# **RsCMPX\_BluetoothMeas**

*Release 5.0.70.3*

**Rohde & Schwarz**

**Apr 19, 2024**

## **CONTENTS:**

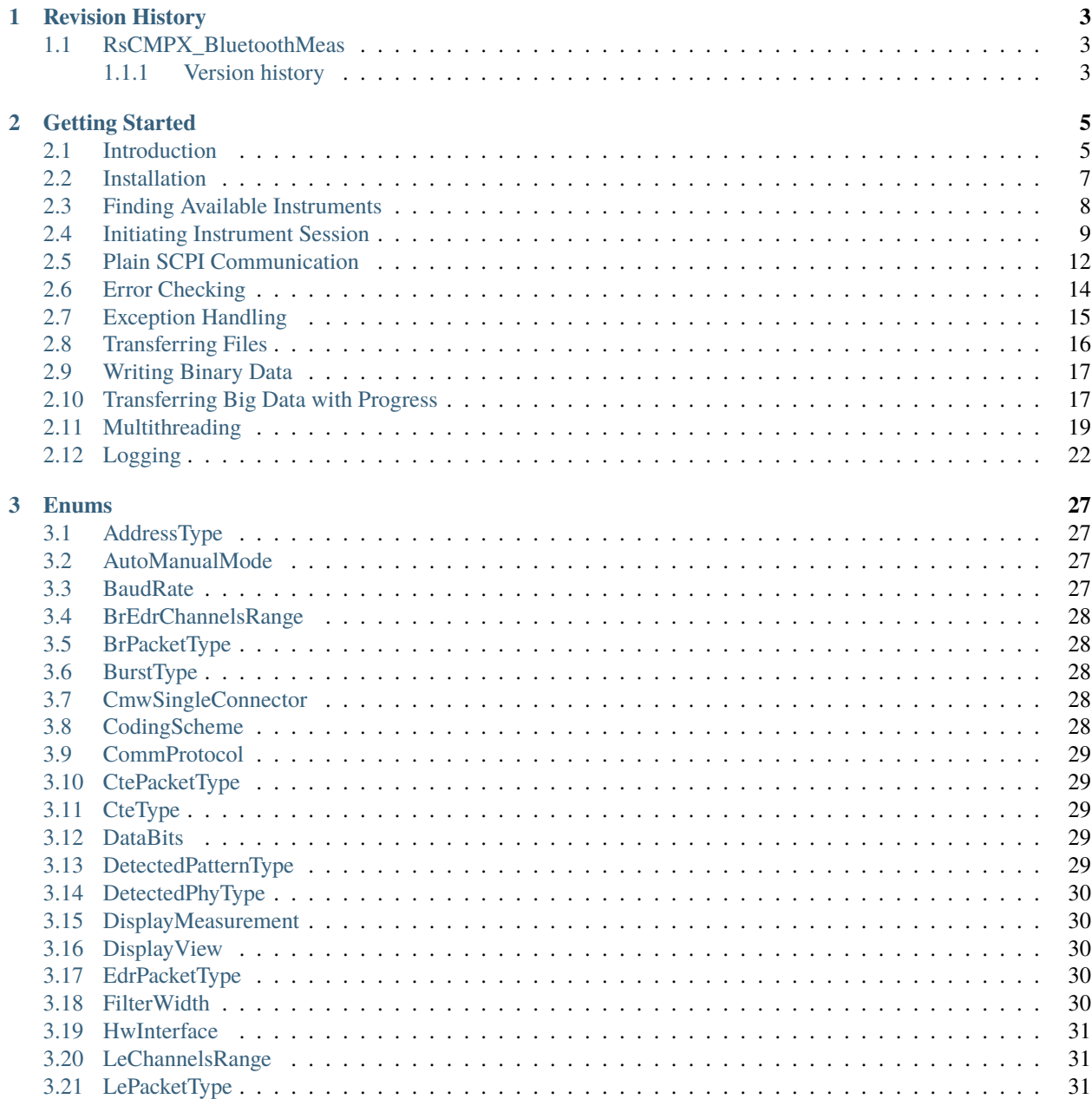

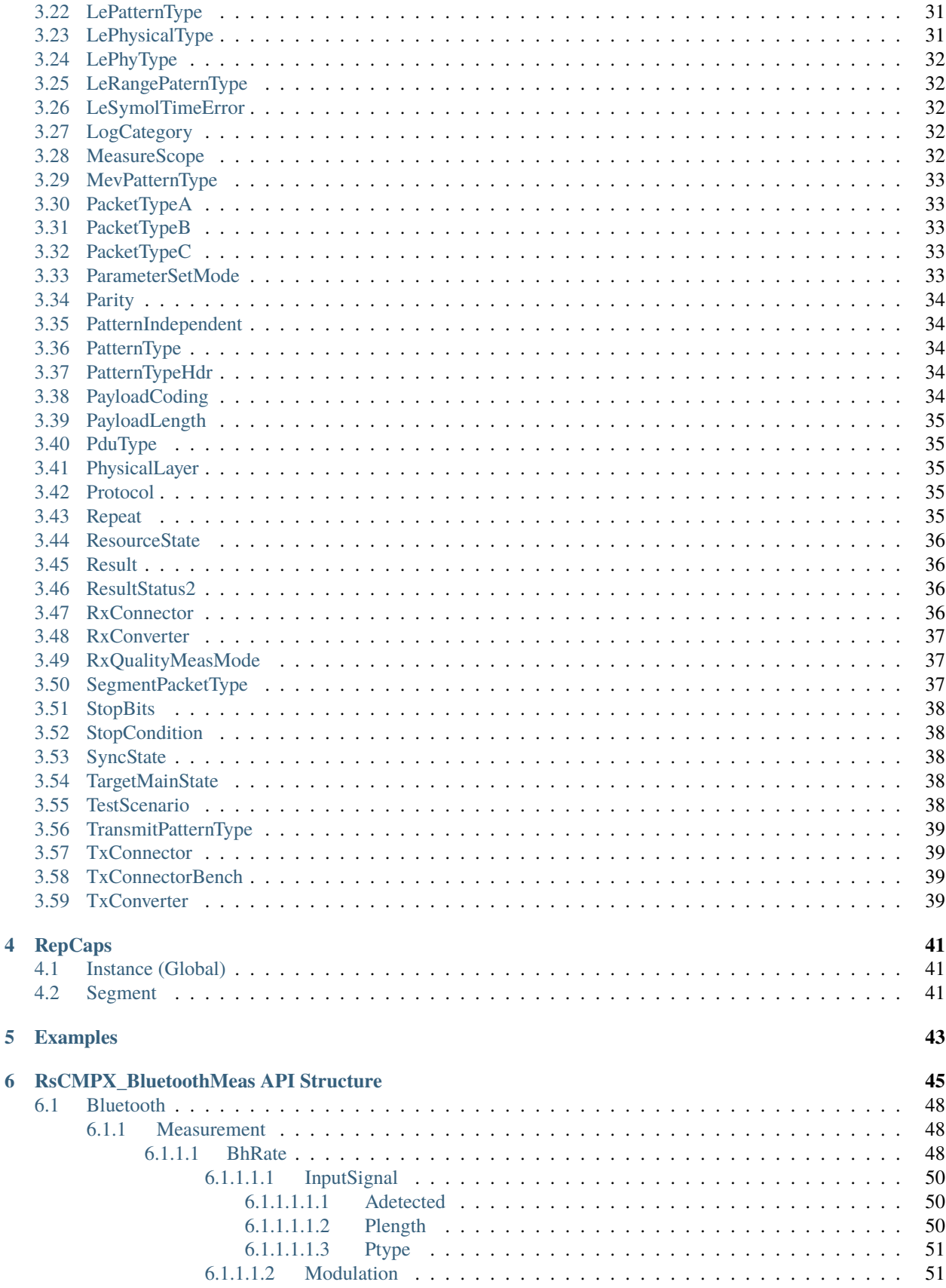

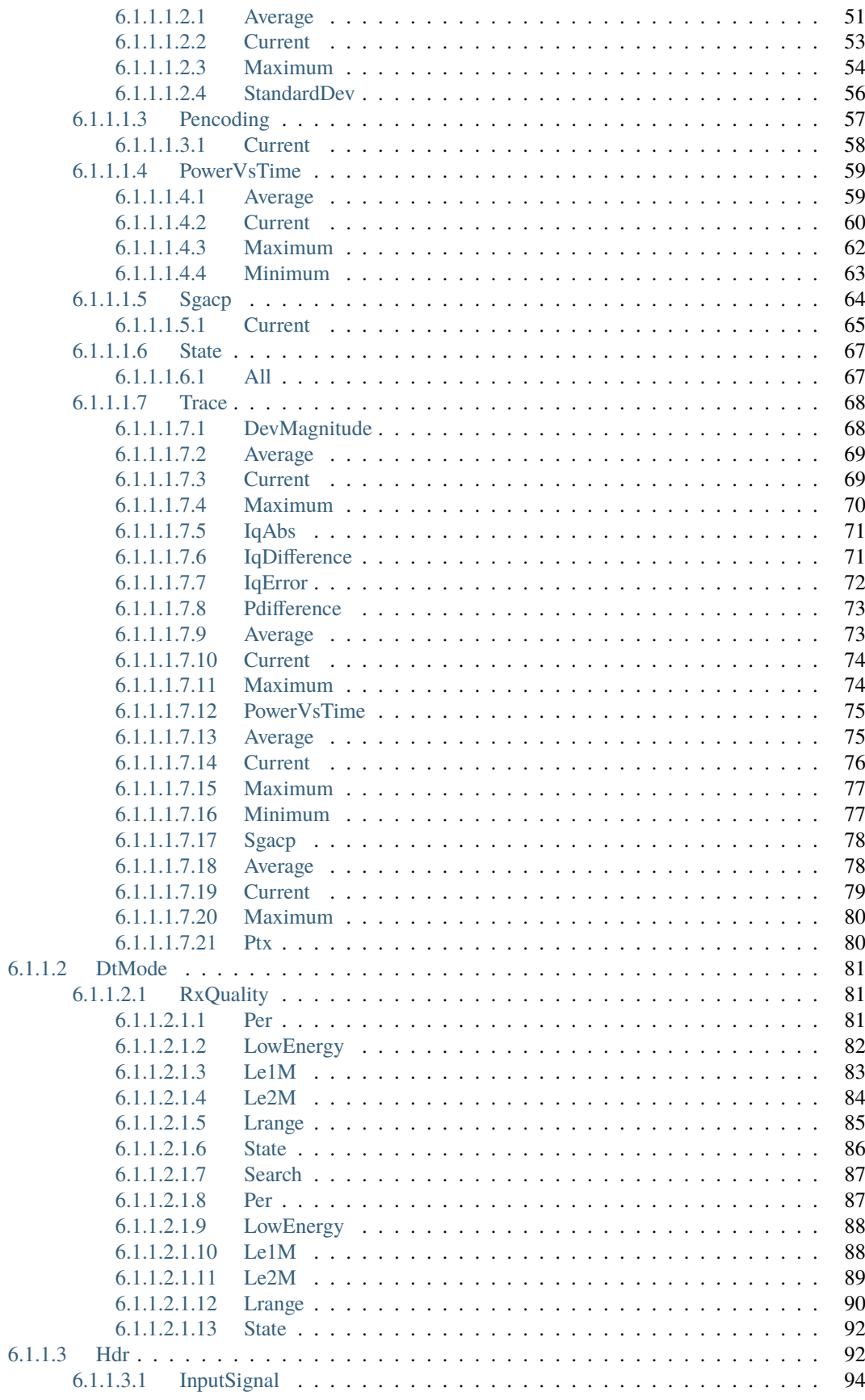

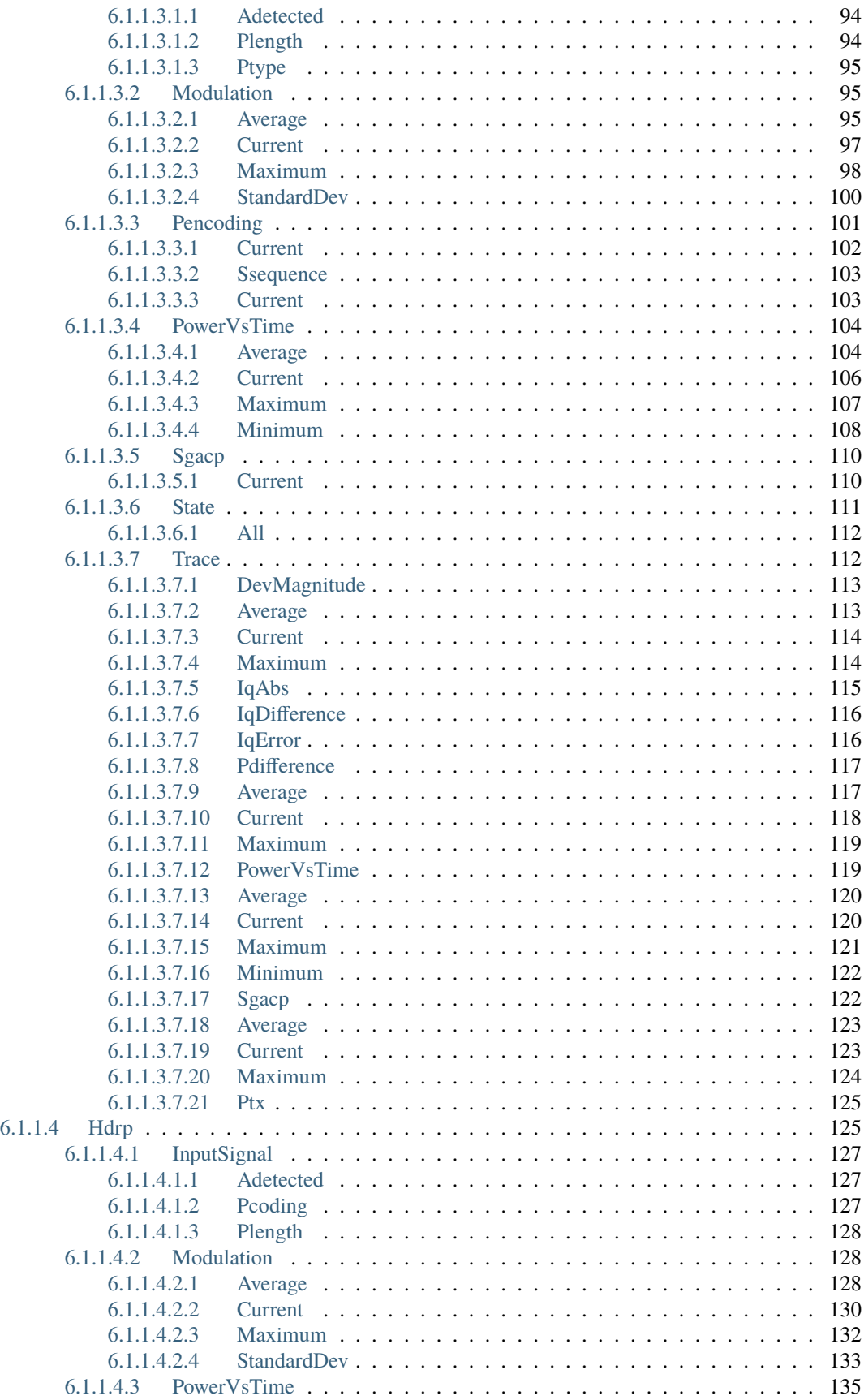

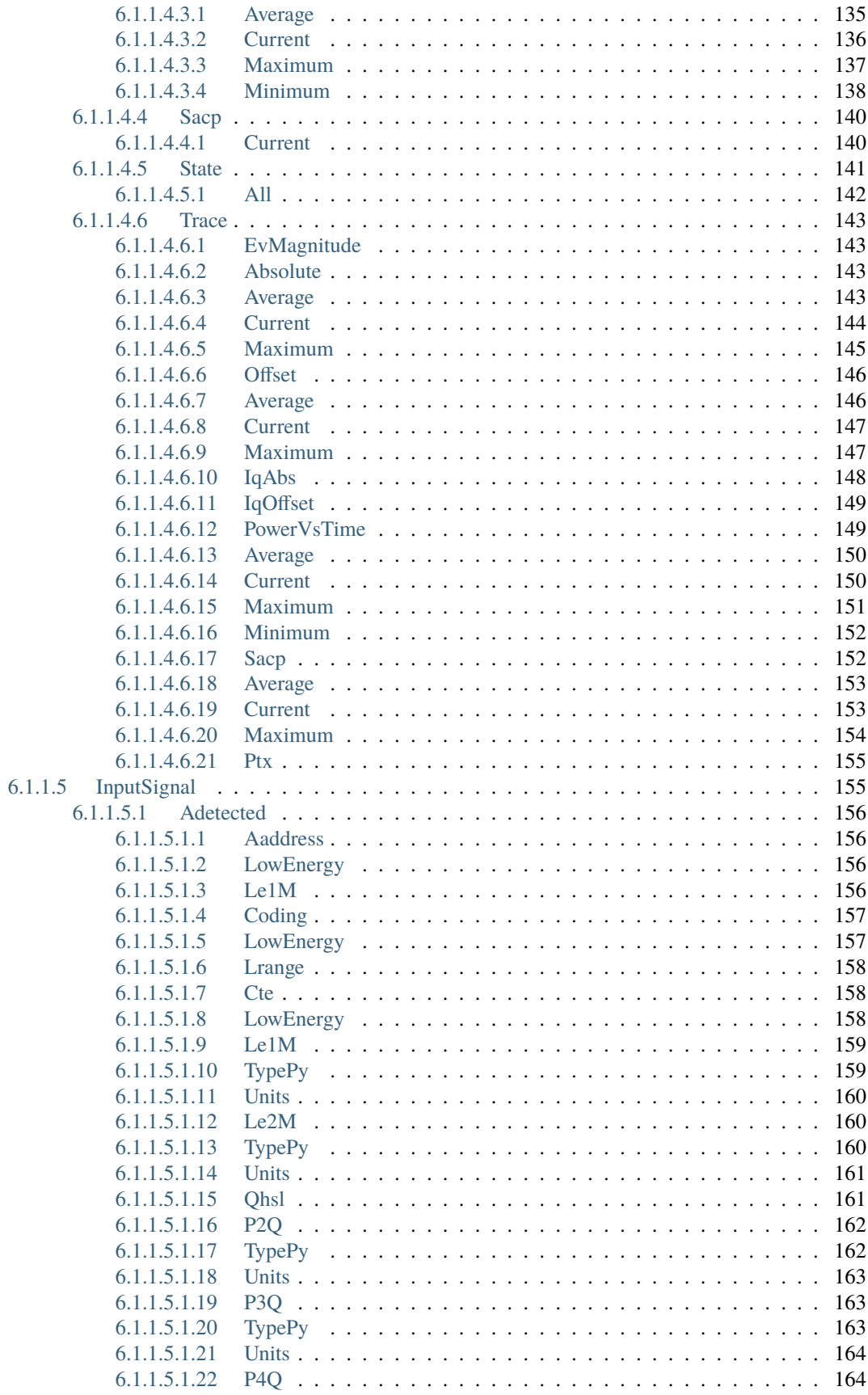

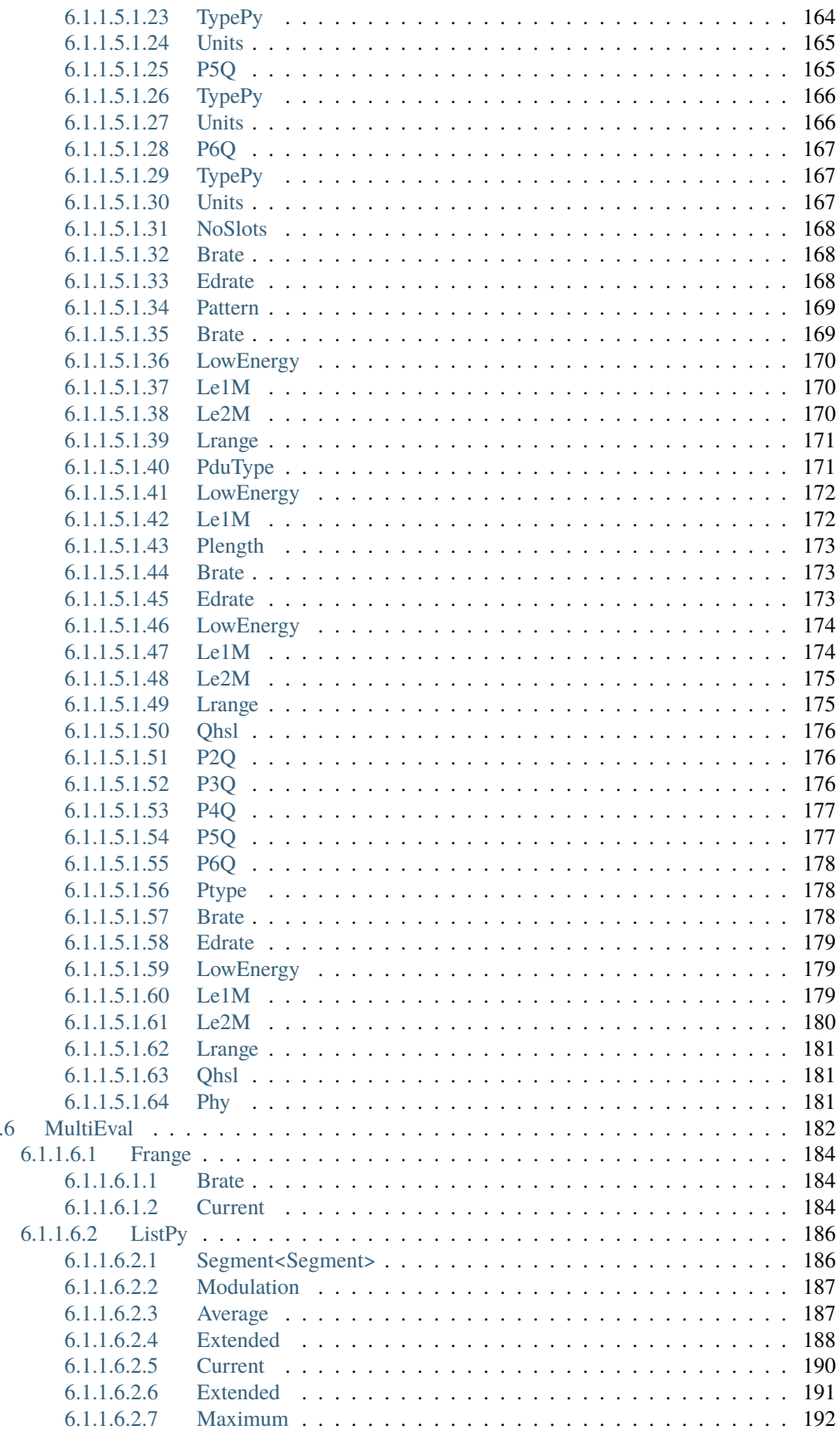

 $6.1.1$ 

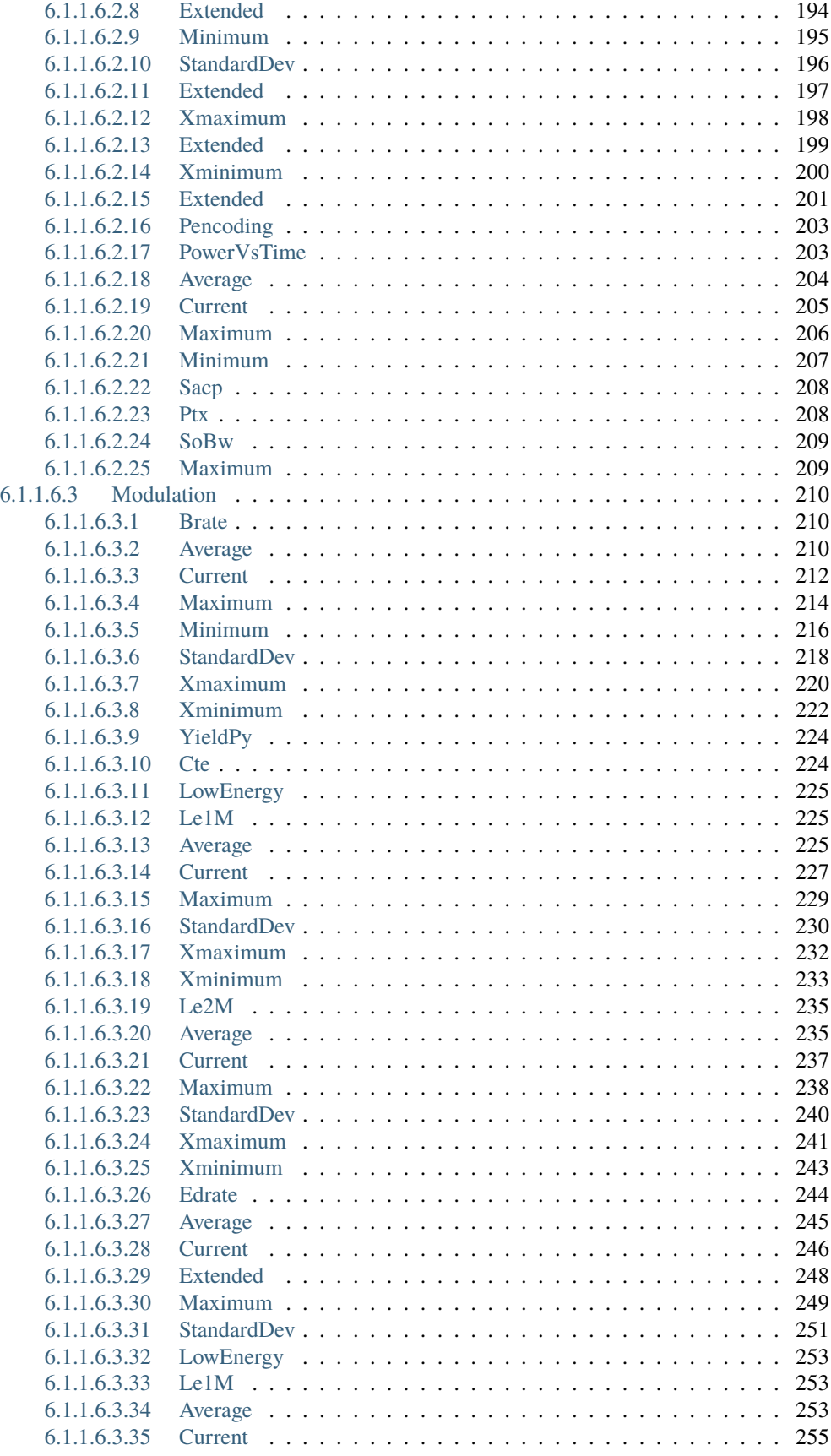

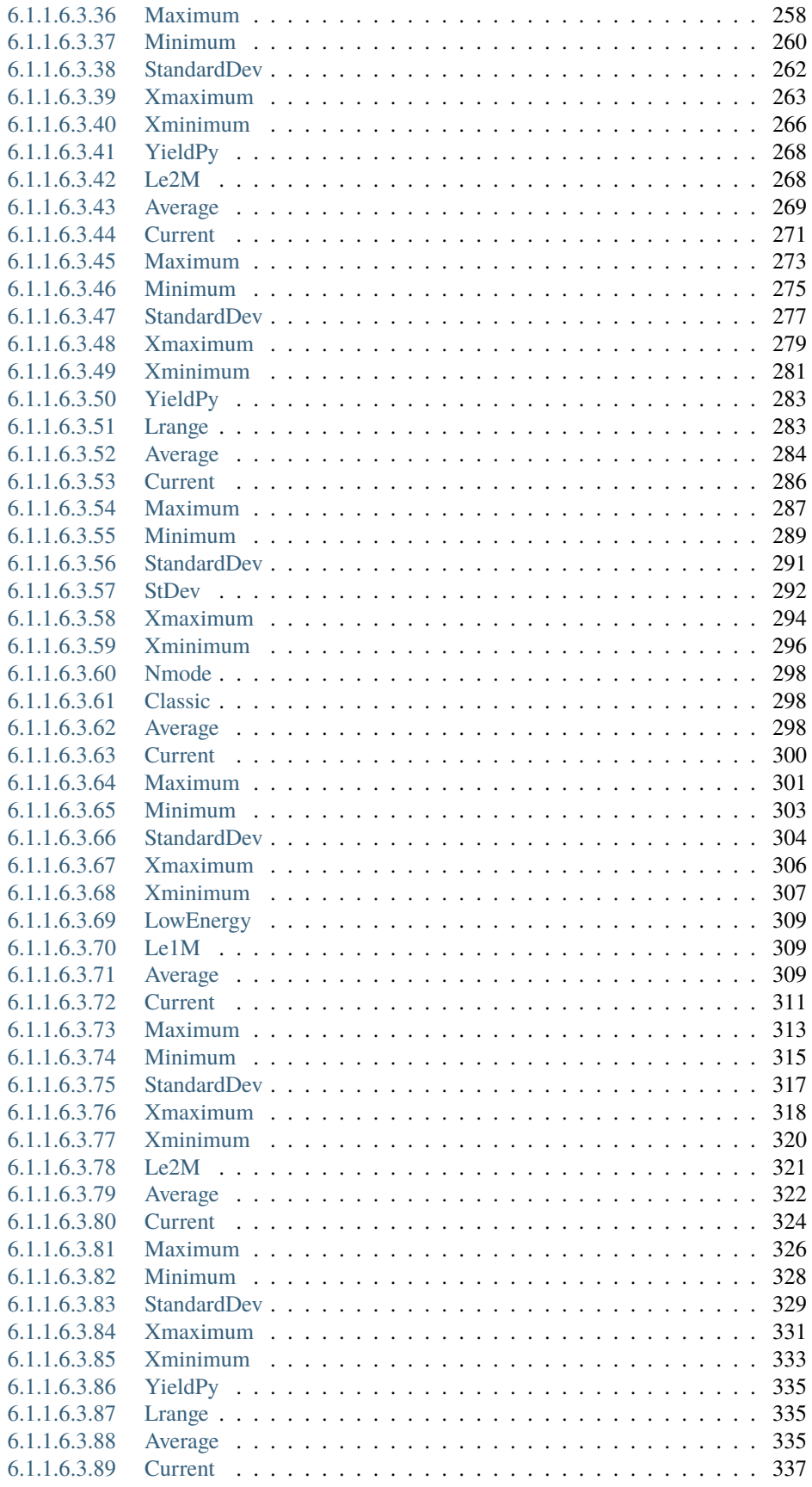

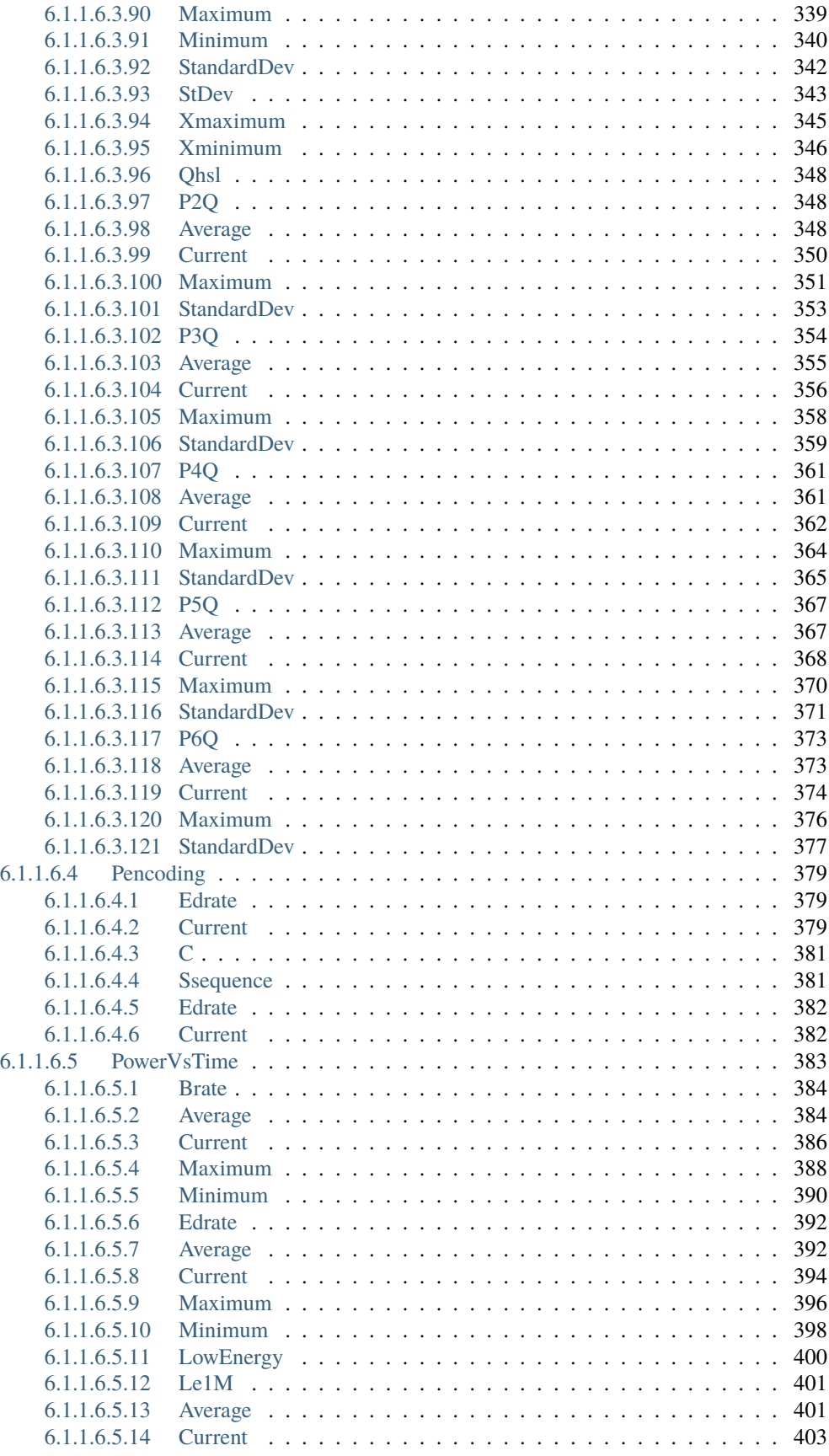

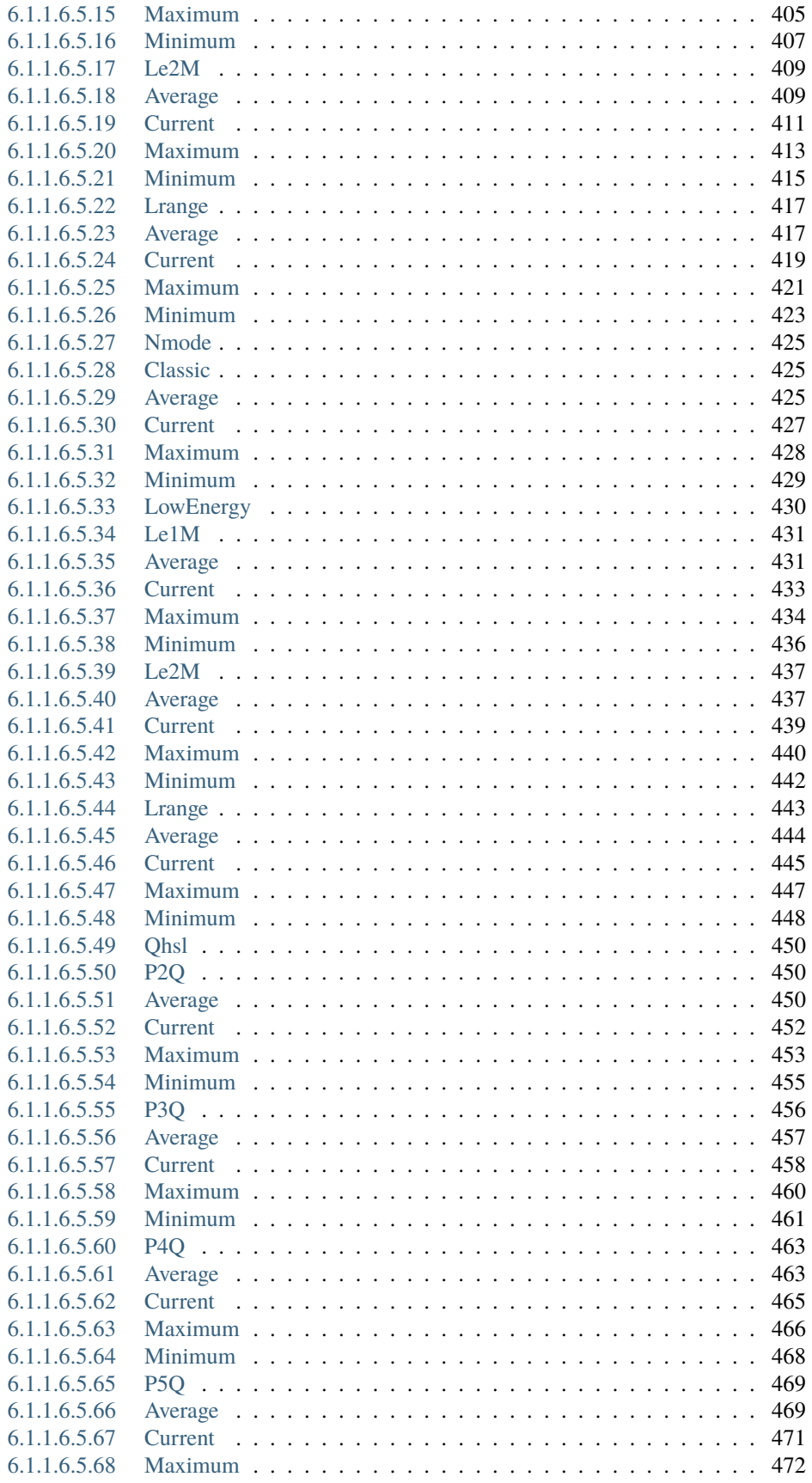

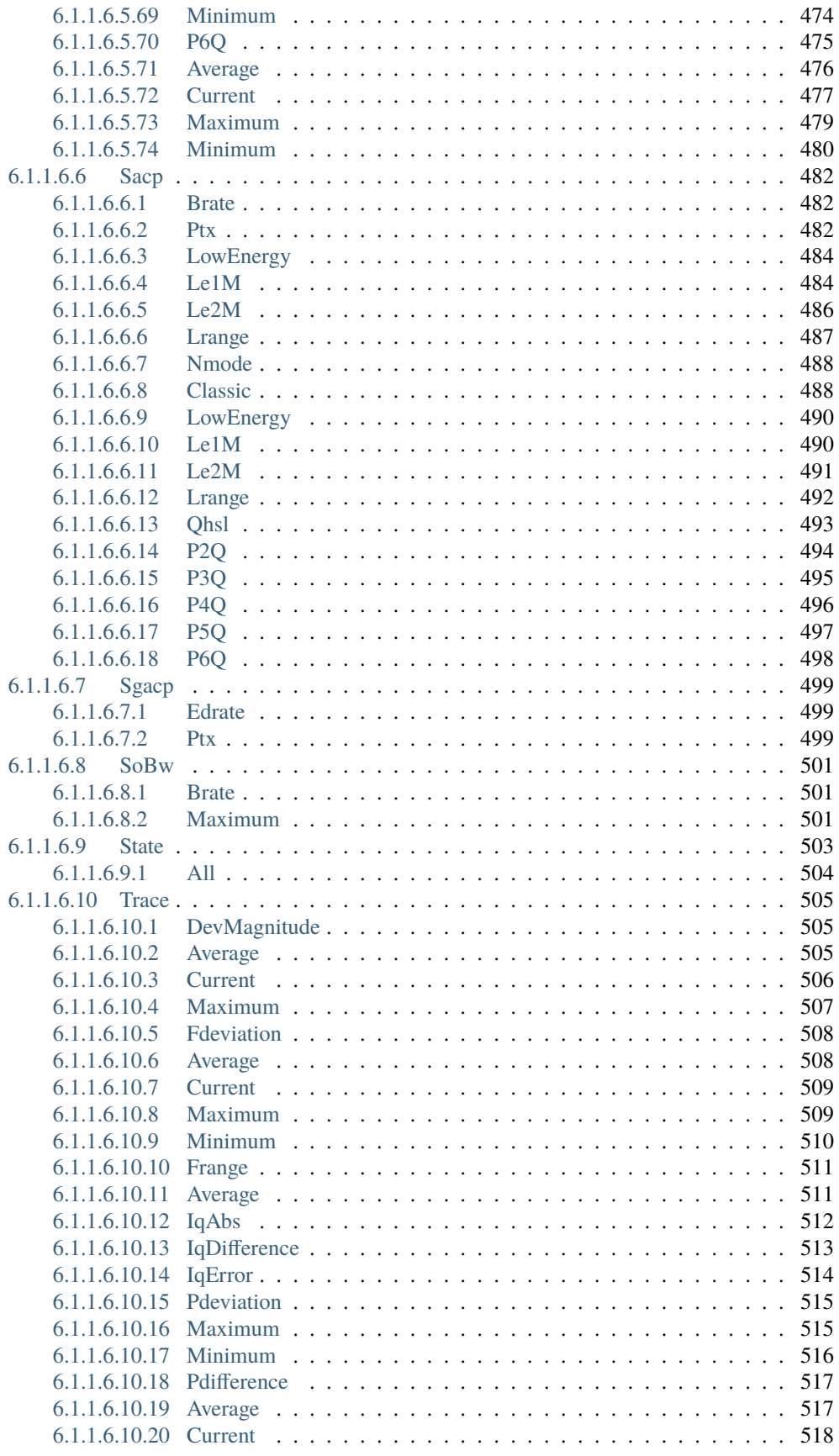

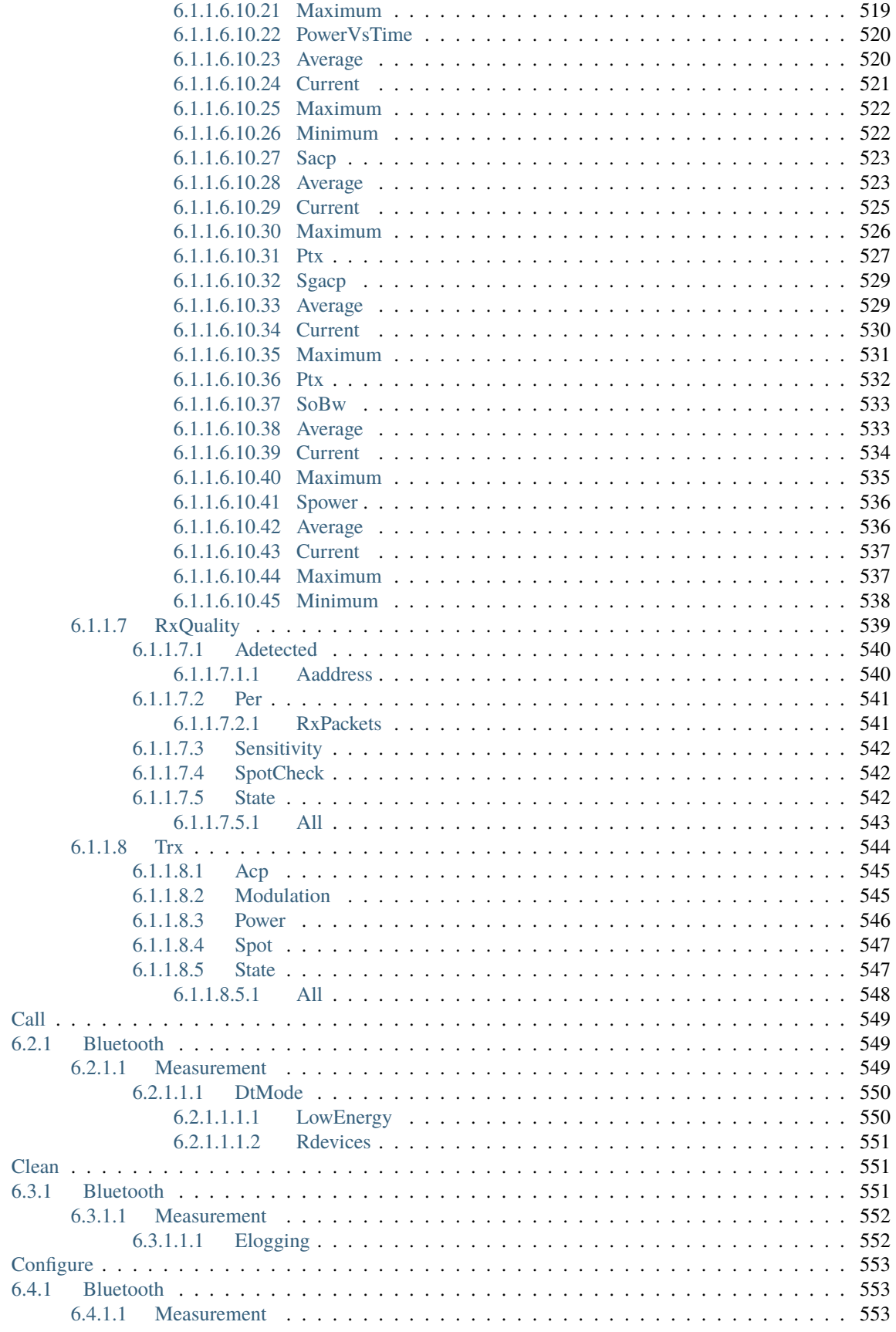

 $6.2$ 

 $6.3$ 

 $6.4$ 

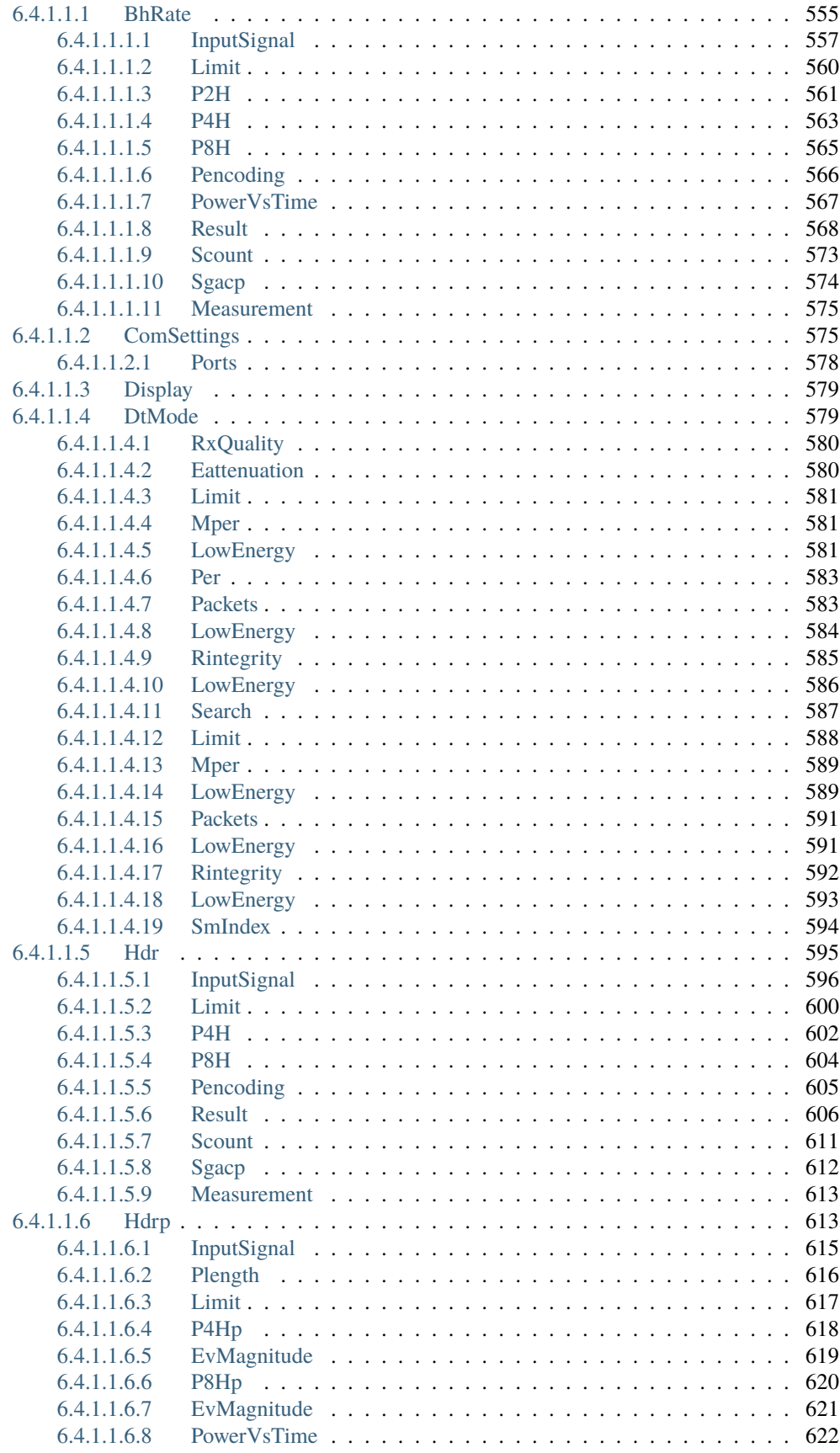

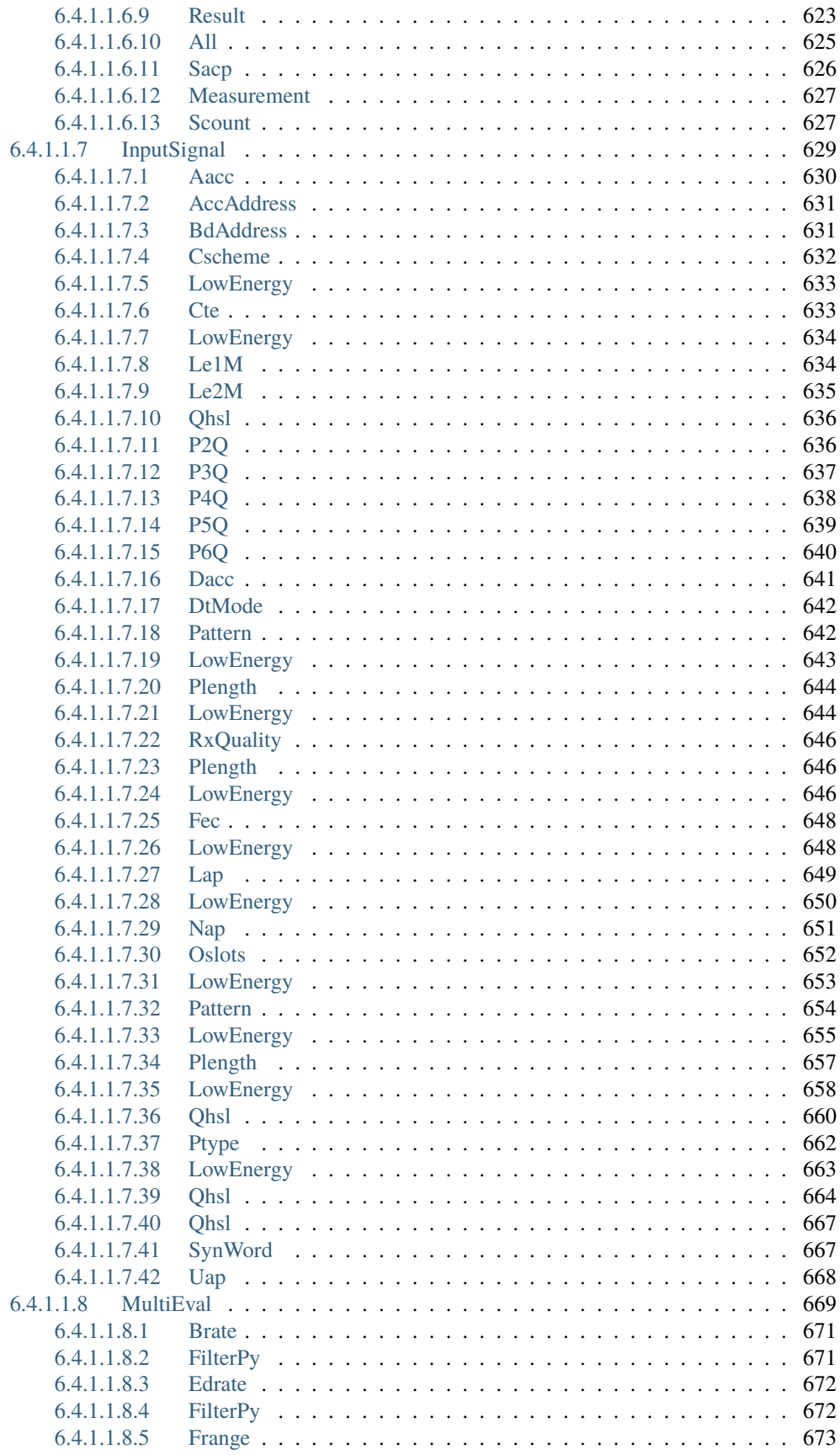

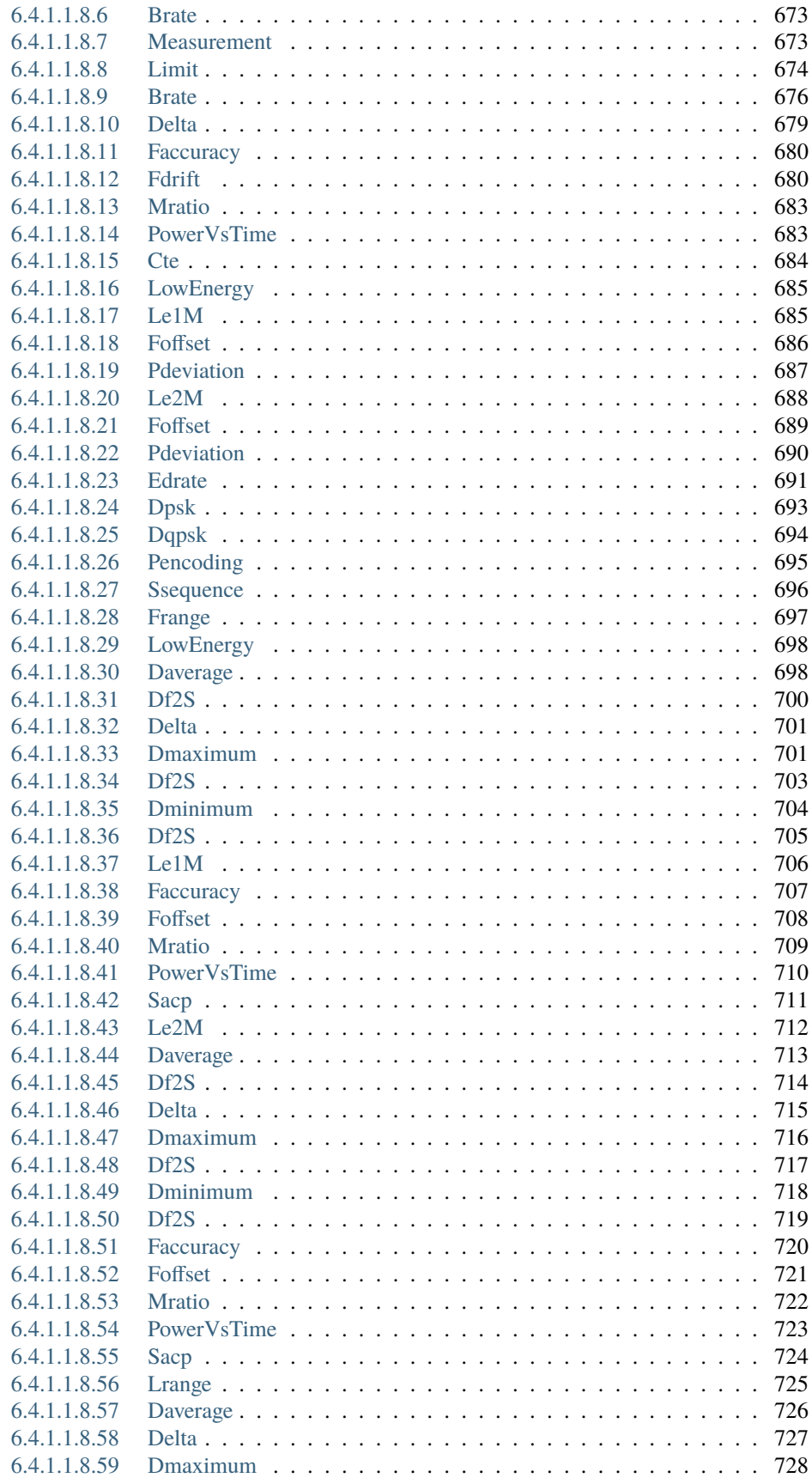

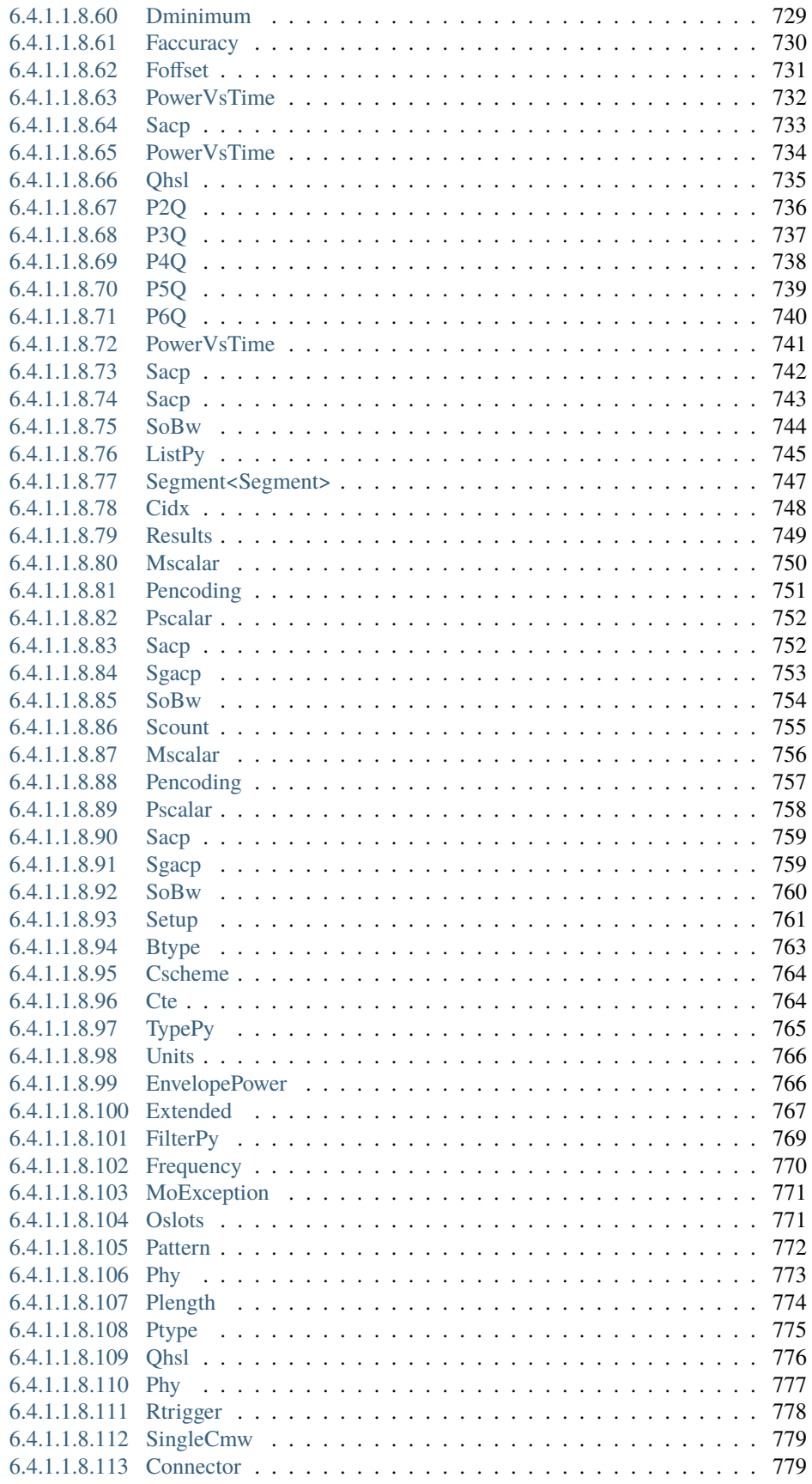

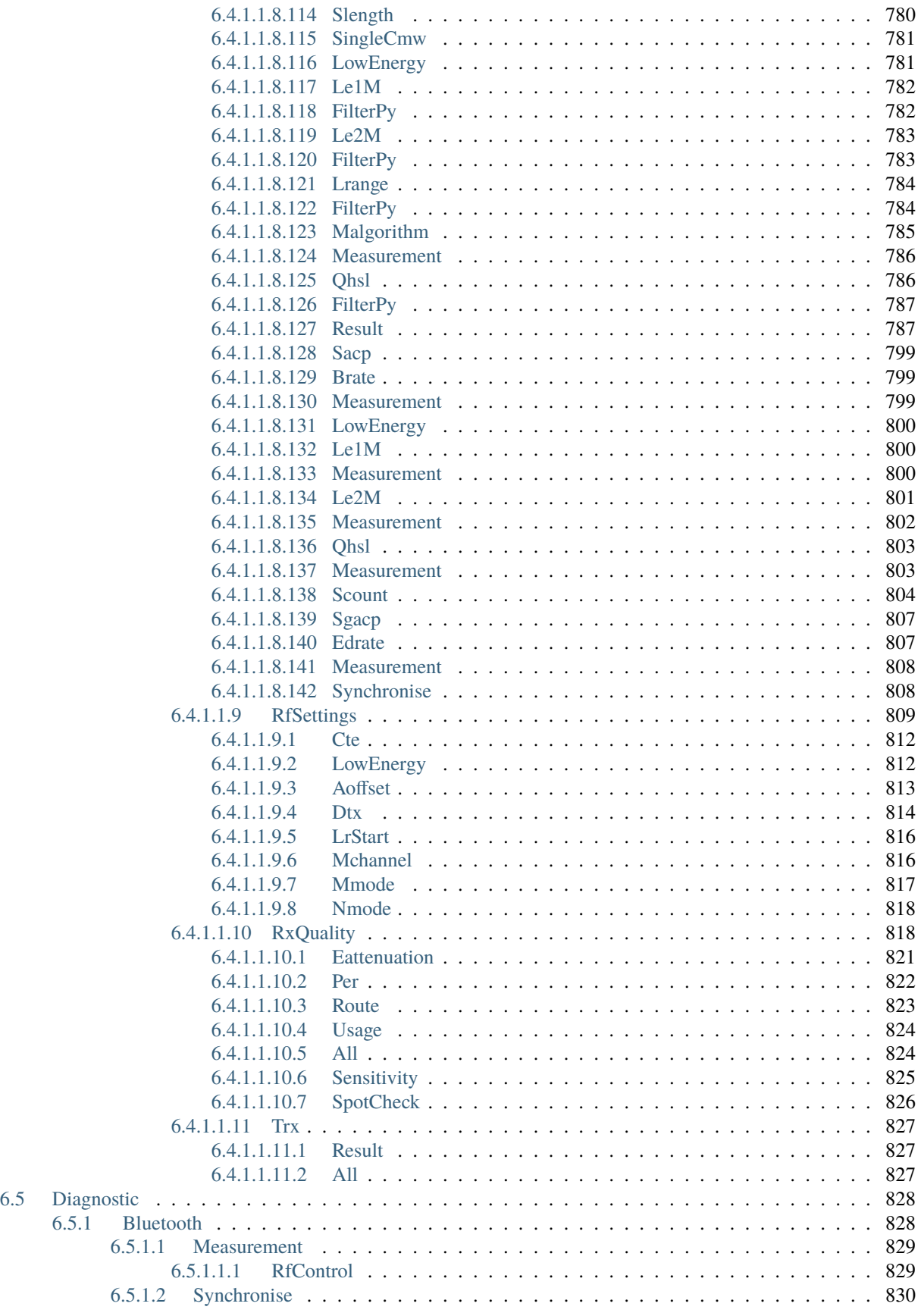

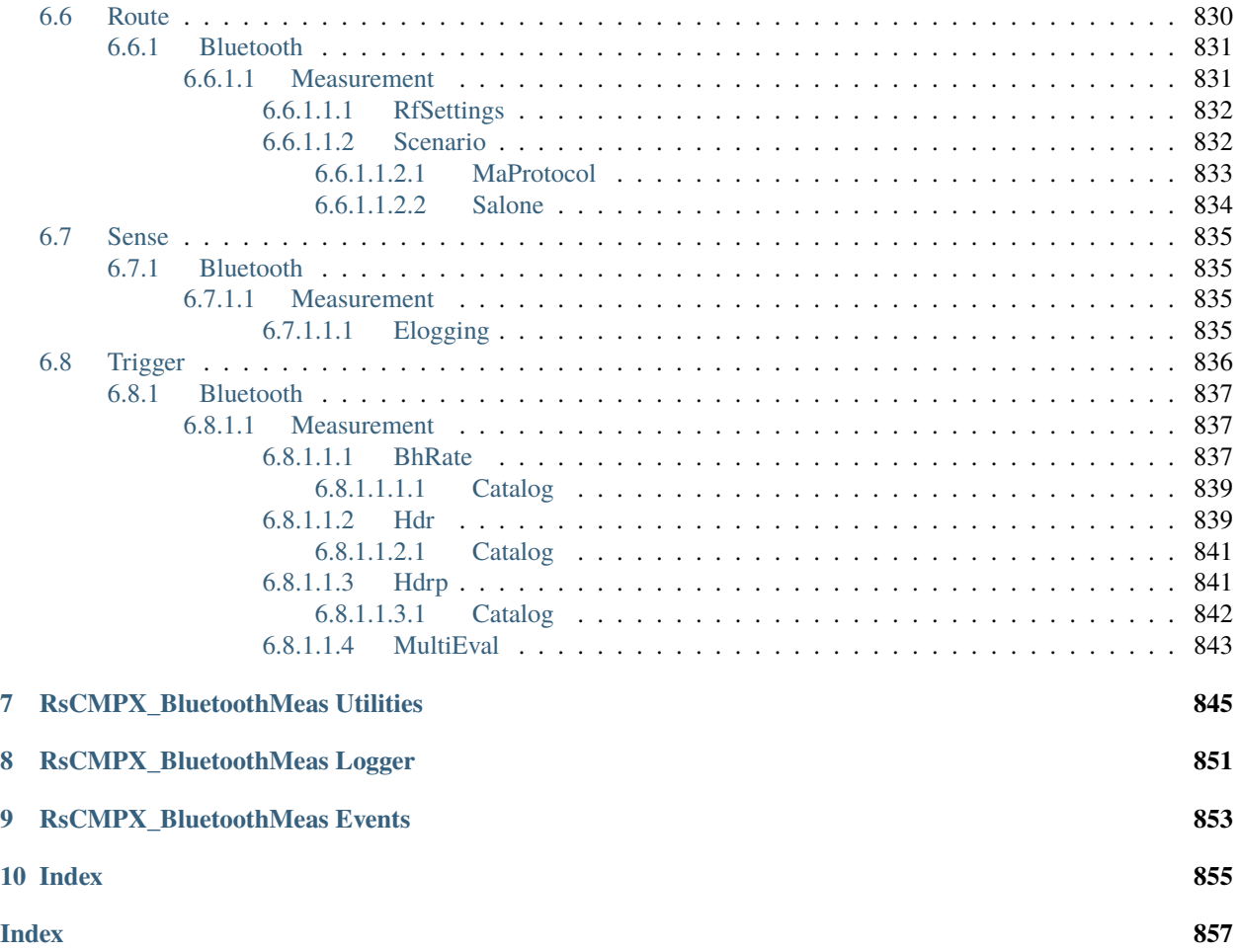

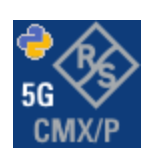

#### **CHAPTER**

### **ONE**

### **REVISION HISTORY**

### <span id="page-22-1"></span><span id="page-22-0"></span>**1.1 RsCMPX\_BluetoothMeas**

Rohde & Schwarz CMX/CMP Bluetooth Measurement RsCMPX\_BluetoothMeas instrument driver.

Basic Hello-World code:

```
from RsCMPX_BluetoothMeas import *
instr = RsCMPX_BluetoothMeas('TCPIP::192.168.2.101::hislip0')
idn = instr.query('*IDN?')
print('Hello, I am: ' + idn)
```
Supported instruments: CMX500, CMP180, PVT360

The package is hosted here: <https://pypi.org/project/RsCMPX-BluetoothMeas/> Documentation: <https://RsCMPX-BluetoothMeas.readthedocs.io/> Examples: <https://github.com/Rohde-Schwarz/Examples/>

#### <span id="page-22-2"></span>**1.1.1 Version history**

Latest release notes summary: Update for FW 5.0.70

#### **Version 5.0.70**

• Update for FW 5.0.70

#### **Version 4.0.185**

• First release for FW 4.0.185

#### **CHAPTER**

**TWO**

### **GETTING STARTED**

### <span id="page-24-1"></span><span id="page-24-0"></span>**2.1 Introduction**

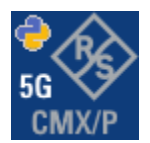

**RsCMPX\_BluetoothMeas** is a Python remote-control communication module for Rohde & Schwarz SCPI-based Test and Measurement Instruments. It represents SCPI commands as fixed APIs and hence provides SCPI autocompletion and helps you to avoid common string typing mistakes.

Basic example of the idea: SCPI command: SYSTem:REFerence:FREQuency:SOURce Python module representation: writing: driver.system.reference.frequency.source.set() reading: driver.system.reference.frequency.source.get()

Check out this example for RsCmpx-Base and RsCmpx-Gprf:

```
\frac{1}{n}""
# GitHub examples repository path: CMXP/Python/RsCmxp_xxx_ScpiPackages
Example on how to use the python RsCmx auto-generated instrument drivers for
RsCmpx_Base and RsCmpx_Gprf (Base and GPRF) in one script with shared VISA session.
"''"from RsCMPX_Base.RsCMPX_Base import RsCMPX_Base # install from pypi.org
from RsCMPX_Base import enums as base_enums
from RsCMPX_Base import repcap as base_repcap
from RsCMPX_Gprf.RsCMPX_Gprf import RsCMPX_Gprf # install from pypi.org
from RsCMPX_Gprf.CustomFiles.reliability import ReliabilityEventArgs
from RsCMPX_Gprf import enums as gprf_enums
from RsCMPX_Gprf import repcap as gprf_repcaps
```

```
(continued from previous page)
# CMX Base init
cmx_base = RsCMPX_Base('TCPIP::10.112.1.116', False, True)
print(f'CMX Base IND: {cmx_base.utilities.idn_string}')
print(f'CMX Instrument options:\n{",".join(cmx_base.utilities.instrument_options)}')
cmx base.utilities.visa timeout = 5000 # default is 10000
# Sends OPC after each command
cmx\_base.utilities.opc\_query\_after\_write = False# Checks for syst:err? after each command / query - default value after init is True
cmx_base.utilities.instrument_status_checking = True# Self-test
self_test = cmx_base.utilities.self_test()
print(f'CMW self-test result: {self_test} - {"Passed" if self_test[0] == 0 else "Failed"}
\leftrightarrow"')
# Reference Frequency Source
cmx_base.system.reference.frequency.source_set(base_enums.SourceIntExt.INTernal)
# CMX RsCMPX_Gprf Init - reuse the session of the cmx_base, rather than creating another␣
\rightarrowone
cmx\_gprf = RsCMPX_Gprf.from\_existing\_session(cmx\_base)cmx\_gprf.utilities.visa_timeout = <math>5000</math># Driver's Interface reliability offers a convenient way of reacting on the return value␣
˓→Reliability Indicator
cmx\_gprf.reliability. ExceptionOnError = True # default is 10000# Callback to use for the reliability indicator update events
def my_reliability_handler(event_args: ReliabilityEventArgs):
        print(f'GPRF Reliability updated.\nContext: {event_args.context}\nMessage:
˓→{event_args.message}')
# We register a callback for each change in the reliability indicator
cmx_gprf.reliability.on_update_handler = my_reliability_handler
# You can obtain the last value of the returned reliability
print(f"\nReliability last value: {cmx_gprf.reliability.last_value}, context '{cmx_gprf.
˓→reliability.last_context}', message: {cmx_gprf.reliability.last_message}")
# Close the sessions
cmx_gprf.close()
cmx_base.close()
```
Couple of reasons why to choose this module over plain SCPI approach:

- Type-safe API using typing module
- You can still use the plain SCPI communication
- You can select which VISA to use or even not use any VISA at all
- Initialization of a new session is straight-forward, no need to set any other properties
- Many useful features are already implemented reset, self-test, opc-synchronization, error checking, option checking
- Binary data blocks transfer in both directions
- Transfer of arrays of numbers in binary or ASCII format
- File transfers in both directions
- Events generation in case of error, sent data, received data, chunk data (for big files transfer)
- Multithreading session locking you can use multiple threads talking to one instrument at the same time
- Logging feature tailored for SCPI communication different for binary and ascii data

### <span id="page-26-0"></span>**2.2 Installation**

RsCMPX BluetoothMeas is hosted on [pypi.org.](https://pypi.org/project/RsCMPX_BluetoothMeas/) You can install it with pip (for example, pip.exe for Windows), or if you are using Pycharm (and you should be :-) direct in the Pycharm Packet Management GUI.

#### **Preconditions**

• Installed VISA. You can skip this if you plan to use only socket LAN connection. Download the Rohde & Schwarz VISA for Windows, Linux, Mac OS from [here](https://www.rohde-schwarz.com/appnote/1dc02/)

#### **Option 1 - Installing with pip.exe under Windows**

- Start the command console: WinKey + R, type cmd and hit ENTER
- Change the working directory to the Python installation of your choice (adjust the user name and python version in the path):

```
cd c:\Users\John\AppData\Local\Programs\Python\Python37\Scripts
```
• Install with the command: pip install RsCMPX\_BluetoothMeas

#### **Option 2 - Installing in Pycharm**

- In Pycharm Menu File->Settings->Project->Project Interpreter click on the '+' button on the top left (the last PyCharm version)
- Type RsCMPX\_BluetoothMeas in the search box
- If you are behind a Proxy server, configure it in the Menu: File->Settings->Appearance->System Settings->HTTP Proxy

For more information about Rohde & Schwarz instrument remote control, check out our [Instru](https://www.rohde-schwarz.com/driver-pages/remote-control/drivers-remote-control_110753.html)[ment\\_Remote\\_Control\\_Web\\_Series](https://www.rohde-schwarz.com/driver-pages/remote-control/drivers-remote-control_110753.html) .

#### **Option 3 - Offline Installation**

If you are still reading the installation chapter, it is probably because the options above did not work for you - proxy problems, your boss saw the internet bill. . . Here are 6 step for installing the RsCMPX\_BluetoothMeas offline:

- Download this python script (**Save target as**): [rsinstrument\\_offline\\_install.py](https://cdn.rohde-schwarz.com/pws/service_support/driver_pagedq/files_1/helloworld/rsinstrument_offline_install.py) This installs all the preconditions that the RsCMPX\_BluetoothMeas needs.
- Execute the script in your offline computer (supported is python 3.6 or newer)
- Download the RsCMPX\_BluetoothMeas package to your computer from the pypi.org: [https://pypi.org/project/](https://pypi.org/project/RsCMPX_BluetoothMeas/#files) [RsCMPX\\_BluetoothMeas/#files](https://pypi.org/project/RsCMPX_BluetoothMeas/#files) to for example c:\temp\
- Start the command line WinKey + R, type cmd and hit ENTER
- Change the working directory to the Python installation of your choice (adjust the user name and python version in the path):

cd c:\Users\John\AppData\Local\Programs\Python\Python37\Scripts

• Install with the command: pip install c:\temp\RsCMPX\_BluetoothMeas-5.0.70.3.tar

### <span id="page-27-0"></span>**2.3 Finding Available Instruments**

Like the pyvisa's ResourceManager, the RsCMPX\_BluetoothMeas can search for available instruments:

```
"""""
Find the instruments in your environment
"''"''"from RsCMPX_BluetoothMeas import *
# Use the instr_list string items as resource names in the RsCMPX_BluetoothMeas␣
˓→constructor
instr_list = RsCMPX_BluetoothMeas.list_resources("?*")
print(instr_list)
```
If you have more VISAs installed, the one actually used by default is defined by a secret widget called Visa Conflict Manager. You can force your program to use a VISA of your choice:

```
"''"Find the instruments in your environment with the defined VISA implementation
"" "
from RsCMPX_BluetoothMeas import *
# In the optional parameter visa_select you can use for example 'rs' or 'ni'
# Rs Visa also finds any NRP-Zxx USB sensors
instr_list = RsCMPX_BluetoothMeas.list_resources('?*', 'rs')
print(instr_list)
```
**Tip:** We believe our R&S VISA is the best choice for our customers. Here are the reasons why:

- Small footprint
- Superior VXI-11 and HiSLIP performance
- Integrated legacy sensors NRP-Zxx support
- Additional VXI-11 and LXI devices search
- Availability for Windows, Linux, Mac OS

### <span id="page-28-0"></span>**2.4 Initiating Instrument Session**

RsCMPX\_BluetoothMeas offers four different types of starting your remote-control session. We begin with the most typical case, and progress with more special ones.

#### **Standard Session Initialization**

 $"''"$ 

Initiating new instrument session happens, when you instantiate the RsCMPX\_BluetoothMeas object. Below, is a simple Hello World example. Different resource names are examples for different physical interfaces.

```
Simple example on how to use the RsCMPX_BluetoothMeas module for remote-controlling your.
˓→instrument
Preconditions:
- Installed RsCMPX_BluetoothMeas Python module Version 5.0.70 or newer from pypi.org
- Installed VISA, for example R&S Visa 5.12 or newer
"" "
from RsCMPX_BluetoothMeas import *
# A good practice is to assure that you have a certain minimum version installed
RsCMPX_BluetoothMeas.assert_minimum_version('5.0.70')
resource_string_1 = 'TCPIP::192.168.2.101::INSTR' # Standard LAN connection (also
˓→called VXI-11)
resource_string_2 = 'TCPIP::192.168.2.101::\text{hislip0'} # Hi-Speed LAN connection - see
\rightarrow1MA208
resource_string_3 = 'GPIB::20::INSTR' # GPIB Connection
resource\_string_4 = 'USB::0x0AAD::0x0119::022019943::INSTR' # USB-TMC (Test and˓→Measurement Class)
# Initializing the session
driver = RsCMPX_BluetoothMeas(resource_string_1)
idn = driver.utilities.query_str('*IDN?')
print(f''\hbox{MHello}, I am: '{idn}'")print(f'RsCMPX_BluetoothMeas package version: {driver.utilities.driver_version}')
print(f'Visa manufacturer: {driver.utilities.visa_manufacturer}')
print(f'Instrument full name: {driver.utilities.full_instrument_model_name}')
print(f'Instrument installed options: {",".join(driver.utilities.instrument_options)}')
# Close the session
driver.close()
```
**Note:** If you are wondering about the missing ASRL1::INSTR, yes, it works too, but come on. . . it's 2023.

Do not care about specialty of each session kind; RsCMPX\_BluetoothMeas handles all the necessary session settings for you. You immediately have access to many identification properties in the interface driver.utilities . Here are same of them:

- idn\_string
- driver\_version
- visa\_manufacturer
- full\_instrument\_model\_name
- instrument\_serial\_number
- instrument\_firmware\_version
- instrument\_options

The constructor also contains optional boolean arguments id\_query and reset:

```
driver = RsCMPX_BluetoothMeas('TCPIP::192.168.56.101::hislip0', id_query=True,␣
˓→reset=True)
```
- Setting id\_query to True (default is True) checks, whether your instrument can be used with the RsCMPX\_BluetoothMeas module.
- Setting reset to True (default is False) resets your instrument. It is equivalent to calling the reset() method.

#### **Selecting a Specific VISA**

Just like in the function list\_resources(), the RsCMPX\_BluetoothMeas allows you to choose which VISA to use:

```
......
Choosing VISA implementation
"""
from RsCMPX_BluetoothMeas import *
# Force use of the Rs Visa. For NI Visa, use the "SelectVisa='ni'"
driver = RsCMPX_BluetoothMeas('TCPIP::192.168.56.101::INSTR', True, True, "SelectVisa='rs
˓→'")
idn = driver.utilities.query_str('*IDN?')
print(f''\hbox{MHello}, I am: '~\iop\}''')print(f"\nI am using the VISA from: {driver.utilities.visa_manufacturer}")
# Close the session
driver.close()
```
#### **No VISA Session**

We recommend using VISA when possible preferrably with HiSlip session because of its low latency. However, if you are a strict VISA denier, RsCMPX\_BluetoothMeas has something for you too - **no Visa installation raw LAN socket**:

```
......
Using RsCMPX_BluetoothMeas without VISA for LAN Raw socket communication
"''"from RsCMPX_BluetoothMeas import *
driver = RsCMPX_BluetoothMeas('TCPIP::192.168.56.101::5025::SOCKET', True, True,
˓→"SelectVisa='socket'")
print(f'Visa manufacturer: {driver.utilities.visa_manufacturer}')
print(f"\nHello, I am: '{driver.utilities.idn_string}'")
# Close the session
driver.close()
```
**Warning:** Not using VISA can cause problems by debugging when you want to use the communication Trace Tool. The good news is, you can easily switch to use VISA and back just by changing the constructor arguments. The rest of your code stays unchanged.

#### **Simulating Session**

If a colleague is currently occupying your instrument, leave him in peace, and open a simulating session:

```
driver = RsCMPX_BluetoothMeas('TCPIP::192.168.56.101::hislip0', True, True,
˓→"Simulate=True")
```
More option\_string tokens are separated by comma:

```
driver = RsCMPX_BluetoothMeas('TCPIP::192.168.56.101::hislip0', True, True, "SelectVisa=
˓→'rs', Simulate=True")
```
#### **Shared Session**

In some scenarios, you want to have two independent objects talking to the same instrument. Rather than opening a second VISA connection, share the same one between two or more RsCMPX\_BluetoothMeas objects:

```
"''"Sharing the same physical VISA session by two different RsCMPX_BluetoothMeas objects
"" "
from RsCMPX_BluetoothMeas import *
driver1 = RsCMPX_BluetoothMeas('TCPIP::192.168.56.101::INSTR', True, True)
driver2 = RsCMPX_BluetoothMeas.from_existing_session(driver1)
print(f'driver1: {driver1.utilities.idn_string}')
```

```
print(f'driver2: {driver2.utilities.idn_string}')
# Closing the driver2 session does not close the driver1 session - driver1 is the
˓→'session master'
driver2.close()
print(f'driver2: I am closed now')
print(f'driver1: I am still opened and working: {driver1.utilities.idn_string}')
driver1.close()
print(f'driver1: Only now I am closed.')
```
Note: The driver1 is the object holding the 'master' session. If you call the driver1.close(), the driver2 loses its instrument session as well, and becomes pretty much useless.

### <span id="page-31-0"></span>**2.5 Plain SCPI Communication**

After you have opened the session, you can use the instrument-specific part described in the RsCMPX\_BluetoothMeas API Structure. If for any reason you want to use the plain SCPI, use the utilities interface's two basic methods:

- write\_str() writing a command without an answer, for example **\*RST**
- query\_str() querying your instrument, for example the **\*IDN?** query

You may ask a question. Actually, two questions:

- **Q1**: Why there are not called write() and query() ?
- **Q2**: Where is the read() ?

**Answer 1**: Actually, there are - the write\_str() / write() and query\_str() / query() are aliases, and you can use any of them. We promote the \_str names, to clearly show you want to work with strings. Strings in Python3 are Unicode, the *bytes* and *string* objects are not interchangeable, since one character might be represented by more than 1 byte. To avoid mixing string and binary communication, all the method names for binary transfer contain \_bin in the name.

**Answer 2**: Short answer - you do not need it. Long answer - your instrument never sends unsolicited responses. If you send a set command, you use write\_str(). For a query command, you use query\_str(). So, you really do not need it. . .

**Bottom line** - if you are used to write() and query() methods, from pyvisa, the write\_str() and query\_str() are their equivalents.

Enough with the theory, let us look at an example. Simple write, and query:

```
"''"Basic string write_str / query_str
"""
from RsCMPX_BluetoothMeas import *
driver = RsCMPX_BluetoothMeas('TCPIP::192.168.56.101::INSTR')
driver.utilities.write_str('*RST')
response = driver.utilities.query_str('*IDN?')
```

```
print(response)
```

```
# Close the session
driver.close()
```
This example is so-called "*University-Professor-Example*" - good to show a principle, but never used in praxis. The abovementioned commands are already a part of the driver's API. Here is another example, achieving the same goal:

```
"''"Basic string write_str / query_str
""""
from RsCMPX_BluetoothMeas import *
driver = RsCMPX_BluetoothMeas('TCPIP::192.168.56.101::INSTR')
driver.utilities.reset()
print(driver.utilities.idn_string)
# Close the session
driver.close()
```
One additional feature we need to mention here: **VISA timeout**. To simplify, VISA timeout plays a role in each  $query\_xxx()$ , where the controller (your PC) has to prevent waiting forever for an answer from your instrument. VISA timeout defines that maximum waiting time. You can set/read it with the visa\_timeout property:

```
# Timeout in milliseconds
driver.utilities.visa_timeout = 3000
```
After this time, the RsCMPX\_BluetoothMeas raises an exception. Speaking of exceptions, an important feature of the RsCMPX\_BluetoothMeas is **Instrument Status Checking**. Check out the next chapter that describes the error checking in details.

For completion, we mention other string-based write\_xxx() and query\_xxx() methods - all in one example. They are convenient extensions providing type-safe float/boolean/integer setting/querying features:

```
"" ""
Basic string write_xxx / query_xxx
"''"from RsCMPX_BluetoothMeas import *
driver = RsCMPX_BluetoothMeas('TCPIP::192.168.56.101::INSTR')
driver.utilities.visa_timeout = 5000
driver.utilities.instrument_status_checking = True
driver.utilities.write_int('SWEEP:COUNT ', 10) # sending 'SWEEP:COUNT 10'
driver.utilities.write_bool('SOURCE:RF:OUTPUT:STATE ', True) # sending
˓→'SOURCE:RF:OUTPUT:STATE ON'
driver.utilities.write_float('SOURCE:RF:FREQUENCY ', 1E9) # sending 'SOURCE:RF:FREQUENCY␣
\rightarrow1000000000'
sc = driver.utilities.query_int('SWEEP:COUNT?') # returning integer number sc=10out = driver.utilities.query_bool('SOURCE:RF:OUTPUT:STATE?') # returning boolean.
\rightarrowout=True
```

```
freq = driver.utilities.query_float('SOURCE:RF:FREQUENCY?') # returning float number.
\rightarrowfreq=1E9
# Close the session
driver.close()
```
Lastly, a method providing basic synchronization: query\_opc(). It sends query **\*OPC?** to your instrument. The instrument waits with the answer until all the tasks it currently has in a queue are finished. This way your program waits too, and this way it is synchronized with the actions in the instrument. Remember to have the VISA timeout set to an appropriate value to prevent the timeout exception. Here's the snippet:

```
driver.utilities.visa_timeout = 3000
driver.utilities.write_str("INIT")
driver.utilities.query_opc()
# The results are ready now to fetch
results = driver.utilities.query_str("FETCH:MEASUREMENT?")
```
**Tip:** Wait, there's more: you can send the **\*OPC?** after each write\_xxx() automatically:

```
# Default value after init is False
driver.utilities.opc_query_after_write = True
```
### <span id="page-33-0"></span>**2.6 Error Checking**

RsCMPX BluetoothMeas pushes limits even further (internal R&S joke): It has a built-in mechanism that after each command/query checks the instrument's status subsystem, and raises an exception if it detects an error. For those who are already screaming: **Speed Performance Penalty!!!**, don't worry, you can disable it.

Instrument status checking is very useful since in case your command/query caused an error, you are immediately informed about it. Status checking has in most cases no practical effect on the speed performance of your program. However, if for example, you do many repetitions of short write/query sequences, it might make a difference to switch it off:

```
# Default value after init is True
driver.utilities.instrument_status_checking = False
```
To clear the instrument status subsystem of all errors, call this method:

driver.utilities.clear\_status()

Instrument's status system error queue is clear-on-read. It means, if you query its content, you clear it at the same time. To query and clear list of all the current errors, use this snippet:

```
errors_list = driver.utilities.query_all_errors()
```
See the next chapter on how to react on errors.

### <span id="page-34-0"></span>**2.7 Exception Handling**

The base class for all the exceptions raised by the RsCMPX\_BluetoothMeas is RsInstrException. Inherited exception classes:

- ResourceError raised in the constructor by problems with initiating the instrument, for example wrong or non-existing resource name
- StatusException raised if a command or a query generated error in the instrument's error queue
- TimeoutException raised if a visa timeout or an opc timeout is reached

In this example we show usage of all of them. Because it is difficult to generate an error using the instrument-specific SCPI API, we use plain SCPI commands:

```
""""
Showing how to deal with exceptions
"''"from RsCMPX_BluetoothMeas import *
\text{driver} = \text{None}# Try-catch for initialization. If an error occures, the ResourceError is raised
try:
    driver = RsCMPX_BluetoothMeas('TCPIP::10.112.1.179::hislip0')
except ResourceError as e:
    print(e.args[0])
    print('Your instrument is probably OFF...')
    # Exit now, no point of continuing
    exit(1)# Dealing with commands that potentially generate errors OPTION 1:
# Switching the status checking OFF termporarily
driver.utilities.instrument_status_checking = False
driver.utilities.write_str('MY:MISSpelled:COMMand')
# Clear the error queue
driver.utilities.clear_status()
# Status checking ON again
driver.utilities.instrument\_status\_checking = True# Dealing with queries that potentially generate errors OPTION 2:
try:
    # You migh want to reduce the VISA timeout to avoid long waiting
    driver.utilities. <i>visa_time</i> out = <math>1000</math>driver.utilities.query_str('MY:WRONg:QUERy?')
except StatusException as e:
    # Instrument status error
    print(e.args[0])
    print('Nothing to see here, moving on...')
except TimeoutException as e:
    # Timeout error
    print(e.args[0])
    print('That took a long time...')
```

```
except RsInstrException as e:
    # RsInstrException is a base class for all the RsCMPX_BluetoothMeas exceptions
   print(e.args[0])
   print('Some other RsCMPX_BluetoothMeas error...')
finally:
   driver.utilities.visa_timeout = 5000
    # Close the session in any case
   driver.close()
```
**Tip:** General rules for exception handling:

- If you are sending commands that might generate errors in the instrument, for example deleting a file which does not exist, use the **OPTION 1** - temporarily disable status checking, send the command, clear the error queue and enable the status checking again.
- If you are sending queries that might generate errors or timeouts, for example querying measurement that can not be performed at the moment, use the **OPTION 2** - try/except with optionally adjusting the timeouts.

### <span id="page-35-0"></span>**2.8 Transferring Files**

#### **Instrument -> PC**

You definitely experienced it: you just did a perfect measurement, saved the results as a screenshot to an instrument's storage drive. Now you want to transfer it to your PC. With RsCMPX\_BluetoothMeas, no problem, just figure out where the screenshot was stored on the instrument. In our case, it is /var/user/instr\_screenshot.png:

```
driver.utilities.read_file_from_instrument_to_pc(
   r'/var/user/instr_screenshot.png',
   r'c:\temp\pc_screenshot.png')
```
#### **PC -> Instrument**

Another common scenario: Your cool test program contains a setup file you want to transfer to your instrument: Here is the RsCMPX\_BluetoothMeas one-liner split into 3 lines:

```
driver.utilities.send_file_from_pc_to_instrument(
   r'c:\MyCoolTestProgram\instr_setup.sav',
   r'/var/appdata/instr_setup.sav')
```
# **2.9 Writing Binary Data**

## **Writing from bytes**

An example where you need to send binary data is a waveform file of a vector signal generator. First, you compose your wform\_data as bytes, and then you send it with write\_bin\_block():

```
# MyWaveform.wv is an instrument file name under which this data is stored
driver.utilities.write_bin_block(
    "SOUR:BB:ARB:WAV:DATA 'MyWaveform.wv',",
   wform_data)
```
**Note:** Notice the write\_bin\_block() has two parameters:

- string parameter cmd for the SCPI command
- bytes parameter payload for the actual binary data to send

### **Writing from PC files**

Similar to querying binary data to a file, you can write binary data from a file. The second parameter is then the PC file path the content of which you want to send:

```
driver.utilities.write_bin_block_from_file(
    "SOUR:BB:ARB:WAV:DATA 'MyWaveform.wv',",
   r"c:\temp\wform_data.wv")
```
# **2.10 Transferring Big Data with Progress**

We can agree that it can be annoying using an application that shows no progress for long-lasting operations. The same is true for remote-control programs. Luckily, the RsCMPX\_BluetoothMeas has this covered. And, this feature is quite universal - not just for big files transfer, but for any data in both directions.

RsCMPX\_BluetoothMeas allows you to register a function (programmers fancy name is callback), which is then periodicaly invoked after transfer of one data chunk. You can define that chunk size, which gives you control over the callback invoke frequency. You can even slow down the transfer speed, if you want to process the data as they arrive (direction instrument -> PC).

To show this in praxis, we are going to use another *University-Professor-Example*: querying the **\*IDN?** with chunk size of 2 bytes and delay of 200ms between each chunk read:

```
"''"Event handlers by reading
"""
from RsCMPX_BluetoothMeas import *
import time
def my_transfer_handler(args):
```
(continues on next page)

(continued from previous page)

```
"""Function called each time a chunk of data is transferred"""
    # Total size is not always known at the beginning of the transfer
   total_size = args.total_size if args.total_size is not None else "unknown"
   print(f"Context: '{args.context}{'with opc' if args.opc_sync else ''}', "
        f"chunk \{args.chunk_ix\}, "
        f"transferred {args.transferred_size} bytes, "
        f"total size {total_size}, "
        f"direction {'reading' if args.reading else 'writing'}, "
        f"data '\{args.data\}'")
   if args.end_of_transfer:
        print('End of Transfer')
   time.sleep(0.2)
driver = RsCMPX_BluetoothMeas('TCPIP::192.168.56.101::INSTR')
driver.events.on_read_handler = my_transfer_handler
# Switch on the data to be included in the event arguments
# The event arguments args.data will be updated
driver.events.io_events_include_data = True
# Set data chunk size to 2 bytes
driver.utilities.data_chunk_size = 2
driver.utilities.query_str('*IDN?')
# Unregister the event handler
driver.utilities.on_read_handler = None
# Close the session
driver.close()
```
If you start it, you might wonder (or maybe not): why is the args.total\_size = None? The reason is, in this particular case the RsCMPX\_BluetoothMeas does not know the size of the complete response up-front. However, if you use the same mechanism for transfer of a known data size (for example, file transfer), you get the information about the total size too, and hence you can calculate the progress as:

*progress [pct] = 100 \* args.transferred\_size / args.total\_size*

Snippet of transferring file from PC to instrument, the rest of the code is the same as in the previous example:

```
driver.events.on_write_handler = my_transfer_handler
driver.events.io events include data = Truedriver.data_chunk_size = 1000
driver.utilities.send_file_from_pc_to_instrument(
   r'c:\MyCoolTestProgram\my_big_file.bin',
   r'/var/user/my_big_file.bin')
# Unregister the event handler
driver.events.on_write_handler = None
```
# **2.11 Multithreading**

You are at the party, many people talking over each other. Not every person can deal with such crosstalk, neither can measurement instruments. For this reason, RsCMPX\_BluetoothMeas has a feature of scheduling the access to your instrument by using so-called **Locks**. Locks make sure that there can be just one client at a time *talking* to your instrument. Talking in this context means completing one communication step - one command write or write/read or write/read/error check.

To describe how it works, and where it matters, we take three typical mulithread scenarios:

## **One instrument session, accessed from multiple threads**

You are all set - the lock is a part of your instrument session. Check out the following example - it will execute properly, although the instrument gets 10 queries at the same time:

```
\ldotsMultiple threads are accessing one RsCMPX_BluetoothMeas object
"''"import threading
from RsCMPX_BluetoothMeas import *
def execute(session):
    """Executed in a separate thread."""
    session.utilities.query_str('*IDN?')
\text{driver} = \text{RsCMPX\_BluetoothMeas('TCPIP::192.168.56.101::INSTR') }threads = []for i in range(10):
    t = threading.Thread(target=execute, args=(driver, ))
    t.start()
    threads.append(t)
print('All threads started')
# Wait for all threads to join this main thread
for t in threads:
    t.join()
print('All threads ended')
driver.close()
```
### **Shared instrument session, accessed from multiple threads**

Same as the previous case, you are all set. The session carries the lock with it. You have two objects, talking to the same instrument from multiple threads. Since the instrument session is shared, the same lock applies to both objects causing the exclusive access to the instrument.

Try the following example:

```
"''"Multiple threads are accessing two RsCMPX_BluetoothMeas objects with shared session
"''"import threading
from RsCMPX_BluetoothMeas import *
def execute(session: RsCMPX_BluetoothMeas, session_ix, index) -> None:
    """Executed in a separate thread."""
   print(f'{index} session {session_ix} query start...')
   session.utilities.query_str('*IDN?')
   print(f'{index} session {session_ix} query end')
driver1 = RsCMPX_BluetoothMeas('TCPIP::192.168.56.101::INSTR')
driver2 = RsCMPX_BluetoothMeas.from_existing_session(driver1)
driver1.utilities.visa_timeout = 200
driver2.utilities.visa_timeout = 200
# To see the effect of crosstalk, uncomment this line
# driver2.utilities.clear_lock()
threads = []
for i in range(10):
   t = threading. Thread(target = execute, args = (driver1, 1, i,))t.start()
   threads.append(t)
   t = threading. Thread(target=execute, args=(driver2, 2, i,))t.start()
   threads.append(t)
print('All threads started')
# Wait for all threads to join this main thread
for t in threads:
   t.join()
print('All threads ended')
driver2.close()
driver1.close()
```
As you see, everything works fine. If you want to simulate some party crosstalk, uncomment the line driver2. utilities.clear\_lock(). Thich causes the driver2 session lock to break away from the driver1 session lock. Although the driver1 still tries to schedule its instrument access, the driver2 tries to do the same at the same time, which leads to all the fun stuff happening.

### **Multiple instrument sessions accessed from multiple threads**

Here, there are two possible scenarios depending on the instrument's VISA interface:

- Your are lucky, because you instrument handles each remote session completely separately. An example of such instrument is SMW200A. In this case, you have no need for session locking.
- Your instrument handles all sessions with one set of in/out buffers. You need to lock the session for the duration of a talk. And you are lucky again, because the RsCMPX\_BluetoothMeas takes care of it for you. The text below describes this scenario.

Run the following example:

 $\overline{m}\overline{m}$ 

```
Multiple threads are accessing two RsCMPX_BluetoothMeas objects with two separate␣
\rightarrowsessions
"''"import threading
from RsCMPX_BluetoothMeas import *
def execute(session: RsCMPX_BluetoothMeas, session_ix, index) -> None:
    """Executed in a separate thread."""
   print(f'{index} session {session_ix} query start...')
   session.utilities.query_str('*IDN?')
   print(f'{index} session {session_ix} query end')
driver1 = RsCMPX_BluetoothMeas('TCPIP::192.168.56.101::INSTR')
driver2 = RsCMPX_BluetoothMeas('TCPIP::192.168.56.101::INSTR')
driver1.utilities.visa_timeout = 200
driver2.utilities.visa_timeout = 200
# Synchronise the sessions by sharing the same lock
driver2.utilities.assign_lock(driver1.utilities.get_lock()) # To see the effect of
˓→crosstalk, comment this line
threads = \lceil]
for i in range(10):
   t = threading.Thread(target=execute, args=(driver1, 1, i,))
   t.start()
   threads.append(t)
   t = threading. Thread(target=execute, args=(driver2, 2, i,))t.start()
   threads.append(t)
print('All threads started')
# Wait for all threads to join this main thread
for t in threads:
   t.join()
print('All threads ended')
driver2.close()
driver1.close()
```
You have two completely independent sessions that want to talk to the same instrument at the same time. This will not go well, unless they share the same session lock. The key command to achieve this is driver2.utilities. assign\_lock(driver1.utilities.get\_lock()) Try to comment it and see how it goes. If despite commenting the line the example runs without issues, you are lucky to have an instrument similar to the SMW200A.

# **2.12 Logging**

Yes, the logging again. This one is tailored for instrument communication. You will appreciate such handy feature when you troubleshoot your program, or just want to protocol the SCPI communication for your test reports.

What can you actually do with the logger?

- Write SCPI communication to a stream-like object, for example console or file, or both simultaneously
- Log only errors and skip problem-free parts; this way you avoid going through thousands lines of texts
- Investigate duration of certain operations to optimize your program's performance
- Log custom messages from your program

Let us take this basic example:

 $"''"$ 

```
Basic logging example to the console
"''"''"from RsCMPX_BluetoothMeas import *
\text{driver} = \text{Rs} \text{CPX} \text{.} \text{Bluetooth} \text{Meas}('TCPIP::192.168.1.101::INSTR')# Switch ON logging to the console.
driver.utilities.logger.log_to_console = True
driver.utilities.logger.mode = LoggingMode.On
driver.utilities.reset()
# Close the session
driver.close()
```
Console output:

```
10:29:10.819 TCPIP::192.168.1.101::INSTR 0.976 ms Write: *RST
10:29:10.819 TCPIP::192.168.1.101::INSTR 1884.985 ms Status check: OK
10:29:12.704 TCPIP::192.168.1.101::INSTR 0.983 ms Query OPC: 1
10:29:12.705 TCPIP::192.168.1.101::INSTR 2.892 ms Clear status: OK
10:29:12.708 TCPIP::192.168.1.101::INSTR 3.905 ms Status check: OK
10:29:12.712 TCPIP::192.168.1.101::INSTR 1.952 ms Close: Closing session
```
The columns of the log are aligned for better reading. Columns meaning:

- (1) Start time of the operation
- (2) Device resource name (you can set an alias)
- (3) Duration of the operation
- (4) Log entry

**Tip:** You can customize the logging format with set\_format\_string(), and set the maximum log entry length with the properties:

- abbreviated\_max\_len\_ascii
- abbreviated\_max\_len\_bin
- abbreviated\_max\_len\_list

See the full logger help *[here](#page-870-0)*.

Notice the SCPI communication starts from the line driver. utilities. reset(). If you want to log the initialization of the session as well, you have to switch the logging ON already in the constructor:

driver = RsCMPX\_BluetoothMeas('TCPIP::192.168.56.101::hislip0', options='LoggingMode=On')

Parallel to the console logging, you can log to a general stream. Do not fear the programmer's jargon'... under the term **stream** you can just imagine a file. To be a little more technical, a stream in Python is any object that has two methods: write() and flush(). This example opens a file and sets it as logging target:

```
"''"Example of logging to a file
"''"from RsCMPX_BluetoothMeas import *
driver = RsCMPX_BluetoothMeas('TCPIP::192.168.1.101::INSTR')
# We also want to log to the console.
driver.utilities.logger.log_to_console = True
# Logging target is our file
file = open(r'c:\temp\my_file.txt', 'w')driver.utilities.logger.set_logging_target(file)
driver.utilities.logger.mode = LoggingMode.On
# Instead of the 'TCPIP::192.168.1.101::INSTR', show 'MyDevice'
driver.utilities.logger.device_name = 'MyDevice'
# Custom user entry
driver.utilities.logger.info_raw('----- This is my custom log entry. ---- ')
driver.utilities.reset()
# Close the session
driver.close()
# Close the log file
file.close()
```
**Tip:** To make the log more compact, you can skip all the lines with Status check: OK:

driver.utilities.logger.log\_status\_check\_ok = False

**Hint:** You can share the logging file between multiple sessions. In such case, remember to close the file only after you have stopped logging in all your sessions, otherwise you get a log write error.

For logging to a UDP port in addition to other log targets, use one of the lines:

```
driver.utilities. logger. log_to\_udp = Truedriver.utilities.logger.log_to_console_and_udp = True
```
You can select the UDP port to log to, the default is 49200:

```
driver.utilities.logger.udp_port = 49200
```
Another cool feature is logging only errors. To make this mode usefull for troubleshooting, you also want to see the circumstances which lead to the errors. Each driver elementary operation, for example, write\_str(), can generate a group of log entries - let us call them **Segment**. In the logging mode Errors, a whole segment is logged only if at least one entry of the segment is an error.

The script below demonstrates this feature. We use a direct SCPI communication to send a misspelled SCPI command **\***CLS, which leads to instrument status error:

```
"''"Logging example to the console with only errors logged
"'''"from RsCMPX_BluetoothMeas import *
driver = RsCMPX_BluetoothMeas('TCPIP::192.168.1.101::INSTR', options='LoggingMode=Errors
˓→')
# Switch ON logging to the console.
driver.utilities. logger. log_tto\_consider = True# Reset will not be logged, since no error occurred there
driver.utilities.reset()
# Now a misspelled command.
driver.utilities.write('*CLaS')
# A good command again, no logging here
idn = driver.utilities.query('*IDN?')
# Close the session
driver.close()
```
Console output:

```
12:11:02.879 TCPIP::192.168.1.101::INSTR 0.976 ms Write string: *CLaS
12:11:02.879 TCPIP::192.168.1.101::INSTR 6.833 ms Status check: StatusException:
                                             Instrument error detected: Undefined header;
ightharpoonup*CLaS
```
Notice the following:

- Although the operation **Write string: \*CLaS** finished without an error, it is still logged, because it provides the context for the actual error which occurred during the status checking right after.
- No other log entries are present, including the session initialization and close, because they were all error-free.

## **CHAPTER**

# **THREE**

## **ENUMS**

## **3.1 AddressType**

```
# Example value:
value = enums.AddressType.PUBLic
# All values (2x):
PUBLic | RANDom
```
# **3.2 AutoManualMode**

```
# Example value:
value = enums.AutoManualMode.AUTO
# All values (2x):
AUTO | MANual
```
# **3.3 BaudRate**

```
# First value:
value = enums.BaudRate.B110
# Last value:
value = enums.BaudRate.B96K
# All values (24x):
B110 | B115k | B12K | B14K | B19K | B1M | B1M5 | B234k
B24K | B28K | B2M | B300 | B38K | B3M | B3M5 | B460k
B48K | B4M | B500k | B576k | B57K | B600 | B921k | B96K
```
# **3.4 BrEdrChannelsRange**

```
# Example value:
value = enums.BrEdrChannelsRange.CH21
# All values (2x):
CH21 | CH79
```
# **3.5 BrPacketType**

```
# Example value:
value = enums.BrPacketType.DH1
# All values (3x):
DH1 | DH3 | DH5
```
# **3.6 BurstType**

```
# Example value:
value = enums.BurstType.BR
# All values (4x):
BR | EDR | LE | QHSL
```
# **3.7 CmwSingleConnector**

```
# First value:
value = enums.CmwSingleConnector.R11
# Last value:
value = enums.CmwSingleConnector.RB8
# All values (48x):
R11 | R12 | R13 | R14 | R15 | R16 | R17 | R18
R21 | R22 | R23 | R24 | R25 | R26 | R27 | R28
R31 | R32 | R33 | R34 | R35 | R36 | R37 | R38
R41 | R42 | R43 | R44 | R45 | R46 | R47 | R48
RA1 | RA2 | RA3 | RA4 | RA5 | RA6 | RA7 | RA8
RB1 | RB2 | RB3 | RB4 | RB5 | RB6 | RB7 | RB8
```
# **3.8 CodingScheme**

```
# Example value:
value = enums.CodingScheme.S2
# All values (2x):
S2 | S8
```
# **3.9 CommProtocol**

```
# Example value:
value = enums.CommProtocol.HCI
# All values (2x):
HCI | TWO
```
# **3.10 CtePacketType**

```
# Example value:
value = enums.CtePacketType.AOA1us
# All values (5x):
AOA1us | AOA2us | AOAus | AOD1us | AOD2us
```
# **3.11 CteType**

```
# Example value:
value = enums.CteType.AOA
# All values (3x):
AOA | AOD1 | AOD2
```
## **3.12 DataBits**

```
# Example value:
value = enums.DataBits.D7
# All values (2x):
D7 | D8
```
## **3.13 DetectedPatternType**

```
# Example value:
value = enums.DetectedPatternType.ALTernating
# All values (4x):
ALTernating | OTHer | P11 | P44
```
# **3.14 DetectedPhyType**

```
# Example value:
value = enums.DetectedPhyType.P2Q
# All values (5x):
P2Q | P3Q | P4Q | P5Q | P6Q
```
## **3.15 DisplayMeasurement**

```
# Example value:
value = enums.DisplayMeasurement.MEV
# All values (1x):
MEV
```
## **3.16 DisplayView**

```
# First value:
value = enums.DisplayView.DEVM
# Last value:
value = enums.DisplayView.SOBW
# All values (15x):
DEVM | FDEViation | FRANge | IQABs | IQDiff | IQERr | MODulation | OVERview
PDIFference | PENCoding | POWer | PVTime | SACP | SGACp | SOBW
```
## **3.17 EdrPacketType**

```
# Example value:
value = enums.EdrPacketType.E21P
# All values (6x):
E21P | E23P | E25P | E31P | E33P | E35P
```
# **3.18 FilterWidth**

```
# Example value:
value = enums.FilterWidth.NARRow
# All values (2x):
NARRow | WIDE
```
## **3.19 HwInterface**

```
# Example value:
value = enums.HwInterface.NONE
# All values (3x):
NONE | RS232 | USB
```
# **3.20 LeChannelsRange**

```
# Example value:
value = enums.LeChannelsRange.CH10
# All values (2x):
CH10 | CH40
```
# **3.21 LePacketType**

```
# Example value:
value = enums.LePacketType.ADVertiser
# All values (3x):
ADVertiser | RFCTe | RFPHytest
```
# **3.22 LePatternType**

```
# Example value:
value = enums.LePatternType.OTHer
# All values (3x):
OTHer | P11 | P44
```
## **3.23 LePhysicalType**

```
# Example value:
value = enums.LePhysicalType.LE1M
# All values (3x):
LE1M | LE2M | LELR
```
# **3.24 LePhyType**

```
# Example value:
value = enums.LePhyType.LE1M
# All values (8x):
LE1M | LE2M | LELR | P2Q | P3Q | P4Q | P5Q | P6Q
```
# **3.25 LeRangePaternType**

```
# Example value:
value = enums.LeRangePaternType.ALL0
# All values (6x):
ALL0 | ALL1 | OTHer | P11 | P44 | PRBS9
```
## **3.26 LeSymolTimeError**

```
# Example value:
value = enums.LeSymolTimeError.NEG50
# All values (3x):
NEG50 | OFF | POS50
```
# **3.27 LogCategory**

```
# Example value:
value = enums.LogCategory.CONTinue
# All values (4x):
CONTinue | ERRor | INFO | WARNing
```
## **3.28 MeasureScope**

```
# Example value:
value = enums.MeasureScope.ALL
# All values (2x):
ALL | SINGle
```
## **3.29 MevPatternType**

```
# Example value:
value = enums.MevPatternType.ALL1
# All values (5x):
ALL1 | ALTernating | OTHer | P11 | P44
```
# **3.30 PacketTypeA**

```
# First value:
value = enums.PacketTypeA.E21P
# Last value:
value = enums.PacketTypeA.E85P
# All values (9x):
E21P | E23P | E25P | E41P | E43P | E45P | E81P | E83P
E85P
```
# **3.31 PacketTypeB**

```
# Example value:
value = enums.PacketTypeB.DATA
# All values (1x):
DATA
```
## **3.32 PacketTypeC**

```
# Example value:
value = enums.PacketTypeC.H41P
# All values (6x):
H41P | H43P | H45P | H81P | H83P | H85P
```
## **3.33 ParameterSetMode**

```
# Example value:
value = enums.ParameterSetMode.GLOBal
# All values (2x):
GLOBal | LIST
```
## **3.34 Parity**

```
# Example value:
value = enums.Parity.EVEN
# All values (3x):
EVEN | NONE | ODD
```
## **3.35 PatternIndependent**

```
# Example value:
value = enums.PatternIndependent.PINDependent
# All values (2x):
PINDependent | SPECconform
```
## **3.36 PatternType**

```
# Example value:
value = enums.PatternType.ALL0
# All values (5x):
ALL0 | ALL1 | P11 | P44 | PRBS9
```
## **3.37 PatternTypeHdr**

```
# Example value:
value = enums.PatternTypeHdr.OTHer
# All values (2x):
OTHer | PRBS9
```
## **3.38 PayloadCoding**

```
# Example value:
value = enums.PayloadCoding.L12D
# All values (3x):
L12D | L34D | NONE
```
## **3.39 PayloadLength**

```
# Example value:
value = enums.PayloadLength._255
# All values (2x):
-255 | -37
```
# **3.40 PduType**

```
# Example value:
value = enums.PduType.ADVDirect
# All values (7x):
ADVDirect | ADVind | ADVNonconn | ADVScan | CONReq | SCReq | SCRSp
```
# **3.41 PhysicalLayer**

```
# Example value:
value = enums.PhysicalLayer.P4HP
# All values (2x):
P4HP | P8HP
```
## **3.42 Protocol**

```
# Example value:
value = enums.Protocol.CTSRts
# All values (3x):
CTSRts | NONE | XONXoff
```
## **3.43 Repeat**

```
# Example value:
value = enums.Repeat.CONTinuous
# All values (2x):
CONTinuous | SINGleshot
```
## **3.44 ResourceState**

```
# Example value:
value = enums.ResourceState.ACTive
# All values (8x):
ACTive | ADJusted | INValid | OFF | PENDing | QUEued | RDY | RUN
```
## **3.45 Result**

```
# Example value:
value = enums.Result.FAIL
# All values (2x):
FAIL | PASS
```
## **3.46 ResultStatus2**

```
# First value:
value = enums.ResultStatus2.DC
# Last value:
value = enums.ResultStatus2.ULEU
# All values (10x):
DC | INV | NAV | NCAP | OFF | OFL | OK | UFL
ULEL | ULEU
```
## **3.47 RxConnector**

```
# First value:
value = enums.RxConnector.I11I
# Last value:
value = enums.RxConnector.RH8
# All values (163x):
I11I | I13I | I15I | I17I | I21I | I23I | I25I | I27I
I31I | I33I | I35I | I37I | I41I | I43I | I45I | I47I
IFI1 | IFI2 | IFI3 | IFI4 | IFI5 | IFI6 | IQ1I | IQ3I
IQ5I | IQ7I | R10D | R11 | R11C | R11D | R12 | R12C
R12D | R12I | R13 | R13C | R14 | R14C | R14I | R15
R16 | R17 | R18 | R21 | R21C | R22 | R22C | R22I
R23 | R23C | R24 | R24C | R24I | R25 | R26 | R27
R28 | R31 | R31C | R32 | R32C | R32I | R33 | R33C
R34 | R34C | R34I | R35 | R36 | R37 | R38 | R41
R41C | R42 | R42C | R42I | R43 | R43C | R44 | R44C
R44I | R45 | R46 | R47 | R48 | RA1 | RA2 | RA3
RA4 | RA5 | RA6 | RA7 | RA8 | RB1 | RB2 | RB3
RB4 | RB5 | RB6 | RB7 | RB8 | RC1 | RC2 | RC3
RC4 | RC5 | RC6 | RC7 | RC8 | RD1 | RD2 | RD3
```
(continues on next page)

(continued from previous page)

```
RD4 | RD5 | RD6 | RD7 | RD8 | RE1 | RE2 | RE3
RE4 | RE5 | RE6 | RE7 | RE8 | RF1 | RF1C | RF2
RF2C | RF2I | RF3 | RF3C | RF4 | RF4C | RF4I | RF5
RF5C | RF6 | RF6C | RF7 | RF7C | RF8 | RF8C | RF9C
RFAC | RFBC | RFBI | RG1 | RG2 | RG3 | RG4 | RG5
RG6 | RG7 | RG8 | RH1 | RH2 | RH3 | RH4 | RH5
RH6 | RH7 | RH8
```
## **3.48 RxConverter**

```
# First value:
value = enums.RxConverter.IRX1
# Last value:
value = enums.RxConverter.RX44
# All values (40x):
IRX1 | IRX11 | IRX12 | IRX13 | IRX14 | IRX2 | IRX21 | IRX22
IRX23 | IRX24 | IRX3 | IRX31 | IRX32 | IRX33 | IRX34 | IRX4
IRX41 | IRX42 | IRX43 | IRX44 | RX1 | RX11 | RX12 | RX13
RX14 | RX2 | RX21 | RX22 | RX23 | RX24 | RX3 | RX31
RX32 | RX33 | RX34 | RX4 | RX41 | RX42 | RX43 | RX44
```
## **3.49 RxQualityMeasMode**

```
# Example value:
value = enums.RxQualityMeasMode.PER
# All values (3x):
PER | SENS | SPOT
```
# **3.50 SegmentPacketType**

```
# First value:
value = enums.SegmentPacketType.ADVertiser
# Last value:
value = enums.SegmentPacketType.RFPHytest
# All values (13x):
ADVertiser | DATA | DH1 | DH3 | DH5 | E21P | E23P | E25P
E31P | E33P | E35P | RFCTe | RFPHytest
```
## **3.51 StopBits**

```
# Example value:
value = enums. StopBits. S1
# All values (2x):
S1 | S2
```
## **3.52 StopCondition**

```
# Example value:
value = enums.StopCondition.NONE
# All values (2x):
NONE | SLFail
```
# **3.53 SyncState**

```
# Example value:
value = enums.SyncState.ADJusted
# All values (2x):
ADJusted | PENDing
```
## **3.54 TargetMainState**

```
# Example value:
value = enums.TargetMainState.OFF
# All values (3x):
OFF | RDY | RUN
```
## **3.55 TestScenario**

```
# Example value:
value = enums.TestScenario.CSPath
# All values (3x):
CSPath | SALone | UNDefined
```
# **3.56 TransmitPatternType**

```
# Example value:
value = enums.TransmitPatternType.ALL1
# All values (2x):
ALL1 | OTHer
```
# **3.57 TxConnector**

```
# First value:
value = enums.TxConnector.I12O
# Last value:
value = enums.TxConnector.RH18
# All values (86x):
I12O | I14O | I16O | I18O | I22O | I24O | I26O | I28O
I32O | I34O | I36O | I38O | I42O | I44O | I46O | I48O
IFO1 | IFO2 | IFO3 | IFO4 | IFO5 | IFO6 | IQ2O | IQ4O
IQ6O | IQ8O | R10D | R118 | R1183 | R1184 | R11C | R11D
R11O | R11O3 | R11O4 | R12C | R12D | R13C | R13O | R14C
R214 | R218 | R21C | R21O | R22C | R23C | R23O | R24C
R258 | R318 | R31C | R31O | R32C | R33C | R33O | R34C
R418 | R41C | R41O | R42C | R43C | R43O | R44C | RA18
RB14 | RB18 | RC18 | RD18 | RE18 | RF18 | RF1C | RF1O
RF2C | RF3C | RF3O | RF4C | RF5C | RF6C | RF7C | RF8C
RF9C | RFAC | RFAO | RFBC | RG18 | RH18
```
# **3.58 TxConnectorBench**

```
# First value:
value = enums.TxConnectorBench.R118
# Last value:
value = enums.TxConnectorBench.RH18
# All values (15x):
R118 | R214 | R218 | R258 | R318 | R418 | RA18 | RB14
RB18 | RC18 | RD18 | RE18 | RF18 | RG18 | RH18
```
# **3.59 TxConverter**

```
# First value:
value = enums.TxConverter.ITX1
# Last value:
value = enums.TxConverter.TX44
# All values (40x):
ITX1 | ITX11 | ITX12 | ITX13 | ITX14 | ITX2 | ITX21 | ITX22
ITX23 | ITX24 | ITX3 | ITX31 | ITX32 | ITX33 | ITX34 | ITX4
```
(continues on next page)

(continued from previous page)

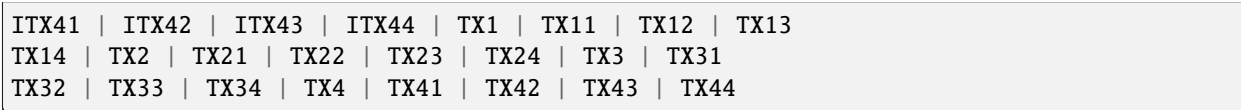

## **CHAPTER**

## **FOUR**

## **REPCAPS**

## **4.1 Instance (Global)**

```
# Setting:
driver.repcap_instance_set(repcap.Instance.Inst1)
# Range:
Inst1 .. Inst16
# All values (16x):
Inst1 | Inst2 | Inst3 | Inst4 | Inst5 | Inst6 | Inst7 | Inst8
Inst9 | Inst10 | Inst11 | Inst12 | Inst13 | Inst14 | Inst15 | Inst16
```
## **4.2 Segment**

```
# First value:
value = repcap. Segment. S1
# Range:
S1 .. S128
# All values (128x):
S1 | S2 | S3 | S4 | S5 | S6 | S7 | S8
S9 | S10 | S11 | S12 | S13 | S14 | S15 | S16
S17 | S18 | S19 | S20 | S21 | S22 | S23 | S24
S25 | S26 | S27 | S28 | S29 | S30 | S31 | S32
S33 | S34 | S35 | S36 | S37 | S38 | S39 | S40
S41 | S42 | S43 | S44 | S45 | S46 | S47 | S48
S49 | S50 | S51 | S52 | S53 | S54 | S55 | S56
S57 | S58 | S59 | S60 | S61 | S62 | S63 | S64
S65 | S66 | S67 | S68 | S69 | S70 | S71 | S72
S73 | S74 | S75 | S76 | S77 | S78 | S79 | S80
S81 | S82 | S83 | S84 | S85 | S86 | S87 | S88
S89 | S90 | S91 | S92 | S93 | S94 | S95 | S96
S97 | S98 | S99 | S100 | S101 | S102 | S103 | S104
S105 | S106 | S107 | S108 | S109 | S110 | S111 | S112
S113 | S114 | S115 | S116 | S117 | S118 | S119 | S120
S121 | S122 | S123 | S124 | S125 | S126 | S127 | S128
```
## **CHAPTER**

## **FIVE**

## **EXAMPLES**

For more examples, visit our [Rohde & Schwarz Github repository.](https://github.com/Rohde-Schwarz/Examples/)

```
" ""# GitHub examples repository path: CMXP/Python/RsCmxp_xxx_ScpiPackages
Example on how to use the python RsCmx auto-generated instrument drivers for
RsCmpx_Base and RsCmpx_Gprf (Base and GPRF) in one script with shared VISA session.
"" "
from RsCMPX_Base.RsCMPX_Base import RsCMPX_Base # install from pypi.org
from RsCMPX_Base import enums as base_enums
from RsCMPX_Base import repcap as base_repcap
from RsCMPX_Gprf.RsCMPX_Gprf import RsCMPX_Gprf # install from pypi.org
from RsCMPX_Gprf.CustomFiles.reliability import ReliabilityEventArgs
from RsCMPX_Gprf import enums as gprf_enums
from RsCMPX_Gprf import repcap as gprf_repcaps
# CMX Base init
cmx_base = RsCMPX_Base('TCPIP::10.112.1.116', False, True)
print(f'CMX Base IND: {cmx_base.utilities.idn_string}')
print(f'CMX Instrument options:\n{",".join(cmx_base.utilities.instrument_options)}')
cmx_base.utilities.visa_timeout = 5000 # default is 10000
# Sends OPC after each command
cmx_base.utilities.opc_query_after_write = False
# Checks for syst:err? after each command / query - default value after init is True
cmx_base.utilities.instrument_status_checking = True
# Self-test
self_test = cmx}\_base.utilities(self_test()print(f'CMW self-test result: {self_test} - {"Passed" if self_test[0] == 0 else "Failed"}
\leftrightarrow"')
# Reference Frequency Source
cmx_base.system.reference.frequency.source_set(base_enums.SourceIntExt.INTernal)
# CMX RsCMPX_Gprf Init - reuse the session of the cmx_base, rather than creating another␣
\rightarrowone
cmx_gprf = RsCMPX_Gprf.from_existing_session(cmx_base)
```
(continues on next page)

```
(continued from previous page)
```

```
cmx_gprf.utilities.visa_timeout = 5000
# Driver's Interface reliability offers a convenient way of reacting on the return value␣
˓→Reliability Indicator
cmx\_gprf.reliability. ExceptionOnError = True # default is 10000# Callback to use for the reliability indicator update events
def my_reliability_handler(event_args: ReliabilityEventArgs):
        print(f'GPRF Reliability updated.\nContext: {event_args.context}\nMessage:
˓→{event_args.message}')
# We register a callback for each change in the reliability indicator
cmx_gprf.reliability.on_update_handler = my_reliability_handler
# You can obtain the last value of the returned reliability
print(f"\nReliability last value: {cmx_gprf.reliability.last_value}, context '{cmx_gprf.
˓→reliability.last_context}', message: {cmx_gprf.reliability.last_message}")
# Close the sessions
cmx_gprf.close()
cmx_base.close()
```
**SIX**

## **RSCMPX\_BLUETOOTHMEAS API STRUCTURE**

## **Global RepCaps**

```
driver = RsCMPX_BluetoothMeas('TCPIP::192.168.2.101::hislip0')
# Instance range: Inst1 .. Inst16
rc = driver.repcap_instance.get()driver.repcap_instance_set(repcap.Instance.Inst1)
```
class RsCMPX\_BluetoothMeas(*resource\_name: str*, *id\_query: bool = True*, *reset: bool = False*, *options: str = None*, *direct\_session: object = None*)

1320 total commands, 8 Subgroups, 0 group commands

Initializes new RsCMPX\_BluetoothMeas session.

### **Parameter options tokens examples:**

- Simulate=True starts the session in simulation mode. Default: False
- SelectVisa=socket uses no VISA implementation for socket connections you do not need any VISA-C installation
- SelectVisa=rs forces usage of RohdeSchwarz Visa
- SelectVisa=ivi forces usage of National Instruments Visa
- QueryInstrumentStatus = False same as driver.utilities. instrument\_status\_checking = False. Default: True
- WriteDelay = 20, ReadDelay = 5 Introduces delay of 20ms before each write and 5ms before each read. Default: 0ms for both
- OpcWaitMode = OpcQuery mode for all the opc-synchronised write/reads. Other modes: StbPolling, StbPollingSlow, StbPollingSuperSlow. Default: StbPolling
- AddTermCharToWriteBinBLock = True Adds one additional LF to the end of the binary data (some instruments require that). Default: False
- AssureWriteWithTermChar = True Makes sure each command/query is terminated with termination character. Default: Interface dependent
- TerminationCharacter = " $\rrbracket$ " Sets the termination character for reading. Default:  $\infty$  (LineFeed or LF)
- DataChunkSize = 10E3 Maximum size of one write/read segment. If transferred data is bigger, it is split to more segments. Default: 1E6 bytes
- OpcTimeout = 10000 same as driver.utilities.opc\_timeout = 10000. Default: 30000ms
- VisaTimeout = 5000 same as driver.utilities.visa\_timeout = 5000. Default: 10000ms
- ViClearExeMode = Disabled viClear() execution mode. Default: execute\_on\_all
- OpcQueryAfterWrite = True same as driver.utilities.opc\_query\_after\_write = True. Default: False
- StbInErrorCheck = False if true, the driver checks errors with **\***STB? If false, it uses SYST:ERR?. Default: True
- ScpiQuotes = double'. for SCPI commands, you can define how strings are quoted. With single or double quotes. Possible values: single | double | {char}. Default: ``single
- LoggingMode = On Sets the logging status right from the start. Default: Off
- LoggingName = 'MyDevice' Sets the name to represent the session in the log entries. Default: 'resource\_name'
- LogToGlobalTarget = True Sets the logging target to the class-property previously set with RsCMPX\_BluetoothMeas.set\_global\_logging\_target() Default: False
- LoggingToConsole = True Immediately starts logging to the console. Default: False
- LoggingToUdp = True Immediately starts logging to the UDP port. Default: False
- LoggingUdpPort = 49200 UDP port to log to. Default: 49200

#### **Parameters**

- resource\_name VISA resource name, e.g. 'TCPIP::192.168.2.1::INSTR'
- **id\_query** if True, the instrument's model name is verified against the models supported by the driver and eventually throws an exception.
- reset Resets the instrument (sends **\***RST command) and clears its status sybsystem.
- **options** string tokens alternating the driver settings.
- direct\_session Another driver object or pyVisa object to reuse the session instead of opening a new session.

#### static assert\_minimum\_version(*min\_version: str*) → None

Asserts that the driver version fulfills the minimum required version you have entered. This way you make sure your installed driver is of the entered version or newer.

### $classmethod$   $clear\_global\_logging\_relative\_timestamp() \rightarrow None$

Clears the global relative timestamp. After this, all the instances using the global relative timestamp continue logging with the absolute timestamps.

#### $close() \rightarrow None$

Closes the active RsCMPX\_BluetoothMeas session.

### classmethod from\_existing\_session(*session: object*, *options: str = None*) → RsCMPX\_BluetoothMeas

Creates a new RsCMPX\_BluetoothMeas object with the entered 'session' reused.

#### **Parameters**

- session can be another driver or a direct pyvisa session.
- **options** string tokens alternating the driver settings.

### classmethod get\_global\_logging\_relative\_timestamp()  $\rightarrow$  datetime

Returns global common relative timestamp for log entries.

### classmethod get\_global\_logging\_target()

Returns global common target stream.

#### $get\_session\_handle() \rightarrow object$

Returns the underlying session handle.

#### $get\_total\_execution\_time() \rightarrow time$

Returns total time spent by the library on communicating with the instrument. This time is always shorter than get total time(), since it does not include gaps between the communication. You can reset this counter with reset\_time\_statistics().

### $get\_total\_time() \rightarrow time$ delta

Returns total time spent by the library on communicating with the instrument. This time is always shorter than get\_total\_time(), since it does not include gaps between the communication. You can reset this counter with reset time statistics().

```
static list_resources(expression: str = '?*::INSTR', visa_select: str = None) → List[str]
```
#### **Finds all the resources defined by the expression**

- '?\*' matches all the available instruments
- 'USB::?\*' matches all the USB instruments
- 'TCPIP::192?\*' matches all the LAN instruments with the IP address starting with 192

#### **Parameters**

- expression see the examples in the function
- visa\_select optional parameter selecting a specific VISA. Examples:  $\langle \omega_{\rm ivi}, \omega_{\rm rs} \rangle$

#### $reset_time\_statistics() \rightarrow None$

Resets all execution and total time counters. Affects the results of get\_total\_time() and get\_total\_execution\_time()

### restore\_all\_repcaps\_to\_default() → None

Sets all the Group and Global repcaps to their initial values

### classmethod set\_global\_logging\_relative\_timestamp(*timestamp: datetime*) → None

Sets global common relative timestamp for log entries. To use it, call the following: io.utilities.logger.set\_relative\_timestamp\_global()

#### $classmethod$  set\_global\_logging\_relative\_timestamp\_now()  $\rightarrow$  None

Sets global common relative timestamp for log entries to this moment. To use it, call the following: io.utilities.logger.set\_relative\_timestamp\_global().

### classmethod set\_global\_logging\_target(*target*) → None

Sets global common target stream that each instance can use. To use it, call the following: io.utilities.logger.set\_logging\_target\_global(). If an instance uses global logging target, it automatically uses the global relative timestamp (if set). You can set the target to None to invalidate it.

### **Subgroups**

## **6.1 Bluetooth**

### class BluetoothCls

Bluetooth commands group definition. 903 total commands, 1 Subgroups, 0 group commands

### **Cloning the Group**

```
# Create a clone of the original group, that exists independently
group2 = driver.bluetooth.clone()
```
### **Subgroups**

## **6.1.1 Measurement**

### class MeasurementCls

Measurement commands group definition. 903 total commands, 8 Subgroups, 0 group commands

### **Cloning the Group**

```
# Create a clone of the original group, that exists independently
group2 = driver.bluetooth.measurement.clone()
```
### **Subgroups**

### **6.1.1.1 BhRate**

### **SCPI Commands :**

```
ABORt:BLUetooth:MEASurement<Instance>:BHRate
STOP:BLUetooth:MEASurement<Instance>:BHRate
INITiate:BLUetooth:MEASurement<Instance>:BHRate
```
### class BhRateCls

BhRate commands group definition. 71 total commands, 7 Subgroups, 3 group commands

 $abort() \rightarrow None$ 

# SCPI: ABORt:BLUetooth:MEASurement<Instance>:BHRate driver.bluetooth.measurement.bhRate.abort()

No command help available

 $\text{abort\_with\_opc}(opc\_timeout\_ms: int = -1) \rightarrow \text{None}$ 

# SCPI: ABORt:BLUetooth:MEASurement<Instance>:BHRate driver.bluetooth.measurement.bhRate.abort\_with\_opc()

No command help available

Same as abort, but waits for the operation to complete before continuing further. Use the RsCMPX\_BluetoothMeas.utilities.opc\_timeout\_set() to set the timeout value.

**param opc\_timeout\_ms**

Maximum time to wait in milliseconds, valid only for this call.

```
initiate() \rightarrow None
```
# SCPI: INITiate:BLUetooth:MEASurement<Instance>:BHRate driver.bluetooth.measurement.bhRate.initiate()

No command help available

 $initiate\_with\_opc(opc_timeout\_ms: int = -1) \rightarrow None$ 

```
# SCPI: INITiate:BLUetooth:MEASurement<Instance>:BHRate
driver.bluetooth.measurement.bhRate.initiate_with_opc()
```
No command help available

Same as initiate, but waits for the operation to complete before continuing further. Use the RsCMPX\_BluetoothMeas.utilities.opc\_timeout\_set() to set the timeout value.

#### **param opc\_timeout\_ms**

Maximum time to wait in milliseconds, valid only for this call.

### $stop() \rightarrow None$

# SCPI: STOP:BLUetooth:MEASurement<Instance>:BHRate driver.bluetooth.measurement.bhRate.stop()

No command help available

 $stop\_with\_opc(*opc_timeout_ms*: int = -1) \rightarrow None$ 

```
# SCPI: STOP:BLUetooth:MEASurement<Instance>:BHRate
driver.bluetooth.measurement.bhRate.stop_with_opc()
```
No command help available

Same as stop, but waits for the operation to complete before continuing further. Use the RsCMPX\_BluetoothMeas.utilities.opc\_timeout\_set() to set the timeout value.

## **param opc\_timeout\_ms**

Maximum time to wait in milliseconds, valid only for this call.

## **Cloning the Group**

```
# Create a clone of the original group, that exists independently
group2 = driver.bluetooth.measurement.bhRate.clone()
```
### **Subgroups**

### **6.1.1.1.1 InputSignal**

### class InputSignalCls

InputSignal commands group definition. 2 total commands, 1 Subgroups, 0 group commands

### **Cloning the Group**

```
# Create a clone of the original group, that exists independently
group2 = driver.bluetooth.measurement.bhRate.inputSignal.clone()
```
#### **Subgroups**

### **6.1.1.1.1.1 Adetected**

## class AdetectedCls

Adetected commands group definition. 2 total commands, 2 Subgroups, 0 group commands

### **Cloning the Group**

```
# Create a clone of the original group, that exists independently
group2 = driver.bluetooth.measurement.bhRate.inputSignal.adetected.clone()
```
#### **Subgroups**

## **6.1.1.1.1.2 Plength**

## **SCPI Command :**

FETCh:BLUetooth:MEASurement<Instance>:BHRate:ISIGnal:ADETected:PLENgth

### class PlengthCls

Plength commands group definition. 1 total commands, 0 Subgroups, 1 group commands

### $\textbf{fetch}() \rightarrow \text{int}$

```
# SCPI: FETCh:BLUetooth:MEASurement<Instance>:BHRate:ISIGnal:ADETected:PLENgth
value: int = driver.bluetooth.measurement.bhRate.inputSignal.adetected.plength.
˓→fetch()
```
No command help available

Suppressed linked return values: reliability

**return**

payload\_length: No help available

### **6.1.1.1.1.3 Ptype**

### **SCPI Command :**

FETCh:BLUetooth:MEASurement<Instance>:BHRate:ISIGnal:ADETected:PTYPe

### class PtypeCls

Ptype commands group definition. 1 total commands, 0 Subgroups, 1 group commands

 $\textbf{fetch}() \rightarrow \text{PacketTypeC}$ 

```
# SCPI: FETCh:BLUetooth:MEASurement<Instance>:BHRate:ISIGnal:ADETected:PTYPe
value: enums.PacketTypeC = driver.bluetooth.measurement.bhRate.inputSignal.
˓→adetected.ptype.fetch()
```
No command help available

Suppressed linked return values: reliability

**return** packet\_type: No help available

### **6.1.1.1.2 Modulation**

### class ModulationCls

Modulation commands group definition. 12 total commands, 4 Subgroups, 0 group commands

### **Cloning the Group**

# Create a clone of the original group, that exists independently group2 = driver.bluetooth.measurement.bhRate.modulation.clone()

### **Subgroups**

**6.1.1.1.2.1 Average**

### **SCPI Commands :**

READ:BLUetooth:MEASurement<Instance>:BHRate:MODulation:AVERage FETCh:BLUetooth:MEASurement<Instance>:BHRate:MODulation:AVERage CALCulate:BLUetooth:MEASurement<Instance>:BHRate:MODulation:AVERage

#### class AverageCls

Average commands group definition. 3 total commands, 0 Subgroups, 3 group commands

#### class CalculateStruct

Response structure. Fields:

- Reliability: int: No parameter help available
- Bursts\_Out\_Of\_Tol: float or bool: No parameter help available
- Wi: float or bool: No parameter help available
- W\_0\_Wi: float or bool: No parameter help available
- W\_0\_Max: float or bool: No parameter help available
- Rms\_Devm: float or bool: No parameter help available
- Peak Devm: float or bool: No parameter help available
- Nominal Power: float or bool: No parameter help available

### class FetchStruct

Response structure. Fields:

- Reliability: int: No parameter help available
- Bursts\_Out\_Of\_Tol: float: No parameter help available
- Wi: float: No parameter help available
- W\_0\_Wi: float: No parameter help available
- W\_0\_Max: float: No parameter help available
- Rms\_Devm: float: No parameter help available
- Peak Devm: float: No parameter help available
- Nominal\_Power: float: No parameter help available

### class ReadStruct

Response structure. Fields:

- Reliability: int: No parameter help available
- Bursts\_Out\_Of\_Tol: int: No parameter help available
- Wi: float: No parameter help available
- W\_0\_Wi: float: No parameter help available
- W\_0\_Max: float: No parameter help available
- Rms Devm: float: No parameter help available
- Peak\_Devm: float: No parameter help available
- Nominal\_Power: float: No parameter help available

### $calculate() \rightarrow CalculateStruct$

```
# SCPI: CALCulate:BLUetooth:MEASurement<Instance>:BHRate:MODulation:AVERage
value: CalculateStruct = driver.bluetooth.measurement.bhRate.modulation.average.
\rightarrowcalculate()
```
No command help available

### **return**

structure: for return value, see the help for CalculateStruct structure arguments.

 $\textbf{fetch}() \rightarrow \text{FetchStruct}$ 

```
# SCPI: FETCh:BLUetooth:MEASurement<Instance>:BHRate:MODulation:AVERage
value: FetchStruct = driver.bluetooth.measurement.bhRate.modulation.average.
˓→fetch()
```
No command help available

**return**

structure: for return value, see the help for FetchStruct structure arguments.

 $read() \rightarrow ReadStruct$ 

# SCPI: READ:BLUetooth:MEASurement<Instance>:BHRate:MODulation:AVERage value: ReadStruct = driver.bluetooth.measurement.bhRate.modulation.average.  $\rightarrow$ read()

No command help available

**return**

structure: for return value, see the help for ReadStruct structure arguments.

## **6.1.1.1.2.2 Current**

## **SCPI Commands :**

READ:BLUetooth:MEASurement<Instance>:BHRate:MODulation:CURRent FETCh:BLUetooth:MEASurement<Instance>:BHRate:MODulation:CURRent CALCulate:BLUetooth:MEASurement<Instance>:BHRate:MODulation:CURRent

### class CurrentCls

Current commands group definition. 3 total commands, 0 Subgroups, 3 group commands

#### class CalculateStruct

Response structure. Fields:

- Reliability: int: No parameter help available
- Bursts\_Out\_Of\_Tol: float or bool: No parameter help available
- Wi: float or bool: No parameter help available
- W\_0\_Wi: float or bool: No parameter help available
- W\_0\_Max: float or bool: No parameter help available
- Rms\_Devm: float or bool: No parameter help available
- Peak\_Devm: float or bool: No parameter help available
- P\_99\_Devm: float or bool: No parameter help available
- Nominal\_Power: float or bool: No parameter help available

#### class ResultData

Response structure. Fields:

- Reliability: int: No parameter help available
- Bursts\_Out\_Of\_Tol: float: No parameter help available
- Wi: float: No parameter help available
- W\_0\_Wi: float: No parameter help available
- W\_0\_Max: float: No parameter help available
- Rms\_Devm: float: No parameter help available
- Peak Devm: float: No parameter help available
- P\_99\_Devm: float: No parameter help available
- Nominal\_Power: float: No parameter help available

 $calculate() \rightarrow CalculateStruct$ 

```
# SCPI: CALCulate:BLUetooth:MEASurement<Instance>:BHRate:MODulation:CURRent
value: CalculateStruct = driver.bluetooth.measurement.bhRate.modulation.current.
˓→calculate()
```
No command help available

**return**

structure: for return value, see the help for CalculateStruct structure arguments.

#### $\textbf{fetch}() \rightarrow \text{ResultData}$

```
# SCPI: FETCh:BLUetooth:MEASurement<Instance>:BHRate:MODulation:CURRent
value: ResultData = driver.bluetooth.measurement.bhRate.modulation.current.
\rightarrowfetch()
```
No command help available

**return**

structure: for return value, see the help for ResultData structure arguments.

### $read() \rightarrow ResultData$

```
# SCPI: READ:BLUetooth:MEASurement<Instance>:BHRate:MODulation:CURRent
value: ResultData = driver.bluetooth.measurement.bhRate.modulation.current.
\rightarrowread()
```
No command help available

**return**

structure: for return value, see the help for ResultData structure arguments.

## **6.1.1.1.2.3 Maximum**

# **SCPI Commands :**

READ:BLUetooth:MEASurement<Instance>:BHRate:MODulation:MAXimum FETCh:BLUetooth:MEASurement<Instance>:BHRate:MODulation:MAXimum CALCulate:BLUetooth:MEASurement<Instance>:BHRate:MODulation:MAXimum

### class MaximumCls

Maximum commands group definition. 3 total commands, 0 Subgroups, 3 group commands

#### class CalculateStruct

Response structure. Fields:

- Reliability: int: No parameter help available
- Bursts\_Out\_Of\_Tol: float or bool: No parameter help available
- Wi: float or bool: No parameter help available
- W\_0\_Wi: float or bool: No parameter help available
- W\_0\_Max: float or bool: No parameter help available
- Rms\_Devm: float or bool: No parameter help available
- Peak\_Devm: float or bool: No parameter help available
- Nominal Power: float or bool: No parameter help available

#### class ResultData

Response structure. Fields:

- Reliability: int: No parameter help available
- Bursts\_Out\_Of\_Tol: float: No parameter help available
- Wi: float: No parameter help available
- W\_0\_Wi: float: No parameter help available
- W\_0\_Max: float: No parameter help available
- Rms\_Devm: float: No parameter help available
- Peak\_Devm: float: No parameter help available
- Nominal Power: float: No parameter help available

 $calculate() \rightarrow CalculateStruct$ 

```
# SCPI: CALCulate:BLUetooth:MEASurement<Instance>:BHRate:MODulation:MAXimum
value: CalculateStruct = driver.bluetooth.measurement.bhRate.modulation.maximum.
˓→calculate()
```
No command help available

**return**

structure: for return value, see the help for CalculateStruct structure arguments.

```
\textbf{fetch}() \rightarrow \text{ResultData}
```

```
# SCPI: FETCh:BLUetooth:MEASurement<Instance>:BHRate:MODulation:MAXimum
value: ResultData = driver.bluetooth.measurement.bhRate.modulation.maximum.
˓→fetch()
```
No command help available

**return**

structure: for return value, see the help for ResultData structure arguments.

```
read() \rightarrow ResultData
```

```
# SCPI: READ:BLUetooth:MEASurement<Instance>:BHRate:MODulation:MAXimum
value: ResultData = driver.bluetooth.measurement.bhRate.modulation.maximum.
\rightarrowread()
```
No command help available

**return**

structure: for return value, see the help for ResultData structure arguments.

# **6.1.1.1.2.4 StandardDev**

### **SCPI Commands :**

```
READ:BLUetooth:MEASurement<Instance>:BHRate:MODulation:SDEViation
FETCh:BLUetooth:MEASurement<Instance>:BHRate:MODulation:SDEViation
CALCulate:BLUetooth:MEASurement<Instance>:BHRate:MODulation:SDEViation
```
### class StandardDevCls

StandardDev commands group definition. 3 total commands, 0 Subgroups, 3 group commands

#### class CalculateStruct

Response structure. Fields:

- Reliability: int: No parameter help available
- Bursts Out Of Tol: float or bool: No parameter help available
- Nominal\_Power: float: No parameter help available
- Wi: float or bool: No parameter help available
- W\_0\_Wi: float or bool: No parameter help available
- W\_0\_Max: float or bool: No parameter help available
- Rms\_Devm: float or bool: No parameter help available
- Peak\_Devm: float or bool: No parameter help available

#### class FetchStruct

Response structure. Fields:

- Reliability: int: No parameter help available
- Bursts\_Out\_Of\_Tol: float: No parameter help available
- Nominal\_Power: float: No parameter help available
- Wi: float: No parameter help available
- W\_0\_Wi: float: No parameter help available
- W\_0\_Max: float: No parameter help available
- Rms\_Devm: float: No parameter help available
- Peak\_Devm: float: No parameter help available

## class ReadStruct

Response structure. Fields:

- Reliability: int: No parameter help available
- Bursts\_Out\_Of\_Tol: float: No parameter help available
- Wi: float: No parameter help available
- W\_0\_Wi: float: No parameter help available
- W\_0\_Max: float: No parameter help available
- Rms\_Devm: float: No parameter help available
- Peak\_Devm: float: No parameter help available

• Nominal Power: float: No parameter help available

 $calculate() \rightarrow CalculateStruct$ 

```
# SCPI: CALCulate:BLUetooth:MEASurement<Instance>:BHRate:MODulation:SDEViation
value: CalculateStruct = driver.bluetooth.measurement.bhRate.modulation.
˓→standardDev.calculate()
```
No command help available

**return**

structure: for return value, see the help for CalculateStruct structure arguments.

#### $\textbf{fetch}() \rightarrow \text{FetchStruct}$

```
# SCPI: FETCh:BLUetooth:MEASurement<Instance>:BHRate:MODulation:SDEViation
value: FetchStruct = driver.bluetooth.measurement.bhRate.modulation.standardDev.
˓→fetch()
```
No command help available

**return**

structure: for return value, see the help for FetchStruct structure arguments.

### $read() \rightarrow ReadStruct$

```
# SCPI: READ:BLUetooth:MEASurement<Instance>:BHRate:MODulation:SDEViation
value: ReadStruct = driver.bluetooth.measurement.bhRate.modulation.standardDev.
\rightarrowread()
```
No command help available

**return**

structure: for return value, see the help for ReadStruct structure arguments.

### **6.1.1.1.3 Pencoding**

### class PencodingCls

Pencoding commands group definition. 3 total commands, 1 Subgroups, 0 group commands

### **Cloning the Group**

```
# Create a clone of the original group, that exists independently
group2 = driver.bluetooth.measurement.bhRate.pencoding.clone()
```
## **Subgroups**

# **6.1.1.1.3.1 Current**

### **SCPI Commands :**

```
READ:BLUetooth:MEASurement<Instance>:BHRate:PENCoding:CURRent
FETCh:BLUetooth:MEASurement<Instance>:BHRate:PENCoding:CURRent
CALCulate:BLUetooth:MEASurement<Instance>:BHRate:PENCoding:CURRent
```
### class CurrentCls

Current commands group definition. 3 total commands, 0 Subgroups, 3 group commands

#### class CalculateStruct

Response structure. Fields:

- Reliability: int: No parameter help available
- Nominal\_Power: float or bool: No parameter help available
- Sync\_Bit\_Errors: float or bool: No parameter help available
- Trailer\_Bit\_Error: float or bool: No parameter help available

## class ResultData

Response structure. Fields:

- Reliability: int: No parameter help available
- Nominal\_Power: float: No parameter help available
- Sync\_Bit\_Errors: int: No parameter help available
- Trailer\_Bit\_Error: int: No parameter help available

### $calculate() \rightarrow CalculateStruct$

```
# SCPI: CALCulate:BLUetooth:MEASurement<Instance>:BHRate:PENCoding:CURRent
value: CalculateStruct = driver.bluetooth.measurement.bhRate.pencoding.current.
\rightarrowcalculate()
```
No command help available

#### **return**

structure: for return value, see the help for CalculateStruct structure arguments.

### $\textbf{fetch}() \rightarrow \text{ResultData}$

```
# SCPI: FETCh:BLUetooth:MEASurement<Instance>:BHRate:PENCoding:CURRent
value: ResultData = driver.bluetooth.measurement.bhRate.pencoding.current.
˓→fetch()
```
No command help available

# **return**

structure: for return value, see the help for ResultData structure arguments.

#### $read() \rightarrow ResultData$

```
# SCPI: READ:BLUetooth:MEASurement<Instance>:BHRate:PENCoding:CURRent
value: ResultData = driver.bluetooth.measurement.bhRate.pencoding.current.read()
```
No command help available

**return**

structure: for return value, see the help for ResultData structure arguments.

## **6.1.1.1.4 PowerVsTime**

### class PowerVsTimeCls

PowerVsTime commands group definition. 12 total commands, 4 Subgroups, 0 group commands

## **Cloning the Group**

```
# Create a clone of the original group, that exists independently
group2 = driver.bluetooth.measurement.bhRate.powerVsTime.clone()
```
### **Subgroups**

### **6.1.1.1.4.1 Average**

### **SCPI Commands :**

READ:BLUetooth:MEASurement<Instance>:BHRate:PVTime:AVERage FETCh:BLUetooth:MEASurement<Instance>:BHRate:PVTime:AVERage CALCulate:BLUetooth:MEASurement<Instance>:BHRate:PVTime:AVERage

#### class AverageCls

Average commands group definition. 3 total commands, 0 Subgroups, 3 group commands

#### class CalculateStruct

Response structure. Fields:

- Reliability: int: No parameter help available
- Bursts\_Out\_Of\_Tol: float or bool: No parameter help available
- Nominal\_Power: float or bool: No parameter help available
- Gfsk Power: float or bool: No parameter help available
- Psk\_Power: float or bool: No parameter help available
- Psk\_Gfsk\_Power: float or bool: No parameter help available
- Guard\_Period: float or bool: No parameter help available

#### class ResultData

Response structure. Fields:

• Reliability: int: No parameter help available

- Bursts Out Of Tol: float: No parameter help available
- Nominal\_Power: float: No parameter help available
- Gfsk\_Power: float: No parameter help available
- Psk\_Power: float: No parameter help available
- Psk Gfsk Power: float: No parameter help available
- Guard Period: float: No parameter help available

 $calculate() \rightarrow CalculateStruct$ 

```
# SCPI: CALCulate:BLUetooth:MEASurement<Instance>:BHRate:PVTime:AVERage
value: CalculateStruct = driver.bluetooth.measurement.bhRate.powerVsTime.
˓→average.calculate()
```
No command help available

#### **return**

structure: for return value, see the help for CalculateStruct structure arguments.

### $\textbf{fetch}() \rightarrow \text{ResultData}$

```
# SCPI: FETCh:BLUetooth:MEASurement<Instance>:BHRate:PVTime:AVERage
value: ResultData = driver.bluetooth.measurement.bhRate.powerVsTime.average.
ightharpoonupfetch()
```
No command help available

#### **return**

structure: for return value, see the help for ResultData structure arguments.

## $read() \rightarrow ResultData$

```
# SCPI: READ:BLUetooth:MEASurement<Instance>:BHRate:PVTime:AVERage
value: ResultData = driver.bluetooth.measurement.bhRate.powerVsTime.average.
˓→read()
```
No command help available

#### **return**

structure: for return value, see the help for ResultData structure arguments.

# **6.1.1.1.4.2 Current**

### **SCPI Commands :**

READ:BLUetooth:MEASurement<Instance>:BHRate:PVTime:CURRent FETCh:BLUetooth:MEASurement<Instance>:BHRate:PVTime:CURRent CALCulate:BLUetooth:MEASurement<Instance>:BHRate:PVTime:CURRent

# class CurrentCls

Current commands group definition. 3 total commands, 0 Subgroups, 3 group commands

### class CalculateStruct

Response structure. Fields:

- Reliability: int: No parameter help available
- Bursts\_Out\_Of\_Tol: float or bool: No parameter help available
- Nominal\_Power: float or bool: No parameter help available
- Gfsk\_Power: float or bool: No parameter help available
- Psk\_Power: float or bool: No parameter help available
- Psk\_Gfsk\_Power: float or bool: No parameter help available
- Guard\_Period: float or bool: No parameter help available

# class ResultData

Response structure. Fields:

- Reliability: int: No parameter help available
- Bursts Out Of Tol: float: No parameter help available
- Nominal\_Power: float: No parameter help available
- Gfsk\_Power: float: No parameter help available
- Psk\_Power: float: No parameter help available
- Psk\_Gfsk\_Power: float: No parameter help available
- Guard\_Period: float: No parameter help available

 $calculate() \rightarrow CalculateStruct$ 

```
# SCPI: CALCulate:BLUetooth:MEASurement<Instance>:BHRate:PVTime:CURRent
value: CalculateStruct = driver.bluetooth.measurement.bhRate.powerVsTime.
˓→current.calculate()
```
No command help available

#### **return**

structure: for return value, see the help for CalculateStruct structure arguments.

### $\textbf{fetch}() \rightarrow \text{ResultData}$

```
# SCPI: FETCh:BLUetooth:MEASurement<Instance>:BHRate:PVTime:CURRent
value: ResultData = driver.bluetooth.measurement.bhRate.powerVsTime.current.
˓→fetch()
```
No command help available

**return**

structure: for return value, see the help for ResultData structure arguments.

```
read() \rightarrow ResultData
```

```
# SCPI: READ:BLUetooth:MEASurement<Instance>:BHRate:PVTime:CURRent
value: ResultData = driver.bluetooth.measurement.bhRate.powerVsTime.current.
\rightarrowread()
```
No command help available

**return**

structure: for return value, see the help for ResultData structure arguments.

## **6.1.1.1.4.3 Maximum**

### **SCPI Commands :**

READ:BLUetooth:MEASurement<Instance>:BHRate:PVTime:MAXimum FETCh:BLUetooth:MEASurement<Instance>:BHRate:PVTime:MAXimum CALCulate:BLUetooth:MEASurement<Instance>:BHRate:PVTime:MAXimum

#### class MaximumCls

Maximum commands group definition. 3 total commands, 0 Subgroups, 3 group commands

### class CalculateStruct

Response structure. Fields:

- Reliability: int: No parameter help available
- Bursts\_Out\_Of\_Tol: float or bool: No parameter help available
- Nominal\_Power: float or bool: No parameter help available
- Gfsk\_Power: float or bool: No parameter help available
- Psk\_Power: float or bool: No parameter help available
- Psk\_Gfsk\_Power: float or bool: No parameter help available
- Guard\_Period: float or bool: No parameter help available

### class ResultData

Response structure. Fields:

- Reliability: int: No parameter help available
- Bursts\_Out\_Of\_Tol: float: No parameter help available
- Nominal\_Power: float: No parameter help available
- Gfsk\_Power: float: No parameter help available
- Psk\_Power: float: No parameter help available
- Psk\_Gfsk\_Power: float: No parameter help available
- Guard\_Period: float: No parameter help available

 $calculate() \rightarrow CalculateStruct$ 

```
# SCPI: CALCulate:BLUetooth:MEASurement<Instance>:BHRate:PVTime:MAXimum
value: CalculateStruct = driver.bluetooth.measurement.bhRate.powerVsTime.
˓→maximum.calculate()
```
No command help available

#### **return**

structure: for return value, see the help for CalculateStruct structure arguments.

 $\textbf{fetch}() \rightarrow \text{ResultData}$ 

```
# SCPI: FETCh:BLUetooth:MEASurement<Instance>:BHRate:PVTime:MAXimum
value: ResultData = driver.bluetooth.measurement.bhRate.powerVsTime.maximum.
˓→fetch()
```
No command help available

**return**

structure: for return value, see the help for ResultData structure arguments.

 $read() \rightarrow ResultData$ 

```
# SCPI: READ:BLUetooth:MEASurement<Instance>:BHRate:PVTime:MAXimum
value: ResultData = driver.bluetooth.measurement.bhRate.powerVsTime.maximum.
\rightarrowread()
```
No command help available

**return**

structure: for return value, see the help for ResultData structure arguments.

### **6.1.1.1.4.4 Minimum**

## **SCPI Commands :**

```
READ:BLUetooth:MEASurement<Instance>:BHRate:PVTime:MINimum
FETCh:BLUetooth:MEASurement<Instance>:BHRate:PVTime:MINimum
CALCulate:BLUetooth:MEASurement<Instance>:BHRate:PVTime:MINimum
```
## class MinimumCls

Minimum commands group definition. 3 total commands, 0 Subgroups, 3 group commands

### class CalculateStruct

Response structure. Fields:

- Reliability: int: No parameter help available
- Bursts\_Out\_Of\_Tol: float or bool: No parameter help available
- Nominal\_Power: float or bool: No parameter help available
- Gfsk\_Power: float or bool: No parameter help available
- Psk\_Power: float or bool: No parameter help available
- Psk\_Gfsk\_Power: float or bool: No parameter help available
- Guard\_Period: float or bool: No parameter help available

#### class ResultData

Response structure. Fields:

- Reliability: int: No parameter help available
- Bursts\_Out\_Of\_Tol: float: No parameter help available
- Nominal\_Power: float: No parameter help available
- Gfsk\_Power: float: No parameter help available
- Psk Power: float: No parameter help available
- Psk\_Gfsk\_Power: float: No parameter help available
- Guard\_Period: float: No parameter help available

 $calculate() \rightarrow CalculateStruct$ 

```
# SCPI: CALCulate:BLUetooth:MEASurement<Instance>:BHRate:PVTime:MINimum
value: CalculateStruct = driver.bluetooth.measurement.bhRate.powerVsTime.
˓→minimum.calculate()
```
No command help available

**return**

structure: for return value, see the help for CalculateStruct structure arguments.

#### $\textbf{fetch}() \rightarrow \text{ResultData}$

```
# SCPI: FETCh:BLUetooth:MEASurement<Instance>:BHRate:PVTime:MINimum
value: ResultData = driver.bluetooth.measurement.bhRate.powerVsTime.minimum.
˓→fetch()
```
No command help available

**return**

structure: for return value, see the help for ResultData structure arguments.

## $read() \rightarrow ResultData$

```
# SCPI: READ:BLUetooth:MEASurement<Instance>:BHRate:PVTime:MINimum
value: ResultData = driver.bluetooth.measurement.bhRate.powerVsTime.minimum.
\rightarrowread()
```
No command help available

**return**

structure: for return value, see the help for ResultData structure arguments.

# **6.1.1.1.5 Sgacp**

### class SgacpCls

Sgacp commands group definition. 3 total commands, 1 Subgroups, 0 group commands

# **Cloning the Group**

```
# Create a clone of the original group, that exists independently
group2 = driver.bluetooth.measurement.bhRate.sgacp.clone()
```
## **Subgroups**

# **6.1.1.1.5.1 Current**

## **SCPI Commands :**

```
READ:BLUetooth:MEASurement<Instance>:BHRate:SGACp[:CURRent]
FETCh:BLUetooth:MEASurement<Instance>:BHRate:SGACp[:CURRent]
CALCulate:BLUetooth:MEASurement<Instance>:BHRate:SGACp[:CURRent]
```
### class CurrentCls

Current commands group definition. 3 total commands, 0 Subgroups, 3 group commands

### class CalculateStruct

Response structure. Fields:

- Reliability: int: No parameter help available
- Bursts\_Out\_Of\_Tol: float or bool: No parameter help available
- Nominal\_Power: float or bool: No parameter help available
- Ptx\_Ref\_One\_Mh\_Z: float or bool: No parameter help available
- Ptx\_Ref\_Two\_Mh\_Z: float or bool: No parameter help available
- Ptx\_Ref\_Four\_Mh\_Z: float or bool: No parameter help available
- Ptx\_Minus\_26\_N\_1\_Abs: float or bool: No parameter help available
- Ptx Minus 26 N 1 Rel: float or bool: No parameter help available
- Ptx\_Minus\_25\_N\_2\_Abs: float or bool: No parameter help available
- Ptx\_Minus\_25\_N\_2\_Rel: float or bool: No parameter help available
- Ptx\_Minus\_7\_N\_3\_Abs: float or bool: No parameter help available
- Ptx\_Minus\_7\_N\_3\_Rel: float or bool: No parameter help available
- Ptx\_Minus\_26\_P\_1\_Abs: float or bool: No parameter help available
- Ptx\_Minus\_26\_P\_1\_Rel: float or bool: No parameter help available
- Ptx\_Minus\_25\_P\_2\_Abs: float or bool: No parameter help available
- Ptx\_Minus\_25\_P\_2\_Rel: float or bool: No parameter help available
- Ptx\_Minus\_7\_P\_3\_Abs: float or bool: No parameter help available
- Ptx\_Minus\_7\_P\_3\_Rel: float or bool: No parameter help available

### class ResultData

Response structure. Fields:

- Reliability: int: No parameter help available
- Bursts Out Of Tol: float: No parameter help available
- Nominal\_Power: float: No parameter help available
- Ptx\_Ref\_One\_Mh\_Z: float: No parameter help available
- Ptx\_Ref\_Two\_Mh\_Z: float: No parameter help available
- Ptx Ref Four Mh Z: float: No parameter help available
- Ptx\_Minus\_26\_N\_1\_Abs: float: No parameter help available
- Ptx\_Minus\_26\_N\_1\_Rel: float: No parameter help available
- Ptx\_Minus\_25\_N\_2\_Abs: float: No parameter help available
- Ptx\_Minus\_25\_N\_2\_Rel: float: No parameter help available
- Ptx\_Minus\_7\_N\_3\_Abs: float: No parameter help available
- Ptx\_Minus\_7\_N\_3\_Rel: float: No parameter help available
- Ptx\_Minus\_26\_P\_1\_Abs: float: No parameter help available
- Ptx\_Minus\_26\_P\_1\_Rel: float: No parameter help available
- Ptx\_Minus\_25\_P\_2\_Abs: float: No parameter help available
- Ptx\_Minus\_25\_P\_2\_Rel: float: No parameter help available
- Ptx\_Minus\_7\_P\_3\_Abs: float: No parameter help available
- Ptx\_Minus\_7\_P\_3\_Rel: float: No parameter help available

### $calcutate() \rightarrow CalculateStruct$

```
# SCPI: CALCulate:BLUetooth:MEASurement<Instance>:BHRate:SGACp[:CURRent]
value: CalculateStruct = driver.bluetooth.measurement.bhRate.sgacp.current.
\rightarrowcalculate()
```
No command help available

#### **return**

structure: for return value, see the help for CalculateStruct structure arguments.

#### $\textbf{fetch}() \rightarrow \text{ResultData}$

```
# SCPI: FETCh:BLUetooth:MEASurement<Instance>:BHRate:SGACp[:CURRent]
value: ResultData = driver.bluetooth.measurement.bhRate.sgacp.current.fetch()
```
No command help available

#### **return**

structure: for return value, see the help for ResultData structure arguments.

#### $read() \rightarrow ResultData$

# SCPI: READ:BLUetooth:MEASurement<Instance>:BHRate:SGACp[:CURRent] value: ResultData = driver.bluetooth.measurement.bhRate.sgacp.current.read()

No command help available

### **return**

structure: for return value, see the help for ResultData structure arguments.

# **6.1.1.1.6 State**

### **SCPI Command :**

FETCh:BLUetooth:MEASurement<Instance>:BHRate:STATe

### class StateCls

State commands group definition. 2 total commands, 1 Subgroups, 1 group commands

fetch(*timeout: float = None*, *target\_main\_state: ResourceState = None*, *target\_sync\_state: SyncState = None*) → ResourceState

```
# SCPI: FETCh:BLUetooth:MEASurement<Instance>:BHRate:STATe
value: enums.ResourceState = driver.bluetooth.measurement.bhRate.state.
˓→fetch(timeout = 1.0, target_main_state = enums.ResourceState.ACTive, target_
˓→sync_state = enums.SyncState.ADJusted)
```
No command help available

**param timeout** No help available

**param target\_main\_state** No help available

**param target\_sync\_state** No help available

**return**

meas\_state: No help available

## **Cloning the Group**

# Create a clone of the original group, that exists independently group2 = driver.bluetooth.measurement.bhRate.state.clone()

### **Subgroups**

## **6.1.1.1.6.1 All**

#### **SCPI Command :**

FETCh:BLUetooth:MEASurement<Instance>:BHRate:STATe:ALL

## class AllCls

All commands group definition. 1 total commands, 0 Subgroups, 1 group commands

fetch(*timeout: float = None*, *target\_main\_state: ResourceState = None*, *target\_sync\_state: SyncState = None*) → ResourceState

```
# SCPI: FETCh:BLUetooth:MEASurement<Instance>:BHRate:STATe:ALL
value: enums.ResourceState = driver.bluetooth.measurement.bhRate.state.all.
˓→fetch(timeout = 1.0, target_main_state = enums.ResourceState.ACTive, target_
˓→sync_state = enums.SyncState.ADJusted)
```
No command help available

### **param timeout** No help available

**param target\_main\_state** No help available

#### **param target\_sync\_state** No help available

#### **return**

meas\_states: No help available

# **6.1.1.1.7 Trace**

# class TraceCls

Trace commands group definition. 34 total commands, 7 Subgroups, 0 group commands

### **Cloning the Group**

```
# Create a clone of the original group, that exists independently
group2 = driver.bluetooth.measurement.bhRate.trace.clone()
```
### **Subgroups**

## **6.1.1.1.7.1 DevMagnitude**

### class DevMagnitudeCls

DevMagnitude commands group definition. 6 total commands, 3 Subgroups, 0 group commands

### **Cloning the Group**

```
# Create a clone of the original group, that exists independently
group2 = driver.bluetooth.measurement.bhRate.trace.devMagnitude.clone()
```
## **Subgroups**

**6.1.1.1.7.2 Average**

### **SCPI Commands :**

```
READ:BLUetooth:MEASurement<Instance>:BHRate:TRACe:DEVMagnitude:AVERage
FETCh:BLUetooth:MEASurement<Instance>:BHRate:TRACe:DEVMagnitude:AVERage
```
### class AverageCls

Average commands group definition. 2 total commands, 0 Subgroups, 2 group commands

 $\textbf{fetch}() \rightarrow \text{List}[\text{float}]$ 

```
# SCPI: FETCh:BLUetooth:MEASurement<Instance>:BHRate:TRACe:DEVMagnitude:AVERage
value: List[float] = driver.bluetooth.measurement.bhRate.trace.devMagnitude.
˓→average.fetch()
```
No command help available

Suppressed linked return values: reliability

**return**

devm: No help available

 $\text{read}() \rightarrow \text{List}[\text{float}]$ 

```
# SCPI: READ:BLUetooth:MEASurement<Instance>:BHRate:TRACe:DEVMagnitude:AVERage
value: List[float] = driver.bluetooth.measurement.bhRate.trace.devMagnitude.
˓→average.read()
```
No command help available

Suppressed linked return values: reliability

**return**

devm: No help available

# **6.1.1.1.7.3 Current**

# **SCPI Commands :**

READ:BLUetooth:MEASurement<Instance>:BHRate:TRACe:DEVMagnitude:CURRent FETCh:BLUetooth:MEASurement<Instance>:BHRate:TRACe:DEVMagnitude:CURRent

#### class CurrentCls

Current commands group definition. 2 total commands, 0 Subgroups, 2 group commands

 $\textbf{fetch}() \rightarrow \text{List}[\text{float}]$ 

```
# SCPI: FETCh:BLUetooth:MEASurement<Instance>:BHRate:TRACe:DEVMagnitude:CURRent
value: List[float] = driver.bluetooth.measurement.bhRate.trace.devMagnitude.
˓→current.fetch()
```
No command help available

Suppressed linked return values: reliability

**return**

devm: No help available

 $\text{read}() \rightarrow \text{List}[\text{float}]$ 

# SCPI: READ:BLUetooth:MEASurement<Instance>:BHRate:TRACe:DEVMagnitude:CURRent value: List[float] = driver.bluetooth.measurement.bhRate.trace.devMagnitude. ˓<sup>→</sup>current.read()

No command help available

Suppressed linked return values: reliability

**return** devm: No help available

# **6.1.1.1.7.4 Maximum**

# **SCPI Commands :**

```
READ:BLUetooth:MEASurement<Instance>:BHRate:TRACe:DEVMagnitude:MAXimum
FETCh:BLUetooth:MEASurement<Instance>:BHRate:TRACe:DEVMagnitude:MAXimum
```
#### class MaximumCls

Maximum commands group definition. 2 total commands, 0 Subgroups, 2 group commands

 $\textbf{fetch}() \rightarrow \text{List}[\text{float}]$ 

# SCPI: FETCh:BLUetooth:MEASurement<Instance>:BHRate:TRACe:DEVMagnitude:MAXimum value: List[float] = driver.bluetooth.measurement.bhRate.trace.devMagnitude. ˓<sup>→</sup>maximum.fetch()

No command help available

Suppressed linked return values: reliability

**return**

devm: No help available

 $read() \rightarrow List[float]$ 

```
# SCPI: READ:BLUetooth:MEASurement<Instance>:BHRate:TRACe:DEVMagnitude:MAXimum
value: List[float] = driver.bluetooth.measurement.bhRate.trace.devMagnitude.
˓→maximum.read()
```
No command help available

Suppressed linked return values: reliability

**return**

devm: No help available

# **6.1.1.1.7.5 IqAbs**

### **SCPI Commands :**

```
FETCh:BLUetooth:MEASurement<Instance>:BHRate:TRACe:IQABs
READ:BLUetooth:MEASurement<Instance>:BHRate:TRACe:IQABs
```
### class IqAbsCls

IqAbs commands group definition. 2 total commands, 0 Subgroups, 2 group commands

#### class ResultData

Response structure. Fields:

- Reliability: int: No parameter help available
- Iphase: List[float]: No parameter help available
- Qphase: List[float]: No parameter help available

## $\textbf{fetch}() \rightarrow \text{ResultData}$

```
# SCPI: FETCh:BLUetooth:MEASurement<Instance>:BHRate:TRACe:IQABs
value: ResultData = driver.bluetooth.measurement.bhRate.trace.iqAbs.fetch()
```
No command help available

#### **return**

structure: for return value, see the help for ResultData structure arguments.

### $read() \rightarrow ResultData$

```
# SCPI: READ:BLUetooth:MEASurement<Instance>:BHRate:TRACe:IQABs
value: ResultData = driver.bluetooth.measurement.bhRate.trace.iqAbs.read()
```
No command help available

**return**

structure: for return value, see the help for ResultData structure arguments.

## **6.1.1.1.7.6 IqDifference**

# **SCPI Commands :**

FETCh:BLUetooth:MEASurement<Instance>:BHRate:TRACe:IQDiff READ:BLUetooth:MEASurement<Instance>:BHRate:TRACe:IQDiff

#### class IqDifferenceCls

IqDifference commands group definition. 2 total commands, 0 Subgroups, 2 group commands

### class ResultData

Response structure. Fields:

- Reliability: int: No parameter help available
- Iphase: List[float]: No parameter help available
- Qphase: List[float]: No parameter help available

 $\textbf{fetch}() \rightarrow \text{ResultData}$ 

```
# SCPI: FETCh:BLUetooth:MEASurement<Instance>:BHRate:TRACe:IQDiff
value: ResultData = driver.bluetooth.measurement.bhRate.trace.iqDifference.
˓→fetch()
```
No command help available

**return**

structure: for return value, see the help for ResultData structure arguments.

 $read() \rightarrow ResultData$ 

```
# SCPI: READ:BLUetooth:MEASurement<Instance>:BHRate:TRACe:IQDiff
value: ResultData = driver.bluetooth.measurement.bhRate.trace.iqDifference.
\rightarrowread()
```
No command help available

**return**

structure: for return value, see the help for ResultData structure arguments.

## **6.1.1.1.7.7 IqError**

## **SCPI Commands :**

```
READ:BLUetooth:MEASurement<Instance>:BHRate:TRACe:IQERr
FETCh:BLUetooth:MEASurement<Instance>:BHRate:TRACe:IQERr
```
#### class IqErrorCls

IqError commands group definition. 2 total commands, 0 Subgroups, 2 group commands

### class ResultData

Response structure. Fields:

- Reliability: int: No parameter help available
- Iphase: List[float]: No parameter help available
- Qphase: List[float]: No parameter help available

 $\textbf{fetch}() \rightarrow \text{ResultData}$ 

# SCPI: FETCh:BLUetooth:MEASurement<Instance>:BHRate:TRACe:IQERr value: ResultData = driver.bluetooth.measurement.bhRate.trace.iqError.fetch()

No command help available

**return**

structure: for return value, see the help for ResultData structure arguments.

 $read() \rightarrow ResultData$ 

```
# SCPI: READ:BLUetooth:MEASurement<Instance>:BHRate:TRACe:IQERr
value: ResultData = driver.bluetooth.measurement.bhRate.trace.iqError.read()
```
No command help available

**return**

structure: for return value, see the help for ResultData structure arguments.

# **6.1.1.1.7.8 Pdifference**

### class PdifferenceCls

Pdifference commands group definition. 6 total commands, 3 Subgroups, 0 group commands

## **Cloning the Group**

```
# Create a clone of the original group, that exists independently
group2 = driver.bluetooth.measurement.bhRate.trace.pdifference.clone()
```
## **Subgroups**

**6.1.1.1.7.9 Average**

## **SCPI Commands :**

```
READ:BLUetooth:MEASurement<Instance>:BHRate:TRACe:PDIFference:AVERage
FETCh:BLUetooth:MEASurement<Instance>:BHRate:TRACe:PDIFference:AVERage
```
### class AverageCls

Average commands group definition. 2 total commands, 0 Subgroups, 2 group commands

 $\textbf{fetch}() \rightarrow \text{List}[\text{float}]$ 

# SCPI: FETCh:BLUetooth:MEASurement<Instance>:BHRate:TRACe:PDIFference:AVERage value: List[float] = driver.bluetooth.measurement.bhRate.trace.pdifference. ˓<sup>→</sup>average.fetch()

No command help available

Suppressed linked return values: reliability

**return**

phase\_difference: No help available

 $\text{read}() \rightarrow \text{List}[\text{float}]$ 

```
# SCPI: READ:BLUetooth:MEASurement<Instance>:BHRate:TRACe:PDIFference:AVERage
value: List[float] = driver.bluetooth.measurement.bhRate.trace.pdifference.
˓→average.read()
```
No command help available

Suppressed linked return values: reliability

**return**

phase\_difference: No help available

# **6.1.1.1.7.10 Current**

### **SCPI Commands :**

```
READ:BLUetooth:MEASurement<Instance>:BHRate:TRACe:PDIFference:CURRent
FETCh:BLUetooth:MEASurement<Instance>:BHRate:TRACe:PDIFference:CURRent
```
### class CurrentCls

Current commands group definition. 2 total commands, 0 Subgroups, 2 group commands

 $\textbf{fetch}() \rightarrow \text{List}[\text{float}]$ 

```
# SCPI: FETCh:BLUetooth:MEASurement<Instance>:BHRate:TRACe:PDIFference:CURRent
value: List[float] = driver.bluetooth.measurement.bhRate.trace.pdifference.
˓→current.fetch()
```
No command help available

Suppressed linked return values: reliability

**return** phase\_difference: No help available

 $\text{read}() \rightarrow \text{List}[\text{float}]$ 

```
# SCPI: READ:BLUetooth:MEASurement<Instance>:BHRate:TRACe:PDIFference:CURRent
value: List[float] = driver.bluetooth.measurement.bhRate.trace.pdifference.
˓→current.read()
```
No command help available

Suppressed linked return values: reliability

**return**

phase\_difference: No help available

## **6.1.1.1.7.11 Maximum**

## **SCPI Commands :**

READ:BLUetooth:MEASurement<Instance>:BHRate:TRACe:PDIFference:MAXimum FETCh:BLUetooth:MEASurement<Instance>:BHRate:TRACe:PDIFference:MAXimum

### class MaximumCls

Maximum commands group definition. 2 total commands, 0 Subgroups, 2 group commands

 $\textbf{fetch}() \rightarrow \text{List}[\text{float}]$ 

```
# SCPI: FETCh:BLUetooth:MEASurement<Instance>:BHRate:TRACe:PDIFference:MAXimum
value: List[float] = driver.bluetooth.measurement.bhRate.trace.pdifference.
˓→maximum.fetch()
```
No command help available

Suppressed linked return values: reliability

**return**

phase\_difference: No help available

 $\text{read}() \rightarrow \text{List}[\text{float}]$ 

```
# SCPI: READ:BLUetooth:MEASurement<Instance>:BHRate:TRACe:PDIFference:MAXimum
value: List[float] = driver.bluetooth.measurement.bhRate.trace.pdifference.
˓→maximum.read()
```
No command help available

Suppressed linked return values: reliability

**return**

phase\_difference: No help available

# **6.1.1.1.7.12 PowerVsTime**

## class PowerVsTimeCls

PowerVsTime commands group definition. 8 total commands, 4 Subgroups, 0 group commands

# **Cloning the Group**

```
# Create a clone of the original group, that exists independently
group2 = driver.bluetooth.measurement.bhRate.trace.powerVsTime.clone()
```
#### **Subgroups**

#### **6.1.1.1.7.13 Average**

#### **SCPI Commands :**

READ:BLUetooth:MEASurement<Instance>:BHRate:TRACe:PVTime:AVERage FETCh:BLUetooth:MEASurement<Instance>:BHRate:TRACe:PVTime:AVERage

#### class AverageCls

Average commands group definition. 2 total commands, 0 Subgroups, 2 group commands

 $\textbf{fetch}() \rightarrow \text{List}[\text{float}]$ 

```
# SCPI: FETCh:BLUetooth:MEASurement<Instance>:BHRate:TRACe:PVTime:AVERage
value: List[float] = driver.bluetooth.measurement.bhRate.trace.powerVsTime.
˓→average.fetch()
```
No command help available

Suppressed linked return values: reliability

**return**

pvt trace: No help available

 $read() \rightarrow List[float]$ 

```
# SCPI: READ:BLUetooth:MEASurement<Instance>:BHRate:TRACe:PVTime:AVERage
value: List[float] = driver.bluetooth.measurement.bhRate.trace.powerVsTime.
˓→average.read()
```
No command help available

Suppressed linked return values: reliability

**return**

pvt\_trace: No help available

# **6.1.1.1.7.14 Current**

# **SCPI Commands :**

```
READ:BLUetooth:MEASurement<Instance>:BHRate:TRACe:PVTime:CURRent
FETCh:BLUetooth:MEASurement<Instance>:BHRate:TRACe:PVTime:CURRent
```
### class CurrentCls

Current commands group definition. 2 total commands, 0 Subgroups, 2 group commands

 $\textbf{fetch}() \rightarrow \text{List}[\text{float}]$ 

```
# SCPI: FETCh:BLUetooth:MEASurement<Instance>:BHRate:TRACe:PVTime:CURRent
value: List[float] = driver.bluetooth.measurement.bhRate.trace.powerVsTime.
˓→current.fetch()
```
No command help available

Suppressed linked return values: reliability

**return**

pvt\_trace: No help available

 $read() \rightarrow List[float]$ 

```
# SCPI: READ:BLUetooth:MEASurement<Instance>:BHRate:TRACe:PVTime:CURRent
value: List[float] = driver.bluetooth.measurement.bhRate.trace.powerVsTime.
˓→current.read()
```
No command help available

Suppressed linked return values: reliability

**return** pvt\_trace: No help available

# **6.1.1.1.7.15 Maximum**

# **SCPI Commands :**

```
READ:BLUetooth:MEASurement<Instance>:BHRate:TRACe:PVTime:MAXimum
FETCh:BLUetooth:MEASurement<Instance>:BHRate:TRACe:PVTime:MAXimum
```
### class MaximumCls

Maximum commands group definition. 2 total commands, 0 Subgroups, 2 group commands

 $\textbf{fetch}() \rightarrow \text{List}[\text{float}]$ 

```
# SCPI: FETCh:BLUetooth:MEASurement<Instance>:BHRate:TRACe:PVTime:MAXimum
value: List[float] = driver.bluetooth.measurement.bhRate.trace.powerVsTime.
˓→maximum.fetch()
```
No command help available

Suppressed linked return values: reliability

**return** pvt\_trace: No help available

 $\text{read}() \rightarrow \text{List}[\text{float}]$ 

```
# SCPI: READ:BLUetooth:MEASurement<Instance>:BHRate:TRACe:PVTime:MAXimum
value: List[float] = driver.bluetooth.measurement.bhRate.trace.powerVsTime.
˓→maximum.read()
```
No command help available

Suppressed linked return values: reliability

**return**

pvt\_trace: No help available

### **6.1.1.1.7.16 Minimum**

### **SCPI Commands :**

READ:BLUetooth:MEASurement<Instance>:BHRate:TRACe:PVTime:MINimum FETCh:BLUetooth:MEASurement<Instance>:BHRate:TRACe:PVTime:MINimum

### class MinimumCls

Minimum commands group definition. 2 total commands, 0 Subgroups, 2 group commands

 $\textbf{fetch}() \rightarrow \text{List}[\text{float}]$ 

```
# SCPI: FETCh:BLUetooth:MEASurement<Instance>:BHRate:TRACe:PVTime:MINimum
value: List[float] = driver.bluetooth.measurement.bhRate.trace.powerVsTime.
˓→minimum.fetch()
```
No command help available

Suppressed linked return values: reliability

**return**

pvt\_trace: No help available

 $\text{read}() \rightarrow \text{List}[\text{float}]$ 

```
# SCPI: READ:BLUetooth:MEASurement<Instance>:BHRate:TRACe:PVTime:MINimum
value: List[float] = driver.bluetooth.measurement.bhRate.trace.powerVsTime.
˓→minimum.read()
```
No command help available

Suppressed linked return values: reliability

**return**

pvt\_trace: No help available

### **6.1.1.1.7.17 Sgacp**

## class SgacpCls

Sgacp commands group definition. 8 total commands, 4 Subgroups, 0 group commands

# **Cloning the Group**

```
# Create a clone of the original group, that exists independently
group2 = driver.bluetooth.measurement.bhRate.trace.sgacp.clone()
```
#### **Subgroups**

#### **6.1.1.1.7.18 Average**

### **SCPI Commands :**

READ:BLUetooth:MEASurement<Instance>:BHRate:TRACe:SGACp:AVERage FETCh:BLUetooth:MEASurement<Instance>:BHRate:TRACe:SGACp:AVERage

#### class AverageCls

Average commands group definition. 2 total commands, 0 Subgroups, 2 group commands

 $\textbf{fetch}() \rightarrow \text{List}[\text{float}]$ 

```
# SCPI: FETCh:BLUetooth:MEASurement<Instance>:BHRate:TRACe:SGACp:AVERage
value: List[float] = driver.bluetooth.measurement.bhRate.trace.sgacp.average.
˓→fetch()
```
No command help available

Suppressed linked return values: reliability

**return**

sgacp\_trace: No help available

 $read() \rightarrow List[float]$ 

```
# SCPI: READ:BLUetooth:MEASurement<Instance>:BHRate:TRACe:SGACp:AVERage
value: List[float] = driver.bluetooth.measurement.bhRate.trace.sgacp.average.
\rightarrowread()
```
No command help available

Suppressed linked return values: reliability

**return**

sgacp\_trace: No help available

# **6.1.1.1.7.19 Current**

# **SCPI Commands :**

```
READ:BLUetooth:MEASurement<Instance>:BHRate:TRACe:SGACp:CURRent
FETCh:BLUetooth:MEASurement<Instance>:BHRate:TRACe:SGACp:CURRent
```
### class CurrentCls

Current commands group definition. 2 total commands, 0 Subgroups, 2 group commands

 $\textbf{fetch}() \rightarrow \text{List}[\text{float}]$ 

```
# SCPI: FETCh:BLUetooth:MEASurement<Instance>:BHRate:TRACe:SGACp:CURRent
value: List[float] = driver.bluetooth.measurement.bhRate.trace.sgacp.current.
˓→fetch()
```
No command help available

Suppressed linked return values: reliability

**return**

sgacp\_trace: No help available

 $read() \rightarrow List[float]$ 

```
# SCPI: READ:BLUetooth:MEASurement<Instance>:BHRate:TRACe:SGACp:CURRent
value: List[float] = driver.bluetooth.measurement.bhRate.trace.sgacp.current.
\rightarrowread()
```
No command help available

Suppressed linked return values: reliability

**return** sgacp\_trace: No help available

# **6.1.1.1.7.20 Maximum**

# **SCPI Commands :**

```
READ:BLUetooth:MEASurement<Instance>:BHRate:TRACe:SGACp:MAXimum
FETCh:BLUetooth:MEASurement<Instance>:BHRate:TRACe:SGACp:MAXimum
```
#### class MaximumCls

Maximum commands group definition. 2 total commands, 0 Subgroups, 2 group commands

 $\textbf{fetch}() \rightarrow \text{List}[\text{float}]$ 

```
# SCPI: FETCh:BLUetooth:MEASurement<Instance>:BHRate:TRACe:SGACp:MAXimum
value: List[float] = driver.bluetooth.measurement.bhRate.trace.sgacp.maximum.
ightharpoonupfetch()
```
No command help available

Suppressed linked return values: reliability

**return** sgacp\_trace: No help available

 $\text{read}() \rightarrow \text{List}[\text{float}]$ 

```
# SCPI: READ:BLUetooth:MEASurement<Instance>:BHRate:TRACe:SGACp:MAXimum
value: List[float] = driver.bluetooth.measurement.bhRate.trace.sgacp.maximum.
\rightarrowread()
```
No command help available

Suppressed linked return values: reliability

**return**

sgacp\_trace: No help available

## **6.1.1.1.7.21 Ptx**

### **SCPI Commands :**

READ:BLUetooth:MEASurement<Instance>:BHRate:TRACe:SGACp[:PTX] FETCh:BLUetooth:MEASurement<Instance>:BHRate:TRACe:SGACp[:PTX]

#### class PtxCls

Ptx commands group definition. 2 total commands, 0 Subgroups, 2 group commands

 $\textbf{fetch}() \rightarrow \text{List}[\text{float}]$ 

```
# SCPI: FETCh:BLUetooth:MEASurement<Instance>:BHRate:TRACe:SGACp[:PTX]
value: List[float] = driver.bluetooth.measurement.bhRate.trace.sgacp.ptx.fetch()
```
No command help available

Suppressed linked return values: reliability

**return**

sgacp\_trace: No help available

```
\text{read}() \rightarrow \text{List}[\text{float}]
```

```
# SCPI: READ:BLUetooth:MEASurement<Instance>:BHRate:TRACe:SGACp[:PTX]
value: List[float] = driver.bluetooth.measurement.bhRate.trace.sgacp.ptx.read()
```
No command help available

Suppressed linked return values: reliability

**return**

sgacp\_trace: No help available

# **6.1.1.2 DtMode**

### class DtModeCls

DtMode commands group definition. 26 total commands, 1 Subgroups, 0 group commands

## **Cloning the Group**

```
# Create a clone of the original group, that exists independently
group2 = driver.bluetooth.measurement.dtMode.clone()
```
#### **Subgroups**

### **6.1.1.2.1 RxQuality**

### class RxQualityCls

RxQuality commands group definition. 26 total commands, 2 Subgroups, 0 group commands

## **Cloning the Group**

```
# Create a clone of the original group, that exists independently
group2 = driver.bluetooth.measurement.dtMode.rxQuality.clone()
```
#### **Subgroups**

# **6.1.1.2.1.1 Per**

# **SCPI Commands :**

```
INITiate:BLUetooth:MEASurement<Instance>:DTMode:RXQuality:PER
STOP:BLUetooth:MEASurement<Instance>:DTMode:RXQuality:PER
ABORt:BLUetooth:MEASurement<Instance>:DTMode:RXQuality:PER
```
### class PerCls

Per commands group definition. 13 total commands, 2 Subgroups, 3 group commands

**abort**(*opc* timeout ms: int = -1)  $\rightarrow$  None

# SCPI: ABORt:BLUetooth:MEASurement<Instance>:DTMode:RXQuality:PER driver.bluetooth.measurement.dtMode.rxQuality.per.abort()

No command help available

**param opc\_timeout\_ms**

Maximum time to wait in milliseconds, valid only for this call.

 $\text{initiate}(opc\_timeout\_ms: int = -1) \rightarrow \text{None}$ 

# SCPI: INITiate:BLUetooth:MEASurement<Instance>:DTMode:RXQuality:PER driver.bluetooth.measurement.dtMode.rxQuality.per.initiate()

No command help available

**param opc\_timeout\_ms**

Maximum time to wait in milliseconds, valid only for this call.

 $\text{stop}(opc\_timeout\_ms: int = -1) \rightarrow \text{None}$ 

# SCPI: STOP:BLUetooth:MEASurement<Instance>:DTMode:RXQuality:PER driver.bluetooth.measurement.dtMode.rxQuality.per.stop()

No command help available

**param opc\_timeout\_ms** Maximum time to wait in milliseconds, valid only for this call.

## **Cloning the Group**

# Create a clone of the original group, that exists independently group2 = driver.bluetooth.measurement.dtMode.rxQuality.per.clone()

## **Subgroups**

**6.1.1.2.1.2 LowEnergy**

#### class LowEnergyCls

LowEnergy commands group definition. 9 total commands, 3 Subgroups, 0 group commands

## **Cloning the Group**

```
# Create a clone of the original group, that exists independently
group2 = driver.bluetooth.measurement.dtMode.rxQuality.per.lowEnergy.clone()
```
## **Subgroups**

# **6.1.1.2.1.3 Le1M**

### **SCPI Commands :**

READ:BLUetooth:MEASurement<Instance>:DTMode:RXQuality:PER:LENergy:LE1M FETCh:BLUetooth:MEASurement<Instance>:DTMode:RXQuality:PER:LENergy:LE1M CALCulate:BLUetooth:MEASurement<Instance>:DTMode:RXQuality:PER:LENergy:LE1M

### class Le1MCls

Le1M commands group definition. 3 total commands, 0 Subgroups, 3 group commands

#### class CalculateStruct

Response structure. Fields:

- Reliability: int: No parameter help available
- Per: float or bool: No parameter help available
- Packets\_Received: float or bool: No parameter help available

### class ResultData

Response structure. Fields:

- Reliability: int: No parameter help available
- Per: float: No parameter help available
- Packets\_Received: int: No parameter help available

 $calculate() \rightarrow CalculateStruct$ 

```
# SCPI: CALCulate:BLUetooth:MEASurement<Instance>
˓→:DTMode:RXQuality:PER:LENergy:LE1M
value: CalculateStruct = driver.bluetooth.measurement.dtMode.rxQuality.per.
˓→lowEnergy.le1M.calculate()
```
No command help available

**return**

structure: for return value, see the help for CalculateStruct structure arguments.

 $\textbf{fetch}() \rightarrow \text{ResultData}$ 

```
# SCPI: FETCh:BLUetooth:MEASurement<Instance>:DTMode:RXQuality:PER:LENergy:LE1M
value: ResultData = driver.bluetooth.measurement.dtMode.rxQuality.per.lowEnergy.
˓→le1M.fetch()
```
No command help available

**return**

structure: for return value, see the help for ResultData structure arguments.

 $read() \rightarrow ResultData$ 

```
# SCPI: READ:BLUetooth:MEASurement<Instance>:DTMode:RXQuality:PER:LENergy:LE1M
value: ResultData = driver.bluetooth.measurement.dtMode.rxQuality.per.lowEnergy.
\rightarrowle1M.read()
```
No command help available

**return**

structure: for return value, see the help for ResultData structure arguments.

# **6.1.1.2.1.4 Le2M**

# **SCPI Commands :**

```
READ:BLUetooth:MEASurement<Instance>:DTMode:RXQuality:PER:LENergy:LE2M
FETCh:BLUetooth:MEASurement<Instance>:DTMode:RXQuality:PER:LENergy:LE2M
CALCulate:BLUetooth:MEASurement<Instance>:DTMode:RXQuality:PER:LENergy:LE2M
```
### class Le2MCls

Le2M commands group definition. 3 total commands, 0 Subgroups, 3 group commands

#### class CalculateStruct

Response structure. Fields:

- Reliability: int: No parameter help available
- Per: float or bool: No parameter help available
- Packets Received: float or bool: No parameter help available

#### class ResultData

Response structure. Fields:

- Reliability: int: No parameter help available
- Per: float: No parameter help available
- Packets\_Received: int: No parameter help available

```
calculate() \rightarrow CalculateStruct
```

```
# SCPI: CALCulate:BLUetooth:MEASurement<Instance>
˓→:DTMode:RXQuality:PER:LENergy:LE2M
value: CalculateStruct = driver.bluetooth.measurement.dtMode.rxQuality.per.
˓→lowEnergy.le2M.calculate()
```
No command help available

**return**

structure: for return value, see the help for CalculateStruct structure arguments.

 $\textbf{fetch}() \rightarrow \text{ResultData}$ 

# SCPI: FETCh:BLUetooth:MEASurement<Instance>:DTMode:RXQuality:PER:LENergy:LE2M value: ResultData = driver.bluetooth.measurement.dtMode.rxQuality.per.lowEnergy. ˓<sup>→</sup>le2M.fetch()

No command help available

**return**

structure: for return value, see the help for ResultData structure arguments.

 $read() \rightarrow ResultData$ 

```
# SCPI: READ:BLUetooth:MEASurement<Instance>:DTMode:RXQuality:PER:LENergy:LE2M
value: ResultData = driver.bluetooth.measurement.dtMode.rxQuality.per.lowEnergy.
\rightarrowle2M.read()
```
No command help available

**return**

structure: for return value, see the help for ResultData structure arguments.

### **6.1.1.2.1.5 Lrange**

# **SCPI Commands :**

READ:BLUetooth:MEASurement<Instance>:DTMode:RXQuality:PER:LENergy:LRANge FETCh:BLUetooth:MEASurement<Instance>:DTMode:RXQuality:PER:LENergy:LRANge CALCulate:BLUetooth:MEASurement<Instance>:DTMode:RXQuality:PER:LENergy:LRANge

#### class LrangeCls

Lrange commands group definition. 3 total commands, 0 Subgroups, 3 group commands

## class CalculateStruct

Response structure. Fields:

- Reliability: int: No parameter help available
- Per: float or bool: No parameter help available
- Packets\_Received: float or bool: No parameter help available

### class ResultData

Response structure. Fields:

- Reliability: int: No parameter help available
- Per: float: No parameter help available
- Packets Received: int: No parameter help available

 $calculate() \rightarrow CalculateStruct$ 

```
# SCPI: CALCulate:BLUetooth:MEASurement<Instance>
˓→:DTMode:RXQuality:PER:LENergy:LRANge
value: CalculateStruct = driver.bluetooth.measurement.dtMode.rxQuality.per.
˓→lowEnergy.lrange.calculate()
```
No command help available

**return**

structure: for return value, see the help for CalculateStruct structure arguments.

 $\textbf{fetch}() \rightarrow \text{ResultData}$ 

```
# SCPI: FETCh:BLUetooth:MEASurement<Instance>
˓→:DTMode:RXQuality:PER:LENergy:LRANge
value: ResultData = driver.bluetooth.measurement.dtMode.rxQuality.per.lowEnergy.
\rightarrowlrange.fetch()
```
No command help available

**return**

structure: for return value, see the help for ResultData structure arguments.

### $read() \rightarrow ResultData$

```
# SCPI: READ:BLUetooth:MEASurement<Instance>:DTMode:RXQuality:PER:LENergy:LRANge
value: ResultData = driver.bluetooth.measurement.dtMode.rxQuality.per.lowEnergy.
˓→lrange.read()
```
No command help available

**return**

structure: for return value, see the help for ResultData structure arguments.

# **6.1.1.2.1.6 State**

# **SCPI Command :**

FETCh:BLUetooth:MEASurement<Instance>:DTMode:RXQuality:PER:STATe

#### class StateCls

State commands group definition. 1 total commands, 0 Subgroups, 1 group commands

fetch(*timeout: float = None*, *target\_main\_state: ResourceState = None*, *target\_sync\_state: SyncState = None*) → ResourceState

```
# SCPI: FETCh:BLUetooth:MEASurement<Instance>:DTMode:RXQuality:PER:STATe
value: enums.ResourceState = driver.bluetooth.measurement.dtMode.rxQuality.per.
˓→state.fetch(timeout = 1.0, target_main_state = enums.ResourceState.ACTive,␣
˓→target_sync_state = enums.SyncState.ADJusted)
```
No command help available

```
param timeout
  No help available
```
**param target\_main\_state** No help available

**param target\_sync\_state** No help available

**return**

meas\_status: No help available

# **6.1.1.2.1.7 Search**

### class SearchCls

Search commands group definition. 13 total commands, 1 Subgroups, 0 group commands

## **Cloning the Group**

```
# Create a clone of the original group, that exists independently
group2 = driver.bluetooth.measurement.dtMode.rxQuality.search.clone()
```
## **Subgroups**

**6.1.1.2.1.8 Per**

### **SCPI Commands :**

```
INITiate:BLUetooth:MEASurement<Instance>:DTMode:RXQuality:SEARch:PER
STOP:BLUetooth:MEASurement<Instance>:DTMode:RXQuality:SEARch:PER
ABORt:BLUetooth:MEASurement<Instance>:DTMode:RXQuality:SEARch:PER
```
#### class PerCls

Per commands group definition. 13 total commands, 2 Subgroups, 3 group commands

 $\textbf{abort}(opc\_timeout\_ms: int = -1) \rightarrow \text{None}$ 

# SCPI: ABORt:BLUetooth:MEASurement<Instance>:DTMode:RXQuality:SEARch:PER driver.bluetooth.measurement.dtMode.rxQuality.search.per.abort()

No command help available

#### **param opc\_timeout\_ms**

Maximum time to wait in milliseconds, valid only for this call.

```
\text{initiate}(opc\_timeout\_ms: int = -1) \rightarrow \text{None}
```

```
# SCPI: INITiate:BLUetooth:MEASurement<Instance>:DTMode:RXQuality:SEARch:PER
driver.bluetooth.measurement.dtMode.rxQuality.search.per.initiate()
```
No command help available

**param opc\_timeout\_ms**

Maximum time to wait in milliseconds, valid only for this call.

 $\text{stop}(opc_timeout_ms: int = -1) \rightarrow \text{None}$ 

```
# SCPI: STOP:BLUetooth:MEASurement<Instance>:DTMode:RXQuality:SEARch:PER
driver.bluetooth.measurement.dtMode.rxQuality.search.per.stop()
```
No command help available

#### **param opc\_timeout\_ms**

Maximum time to wait in milliseconds, valid only for this call.

## **Cloning the Group**

```
# Create a clone of the original group, that exists independently
group2 = driver.bluetooth.measurement.dtMode.rxQuality.search.per.clone()
```
### **Subgroups**

## **6.1.1.2.1.9 LowEnergy**

### class LowEnergyCls

LowEnergy commands group definition. 9 total commands, 3 Subgroups, 0 group commands

### **Cloning the Group**

```
# Create a clone of the original group, that exists independently
group2 = driver.bluetooth.measurement.dtMode.rxQuality.search.per.lowEnergy.clone()
```
# **Subgroups**

# **6.1.1.2.1.10 Le1M**

# **SCPI Commands :**

```
READ:BLUetooth:MEASurement<Instance>:DTMode:RXQuality:SEARch:PER:LENergy:LE1M
FETCh:BLUetooth:MEASurement<Instance>:DTMode:RXQuality:SEARch:PER:LENergy:LE1M
CALCulate:BLUetooth:MEASurement<Instance>:DTMode:RXQuality:SEARch:PER:LENergy:LE1M
```
### class Le1MCls

Le1M commands group definition. 3 total commands, 0 Subgroups, 3 group commands

### class CalculateStruct

Response structure. Fields:

- Reliability: int: No parameter help available
- Per: float or bool: No parameter help available
- Packets\_Received: float or bool: No parameter help available
- Search\_Result: float or bool: No parameter help available

## class ResultData

Response structure. Fields:

- Reliability: int: No parameter help available
- Per: float: No parameter help available
- Packets\_Received: int: No parameter help available
- Search\_Result: float: No parameter help available
$calculate() \rightarrow CalculateStruct$ 

```
# SCPI: CALCulate:BLUetooth:MEASurement<Instance>
˓→:DTMode:RXQuality:SEARch:PER:LENergy:LE1M
value: CalculateStruct = driver.bluetooth.measurement.dtMode.rxQuality.search.
˓→per.lowEnergy.le1M.calculate()
```
No command help available

**return**

structure: for return value, see the help for CalculateStruct structure arguments.

#### $\textbf{fetch}() \rightarrow \text{ResultData}$

```
# SCPI: FETCh:BLUetooth:MEASurement<Instance>
˓→:DTMode:RXQuality:SEARch:PER:LENergy:LE1M
value: ResultData = driver.bluetooth.measurement.dtMode.rxQuality.search.per.
˓→lowEnergy.le1M.fetch()
```
No command help available

**return**

structure: for return value, see the help for ResultData structure arguments.

#### $read() \rightarrow ResultData$

```
# SCPI: READ:BLUetooth:MEASurement<Instance>
˓→:DTMode:RXQuality:SEARch:PER:LENergy:LE1M
value: ResultData = driver.bluetooth.measurement.dtMode.rxQuality.search.per.
˓→lowEnergy.le1M.read()
```
No command help available

**return**

structure: for return value, see the help for ResultData structure arguments.

## **6.1.1.2.1.11 Le2M**

## **SCPI Commands :**

READ:BLUetooth:MEASurement<Instance>:DTMode:RXQuality:SEARch:PER:LENergy:LE2M FETCh:BLUetooth:MEASurement<Instance>:DTMode:RXQuality:SEARch:PER:LENergy:LE2M CALCulate:BLUetooth:MEASurement<Instance>:DTMode:RXQuality:SEARch:PER:LENergy:LE2M

#### class Le2MCls

Le2M commands group definition. 3 total commands, 0 Subgroups, 3 group commands

#### class CalculateStruct

- Reliability: int: No parameter help available
- Per: float or bool: No parameter help available
- Packets\_Received: float or bool: No parameter help available
- Search\_Result: float or bool: No parameter help available

### class ResultData

Response structure. Fields:

- Reliability: int: No parameter help available
- Per: float: No parameter help available
- Packets\_Received: int: No parameter help available
- Search\_Result: float: No parameter help available

 $calculate() \rightarrow CalculateStruct$ 

```
# SCPI: CALCulate:BLUetooth:MEASurement<Instance>
˓→:DTMode:RXQuality:SEARch:PER:LENergy:LE2M
value: CalculateStruct = driver.bluetooth.measurement.dtMode.rxQuality.search.
˓→per.lowEnergy.le2M.calculate()
```
No command help available

**return**

structure: for return value, see the help for CalculateStruct structure arguments.

 $\textbf{fetch}() \rightarrow \text{ResultData}$ 

```
# SCPI: FETCh:BLUetooth:MEASurement<Instance>
˓→:DTMode:RXQuality:SEARch:PER:LENergy:LE2M
value: ResultData = driver.bluetooth.measurement.dtMode.rxQuality.search.per.
˓→lowEnergy.le2M.fetch()
```
No command help available

**return**

structure: for return value, see the help for ResultData structure arguments.

 $read() \rightarrow ResultData$ 

```
# SCPI: READ:BLUetooth:MEASurement<Instance>
˓→:DTMode:RXQuality:SEARch:PER:LENergy:LE2M
value: ResultData = driver.bluetooth.measurement.dtMode.rxQuality.search.per.
˓→lowEnergy.le2M.read()
```
No command help available

**return**

structure: for return value, see the help for ResultData structure arguments.

#### **6.1.1.2.1.12 Lrange**

### **SCPI Commands :**

READ:BLUetooth:MEASurement<Instance>:DTMode:RXQuality:SEARch:PER:LENergy:LRANge FETCh:BLUetooth:MEASurement<Instance>:DTMode:RXQuality:SEARch:PER:LENergy:LRANge CALCulate:BLUetooth:MEASurement<Instance>:DTMode:RXQuality:SEARch:PER:LENergy:LRANge

#### class LrangeCls

Lrange commands group definition. 3 total commands, 0 Subgroups, 3 group commands

### class CalculateStruct

Response structure. Fields:

- Reliability: int: No parameter help available
- Per: float or bool: No parameter help available
- Packets\_Received: float or bool: No parameter help available
- Search\_Result: float or bool: No parameter help available

### class ResultData

Response structure. Fields:

- Reliability: int: No parameter help available
- Per: float: No parameter help available
- Packets\_Received: int: No parameter help available
- Search\_Result: float: No parameter help available

### $calcutate() \rightarrow CalculateStruct$

```
# SCPI: CALCulate:BLUetooth:MEASurement<Instance>
˓→:DTMode:RXQuality:SEARch:PER:LENergy:LRANge
value: CalculateStruct = driver.bluetooth.measurement.dtMode.rxQuality.search.
˓→per.lowEnergy.lrange.calculate()
```
No command help available

#### **return**

structure: for return value, see the help for CalculateStruct structure arguments.

### $\textbf{fetch}() \rightarrow \text{ResultData}$

```
# SCPI: FETCh:BLUetooth:MEASurement<Instance>
˓→:DTMode:RXQuality:SEARch:PER:LENergy:LRANge
value: ResultData = driver.bluetooth.measurement.dtMode.rxQuality.search.per.
˓→lowEnergy.lrange.fetch()
```
No command help available

**return**

structure: for return value, see the help for ResultData structure arguments.

### $read() \rightarrow ResultData$

```
# SCPI: READ:BLUetooth:MEASurement<Instance>
˓→:DTMode:RXQuality:SEARch:PER:LENergy:LRANge
value: ResultData = driver.bluetooth.measurement.dtMode.rxQuality.search.per.
\rightarrowlowEnergy.lrange.read()
```
No command help available

### **return**

structure: for return value, see the help for ResultData structure arguments.

## **6.1.1.2.1.13 State**

### **SCPI Command :**

FETCh:BLUetooth:MEASurement<Instance>:DTMode:RXQuality:SEARch:PER:STATe

### class StateCls

State commands group definition. 1 total commands, 0 Subgroups, 1 group commands

fetch(*timeout: float = None*, *target\_main\_state: ResourceState = None*, *target\_sync\_state: SyncState = None*) → ResourceState

```
# SCPI: FETCh:BLUetooth:MEASurement<Instance>:DTMode:RXQuality:SEARch:PER:STATe
value: enums.ResourceState = driver.bluetooth.measurement.dtMode.rxQuality.
˓→search.per.state.fetch(timeout = 1.0, target_main_state = enums.ResourceState.
˓→ACTive, target_sync_state = enums.SyncState.ADJusted)
```
No command help available

**param timeout** No help available

**param target\_main\_state** No help available

**param target\_sync\_state** No help available

**return**

meas\_status: No help available

## **6.1.1.3 Hdr**

### **SCPI Commands :**

ABORt:BLUetooth:MEASurement<Instance>:HDR STOP:BLUetooth:MEASurement<Instance>:HDR INITiate:BLUetooth:MEASurement<Instance>:HDR

#### class HdrCls

Hdr commands group definition. 74 total commands, 7 Subgroups, 3 group commands

 $abort() \rightarrow None$ 

# SCPI: ABORt:BLUetooth:MEASurement<Instance>:HDR driver.bluetooth.measurement.hdr.abort()

No command help available

 $\text{abort\_with\_opc}(opc\_timeout\_ms: int = -1) \rightarrow \text{None}$ 

# SCPI: ABORt:BLUetooth:MEASurement<Instance>:HDR driver.bluetooth.measurement.hdr.abort\_with\_opc()

No command help available

Same as abort, but waits for the operation to complete before continuing further. Use the RsCMPX\_BluetoothMeas.utilities.opc\_timeout\_set() to set the timeout value.

**param opc\_timeout\_ms**

Maximum time to wait in milliseconds, valid only for this call.

```
initiate() \rightarrow None
```
# SCPI: INITiate:BLUetooth:MEASurement<Instance>:HDR driver.bluetooth.measurement.hdr.initiate()

No command help available

 $initiate\_with\_opc(opc_timeout_ms: int = -1) \rightarrow None$ 

# SCPI: INITiate:BLUetooth:MEASurement<Instance>:HDR driver.bluetooth.measurement.hdr.initiate\_with\_opc()

No command help available

Same as initiate, but waits for the operation to complete before continuing further. Use the RsCMPX\_BluetoothMeas.utilities.opc\_timeout\_set() to set the timeout value.

#### **param opc\_timeout\_ms**

Maximum time to wait in milliseconds, valid only for this call.

#### $stop() \rightarrow None$

# SCPI: STOP:BLUetooth:MEASurement<Instance>:HDR driver.bluetooth.measurement.hdr.stop()

No command help available

 $stop\_with\_opc(*opc_timeout_ms*: int = -1) \rightarrow None$ 

```
# SCPI: STOP:BLUetooth:MEASurement<Instance>:HDR
driver.bluetooth.measurement.hdr.stop_with_opc()
```
No command help available

Same as stop, but waits for the operation to complete before continuing further. Use the RsCMPX\_BluetoothMeas.utilities.opc\_timeout\_set() to set the timeout value.

## **param opc\_timeout\_ms**

Maximum time to wait in milliseconds, valid only for this call.

## **Cloning the Group**

```
# Create a clone of the original group, that exists independently
group2 = driver.bluetooth.measurement.hdr.clone()
```
## **Subgroups**

### **6.1.1.3.1 InputSignal**

#### class InputSignalCls

InputSignal commands group definition. 2 total commands, 1 Subgroups, 0 group commands

### **Cloning the Group**

```
# Create a clone of the original group, that exists independently
group2 = driver.bluetooth.measurement.hdr.inputSignal.clone()
```
#### **Subgroups**

### **6.1.1.3.1.1 Adetected**

## class AdetectedCls

Adetected commands group definition. 2 total commands, 2 Subgroups, 0 group commands

## **Cloning the Group**

```
# Create a clone of the original group, that exists independently
group2 = driver.bluetooth.measurement.hdr.inputSignal.adetected.clone()
```
#### **Subgroups**

## **6.1.1.3.1.2 Plength**

## **SCPI Command :**

FETCh:BLUetooth:MEASurement<Instance>:HDR:ISIGnal:ADETected:PLENgth

### class PlengthCls

Plength commands group definition. 1 total commands, 0 Subgroups, 1 group commands

### $\textbf{fetch}() \rightarrow \text{int}$

```
# SCPI: FETCh:BLUetooth:MEASurement<Instance>:HDR:ISIGnal:ADETected:PLENgth
value: int = driver.bluetooth.measurement.hdr.inputSignal.adetected.plength.
˓→fetch()
```
No command help available

Suppressed linked return values: reliability

**return**

payload\_length: No help available

## **6.1.1.3.1.3 Ptype**

### **SCPI Command :**

FETCh:BLUetooth:MEASurement<Instance>:HDR:ISIGnal:ADETected:PTYPe

### class PtypeCls

Ptype commands group definition. 1 total commands, 0 Subgroups, 1 group commands

 $\textbf{fetch}() \rightarrow \text{PacketTypeC}$ 

```
# SCPI: FETCh:BLUetooth:MEASurement<Instance>:HDR:ISIGnal:ADETected:PTYPe
value: enums.PacketTypeC = driver.bluetooth.measurement.hdr.inputSignal.
˓→adetected.ptype.fetch()
```
No command help available

Suppressed linked return values: reliability

**return** packet\_type: No help available

## **6.1.1.3.2 Modulation**

### class ModulationCls

Modulation commands group definition. 12 total commands, 4 Subgroups, 0 group commands

## **Cloning the Group**

# Create a clone of the original group, that exists independently group2 = driver.bluetooth.measurement.hdr.modulation.clone()

#### **Subgroups**

**6.1.1.3.2.1 Average**

### **SCPI Commands :**

READ:BLUetooth:MEASurement<Instance>:HDR:MODulation:AVERage FETCh:BLUetooth:MEASurement<Instance>:HDR:MODulation:AVERage CALCulate:BLUetooth:MEASurement<Instance>:HDR:MODulation:AVERage

#### class AverageCls

Average commands group definition. 3 total commands, 0 Subgroups, 3 group commands

#### class CalculateStruct

- Reliability: int: No parameter help available
- Bursts\_Out\_Of\_Tol: float or bool: No parameter help available
- Wi: float or bool: No parameter help available
- W\_0\_Wi: float or bool: No parameter help available
- W\_0\_Max: float or bool: No parameter help available
- Rms\_Devm: float or bool: No parameter help available
- Peak Devm: float or bool: No parameter help available
- Nominal Power: float or bool: No parameter help available

#### class FetchStruct

Response structure. Fields:

- Reliability: int: No parameter help available
- Bursts\_Out\_Of\_Tol: float: No parameter help available
- Wi: float: No parameter help available
- W\_0\_Wi: float: No parameter help available
- W\_0\_Max: float: No parameter help available
- Rms\_Devm: float: No parameter help available
- Peak Devm: float: No parameter help available
- Nominal\_Power: float: No parameter help available

#### class ReadStruct

Response structure. Fields:

- Reliability: int: No parameter help available
- Bursts\_Out\_Of\_Tol: int: No parameter help available
- Wi: float: No parameter help available
- W\_0\_Wi: float: No parameter help available
- W\_0\_Max: float: No parameter help available
- Rms Devm: float: No parameter help available
- Peak\_Devm: float: No parameter help available
- Nominal\_Power: float: No parameter help available

### $calculate() \rightarrow CalculateStruct$

```
# SCPI: CALCulate:BLUetooth:MEASurement<Instance>:HDR:MODulation:AVERage
value: CalculateStruct = driver.bluetooth.measurement.hdr.modulation.average.
\rightarrowcalculate()
```
No command help available

#### **return**

structure: for return value, see the help for CalculateStruct structure arguments.

### $\textbf{fetch}() \rightarrow \text{FetchStruct}$

# SCPI: FETCh:BLUetooth:MEASurement<Instance>:HDR:MODulation:AVERage value: FetchStruct = driver.bluetooth.measurement.hdr.modulation.average.fetch() No command help available

**return**

structure: for return value, see the help for FetchStruct structure arguments.

```
read() \rightarrow ReadStruct
```
# SCPI: READ:BLUetooth:MEASurement<Instance>:HDR:MODulation:AVERage value: ReadStruct = driver.bluetooth.measurement.hdr.modulation.average.read()

No command help available

**return**

structure: for return value, see the help for ReadStruct structure arguments.

### **6.1.1.3.2.2 Current**

## **SCPI Commands :**

READ:BLUetooth:MEASurement<Instance>:HDR:MODulation:CURRent FETCh:BLUetooth:MEASurement<Instance>:HDR:MODulation:CURRent CALCulate:BLUetooth:MEASurement<Instance>:HDR:MODulation:CURRent

## class CurrentCls

Current commands group definition. 3 total commands, 0 Subgroups, 3 group commands

### class CalculateStruct

Response structure. Fields:

- Reliability: int: No parameter help available
- Bursts\_Out\_Of\_Tol: float or bool: No parameter help available
- Wi: float or bool: No parameter help available
- W\_0\_Wi: float or bool: No parameter help available
- W\_0\_Max: float or bool: No parameter help available
- Rms\_Devm: float or bool: No parameter help available
- Peak\_Devm: float or bool: No parameter help available
- P\_99\_Devm: float or bool: No parameter help available
- Nominal\_Power: float or bool: No parameter help available

#### class ResultData

- Reliability: int: No parameter help available
- Bursts\_Out\_Of\_Tol: float: No parameter help available
- Wi: float: No parameter help available
- W\_0\_Wi: float: No parameter help available
- W\_0\_Max: float: No parameter help available
- Rms\_Devm: float: No parameter help available
- Peak Devm: float: No parameter help available
- P\_99\_Devm: float: No parameter help available
- Nominal\_Power: float: No parameter help available

 $calculate() \rightarrow CalculateStruct$ 

```
# SCPI: CALCulate:BLUetooth:MEASurement<Instance>:HDR:MODulation:CURRent
value: CalculateStruct = driver.bluetooth.measurement.hdr.modulation.current.
˓→calculate()
```
No command help available

**return**

structure: for return value, see the help for CalculateStruct structure arguments.

#### $\textbf{fetch}() \rightarrow \text{ResultData}$

```
# SCPI: FETCh:BLUetooth:MEASurement<Instance>:HDR:MODulation:CURRent
value: ResultData = driver.bluetooth.measurement.hdr.modulation.current.fetch()
```
No command help available

**return**

structure: for return value, see the help for ResultData structure arguments.

 $read() \rightarrow ResultData$ 

```
# SCPI: READ:BLUetooth:MEASurement<Instance>:HDR:MODulation:CURRent
value: ResultData = driver.bluetooth.measurement.hdr.modulation.current.read()
```
No command help available

**return**

structure: for return value, see the help for ResultData structure arguments.

## **6.1.1.3.2.3 Maximum**

## **SCPI Commands :**

READ:BLUetooth:MEASurement<Instance>:HDR:MODulation:MAXimum FETCh:BLUetooth:MEASurement<Instance>:HDR:MODulation:MAXimum CALCulate:BLUetooth:MEASurement<Instance>:HDR:MODulation:MAXimum

#### class MaximumCls

Maximum commands group definition. 3 total commands, 0 Subgroups, 3 group commands

### class CalculateStruct

- Reliability: int: No parameter help available
- Bursts\_Out\_Of\_Tol: float or bool: No parameter help available
- Wi: float or bool: No parameter help available
- W 0 Wi: float or bool: No parameter help available
- W\_0\_Max: float or bool: No parameter help available
- Rms\_Devm: float or bool: No parameter help available
- Peak\_Devm: float or bool: No parameter help available
- Nominal\_Power: float or bool: No parameter help available

#### class ResultData

Response structure. Fields:

- Reliability: int: No parameter help available
- Bursts\_Out\_Of\_Tol: float: No parameter help available
- Wi: float: No parameter help available
- W\_0\_Wi: float: No parameter help available
- W\_0\_Max: float: No parameter help available
- Rms\_Devm: float: No parameter help available
- Peak\_Devm: float: No parameter help available
- Nominal\_Power: float: No parameter help available

 $calculate() \rightarrow CalculateStruct$ 

```
# SCPI: CALCulate:BLUetooth:MEASurement<Instance>:HDR:MODulation:MAXimum
value: CalculateStruct = driver.bluetooth.measurement.hdr.modulation.maximum.
˓→calculate()
```
No command help available

#### **return**

structure: for return value, see the help for CalculateStruct structure arguments.

## $\textbf{fetch}() \rightarrow \text{ResultData}$

```
# SCPI: FETCh:BLUetooth:MEASurement<Instance>:HDR:MODulation:MAXimum
value: ResultData = driver.bluetooth.measurement.hdr.modulation.maximum.fetch()
```
No command help available

#### **return**

structure: for return value, see the help for ResultData structure arguments.

## $read() \rightarrow ResultData$

# SCPI: READ:BLUetooth:MEASurement<Instance>:HDR:MODulation:MAXimum value: ResultData = driver.bluetooth.measurement.hdr.modulation.maximum.read()

No command help available

### **return**

structure: for return value, see the help for ResultData structure arguments.

## **6.1.1.3.2.4 StandardDev**

### **SCPI Commands :**

```
READ:BLUetooth:MEASurement<Instance>:HDR:MODulation:SDEViation
FETCh:BLUetooth:MEASurement<Instance>:HDR:MODulation:SDEViation
CALCulate:BLUetooth:MEASurement<Instance>:HDR:MODulation:SDEViation
```
### class StandardDevCls

StandardDev commands group definition. 3 total commands, 0 Subgroups, 3 group commands

#### class CalculateStruct

Response structure. Fields:

- Reliability: int: No parameter help available
- Bursts Out Of Tol: float or bool: No parameter help available
- Nominal\_Power: float: No parameter help available
- Wi: float or bool: No parameter help available
- W\_0\_Wi: float or bool: No parameter help available
- W\_0\_Max: float or bool: No parameter help available
- Rms\_Devm: float or bool: No parameter help available
- Peak\_Devm: float or bool: No parameter help available

#### class FetchStruct

Response structure. Fields:

- Reliability: int: No parameter help available
- Bursts\_Out\_Of\_Tol: float: No parameter help available
- Nominal\_Power: float: No parameter help available
- Wi: float: No parameter help available
- W\_0\_Wi: float: No parameter help available
- W\_0\_Max: float: No parameter help available
- Rms\_Devm: float: No parameter help available
- Peak\_Devm: float: No parameter help available

## class ReadStruct

- Reliability: int: No parameter help available
- Bursts\_Out\_Of\_Tol: float: No parameter help available
- Wi: float: No parameter help available
- W\_0\_Wi: float: No parameter help available
- W\_0\_Max: float: No parameter help available
- Rms\_Devm: float: No parameter help available
- Peak\_Devm: float: No parameter help available

• Nominal Power: float: No parameter help available

 $calculate() \rightarrow CalculateStruct$ 

```
# SCPI: CALCulate:BLUetooth:MEASurement<Instance>:HDR:MODulation:SDEViation
value: CalculateStruct = driver.bluetooth.measurement.hdr.modulation.
˓→standardDev.calculate()
```
No command help available

**return**

structure: for return value, see the help for CalculateStruct structure arguments.

### $\textbf{fetch}() \rightarrow \text{FetchStruct}$

```
# SCPI: FETCh:BLUetooth:MEASurement<Instance>:HDR:MODulation:SDEViation
value: FetchStruct = driver.bluetooth.measurement.hdr.modulation.standardDev.
˓→fetch()
```
No command help available

**return**

structure: for return value, see the help for FetchStruct structure arguments.

### $read() \rightarrow ReadStruct$

```
# SCPI: READ:BLUetooth:MEASurement<Instance>:HDR:MODulation:SDEViation
value: ReadStruct = driver.bluetooth.measurement.hdr.modulation.standardDev.
\rightarrowread()
```
No command help available

**return**

structure: for return value, see the help for ReadStruct structure arguments.

### **6.1.1.3.3 Pencoding**

## class PencodingCls

Pencoding commands group definition. 6 total commands, 2 Subgroups, 0 group commands

### **Cloning the Group**

```
# Create a clone of the original group, that exists independently
group2 = driver.bluetooth.measurement.hdr.pencoding.clone()
```
### **Subgroups**

### **6.1.1.3.3.1 Current**

### **SCPI Commands :**

```
READ:BLUetooth:MEASurement<Instance>:HDR:PENCoding:CURRent
FETCh:BLUetooth:MEASurement<Instance>:HDR:PENCoding:CURRent
CALCulate:BLUetooth:MEASurement<Instance>:HDR:PENCoding:CURRent
```
### class CurrentCls

Current commands group definition. 3 total commands, 0 Subgroups, 3 group commands

### class CalculateStruct

Response structure. Fields:

- Reliability: int: No parameter help available
- Nominal\_Power: float or bool: No parameter help available
- Bit\_Error\_Rate: float or bool: No parameter help available
- Packets\_0\_Errors: float or bool: No parameter help available

### class ResultData

Response structure. Fields:

- Reliability: int: No parameter help available
- Nominal\_Power: float: No parameter help available
- Bit\_Error\_Rate: float: No parameter help available
- Packets\_0\_Errors: float: No parameter help available

### $calculate() \rightarrow CalculateStruct$

```
# SCPI: CALCulate:BLUetooth:MEASurement<Instance>:HDR:PENCoding:CURRent
value: CalculateStruct = driver.bluetooth.measurement.hdr.pencoding.current.
˓→calculate()
```
No command help available

#### **return**

structure: for return value, see the help for CalculateStruct structure arguments.

### $\textbf{fetch}() \rightarrow \text{ResultData}$

```
# SCPI: FETCh:BLUetooth:MEASurement<Instance>:HDR:PENCoding:CURRent
value: ResultData = driver.bluetooth.measurement.hdr.pencoding.current.fetch()
```
No command help available

## **return**

structure: for return value, see the help for ResultData structure arguments.

 $read() \rightarrow ResultData$ 

```
# SCPI: READ:BLUetooth:MEASurement<Instance>:HDR:PENCoding:CURRent
value: ResultData = driver.bluetooth.measurement.hdr.pencoding.current.read()
```
No command help available

**return**

structure: for return value, see the help for ResultData structure arguments.

### **6.1.1.3.3.2 Ssequence**

#### class SsequenceCls

Ssequence commands group definition. 3 total commands, 1 Subgroups, 0 group commands

### **Cloning the Group**

```
# Create a clone of the original group, that exists independently
group2 = driver.bluetooth.measurement.hdr.pencoding.ssequence.clone()
```
### **Subgroups**

### **6.1.1.3.3.3 Current**

### **SCPI Commands :**

```
READ:BLUetooth:MEASurement<Instance>:HDR:PENCoding:SSEQuence:CURRent
FETCh:BLUetooth:MEASurement<Instance>:HDR:PENCoding:SSEQuence:CURRent
CALCulate:BLUetooth:MEASurement<Instance>:HDR:PENCoding:SSEQuence:CURRent
```
#### class CurrentCls

Current commands group definition. 3 total commands, 0 Subgroups, 3 group commands

#### class CalculateStruct

Response structure. Fields:

- Reliability: int: No parameter help available
- Nominal\_Power: float or bool: No parameter help available
- Sync\_Bit\_Errors: float or bool: No parameter help available
- Trailer\_Bit\_Error: float or bool: No parameter help available

### class ResultData

Response structure. Fields:

- Reliability: int: No parameter help available
- Nominal\_Power: float: No parameter help available
- Sync\_Bit\_Errors: int: No parameter help available
- Trailer\_Bit\_Error: int: No parameter help available

### $calculate() \rightarrow CalculateStruct$

```
# SCPI: CALCulate:BLUetooth:MEASurement<Instance>
˓→:HDR:PENCoding:SSEQuence:CURRent
value: CalculateStruct = driver.bluetooth.measurement.hdr.pencoding.ssequence.
˓→current.calculate()
```
No command help available

### **return**

structure: for return value, see the help for CalculateStruct structure arguments.

```
\textbf{fetch}() \rightarrow \text{ResultData}
```
# SCPI: FETCh:BLUetooth:MEASurement<Instance>:HDR:PENCoding:SSEQuence:CURRent value: ResultData = driver.bluetooth.measurement.hdr.pencoding.ssequence. ˓<sup>→</sup>current.fetch()

No command help available

**return**

structure: for return value, see the help for ResultData structure arguments.

 $read() \rightarrow ResultData$ 

```
# SCPI: READ:BLUetooth:MEASurement<Instance>:HDR:PENCoding:SSEQuence:CURRent
value: ResultData = driver.bluetooth.measurement.hdr.pencoding.ssequence.
˓→current.read()
```
No command help available

**return**

structure: for return value, see the help for ResultData structure arguments.

## **6.1.1.3.4 PowerVsTime**

### class PowerVsTimeCls

PowerVsTime commands group definition. 12 total commands, 4 Subgroups, 0 group commands

## **Cloning the Group**

```
# Create a clone of the original group, that exists independently
group2 = driver.bluetooth.measurement.hdr.powerVsTime.clone()
```
### **Subgroups**

### **6.1.1.3.4.1 Average**

### **SCPI Commands :**

```
READ:BLUetooth:MEASurement<Instance>:HDR:PVTime:AVERage
FETCh:BLUetooth:MEASurement<Instance>:HDR:PVTime:AVERage
CALCulate:BLUetooth:MEASurement<Instance>:HDR:PVTime:AVERage
```
#### class AverageCls

Average commands group definition. 3 total commands, 0 Subgroups, 3 group commands

#### class CalculateStruct

Response structure. Fields:

- Reliability: int: No parameter help available
- Bursts\_Out\_Of\_Tol: float or bool: No parameter help available
- Nominal\_Power: float or bool: No parameter help available
- Gfsk\_Power: float or bool: No parameter help available
- Dpsk Power: float or bool: No parameter help available
- Dpsk\_Gfsk\_Power: float or bool: No parameter help available
- Guard\_Period: float or bool: No parameter help available

### class ResultData

Response structure. Fields:

- Reliability: int: No parameter help available
- Bursts\_Out\_Of\_Tol: float: No parameter help available
- Nominal\_Power: float: No parameter help available
- Gfsk\_Power: float: No parameter help available
- Dpsk\_Power: float: No parameter help available
- Dpsk\_Gfsk\_Power: float: No parameter help available
- Guard\_Period: float: No parameter help available

## $calculate() \rightarrow CalculateStruct$

```
# SCPI: CALCulate:BLUetooth:MEASurement<Instance>:HDR:PVTime:AVERage
value: CalculateStruct = driver.bluetooth.measurement.hdr.powerVsTime.average.
˓→calculate()
```
No command help available

### **return**

structure: for return value, see the help for CalculateStruct structure arguments.

### $\textbf{fetch}() \rightarrow \text{ResultData}$

# SCPI: FETCh:BLUetooth:MEASurement<Instance>:HDR:PVTime:AVERage value: ResultData = driver.bluetooth.measurement.hdr.powerVsTime.average.fetch()

No command help available

**return**

structure: for return value, see the help for ResultData structure arguments.

 $read() \rightarrow ResultData$ 

```
# SCPI: READ:BLUetooth:MEASurement<Instance>:HDR:PVTime:AVERage
value: ResultData = driver.bluetooth.measurement.hdr.powerVsTime.average.read()
```
No command help available

**return**

structure: for return value, see the help for ResultData structure arguments.

## **6.1.1.3.4.2 Current**

### **SCPI Commands :**

READ:BLUetooth:MEASurement<Instance>:HDR:PVTime:CURRent FETCh:BLUetooth:MEASurement<Instance>:HDR:PVTime:CURRent CALCulate:BLUetooth:MEASurement<Instance>:HDR:PVTime:CURRent

#### class CurrentCls

Current commands group definition. 3 total commands, 0 Subgroups, 3 group commands

### class CalculateStruct

Response structure. Fields:

- Reliability: int: No parameter help available
- Bursts\_Out\_Of\_Tol: float or bool: No parameter help available
- Nominal\_Power: float or bool: No parameter help available
- Gfsk\_Power: float or bool: No parameter help available
- Dpsk\_Power: float or bool: No parameter help available
- Dpsk\_Gfsk\_Power: float or bool: No parameter help available
- Guard\_Period: float or bool: No parameter help available

### class ResultData

Response structure. Fields:

- Reliability: int: No parameter help available
- Bursts\_Out\_Of\_Tol: float: No parameter help available
- Nominal\_Power: float: No parameter help available
- Gfsk\_Power: float: No parameter help available
- Dpsk\_Power: float: No parameter help available
- Dpsk\_Gfsk\_Power: float: No parameter help available
- Guard\_Period: float: No parameter help available

 $calculate() \rightarrow CalculateStruct$ 

```
# SCPI: CALCulate:BLUetooth:MEASurement<Instance>:HDR:PVTime:CURRent
value: CalculateStruct = driver.bluetooth.measurement.hdr.powerVsTime.current.
\rightarrowcalculate()
```
No command help available

#### **return**

structure: for return value, see the help for CalculateStruct structure arguments.

 $\textbf{fetch}() \rightarrow \text{ResultData}$ 

```
# SCPI: FETCh:BLUetooth:MEASurement<Instance>:HDR:PVTime:CURRent
value: ResultData = driver.bluetooth.measurement.hdr.powerVsTime.current.fetch()
```
No command help available

**return**

structure: for return value, see the help for ResultData structure arguments.

 $read() \rightarrow ResultData$ 

# SCPI: READ:BLUetooth:MEASurement<Instance>:HDR:PVTime:CURRent value: ResultData = driver.bluetooth.measurement.hdr.powerVsTime.current.read()

No command help available

**return**

structure: for return value, see the help for ResultData structure arguments.

## **6.1.1.3.4.3 Maximum**

## **SCPI Commands :**

READ:BLUetooth:MEASurement<Instance>:HDR:PVTime:MAXimum FETCh:BLUetooth:MEASurement<Instance>:HDR:PVTime:MAXimum CALCulate:BLUetooth:MEASurement<Instance>:HDR:PVTime:MAXimum

### class MaximumCls

Maximum commands group definition. 3 total commands, 0 Subgroups, 3 group commands

#### class CalculateStruct

Response structure. Fields:

- Reliability: int: No parameter help available
- Bursts\_Out\_Of\_Tol: float or bool: No parameter help available
- Nominal\_Power: float or bool: No parameter help available
- Gfsk\_Power: float or bool: No parameter help available
- Dpsk\_Power: float or bool: No parameter help available
- Dpsk\_Gfsk\_Power: float or bool: No parameter help available
- Guard\_Period: float or bool: No parameter help available

#### class ResultData

- Reliability: int: No parameter help available
- Bursts\_Out\_Of\_Tol: float: No parameter help available
- Nominal\_Power: float: No parameter help available
- Gfsk\_Power: float: No parameter help available
- Dpsk\_Power: float: No parameter help available
- Dpsk Gfsk Power: float: No parameter help available
- Guard\_Period: float: No parameter help available

 $calculate() \rightarrow CalculateStruct$ 

```
# SCPI: CALCulate:BLUetooth:MEASurement<Instance>:HDR:PVTime:MAXimum
value: CalculateStruct = driver.bluetooth.measurement.hdr.powerVsTime.maximum.
˓→calculate()
```
No command help available

**return**

structure: for return value, see the help for CalculateStruct structure arguments.

## $\textbf{fetch}() \rightarrow \text{ResultData}$

```
# SCPI: FETCh:BLUetooth:MEASurement<Instance>:HDR:PVTime:MAXimum
value: ResultData = driver.bluetooth.measurement.hdr.powerVsTime.maximum.fetch()
```
No command help available

**return**

structure: for return value, see the help for ResultData structure arguments.

### $read() \rightarrow ResultData$

```
# SCPI: READ:BLUetooth:MEASurement<Instance>:HDR:PVTime:MAXimum
value: ResultData = driver.bluetooth.measurement.hdr.powerVsTime.maximum.read()
```
No command help available

**return**

structure: for return value, see the help for ResultData structure arguments.

## **6.1.1.3.4.4 Minimum**

## **SCPI Commands :**

READ:BLUetooth:MEASurement<Instance>:HDR:PVTime:MINimum FETCh:BLUetooth:MEASurement<Instance>:HDR:PVTime:MINimum CALCulate:BLUetooth:MEASurement<Instance>:HDR:PVTime:MINimum

#### class MinimumCls

Minimum commands group definition. 3 total commands, 0 Subgroups, 3 group commands

#### class CalculateStruct

- Reliability: int: No parameter help available
- Bursts\_Out\_Of\_Tol: float or bool: No parameter help available
- Nominal\_Power: float or bool: No parameter help available
- Gfsk Power: float or bool: No parameter help available
- Dpsk Power: float or bool: No parameter help available
- Dpsk Gfsk Power: float or bool: No parameter help available
- Guard\_Period: float or bool: No parameter help available

#### class ResultData

Response structure. Fields:

- Reliability: int: No parameter help available
- Bursts\_Out\_Of\_Tol: float: No parameter help available
- Nominal\_Power: float: No parameter help available
- Gfsk\_Power: float: No parameter help available
- Dpsk\_Power: float: No parameter help available
- Dpsk\_Gfsk\_Power: float: No parameter help available
- Guard\_Period: float: No parameter help available

#### $calculate() \rightarrow CalculateStruct$

```
# SCPI: CALCulate:BLUetooth:MEASurement<Instance>:HDR:PVTime:MINimum
value: CalculateStruct = driver.bluetooth.measurement.hdr.powerVsTime.minimum.
˓→calculate()
```
No command help available

### **return**

structure: for return value, see the help for CalculateStruct structure arguments.

 $\textbf{fetch}() \rightarrow \text{ResultData}$ 

```
# SCPI: FETCh:BLUetooth:MEASurement<Instance>:HDR:PVTime:MINimum
value: ResultData = driver.bluetooth.measurement.hdr.powerVsTime.minimum.fetch()
```
No command help available

#### **return**

structure: for return value, see the help for ResultData structure arguments.

#### $read() \rightarrow ResultData$

```
# SCPI: READ:BLUetooth:MEASurement<Instance>:HDR:PVTime:MINimum
value: ResultData = driver.bluetooth.measurement.hdr.powerVsTime.minimum.read()
```
No command help available

**return**

structure: for return value, see the help for ResultData structure arguments.

## **6.1.1.3.5 Sgacp**

#### class SgacpCls

Sgacp commands group definition. 3 total commands, 1 Subgroups, 0 group commands

## **Cloning the Group**

# Create a clone of the original group, that exists independently group2 = driver.bluetooth.measurement.hdr.sgacp.clone()

### **Subgroups**

**6.1.1.3.5.1 Current**

### **SCPI Commands :**

```
READ:BLUetooth:MEASurement<Instance>:HDR:SGACp[:CURRent]
FETCh:BLUetooth:MEASurement<Instance>:HDR:SGACp[:CURRent]
CALCulate:BLUetooth:MEASurement<Instance>:HDR:SGACp[:CURRent]
```
#### class CurrentCls

Current commands group definition. 3 total commands, 0 Subgroups, 3 group commands

#### class CalculateStruct

Response structure. Fields:

- Reliability: int: No parameter help available
- Bursts\_Out\_Of\_Tol: float or bool: No parameter help available
- Nominal\_Power: float or bool: No parameter help available
- Ptx\_Ref: float or bool: No parameter help available

#### class ResultData

Response structure. Fields:

- Reliability: int: No parameter help available
- Bursts\_Out\_Of\_Tol: float: No parameter help available
- Nominal\_Power: float: No parameter help available
- Ptx\_Ref: float: No parameter help available

#### $calculate() \rightarrow CalculateStruct$

```
# SCPI: CALCulate:BLUetooth:MEASurement<Instance>:HDR:SGACp[:CURRent]
value: CalculateStruct = driver.bluetooth.measurement.hdr.sgacp.current.
˓→calculate()
```
No command help available

#### **return**

structure: for return value, see the help for CalculateStruct structure arguments.

 $\textbf{fetch}() \rightarrow \text{ResultData}$ 

```
# SCPI: FETCh:BLUetooth:MEASurement<Instance>:HDR:SGACp[:CURRent]
value: ResultData = driver.bluetooth.measurement.hdr.sgacp.current.fetch()
```
No command help available

**return**

structure: for return value, see the help for ResultData structure arguments.

 $read() \rightarrow ResultData$ 

# SCPI: READ:BLUetooth:MEASurement<Instance>:HDR:SGACp[:CURRent] value: ResultData = driver.bluetooth.measurement.hdr.sgacp.current.read()

No command help available

**return**

structure: for return value, see the help for ResultData structure arguments.

### **6.1.1.3.6 State**

## **SCPI Command :**

FETCh:BLUetooth:MEASurement<Instance>:HDR:STATe

### class StateCls

State commands group definition. 2 total commands, 1 Subgroups, 1 group commands

fetch(*timeout: float = None*, *target\_main\_state: ResourceState = None*, *target\_sync\_state: SyncState = None*) → ResourceState

```
# SCPI: FETCh:BLUetooth:MEASurement<Instance>:HDR:STATe
value: enums.ResourceState = driver.bluetooth.measurement.hdr.state.
˓→fetch(timeout = 1.0, target_main_state = enums.ResourceState.ACTive, target_
˓→sync_state = enums.SyncState.ADJusted)
```
No command help available

### **param timeout**

No help available

**param target\_main\_state** No help available

# **param target\_sync\_state**

No help available

## **return**

meas\_state: No help available

## **Cloning the Group**

```
# Create a clone of the original group, that exists independently
group2 = driver.bluetooth.measurement.hdr.state.clone()
```
### **Subgroups**

## **6.1.1.3.6.1 All**

### **SCPI Command :**

FETCh:BLUetooth:MEASurement<Instance>:HDR:STATe:ALL

### class AllCls

All commands group definition. 1 total commands, 0 Subgroups, 1 group commands

```
fetch(timeout: float = None, target_main_state: ResourceState = None, target_sync_state: SyncState =
       None) → ResourceState
```

```
# SCPI: FETCh:BLUetooth:MEASurement<Instance>:HDR:STATe:ALL
value: enums.ResourceState = driver.bluetooth.measurement.hdr.state.all.
˓→fetch(timeout = 1.0, target_main_state = enums.ResourceState.ACTive, target_
˓→sync_state = enums.SyncState.ADJusted)
```
No command help available

### **param timeout** No help available

## **param target\_main\_state** No help available

### **param target\_sync\_state** No help available

#### **return**

meas\_states: No help available

## **6.1.1.3.7 Trace**

#### class TraceCls

Trace commands group definition. 34 total commands, 7 Subgroups, 0 group commands

## **Cloning the Group**

```
# Create a clone of the original group, that exists independently
group2 = driver.bluetooth.measurement.hdr.trace.clone()
```
### **Subgroups**

### **6.1.1.3.7.1 DevMagnitude**

### class DevMagnitudeCls

DevMagnitude commands group definition. 6 total commands, 3 Subgroups, 0 group commands

### **Cloning the Group**

```
# Create a clone of the original group, that exists independently
group2 = driver.bluetooth.measurement.hdr.trace.devMagnitude.clone()
```
### **Subgroups**

### **6.1.1.3.7.2 Average**

## **SCPI Commands :**

```
READ:BLUetooth:MEASurement<Instance>:HDR:TRACe:DEVMagnitude:AVERage
FETCh:BLUetooth:MEASurement<Instance>:HDR:TRACe:DEVMagnitude:AVERage
```
### class AverageCls

Average commands group definition. 2 total commands, 0 Subgroups, 2 group commands

```
\textbf{fetch}() \rightarrow \text{List}[\text{float}]
```

```
# SCPI: FETCh:BLUetooth:MEASurement<Instance>:HDR:TRACe:DEVMagnitude:AVERage
value: List[float] = driver.bluetooth.measurement.hdr.trace.devMagnitude.
˓→average.fetch()
```
No command help available

Suppressed linked return values: reliability

**return**

devm: No help available

 $\text{read}() \rightarrow \text{List}[\text{float}]$ 

```
# SCPI: READ:BLUetooth:MEASurement<Instance>:HDR:TRACe:DEVMagnitude:AVERage
value: List[float] = driver.bluetooth.measurement.hdr.trace.devMagnitude.
˓→average.read()
```
No command help available

Suppressed linked return values: reliability

**return**

devm: No help available

## **6.1.1.3.7.3 Current**

## **SCPI Commands :**

```
READ:BLUetooth:MEASurement<Instance>:HDR:TRACe:DEVMagnitude:CURRent
FETCh:BLUetooth:MEASurement<Instance>:HDR:TRACe:DEVMagnitude:CURRent
```
### class CurrentCls

Current commands group definition. 2 total commands, 0 Subgroups, 2 group commands

 $\textbf{fetch}() \rightarrow \text{List}[\text{float}]$ 

```
# SCPI: FETCh:BLUetooth:MEASurement<Instance>:HDR:TRACe:DEVMagnitude:CURRent
value: List[float] = driver.bluetooth.measurement.hdr.trace.devMagnitude.
˓→current.fetch()
```
No command help available

Suppressed linked return values: reliability

**return**

devm: No help available

```
\text{read}() \rightarrow \text{List}[\text{float}]
```

```
# SCPI: READ:BLUetooth:MEASurement<Instance>:HDR:TRACe:DEVMagnitude:CURRent
value: List[float] = driver.bluetooth.measurement.hdr.trace.devMagnitude.
˓→current.read()
```
No command help available

Suppressed linked return values: reliability

**return**

devm: No help available

## **6.1.1.3.7.4 Maximum**

### **SCPI Commands :**

READ:BLUetooth:MEASurement<Instance>:HDR:TRACe:DEVMagnitude:MAXimum FETCh:BLUetooth:MEASurement<Instance>:HDR:TRACe:DEVMagnitude:MAXimum

#### class MaximumCls

Maximum commands group definition. 2 total commands, 0 Subgroups, 2 group commands

 $\textbf{fetch}() \rightarrow \text{List}[\text{float}]$ 

```
# SCPI: FETCh:BLUetooth:MEASurement<Instance>:HDR:TRACe:DEVMagnitude:MAXimum
value: List[float] = driver.bluetooth.measurement.hdr.trace.devMagnitude.
˓→maximum.fetch()
```
No command help available

Suppressed linked return values: reliability

**return**

devm: No help available

 $\text{read}() \rightarrow \text{List}[\text{float}]$ 

# SCPI: READ:BLUetooth:MEASurement<Instance>:HDR:TRACe:DEVMagnitude:MAXimum value: List[float] = driver.bluetooth.measurement.hdr.trace.devMagnitude. ˓<sup>→</sup>maximum.read()

No command help available

Suppressed linked return values: reliability

**return** devm: No help available

## **6.1.1.3.7.5 IqAbs**

## **SCPI Commands :**

```
FETCh:BLUetooth:MEASurement<Instance>:HDR:TRACe:IQABs
READ:BLUetooth:MEASurement<Instance>:HDR:TRACe:IQABs
```
#### class IqAbsCls

IqAbs commands group definition. 2 total commands, 0 Subgroups, 2 group commands

### class ResultData

Response structure. Fields:

- Reliability: int: No parameter help available
- Iphase: List[float]: No parameter help available
- Qphase: List[float]: No parameter help available

 $\textbf{fetch}() \rightarrow \text{ResultData}$ 

```
# SCPI: FETCh:BLUetooth:MEASurement<Instance>:HDR:TRACe:IQABs
value: ResultData = driver.bluetooth.measurement.hdr.trace.iqAbs.fetch()
```
No command help available

**return**

structure: for return value, see the help for ResultData structure arguments.

```
read() \rightarrow ResultData
```

```
# SCPI: READ:BLUetooth:MEASurement<Instance>:HDR:TRACe:IQABs
value: ResultData = driver.bluetooth.measurement.hdr.trace.iqAbs.read()
```
No command help available

**return**

structure: for return value, see the help for ResultData structure arguments.

## **6.1.1.3.7.6 IqDifference**

### **SCPI Commands :**

```
FETCh:BLUetooth:MEASurement<Instance>:HDR:TRACe:IQDiff
READ:BLUetooth:MEASurement<Instance>:HDR:TRACe:IQDiff
```
## class IqDifferenceCls

IqDifference commands group definition. 2 total commands, 0 Subgroups, 2 group commands

#### class ResultData

Response structure. Fields:

- Reliability: int: No parameter help available
- Iphase: List[float]: No parameter help available
- Qphase: List[float]: No parameter help available

## $\textbf{fetch}() \rightarrow \text{ResultData}$

```
# SCPI: FETCh:BLUetooth:MEASurement<Instance>:HDR:TRACe:IQDiff
value: ResultData = driver.bluetooth.measurement.hdr.trace.iqDifference.fetch()
```
No command help available

#### **return**

structure: for return value, see the help for ResultData structure arguments.

### $read() \rightarrow ResultData$

```
# SCPI: READ:BLUetooth:MEASurement<Instance>:HDR:TRACe:IQDiff
value: ResultData = driver.bluetooth.measurement.hdr.trace.iqDifference.read()
```
No command help available

**return**

structure: for return value, see the help for ResultData structure arguments.

## **6.1.1.3.7.7 IqError**

### **SCPI Commands :**

READ:BLUetooth:MEASurement<Instance>:HDR:TRACe:IQERr FETCh:BLUetooth:MEASurement<Instance>:HDR:TRACe:IQERr

#### class IqErrorCls

IqError commands group definition. 2 total commands, 0 Subgroups, 2 group commands

#### class ResultData

- Reliability: int: No parameter help available
- Iphase: List[float]: No parameter help available
- Qphase: List[float]: No parameter help available

 $\textbf{fetch}() \rightarrow \text{ResultData}$ 

```
# SCPI: FETCh:BLUetooth:MEASurement<Instance>:HDR:TRACe:IQERr
value: ResultData = driver.bluetooth.measurement.hdr.trace.iqError.fetch()
```
No command help available

**return**

structure: for return value, see the help for ResultData structure arguments.

 $read() \rightarrow ResultData$ 

# SCPI: READ:BLUetooth:MEASurement<Instance>:HDR:TRACe:IQERr value: ResultData = driver.bluetooth.measurement.hdr.trace.iqError.read()

No command help available

**return**

structure: for return value, see the help for ResultData structure arguments.

## **6.1.1.3.7.8 Pdifference**

### class PdifferenceCls

Pdifference commands group definition. 6 total commands, 3 Subgroups, 0 group commands

## **Cloning the Group**

```
# Create a clone of the original group, that exists independently
group2 = driver.bluetooth.measurement.hdr.trace.pdifference.clone()
```
#### **Subgroups**

**6.1.1.3.7.9 Average**

## **SCPI Commands :**

READ:BLUetooth:MEASurement<Instance>:HDR:TRACe:PDIFference:AVERage FETCh:BLUetooth:MEASurement<Instance>:HDR:TRACe:PDIFference:AVERage

#### class AverageCls

Average commands group definition. 2 total commands, 0 Subgroups, 2 group commands

 $\textbf{fetch}() \rightarrow \text{List}[\text{float}]$ 

```
# SCPI: FETCh:BLUetooth:MEASurement<Instance>:HDR:TRACe:PDIFference:AVERage
value: List[float] = driver.bluetooth.measurement.hdr.trace.pdifference.average.
˓→fetch()
```
No command help available

Suppressed linked return values: reliability

**return**

phase\_difference: No help available

 $\text{read}() \rightarrow \text{List}[\text{float}]$ 

```
# SCPI: READ:BLUetooth:MEASurement<Instance>:HDR:TRACe:PDIFference:AVERage
value: List[float] = driver.bluetooth.measurement.hdr.trace.pdifference.average.
\rightarrowread()
```
No command help available

Suppressed linked return values: reliability

**return**

phase\_difference: No help available

## **6.1.1.3.7.10 Current**

### **SCPI Commands :**

READ:BLUetooth:MEASurement<Instance>:HDR:TRACe:PDIFference:CURRent FETCh:BLUetooth:MEASurement<Instance>:HDR:TRACe:PDIFference:CURRent

### class CurrentCls

Current commands group definition. 2 total commands, 0 Subgroups, 2 group commands

 $\textbf{fetch}() \rightarrow \text{List}[\text{float}]$ 

```
# SCPI: FETCh:BLUetooth:MEASurement<Instance>:HDR:TRACe:PDIFference:CURRent
value: List[float] = driver.bluetooth.measurement.hdr.trace.pdifference.current.
˓→fetch()
```
No command help available

Suppressed linked return values: reliability

**return**

phase\_difference: No help available

 $\text{read}() \rightarrow \text{List}[\text{float}]$ 

# SCPI: READ:BLUetooth:MEASurement<Instance>:HDR:TRACe:PDIFference:CURRent value: List[float] = driver.bluetooth.measurement.hdr.trace.pdifference.current.  $\rightarrow$ read()

No command help available

Suppressed linked return values: reliability

**return** phase\_difference: No help available

## **6.1.1.3.7.11 Maximum**

## **SCPI Commands :**

```
READ:BLUetooth:MEASurement<Instance>:HDR:TRACe:PDIFference:MAXimum
FETCh:BLUetooth:MEASurement<Instance>:HDR:TRACe:PDIFference:MAXimum
```
### class MaximumCls

Maximum commands group definition. 2 total commands, 0 Subgroups, 2 group commands

 $\textbf{fetch}() \rightarrow \text{List}[\text{float}]$ 

```
# SCPI: FETCh:BLUetooth:MEASurement<Instance>:HDR:TRACe:PDIFference:MAXimum
value: List[float] = driver.bluetooth.measurement.hdr.trace.pdifference.maximum.
˓→fetch()
```
No command help available

Suppressed linked return values: reliability

**return** phase\_difference: No help available

 $\text{read}() \rightarrow \text{List}[\text{float}]$ 

```
# SCPI: READ:BLUetooth:MEASurement<Instance>:HDR:TRACe:PDIFference:MAXimum
value: List[float] = driver.bluetooth.measurement.hdr.trace.pdifference.maximum.
\rightarrowread()
```
No command help available

Suppressed linked return values: reliability

**return**

phase\_difference: No help available

## **6.1.1.3.7.12 PowerVsTime**

## class PowerVsTimeCls

PowerVsTime commands group definition. 8 total commands, 4 Subgroups, 0 group commands

## **Cloning the Group**

```
# Create a clone of the original group, that exists independently
group2 = driver.bluetooth.measurement.hdr.trace.powerVsTime.clone()
```
### **Subgroups**

### **6.1.1.3.7.13 Average**

### **SCPI Commands :**

```
READ:BLUetooth:MEASurement<Instance>:HDR:TRACe:PVTime:AVERage
FETCh:BLUetooth:MEASurement<Instance>:HDR:TRACe:PVTime:AVERage
```
### class AverageCls

Average commands group definition. 2 total commands, 0 Subgroups, 2 group commands

 $\textbf{fetch}() \rightarrow \text{List}[\text{float}]$ 

```
# SCPI: FETCh:BLUetooth:MEASurement<Instance>:HDR:TRACe:PVTime:AVERage
value: List[float] = driver.bluetooth.measurement.hdr.trace.powerVsTime.average.
ightharpoonupfetch()
```
No command help available

Suppressed linked return values: reliability

**return**

pvt\_trace: No help available

 $read() \rightarrow List[float]$ 

```
# SCPI: READ:BLUetooth:MEASurement<Instance>:HDR:TRACe:PVTime:AVERage
value: List[float] = driver.bluetooth.measurement.hdr.trace.powerVsTime.average.
\rightarrowread()
```
No command help available

Suppressed linked return values: reliability

**return**

pvt\_trace: No help available

## **6.1.1.3.7.14 Current**

## **SCPI Commands :**

READ:BLUetooth:MEASurement<Instance>:HDR:TRACe:PVTime:CURRent FETCh:BLUetooth:MEASurement<Instance>:HDR:TRACe:PVTime:CURRent

### class CurrentCls

Current commands group definition. 2 total commands, 0 Subgroups, 2 group commands

 $\textbf{fetch}() \rightarrow \text{List}[\text{float}]$ 

```
# SCPI: FETCh:BLUetooth:MEASurement<Instance>:HDR:TRACe:PVTime:CURRent
value: List[float] = driver.bluetooth.measurement.hdr.trace.powerVsTime.current.
˓→fetch()
```
No command help available

Suppressed linked return values: reliability

**return**

pvt\_trace: No help available

 $\text{read}() \rightarrow \text{List}[\text{float}]$ 

# SCPI: READ:BLUetooth:MEASurement<Instance>:HDR:TRACe:PVTime:CURRent value: List[float] = driver.bluetooth.measurement.hdr.trace.powerVsTime.current.  $\rightarrow$ read()

No command help available

Suppressed linked return values: reliability

**return** pvt\_trace: No help available

## **6.1.1.3.7.15 Maximum**

## **SCPI Commands :**

```
READ:BLUetooth:MEASurement<Instance>:HDR:TRACe:PVTime:MAXimum
FETCh:BLUetooth:MEASurement<Instance>:HDR:TRACe:PVTime:MAXimum
```
### class MaximumCls

Maximum commands group definition. 2 total commands, 0 Subgroups, 2 group commands

 $\textbf{fetch}() \rightarrow \text{List}[\text{float}]$ 

```
# SCPI: FETCh:BLUetooth:MEASurement<Instance>:HDR:TRACe:PVTime:MAXimum
value: List[float] = driver.bluetooth.measurement.hdr.trace.powerVsTime.maximum.
˓→fetch()
```
No command help available

Suppressed linked return values: reliability

**return**

pvt\_trace: No help available

 $read() \rightarrow List[float]$ 

```
# SCPI: READ:BLUetooth:MEASurement<Instance>:HDR:TRACe:PVTime:MAXimum
value: List[float] = driver.bluetooth.measurement.hdr.trace.powerVsTime.maximum.
\rightarrowread()
```
No command help available

Suppressed linked return values: reliability

**return**

pvt\_trace: No help available

## **6.1.1.3.7.16 Minimum**

## **SCPI Commands :**

```
READ:BLUetooth:MEASurement<Instance>:HDR:TRACe:PVTime:MINimum
FETCh:BLUetooth:MEASurement<Instance>:HDR:TRACe:PVTime:MINimum
```
### class MinimumCls

Minimum commands group definition. 2 total commands, 0 Subgroups, 2 group commands

```
\textbf{fetch}() \rightarrow \text{List}[\text{float}]
```

```
# SCPI: FETCh:BLUetooth:MEASurement<Instance>:HDR:TRACe:PVTime:MINimum
value: List[float] = driver.bluetooth.measurement.hdr.trace.powerVsTime.minimum.
˓→fetch()
```
No command help available

Suppressed linked return values: reliability

**return** pvt\_trace: No help available

 $\text{read}() \rightarrow \text{List}[\text{float}]$ 

```
# SCPI: READ:BLUetooth:MEASurement<Instance>:HDR:TRACe:PVTime:MINimum
value: List[float] = driver.bluetooth.measurement.hdr.trace.powerVsTime.minimum.
˓→read()
```
No command help available

Suppressed linked return values: reliability

**return**

pvt\_trace: No help available

## **6.1.1.3.7.17 Sgacp**

### class SgacpCls

Sgacp commands group definition. 8 total commands, 4 Subgroups, 0 group commands

## **Cloning the Group**

```
# Create a clone of the original group, that exists independently
group2 = driver.bluetooth.measurement.hdr.trace.sgacp.clone()
```
### **Subgroups**

## **6.1.1.3.7.18 Average**

### **SCPI Commands :**

```
READ:BLUetooth:MEASurement<Instance>:HDR:TRACe:SGACp:AVERage
FETCh:BLUetooth:MEASurement<Instance>:HDR:TRACe:SGACp:AVERage
```
#### class AverageCls

Average commands group definition. 2 total commands, 0 Subgroups, 2 group commands

```
\textbf{fetch}() \rightarrow \text{List}[\text{float}]
```

```
# SCPI: FETCh:BLUetooth:MEASurement<Instance>:HDR:TRACe:SGACp:AVERage
value: List[float] = driver.bluetooth.measurement.hdr.trace.sgacp.average.
˓→fetch()
```
No command help available

Suppressed linked return values: reliability

**return**

sgacp\_trace: No help available

 $read() \rightarrow List[float]$ 

```
# SCPI: READ:BLUetooth:MEASurement<Instance>:HDR:TRACe:SGACp:AVERage
value: List[float] = driver.bluetooth.measurement.hdr.trace.sgacp.average.read()
```
No command help available

Suppressed linked return values: reliability

**return**

sgacp\_trace: No help available

## **6.1.1.3.7.19 Current**

## **SCPI Commands :**

READ:BLUetooth:MEASurement<Instance>:HDR:TRACe:SGACp:CURRent FETCh:BLUetooth:MEASurement<Instance>:HDR:TRACe:SGACp:CURRent

## class CurrentCls

Current commands group definition. 2 total commands, 0 Subgroups, 2 group commands

 $\textbf{fetch}() \rightarrow \text{List}[\text{float}]$ 

```
# SCPI: FETCh:BLUetooth:MEASurement<Instance>:HDR:TRACe:SGACp:CURRent
value: List[float] = driver.bluetooth.measurement.hdr.trace.sgacp.current.
˓→fetch()
```
No command help available

Suppressed linked return values: reliability

**return**

sgacp\_trace: No help available

 $\text{read}() \rightarrow \text{List}[\text{float}]$ 

```
# SCPI: READ:BLUetooth:MEASurement<Instance>:HDR:TRACe:SGACp:CURRent
value: List[float] = driver.bluetooth.measurement.hdr.trace.sgacp.current.read()
```
No command help available

Suppressed linked return values: reliability

**return**

sgacp\_trace: No help available

## **6.1.1.3.7.20 Maximum**

## **SCPI Commands :**

READ:BLUetooth:MEASurement<Instance>:HDR:TRACe:SGACp:MAXimum FETCh:BLUetooth:MEASurement<Instance>:HDR:TRACe:SGACp:MAXimum

### class MaximumCls

Maximum commands group definition. 2 total commands, 0 Subgroups, 2 group commands

 $\textbf{fetch}() \rightarrow \text{List}[\text{float}]$ 

```
# SCPI: FETCh:BLUetooth:MEASurement<Instance>:HDR:TRACe:SGACp:MAXimum
value: List[float] = driver.bluetooth.measurement.hdr.trace.sgacp.maximum.
ightharpoonupfetch()
```
No command help available

Suppressed linked return values: reliability

**return**

sgacp\_trace: No help available

 $\text{read}() \rightarrow \text{List}[\text{float}]$ 

```
# SCPI: READ:BLUetooth:MEASurement<Instance>:HDR:TRACe:SGACp:MAXimum
value: List[float] = driver.bluetooth.measurement.hdr.trace.sgacp.maximum.read()
```
No command help available

Suppressed linked return values: reliability

**return**

sgacp\_trace: No help available
# **6.1.1.3.7.21 Ptx**

# **SCPI Commands :**

```
READ:BLUetooth:MEASurement<Instance>:HDR:TRACe:SGACp[:PTX]
FETCh:BLUetooth:MEASurement<Instance>:HDR:TRACe:SGACp[:PTX]
```
# class PtxCls

Ptx commands group definition. 2 total commands, 0 Subgroups, 2 group commands

```
\textbf{fetch}() \rightarrow \text{List}[\text{float}]
```

```
# SCPI: FETCh:BLUetooth:MEASurement<Instance>:HDR:TRACe:SGACp[:PTX]
value: List[float] = driver.bluetooth.measurement.hdr.trace.sgacp.ptx.fetch()
```
No command help available

Suppressed linked return values: reliability

**return**

sgacp\_trace: No help available

 $\text{read}() \rightarrow \text{List}[\text{float}]$ 

```
# SCPI: READ:BLUetooth:MEASurement<Instance>:HDR:TRACe:SGACp[:PTX]
value: List[float] = driver.bluetooth.measurement.hdr.trace.sgacp.ptx.read()
```
No command help available

Suppressed linked return values: reliability

**return**

sgacp\_trace: No help available

# **6.1.1.4 Hdrp**

# **SCPI Commands :**

```
ABORt:BLUetooth:MEASurement<Instance>:HDRP
STOP:BLUetooth:MEASurement<Instance>:HDRP
INITiate:BLUetooth:MEASurement<Instance>:HDRP
```
### class HdrpCls

Hdrp commands group definition. 66 total commands, 6 Subgroups, 3 group commands

### $abort() \rightarrow None$

# SCPI: ABORt:BLUetooth:MEASurement<Instance>:HDRP driver.bluetooth.measurement.hdrp.abort()

No command help available

 $\text{abort\_with\_opc}(opc\_timeout\_ms: int = -1) \rightarrow \text{None}$ 

# SCPI: ABORt:BLUetooth:MEASurement<Instance>:HDRP driver.bluetooth.measurement.hdrp.abort\_with\_opc()

No command help available

Same as abort, but waits for the operation to complete before continuing further. Use the RsCMPX\_BluetoothMeas.utilities.opc\_timeout\_set() to set the timeout value.

**param opc\_timeout\_ms**

Maximum time to wait in milliseconds, valid only for this call.

```
initiate() \rightarrow None
```

```
# SCPI: INITiate:BLUetooth:MEASurement<Instance>:HDRP
driver.bluetooth.measurement.hdrp.initiate()
```
No command help available

 $initiate_with_opc(*opc timeout ms: int* = -1)  $\rightarrow$  None$ 

```
# SCPI: INITiate:BLUetooth:MEASurement<Instance>:HDRP
driver.bluetooth.measurement.hdrp.initiate_with_opc()
```
No command help available

Same as initiate, but waits for the operation to complete before continuing further. Use the RsCMPX\_BluetoothMeas.utilities.opc\_timeout\_set() to set the timeout value.

```
param opc_timeout_ms
```
Maximum time to wait in milliseconds, valid only for this call.

 $stop() \rightarrow None$ 

# SCPI: STOP:BLUetooth:MEASurement<Instance>:HDRP driver.bluetooth.measurement.hdrp.stop()

No command help available

 $stop\_with\_opc(*opc_timeout_ms*: int = -1) \rightarrow None$ 

```
# SCPI: STOP:BLUetooth:MEASurement<Instance>:HDRP
driver.bluetooth.measurement.hdrp.stop_with_opc()
```
No command help available

Same as stop, but waits for the operation to complete before continuing further. Use the RsCMPX\_BluetoothMeas.utilities.opc\_timeout\_set() to set the timeout value.

#### **param opc\_timeout\_ms**

Maximum time to wait in milliseconds, valid only for this call.

# **Cloning the Group**

```
# Create a clone of the original group, that exists independently
group2 = driver.bluetooth.measurement.hdrp.clone()
```
# **Subgroups**

# **6.1.1.4.1 InputSignal**

### class InputSignalCls

InputSignal commands group definition. 2 total commands, 1 Subgroups, 0 group commands

### **Cloning the Group**

```
# Create a clone of the original group, that exists independently
group2 = driver.bluetooth.measurement.hdrp.inputSignal.clone()
```
#### **Subgroups**

# **6.1.1.4.1.1 Adetected**

# class AdetectedCls

Adetected commands group definition. 2 total commands, 2 Subgroups, 0 group commands

### **Cloning the Group**

```
# Create a clone of the original group, that exists independently
group2 = driver.bluetooth.measurement.hdrp.inputSignal.adetected.clone()
```
### **Subgroups**

### **6.1.1.4.1.2 Pcoding**

# **SCPI Command :**

FETCh:BLUetooth:MEASurement<Instance>:HDRP:ISIGnal:ADETected:PCODing

### class PcodingCls

Pcoding commands group definition. 1 total commands, 0 Subgroups, 1 group commands

 $\textbf{fetch}() \rightarrow \text{PayloadCoding}$ 

```
# SCPI: FETCh:BLUetooth:MEASurement<Instance>:HDRP:ISIGnal:ADETected:PCODing
value: enums.PayloadCoding = driver.bluetooth.measurement.hdrp.inputSignal.
˓→adetected.pcoding.fetch()
```
No command help available

Suppressed linked return values: reliability

**return**

payload\_coding: No help available

# **6.1.1.4.1.3 Plength**

### **SCPI Command :**

FETCh:BLUetooth:MEASurement<Instance>:HDRP:ISIGnal:ADETected:PLENgth

### class PlengthCls

Plength commands group definition. 1 total commands, 0 Subgroups, 1 group commands

 $\textbf{fetch}() \rightarrow \text{int}$ 

```
# SCPI: FETCh:BLUetooth:MEASurement<Instance>:HDRP:ISIGnal:ADETected:PLENgth
value: int = driver.bluetooth.measurement.hdrp.inputSignal.adetected.plength.
˓→fetch()
```
No command help available

Suppressed linked return values: reliability

**return**

payload\_length: No help available

# **6.1.1.4.2 Modulation**

# class ModulationCls

Modulation commands group definition. 12 total commands, 4 Subgroups, 0 group commands

### **Cloning the Group**

# Create a clone of the original group, that exists independently group2 = driver.bluetooth.measurement.hdrp.modulation.clone()

### **Subgroups**

# **6.1.1.4.2.1 Average**

# **SCPI Commands :**

READ:BLUetooth:MEASurement<Instance>:HDRP:MODulation:AVERage FETCh:BLUetooth:MEASurement<Instance>:HDRP:MODulation:AVERage CALCulate:BLUetooth:MEASurement<Instance>:HDRP:MODulation:AVERage

### class AverageCls

Average commands group definition. 3 total commands, 0 Subgroups, 3 group commands

#### class CalculateStruct

Response structure. Fields:

- Reliability: int: No parameter help available
- Bursts\_Out\_Of\_Tol: float or bool: No parameter help available
- Nominal\_Power: float or bool: No parameter help available
- Wi: float or bool: No parameter help available
- W<sub>\_0</sub>\_Wi: float or bool: No parameter help available
- W<sub>\_0</sub>\_Max: float or bool: No parameter help available
- Rms\_Evm: float or bool: No parameter help available
- Peak\_Evm: float or bool: No parameter help available
- Symbol Rate Error: int: No parameter help available

# class FetchStruct

Response structure. Fields:

- Reliability: int: No parameter help available
- Bursts\_Out\_Of\_Tol: float: No parameter help available
- Nominal Power: float: No parameter help available
- Wi: float: No parameter help available
- W\_0\_Wi: float: No parameter help available
- W\_0\_Max: float: No parameter help available
- Rms\_Evm: float: No parameter help available
- Peak Evm: float: No parameter help available
- Symbol\_Rate\_Error: int: No parameter help available

# class ReadStruct

Response structure. Fields:

- Reliability: int: No parameter help available
- Bursts Out Of Tol: int: No parameter help available
- Nominal\_Power: float: No parameter help available
- Wi: float: No parameter help available
- W\_0\_Wi: float: No parameter help available
- W\_0\_Max: float: No parameter help available
- Rms\_Evm: float: No parameter help available
- Peak\_Evm: float: No parameter help available
- Symbol\_Rate\_Error: int: No parameter help available

 $calculate() \rightarrow CalculateStruct$ 

```
# SCPI: CALCulate:BLUetooth:MEASurement<Instance>:HDRP:MODulation:AVERage
value: CalculateStruct = driver.bluetooth.measurement.hdrp.modulation.average.
˓→calculate()
```
No command help available

**return**

structure: for return value, see the help for CalculateStruct structure arguments.

 $\textbf{fetch}() \rightarrow \text{FetchStruct}$ 

```
# SCPI: FETCh:BLUetooth:MEASurement<Instance>:HDRP:MODulation:AVERage
value: FetchStruct = driver.bluetooth.measurement.hdrp.modulation.average.
˓→fetch()
```
No command help available

**return**

structure: for return value, see the help for FetchStruct structure arguments.

### $read() \rightarrow ReadStruct$

```
# SCPI: READ:BLUetooth:MEASurement<Instance>:HDRP:MODulation:AVERage
value: ReadStruct = driver.bluetooth.measurement.hdrp.modulation.average.read()
```
No command help available

**return**

structure: for return value, see the help for ReadStruct structure arguments.

# **6.1.1.4.2.2 Current**

### **SCPI Commands :**

READ:BLUetooth:MEASurement<Instance>:HDRP:MODulation:CURRent FETCh:BLUetooth:MEASurement<Instance>:HDRP:MODulation:CURRent CALCulate:BLUetooth:MEASurement<Instance>:HDRP:MODulation:CURRent

### class CurrentCls

Current commands group definition. 3 total commands, 0 Subgroups, 3 group commands

### class CalculateStruct

Response structure. Fields:

- Reliability: int: No parameter help available
- Bursts\_Out\_Of\_Tol: float or bool: No parameter help available
- Nominal\_Power: float or bool: No parameter help available
- Wi: float or bool: No parameter help available
- W\_0\_Wi: float or bool: No parameter help available
- W\_0\_Max: float or bool: No parameter help available
- Rms\_Evm: float or bool: No parameter help available
- Peak Evm: float or bool: No parameter help available
- P\_99\_Evm: float or bool: No parameter help available
- Symbol\_Rate\_Error: int: No parameter help available

# class FetchStruct

Response structure. Fields:

- Reliability: int: No parameter help available
- Bursts\_Out\_Of\_Tol: float: No parameter help available
- Nominal\_Power: float: No parameter help available
- Wi: float: No parameter help available
- W\_0\_Wi: float: No parameter help available
- W\_0\_Max: float: No parameter help available
- Rms\_Evm: float: No parameter help available
- Peak\_Evm: float: No parameter help available
- P\_99\_Devm: float: No parameter help available
- Symbol Rate Error: int: No parameter help available

### class ReadStruct

Response structure. Fields:

- Reliability: int: No parameter help available
- Bursts\_Out\_Of\_Tol: float: No parameter help available
- Nominal\_Power: float: No parameter help available
- Wi: float: No parameter help available
- W\_0\_Wi: float: No parameter help available
- W\_0\_Max: float: No parameter help available
- Rms Evm: float: No parameter help available
- Peak\_Evm: float: No parameter help available
- P\_99\_Evm: float: No parameter help available
- Symbol\_Rate\_Error: int: No parameter help available

#### $calculate() \rightarrow CalculateStruct$

```
# SCPI: CALCulate:BLUetooth:MEASurement<Instance>:HDRP:MODulation:CURRent
value: CalculateStruct = driver.bluetooth.measurement.hdrp.modulation.current.
˓→calculate()
```
No command help available

#### **return**

structure: for return value, see the help for CalculateStruct structure arguments.

 $\textbf{fetch}() \rightarrow \text{FetchStruct}$ 

# SCPI: FETCh:BLUetooth:MEASurement<Instance>:HDRP:MODulation:CURRent value: FetchStruct = driver.bluetooth.measurement.hdrp.modulation.current. ˓<sup>→</sup>fetch()

No command help available

#### **return**

structure: for return value, see the help for FetchStruct structure arguments.

 $read() \rightarrow ReadStruct$ 

# SCPI: READ:BLUetooth:MEASurement<Instance>:HDRP:MODulation:CURRent value: ReadStruct = driver.bluetooth.measurement.hdrp.modulation.current.read()

No command help available

**return**

structure: for return value, see the help for ReadStruct structure arguments.

# **6.1.1.4.2.3 Maximum**

# **SCPI Commands :**

READ:BLUetooth:MEASurement<Instance>:HDRP:MODulation:MAXimum FETCh:BLUetooth:MEASurement<Instance>:HDRP:MODulation:MAXimum CALCulate:BLUetooth:MEASurement<Instance>:HDRP:MODulation:MAXimum

### class MaximumCls

Maximum commands group definition. 3 total commands, 0 Subgroups, 3 group commands

### class CalculateStruct

Response structure. Fields:

- Reliability: int: No parameter help available
- Bursts Out Of Tol: float or bool: No parameter help available
- Nominal Power: float or bool: No parameter help available
- Wi: float or bool: No parameter help available
- W\_0\_Wi: float or bool: No parameter help available
- W\_0\_Max: float or bool: No parameter help available
- Rms\_Evm: float or bool: No parameter help available
- Peak\_Evm: float or bool: No parameter help available
- Symbol\_Rate\_Error: int: No parameter help available

# class ResultData

Response structure. Fields:

- Reliability: int: No parameter help available
- Bursts\_Out\_Of\_Tol: float: No parameter help available
- Nominal\_Power: float: No parameter help available
- Wi: float: No parameter help available
- W\_0\_Wi: float: No parameter help available
- W\_0\_Max: float: No parameter help available
- Rms\_Evm: float: No parameter help available
- Peak Evm: float: No parameter help available
- Symbol\_Rate\_Error: int: No parameter help available

 $calculate() \rightarrow CalculateStruct$ 

```
# SCPI: CALCulate:BLUetooth:MEASurement<Instance>:HDRP:MODulation:MAXimum
value: CalculateStruct = driver.bluetooth.measurement.hdrp.modulation.maximum.
\rightarrowcalculate()
```
No command help available

#### **return**

structure: for return value, see the help for CalculateStruct structure arguments.

### $\textbf{fetch}() \rightarrow \text{ResultData}$

```
# SCPI: FETCh:BLUetooth:MEASurement<Instance>:HDRP:MODulation:MAXimum
value: ResultData = driver.bluetooth.measurement.hdrp.modulation.maximum.fetch()
```
No command help available

#### **return**

structure: for return value, see the help for ResultData structure arguments.

### $read() \rightarrow ResultData$

# SCPI: READ:BLUetooth:MEASurement<Instance>:HDRP:MODulation:MAXimum value: ResultData = driver.bluetooth.measurement.hdrp.modulation.maximum.read()

No command help available

### **return**

structure: for return value, see the help for ResultData structure arguments.

# **6.1.1.4.2.4 StandardDev**

### **SCPI Commands :**

```
READ:BLUetooth:MEASurement<Instance>:HDRP:MODulation:SDEViation
FETCh:BLUetooth:MEASurement<Instance>:HDRP:MODulation:SDEViation
CALCulate:BLUetooth:MEASurement<Instance>:HDRP:MODulation:SDEViation
```
### class StandardDevCls

StandardDev commands group definition. 3 total commands, 0 Subgroups, 3 group commands

### class CalculateStruct

Response structure. Fields:

• Reliability: int: No parameter help available

- Bursts Out Of Tol: float or bool: No parameter help available
- Nominal\_Power: float or bool: No parameter help available
- Wi: float or bool: No parameter help available
- W\_0\_Wi: float or bool: No parameter help available
- W\_0\_Max: float or bool: No parameter help available
- Rms Evm: float or bool: No parameter help available
- Peak\_Evm: float or bool: No parameter help available
- Symbol\_Rate\_Error: int: No parameter help available

# class FetchStruct

Response structure. Fields:

- Reliability: int: No parameter help available
- Bursts\_Out\_Of\_Tol: float: No parameter help available
- Nominal\_Power: float: No parameter help available
- Wi: float: No parameter help available
- W\_0\_Wi: float: No parameter help available
- W\_0\_Max: float: No parameter help available
- Rms\_Evm: float: No parameter help available
- Peak Evm: float: No parameter help available
- Symbol\_Error\_Rate: int: No parameter help available

### class ReadStruct

Response structure. Fields:

- Reliability: int: No parameter help available
- Bursts\_Out\_Of\_Tol: float: No parameter help available
- Nominal Power: float: No parameter help available
- Wi: float: No parameter help available
- W\_0\_Wi: float: No parameter help available
- W\_0\_Max: float: No parameter help available
- Rms Evm: float: No parameter help available
- Peak Evm: float: No parameter help available
- Symbol\_Rate\_Error: int: No parameter help available

 $\text{calculate}() \rightarrow \text{CalculateStruct}$ 

```
# SCPI: CALCulate:BLUetooth:MEASurement<Instance>:HDRP:MODulation:SDEViation
value: CalculateStruct = driver.bluetooth.measurement.hdrp.modulation.
˓→standardDev.calculate()
```
No command help available

#### **return**

structure: for return value, see the help for CalculateStruct structure arguments.

 $\textbf{fetch}() \rightarrow \text{FetchStruct}$ 

```
# SCPI: FETCh:BLUetooth:MEASurement<Instance>:HDRP:MODulation:SDEViation
value: FetchStruct = driver.bluetooth.measurement.hdrp.modulation.standardDev.
˓→fetch()
```
No command help available

**return**

structure: for return value, see the help for FetchStruct structure arguments.

 $read() \rightarrow ReadStruct$ 

```
# SCPI: READ:BLUetooth:MEASurement<Instance>:HDRP:MODulation:SDEViation
value: ReadStruct = driver.bluetooth.measurement.hdrp.modulation.standardDev.
\rightarrowread()
```
No command help available

**return**

structure: for return value, see the help for ReadStruct structure arguments.

# **6.1.1.4.3 PowerVsTime**

### class PowerVsTimeCls

PowerVsTime commands group definition. 12 total commands, 4 Subgroups, 0 group commands

### **Cloning the Group**

```
# Create a clone of the original group, that exists independently
group2 = driver.bluetooth.measurement.hdrp.powerVsTime.clone()
```
#### **Subgroups**

**6.1.1.4.3.1 Average**

### **SCPI Commands :**

READ:BLUetooth:MEASurement<Instance>:HDRP:PVTime:AVERage FETCh:BLUetooth:MEASurement<Instance>:HDRP:PVTime:AVERage CALCulate:BLUetooth:MEASurement<Instance>:HDRP:PVTime:AVERage

#### class AverageCls

Average commands group definition. 3 total commands, 0 Subgroups, 3 group commands

#### class CalculateStruct

Response structure. Fields:

- Reliability: int: No parameter help available
- Bursts\_Out\_Of\_Tol: float or bool: No parameter help available
- Average\_Power: float or bool: No parameter help available

# class ResultData

Response structure. Fields:

- Reliability: int: No parameter help available
- Bursts\_Out\_Of\_Tol: float: No parameter help available
- Average\_Power: float: No parameter help available

 $calculate() \rightarrow CalculateStruct$ 

```
# SCPI: CALCulate:BLUetooth:MEASurement<Instance>:HDRP:PVTime:AVERage
value: CalculateStruct = driver.bluetooth.measurement.hdrp.powerVsTime.average.
˓→calculate()
```
No command help available

**return**

structure: for return value, see the help for CalculateStruct structure arguments.

# $\textbf{fetch}() \rightarrow \text{ResultData}$

```
# SCPI: FETCh:BLUetooth:MEASurement<Instance>:HDRP:PVTime:AVERage
value: ResultData = driver.bluetooth.measurement.hdrp.powerVsTime.average.
ightharpoonupfetch()
```
No command help available

**return**

structure: for return value, see the help for ResultData structure arguments.

### $read() \rightarrow ResultData$

```
# SCPI: READ:BLUetooth:MEASurement<Instance>:HDRP:PVTime:AVERage
value: ResultData = driver.bluetooth.measurement.hdrp.powerVsTime.average.read()
```
No command help available

**return**

structure: for return value, see the help for ResultData structure arguments.

# **6.1.1.4.3.2 Current**

# **SCPI Commands :**

READ:BLUetooth:MEASurement<Instance>:HDRP:PVTime:CURRent FETCh:BLUetooth:MEASurement<Instance>:HDRP:PVTime:CURRent CALCulate:BLUetooth:MEASurement<Instance>:HDRP:PVTime:CURRent

# class CurrentCls

Current commands group definition. 3 total commands, 0 Subgroups, 3 group commands

#### class CalculateStruct

Response structure. Fields:

- Reliability: int: No parameter help available
- Bursts\_Out\_Of\_Tol: float or bool: No parameter help available

• Average Power: float or bool: No parameter help available

### class ResultData

Response structure. Fields:

- Reliability: int: No parameter help available
- Bursts\_Out\_Of\_Tol: float: No parameter help available
- Average\_Power: float: No parameter help available

 $calculate() \rightarrow CalculateStruct$ 

```
# SCPI: CALCulate:BLUetooth:MEASurement<Instance>:HDRP:PVTime:CURRent
value: CalculateStruct = driver.bluetooth.measurement.hdrp.powerVsTime.current.
˓→calculate()
```
No command help available

**return**

structure: for return value, see the help for CalculateStruct structure arguments.

### $\textbf{fetch}() \rightarrow \text{ResultData}$

```
# SCPI: FETCh:BLUetooth:MEASurement<Instance>:HDRP:PVTime:CURRent
value: ResultData = driver.bluetooth.measurement.hdrp.powerVsTime.current.
ightharpoonupfetch()
```
No command help available

# **return**

structure: for return value, see the help for ResultData structure arguments.

# $read() \rightarrow ResultData$

# SCPI: READ:BLUetooth:MEASurement<Instance>:HDRP:PVTime:CURRent value: ResultData = driver.bluetooth.measurement.hdrp.powerVsTime.current.read()

No command help available

#### **return**

structure: for return value, see the help for ResultData structure arguments.

# **6.1.1.4.3.3 Maximum**

# **SCPI Commands :**

READ:BLUetooth:MEASurement<Instance>:HDRP:PVTime:MAXimum FETCh:BLUetooth:MEASurement<Instance>:HDRP:PVTime:MAXimum CALCulate:BLUetooth:MEASurement<Instance>:HDRP:PVTime:MAXimum

# class MaximumCls

Maximum commands group definition. 3 total commands, 0 Subgroups, 3 group commands

#### class CalculateStruct

Response structure. Fields:

• Reliability: int: No parameter help available

- Bursts Out Of Tol: float or bool: No parameter help available
- Average\_Power: float or bool: No parameter help available

### class ResultData

Response structure. Fields:

- Reliability: int: No parameter help available
- Bursts\_Out\_Of\_Tol: float: No parameter help available
- Average\_Power: float: No parameter help available

### $calculate() \rightarrow CalculateStruct$

```
# SCPI: CALCulate:BLUetooth:MEASurement<Instance>:HDRP:PVTime:MAXimum
value: CalculateStruct = driver.bluetooth.measurement.hdrp.powerVsTime.maximum.
˓→calculate()
```
No command help available

**return**

structure: for return value, see the help for CalculateStruct structure arguments.

```
\textbf{fetch}() \rightarrow \text{ResultData}
```

```
# SCPI: FETCh:BLUetooth:MEASurement<Instance>:HDRP:PVTime:MAXimum
value: ResultData = driver.bluetooth.measurement.hdrp.powerVsTime.maximum.
˓→fetch()
```
No command help available

**return**

structure: for return value, see the help for ResultData structure arguments.

### $read() \rightarrow ResultData$

```
# SCPI: READ:BLUetooth:MEASurement<Instance>:HDRP:PVTime:MAXimum
value: ResultData = driver.bluetooth.measurement.hdrp.powerVsTime.maximum.read()
```
No command help available

**return**

structure: for return value, see the help for ResultData structure arguments.

# **6.1.1.4.3.4 Minimum**

### **SCPI Commands :**

READ:BLUetooth:MEASurement<Instance>:HDRP:PVTime:MINimum FETCh:BLUetooth:MEASurement<Instance>:HDRP:PVTime:MINimum CALCulate:BLUetooth:MEASurement<Instance>:HDRP:PVTime:MINimum

### class MinimumCls

Minimum commands group definition. 3 total commands, 0 Subgroups, 3 group commands

# class CalculateStruct

Response structure. Fields:

- Reliability: int: No parameter help available
- Bursts\_Out\_Of\_Tol: float or bool: No parameter help available
- Average\_Power: float or bool: No parameter help available

# class ResultData

Response structure. Fields:

- Reliability: int: No parameter help available
- Bursts\_Out\_Of\_Tol: float: No parameter help available
- Average\_Power: float: No parameter help available

 $calculate() \rightarrow CalculateStruct$ 

```
# SCPI: CALCulate:BLUetooth:MEASurement<Instance>:HDRP:PVTime:MINimum
value: CalculateStruct = driver.bluetooth.measurement.hdrp.powerVsTime.minimum.
˓→calculate()
```
No command help available

**return**

structure: for return value, see the help for CalculateStruct structure arguments.

# $\textbf{fetch}() \rightarrow \text{ResultData}$

```
# SCPI: FETCh:BLUetooth:MEASurement<Instance>:HDRP:PVTime:MINimum
value: ResultData = driver.bluetooth.measurement.hdrp.powerVsTime.minimum.
˓→fetch()
```
No command help available

**return**

structure: for return value, see the help for ResultData structure arguments.

### $read() \rightarrow ResultData$

```
# SCPI: READ:BLUetooth:MEASurement<Instance>:HDRP:PVTime:MINimum
value: ResultData = driver.bluetooth.measurement.hdrp.powerVsTime.minimum.read()
```
No command help available

**return**

structure: for return value, see the help for ResultData structure arguments.

# **6.1.1.4.4 Sacp**

#### class SacpCls

Sacp commands group definition. 3 total commands, 1 Subgroups, 0 group commands

# **Cloning the Group**

```
# Create a clone of the original group, that exists independently
group2 = driver.bluetooth.measurement.hdrp.sacp.clone()
```
### **Subgroups**

**6.1.1.4.4.1 Current**

### **SCPI Commands :**

```
READ:BLUetooth:MEASurement<Instance>:HDRP:SACP[:CURRent]
FETCh:BLUetooth:MEASurement<Instance>:HDRP:SACP[:CURRent]
CALCulate:BLUetooth:MEASurement<Instance>:HDRP:SACP[:CURRent]
```
#### class CurrentCls

Current commands group definition. 3 total commands, 0 Subgroups, 3 group commands

#### class CalculateStruct

Response structure. Fields:

- Reliability: int: No parameter help available
- Bursts\_Out\_Of\_Tol: float or bool: No parameter help available
- Nominal\_Power: float or bool: No parameter help available
- Ptx\_Ref: float or bool: No parameter help available

### class ResultData

Response structure. Fields:

- Reliability: int: No parameter help available
- Bursts\_Out\_Of\_Tol: float: No parameter help available
- Nominal\_Power: float: No parameter help available
- Ptx\_Ref: float: No parameter help available

### $calculate() \rightarrow CalculateStruct$

```
# SCPI: CALCulate:BLUetooth:MEASurement<Instance>:HDRP:SACP[:CURRent]
value: CalculateStruct = driver.bluetooth.measurement.hdrp.sacp.current.
˓→calculate()
```
No command help available

### **return**

structure: for return value, see the help for CalculateStruct structure arguments.

 $\textbf{fetch}() \rightarrow \text{ResultData}$ 

```
# SCPI: FETCh:BLUetooth:MEASurement<Instance>:HDRP:SACP[:CURRent]
value: ResultData = driver.bluetooth.measurement.hdrp.sacp.current.fetch()
```
No command help available

**return**

structure: for return value, see the help for ResultData structure arguments.

 $read() \rightarrow ResultData$ 

# SCPI: READ:BLUetooth:MEASurement<Instance>:HDRP:SACP[:CURRent] value: ResultData = driver.bluetooth.measurement.hdrp.sacp.current.read()

No command help available

**return**

structure: for return value, see the help for ResultData structure arguments.

# **6.1.1.4.5 State**

# **SCPI Command :**

FETCh:BLUetooth:MEASurement<Instance>:HDRP:STATe

### class StateCls

State commands group definition. 2 total commands, 1 Subgroups, 1 group commands

fetch(*timeout: float = None*, *target\_main\_state: TargetMainState = None*, *target\_sync\_state: SyncState = None*) → ResourceState

```
# SCPI: FETCh:BLUetooth:MEASurement<Instance>:HDRP:STATe
value: enums.ResourceState = driver.bluetooth.measurement.hdrp.state.
˓→fetch(timeout = 1.0, target_main_state = enums.TargetMainState.OFF, target_
˓→sync_state = enums.SyncState.ADJusted)
```
No command help available

### **param timeout**

No help available

**param target\_main\_state** No help available

# **param target\_sync\_state**

No help available

# **return**

main\_state: No help available

# **Cloning the Group**

```
# Create a clone of the original group, that exists independently
group2 = driver.bluetooth.measurement.hdrp.state.clone()
```
### **Subgroups**

# **6.1.1.4.5.1 All**

### **SCPI Command :**

FETCh:BLUetooth:MEASurement<Instance>:HDRP:STATe:ALL

# class AllCls

All commands group definition. 1 total commands, 0 Subgroups, 1 group commands

#### class FetchStruct

Response structure. Fields:

- Main\_State: enums.ResourceState: No parameter help available
- Sync\_State: enums.SyncState: No parameter help available
- Resource\_State: enums.ResourceState: No parameter help available

fetch(*timeout: float = None*, *target\_main\_state: TargetMainState = None*, *target\_sync\_state: SyncState = None*) → FetchStruct

```
# SCPI: FETCh:BLUetooth:MEASurement<Instance>:HDRP:STATe:ALL
value: FetchStruct = driver.bluetooth.measurement.hdrp.state.all.fetch(timeout.
\rightarrow = 1.0, target_main_state = enums. TargetMainState. OFF, target_sync_state =_
˓→enums.SyncState.ADJusted)
```
No command help available

**param timeout** No help available

**param target\_main\_state** No help available

**param target\_sync\_state** No help available

#### **return**

structure: for return value, see the help for FetchStruct structure arguments.

# **6.1.1.4.6 Trace**

# class TraceCls

Trace commands group definition. 32 total commands, 5 Subgroups, 0 group commands

# **Cloning the Group**

```
# Create a clone of the original group, that exists independently
group2 = driver.bluetooth.measurement.hdrp.trace.clone()
```
### **Subgroups**

### **6.1.1.4.6.1 EvMagnitude**

# class EvMagnitudeCls

EvMagnitude commands group definition. 12 total commands, 2 Subgroups, 0 group commands

# **Cloning the Group**

```
# Create a clone of the original group, that exists independently
group2 = driver.bluetooth.measurement.hdrp.trace.evMagnitude.clone()
```
# **Subgroups**

### **6.1.1.4.6.2 Absolute**

# class AbsoluteCls

Absolute commands group definition. 6 total commands, 3 Subgroups, 0 group commands

# **Cloning the Group**

```
# Create a clone of the original group, that exists independently
group2 = driver.bluetooth.measurement.hdrp.trace.evMagnitude.absolute.clone()
```
#### **Subgroups**

# **6.1.1.4.6.3 Average**

# **SCPI Commands :**

```
READ:BLUetooth:MEASurement<Instance>:HDRP:TRACe:EVMagnitude:ABSolute:AVERage
FETCh:BLUetooth:MEASurement<Instance>:HDRP:TRACe:EVMagnitude:ABSolute:AVERage
```
#### class AverageCls

Average commands group definition. 2 total commands, 0 Subgroups, 2 group commands

 $\textbf{fetch}() \rightarrow \text{List}[\text{float}]$ 

```
# SCPI: FETCh:BLUetooth:MEASurement<Instance>
˓→:HDRP:TRACe:EVMagnitude:ABSolute:AVERage
value: List[float] = driver.bluetooth.measurement.hdrp.trace.evMagnitude.
˓→absolute.average.fetch()
```
No command help available

Suppressed linked return values: reliability

**return**

evm: No help available

 $read() \rightarrow List[float]$ 

```
# SCPI: READ:BLUetooth:MEASurement<Instance>
˓→:HDRP:TRACe:EVMagnitude:ABSolute:AVERage
value: List[float] = driver.bluetooth.measurement.hdrp.trace.evMagnitude.
\rightarrowabsolute.average.read()
```
No command help available

Suppressed linked return values: reliability

**return** evm: No help available

### **6.1.1.4.6.4 Current**

# **SCPI Commands :**

```
READ:BLUetooth:MEASurement<Instance>:HDRP:TRACe:EVMagnitude:ABSolute:CURRent
FETCh:BLUetooth:MEASurement<Instance>:HDRP:TRACe:EVMagnitude:ABSolute:CURRent
```
# class CurrentCls

Current commands group definition. 2 total commands, 0 Subgroups, 2 group commands

 $\textbf{fetch}() \rightarrow \text{List}[\text{float}]$ 

```
# SCPI: FETCh:BLUetooth:MEASurement<Instance>
˓→:HDRP:TRACe:EVMagnitude:ABSolute:CURRent
value: List[float] = driver.bluetooth.measurement.hdrp.trace.evMagnitude.
˓→absolute.current.fetch()
```
No command help available

Suppressed linked return values: reliability

**return**

evm: No help available

 $read() \rightarrow List[float]$ 

```
# SCPI: READ:BLUetooth:MEASurement<Instance>
˓→:HDRP:TRACe:EVMagnitude:ABSolute:CURRent
value: List[float] = driver.bluetooth.measurement.hdrp.trace.evMagnitude.
˓→absolute.current.read()
```
No command help available

Suppressed linked return values: reliability

**return** evm: No help available

# **6.1.1.4.6.5 Maximum**

# **SCPI Commands :**

```
READ:BLUetooth:MEASurement<Instance>:HDRP:TRACe:EVMagnitude:ABSolute:MAXimum
FETCh:BLUetooth:MEASurement<Instance>:HDRP:TRACe:EVMagnitude:ABSolute:MAXimum
```
#### class MaximumCls

Maximum commands group definition. 2 total commands, 0 Subgroups, 2 group commands

 $\textbf{fetch}() \rightarrow \text{List}[\text{float}]$ 

```
# SCPI: FETCh:BLUetooth:MEASurement<Instance>
˓→:HDRP:TRACe:EVMagnitude:ABSolute:MAXimum
value: List[float] = driver.bluetooth.measurement.hdrp.trace.evMagnitude.
˓→absolute.maximum.fetch()
```
No command help available

Suppressed linked return values: reliability

**return** evm: No help available

 $\text{read}() \rightarrow \text{List}[\text{float}]$ 

```
# SCPI: READ:BLUetooth:MEASurement<Instance>
˓→:HDRP:TRACe:EVMagnitude:ABSolute:MAXimum
value: List[float] = driver.bluetooth.measurement.hdrp.trace.evMagnitude.
˓→absolute.maximum.read()
```
No command help available

Suppressed linked return values: reliability

**return** evm: No help available

# **6.1.1.4.6.6 Offset**

# class OffsetCls

Offset commands group definition. 6 total commands, 3 Subgroups, 0 group commands

# **Cloning the Group**

```
# Create a clone of the original group, that exists independently
group2 = driver.bluetooth.measurement.hdrp.trace.evMagnitude.offset.clone()
```
# **Subgroups**

**6.1.1.4.6.7 Average**

### **SCPI Commands :**

READ:BLUetooth:MEASurement<Instance>:HDRP:TRACe:EVMagnitude:OFFSet:AVERage FETCh:BLUetooth:MEASurement<Instance>:HDRP:TRACe:EVMagnitude:OFFSet:AVERage

#### class AverageCls

Average commands group definition. 2 total commands, 0 Subgroups, 2 group commands

 $\textbf{fetch}() \rightarrow \text{List}[\text{float}]$ 

```
# SCPI: FETCh:BLUetooth:MEASurement<Instance>
˓→:HDRP:TRACe:EVMagnitude:OFFSet:AVERage
value: List[float] = driver.bluetooth.measurement.hdrp.trace.evMagnitude.offset.
˓→average.fetch()
```
No command help available

Suppressed linked return values: reliability

**return**

evm: No help available

 $\text{read}() \rightarrow \text{List}[\text{float}]$ 

```
# SCPI: READ:BLUetooth:MEASurement<Instance>
˓→:HDRP:TRACe:EVMagnitude:OFFSet:AVERage
value: List[float] = driver.bluetooth.measurement.hdrp.trace.evMagnitude.offset.
˓→average.read()
```
No command help available

Suppressed linked return values: reliability

**return** evm: No help available

# **6.1.1.4.6.8 Current**

# **SCPI Commands :**

```
READ:BLUetooth:MEASurement<Instance>:HDRP:TRACe:EVMagnitude:OFFSet:CURRent
FETCh:BLUetooth:MEASurement<Instance>:HDRP:TRACe:EVMagnitude:OFFSet:CURRent
```
# class CurrentCls

Current commands group definition. 2 total commands, 0 Subgroups, 2 group commands

 $\textbf{fetch}() \rightarrow \text{List}[\text{float}]$ 

```
# SCPI: FETCh:BLUetooth:MEASurement<Instance>
˓→:HDRP:TRACe:EVMagnitude:OFFSet:CURRent
value: List[float] = driver.bluetooth.measurement.hdrp.trace.evMagnitude.offset.
˓→current.fetch()
```
No command help available

Suppressed linked return values: reliability

**return** evm: No help available

 $\text{read}() \rightarrow \text{List}[\text{float}]$ 

```
# SCPI: READ:BLUetooth:MEASurement<Instance>
˓→:HDRP:TRACe:EVMagnitude:OFFSet:CURRent
value: List[float] = driver.bluetooth.measurement.hdrp.trace.evMagnitude.offset.
˓→current.read()
```
No command help available

Suppressed linked return values: reliability

**return**

evm: No help available

# **6.1.1.4.6.9 Maximum**

# **SCPI Commands :**

READ:BLUetooth:MEASurement<Instance>:HDRP:TRACe:EVMagnitude:OFFSet:MAXimum FETCh:BLUetooth:MEASurement<Instance>:HDRP:TRACe:EVMagnitude:OFFSet:MAXimum

#### class MaximumCls

Maximum commands group definition. 2 total commands, 0 Subgroups, 2 group commands

 $\textbf{fetch}() \rightarrow \text{List}[\text{float}]$ 

```
# SCPI: FETCh:BLUetooth:MEASurement<Instance>
˓→:HDRP:TRACe:EVMagnitude:OFFSet:MAXimum
value: List[float] = driver.bluetooth.measurement.hdrp.trace.evMagnitude.offset.
˓→maximum.fetch()
```
No command help available

Suppressed linked return values: reliability

**return**

evm: No help available

```
\text{read}() \rightarrow \text{List}[\text{float}]
```

```
# SCPI: READ:BLUetooth:MEASurement<Instance>
˓→:HDRP:TRACe:EVMagnitude:OFFSet:MAXimum
value: List[float] = driver.bluetooth.measurement.hdrp.trace.evMagnitude.offset.
˓→maximum.read()
```
No command help available

Suppressed linked return values: reliability

**return**

evm: No help available

# **6.1.1.4.6.10 IqAbs**

### **SCPI Commands :**

FETCh:BLUetooth:MEASurement<Instance>:HDRP:TRACe:IQABs READ:BLUetooth:MEASurement<Instance>:HDRP:TRACe:IQABs

#### class IqAbsCls

IqAbs commands group definition. 2 total commands, 0 Subgroups, 2 group commands

### class ResultData

Response structure. Fields:

- Reliability: int: No parameter help available
- Iphase: List[float]: No parameter help available
- Qphase: List[float]: No parameter help available

### $\textbf{fetch}() \rightarrow \text{ResultData}$

```
# SCPI: FETCh:BLUetooth:MEASurement<Instance>:HDRP:TRACe:IQABs
value: ResultData = driver.bluetooth.measurement.hdrp.trace.iqAbs.fetch()
```
No command help available

**return**

structure: for return value, see the help for ResultData structure arguments.

 $read() \rightarrow ResultData$ 

```
# SCPI: READ:BLUetooth:MEASurement<Instance>:HDRP:TRACe:IQABs
value: ResultData = driver.bluetooth.measurement.hdrp.trace.iqAbs.read()
```
No command help available

**return**

structure: for return value, see the help for ResultData structure arguments.

# **6.1.1.4.6.11 IqOffset**

# **SCPI Commands :**

```
READ:BLUetooth:MEASurement<Instance>:HDRP:TRACe:IQOFfset
FETCh:BLUetooth:MEASurement<Instance>:HDRP:TRACe:IQOFfset
```
# class IqOffsetCls

IqOffset commands group definition. 2 total commands, 0 Subgroups, 2 group commands

### class ResultData

Response structure. Fields:

- Reliability: int: No parameter help available
- Iphase: List[float]: No parameter help available
- Qphase: List[float]: No parameter help available

# $\textbf{fetch}() \rightarrow \text{ResultData}$

```
# SCPI: FETCh:BLUetooth:MEASurement<Instance>:HDRP:TRACe:IQOFfset
value: ResultData = driver.bluetooth.measurement.hdrp.trace.iqOffset.fetch()
```
No command help available

#### **return**

structure: for return value, see the help for ResultData structure arguments.

### $read() \rightarrow ResultData$

```
# SCPI: READ:BLUetooth:MEASurement<Instance>:HDRP:TRACe:IQOFfset
value: ResultData = driver.bluetooth.measurement.hdrp.trace.iqOffset.read()
```
No command help available

**return**

structure: for return value, see the help for ResultData structure arguments.

# **6.1.1.4.6.12 PowerVsTime**

#### class PowerVsTimeCls

PowerVsTime commands group definition. 8 total commands, 4 Subgroups, 0 group commands

# **Cloning the Group**

```
# Create a clone of the original group, that exists independently
group2 = driver.bluetooth.measurement.hdrp.trace.powerVsTime.clone()
```
# **Subgroups**

# **6.1.1.4.6.13 Average**

### **SCPI Commands :**

```
READ:BLUetooth:MEASurement<Instance>:HDRP:TRACe:PVTime:AVERage
FETCh:BLUetooth:MEASurement<Instance>:HDRP:TRACe:PVTime:AVERage
```
### class AverageCls

Average commands group definition. 2 total commands, 0 Subgroups, 2 group commands

 $\textbf{fetch}() \rightarrow \text{List}[\text{float}]$ 

```
# SCPI: FETCh:BLUetooth:MEASurement<Instance>:HDRP:TRACe:PVTime:AVERage
value: List[float] = driver.bluetooth.measurement.hdrp.trace.powerVsTime.
˓→average.fetch()
```
No command help available

Suppressed linked return values: reliability

**return**

pvt\_trace: No help available

 $\text{read}() \rightarrow \text{List}[\text{float}]$ 

```
# SCPI: READ:BLUetooth:MEASurement<Instance>:HDRP:TRACe:PVTime:AVERage
value: List[float] = driver.bluetooth.measurement.hdrp.trace.powerVsTime.
˓→average.read()
```
No command help available

Suppressed linked return values: reliability

**return**

pvt\_trace: No help available

# **6.1.1.4.6.14 Current**

# **SCPI Commands :**

READ:BLUetooth:MEASurement<Instance>:HDRP:TRACe:PVTime:CURRent FETCh:BLUetooth:MEASurement<Instance>:HDRP:TRACe:PVTime:CURRent

# class CurrentCls

Current commands group definition. 2 total commands, 0 Subgroups, 2 group commands

 $\textbf{fetch}() \rightarrow \text{List}[\text{float}]$ 

```
# SCPI: FETCh:BLUetooth:MEASurement<Instance>:HDRP:TRACe:PVTime:CURRent
value: List[float] = driver.bluetooth.measurement.hdrp.trace.powerVsTime.
˓→current.fetch()
```
No command help available

Suppressed linked return values: reliability

**return**

pvt\_trace: No help available

 $\text{read}() \rightarrow \text{List}[\text{float}]$ 

# SCPI: READ:BLUetooth:MEASurement<Instance>:HDRP:TRACe:PVTime:CURRent value: List[float] = driver.bluetooth.measurement.hdrp.trace.powerVsTime. ˓<sup>→</sup>current.read()

No command help available

Suppressed linked return values: reliability

**return**

pvt\_trace: No help available

# **6.1.1.4.6.15 Maximum**

# **SCPI Commands :**

```
READ:BLUetooth:MEASurement<Instance>:HDRP:TRACe:PVTime:MAXimum
FETCh:BLUetooth:MEASurement<Instance>:HDRP:TRACe:PVTime:MAXimum
```
#### class MaximumCls

Maximum commands group definition. 2 total commands, 0 Subgroups, 2 group commands

 $\textbf{fetch}() \rightarrow \text{List}[\text{float}]$ 

# SCPI: FETCh:BLUetooth:MEASurement<Instance>:HDRP:TRACe:PVTime:MAXimum value: List[float] = driver.bluetooth.measurement.hdrp.trace.powerVsTime. ˓<sup>→</sup>maximum.fetch()

No command help available

Suppressed linked return values: reliability

**return**

pvt\_trace: No help available

 $read() \rightarrow List[float]$ 

```
# SCPI: READ:BLUetooth:MEASurement<Instance>:HDRP:TRACe:PVTime:MAXimum
value: List[float] = driver.bluetooth.measurement.hdrp.trace.powerVsTime.
˓→maximum.read()
```
No command help available

Suppressed linked return values: reliability

**return**

pvt\_trace: No help available

# **6.1.1.4.6.16 Minimum**

# **SCPI Commands :**

```
READ:BLUetooth:MEASurement<Instance>:HDRP:TRACe:PVTime:MINimum
FETCh:BLUetooth:MEASurement<Instance>:HDRP:TRACe:PVTime:MINimum
```
# class MinimumCls

Minimum commands group definition. 2 total commands, 0 Subgroups, 2 group commands

 $\textbf{fetch}() \rightarrow \text{List}[\text{float}]$ 

```
# SCPI: FETCh:BLUetooth:MEASurement<Instance>:HDRP:TRACe:PVTime:MINimum
value: List[float] = driver.bluetooth.measurement.hdrp.trace.powerVsTime.
˓→minimum.fetch()
```
No command help available

Suppressed linked return values: reliability

**return** pvt\_trace: No help available

 $\text{read}() \rightarrow \text{List}[\text{float}]$ 

```
# SCPI: READ:BLUetooth:MEASurement<Instance>:HDRP:TRACe:PVTime:MINimum
value: List[float] = driver.bluetooth.measurement.hdrp.trace.powerVsTime.
˓→minimum.read()
```
No command help available

Suppressed linked return values: reliability

**return**

pvt\_trace: No help available

# **6.1.1.4.6.17 Sacp**

# class SacpCls

Sacp commands group definition. 8 total commands, 4 Subgroups, 0 group commands

# **Cloning the Group**

```
# Create a clone of the original group, that exists independently
group2 = driver.bluetooth.measurement.hdrp.trace.sacp.clone()
```
# **Subgroups**

# **6.1.1.4.6.18 Average**

# **SCPI Commands :**

```
READ:BLUetooth:MEASurement<Instance>:HDRP:TRACe:SACP:AVERage
FETCh:BLUetooth:MEASurement<Instance>:HDRP:TRACe:SACP:AVERage
```
### class AverageCls

Average commands group definition. 2 total commands, 0 Subgroups, 2 group commands

```
\textbf{fetch}() \rightarrow \text{List}[\text{float}]
```

```
# SCPI: FETCh:BLUetooth:MEASurement<Instance>:HDRP:TRACe:SACP:AVERage
value: List[float] = driver.bluetooth.measurement.hdrp.trace.sacp.average.
˓→fetch()
```
No command help available

Suppressed linked return values: reliability

**return**

sacp\_trace: No help available

 $\text{read}() \rightarrow \text{List}[\text{float}]$ 

```
# SCPI: READ:BLUetooth:MEASurement<Instance>:HDRP:TRACe:SACP:AVERage
value: List[float] = driver.bluetooth.measurement.hdrp.trace.sacp.average.read()
```
No command help available

Suppressed linked return values: reliability

**return**

sacp\_trace: No help available

# **6.1.1.4.6.19 Current**

### **SCPI Commands :**

```
READ:BLUetooth:MEASurement<Instance>:HDRP:TRACe:SACP:CURRent
FETCh:BLUetooth:MEASurement<Instance>:HDRP:TRACe:SACP:CURRent
```
# class CurrentCls

Current commands group definition. 2 total commands, 0 Subgroups, 2 group commands

 $\textbf{fetch}() \rightarrow \text{List}[\text{float}]$ 

```
# SCPI: FETCh:BLUetooth:MEASurement<Instance>:HDRP:TRACe:SACP:CURRent
value: List[float] = driver.bluetooth.measurement.hdrp.trace.sacp.current.
˓→fetch()
```
No command help available

Suppressed linked return values: reliability

**return**

sacp\_trace: No help available

 $\text{read}() \rightarrow \text{List}[\text{float}]$ 

```
# SCPI: READ:BLUetooth:MEASurement<Instance>:HDRP:TRACe:SACP:CURRent
value: List[float] = driver.bluetooth.measurement.hdrp.trace.sacp.current.read()
```
No command help available

Suppressed linked return values: reliability

**return**

sacp\_trace: No help available

# **6.1.1.4.6.20 Maximum**

# **SCPI Commands :**

READ:BLUetooth:MEASurement<Instance>:HDRP:TRACe:SACP:MAXimum FETCh:BLUetooth:MEASurement<Instance>:HDRP:TRACe:SACP:MAXimum

# class MaximumCls

Maximum commands group definition. 2 total commands, 0 Subgroups, 2 group commands

 $\textbf{fetch}() \rightarrow \text{List}[\text{float}]$ 

```
# SCPI: FETCh:BLUetooth:MEASurement<Instance>:HDRP:TRACe:SACP:MAXimum
value: List[float] = driver.bluetooth.measurement.hdrp.trace.sacp.maximum.
˓→fetch()
```
No command help available

Suppressed linked return values: reliability

**return**

sacp\_trace: No help available

 $\text{read}() \rightarrow \text{List}[\text{float}]$ 

```
# SCPI: READ:BLUetooth:MEASurement<Instance>:HDRP:TRACe:SACP:MAXimum
value: List[float] = driver.bluetooth.measurement.hdrp.trace.sacp.maximum.read()
```
No command help available

Suppressed linked return values: reliability

**return**

sacp\_trace: No help available

# **6.1.1.4.6.21 Ptx**

# **SCPI Commands :**

```
READ:BLUetooth:MEASurement<Instance>:HDRP:TRACe:SACP[:PTX]
FETCh:BLUetooth:MEASurement<Instance>:HDRP:TRACe:SACP[:PTX]
```
# class PtxCls

Ptx commands group definition. 2 total commands, 0 Subgroups, 2 group commands

```
\textbf{fetch}() \rightarrow \text{List}[\text{float}]
```

```
# SCPI: FETCh:BLUetooth:MEASurement<Instance>:HDRP:TRACe:SACP[:PTX]
value: List[float] = driver.bluetooth.measurement.hdrp.trace.sacp.ptx.fetch()
```
No command help available

Suppressed linked return values: reliability

**return** sacp\_trace: No help available

 $\text{read}() \rightarrow \text{List}[\text{float}]$ 

```
# SCPI: READ:BLUetooth:MEASurement<Instance>:HDRP:TRACe:SACP[:PTX]
value: List[float] = driver.bluetooth.measurement.hdrp.trace.sacp.ptx.read()
```
No command help available

Suppressed linked return values: reliability

**return**

sacp\_trace: No help available

# **6.1.1.5 InputSignal**

# class InputSignalCls

InputSignal commands group definition. 39 total commands, 1 Subgroups, 0 group commands

# **Cloning the Group**

```
# Create a clone of the original group, that exists independently
group2 = driver.bluetooth.measurement.inputSignal.clone()
```
# **Subgroups**

# **6.1.1.5.1 Adetected**

# class AdetectedCls

Adetected commands group definition. 39 total commands, 9 Subgroups, 0 group commands

# **Cloning the Group**

```
# Create a clone of the original group, that exists independently
group2 = driver.bluetooth.measurement.inputSignal.adetected.clone()
```
### **Subgroups**

# **6.1.1.5.1.1 Aaddress**

# class AaddressCls

Aaddress commands group definition. 1 total commands, 1 Subgroups, 0 group commands

# **Cloning the Group**

```
# Create a clone of the original group, that exists independently
group2 = driver.bluetooth.measurement.inputSignal.adetected.aaddress.clone()
```
### **Subgroups**

# **6.1.1.5.1.2 LowEnergy**

### class LowEnergyCls

LowEnergy commands group definition. 1 total commands, 1 Subgroups, 0 group commands

# **Cloning the Group**

```
# Create a clone of the original group, that exists independently
group2 = driver.bluetooth.measurement.inputSignal.adetected.aaddress.lowEnergy.clone()
```
# **Subgroups**

# **6.1.1.5.1.3 Le1M**

# **SCPI Command :**

FETCh:BLUetooth:MEASurement<Instance>:ISIGnal:ADETected:AADDress:LENergy[:LE1M]

# class Le1MCls

Le1M commands group definition. 1 total commands, 0 Subgroups, 1 group commands

```
\textbf{fetch}() \rightarrow \text{str}
```

```
# SCPI: FETCh:BLUetooth:MEASurement<Instance>
˓→:ISIGnal:ADETected:AADDress:LENergy[:LE1M]
value: str = driver.bluetooth.measurement.inputSignal.adetected.aaddress.
˓→lowEnergy.le1M.fetch()
```
Returns the detected access address of the advertiser for LE 1M PHY. A result is available after the CMP180 has auto-detected a packet (method RsCMPX\_BluetoothMeas.Configure.Bluetooth.Measurement.InputSignal.dmode AUTO) .

Suppressed linked return values: reliability

**return** adv\_address: No help available

# **6.1.1.5.1.4 Coding**

### class CodingCls

Coding commands group definition. 1 total commands, 1 Subgroups, 0 group commands

# **Cloning the Group**

```
# Create a clone of the original group, that exists independently
group2 = driver.bluetooth.measurement.inputSignal.adetected.coding.clone()
```
### **Subgroups**

### **6.1.1.5.1.5 LowEnergy**

### class LowEnergyCls

LowEnergy commands group definition. 1 total commands, 1 Subgroups, 0 group commands

# **Cloning the Group**

```
# Create a clone of the original group, that exists independently
group2 = driver.bluetooth.measurement.inputSignal.adetected.coding.lowEnergy.clone()
```
# **Subgroups**

# **6.1.1.5.1.6 Lrange**

# **SCPI Command :**

FETCh:BLUetooth:MEASurement<Instance>:ISIGnal:ADETected:CODing:LENergy:LRANge

### class LrangeCls

Lrange commands group definition. 1 total commands, 0 Subgroups, 1 group commands

 $\textbf{fetch}() \rightarrow \text{CodingScheme}$ 

# SCPI: FETCh:BLUetooth:MEASurement<Instance> ˓<sup>→</sup>:ISIGnal:ADETected:CODing:LENergy:LRANge value: enums.CodingScheme = driver.bluetooth.measurement.inputSignal.adetected. ˓<sup>→</sup>coding.lowEnergy.lrange.fetch()

Returns the detected forward error correction coding for LE coded PHY.

Suppressed linked return values: reliability

**return**

coding: Coding  $S = 8$  or  $S = 2$ 

# **6.1.1.5.1.7 Cte**

# class CteCls

Cte commands group definition. 14 total commands, 2 Subgroups, 0 group commands

# **Cloning the Group**

```
# Create a clone of the original group, that exists independently
group2 = driver.bluetooth.measurement.inputSignal.adetected.cte.clone()
```
# **Subgroups**

# **6.1.1.5.1.8 LowEnergy**

#### class LowEnergyCls

LowEnergy commands group definition. 4 total commands, 2 Subgroups, 0 group commands

# **Cloning the Group**

```
# Create a clone of the original group, that exists independently
group2 = driver.bluetooth.measurement.inputSignal.adetected.cte.lowEnergy.clone()
```
# **Subgroups**

# **6.1.1.5.1.9 Le1M**

### class Le1MCls

Le1M commands group definition. 2 total commands, 2 Subgroups, 0 group commands

### **Cloning the Group**

```
# Create a clone of the original group, that exists independently
group2 = driver.bluetooth.measurement.inputSignal.adetected.cte.lowEnergy.le1M.clone()
```
#### **Subgroups**

**6.1.1.5.1.10 TypePy**

# **SCPI Command :**

FETCh:BLUetooth:MEASurement<Instance>:ISIGnal:ADETected:CTE:LENergy:LE1M:TYPE

#### class TypePyCls

TypePy commands group definition. 1 total commands, 0 Subgroups, 1 group commands

### $\textbf{fetch}() \rightarrow \text{CtePacketType}$

```
# SCPI: FETCh:BLUetooth:MEASurement<Instance>
˓→:ISIGnal:ADETected:CTE:LENergy:LE1M:TYPE
value: enums.CtePacketType = driver.bluetooth.measurement.inputSignal.adetected.
˓→cte.lowEnergy.le1M.typePy.fetch()
```
Returns the detected CTE type. A result is available after the CMP180 has auto-detected a packet (method RsCMPX\_BluetoothMeas.Configure.Bluetooth.Measurement.InputSignal.dmodeAUTO) . Commands for uncoded LE 1M PHY (..:LE1M.. ) and LE 2M PHY (..:LE2M..) are available.

Suppressed linked return values: reliability

**return**

packet\_type: AOD1us, AOD2us: CTE type angle of departure, 1 µs or 2 µs slot AOAus, AOA2us: CTE type angle of arrival, 2 µs slot AOA1us: CTE type angle of arrival, 1 µs slot

# **6.1.1.5.1.11 Units**

# **SCPI Command :**

FETCh:BLUetooth:MEASurement<Instance>:ISIGnal:ADETected:CTE:LENergy:LE1M:UNITs

#### class UnitsCls

Units commands group definition. 1 total commands, 0 Subgroups, 1 group commands

 $\textbf{fetch}() \rightarrow \text{int}$ 

# SCPI: FETCh:BLUetooth:MEASurement<Instance> ˓<sup>→</sup>:ISIGnal:ADETected:CTE:LENergy:LE1M:UNITs value: int = driver.bluetooth.measurement.inputSignal.adetected.cte.lowEnergy. ˓<sup>→</sup>le1M.units.fetch()

Returns the detected number of CTE units. A result is available after the CMP180 has auto-detected a packet (method RsCMPX\_BluetoothMeas.Configure.Bluetooth.Measurement.InputSignal.dmode AUTO) . Commands for uncoded LE 1M PHY (..:LE1M..) and LE 2M PHY (..:LE2M..) are available.

Suppressed linked return values: reliability

**return**

duration\_units: No help available

# **6.1.1.5.1.12 Le2M**

### class Le2MCls

Le2M commands group definition. 2 total commands, 2 Subgroups, 0 group commands

### **Cloning the Group**

```
# Create a clone of the original group, that exists independently
group2 = driver.bluetooth.measurement.inputSignal.adetected.cte.lowEnergy.le2M.clone()
```
### **Subgroups**

### **6.1.1.5.1.13 TypePy**

# **SCPI Command :**

FETCh:BLUetooth:MEASurement<Instance>:ISIGnal:ADETected:CTE:LENergy:LE2M:TYPE

# class TypePyCls

TypePy commands group definition. 1 total commands, 0 Subgroups, 1 group commands

 $\textbf{fetch}() \rightarrow \text{CtePacketType}$
# SCPI: FETCh:BLUetooth:MEASurement<Instance> ˓<sup>→</sup>:ISIGnal:ADETected:CTE:LENergy:LE2M:TYPE value: enums.CtePacketType = driver.bluetooth.measurement.inputSignal.adetected. ˓<sup>→</sup>cte.lowEnergy.le2M.typePy.fetch()

Returns the detected CTE type. A result is available after the CMP180 has auto-detected a packet (method RsCMPX\_BluetoothMeas.Configure.Bluetooth.Measurement.InputSignal.dmodeAUTO) . Commands for uncoded LE 1M PHY (..:LE1M.. ) and LE 2M PHY (..:LE2M..) are available.

Suppressed linked return values: reliability

**return**

packet\_type: AOD1us, AOD2us: CTE type angle of departure, 1 µs or 2 µs slot AOAus, AOA2us: CTE type angle of arrival, 2 µs slot AOA1us: CTE type angle of arrival, 1 µs slot

### **6.1.1.5.1.14 Units**

## **SCPI Command :**

FETCh:BLUetooth:MEASurement<Instance>:ISIGnal:ADETected:CTE:LENergy:LE2M:UNITs

### class UnitsCls

Units commands group definition. 1 total commands, 0 Subgroups, 1 group commands

 $\textbf{fetch}() \rightarrow \text{int}$ 

```
# SCPI: FETCh:BLUetooth:MEASurement<Instance>
˓→:ISIGnal:ADETected:CTE:LENergy:LE2M:UNITs
value: int = driver.bluetooth.measurement.inputSignal.adetected.cte.lowEnergy.
˓→le2M.units.fetch()
```
Returns the detected number of CTE units. A result is available after the CMP180 has auto-detected a packet (method RsCMPX\_BluetoothMeas.Configure.Bluetooth.Measurement.InputSignal.dmode AUTO) . Commands for uncoded LE 1M PHY (..:LE1M..) and LE 2M PHY (..:LE2M..) are available.

Suppressed linked return values: reliability

### **return**

duration\_units: No help available

## **6.1.1.5.1.15 Qhsl**

## class QhslCls

Qhsl commands group definition. 10 total commands, 5 Subgroups, 0 group commands

## **Cloning the Group**

```
# Create a clone of the original group, that exists independently
group2 = driver.bluetooth.measurement.inputSignal.adetected.cte.qhsl.clone()
```
## **Subgroups**

# **6.1.1.5.1.16 P2Q**

## class P2QCls

P2Q commands group definition. 2 total commands, 2 Subgroups, 0 group commands

### **Cloning the Group**

```
# Create a clone of the original group, that exists independently
group2 = driver.bluetooth.measurement.inputSignal.adetected.cte.qhsl.p2Q.clone()
```
## **Subgroups**

## **6.1.1.5.1.17 TypePy**

# **SCPI Command :**

FETCh:BLUetooth:MEASurement<Instance>:ISIGnal:ADETected:CTE:QHSL:P2Q:TYPE

#### class TypePyCls

TypePy commands group definition. 1 total commands, 0 Subgroups, 1 group commands

#### $\textbf{fetch}() \rightarrow \text{CtePacketType}$

```
# SCPI: FETCh:BLUetooth:MEASurement<Instance>
˓→:ISIGnal:ADETected:CTE:QHSL:P2Q:TYPE
value: enums.CtePacketType = driver.bluetooth.measurement.inputSignal.adetected.
˓→cte.qhsl.p2Q.typePy.fetch()
```
No command help available

Suppressed linked return values: reliability

**return** packet\_type: No help available

# **6.1.1.5.1.18 Units**

# **SCPI Command :**

FETCh:BLUetooth:MEASurement<Instance>:ISIGnal:ADETected:CTE:QHSL:P2Q:UNITs

### class UnitsCls

Units commands group definition. 1 total commands, 0 Subgroups, 1 group commands

 $\textbf{fetch}() \rightarrow \text{int}$ 

# SCPI: FETCh:BLUetooth:MEASurement<Instance> ˓<sup>→</sup>:ISIGnal:ADETected:CTE:QHSL:P2Q:UNITs value: int = driver.bluetooth.measurement.inputSignal.adetected.cte.qhsl.p2Q.  $\rightarrow$ units.fetch()

No command help available

Suppressed linked return values: reliability

**return** duration\_units: No help available

## **6.1.1.5.1.19 P3Q**

## class P3QCls

P3Q commands group definition. 2 total commands, 2 Subgroups, 0 group commands

## **Cloning the Group**

```
# Create a clone of the original group, that exists independently
group2 = driver.bluetooth.measurement.inputSignal.adetected.cte.qhsl.p3Q.clone()
```
### **Subgroups**

**6.1.1.5.1.20 TypePy**

## **SCPI Command :**

FETCh:BLUetooth:MEASurement<Instance>:ISIGnal:ADETected:CTE:QHSL:P3Q:TYPE

### class TypePyCls

TypePy commands group definition. 1 total commands, 0 Subgroups, 1 group commands

 $\textbf{fetch}() \rightarrow \text{CtePacketType}$ 

```
# SCPI: FETCh:BLUetooth:MEASurement<Instance>
˓→:ISIGnal:ADETected:CTE:QHSL:P3Q:TYPE
value: enums.CtePacketType = driver.bluetooth.measurement.inputSignal.adetected.
˓→cte.qhsl.p3Q.typePy.fetch()
```
No command help available

Suppressed linked return values: reliability

**return**

packet\_type: No help available

## **6.1.1.5.1.21 Units**

### **SCPI Command :**

FETCh:BLUetooth:MEASurement<Instance>:ISIGnal:ADETected:CTE:QHSL:P3Q:UNITs

## class UnitsCls

Units commands group definition. 1 total commands, 0 Subgroups, 1 group commands

 $\textbf{fetch}() \rightarrow \text{int}$ 

```
# SCPI: FETCh:BLUetooth:MEASurement<Instance>
˓→:ISIGnal:ADETected:CTE:QHSL:P3Q:UNITs
value: int = driver.bluetooth.measurement.inputSignal.adetected.cte.qhsl.p3Q.
˓→units.fetch()
```
No command help available

Suppressed linked return values: reliability

**return** duration units: No help available

# **6.1.1.5.1.22 P4Q**

## class P4QCls

P4Q commands group definition. 2 total commands, 2 Subgroups, 0 group commands

### **Cloning the Group**

```
# Create a clone of the original group, that exists independently
group2 = driver.bluetooth.measurement.inputSignal.adetected.cte.qhsl.p4Q.clone()
```
# **Subgroups**

**6.1.1.5.1.23 TypePy**

# **SCPI Command :**

FETCh:BLUetooth:MEASurement<Instance>:ISIGnal:ADETected:CTE:QHSL:P4Q:TYPE

### class TypePyCls

TypePy commands group definition. 1 total commands, 0 Subgroups, 1 group commands

## $\textbf{fetch}() \rightarrow \text{CtePacketType}$

```
# SCPI: FETCh:BLUetooth:MEASurement<Instance>
˓→:ISIGnal:ADETected:CTE:QHSL:P4Q:TYPE
value: enums.CtePacketType = driver.bluetooth.measurement.inputSignal.adetected.
˓→cte.qhsl.p4Q.typePy.fetch()
```
No command help available

Suppressed linked return values: reliability

**return**

packet\_type: No help available

# **6.1.1.5.1.24 Units**

# **SCPI Command :**

FETCh:BLUetooth:MEASurement<Instance>:ISIGnal:ADETected:CTE:QHSL:P4Q:UNITs

### class UnitsCls

Units commands group definition. 1 total commands, 0 Subgroups, 1 group commands

 $\textbf{fetch}() \rightarrow \text{int}$ 

```
# SCPI: FETCh:BLUetooth:MEASurement<Instance>
˓→:ISIGnal:ADETected:CTE:QHSL:P4Q:UNITs
value: int = driver.bluetooth.measurement.inputSignal.adetected.cte.qhsl.p4Q.
˓→units.fetch()
```
No command help available

Suppressed linked return values: reliability

**return**

duration\_units: No help available

# **6.1.1.5.1.25 P5Q**

## class P5QCls

P5Q commands group definition. 2 total commands, 2 Subgroups, 0 group commands

# **Cloning the Group**

```
# Create a clone of the original group, that exists independently
group2 = driver.bluetooth.measurement.inputSignal.adetected.cte.qhsl.p5Q.clone()
```
## **Subgroups**

## **6.1.1.5.1.26 TypePy**

## **SCPI Command :**

FETCh:BLUetooth:MEASurement<Instance>:ISIGnal:ADETected:CTE:QHSL:P5Q:TYPE

## class TypePyCls

TypePy commands group definition. 1 total commands, 0 Subgroups, 1 group commands

 $\textbf{fetch}() \rightarrow \text{CtePacketType}$ 

# SCPI: FETCh:BLUetooth:MEASurement<Instance> ˓<sup>→</sup>:ISIGnal:ADETected:CTE:QHSL:P5Q:TYPE value: enums.CtePacketType = driver.bluetooth.measurement.inputSignal.adetected. ˓<sup>→</sup>cte.qhsl.p5Q.typePy.fetch()

No command help available

Suppressed linked return values: reliability

**return**

packet\_type: No help available

# **6.1.1.5.1.27 Units**

# **SCPI Command :**

FETCh:BLUetooth:MEASurement<Instance>:ISIGnal:ADETected:CTE:QHSL:P5Q:UNITs

## class UnitsCls

Units commands group definition. 1 total commands, 0 Subgroups, 1 group commands

 $\textbf{fetch}() \rightarrow \text{int}$ 

```
# SCPI: FETCh:BLUetooth:MEASurement<Instance>
˓→:ISIGnal:ADETected:CTE:QHSL:P5Q:UNITs
value: int = driver.bluetooth.measurement.inputSignal.adetected.cte.qhsl.p5Q.
\rightarrowunits.fetch()
```
No command help available

Suppressed linked return values: reliability

**return** duration\_units: No help available

# **6.1.1.5.1.28 P6Q**

## class P6QCls

P6Q commands group definition. 2 total commands, 2 Subgroups, 0 group commands

## **Cloning the Group**

```
# Create a clone of the original group, that exists independently
group2 = driver.bluetooth.measurement.inputSignal.adetected.cte.qhsl.p6Q.clone()
```
## **Subgroups**

**6.1.1.5.1.29 TypePy**

# **SCPI Command :**

FETCh:BLUetooth:MEASurement<Instance>:ISIGnal:ADETected:CTE:QHSL:P6Q:TYPE

## class TypePyCls

TypePy commands group definition. 1 total commands, 0 Subgroups, 1 group commands

 $\textbf{fetch}() \rightarrow \text{CtePacketType}$ 

```
# SCPI: FETCh:BLUetooth:MEASurement<Instance>
˓→:ISIGnal:ADETected:CTE:QHSL:P6Q:TYPE
value: enums.CtePacketType = driver.bluetooth.measurement.inputSignal.adetected.
˓→cte.qhsl.p6Q.typePy.fetch()
```
No command help available

Suppressed linked return values: reliability

**return**

packet\_type: No help available

## **6.1.1.5.1.30 Units**

# **SCPI Command :**

FETCh:BLUetooth:MEASurement<Instance>:ISIGnal:ADETected:CTE:QHSL:P6Q:UNITs

### class UnitsCls

Units commands group definition. 1 total commands, 0 Subgroups, 1 group commands

 $\textbf{fetch}() \rightarrow \text{int}$ 

```
# SCPI: FETCh:BLUetooth:MEASurement<Instance>
˓→:ISIGnal:ADETected:CTE:QHSL:P6Q:UNITs
value: int = driver.bluetooth.measurement.inputSignal.adetected.cte.qhsl.p6Q.
\rightarrowunits.fetch()
```
No command help available

Suppressed linked return values: reliability

**return**

duration\_units: No help available

## **6.1.1.5.1.31 NoSlots**

### class NoSlotsCls

NoSlots commands group definition. 2 total commands, 2 Subgroups, 0 group commands

## **Cloning the Group**

```
# Create a clone of the original group, that exists independently
group2 = driver.bluetooth.measurement.inputSignal.adetected.noSlots.clone()
```
### **Subgroups**

## **6.1.1.5.1.32 Brate**

# **SCPI Command :**

FETCh:BLUetooth:MEASurement<Instance>:ISIGnal:ADETected:NOSLots:BRATe

#### class BrateCls

Brate commands group definition. 1 total commands, 0 Subgroups, 1 group commands

### $\textbf{fetch}() \rightarrow \text{int}$

```
# SCPI: FETCh:BLUetooth:MEASurement<Instance>:ISIGnal:ADETected:NOSLots:BRATe
value: int = driver.bluetooth.measurement.inputSignal.adetected.noSlots.brate.
˓→fetch()
```
No command help available

Suppressed linked return values: reliability

**return** no\_of\_off\_slots: No help available

# **6.1.1.5.1.33 Edrate**

# **SCPI Command :**

FETCh:BLUetooth:MEASurement<Instance>:ISIGnal:ADETected:NOSLots:EDRate

## class EdrateCls

Edrate commands group definition. 1 total commands, 0 Subgroups, 1 group commands

 $\textbf{fetch}() \rightarrow \text{int}$ 

```
# SCPI: FETCh:BLUetooth:MEASurement<Instance>:ISIGnal:ADETected:NOSLots:EDRate
value: int = driver.bluetooth.measurement.inputSignal.adetected.noSlots.edrate.
˓→fetch()
```
No command help available

Suppressed linked return values: reliability

**return**

no\_of\_off\_slots: No help available

# **6.1.1.5.1.34 Pattern**

## class PatternCls

Pattern commands group definition. 4 total commands, 2 Subgroups, 0 group commands

### **Cloning the Group**

```
# Create a clone of the original group, that exists independently
group2 = driver.bluetooth.measurement.inputSignal.adetected.pattern.clone()
```
## **Subgroups**

## **6.1.1.5.1.35 Brate**

### **SCPI Command :**

FETCh:BLUetooth:MEASurement<Instance>:ISIGnal:ADETected:PATTern[:BRATe]

#### class BrateCls

Brate commands group definition. 1 total commands, 0 Subgroups, 1 group commands

 $\textbf{fetch}() \rightarrow \text{DetectedPatternType}$ 

```
# SCPI: FETCh:BLUetooth:MEASurement<Instance>:ISIGnal:ADETected:PATTern[:BRATe]
value: enums.DetectedPatternType = driver.bluetooth.measurement.inputSignal.
˓→adetected.pattern.brate.fetch()
```
Returns the detected payload pattern type. A result is available after the CMP180 has auto-detected a packet (method RsCMPX\_BluetoothMeas.Configure.Bluetooth.Measurement.InputSignal.dmode AUTO) .

Suppressed linked return values: reliability

**return**

pattern\_type: P11: 10101010 P44: 11110000 OTHer: any pattern except P11, P44 ALTernating: the periodical change between the pattern P11 and P44

## **6.1.1.5.1.36 LowEnergy**

### class LowEnergyCls

LowEnergy commands group definition. 3 total commands, 3 Subgroups, 0 group commands

## **Cloning the Group**

```
# Create a clone of the original group, that exists independently
group2 = driver.bluetooth.measurement.inputSignal.adetected.pattern.lowEnergy.clone()
```
### **Subgroups**

**6.1.1.5.1.37 Le1M**

## **SCPI Command :**

FETCh:BLUetooth:MEASurement<Instance>:ISIGnal:ADETected:PATTern:LENergy[:LE1M]

### class Le1MCls

Le1M commands group definition. 1 total commands, 0 Subgroups, 1 group commands

 $\textbf{fetch}() \rightarrow \text{DetectedPatternType}$ 

```
# SCPI: FETCh:BLUetooth:MEASurement<Instance>
˓→:ISIGnal:ADETected:PATTern:LENergy[:LE1M]
value: enums.DetectedPatternType = driver.bluetooth.measurement.inputSignal.
˓→adetected.pattern.lowEnergy.le1M.fetch()
```
Returns the detected payload pattern type. Commands for LE 1M PHY (...:LE1M...) and LE 2M PHY (. . .:LE2M. . . ) are available. A result is available after the CMP180 has auto-detected a packet (method RsCMPX\_BluetoothMeas.Configure.Bluetooth. Measurement.InputSignal.dmode AUTO) .

Suppressed linked return values: reliability

# **return**

pattern\_type: P11: 10101010 P44: 11110000 OTHer: any pattern except P11, P44 ALTernating: the periodical change between the pattern P11 and P44

## **6.1.1.5.1.38 Le2M**

## **SCPI Command :**

FETCh:BLUetooth:MEASurement<Instance>:ISIGnal:ADETected:PATTern:LENergy:LE2M

#### class Le2MCls

Le2M commands group definition. 1 total commands, 0 Subgroups, 1 group commands

 $\textbf{fetch}() \rightarrow \text{DetectedPatternType}$ 

# SCPI: FETCh:BLUetooth:MEASurement<Instance> ˓<sup>→</sup>:ISIGnal:ADETected:PATTern:LENergy:LE2M value: enums.DetectedPatternType = driver.bluetooth.measurement.inputSignal. ˓<sup>→</sup>adetected.pattern.lowEnergy.le2M.fetch()

Returns the detected payload pattern type. Commands for LE 1M PHY (...:LE1M...) and LE 2M PHY (. . .:LE2M. . . ) are available. A result is available after the CMP180 has auto-detected a packet (method RsCMPX\_BluetoothMeas.Configure.Bluetooth. Measurement.InputSignal.dmode AUTO) .

Suppressed linked return values: reliability

**return**

pattern\_type: P11: 10101010 P44: 11110000 OTHer: any pattern except P11, P44 ALTernating: the periodical change between the pattern P11 and P44

### **6.1.1.5.1.39 Lrange**

### **SCPI Command :**

FETCh:BLUetooth:MEASurement<Instance>:ISIGnal:ADETected:PATTern:LENergy:LRANge

#### class LrangeCls

Lrange commands group definition. 1 total commands, 0 Subgroups, 1 group commands

 $\textbf{fetch}() \rightarrow \text{LeRangePaternType}$ 

```
# SCPI: FETCh:BLUetooth:MEASurement<Instance>
˓→:ISIGnal:ADETected:PATTern:LENergy:LRANge
value: enums.LeRangePaternType = driver.bluetooth.measurement.inputSignal.
˓→adetected.pattern.lowEnergy.lrange.fetch()
```
Returns the detected payload pattern type for LE coded PHY. A result is available after the CMP180 has auto-detected a packet (method RsCMPX\_BluetoothMeas.Configure.Bluetooth.Measurement.InputSignal.dmode AUTO) .

Suppressed linked return values: reliability

### **return**

pattern\_type: ALL0: '00000000' ALL1: '11111111' P11: '10101010' P44: '11110000' OTHer: any pattern except ALL0, ALL1, P11, P44, PRBS9 PRBS9: Pseudo random binary sequence of nine bits

### **6.1.1.5.1.40 PduType**

### class PduTypeCls

PduType commands group definition. 1 total commands, 1 Subgroups, 0 group commands

## **Cloning the Group**

```
# Create a clone of the original group, that exists independently
group2 = driver.bluetooth.measurement.inputSignal.adetected.pduType.clone()
```
### **Subgroups**

## **6.1.1.5.1.41 LowEnergy**

### class LowEnergyCls

LowEnergy commands group definition. 1 total commands, 1 Subgroups, 0 group commands

### **Cloning the Group**

```
# Create a clone of the original group, that exists independently
group2 = driver.bluetooth.measurement.inputSignal.adetected.pduType.lowEnergy.clone()
```
# **Subgroups**

**6.1.1.5.1.42 Le1M**

# **SCPI Command :**

FETCh:BLUetooth:MEASurement<Instance>:ISIGnal:ADETected:PDUType:LENergy[:LE1M]

#### class Le1MCls

Le1M commands group definition. 1 total commands, 0 Subgroups, 1 group commands

#### class FetchStruct

Response structure. Fields:

- Reliability: int: No parameter help available
- Current\_Pdu\_Type: enums.PduType: No parameter help available
- Previous\_Pdu\_Type: enums.PduType: No parameter help available

```
\textbf{fetch}() \rightarrow \text{FetchStruct}
```

```
# SCPI: FETCh:BLUetooth:MEASurement<Instance>
˓→:ISIGnal:ADETected:PDUType:LENergy[:LE1M]
value: FetchStruct = driver.bluetooth.measurement.inputSignal.adetected.pduType.
˓→lowEnergy.le1M.fetch()
```
No command help available

# **return**

structure: for return value, see the help for FetchStruct structure arguments.

## **6.1.1.5.1.43 Plength**

### class PlengthCls

Plength commands group definition. 10 total commands, 4 Subgroups, 0 group commands

## **Cloning the Group**

```
# Create a clone of the original group, that exists independently
group2 = driver.bluetooth.measurement.inputSignal.adetected.plength.clone()
```
### **Subgroups**

**6.1.1.5.1.44 Brate**

## **SCPI Command :**

FETCh:BLUetooth:MEASurement<Instance>:ISIGnal:ADETected:PLENgth:BRATe

### class BrateCls

Brate commands group definition. 1 total commands, 0 Subgroups, 1 group commands

## $\textbf{fetch}() \rightarrow \text{int}$

```
# SCPI: FETCh:BLUetooth:MEASurement<Instance>:ISIGnal:ADETected:PLENgth:BRATe
value: int = driver.bluetooth.measurement.inputSignal.adetected.plength.brate.
ightharpoonupfetch()
```
Returns the detected BR payload length. A result is available after the CMP180 has auto-detected a packet (method RsCMPX\_BluetoothMeas.Configure.Bluetooth.Measurement.InputSignal.dmode AUTO) .

Suppressed linked return values: reliability

**return**

payload\_length: No help available

## **6.1.1.5.1.45 Edrate**

# **SCPI Command :**

FETCh:BLUetooth:MEASurement<Instance>:ISIGnal:ADETected:PLENgth:EDRate

#### class EdrateCls

Edrate commands group definition. 1 total commands, 0 Subgroups, 1 group commands

 $\textbf{fetch}() \rightarrow \text{int}$ 

```
# SCPI: FETCh:BLUetooth:MEASurement<Instance>:ISIGnal:ADETected:PLENgth:EDRate
value: int = driver.bluetooth.measurement.inputSignal.adetected.plength.edrate.
˓→fetch()
```
Returns the detected EDR payload length. A result is available after the CMP180 has auto-detected a packet (method RsCMPX\_BluetoothMeas.Configure.Bluetooth.Measurement.InputSignal.dmode AUTO) .

Suppressed linked return values: reliability

**return**

payload\_length: No help available

## **6.1.1.5.1.46 LowEnergy**

## class LowEnergyCls

LowEnergy commands group definition. 3 total commands, 3 Subgroups, 0 group commands

## **Cloning the Group**

```
# Create a clone of the original group, that exists independently
group2 = driver.bluetooth.measurement.inputSignal.adetected.plength.lowEnergy.clone()
```
### **Subgroups**

# **6.1.1.5.1.47 Le1M**

# **SCPI Command :**

FETCh:BLUetooth:MEASurement<Instance>:ISIGnal:ADETected:PLENgth:LENergy[:LE1M]

### class Le1MCls

Le1M commands group definition. 1 total commands, 0 Subgroups, 1 group commands

 $\textbf{fetch}() \rightarrow \text{int}$ 

```
# SCPI: FETCh:BLUetooth:MEASurement<Instance>
˓→:ISIGnal:ADETected:PLENgth:LENergy[:LE1M]
value: int = driver.bluetooth.measurement.inputSignal.adetected.plength.
˓→lowEnergy.le1M.fetch()
```
Returns the detected payload length. Commands for uncoded LE 1M PHY (..:LE1M..) LE 2M PHY (..:LE2M..) , and LE coded PHY (..:LRANge..) are available. A result is available after the CMP180 has auto-detected a packet (method RsCMPX\_BluetoothMeas.Configure.Bluetooth.Measurement.InputSignal.dmode AUTO) .

Suppressed linked return values: reliability

**return**

payload\_length: No help available

# **6.1.1.5.1.48 Le2M**

## **SCPI Command :**

FETCh:BLUetooth:MEASurement<Instance>:ISIGnal:ADETected:PLENgth:LENergy:LE2M

### class Le2MCls

Le2M commands group definition. 1 total commands, 0 Subgroups, 1 group commands

 $\textbf{fetch}() \rightarrow \text{int}$ 

# SCPI: FETCh:BLUetooth:MEASurement<Instance> ˓<sup>→</sup>:ISIGnal:ADETected:PLENgth:LENergy:LE2M value: int = driver.bluetooth.measurement.inputSignal.adetected.plength. ˓<sup>→</sup>lowEnergy.le2M.fetch()

Returns the detected payload length. Commands for uncoded LE 1M PHY (..:LE1M..) LE 2M PHY (..:LE2M..) , and LE coded PHY (..:LRANge..) are available. A result is available after the CMP180 has auto-detected a packet (method RsCMPX\_BluetoothMeas.Configure.Bluetooth.Measurement.InputSignal.dmode AUTO) .

Suppressed linked return values: reliability

**return**

payload\_length: No help available

## **6.1.1.5.1.49 Lrange**

### **SCPI Command :**

FETCh:BLUetooth:MEASurement<Instance>:ISIGnal:ADETected:PLENgth:LENergy:LRANge

### class LrangeCls

Lrange commands group definition. 1 total commands, 0 Subgroups, 1 group commands

 $\textbf{fetch}() \rightarrow \text{int}$ 

```
# SCPI: FETCh:BLUetooth:MEASurement<Instance>
˓→:ISIGnal:ADETected:PLENgth:LENergy:LRANge
value: int = driver.bluetooth.measurement.inputSignal.adetected.plength.
˓→lowEnergy.lrange.fetch()
```
Returns the detected payload length. Commands for uncoded LE 1M PHY (..:LE1M..) , LE 2M PHY (..:LE2M..) , and LE coded PHY (..:LRANge..) are available. A result is available after the CMP180 has auto-detected a packet (method RsCMPX\_BluetoothMeas.Configure.Bluetooth.Measurement.InputSignal.dmode AUTO) .

Suppressed linked return values: reliability

**return**

payload\_length: No help available

# **6.1.1.5.1.50 Qhsl**

### class QhslCls

Qhsl commands group definition. 5 total commands, 5 Subgroups, 0 group commands

## **Cloning the Group**

```
# Create a clone of the original group, that exists independently
group2 = driver.bluetooth.measurement.inputSignal.adetected.plength.qhsl.clone()
```
## **Subgroups**

**6.1.1.5.1.51 P2Q**

### **SCPI Command :**

FETCh:BLUetooth:MEASurement<Instance>:ISIGnal:ADETected:PLENgth:QHSL:P2Q

## class P2QCls

P2Q commands group definition. 1 total commands, 0 Subgroups, 1 group commands

 $\textbf{fetch}() \rightarrow \text{int}$ 

```
# SCPI: FETCh:BLUetooth:MEASurement<Instance>:ISIGnal:ADETected:PLENgth:QHSL:P2Q
value: int = driver.bluetooth.measurement.inputSignal.adetected.plength.qhsl.
˓→p2Q.fetch()
```
No command help available

Suppressed linked return values: reliability

**return**

payload\_length: No help available

# **6.1.1.5.1.52 P3Q**

## **SCPI Command :**

FETCh:BLUetooth:MEASurement<Instance>:ISIGnal:ADETected:PLENgth:QHSL:P3Q

# class P3QCls

P3Q commands group definition. 1 total commands, 0 Subgroups, 1 group commands

 $\textbf{fetch}() \rightarrow \text{int}$ 

```
# SCPI: FETCh:BLUetooth:MEASurement<Instance>:ISIGnal:ADETected:PLENgth:QHSL:P3Q
value: int = driver.bluetooth.measurement.inputSignal.adetected.plength.qhsl.
˓→p3Q.fetch()
```
No command help available

Suppressed linked return values: reliability

**return**

payload\_length: No help available

## **6.1.1.5.1.53 P4Q**

## **SCPI Command :**

FETCh:BLUetooth:MEASurement<Instance>:ISIGnal:ADETected:PLENgth:QHSL:P4Q

## class P4QCls

P4Q commands group definition. 1 total commands, 0 Subgroups, 1 group commands

```
\textbf{fetch}() \rightarrow \text{int}
```

```
# SCPI: FETCh:BLUetooth:MEASurement<Instance>:ISIGnal:ADETected:PLENgth:QHSL:P4Q
value: int = driver.bluetooth.measurement.inputSignal.adetected.plength.qhsl.
˓→p4Q.fetch()
```
No command help available

Suppressed linked return values: reliability

**return**

payload\_length: No help available

# **6.1.1.5.1.54 P5Q**

## **SCPI Command :**

FETCh:BLUetooth:MEASurement<Instance>:ISIGnal:ADETected:PLENgth:QHSL:P5Q

### class P5QCls

P5Q commands group definition. 1 total commands, 0 Subgroups, 1 group commands

```
\textbf{fetch}() \rightarrow \text{int}
```
# SCPI: FETCh:BLUetooth:MEASurement<Instance>:ISIGnal:ADETected:PLENgth:QHSL:P5Q value: int = driver.bluetooth.measurement.inputSignal.adetected.plength.qhsl. ˓<sup>→</sup>p5Q.fetch()

No command help available

Suppressed linked return values: reliability

**return**

payload\_length: No help available

# **6.1.1.5.1.55 P6Q**

# **SCPI Command :**

FETCh:BLUetooth:MEASurement<Instance>:ISIGnal:ADETected:PLENgth:QHSL:P6Q

### class P60Cls

P6Q commands group definition. 1 total commands, 0 Subgroups, 1 group commands

 $\textbf{fetch}() \rightarrow \text{int}$ 

# SCPI: FETCh:BLUetooth:MEASurement<Instance>:ISIGnal:ADETected:PLENgth:QHSL:P6Q value: int = driver.bluetooth.measurement.inputSignal.adetected.plength.qhsl. ˓<sup>→</sup>p6Q.fetch()

No command help available

Suppressed linked return values: reliability

**return** payload\_length: No help available

### **6.1.1.5.1.56 Ptype**

### class PtypeCls

Ptype commands group definition. 5 total commands, 3 Subgroups, 0 group commands

### **Cloning the Group**

```
# Create a clone of the original group, that exists independently
group2 = driver.bluetooth.measurement.inputSignal.adetected.ptype.clone()
```
## **Subgroups**

**6.1.1.5.1.57 Brate**

## **SCPI Command :**

FETCh:BLUetooth:MEASurement<Instance>:ISIGnal:ADETected:PTYPe:BRATe

# class BrateCls

Brate commands group definition. 1 total commands, 0 Subgroups, 1 group commands

 $\textbf{fetch}() \rightarrow \text{BrPacketType}$ 

```
# SCPI: FETCh:BLUetooth:MEASurement<Instance>:ISIGnal:ADETected:PTYPe:BRATe
value: enums.BrPacketType = driver.bluetooth.measurement.inputSignal.adetected.
˓→ptype.brate.fetch()
```
Returns the detected BR packet type. A result is available after the CMP180 has auto-detected a packet (method RsCMPX\_BluetoothMeas.Configure.Bluetooth.Measurement.InputSignal.dmode AUTO) .

Suppressed linked return values: reliability

**return**

packet\_type: No help available

## **6.1.1.5.1.58 Edrate**

# **SCPI Command :**

FETCh:BLUetooth:MEASurement<Instance>:ISIGnal:ADETected:PTYPe:EDRate

#### class EdrateCls

Edrate commands group definition. 1 total commands, 0 Subgroups, 1 group commands

 $\textbf{fetch}() \rightarrow \text{EdrPacketType}$ 

```
# SCPI: FETCh:BLUetooth:MEASurement<Instance>:ISIGnal:ADETected:PTYPe:EDRate
value: enums.EdrPacketType = driver.bluetooth.measurement.inputSignal.adetected.
˓→ptype.edrate.fetch()
```
Returns the detected EDR packet type. A result is available after the CMP180 has auto-detected a packet (method RsCMPX\_BluetoothMeas.Configure.Bluetooth.Measurement.InputSignal.dmode AUTO) .

Suppressed linked return values: reliability

**return**

packet\_type: 2-DH1, 2-DH3, 2-DH5, 3-DH1, 3-DH3, or 3-DH5 packets

## **6.1.1.5.1.59 LowEnergy**

#### class LowEnergyCls

LowEnergy commands group definition. 3 total commands, 3 Subgroups, 0 group commands

## **Cloning the Group**

# Create a clone of the original group, that exists independently group2 = driver.bluetooth.measurement.inputSignal.adetected.ptype.lowEnergy.clone()

## **Subgroups**

**6.1.1.5.1.60 Le1M**

### **SCPI Command :**

FETCh:BLUetooth:MEASurement<Instance>:ISIGnal:ADETected:PTYPe:LENergy[:LE1M]

## class Le1MCls

Le1M commands group definition. 1 total commands, 0 Subgroups, 1 group commands

 $\textbf{fetch}() \rightarrow \text{LePacketType}$ 

```
# SCPI: FETCh:BLUetooth:MEASurement<Instance>
˓→:ISIGnal:ADETected:PTYPe:LENergy[:LE1M]
value: enums.LePacketType = driver.bluetooth.measurement.inputSignal.adetected.
˓→ptype.lowEnergy.le1M.fetch()
```
Returns the detected packet type for LE 1M PHY (uncoded) . A result is available after the CMP180 has auto-detected a packet (method RsCMPX\_BluetoothMeas.Configure.Bluetooth.Measurement.InputSignal.dmode AUTO) .

Suppressed linked return values: reliability

**return**

packet\_type: RFPHytest: LE test packet (direct test mode) ADVertiser: air interface packet with advertising channel PDU

## **6.1.1.5.1.61 Le2M**

## **SCPI Command :**

FETCh:BLUetooth:MEASurement<Instance>:ISIGnal:ADETected:PTYPe:LENergy:LE2M

### class Le2MCls

.

Le2M commands group definition. 1 total commands, 0 Subgroups, 1 group commands

 $\textbf{fetch}() \rightarrow \text{LePacketType}$ 

# SCPI: FETCh:BLUetooth:MEASurement<Instance> ˓<sup>→</sup>:ISIGnal:ADETected:PTYPe:LENergy:LE2M value: enums.LePacketType = driver.bluetooth.measurement.inputSignal.adetected. ˓<sup>→</sup>ptype.lowEnergy.le2M.fetch()

Returns the detected packet type for LE 2M PHY. A result is available after the CMP180 has auto-detected a packet (method RsCMPX\_BluetoothMeas.Configure.Bluetooth.Measurement.InputSignal.dmode AUTO)

Suppressed linked return values: reliability

**return**

packet\_type: RFPHytest: LE test packet (direct test mode) ADVertiser: air interface packet with advertising channel PDU

## **6.1.1.5.1.62 Lrange**

## **SCPI Command :**

FETCh:BLUetooth:MEASurement<Instance>:ISIGnal:ADETected:PTYPe:LENergy:LRANge

### class LrangeCls

Lrange commands group definition. 1 total commands, 0 Subgroups, 1 group commands

 $\textbf{fetch}() \rightarrow \text{LePacketType}$ 

# SCPI: FETCh:BLUetooth:MEASurement<Instance> ˓<sup>→</sup>:ISIGnal:ADETected:PTYPe:LENergy:LRANge value: enums.LePacketType = driver.bluetooth.measurement.inputSignal.adetected. ˓<sup>→</sup>ptype.lowEnergy.lrange.fetch()

Returns the detected packet type for LE coded PHY. A result is available after the CMP180 has auto-detected a packet (method RsCMPX\_BluetoothMeas.Configure.Bluetooth.Measurement.InputSignal.dmode AUTO) .

Suppressed linked return values: reliability

### **return**

packet\_type: RFPHytest: LE test packet (direct test mode) ADVertiser: air interface packet with advertising channel PDU

## **6.1.1.5.1.63 Qhsl**

## class QhslCls

Qhsl commands group definition. 1 total commands, 1 Subgroups, 0 group commands

### **Cloning the Group**

# Create a clone of the original group, that exists independently group2 = driver.bluetooth.measurement.inputSignal.adetected.qhsl.clone()

## **Subgroups**

## **6.1.1.5.1.64 Phy**

## **SCPI Command :**

FETCh:BLUetooth:MEASurement<Instance>:ISIGnal:ADETected:QHSL:PHY

### class PhyCls

Phy commands group definition. 1 total commands, 0 Subgroups, 1 group commands

 $\textbf{fetch}() \rightarrow \text{DetectedPhyType}$ 

# SCPI: FETCh:BLUetooth:MEASurement<Instance>:ISIGnal:ADETected:QHSL:PHY value: enums.DetectedPhyType = driver.bluetooth.measurement.inputSignal. ˓<sup>→</sup>adetected.qhsl.phy.fetch()

No command help available

Suppressed linked return values: reliability

**return** detected\_phy\_type: No help available

# **6.1.1.6 MultiEval**

# **SCPI Commands :**

```
STOP:BLUetooth:MEASurement<Instance>:MEValuation
ABORt:BLUetooth:MEASurement<Instance>:MEValuation
INITiate:BLUetooth:MEASurement<Instance>:MEValuation
```
## class MultiEvalCls

MultiEval commands group definition. 608 total commands, 10 Subgroups, 3 group commands

```
\textbf{abort}(opc\_timeout\_ms: int = -1) \rightarrow \text{None}
```

```
# SCPI: ABORt:BLUetooth:MEASurement<Instance>:MEValuation
driver.bluetooth.measurement.multiEval.abort()
   INTRO_CMD_HELP: Starts, stops or aborts the measurement:
   - INITiate... starts or restarts the measurement. The measurement enters␣
˓→the RUN state.
    - STOP... halts the measurement immediately. The measurement enters the RDY␣
˓→state. Measurement results are kept. The resources remain allocated to the␣
˓→measurement.
    - ABORt... halts the measurement immediately. The measurement enters the␣
˓→OFF state. All measurement values are set to NAV. Allocated resources are␣
˓→released.
```
Use FETCh...STATe? to query the current measurement state.

#### **param opc\_timeout\_ms** Maximum time to wait in milliseconds, valid only for this call.

 $initiate(*opc timeout ms*: *int* = -1) \rightarrow None$ 

```
# SCPI: INITiate:BLUetooth:MEASurement<Instance>:MEValuation
driver.bluetooth.measurement.multiEval.initiate()
   INTRO_CMD_HELP: Starts, stops or aborts the measurement:
    - INITiate... starts or restarts the measurement. The measurement enters
˓→the RUN state.
```
(continues on next page)

(continued from previous page)

```
- STOP... halts the measurement immediately. The measurement enters the RDY_{\omega}\rightarrowstate. Measurement results are kept. The resources remain allocated to the
˓→measurement.
    - ABORt... halts the measurement immediately. The measurement enters the␣
→OFF state. All measurement values are set to NAV. Allocated resources are.
\rightarrowreleased.
```
Use FETCh...STATe? to query the current measurement state.

#### **param opc\_timeout\_ms**

Maximum time to wait in milliseconds, valid only for this call.

 $stop() \rightarrow None$ 

```
# SCPI: STOP:BLUetooth:MEASurement<Instance>:MEValuation
driver.bluetooth.measurement.multiEval.stop()
    INTRO_CMD_HELP: Starts, stops or aborts the measurement:
    - INITiate... starts or restarts the measurement. The measurement enters<sub>u</sub>
\rightarrowthe RUN state.
    - STOP... halts the measurement immediately. The measurement enters the RDY␣
˓→state. Measurement results are kept. The resources remain allocated to the␣
˓→measurement.
    - ABORt... halts the measurement immediately. The measurement enters the␣
˓→OFF state. All measurement values are set to NAV. Allocated resources are␣
\rightarrowreleased.
```
Use FETCh...STATe? to query the current measurement state.

 $stop\_with\_opc(*opc timeout ms*: *int* = -1) \rightarrow None$ 

```
# SCPI: STOP:BLUetooth:MEASurement<Instance>:MEValuation
driver.bluetooth.measurement.multiEval.stop_with_opc()
   INTRO_CMD_HELP: Starts, stops or aborts the measurement:
   - INITiate... starts or restarts the measurement. The measurement enters.
˓→the RUN state.
    - STOP... halts the measurement immediately. The measurement enters the RDY␣
\rightarrowstate. Measurement results are kept. The resources remain allocated to the
˓→measurement.
    - ABORt... halts the measurement immediately. The measurement enters the␣
˓→OFF state. All measurement values are set to NAV. Allocated resources are␣
˓→released.
```
Use FETCh...STATe? to query the current measurement state.

Same as stop, but waits for the operation to complete before continuing further. Use the RsCMPX\_BluetoothMeas.utilities.opc\_timeout\_set() to set the timeout value.

#### **param opc\_timeout\_ms**

Maximum time to wait in milliseconds, valid only for this call.

## **Cloning the Group**

```
# Create a clone of the original group, that exists independently
group2 = driver.bluetooth.measurement.multiEval.clone()
```
### **Subgroups**

### **6.1.1.6.1 Frange**

## class FrangeCls

Frange commands group definition. 3 total commands, 1 Subgroups, 0 group commands

### **Cloning the Group**

```
# Create a clone of the original group, that exists independently
group2 = driver.bluetooth.measurement.multiEval.frange.clone()
```
### **Subgroups**

# **6.1.1.6.1.1 Brate**

## class BrateCls

Brate commands group definition. 3 total commands, 1 Subgroups, 0 group commands

### **Cloning the Group**

```
# Create a clone of the original group, that exists independently
group2 = driver.bluetooth.measurement.multiEval.frange.brate.clone()
```
### **Subgroups**

# **6.1.1.6.1.2 Current**

### **SCPI Commands :**

```
CALCulate:BLUetooth:MEASurement<Instance>:MEValuation:FRANge:BRATe:CURRent
READ:BLUetooth:MEASurement<Instance>:MEValuation:FRANge:BRATe:CURRent
FETCh:BLUetooth:MEASurement<Instance>:MEValuation:FRANge:BRATe:CURRent
```
## class CurrentCls

Current commands group definition. 3 total commands, 0 Subgroups, 3 group commands

## class CalculateStruct

Response structure. Fields:

• Reliability: int: 'Reliability indicator'

- Out Of Tol: float or bool: Out of tolerance result, i.e. the percentage of measurement intervals of the statistic count ([CMDLINKRESOLVED Configure.Bluetooth.Measurement.MultiEval.Scount#Frange CMDLINKRESOLVED]) exceeding the specified limit. Additional ON/OFF enables/disables the out of tolerance evaluation.
- Nominal\_Power: float or bool: Average power during the carrier-on state
- Fl: float or bool: Lowest frequency at which the spectral power density drops below the specified threshold.
- Fh: float or bool: Highest frequency at which the spectral power density drops below the specified threshold.

## class FetchStruct

Response structure. Fields:

- Reliability: int: 'Reliability indicator'
- Out Of Tol: float: Out of tolerance result, i.e. the percentage of measurement intervals of the statistic count ([CMDLINKRESOLVED Configure.Bluetooth.Measurement.MultiEval.Scount#Frange CMDLINKRESOLVED]) exceeding the specified limit. Additional ON/OFF enables/disables the out of tolerance evaluation.
- Nominal Power: float: Average power during the carrier-on state
- Fl: float: Lowest frequency at which the spectral power density drops below the specified threshold.
- Fh: float: Highest frequency at which the spectral power density drops below the specified threshold.

## class ReadStruct

Response structure. Fields:

- Reliability: int: 'Reliability indicator'
- Out Of Tol: float or bool: Out of tolerance result, i.e. the percentage of measurement intervals of the statistic count ([CMDLINKRESOLVED Configure.Bluetooth.Measurement.MultiEval.Scount#Frange CMDLINKRESOLVED]) exceeding the specified limit. Additional ON/OFF enables/disables the out of tolerance evaluation.
- Nominal\_Power: float: Average power during the carrier-on state
- Fl: float: Lowest frequency at which the spectral power density drops below the specified threshold.
- Fh: float: Highest frequency at which the spectral power density drops below the specified threshold.

 $calculate() \rightarrow CalculateStruct$ 

```
# SCPI: CALCulate:BLUetooth:MEASurement<Instance>
˓→:MEValuation:FRANge:BRATe:CURRent
value: CalculateStruct = driver.bluetooth.measurement.multiEval.frange.brate.
˓→current.calculate()
```
Returns the Frequency Range results for BR. The values described below are returned by FETCh and READ commands. CALCulate commands return limit check results instead, one value for each result listed below.

## **return**

structure: for return value, see the help for CalculateStruct structure arguments.

 $\textbf{fetch}() \rightarrow \text{FetchStruct}$ 

# SCPI: FETCh:BLUetooth:MEASurement<Instance>:MEValuation:FRANge:BRATe:CURRent value: FetchStruct = driver.bluetooth.measurement.multiEval.frange.brate. ˓<sup>→</sup>current.fetch()

Returns the Frequency Range results for BR. The values described below are returned by FETCh and READ commands. CALCulate commands return limit check results instead, one value for each result listed below.

### **return**

structure: for return value, see the help for FetchStruct structure arguments.

## $read() \rightarrow ReadStruct$

# SCPI: READ:BLUetooth:MEASurement<Instance>:MEValuation:FRANge:BRATe:CURRent value: ReadStruct = driver.bluetooth.measurement.multiEval.frange.brate.current.  $\rightarrow$ read()

Returns the Frequency Range results for BR. The values described below are returned by FETCh and READ commands. CALCulate commands return limit check results instead, one value for each result listed below.

## **return**

structure: for return value, see the help for ReadStruct structure arguments.

### **6.1.1.6.2 ListPy**

#### class ListPyCls

ListPy commands group definition. 20 total commands, 1 Subgroups, 0 group commands

### **Cloning the Group**

```
# Create a clone of the original group, that exists independently
group2 = driver.bluetooth.measurement.multiEval.listPy.clone()
```
### **Subgroups**

## **6.1.1.6.2.1 Segment<Segment>**

## **RepCap Settings**

```
# Range: S1 .. S128
rc = driver.bluetooth.measurement.multiEval.listPy.segment.repcap_segment_get()
driver.bluetooth.measurement.multiEval.listPy.segment.repcap_segment_set(repcap.Segment.
\rightarrowS1)
```
## class SegmentCls

Segment commands group definition. 20 total commands, 5 Subgroups, 0 group commands Repeated Capability: Segment, default value after init: Segment.S1

## **Cloning the Group**

```
# Create a clone of the original group, that exists independently
group2 = driver.bluetooth.measurement.multiEval.listPy.segment.clone()
```
## **Subgroups**

# **6.1.1.6.2.2 Modulation**

### class ModulationCls

Modulation commands group definition. 13 total commands, 7 Subgroups, 0 group commands

## **Cloning the Group**

```
# Create a clone of the original group, that exists independently
group2 = driver.bluetooth.measurement.multiEval.listPy.segment.modulation.clone()
```
### **Subgroups**

## **6.1.1.6.2.3 Average**

## **SCPI Command :**

FETCh:BLUetooth:MEASurement<Instance>:MEValuation:LIST:SEGMent<nr>:MODulation:AVERage

### class AverageCls

Average commands group definition. 2 total commands, 1 Subgroups, 1 group commands

### class FetchStruct

- Reliability: int: 'Reliability indicator'
- Seg\_Reliability: int: Reliability indicator for the segment. The meaning of the returned values is the same as for the common reliability indicator, see previous parameter.
- Out Of Tol: float: Percentage of measured bursts with failed limit check
- Nominal\_Power: float: Average power during the carrier-on state
- Freq\_Acc\_Or\_Init\_Freq\_Error: float: Frequency accuracy (BR, LE) or initial center frequency error i (EDR)
- Freq Drift: float: Frequency drift (BR, LE)
- Max\_Drift\_Rate: float: Maximal drift rate (BR, LE)
- Delta\_F\_1\_Avg: float: Frequency deviation results (BR, LE)
- Delta\_F\_1\_Min: float: Frequency deviation results (BR, LE)
- Delta F 1 Max: float: Frequency deviation results (BR, LE)
- Delta\_F\_2\_Avg: float: Frequency deviation results (BR, LE)
- Delta F 2 Min: float: Frequency deviation results (BR, LE)
- Delta\_F\_2\_Max: float: Frequency deviation results (BR, LE)
- Omegai\_Omega\_0: float: Overall uncompensated frequency error (EDR)
- Omega\_0\_Max: float: Maximum compensated frequency error (EDR)
- Rms Devm: float: RMS DEVM (EDR)
- Peak Devm: float: Peak DEVM (EDR)
- Freq\_Offset: float: Frequency offset (LE)
- Initial\_Freq\_Drift: float: Initial frequency drift (LE)

fetch(*segment=Segment.Default*) → FetchStruct

```
# SCPI: FETCh:BLUetooth:MEASurement<Instance>:MEValuation:LIST:SEGMent<nr>
˓→:MODulation:AVERage
value: FetchStruct = driver.bluetooth.measurement.multiEval.listPy.segment.
˓→modulation.average.fetch(segment = repcap.Segment.Default)
```
Returns modulation single value results for segment<no> in list mode. The command returns all parameters listed below, independent of the selected list mode setup. However, only for some of the parameters measured values are available. For the other parameters, only an indicator is returned (e.g. NAV) .

#### **param segment**

optional repeated capability selector. Default value: S1 (settable in the interface 'Segment')

#### **return**

structure: for return value, see the help for FetchStruct structure arguments.

# **Cloning the Group**

# Create a clone of the original group, that exists independently group2 = driver.bluetooth.measurement.multiEval.listPy.segment.modulation.average.clone()

#### **Subgroups**

## **6.1.1.6.2.4 Extended**

### **SCPI Command :**

FETCh:BLUetooth:MEASurement<Instance>:MEValuation:LIST:SEGMent<nr> ˓<sup>→</sup>:MODulation:AVERage:EXTended

### class ExtendedCls

Extended commands group definition. 1 total commands, 0 Subgroups, 1 group commands

### class FetchStruct

Response structure. Fields:

• Reliability: int: 'Reliability indicator'

- Seg\_Reliability: int: Reliability indicator for the segment. The meaning of the returned values is the same as for the common reliability indicator, see previous parameter.
- Out\_Of\_Tol: float: Percentage of measured bursts with failed limit check
- Nominal\_Power: float: Average power during the carrier-on state
- Freq Acc Or Init Freq Error: float: Frequency accuracy (BR, LE) or initial center frequency error i (EDR)
- Freq\_Drift: float: Frequency drift (BR, LE)
- Max\_Drift\_Rate: float: Maximal drift rate (BR, LE)
- Delta\_F\_1\_Avg: float: Frequency deviation results (BR, LE)
- Delta\_F\_1\_Min: float: Frequency deviation results (BR, LE)
- Delta\_F\_1\_Max: float: Frequency deviation results (BR, LE)
- Delta\_F\_2\_Avg: float: Frequency deviation results (BR, LE)
- Delta F 2 Min: float: Frequency deviation results (BR, LE)
- Delta\_F\_2\_Max: float: Frequency deviation results (BR, LE)
- Omegai\_Omega\_0: float: No parameter help available
- Omega\_0\_Max: float: Maximum compensated frequency error (EDR)
- Rms Devm: float: RMS DEVM (EDR)
- Peak Devm: float: Peak DEVM (EDR)
- Freq\_Offset: float: Frequency offset (LE)
- Init\_Freq\_Drift: float: Initial frequency drift (LE)
- Cte\_Freq\_Drift: float: Frequency drift of CTE portion
- Cte\_Mx\_Drift\_Rate: float: No parameter help available
- Cte\_Freq\_Offset: float: Frequency offset of CTE portion
- Cte\_Int\_Frq\_Drift: float: No parameter help available

fetch(*segment=Segment.Default*) → FetchStruct

```
# SCPI: FETCh:BLUetooth:MEASurement<Instance>:MEValuation:LIST:SEGMent<nr>
˓→:MODulation:AVERage:EXTended
value: FetchStruct = driver.bluetooth.measurement.multiEval.listPy.segment.
˓→modulation.average.extended.fetch(segment = repcap.Segment.Default)
```
Returns modulation single average value results for segment<no> in list mode including Bluetooth version 5.0 and higher. The command returns all parameters listed below, independent of the selected list mode setup. However, only for some of the parameters measured values are available. For the other parameters, only an indicator is returned (e.g. NAV) .

### **param segment**

optional repeated capability selector. Default value: S1 (settable in the interface 'Segment')

#### **return**

structure: for return value, see the help for FetchStruct structure arguments.

# **6.1.1.6.2.5 Current**

### **SCPI Command :**

FETCh:BLUetooth:MEASurement<Instance>:MEValuation:LIST:SEGMent<nr>:MODulation:CURRent

### class CurrentCls

Current commands group definition. 2 total commands, 1 Subgroups, 1 group commands

### class FetchStruct

Response structure. Fields:

- Reliability: int: 'Reliability indicator'
- Seg\_Reliability: int: Reliability indicator for the segment. The meaning of the returned values is the same as for the common reliability indicator, see previous parameter.
- Out Of Tol: float: Percentage of measured bursts with failed limit check
- Nominal\_Power: float: Average power during the carrier-on state
- Freq\_Acc\_Or\_Init\_Freq\_Error: float: Frequency accuracy (BR, LE) or initial center frequency error i (EDR)
- Freq Drift: float: Frequency drift (BR, LE)
- Max Drift Rate: float: Maximal drift rate (BR, LE)
- Delta\_F\_1\_Avg: float: Frequency deviation results (BR, LE)
- Delta<sub>\_F\_1</sub>\_Min: float: Frequency deviation results (BR, LE)
- Delta\_F\_1\_Max: float: Frequency deviation results (BR, LE)
- Delta\_F\_2\_Avg: float: Frequency deviation results (BR, LE)
- Delta\_F\_2\_Min: float: Frequency deviation results (BR, LE)
- Delta F 2 Max: float: Frequency deviation results (BR, LE)
- Delta\_F\_299\_P: float: Frequency deviation value f2 above which 99.9% of all measured f2 values occur (BR, LE) .
- Omegai\_Omega\_0: float: Overall uncompensated frequency error (EDR)
- Omega 0 Max: float: Maximum compensated frequency error (EDR)
- Rms Devm: float: RMS DEVM (EDR)
- Peak\_Devm: float: Peak DEVM (EDR)
- P\_99\_Devm: float: DEVM value below which 99% of all measured DEVM values occur (EDR) .
- Freq\_Offset: float: Frequency offset (LE)
- Initial\_Freq\_Drift: float: Initial frequency drift (LE)

fetch(*segment=Segment.Default*) → FetchStruct

```
# SCPI: FETCh:BLUetooth:MEASurement<Instance>:MEValuation:LIST:SEGMent<nr>
˓→:MODulation:CURRent
value: FetchStruct = driver.bluetooth.measurement.multiEval.listPy.segment.
\rightarrowmodulation.current.fetch(segment = repcap.Segment.Default)
```
Returns modulation single current value results for segment<no> in list mode. The command returns all parameters listed below, independent of the selected list mode setup. However, only for some of the parameters measured values are available. For the other parameters, only an indicator is returned (e.g. NAV)

#### **param segment**

optional repeated capability selector. Default value: S1 (settable in the interface 'Segment')

**return**

structure: for return value, see the help for FetchStruct structure arguments.

### **Cloning the Group**

.

# Create a clone of the original group, that exists independently group2 = driver.bluetooth.measurement.multiEval.listPy.segment.modulation.current.clone()

### **Subgroups**

## **6.1.1.6.2.6 Extended**

### **SCPI Command :**

FETCh:BLUetooth:MEASurement<Instance>:MEValuation:LIST:SEGMent<nr> ˓<sup>→</sup>:MODulation:CURRent:EXTended

## class ExtendedCls

Extended commands group definition. 1 total commands, 0 Subgroups, 1 group commands

## class FetchStruct

- Reliability: int: 'Reliability indicator'
- Seg\_Reliability: int: Reliability indicator for the segment. The meaning of the returned values is the same as for the common reliability indicator, see previous parameter.
- Out\_Of\_Tol: float: Percentage of measured bursts with failed limit check
- Nominal\_Power: float: Average power during the carrier-on state
- Freq\_Acc\_Or\_Init\_Freq\_Error: float: Frequency accuracy (BR, LE) or initial center frequency error i (EDR)
- Freq\_Drift: float: Frequency drift (BR, LE)
- Max\_Drift\_Rate: float: Maximal drift rate (BR, LE)
- Delta\_F\_1\_Avg: float: Frequency deviation results (BR, LE)
- Delta\_F\_1\_Min: float: Frequency deviation results (BR, LE)
- Delta F 1 Max: float: Frequency deviation results (BR, LE)
- Delta\_F\_2\_Avg: float: Frequency deviation results (BR, LE)
- Delta\_F\_2\_Min: float: Frequency deviation results (BR, LE)
- Delta\_F\_2\_Max: float: Frequency deviation results (BR, LE)
- Delta F 299 P: float: Frequency deviation value f2 above which 99.9% of all measured f2 values occur (BR, LE) .
- Omegai Omega 0: float: No parameter help available
- Omega\_0\_Max: float: Maximum compensated frequency error (EDR)
- Rms Devm: float: RMS DEVM (EDR)
- Peak\_Devm: float: Peak DEVM (EDR)
- P\_99\_Devm: float: DEVM value below which 99% of all measured DEVM values occur (EDR) .
- Freq\_Offset: float: Frequency offset (LE)
- Init\_Freq\_Drift: float: Initial frequency drift (LE)
- Delta\_F\_199\_P: float: Standard deviation of frequency deviation value f1 above which 99.9% of all measured f1 values occur (LE coded PHY) .
- Cte\_Freq\_Drift: float: Frequency drift of CTE portion
- Cte Mx Drift Rate: float: No parameter help available
- Cte\_Freq\_Offset: float: Frequency offset of CTE portion
- Cte\_Int\_Frq\_Drift: float: No parameter help available

fetch(*segment=Segment.Default*) → FetchStruct

```
# SCPI: FETCh:BLUetooth:MEASurement<Instance>:MEValuation:LIST:SEGMent<nr>
˓→:MODulation:CURRent:EXTended
value: FetchStruct = driver.bluetooth.measurement.multiEval.listPy.segment.
˓→modulation.current.extended.fetch(segment = repcap.Segment.Default)
```
Returns modulation single current value results for segment<no> in list mode including Bluetooth version 5.0 and higher. The command returns all parameters listed below, independent of the selected list mode setup. However, only for some of the parameters measured values are available. For the other parameters, only an indicator is returned (e.g. NAV) .

#### **param segment**

optional repeated capability selector. Default value: S1 (settable in the interface 'Segment')

#### **return**

structure: for return value, see the help for FetchStruct structure arguments.

## **6.1.1.6.2.7 Maximum**

## **SCPI Command :**

FETCh:BLUetooth:MEASurement<Instance>:MEValuation:LIST:SEGMent<nr>:MODulation:MAXimum

## class MaximumCls

Maximum commands group definition. 2 total commands, 1 Subgroups, 1 group commands

#### class FetchStruct

Response structure. Fields:

• Reliability: int: 'Reliability indicator'

- Seg\_Reliability: int: Reliability indicator for the segment. The meaning of the returned values is the same as for the common reliability indicator, see previous parameter.
- Out\_Of\_Tol: float: Percentage of measured bursts with failed limit check
- Nominal\_Power: float: Average power during the carrier-on state
- Freq Acc Or Init Freq Error: float: Frequency accuracy (BR, LE) or initial center frequency error i (EDR)
- Freq\_Drift: float: Frequency drift (BR, LE)
- Max\_Drift\_Rate: float: Maximal drift rate (BR, LE)
- Delta\_F\_1\_Avg: float: Frequency deviation results (BR, LE)
- Delta\_F\_1\_Min: float: Frequency deviation results (BR, LE)
- Delta\_F\_1\_Max: float: Frequency deviation results (BR, LE)
- Delta\_F\_2\_Avg: float: Frequency deviation results (BR, LE)
- Delta F 2 Min: float: Frequency deviation results (BR, LE)
- Delta\_F\_2\_Max: float: Frequency deviation results (BR, LE)
- Omegai\_Omega\_0: float: Overall uncompensated frequency error (EDR)
- Omega\_0\_Max: float: Maximum compensated frequency error (EDR)
- Rms Devm: float: RMS DEVM (EDR)
- Peak Devm: float: Peak DEVM (EDR)
- Freq\_Offset: float: Frequency offset (LE)
- Initial\_Freq\_Drift: float: Initial frequency drift (LE)

### fetch(*segment=Segment.Default*) → FetchStruct

```
# SCPI: FETCh:BLUetooth:MEASurement<Instance>:MEValuation:LIST:SEGMent<nr>
˓→:MODulation:MAXimum
value: FetchStruct = driver.bluetooth.measurement.multiEval.listPy.segment.
˓→modulation.maximum.fetch(segment = repcap.Segment.Default)
```
Returns modulation single value results for segment<no> in list mode. The command returns all parameters listed below, independent of the selected list mode setup. However, only for some of the parameters measured values are available. For the other parameters, only an indicator is returned (e.g. NAV) .

#### **param segment**

optional repeated capability selector. Default value: S1 (settable in the interface 'Segment')

## **return**

structure: for return value, see the help for FetchStruct structure arguments.

## **Cloning the Group**

```
# Create a clone of the original group, that exists independently
group2 = driver.bluetooth.measurement.multiEval.listPy.segment.modulation.maximum.clone()
```
## **Subgroups**

### **6.1.1.6.2.8 Extended**

## **SCPI Command :**

FETCh:BLUetooth:MEASurement<Instance>:MEValuation:LIST:SEGMent<nr> ˓<sup>→</sup>:MODulation:MAXimum:EXTended

#### class ExtendedCls

Extended commands group definition. 1 total commands, 0 Subgroups, 1 group commands

#### class FetchStruct

- Reliability: int: 'Reliability indicator'
- Seg\_Reliability: int: Reliability indicator for the segment. The meaning of the returned values is the same as for the common reliability indicator, see previous parameter.
- Out\_Of\_Tol: float: Percentage of measured bursts with failed limit check
- Nominal\_Power: float: Average power during the carrier-on state
- Freq\_Acc\_Or\_Init\_Freq\_Error: float: Frequency accuracy (BR, LE) or initial center frequency error i (EDR)
- Freq. Drift: float: Frequency drift (BR, LE)
- Max Drift Rate: float: Maximal drift rate (BR, LE)
- Delta\_F\_1\_Avg: float: Frequency deviation results (BR, LE)
- Delta\_F\_1\_Min: float: Frequency deviation results (BR, LE)
- Delta\_F\_1\_Max: float: Frequency deviation results (BR, LE)
- Delta\_F\_2\_Avg: float: Frequency deviation results (BR, LE)
- Delta\_F\_2\_Min: float: Frequency deviation results (BR, LE)
- Delta\_F\_2\_Max: float: Frequency deviation results (BR, LE)
- Omegai\_Omega\_0: float: No parameter help available
- Omega\_0\_Max: float: Maximum compensated frequency error (EDR)
- Rms\_Devm: float: RMS DEVM (EDR)
- Peak\_Devm: float: Peak DEVM (EDR)
- Freq\_Offset: float: Frequency offset (LE)
- Init\_Freq\_Drift: float: Initial frequency drift (LE)
- Cte\_Freq\_Drift: float: No parameter help available
- Cte Mx Drift Rate: float: No parameter help available
- Cte\_Freq\_Offset: float: No parameter help available
- Cte\_Int\_Frq\_Drift: float: No parameter help available

fetch(*segment=Segment.Default*) → FetchStruct

```
# SCPI: FETCh:BLUetooth:MEASurement<Instance>:MEValuation:LIST:SEGMent<nr>
˓→:MODulation:MAXimum:EXTended
value: FetchStruct = driver.bluetooth.measurement.multiEval.listPy.segment.
˓→modulation.maximum.extended.fetch(segment = repcap.Segment.Default)
```
Returns single maximum modulation results for segment<no> in list mode including Bluetooth version 5.0 and higher. The command returns all parameters listed below, independent of the selected list mode setup. However, only for some of the parameters measured values are available. For the other parameters, only an indicator is returned (e.g. NAV) .

#### **param segment**

optional repeated capability selector. Default value: S1 (settable in the interface 'Segment')

**return**

structure: for return value, see the help for FetchStruct structure arguments.

## **6.1.1.6.2.9 Minimum**

### **SCPI Command :**

FETCh:BLUetooth:MEASurement<Instance>:MEValuation:LIST:SEGMent<nr>:MODulation:MINimum

#### class MinimumCls

Minimum commands group definition. 1 total commands, 0 Subgroups, 1 group commands

### class FetchStruct

- Reliability: int: 'Reliability indicator'
- Seg Reliability: int: Reliability indicator for the segment. The meaning of the returned values is the same as for the common reliability indicator, see previous parameter.
- Out\_Of\_Tol: float: Percentage of measured bursts with failed limit check
- Nominal\_Power: float: Average power during the carrier-on state
- Delta\_F\_1\_Avg: float: Frequency deviation results (BR, LE)
- Delta\_F\_1\_Min: float: Frequency deviation results (BR, LE)
- Delta\_F\_1\_Max: float: Frequency deviation results (BR, LE)
- Delta\_F\_2\_Avg: float: Frequency deviation results (BR, LE)
- Delta F 2 Min: float: Frequency deviation results (BR, LE)
- Delta\_F\_2\_Max: float: Frequency deviation results (BR, LE)

fetch(*segment=Segment.Default*) → FetchStruct

```
# SCPI: FETCh:BLUetooth:MEASurement<Instance>:MEValuation:LIST:SEGMent<nr>
˓→:MODulation:MINimum
value: FetchStruct = driver.bluetooth.measurement.multiEval.listPy.segment.
˓→modulation.minimum.fetch(segment = repcap.Segment.Default)
```
Returns modulation single value results for segment<no> in list mode. The command returns all parameters listed below, independent of the selected list mode setup. However, only for some of the parameters measured values are available. For the other parameters, only an indicator is returned (e.g. NAV) .

#### **param segment**

optional repeated capability selector. Default value: S1 (settable in the interface 'Segment')

#### **return**

structure: for return value, see the help for FetchStruct structure arguments.

## **6.1.1.6.2.10 StandardDev**

## **SCPI Command :**

FETCh:BLUetooth:MEASurement<Instance>:MEValuation:LIST:SEGMent<nr>:MODulation:SDEViation

## class StandardDevCls

StandardDev commands group definition. 2 total commands, 1 Subgroups, 1 group commands

### class FetchStruct

- Reliability: int: 'Reliability indicator'
- Seg Reliability: int: Reliability indicator for the segment. The meaning of the returned values is the same as for the common reliability indicator, see previous parameter.
- Out\_Of\_Tol: float: Percentage of measured bursts with failed limit check
- Nominal Power: float: Standard deviation of average power during the carrier-on state
- Freq Acc Or Init Freq Error: float: Standard deviation of frequency accuracy (BR, LE) or initial center frequency error i (EDR)
- Freq\_Drift: float: Standard deviation of frequency drift (BR, LE)
- Max\_Drift\_Rate: float: Standard deviation of maximal drift rate (BR, LE)
- Delta\_F\_299\_P: float: Standard deviation of frequency deviation value f2 above which 99.9% of all measured f2 values occur (BR, LE) .
- Omegai\_Omega\_0: float: Standard deviation of overall uncompensated frequency error (EDR)
- Omega\_0\_Max: float: Standard deviation of maximum compensated frequency error (EDR)
- Rms Devm: float: Standard deviation of RMS DEVM (EDR)
- Peak\_Devm: float: Standard deviation of peak DEVM (EDR)
- P\_99\_Devm: float: Standard deviation of DEVM value below which 99% of all measured DEVM values occur (EDR) .
- Freq Offset: float: Standard deviation of frequency offset (LE)
• Initial Freq Drift: float: Standard deviation of initial frequency drift (LE)

 $$ 

```
# SCPI: FETCh:BLUetooth:MEASurement<Instance>:MEValuation:LIST:SEGMent<nr>
˓→:MODulation:SDEViation
value: FetchStruct = driver.bluetooth.measurement.multiEval.listPy.segment.
˓→modulation.standardDev.fetch(segment = repcap.Segment.Default)
```
Returns modulation single value results for segment<no> in list mode. The command returns all parameters listed below, independent of the selected list mode setup. However, only for some of the parameters measured values are available. For the other parameters, only an indicator is returned (e.g. NAV) .

#### **param segment**

optional repeated capability selector. Default value: S1 (settable in the interface 'Segment')

### **return**

structure: for return value, see the help for FetchStruct structure arguments.

# **Cloning the Group**

```
# Create a clone of the original group, that exists independently
group2 = driver.bluetooth.measurement.multiEval.listPy.segment.modulation.standardDev.
˓→clone()
```
#### **Subgroups**

# **6.1.1.6.2.11 Extended**

# **SCPI Command :**

```
FETCh:BLUetooth:MEASurement<Instance>:MEValuation:LIST:SEGMent<nr>
˓→:MODulation:SDEViation:EXTended
```
### class ExtendedCls

Extended commands group definition. 1 total commands, 0 Subgroups, 1 group commands

#### class FetchStruct

- Reliability: int: 'Reliability indicator'
- Seg\_Reliability: int: Reliability indicator for the segment. The meaning of the returned values is the same as for the common reliability indicator, see previous parameter.
- Out Of Tol: float: Percentage of measured bursts with failed limit check
- Nominal\_Power: float: Standard deviation of average power during the carrier-on state
- Freq\_Acc\_Or\_Init\_Freq\_Error: float: Standard deviation of frequency accuracy (BR, LE) or initial center frequency error i (EDR)
- Freq Drift: float: Standard deviation of frequency drift (BR, LE)
- Max Drift Rate: float: Standard deviation of maximal drift rate (BR, LE)
- Delta F 299 P: float: Standard deviation of frequency deviation value f2 above which 99.9% of all measured f2 values occur (BR, LE) .
- Omegai\_Omega\_0: float: No parameter help available
- Omega\_0\_Max: float: Standard deviation of maximum compensated frequency error (EDR)
- Rms Devm: float: Standard deviation of RMS DEVM (EDR)
- Peak\_Devm: float: Standard deviation of peak DEVM (EDR)
- P\_99\_Devm: float: Standard deviation of DEVM value below which 99% of all measured DEVM values occur (EDR) .
- Freq\_Offset: float: Standard deviation of frequency offset (LE)
- Init\_Freq\_Drift: float: Standard deviation of initial frequency drift (LE)
- Delta F 199 P: float: Standard deviation of frequency deviation value f1 above which 99.9% of all measured f1 values occur (LE coded PHY) .
- Cte\_Freq\_Drift: float: Frequency drift of CTE portion
- Cte\_Mx\_Drift\_Rate: float: No parameter help available
- Cte\_Freq\_Offset: float: Frequency offset of CTE portion
- Cte\_Int\_Frq\_Drift: float: No parameter help available

fetch(*segment=Segment.Default*) → FetchStruct

```
# SCPI: FETCh:BLUetooth:MEASurement<Instance>:MEValuation:LIST:SEGMent<nr>
˓→:MODulation:SDEViation:EXTended
value: FetchStruct = driver.bluetooth.measurement.multiEval.listPy.segment.
˓→modulation.standardDev.extended.fetch(segment = repcap.Segment.Default)
```
Returns modulation single value results for segment<no> in list mode including Bluetooth version 5.0 and higher. The command returns all parameters listed below, independent of the selected list mode setup. However, only for some of the parameters measured values are available. For the other parameters, only an indicator is returned (e.g. NAV) .

#### **param segment**

optional repeated capability selector. Default value: S1 (settable in the interface 'Segment')

## **return**

structure: for return value, see the help for FetchStruct structure arguments.

# **6.1.1.6.2.12 Xmaximum**

### **SCPI Command :**

FETCh:BLUetooth:MEASurement<Instance>:MEValuation:LIST:SEGMent<nr>:MODulation:XMAXimum

#### class XmaximumCls

Xmaximum commands group definition. 2 total commands, 1 Subgroups, 1 group commands

### class FetchStruct

Response structure. Fields:

• Reliability: int: 'Reliability indicator'

- Seg\_Reliability: int: Reliability indicator for the segment. The meaning of the returned values is the same as for the common reliability indicator, see previous parameter.
- Out\_Of\_Tol: float: Percentage of measured bursts with failed limit check
- Nominal\_Power: float: Average power during the carrier-on state
- Freq Acc Or Init Freq Error: float: Frequency accuracy (BR, LE) or initial center frequency error i (EDR)
- Freq\_Drift: float: Frequency drift (BR, LE)
- Max\_Drift\_Rate: float: Maximal drift rate (BR, LE)
- Freq\_Offset: float: Frequency offset (LE)
- Initial\_Freq\_Drift: float: Initial frequency drift (LE)

fetch(*segment=Segment.Default*) → FetchStruct

```
# SCPI: FETCh:BLUetooth:MEASurement<Instance>:MEValuation:LIST:SEGMent<nr>
˓→:MODulation:XMAXimum
value: FetchStruct = driver.bluetooth.measurement.multiEval.listPy.segment.
˓→modulation.xmaximum.fetch(segment = repcap.Segment.Default)
```
Returns modulation single extreme minimum and maximum (xmin, xmax) value results for segment<no> in list mode. The command returns all parameters listed below, independent of the selected list mode setup. However, only for some of the parameters measured values are available. For the other parameters, only an indicator is returned (e.g. NAV) .

#### **param segment**

optional repeated capability selector. Default value: S1 (settable in the interface 'Segment')

#### **return**

structure: for return value, see the help for FetchStruct structure arguments.

# **Cloning the Group**

```
# Create a clone of the original group, that exists independently
group2 = driver.bluetooth.measurement.multiEval.listPy.segment.modulation.xmaximum.
 ˓→clone()
```
# **Subgroups**

# **6.1.1.6.2.13 Extended**

# **SCPI Command :**

```
FETCh:BLUetooth:MEASurement<Instance>:MEValuation:LIST:SEGMent<nr>
˓→:MODulation:XMAXimum:EXTended
```
### class ExtendedCls

Extended commands group definition. 1 total commands, 0 Subgroups, 1 group commands

#### class FetchStruct

Response structure. Fields:

- Reliability: int: 'Reliability indicator'
- Seg\_Reliability: int: Reliability indicator for the segment. The meaning of the returned values is the same as for the common reliability indicator, see previous parameter.
- Out\_Of\_Tol: float: Percentage of measured bursts with failed limit check
- Nominal Power: float: Average power during the carrier-on state
- Freq\_Acc\_Or\_Init\_Freq\_Error: float: Frequency accuracy (BR, LE) or initial center frequency error i (EDR)
- Freq\_Drift: float: Frequency drift (BR, LE)
- Max Drift Rate: float: Maximal drift rate (BR, LE)
- Freq Offset: float: Frequency offset (LE)
- Init\_Freq\_Drift: float: Initial frequency drift (LE)
- Cte\_Freq\_Drift: float: Frequency drift of CTE portion
- Cte Mx Drift Rate: float: No parameter help available
- Cte Freq Offset: float: Frequency offset of CTE portion
- Cte\_Int\_Frq\_Drift: float: No parameter help available

fetch(*segment=Segment.Default*) → FetchStruct

```
# SCPI: FETCh:BLUetooth:MEASurement<Instance>:MEValuation:LIST:SEGMent<nr>
˓→:MODulation:XMAXimum:EXTended
value: FetchStruct = driver.bluetooth.measurement.multiEval.listPy.segment.
˓→modulation.xmaximum.extended.fetch(segment = repcap.Segment.Default)
```
Returns single extreme minimum and maximum (xmin and xmax) value modulation results for segment<no> in list mode including Bluetooth version 5.0 and higher. The command returns all parameters listed below, independent of the selected list mode setup. However, only for some of the parameters measured values are available. For the other parameters, only an indicator is returned (e.g. NAV) .

#### **param segment**

optional repeated capability selector. Default value: S1 (settable in the interface 'Segment')

#### **return**

structure: for return value, see the help for FetchStruct structure arguments.

# **6.1.1.6.2.14 Xminimum**

# **SCPI Command :**

FETCh:BLUetooth:MEASurement<Instance>:MEValuation:LIST:SEGMent<nr>:MODulation:XMINimum

#### class XminimumCls

Xminimum commands group definition. 2 total commands, 1 Subgroups, 1 group commands

## class FetchStruct

Response structure. Fields:

- Reliability: int: 'Reliability indicator'
- Seg\_Reliability: int: Reliability indicator for the segment. The meaning of the returned values is the same as for the common reliability indicator, see previous parameter.
- Out\_Of\_Tol: float: Percentage of measured bursts with failed limit check
- Nominal Power: float: Average power during the carrier-on state
- Freq\_Acc\_Or\_Init\_Freq\_Error: float: Frequency accuracy (BR, LE) or initial center frequency error i (EDR)
- Freq\_Drift: float: Frequency drift (BR, LE)
- Max\_Drift\_Rate: float: Maximal drift rate (BR, LE)
- Freq Offset: float: Frequency offset (LE)
- Initial\_Freq\_Drift: float: Initial frequency drift (LE)

fetch(*segment=Segment.Default*) → FetchStruct

```
# SCPI: FETCh:BLUetooth:MEASurement<Instance>:MEValuation:LIST:SEGMent<nr>
˓→:MODulation:XMINimum
value: FetchStruct = driver.bluetooth.measurement.multiEval.listPy.segment.
˓→modulation.xminimum.fetch(segment = repcap.Segment.Default)
```
Returns modulation single extreme minimum and maximum (xmin, xmax) value results for segment<no> in list mode. The command returns all parameters listed below, independent of the selected list mode setup. However, only for some of the parameters measured values are available. For the other parameters, only an indicator is returned (e.g. NAV) .

# **param segment**

optional repeated capability selector. Default value: S1 (settable in the interface 'Segment')

**return**

structure: for return value, see the help for FetchStruct structure arguments.

## **Cloning the Group**

```
# Create a clone of the original group, that exists independently
group2 = driver.bluetooth.measurement.multiEval.listPy.segment.modulation.xminimum.
 ˓→clone()
```
### **Subgroups**

# **6.1.1.6.2.15 Extended**

### **SCPI Command :**

```
FETCh:BLUetooth:MEASurement<Instance>:MEValuation:LIST:SEGMent<nr>
˓→:MODulation:XMINimum:EXTended
```
# class ExtendedCls

Extended commands group definition. 1 total commands, 0 Subgroups, 1 group commands

#### class FetchStruct

Response structure. Fields:

- Reliability: int: 'Reliability indicator'
- Seg\_Reliability: int: Reliability indicator for the segment. The meaning of the returned values is the same as for the common reliability indicator, see previous parameter.
- Out\_Of\_Tol: float: Percentage of measured bursts with failed limit check
- Nominal\_Power: float: Average power during the carrier-on state
- Freq\_Acc\_Or\_Init\_Freq\_Error: float: Frequency accuracy (BR, LE) or initial center frequency error i (EDR)
- Freq\_Drift: float: Frequency drift (BR, LE)
- Max\_Drift\_Rate: float: Maximal drift rate (BR, LE)
- Freq. Offset: float: Frequency offset (LE)
- Init\_Freq\_Drift: float: Initial frequency drift (LE)
- Cte\_Freq\_Drift: float: Frequency drift of CTE portion
- Cte Mx Drift Rate: float: No parameter help available
- Cte\_Freq\_Offset: float: Frequency offset of CTE portion
- Cte\_Int\_Frq\_Drift: float: No parameter help available

fetch(*segment=Segment.Default*) → FetchStruct

```
# SCPI: FETCh:BLUetooth:MEASurement<Instance>:MEValuation:LIST:SEGMent<nr>
˓→:MODulation:XMINimum:EXTended
value: FetchStruct = driver.bluetooth.measurement.multiEval.listPy.segment.
˓→modulation.xminimum.extended.fetch(segment = repcap.Segment.Default)
```
Returns single extreme minimum and maximum (xmin and xmax) value modulation results for segment<no> in list mode including Bluetooth version 5.0 and higher. The command returns all parameters listed below, independent of the selected list mode setup. However, only for some of the parameters measured values are available. For the other parameters, only an indicator is returned (e.g. NAV) .

### **param segment**

optional repeated capability selector. Default value: S1 (settable in the interface 'Segment')

### **return**

# **6.1.1.6.2.16 Pencoding**

## **SCPI Command :**

FETCh:BLUetooth:MEASurement<Instance>:MEValuation:LIST:SEGMent<nr>:PENCoding

### class PencodingCls

Pencoding commands group definition. 1 total commands, 0 Subgroups, 1 group commands

# class FetchStruct

Response structure. Fields:

- Reliability: int: No parameter help available
- Seg\_Reliability: int: No parameter help available
- Out\_Of\_Tol: float: No parameter help available
- Nominal\_Power: float: No parameter help available
- Bit\_Error\_Rate: float: No parameter help available
- Packets\_0\_Errors: float: No parameter help available

fetch(*segment=Segment.Default*) → FetchStruct

```
# SCPI: FETCh:BLUetooth:MEASurement<Instance>:MEValuation:LIST:SEGMent<nr>
˓→:PENCoding
```
value: FetchStruct = driver.bluetooth.measurement.multiEval.listPy.segment.  $\rightarrow$ pencoding.fetch(segment = repcap.Segment.Default)

No command help available

#### **param segment**

optional repeated capability selector. Default value: S1 (settable in the interface 'Segment')

#### **return**

structure: for return value, see the help for FetchStruct structure arguments.

# **6.1.1.6.2.17 PowerVsTime**

# class PowerVsTimeCls

PowerVsTime commands group definition. 4 total commands, 4 Subgroups, 0 group commands

# **Cloning the Group**

```
# Create a clone of the original group, that exists independently
group2 = driver.bluetooth.measurement.multiEval.listPy.segment.powerVsTime.clone()
```
# **Subgroups**

## **6.1.1.6.2.18 Average**

## **SCPI Command :**

#### FETCh:BLUetooth:MEASurement<Instance>:MEValuation:LIST:SEGMent<nr>:PVTime:AVERage

#### class AverageCls

Average commands group definition. 1 total commands, 0 Subgroups, 1 group commands

#### class FetchStruct

Response structure. Fields:

- Reliability: int: 'Reliability indicator'
- Seg\_Reliability: int: Reliability indicator for the segment. The meaning of the returned values is the same as for the common reliability indicator, see previous parameter.
- Out\_Of\_Tol: float: Percentage of measured bursts with failed limit check
- Nominal\_Power: float: Average power during the carrier-on state
- Peak\_Power: float: Peak power
- Leakage\_Power: float: Leakage power (BR, LE)
- Gfsk\_Power: float: Average power within the GFSK modulated part of the burst (EDR)
- Dpsk Power: float: Average power within the DPSK modulated part of the burst (EDR)
- Dpsk\_Minus\_Gfsk: float: Difference between the 8\_DPSKPower and 7\_GFSKPower (EDR)
- Guard\_Period: float: Length of the guard band between the packet header and the EDR synchronization sequence (EDR)
- Peak Minus Avg: float: Difference between the peak power and the average power in the burst (LE)

fetch(*segment=Segment.Default*) → FetchStruct

```
# SCPI: FETCh:BLUetooth:MEASurement<Instance>:MEValuation:LIST:SEGMent<nr>
˓→:PVTime:AVERage
value: FetchStruct = driver.bluetooth.measurement.multiEval.listPy.segment.
˓→powerVsTime.average.fetch(segment = repcap.Segment.Default)
```
Returns statistical power vs time single value results for segment<no> in list mode. The command returns all parameters listed below, independent of the selected list mode setup. However, only for some of the parameters measured values are available. For the other parameters, only an indicator is returned (e.g. NAV) .

#### **param segment**

optional repeated capability selector. Default value: S1 (settable in the interface 'Segment')

#### **return**

# **6.1.1.6.2.19 Current**

## **SCPI Command :**

FETCh:BLUetooth:MEASurement<Instance>:MEValuation:LIST:SEGMent<nr>:PVTime:CURRent

### class CurrentCls

Current commands group definition. 1 total commands, 0 Subgroups, 1 group commands

#### class FetchStruct

Response structure. Fields:

- Reliability: int: 'Reliability indicator'
- Seg\_Reliability: int: Reliability indicator for the segment. The meaning of the returned values is the same as for the common reliability indicator, see previous parameter.
- Out Of Tol: float: Percentage of measured bursts with failed limit check
- Nominal\_Power: float: Average power during the carrier-on state
- Peak\_Power: float: Peak power
- Leakage Power: float: Leakage power (BR, LE)
- Gfsk\_Power: float: Average power within the GFSK modulated part of the burst (EDR)
- Dpsk\_Power: float: Average power within the DPSK modulated part of the burst (EDR)
- Dpsk\_Minus\_Gfsk: float: Difference between the 8\_DPSKPower and 7\_GFSKPower (EDR)
- Guard\_Period: float: Length of the guard band between the packet header and the EDR synchronization sequence (EDR)
- Peak\_Minus\_Avg: float: Difference between the peak power and the average power in the burst (LE)

fetch(*segment=Segment.Default*) → FetchStruct

```
# SCPI: FETCh:BLUetooth:MEASurement<Instance>:MEValuation:LIST:SEGMent<nr>
˓→:PVTime:CURRent
value: FetchStruct = driver.bluetooth.measurement.multiEval.listPy.segment.
˓→powerVsTime.current.fetch(segment = repcap.Segment.Default)
```
Returns statistical power vs time single value results for segment<no> in list mode. The command returns all parameters listed below, independent of the selected list mode setup. However, only for some of the parameters measured values are available. For the other parameters, only an indicator is returned (e.g. NAV) .

#### **param segment**

optional repeated capability selector. Default value: S1 (settable in the interface 'Segment')

### **return**

# **6.1.1.6.2.20 Maximum**

### **SCPI Command :**

FETCh:BLUetooth:MEASurement<Instance>:MEValuation:LIST:SEGMent<nr>:PVTime:MAXimum

#### class MaximumCls

Maximum commands group definition. 1 total commands, 0 Subgroups, 1 group commands

#### class FetchStruct

Response structure. Fields:

- Reliability: int: 'Reliability indicator'
- Seg\_Reliability: int: Reliability indicator for the segment. The meaning of the returned values is the same as for the common reliability indicator, see previous parameter.
- Out Of Tol: float: Percentage of measured bursts with failed limit check
- Nominal\_Power: float: Average power during the carrier-on state
- Peak\_Power: float: Peak power
- Leakage Power: float: Leakage power (BR, LE)
- Gfsk\_Power: float: Average power within the GFSK modulated part of the burst (EDR)
- Dpsk\_Power: float: Average power within the DPSK modulated part of the burst (EDR)
- Dpsk\_Minus\_Gfsk: float: Difference between the 8\_DPSKPower and 7\_GFSKPower (EDR)
- Guard\_Period: float: Length of the guard band between the packet header and the EDR synchronization sequence (EDR)
- Peak\_Minus\_Avg: float: Difference between the peak power and the average power in the burst (LE)

fetch(*segment=Segment.Default*) → FetchStruct

```
# SCPI: FETCh:BLUetooth:MEASurement<Instance>:MEValuation:LIST:SEGMent<nr>
˓→:PVTime:MAXimum
value: FetchStruct = driver.bluetooth.measurement.multiEval.listPy.segment.
˓→powerVsTime.maximum.fetch(segment = repcap.Segment.Default)
```
Returns statistical power vs time single value results for segment<no> in list mode. The command returns all parameters listed below, independent of the selected list mode setup. However, only for some of the parameters measured values are available. For the other parameters, only an indicator is returned (e.g. NAV) .

#### **param segment**

optional repeated capability selector. Default value: S1 (settable in the interface 'Segment')

# **return**

# **6.1.1.6.2.21 Minimum**

## **SCPI Command :**

FETCh:BLUetooth:MEASurement<Instance>:MEValuation:LIST:SEGMent<nr>:PVTime:MINimum

### class MinimumCls

Minimum commands group definition. 1 total commands, 0 Subgroups, 1 group commands

#### class FetchStruct

Response structure. Fields:

- Reliability: int: 'Reliability indicator'
- Seg\_Reliability: int: Reliability indicator for the segment. The meaning of the returned values is the same as for the common reliability indicator, see previous parameter.
- Out Of Tol: float: Percentage of measured bursts with failed limit check
- Nominal\_Power: float: Average power during the carrier-on state
- Peak\_Power: float: Peak power
- Leakage Power: float: Leakage power (BR, LE)
- Gfsk\_Power: float: Average power within the GFSK modulated part of the burst (EDR)
- Dpsk\_Power: float: Average power within the DPSK modulated part of the burst (EDR)
- Dpsk\_Minus\_Gfsk: float: Difference between the 8\_DPSKPower and 7\_GFSKPower (EDR)
- Guard\_Period: float: Length of the guard band between the packet header and the EDR synchronization sequence (EDR)
- Peak\_Minus\_Avg: float: Difference between the peak power and the average power in the burst (LE)

fetch(*segment=Segment.Default*) → FetchStruct

```
# SCPI: FETCh:BLUetooth:MEASurement<Instance>:MEValuation:LIST:SEGMent<nr>
˓→:PVTime:MINimum
value: FetchStruct = driver.bluetooth.measurement.multiEval.listPy.segment.
˓→powerVsTime.minimum.fetch(segment = repcap.Segment.Default)
```
Returns statistical power vs time single value results for segment<no> in list mode. The command returns all parameters listed below, independent of the selected list mode setup. However, only for some of the parameters measured values are available. For the other parameters, only an indicator is returned (e.g. NAV) .

#### **param segment**

optional repeated capability selector. Default value: S1 (settable in the interface 'Segment')

### **return**

### **6.1.1.6.2.22 Sacp**

#### class SacpCls

Sacp commands group definition. 1 total commands, 1 Subgroups, 0 group commands

### **Cloning the Group**

```
# Create a clone of the original group, that exists independently
group2 = driver.bluetooth.measurement.multiEval.listPy.segment.sacp.clone()
```
### **Subgroups**

**6.1.1.6.2.23 Ptx**

## **SCPI Command :**

FETCh:BLUetooth:MEASurement<Instance>:MEValuation:LIST:SEGMent<nr>:SACP[:PTX]

#### class PtxCls

Ptx commands group definition. 1 total commands, 0 Subgroups, 1 group commands

#### class FetchStruct

Response structure. Fields:

- Reliability: int: 'Reliability indicator'
- Seg\_Reliability: int: Reliability indicator for the segment. The meaning of the returned values is the same as for the common reliability indicator, see previous parameter.
- Out\_Of\_Tol: float: Percentage of measured bursts with failed limit check
- Nominal\_Power: float: Average power during the carrier-on state
- No\_Of\_Exceptions: int: The number of exceptions, whose power is above Exception PTX.
- Ptx\_Ref: float: Reference power obtained within the center channel (EDR)
- Ptx\_N\_26\_Ch\_N\_1\_Abs: float: No parameter help available
- Ptx\_N\_26\_Ch\_P\_1\_Abs: float: No parameter help available
- Ptx\_N\_26\_Ch\_N\_1\_Rel: float: No parameter help available
- Ptx\_N\_26\_Ch\_P\_1\_Rel: float: No parameter help available
- Acp: List[float]: No parameter help available

fetch(*segment=Segment.Default*) → FetchStruct

```
# SCPI: FETCh:BLUetooth:MEASurement<Instance>:MEValuation:LIST:SEGMent<nr>
\rightarrow: SACP[: PTX]
value: FetchStruct = driver.bluetooth.measurement.multiEval.listPy.segment.sacp.
˓→ptx.fetch(segment = repcap.Segment.Default)
```
Returns spectrum ACP single value results for segment<no> in list mode. The command returns all parameters listed below, independent of the selected list mode setup. However, only for some of the parameters measured values are available. For the other parameters, only an indicator is returned (e.g. NAV) .

#### **param segment**

optional repeated capability selector. Default value: S1 (settable in the interface 'Segment')

#### **return**

structure: for return value, see the help for FetchStruct structure arguments.

# **6.1.1.6.2.24 SoBw**

# class SoBwCls

SoBw commands group definition. 1 total commands, 1 Subgroups, 0 group commands

### **Cloning the Group**

```
# Create a clone of the original group, that exists independently
group2 = driver.bluetooth.measurement.multiEval.listPy.segment.soBw.clone()
```
### **Subgroups**

# **6.1.1.6.2.25 Maximum**

# **SCPI Command :**

FETCh:BLUetooth:MEASurement<Instance>:MEValuation:LIST:SEGMent<nr>:SOBW:MAXimum

#### class MaximumCls

Maximum commands group definition. 1 total commands, 0 Subgroups, 1 group commands

#### class FetchStruct

Response structure. Fields:

- Reliability: int: 'Reliability indicator'
- Seg\_Reliability: int: Reliability indicator for the segment. The meaning of the returned values is the same as for the common reliability indicator, see previous parameter.
- Out\_Of\_Tol: float: Percentage of measured bursts with failed limit check.
- Nominal\_Power: float: Average power during the carrier-on state.
- Peak\_Emission: float: Peak power within the maximum spectral trace.
- Fl: float: The smallest frequency at which the transmit power drops 20 dB below the peak power.
- Fh: float: The highest frequency at which the transmit power drops 20 dB below the peak power.
- Fh\_Min\_Fl: float: Difference between the 7\_fH and 6\_fL

fetch(*segment=Segment.Default*) → FetchStruct

```
# SCPI: FETCh:BLUetooth:MEASurement<Instance>:MEValuation:LIST:SEGMent<nr>
˓→:SOBW:MAXimum
value: FetchStruct = driver.bluetooth.measurement.multiEval.listPy.segment.soBw.
˓→maximum.fetch(segment = repcap.Segment.Default)
```
Returns spectrum occupied bandwidth (20 dB bandwidth) single value results for segment<no> in list mode. The 20 dB bandwidth measurement is available for BR bursts only.

# **param segment**

optional repeated capability selector. Default value: S1 (settable in the interface 'Segment')

#### **return**

structure: for return value, see the help for FetchStruct structure arguments.

# **6.1.1.6.3 Modulation**

# class ModulationCls

Modulation commands group definition. 288 total commands, 6 Subgroups, 0 group commands

# **Cloning the Group**

```
# Create a clone of the original group, that exists independently
group2 = driver.bluetooth.measurement.multiEval.modulation.clone()
```
### **Subgroups**

# **6.1.1.6.3.1 Brate**

# class BrateCls

Brate commands group definition. 22 total commands, 8 Subgroups, 0 group commands

## **Cloning the Group**

```
# Create a clone of the original group, that exists independently
group2 = driver.bluetooth.measurement.multiEval.modulation.brate.clone()
```
### **Subgroups**

# **6.1.1.6.3.2 Average**

### **SCPI Commands :**

```
CALCulate:BLUetooth:MEASurement<Instance>:MEValuation:MODulation:BRATe:AVERage
FETCh:BLUetooth:MEASurement<Instance>:MEValuation:MODulation:BRATe:AVERage
READ:BLUetooth:MEASurement<Instance>:MEValuation:MODulation:BRATe:AVERage
```
## class AverageCls

Average commands group definition. 3 total commands, 0 Subgroups, 3 group commands

## class CalculateStruct

Response structure. Fields:

- Reliability: int: 'Reliability indicator'
- Out Of Tol: float or bool: Out of tolerance result, i.e. the percentage of measurement intervals of the statistic count ([CMDLINKRESOLVED Configure.Bluetooth.Measurement.MultiEval.Scount#Modulation CMDLINKRESOLVED]) exceeding the specified limits.
- Delta F 299 P 9: float or bool: Frequency deviation value f2 above which 99.9% of all measured f2 values occur
- Freq\_Accuracy: float or bool: No parameter help available
- Freq\_Drift: float or bool: No parameter help available
- Max\_Drift: float or bool: No parameter help available
- Freq\_Dev\_Avg\_F\_1: float or bool: No parameter help available
- Freq\_Dev\_Min\_F\_1: float or bool: No parameter help available
- Freq\_Dev\_Max\_F\_1: float or bool: No parameter help available
- Freq\_Dev\_Avg\_F\_2: float or bool: No parameter help available
- Freq\_Dev\_Min\_F\_2: float or bool: No parameter help available
- Freq\_Dev\_Max\_F\_2: float or bool: No parameter help available
- Nominal\_Power: float or bool: Average power during the carrier-on state
- Mod\_Ratio: enums.ResultStatus2: Modulation ratio f2 avg / f1 avg

### class ResultData

- Reliability: int: 'Reliability indicator'
- Out\_Of\_Tol: float: Out of tolerance result, i.e. the percentage of measurement intervals of the statistic count ([CMDLINKRESOLVED Configure.Bluetooth.Measurement.MultiEval.Scount#Modulation CMDLINKRESOLVED]) exceeding the specified limits.
- Delta\_F\_299\_P\_9: float: Frequency deviation value f2 above which 99.9% of all measured f2 values occur
- Freq\_Accuracy: float: No parameter help available
- Freq Drift: float: No parameter help available
- Max Drift: float: No parameter help available
- Freq\_Dev\_Avg\_F\_1: float: No parameter help available
- Freq\_Dev\_Min\_F\_1: float: No parameter help available
- Freq\_Dev\_Max\_F\_1: float: No parameter help available
- Freq\_Dev\_Avg\_F\_2: float: No parameter help available
- Freq\_Dev\_Min\_F\_2: float: No parameter help available
- Freq\_Dev\_Max\_F\_2: float: No parameter help available
- Nominal Power: float: Average power during the carrier-on state
- Mod Ratio: float: Modulation ratio f2 avg / f1 avg

 $calculate() \rightarrow CalculateStruct$ 

```
# SCPI: CALCulate:BLUetooth:MEASurement<Instance>
˓→:MEValuation:MODulation:BRATe:AVERage
value: CalculateStruct = driver.bluetooth.measurement.multiEval.modulation.
˓→brate.average.calculate()
```
Returns the current, average, absolute min (xmin) , absolute max (xmax) , and max modulation results for BR packets. The values described below are returned by FETCh and READ commands. CALCulate commands return limit check results instead, one value for each result listed below.

#### **return**

structure: for return value, see the help for CalculateStruct structure arguments.

# $\textbf{fetch}() \rightarrow \text{ResultData}$

```
# SCPI: FETCh:BLUetooth:MEASurement<Instance>
˓→:MEValuation:MODulation:BRATe:AVERage
value: ResultData = driver.bluetooth.measurement.multiEval.modulation.brate.
˓→average.fetch()
```
Returns the current, average, absolute min (xmin) , absolute max (xmax) , and max modulation results for BR packets. The values described below are returned by FETCh and READ commands. CALCulate commands return limit check results instead, one value for each result listed below.

#### **return**

structure: for return value, see the help for ResultData structure arguments.

# $read() \rightarrow ResultData$

```
# SCPI: READ:BLUetooth:MEASurement<Instance>
˓→:MEValuation:MODulation:BRATe:AVERage
value: ResultData = driver.bluetooth.measurement.multiEval.modulation.brate.
˓→average.read()
```
Returns the current, average, absolute min (xmin) , absolute max (xmax) , and max modulation results for BR packets. The values described below are returned by FETCh and READ commands. CALCulate commands return limit check results instead, one value for each result listed below.

#### **return**

structure: for return value, see the help for ResultData structure arguments.

# **6.1.1.6.3.3 Current**

### **SCPI Commands :**

CALCulate:BLUetooth:MEASurement<Instance>:MEValuation:MODulation:BRATe:CURRent FETCh:BLUetooth:MEASurement<Instance>:MEValuation:MODulation:BRATe:CURRent READ:BLUetooth:MEASurement<Instance>:MEValuation:MODulation:BRATe:CURRent

### class CurrentCls

Current commands group definition. 3 total commands, 0 Subgroups, 3 group commands

## class CalculateStruct

Response structure. Fields:

- Reliability: int: 'Reliability indicator'
- Out Of Tol: float or bool: Out of tolerance result, i.e. the percentage of measurement intervals of the statistic count ([CMDLINKRESOLVED Configure.Bluetooth.Measurement.MultiEval.Scount#Modulation CMDLINKRESOLVED]) exceeding the specified limits.
- Delta F 299 P 9: float or bool: Frequency deviation value f2 above which 99.9% of all measured f2 values occur
- Freq\_Accuracy: float or bool: No parameter help available
- Freq\_Drift: float or bool: No parameter help available
- Max\_Drift: float or bool: No parameter help available
- Freq\_Dev\_Avg\_F\_1: float or bool: No parameter help available
- Freq\_Dev\_Min\_F\_1: float or bool: No parameter help available
- Freq\_Dev\_Max\_F\_1: float or bool: No parameter help available
- Freq\_Dev\_Avg\_F\_2: float or bool: No parameter help available
- Freq\_Dev\_Min\_F\_2: float or bool: No parameter help available
- Freq\_Dev\_Max\_F\_2: float or bool: No parameter help available
- Nominal\_Power: float or bool: Average power during the carrier-on state
- Mod\_Ratio: enums.ResultStatus2: Modulation ratio f2 avg / f1 avg

### class ResultData

- Reliability: int: 'Reliability indicator'
- Out\_Of\_Tol: float: Out of tolerance result, i.e. the percentage of measurement intervals of the statistic count ([CMDLINKRESOLVED Configure.Bluetooth.Measurement.MultiEval.Scount#Modulation CMDLINKRESOLVED]) exceeding the specified limits.
- Delta\_F\_299\_P\_9: float: Frequency deviation value f2 above which 99.9% of all measured f2 values occur
- Freq\_Accuracy: float: No parameter help available
- Freq Drift: float: No parameter help available
- Max Drift: float: No parameter help available
- Freq\_Dev\_Avg\_F\_1: float: No parameter help available
- Freq\_Dev\_Min\_F\_1: float: No parameter help available
- Freq\_Dev\_Max\_F\_1: float: No parameter help available
- Freq\_Dev\_Avg\_F\_2: float: No parameter help available
- Freq\_Dev\_Min\_F\_2: float: No parameter help available
- Freq\_Dev\_Max\_F\_2: float: No parameter help available
- Nominal Power: float: Average power during the carrier-on state
- Mod Ratio: float: Modulation ratio f2 avg / f1 avg

 $calculate() \rightarrow CalculateStruct$ 

```
# SCPI: CALCulate:BLUetooth:MEASurement<Instance>
˓→:MEValuation:MODulation:BRATe:CURRent
value: CalculateStruct = driver.bluetooth.measurement.multiEval.modulation.
˓→brate.current.calculate()
```
Returns the current, average, absolute min (xmin) , absolute max (xmax) , and max modulation results for BR packets. The values described below are returned by FETCh and READ commands. CALCulate commands return limit check results instead, one value for each result listed below.

#### **return**

structure: for return value, see the help for CalculateStruct structure arguments.

# $\textbf{fetch}() \rightarrow \text{ResultData}$

```
# SCPI: FETCh:BLUetooth:MEASurement<Instance>
˓→:MEValuation:MODulation:BRATe:CURRent
value: ResultData = driver.bluetooth.measurement.multiEval.modulation.brate.
˓→current.fetch()
```
Returns the current, average, absolute min (xmin) , absolute max (xmax) , and max modulation results for BR packets. The values described below are returned by FETCh and READ commands. CALCulate commands return limit check results instead, one value for each result listed below.

#### **return**

structure: for return value, see the help for ResultData structure arguments.

# $read() \rightarrow ResultData$

```
# SCPI: READ:BLUetooth:MEASurement<Instance>
˓→:MEValuation:MODulation:BRATe:CURRent
value: ResultData = driver.bluetooth.measurement.multiEval.modulation.brate.
˓→current.read()
```
Returns the current, average, absolute min (xmin) , absolute max (xmax) , and max modulation results for BR packets. The values described below are returned by FETCh and READ commands. CALCulate commands return limit check results instead, one value for each result listed below.

#### **return**

structure: for return value, see the help for ResultData structure arguments.

# **6.1.1.6.3.4 Maximum**

### **SCPI Commands :**

CALCulate:BLUetooth:MEASurement<Instance>:MEValuation:MODulation:BRATe:MAXimum FETCh:BLUetooth:MEASurement<Instance>:MEValuation:MODulation:BRATe:MAXimum READ:BLUetooth:MEASurement<Instance>:MEValuation:MODulation:BRATe:MAXimum

### class MaximumCls

Maximum commands group definition. 3 total commands, 0 Subgroups, 3 group commands

## class CalculateStruct

Response structure. Fields:

- Reliability: int: 'Reliability indicator'
- Out Of Tol: float or bool: Out of tolerance result, i.e. the percentage of measurement intervals of the statistic count ([CMDLINKRESOLVED Configure.Bluetooth.Measurement.MultiEval.Scount#Modulation CMDLINKRESOLVED]) exceeding the specified limits.
- Delta F 299 P 9: float or bool: Frequency deviation value f2 above which 99.9% of all measured f2 values occur
- Freq\_Accuracy: float or bool: No parameter help available
- Freq\_Drift: float or bool: No parameter help available
- Max\_Drift: float or bool: No parameter help available
- Freq\_Dev\_Avg\_F\_1: float or bool: No parameter help available
- Freq\_Dev\_Min\_F\_1: float or bool: No parameter help available
- Freq\_Dev\_Max\_F\_1: float or bool: No parameter help available
- Freq\_Dev\_Avg\_F\_2: float or bool: No parameter help available
- Freq\_Dev\_Min\_F\_2: float or bool: No parameter help available
- Freq\_Dev\_Max\_F\_2: float or bool: No parameter help available
- Nominal\_Power: float or bool: Average power during the carrier-on state
- Mod\_Ratio: enums.ResultStatus2: Modulation ratio f2 avg / f1 avg

### class ResultData

- Reliability: int: 'Reliability indicator'
- Out\_Of\_Tol: float: Out of tolerance result, i.e. the percentage of measurement intervals of the statistic count ([CMDLINKRESOLVED Configure.Bluetooth.Measurement.MultiEval.Scount#Modulation CMDLINKRESOLVED]) exceeding the specified limits.
- Delta\_F\_299\_P\_9: float: Frequency deviation value f2 above which 99.9% of all measured f2 values occur
- Freq\_Accuracy: float: No parameter help available
- Freq Drift: float: No parameter help available
- Max Drift: float: No parameter help available
- Freq\_Dev\_Avg\_F\_1: float: No parameter help available
- Freq\_Dev\_Min\_F\_1: float: No parameter help available
- Freq\_Dev\_Max\_F\_1: float: No parameter help available
- Freq\_Dev\_Avg\_F\_2: float: No parameter help available
- Freq\_Dev\_Min\_F\_2: float: No parameter help available
- Freq\_Dev\_Max\_F\_2: float: No parameter help available
- Nominal Power: float: Average power during the carrier-on state
- Mod Ratio: float: Modulation ratio f2 avg / f1 avg

 $calculate() \rightarrow CalculateStruct$ 

```
# SCPI: CALCulate:BLUetooth:MEASurement<Instance>
˓→:MEValuation:MODulation:BRATe:MAXimum
value: CalculateStruct = driver.bluetooth.measurement.multiEval.modulation.
˓→brate.maximum.calculate()
```
Returns the current, average, absolute min (xmin) , absolute max (xmax) , and max modulation results for BR packets. The values described below are returned by FETCh and READ commands. CALCulate commands return limit check results instead, one value for each result listed below.

#### **return**

structure: for return value, see the help for CalculateStruct structure arguments.

# $\textbf{fetch}() \rightarrow \text{ResultData}$

```
# SCPI: FETCh:BLUetooth:MEASurement<Instance>
˓→:MEValuation:MODulation:BRATe:MAXimum
value: ResultData = driver.bluetooth.measurement.multiEval.modulation.brate.
˓→maximum.fetch()
```
Returns the current, average, absolute min (xmin) , absolute max (xmax) , and max modulation results for BR packets. The values described below are returned by FETCh and READ commands. CALCulate commands return limit check results instead, one value for each result listed below.

#### **return**

structure: for return value, see the help for ResultData structure arguments.

# $read() \rightarrow ResultData$

```
# SCPI: READ:BLUetooth:MEASurement<Instance>
˓→:MEValuation:MODulation:BRATe:MAXimum
value: ResultData = driver.bluetooth.measurement.multiEval.modulation.brate.
˓→maximum.read()
```
Returns the current, average, absolute min (xmin) , absolute max (xmax) , and max modulation results for BR packets. The values described below are returned by FETCh and READ commands. CALCulate commands return limit check results instead, one value for each result listed below.

#### **return**

structure: for return value, see the help for ResultData structure arguments.

# **6.1.1.6.3.5 Minimum**

### **SCPI Commands :**

CALCulate:BLUetooth:MEASurement<Instance>:MEValuation:MODulation:BRATe:MINimum FETCh:BLUetooth:MEASurement<Instance>:MEValuation:MODulation:BRATe:MINimum READ:BLUetooth:MEASurement<Instance>:MEValuation:MODulation:BRATe:MINimum

# class MinimumCls

Minimum commands group definition. 3 total commands, 0 Subgroups, 3 group commands

## class CalculateStruct

Response structure. Fields:

- Reliability: int: 'Reliability indicator'
- Out Of Tol: float or bool: Out of tolerance result, i.e. the percentage of measurement intervals of the statistic count ([CMDLINKRESOLVED Configure.Bluetooth.Measurement.MultiEval.Scount#Modulation CMDLINKRESOLVED]) exceeding the specified limits.
- Delta F 299 P 9: float or bool: Frequency deviation value f2 above which 99.9% of all measured f2 values occur
- Freq\_Dev\_Avg\_F\_1: float or bool: No parameter help available
- Freq\_Dev\_Min\_F\_1: float or bool: No parameter help available
- Freq\_Dev\_Max\_F\_1: float or bool: No parameter help available
- Freq\_Dev\_Avg\_F\_2: float or bool: No parameter help available
- Freq\_Dev\_Min\_F\_2: float or bool: No parameter help available
- Freq\_Dev\_Max\_F\_2: float or bool: No parameter help available
- Nominal\_Power: float or bool: Average power during the carrier-on state
- Mod\_Ratio: enums.ResultStatus2: Modulation ratio f2 avg / f1 avg

## class ResultData

Response structure. Fields:

- Reliability: int: 'Reliability indicator'
- Out\_Of\_Tol: float: Out of tolerance result, i.e. the percentage of measurement intervals of the statistic count ([CMDLINKRESOLVED Configure.Bluetooth.Measurement.MultiEval.Scount#Modulation CMDLINKRESOLVED]) exceeding the specified limits.
- Delta F 299 P 9: float: Frequency deviation value f2 above which 99.9% of all measured f2 values occur
- Freq\_Dev\_Avg\_F\_1: float: No parameter help available
- Freq\_Dev\_Min\_F\_1: float: No parameter help available
- Freq\_Dev\_Max\_F\_1: float: No parameter help available
- Freq\_Dev\_Avg\_F\_2: float: No parameter help available
- Freq Dev Min F 2: float: No parameter help available
- Freq\_Dev\_Max\_F\_2: float: No parameter help available
- Nominal\_Power: float: Average power during the carrier-on state
- Mod\_Ratio: float: Modulation ratio f2 avg / f1 avg

 $calculate() \rightarrow CalculateStruct$ 

```
# SCPI: CALCulate:BLUetooth:MEASurement<Instance>
˓→:MEValuation:MODulation:BRATe:MINimum
value: CalculateStruct = driver.bluetooth.measurement.multiEval.modulation.
˓→brate.minimum.calculate()
```
Returns the minimum modulation results for BR packets. The values described below are returned by FETCh and READ commands. CALCulate commands return limit check results instead, one value for each result listed below.

### **return**

structure: for return value, see the help for CalculateStruct structure arguments.

### $\textbf{fetch}() \rightarrow \text{ResultData}$

```
# SCPI: FETCh:BLUetooth:MEASurement<Instance>
˓→:MEValuation:MODulation:BRATe:MINimum
value: ResultData = driver.bluetooth.measurement.multiEval.modulation.brate.
˓→minimum.fetch()
```
Returns the minimum modulation results for BR packets. The values described below are returned by FETCh and READ commands. CALCulate commands return limit check results instead, one value for each result listed below.

#### **return**

structure: for return value, see the help for ResultData structure arguments.

# $read() \rightarrow ResultData$

```
# SCPI: READ:BLUetooth:MEASurement<Instance>
˓→:MEValuation:MODulation:BRATe:MINimum
value: ResultData = driver.bluetooth.measurement.multiEval.modulation.brate.
˓→minimum.read()
```
Returns the minimum modulation results for BR packets. The values described below are returned by FETCh and READ commands. CALCulate commands return limit check results instead, one value for each result listed below.

#### **return**

structure: for return value, see the help for ResultData structure arguments.

# **6.1.1.6.3.6 StandardDev**

### **SCPI Commands :**

CALCulate:BLUetooth:MEASurement<Instance>:MEValuation:MODulation:BRATe:SDEViation FETCh:BLUetooth:MEASurement<Instance>:MEValuation:MODulation:BRATe:SDEViation READ:BLUetooth:MEASurement<Instance>:MEValuation:MODulation:BRATe:SDEViation

#### class StandardDevCls

StandardDev commands group definition. 3 total commands, 0 Subgroups, 3 group commands

### class CalculateStruct

- Reliability: int: 'Reliability indicator'
- Out Of Tol: float or bool: Out of tolerance result, i.e. the percentage of measurement intervals of the statistic count ([CMDLINKRESOLVED Configure.Bluetooth.Measurement.MultiEval.Scount#Modulation CMDLINKRESOLVED]) exceeding the specified limits.
- Delta F 299 P 9: float or bool: Frequency deviation value f2 above which 99.9% of all measured f2 values occur
- Freq\_Accuracy: float or bool: No parameter help available
- Freq\_Drift: float or bool: No parameter help available
- Max Drift: float or bool: No parameter help available
- Nominal\_Power: float or bool: Average power during the carrier-on state
- Mod\_Ratio: enums.ResultStatus2: Modulation ratio f2 avg / f1 avg

# class ResultData

Response structure. Fields:

- Reliability: int: 'Reliability indicator'
- Out Of Tol: float: Out of tolerance result, i.e. the percentage of measurement intervals of the statistic count ([CMDLINKRESOLVED Configure.Bluetooth.Measurement.MultiEval.Scount#Modulation CMDLINKRESOLVED]) exceeding the specified limits.
- Delta\_F\_299\_P\_9: float: Frequency deviation value f2 above which 99.9% of all measured f2 values occur
- Freq\_Accuracy: float: No parameter help available
- Freq\_Drift: float: No parameter help available
- Max\_Drift: float: No parameter help available
- Nominal Power: float: Average power during the carrier-on state
- Mod\_Ratio: float: Modulation ratio f2 avg / f1 avg

 $calculate() \rightarrow CalculateStruct$ 

```
# SCPI: CALCulate:BLUetooth:MEASurement<Instance>
˓→:MEValuation:MODulation:BRATe:SDEViation
value: CalculateStruct = driver.bluetooth.measurement.multiEval.modulation.
˓→brate.standardDev.calculate()
```
Returns the standard deviation of the modulation results for BR packets. The values described below are returned by FETCh and READ commands. CALCulate commands return limit check results instead, one value for each result listed below.

# **return**

structure: for return value, see the help for CalculateStruct structure arguments.

 $\textbf{fetch}() \rightarrow \text{ResultData}$ 

```
# SCPI: FETCh:BLUetooth:MEASurement<Instance>
˓→:MEValuation:MODulation:BRATe:SDEViation
value: ResultData = driver.bluetooth.measurement.multiEval.modulation.brate.
˓→standardDev.fetch()
```
Returns the standard deviation of the modulation results for BR packets. The values described below are returned by FETCh and READ commands. CALCulate commands return limit check results instead, one value for each result listed below.

### **return**

#### $read() \rightarrow ResultData$

```
# SCPI: READ:BLUetooth:MEASurement<Instance>
˓→:MEValuation:MODulation:BRATe:SDEViation
value: ResultData = driver.bluetooth.measurement.multiEval.modulation.brate.
˓→standardDev.read()
```
Returns the standard deviation of the modulation results for BR packets. The values described below are returned by FETCh and READ commands. CALCulate commands return limit check results instead, one value for each result listed below.

#### **return**

structure: for return value, see the help for ResultData structure arguments.

# **6.1.1.6.3.7 Xmaximum**

# **SCPI Commands :**

CALCulate:BLUetooth:MEASurement<Instance>:MEValuation:MODulation:BRATe:XMAXimum FETCh:BLUetooth:MEASurement<Instance>:MEValuation:MODulation:BRATe:XMAXimum READ:BLUetooth:MEASurement<Instance>:MEValuation:MODulation:BRATe:XMAXimum

### class XmaximumCls

Xmaximum commands group definition. 3 total commands, 0 Subgroups, 3 group commands

### class CalculateStruct

- Reliability: int: 'Reliability indicator'
- Out Of Tol: float or bool: Out of tolerance result, i.e. the percentage of measurement intervals of the statistic count ([CMDLINKRESOLVED Configure.Bluetooth.Measurement.MultiEval.Scount#Modulation CMDLINKRESOLVED]) exceeding the specified limits.
- Delta\_F\_299\_P\_9: float or bool: Frequency deviation value f2 above which 99.9% of all measured f2 values occur
- Freq Accuracy: float or bool: No parameter help available
- Freq\_Drift: float or bool: No parameter help available
- Max\_Drift: float or bool: No parameter help available
- Freq\_Dev\_Avg\_F\_1: float or bool: No parameter help available
- Freq\_Dev\_Min\_F\_1: float or bool: No parameter help available
- Freq\_Dev\_Max\_F\_1: float or bool: No parameter help available
- Freq\_Dev\_Avg\_F\_2: float or bool: No parameter help available
- Freq\_Dev\_Min\_F\_2: float or bool: No parameter help available
- Freq\_Dev\_Max\_F\_2: float or bool: No parameter help available
- Nominal\_Power: float or bool: Average power during the carrier-on state
- Mod\_Ratio: enums.ResultStatus2: Modulation ratio f2 avg / f1 avg

# class ResultData

Response structure. Fields:

- Reliability: int: 'Reliability indicator'
- Out Of Tol: float: Out of tolerance result, i.e. the percentage of measurement intervals of the statistic count ([CMDLINKRESOLVED Configure.Bluetooth.Measurement.MultiEval.Scount#Modulation CMDLINKRESOLVED]) exceeding the specified limits.
- Delta F 299 P 9: float: Frequency deviation value f2 above which 99.9% of all measured f2 values occur
- Freq\_Accuracy: float: No parameter help available
- Freq\_Drift: float: No parameter help available
- Max\_Drift: float: No parameter help available
- Freq Dev Avg F 1: float: No parameter help available
- Freq\_Dev\_Min\_F\_1: float: No parameter help available
- Freq\_Dev\_Max\_F\_1: float: No parameter help available
- Freq\_Dev\_Avg\_F\_2: float: No parameter help available
- Freq Dev Min F 2: float: No parameter help available
- Freq\_Dev\_Max\_F\_2: float: No parameter help available
- Nominal\_Power: float: Average power during the carrier-on state
- Mod Ratio: float: Modulation ratio f2 avg / f1 avg

 $calculate() \rightarrow CalculateStruct$ 

```
# SCPI: CALCulate:BLUetooth:MEASurement<Instance>
˓→:MEValuation:MODulation:BRATe:XMAXimum
value: CalculateStruct = driver.bluetooth.measurement.multiEval.modulation.
˓→brate.xmaximum.calculate()
```
Returns the current, average, absolute min (xmin) , absolute max (xmax) , and max modulation results for BR packets. The values described below are returned by FETCh and READ commands. CALCulate commands return limit check results instead, one value for each result listed below.

#### **return**

structure: for return value, see the help for CalculateStruct structure arguments.

# $\textbf{fetch}() \rightarrow \text{ResultData}$

```
# SCPI: FETCh:BLUetooth:MEASurement<Instance>
˓→:MEValuation:MODulation:BRATe:XMAXimum
value: ResultData = driver.bluetooth.measurement.multiEval.modulation.brate.
˓→xmaximum.fetch()
```
Returns the current, average, absolute min (xmin) , absolute max (xmax) , and max modulation results for BR packets. The values described below are returned by FETCh and READ commands. CALCulate commands return limit check results instead, one value for each result listed below.

### **return**

 $read() \rightarrow ResultData$ 

```
# SCPI: READ:BLUetooth:MEASurement<Instance>
˓→:MEValuation:MODulation:BRATe:XMAXimum
value: ResultData = driver.bluetooth.measurement.multiEval.modulation.brate.
˓→xmaximum.read()
```
Returns the current, average, absolute min (xmin) , absolute max (xmax) , and max modulation results for BR packets. The values described below are returned by FETCh and READ commands. CALCulate commands return limit check results instead, one value for each result listed below.

**return**

structure: for return value, see the help for ResultData structure arguments.

## **6.1.1.6.3.8 Xminimum**

# **SCPI Commands :**

CALCulate:BLUetooth:MEASurement<Instance>:MEValuation:MODulation:BRATe:XMINimum FETCh:BLUetooth:MEASurement<Instance>:MEValuation:MODulation:BRATe:XMINimum READ:BLUetooth:MEASurement<Instance>:MEValuation:MODulation:BRATe:XMINimum

### class XminimumCls

Xminimum commands group definition. 3 total commands, 0 Subgroups, 3 group commands

### class CalculateStruct

- Reliability: int: 'Reliability indicator'
- Out Of Tol: float or bool: Out of tolerance result, i.e. the percentage of measurement intervals of the statistic count ([CMDLINKRESOLVED Configure.Bluetooth.Measurement.MultiEval.Scount#Modulation CMDLINKRESOLVED]) exceeding the specified limits.
- Delta\_F\_299\_P\_9: float or bool: Frequency deviation value f2 above which 99.9% of all measured f2 values occur
- Freq Accuracy: float or bool: No parameter help available
- Freq\_Drift: float or bool: No parameter help available
- Max\_Drift: float or bool: No parameter help available
- Freq Dev Avg F 1: float or bool: No parameter help available
- Freq\_Dev\_Min\_F\_1: float or bool: No parameter help available
- Freq\_Dev\_Max\_F\_1: float or bool: No parameter help available
- Freq\_Dev\_Avg\_F\_2: float or bool: No parameter help available
- Freq\_Dev\_Min\_F\_2: float or bool: No parameter help available
- Freq\_Dev\_Max\_F\_2: float or bool: No parameter help available
- Nominal\_Power: float or bool: Average power during the carrier-on state
- Mod\_Ratio: enums.ResultStatus2: Modulation ratio f2 avg / f1 avg

# class ResultData

Response structure. Fields:

- Reliability: int: 'Reliability indicator'
- Out Of Tol: float: Out of tolerance result, i.e. the percentage of measurement intervals of the statistic count ([CMDLINKRESOLVED Configure.Bluetooth.Measurement.MultiEval.Scount#Modulation CMDLINKRESOLVED]) exceeding the specified limits.
- Delta F 299 P 9: float: Frequency deviation value f2 above which 99.9% of all measured f2 values occur
- Freq\_Accuracy: float: No parameter help available
- Freq\_Drift: float: No parameter help available
- Max\_Drift: float: No parameter help available
- Freq Dev Avg F 1: float: No parameter help available
- Freq\_Dev\_Min\_F\_1: float: No parameter help available
- Freq\_Dev\_Max\_F\_1: float: No parameter help available
- Freq\_Dev\_Avg\_F\_2: float: No parameter help available
- Freq Dev Min F 2: float: No parameter help available
- Freq\_Dev\_Max\_F\_2: float: No parameter help available
- Nominal\_Power: float: Average power during the carrier-on state
- Mod Ratio: float: Modulation ratio f2 avg / f1 avg

 $calculate() \rightarrow CalculateStruct$ 

```
# SCPI: CALCulate:BLUetooth:MEASurement<Instance>
˓→:MEValuation:MODulation:BRATe:XMINimum
value: CalculateStruct = driver.bluetooth.measurement.multiEval.modulation.
˓→brate.xminimum.calculate()
```
Returns the current, average, absolute min (xmin) , absolute max (xmax) , and max modulation results for BR packets. The values described below are returned by FETCh and READ commands. CALCulate commands return limit check results instead, one value for each result listed below.

#### **return**

structure: for return value, see the help for CalculateStruct structure arguments.

# $\textbf{fetch}() \rightarrow \text{ResultData}$

```
# SCPI: FETCh:BLUetooth:MEASurement<Instance>
˓→:MEValuation:MODulation:BRATe:XMINimum
value: ResultData = driver.bluetooth.measurement.multiEval.modulation.brate.
˓→xminimum.fetch()
```
Returns the current, average, absolute min (xmin) , absolute max (xmax) , and max modulation results for BR packets. The values described below are returned by FETCh and READ commands. CALCulate commands return limit check results instead, one value for each result listed below.

### **return**

 $read() \rightarrow ResultData$ 

```
# SCPI: READ:BLUetooth:MEASurement<Instance>
˓→:MEValuation:MODulation:BRATe:XMINimum
value: ResultData = driver.bluetooth.measurement.multiEval.modulation.brate.
˓→xminimum.read()
```
Returns the current, average, absolute min (xmin) , absolute max (xmax) , and max modulation results for BR packets. The values described below are returned by FETCh and READ commands. CALCulate commands return limit check results instead, one value for each result listed below.

**return**

structure: for return value, see the help for ResultData structure arguments.

# **6.1.1.6.3.9 YieldPy**

# **SCPI Command :**

FETCh:BLUetooth:MEASurement<Instance>:MEValuation:MODulation:BRATe:YIELd

# class YieldPyCls

YieldPy commands group definition. 1 total commands, 0 Subgroups, 1 group commands

 $\textbf{fetch}() \rightarrow \text{List}[\text{float}]$ 

```
# SCPI: FETCh:BLUetooth:MEASurement<Instance>:MEValuation:MODulation:BRATe:YIELd
value: List[float] = driver.bluetooth.measurement.multiEval.modulation.brate.
˓→yieldPy.fetch()
```
Returns the percentage of auto-detected BR packets with a particular pattern type. A result is available after the CMP180 has auto-detected a packet (method RsCMPX\_BluetoothMeas.Configure.Bluetooth.Measurement.InputSignal.dmode AUTO) .

Suppressed linked return values: reliability

## **return**

pattern\_yield: Pattern yield for 11110000 patterns, 10101010 patterns, and any other patterns (3 values)

# **6.1.1.6.3.10 Cte**

## class CteCls

Cte commands group definition. 36 total commands, 1 Subgroups, 0 group commands

# **Cloning the Group**

```
# Create a clone of the original group, that exists independently
group2 = driver.bluetooth.measurement.multiEval.modulation.cte.clone()
```
# **Subgroups**

# **6.1.1.6.3.11 LowEnergy**

### class LowEnergyCls

LowEnergy commands group definition. 36 total commands, 2 Subgroups, 0 group commands

# **Cloning the Group**

```
# Create a clone of the original group, that exists independently
group2 = driver.bluetooth.measurement.multiEval.modulation.cte.lowEnergy.clone()
```
# **Subgroups**

# **6.1.1.6.3.12 Le1M**

# class Le1MCls

Le1M commands group definition. 18 total commands, 6 Subgroups, 0 group commands

# **Cloning the Group**

```
# Create a clone of the original group, that exists independently
group2 = driver.bluetooth.measurement.multiEval.modulation.cte.lowEnergy.le1M.clone()
```
### **Subgroups**

### **6.1.1.6.3.13 Average**

### **SCPI Commands :**

FETCh:BLUetooth:MEASurement<Instance>:MEValuation:MODulation:CTE:LENergy:LE1M:AVERage CALCulate:BLUetooth:MEASurement<Instance>:MEValuation:MODulation:CTE:LENergy:LE1M:AVERage READ:BLUetooth:MEASurement<Instance>:MEValuation:MODulation:CTE:LENergy:LE1M:AVERage

### class AverageCls

Average commands group definition. 3 total commands, 0 Subgroups, 3 group commands

# class CalculateStruct

Response structure. Fields:

• Reliability: int: 'Reliability indicator'

• Out Of Tol: float or bool: Out of tolerance result, i.e. the percentage of measurement intervals of the statistic count ([CMDLINKRESOLVED Configure.Bluetooth.Measurement.MultiEval.Scount#Modulation CMDLINKRESOLVED]) exceeding the specified limits, see 'Modulation limits (LE) '.

• Freq\_Drift: float or bool: No parameter help available

- Max Drift: float or bool: No parameter help available
- Freq Offset: float or bool: No parameter help available
- Init\_Freq\_Drift: float or bool: No parameter help available

### class ResultData

Response structure. Fields:

- Reliability: int: 'Reliability indicator'
- Out Of Tol: float: Out of tolerance result, i.e. the percentage of measurement intervals of the statistic count ([CMDLINKRESOLVED Configure.Bluetooth.Measurement.MultiEval.Scount#Modulation CMDLINKRESOLVED]) exceeding the specified limits, see 'Modulation limits (LE) '.
- Freq\_Drift: float: No parameter help available
- Max Drift: float: No parameter help available
- Freq Offset: float: No parameter help available
- Init\_Freq\_Drift: float: No parameter help available

 $calculate() \rightarrow CalculateStruct$ 

```
# SCPI: CALCulate:BLUetooth:MEASurement<Instance>
˓→:MEValuation:MODulation:CTE:LENergy:LE1M:AVERage
value: CalculateStruct = driver.bluetooth.measurement.multiEval.modulation.cte.
˓→lowEnergy.le1M.average.calculate()
```
Returns current, average, standard deviation, absolute min (xmin) , absolute max (xmax) , and max CTE modulation results for LE uncoded PHY (LE 1M PHY, LE 2M PHY) . The values described below are returned by FETCh and READ commands. CALCulate commands return limit check results instead, one value for each result listed below.

### **return**

structure: for return value, see the help for CalculateStruct structure arguments.

# $\textbf{fetch}() \rightarrow \text{ResultData}$

```
# SCPI: FETCh:BLUetooth:MEASurement<Instance>
˓→:MEValuation:MODulation:CTE:LENergy:LE1M:AVERage
value: ResultData = driver.bluetooth.measurement.multiEval.modulation.cte.
˓→lowEnergy.le1M.average.fetch()
```
Returns current, average, standard deviation, absolute min (xmin) , absolute max (xmax) , and max CTE modulation results for LE uncoded PHY (LE 1M PHY, LE 2M PHY) . The values described below are returned by FETCh and READ commands. CALCulate commands return limit check results instead, one value for each result listed below.

### **return**

 $read() \rightarrow ResultData$ 

```
# SCPI: READ:BLUetooth:MEASurement<Instance>
˓→:MEValuation:MODulation:CTE:LENergy:LE1M:AVERage
value: ResultData = driver.bluetooth.measurement.multiEval.modulation.cte.
˓→lowEnergy.le1M.average.read()
```
Returns current, average, standard deviation, absolute min (xmin) , absolute max (xmax) , and max CTE modulation results for LE uncoded PHY (LE 1M PHY, LE 2M PHY) . The values described below are returned by FETCh and READ commands. CALCulate commands return limit check results instead, one value for each result listed below.

**return**

structure: for return value, see the help for ResultData structure arguments.

# **6.1.1.6.3.14 Current**

## **SCPI Commands :**

FETCh:BLUetooth:MEASurement<Instance>:MEValuation:MODulation:CTE:LENergy:LE1M:CURRent CALCulate:BLUetooth:MEASurement<Instance>:MEValuation:MODulation:CTE:LENergy:LE1M:CURRent READ:BLUetooth:MEASurement<Instance>:MEValuation:MODulation:CTE:LENergy:LE1M:CURRent

### class CurrentCls

Current commands group definition. 3 total commands, 0 Subgroups, 3 group commands

#### class CalculateStruct

Response structure. Fields:

- Reliability: int: 'Reliability indicator'
- Out Of Tol: float or bool: Out of tolerance result, i.e. the percentage of measurement intervals of the statistic count ([CMDLINKRESOLVED Configure.Bluetooth.Measurement.MultiEval.Scount#Modulation CMDLINKRESOLVED]) exceeding the specified limits, see 'Modulation limits (LE) '.
- Freq\_Drift: float or bool: No parameter help available
- Max\_Drift: float or bool: No parameter help available
- Freq\_Offset: float or bool: No parameter help available
- Init\_Freq\_Drift: float or bool: No parameter help available

# class ResultData

- Reliability: int: 'Reliability indicator'
- Out\_Of\_Tol: float: Out of tolerance result, i.e. the percentage of measurement intervals of the statistic count ([CMDLINKRESOLVED Configure.Bluetooth.Measurement.MultiEval.Scount#Modulation CMDLINKRESOLVED]) exceeding the specified limits, see 'Modulation limits (LE) '.
- Freq\_Drift: float: No parameter help available
- Max\_Drift: float: No parameter help available
- Freq Offset: float: No parameter help available

• Init Freq Drift: float: No parameter help available

 $calculate() \rightarrow CalculateStruct$ 

```
# SCPI: CALCulate:BLUetooth:MEASurement<Instance>
˓→:MEValuation:MODulation:CTE:LENergy:LE1M:CURRent
value: CalculateStruct = driver.bluetooth.measurement.multiEval.modulation.cte.
˓→lowEnergy.le1M.current.calculate()
```
Returns current, average, standard deviation, absolute min (xmin) , absolute max (xmax) , and max CTE modulation results for LE uncoded PHY (LE 1M PHY, LE 2M PHY) . The values described below are returned by FETCh and READ commands. CALCulate commands return limit check results instead, one value for each result listed below.

### **return**

structure: for return value, see the help for CalculateStruct structure arguments.

### $\textbf{fetch}() \rightarrow \text{ResultData}$

```
# SCPI: FETCh:BLUetooth:MEASurement<Instance>
˓→:MEValuation:MODulation:CTE:LENergy:LE1M:CURRent
value: ResultData = driver.bluetooth.measurement.multiEval.modulation.cte.
˓→lowEnergy.le1M.current.fetch()
```
Returns current, average, standard deviation, absolute min (xmin) , absolute max (xmax) , and max CTE modulation results for LE uncoded PHY (LE 1M PHY, LE 2M PHY) . The values described below are returned by FETCh and READ commands. CALCulate commands return limit check results instead, one value for each result listed below.

#### **return**

structure: for return value, see the help for ResultData structure arguments.

## $read() \rightarrow ResultData$

```
# SCPI: READ:BLUetooth:MEASurement<Instance>
˓→:MEValuation:MODulation:CTE:LENergy:LE1M:CURRent
value: ResultData = driver.bluetooth.measurement.multiEval.modulation.cte.
˓→lowEnergy.le1M.current.read()
```
Returns current, average, standard deviation, absolute min (xmin) , absolute max (xmax) , and max CTE modulation results for LE uncoded PHY (LE 1M PHY, LE 2M PHY) . The values described below are returned by FETCh and READ commands. CALCulate commands return limit check results instead, one value for each result listed below.

#### **return**

# **6.1.1.6.3.15 Maximum**

## **SCPI Commands :**

FETCh:BLUetooth:MEASurement<Instance>:MEValuation:MODulation:CTE:LENergy:LE1M:MAXimum CALCulate:BLUetooth:MEASurement<Instance>:MEValuation:MODulation:CTE:LENergy:LE1M:MAXimum READ:BLUetooth:MEASurement<Instance>:MEValuation:MODulation:CTE:LENergy:LE1M:MAXimum

### class MaximumCls

Maximum commands group definition. 3 total commands, 0 Subgroups, 3 group commands

#### class CalculateStruct

Response structure. Fields:

- Reliability: int: 'Reliability indicator'
- Out Of Tol: float or bool: Out of tolerance result, i.e. the percentage of measurement intervals of the statistic count ([CMDLINKRESOLVED Configure.Bluetooth.Measurement.MultiEval.Scount#Modulation CMDLINKRESOLVED]) exceeding the specified limits, see 'Modulation limits (LE) '.
- Freq\_Drift: float or bool: No parameter help available
- Max Drift: float or bool: No parameter help available
- Freq\_Offset: float or bool: No parameter help available
- Init\_Freq\_Drift: float or bool: No parameter help available

#### class ResultData

Response structure. Fields:

- Reliability: int: 'Reliability indicator'
- Out\_Of\_Tol: float: Out of tolerance result, i.e. the percentage of measurement intervals of the statistic count ([CMDLINKRESOLVED Configure.Bluetooth.Measurement.MultiEval.Scount#Modulation CMDLINKRESOLVED]) exceeding the specified limits, see 'Modulation limits (LE) '.
- Freq\_Drift: float: No parameter help available
- Max\_Drift: float: No parameter help available
- Freq Offset: float: No parameter help available
- Init\_Freq\_Drift: float: No parameter help available

### $calculate() \rightarrow CalculateStruct$

```
# SCPI: CALCulate:BLUetooth:MEASurement<Instance>
˓→:MEValuation:MODulation:CTE:LENergy:LE1M:MAXimum
value: CalculateStruct = driver.bluetooth.measurement.multiEval.modulation.cte.
˓→lowEnergy.le1M.maximum.calculate()
```
Returns current, average, standard deviation, absolute min (xmin) , absolute max (xmax) , and max CTE modulation results for LE uncoded PHY (LE 1M PHY, LE 2M PHY) . The values described below are returned by FETCh and READ commands. CALCulate commands return limit check results instead, one value for each result listed below.

#### **return**

 $\textbf{fetch}() \rightarrow \text{ResultData}$ 

```
# SCPI: FETCh:BLUetooth:MEASurement<Instance>
˓→:MEValuation:MODulation:CTE:LENergy:LE1M:MAXimum
value: ResultData = driver.bluetooth.measurement.multiEval.modulation.cte.
˓→lowEnergy.le1M.maximum.fetch()
```
Returns current, average, standard deviation, absolute min (xmin) , absolute max (xmax) , and max CTE modulation results for LE uncoded PHY (LE 1M PHY, LE 2M PHY) . The values described below are returned by FETCh and READ commands. CALCulate commands return limit check results instead, one value for each result listed below.

**return**

structure: for return value, see the help for ResultData structure arguments.

```
read() \rightarrow ResultData
```

```
# SCPI: READ:BLUetooth:MEASurement<Instance>
˓→:MEValuation:MODulation:CTE:LENergy:LE1M:MAXimum
value: ResultData = driver.bluetooth.measurement.multiEval.modulation.cte.
˓→lowEnergy.le1M.maximum.read()
```
Returns current, average, standard deviation, absolute min (xmin) , absolute max (xmax) , and max CTE modulation results for LE uncoded PHY (LE 1M PHY, LE 2M PHY) . The values described below are returned by FETCh and READ commands. CALCulate commands return limit check results instead, one value for each result listed below.

### **return**

structure: for return value, see the help for ResultData structure arguments.

# **6.1.1.6.3.16 StandardDev**

## **SCPI Commands :**

FETCh:BLUetooth:MEASurement<Instance>:MEValuation:MODulation:CTE:LENergy:LE1M:SDEViation CALCulate:BLUetooth:MEASurement<Instance> ˓<sup>→</sup>:MEValuation:MODulation:CTE:LENergy:LE1M:SDEViation READ:BLUetooth:MEASurement<Instance>:MEValuation:MODulation:CTE:LENergy:LE1M:SDEViation

# class StandardDevCls

StandardDev commands group definition. 3 total commands, 0 Subgroups, 3 group commands

# class CalculateStruct

- Reliability: int: 'Reliability indicator'
- Out\_Of\_Tol: float or bool: Out of tolerance result, i.e. the percentage of measurement intervals of the statistic count ([CMDLINKRESOLVED Configure.Bluetooth.Measurement.MultiEval.Scount#Modulation CMDLINKRESOLVED]) exceeding the specified limits, see 'Modulation limits (LE) '.
- Freq\_Drift: float or bool: No parameter help available
- Max\_Drift: float or bool: No parameter help available
- Freq Offset: float or bool: No parameter help available

• Init Freq Drift: float or bool: No parameter help available

### class ResultData

Response structure. Fields:

- Reliability: int: 'Reliability indicator'
- Out Of Tol: float: Out of tolerance result, i.e. the percentage of measurement intervals of the statistic count ([CMDLINKRESOLVED Configure.Bluetooth.Measurement.MultiEval.Scount#Modulation CMDLINKRESOLVED]) exceeding the specified limits, see 'Modulation limits (LE) '.
- Freq Drift: float: No parameter help available
- Max\_Drift: float: No parameter help available
- Freq\_Offset: float: No parameter help available
- Init Freq Drift: float: No parameter help available

#### $calculate() \rightarrow CalculateStruct$

```
# SCPI: CALCulate:BLUetooth:MEASurement<Instance>
˓→:MEValuation:MODulation:CTE:LENergy:LE1M:SDEViation
value: CalculateStruct = driver.bluetooth.measurement.multiEval.modulation.cte.
˓→lowEnergy.le1M.standardDev.calculate()
```
Returns current, average, standard deviation, absolute min (xmin) , absolute max (xmax) , and max CTE modulation results for LE uncoded PHY (LE 1M PHY, LE 2M PHY) . The values described below are returned by FETCh and READ commands. CALCulate commands return limit check results instead, one value for each result listed below.

#### **return**

structure: for return value, see the help for CalculateStruct structure arguments.

# $\textbf{fetch}() \rightarrow \text{ResultData}$

```
# SCPI: FETCh:BLUetooth:MEASurement<Instance>
˓→:MEValuation:MODulation:CTE:LENergy:LE1M:SDEViation
value: ResultData = driver.bluetooth.measurement.multiEval.modulation.cte.
˓→lowEnergy.le1M.standardDev.fetch()
```
Returns current, average, standard deviation, absolute min (xmin) , absolute max (xmax) , and max CTE modulation results for LE uncoded PHY (LE 1M PHY, LE 2M PHY) . The values described below are returned by FETCh and READ commands. CALCulate commands return limit check results instead, one value for each result listed below.

#### **return**

structure: for return value, see the help for ResultData structure arguments.

 $read() \rightarrow ResultData$ 

```
# SCPI: READ:BLUetooth:MEASurement<Instance>
˓→:MEValuation:MODulation:CTE:LENergy:LE1M:SDEViation
value: ResultData = driver.bluetooth.measurement.multiEval.modulation.cte.
˓→lowEnergy.le1M.standardDev.read()
```
Returns current, average, standard deviation, absolute min (xmin) , absolute max (xmax) , and max CTE modulation results for LE uncoded PHY (LE 1M PHY, LE 2M PHY) . The values described below are returned by FETCh and READ commands. CALCulate commands return limit check results instead, one value for each result listed below.

**return**

structure: for return value, see the help for ResultData structure arguments.

# **6.1.1.6.3.17 Xmaximum**

### **SCPI Commands :**

FETCh:BLUetooth:MEASurement<Instance>:MEValuation:MODulation:CTE:LENergy:LE1M:XMAXimum CALCulate:BLUetooth:MEASurement<Instance> ˓<sup>→</sup>:MEValuation:MODulation:CTE:LENergy:LE1M:XMAXimum READ:BLUetooth:MEASurement<Instance>:MEValuation:MODulation:CTE:LENergy:LE1M:XMAXimum

## class XmaximumCls

Xmaximum commands group definition. 3 total commands, 0 Subgroups, 3 group commands

### class CalculateStruct

Response structure. Fields:

- Reliability: int: 'Reliability indicator'
- Out\_Of\_Tol: float or bool: Out of tolerance result, i.e. the percentage of measurement intervals of the statistic count ([CMDLINKRESOLVED Configure.Bluetooth.Measurement.MultiEval.Scount#Modulation CMDLINKRESOLVED]) exceeding the specified limits, see 'Modulation limits (LE) '.
- Freq\_Drift: float or bool: No parameter help available
- Max\_Drift: float or bool: No parameter help available
- Freq\_Offset: float or bool: No parameter help available
- Init\_Freq\_Drift: float or bool: No parameter help available

## class ResultData

Response structure. Fields:

- Reliability: int: 'Reliability indicator'
- Out Of Tol: float: Out of tolerance result, i.e. the percentage of measurement intervals of the statistic count ([CMDLINKRESOLVED Configure.Bluetooth.Measurement.MultiEval.Scount#Modulation CMDLINKRESOLVED]) exceeding the specified limits, see 'Modulation limits (LE) '.
- Freq\_Drift: float: No parameter help available
- Max\_Drift: float: No parameter help available
- Freq Offset: float: No parameter help available
- Init\_Freq\_Drift: float: No parameter help available

 $calculate() \rightarrow CalculateStruct$ 

```
# SCPI: CALCulate:BLUetooth:MEASurement<Instance>
˓→:MEValuation:MODulation:CTE:LENergy:LE1M:XMAXimum
value: CalculateStruct = driver.bluetooth.measurement.multiEval.modulation.cte.
˓→lowEnergy.le1M.xmaximum.calculate()
```
Returns current, average, standard deviation, absolute min (xmin) , absolute max (xmax) , and max CTE modulation results for LE uncoded PHY (LE 1M PHY, LE 2M PHY) . The values described below are
returned by FETCh and READ commands. CALCulate commands return limit check results instead, one value for each result listed below.

```
return
```
structure: for return value, see the help for CalculateStruct structure arguments.

```
\textbf{fetch}() \rightarrow \text{ResultData}
```

```
# SCPI: FETCh:BLUetooth:MEASurement<Instance>
˓→:MEValuation:MODulation:CTE:LENergy:LE1M:XMAXimum
value: ResultData = driver.bluetooth.measurement.multiEval.modulation.cte.
˓→lowEnergy.le1M.xmaximum.fetch()
```
Returns current, average, standard deviation, absolute min (xmin) , absolute max (xmax) , and max CTE modulation results for LE uncoded PHY (LE 1M PHY, LE 2M PHY) . The values described below are returned by FETCh and READ commands. CALCulate commands return limit check results instead, one value for each result listed below.

### **return**

structure: for return value, see the help for ResultData structure arguments.

```
\texttt{read}() \rightarrow \text{ResultData}
```

```
# SCPI: READ:BLUetooth:MEASurement<Instance>
˓→:MEValuation:MODulation:CTE:LENergy:LE1M:XMAXimum
value: ResultData = driver.bluetooth.measurement.multiEval.modulation.cte.
˓→lowEnergy.le1M.xmaximum.read()
```
Returns current, average, standard deviation, absolute min (xmin) , absolute max (xmax) , and max CTE modulation results for LE uncoded PHY (LE 1M PHY, LE 2M PHY) . The values described below are returned by FETCh and READ commands. CALCulate commands return limit check results instead, one value for each result listed below.

## **return**

structure: for return value, see the help for ResultData structure arguments.

# **6.1.1.6.3.18 Xminimum**

# **SCPI Commands :**

```
FETCh:BLUetooth:MEASurement<Instance>:MEValuation:MODulation:CTE:LENergy:LE1M:XMINimum
CALCulate:BLUetooth:MEASurement<Instance>
˓→:MEValuation:MODulation:CTE:LENergy:LE1M:XMINimum
READ:BLUetooth:MEASurement<Instance>:MEValuation:MODulation:CTE:LENergy:LE1M:XMINimum
```
## class XminimumCls

Xminimum commands group definition. 3 total commands, 0 Subgroups, 3 group commands

## class CalculateStruct

- Reliability: int: 'Reliability indicator'
- Out Of Tol: float or bool: Out of tolerance result, i.e. the percentage of measurement intervals of the statistic count ([CMDLINKRESOLVED Configure.Bluetooth.Measurement.MultiEval.Scount#Modulation CMDLINKRESOLVED]) exceeding the specified limits, see 'Modulation limits (LE) '.
- Freq Drift: float or bool: No parameter help available
- Max\_Drift: float or bool: No parameter help available
- Freq\_Offset: float or bool: No parameter help available
- Init\_Freq\_Drift: float or bool: No parameter help available

### class ResultData

Response structure. Fields:

- Reliability: int: 'Reliability indicator'
- Out Of Tol: float: Out of tolerance result, i.e. the percentage of measurement intervals of the statistic count ([CMDLINKRESOLVED Configure.Bluetooth.Measurement.MultiEval.Scount#Modulation CMDLINKRESOLVED]) exceeding the specified limits, see 'Modulation limits (LE) '.
- Freq\_Drift: float: No parameter help available
- Max Drift: float: No parameter help available
- Freq\_Offset: float: No parameter help available
- Init\_Freq\_Drift: float: No parameter help available

## $calculate() \rightarrow CalculateStruct$

```
# SCPI: CALCulate:BLUetooth:MEASurement<Instance>
˓→:MEValuation:MODulation:CTE:LENergy:LE1M:XMINimum
value: CalculateStruct = driver.bluetooth.measurement.multiEval.modulation.cte.
˓→lowEnergy.le1M.xminimum.calculate()
```
Returns current, average, standard deviation, absolute min (xmin) , absolute max (xmax) , and max CTE modulation results for LE uncoded PHY (LE 1M PHY, LE 2M PHY) . The values described below are returned by FETCh and READ commands. CALCulate commands return limit check results instead, one value for each result listed below.

#### **return**

structure: for return value, see the help for CalculateStruct structure arguments.

## $\textbf{fetch}() \rightarrow \text{ResultData}$

```
# SCPI: FETCh:BLUetooth:MEASurement<Instance>
˓→:MEValuation:MODulation:CTE:LENergy:LE1M:XMINimum
value: ResultData = driver.bluetooth.measurement.multiEval.modulation.cte.
˓→lowEnergy.le1M.xminimum.fetch()
```
Returns current, average, standard deviation, absolute min (xmin) , absolute max (xmax) , and max CTE modulation results for LE uncoded PHY (LE 1M PHY, LE 2M PHY) . The values described below are returned by FETCh and READ commands. CALCulate commands return limit check results instead, one value for each result listed below.

**return**

```
read() \rightarrow ResultData
```

```
# SCPI: READ:BLUetooth:MEASurement<Instance>
˓→:MEValuation:MODulation:CTE:LENergy:LE1M:XMINimum
value: ResultData = driver.bluetooth.measurement.multiEval.modulation.cte.
˓→lowEnergy.le1M.xminimum.read()
```
Returns current, average, standard deviation, absolute min (xmin) , absolute max (xmax) , and max CTE modulation results for LE uncoded PHY (LE 1M PHY, LE 2M PHY) . The values described below are returned by FETCh and READ commands. CALCulate commands return limit check results instead, one value for each result listed below.

## **return**

structure: for return value, see the help for ResultData structure arguments.

# **6.1.1.6.3.19 Le2M**

## class Le2MCls

Le2M commands group definition. 18 total commands, 6 Subgroups, 0 group commands

## **Cloning the Group**

```
# Create a clone of the original group, that exists independently
group2 = driver.bluetooth.measurement.multiEval.modulation.cte.lowEnergy.le2M.clone()
```
## **Subgroups**

## **6.1.1.6.3.20 Average**

# **SCPI Commands :**

FETCh:BLUetooth:MEASurement<Instance>:MEValuation:MODulation:CTE:LENergy:LE2M:AVERage CALCulate:BLUetooth:MEASurement<Instance>:MEValuation:MODulation:CTE:LENergy:LE2M:AVERage READ:BLUetooth:MEASurement<Instance>:MEValuation:MODulation:CTE:LENergy:LE2M:AVERage

### class AverageCls

Average commands group definition. 3 total commands, 0 Subgroups, 3 group commands

#### class CalculateStruct

Response structure. Fields:

- Reliability: int: 'Reliability indicator'
- Out\_Of\_Tol: float or bool: Out of tolerance result, i.e. the percentage of measurement intervals of the statistic count ([CMDLINKRESOLVED Configure.Bluetooth.Measurement.MultiEval.Scount#Modulation CMDLINKRESOLVED]) exceeding the specified limits, see 'Modulation limits (LE) '.
- Freq\_Drift: float or bool: No parameter help available
- Max Drift: float or bool: No parameter help available
- Freq\_Offset: float or bool: No parameter help available
- Init\_Freq\_Drift: float or bool: No parameter help available

## class ResultData

Response structure. Fields:

• Reliability: int: 'Reliability indicator'

- Out Of Tol: float: Out of tolerance result, i.e. the percentage of measurement intervals of the statistic count ([CMDLINKRESOLVED Configure.Bluetooth.Measurement.MultiEval.Scount#Modulation CMDLINKRESOLVED]) exceeding the specified limits, see 'Modulation limits (LE) '.
- Freq\_Drift: float: No parameter help available
- Max Drift: float: No parameter help available
- Freq Offset: float: No parameter help available
- Init Freq Drift: float: No parameter help available

### $calculate() \rightarrow CalculateStruct$

```
# SCPI: CALCulate:BLUetooth:MEASurement<Instance>
˓→:MEValuation:MODulation:CTE:LENergy:LE2M:AVERage
value: CalculateStruct = driver.bluetooth.measurement.multiEval.modulation.cte.
˓→lowEnergy.le2M.average.calculate()
```
Returns current, average, standard deviation, absolute min (xmin) , absolute max (xmax) , and max CTE modulation results for LE uncoded PHY (LE 1M PHY, LE 2M PHY) . The values described below are returned by FETCh and READ commands. CALCulate commands return limit check results instead, one value for each result listed below.

**return**

structure: for return value, see the help for CalculateStruct structure arguments.

## $\textbf{fetch}() \rightarrow \text{ResultData}$

```
# SCPI: FETCh:BLUetooth:MEASurement<Instance>
˓→:MEValuation:MODulation:CTE:LENergy:LE2M:AVERage
value: ResultData = driver.bluetooth.measurement.multiEval.modulation.cte.
˓→lowEnergy.le2M.average.fetch()
```
Returns current, average, standard deviation, absolute min (xmin) , absolute max (xmax) , and max CTE modulation results for LE uncoded PHY (LE 1M PHY, LE 2M PHY) . The values described below are returned by FETCh and READ commands. CALCulate commands return limit check results instead, one value for each result listed below.

## **return**

structure: for return value, see the help for ResultData structure arguments.

## $read() \rightarrow ResultData$

```
# SCPI: READ:BLUetooth:MEASurement<Instance>
˓→:MEValuation:MODulation:CTE:LENergy:LE2M:AVERage
value: ResultData = driver.bluetooth.measurement.multiEval.modulation.cte.
˓→lowEnergy.le2M.average.read()
```
Returns current, average, standard deviation, absolute min (xmin) , absolute max (xmax) , and max CTE modulation results for LE uncoded PHY (LE 1M PHY, LE 2M PHY) . The values described below are returned by FETCh and READ commands. CALCulate commands return limit check results instead, one value for each result listed below.

#### **return**

# **6.1.1.6.3.21 Current**

## **SCPI Commands :**

FETCh:BLUetooth:MEASurement<Instance>:MEValuation:MODulation:CTE:LENergy:LE2M:CURRent CALCulate:BLUetooth:MEASurement<Instance>:MEValuation:MODulation:CTE:LENergy:LE2M:CURRent READ:BLUetooth:MEASurement<Instance>:MEValuation:MODulation:CTE:LENergy:LE2M:CURRent

## class CurrentCls

Current commands group definition. 3 total commands, 0 Subgroups, 3 group commands

## class CalculateStruct

Response structure. Fields:

- Reliability: int: 'Reliability indicator'
- Out Of Tol: float or bool: Out of tolerance result, i.e. the percentage of measurement intervals of the statistic count ([CMDLINKRESOLVED Configure.Bluetooth.Measurement.MultiEval.Scount#Modulation CMDLINKRESOLVED]) exceeding the specified limits, see 'Modulation limits (LE) '.
- Freq\_Drift: float or bool: No parameter help available
- Max Drift: float or bool: No parameter help available
- Freq\_Offset: float or bool: No parameter help available
- Init\_Freq\_Drift: float or bool: No parameter help available

## class ResultData

Response structure. Fields:

- Reliability: int: 'Reliability indicator'
- Out\_Of\_Tol: float: Out of tolerance result, i.e. the percentage of measurement intervals of the statistic count ([CMDLINKRESOLVED Configure.Bluetooth.Measurement.MultiEval.Scount#Modulation CMDLINKRESOLVED]) exceeding the specified limits, see 'Modulation limits (LE) '.
- Freq\_Drift: float: No parameter help available
- Max\_Drift: float: No parameter help available
- Freq Offset: float: No parameter help available
- Init\_Freq\_Drift: float: No parameter help available

## $calculate() \rightarrow CalculateStruct$

```
# SCPI: CALCulate:BLUetooth:MEASurement<Instance>
˓→:MEValuation:MODulation:CTE:LENergy:LE2M:CURRent
value: CalculateStruct = driver.bluetooth.measurement.multiEval.modulation.cte.
˓→lowEnergy.le2M.current.calculate()
```
Returns current, average, standard deviation, absolute min (xmin) , absolute max (xmax) , and max CTE modulation results for LE uncoded PHY (LE 1M PHY, LE 2M PHY) . The values described below are returned by FETCh and READ commands. CALCulate commands return limit check results instead, one value for each result listed below.

#### **return**

structure: for return value, see the help for CalculateStruct structure arguments.

 $\textbf{fetch}() \rightarrow \text{ResultData}$ 

```
# SCPI: FETCh:BLUetooth:MEASurement<Instance>
˓→:MEValuation:MODulation:CTE:LENergy:LE2M:CURRent
value: ResultData = driver.bluetooth.measurement.multiEval.modulation.cte.
˓→lowEnergy.le2M.current.fetch()
```
Returns current, average, standard deviation, absolute min (xmin) , absolute max (xmax) , and max CTE modulation results for LE uncoded PHY (LE 1M PHY, LE 2M PHY) . The values described below are returned by FETCh and READ commands. CALCulate commands return limit check results instead, one value for each result listed below.

**return**

structure: for return value, see the help for ResultData structure arguments.

```
read() \rightarrow ResultData
```

```
# SCPI: READ:BLUetooth:MEASurement<Instance>
˓→:MEValuation:MODulation:CTE:LENergy:LE2M:CURRent
value: ResultData = driver.bluetooth.measurement.multiEval.modulation.cte.
˓→lowEnergy.le2M.current.read()
```
Returns current, average, standard deviation, absolute min (xmin) , absolute max (xmax) , and max CTE modulation results for LE uncoded PHY (LE 1M PHY, LE 2M PHY) . The values described below are returned by FETCh and READ commands. CALCulate commands return limit check results instead, one value for each result listed below.

### **return**

structure: for return value, see the help for ResultData structure arguments.

# **6.1.1.6.3.22 Maximum**

# **SCPI Commands :**

FETCh:BLUetooth:MEASurement<Instance>:MEValuation:MODulation:CTE:LENergy:LE2M:MAXimum CALCulate:BLUetooth:MEASurement<Instance>:MEValuation:MODulation:CTE:LENergy:LE2M:MAXimum READ:BLUetooth:MEASurement<Instance>:MEValuation:MODulation:CTE:LENergy:LE2M:MAXimum

## class MaximumCls

Maximum commands group definition. 3 total commands, 0 Subgroups, 3 group commands

## class CalculateStruct

- Reliability: int: 'Reliability indicator'
- Out\_Of\_Tol: float or bool: Out of tolerance result, i.e. the percentage of measurement intervals of the statistic count ([CMDLINKRESOLVED Configure.Bluetooth.Measurement.MultiEval.Scount#Modulation CMDLINKRESOLVED]) exceeding the specified limits, see 'Modulation limits (LE) '.
- Freq\_Drift: float or bool: No parameter help available
- Max Drift: float or bool: No parameter help available
- Freq Offset: float or bool: No parameter help available

• Init Freq Drift: float or bool: No parameter help available

### class ResultData

Response structure. Fields:

- Reliability: int: 'Reliability indicator'
- Out Of Tol: float: Out of tolerance result, i.e. the percentage of measurement intervals of the statistic count ([CMDLINKRESOLVED Configure.Bluetooth.Measurement.MultiEval.Scount#Modulation CMDLINKRESOLVED]) exceeding the specified limits, see 'Modulation limits (LE) '.
- Freq Drift: float: No parameter help available
- Max\_Drift: float: No parameter help available
- Freq\_Offset: float: No parameter help available
- Init Freq Drift: float: No parameter help available

#### $calculate() \rightarrow CalculateStruct$

```
# SCPI: CALCulate:BLUetooth:MEASurement<Instance>
˓→:MEValuation:MODulation:CTE:LENergy:LE2M:MAXimum
value: CalculateStruct = driver.bluetooth.measurement.multiEval.modulation.cte.
˓→lowEnergy.le2M.maximum.calculate()
```
Returns current, average, standard deviation, absolute min (xmin) , absolute max (xmax) , and max CTE modulation results for LE uncoded PHY (LE 1M PHY, LE 2M PHY) . The values described below are returned by FETCh and READ commands. CALCulate commands return limit check results instead, one value for each result listed below.

#### **return**

structure: for return value, see the help for CalculateStruct structure arguments.

# $\textbf{fetch}() \rightarrow \text{ResultData}$

```
# SCPI: FETCh:BLUetooth:MEASurement<Instance>
˓→:MEValuation:MODulation:CTE:LENergy:LE2M:MAXimum
value: ResultData = driver.bluetooth.measurement.multiEval.modulation.cte.
˓→lowEnergy.le2M.maximum.fetch()
```
Returns current, average, standard deviation, absolute min (xmin) , absolute max (xmax) , and max CTE modulation results for LE uncoded PHY (LE 1M PHY, LE 2M PHY) . The values described below are returned by FETCh and READ commands. CALCulate commands return limit check results instead, one value for each result listed below.

### **return**

structure: for return value, see the help for ResultData structure arguments.

 $read() \rightarrow ResultData$ 

```
# SCPI: READ:BLUetooth:MEASurement<Instance>
˓→:MEValuation:MODulation:CTE:LENergy:LE2M:MAXimum
value: ResultData = driver.bluetooth.measurement.multiEval.modulation.cte.
˓→lowEnergy.le2M.maximum.read()
```
Returns current, average, standard deviation, absolute min (xmin) , absolute max (xmax) , and max CTE modulation results for LE uncoded PHY (LE 1M PHY, LE 2M PHY) . The values described below are returned by FETCh and READ commands. CALCulate commands return limit check results instead, one value for each result listed below.

**return**

structure: for return value, see the help for ResultData structure arguments.

# **6.1.1.6.3.23 StandardDev**

## **SCPI Commands :**

FETCh:BLUetooth:MEASurement<Instance>:MEValuation:MODulation:CTE:LENergy:LE2M:SDEViation CALCulate:BLUetooth:MEASurement<Instance> ˓<sup>→</sup>:MEValuation:MODulation:CTE:LENergy:LE2M:SDEViation READ:BLUetooth:MEASurement<Instance>:MEValuation:MODulation:CTE:LENergy:LE2M:SDEViation

## class StandardDevCls

StandardDev commands group definition. 3 total commands, 0 Subgroups, 3 group commands

### class CalculateStruct

Response structure. Fields:

- Reliability: int: 'Reliability indicator'
- Out\_Of\_Tol: float or bool: Out of tolerance result, i.e. the percentage of measurement intervals of the statistic count ([CMDLINKRESOLVED Configure.Bluetooth.Measurement.MultiEval.Scount#Modulation CMDLINKRESOLVED]) exceeding the specified limits, see 'Modulation limits (LE) '.
- Freq\_Drift: float or bool: No parameter help available
- Max\_Drift: float or bool: No parameter help available
- Freq\_Offset: float or bool: No parameter help available
- Init\_Freq\_Drift: float or bool: No parameter help available

## class ResultData

Response structure. Fields:

- Reliability: int: 'Reliability indicator'
- Out Of Tol: float: Out of tolerance result, i.e. the percentage of measurement intervals of the statistic count ([CMDLINKRESOLVED Configure.Bluetooth.Measurement.MultiEval.Scount#Modulation CMDLINKRESOLVED]) exceeding the specified limits, see 'Modulation limits (LE) '.
- Freq Drift: float: No parameter help available
- Max\_Drift: float: No parameter help available
- Freq Offset: float: No parameter help available
- Init\_Freq\_Drift: float: No parameter help available

 $calculate() \rightarrow CalculateStruct$ 

```
# SCPI: CALCulate:BLUetooth:MEASurement<Instance>
˓→:MEValuation:MODulation:CTE:LENergy:LE2M:SDEViation
value: CalculateStruct = driver.bluetooth.measurement.multiEval.modulation.cte.
˓→lowEnergy.le2M.standardDev.calculate()
```
Returns current, average, standard deviation, absolute min (xmin) , absolute max (xmax) , and max CTE modulation results for LE uncoded PHY (LE 1M PHY, LE 2M PHY) . The values described below are

returned by FETCh and READ commands. CALCulate commands return limit check results instead, one value for each result listed below.

```
return
```
structure: for return value, see the help for CalculateStruct structure arguments.

```
\textbf{fetch}() \rightarrow \text{ResultData}
```

```
# SCPI: FETCh:BLUetooth:MEASurement<Instance>
˓→:MEValuation:MODulation:CTE:LENergy:LE2M:SDEViation
value: ResultData = driver.bluetooth.measurement.multiEval.modulation.cte.
˓→lowEnergy.le2M.standardDev.fetch()
```
Returns current, average, standard deviation, absolute min (xmin) , absolute max (xmax) , and max CTE modulation results for LE uncoded PHY (LE 1M PHY, LE 2M PHY) . The values described below are returned by FETCh and READ commands. CALCulate commands return limit check results instead, one value for each result listed below.

### **return**

structure: for return value, see the help for ResultData structure arguments.

```
\texttt{read}() \rightarrow \text{ResultData}
```

```
# SCPI: READ:BLUetooth:MEASurement<Instance>
˓→:MEValuation:MODulation:CTE:LENergy:LE2M:SDEViation
value: ResultData = driver.bluetooth.measurement.multiEval.modulation.cte.
˓→lowEnergy.le2M.standardDev.read()
```
Returns current, average, standard deviation, absolute min (xmin) , absolute max (xmax) , and max CTE modulation results for LE uncoded PHY (LE 1M PHY, LE 2M PHY) . The values described below are returned by FETCh and READ commands. CALCulate commands return limit check results instead, one value for each result listed below.

## **return**

structure: for return value, see the help for ResultData structure arguments.

# **6.1.1.6.3.24 Xmaximum**

# **SCPI Commands :**

```
FETCh:BLUetooth:MEASurement<Instance>:MEValuation:MODulation:CTE:LENergy:LE2M:XMAXimum
CALCulate:BLUetooth:MEASurement<Instance>
˓→:MEValuation:MODulation:CTE:LENergy:LE2M:XMAXimum
READ:BLUetooth:MEASurement<Instance>:MEValuation:MODulation:CTE:LENergy:LE2M:XMAXimum
```
## class XmaximumCls

Xmaximum commands group definition. 3 total commands, 0 Subgroups, 3 group commands

## class CalculateStruct

- Reliability: int: 'Reliability indicator'
- Out Of Tol: float or bool: Out of tolerance result, i.e. the percentage of measurement intervals of the statistic count ([CMDLINKRESOLVED Configure.Bluetooth.Measurement.MultiEval.Scount#Modulation CMDLINKRESOLVED]) exceeding the specified limits, see 'Modulation limits (LE) '.
- Freq Drift: float or bool: No parameter help available
- Max\_Drift: float or bool: No parameter help available
- Freq\_Offset: float or bool: No parameter help available
- Init\_Freq\_Drift: float or bool: No parameter help available

### class ResultData

Response structure. Fields:

- Reliability: int: 'Reliability indicator'
- Out Of Tol: float: Out of tolerance result, i.e. the percentage of measurement intervals of the statistic count ([CMDLINKRESOLVED Configure.Bluetooth.Measurement.MultiEval.Scount#Modulation CMDLINKRESOLVED]) exceeding the specified limits, see 'Modulation limits (LE) '.
- Freq\_Drift: float: No parameter help available
- Max Drift: float: No parameter help available
- Freq\_Offset: float: No parameter help available
- Init\_Freq\_Drift: float: No parameter help available

## $calculate() \rightarrow CalculateStruct$

```
# SCPI: CALCulate:BLUetooth:MEASurement<Instance>
˓→:MEValuation:MODulation:CTE:LENergy:LE2M:XMAXimum
value: CalculateStruct = driver.bluetooth.measurement.multiEval.modulation.cte.
˓→lowEnergy.le2M.xmaximum.calculate()
```
Returns current, average, standard deviation, absolute min (xmin) , absolute max (xmax) , and max CTE modulation results for LE uncoded PHY (LE 1M PHY, LE 2M PHY) . The values described below are returned by FETCh and READ commands. CALCulate commands return limit check results instead, one value for each result listed below.

#### **return**

structure: for return value, see the help for CalculateStruct structure arguments.

## $\textbf{fetch}() \rightarrow \text{ResultData}$

```
# SCPI: FETCh:BLUetooth:MEASurement<Instance>
˓→:MEValuation:MODulation:CTE:LENergy:LE2M:XMAXimum
value: ResultData = driver.bluetooth.measurement.multiEval.modulation.cte.
˓→lowEnergy.le2M.xmaximum.fetch()
```
Returns current, average, standard deviation, absolute min (xmin) , absolute max (xmax) , and max CTE modulation results for LE uncoded PHY (LE 1M PHY, LE 2M PHY) . The values described below are returned by FETCh and READ commands. CALCulate commands return limit check results instead, one value for each result listed below.

**return**

```
read() \rightarrow ResultData
```

```
# SCPI: READ:BLUetooth:MEASurement<Instance>
˓→:MEValuation:MODulation:CTE:LENergy:LE2M:XMAXimum
value: ResultData = driver.bluetooth.measurement.multiEval.modulation.cte.
˓→lowEnergy.le2M.xmaximum.read()
```
Returns current, average, standard deviation, absolute min (xmin) , absolute max (xmax) , and max CTE modulation results for LE uncoded PHY (LE 1M PHY, LE 2M PHY) . The values described below are returned by FETCh and READ commands. CALCulate commands return limit check results instead, one value for each result listed below.

## **return**

structure: for return value, see the help for ResultData structure arguments.

# **6.1.1.6.3.25 Xminimum**

## **SCPI Commands :**

FETCh:BLUetooth:MEASurement<Instance>:MEValuation:MODulation:CTE:LENergy:LE2M:XMINimum CALCulate:BLUetooth:MEASurement<Instance> ˓<sup>→</sup>:MEValuation:MODulation:CTE:LENergy:LE2M:XMINimum READ:BLUetooth:MEASurement<Instance>:MEValuation:MODulation:CTE:LENergy:LE2M:XMINimum

### class XminimumCls

Xminimum commands group definition. 3 total commands, 0 Subgroups, 3 group commands

## class CalculateStruct

Response structure. Fields:

- Reliability: int: 'Reliability indicator'
- Out Of Tol: float or bool: Out of tolerance result, i.e. the percentage of measurement intervals of the statistic count ([CMDLINKRESOLVED Configure.Bluetooth.Measurement.MultiEval.Scount#Modulation CMDLINKRESOLVED]) exceeding the specified limits, see 'Modulation limits (LE) '.
- Freq\_Drift: float or bool: No parameter help available
- Max\_Drift: float or bool: No parameter help available
- Freq\_Offset: float or bool: No parameter help available
- Init\_Freq\_Drift: float or bool: No parameter help available

#### class ResultData

Response structure. Fields:

- Reliability: int: 'Reliability indicator'
- Out\_Of\_Tol: float: Out of tolerance result, i.e. the percentage of measurement intervals of the statistic count ([CMDLINKRESOLVED Configure.Bluetooth.Measurement.MultiEval.Scount#Modulation CMDLINKRESOLVED]) exceeding the specified limits, see 'Modulation limits (LE) '.
- Freq\_Drift: float: No parameter help available
- Max Drift: float: No parameter help available
- Freq\_Offset: float: No parameter help available
- Init\_Freq\_Drift: float: No parameter help available

# $calculate() \rightarrow CalculateStruct$

```
# SCPI: CALCulate:BLUetooth:MEASurement<Instance>
˓→:MEValuation:MODulation:CTE:LENergy:LE2M:XMINimum
value: CalculateStruct = driver.bluetooth.measurement.multiEval.modulation.cte.
˓→lowEnergy.le2M.xminimum.calculate()
```
Returns current, average, standard deviation, absolute min (xmin) , absolute max (xmax) , and max CTE modulation results for LE uncoded PHY (LE 1M PHY, LE 2M PHY) . The values described below are returned by FETCh and READ commands. CALCulate commands return limit check results instead, one value for each result listed below.

**return**

structure: for return value, see the help for CalculateStruct structure arguments.

 $\textbf{fetch}() \rightarrow \text{ResultData}$ 

```
# SCPI: FETCh:BLUetooth:MEASurement<Instance>
˓→:MEValuation:MODulation:CTE:LENergy:LE2M:XMINimum
value: ResultData = driver.bluetooth.measurement.multiEval.modulation.cte.
˓→lowEnergy.le2M.xminimum.fetch()
```
Returns current, average, standard deviation, absolute min (xmin) , absolute max (xmax) , and max CTE modulation results for LE uncoded PHY (LE 1M PHY, LE 2M PHY) . The values described below are returned by FETCh and READ commands. CALCulate commands return limit check results instead, one value for each result listed below.

### **return**

structure: for return value, see the help for ResultData structure arguments.

## $read() \rightarrow ResultData$

```
# SCPI: READ:BLUetooth:MEASurement<Instance>
˓→:MEValuation:MODulation:CTE:LENergy:LE2M:XMINimum
value: ResultData = driver.bluetooth.measurement.multiEval.modulation.cte.
˓→lowEnergy.le2M.xminimum.read()
```
Returns current, average, standard deviation, absolute min (xmin) , absolute max (xmax) , and max CTE modulation results for LE uncoded PHY (LE 1M PHY, LE 2M PHY) . The values described below are returned by FETCh and READ commands. CALCulate commands return limit check results instead, one value for each result listed below.

#### **return**

structure: for return value, see the help for ResultData structure arguments.

# **6.1.1.6.3.26 Edrate**

#### class EdrateCls

Edrate commands group definition. 14 total commands, 4 Subgroups, 0 group commands

# **Cloning the Group**

```
# Create a clone of the original group, that exists independently
group2 = driver.bluetooth.measurement.multiEval.modulation.edrate.clone()
```
# **Subgroups**

## **6.1.1.6.3.27 Average**

## **SCPI Commands :**

CALCulate:BLUetooth:MEASurement<Instance>:MEValuation:MODulation:EDRate:AVERage FETCh:BLUetooth:MEASurement<Instance>:MEValuation:MODulation:EDRate:AVERage READ:BLUetooth:MEASurement<Instance>:MEValuation:MODulation:EDRate:AVERage

### class AverageCls

Average commands group definition. 3 total commands, 0 Subgroups, 3 group commands

### class CalculateStruct

Response structure. Fields:

- Reliability: int: 'Reliability indicator'
- Out\_Of\_Tol: float or bool: Out of tolerance result, i.e. the percentage of measurement intervals of the statistic count ([CMDLINKRESOLVED Configure.Bluetooth.Measurement.MultiEval.Scount#Modulation CMDLINKRESOLVED]) exceeding the specified limits.
- Omega\_I: float or bool: Initial center frequency error
- Omega\_Iplus\_Omega\_0\_Max: float or bool: Maximum compensated frequency error
- Omega\_0\_Max: float or bool: Maximum compensated frequency error
- Rms\_Devm: float or bool: Differential EVM results
- Peak\_Devm: float or bool: No parameter help available
- P\_99\_Devm: float or bool: No parameter help available
- Nominal Power: float or bool: Average power during the carrier-on state

## class ResultData

- Reliability: int: 'Reliability indicator'
- Out\_Of\_Tol: float: Out of tolerance result, i.e. the percentage of measurement intervals of the statistic count ([CMDLINKRESOLVED Configure.Bluetooth.Measurement.MultiEval.Scount#Modulation CMDLINKRESOLVED]) exceeding the specified limits.
- Omega\_I: float: Initial center frequency error
- Omega\_Iplus\_Omega\_0\_Max: float: Maximum compensated frequency error
- Omega\_0\_Max: float: Maximum compensated frequency error
- Rms Devm: float: Differential EVM results
- Peak Devm: float: No parameter help available
- P 99 Devm: float: No parameter help available
- Nominal\_Power: float: Average power during the carrier-on state

 $calculate() \rightarrow CalculateStruct$ 

```
# SCPI: CALCulate:BLUetooth:MEASurement<Instance>
˓→:MEValuation:MODulation:EDRate:AVERage
value: CalculateStruct = driver.bluetooth.measurement.multiEval.modulation.
˓→edrate.average.calculate()
```
Returns the modulation results for EDR packets. The values described below are returned by FETCh and READ commands. CALCulate commands return limit check results instead, one value for each result listed below.

#### **return**

structure: for return value, see the help for CalculateStruct structure arguments.

# $\textbf{fetch}() \rightarrow \text{ResultData}$

```
# SCPI: FETCh:BLUetooth:MEASurement<Instance>
˓→:MEValuation:MODulation:EDRate:AVERage
value: ResultData = driver.bluetooth.measurement.multiEval.modulation.edrate.
˓→average.fetch()
```
Returns the modulation results for EDR packets. The values described below are returned by FETCh and READ commands. CALCulate commands return limit check results instead, one value for each result listed below.

#### **return**

structure: for return value, see the help for ResultData structure arguments.

 $read() \rightarrow ResultData$ 

```
# SCPI: READ:BLUetooth:MEASurement<Instance>
˓→:MEValuation:MODulation:EDRate:AVERage
value: ResultData = driver.bluetooth.measurement.multiEval.modulation.edrate.
˓→average.read()
```
Returns the modulation results for EDR packets. The values described below are returned by FETCh and READ commands. CALCulate commands return limit check results instead, one value for each result listed below.

#### **return**

structure: for return value, see the help for ResultData structure arguments.

## **6.1.1.6.3.28 Current**

# **SCPI Commands :**

CALCulate:BLUetooth:MEASurement<Instance>:MEValuation:MODulation:EDRate:CURRent FETCh:BLUetooth:MEASurement<Instance>:MEValuation:MODulation:EDRate:CURRent READ:BLUetooth:MEASurement<Instance>:MEValuation:MODulation:EDRate:CURRent

## class CurrentCls

Current commands group definition. 5 total commands, 1 Subgroups, 3 group commands

## class CalculateStruct

Response structure. Fields:

- Reliability: int: 'Reliability indicator'
- Out Of Tol: float or bool: Out of tolerance result, i.e. the percentage of measurement intervals of the statistic count ([CMDLINKRESOLVED Configure.Bluetooth.Measurement.MultiEval.Scount#Modulation CMDLINKRESOLVED]) exceeding the specified limits.
- Omega\_I: float or bool: Initial center frequency error
- Omega\_Iplus\_Omega\_0\_Max: float or bool: Maximum compensated frequency error
- Omega\_0\_Max: float or bool: Maximum compensated frequency error
- Rms\_Devm: float or bool: Differential EVM results
- Peak Devm: float or bool: No parameter help available
- P\_99 Devm: float or bool: No parameter help available
- Nominal\_Power: float or bool: Average power during the carrier-on state

# class ResultData

Response structure. Fields:

- Reliability: int: 'Reliability indicator'
- Out\_Of\_Tol: float: Out of tolerance result, i.e. the percentage of measurement intervals of the statistic count ([CMDLINKRESOLVED Configure.Bluetooth.Measurement.MultiEval.Scount#Modulation CMDLINKRESOLVED]) exceeding the specified limits.
- Omega\_I: float: Initial center frequency error
- Omega\_Iplus\_Omega\_0\_Max: float: Maximum compensated frequency error
- Omega 0 Max: float: Maximum compensated frequency error
- Rms Devm: float: Differential EVM results
- Peak\_Devm: float: No parameter help available
- P\_99 Devm: float: No parameter help available
- Nominal\_Power: float: Average power during the carrier-on state

 $calcutate() \rightarrow CalculateStruct$ 

```
# SCPI: CALCulate:BLUetooth:MEASurement<Instance>
˓→:MEValuation:MODulation:EDRate:CURRent
value: CalculateStruct = driver.bluetooth.measurement.multiEval.modulation.
˓→edrate.current.calculate()
```
Returns the modulation results for EDR packets. The values described below are returned by FETCh and READ commands. CALCulate commands return limit check results instead, one value for each result listed below.

## **return**

structure: for return value, see the help for CalculateStruct structure arguments.

 $\textbf{fetch}() \rightarrow \text{ResultData}$ 

```
# SCPI: FETCh:BLUetooth:MEASurement<Instance>
˓→:MEValuation:MODulation:EDRate:CURRent
value: ResultData = driver.bluetooth.measurement.multiEval.modulation.edrate.
˓→current.fetch()
```
Returns the modulation results for EDR packets. The values described below are returned by FETCh and READ commands. CALCulate commands return limit check results instead, one value for each result listed below.

**return**

structure: for return value, see the help for ResultData structure arguments.

 $read() \rightarrow ResultData$ 

```
# SCPI: READ:BLUetooth:MEASurement<Instance>
˓→:MEValuation:MODulation:EDRate:CURRent
value: ResultData = driver.bluetooth.measurement.multiEval.modulation.edrate.
˓→current.read()
```
Returns the modulation results for EDR packets. The values described below are returned by FETCh and READ commands. CALCulate commands return limit check results instead, one value for each result listed below.

**return**

structure: for return value, see the help for ResultData structure arguments.

## **Cloning the Group**

```
# Create a clone of the original group, that exists independently
group2 = driver.bluetooth.measurement.multiEval.modulation.edrate.current.clone()
```
## **Subgroups**

# **6.1.1.6.3.29 Extended**

## **SCPI Commands :**

READ:BLUetooth:MEASurement<Instance>:MEValuation:MODulation:EDRate:CURRent:EXTended FETCh:BLUetooth:MEASurement<Instance>:MEValuation:MODulation:EDRate:CURRent:EXTended

## class ExtendedCls

Extended commands group definition. 2 total commands, 0 Subgroups, 2 group commands

#### class ResultData

- Reliability: int: No parameter help available
- Out\_Of\_Tol: float: No parameter help available
- Omega\_I: float: No parameter help available
- Omega\_Iplus\_Omega\_0\_Max: float: No parameter help available
- Omega 0 Max: float: No parameter help available
- Rms\_Devm: float: No parameter help available
- Peak\_Devm: float: No parameter help available
- P\_99\_Devm: float: No parameter help available
- Nominal Power: float: No parameter help available
- P\_99 Devm\_Per: float: No parameter help available

# $\textbf{fetch}() \rightarrow \text{ResultData}$

```
# SCPI: FETCh:BLUetooth:MEASurement<Instance>
˓→:MEValuation:MODulation:EDRate:CURRent:EXTended
value: ResultData = driver.bluetooth.measurement.multiEval.modulation.edrate.
˓→current.extended.fetch()
```
No command help available

**return**

structure: for return value, see the help for ResultData structure arguments.

## $read() \rightarrow ResultData$

```
# SCPI: READ:BLUetooth:MEASurement<Instance>
˓→:MEValuation:MODulation:EDRate:CURRent:EXTended
value: ResultData = driver.bluetooth.measurement.multiEval.modulation.edrate.
˓→current.extended.read()
```
No command help available

**return**

structure: for return value, see the help for ResultData structure arguments.

# **6.1.1.6.3.30 Maximum**

# **SCPI Commands :**

CALCulate:BLUetooth:MEASurement<Instance>:MEValuation:MODulation:EDRate:MAXimum FETCh:BLUetooth:MEASurement<Instance>:MEValuation:MODulation:EDRate:MAXimum READ:BLUetooth:MEASurement<Instance>:MEValuation:MODulation:EDRate:MAXimum

#### class MaximumCls

Maximum commands group definition. 3 total commands, 0 Subgroups, 3 group commands

### class CalculateStruct

- Reliability: int: 'Reliability indicator'
- Out Of Tol: float or bool: Out of tolerance result, i.e. the percentage of measurement intervals of the statistic count ([CMDLINKRESOLVED Configure.Bluetooth.Measurement.MultiEval.Scount#Modulation CMDLINKRESOLVED]) exceeding the specified limits.
- Omega\_I: float or bool: Initial center frequency error
- Omega Iplus Omega 0 Max: float or bool: Maximum compensated frequency error
- Omega\_0\_Max: float or bool: Maximum compensated frequency error
- Rms\_Devm: float or bool: Differential EVM results
- Peak\_Devm: float or bool: No parameter help available
- P 99 Devm: float or bool: No parameter help available
- Nominal Power: float or bool: Average power during the carrier-on state

## class ResultData

Response structure. Fields:

- Reliability: int: 'Reliability indicator'
- Out\_Of\_Tol: float: Out of tolerance result, i.e. the percentage of measurement intervals of the statistic count ([CMDLINKRESOLVED Configure.Bluetooth.Measurement.MultiEval.Scount#Modulation CMDLINKRESOLVED]) exceeding the specified limits.
- Omega\_I: float: Initial center frequency error
- Omega\_Iplus\_Omega\_0\_Max: float: Maximum compensated frequency error
- Omega\_0\_Max: float: Maximum compensated frequency error
- Rms Devm: float: Differential EVM results
- Peak\_Devm: float: No parameter help available
- P\_99\_Devm: float: No parameter help available
- Nominal\_Power: float: Average power during the carrier-on state

### $calculate() \rightarrow CalculateStruct$

```
# SCPI: CALCulate:BLUetooth:MEASurement<Instance>
˓→:MEValuation:MODulation:EDRate:MAXimum
value: CalculateStruct = driver.bluetooth.measurement.multiEval.modulation.
˓→edrate.maximum.calculate()
```
Returns the modulation results for EDR packets. The values described below are returned by FETCh and READ commands. CALCulate commands return limit check results instead, one value for each result listed below.

#### **return**

structure: for return value, see the help for CalculateStruct structure arguments.

 $\textbf{fetch}() \rightarrow \text{ResultData}$ 

```
# SCPI: FETCh:BLUetooth:MEASurement<Instance>
˓→:MEValuation:MODulation:EDRate:MAXimum
value: ResultData = driver.bluetooth.measurement.multiEval.modulation.edrate.
˓→maximum.fetch()
```
Returns the modulation results for EDR packets. The values described below are returned by FETCh and READ commands. CALCulate commands return limit check results instead, one value for each result listed below.

### **return**

 $read() \rightarrow ResultData$ 

```
# SCPI: READ:BLUetooth:MEASurement<Instance>
˓→:MEValuation:MODulation:EDRate:MAXimum
value: ResultData = driver.bluetooth.measurement.multiEval.modulation.edrate.
˓→maximum.read()
```
Returns the modulation results for EDR packets. The values described below are returned by FETCh and READ commands. CALCulate commands return limit check results instead, one value for each result listed below.

**return**

structure: for return value, see the help for ResultData structure arguments.

# **6.1.1.6.3.31 StandardDev**

# **SCPI Commands :**

CALCulate:BLUetooth:MEASurement<Instance>:MEValuation:MODulation:EDRate:SDEViation FETCh:BLUetooth:MEASurement<Instance>:MEValuation:MODulation:EDRate:SDEViation READ:BLUetooth:MEASurement<Instance>:MEValuation:MODulation:EDRate:SDEViation

## class StandardDevCls

StandardDev commands group definition. 3 total commands, 0 Subgroups, 3 group commands

### class CalculateStruct

Response structure. Fields:

- Reliability: int: 'Reliability indicator'
- Out\_Of\_Tol: float or bool: Out of tolerance result, i.e. the percentage of measurement intervals of the statistic count ([CMDLINKRESOLVED Configure.Bluetooth.Measurement.MultiEval.Scount#Modulation CMDLINKRESOLVED]) exceeding the specified limits.
- Omega\_I: float or bool: Standard deviation of the initial center frequency error
- Omega\_Iplus\_Omega\_0\_Max: float or bool: Standard deviation of the maximum compensated frequency error
- Omega\_0\_Max: float or bool: Standard deviation of the maximum compensated frequency error
- Rms\_Devm: float or bool: Standard deviation of the differential EVM results
- Peak\_Devm: float or bool: No parameter help available
- P\_99 Devm: float or bool: No parameter help available
- Nominal\_Power: float or bool: Standard deviation of the average power during the carrier-on state

## class ResultData

- Reliability: int: 'Reliability indicator'
- Out Of Tol: float: Out of tolerance result, i.e. the percentage of measurement intervals of the statistic count ([CMDLINKRESOLVED Configure.Bluetooth.Measurement.MultiEval.Scount#Modulation CMDLINKRESOLVED]) exceeding the specified limits.
- Omega I: float: Standard deviation of the initial center frequency error
- Omega\_Iplus\_Omega\_0\_Max: float: Standard deviation of the maximum compensated frequency error
- Omega\_0\_Max: float: Standard deviation of the maximum compensated frequency error
- Rms Devm: float: Standard deviation of the differential EVM results
- Peak\_Devm: float: No parameter help available
- P\_99\_Devm: float: No parameter help available
- Nominal\_Power: float: Standard deviation of the average power during the carrier-on state

 $calculate() \rightarrow CalculateStruct$ 

```
# SCPI: CALCulate:BLUetooth:MEASurement<Instance>
˓→:MEValuation:MODulation:EDRate:SDEViation
value: CalculateStruct = driver.bluetooth.measurement.multiEval.modulation.
˓→edrate.standardDev.calculate()
```
Returns the standard deviation of the modulation results for EDR packets. The values described below are returned by FETCh and READ commands. CALCulate commands return limit check results instead, one value for each result listed below.

#### **return**

structure: for return value, see the help for CalculateStruct structure arguments.

## $\textbf{fetch}() \rightarrow \text{ResultData}$

```
# SCPI: FETCh:BLUetooth:MEASurement<Instance>
˓→:MEValuation:MODulation:EDRate:SDEViation
value: ResultData = driver.bluetooth.measurement.multiEval.modulation.edrate.
˓→standardDev.fetch()
```
Returns the standard deviation of the modulation results for EDR packets. The values described below are returned by FETCh and READ commands. CALCulate commands return limit check results instead, one value for each result listed below.

#### **return**

structure: for return value, see the help for ResultData structure arguments.

 $read() \rightarrow ResultData$ 

```
# SCPI: READ:BLUetooth:MEASurement<Instance>
˓→:MEValuation:MODulation:EDRate:SDEViation
value: ResultData = driver.bluetooth.measurement.multiEval.modulation.edrate.
˓→standardDev.read()
```
Returns the standard deviation of the modulation results for EDR packets. The values described below are returned by FETCh and READ commands. CALCulate commands return limit check results instead, one value for each result listed below.

## **return**

## **6.1.1.6.3.32 LowEnergy**

## class LowEnergyCls

LowEnergy commands group definition. 68 total commands, 3 Subgroups, 0 group commands

# **Cloning the Group**

```
# Create a clone of the original group, that exists independently
group2 = driver.bluetooth.measurement.multiEval.modulation.lowEnergy.clone()
```
## **Subgroups**

# **6.1.1.6.3.33 Le1M**

# class Le1MCls

Le1M commands group definition. 22 total commands, 8 Subgroups, 0 group commands

# **Cloning the Group**

```
# Create a clone of the original group, that exists independently
group2 = driver.bluetooth.measurement.multiEval.modulation.lowEnergy.le1M.clone()
```
## **Subgroups**

## **6.1.1.6.3.34 Average**

## **SCPI Commands :**

FETCh:BLUetooth:MEASurement<Instance>:MEValuation:MODulation:LENergy[:LE1M]:AVERage CALCulate:BLUetooth:MEASurement<Instance>:MEValuation:MODulation:LENergy[:LE1M]:AVERage READ:BLUetooth:MEASurement<Instance>:MEValuation:MODulation:LENergy[:LE1M]:AVERage

## class AverageCls

Average commands group definition. 3 total commands, 0 Subgroups, 3 group commands

## class CalculateStruct

- Reliability: int: 'Reliability indicator'
- Out Of Tol: float or bool: Out of tolerance result, i.e. the percentage of measurement intervals of the statistic count ([CMDLINKRESOLVED Configure.Bluetooth.Measurement.MultiEval.Scount#Modulation CMDLINKRESOLVED]) exceeding the specified limits, see 'Modulation limits (LE) '.
- Delta\_F\_299\_P\_9: float or bool: Frequency deviation value f2 above which 99.9% of all measured f2 values occur
- Freq\_Accuracy: float or bool: No parameter help available
- Freq Drift: float or bool: No parameter help available
- Max\_Drift: float or bool: No parameter help available
- Freq\_Dev\_Avg\_F\_1: float or bool: No parameter help available
- Freq\_Dev\_Min\_F\_1: float or bool: No parameter help available
- Freq Dev Max F 1: float or bool: No parameter help available
- Freq Dev Avg F 2: float or bool: No parameter help available
- Freq\_Dev\_Min\_F\_2: float or bool: No parameter help available
- Freq Dev Max F 2: float or bool: No parameter help available
- Nominal\_Power: float or bool: Average power during the carrier-on state
- Mod\_Ratio: enums.ResultStatus2: Modulation ratio f2 avg / f1 avg
- Freq\_Offset: float or bool: No parameter help available
- Init\_Freq\_Drift: float or bool: No parameter help available

### class ResultData

- Reliability: int: 'Reliability indicator'
- Out\_Of\_Tol: float: Out of tolerance result, i.e. the percentage of measurement intervals of the statistic count ([CMDLINKRESOLVED Configure.Bluetooth.Measurement.MultiEval.Scount#Modulation CMDLINKRESOLVED]) exceeding the specified limits, see 'Modulation limits (LE) '.
- Delta\_F\_299\_P\_9: float: Frequency deviation value f2 above which 99.9% of all measured f2 values occur
- Freq\_Accuracy: float: No parameter help available
- Freq\_Drift: float: No parameter help available
- Max Drift: float: No parameter help available
- Freq\_Dev\_Avg\_F\_1: float: No parameter help available
- Freq Dev Min F 1: float: No parameter help available
- Freq\_Dev\_Max\_F\_1: float: No parameter help available
- Freq Dev Avg F 2: float: No parameter help available
- Freq\_Dev\_Min\_F\_2: float: No parameter help available
- Freq\_Dev\_Max\_F\_2: float: No parameter help available
- Nominal\_Power: float: Average power during the carrier-on state
- Mod\_Ratio: float: Modulation ratio f2 avg / f1 avg
- Freq\_Offset: float: No parameter help available
- Init\_Freq\_Drift: float: No parameter help available
- $calculate() \rightarrow CalculateStruct$

```
# SCPI: CALCulate:BLUetooth:MEASurement<Instance>
˓→:MEValuation:MODulation:LENergy[:LE1M]:AVERage
value: CalculateStruct = driver.bluetooth.measurement.multiEval.modulation.
˓→lowEnergy.le1M.average.calculate()
```
Returns current, average, absolute min (xmin) , absolute max (xmax) , and max modulation results for LE uncoded PHY (LE 1M PHY, LE 2M PHY) , see 'Square TX Measurement - modulation statistics'. The values described below are returned by FETCh and READ commands. CALCulate commands return limit check results instead, one value for each result listed below.

```
return
```
structure: for return value, see the help for CalculateStruct structure arguments.

```
\textbf{fetch}() \rightarrow \text{ResultData}
```
# SCPI: FETCh:BLUetooth:MEASurement<Instance> ˓<sup>→</sup>:MEValuation:MODulation:LENergy[:LE1M]:AVERage value: ResultData = driver.bluetooth.measurement.multiEval.modulation.lowEnergy. ˓<sup>→</sup>le1M.average.fetch()

Returns current, average, absolute min (xmin) , absolute max (xmax) , and max modulation results for LE uncoded PHY (LE 1M PHY, LE 2M PHY) , see 'Square TX Measurement - modulation statistics'. The values described below are returned by FETCh and READ commands. CALCulate commands return limit check results instead, one value for each result listed below.

### **return**

structure: for return value, see the help for ResultData structure arguments.

 $read() \rightarrow ResultData$ 

```
# SCPI: READ:BLUetooth:MEASurement<Instance>
˓→:MEValuation:MODulation:LENergy[:LE1M]:AVERage
value: ResultData = driver.bluetooth.measurement.multiEval.modulation.lowEnergy.
\rightarrowle1M.average.read()
```
Returns current, average, absolute min (xmin) , absolute max (xmax) , and max modulation results for LE uncoded PHY (LE 1M PHY, LE 2M PHY) , see 'Square TX Measurement - modulation statistics'. The values described below are returned by FETCh and READ commands. CALCulate commands return limit check results instead, one value for each result listed below.

#### **return**

structure: for return value, see the help for ResultData structure arguments.

# **6.1.1.6.3.35 Current**

# **SCPI Commands :**

FETCh:BLUetooth:MEASurement<Instance>:MEValuation:MODulation:LENergy[:LE1M]:CURRent CALCulate:BLUetooth:MEASurement<Instance>:MEValuation:MODulation:LENergy[:LE1M]:CURRent READ:BLUetooth:MEASurement<Instance>:MEValuation:MODulation:LENergy[:LE1M]:CURRent

# class CurrentCls

Current commands group definition. 3 total commands, 0 Subgroups, 3 group commands

### class CalculateStruct

Response structure. Fields:

• Reliability: int: 'Reliability indicator'

- Out Of Tol: float or bool: Out of tolerance result, i.e. the percentage of measurement intervals of the statistic count ([CMDLINKRESOLVED Configure.Bluetooth.Measurement.MultiEval.Scount#Modulation CMDLINKRESOLVED]) exceeding the specified limits, see 'Modulation limits (LE) '.
- Delta\_F\_299\_P\_9: float or bool: Frequency deviation value f2 above which 99.9% of all measured f2 values occur
- Freq\_Accuracy: float or bool: No parameter help available
- Freq\_Drift: float or bool: No parameter help available
- Max\_Drift: float or bool: No parameter help available
- Freq\_Dev\_Avg\_F\_1: float or bool: No parameter help available
- Freq\_Dev\_Min\_F\_1: float or bool: No parameter help available
- Freq\_Dev\_Max\_F\_1: float or bool: No parameter help available
- Freq\_Dev\_Avg\_F\_2: float or bool: No parameter help available
- Freq Dev Min F 2: float or bool: No parameter help available
- Freq\_Dev\_Max\_F\_2: float or bool: No parameter help available
- Nominal\_Power: float or bool: Average power during the carrier-on state
- Mod\_Ratio: enums.ResultStatus2: Modulation ratio f2 avg / f1 avg
- Freq\_Offset: float or bool: No parameter help available
- Init Freq Drift: float or bool: No parameter help available

## class ResultData

- Reliability: int: 'Reliability indicator'
- Out\_Of\_Tol: float: Out of tolerance result, i.e. the percentage of measurement intervals of the statistic count ([CMDLINKRESOLVED Configure.Bluetooth.Measurement.MultiEval.Scount#Modulation CMDLINKRESOLVED]) exceeding the specified limits, see 'Modulation limits (LE) '.
- Delta\_F\_299\_P\_9: float: Frequency deviation value f2 above which 99.9% of all measured f2 values occur
- Freq Accuracy: float: No parameter help available
- Freq Drift: float: No parameter help available
- Max\_Drift: float: No parameter help available
- Freq\_Dev\_Avg\_F\_1: float: No parameter help available
- Freq\_Dev\_Min\_F\_1: float: No parameter help available
- Freq\_Dev\_Max\_F\_1: float: No parameter help available
- Freq\_Dev\_Avg\_F\_2: float: No parameter help available
- Freq\_Dev\_Min\_F\_2: float: No parameter help available
- Freq\_Dev\_Max\_F\_2: float: No parameter help available
- Nominal\_Power: float: Average power during the carrier-on state
- Mod\_Ratio: float: Modulation ratio f2 avg / f1 avg
- Freq\_Offset: float: No parameter help available

• Init Freq Drift: float: No parameter help available

 $calculate() \rightarrow CalculateStruct$ 

```
# SCPI: CALCulate:BLUetooth:MEASurement<Instance>
˓→:MEValuation:MODulation:LENergy[:LE1M]:CURRent
value: CalculateStruct = driver.bluetooth.measurement.multiEval.modulation.
˓→lowEnergy.le1M.current.calculate()
```
Returns current, average, absolute min (xmin) , absolute max (xmax) , and max modulation results for LE uncoded PHY (LE 1M PHY, LE 2M PHY) , see 'Square TX Measurement - modulation statistics'. The values described below are returned by FETCh and READ commands. CALCulate commands return limit check results instead, one value for each result listed below.

### **return**

structure: for return value, see the help for CalculateStruct structure arguments.

```
\textbf{fetch}() \rightarrow \text{ResultData}
```

```
# SCPI: FETCh:BLUetooth:MEASurement<Instance>
˓→:MEValuation:MODulation:LENergy[:LE1M]:CURRent
value: ResultData = driver.bluetooth.measurement.multiEval.modulation.lowEnergy.
˓→le1M.current.fetch()
```
Returns current, average, absolute min (xmin) , absolute max (xmax) , and max modulation results for LE uncoded PHY (LE 1M PHY, LE 2M PHY) , see 'Square TX Measurement - modulation statistics'. The values described below are returned by FETCh and READ commands. CALCulate commands return limit check results instead, one value for each result listed below.

**return**

structure: for return value, see the help for ResultData structure arguments.

 $read() \rightarrow ResultData$ 

```
# SCPI: READ:BLUetooth:MEASurement<Instance>
˓→:MEValuation:MODulation:LENergy[:LE1M]:CURRent
value: ResultData = driver.bluetooth.measurement.multiEval.modulation.lowEnergy.
˓→le1M.current.read()
```
Returns current, average, absolute min (xmin) , absolute max (xmax) , and max modulation results for LE uncoded PHY (LE 1M PHY, LE 2M PHY) , see 'Square TX Measurement - modulation statistics'. The values described below are returned by FETCh and READ commands. CALCulate commands return limit check results instead, one value for each result listed below.

## **return**

# **6.1.1.6.3.36 Maximum**

## **SCPI Commands :**

FETCh:BLUetooth:MEASurement<Instance>:MEValuation:MODulation:LENergy[:LE1M]:MAXimum CALCulate:BLUetooth:MEASurement<Instance>:MEValuation:MODulation:LENergy[:LE1M]:MAXimum READ:BLUetooth:MEASurement<Instance>:MEValuation:MODulation:LENergy[:LE1M]:MAXimum

## class MaximumCls

Maximum commands group definition. 3 total commands, 0 Subgroups, 3 group commands

### class CalculateStruct

Response structure. Fields:

- Reliability: int: 'Reliability indicator'
- Out Of Tol: float or bool: Out of tolerance result, i.e. the percentage of measurement intervals of the statistic count ([CMDLINKRESOLVED Configure.Bluetooth.Measurement.MultiEval.Scount#Modulation CMDLINKRESOLVED]) exceeding the specified limits, see 'Modulation limits (LE) '.
- Delta F 299 P 9: float or bool: Frequency deviation value f2 above which 99.9% of all measured f2 values occur
- Freq\_Accuracy: float or bool: No parameter help available
- Freq\_Drift: float or bool: No parameter help available
- Max Drift: float or bool: No parameter help available
- Freq Dev Avg F 1: float or bool: No parameter help available
- Freq Dev Min F 1: float or bool: No parameter help available
- Freq\_Dev\_Max\_F\_1: float or bool: No parameter help available
- Freq\_Dev\_Avg\_F\_2: float or bool: No parameter help available
- Freq Dev Min F 2: float or bool: No parameter help available
- Freq\_Dev\_Max\_F\_2: float or bool: No parameter help available
- Nominal\_Power: float or bool: Average power during the carrier-on state
- Mod\_Ratio: enums.ResultStatus2: Modulation ratio f2 avg / f1 avg
- Freq\_Offset: float or bool: No parameter help available
- Init\_Freq\_Drift: float or bool: No parameter help available

## class ResultData

- Reliability: int: 'Reliability indicator'
- Out\_Of\_Tol: float: Out of tolerance result, i.e. the percentage of measurement intervals of the statistic count ([CMDLINKRESOLVED Configure.Bluetooth.Measurement.MultiEval.Scount#Modulation CMDLINKRESOLVED]) exceeding the specified limits, see 'Modulation limits (LE) '.
- Delta\_F\_299\_P\_9: float: Frequency deviation value f2 above which 99.9% of all measured f2 values occur
- Freq Accuracy: float: No parameter help available
- Freq Drift: float: No parameter help available
- Max Drift: float: No parameter help available
- Freq\_Dev\_Avg\_F\_1: float: No parameter help available
- Freq\_Dev\_Min\_F\_1: float: No parameter help available
- Freq\_Dev\_Max\_F\_1: float: No parameter help available
- Freq Dev Avg F 2: float: No parameter help available
- Freq\_Dev\_Min\_F\_2: float: No parameter help available
- Freq\_Dev\_Max\_F\_2: float: No parameter help available
- Nominal\_Power: float: Average power during the carrier-on state
- Mod\_Ratio: float: Modulation ratio f2 avg / f1 avg
- Freq\_Offset: float: No parameter help available
- Init\_Freq\_Drift: float: No parameter help available

## $calcutate() \rightarrow CalculateStruct$

```
# SCPI: CALCulate:BLUetooth:MEASurement<Instance>
˓→:MEValuation:MODulation:LENergy[:LE1M]:MAXimum
value: CalculateStruct = driver.bluetooth.measurement.multiEval.modulation.
˓→lowEnergy.le1M.maximum.calculate()
```
Returns current, average, absolute min (xmin) , absolute max (xmax) , and max modulation results for LE uncoded PHY (LE 1M PHY, LE 2M PHY) , see 'Square TX Measurement - modulation statistics'. The values described below are returned by FETCh and READ commands. CALCulate commands return limit check results instead, one value for each result listed below.

#### **return**

structure: for return value, see the help for CalculateStruct structure arguments.

 $\textbf{fetch}() \rightarrow \text{ResultData}$ 

```
# SCPI: FETCh:BLUetooth:MEASurement<Instance>
˓→:MEValuation:MODulation:LENergy[:LE1M]:MAXimum
value: ResultData = driver.bluetooth.measurement.multiEval.modulation.lowEnergy.
˓→le1M.maximum.fetch()
```
Returns current, average, absolute min (xmin) , absolute max (xmax) , and max modulation results for LE uncoded PHY (LE 1M PHY, LE 2M PHY) , see 'Square TX Measurement - modulation statistics'. The values described below are returned by FETCh and READ commands. CALCulate commands return limit check results instead, one value for each result listed below.

#### **return**

structure: for return value, see the help for ResultData structure arguments.

 $read() \rightarrow ResultData$ 

```
# SCPI: READ:BLUetooth:MEASurement<Instance>
˓→:MEValuation:MODulation:LENergy[:LE1M]:MAXimum
value: ResultData = driver.bluetooth.measurement.multiEval.modulation.lowEnergy.
˓→le1M.maximum.read()
```
Returns current, average, absolute min (xmin) , absolute max (xmax) , and max modulation results for LE uncoded PHY (LE 1M PHY, LE 2M PHY) , see 'Square TX Measurement - modulation statistics'. The values described below are returned by FETCh and READ commands. CALCulate commands return limit check results instead, one value for each result listed below.

## **return**

structure: for return value, see the help for ResultData structure arguments.

# **6.1.1.6.3.37 Minimum**

## **SCPI Commands :**

FETCh:BLUetooth:MEASurement<Instance>:MEValuation:MODulation:LENergy[:LE1M]:MINimum CALCulate:BLUetooth:MEASurement<Instance>:MEValuation:MODulation:LENergy[:LE1M]:MINimum READ:BLUetooth:MEASurement<Instance>:MEValuation:MODulation:LENergy[:LE1M]:MINimum

## class MinimumCls

Minimum commands group definition. 3 total commands, 0 Subgroups, 3 group commands

## class CalculateStruct

Response structure. Fields:

- Reliability: int: 'Reliability indicator'
- Out\_Of\_Tol: float or bool: Out of tolerance result, i.e. the percentage of measurement intervals of the statistic count ([CMDLINKRESOLVED Configure.Bluetooth.Measurement.MultiEval.Scount#Modulation CMDLINKRESOLVED]) exceeding the specified limits, see 'Modulation limits (LE) '.
- Delta\_F\_299\_P\_9: float or bool: Frequency deviation value f2 above which 99.9% of all measured f2 values occur
- Freq\_Dev\_Avg\_F\_1: float or bool: No parameter help available
- Freq\_Dev\_Min\_F\_1: float or bool: No parameter help available
- Freq\_Dev\_Max\_F\_1: float or bool: No parameter help available
- Freq Dev Avg F 2: float or bool: No parameter help available
- Freq Dev Min F 2: float or bool: No parameter help available
- Freq\_Dev\_Max\_F\_2: float or bool: No parameter help available
- Nominal\_Power: float or bool: Average power during the carrier-on state
- Mod\_Ratio: enums.ResultStatus2: Modulation ratio f2 avg / f1 avg

## class ResultData

- Reliability: int: 'Reliability indicator'
- Out\_Of\_Tol: float: Out of tolerance result, i.e. the percentage of measurement intervals of the statistic count ([CMDLINKRESOLVED Configure.Bluetooth.Measurement.MultiEval.Scount#Modulation CMDLINKRESOLVED]) exceeding the specified limits, see 'Modulation limits (LE) '.
- Delta F 299 P 9: float: Frequency deviation value f2 above which 99.9% of all measured f2 values occur
- Freq\_Dev\_Avg\_F\_1: float: No parameter help available
- Freq Dev Min F 1: float: No parameter help available
- Freq\_Dev\_Max\_F\_1: float: No parameter help available
- Freq\_Dev\_Avg\_F\_2: float: No parameter help available
- Freq\_Dev\_Min\_F\_2: float: No parameter help available
- Freq Dev Max F 2: float: No parameter help available
- Nominal Power: float: Average power during the carrier-on state
- Mod\_Ratio: float: Modulation ratio f2 avg / f1 avg

 $calculate() \rightarrow CalculateStruct$ 

```
# SCPI: CALCulate:BLUetooth:MEASurement<Instance>
˓→:MEValuation:MODulation:LENergy[:LE1M]:MINimum
value: CalculateStruct = driver.bluetooth.measurement.multiEval.modulation.
˓→lowEnergy.le1M.minimum.calculate()
```
Returns the minimum modulation results for LE uncoded PHY (LE 1M PHY, LE 2M PHY) , see 'Square TX Measurement - modulation statistics'. The values described below are returned by FETCh and READ commands. CALCulate commands return limit check results instead, one value for each result listed below.

**return**

structure: for return value, see the help for CalculateStruct structure arguments.

 $\textbf{fetch}() \rightarrow \text{ResultData}$ 

```
# SCPI: FETCh:BLUetooth:MEASurement<Instance>
˓→:MEValuation:MODulation:LENergy[:LE1M]:MINimum
value: ResultData = driver.bluetooth.measurement.multiEval.modulation.lowEnergy.
˓→le1M.minimum.fetch()
```
Returns the minimum modulation results for LE uncoded PHY (LE 1M PHY, LE 2M PHY) , see 'Square TX Measurement - modulation statistics'. The values described below are returned by FETCh and READ commands. CALCulate commands return limit check results instead, one value for each result listed below.

**return**

structure: for return value, see the help for ResultData structure arguments.

## $read() \rightarrow ResultData$

```
# SCPI: READ:BLUetooth:MEASurement<Instance>
˓→:MEValuation:MODulation:LENergy[:LE1M]:MINimum
value: ResultData = driver.bluetooth.measurement.multiEval.modulation.lowEnergy.
˓→le1M.minimum.read()
```
Returns the minimum modulation results for LE uncoded PHY (LE 1M PHY, LE 2M PHY) , see 'Square TX Measurement - modulation statistics'. The values described below are returned by FETCh and READ commands. CALCulate commands return limit check results instead, one value for each result listed below.

**return**

# **6.1.1.6.3.38 StandardDev**

## **SCPI Commands :**

```
FETCh:BLUetooth:MEASurement<Instance>:MEValuation:MODulation:LENergy[:LE1M]:SDEViation
CALCulate:BLUetooth:MEASurement<Instance>
˓→:MEValuation:MODulation:LENergy[:LE1M]:SDEViation
READ:BLUetooth:MEASurement<Instance>:MEValuation:MODulation:LENergy[:LE1M]:SDEViation
```
## class StandardDevCls

StandardDev commands group definition. 3 total commands, 0 Subgroups, 3 group commands

## class CalculateStruct

Response structure. Fields:

- Reliability: int: 'Reliability indicator'
- Out Of Tol: float or bool: Out of tolerance result, i.e. the percentage of measurement intervals of the statistic count ([CMDLINKRESOLVED Configure.Bluetooth.Measurement.MultiEval.Scount#Modulation CMDLINKRESOLVED]) exceeding the specified limits, see 'Modulation limits (LE) '.
- Delta\_F\_299\_P\_9: float or bool: Frequency deviation value f2 above which 99.9% of all measured f2 values occur
- Freq\_Accuracy: float or bool: No parameter help available
- Freq\_Drift: float or bool: No parameter help available
- Max Drift: float or bool: No parameter help available
- Nominal\_Power: float or bool: Average power during the carrier-on state
- Mod\_Ratio: enums.ResultStatus2: Modulation ratio f2 avg / f1 avg
- Freq\_Offset: float or bool: No parameter help available
- Init\_Freq\_Drift: float or bool: No parameter help available

## class ResultData

- Reliability: int: 'Reliability indicator'
- Out\_Of\_Tol: float: Out of tolerance result, i.e. the percentage of measurement intervals of the statistic count ([CMDLINKRESOLVED Configure.Bluetooth.Measurement.MultiEval.Scount#Modulation CMDLINKRESOLVED]) exceeding the specified limits, see 'Modulation limits (LE) '.
- Delta\_F\_299\_P\_9: float: Frequency deviation value f2 above which 99.9% of all measured f2 values occur
- Freq\_Accuracy: float: No parameter help available
- Freq\_Drift: float: No parameter help available
- Max Drift: float: No parameter help available
- Nominal\_Power: float: Average power during the carrier-on state
- Mod\_Ratio: float: Modulation ratio f2 avg / f1 avg
- Freq\_Offset: float: No parameter help available
- Init\_Freq\_Drift: float: No parameter help available

 $calculate() \rightarrow CalculateStruct$ 

```
# SCPI: CALCulate:BLUetooth:MEASurement<Instance>
˓→:MEValuation:MODulation:LENergy[:LE1M]:SDEViation
value: CalculateStruct = driver.bluetooth.measurement.multiEval.modulation.
˓→lowEnergy.le1M.standardDev.calculate()
```
Returns the standard deviation of the modulation results for LE uncoded PHY (LE 1M PHY, LE 2M PHY) , see 'Square TX Measurement - modulation statistics'. The values described below are returned by FETCh and READ commands. CALCulate commands return limit check results instead, one value for each result listed below.

**return**

structure: for return value, see the help for CalculateStruct structure arguments.

 $\textbf{fetch}() \rightarrow \text{ResultData}$ 

```
# SCPI: FETCh:BLUetooth:MEASurement<Instance>
˓→:MEValuation:MODulation:LENergy[:LE1M]:SDEViation
value: ResultData = driver.bluetooth.measurement.multiEval.modulation.lowEnergy.
˓→le1M.standardDev.fetch()
```
Returns the standard deviation of the modulation results for LE uncoded PHY (LE 1M PHY, LE 2M PHY) , see 'Square TX Measurement - modulation statistics'. The values described below are returned by FETCh and READ commands. CALCulate commands return limit check results instead, one value for each result listed below.

### **return**

structure: for return value, see the help for ResultData structure arguments.

 $\texttt{read}() \rightarrow \text{ResultData}$ 

# SCPI: READ:BLUetooth:MEASurement<Instance> ˓<sup>→</sup>:MEValuation:MODulation:LENergy[:LE1M]:SDEViation value: ResultData = driver.bluetooth.measurement.multiEval.modulation.lowEnergy. ˓<sup>→</sup>le1M.standardDev.read()

Returns the standard deviation of the modulation results for LE uncoded PHY (LE 1M PHY, LE 2M PHY) , see 'Square TX Measurement - modulation statistics'. The values described below are returned by FETCh and READ commands. CALCulate commands return limit check results instead, one value for each result listed below.

#### **return**

structure: for return value, see the help for ResultData structure arguments.

## **6.1.1.6.3.39 Xmaximum**

# **SCPI Commands :**

FETCh:BLUetooth:MEASurement<Instance>:MEValuation:MODulation:LENergy[:LE1M]:XMAXimum CALCulate:BLUetooth:MEASurement<Instance>:MEValuation:MODulation:LENergy[:LE1M]:XMAXimum READ:BLUetooth:MEASurement<Instance>:MEValuation:MODulation:LENergy[:LE1M]:XMAXimum

# class XmaximumCls

Xmaximum commands group definition. 3 total commands, 0 Subgroups, 3 group commands

### class CalculateStruct

Response structure. Fields:

- Reliability: int: 'Reliability indicator'
- Out Of Tol: float or bool: Out of tolerance result, i.e. the percentage of measurement intervals of the statistic count ([CMDLINKRESOLVED Configure.Bluetooth.Measurement.MultiEval.Scount#Modulation CMDLINKRESOLVED]) exceeding the specified limits, see 'Modulation limits (LE) '.
- Delta\_F\_299\_P\_9: float or bool: Frequency deviation value f2 above which 99.9% of all measured f2 values occur
- Freq\_Accuracy: float or bool: No parameter help available
- Freq\_Drift: float or bool: No parameter help available
- Max\_Drift: float or bool: No parameter help available
- Freq\_Dev\_Avg\_F\_1: float or bool: No parameter help available
- Freq\_Dev\_Min\_F\_1: float or bool: No parameter help available
- Freq\_Dev\_Max\_F\_1: float or bool: No parameter help available
- Freq\_Dev\_Avg\_F\_2: float or bool: No parameter help available
- Freq\_Dev\_Min\_F\_2: float or bool: No parameter help available
- Freq\_Dev\_Max\_F\_2: float or bool: No parameter help available
- Nominal\_Power: float or bool: Average power during the carrier-on state
- Mod\_Ratio: enums.ResultStatus2: Modulation ratio f2 avg / f1 avg
- Freq\_Offset: float or bool: No parameter help available
- Init\_Freq\_Drift: float or bool: No parameter help available

### class ResultData

- Reliability: int: 'Reliability indicator'
- Out\_Of\_Tol: float: Out of tolerance result, i.e. the percentage of measurement intervals of the statistic count ([CMDLINKRESOLVED Configure.Bluetooth.Measurement.MultiEval.Scount#Modulation CMDLINKRESOLVED]) exceeding the specified limits, see 'Modulation limits (LE) '.
- Delta\_F\_299\_P\_9: float: Frequency deviation value f2 above which 99.9% of all measured f2 values occur
- Freq\_Accuracy: float: No parameter help available
- Freq\_Drift: float: No parameter help available
- Max\_Drift: float: No parameter help available
- Freq\_Dev\_Avg\_F\_1: float: No parameter help available
- Freq\_Dev\_Min\_F\_1: float: No parameter help available
- Freq\_Dev\_Max\_F\_1: float: No parameter help available
- Freq\_Dev\_Avg\_F\_2: float: No parameter help available
- Freq Dev Min F 2: float: No parameter help available
- Freq Dev Max F 2: float: No parameter help available
- Nominal Power: float: Average power during the carrier-on state
- Mod Ratio: float: Modulation ratio f2 avg / f1 avg
- Freq\_Offset: float: No parameter help available
- Init\_Freq\_Drift: float: No parameter help available

 $calcutate() \rightarrow CalculateStruct$ 

```
# SCPI: CALCulate:BLUetooth:MEASurement<Instance>
˓→:MEValuation:MODulation:LENergy[:LE1M]:XMAXimum
value: CalculateStruct = driver.bluetooth.measurement.multiEval.modulation.
˓→lowEnergy.le1M.xmaximum.calculate()
```
Returns current, average, absolute min (xmin) , absolute max (xmax) , and max modulation results for LE uncoded PHY (LE 1M PHY, LE 2M PHY) , see 'Square TX Measurement - modulation statistics'. The values described below are returned by FETCh and READ commands. CALCulate commands return limit check results instead, one value for each result listed below.

#### **return**

structure: for return value, see the help for CalculateStruct structure arguments.

 $\textbf{fetch}() \rightarrow \text{ResultData}$ 

```
# SCPI: FETCh:BLUetooth:MEASurement<Instance>
˓→:MEValuation:MODulation:LENergy[:LE1M]:XMAXimum
value: ResultData = driver.bluetooth.measurement.multiEval.modulation.lowEnergy.
˓→le1M.xmaximum.fetch()
```
Returns current, average, absolute min (xmin) , absolute max (xmax) , and max modulation results for LE uncoded PHY (LE 1M PHY, LE 2M PHY) , see 'Square TX Measurement - modulation statistics'. The values described below are returned by FETCh and READ commands. CALCulate commands return limit check results instead, one value for each result listed below.

**return**

structure: for return value, see the help for ResultData structure arguments.

 $read() \rightarrow ResultData$ 

```
# SCPI: READ:BLUetooth:MEASurement<Instance>
˓→:MEValuation:MODulation:LENergy[:LE1M]:XMAXimum
value: ResultData = driver.bluetooth.measurement.multiEval.modulation.lowEnergy.
˓→le1M.xmaximum.read()
```
Returns current, average, absolute min (xmin) , absolute max (xmax) , and max modulation results for LE uncoded PHY (LE 1M PHY, LE 2M PHY) , see 'Square TX Measurement - modulation statistics'. The values described below are returned by FETCh and READ commands. CALCulate commands return limit check results instead, one value for each result listed below.

# **return**

# **6.1.1.6.3.40 Xminimum**

## **SCPI Commands :**

FETCh:BLUetooth:MEASurement<Instance>:MEValuation:MODulation:LENergy[:LE1M]:XMINimum CALCulate:BLUetooth:MEASurement<Instance>:MEValuation:MODulation:LENergy[:LE1M]:XMINimum READ:BLUetooth:MEASurement<Instance>:MEValuation:MODulation:LENergy[:LE1M]:XMINimum

## class XminimumCls

Xminimum commands group definition. 3 total commands, 0 Subgroups, 3 group commands

## class CalculateStruct

Response structure. Fields:

- Reliability: int: 'Reliability indicator'
- Out Of Tol: float or bool: Out of tolerance result, i.e. the percentage of measurement intervals of the statistic count ([CMDLINKRESOLVED Configure.Bluetooth.Measurement.MultiEval.Scount#Modulation CMDLINKRESOLVED]) exceeding the specified limits, see 'Modulation limits (LE) '.
- Delta F 299 P 9: float or bool: Frequency deviation value f2 above which 99.9% of all measured f2 values occur
- Freq\_Accuracy: float or bool: No parameter help available
- Freq\_Drift: float or bool: No parameter help available
- Max Drift: float or bool: No parameter help available
- Freq Dev Avg F 1: float or bool: No parameter help available
- Freq Dev Min F 1: float or bool: No parameter help available
- Freq\_Dev\_Max\_F\_1: float or bool: No parameter help available
- Freq\_Dev\_Avg\_F\_2: float or bool: No parameter help available
- Freq Dev Min F 2: float or bool: No parameter help available
- Freq\_Dev\_Max\_F\_2: float or bool: No parameter help available
- Nominal\_Power: float or bool: Average power during the carrier-on state
- Mod\_Ratio: enums.ResultStatus2: Modulation ratio f2 avg / f1 avg
- Freq\_Offset: float or bool: No parameter help available
- Init\_Freq\_Drift: float or bool: No parameter help available

## class ResultData

- Reliability: int: 'Reliability indicator'
- Out\_Of\_Tol: float: Out of tolerance result, i.e. the percentage of measurement intervals of the statistic count ([CMDLINKRESOLVED Configure.Bluetooth.Measurement.MultiEval.Scount#Modulation CMDLINKRESOLVED]) exceeding the specified limits, see 'Modulation limits (LE) '.
- Delta\_F\_299\_P\_9: float: Frequency deviation value f2 above which 99.9% of all measured f2 values occur
- Freq Accuracy: float: No parameter help available
- Freq Drift: float: No parameter help available
- Max Drift: float: No parameter help available
- Freq\_Dev\_Avg\_F\_1: float: No parameter help available
- Freq\_Dev\_Min\_F\_1: float: No parameter help available
- Freq\_Dev\_Max\_F\_1: float: No parameter help available
- Freq Dev Avg F 2: float: No parameter help available
- Freq\_Dev\_Min\_F\_2: float: No parameter help available
- Freq\_Dev\_Max\_F\_2: float: No parameter help available
- Nominal\_Power: float: Average power during the carrier-on state
- Mod\_Ratio: float: Modulation ratio f2 avg / f1 avg
- Freq\_Offset: float: No parameter help available
- Init\_Freq\_Drift: float: No parameter help available

## $calcutate() \rightarrow CalculateStruct$

```
# SCPI: CALCulate:BLUetooth:MEASurement<Instance>
˓→:MEValuation:MODulation:LENergy[:LE1M]:XMINimum
value: CalculateStruct = driver.bluetooth.measurement.multiEval.modulation.
˓→lowEnergy.le1M.xminimum.calculate()
```
Returns current, average, absolute min (xmin) , absolute max (xmax) , and max modulation results for LE uncoded PHY (LE 1M PHY, LE 2M PHY) , see 'Square TX Measurement - modulation statistics'. The values described below are returned by FETCh and READ commands. CALCulate commands return limit check results instead, one value for each result listed below.

#### **return**

structure: for return value, see the help for CalculateStruct structure arguments.

 $\textbf{fetch}() \rightarrow \text{ResultData}$ 

```
# SCPI: FETCh:BLUetooth:MEASurement<Instance>
˓→:MEValuation:MODulation:LENergy[:LE1M]:XMINimum
value: ResultData = driver.bluetooth.measurement.multiEval.modulation.lowEnergy.
˓→le1M.xminimum.fetch()
```
Returns current, average, absolute min (xmin) , absolute max (xmax) , and max modulation results for LE uncoded PHY (LE 1M PHY, LE 2M PHY) , see 'Square TX Measurement - modulation statistics'. The values described below are returned by FETCh and READ commands. CALCulate commands return limit check results instead, one value for each result listed below.

#### **return**

structure: for return value, see the help for ResultData structure arguments.

 $read() \rightarrow ResultData$ 

```
# SCPI: READ:BLUetooth:MEASurement<Instance>
˓→:MEValuation:MODulation:LENergy[:LE1M]:XMINimum
value: ResultData = driver.bluetooth.measurement.multiEval.modulation.lowEnergy.
˓→le1M.xminimum.read()
```
Returns current, average, absolute min (xmin) , absolute max (xmax) , and max modulation results for LE uncoded PHY (LE 1M PHY, LE 2M PHY) , see 'Square TX Measurement - modulation statistics'. The values described below are returned by FETCh and READ commands. CALCulate commands return limit check results instead, one value for each result listed below.

## **return**

structure: for return value, see the help for ResultData structure arguments.

## **6.1.1.6.3.41 YieldPy**

# **SCPI Command :**

FETCh:BLUetooth:MEASurement<Instance>:MEValuation:MODulation:LENergy[:LE1M]:YIELd

### class YieldPyCls

YieldPy commands group definition. 1 total commands, 0 Subgroups, 1 group commands

 $\textbf{fetch}() \rightarrow \text{List}[\text{float}]$ 

```
# SCPI: FETCh:BLUetooth:MEASurement<Instance>
˓→:MEValuation:MODulation:LENergy[:LE1M]:YIELd
value: List[float] = driver.bluetooth.measurement.multiEval.modulation.
˓→lowEnergy.le1M.yieldPy.fetch()
```
Returns the percentage of auto-detected LE packets with a particular pattern type. Commands for uncoded LE 1M PHY (.. :LE1M..) and LE 2M PHY (..:LE2M..) are available. A result is available after the CMP180 has auto-detected a packet (method RsCMPX\_BluetoothMeas.Configure.Bluetooth.Measurement.InputSignal.dmode AUTO) .

Suppressed linked return values: reliability

**return**

pattern\_yield: Pattern yield for 11110000 patterns, 10101010 patterns, and any other patterns (3 values)

# **6.1.1.6.3.42 Le2M**

## class Le2MCls

Le2M commands group definition. 22 total commands, 8 Subgroups, 0 group commands

### **Cloning the Group**

```
# Create a clone of the original group, that exists independently
group2 = driver.bluetooth.measurement.multiEval.modulation.lowEnergy.le2M.clone()
```
# **Subgroups**

# **6.1.1.6.3.43 Average**

# **SCPI Commands :**

```
FETCh:BLUetooth:MEASurement<Instance>:MEValuation:MODulation:LENergy:LE2M:AVERage
CALCulate:BLUetooth:MEASurement<Instance>:MEValuation:MODulation:LENergy:LE2M:AVERage
READ:BLUetooth:MEASurement<Instance>:MEValuation:MODulation:LENergy:LE2M:AVERage
```
## class AverageCls

Average commands group definition. 3 total commands, 0 Subgroups, 3 group commands

## class CalculateStruct

Response structure. Fields:

- Reliability: int: 'Reliability indicator'
- Out Of Tol: float or bool: Out of tolerance result, i.e. the percentage of measurement intervals of the statistic count ([CMDLINKRESOLVED Configure.Bluetooth.Measurement.MultiEval.Scount#Modulation CMDLINKRESOLVED]) exceeding the specified limits, see 'Modulation limits (LE) '.
- Delta\_F\_299\_P\_9: float or bool: Frequency deviation value f2 above which 99.9% of all measured f2 values occur
- Freq\_Accuracy: float or bool: No parameter help available
- Freq\_Drift: float or bool: No parameter help available
- Max\_Drift: float or bool: No parameter help available
- Freq\_Dev\_Avg\_F\_1: float or bool: No parameter help available
- Freq\_Dev\_Min\_F\_1: float or bool: No parameter help available
- Freq Dev Max F 1: float or bool: No parameter help available
- Freq\_Dev\_Avg\_F\_2: float or bool: No parameter help available
- Freq\_Dev\_Min\_F\_2: float or bool: No parameter help available
- Freq\_Dev\_Max\_F\_2: float or bool: No parameter help available
- Nominal\_Power: float or bool: Average power during the carrier-on state
- Mod\_Ratio: enums.ResultStatus2: Modulation ratio f2 avg / f1 avg
- Freq\_Offset: float or bool: No parameter help available
- Init\_Freq\_Drift: float or bool: No parameter help available

### class ResultData

- Reliability: int: 'Reliability indicator'
- Out\_Of\_Tol: float: Out of tolerance result, i.e. the percentage of measurement intervals of the statistic count ([CMDLINKRESOLVED Configure.Bluetooth.Measurement.MultiEval.Scount#Modulation CMDLINKRESOLVED]) exceeding the specified limits, see 'Modulation limits (LE) '.
- Delta\_F\_299\_P\_9: float: Frequency deviation value f2 above which 99.9% of all measured f2 values occur
- Freq Accuracy: float: No parameter help available
- Freq Drift: float: No parameter help available
- Max\_Drift: float: No parameter help available
- Freq\_Dev\_Avg\_F\_1: float: No parameter help available
- Freq Dev Min F 1: float: No parameter help available
- Freq Dev Max F 1: float: No parameter help available
- Freq\_Dev\_Avg\_F\_2: float: No parameter help available
- Freq\_Dev\_Min\_F\_2: float: No parameter help available
- Freq\_Dev\_Max\_F\_2: float: No parameter help available
- Nominal Power: float: Average power during the carrier-on state
- Mod\_Ratio: float: Modulation ratio f2 avg / f1 avg
- Freq\_Offset: float: No parameter help available
- Init Freq Drift: float: No parameter help available

 $calcutate() \rightarrow CalculateStruct$ 

```
# SCPI: CALCulate:BLUetooth:MEASurement<Instance>
˓→:MEValuation:MODulation:LENergy:LE2M:AVERage
value: CalculateStruct = driver.bluetooth.measurement.multiEval.modulation.
˓→lowEnergy.le2M.average.calculate()
```
Returns current, average, absolute min (xmin) , absolute max (xmax) , and max modulation results for LE uncoded PHY (LE 1M PHY, LE 2M PHY) , see 'Square TX Measurement - modulation statistics'. The values described below are returned by FETCh and READ commands. CALCulate commands return limit check results instead, one value for each result listed below.

#### **return**

structure: for return value, see the help for CalculateStruct structure arguments.

#### $\textbf{fetch}() \rightarrow \text{ResultData}$

```
# SCPI: FETCh:BLUetooth:MEASurement<Instance>
˓→:MEValuation:MODulation:LENergy:LE2M:AVERage
value: ResultData = driver.bluetooth.measurement.multiEval.modulation.lowEnergy.
˓→le2M.average.fetch()
```
Returns current, average, absolute min (xmin) , absolute max (xmax) , and max modulation results for LE uncoded PHY (LE 1M PHY, LE 2M PHY) , see 'Square TX Measurement - modulation statistics'. The values described below are returned by FETCh and READ commands. CALCulate commands return limit check results instead, one value for each result listed below.

**return**

```
read() \rightarrow ResultData
```

```
# SCPI: READ:BLUetooth:MEASurement<Instance>
˓→:MEValuation:MODulation:LENergy:LE2M:AVERage
value: ResultData = driver.bluetooth.measurement.multiEval.modulation.lowEnergy.
˓→le2M.average.read()
```
Returns current, average, absolute min (xmin) , absolute max (xmax) , and max modulation results for LE uncoded PHY (LE 1M PHY, LE 2M PHY) , see 'Square TX Measurement - modulation statistics'. The values described below are returned by FETCh and READ commands. CALCulate commands return limit check results instead, one value for each result listed below.

### **return**

structure: for return value, see the help for ResultData structure arguments.

## **6.1.1.6.3.44 Current**

### **SCPI Commands :**

FETCh:BLUetooth:MEASurement<Instance>:MEValuation:MODulation:LENergy:LE2M:CURRent CALCulate:BLUetooth:MEASurement<Instance>:MEValuation:MODulation:LENergy:LE2M:CURRent READ:BLUetooth:MEASurement<Instance>:MEValuation:MODulation:LENergy:LE2M:CURRent

### class CurrentCls

Current commands group definition. 3 total commands, 0 Subgroups, 3 group commands

#### class CalculateStruct

Response structure. Fields:

- Reliability: int: 'Reliability indicator'
- Out\_Of\_Tol: float or bool: Out of tolerance result, i.e. the percentage of measurement intervals of the statistic count ([CMDLINKRESOLVED Configure.Bluetooth.Measurement.MultiEval.Scount#Modulation CMDLINKRESOLVED]) exceeding the specified limits, see 'Modulation limits (LE) '.
- Delta\_F\_299\_P\_9: float or bool: Frequency deviation value f2 above which 99.9% of all measured f2 values occur
- Freq\_Accuracy: float or bool: No parameter help available
- Freq\_Drift: float or bool: No parameter help available
- Max\_Drift: float or bool: No parameter help available
- Freq Dev Avg F 1: float or bool: No parameter help available
- Freq\_Dev\_Min\_F\_1: float or bool: No parameter help available
- Freq\_Dev\_Max\_F\_1: float or bool: No parameter help available
- Freq\_Dev\_Avg\_F\_2: float or bool: No parameter help available
- Freq\_Dev\_Min\_F\_2: float or bool: No parameter help available
- Freq Dev Max F 2: float or bool: No parameter help available
- Nominal\_Power: float or bool: Average power during the carrier-on state
- Mod\_Ratio: enums.ResultStatus2: Modulation ratio f2 avg / f1 avg
- Freq\_Offset: float or bool: No parameter help available
- Init Freq Drift: float or bool: No parameter help available

### class ResultData

Response structure. Fields:

• Reliability: int: 'Reliability indicator'

- Out Of Tol: float: Out of tolerance result, i.e. the percentage of measurement intervals of the statistic count ([CMDLINKRESOLVED Configure.Bluetooth.Measurement.MultiEval.Scount#Modulation CMDLINKRESOLVED]) exceeding the specified limits, see 'Modulation limits (LE) '.
- Delta\_F\_299\_P\_9: float: Frequency deviation value f2 above which 99.9% of all measured f2 values occur
- Freq Accuracy: float: No parameter help available
- Freq Drift: float: No parameter help available
- Max\_Drift: float: No parameter help available
- Freq\_Dev\_Avg\_F\_1: float: No parameter help available
- Freq\_Dev\_Min\_F\_1: float: No parameter help available
- Freq\_Dev\_Max\_F\_1: float: No parameter help available
- Freq\_Dev\_Avg\_F\_2: float: No parameter help available
- Freq\_Dev\_Min\_F\_2: float: No parameter help available
- Freq Dev Max F 2: float: No parameter help available
- Nominal Power: float: Average power during the carrier-on state
- Mod\_Ratio: float: Modulation ratio f2 avg / f1 avg
- Freq Offset: float: No parameter help available
- Init\_Freq\_Drift: float: No parameter help available

 $calculate() \rightarrow CalculateStruct$ 

```
# SCPI: CALCulate:BLUetooth:MEASurement<Instance>
˓→:MEValuation:MODulation:LENergy:LE2M:CURRent
value: CalculateStruct = driver.bluetooth.measurement.multiEval.modulation.
˓→lowEnergy.le2M.current.calculate()
```
Returns current, average, absolute min (xmin) , absolute max (xmax) , and max modulation results for LE uncoded PHY (LE 1M PHY, LE 2M PHY) , see 'Square TX Measurement - modulation statistics'. The values described below are returned by FETCh and READ commands. CALCulate commands return limit check results instead, one value for each result listed below.

#### **return**

structure: for return value, see the help for CalculateStruct structure arguments.

# $\textbf{fetch}() \rightarrow \text{ResultData}$

```
# SCPI: FETCh:BLUetooth:MEASurement<Instance>
˓→:MEValuation:MODulation:LENergy:LE2M:CURRent
value: ResultData = driver.bluetooth.measurement.multiEval.modulation.lowEnergy.
→le2M.current.fetch()
```
Returns current, average, absolute min (xmin) , absolute max (xmax) , and max modulation results for LE uncoded PHY (LE 1M PHY, LE 2M PHY) , see 'Square TX Measurement - modulation statistics'. The values described below are returned by FETCh and READ commands. CALCulate commands return limit check results instead, one value for each result listed below.

#### **return**

 $read() \rightarrow ResultData$ 

```
# SCPI: READ:BLUetooth:MEASurement<Instance>
˓→:MEValuation:MODulation:LENergy:LE2M:CURRent
value: ResultData = driver.bluetooth.measurement.multiEval.modulation.lowEnergy.
˓→le2M.current.read()
```
Returns current, average, absolute min (xmin) , absolute max (xmax) , and max modulation results for LE uncoded PHY (LE 1M PHY, LE 2M PHY) , see 'Square TX Measurement - modulation statistics'. The values described below are returned by FETCh and READ commands. CALCulate commands return limit check results instead, one value for each result listed below.

**return**

structure: for return value, see the help for ResultData structure arguments.

## **6.1.1.6.3.45 Maximum**

## **SCPI Commands :**

FETCh:BLUetooth:MEASurement<Instance>:MEValuation:MODulation:LENergy:LE2M:MAXimum CALCulate:BLUetooth:MEASurement<Instance>:MEValuation:MODulation:LENergy:LE2M:MAXimum READ:BLUetooth:MEASurement<Instance>:MEValuation:MODulation:LENergy:LE2M:MAXimum

### class MaximumCls

Maximum commands group definition. 3 total commands, 0 Subgroups, 3 group commands

#### class CalculateStruct

- Reliability: int: 'Reliability indicator'
- Out Of Tol: float or bool: Out of tolerance result, i.e. the percentage of measurement intervals of the statistic count ([CMDLINKRESOLVED Configure.Bluetooth.Measurement.MultiEval.Scount#Modulation CMDLINKRESOLVED]) exceeding the specified limits, see 'Modulation limits (LE) '.
- Delta F 299 P 9: float or bool: Frequency deviation value f2 above which 99.9% of all measured f2 values occur
- Freq\_Accuracy: float or bool: No parameter help available
- Freq\_Drift: float or bool: No parameter help available
- Max\_Drift: float or bool: No parameter help available
- Freq\_Dev\_Avg\_F\_1: float or bool: No parameter help available
- Freq\_Dev\_Min\_F\_1: float or bool: No parameter help available
- Freq\_Dev\_Max\_F\_1: float or bool: No parameter help available
- Freq\_Dev\_Avg\_F\_2: float or bool: No parameter help available
- Freq\_Dev\_Min\_F\_2: float or bool: No parameter help available
- Freq\_Dev\_Max\_F\_2: float or bool: No parameter help available
- Nominal\_Power: float or bool: Average power during the carrier-on state
- Mod\_Ratio: enums.ResultStatus2: Modulation ratio f2 avg / f1 avg
- Freq Offset: float or bool: No parameter help available
- Init\_Freq\_Drift: float or bool: No parameter help available

### class ResultData

Response structure. Fields:

- Reliability: int: 'Reliability indicator'
- Out\_Of\_Tol: float: Out of tolerance result, i.e. the percentage of measurement intervals of the statistic count ([CMDLINKRESOLVED Configure.Bluetooth.Measurement.MultiEval.Scount#Modulation CMDLINKRESOLVED]) exceeding the specified limits, see 'Modulation limits (LE) '.
- Delta\_F\_299\_P\_9: float: Frequency deviation value f2 above which 99.9% of all measured f2 values occur
- Freq\_Accuracy: float: No parameter help available
- Freq Drift: float: No parameter help available
- Max Drift: float: No parameter help available
- Freq\_Dev\_Avg\_F\_1: float: No parameter help available
- Freq\_Dev\_Min\_F\_1: float: No parameter help available
- Freq Dev Max F 1: float: No parameter help available
- Freq\_Dev\_Avg\_F\_2: float: No parameter help available
- Freq\_Dev\_Min\_F\_2: float: No parameter help available
- Freq Dev Max F 2: float: No parameter help available
- Nominal\_Power: float: Average power during the carrier-on state
- Mod\_Ratio: float: Modulation ratio f2 avg / f1 avg
- Freq\_Offset: float: No parameter help available
- Init Freq Drift: float: No parameter help available

 $calculate() \rightarrow CalculateStruct$ 

```
# SCPI: CALCulate:BLUetooth:MEASurement<Instance>
˓→:MEValuation:MODulation:LENergy:LE2M:MAXimum
value: CalculateStruct = driver.bluetooth.measurement.multiEval.modulation.
˓→lowEnergy.le2M.maximum.calculate()
```
Returns current, average, absolute min (xmin) , absolute max (xmax) , and max modulation results for LE uncoded PHY (LE 1M PHY, LE 2M PHY) , see 'Square TX Measurement - modulation statistics'. The values described below are returned by FETCh and READ commands. CALCulate commands return limit check results instead, one value for each result listed below.

### **return**

structure: for return value, see the help for CalculateStruct structure arguments.

```
\textbf{fetch}() \rightarrow \text{ResultData}
```

```
# SCPI: FETCh:BLUetooth:MEASurement<Instance>
˓→:MEValuation:MODulation:LENergy:LE2M:MAXimum
value: ResultData = driver.bluetooth.measurement.multiEval.modulation.lowEnergy.
˓→le2M.maximum.fetch()
```
Returns current, average, absolute min (xmin) , absolute max (xmax) , and max modulation results for LE uncoded PHY (LE 1M PHY, LE 2M PHY) , see 'Square TX Measurement - modulation statistics'. The values described below are returned by FETCh and READ commands. CALCulate commands return limit check results instead, one value for each result listed below.

```
return
```
structure: for return value, see the help for ResultData structure arguments.

 $read() \rightarrow ResultData$ 

# SCPI: READ:BLUetooth:MEASurement<Instance> ˓<sup>→</sup>:MEValuation:MODulation:LENergy:LE2M:MAXimum value: ResultData = driver.bluetooth.measurement.multiEval.modulation.lowEnergy. ˓<sup>→</sup>le2M.maximum.read()

Returns current, average, absolute min (xmin) , absolute max (xmax) , and max modulation results for LE uncoded PHY (LE 1M PHY, LE 2M PHY) , see 'Square TX Measurement - modulation statistics'. The values described below are returned by FETCh and READ commands. CALCulate commands return limit check results instead, one value for each result listed below.

**return**

structure: for return value, see the help for ResultData structure arguments.

### **6.1.1.6.3.46 Minimum**

#### **SCPI Commands :**

FETCh:BLUetooth:MEASurement<Instance>:MEValuation:MODulation:LENergy:LE2M:MINimum CALCulate:BLUetooth:MEASurement<Instance>:MEValuation:MODulation:LENergy:LE2M:MINimum READ:BLUetooth:MEASurement<Instance>:MEValuation:MODulation:LENergy:LE2M:MINimum

#### class MinimumCls

Minimum commands group definition. 3 total commands, 0 Subgroups, 3 group commands

### class CalculateStruct

- Reliability: int: 'Reliability indicator'
- Out\_Of\_Tol: float or bool: Out of tolerance result, i.e. the percentage of measurement intervals of the statistic count ([CMDLINKRESOLVED Configure.Bluetooth.Measurement.MultiEval.Scount#Modulation CMDLINKRESOLVED]) exceeding the specified limits, see 'Modulation limits (LE) '.
- Delta F 299 P 9: float or bool: Frequency deviation value f2 above which 99.9% of all measured f2 values occur
- Freq\_Dev\_Avg\_F\_1: float or bool: No parameter help available
- Freq Dev Min F 1: float or bool: No parameter help available
- Freq Dev Max F 1: float or bool: No parameter help available
- Freq\_Dev\_Avg\_F\_2: float or bool: No parameter help available
- Freq\_Dev\_Min\_F\_2: float or bool: No parameter help available
- Freq Dev Max F 2: float or bool: No parameter help available
- Nominal Power: float or bool: Average power during the carrier-on state
- Mod Ratio: enums.ResultStatus2: Modulation ratio f2 avg / f1 avg

### class ResultData

Response structure. Fields:

- Reliability: int: 'Reliability indicator'
- Out\_Of\_Tol: float: Out of tolerance result, i.e. the percentage of measurement intervals of the statistic count ([CMDLINKRESOLVED Configure.Bluetooth.Measurement.MultiEval.Scount#Modulation CMDLINKRESOLVED]) exceeding the specified limits, see 'Modulation limits (LE) '.
- Delta\_F\_299\_P\_9: float: Frequency deviation value f2 above which 99.9% of all measured f2 values occur
- Freq\_Dev\_Avg\_F\_1: float: No parameter help available
- Freq Dev Min F 1: float: No parameter help available
- Freq\_Dev\_Max\_F\_1: float: No parameter help available
- Freq\_Dev\_Avg\_F\_2: float: No parameter help available
- Freq\_Dev\_Min\_F\_2: float: No parameter help available
- Freq Dev Max F 2: float: No parameter help available
- Nominal\_Power: float: Average power during the carrier-on state
- Mod\_Ratio: float: Modulation ratio f2 avg / f1 avg

 $calculate() \rightarrow CalculateStruct$ 

```
# SCPI: CALCulate:BLUetooth:MEASurement<Instance>
˓→:MEValuation:MODulation:LENergy:LE2M:MINimum
value: CalculateStruct = driver.bluetooth.measurement.multiEval.modulation.
˓→lowEnergy.le2M.minimum.calculate()
```
Returns the minimum modulation results for LE uncoded PHY (LE 1M PHY, LE 2M PHY) , see 'Square TX Measurement - modulation statistics'. The values described below are returned by FETCh and READ commands. CALCulate commands return limit check results instead, one value for each result listed below.

#### **return**

structure: for return value, see the help for CalculateStruct structure arguments.

## $\textbf{fetch}() \rightarrow \text{ResultData}$

```
# SCPI: FETCh:BLUetooth:MEASurement<Instance>
˓→:MEValuation:MODulation:LENergy:LE2M:MINimum
value: ResultData = driver.bluetooth.measurement.multiEval.modulation.lowEnergy.
˓→le2M.minimum.fetch()
```
Returns the minimum modulation results for LE uncoded PHY (LE 1M PHY, LE 2M PHY) , see 'Square TX Measurement - modulation statistics'. The values described below are returned by FETCh and READ commands. CALCulate commands return limit check results instead, one value for each result listed below.

#### **return**

 $read() \rightarrow ResultData$ 

```
# SCPI: READ:BLUetooth:MEASurement<Instance>
˓→:MEValuation:MODulation:LENergy:LE2M:MINimum
value: ResultData = driver.bluetooth.measurement.multiEval.modulation.lowEnergy.
˓→le2M.minimum.read()
```
Returns the minimum modulation results for LE uncoded PHY (LE 1M PHY, LE 2M PHY) , see 'Square TX Measurement - modulation statistics'. The values described below are returned by FETCh and READ commands. CALCulate commands return limit check results instead, one value for each result listed below.

**return**

structure: for return value, see the help for ResultData structure arguments.

# **6.1.1.6.3.47 StandardDev**

## **SCPI Commands :**

FETCh:BLUetooth:MEASurement<Instance>:MEValuation:MODulation:LENergy:LE2M:SDEViation CALCulate:BLUetooth:MEASurement<Instance>:MEValuation:MODulation:LENergy:LE2M:SDEViation READ:BLUetooth:MEASurement<Instance>:MEValuation:MODulation:LENergy:LE2M:SDEViation

#### class StandardDevCls

StandardDev commands group definition. 3 total commands, 0 Subgroups, 3 group commands

#### class CalculateStruct

Response structure. Fields:

- Reliability: int: 'Reliability indicator'
- Out Of Tol: float or bool: Out of tolerance result, i.e. the percentage of measurement intervals of the statistic count ([CMDLINKRESOLVED Configure.Bluetooth.Measurement.MultiEval.Scount#Modulation CMDLINKRESOLVED]) exceeding the specified limits, see 'Modulation limits (LE) '.
- Delta\_F\_299\_P\_9: float or bool: Frequency deviation value f2 above which 99.9% of all measured f2 values occur
- Freq\_Accuracy: float or bool: No parameter help available
- Freq\_Drift: float or bool: No parameter help available
- Max\_Drift: float or bool: No parameter help available
- Nominal\_Power: float or bool: Average power during the carrier-on state
- Mod\_Ratio: enums.ResultStatus2: Modulation ratio f2 avg / f1 avg
- Freq Offset: float or bool: No parameter help available
- Init\_Freq\_Drift: float or bool: No parameter help available

### class ResultData

- Reliability: int: 'Reliability indicator'
- Out\_Of\_Tol: float: Out of tolerance result, i.e. the percentage of measurement intervals of the statistic count ([CMDLINKRESOLVED Configure.Bluetooth.Measurement.MultiEval.Scount#Modulation CMDLINKRESOLVED]) exceeding the specified limits, see 'Modulation limits (LE) '.
- Delta F 299 P 9: float: Frequency deviation value f2 above which 99.9% of all measured f2 values occur
- Freq Accuracy: float: No parameter help available
- Freq\_Drift: float: No parameter help available
- Max Drift: float: No parameter help available
- Nominal\_Power: float: Average power during the carrier-on state
- Mod\_Ratio: float: Modulation ratio f2 avg / f1 avg
- Freq\_Offset: float: No parameter help available
- Init\_Freq\_Drift: float: No parameter help available

 $calcutate() \rightarrow CalculateStruct$ 

```
# SCPI: CALCulate:BLUetooth:MEASurement<Instance>
˓→:MEValuation:MODulation:LENergy:LE2M:SDEViation
value: CalculateStruct = driver.bluetooth.measurement.multiEval.modulation.
˓→lowEnergy.le2M.standardDev.calculate()
```
Returns the standard deviation of the modulation results for LE uncoded PHY (LE 1M PHY, LE 2M PHY) , see 'Square TX Measurement - modulation statistics'. The values described below are returned by FETCh and READ commands. CALCulate commands return limit check results instead, one value for each result listed below.

#### **return**

structure: for return value, see the help for CalculateStruct structure arguments.

## $\textbf{fetch}() \rightarrow \text{ResultData}$

```
# SCPI: FETCh:BLUetooth:MEASurement<Instance>
˓→:MEValuation:MODulation:LENergy:LE2M:SDEViation
value: ResultData = driver.bluetooth.measurement.multiEval.modulation.lowEnergy.
˓→le2M.standardDev.fetch()
```
Returns the standard deviation of the modulation results for LE uncoded PHY (LE 1M PHY, LE 2M PHY) , see 'Square TX Measurement - modulation statistics'. The values described below are returned by FETCh and READ commands. CALCulate commands return limit check results instead, one value for each result listed below.

#### **return**

structure: for return value, see the help for ResultData structure arguments.

## $read() \rightarrow ResultData$

```
# SCPI: READ:BLUetooth:MEASurement<Instance>
˓→:MEValuation:MODulation:LENergy:LE2M:SDEViation
value: ResultData = driver.bluetooth.measurement.multiEval.modulation.lowEnergy.
˓→le2M.standardDev.read()
```
Returns the standard deviation of the modulation results for LE uncoded PHY (LE 1M PHY, LE 2M PHY) , see 'Square TX Measurement - modulation statistics'. The values described below are returned by FETCh and READ commands. CALCulate commands return limit check results instead, one value for each result listed below.

#### **return**

# **6.1.1.6.3.48 Xmaximum**

## **SCPI Commands :**

FETCh:BLUetooth:MEASurement<Instance>:MEValuation:MODulation:LENergy:LE2M:XMAXimum CALCulate:BLUetooth:MEASurement<Instance>:MEValuation:MODulation:LENergy:LE2M:XMAXimum READ:BLUetooth:MEASurement<Instance>:MEValuation:MODulation:LENergy:LE2M:XMAXimum

### class XmaximumCls

Xmaximum commands group definition. 3 total commands, 0 Subgroups, 3 group commands

### class CalculateStruct

Response structure. Fields:

- Reliability: int: 'Reliability indicator'
- Out Of Tol: float or bool: Out of tolerance result, i.e. the percentage of measurement intervals of the statistic count ([CMDLINKRESOLVED Configure.Bluetooth.Measurement.MultiEval.Scount#Modulation CMDLINKRESOLVED]) exceeding the specified limits, see 'Modulation limits (LE) '.
- Delta F 299 P 9: float or bool: Frequency deviation value f2 above which 99.9% of all measured f2 values occur
- Freq\_Accuracy: float or bool: No parameter help available
- Freq\_Drift: float or bool: No parameter help available
- Max Drift: float or bool: No parameter help available
- Freq\_Dev\_Avg\_F\_1: float or bool: No parameter help available
- Freq\_Dev\_Min\_F\_1: float or bool: No parameter help available
- Freq\_Dev\_Max\_F\_1: float or bool: No parameter help available
- Freq\_Dev\_Avg\_F\_2: float or bool: No parameter help available
- Freq Dev Min F 2: float or bool: No parameter help available
- Freq\_Dev\_Max\_F\_2: float or bool: No parameter help available
- Nominal\_Power: float or bool: Average power during the carrier-on state
- Mod\_Ratio: enums.ResultStatus2: Modulation ratio f2 avg / f1 avg
- Freq\_Offset: float or bool: No parameter help available
- Init\_Freq\_Drift: float or bool: No parameter help available

### class ResultData

- Reliability: int: 'Reliability indicator'
- Out\_Of\_Tol: float: Out of tolerance result, i.e. the percentage of measurement intervals of the statistic count ([CMDLINKRESOLVED Configure.Bluetooth.Measurement.MultiEval.Scount#Modulation CMDLINKRESOLVED]) exceeding the specified limits, see 'Modulation limits (LE) '.
- Delta\_F\_299\_P\_9: float: Frequency deviation value f2 above which 99.9% of all measured f2 values occur
- Freq\_Accuracy: float: No parameter help available
- Freq Drift: float: No parameter help available
- Max Drift: float: No parameter help available
- Freq\_Dev\_Avg\_F\_1: float: No parameter help available
- Freq\_Dev\_Min\_F\_1: float: No parameter help available
- Freq Dev Max F 1: float: No parameter help available
- Freq Dev Avg F 2: float: No parameter help available
- Freq\_Dev\_Min\_F\_2: float: No parameter help available
- Freq\_Dev\_Max\_F\_2: float: No parameter help available
- Nominal\_Power: float: Average power during the carrier-on state
- Mod Ratio: float: Modulation ratio f2 avg / f1 avg
- Freq\_Offset: float: No parameter help available
- Init\_Freq\_Drift: float: No parameter help available

## $calcutate() \rightarrow CalculateStruct$

```
# SCPI: CALCulate:BLUetooth:MEASurement<Instance>
˓→:MEValuation:MODulation:LENergy:LE2M:XMAXimum
value: CalculateStruct = driver.bluetooth.measurement.multiEval.modulation.
˓→lowEnergy.le2M.xmaximum.calculate()
```
Returns current, average, absolute min (xmin) , absolute max (xmax) , and max modulation results for LE uncoded PHY (LE 1M PHY, LE 2M PHY) , see 'Square TX Measurement - modulation statistics'. The values described below are returned by FETCh and READ commands. CALCulate commands return limit check results instead, one value for each result listed below.

#### **return**

structure: for return value, see the help for CalculateStruct structure arguments.

 $\textbf{fetch}() \rightarrow \text{ResultData}$ 

```
# SCPI: FETCh:BLUetooth:MEASurement<Instance>
˓→:MEValuation:MODulation:LENergy:LE2M:XMAXimum
value: ResultData = driver.bluetooth.measurement.multiEval.modulation.lowEnergy.
˓→le2M.xmaximum.fetch()
```
Returns current, average, absolute min (xmin) , absolute max (xmax) , and max modulation results for LE uncoded PHY (LE 1M PHY, LE 2M PHY) , see 'Square TX Measurement - modulation statistics'. The values described below are returned by FETCh and READ commands. CALCulate commands return limit check results instead, one value for each result listed below.

#### **return**

structure: for return value, see the help for ResultData structure arguments.

 $read() \rightarrow ResultData$ 

```
# SCPI: READ:BLUetooth:MEASurement<Instance>
˓→:MEValuation:MODulation:LENergy:LE2M:XMAXimum
value: ResultData = driver.bluetooth.measurement.multiEval.modulation.lowEnergy.
˓→le2M.xmaximum.read()
```
Returns current, average, absolute min (xmin) , absolute max (xmax) , and max modulation results for LE uncoded PHY (LE 1M PHY, LE 2M PHY) , see 'Square TX Measurement - modulation statistics'. The values described below are returned by FETCh and READ commands. CALCulate commands return limit check results instead, one value for each result listed below.

### **return**

structure: for return value, see the help for ResultData structure arguments.

# **6.1.1.6.3.49 Xminimum**

### **SCPI Commands :**

FETCh:BLUetooth:MEASurement<Instance>:MEValuation:MODulation:LENergy:LE2M:XMINimum CALCulate:BLUetooth:MEASurement<Instance>:MEValuation:MODulation:LENergy:LE2M:XMINimum READ:BLUetooth:MEASurement<Instance>:MEValuation:MODulation:LENergy:LE2M:XMINimum

### class XminimumCls

Xminimum commands group definition. 3 total commands, 0 Subgroups, 3 group commands

#### class CalculateStruct

Response structure. Fields:

- Reliability: int: 'Reliability indicator'
- Out\_Of\_Tol: float or bool: Out of tolerance result, i.e. the percentage of measurement intervals of the statistic count ([CMDLINKRESOLVED Configure.Bluetooth.Measurement.MultiEval.Scount#Modulation CMDLINKRESOLVED]) exceeding the specified limits, see 'Modulation limits (LE) '.
- Delta\_F\_299\_P\_9: float or bool: Frequency deviation value f2 above which 99.9% of all measured f2 values occur
- Freq\_Accuracy: float or bool: No parameter help available
- Freq\_Drift: float or bool: No parameter help available
- Max\_Drift: float or bool: No parameter help available
- Freq Dev Avg F 1: float or bool: No parameter help available
- Freq\_Dev\_Min\_F\_1: float or bool: No parameter help available
- Freq\_Dev\_Max\_F\_1: float or bool: No parameter help available
- Freq\_Dev\_Avg\_F\_2: float or bool: No parameter help available
- Freq\_Dev\_Min\_F\_2: float or bool: No parameter help available
- Freq Dev Max F 2: float or bool: No parameter help available
- Nominal\_Power: float or bool: Average power during the carrier-on state
- Mod\_Ratio: enums.ResultStatus2: Modulation ratio f2 avg / f1 avg
- Freq\_Offset: float or bool: No parameter help available
- Init Freq Drift: float or bool: No parameter help available

### class ResultData

Response structure. Fields:

• Reliability: int: 'Reliability indicator'

- Out Of Tol: float: Out of tolerance result, i.e. the percentage of measurement intervals of the statistic count ([CMDLINKRESOLVED Configure.Bluetooth.Measurement.MultiEval.Scount#Modulation CMDLINKRESOLVED]) exceeding the specified limits, see 'Modulation limits (LE) '.
- Delta\_F\_299\_P\_9: float: Frequency deviation value f2 above which 99.9% of all measured f2 values occur
- Freq Accuracy: float: No parameter help available
- Freq Drift: float: No parameter help available
- Max\_Drift: float: No parameter help available
- Freq\_Dev\_Avg\_F\_1: float: No parameter help available
- Freq\_Dev\_Min\_F\_1: float: No parameter help available
- Freq\_Dev\_Max\_F\_1: float: No parameter help available
- Freq\_Dev\_Avg\_F\_2: float: No parameter help available
- Freq\_Dev\_Min\_F\_2: float: No parameter help available
- Freq Dev Max F 2: float: No parameter help available
- Nominal\_Power: float: Average power during the carrier-on state
- Mod\_Ratio: float: Modulation ratio f2 avg / f1 avg
- Freq Offset: float: No parameter help available
- Init\_Freq\_Drift: float: No parameter help available

 $calculate() \rightarrow CalculateStruct$ 

```
# SCPI: CALCulate:BLUetooth:MEASurement<Instance>
˓→:MEValuation:MODulation:LENergy:LE2M:XMINimum
value: CalculateStruct = driver.bluetooth.measurement.multiEval.modulation.
˓→lowEnergy.le2M.xminimum.calculate()
```
Returns current, average, absolute min (xmin) , absolute max (xmax) , and max modulation results for LE uncoded PHY (LE 1M PHY, LE 2M PHY) , see 'Square TX Measurement - modulation statistics'. The values described below are returned by FETCh and READ commands. CALCulate commands return limit check results instead, one value for each result listed below.

#### **return**

structure: for return value, see the help for CalculateStruct structure arguments.

## $\textbf{fetch}() \rightarrow \text{ResultData}$

```
# SCPI: FETCh:BLUetooth:MEASurement<Instance>
˓→:MEValuation:MODulation:LENergy:LE2M:XMINimum
value: ResultData = driver.bluetooth.measurement.multiEval.modulation.lowEnergy.
˓→le2M.xminimum.fetch()
```
Returns current, average, absolute min (xmin) , absolute max (xmax) , and max modulation results for LE uncoded PHY (LE 1M PHY, LE 2M PHY) , see 'Square TX Measurement - modulation statistics'. The values described below are returned by FETCh and READ commands. CALCulate commands return limit check results instead, one value for each result listed below.

#### **return**

 $read() \rightarrow ResultData$ 

```
# SCPI: READ:BLUetooth:MEASurement<Instance>
˓→:MEValuation:MODulation:LENergy:LE2M:XMINimum
value: ResultData = driver.bluetooth.measurement.multiEval.modulation.lowEnergy.
˓→le2M.xminimum.read()
```
Returns current, average, absolute min (xmin) , absolute max (xmax) , and max modulation results for LE uncoded PHY (LE 1M PHY, LE 2M PHY) , see 'Square TX Measurement - modulation statistics'. The values described below are returned by FETCh and READ commands. CALCulate commands return limit check results instead, one value for each result listed below.

**return**

structure: for return value, see the help for ResultData structure arguments.

## **6.1.1.6.3.50 YieldPy**

## **SCPI Command :**

FETCh:BLUetooth:MEASurement<Instance>:MEValuation:MODulation:LENergy:LE2M:YIELd

### class YieldPyCls

YieldPy commands group definition. 1 total commands, 0 Subgroups, 1 group commands

### $\textbf{fetch}() \rightarrow \text{List}[\text{float}]$

```
# SCPI: FETCh:BLUetooth:MEASurement<Instance>
˓→:MEValuation:MODulation:LENergy:LE2M:YIELd
value: List[float] = driver.bluetooth.measurement.multiEval.modulation.
˓→lowEnergy.le2M.yieldPy.fetch()
```
Returns the percentage of auto-detected LE packets with a particular pattern type. Commands for uncoded LE 1M PHY (... :LE1M..) and LE 2M PHY (..:LE2M..) are available. A result is available after the CMP180 has auto-detected a packet (method RsCMPX\_BluetoothMeas.Configure.Bluetooth.Measurement.InputSignal.dmode AUTO) .

Suppressed linked return values: reliability

### **return**

pattern\_yield: Pattern yield for 11110000 patterns, 10101010 patterns, and any other patterns (3 values)

# **6.1.1.6.3.51 Lrange**

### class LrangeCls

Lrange commands group definition. 24 total commands, 8 Subgroups, 0 group commands

## **Cloning the Group**

```
# Create a clone of the original group, that exists independently
group2 = driver.bluetooth.measurement.multiEval.modulation.lowEnergy.lrange.clone()
```
### **Subgroups**

### **6.1.1.6.3.52 Average**

### **SCPI Commands :**

FETCh:BLUetooth:MEASurement<Instance>:MEValuation:MODulation:LENergy:LRANge:AVERage CALCulate:BLUetooth:MEASurement<Instance>:MEValuation:MODulation:LENergy:LRANge:AVERage READ:BLUetooth:MEASurement<Instance>:MEValuation:MODulation:LENergy:LRANge:AVERage

#### class AverageCls

Average commands group definition. 3 total commands, 0 Subgroups, 3 group commands

#### class CalculateStruct

Response structure. Fields:

- Reliability: int: 'Reliability indicator'
- Out\_Of\_Tol: float or bool: Out of tolerance result, i.e. the percentage of measurement intervals of the statistic count ([CMDLINKRESOLVED Configure.Bluetooth.Measurement.MultiEval.Scount#Modulation CMDLINKRESOLVED]) exceeding the specified limits, see 'Modulation limits (LE) '.
- Delta\_F\_199\_P\_9: float or bool: No parameter help available
- Freq\_Accuracy: float or bool: No parameter help available
- Freq\_Drift: float or bool: No parameter help available
- Max\_Drift: float or bool: No parameter help available
- Freq\_Dev\_Avg\_F\_1: float or bool: No parameter help available
- Freq\_Dev\_Min\_F\_1: float or bool: No parameter help available
- Freq\_Dev\_Max\_F\_1: float or bool: No parameter help available
- Nominal\_Power: float or bool: No parameter help available
- Freq\_Offset: float or bool: No parameter help available

### class ResultData

- Reliability: int: 'Reliability indicator'
- Out\_Of\_Tol: float: Out of tolerance result, i.e. the percentage of measurement intervals of the statistic count ([CMDLINKRESOLVED Configure.Bluetooth.Measurement.MultiEval.Scount#Modulation CMDLINKRESOLVED]) exceeding the specified limits, see 'Modulation limits (LE) '.
- Delta\_F\_199\_P\_9: float: No parameter help available
- Freq Accuracy: float: No parameter help available
- Freq Drift: float: No parameter help available
- Max Drift: float: No parameter help available
- Freq\_Dev\_Avg\_F\_1: float: No parameter help available
- Freq\_Dev\_Min\_F\_1: float: No parameter help available
- Freq\_Dev\_Max\_F\_1: float: No parameter help available
- Nominal Power: float: No parameter help available
- Freq Offset: float: No parameter help available

 $calculate() \rightarrow CalculateStruct$ 

```
# SCPI: CALCulate:BLUetooth:MEASurement<Instance>
˓→:MEValuation:MODulation:LENergy:LRANge:AVERage
value: CalculateStruct = driver.bluetooth.measurement.multiEval.modulation.
˓→lowEnergy.lrange.average.calculate()
```
Returns the current, average, absolute min (xmin) , absolute max (xmax) , and max modulation results for LE coded PHY, see 'Square TX Measurement - modulation statistics'. The values described below are returned by FETCh and READ commands. CALCulate commands return limit check results instead, one value for each result listed below.

#### **return**

structure: for return value, see the help for CalculateStruct structure arguments.

 $\textbf{fetch}() \rightarrow \text{ResultData}$ 

```
# SCPI: FETCh:BLUetooth:MEASurement<Instance>
˓→:MEValuation:MODulation:LENergy:LRANge:AVERage
value: ResultData = driver.bluetooth.measurement.multiEval.modulation.lowEnergy.
˓→lrange.average.fetch()
```
Returns the current, average, absolute min (xmin) , absolute max (xmax) , and max modulation results for LE coded PHY, see 'Square TX Measurement - modulation statistics'. The values described below are returned by FETCh and READ commands. CALCulate commands return limit check results instead, one value for each result listed below.

#### **return**

structure: for return value, see the help for ResultData structure arguments.

# $read() \rightarrow ResultData$

```
# SCPI: READ:BLUetooth:MEASurement<Instance>
˓→:MEValuation:MODulation:LENergy:LRANge:AVERage
value: ResultData = driver.bluetooth.measurement.multiEval.modulation.lowEnergy.
˓→lrange.average.read()
```
Returns the current, average, absolute min (xmin) , absolute max (xmax) , and max modulation results for LE coded PHY, see 'Square TX Measurement - modulation statistics'. The values described below are returned by FETCh and READ commands. CALCulate commands return limit check results instead, one value for each result listed below.

#### **return**

# **6.1.1.6.3.53 Current**

### **SCPI Commands :**

FETCh:BLUetooth:MEASurement<Instance>:MEValuation:MODulation:LENergy:LRANge:CURRent CALCulate:BLUetooth:MEASurement<Instance>:MEValuation:MODulation:LENergy:LRANge:CURRent READ:BLUetooth:MEASurement<Instance>:MEValuation:MODulation:LENergy:LRANge:CURRent

### class CurrentCls

Current commands group definition. 3 total commands, 0 Subgroups, 3 group commands

### class CalculateStruct

Response structure. Fields:

- Reliability: int: 'Reliability indicator'
- Out\_Of\_Tol: float or bool: Out of tolerance result, i.e. the percentage of measurement intervals of the statistic count ([CMDLINKRESOLVED Configure.Bluetooth.Measurement.MultiEval.Scount#Modulation CMDLINKRESOLVED]) exceeding the specified limits, see 'Modulation limits (LE) '.
- Delta\_F\_199\_P\_9: float or bool: No parameter help available
- Freq Accuracy: float or bool: No parameter help available
- Freq\_Drift: float or bool: No parameter help available
- Max\_Drift: float or bool: No parameter help available
- Freq\_Dev\_Avg\_F\_1: float or bool: No parameter help available
- Freq Dev Min F 1: float or bool: No parameter help available
- Freq\_Dev\_Max\_F\_1: float or bool: No parameter help available
- Nominal\_Power: float or bool: No parameter help available
- Freq\_Offset: float or bool: No parameter help available

### class ResultData

- Reliability: int: 'Reliability indicator'
- Out\_Of\_Tol: float: Out of tolerance result, i.e. the percentage of measurement intervals of the statistic count ([CMDLINKRESOLVED Configure.Bluetooth.Measurement.MultiEval.Scount#Modulation CMDLINKRESOLVED]) exceeding the specified limits, see 'Modulation limits (LE) '.
- Delta\_F\_199\_P\_9: float: No parameter help available
- Freq\_Accuracy: float: No parameter help available
- Freq\_Drift: float: No parameter help available
- Max\_Drift: float: No parameter help available
- Freq\_Dev\_Avg\_F\_1: float: No parameter help available
- Freq Dev Min F 1: float: No parameter help available
- Freq\_Dev\_Max\_F\_1: float: No parameter help available
- Nominal\_Power: float: No parameter help available
- Freq\_Offset: float: No parameter help available

 $calculate() \rightarrow CalculateStruct$ 

```
# SCPI: CALCulate:BLUetooth:MEASurement<Instance>
˓→:MEValuation:MODulation:LENergy:LRANge:CURRent
value: CalculateStruct = driver.bluetooth.measurement.multiEval.modulation.
˓→lowEnergy.lrange.current.calculate()
```
Returns the current, average, absolute min (xmin) , absolute max (xmax) , and max modulation results for LE coded PHY, see 'Square TX Measurement - modulation statistics'. The values described below are returned by FETCh and READ commands. CALCulate commands return limit check results instead, one value for each result listed below.

**return**

structure: for return value, see the help for CalculateStruct structure arguments.

```
\textbf{fetch}() \rightarrow \text{ResultData}
```

```
# SCPI: FETCh:BLUetooth:MEASurement<Instance>
˓→:MEValuation:MODulation:LENergy:LRANge:CURRent
value: ResultData = driver.bluetooth.measurement.multiEval.modulation.lowEnergy.
→lrange.current.fetch()
```
Returns the current, average, absolute min (xmin) , absolute max (xmax) , and max modulation results for LE coded PHY, see 'Square TX Measurement - modulation statistics'. The values described below are returned by FETCh and READ commands. CALCulate commands return limit check results instead, one value for each result listed below.

#### **return**

structure: for return value, see the help for ResultData structure arguments.

 $read() \rightarrow ResultData$ 

# SCPI: READ:BLUetooth:MEASurement<Instance> ˓<sup>→</sup>:MEValuation:MODulation:LENergy:LRANge:CURRent value: ResultData = driver.bluetooth.measurement.multiEval.modulation.lowEnergy.  $\rightarrow$ lrange.current.read()

Returns the current, average, absolute min (xmin) , absolute max (xmax) , and max modulation results for LE coded PHY, see 'Square TX Measurement - modulation statistics'. The values described below are returned by FETCh and READ commands. CALCulate commands return limit check results instead, one value for each result listed below.

#### **return**

structure: for return value, see the help for ResultData structure arguments.

## **6.1.1.6.3.54 Maximum**

## **SCPI Commands :**

FETCh:BLUetooth:MEASurement<Instance>:MEValuation:MODulation:LENergy:LRANge:MAXimum CALCulate:BLUetooth:MEASurement<Instance>:MEValuation:MODulation:LENergy:LRANge:MAXimum READ:BLUetooth:MEASurement<Instance>:MEValuation:MODulation:LENergy:LRANge:MAXimum

# class MaximumCls

Maximum commands group definition. 3 total commands, 0 Subgroups, 3 group commands

#### class CalculateStruct

Response structure. Fields:

- Reliability: int: 'Reliability indicator'
- Out Of Tol: float or bool: Out of tolerance result, i.e. the percentage of measurement intervals of the statistic count ([CMDLINKRESOLVED Configure.Bluetooth.Measurement.MultiEval.Scount#Modulation CMDLINKRESOLVED]) exceeding the specified limits, see 'Modulation limits (LE) '.
- Delta\_F\_199\_P\_9: float or bool: No parameter help available
- Freq Accuracy: float or bool: No parameter help available
- Freq Drift: float or bool: No parameter help available
- Max\_Drift: float or bool: No parameter help available
- Freq Dev Avg F 1: float or bool: No parameter help available
- Freq Dev Min F 1: float or bool: No parameter help available
- Freq\_Dev\_Max\_F\_1: float or bool: No parameter help available
- Nominal\_Power: float or bool: No parameter help available
- Freq Offset: float or bool: No parameter help available

#### class ResultData

Response structure. Fields:

- Reliability: int: 'Reliability indicator'
- Out\_Of\_Tol: float: Out of tolerance result, i.e. the percentage of measurement intervals of the statistic count ([CMDLINKRESOLVED Configure.Bluetooth.Measurement.MultiEval.Scount#Modulation CMDLINKRESOLVED]) exceeding the specified limits, see 'Modulation limits (LE) '.
- Delta\_F\_199\_P\_9: float: No parameter help available
- Freq\_Accuracy: float: No parameter help available
- Freq\_Drift: float: No parameter help available
- Max\_Drift: float: No parameter help available
- Freq\_Dev\_Avg\_F\_1: float: No parameter help available
- Freq Dev Min F 1: float: No parameter help available
- Freq\_Dev\_Max\_F\_1: float: No parameter help available
- Nominal\_Power: float: No parameter help available
- Freq\_Offset: float: No parameter help available

 $calculate() \rightarrow CalculateStruct$ 

```
# SCPI: CALCulate:BLUetooth:MEASurement<Instance>
˓→:MEValuation:MODulation:LENergy:LRANge:MAXimum
value: CalculateStruct = driver.bluetooth.measurement.multiEval.modulation.
˓→lowEnergy.lrange.maximum.calculate()
```
Returns the current, average, absolute min (xmin) , absolute max (xmax) , and max modulation results for LE coded PHY, see 'Square TX Measurement - modulation statistics'. The values described below are returned by FETCh and READ commands. CALCulate commands return limit check results instead, one value for each result listed below.

**return**

structure: for return value, see the help for CalculateStruct structure arguments.

 $\textbf{fetch}() \rightarrow \text{ResultData}$ 

```
# SCPI: FETCh:BLUetooth:MEASurement<Instance>
˓→:MEValuation:MODulation:LENergy:LRANge:MAXimum
value: ResultData = driver.bluetooth.measurement.multiEval.modulation.lowEnergy.
\rightarrowlrange.maximum.fetch()
```
Returns the current, average, absolute min (xmin) , absolute max (xmax) , and max modulation results for LE coded PHY, see 'Square TX Measurement - modulation statistics'. The values described below are returned by FETCh and READ commands. CALCulate commands return limit check results instead, one value for each result listed below.

## **return**

structure: for return value, see the help for ResultData structure arguments.

#### $read() \rightarrow ResultData$

```
# SCPI: READ:BLUetooth:MEASurement<Instance>
˓→:MEValuation:MODulation:LENergy:LRANge:MAXimum
value: ResultData = driver.bluetooth.measurement.multiEval.modulation.lowEnergy.
˓→lrange.maximum.read()
```
Returns the current, average, absolute min (xmin) , absolute max (xmax) , and max modulation results for LE coded PHY, see 'Square TX Measurement - modulation statistics'. The values described below are returned by FETCh and READ commands. CALCulate commands return limit check results instead, one value for each result listed below.

### **return**

structure: for return value, see the help for ResultData structure arguments.

### **6.1.1.6.3.55 Minimum**

## **SCPI Commands :**

FETCh:BLUetooth:MEASurement<Instance>:MEValuation:MODulation:LENergy:LRANge:MINimum CALCulate:BLUetooth:MEASurement<Instance>:MEValuation:MODulation:LENergy:LRANge:MINimum READ:BLUetooth:MEASurement<Instance>:MEValuation:MODulation:LENergy:LRANge:MINimum

### class MinimumCls

Minimum commands group definition. 3 total commands, 0 Subgroups, 3 group commands

## class CalculateStruct

- Reliability: int: 'Reliability indicator'
- Out Of Tol: float or bool: Out of tolerance result, i.e. the percentage of measurement intervals of the statistic count ([CMDLINKRESOLVED Configure.Bluetooth.Measurement.MultiEval.Scount#Modulation CMDLINKRESOLVED]) exceeding the specified limits, see 'Modulation limits (LE) '.
- Delta<sub>\_F\_199\_P\_9</sub>: float or bool: No parameter help available
- Freq\_Dev\_Avg\_F\_1: float or bool: No parameter help available
- Freq Dev Min F 1: float or bool: No parameter help available
- Freq\_Dev\_Max\_F\_1: float or bool: No parameter help available
- Nominal\_Power: float or bool: No parameter help available

## class ResultData

Response structure. Fields:

- Reliability: int: 'Reliability indicator'
- Out Of Tol: float: Out of tolerance result, i.e. the percentage of measurement intervals of the statistic count ([CMDLINKRESOLVED Configure.Bluetooth.Measurement.MultiEval.Scount#Modulation CMDLINKRESOLVED]) exceeding the specified limits, see 'Modulation limits (LE) '.
- Delta\_F\_199\_P\_9: float: No parameter help available
- Freq Dev Avg F 1: float: No parameter help available
- Freq Dev Min F 1: float: No parameter help available
- Freq\_Dev\_Max\_F\_1: float: No parameter help available
- Nominal\_Power: float: No parameter help available

### $calculate() \rightarrow CalculateStruct$

```
# SCPI: CALCulate:BLUetooth:MEASurement<Instance>
˓→:MEValuation:MODulation:LENergy:LRANge:MINimum
value: CalculateStruct = driver.bluetooth.measurement.multiEval.modulation.
˓→lowEnergy.lrange.minimum.calculate()
```
Returns current, average and maximum modulation results for LE coded PHY, see 'Square TX Measurement - modulation statistics'. The values described below are returned by FETCh and READ commands. CALCulate commands return limit check results instead, one value for each result listed below.

#### **return**

structure: for return value, see the help for CalculateStruct structure arguments.

### $\textbf{fetch}() \rightarrow \text{ResultData}$

```
# SCPI: FETCh:BLUetooth:MEASurement<Instance>
˓→:MEValuation:MODulation:LENergy:LRANge:MINimum
value: ResultData = driver.bluetooth.measurement.multiEval.modulation.lowEnergy.
˓→lrange.minimum.fetch()
```
Returns current, average and maximum modulation results for LE coded PHY, see 'Square TX Measurement - modulation statistics'. The values described below are returned by FETCh and READ commands. CALCulate commands return limit check results instead, one value for each result listed below.

#### **return**

structure: for return value, see the help for ResultData structure arguments.

 $read() \rightarrow ResultData$ 

```
# SCPI: READ:BLUetooth:MEASurement<Instance>
˓→:MEValuation:MODulation:LENergy:LRANge:MINimum
value: ResultData = driver.bluetooth.measurement.multiEval.modulation.lowEnergy.
˓→lrange.minimum.read()
```
Returns current, average and maximum modulation results for LE coded PHY, see 'Square TX Measurement - modulation statistics'. The values described below are returned by FETCh and READ commands. CALCulate commands return limit check results instead, one value for each result listed below.

**return**

structure: for return value, see the help for ResultData structure arguments.

# **6.1.1.6.3.56 StandardDev**

## **SCPI Commands :**

FETCh:BLUetooth:MEASurement<Instance>:MEValuation:MODulation:LENergy:LRANge:SDEViation CALCulate:BLUetooth:MEASurement<Instance>

˓<sup>→</sup>:MEValuation:MODulation:LENergy:LRANge:SDEViation

READ:BLUetooth:MEASurement<Instance>:MEValuation:MODulation:LENergy:LRANge:SDEViation

### class StandardDevCls

StandardDev commands group definition. 3 total commands, 0 Subgroups, 3 group commands

#### class CalculateStruct

Response structure. Fields:

- Reliability: int: 'Reliability indicator'
- Out\_Of\_Tol: float or bool: Out of tolerance result, i.e. the percentage of measurement intervals of the statistic count ([CMDLINKRESOLVED Configure.Bluetooth.Measurement.MultiEval.Scount#Modulation CMDLINKRESOLVED]) exceeding the specified limits, see 'Modulation limits (LE) '.
- Delta\_F\_199\_P\_9: float or bool: No parameter help available
- Freq Accuracy: float or bool: No parameter help available
- Freq Drift: float or bool: No parameter help available
- Max\_Drift: float or bool: No parameter help available
- Nominal\_Power: float or bool: No parameter help available
- Freq Offset: float or bool: No parameter help available

#### class ResultData

- Reliability: int: 'Reliability indicator'
- Out\_Of\_Tol: float: Out of tolerance result, i.e. the percentage of measurement intervals of the statistic count ([CMDLINKRESOLVED Configure.Bluetooth.Measurement.MultiEval.Scount#Modulation CMDLINKRESOLVED]) exceeding the specified limits, see 'Modulation limits (LE) '.
- Delta F 199 P 9: float: No parameter help available
- Freq\_Accuracy: float: No parameter help available
- Freq\_Drift: float: No parameter help available
- Max\_Drift: float: No parameter help available
- Nominal\_Power: float: No parameter help available
- Freq\_Offset: float: No parameter help available

```
calculate() \rightarrow CalculateStruct
```

```
# SCPI: CALCulate:BLUetooth:MEASurement<Instance>
˓→:MEValuation:MODulation:LENergy:LRANge:SDEViation
value: CalculateStruct = driver.bluetooth.measurement.multiEval.modulation.
˓→lowEnergy.lrange.standardDev.calculate()
```
Returns the standard deviation of the modulation results for LE coded PHY, see 'Square TX Measurement - modulation statistics'. The values described below are returned by FETCh and READ commands. CALCulate commands return limit check results instead, one value for each result listed below.

**return**

structure: for return value, see the help for CalculateStruct structure arguments.

 $\textbf{fetch}() \rightarrow \text{ResultData}$ 

```
# SCPI: FETCh:BLUetooth:MEASurement<Instance>
˓→:MEValuation:MODulation:LENergy:LRANge:SDEViation
value: ResultData = driver.bluetooth.measurement.multiEval.modulation.lowEnergy.
˓→lrange.standardDev.fetch()
```
Returns the standard deviation of the modulation results for LE coded PHY, see 'Square TX Measurement - modulation statistics'. The values described below are returned by FETCh and READ commands. CALCulate commands return limit check results instead, one value for each result listed below.

**return**

structure: for return value, see the help for ResultData structure arguments.

## $read() \rightarrow ResultData$

```
# SCPI: READ:BLUetooth:MEASurement<Instance>
˓→:MEValuation:MODulation:LENergy:LRANge:SDEViation
value: ResultData = driver.bluetooth.measurement.multiEval.modulation.lowEnergy.
˓→lrange.standardDev.read()
```
Returns the standard deviation of the modulation results for LE coded PHY, see 'Square TX Measurement - modulation statistics'. The values described below are returned by FETCh and READ commands. CALCulate commands return limit check results instead, one value for each result listed below.

#### **return**

structure: for return value, see the help for ResultData structure arguments.

# **6.1.1.6.3.57 StDev**

## **SCPI Commands :**

FETCh:BLUetooth:MEASurement<Instance>:MEValuation:MODulation:LENergy:LRANge:STDev CALCulate:BLUetooth:MEASurement<Instance>:MEValuation:MODulation:LENergy:LRANge:STDev READ:BLUetooth:MEASurement<Instance>:MEValuation:MODulation:LENergy:LRANge:STDev

## class StDevCls

StDev commands group definition. 3 total commands, 0 Subgroups, 3 group commands

## class CalculateStruct

Response structure. Fields:

- Reliability: int: No parameter help available
- Out Of Tol: float or bool: No parameter help available
- Delta\_F\_199\_P\_9: float or bool: No parameter help available
- Freq\_Accuracy: float or bool: No parameter help available
- Freq\_Drift: float or bool: No parameter help available
- Max\_Drift: float or bool: No parameter help available
- Nominal\_Power: float or bool: No parameter help available
- Freq\_Offset: float or bool: No parameter help available

## class ResultData

Response structure. Fields:

- Reliability: int: No parameter help available
- Out\_Of\_Tol: float: No parameter help available
- Delta\_F\_199\_P\_9: float: No parameter help available
- Freq\_Accuracy: float: No parameter help available
- Freq\_Drift: float: No parameter help available
- Max\_Drift: float: No parameter help available
- Nominal\_Power: float: No parameter help available
- Freq\_Offset: float: No parameter help available

## $calculate() \rightarrow CalculateStruct$

```
# SCPI: CALCulate:BLUetooth:MEASurement<Instance>
˓→:MEValuation:MODulation:LENergy:LRANge:STDev
value: CalculateStruct = driver.bluetooth.measurement.multiEval.modulation.
˓→lowEnergy.lrange.stDev.calculate()
```
No command help available

### **return**

structure: for return value, see the help for CalculateStruct structure arguments.

### $\textbf{fetch}() \rightarrow \text{ResultData}$

```
# SCPI: FETCh:BLUetooth:MEASurement<Instance>
˓→:MEValuation:MODulation:LENergy:LRANge:STDev
value: ResultData = driver.bluetooth.measurement.multiEval.modulation.lowEnergy.
˓→lrange.stDev.fetch()
```
No command help available

### **return**

 $read() \rightarrow ResultData$ 

```
# SCPI: READ:BLUetooth:MEASurement<Instance>
˓→:MEValuation:MODulation:LENergy:LRANge:STDev
value: ResultData = driver.bluetooth.measurement.multiEval.modulation.lowEnergy.
˓→lrange.stDev.read()
```
No command help available

**return**

structure: for return value, see the help for ResultData structure arguments.

### **6.1.1.6.3.58 Xmaximum**

### **SCPI Commands :**

FETCh:BLUetooth:MEASurement<Instance>:MEValuation:MODulation:LENergy:LRANge:XMAXimum CALCulate:BLUetooth:MEASurement<Instance>:MEValuation:MODulation:LENergy:LRANge:XMAXimum READ:BLUetooth:MEASurement<Instance>:MEValuation:MODulation:LENergy:LRANge:XMAXimum

## class XmaximumCls

Xmaximum commands group definition. 3 total commands, 0 Subgroups, 3 group commands

## class CalculateStruct

Response structure. Fields:

- Reliability: int: 'Reliability indicator'
- Out Of Tol: float or bool: Out of tolerance result, i.e. the percentage of measurement intervals of the statistic count ([CMDLINKRESOLVED Configure.Bluetooth.Measurement.MultiEval.Scount#Modulation CMDLINKRESOLVED]) exceeding the specified limits, see 'Modulation limits (LE) '.
- Delta\_F\_199\_P\_9: float or bool: No parameter help available
- Freq\_Accuracy: float or bool: No parameter help available
- Freq\_Drift: float or bool: No parameter help available
- Max\_Drift: float or bool: No parameter help available
- Freq\_Dev\_Avg\_F\_1: float or bool: No parameter help available
- Freq\_Dev\_Min\_F\_1: float or bool: No parameter help available
- Freq\_Dev\_Max\_F\_1: float or bool: No parameter help available
- Nominal\_Power: float or bool: No parameter help available
- Freq\_Offset: float or bool: No parameter help available

#### class ResultData

- Reliability: int: 'Reliability indicator'
- Out Of Tol: float: Out of tolerance result, i.e. the percentage of measurement intervals of the statistic count ([CMDLINKRESOLVED Configure.Bluetooth.Measurement.MultiEval.Scount#Modulation CMDLINKRESOLVED]) exceeding the specified limits, see 'Modulation limits (LE) '.
- Delta F 199 P 9: float: No parameter help available
- Freq\_Accuracy: float: No parameter help available
- Freq\_Drift: float: No parameter help available
- Max\_Drift: float: No parameter help available
- Freq Dev Avg F 1: float: No parameter help available
- Freq Dev Min F 1: float: No parameter help available
- Freq\_Dev\_Max\_F\_1: float: No parameter help available
- Nominal\_Power: float: No parameter help available
- Freq\_Offset: float: No parameter help available

 $calculate() \rightarrow CalculateStruct$ 

```
# SCPI: CALCulate:BLUetooth:MEASurement<Instance>
˓→:MEValuation:MODulation:LENergy:LRANge:XMAXimum
value: CalculateStruct = driver.bluetooth.measurement.multiEval.modulation.
˓→lowEnergy.lrange.xmaximum.calculate()
```
Returns the current, average, absolute min (xmin) , absolute max (xmax) , and max modulation results for LE coded PHY, see 'Square TX Measurement - modulation statistics'. The values described below are returned by FETCh and READ commands. CALCulate commands return limit check results instead, one value for each result listed below.

#### **return**

structure: for return value, see the help for CalculateStruct structure arguments.

 $\textbf{fetch}() \rightarrow \text{ResultData}$ 

```
# SCPI: FETCh:BLUetooth:MEASurement<Instance>
˓→:MEValuation:MODulation:LENergy:LRANge:XMAXimum
value: ResultData = driver.bluetooth.measurement.multiEval.modulation.lowEnergy.
˓→lrange.xmaximum.fetch()
```
Returns the current, average, absolute min (xmin) , absolute max (xmax) , and max modulation results for LE coded PHY, see 'Square TX Measurement - modulation statistics'. The values described below are returned by FETCh and READ commands. CALCulate commands return limit check results instead, one value for each result listed below.

### **return**

structure: for return value, see the help for ResultData structure arguments.

 $read() \rightarrow ResultData$ 

```
# SCPI: READ:BLUetooth:MEASurement<Instance>
˓→:MEValuation:MODulation:LENergy:LRANge:XMAXimum
value: ResultData = driver.bluetooth.measurement.multiEval.modulation.lowEnergy.
\rightarrowlrange.xmaximum.read()
```
Returns the current, average, absolute min (xmin) , absolute max (xmax) , and max modulation results for LE coded PHY, see 'Square TX Measurement - modulation statistics'. The values described below are returned by FETCh and READ commands. CALCulate commands return limit check results instead, one value for each result listed below.

**return**

structure: for return value, see the help for ResultData structure arguments.

## **6.1.1.6.3.59 Xminimum**

### **SCPI Commands :**

FETCh:BLUetooth:MEASurement<Instance>:MEValuation:MODulation:LENergy:LRANge:XMINimum CALCulate:BLUetooth:MEASurement<Instance>:MEValuation:MODulation:LENergy:LRANge:XMINimum READ:BLUetooth:MEASurement<Instance>:MEValuation:MODulation:LENergy:LRANge:XMINimum

#### class XminimumCls

Xminimum commands group definition. 3 total commands, 0 Subgroups, 3 group commands

### class CalculateStruct

Response structure. Fields:

- Reliability: int: 'Reliability indicator'
- Out Of Tol: float or bool: Out of tolerance result, i.e. the percentage of measurement intervals of the statistic count ([CMDLINKRESOLVED Configure.Bluetooth.Measurement.MultiEval.Scount#Modulation CMDLINKRESOLVED]) exceeding the specified limits, see 'Modulation limits (LE) '.
- Delta<sub>\_F\_199\_P\_9</sub>: float or bool: No parameter help available
- Freq\_Accuracy: float or bool: No parameter help available
- Freq\_Drift: float or bool: No parameter help available
- Max\_Drift: float or bool: No parameter help available
- Freq Dev Avg F 1: float or bool: No parameter help available
- Freq Dev Min F 1: float or bool: No parameter help available
- Freq\_Dev\_Max\_F\_1: float or bool: No parameter help available
- Nominal\_Power: float or bool: No parameter help available
- Freq Offset: float or bool: No parameter help available

### class ResultData

- Reliability: int: 'Reliability indicator'
- Out\_Of\_Tol: float: Out of tolerance result, i.e. the percentage of measurement intervals of the statistic count ([CMDLINKRESOLVED Configure.Bluetooth.Measurement.MultiEval.Scount#Modulation CMDLINKRESOLVED]) exceeding the specified limits, see 'Modulation limits (LE) '.
- Delta F 199 P 9: float: No parameter help available
- Freq\_Accuracy: float: No parameter help available
- Freq\_Drift: float: No parameter help available
- Max\_Drift: float: No parameter help available
- Freq\_Dev\_Avg\_F\_1: float: No parameter help available
- Freq\_Dev\_Min\_F\_1: float: No parameter help available
- Freq Dev Max F 1: float: No parameter help available
- Nominal Power: float: No parameter help available
- Freq\_Offset: float: No parameter help available

# $calculate() \rightarrow CalculateStruct$

```
# SCPI: CALCulate:BLUetooth:MEASurement<Instance>
˓→:MEValuation:MODulation:LENergy:LRANge:XMINimum
value: CalculateStruct = driver.bluetooth.measurement.multiEval.modulation.
˓→lowEnergy.lrange.xminimum.calculate()
```
Returns the current, average, absolute min (xmin) , absolute max (xmax) , and max modulation results for LE coded PHY, see 'Square TX Measurement - modulation statistics'. The values described below are returned by FETCh and READ commands. CALCulate commands return limit check results instead, one value for each result listed below.

#### **return**

structure: for return value, see the help for CalculateStruct structure arguments.

## $\textbf{fetch}() \rightarrow \text{ResultData}$

```
# SCPI: FETCh:BLUetooth:MEASurement<Instance>
˓→:MEValuation:MODulation:LENergy:LRANge:XMINimum
value: ResultData = driver.bluetooth.measurement.multiEval.modulation.lowEnergy.
\rightarrowlrange.xminimum.fetch()
```
Returns the current, average, absolute min (xmin) , absolute max (xmax) , and max modulation results for LE coded PHY, see 'Square TX Measurement - modulation statistics'. The values described below are returned by FETCh and READ commands. CALCulate commands return limit check results instead, one value for each result listed below.

#### **return**

structure: for return value, see the help for ResultData structure arguments.

## $read() \rightarrow ResultData$

```
# SCPI: READ:BLUetooth:MEASurement<Instance>
˓→:MEValuation:MODulation:LENergy:LRANge:XMINimum
value: ResultData = driver.bluetooth.measurement.multiEval.modulation.lowEnergy.
˓→lrange.xminimum.read()
```
Returns the current, average, absolute min (xmin) , absolute max (xmax) , and max modulation results for LE coded PHY, see 'Square TX Measurement - modulation statistics'. The values described below are returned by FETCh and READ commands. CALCulate commands return limit check results instead, one value for each result listed below.

#### **return**

# **6.1.1.6.3.60 Nmode**

### class NmodeCls

Nmode commands group definition. 88 total commands, 2 Subgroups, 0 group commands

# **Cloning the Group**

```
# Create a clone of the original group, that exists independently
group2 = driver.bluetooth.measurement.multiEval.modulation.nmode.clone()
```
## **Subgroups**

## **6.1.1.6.3.61 Classic**

## class ClassicCls

Classic commands group definition. 21 total commands, 7 Subgroups, 0 group commands

# **Cloning the Group**

```
# Create a clone of the original group, that exists independently
group2 = driver.bluetooth.measurement.multiEval.modulation.nmode.classic.clone()
```
#### **Subgroups**

### **6.1.1.6.3.62 Average**

### **SCPI Commands :**

CALCulate:BLUetooth:MEASurement<Instance>:MEValuation:MODulation:NMODe:CLASsic:AVERage FETCh:BLUetooth:MEASurement<Instance>:MEValuation:MODulation:NMODe:CLASsic:AVERage READ:BLUetooth:MEASurement<Instance>:MEValuation:MODulation:NMODe:CLASsic:AVERage

### class AverageCls

Average commands group definition. 3 total commands, 0 Subgroups, 3 group commands

### class CalculateStruct

- Reliability: int: No parameter help available
- Out\_Of\_Tol: float or bool: No parameter help available
- Freq\_Accuracy: float or bool: No parameter help available
- Freq Drift: float or bool: No parameter help available
- Max\_Drift: float or bool: No parameter help available
- Freq\_Dev\_Avg\_F\_1: float or bool: No parameter help available
- Freq\_Dev\_Min\_F\_1: float or bool: No parameter help available
- Freq Dev Max F 1: float or bool: No parameter help available
- Freq\_Dev\_Avg\_F\_2: float or bool: No parameter help available
- Freq\_Dev\_Min\_F\_2: float or bool: No parameter help available
- Freq\_Dev\_Max\_F\_2: float or bool: No parameter help available

#### class ResultData

Response structure. Fields:

- Reliability: int: No parameter help available
- Out\_Of\_Tol: float: No parameter help available
- Freq\_Accuracy: float: No parameter help available
- Freq\_Drift: float: No parameter help available
- Max\_Drift: float: No parameter help available
- Freq\_Dev\_Avg\_F\_1: float: No parameter help available
- Freq\_Dev\_Min\_F\_1: float: No parameter help available
- Freq\_Dev\_Max\_F\_1: float: No parameter help available
- Freq\_Dev\_Avg\_F\_2: float: No parameter help available
- Freq\_Dev\_Min\_F\_2: float: No parameter help available
- Freq\_Dev\_Max\_F\_2: float: No parameter help available

 $\text{calculate}() \rightarrow \text{CalculateStruct}$ 

```
# SCPI: CALCulate:BLUetooth:MEASurement<Instance>
˓→:MEValuation:MODulation:NMODe:CLASsic:AVERage
value: CalculateStruct = driver.bluetooth.measurement.multiEval.modulation.
˓→nmode.classic.average.calculate()
```
No command help available

### **return**

structure: for return value, see the help for CalculateStruct structure arguments.

# $\textbf{fetch}() \rightarrow \text{ResultData}$

```
# SCPI: FETCh:BLUetooth:MEASurement<Instance>
˓→:MEValuation:MODulation:NMODe:CLASsic:AVERage
value: ResultData = driver.bluetooth.measurement.multiEval.modulation.nmode.
˓→classic.average.fetch()
```
No command help available

**return**

```
read() \rightarrow ResultData
```

```
# SCPI: READ:BLUetooth:MEASurement<Instance>
˓→:MEValuation:MODulation:NMODe:CLASsic:AVERage
value: ResultData = driver.bluetooth.measurement.multiEval.modulation.nmode.
˓→classic.average.read()
```
No command help available

**return**

structure: for return value, see the help for ResultData structure arguments.

## **6.1.1.6.3.63 Current**

## **SCPI Commands :**

CALCulate:BLUetooth:MEASurement<Instance>:MEValuation:MODulation:NMODe:CLASsic:CURRent FETCh:BLUetooth:MEASurement<Instance>:MEValuation:MODulation:NMODe:CLASsic:CURRent READ:BLUetooth:MEASurement<Instance>:MEValuation:MODulation:NMODe:CLASsic:CURRent

### class CurrentCls

Current commands group definition. 3 total commands, 0 Subgroups, 3 group commands

#### class CalculateStruct

Response structure. Fields:

- Reliability: int: No parameter help available
- Out\_Of\_Tol: float or bool: No parameter help available
- Freq\_Accuracy: float or bool: No parameter help available
- Freq\_Drift: float or bool: No parameter help available
- Max\_Drift: float or bool: No parameter help available
- Freq\_Dev\_Avg\_F\_1: float or bool: No parameter help available
- Freq\_Dev\_Min\_F\_1: float or bool: No parameter help available
- Freq Dev Max F 1: float or bool: No parameter help available
- Freq Dev Avg F 2: float or bool: No parameter help available
- Freq\_Dev\_Min\_F\_2: float or bool: No parameter help available
- Freq\_Dev\_Max\_F\_2: float or bool: No parameter help available

### class ResultData

- Reliability: int: No parameter help available
- Out\_Of\_Tol: float: No parameter help available
- Freq\_Accuracy: float: No parameter help available
- Freq\_Drift: float: No parameter help available
- Max Drift: float: No parameter help available
- Freq\_Dev\_Avg\_F\_1: float: No parameter help available
- Freq\_Dev\_Min\_F\_1: float: No parameter help available
- Freq\_Dev\_Max\_F\_1: float: No parameter help available
- Freq Dev Avg F 2: float: No parameter help available
- Freq\_Dev\_Min\_F\_2: float: No parameter help available

• Freq Dev Max F 2: float: No parameter help available

```
calculate() \rightarrow CalculateStruct
```

```
# SCPI: CALCulate:BLUetooth:MEASurement<Instance>
˓→:MEValuation:MODulation:NMODe:CLASsic:CURRent
value: CalculateStruct = driver.bluetooth.measurement.multiEval.modulation.
˓→nmode.classic.current.calculate()
```
No command help available

**return**

structure: for return value, see the help for CalculateStruct structure arguments.

#### $\textbf{fetch}() \rightarrow \text{ResultData}$

```
# SCPI: FETCh:BLUetooth:MEASurement<Instance>
˓→:MEValuation:MODulation:NMODe:CLASsic:CURRent
value: ResultData = driver.bluetooth.measurement.multiEval.modulation.nmode.
˓→classic.current.fetch()
```
No command help available

**return**

structure: for return value, see the help for ResultData structure arguments.

### $read() \rightarrow ResultData$

```
# SCPI: READ:BLUetooth:MEASurement<Instance>
˓→:MEValuation:MODulation:NMODe:CLASsic:CURRent
value: ResultData = driver.bluetooth.measurement.multiEval.modulation.nmode.
˓→classic.current.read()
```
No command help available

**return**

structure: for return value, see the help for ResultData structure arguments.

## **6.1.1.6.3.64 Maximum**

# **SCPI Commands :**

CALCulate:BLUetooth:MEASurement<Instance>:MEValuation:MODulation:NMODe:CLASsic:MAXimum FETCh:BLUetooth:MEASurement<Instance>:MEValuation:MODulation:NMODe:CLASsic:MAXimum READ:BLUetooth:MEASurement<Instance>:MEValuation:MODulation:NMODe:CLASsic:MAXimum

### class MaximumCls

Maximum commands group definition. 3 total commands, 0 Subgroups, 3 group commands

#### class CalculateStruct

- Reliability: int: No parameter help available
- Out\_Of\_Tol: float or bool: No parameter help available
- Freq\_Accuracy: float or bool: No parameter help available
- Freq Drift: float or bool: No parameter help available
- Max\_Drift: float or bool: No parameter help available
- Freq\_Dev\_Avg\_F\_1: float or bool: No parameter help available
- Freq\_Dev\_Min\_F\_1: float or bool: No parameter help available
- Freq Dev Max F 1: float or bool: No parameter help available
- Freq Dev Avg F 2: float or bool: No parameter help available
- Freq\_Dev\_Min\_F\_2: float or bool: No parameter help available
- Freq\_Dev\_Max\_F\_2: float or bool: No parameter help available

## class ResultData

Response structure. Fields:

- Reliability: int: No parameter help available
- Out\_Of\_Tol: float: No parameter help available
- Freq\_Accuracy: float: No parameter help available
- Freq\_Drift: float: No parameter help available
- Max Drift: float: No parameter help available
- Freq\_Dev\_Avg\_F\_1: float: No parameter help available
- Freq\_Dev\_Min\_F\_1: float: No parameter help available
- Freq Dev Max F 1: float: No parameter help available
- Freq\_Dev\_Avg\_F\_2: float: No parameter help available
- Freq\_Dev\_Min\_F\_2: float: No parameter help available
- Freq\_Dev\_Max\_F\_2: float: No parameter help available

# $calculate() \rightarrow CalculateStruct$

```
# SCPI: CALCulate:BLUetooth:MEASurement<Instance>
˓→:MEValuation:MODulation:NMODe:CLASsic:MAXimum
value: CalculateStruct = driver.bluetooth.measurement.multiEval.modulation.
˓→nmode.classic.maximum.calculate()
```
No command help available

**return**

structure: for return value, see the help for CalculateStruct structure arguments.

## $\textbf{fetch}() \rightarrow \text{ResultData}$

```
# SCPI: FETCh:BLUetooth:MEASurement<Instance>
˓→:MEValuation:MODulation:NMODe:CLASsic:MAXimum
value: ResultData = driver.bluetooth.measurement.multiEval.modulation.nmode.
˓→classic.maximum.fetch()
```
No command help available

#### **return**

 $read() \rightarrow ResultData$ 

```
# SCPI: READ:BLUetooth:MEASurement<Instance>
˓→:MEValuation:MODulation:NMODe:CLASsic:MAXimum
value: ResultData = driver.bluetooth.measurement.multiEval.modulation.nmode.
˓→classic.maximum.read()
```
No command help available

**return**

structure: for return value, see the help for ResultData structure arguments.

### **6.1.1.6.3.65 Minimum**

### **SCPI Commands :**

CALCulate:BLUetooth:MEASurement<Instance>:MEValuation:MODulation:NMODe:CLASsic:MINimum FETCh:BLUetooth:MEASurement<Instance>:MEValuation:MODulation:NMODe:CLASsic:MINimum READ:BLUetooth:MEASurement<Instance>:MEValuation:MODulation:NMODe:CLASsic:MINimum

# class MinimumCls

Minimum commands group definition. 3 total commands, 0 Subgroups, 3 group commands

## class CalculateStruct

Response structure. Fields:

- Reliability: int: No parameter help available
- Out\_Of\_Tol: float or bool: No parameter help available
- Freq Dev Avg F 1: float or bool: No parameter help available
- Freq Dev Min F 1: float or bool: No parameter help available
- Freq\_Dev\_Max\_F\_1: float or bool: No parameter help available
- Freq\_Dev\_Avg\_F\_2: float or bool: No parameter help available
- Freq\_Dev\_Min\_F\_2: float or bool: No parameter help available
- Freq\_Dev\_Max\_F\_2: float or bool: No parameter help available

### class ResultData

- Reliability: int: No parameter help available
- Out\_Of\_Tol: float: No parameter help available
- Freq Dev Avg F 1: float: No parameter help available
- Freq\_Dev\_Min\_F\_1: float: No parameter help available
- Freq\_Dev\_Max\_F\_1: float: No parameter help available
- Freq\_Dev\_Avg\_F\_2: float: No parameter help available
- Freq Dev Min F 2: float: No parameter help available
- Freq\_Dev\_Max\_F\_2: float: No parameter help available

 $calculate() \rightarrow CalculateStruct$ 

```
# SCPI: CALCulate:BLUetooth:MEASurement<Instance>
˓→:MEValuation:MODulation:NMODe:CLASsic:MINimum
value: CalculateStruct = driver.bluetooth.measurement.multiEval.modulation.
˓→nmode.classic.minimum.calculate()
```
No command help available

**return**

structure: for return value, see the help for CalculateStruct structure arguments.

#### $\textbf{fetch}() \rightarrow \text{ResultData}$

```
# SCPI: FETCh:BLUetooth:MEASurement<Instance>
˓→:MEValuation:MODulation:NMODe:CLASsic:MINimum
value: ResultData = driver.bluetooth.measurement.multiEval.modulation.nmode.
˓→classic.minimum.fetch()
```
No command help available

**return**

structure: for return value, see the help for ResultData structure arguments.

 $read() \rightarrow ResultData$ 

```
# SCPI: READ:BLUetooth:MEASurement<Instance>
˓→:MEValuation:MODulation:NMODe:CLASsic:MINimum
value: ResultData = driver.bluetooth.measurement.multiEval.modulation.nmode.
˓→classic.minimum.read()
```
No command help available

**return**

structure: for return value, see the help for ResultData structure arguments.

# **6.1.1.6.3.66 StandardDev**

## **SCPI Commands :**

CALCulate:BLUetooth:MEASurement<Instance>:MEValuation:MODulation:NMODe:CLASsic:SDEViation FETCh:BLUetooth:MEASurement<Instance>:MEValuation:MODulation:NMODe:CLASsic:SDEViation READ:BLUetooth:MEASurement<Instance>:MEValuation:MODulation:NMODe:CLASsic:SDEViation

### class StandardDevCls

StandardDev commands group definition. 3 total commands, 0 Subgroups, 3 group commands

#### class CalculateStruct

- Reliability: int: No parameter help available
- Out\_Of\_Tol: float or bool: No parameter help available
- Freq\_Accuracy: float or bool: No parameter help available
- Freq\_Drift: float or bool: No parameter help available
• Max Drift: float or bool: No parameter help available

### class ResultData

Response structure. Fields:

- Reliability: int: No parameter help available
- Out\_Of\_Tol: float: No parameter help available
- Freq\_Accuracy: float: No parameter help available
- Freq\_Drift: float: No parameter help available
- Max\_Drift: float: No parameter help available

 $calculate() \rightarrow CalculateStruct$ 

```
# SCPI: CALCulate:BLUetooth:MEASurement<Instance>
˓→:MEValuation:MODulation:NMODe:CLASsic:SDEViation
value: CalculateStruct = driver.bluetooth.measurement.multiEval.modulation.
˓→nmode.classic.standardDev.calculate()
```
No command help available

#### **return**

structure: for return value, see the help for CalculateStruct structure arguments.

## $\textbf{fetch}() \rightarrow \text{ResultData}$

```
# SCPI: FETCh:BLUetooth:MEASurement<Instance>
˓→:MEValuation:MODulation:NMODe:CLASsic:SDEViation
value: ResultData = driver.bluetooth.measurement.multiEval.modulation.nmode.
˓→classic.standardDev.fetch()
```
No command help available

**return**

structure: for return value, see the help for ResultData structure arguments.

### $read() \rightarrow ResultData$

```
# SCPI: READ:BLUetooth:MEASurement<Instance>
˓→:MEValuation:MODulation:NMODe:CLASsic:SDEViation
value: ResultData = driver.bluetooth.measurement.multiEval.modulation.nmode.
˓→classic.standardDev.read()
```
No command help available

**return**

structure: for return value, see the help for ResultData structure arguments.

# **6.1.1.6.3.67 Xmaximum**

## **SCPI Commands :**

CALCulate:BLUetooth:MEASurement<Instance>:MEValuation:MODulation:NMODe:CLASsic:XMAXimum FETCh:BLUetooth:MEASurement<Instance>:MEValuation:MODulation:NMODe:CLASsic:XMAXimum READ:BLUetooth:MEASurement<Instance>:MEValuation:MODulation:NMODe:CLASsic:XMAXimum

#### class XmaximumCls

Xmaximum commands group definition. 3 total commands, 0 Subgroups, 3 group commands

#### class CalculateStruct

Response structure. Fields:

- Reliability: int: No parameter help available
- Out Of Tol: float or bool: No parameter help available
- Freq\_Accuracy: float or bool: No parameter help available
- Freq\_Drift: float or bool: No parameter help available
- Max Drift Rate: float or bool: No parameter help available
- Freq Dev Avg F 1: float or bool: No parameter help available
- Freq Dev Min F 1: float or bool: No parameter help available
- Freq\_Dev\_Max\_F\_1: float or bool: No parameter help available
- Freq Dev Avg F 2: float or bool: No parameter help available
- Freq\_Dev\_Min\_F\_2: float or bool: No parameter help available
- Freq\_Dev\_Max\_F\_2: float or bool: No parameter help available

## class ResultData

Response structure. Fields:

- Reliability: int: No parameter help available
- Out Of Tol: float: No parameter help available
- Freq Accuracy: float: No parameter help available
- Freq\_Drift: float: No parameter help available
- Max\_Drift: float: No parameter help available
- Freq Dev Avg F 1: float: No parameter help available
- Freq\_Dev\_Min\_F\_1: float: No parameter help available
- Freq\_Dev\_Max\_F\_1: float: No parameter help available
- Freq\_Dev\_Avg\_F\_2: float: No parameter help available
- Freq\_Dev\_Min\_F\_2: float: No parameter help available
- Freq\_Dev\_Max\_F\_2: float: No parameter help available

## $calculate() \rightarrow CalculateStruct$

```
# SCPI: CALCulate:BLUetooth:MEASurement<Instance>
˓→:MEValuation:MODulation:NMODe:CLASsic:XMAXimum
value: CalculateStruct = driver.bluetooth.measurement.multiEval.modulation.
˓→nmode.classic.xmaximum.calculate()
```
No command help available

**return**

structure: for return value, see the help for CalculateStruct structure arguments.

```
\textbf{fetch}() \rightarrow \text{ResultData}
```

```
# SCPI: FETCh:BLUetooth:MEASurement<Instance>
˓→:MEValuation:MODulation:NMODe:CLASsic:XMAXimum
value: ResultData = driver.bluetooth.measurement.multiEval.modulation.nmode.
˓→classic.xmaximum.fetch()
```
No command help available

**return**

structure: for return value, see the help for ResultData structure arguments.

# $read() \rightarrow ResultData$

```
# SCPI: READ:BLUetooth:MEASurement<Instance>
˓→:MEValuation:MODulation:NMODe:CLASsic:XMAXimum
value: ResultData = driver.bluetooth.measurement.multiEval.modulation.nmode.
˓→classic.xmaximum.read()
```
No command help available

**return**

structure: for return value, see the help for ResultData structure arguments.

# **6.1.1.6.3.68 Xminimum**

### **SCPI Commands :**

CALCulate:BLUetooth:MEASurement<Instance>:MEValuation:MODulation:NMODe:CLASsic:XMINimum FETCh:BLUetooth:MEASurement<Instance>:MEValuation:MODulation:NMODe:CLASsic:XMINimum READ:BLUetooth:MEASurement<Instance>:MEValuation:MODulation:NMODe:CLASsic:XMINimum

### class XminimumCls

Xminimum commands group definition. 3 total commands, 0 Subgroups, 3 group commands

### class CalculateStruct

- Reliability: int: No parameter help available
- Out\_Of\_Tol: float or bool: No parameter help available
- Freq\_Accuracy: float or bool: No parameter help available
- Freq\_Drift: float or bool: No parameter help available
- Max\_Drift: float or bool: No parameter help available
- Freq Dev Avg F 1: float or bool: No parameter help available
- Freq\_Dev\_Min\_F\_1: float or bool: No parameter help available
- Freq\_Dev\_Max\_F\_1: float or bool: No parameter help available
- Freq\_Dev\_Avg\_F\_2: float or bool: No parameter help available
- Freq Dev Min F 2: float or bool: No parameter help available
- Freq Dev Max F 2: float or bool: No parameter help available

#### class ResultData

Response structure. Fields:

- Reliability: int: No parameter help available
- Out\_Of\_Tol: float: No parameter help available
- Freq\_Accuracy: float: No parameter help available
- Freq\_Drift: float: No parameter help available
- Max\_Drift: float: No parameter help available
- Freq\_Dev\_Avg\_F\_1: float: No parameter help available
- Freq Dev Min F 1: float: No parameter help available
- Freq\_Dev\_Max\_F\_1: float: No parameter help available
- Freq\_Dev\_Avg\_F\_2: float: No parameter help available
- Freq Dev Min F 2: float: No parameter help available
- Freq\_Dev\_Max\_F\_2: float: No parameter help available

 $calculate() \rightarrow CalculateStruct$ 

```
# SCPI: CALCulate:BLUetooth:MEASurement<Instance>
˓→:MEValuation:MODulation:NMODe:CLASsic:XMINimum
value: CalculateStruct = driver.bluetooth.measurement.multiEval.modulation.
˓→nmode.classic.xminimum.calculate()
```
No command help available

#### **return**

structure: for return value, see the help for CalculateStruct structure arguments.

### $\textbf{fetch}() \rightarrow \text{ResultData}$

```
# SCPI: FETCh:BLUetooth:MEASurement<Instance>
˓→:MEValuation:MODulation:NMODe:CLASsic:XMINimum
value: ResultData = driver.bluetooth.measurement.multiEval.modulation.nmode.
˓→classic.xminimum.fetch()
```
No command help available

**return**

structure: for return value, see the help for ResultData structure arguments.

 $read() \rightarrow ResultData$ 

```
# SCPI: READ:BLUetooth:MEASurement<Instance>
˓→:MEValuation:MODulation:NMODe:CLASsic:XMINimum
value: ResultData = driver.bluetooth.measurement.multiEval.modulation.nmode.
˓→classic.xminimum.read()
```
No command help available

**return**

structure: for return value, see the help for ResultData structure arguments.

#### **6.1.1.6.3.69 LowEnergy**

#### class LowEnergyCls

LowEnergy commands group definition. 67 total commands, 3 Subgroups, 0 group commands

## **Cloning the Group**

```
# Create a clone of the original group, that exists independently
group2 = driver.bluetooth.measurement.multiEval.modulation.nmode.lowEnergy.clone()
```
# **Subgroups**

## **6.1.1.6.3.70 Le1M**

## class Le1MCls

Le1M commands group definition. 21 total commands, 7 Subgroups, 0 group commands

### **Cloning the Group**

```
# Create a clone of the original group, that exists independently
group2 = driver.bluetooth.measurement.multiEval.modulation.nmode.lowEnergy.le1M.clone()
```
#### **Subgroups**

## **6.1.1.6.3.71 Average**

### **SCPI Commands :**

```
CALCulate:BLUetooth:MEASurement<Instance>
˓→:MEValuation:MODulation:NMODe:LENergy[:LE1M]:AVERage
FETCh:BLUetooth:MEASurement<Instance>:MEValuation:MODulation:NMODe:LENergy[:LE1M]:AVERage
READ:BLUetooth:MEASurement<Instance>:MEValuation:MODulation:NMODe:LENergy[:LE1M]:AVERage
```
#### class AverageCls

Average commands group definition. 3 total commands, 0 Subgroups, 3 group commands

## class CalculateStruct

Response structure. Fields:

- Reliability: int: No parameter help available
- Out Of Tol: float or bool: No parameter help available
- Freq\_Accuracy: float or bool: No parameter help available
- Freq\_Offset: float or bool: No parameter help available
- Freq Drift: float or bool: No parameter help available
- Init\_Freq\_Drift: float or bool: No parameter help available
- Max\_Drift: float or bool: No parameter help available
- Freq\_Dev\_Avg\_F\_1: float or bool: No parameter help available
- Freq\_Dev\_Min\_F\_1: float or bool: No parameter help available
- Freq\_Dev\_Max\_F\_1: float or bool: No parameter help available
- Freq\_Dev\_Avg\_F\_2: float or bool: No parameter help available
- Freq\_Dev\_Min\_F\_2: float or bool: No parameter help available
- Freq Dev Max F 2: float or bool: No parameter help available

#### class ResultData

Response structure. Fields:

- Reliability: int: No parameter help available
- Out\_Of\_Tol: float: No parameter help available
- Freq\_Accuracy: float: No parameter help available
- Freq\_Offset: float: No parameter help available
- Freq\_Drift: float: No parameter help available
- Init\_Freq\_Drift: float: No parameter help available
- Max Drift: float: No parameter help available
- Freq Dev Avg F 1: float: No parameter help available
- Freq\_Dev\_Min\_F\_1: float: No parameter help available
- Freq\_Dev\_Max\_F\_1: float: No parameter help available
- Freq Dev Avg F 2: float: No parameter help available
- Freq Dev Min F 2: float: No parameter help available
- Freq\_Dev\_Max\_F\_2: float: No parameter help available

 $calculate() \rightarrow CalculateStruct$ 

```
# SCPI: CALCulate:BLUetooth:MEASurement<Instance>
˓→:MEValuation:MODulation:NMODe:LENergy[:LE1M]:AVERage
value: CalculateStruct = driver.bluetooth.measurement.multiEval.modulation.
˓→nmode.lowEnergy.le1M.average.calculate()
```
No command help available

**return**

structure: for return value, see the help for CalculateStruct structure arguments.

 $\textbf{fetch}() \rightarrow \text{ResultData}$ 

```
# SCPI: FETCh:BLUetooth:MEASurement<Instance>
˓→:MEValuation:MODulation:NMODe:LENergy[:LE1M]:AVERage
value: ResultData = driver.bluetooth.measurement.multiEval.modulation.nmode.
˓→lowEnergy.le1M.average.fetch()
```
No command help available

**return**

structure: for return value, see the help for ResultData structure arguments.

```
read() \rightarrow ResultData
```

```
# SCPI: READ:BLUetooth:MEASurement<Instance>
˓→:MEValuation:MODulation:NMODe:LENergy[:LE1M]:AVERage
value: ResultData = driver.bluetooth.measurement.multiEval.modulation.nmode.
\rightarrowlowEnergy.le1M.average.read()
```
No command help available

**return**

structure: for return value, see the help for ResultData structure arguments.

## **6.1.1.6.3.72 Current**

## **SCPI Commands :**

```
CALCulate:BLUetooth:MEASurement<Instance>
˓→:MEValuation:MODulation:NMODe:LENergy[:LE1M]:CURRent
FETCh:BLUetooth:MEASurement<Instance>:MEValuation:MODulation:NMODe:LENergy[:LE1M]:CURRent
READ:BLUetooth:MEASurement<Instance>:MEValuation:MODulation:NMODe:LENergy[:LE1M]:CURRent
```
#### class CurrentCls

Current commands group definition. 3 total commands, 0 Subgroups, 3 group commands

### class CalculateStruct

- Reliability: int: No parameter help available
- Out\_Of\_Tol: float or bool: No parameter help available
- Freq\_Accuracy: float or bool: No parameter help available
- Freq\_Offset: float or bool: No parameter help available
- Freq\_Drift: float or bool: No parameter help available
- Init\_Freq\_Drift: float or bool: No parameter help available
- Max\_Drift: float or bool: No parameter help available
- Freq Dev Avg F 1: float or bool: No parameter help available
- Freq Dev Min F 1: float or bool: No parameter help available
- Freq Dev Max F 1: float or bool: No parameter help available
- Freq\_Dev\_Avg\_F\_2: float or bool: No parameter help available
- Freq\_Dev\_Min\_F\_2: float or bool: No parameter help available
- Freq\_Dev\_Max\_F\_2: float or bool: No parameter help available

#### class ResultData

Response structure. Fields:

- Reliability: int: No parameter help available
- Out\_Of\_Tol: float: No parameter help available
- Freq\_Accuracy: float: No parameter help available
- Freq\_Offset: float: No parameter help available
- Freq\_Drift: float: No parameter help available
- Init\_Freq\_Drift: float: No parameter help available
- Max\_Drift: float: No parameter help available
- Freq\_Dev\_Avg\_F\_1: float: No parameter help available
- Freq Dev Min F 1: float: No parameter help available
- Freq\_Dev\_Max\_F\_1: float: No parameter help available
- Freq\_Dev\_Avg\_F\_2: float: No parameter help available
- Freq Dev Min F 2: float: No parameter help available
- Freq\_Dev\_Max\_F\_2: float: No parameter help available

 $calculate() \rightarrow CalculateStruct$ 

```
# SCPI: CALCulate:BLUetooth:MEASurement<Instance>
˓→:MEValuation:MODulation:NMODe:LENergy[:LE1M]:CURRent
value: CalculateStruct = driver.bluetooth.measurement.multiEval.modulation.
˓→nmode.lowEnergy.le1M.current.calculate()
```
No command help available

#### **return**

structure: for return value, see the help for CalculateStruct structure arguments.

## $\textbf{fetch}() \rightarrow \text{ResultData}$

```
# SCPI: FETCh:BLUetooth:MEASurement<Instance>
˓→:MEValuation:MODulation:NMODe:LENergy[:LE1M]:CURRent
value: ResultData = driver.bluetooth.measurement.multiEval.modulation.nmode.
˓→lowEnergy.le1M.current.fetch()
```
No command help available

**return**

structure: for return value, see the help for ResultData structure arguments.

 $read() \rightarrow ResultData$ 

```
# SCPI: READ:BLUetooth:MEASurement<Instance>
˓→:MEValuation:MODulation:NMODe:LENergy[:LE1M]:CURRent
value: ResultData = driver.bluetooth.measurement.multiEval.modulation.nmode.
˓→lowEnergy.le1M.current.read()
```
No command help available

**return**

structure: for return value, see the help for ResultData structure arguments.

## **6.1.1.6.3.73 Maximum**

## **SCPI Commands :**

```
CALCulate:BLUetooth:MEASurement<Instance>
˓→:MEValuation:MODulation:NMODe:LENergy[:LE1M]:MAXimum
FETCh:BLUetooth:MEASurement<Instance>:MEValuation:MODulation:NMODe:LENergy[:LE1M]:MAXimum
READ:BLUetooth:MEASurement<Instance>:MEValuation:MODulation:NMODe:LENergy[:LE1M]:MAXimum
```
#### class MaximumCls

Maximum commands group definition. 3 total commands, 0 Subgroups, 3 group commands

#### class CalculateStruct

Response structure. Fields:

- Reliability: int: No parameter help available
- Out\_Of\_Tol: float or bool: No parameter help available
- Freq Accuracy: float or bool: No parameter help available
- Freq Offset: float or bool: No parameter help available
- Freq\_Drift: float or bool: No parameter help available
- Init\_Freq\_Drift: float or bool: No parameter help available
- Max Drift: float or bool: No parameter help available
- Freq\_Dev\_Avg\_F\_1: float or bool: No parameter help available
- Freq\_Dev\_Min\_F\_1: float or bool: No parameter help available
- Freq\_Dev\_Max\_F\_1: float or bool: No parameter help available
- Freq\_Dev\_Avg\_F\_2: float or bool: No parameter help available
- Freq\_Dev\_Min\_F\_2: float or bool: No parameter help available
- Freq\_Dev\_Max\_F\_2: float or bool: No parameter help available

## class FetchStruct

- Reliability: int: No parameter help available
- Out Of Tol: float: No parameter help available
- Freq\_Accuracy: float: No parameter help available
- Freq\_Offset: float: No parameter help available
- Freq Drift: float: No parameter help available
- Init\_Freq\_Drift: float: No parameter help available
- Max\_Drift: float: No parameter help available
- Freq\_Dev\_Avg\_F\_1: float: No parameter help available
- Freq Dev Min F 1: float: No parameter help available
- Freq Dev Max F 1: float: No parameter help available
- Freq\_Dev\_Avg\_F\_2: float: No parameter help available
- Freq\_Dev\_Min\_F\_2: float: No parameter help available
- Freq\_Dev\_Max\_F\_2: float: No parameter help available

#### class ReadStruct

Response structure. Fields:

- Reliability: int: No parameter help available
- Out\_Of\_Tol: float: No parameter help available
- Freq\_Accuracy: float: No parameter help available
- Freq Offset: float: No parameter help available
- Freq\_Drift: float: No parameter help available
- Init\_Freq\_Drift: float: No parameter help available
- Max Drift: float: No parameter help available
- Freq Dev Avg F 1: str: No parameter help available
- Freq\_Dev\_Min\_F\_1: float: No parameter help available
- Freq\_Dev\_Max\_F\_1: float: No parameter help available
- Freq\_Dev\_Avg\_F\_2: float: No parameter help available
- Freq\_Dev\_Min\_F\_2: float: No parameter help available
- Freq\_Dev\_Max\_F\_2: float: No parameter help available

 $calculate() \rightarrow CalculateStruct$ 

```
# SCPI: CALCulate:BLUetooth:MEASurement<Instance>
˓→:MEValuation:MODulation:NMODe:LENergy[:LE1M]:MAXimum
value: CalculateStruct = driver.bluetooth.measurement.multiEval.modulation.
˓→nmode.lowEnergy.le1M.maximum.calculate()
```
No command help available

**return**

structure: for return value, see the help for CalculateStruct structure arguments.

```
\textbf{fetch}() \rightarrow \text{FetchStruct}
```

```
# SCPI: FETCh:BLUetooth:MEASurement<Instance>
˓→:MEValuation:MODulation:NMODe:LENergy[:LE1M]:MAXimum
value: FetchStruct = driver.bluetooth.measurement.multiEval.modulation.nmode.
˓→lowEnergy.le1M.maximum.fetch()
```
No command help available

**return**

structure: for return value, see the help for FetchStruct structure arguments.

```
read() \rightarrow ReadStruct
```

```
# SCPI: READ:BLUetooth:MEASurement<Instance>
˓→:MEValuation:MODulation:NMODe:LENergy[:LE1M]:MAXimum
value: ReadStruct = driver.bluetooth.measurement.multiEval.modulation.nmode.
˓→lowEnergy.le1M.maximum.read()
```
No command help available

**return**

structure: for return value, see the help for ReadStruct structure arguments.

## **6.1.1.6.3.74 Minimum**

# **SCPI Commands :**

```
CALCulate:BLUetooth:MEASurement<Instance>
˓→:MEValuation:MODulation:NMODe:LENergy[:LE1M]:MINimum
FETCh:BLUetooth:MEASurement<Instance>:MEValuation:MODulation:NMODe:LENergy[:LE1M]:MINimum
READ:BLUetooth:MEASurement<Instance>:MEValuation:MODulation:NMODe:LENergy[:LE1M]:MINimum
```
### class MinimumCls

Minimum commands group definition. 3 total commands, 0 Subgroups, 3 group commands

### class CalculateStruct

Response structure. Fields:

- Reliability: int: No parameter help available
- Out\_Of\_Tol: float or bool: No parameter help available
- Freq\_Dev\_Avg\_F\_1: float or bool: No parameter help available
- Freq\_Dev\_Min\_F\_1: float or bool: No parameter help available
- Freq\_Dev\_Max\_F\_1: float or bool: No parameter help available
- Freq\_Dev\_Avg\_F\_2: float or bool: No parameter help available
- Freq Dev Min F 2: float or bool: No parameter help available
- Freq\_Dev\_Max\_F\_2: float or bool: No parameter help available

### class FetchStruct

- Reliability: int: No parameter help available
- Out\_Of\_Tol: float: No parameter help available
- Freq Dev Avg F 1: float: No parameter help available
- Freq\_Dev\_Min\_F\_1: float: No parameter help available
- Freq\_Dev\_Max\_F\_1: float: No parameter help available
- Freq Dev Avg F 2: float: No parameter help available
- Freq\_Dev\_Min\_F\_2: float: No parameter help available
- Freq\_Dev\_Max\_F\_2: float: No parameter help available

### class ReadStruct

Response structure. Fields:

- Reliability: int: No parameter help available
- Out Of Tol: float: No parameter help available
- Freq\_Dev\_Avg\_F\_1: str: No parameter help available
- Freq\_Dev\_Min\_F\_1: float: No parameter help available
- Freq\_Dev\_Max\_F\_1: float: No parameter help available
- Freq\_Dev\_Avg\_F\_2: float: No parameter help available
- Freq\_Dev\_Min\_F\_2: float: No parameter help available
- Freq\_Dev\_Max\_F\_2: float: No parameter help available

#### $calculate() \rightarrow CalculateStruct$

```
# SCPI: CALCulate:BLUetooth:MEASurement<Instance>
˓→:MEValuation:MODulation:NMODe:LENergy[:LE1M]:MINimum
value: CalculateStruct = driver.bluetooth.measurement.multiEval.modulation.
˓→nmode.lowEnergy.le1M.minimum.calculate()
```
No command help available

**return**

structure: for return value, see the help for CalculateStruct structure arguments.

## $\textbf{fetch}() \rightarrow \text{FetchStruct}$

```
# SCPI: FETCh:BLUetooth:MEASurement<Instance>
˓→:MEValuation:MODulation:NMODe:LENergy[:LE1M]:MINimum
value: FetchStruct = driver.bluetooth.measurement.multiEval.modulation.nmode.
˓→lowEnergy.le1M.minimum.fetch()
```
No command help available

**return**

structure: for return value, see the help for FetchStruct structure arguments.

### $read() \rightarrow ReadStruct$

```
# SCPI: READ:BLUetooth:MEASurement<Instance>
˓→:MEValuation:MODulation:NMODe:LENergy[:LE1M]:MINimum
value: ReadStruct = driver.bluetooth.measurement.multiEval.modulation.nmode.
˓→lowEnergy.le1M.minimum.read()
```
No command help available

## **return**

structure: for return value, see the help for ReadStruct structure arguments.

# **6.1.1.6.3.75 StandardDev**

## **SCPI Commands :**

```
CALCulate:BLUetooth:MEASurement<Instance>
˓→:MEValuation:MODulation:NMODe:LENergy[:LE1M]:SDEViation
FETCh:BLUetooth:MEASurement<Instance>
˓→:MEValuation:MODulation:NMODe:LENergy[:LE1M]:SDEViation
READ:BLUetooth:MEASurement<Instance>
˓→:MEValuation:MODulation:NMODe:LENergy[:LE1M]:SDEViation
```
### class StandardDevCls

StandardDev commands group definition. 3 total commands, 0 Subgroups, 3 group commands

#### class CalculateStruct

Response structure. Fields:

- Reliability: int: No parameter help available
- Out\_Of\_Tol: float or bool: No parameter help available
- Freq Accuracy: float or bool: No parameter help available
- Freq Drift: float or bool: No parameter help available
- Max\_Drift: float or bool: No parameter help available

#### class ResultData

Response structure. Fields:

- Reliability: int: No parameter help available
- Out\_Of\_Tol: float: No parameter help available
- Freq\_Accuracy: float: No parameter help available
- Freq\_Drift: float: No parameter help available
- Max\_Drift: float: No parameter help available

 $calculate() \rightarrow CalculateStruct$ 

```
# SCPI: CALCulate:BLUetooth:MEASurement<Instance>
˓→:MEValuation:MODulation:NMODe:LENergy[:LE1M]:SDEViation
value: CalculateStruct = driver.bluetooth.measurement.multiEval.modulation.
˓→nmode.lowEnergy.le1M.standardDev.calculate()
```
No command help available

### **return**

structure: for return value, see the help for CalculateStruct structure arguments.

 $\textbf{fetch}() \rightarrow \text{ResultData}$ 

```
# SCPI: FETCh:BLUetooth:MEASurement<Instance>
˓→:MEValuation:MODulation:NMODe:LENergy[:LE1M]:SDEViation
value: ResultData = driver.bluetooth.measurement.multiEval.modulation.nmode.
˓→lowEnergy.le1M.standardDev.fetch()
```
No command help available

#### **return**

structure: for return value, see the help for ResultData structure arguments.

 $read() \rightarrow ResultData$ 

```
# SCPI: READ:BLUetooth:MEASurement<Instance>
˓→:MEValuation:MODulation:NMODe:LENergy[:LE1M]:SDEViation
value: ResultData = driver.bluetooth.measurement.multiEval.modulation.nmode.
˓→lowEnergy.le1M.standardDev.read()
```
No command help available

**return**

structure: for return value, see the help for ResultData structure arguments.

## **6.1.1.6.3.76 Xmaximum**

## **SCPI Commands :**

```
CALCulate:BLUetooth:MEASurement<Instance>
˓→:MEValuation:MODulation:NMODe:LENergy[:LE1M]:XMAXimum
FETCh:BLUetooth:MEASurement<Instance>
˓→:MEValuation:MODulation:NMODe:LENergy[:LE1M]:XMAXimum
READ:BLUetooth:MEASurement<Instance>:MEValuation:MODulation:NMODe:LENergy[:LE1M]:XMAXimum
```
### class XmaximumCls

Xmaximum commands group definition. 3 total commands, 0 Subgroups, 3 group commands

#### class CalculateStruct

Response structure. Fields:

- Reliability: int: No parameter help available
- Out\_Of\_Tol: float or bool: No parameter help available
- Freq\_Accuracy: float or bool: No parameter help available
- Freq\_Offset: float or bool: No parameter help available
- Freq\_Drift: float or bool: No parameter help available
- Init\_Freq\_Drift: float or bool: No parameter help available
- Max\_Drift\_Rate: float or bool: No parameter help available
- Freq\_Dev\_Avg\_F\_1: float or bool: No parameter help available
- Freq\_Dev\_Min\_F\_1: float or bool: No parameter help available
- Freq\_Dev\_Max\_F\_1: float or bool: No parameter help available
- Freq\_Dev\_Avg\_F\_2: float or bool: No parameter help available
- Freq\_Dev\_Min\_F\_2: float or bool: No parameter help available
- Freq\_Dev\_Max\_F\_2: float or bool: No parameter help available

## class ResultData

Response structure. Fields:

• Reliability: int: No parameter help available

- Out Of Tol: float: No parameter help available
- Freq\_Accuracy: float: No parameter help available
- Freq\_Offset: float: No parameter help available
- Freq\_Drift: float: No parameter help available
- Init Freq Drift: float: No parameter help available
- Max Drift: float: No parameter help available
- Freq\_Dev\_Avg\_F\_1: float: No parameter help available
- Freq\_Dev\_Min\_F\_1: float: No parameter help available
- Freq\_Dev\_Max\_F\_1: float: No parameter help available
- Freq\_Dev\_Avg\_F\_2: float: No parameter help available
- Freq\_Dev\_Min\_F\_2: float: No parameter help available
- Freq\_Dev\_Max\_F\_2: float: No parameter help available

## $calcutate() \rightarrow CalculateStruct$

```
# SCPI: CALCulate:BLUetooth:MEASurement<Instance>
˓→:MEValuation:MODulation:NMODe:LENergy[:LE1M]:XMAXimum
value: CalculateStruct = driver.bluetooth.measurement.multiEval.modulation.
˓→nmode.lowEnergy.le1M.xmaximum.calculate()
```
No command help available

## **return**

structure: for return value, see the help for CalculateStruct structure arguments.

## $\textbf{fetch}() \rightarrow \text{ResultData}$

```
# SCPI: FETCh:BLUetooth:MEASurement<Instance>
˓→:MEValuation:MODulation:NMODe:LENergy[:LE1M]:XMAXimum
value: ResultData = driver.bluetooth.measurement.multiEval.modulation.nmode.
˓→lowEnergy.le1M.xmaximum.fetch()
```
No command help available

## **return**

structure: for return value, see the help for ResultData structure arguments.

### $read() \rightarrow ResultData$

```
# SCPI: READ:BLUetooth:MEASurement<Instance>
˓→:MEValuation:MODulation:NMODe:LENergy[:LE1M]:XMAXimum
value: ResultData = driver.bluetooth.measurement.multiEval.modulation.nmode.
˓→lowEnergy.le1M.xmaximum.read()
```
No command help available

### **return**

structure: for return value, see the help for ResultData structure arguments.

# **6.1.1.6.3.77 Xminimum**

## **SCPI Commands :**

```
CALCulate:BLUetooth:MEASurement<Instance>
˓→:MEValuation:MODulation:NMODe:LENergy[:LE1M]:XMINimum
FETCh:BLUetooth:MEASurement<Instance>
˓→:MEValuation:MODulation:NMODe:LENergy[:LE1M]:XMINimum
READ:BLUetooth:MEASurement<Instance>:MEValuation:MODulation:NMODe:LENergy[:LE1M]:XMINimum
```
#### class XminimumCls

Xminimum commands group definition. 3 total commands, 0 Subgroups, 3 group commands

#### class CalculateStruct

Response structure. Fields:

- Reliability: int: No parameter help available
- Out\_Of\_Tol: float or bool: No parameter help available
- Freq\_Accuracy: float or bool: No parameter help available
- Freq\_Offset: float or bool: No parameter help available
- Freq Drift: float or bool: No parameter help available
- Init Freq Drift: float or bool: No parameter help available
- Max\_Drift: float or bool: No parameter help available
- Freq Dev Avg F 1: float or bool: No parameter help available
- Freq\_Dev\_Min\_F\_1: float or bool: No parameter help available
- Freq\_Dev\_Max\_F\_1: float or bool: No parameter help available
- Freq\_Dev\_Avg\_F\_2: float or bool: No parameter help available
- Freq Dev Min F 2: float or bool: No parameter help available
- Freq\_Dev\_Max\_F\_2: float or bool: No parameter help available

#### class ResultData

- Reliability: int: No parameter help available
- Out\_Of\_Tol: float: No parameter help available
- Freq\_Accuracy: float: No parameter help available
- Freq\_Offset: float: No parameter help available
- Freq\_Drift: float: No parameter help available
- Init\_Freq\_Drift: float: No parameter help available
- Max Drift: float: No parameter help available
- Freq\_Dev\_Avg\_F\_1: float: No parameter help available
- Freq\_Dev\_Min\_F\_1: float: No parameter help available
- Freq\_Dev\_Max\_F\_1: float: No parameter help available
- Freq\_Dev\_Avg\_F\_2: float: No parameter help available
- Freq Dev Min F 2: float: No parameter help available
- Freq\_Dev\_Max\_F\_2: float: No parameter help available

 $calculate() \rightarrow CalculateStruct$ 

```
# SCPI: CALCulate:BLUetooth:MEASurement<Instance>
˓→:MEValuation:MODulation:NMODe:LENergy[:LE1M]:XMINimum
value: CalculateStruct = driver.bluetooth.measurement.multiEval.modulation.
˓→nmode.lowEnergy.le1M.xminimum.calculate()
```
No command help available

**return**

structure: for return value, see the help for CalculateStruct structure arguments.

```
\textbf{fetch}() \rightarrow \text{ResultData}
```

```
# SCPI: FETCh:BLUetooth:MEASurement<Instance>
˓→:MEValuation:MODulation:NMODe:LENergy[:LE1M]:XMINimum
value: ResultData = driver.bluetooth.measurement.multiEval.modulation.nmode.
˓→lowEnergy.le1M.xminimum.fetch()
```
No command help available

**return**

structure: for return value, see the help for ResultData structure arguments.

```
read() \rightarrow ResultData
```

```
# SCPI: READ:BLUetooth:MEASurement<Instance>
˓→:MEValuation:MODulation:NMODe:LENergy[:LE1M]:XMINimum
value: ResultData = driver.bluetooth.measurement.multiEval.modulation.nmode.
˓→lowEnergy.le1M.xminimum.read()
```
No command help available

**return**

structure: for return value, see the help for ResultData structure arguments.

# **6.1.1.6.3.78 Le2M**

## class Le2MCls

Le2M commands group definition. 22 total commands, 8 Subgroups, 0 group commands

# **Cloning the Group**

```
# Create a clone of the original group, that exists independently
group2 = driver.bluetooth.measurement.multiEval.modulation.nmode.lowEnergy.le2M.clone()
```
## **Subgroups**

## **6.1.1.6.3.79 Average**

## **SCPI Commands :**

```
FETCh:BLUetooth:MEASurement<Instance>:MEValuation:MODulation:NMODe:LENergy:LE2M:AVERage
CALCulate:BLUetooth:MEASurement<Instance>
˓→:MEValuation:MODulation:NMODe:LENergy:LE2M:AVERage
READ:BLUetooth:MEASurement<Instance>:MEValuation:MODulation:NMODe:LENergy:LE2M:AVERage
```
#### class AverageCls

Average commands group definition. 3 total commands, 0 Subgroups, 3 group commands

#### class CalculateStruct

Response structure. Fields:

- Reliability: int: No parameter help available
- Out\_Of\_Tol: float or bool: No parameter help available
- Delta\_F\_299\_P\_9: float or bool: No parameter help available
- Freq\_Accuracy: float or bool: No parameter help available
- Freq\_Drift: float or bool: No parameter help available
- Max\_Drift: float or bool: No parameter help available
- Freq\_Dev\_Avg\_F\_1: float or bool: No parameter help available
- Freq\_Dev\_Min\_F\_1: float or bool: No parameter help available
- Freq\_Dev\_Max\_F\_1: float or bool: No parameter help available
- Freq\_Dev\_Avg\_F\_2: float or bool: No parameter help available
- Freq Dev Min F 2: float or bool: No parameter help available
- Freq\_Dev\_Max\_F\_2: float or bool: No parameter help available
- Nominal\_Power: float or bool: No parameter help available
- Mod\_Ratio: enums.ResultStatus2: No parameter help available
- Freq\_Offset: float or bool: No parameter help available
- Init\_Freq\_Drift: float or bool: No parameter help available

## class ResultData

- Reliability: int: No parameter help available
- Out\_Of\_Tol: float: No parameter help available
- Delta F 299 P 9: float: No parameter help available
- Freq\_Accuracy: float: No parameter help available
- Freq\_Drift: float: No parameter help available
- Max Drift: float: No parameter help available
- Freq\_Dev\_Avg\_F\_1: float: No parameter help available
- Freq Dev Min F 1: float: No parameter help available
- Freq\_Dev\_Max\_F\_1: float: No parameter help available
- Freq\_Dev\_Avg\_F\_2: float: No parameter help available
- Freq\_Dev\_Min\_F\_2: float: No parameter help available
- Freq\_Dev\_Max\_F\_2: float: No parameter help available
- Nominal\_Power: float: No parameter help available
- Mod\_Ratio: float: No parameter help available
- Freq\_Offset: float: No parameter help available
- Init\_Freq\_Drift: float: No parameter help available

 $calculate() \rightarrow CalculateStruct$ 

```
# SCPI: CALCulate:BLUetooth:MEASurement<Instance>
˓→:MEValuation:MODulation:NMODe:LENergy:LE2M:AVERage
value: CalculateStruct = driver.bluetooth.measurement.multiEval.modulation.
˓→nmode.lowEnergy.le2M.average.calculate()
```
No command help available

#### **return**

structure: for return value, see the help for CalculateStruct structure arguments.

## $\textbf{fetch}() \rightarrow \text{ResultData}$

```
# SCPI: FETCh:BLUetooth:MEASurement<Instance>
˓→:MEValuation:MODulation:NMODe:LENergy:LE2M:AVERage
value: ResultData = driver.bluetooth.measurement.multiEval.modulation.nmode.
˓→lowEnergy.le2M.average.fetch()
```
No command help available

**return**

structure: for return value, see the help for ResultData structure arguments.

# $\text{read}() \rightarrow$  ResultData

```
# SCPI: READ:BLUetooth:MEASurement<Instance>
˓→:MEValuation:MODulation:NMODe:LENergy:LE2M:AVERage
value: ResultData = driver.bluetooth.measurement.multiEval.modulation.nmode.
˓→lowEnergy.le2M.average.read()
```
No command help available

**return**

structure: for return value, see the help for ResultData structure arguments.

# **6.1.1.6.3.80 Current**

## **SCPI Commands :**

FETCh:BLUetooth:MEASurement<Instance>:MEValuation:MODulation:NMODe:LENergy:LE2M:CURRent CALCulate:BLUetooth:MEASurement<Instance> ˓<sup>→</sup>:MEValuation:MODulation:NMODe:LENergy:LE2M:CURRent READ:BLUetooth:MEASurement<Instance>:MEValuation:MODulation:NMODe:LENergy:LE2M:CURRent

### class CurrentCls

Current commands group definition. 3 total commands, 0 Subgroups, 3 group commands

### class CalculateStruct

Response structure. Fields:

- Reliability: int: No parameter help available
- Out\_Of\_Tol: float or bool: No parameter help available
- Delta\_F\_299\_P\_9: float or bool: No parameter help available
- Freq\_Accuracy: float or bool: No parameter help available
- Freq Drift: float or bool: No parameter help available
- Max\_Drift: float or bool: No parameter help available
- Freq\_Dev\_Avg\_F\_1: float or bool: No parameter help available
- Freq Dev Min F 1: float or bool: No parameter help available
- Freq\_Dev\_Max\_F\_1: float or bool: No parameter help available
- Freq\_Dev\_Avg\_F\_2: float or bool: No parameter help available
- Freq\_Dev\_Min\_F\_2: float or bool: No parameter help available
- Freq\_Dev\_Max\_F\_2: float or bool: No parameter help available
- Nominal\_Power: float or bool: No parameter help available
- Mod\_Ratio: enums.ResultStatus2: No parameter help available
- Freq\_Offset: float or bool: No parameter help available
- Init Freq Drift: float or bool: No parameter help available

### class ResultData

- Reliability: int: No parameter help available
- Out\_Of\_Tol: float: No parameter help available
- Delta\_F\_299\_P\_9: float: No parameter help available
- Freq\_Accuracy: float: No parameter help available
- Freq\_Drift: float: No parameter help available
- Max\_Drift: float: No parameter help available
- Freq\_Dev\_Avg\_F\_1: float: No parameter help available
- Freq Dev Min F 1: float: No parameter help available
- Freq Dev Max F 1: float: No parameter help available
- Freq\_Dev\_Avg\_F\_2: float: No parameter help available
- Freq\_Dev\_Min\_F\_2: float: No parameter help available
- Freq\_Dev\_Max\_F\_2: float: No parameter help available
- Nominal\_Power: float: No parameter help available
- Mod\_Ratio: float: No parameter help available
- Freq\_Offset: float: No parameter help available
- Init\_Freq\_Drift: float: No parameter help available

 $\text{calculate}() \rightarrow \text{CalculateStruct}$ 

```
# SCPI: CALCulate:BLUetooth:MEASurement<Instance>
˓→:MEValuation:MODulation:NMODe:LENergy:LE2M:CURRent
value: CalculateStruct = driver.bluetooth.measurement.multiEval.modulation.
˓→nmode.lowEnergy.le2M.current.calculate()
```
No command help available

#### **return**

structure: for return value, see the help for CalculateStruct structure arguments.

## $\textbf{fetch}() \rightarrow \text{ResultData}$

```
# SCPI: FETCh:BLUetooth:MEASurement<Instance>
˓→:MEValuation:MODulation:NMODe:LENergy:LE2M:CURRent
value: ResultData = driver.bluetooth.measurement.multiEval.modulation.nmode.
˓→lowEnergy.le2M.current.fetch()
```
No command help available

#### **return**

structure: for return value, see the help for ResultData structure arguments.

### $read() \rightarrow ResultData$

```
# SCPI: READ:BLUetooth:MEASurement<Instance>
˓→:MEValuation:MODulation:NMODe:LENergy:LE2M:CURRent
value: ResultData = driver.bluetooth.measurement.multiEval.modulation.nmode.
˓→lowEnergy.le2M.current.read()
```
No command help available

**return**

structure: for return value, see the help for ResultData structure arguments.

# **6.1.1.6.3.81 Maximum**

## **SCPI Commands :**

FETCh:BLUetooth:MEASurement<Instance>:MEValuation:MODulation:NMODe:LENergy:LE2M:MAXimum CALCulate:BLUetooth:MEASurement<Instance> ˓<sup>→</sup>:MEValuation:MODulation:NMODe:LENergy:LE2M:MAXimum READ:BLUetooth:MEASurement<Instance>:MEValuation:MODulation:NMODe:LENergy:LE2M:MAXimum

#### class MaximumCls

Maximum commands group definition. 3 total commands, 0 Subgroups, 3 group commands

#### class CalculateStruct

Response structure. Fields:

- Reliability: int: No parameter help available
- Out\_Of\_Tol: float or bool: No parameter help available
- Delta\_F\_299\_P\_9: float or bool: No parameter help available
- Freq\_Accuracy: float or bool: No parameter help available
- Freq Drift: float or bool: No parameter help available
- Max\_Drift: float or bool: No parameter help available
- Freq\_Dev\_Avg\_F\_1: float or bool: No parameter help available
- Freq Dev Min F 1: float or bool: No parameter help available
- Freq\_Dev\_Max\_F\_1: float or bool: No parameter help available
- Freq Dev Avg F 2: float or bool: No parameter help available
- Freq\_Dev\_Min\_F\_2: float or bool: No parameter help available
- Freq\_Dev\_Max\_F\_2: float or bool: No parameter help available
- Nominal\_Power: float or bool: No parameter help available
- Mod\_Ratio: enums.ResultStatus2: No parameter help available
- Freq\_Offset: float or bool: No parameter help available
- Init Freq Drift: float or bool: No parameter help available

### class ResultData

- Reliability: int: No parameter help available
- Out\_Of\_Tol: float: No parameter help available
- Delta\_F\_299\_P\_9: float: No parameter help available
- Freq\_Accuracy: float: No parameter help available
- Freq\_Drift: float: No parameter help available
- Max\_Drift: float: No parameter help available
- Freq\_Dev\_Avg\_F\_1: float: No parameter help available
- Freq Dev Min F 1: float: No parameter help available
- Freq Dev Max F 1: float: No parameter help available
- Freq\_Dev\_Avg\_F\_2: float: No parameter help available
- Freq\_Dev\_Min\_F\_2: float: No parameter help available
- Freq\_Dev\_Max\_F\_2: float: No parameter help available
- Nominal\_Power: float: No parameter help available
- Mod\_Ratio: float: No parameter help available
- Freq\_Offset: float: No parameter help available
- Init\_Freq\_Drift: float: No parameter help available

 $\text{calculate}() \rightarrow \text{CalculateStruct}$ 

```
# SCPI: CALCulate:BLUetooth:MEASurement<Instance>
˓→:MEValuation:MODulation:NMODe:LENergy:LE2M:MAXimum
value: CalculateStruct = driver.bluetooth.measurement.multiEval.modulation.
˓→nmode.lowEnergy.le2M.maximum.calculate()
```
No command help available

#### **return**

structure: for return value, see the help for CalculateStruct structure arguments.

## $\textbf{fetch}() \rightarrow \text{ResultData}$

```
# SCPI: FETCh:BLUetooth:MEASurement<Instance>
˓→:MEValuation:MODulation:NMODe:LENergy:LE2M:MAXimum
value: ResultData = driver.bluetooth.measurement.multiEval.modulation.nmode.
˓→lowEnergy.le2M.maximum.fetch()
```
No command help available

#### **return**

structure: for return value, see the help for ResultData structure arguments.

#### $read() \rightarrow ResultData$

```
# SCPI: READ:BLUetooth:MEASurement<Instance>
˓→:MEValuation:MODulation:NMODe:LENergy:LE2M:MAXimum
value: ResultData = driver.bluetooth.measurement.multiEval.modulation.nmode.
˓→lowEnergy.le2M.maximum.read()
```
No command help available

**return**

structure: for return value, see the help for ResultData structure arguments.

# **6.1.1.6.3.82 Minimum**

## **SCPI Commands :**

```
FETCh:BLUetooth:MEASurement<Instance>:MEValuation:MODulation:NMODe:LENergy:LE2M:MINimum
CALCulate:BLUetooth:MEASurement<Instance>
˓→:MEValuation:MODulation:NMODe:LENergy:LE2M:MINimum
READ:BLUetooth:MEASurement<Instance>:MEValuation:MODulation:NMODe:LENergy:LE2M:MINimum
```
## class MinimumCls

Minimum commands group definition. 3 total commands, 0 Subgroups, 3 group commands

### class CalculateStruct

Response structure. Fields:

- Reliability: int: No parameter help available
- Out\_Of\_Tol: float or bool: No parameter help available
- Delta\_F\_299\_P\_9: float or bool: No parameter help available
- Freq\_Dev\_Avg\_F\_1: float or bool: No parameter help available
- Freq Dev Min F 1: float or bool: No parameter help available
- Freq\_Dev\_Max\_F\_1: float or bool: No parameter help available
- Freq\_Dev\_Avg\_F\_2: float or bool: No parameter help available
- Freq Dev Min F 2: float or bool: No parameter help available
- Freq\_Dev\_Max\_F\_2: float or bool: No parameter help available
- Nominal\_Power: float or bool: No parameter help available
- Mod\_Ratio: enums.ResultStatus2: No parameter help available

## class ResultData

- Reliability: int: No parameter help available
- Out\_Of\_Tol: float: No parameter help available
- Delta\_F\_299\_P\_9: float: No parameter help available
- Freq\_Dev\_Avg\_F\_1: float: No parameter help available
- Freq Dev Min F 1: float: No parameter help available
- Freq Dev Max F 1: float: No parameter help available
- Freq\_Dev\_Avg\_F\_2: float: No parameter help available
- Freq\_Dev\_Min\_F\_2: float: No parameter help available
- Freq\_Dev\_Max\_F\_2: float: No parameter help available
- Nominal\_Power: float: No parameter help available
- Mod\_Ratio: float: No parameter help available

 $calculate() \rightarrow CalculateStruct$ 

```
# SCPI: CALCulate:BLUetooth:MEASurement<Instance>
˓→:MEValuation:MODulation:NMODe:LENergy:LE2M:MINimum
value: CalculateStruct = driver.bluetooth.measurement.multiEval.modulation.
˓→nmode.lowEnergy.le2M.minimum.calculate()
```
No command help available

**return**

structure: for return value, see the help for CalculateStruct structure arguments.

```
\textbf{fetch}() \rightarrow \text{ResultData}
```

```
# SCPI: FETCh:BLUetooth:MEASurement<Instance>
˓→:MEValuation:MODulation:NMODe:LENergy:LE2M:MINimum
value: ResultData = driver.bluetooth.measurement.multiEval.modulation.nmode.
˓→lowEnergy.le2M.minimum.fetch()
```
No command help available

**return**

structure: for return value, see the help for ResultData structure arguments.

 $read() \rightarrow ResultData$ 

```
# SCPI: READ:BLUetooth:MEASurement<Instance>
˓→:MEValuation:MODulation:NMODe:LENergy:LE2M:MINimum
value: ResultData = driver.bluetooth.measurement.multiEval.modulation.nmode.
˓→lowEnergy.le2M.minimum.read()
```
No command help available

**return**

structure: for return value, see the help for ResultData structure arguments.

### **6.1.1.6.3.83 StandardDev**

## **SCPI Commands :**

```
FETCh:BLUetooth:MEASurement<Instance>
˓→:MEValuation:MODulation:NMODe:LENergy:LE2M:SDEViation
CALCulate:BLUetooth:MEASurement<Instance>
˓→:MEValuation:MODulation:NMODe:LENergy:LE2M:SDEViation
READ:BLUetooth:MEASurement<Instance>:MEValuation:MODulation:NMODe:LENergy:LE2M:SDEViation
```
### class StandardDevCls

StandardDev commands group definition. 3 total commands, 0 Subgroups, 3 group commands

#### class CalculateStruct

- Reliability: int: No parameter help available
- Out\_Of\_Tol: float or bool: No parameter help available
- Delta F 299 P 9: float or bool: No parameter help available
- Freq Accuracy: float or bool: No parameter help available
- Freq\_Drift: float or bool: No parameter help available
- Max\_Drift: float or bool: No parameter help available
- Nominal\_Power: float or bool: No parameter help available
- Mod Ratio: enums.ResultStatus2: No parameter help available
- Freq\_Offset: float or bool: No parameter help available
- Init\_Freq\_Drift: float or bool: No parameter help available

## class ResultData

Response structure. Fields:

- Reliability: int: No parameter help available
- Out\_Of\_Tol: float: No parameter help available
- Delta\_F\_299\_P\_9: float: No parameter help available
- Freq\_Accuracy: float: No parameter help available
- Freq\_Drift: float: No parameter help available
- Max Drift: float: No parameter help available
- Nominal\_Power: float: No parameter help available
- Mod\_Ratio: float: No parameter help available
- Freq Offset: float: No parameter help available
- Init\_Freq\_Drift: float: No parameter help available

#### $calculate() \rightarrow CalculateStruct$

```
# SCPI: CALCulate:BLUetooth:MEASurement<Instance>
˓→:MEValuation:MODulation:NMODe:LENergy:LE2M:SDEViation
value: CalculateStruct = driver.bluetooth.measurement.multiEval.modulation.
˓→nmode.lowEnergy.le2M.standardDev.calculate()
```
No command help available

#### **return**

structure: for return value, see the help for CalculateStruct structure arguments.

### $\textbf{fetch}() \rightarrow \text{ResultData}$

```
# SCPI: FETCh:BLUetooth:MEASurement<Instance>
˓→:MEValuation:MODulation:NMODe:LENergy:LE2M:SDEViation
value: ResultData = driver.bluetooth.measurement.multiEval.modulation.nmode.
˓→lowEnergy.le2M.standardDev.fetch()
```
No command help available

**return**

structure: for return value, see the help for ResultData structure arguments.

 $read() \rightarrow ResultData$ 

```
# SCPI: READ:BLUetooth:MEASurement<Instance>
˓→:MEValuation:MODulation:NMODe:LENergy:LE2M:SDEViation
value: ResultData = driver.bluetooth.measurement.multiEval.modulation.nmode.
˓→lowEnergy.le2M.standardDev.read()
```
No command help available

**return**

structure: for return value, see the help for ResultData structure arguments.

## **6.1.1.6.3.84 Xmaximum**

## **SCPI Commands :**

FETCh:BLUetooth:MEASurement<Instance>:MEValuation:MODulation:NMODe:LENergy:LE2M:XMAXimum CALCulate:BLUetooth:MEASurement<Instance> ˓<sup>→</sup>:MEValuation:MODulation:NMODe:LENergy:LE2M:XMAXimum READ:BLUetooth:MEASurement<Instance>:MEValuation:MODulation:NMODe:LENergy:LE2M:XMAXimum

#### class XmaximumCls

Xmaximum commands group definition. 3 total commands, 0 Subgroups, 3 group commands

#### class CalculateStruct

Response structure. Fields:

- Reliability: int: No parameter help available
- Out\_Of\_Tol: float or bool: No parameter help available
- Delta\_F\_299\_P\_9: float or bool: No parameter help available
- Freq\_Accuracy: float or bool: No parameter help available
- Freq\_Drift: float or bool: No parameter help available
- Max\_Drift: float or bool: No parameter help available
- Freq Dev Avg F 1: float or bool: No parameter help available
- Freq Dev Min F 1: float or bool: No parameter help available
- Freq\_Dev\_Max\_F\_1: float or bool: No parameter help available
- Freq\_Dev\_Avg\_F\_2: float or bool: No parameter help available
- Freq Dev Min F 2: float or bool: No parameter help available
- Freq\_Dev\_Max\_F\_2: float or bool: No parameter help available
- Nominal\_Power: float or bool: No parameter help available
- Mod\_Ratio: enums.ResultStatus2: No parameter help available
- Freq\_Offset: float or bool: No parameter help available
- Init Freq Drift: float or bool: No parameter help available

#### class ResultData

Response structure. Fields:

• Reliability: int: No parameter help available

- Out Of Tol: float: No parameter help available
- Delta\_F\_299\_P\_9: float: No parameter help available
- Freq\_Accuracy: float: No parameter help available
- Freq\_Drift: float: No parameter help available
- Max Drift: float: No parameter help available
- Freq Dev Avg F 1: float: No parameter help available
- Freq\_Dev\_Min\_F\_1: float: No parameter help available
- Freq\_Dev\_Max\_F\_1: float: No parameter help available
- Freq\_Dev\_Avg\_F\_2: float: No parameter help available
- Freq\_Dev\_Min\_F\_2: float: No parameter help available
- Freq\_Dev\_Max\_F\_2: float: No parameter help available
- Nominal\_Power: float: No parameter help available
- Mod\_Ratio: float: No parameter help available
- Freq\_Offset: float: No parameter help available
- Init\_Freq\_Drift: float: No parameter help available

 $calculate() \rightarrow CalculateStruct$ 

```
# SCPI: CALCulate:BLUetooth:MEASurement<Instance>
˓→:MEValuation:MODulation:NMODe:LENergy:LE2M:XMAXimum
value: CalculateStruct = driver.bluetooth.measurement.multiEval.modulation.
˓→nmode.lowEnergy.le2M.xmaximum.calculate()
```
No command help available

#### **return**

structure: for return value, see the help for CalculateStruct structure arguments.

#### $\textbf{fetch}() \rightarrow \text{ResultData}$

```
# SCPI: FETCh:BLUetooth:MEASurement<Instance>
˓→:MEValuation:MODulation:NMODe:LENergy:LE2M:XMAXimum
value: ResultData = driver.bluetooth.measurement.multiEval.modulation.nmode.
˓→lowEnergy.le2M.xmaximum.fetch()
```
No command help available

#### **return**

structure: for return value, see the help for ResultData structure arguments.

```
read() \rightarrow ResultData
```

```
# SCPI: READ:BLUetooth:MEASurement<Instance>
˓→:MEValuation:MODulation:NMODe:LENergy:LE2M:XMAXimum
value: ResultData = driver.bluetooth.measurement.multiEval.modulation.nmode.
˓→lowEnergy.le2M.xmaximum.read()
```
No command help available

**return**

structure: for return value, see the help for ResultData structure arguments.

## **6.1.1.6.3.85 Xminimum**

### **SCPI Commands :**

FETCh:BLUetooth:MEASurement<Instance>:MEValuation:MODulation:NMODe:LENergy:LE2M:XMINimum CALCulate:BLUetooth:MEASurement<Instance> ˓<sup>→</sup>:MEValuation:MODulation:NMODe:LENergy:LE2M:XMINimum READ:BLUetooth:MEASurement<Instance>:MEValuation:MODulation:NMODe:LENergy:LE2M:XMINimum

## class XminimumCls

Xminimum commands group definition. 3 total commands, 0 Subgroups, 3 group commands

#### class CalculateStruct

Response structure. Fields:

- Reliability: int: No parameter help available
- Out\_Of\_Tol: float or bool: No parameter help available
- Delta\_F\_299\_P\_9: float or bool: No parameter help available
- Freq\_Accuracy: float or bool: No parameter help available
- Freq\_Drift: float or bool: No parameter help available
- Max\_Drift: float or bool: No parameter help available
- Freq\_Dev\_Avg\_F\_1: float or bool: No parameter help available
- Freq\_Dev\_Min\_F\_1: float or bool: No parameter help available
- Freq\_Dev\_Max\_F\_1: float or bool: No parameter help available
- Freq\_Dev\_Avg\_F\_2: float or bool: No parameter help available
- Freq\_Dev\_Min\_F\_2: float or bool: No parameter help available
- Freq Dev Max F 2: float or bool: No parameter help available
- Nominal\_Power: float or bool: No parameter help available
- Mod\_Ratio: enums.ResultStatus2: No parameter help available
- Freq\_Offset: float or bool: No parameter help available
- Init\_Freq\_Drift: float or bool: No parameter help available

#### class ResultData

- Reliability: int: No parameter help available
- Out\_Of\_Tol: float: No parameter help available
- Delta\_F\_299\_P\_9: float: No parameter help available
- Freq Accuracy: float: No parameter help available
- Freq\_Drift: float: No parameter help available
- Max\_Drift: float: No parameter help available
- Freq Dev Avg F 1: float: No parameter help available
- Freq\_Dev\_Min\_F\_1: float: No parameter help available
- Freq\_Dev\_Max\_F\_1: float: No parameter help available
- Freq\_Dev\_Avg\_F\_2: float: No parameter help available
- Freq\_Dev\_Min\_F\_2: float: No parameter help available
- Freq\_Dev\_Max\_F\_2: float: No parameter help available
- Nominal\_Power: float: No parameter help available
- Mod\_Ratio: float: No parameter help available
- Freq\_Offset: float: No parameter help available
- Init\_Freq\_Drift: float: No parameter help available

 $calculate() \rightarrow CalculateStruct$ 

```
# SCPI: CALCulate:BLUetooth:MEASurement<Instance>
˓→:MEValuation:MODulation:NMODe:LENergy:LE2M:XMINimum
value: CalculateStruct = driver.bluetooth.measurement.multiEval.modulation.
˓→nmode.lowEnergy.le2M.xminimum.calculate()
```
No command help available

**return**

structure: for return value, see the help for CalculateStruct structure arguments.

# $\textbf{fetch}() \rightarrow \text{ResultData}$

```
# SCPI: FETCh:BLUetooth:MEASurement<Instance>
˓→:MEValuation:MODulation:NMODe:LENergy:LE2M:XMINimum
value: ResultData = driver.bluetooth.measurement.multiEval.modulation.nmode.
˓→lowEnergy.le2M.xminimum.fetch()
```
No command help available

**return**

structure: for return value, see the help for ResultData structure arguments.

# $read() \rightarrow ResultData$

```
# SCPI: READ:BLUetooth:MEASurement<Instance>
˓→:MEValuation:MODulation:NMODe:LENergy:LE2M:XMINimum
value: ResultData = driver.bluetooth.measurement.multiEval.modulation.nmode.
˓→lowEnergy.le2M.xminimum.read()
```
No command help available

**return**

structure: for return value, see the help for ResultData structure arguments.

## **6.1.1.6.3.86 YieldPy**

## **SCPI Command :**

FETCh:BLUetooth:MEASurement<Instance>:MEValuation:MODulation:NMODe:LENergy:LE2M:YIELd

### class YieldPyCls

YieldPy commands group definition. 1 total commands, 0 Subgroups, 1 group commands

 $\textbf{fetch}() \rightarrow \text{List}[\text{float}]$ 

```
# SCPI: FETCh:BLUetooth:MEASurement<Instance>
˓→:MEValuation:MODulation:NMODe:LENergy:LE2M:YIELd
value: List[float] = driver.bluetooth.measurement.multiEval.modulation.nmode.
˓→lowEnergy.le2M.yieldPy.fetch()
```
No command help available

Suppressed linked return values: reliability

**return** pattern\_yield: No help available

### **6.1.1.6.3.87 Lrange**

## class LrangeCls

Lrange commands group definition. 24 total commands, 8 Subgroups, 0 group commands

## **Cloning the Group**

```
# Create a clone of the original group, that exists independently
group2 = driver.bluetooth.measurement.multiEval.modulation.nmode.lowEnergy.lrange.clone()
```
#### **Subgroups**

### **6.1.1.6.3.88 Average**

## **SCPI Commands :**

```
FETCh:BLUetooth:MEASurement<Instance>:MEValuation:MODulation:NMODe:LENergy:LRANge:AVERage
CALCulate:BLUetooth:MEASurement<Instance>
˓→:MEValuation:MODulation:NMODe:LENergy:LRANge:AVERage
READ:BLUetooth:MEASurement<Instance>:MEValuation:MODulation:NMODe:LENergy:LRANge:AVERage
```
#### class AverageCls

Average commands group definition. 3 total commands, 0 Subgroups, 3 group commands

## class CalculateStruct

Response structure. Fields:

• Reliability: int: No parameter help available

- Out Of Tol: float or bool: No parameter help available
- Delta F 199 P 9: float or bool: No parameter help available
- Freq\_Accuracy: float or bool: No parameter help available
- Freq\_Drift: float or bool: No parameter help available
- Max Drift: float or bool: No parameter help available
- Freq Dev Avg F 1: float or bool: No parameter help available
- Freq\_Dev\_Min\_F\_1: float or bool: No parameter help available
- Freq Dev Max F 1: float or bool: No parameter help available
- Nominal\_Power: float or bool: No parameter help available
- Freq\_Offset: float or bool: No parameter help available

## class ResultData

Response structure. Fields:

- Reliability: int: No parameter help available
- Out\_Of\_Tol: float: No parameter help available
- Delta F 199 P 9: float: No parameter help available
- Freq\_Accuracy: float: No parameter help available
- Freq\_Drift: float: No parameter help available
- Max Drift: float: No parameter help available
- Freq\_Dev\_Avg\_F\_1: float: No parameter help available
- Freq\_Dev\_Min\_F\_1: float: No parameter help available
- Freq\_Dev\_Max\_F\_1: float: No parameter help available
- Nominal\_Power: float: No parameter help available
- Freq\_Offset: float: No parameter help available

 $calculate() \rightarrow CalculateStruct$ 

```
# SCPI: CALCulate:BLUetooth:MEASurement<Instance>
˓→:MEValuation:MODulation:NMODe:LENergy:LRANge:AVERage
value: CalculateStruct = driver.bluetooth.measurement.multiEval.modulation.
˓→nmode.lowEnergy.lrange.average.calculate()
```
No command help available

#### **return**

structure: for return value, see the help for CalculateStruct structure arguments.

# $\textbf{fetch}() \rightarrow \text{ResultData}$

```
# SCPI: FETCh:BLUetooth:MEASurement<Instance>
˓→:MEValuation:MODulation:NMODe:LENergy:LRANge:AVERage
value: ResultData = driver.bluetooth.measurement.multiEval.modulation.nmode.
˓→lowEnergy.lrange.average.fetch()
```
No command help available

**return**

structure: for return value, see the help for ResultData structure arguments.

 $read() \rightarrow ResultData$ 

```
# SCPI: READ:BLUetooth:MEASurement<Instance>
˓→:MEValuation:MODulation:NMODe:LENergy:LRANge:AVERage
value: ResultData = driver.bluetooth.measurement.multiEval.modulation.nmode.
\rightarrowlowEnergy.lrange.average.read()
```
No command help available

**return**

structure: for return value, see the help for ResultData structure arguments.

## **6.1.1.6.3.89 Current**

## **SCPI Commands :**

FETCh:BLUetooth:MEASurement<Instance>:MEValuation:MODulation:NMODe:LENergy:LRANge:CURRent CALCulate:BLUetooth:MEASurement<Instance> ˓<sup>→</sup>:MEValuation:MODulation:NMODe:LENergy:LRANge:CURRent READ:BLUetooth:MEASurement<Instance>:MEValuation:MODulation:NMODe:LENergy:LRANge:CURRent

## class CurrentCls

Current commands group definition. 3 total commands, 0 Subgroups, 3 group commands

### class CalculateStruct

Response structure. Fields:

- Reliability: int: No parameter help available
- Out\_Of\_Tol: float or bool: No parameter help available
- Delta\_F\_199\_P\_9: float or bool: No parameter help available
- Freq\_Accuracy: float or bool: No parameter help available
- Freq\_Drift: float or bool: No parameter help available
- Max\_Drift: float or bool: No parameter help available
- Freq\_Dev\_Avg\_F\_1: float or bool: No parameter help available
- Freq Dev Min F 1: float or bool: No parameter help available
- Freq\_Dev\_Max\_F\_1: float or bool: No parameter help available
- Nominal\_Power: float or bool: No parameter help available
- Freq\_Offset: float or bool: No parameter help available

#### class ResultData

- Reliability: int: No parameter help available
- Out\_Of\_Tol: float: No parameter help available
- Delta\_F\_199\_P\_9: float: No parameter help available
- Freq Accuracy: float: No parameter help available
- Freq\_Drift: float: No parameter help available
- Max\_Drift: float: No parameter help available
- Freq\_Dev\_Avg\_F\_1: float: No parameter help available
- Freq Dev Min F 1: float: No parameter help available
- Freq\_Dev\_Max\_F\_1: float: No parameter help available
- Nominal\_Power: float: No parameter help available
- Freq\_Offset: float: No parameter help available

 $\text{calculate}() \rightarrow \text{CalculateStruct}$ 

```
# SCPI: CALCulate:BLUetooth:MEASurement<Instance>
˓→:MEValuation:MODulation:NMODe:LENergy:LRANge:CURRent
value: CalculateStruct = driver.bluetooth.measurement.multiEval.modulation.
˓→nmode.lowEnergy.lrange.current.calculate()
```
No command help available

### **return**

structure: for return value, see the help for CalculateStruct structure arguments.

## $\textbf{fetch}() \rightarrow \text{ResultData}$

```
# SCPI: FETCh:BLUetooth:MEASurement<Instance>
˓→:MEValuation:MODulation:NMODe:LENergy:LRANge:CURRent
value: ResultData = driver.bluetooth.measurement.multiEval.modulation.nmode.
˓→lowEnergy.lrange.current.fetch()
```
No command help available

#### **return**

structure: for return value, see the help for ResultData structure arguments.

## $read() \rightarrow ResultData$

```
# SCPI: READ:BLUetooth:MEASurement<Instance>
˓→:MEValuation:MODulation:NMODe:LENergy:LRANge:CURRent
value: ResultData = driver.bluetooth.measurement.multiEval.modulation.nmode.
˓→lowEnergy.lrange.current.read()
```
No command help available

**return**

structure: for return value, see the help for ResultData structure arguments.

# **6.1.1.6.3.90 Maximum**

## **SCPI Commands :**

FETCh:BLUetooth:MEASurement<Instance>:MEValuation:MODulation:NMODe:LENergy:LRANge:MAXimum CALCulate:BLUetooth:MEASurement<Instance> ˓<sup>→</sup>:MEValuation:MODulation:NMODe:LENergy:LRANge:MAXimum READ:BLUetooth:MEASurement<Instance>:MEValuation:MODulation:NMODe:LENergy:LRANge:MAXimum

### class MaximumCls

Maximum commands group definition. 3 total commands, 0 Subgroups, 3 group commands

#### class CalculateStruct

Response structure. Fields:

- Reliability: int: No parameter help available
- Out\_Of\_Tol: float or bool: No parameter help available
- Delta\_F\_199\_P\_9: float or bool: No parameter help available
- Freq\_Accuracy: float or bool: No parameter help available
- Freq Drift: float or bool: No parameter help available
- Max\_Drift: float or bool: No parameter help available
- Freq\_Dev\_Avg\_F\_1: float or bool: No parameter help available
- Freq Dev Min F 1: float or bool: No parameter help available
- Freq\_Dev\_Max\_F\_1: float or bool: No parameter help available
- Nominal\_Power: float or bool: No parameter help available
- Freq\_Offset: float or bool: No parameter help available

## class ResultData

- Reliability: int: No parameter help available
- Out\_Of\_Tol: float: No parameter help available
- Delta\_F\_199\_P\_9: float: No parameter help available
- Freq\_Accuracy: float: No parameter help available
- Freq Drift: float: No parameter help available
- Max Drift: float: No parameter help available
- Freq\_Dev\_Avg\_F\_1: float: No parameter help available
- Freq\_Dev\_Min\_F\_1: float: No parameter help available
- Freq\_Dev\_Max\_F\_1: float: No parameter help available
- Nominal\_Power: float: No parameter help available
- Freq\_Offset: float: No parameter help available

 $calculate() \rightarrow CalculateStruct$ 

```
# SCPI: CALCulate:BLUetooth:MEASurement<Instance>
˓→:MEValuation:MODulation:NMODe:LENergy:LRANge:MAXimum
value: CalculateStruct = driver.bluetooth.measurement.multiEval.modulation.
˓→nmode.lowEnergy.lrange.maximum.calculate()
```
No command help available

**return**

structure: for return value, see the help for CalculateStruct structure arguments.

```
\textbf{fetch}() \rightarrow \text{ResultData}
```

```
# SCPI: FETCh:BLUetooth:MEASurement<Instance>
˓→:MEValuation:MODulation:NMODe:LENergy:LRANge:MAXimum
value: ResultData = driver.bluetooth.measurement.multiEval.modulation.nmode.
˓→lowEnergy.lrange.maximum.fetch()
```
No command help available

**return**

structure: for return value, see the help for ResultData structure arguments.

 $read() \rightarrow ResultData$ 

```
# SCPI: READ:BLUetooth:MEASurement<Instance>
˓→:MEValuation:MODulation:NMODe:LENergy:LRANge:MAXimum
value: ResultData = driver.bluetooth.measurement.multiEval.modulation.nmode.
\rightarrowlowEnergy.lrange.maximum.read()
```
No command help available

**return**

structure: for return value, see the help for ResultData structure arguments.

# **6.1.1.6.3.91 Minimum**

# **SCPI Commands :**

FETCh:BLUetooth:MEASurement<Instance>:MEValuation:MODulation:NMODe:LENergy:LRANge:MINimum CALCulate:BLUetooth:MEASurement<Instance>

˓<sup>→</sup>:MEValuation:MODulation:NMODe:LENergy:LRANge:MINimum

```
READ:BLUetooth:MEASurement<Instance>:MEValuation:MODulation:NMODe:LENergy:LRANge:MINimum
```
## class MinimumCls

Minimum commands group definition. 3 total commands, 0 Subgroups, 3 group commands

## class CalculateStruct

- Reliability: int: No parameter help available
- Out Of Tol: float or bool: No parameter help available
- Delta F 199 P 9: float or bool: No parameter help available
- Freq Dev Avg F 1: float or bool: No parameter help available
- Freq\_Dev\_Min\_F\_1: float or bool: No parameter help available
- Freq\_Dev\_Max\_F\_1: float or bool: No parameter help available
- Nominal\_Power: float or bool: No parameter help available

Response structure. Fields:

- Reliability: int: No parameter help available
- Out\_Of\_Tol: float: No parameter help available
- Delta\_F\_199\_P\_9: float: No parameter help available
- Freq\_Dev\_Avg\_F\_1: float: No parameter help available
- Freq\_Dev\_Min\_F\_1: float: No parameter help available
- Freq\_Dev\_Max\_F\_1: float: No parameter help available
- Nominal\_Power: float: No parameter help available

#### $calculate() \rightarrow CalculateStruct$

```
# SCPI: CALCulate:BLUetooth:MEASurement<Instance>
˓→:MEValuation:MODulation:NMODe:LENergy:LRANge:MINimum
value: CalculateStruct = driver.bluetooth.measurement.multiEval.modulation.
˓→nmode.lowEnergy.lrange.minimum.calculate()
```
No command help available

**return**

structure: for return value, see the help for CalculateStruct structure arguments.

#### $\textbf{fetch}() \rightarrow \text{ResultData}$

```
# SCPI: FETCh:BLUetooth:MEASurement<Instance>
˓→:MEValuation:MODulation:NMODe:LENergy:LRANge:MINimum
value: ResultData = driver.bluetooth.measurement.multiEval.modulation.nmode.
˓→lowEnergy.lrange.minimum.fetch()
```
No command help available

**return**

structure: for return value, see the help for ResultData structure arguments.

### $read() \rightarrow ResultData$

```
# SCPI: READ:BLUetooth:MEASurement<Instance>
˓→:MEValuation:MODulation:NMODe:LENergy:LRANge:MINimum
value: ResultData = driver.bluetooth.measurement.multiEval.modulation.nmode.
˓→lowEnergy.lrange.minimum.read()
```
No command help available

# **return**

# **6.1.1.6.3.92 StandardDev**

## **SCPI Commands :**

```
FETCh:BLUetooth:MEASurement<Instance>
˓→:MEValuation:MODulation:NMODe:LENergy:LRANge:SDEViation
CALCulate:BLUetooth:MEASurement<Instance>
˓→:MEValuation:MODulation:NMODe:LENergy:LRANge:SDEViation
READ:BLUetooth:MEASurement<Instance>
˓→:MEValuation:MODulation:NMODe:LENergy:LRANge:SDEViation
```
### class StandardDevCls

StandardDev commands group definition. 3 total commands, 0 Subgroups, 3 group commands

#### class CalculateStruct

Response structure. Fields:

- Reliability: int: No parameter help available
- Out\_Of\_Tol: float or bool: No parameter help available
- Delta\_F\_199\_P\_9: float or bool: No parameter help available
- Freq Accuracy: float or bool: No parameter help available
- Freq\_Drift: float or bool: No parameter help available
- Max\_Drift: float or bool: No parameter help available
- Nominal\_Power: float or bool: No parameter help available
- Freq\_Offset: float or bool: No parameter help available

### class ResultData

Response structure. Fields:

- Reliability: int: No parameter help available
- Out\_Of\_Tol: float: No parameter help available
- Delta\_F\_199\_P\_9: float: No parameter help available
- Freq\_Accuracy: float: No parameter help available
- Freq\_Drift: float: No parameter help available
- Max\_Drift: float: No parameter help available
- Nominal\_Power: float: No parameter help available
- Freq\_Offset: float: No parameter help available

 $calculate() \rightarrow CalculateStruct$ 

```
# SCPI: CALCulate:BLUetooth:MEASurement<Instance>
˓→:MEValuation:MODulation:NMODe:LENergy:LRANge:SDEViation
value: CalculateStruct = driver.bluetooth.measurement.multiEval.modulation.
˓→nmode.lowEnergy.lrange.standardDev.calculate()
```
No command help available

**return**

structure: for return value, see the help for CalculateStruct structure arguments.

 $\textbf{fetch}() \rightarrow \text{ResultData}$ 

```
# SCPI: FETCh:BLUetooth:MEASurement<Instance>
˓→:MEValuation:MODulation:NMODe:LENergy:LRANge:SDEViation
value: ResultData = driver.bluetooth.measurement.multiEval.modulation.nmode.
˓→lowEnergy.lrange.standardDev.fetch()
```
No command help available

**return**

structure: for return value, see the help for ResultData structure arguments.

 $read() \rightarrow ResultData$ 

```
# SCPI: READ:BLUetooth:MEASurement<Instance>
˓→:MEValuation:MODulation:NMODe:LENergy:LRANge:SDEViation
value: ResultData = driver.bluetooth.measurement.multiEval.modulation.nmode.
˓→lowEnergy.lrange.standardDev.read()
```
No command help available

**return**

structure: for return value, see the help for ResultData structure arguments.

# **6.1.1.6.3.93 StDev**

# **SCPI Commands :**

FETCh:BLUetooth:MEASurement<Instance>:MEValuation:MODulation:NMODe:LENergy:LRANge:STDev CALCulate:BLUetooth:MEASurement<Instance> ˓<sup>→</sup>:MEValuation:MODulation:NMODe:LENergy:LRANge:STDev READ:BLUetooth:MEASurement<Instance>:MEValuation:MODulation:NMODe:LENergy:LRANge:STDev

# class StDevCls

StDev commands group definition. 3 total commands, 0 Subgroups, 3 group commands

### class CalculateStruct

Response structure. Fields:

- Reliability: int: No parameter help available
- Out\_Of\_Tol: float or bool: No parameter help available
- Delta\_F\_199\_P\_9: float or bool: No parameter help available
- Freq\_Accuracy: float or bool: No parameter help available
- Freq\_Drift: float or bool: No parameter help available
- Max Drift: float or bool: No parameter help available
- Nominal Power: float or bool: No parameter help available
- Freq\_Offset: float or bool: No parameter help available

# class ResultData

Response structure. Fields:

• Reliability: int: No parameter help available

- Out Of Tol: float: No parameter help available
- Delta\_F\_199\_P\_9: float: No parameter help available
- Freq\_Accuracy: float: No parameter help available
- Freq\_Drift: float: No parameter help available
- Max Drift: float: No parameter help available
- Nominal\_Power: float: No parameter help available
- Freq\_Offset: float: No parameter help available

# $calculate() \rightarrow CalculateStruct$

```
# SCPI: CALCulate:BLUetooth:MEASurement<Instance>
˓→:MEValuation:MODulation:NMODe:LENergy:LRANge:STDev
value: CalculateStruct = driver.bluetooth.measurement.multiEval.modulation.
˓→nmode.lowEnergy.lrange.stDev.calculate()
```
No command help available

**return**

structure: for return value, see the help for CalculateStruct structure arguments.

## $\textbf{fetch}() \rightarrow \text{ResultData}$

```
# SCPI: FETCh:BLUetooth:MEASurement<Instance>
˓→:MEValuation:MODulation:NMODe:LENergy:LRANge:STDev
value: ResultData = driver.bluetooth.measurement.multiEval.modulation.nmode.
˓→lowEnergy.lrange.stDev.fetch()
```
No command help available

**return**

structure: for return value, see the help for ResultData structure arguments.

## $read() \rightarrow ResultData$

```
# SCPI: READ:BLUetooth:MEASurement<Instance>
˓→:MEValuation:MODulation:NMODe:LENergy:LRANge:STDev
value: ResultData = driver.bluetooth.measurement.multiEval.modulation.nmode.
˓→lowEnergy.lrange.stDev.read()
```
No command help available

**return**

# **6.1.1.6.3.94 Xmaximum**

## **SCPI Commands :**

```
FETCh:BLUetooth:MEASurement<Instance>
˓→:MEValuation:MODulation:NMODe:LENergy:LRANge:XMAXimum
CALCulate:BLUetooth:MEASurement<Instance>
˓→:MEValuation:MODulation:NMODe:LENergy:LRANge:XMAXimum
READ:BLUetooth:MEASurement<Instance>:MEValuation:MODulation:NMODe:LENergy:LRANge:XMAXimum
```
### class XmaximumCls

Xmaximum commands group definition. 3 total commands, 0 Subgroups, 3 group commands

### class CalculateStruct

Response structure. Fields:

- Reliability: int: No parameter help available
- Out\_Of\_Tol: float or bool: No parameter help available
- Delta\_F\_199\_P\_9: float or bool: No parameter help available
- Freq\_Accuracy: float or bool: No parameter help available
- Freq\_Drift: float or bool: No parameter help available
- Max\_Drift: float or bool: No parameter help available
- Freq\_Dev\_Avg\_F\_1: float or bool: No parameter help available
- Freq Dev Min F 1: float or bool: No parameter help available
- Freq\_Dev\_Max\_F\_1: float or bool: No parameter help available
- Nominal\_Power: float or bool: No parameter help available
- Freq\_Offset: float or bool: No parameter help available

## class ResultData

- Reliability: int: No parameter help available
- Out Of Tol: float: No parameter help available
- Delta\_F\_199\_P\_9: float: No parameter help available
- Freq\_Accuracy: float: No parameter help available
- Freq\_Drift: float: No parameter help available
- Max\_Drift: float: No parameter help available
- Freq\_Dev\_Avg\_F\_1: float: No parameter help available
- Freq\_Dev\_Min\_F\_1: float: No parameter help available
- Freq\_Dev\_Max\_F\_1: float: No parameter help available
- Nominal\_Power: float: No parameter help available
- Freq\_Offset: float: No parameter help available

 $calculate() \rightarrow CalculateStruct$ 

```
# SCPI: CALCulate:BLUetooth:MEASurement<Instance>
˓→:MEValuation:MODulation:NMODe:LENergy:LRANge:XMAXimum
value: CalculateStruct = driver.bluetooth.measurement.multiEval.modulation.
˓→nmode.lowEnergy.lrange.xmaximum.calculate()
```
No command help available

**return**

structure: for return value, see the help for CalculateStruct structure arguments.

 $\textbf{fetch}() \rightarrow \text{ResultData}$ 

```
# SCPI: FETCh:BLUetooth:MEASurement<Instance>
˓→:MEValuation:MODulation:NMODe:LENergy:LRANge:XMAXimum
value: ResultData = driver.bluetooth.measurement.multiEval.modulation.nmode.
˓→lowEnergy.lrange.xmaximum.fetch()
```
No command help available

**return**

structure: for return value, see the help for ResultData structure arguments.

 $read() \rightarrow ResultData$ 

```
# SCPI: READ:BLUetooth:MEASurement<Instance>
˓→:MEValuation:MODulation:NMODe:LENergy:LRANge:XMAXimum
value: ResultData = driver.bluetooth.measurement.multiEval.modulation.nmode.
˓→lowEnergy.lrange.xmaximum.read()
```
No command help available

**return**

structure: for return value, see the help for ResultData structure arguments.

# **6.1.1.6.3.95 Xminimum**

### **SCPI Commands :**

```
FETCh:BLUetooth:MEASurement<Instance>
˓→:MEValuation:MODulation:NMODe:LENergy:LRANge:XMINimum
CALCulate:BLUetooth:MEASurement<Instance>
˓→:MEValuation:MODulation:NMODe:LENergy:LRANge:XMINimum
READ:BLUetooth:MEASurement<Instance>:MEValuation:MODulation:NMODe:LENergy:LRANge:XMINimum
```
### class XminimumCls

Xminimum commands group definition. 3 total commands, 0 Subgroups, 3 group commands

#### class CalculateStruct

- Reliability: int: No parameter help available
- Out\_Of\_Tol: float or bool: No parameter help available
- Delta\_F\_199\_P\_9: float or bool: No parameter help available
- Freq Accuracy: float or bool: No parameter help available
- Freq\_Drift: float or bool: No parameter help available
- Max\_Drift: float or bool: No parameter help available
- Freq\_Dev\_Avg\_F\_1: float or bool: No parameter help available
- Freq Dev Min F 1: float or bool: No parameter help available
- Freq\_Dev\_Max\_F\_1: float or bool: No parameter help available
- Nominal\_Power: float or bool: No parameter help available
- Freq\_Offset: float or bool: No parameter help available

Response structure. Fields:

- Reliability: int: No parameter help available
- Out\_Of\_Tol: float: No parameter help available
- Delta\_F\_199\_P\_9: float: No parameter help available
- Freq\_Accuracy: float: No parameter help available
- Freq Drift: float: No parameter help available
- Max\_Drift: float: No parameter help available
- Freq\_Dev\_Avg\_F\_1: float: No parameter help available
- Freq Dev Min F 1: float: No parameter help available
- Freq\_Dev\_Max\_F\_1: float: No parameter help available
- Nominal\_Power: float: No parameter help available
- Freq\_Offset: float: No parameter help available

# $calculate() \rightarrow CalculateStruct$

```
# SCPI: CALCulate:BLUetooth:MEASurement<Instance>
˓→:MEValuation:MODulation:NMODe:LENergy:LRANge:XMINimum
value: CalculateStruct = driver.bluetooth.measurement.multiEval.modulation.
˓→nmode.lowEnergy.lrange.xminimum.calculate()
```
No command help available

**return**

structure: for return value, see the help for CalculateStruct structure arguments.

# $\textbf{fetch}() \rightarrow \text{ResultData}$

```
# SCPI: FETCh:BLUetooth:MEASurement<Instance>
˓→:MEValuation:MODulation:NMODe:LENergy:LRANge:XMINimum
value: ResultData = driver.bluetooth.measurement.multiEval.modulation.nmode.
˓→lowEnergy.lrange.xminimum.fetch()
```
No command help available

**return**

 $read() \rightarrow ResultData$ 

```
# SCPI: READ:BLUetooth:MEASurement<Instance>
˓→:MEValuation:MODulation:NMODe:LENergy:LRANge:XMINimum
value: ResultData = driver.bluetooth.measurement.multiEval.modulation.nmode.
˓→lowEnergy.lrange.xminimum.read()
```
No command help available

**return**

structure: for return value, see the help for ResultData structure arguments.

## **6.1.1.6.3.96 Qhsl**

## class QhslCls

Qhsl commands group definition. 60 total commands, 5 Subgroups, 0 group commands

# **Cloning the Group**

```
# Create a clone of the original group, that exists independently
group2 = driver.bluetooth.measurement.multiEval.modulation.qhsl.clone()
```
#### **Subgroups**

# **6.1.1.6.3.97 P2Q**

#### class P2QCls

P2Q commands group definition. 12 total commands, 4 Subgroups, 0 group commands

### **Cloning the Group**

```
# Create a clone of the original group, that exists independently
group2 = driver.bluetooth.measurement.multiEval.modulation.qhsl.p2Q.clone()
```
## **Subgroups**

# **6.1.1.6.3.98 Average**

## **SCPI Commands :**

```
CALCulate:BLUetooth:MEASurement<Instance>:MEValuation:MODulation:QHSL:P2Q:AVERage
FETCh:BLUetooth:MEASurement<Instance>:MEValuation:MODulation:QHSL:P2Q:AVERage
READ:BLUetooth:MEASurement<Instance>:MEValuation:MODulation:QHSL:P2Q:AVERage
```
### class AverageCls

Average commands group definition. 3 total commands, 0 Subgroups, 3 group commands

### class CalculateStruct

Response structure. Fields:

- Reliability: int: No parameter help available
- Out Of Tol: float or bool: No parameter help available
- Omega\_I: float or bool: No parameter help available
- Omega\_Iplus\_Omega\_0\_Max: float or bool: No parameter help available
- Omega\_0\_Max: float or bool: No parameter help available
- Rms\_Devm: float or bool: No parameter help available
- Peak\_Devm: float or bool: No parameter help available
- P\_99\_Devm: float or bool: No parameter help available
- Nominal\_Power: float or bool: No parameter help available

## class ResultData

Response structure. Fields:

- Reliability: int: No parameter help available
- Out\_Of\_Tol: float: No parameter help available
- Omega\_I: float: No parameter help available
- Omega\_Iplus\_Omega\_0\_Max: float: No parameter help available
- Omega\_0\_Max: float: No parameter help available
- Rms\_Devm: float: No parameter help available
- Peak\_Devm: float: No parameter help available
- P\_99\_Devm: float: No parameter help available
- Nominal\_Power: float: No parameter help available

## $calculate() \rightarrow CalculateStruct$

```
# SCPI: CALCulate:BLUetooth:MEASurement<Instance>
˓→:MEValuation:MODulation:QHSL:P2Q:AVERage
value: CalculateStruct = driver.bluetooth.measurement.multiEval.modulation.qhsl.
˓→p2Q.average.calculate()
```
No command help available

**return**

structure: for return value, see the help for CalculateStruct structure arguments.

# $\textbf{fetch}() \rightarrow \text{ResultData}$

```
# SCPI: FETCh:BLUetooth:MEASurement<Instance>
˓→:MEValuation:MODulation:QHSL:P2Q:AVERage
value: ResultData = driver.bluetooth.measurement.multiEval.modulation.qhsl.p2Q.
˓→average.fetch()
```
No command help available

**return**

 $read() \rightarrow ResultData$ 

```
# SCPI: READ:BLUetooth:MEASurement<Instance>
˓→:MEValuation:MODulation:QHSL:P2Q:AVERage
value: ResultData = driver.bluetooth.measurement.multiEval.modulation.qhsl.p2Q.
˓→average.read()
```
No command help available

**return**

structure: for return value, see the help for ResultData structure arguments.

# **6.1.1.6.3.99 Current**

## **SCPI Commands :**

CALCulate:BLUetooth:MEASurement<Instance>:MEValuation:MODulation:QHSL:P2Q:CURRent FETCh:BLUetooth:MEASurement<Instance>:MEValuation:MODulation:QHSL:P2Q:CURRent READ:BLUetooth:MEASurement<Instance>:MEValuation:MODulation:QHSL:P2Q:CURRent

# class CurrentCls

Current commands group definition. 3 total commands, 0 Subgroups, 3 group commands

### class CalculateStruct

Response structure. Fields:

- Reliability: int: No parameter help available
- Out\_Of\_Tol: float or bool: No parameter help available
- Omega I: float or bool: No parameter help available
- Omega\_Iplus\_Omega\_0\_Max: float or bool: No parameter help available
- Omega\_0\_Max: float or bool: No parameter help available
- Rms\_Devm: float or bool: No parameter help available
- Peak Devm: float or bool: No parameter help available
- P 99 Devm: float or bool: No parameter help available
- Nominal\_Power: float or bool: No parameter help available

# class ResultData

- Reliability: int: No parameter help available
- Out Of Tol: float: No parameter help available
- Omega\_I: float: No parameter help available
- Omega\_Iplus\_Omega\_0\_Max: float: No parameter help available
- Omega\_0\_Max: float: No parameter help available
- Rms Devm: float: No parameter help available
- Peak\_Devm: float: No parameter help available
- P\_99\_Devm: float: No parameter help available

• Nominal Power: float: No parameter help available

 $calculate() \rightarrow CalculateStruct$ 

```
# SCPI: CALCulate:BLUetooth:MEASurement<Instance>
˓→:MEValuation:MODulation:QHSL:P2Q:CURRent
value: CalculateStruct = driver.bluetooth.measurement.multiEval.modulation.qhsl.
˓→p2Q.current.calculate()
```
No command help available

**return**

structure: for return value, see the help for CalculateStruct structure arguments.

 $\textbf{fetch}() \rightarrow \text{ResultData}$ 

```
# SCPI: FETCh:BLUetooth:MEASurement<Instance>
˓→:MEValuation:MODulation:QHSL:P2Q:CURRent
value: ResultData = driver.bluetooth.measurement.multiEval.modulation.qhsl.p2Q.
˓→current.fetch()
```
No command help available

**return**

structure: for return value, see the help for ResultData structure arguments.

 $read() \rightarrow ResultData$ 

```
# SCPI: READ:BLUetooth:MEASurement<Instance>
˓→:MEValuation:MODulation:QHSL:P2Q:CURRent
value: ResultData = driver.bluetooth.measurement.multiEval.modulation.qhsl.p2Q.
˓→current.read()
```
No command help available

**return**

structure: for return value, see the help for ResultData structure arguments.

# **6.1.1.6.3.100 Maximum**

# **SCPI Commands :**

CALCulate:BLUetooth:MEASurement<Instance>:MEValuation:MODulation:QHSL:P2Q:MAXimum FETCh:BLUetooth:MEASurement<Instance>:MEValuation:MODulation:QHSL:P2Q:MAXimum READ:BLUetooth:MEASurement<Instance>:MEValuation:MODulation:QHSL:P2Q:MAXimum

### class MaximumCls

Maximum commands group definition. 3 total commands, 0 Subgroups, 3 group commands

#### class CalculateStruct

- Reliability: int: No parameter help available
- Out\_Of\_Tol: float or bool: No parameter help available
- Omega\_I: float or bool: No parameter help available
- Omega Iplus Omega 0 Max: float or bool: No parameter help available
- Omega\_0\_Max: float or bool: No parameter help available
- Rms\_Devm: float or bool: No parameter help available
- Peak\_Devm: float or bool: No parameter help available
- P\_99 Devm: float or bool: No parameter help available
- Nominal Power: float or bool: No parameter help available

Response structure. Fields:

- Reliability: int: No parameter help available
- Out\_Of\_Tol: float: No parameter help available
- Omega\_I: float: No parameter help available
- Omega\_Iplus\_Omega\_0\_Max: float: No parameter help available
- Omega\_0\_Max: float: No parameter help available
- Rms\_Devm: float: No parameter help available
- Peak Devm: float: No parameter help available
- P\_99\_Devm: float: No parameter help available
- Nominal\_Power: float: No parameter help available

 $calculate() \rightarrow CalculateStruct$ 

```
# SCPI: CALCulate:BLUetooth:MEASurement<Instance>
˓→:MEValuation:MODulation:QHSL:P2Q:MAXimum
value: CalculateStruct = driver.bluetooth.measurement.multiEval.modulation.qhsl.
˓→p2Q.maximum.calculate()
```
No command help available

#### **return**

structure: for return value, see the help for CalculateStruct structure arguments.

# $\textbf{fetch}() \rightarrow \text{ResultData}$

```
# SCPI: FETCh:BLUetooth:MEASurement<Instance>
˓→:MEValuation:MODulation:QHSL:P2Q:MAXimum
value: ResultData = driver.bluetooth.measurement.multiEval.modulation.qhsl.p2Q.
˓→maximum.fetch()
```
No command help available

**return**

```
read() \rightarrow ResultData
```

```
# SCPI: READ:BLUetooth:MEASurement<Instance>
˓→:MEValuation:MODulation:QHSL:P2Q:MAXimum
value: ResultData = driver.bluetooth.measurement.multiEval.modulation.qhsl.p2Q.
˓→maximum.read()
```
No command help available

**return**

structure: for return value, see the help for ResultData structure arguments.

# **6.1.1.6.3.101 StandardDev**

# **SCPI Commands :**

CALCulate:BLUetooth:MEASurement<Instance>:MEValuation:MODulation:QHSL:P2Q:SDEViation FETCh:BLUetooth:MEASurement<Instance>:MEValuation:MODulation:QHSL:P2Q:SDEViation READ:BLUetooth:MEASurement<Instance>:MEValuation:MODulation:QHSL:P2Q:SDEViation

## class StandardDevCls

StandardDev commands group definition. 3 total commands, 0 Subgroups, 3 group commands

## class CalculateStruct

Response structure. Fields:

- Reliability: int: No parameter help available
- Out\_Of\_Tol: float or bool: No parameter help available
- Omega\_I: float or bool: No parameter help available
- Omega\_Iplus\_Omega\_0\_Max: float or bool: No parameter help available
- Omega\_0\_Max: float or bool: No parameter help available
- Rms\_Devm: float or bool: No parameter help available
- Peak\_Devm: float or bool: No parameter help available
- P 99 Devm: float or bool: No parameter help available
- Nominal Power: float or bool: No parameter help available

### class ResultData

Response structure. Fields:

- Reliability: int: No parameter help available
- Out\_Of\_Tol: float: No parameter help available
- Omega\_I: float: No parameter help available
- Omega\_Iplus\_Omega\_0\_Max: float: No parameter help available
- Omega\_0\_Max: float: No parameter help available
- Rms\_Devm: float: No parameter help available
- Peak Devm: float: No parameter help available
- P\_99\_Devm: float: No parameter help available
- Nominal\_Power: float: No parameter help available

# $calculate() \rightarrow CalculateStruct$

```
# SCPI: CALCulate:BLUetooth:MEASurement<Instance>
˓→:MEValuation:MODulation:QHSL:P2Q:SDEViation
value: CalculateStruct = driver.bluetooth.measurement.multiEval.modulation.qhsl.
˓→p2Q.standardDev.calculate()
```
No command help available

**return**

structure: for return value, see the help for CalculateStruct structure arguments.

```
\textbf{fetch}() \rightarrow \text{ResultData}
```

```
# SCPI: FETCh:BLUetooth:MEASurement<Instance>
˓→:MEValuation:MODulation:QHSL:P2Q:SDEViation
value: ResultData = driver.bluetooth.measurement.multiEval.modulation.qhsl.p2Q.
˓→standardDev.fetch()
```
No command help available

**return**

structure: for return value, see the help for ResultData structure arguments.

# $read() \rightarrow ResultData$

```
# SCPI: READ:BLUetooth:MEASurement<Instance>
˓→:MEValuation:MODulation:QHSL:P2Q:SDEViation
value: ResultData = driver.bluetooth.measurement.multiEval.modulation.qhsl.p2Q.
˓→standardDev.read()
```
No command help available

**return**

structure: for return value, see the help for ResultData structure arguments.

# **6.1.1.6.3.102 P3Q**

### class P3QCls

P3Q commands group definition. 12 total commands, 4 Subgroups, 0 group commands

# **Cloning the Group**

# Create a clone of the original group, that exists independently group2 = driver.bluetooth.measurement.multiEval.modulation.qhsl.p3Q.clone()

## **Subgroups**

# **6.1.1.6.3.103 Average**

## **SCPI Commands :**

```
CALCulate:BLUetooth:MEASurement<Instance>:MEValuation:MODulation:QHSL:P3Q:AVERage
FETCh:BLUetooth:MEASurement<Instance>:MEValuation:MODulation:QHSL:P3Q:AVERage
READ:BLUetooth:MEASurement<Instance>:MEValuation:MODulation:QHSL:P3Q:AVERage
```
### class AverageCls

Average commands group definition. 3 total commands, 0 Subgroups, 3 group commands

### class CalculateStruct

Response structure. Fields:

- Reliability: int: No parameter help available
- Out\_Of\_Tol: float or bool: No parameter help available
- Omega\_I: float or bool: No parameter help available
- Omega\_Iplus\_Omega\_0\_Max: float or bool: No parameter help available
- Omega\_0\_Max: float or bool: No parameter help available
- Rms\_Devm: float or bool: No parameter help available
- Peak\_Devm: float or bool: No parameter help available
- P 99 Devm: float or bool: No parameter help available
- Nominal\_Power: float or bool: No parameter help available

## class ResultData

Response structure. Fields:

- Reliability: int: No parameter help available
- Out Of Tol: float: No parameter help available
- Omega\_I: float: No parameter help available
- Omega\_Iplus\_Omega\_0\_Max: float: No parameter help available
- Omega\_0\_Max: float: No parameter help available
- Rms\_Devm: float: No parameter help available
- Peak\_Devm: float: No parameter help available
- P\_99\_Devm: float: No parameter help available
- Nominal\_Power: float: No parameter help available

 $calculate() \rightarrow CalculateStruct$ 

```
# SCPI: CALCulate:BLUetooth:MEASurement<Instance>
˓→:MEValuation:MODulation:QHSL:P3Q:AVERage
value: CalculateStruct = driver.bluetooth.measurement.multiEval.modulation.qhsl.
˓→p3Q.average.calculate()
```
No command help available

**return**

structure: for return value, see the help for CalculateStruct structure arguments.

 $\textbf{fetch}() \rightarrow \text{ResultData}$ 

```
# SCPI: FETCh:BLUetooth:MEASurement<Instance>
˓→:MEValuation:MODulation:QHSL:P3Q:AVERage
value: ResultData = driver.bluetooth.measurement.multiEval.modulation.qhsl.p3Q.
\rightarrowaverage.fetch()
```
No command help available

**return**

structure: for return value, see the help for ResultData structure arguments.

 $read() \rightarrow ResultData$ 

```
# SCPI: READ:BLUetooth:MEASurement<Instance>
˓→:MEValuation:MODulation:QHSL:P3Q:AVERage
value: ResultData = driver.bluetooth.measurement.multiEval.modulation.qhsl.p3Q.
\rightarrowaverage.read()
```
No command help available

**return**

structure: for return value, see the help for ResultData structure arguments.

# **6.1.1.6.3.104 Current**

# **SCPI Commands :**

CALCulate:BLUetooth:MEASurement<Instance>:MEValuation:MODulation:QHSL:P3Q:CURRent FETCh:BLUetooth:MEASurement<Instance>:MEValuation:MODulation:QHSL:P3Q:CURRent READ:BLUetooth:MEASurement<Instance>:MEValuation:MODulation:QHSL:P3Q:CURRent

### class CurrentCls

Current commands group definition. 3 total commands, 0 Subgroups, 3 group commands

### class CalculateStruct

- Reliability: int: No parameter help available
- Out\_Of\_Tol: float or bool: No parameter help available
- Omega\_I: float or bool: No parameter help available
- Omega\_Iplus\_Omega\_0\_Max: float or bool: No parameter help available
- Omega 0 Max: float or bool: No parameter help available
- Rms\_Devm: float or bool: No parameter help available
- Peak\_Devm: float or bool: No parameter help available
- P\_99\_Devm: float or bool: No parameter help available
- Nominal\_Power: float or bool: No parameter help available

Response structure. Fields:

- Reliability: int: No parameter help available
- Out\_Of\_Tol: float: No parameter help available
- Omega\_I: float: No parameter help available
- Omega\_Iplus\_Omega\_0\_Max: float: No parameter help available
- Omega\_0\_Max: float: No parameter help available
- Rms\_Devm: float: No parameter help available
- Peak\_Devm: float: No parameter help available
- P\_99\_Devm: float: No parameter help available
- Nominal\_Power: float: No parameter help available

#### $calculate() \rightarrow CalculateStruct$

```
# SCPI: CALCulate:BLUetooth:MEASurement<Instance>
˓→:MEValuation:MODulation:QHSL:P3Q:CURRent
value: CalculateStruct = driver.bluetooth.measurement.multiEval.modulation.qhsl.
˓→p3Q.current.calculate()
```
No command help available

#### **return**

structure: for return value, see the help for CalculateStruct structure arguments.

## $\textbf{fetch}() \rightarrow \text{ResultData}$

```
# SCPI: FETCh:BLUetooth:MEASurement<Instance>
˓→:MEValuation:MODulation:QHSL:P3Q:CURRent
value: ResultData = driver.bluetooth.measurement.multiEval.modulation.qhsl.p3Q.
˓→current.fetch()
```
No command help available

#### **return**

structure: for return value, see the help for ResultData structure arguments.

### $read() \rightarrow ResultData$

```
# SCPI: READ:BLUetooth:MEASurement<Instance>
˓→:MEValuation:MODulation:QHSL:P3Q:CURRent
value: ResultData = driver.bluetooth.measurement.multiEval.modulation.qhsl.p3Q.
˓→current.read()
```
No command help available

#### **return**

# **6.1.1.6.3.105 Maximum**

## **SCPI Commands :**

CALCulate:BLUetooth:MEASurement<Instance>:MEValuation:MODulation:QHSL:P3Q:MAXimum FETCh:BLUetooth:MEASurement<Instance>:MEValuation:MODulation:QHSL:P3Q:MAXimum READ:BLUetooth:MEASurement<Instance>:MEValuation:MODulation:QHSL:P3Q:MAXimum

## class MaximumCls

Maximum commands group definition. 3 total commands, 0 Subgroups, 3 group commands

## class CalculateStruct

Response structure. Fields:

- Reliability: int: No parameter help available
- Out Of Tol: float or bool: No parameter help available
- Omega\_I: float or bool: No parameter help available
- Omega\_Iplus\_Omega\_0\_Max: float or bool: No parameter help available
- Omega\_0\_Max: float or bool: No parameter help available
- Rms Devm: float or bool: No parameter help available
- Peak\_Devm: float or bool: No parameter help available
- P\_99\_Devm: float or bool: No parameter help available
- Nominal\_Power: float or bool: No parameter help available

### class ResultData

Response structure. Fields:

- Reliability: int: No parameter help available
- Out\_Of\_Tol: float: No parameter help available
- Omega\_I: float: No parameter help available
- Omega\_Iplus\_Omega\_0\_Max: float: No parameter help available
- Omega\_0\_Max: float: No parameter help available
- Rms\_Devm: float: No parameter help available
- Peak\_Devm: float: No parameter help available
- P\_99\_Devm: float: No parameter help available
- Nominal\_Power: float: No parameter help available

#### $calculate() \rightarrow CalculateStruct$

```
# SCPI: CALCulate:BLUetooth:MEASurement<Instance>
˓→:MEValuation:MODulation:QHSL:P3Q:MAXimum
value: CalculateStruct = driver.bluetooth.measurement.multiEval.modulation.qhsl.
˓→p3Q.maximum.calculate()
```
No command help available

#### **return**

structure: for return value, see the help for CalculateStruct structure arguments.

 $\textbf{fetch}() \rightarrow \text{ResultData}$ 

```
# SCPI: FETCh:BLUetooth:MEASurement<Instance>
˓→:MEValuation:MODulation:QHSL:P3Q:MAXimum
value: ResultData = driver.bluetooth.measurement.multiEval.modulation.qhsl.p3Q.
˓→maximum.fetch()
```
No command help available

**return**

structure: for return value, see the help for ResultData structure arguments.

### $read() \rightarrow ResultData$

```
# SCPI: READ:BLUetooth:MEASurement<Instance>
˓→:MEValuation:MODulation:QHSL:P3Q:MAXimum
value: ResultData = driver.bluetooth.measurement.multiEval.modulation.qhsl.p3Q.
˓→maximum.read()
```
No command help available

**return**

structure: for return value, see the help for ResultData structure arguments.

# **6.1.1.6.3.106 StandardDev**

# **SCPI Commands :**

CALCulate:BLUetooth:MEASurement<Instance>:MEValuation:MODulation:QHSL:P3Q:SDEViation FETCh:BLUetooth:MEASurement<Instance>:MEValuation:MODulation:QHSL:P3Q:SDEViation READ:BLUetooth:MEASurement<Instance>:MEValuation:MODulation:QHSL:P3Q:SDEViation

### class StandardDevCls

StandardDev commands group definition. 3 total commands, 0 Subgroups, 3 group commands

## class CalculateStruct

- Reliability: int: No parameter help available
- Out\_Of\_Tol: float or bool: No parameter help available
- Omega\_I: float or bool: No parameter help available
- Omega\_Iplus\_Omega\_0\_Max: float or bool: No parameter help available
- Omega\_0\_Max: float or bool: No parameter help available
- Rms\_Devm: float or bool: No parameter help available
- Peak\_Devm: float or bool: No parameter help available
- P\_99\_Devm: float or bool: No parameter help available
- Nominal Power: float or bool: No parameter help available

Response structure. Fields:

- Reliability: int: No parameter help available
- Out Of Tol: float: No parameter help available
- Omega\_I: float: No parameter help available
- Omega\_Iplus\_Omega\_0\_Max: float: No parameter help available
- Omega\_0\_Max: float: No parameter help available
- Rms\_Devm: float: No parameter help available
- Peak\_Devm: float: No parameter help available
- P\_99\_Devm: float: No parameter help available
- Nominal\_Power: float: No parameter help available

#### $calculate() \rightarrow CalculateStruct$

```
# SCPI: CALCulate:BLUetooth:MEASurement<Instance>
˓→:MEValuation:MODulation:QHSL:P3Q:SDEViation
value: CalculateStruct = driver.bluetooth.measurement.multiEval.modulation.qhsl.
˓→p3Q.standardDev.calculate()
```
No command help available

#### **return**

structure: for return value, see the help for CalculateStruct structure arguments.

## $\textbf{fetch}() \rightarrow \text{ResultData}$

```
# SCPI: FETCh:BLUetooth:MEASurement<Instance>
˓→:MEValuation:MODulation:QHSL:P3Q:SDEViation
value: ResultData = driver.bluetooth.measurement.multiEval.modulation.qhsl.p3Q.
˓→standardDev.fetch()
```
No command help available

#### **return**

structure: for return value, see the help for ResultData structure arguments.

### $read() \rightarrow ResultData$

```
# SCPI: READ:BLUetooth:MEASurement<Instance>
˓→:MEValuation:MODulation:QHSL:P3Q:SDEViation
value: ResultData = driver.bluetooth.measurement.multiEval.modulation.qhsl.p3Q.
˓→standardDev.read()
```
No command help available

#### **return**

# **6.1.1.6.3.107 P4Q**

## class P4QCls

P4Q commands group definition. 12 total commands, 4 Subgroups, 0 group commands

# **Cloning the Group**

```
# Create a clone of the original group, that exists independently
group2 = driver.bluetooth.measurement.multiEval.modulation.qhsl.p4Q.clone()
```
### **Subgroups**

**6.1.1.6.3.108 Average**

## **SCPI Commands :**

CALCulate:BLUetooth:MEASurement<Instance>:MEValuation:MODulation:QHSL:P4Q:AVERage FETCh:BLUetooth:MEASurement<Instance>:MEValuation:MODulation:QHSL:P4Q:AVERage READ:BLUetooth:MEASurement<Instance>:MEValuation:MODulation:QHSL:P4Q:AVERage

#### class AverageCls

Average commands group definition. 3 total commands, 0 Subgroups, 3 group commands

#### class CalculateStruct

Response structure. Fields:

- Reliability: int: No parameter help available
- Out Of Tol: float or bool: No parameter help available
- Omega\_I: float or bool: No parameter help available
- Omega\_Iplus\_Omega\_0\_Max: float or bool: No parameter help available
- Omega 0 Max: float or bool: No parameter help available
- Rms\_Devm: float or bool: No parameter help available
- Peak\_Devm: float or bool: No parameter help available
- P 99 Devm: float or bool: No parameter help available
- Nominal\_Power: float or bool: No parameter help available

#### class ResultData

- Reliability: int: No parameter help available
- Out\_Of\_Tol: float: No parameter help available
- Omega\_I: float: No parameter help available
- Omega Iplus Omega 0 Max: float: No parameter help available
- Omega\_0\_Max: float: No parameter help available
- Rms\_Devm: float: No parameter help available
- Peak Devm: float: No parameter help available
- P\_99\_Devm: float: No parameter help available
- Nominal\_Power: float: No parameter help available

 $calculate() \rightarrow CalculateStruct$ 

```
# SCPI: CALCulate:BLUetooth:MEASurement<Instance>
˓→:MEValuation:MODulation:QHSL:P4Q:AVERage
value: CalculateStruct = driver.bluetooth.measurement.multiEval.modulation.qhsl.
˓→p4Q.average.calculate()
```
No command help available

**return**

structure: for return value, see the help for CalculateStruct structure arguments.

```
\textbf{fetch}() \rightarrow \text{ResultData}
```

```
# SCPI: FETCh:BLUetooth:MEASurement<Instance>
˓→:MEValuation:MODulation:QHSL:P4Q:AVERage
value: ResultData = driver.bluetooth.measurement.multiEval.modulation.qhsl.p4Q.
˓→average.fetch()
```
No command help available

```
return
```
structure: for return value, see the help for ResultData structure arguments.

```
read() \rightarrow ResultData
```

```
# SCPI: READ:BLUetooth:MEASurement<Instance>
˓→:MEValuation:MODulation:QHSL:P4Q:AVERage
value: ResultData = driver.bluetooth.measurement.multiEval.modulation.qhsl.p4Q.
˓→average.read()
```
No command help available

### **return**

structure: for return value, see the help for ResultData structure arguments.

# **6.1.1.6.3.109 Current**

#### **SCPI Commands :**

CALCulate:BLUetooth:MEASurement<Instance>:MEValuation:MODulation:QHSL:P4Q:CURRent FETCh:BLUetooth:MEASurement<Instance>:MEValuation:MODulation:QHSL:P4Q:CURRent READ:BLUetooth:MEASurement<Instance>:MEValuation:MODulation:QHSL:P4Q:CURRent

### class CurrentCls

Current commands group definition. 3 total commands, 0 Subgroups, 3 group commands

# class CalculateStruct

Response structure. Fields:

• Reliability: int: No parameter help available

- Out Of Tol: float or bool: No parameter help available
- Omega\_I: float or bool: No parameter help available
- Omega\_Iplus\_Omega\_0\_Max: float or bool: No parameter help available
- Omega\_0\_Max: float or bool: No parameter help available
- Rms Devm: float or bool: No parameter help available
- Peak\_Devm: float or bool: No parameter help available
- P\_99\_Devm: float or bool: No parameter help available
- Nominal\_Power: float or bool: No parameter help available

Response structure. Fields:

- Reliability: int: No parameter help available
- Out\_Of\_Tol: float: No parameter help available
- Omega\_I: float: No parameter help available
- Omega\_Iplus\_Omega\_0\_Max: float: No parameter help available
- Omega 0 Max: float: No parameter help available
- Rms\_Devm: float: No parameter help available
- Peak\_Devm: float: No parameter help available
- P\_99 Devm: float: No parameter help available
- Nominal\_Power: float: No parameter help available

#### $calculate() \rightarrow CalculateStruct$

```
# SCPI: CALCulate:BLUetooth:MEASurement<Instance>
˓→:MEValuation:MODulation:QHSL:P4Q:CURRent
value: CalculateStruct = driver.bluetooth.measurement.multiEval.modulation.qhsl.
˓→p4Q.current.calculate()
```
No command help available

#### **return**

structure: for return value, see the help for CalculateStruct structure arguments.

### $\textbf{fetch}() \rightarrow \text{ResultData}$

```
# SCPI: FETCh:BLUetooth:MEASurement<Instance>
˓→:MEValuation:MODulation:QHSL:P4Q:CURRent
value: ResultData = driver.bluetooth.measurement.multiEval.modulation.qhsl.p4Q.
˓→current.fetch()
```
No command help available

**return**

structure: for return value, see the help for ResultData structure arguments.

#### $read() \rightarrow ResultData$

```
# SCPI: READ:BLUetooth:MEASurement<Instance>
˓→:MEValuation:MODulation:QHSL:P4Q:CURRent
value: ResultData = driver.bluetooth.measurement.multiEval.modulation.qhsl.p4Q.
˓→current.read()
```
No command help available

## **return**

structure: for return value, see the help for ResultData structure arguments.

## **6.1.1.6.3.110 Maximum**

### **SCPI Commands :**

CALCulate:BLUetooth:MEASurement<Instance>:MEValuation:MODulation:QHSL:P4Q:MAXimum FETCh:BLUetooth:MEASurement<Instance>:MEValuation:MODulation:QHSL:P4Q:MAXimum READ:BLUetooth:MEASurement<Instance>:MEValuation:MODulation:QHSL:P4Q:MAXimum

### class MaximumCls

Maximum commands group definition. 3 total commands, 0 Subgroups, 3 group commands

### class CalculateStruct

Response structure. Fields:

- Reliability: int: No parameter help available
- Out\_Of\_Tol: float or bool: No parameter help available
- Omega\_I: float or bool: No parameter help available
- Omega Iplus Omega 0 Max: float or bool: No parameter help available
- Omega 0 Max: float or bool: No parameter help available
- Rms\_Devm: float or bool: No parameter help available
- Peak\_Devm: float or bool: No parameter help available
- P\_99 Devm: float or bool: No parameter help available
- Nominal Power: float or bool: No parameter help available

## class ResultData

- Reliability: int: No parameter help available
- Out\_Of\_Tol: float: No parameter help available
- Omega I: float: No parameter help available
- Omega\_Iplus\_Omega\_0\_Max: float: No parameter help available
- Omega\_0\_Max: float: No parameter help available
- Rms\_Devm: float: No parameter help available
- Peak Devm: float: No parameter help available
- P\_99 Devm: float: No parameter help available
- Nominal\_Power: float: No parameter help available

## $calculate() \rightarrow CalculateStruct$

```
# SCPI: CALCulate:BLUetooth:MEASurement<Instance>
˓→:MEValuation:MODulation:QHSL:P4Q:MAXimum
value: CalculateStruct = driver.bluetooth.measurement.multiEval.modulation.qhsl.
˓→p4Q.maximum.calculate()
```
No command help available

**return**

structure: for return value, see the help for CalculateStruct structure arguments.

#### $\textbf{fetch}() \rightarrow \text{ResultData}$

```
# SCPI: FETCh:BLUetooth:MEASurement<Instance>
˓→:MEValuation:MODulation:QHSL:P4Q:MAXimum
value: ResultData = driver.bluetooth.measurement.multiEval.modulation.qhsl.p4Q.
˓→maximum.fetch()
```
No command help available

**return**

structure: for return value, see the help for ResultData structure arguments.

#### $read() \rightarrow ResultData$

```
# SCPI: READ:BLUetooth:MEASurement<Instance>
˓→:MEValuation:MODulation:QHSL:P4Q:MAXimum
value: ResultData = driver.bluetooth.measurement.multiEval.modulation.qhsl.p4Q.
\rightarrowmaximum.read()
```
No command help available

**return**

structure: for return value, see the help for ResultData structure arguments.

# **6.1.1.6.3.111 StandardDev**

# **SCPI Commands :**

CALCulate:BLUetooth:MEASurement<Instance>:MEValuation:MODulation:QHSL:P4Q:SDEViation FETCh:BLUetooth:MEASurement<Instance>:MEValuation:MODulation:QHSL:P4Q:SDEViation READ:BLUetooth:MEASurement<Instance>:MEValuation:MODulation:QHSL:P4Q:SDEViation

### class StandardDevCls

StandardDev commands group definition. 3 total commands, 0 Subgroups, 3 group commands

#### class CalculateStruct

- Reliability: int: No parameter help available
- Out\_Of\_Tol: float or bool: No parameter help available
- Omega\_I: float or bool: No parameter help available
- Omega\_Iplus\_Omega\_0\_Max: float or bool: No parameter help available
- Omega 0 Max: float or bool: No parameter help available
- Rms\_Devm: float or bool: No parameter help available
- Peak\_Devm: float or bool: No parameter help available
- P\_99\_Devm: float or bool: No parameter help available
- Nominal Power: float or bool: No parameter help available

Response structure. Fields:

- Reliability: int: No parameter help available
- Out\_Of\_Tol: float: No parameter help available
- Omega\_I: float: No parameter help available
- Omega\_Iplus\_Omega\_0\_Max: float: No parameter help available
- Omega\_0\_Max: float: No parameter help available
- Rms\_Devm: float: No parameter help available
- Peak\_Devm: float: No parameter help available
- P\_99 Devm: float: No parameter help available
- Nominal\_Power: float: No parameter help available

 $calculate() \rightarrow CalculateStruct$ 

```
# SCPI: CALCulate:BLUetooth:MEASurement<Instance>
˓→:MEValuation:MODulation:QHSL:P4Q:SDEViation
value: CalculateStruct = driver.bluetooth.measurement.multiEval.modulation.qhsl.
˓→p4Q.standardDev.calculate()
```
No command help available

#### **return**

structure: for return value, see the help for CalculateStruct structure arguments.

# $\textbf{fetch}() \rightarrow \text{ResultData}$

```
# SCPI: FETCh:BLUetooth:MEASurement<Instance>
˓→:MEValuation:MODulation:QHSL:P4Q:SDEViation
value: ResultData = driver.bluetooth.measurement.multiEval.modulation.qhsl.p4Q.
˓→standardDev.fetch()
```
No command help available

#### **return**

structure: for return value, see the help for ResultData structure arguments.

 $read() \rightarrow ResultData$ 

```
# SCPI: READ:BLUetooth:MEASurement<Instance>
˓→:MEValuation:MODulation:QHSL:P4Q:SDEViation
value: ResultData = driver.bluetooth.measurement.multiEval.modulation.qhsl.p4Q.
˓→standardDev.read()
```
No command help available

#### **return**

structure: for return value, see the help for ResultData structure arguments.

# **6.1.1.6.3.112 P5Q**

#### class P5QCls

P5Q commands group definition. 12 total commands, 4 Subgroups, 0 group commands

## **Cloning the Group**

```
# Create a clone of the original group, that exists independently
group2 = driver.bluetooth.measurement.multiEval.modulation.qhsl.p5Q.clone()
```
## **Subgroups**

**6.1.1.6.3.113 Average**

## **SCPI Commands :**

CALCulate:BLUetooth:MEASurement<Instance>:MEValuation:MODulation:QHSL:P5Q:AVERage FETCh:BLUetooth:MEASurement<Instance>:MEValuation:MODulation:QHSL:P5Q:AVERage READ:BLUetooth:MEASurement<Instance>:MEValuation:MODulation:QHSL:P5Q:AVERage

#### class AverageCls

Average commands group definition. 3 total commands, 0 Subgroups, 3 group commands

#### class CalculateStruct

Response structure. Fields:

- Reliability: int: No parameter help available
- Out\_Of\_Tol: float or bool: No parameter help available
- Omega\_I: float or bool: No parameter help available
- Omega\_Iplus\_Omega\_0\_Max: float or bool: No parameter help available
- Omega 0 Max: float or bool: No parameter help available
- Rms\_Devm: float or bool: No parameter help available
- Peak\_Devm: float or bool: No parameter help available
- P\_99\_Devm: float or bool: No parameter help available
- Nominal\_Power: float or bool: No parameter help available

#### class ResultData

- Reliability: int: No parameter help available
- Out\_Of\_Tol: float: No parameter help available
- Omega\_I: float: No parameter help available
- Omega\_Iplus\_Omega\_0\_Max: float: No parameter help available
- Omega 0 Max: float: No parameter help available
- Rms\_Devm: float: No parameter help available
- Peak\_Devm: float: No parameter help available
- P\_99\_Devm: float: No parameter help available
- Nominal Power: float: No parameter help available

 $calculate() \rightarrow CalculateStruct$ 

```
# SCPI: CALCulate:BLUetooth:MEASurement<Instance>
˓→:MEValuation:MODulation:QHSL:P5Q:AVERage
value: CalculateStruct = driver.bluetooth.measurement.multiEval.modulation.qhsl.
˓→p5Q.average.calculate()
```
No command help available

#### **return**

structure: for return value, see the help for CalculateStruct structure arguments.

### $\textbf{fetch}() \rightarrow \text{ResultData}$

```
# SCPI: FETCh:BLUetooth:MEASurement<Instance>
˓→:MEValuation:MODulation:QHSL:P5Q:AVERage
value: ResultData = driver.bluetooth.measurement.multiEval.modulation.qhsl.p5Q.
˓→average.fetch()
```
No command help available

#### **return**

structure: for return value, see the help for ResultData structure arguments.

#### $read() \rightarrow ResultData$

```
# SCPI: READ:BLUetooth:MEASurement<Instance>
˓→:MEValuation:MODulation:QHSL:P5Q:AVERage
value: ResultData = driver.bluetooth.measurement.multiEval.modulation.qhsl.p5Q.
˓→average.read()
```
No command help available

#### **return**

structure: for return value, see the help for ResultData structure arguments.

# **6.1.1.6.3.114 Current**

## **SCPI Commands :**

CALCulate:BLUetooth:MEASurement<Instance>:MEValuation:MODulation:QHSL:P5Q:CURRent FETCh:BLUetooth:MEASurement<Instance>:MEValuation:MODulation:QHSL:P5Q:CURRent READ:BLUetooth:MEASurement<Instance>:MEValuation:MODulation:QHSL:P5Q:CURRent

# class CurrentCls

Current commands group definition. 3 total commands, 0 Subgroups, 3 group commands

### class CalculateStruct

Response structure. Fields:

- Reliability: int: No parameter help available
- Out Of Tol: float or bool: No parameter help available
- Omega\_I: float or bool: No parameter help available
- Omega\_Iplus\_Omega\_0\_Max: float or bool: No parameter help available
- Omega\_0\_Max: float or bool: No parameter help available
- Rms\_Devm: float or bool: No parameter help available
- Peak\_Devm: float or bool: No parameter help available
- P\_99\_Devm: float or bool: No parameter help available
- Nominal\_Power: float or bool: No parameter help available

## class ResultData

Response structure. Fields:

- Reliability: int: No parameter help available
- Out\_Of\_Tol: float: No parameter help available
- Omega\_I: float: No parameter help available
- Omega\_Iplus\_Omega\_0\_Max: float: No parameter help available
- Omega\_0\_Max: float: No parameter help available
- Rms\_Devm: float: No parameter help available
- Peak\_Devm: float: No parameter help available
- P\_99\_Devm: float: No parameter help available
- Nominal\_Power: float: No parameter help available

## $calculate() \rightarrow CalculateStruct$

```
# SCPI: CALCulate:BLUetooth:MEASurement<Instance>
˓→:MEValuation:MODulation:QHSL:P5Q:CURRent
value: CalculateStruct = driver.bluetooth.measurement.multiEval.modulation.qhsl.
˓→p5Q.current.calculate()
```
No command help available

**return**

structure: for return value, see the help for CalculateStruct structure arguments.

# $\textbf{fetch}() \rightarrow \text{ResultData}$

```
# SCPI: FETCh:BLUetooth:MEASurement<Instance>
˓→:MEValuation:MODulation:QHSL:P5Q:CURRent
value: ResultData = driver.bluetooth.measurement.multiEval.modulation.qhsl.p5Q.
˓→current.fetch()
```
No command help available

**return**

 $read() \rightarrow ResultData$ 

```
# SCPI: READ:BLUetooth:MEASurement<Instance>
˓→:MEValuation:MODulation:QHSL:P5Q:CURRent
value: ResultData = driver.bluetooth.measurement.multiEval.modulation.qhsl.p5Q.
˓→current.read()
```
No command help available

**return**

structure: for return value, see the help for ResultData structure arguments.

## **6.1.1.6.3.115 Maximum**

## **SCPI Commands :**

CALCulate:BLUetooth:MEASurement<Instance>:MEValuation:MODulation:QHSL:P5Q:MAXimum FETCh:BLUetooth:MEASurement<Instance>:MEValuation:MODulation:QHSL:P5Q:MAXimum READ:BLUetooth:MEASurement<Instance>:MEValuation:MODulation:QHSL:P5Q:MAXimum

# class MaximumCls

Maximum commands group definition. 3 total commands, 0 Subgroups, 3 group commands

### class CalculateStruct

Response structure. Fields:

- Reliability: int: No parameter help available
- Out\_Of\_Tol: float or bool: No parameter help available
- Omega I: float or bool: No parameter help available
- Omega\_Iplus\_Omega\_0\_Max: float or bool: No parameter help available
- Omega\_0\_Max: float or bool: No parameter help available
- Rms\_Devm: float or bool: No parameter help available
- Peak Devm: float or bool: No parameter help available
- P 99 Devm: float or bool: No parameter help available
- Nominal\_Power: float or bool: No parameter help available

## class ResultData

- Reliability: int: No parameter help available
- Out Of Tol: float: No parameter help available
- Omega\_I: float: No parameter help available
- Omega\_Iplus\_Omega\_0\_Max: float: No parameter help available
- Omega\_0\_Max: float: No parameter help available
- Rms Devm: float: No parameter help available
- Peak Devm: float: No parameter help available
- P\_99\_Devm: float: No parameter help available

• Nominal Power: float: No parameter help available

 $calculate() \rightarrow CalculateStruct$ 

```
# SCPI: CALCulate:BLUetooth:MEASurement<Instance>
˓→:MEValuation:MODulation:QHSL:P5Q:MAXimum
value: CalculateStruct = driver.bluetooth.measurement.multiEval.modulation.qhsl.
˓→p5Q.maximum.calculate()
```
No command help available

**return**

structure: for return value, see the help for CalculateStruct structure arguments.

#### $\textbf{fetch}() \rightarrow \text{ResultData}$

```
# SCPI: FETCh:BLUetooth:MEASurement<Instance>
˓→:MEValuation:MODulation:QHSL:P5Q:MAXimum
value: ResultData = driver.bluetooth.measurement.multiEval.modulation.qhsl.p5Q.
˓→maximum.fetch()
```
No command help available

**return**

structure: for return value, see the help for ResultData structure arguments.

 $read() \rightarrow ResultData$ 

```
# SCPI: READ:BLUetooth:MEASurement<Instance>
˓→:MEValuation:MODulation:QHSL:P5Q:MAXimum
value: ResultData = driver.bluetooth.measurement.multiEval.modulation.qhsl.p5Q.
˓→maximum.read()
```
No command help available

**return**

structure: for return value, see the help for ResultData structure arguments.

# **6.1.1.6.3.116 StandardDev**

# **SCPI Commands :**

CALCulate:BLUetooth:MEASurement<Instance>:MEValuation:MODulation:QHSL:P5Q:SDEViation FETCh:BLUetooth:MEASurement<Instance>:MEValuation:MODulation:QHSL:P5Q:SDEViation READ:BLUetooth:MEASurement<Instance>:MEValuation:MODulation:QHSL:P5Q:SDEViation

### class StandardDevCls

StandardDev commands group definition. 3 total commands, 0 Subgroups, 3 group commands

#### class CalculateStruct

- Reliability: int: No parameter help available
- Out\_Of\_Tol: float or bool: No parameter help available
- Omega\_I: float or bool: No parameter help available
- Omega Iplus Omega 0 Max: float or bool: No parameter help available
- Omega\_0\_Max: float or bool: No parameter help available
- Rms\_Devm: float or bool: No parameter help available
- Peak\_Devm: float or bool: No parameter help available
- P\_99 Devm: float or bool: No parameter help available
- Nominal Power: float or bool: No parameter help available

Response structure. Fields:

- Reliability: int: No parameter help available
- Out\_Of\_Tol: float: No parameter help available
- Omega\_I: float: No parameter help available
- Omega\_Iplus\_Omega\_0\_Max: float: No parameter help available
- Omega\_0\_Max: float: No parameter help available
- Rms\_Devm: float: No parameter help available
- Peak Devm: float: No parameter help available
- P\_99\_Devm: float: No parameter help available
- Nominal\_Power: float: No parameter help available

 $calculate() \rightarrow CalculateStruct$ 

```
# SCPI: CALCulate:BLUetooth:MEASurement<Instance>
˓→:MEValuation:MODulation:QHSL:P5Q:SDEViation
value: CalculateStruct = driver.bluetooth.measurement.multiEval.modulation.qhsl.
˓→p5Q.standardDev.calculate()
```
No command help available

#### **return**

structure: for return value, see the help for CalculateStruct structure arguments.

# $\textbf{fetch}() \rightarrow \text{ResultData}$

```
# SCPI: FETCh:BLUetooth:MEASurement<Instance>
˓→:MEValuation:MODulation:QHSL:P5Q:SDEViation
value: ResultData = driver.bluetooth.measurement.multiEval.modulation.qhsl.p5Q.
˓→standardDev.fetch()
```
No command help available

**return**

```
read() \rightarrow ResultData
```

```
# SCPI: READ:BLUetooth:MEASurement<Instance>
˓→:MEValuation:MODulation:QHSL:P5Q:SDEViation
value: ResultData = driver.bluetooth.measurement.multiEval.modulation.qhsl.p5Q.
˓→standardDev.read()
```
No command help available

**return**

structure: for return value, see the help for ResultData structure arguments.

## **6.1.1.6.3.117 P6Q**

#### class P6QCls

P6Q commands group definition. 12 total commands, 4 Subgroups, 0 group commands

## **Cloning the Group**

```
# Create a clone of the original group, that exists independently
group2 = driver.bluetooth.measurement.multiEval.modulation.qhsl.p6Q.clone()
```
#### **Subgroups**

### **6.1.1.6.3.118 Average**

# **SCPI Commands :**

CALCulate:BLUetooth:MEASurement<Instance>:MEValuation:MODulation:QHSL:P6Q:AVERage FETCh:BLUetooth:MEASurement<Instance>:MEValuation:MODulation:QHSL:P6Q:AVERage READ:BLUetooth:MEASurement<Instance>:MEValuation:MODulation:QHSL:P6Q:AVERage

#### class AverageCls

Average commands group definition. 3 total commands, 0 Subgroups, 3 group commands

#### class CalculateStruct

Response structure. Fields:

- Reliability: int: No parameter help available
- Out\_Of\_Tol: float or bool: No parameter help available
- Omega\_I: float or bool: No parameter help available
- Omega Iplus Omega 0 Max: float or bool: No parameter help available
- Omega\_0\_Max: float or bool: No parameter help available
- Rms\_Devm: float or bool: No parameter help available
- Peak\_Devm: float or bool: No parameter help available
- P\_99\_Devm: float or bool: No parameter help available
- Nominal\_Power: float or bool: No parameter help available

#### class ResultData

- Reliability: int: No parameter help available
- Out\_Of\_Tol: float: No parameter help available
- Omega\_I: float: No parameter help available
- Omega Iplus Omega 0 Max: float: No parameter help available
- Omega\_0\_Max: float: No parameter help available
- Rms\_Devm: float: No parameter help available
- Peak\_Devm: float: No parameter help available
- P\_99 Devm: float: No parameter help available
- Nominal Power: float: No parameter help available

 $calculate() \rightarrow CalculateStruct$ 

```
# SCPI: CALCulate:BLUetooth:MEASurement<Instance>
˓→:MEValuation:MODulation:QHSL:P6Q:AVERage
value: CalculateStruct = driver.bluetooth.measurement.multiEval.modulation.qhsl.
˓→p6Q.average.calculate()
```
No command help available

**return**

structure: for return value, see the help for CalculateStruct structure arguments.

### $\textbf{fetch}() \rightarrow \text{ResultData}$

```
# SCPI: FETCh:BLUetooth:MEASurement<Instance>
˓→:MEValuation:MODulation:QHSL:P6Q:AVERage
value: ResultData = driver.bluetooth.measurement.multiEval.modulation.qhsl.p6Q.
˓→average.fetch()
```
No command help available

**return**

structure: for return value, see the help for ResultData structure arguments.

### $read() \rightarrow ResultData$

```
# SCPI: READ:BLUetooth:MEASurement<Instance>
˓→:MEValuation:MODulation:QHSL:P6Q:AVERage
value: ResultData = driver.bluetooth.measurement.multiEval.modulation.qhsl.p6Q.
˓→average.read()
```
No command help available

**return**

structure: for return value, see the help for ResultData structure arguments.

## **6.1.1.6.3.119 Current**

# **SCPI Commands :**

CALCulate:BLUetooth:MEASurement<Instance>:MEValuation:MODulation:QHSL:P6Q:CURRent FETCh:BLUetooth:MEASurement<Instance>:MEValuation:MODulation:QHSL:P6Q:CURRent READ:BLUetooth:MEASurement<Instance>:MEValuation:MODulation:QHSL:P6Q:CURRent

## class CurrentCls

Current commands group definition. 3 total commands, 0 Subgroups, 3 group commands

## class CalculateStruct

Response structure. Fields:

- Reliability: int: No parameter help available
- Out\_Of\_Tol: float or bool: No parameter help available
- Omega\_I: float or bool: No parameter help available
- Omega\_Iplus\_Omega\_0\_Max: float or bool: No parameter help available
- Omega\_0\_Max: float or bool: No parameter help available
- Rms\_Devm: float or bool: No parameter help available
- Peak\_Devm: float or bool: No parameter help available
- P\_99\_Devm: float or bool: No parameter help available
- Nominal Power: float or bool: No parameter help available

## class ResultData

Response structure. Fields:

- Reliability: int: No parameter help available
- Out\_Of\_Tol: float: No parameter help available
- Omega\_I: float: No parameter help available
- Omega\_Iplus\_Omega\_0\_Max: float: No parameter help available
- Omega\_0\_Max: float: No parameter help available
- Rms\_Devm: float: No parameter help available
- Peak\_Devm: float: No parameter help available
- P 99 Devm: float: No parameter help available
- Nominal\_Power: float: No parameter help available

 $calculate() \rightarrow CalculateStruct$ 

```
# SCPI: CALCulate:BLUetooth:MEASurement<Instance>
˓→:MEValuation:MODulation:QHSL:P6Q:CURRent
value: CalculateStruct = driver.bluetooth.measurement.multiEval.modulation.qhsl.
˓→p6Q.current.calculate()
```
No command help available

### **return**

structure: for return value, see the help for CalculateStruct structure arguments.

 $\textbf{fetch}() \rightarrow \text{ResultData}$ 

```
# SCPI: FETCh:BLUetooth:MEASurement<Instance>
˓→:MEValuation:MODulation:QHSL:P6Q:CURRent
value: ResultData = driver.bluetooth.measurement.multiEval.modulation.qhsl.p6Q.
˓→current.fetch()
```
No command help available

**return**

structure: for return value, see the help for ResultData structure arguments.

 $read() \rightarrow ResultData$ 

```
# SCPI: READ:BLUetooth:MEASurement<Instance>
˓→:MEValuation:MODulation:QHSL:P6Q:CURRent
value: ResultData = driver.bluetooth.measurement.multiEval.modulation.qhsl.p6Q.
\rightarrowcurrent.read()
```
No command help available

**return**

structure: for return value, see the help for ResultData structure arguments.

## **6.1.1.6.3.120 Maximum**

# **SCPI Commands :**

CALCulate:BLUetooth:MEASurement<Instance>:MEValuation:MODulation:QHSL:P6Q:MAXimum FETCh:BLUetooth:MEASurement<Instance>:MEValuation:MODulation:QHSL:P6Q:MAXimum READ:BLUetooth:MEASurement<Instance>:MEValuation:MODulation:QHSL:P6Q:MAXimum

#### class MaximumCls

Maximum commands group definition. 3 total commands, 0 Subgroups, 3 group commands

#### class CalculateStruct

Response structure. Fields:

- Reliability: int: No parameter help available
- Out Of Tol: float or bool: No parameter help available
- Omega\_I: float or bool: No parameter help available
- Omega\_Iplus\_Omega\_0\_Max: float or bool: No parameter help available
- Omega 0 Max: float or bool: No parameter help available
- Rms\_Devm: float or bool: No parameter help available
- Peak\_Devm: float or bool: No parameter help available
- P\_99\_Devm: float or bool: No parameter help available
- Nominal\_Power: float or bool: No parameter help available

#### class ResultData

- Reliability: int: No parameter help available
- Out\_Of\_Tol: float: No parameter help available
- Omega\_I: float: No parameter help available
- Omega Iplus Omega 0 Max: float: No parameter help available
- Omega\_0\_Max: float: No parameter help available
- Rms\_Devm: float: No parameter help available
- Peak Devm: float: No parameter help available
- P\_99\_Devm: float: No parameter help available
- Nominal\_Power: float: No parameter help available

 $calculate() \rightarrow CalculateStruct$ 

```
# SCPI: CALCulate:BLUetooth:MEASurement<Instance>
˓→:MEValuation:MODulation:QHSL:P6Q:MAXimum
value: CalculateStruct = driver.bluetooth.measurement.multiEval.modulation.qhsl.
˓→p6Q.maximum.calculate()
```
No command help available

#### **return**

structure: for return value, see the help for CalculateStruct structure arguments.

```
\textbf{fetch}() \rightarrow \text{ResultData}
```

```
# SCPI: FETCh:BLUetooth:MEASurement<Instance>
˓→:MEValuation:MODulation:QHSL:P6Q:MAXimum
value: ResultData = driver.bluetooth.measurement.multiEval.modulation.qhsl.p6Q.
˓→maximum.fetch()
```
No command help available

```
return
```
structure: for return value, see the help for ResultData structure arguments.

```
read() \rightarrow ResultData
```

```
# SCPI: READ:BLUetooth:MEASurement<Instance>
˓→:MEValuation:MODulation:QHSL:P6Q:MAXimum
value: ResultData = driver.bluetooth.measurement.multiEval.modulation.qhsl.p6Q.
˓→maximum.read()
```
No command help available

## **return**

structure: for return value, see the help for ResultData structure arguments.

# **6.1.1.6.3.121 StandardDev**

#### **SCPI Commands :**

CALCulate:BLUetooth:MEASurement<Instance>:MEValuation:MODulation:QHSL:P6Q:SDEViation FETCh:BLUetooth:MEASurement<Instance>:MEValuation:MODulation:QHSL:P6Q:SDEViation READ:BLUetooth:MEASurement<Instance>:MEValuation:MODulation:QHSL:P6Q:SDEViation

### class StandardDevCls

StandardDev commands group definition. 3 total commands, 0 Subgroups, 3 group commands

### class CalculateStruct

Response structure. Fields:

• Reliability: int: No parameter help available

- Out Of Tol: float or bool: No parameter help available
- Omega\_I: float or bool: No parameter help available
- Omega\_Iplus\_Omega\_0\_Max: float or bool: No parameter help available
- Omega\_0\_Max: float or bool: No parameter help available
- Rms Devm: float or bool: No parameter help available
- Peak Devm: float or bool: No parameter help available
- P\_99\_Devm: float or bool: No parameter help available
- Nominal\_Power: float or bool: No parameter help available

# class ResultData

Response structure. Fields:

- Reliability: int: No parameter help available
- Out\_Of\_Tol: float: No parameter help available
- Omega\_I: float: No parameter help available
- Omega\_Iplus\_Omega\_0\_Max: float: No parameter help available
- Omega 0 Max: float: No parameter help available
- Rms\_Devm: float: No parameter help available
- Peak\_Devm: float: No parameter help available
- P 99 Devm: float: No parameter help available
- Nominal\_Power: float: No parameter help available

#### $calculate() \rightarrow CalculateStruct$

```
# SCPI: CALCulate:BLUetooth:MEASurement<Instance>
˓→:MEValuation:MODulation:QHSL:P6Q:SDEViation
value: CalculateStruct = driver.bluetooth.measurement.multiEval.modulation.qhsl.
˓→p6Q.standardDev.calculate()
```
No command help available

#### **return**

structure: for return value, see the help for CalculateStruct structure arguments.

### $\textbf{fetch}() \rightarrow \text{ResultData}$

```
# SCPI: FETCh:BLUetooth:MEASurement<Instance>
˓→:MEValuation:MODulation:QHSL:P6Q:SDEViation
value: ResultData = driver.bluetooth.measurement.multiEval.modulation.qhsl.p6Q.
˓→standardDev.fetch()
```
No command help available

**return**

structure: for return value, see the help for ResultData structure arguments.

 $read() \rightarrow ResultData$ 

# SCPI: READ:BLUetooth:MEASurement<Instance> ˓<sup>→</sup>:MEValuation:MODulation:QHSL:P6Q:SDEViation value: ResultData = driver.bluetooth.measurement.multiEval.modulation.qhsl.p6Q. ˓<sup>→</sup>standardDev.read()

No command help available

**return**

structure: for return value, see the help for ResultData structure arguments.

### **6.1.1.6.4 Pencoding**

#### class PencodingCls

Pencoding commands group definition. 7 total commands, 2 Subgroups, 0 group commands

## **Cloning the Group**

```
# Create a clone of the original group, that exists independently
group2 = driver.bluetooth.measurement.multiEval.pencoding.clone()
```
### **Subgroups**

## **6.1.1.6.4.1 Edrate**

### class EdrateCls

Edrate commands group definition. 4 total commands, 1 Subgroups, 0 group commands

#### **Cloning the Group**

```
# Create a clone of the original group, that exists independently
group2 = driver.bluetooth.measurement.multiEval.pencoding.edrate.clone()
```
#### **Subgroups**

# **6.1.1.6.4.2 Current**

## **SCPI Commands :**

READ:BLUetooth:MEASurement<Instance>:MEValuation:PENCoding:EDRate:CURRent FETCh:BLUetooth:MEASurement<Instance>:MEValuation:PENCoding:EDRate:CURRent CALCulate:BLUetooth:MEASurement<Instance>:MEValuation:PENCoding:EDRate:CURRent

## class CurrentCls

Current commands group definition. 4 total commands, 1 Subgroups, 3 group commands

### class CalculateStruct

Response structure. Fields:

- Reliability: int: No parameter help available
- Nominal Power: float or bool: No parameter help available
- Bit\_Error\_Rate: float or bool: No parameter help available
- Packets\_0\_Errors: float or bool: No parameter help available

### class FetchStruct

Response structure. Fields:

- Reliability: int: No parameter help available
- Bit Error Rate: float: No parameter help available
- Packets 0 Errors: float: No parameter help available
- Nominal\_Power: float: No parameter help available

## class ReadStruct

Response structure. Fields:

- Reliability: int: No parameter help available
- Nominal\_Power: float: No parameter help available
- Bit\_Error\_Rate: float: No parameter help available
- Packets\_0\_Errors: float: No parameter help available

### $calculate() \rightarrow CalculateStruct$

```
# SCPI: CALCulate:BLUetooth:MEASurement<Instance>
˓→:MEValuation:PENCoding:EDRate:CURRent
value: CalculateStruct = driver.bluetooth.measurement.multiEval.pencoding.
˓→edrate.current.calculate()
```
No command help available

**return**

structure: for return value, see the help for CalculateStruct structure arguments.

## $\textbf{fetch}() \rightarrow \text{FetchStruct}$

```
# SCPI: FETCh:BLUetooth:MEASurement<Instance>
˓→:MEValuation:PENCoding:EDRate:CURRent
value: FetchStruct = driver.bluetooth.measurement.multiEval.pencoding.edrate.
˓→current.fetch()
```
No command help available

**return**

structure: for return value, see the help for FetchStruct structure arguments.

 $read() \rightarrow ReadStruct$ 

```
# SCPI: READ:BLUetooth:MEASurement<Instance>
˓→:MEValuation:PENCoding:EDRate:CURRent
value: ReadStruct = driver.bluetooth.measurement.multiEval.pencoding.edrate.
˓→current.read()
```
No command help available

**return**

structure: for return value, see the help for ReadStruct structure arguments.

# **Cloning the Group**

# Create a clone of the original group, that exists independently group2 = driver.bluetooth.measurement.multiEval.pencoding.edrate.current.clone()

### **Subgroups**

**6.1.1.6.4.3 C**

# **SCPI Command :**

FETCh:BLUetooth:MEASurement<Instance>:MEValuation:PENCoding:EDRate:CURRent:C

#### class CCls

C commands group definition. 1 total commands, 0 Subgroups, 1 group commands

#### class FetchStruct

Response structure. Fields:

- Reliability: int: No parameter help available
- Nominal\_Power: float: No parameter help available
- Bit\_Error\_Rate: float: No parameter help available
- Packets\_0\_Errors: float: No parameter help available

# $\texttt{fetch}() \rightarrow \text{FetchStruct}$

```
# SCPI: FETCh:BLUetooth:MEASurement<Instance>
˓→:MEValuation:PENCoding:EDRate:CURRent:C
value: FetchStruct = driver.bluetooth.measurement.multiEval.pencoding.edrate.
˓→current.c.fetch()
```
No command help available

**return**

structure: for return value, see the help for FetchStruct structure arguments.

#### **6.1.1.6.4.4 Ssequence**

## class SsequenceCls

Ssequence commands group definition. 3 total commands, 1 Subgroups, 0 group commands

## **Cloning the Group**

```
# Create a clone of the original group, that exists independently
group2 = driver.bluetooth.measurement.multiEval.pencoding.ssequence.clone()
```
### **Subgroups**

# **6.1.1.6.4.5 Edrate**

### class EdrateCls

Edrate commands group definition. 3 total commands, 1 Subgroups, 0 group commands

### **Cloning the Group**

```
# Create a clone of the original group, that exists independently
group2 = driver.bluetooth.measurement.multiEval.pencoding.ssequence.edrate.clone()
```
# **Subgroups**

# **6.1.1.6.4.6 Current**

# **SCPI Commands :**

CALCulate:BLUetooth:MEASurement<Instance>:MEValuation:PENCoding:SSEQuence:EDRate:CURRent READ:BLUetooth:MEASurement<Instance>:MEValuation:PENCoding:SSEQuence:EDRate:CURRent FETCh:BLUetooth:MEASurement<Instance>:MEValuation:PENCoding:SSEQuence:EDRate:CURRent

#### class CurrentCls

Current commands group definition. 3 total commands, 0 Subgroups, 3 group commands

### class CalculateStruct

Response structure. Fields:

- Reliability: int: No parameter help available
- Nominal Power: float or bool: No parameter help available
- Sync\_Bit\_Errors: float or bool: No parameter help available
- Trailer\_Bit\_Errs: float or bool: No parameter help available

## class ResultData

- Reliability: int: No parameter help available
- Nominal Power: float: No parameter help available
- Sync\_Bit\_Errors: int: No parameter help available
- Trailer\_Bit\_Errs: int: No parameter help available

 $calculate() \rightarrow CalculateStruct$ 

```
# SCPI: CALCulate:BLUetooth:MEASurement<Instance>
˓→:MEValuation:PENCoding:SSEQuence:EDRate:CURRent
value: CalculateStruct = driver.bluetooth.measurement.multiEval.pencoding.
˓→ssequence.edrate.current.calculate()
```
No command help available

**return**

structure: for return value, see the help for CalculateStruct structure arguments.

#### $\textbf{fetch}() \rightarrow \text{ResultData}$

```
# SCPI: FETCh:BLUetooth:MEASurement<Instance>
˓→:MEValuation:PENCoding:SSEQuence:EDRate:CURRent
value: ResultData = driver.bluetooth.measurement.multiEval.pencoding.ssequence.
˓→edrate.current.fetch()
```
No command help available

**return**

structure: for return value, see the help for ResultData structure arguments.

### $read() \rightarrow ResultData$

```
# SCPI: READ:BLUetooth:MEASurement<Instance>
˓→:MEValuation:PENCoding:SSEQuence:EDRate:CURRent
value: ResultData = driver.bluetooth.measurement.multiEval.pencoding.ssequence.
˓→edrate.current.read()
```
No command help available

**return**

structure: for return value, see the help for ResultData structure arguments.

# **6.1.1.6.5 PowerVsTime**

## class PowerVsTimeCls

PowerVsTime commands group definition. 168 total commands, 5 Subgroups, 0 group commands

# **Cloning the Group**

```
# Create a clone of the original group, that exists independently
group2 = driver.bluetooth.measurement.multiEval.powerVsTime.clone()
```
## **Subgroups**

## **6.1.1.6.5.1 Brate**

## class BrateCls

Brate commands group definition. 12 total commands, 4 Subgroups, 0 group commands

### **Cloning the Group**

```
# Create a clone of the original group, that exists independently
group2 = driver.bluetooth.measurement.multiEval.powerVsTime.brate.clone()
```
### **Subgroups**

**6.1.1.6.5.2 Average**

# **SCPI Commands :**

```
CALCulate:BLUetooth:MEASurement<Instance>:MEValuation:PVTime:BRATe:AVERage
READ:BLUetooth:MEASurement<Instance>:MEValuation:PVTime:BRATe:AVERage
FETCh:BLUetooth:MEASurement<Instance>:MEValuation:PVTime:BRATe:AVERage
```
#### class AverageCls

Average commands group definition. 3 total commands, 0 Subgroups, 3 group commands

#### class CalculateStruct

Response structure. Fields:

- Reliability: int: 'Reliability indicator'
- Out\_Of\_Tol: float or bool: Out of tolerance result, i.e. the percentage of measurement intervals of the statistic count ([CMDLINKRESOLVED Configure.Bluetooth.Measurement.MultiEval.Scount#PowerVsTime CMDLINKRESOLVED]) exceeding the specified limits.
- Nominal\_Power: float or bool: Average power during the carrier-on state
- Peak\_Power: float or bool: Peak power during the carrier-on state
- Leakage\_Power: float or bool: Average power during the carrier-off state
- Packet Timing: float or bool: Time between the expected and actual start of the first symbol of the Bluetooth burst
- Gfsk\_Power: float or bool: Average power within the access code and header portion of the BR burst (first 126 symbols) .

### class FetchStruct

- Reliability: int: 'Reliability indicator'
- Out\_Of\_Tol: float: Out of tolerance result, i.e. the percentage of measurement intervals of the statistic count ([CMDLINKRESOLVED Configure.Bluetooth.Measurement.MultiEval.Scount#PowerVsTime CMDLINKRESOLVED]) exceeding the specified limits.
- Nominal Power: float: Average power during the carrier-on state
- Peak\_Power: float: Peak power during the carrier-on state
- Leakage\_Power: float: Average power during the carrier-off state
- Packet\_Timing: float: Time between the expected and actual start of the first symbol of the Bluetooth burst
- Gfsk\_Power: float: Average power within the access code and header portion of the BR burst (first 126 symbols) .

#### class ReadStruct

Response structure. Fields:

- Reliability: int: 'Reliability indicator'
- Out Of Tol: float or bool: Out of tolerance result, i.e. the percentage of measurement intervals of the statistic count ([CMDLINKRESOLVED Configure.Bluetooth.Measurement.MultiEval.Scount#PowerVsTime CMDLINKRESOLVED]) exceeding the specified limits.
- Nominal\_Power: float: Average power during the carrier-on state
- Peak Power: float: Peak power during the carrier-on state
- Leakage Power: float: Average power during the carrier-off state
- Packet\_Timing: float: Time between the expected and actual start of the first symbol of the Bluetooth burst
- Gfsk Power: float: Average power within the access code and header portion of the BR burst (first 126 symbols) .

 $calculate() \rightarrow CalculateStruct$ 

```
# SCPI: CALCulate:BLUetooth:MEASurement<Instance>
˓→:MEValuation:PVTime:BRATe:AVERage
value: CalculateStruct = driver.bluetooth.measurement.multiEval.powerVsTime.
˓→brate.average.calculate()
```
Returns the power results for BR packets. The values described below are returned by FETCh and READ commands. CALCulate commands return limit check results instead, one value for each result listed below.

#### **return**

structure: for return value, see the help for CalculateStruct structure arguments.

# $\textbf{fetch}() \rightarrow \text{FetchStruct}$

# SCPI: FETCh:BLUetooth:MEASurement<Instance>:MEValuation:PVTime:BRATe:AVERage value: FetchStruct = driver.bluetooth.measurement.multiEval.powerVsTime.brate. ˓<sup>→</sup>average.fetch()

Returns the power results for BR packets. The values described below are returned by FETCh and READ commands. CALCulate commands return limit check results instead, one value for each result listed below.

#### **return**

structure: for return value, see the help for FetchStruct structure arguments.

```
read() \rightarrow ReadStruct
```
# SCPI: READ:BLUetooth:MEASurement<Instance>:MEValuation:PVTime:BRATe:AVERage value: ReadStruct = driver.bluetooth.measurement.multiEval.powerVsTime.brate. ˓<sup>→</sup>average.read()

Returns the power results for BR packets. The values described below are returned by FETCh and READ commands. CALCulate commands return limit check results instead, one value for each result listed below.

### **return**

structure: for return value, see the help for ReadStruct structure arguments.

## **6.1.1.6.5.3 Current**

## **SCPI Commands :**

CALCulate:BLUetooth:MEASurement<Instance>:MEValuation:PVTime:BRATe:CURRent READ:BLUetooth:MEASurement<Instance>:MEValuation:PVTime:BRATe:CURRent FETCh:BLUetooth:MEASurement<Instance>:MEValuation:PVTime:BRATe:CURRent

#### class CurrentCls

Current commands group definition. 3 total commands, 0 Subgroups, 3 group commands

#### class CalculateStruct

Response structure. Fields:

- Reliability: int: 'Reliability indicator'
- Out Of Tol: float or bool: Out of tolerance result, i.e. the percentage of measurement intervals of the statistic count ([CMDLINKRESOLVED Configure.Bluetooth.Measurement.MultiEval.Scount#PowerVsTime CMDLINKRESOLVED]) exceeding the specified limits.
- Nominal Power: float or bool: Average power during the carrier-on state
- Peak\_Power: float or bool: Peak power during the carrier-on state
- Leakage\_Power: float or bool: Average power during the carrier-off state
- Packet Timing: float or bool: Time between the expected and actual start of the first symbol of the Bluetooth burst
- Gfsk\_Power: float or bool: Average power within the access code and header portion of the BR burst (first 126 symbols) .

#### class FetchStruct

- Reliability: int: 'Reliability indicator'
- Out Of Tol: float: Out of tolerance result, i.e. the percentage of measurement intervals of the statistic count ([CMDLINKRESOLVED Configure.Bluetooth.Measurement.MultiEval.Scount#PowerVsTime CMDLINKRESOLVED]) exceeding the specified limits.
- Nominal\_Power: float: Average power during the carrier-on state
- Peak Power: float: Peak power during the carrier-on state
- Leakage\_Power: float: Average power during the carrier-off state
- Packet Timing: float: Time between the expected and actual start of the first symbol of the Bluetooth burst
- Gfsk\_Power: float: Average power within the access code and header portion of the BR burst (first 126 symbols) .

### class ReadStruct

Response structure. Fields:

- Reliability: int: 'Reliability indicator'
- Out\_Of\_Tol: float or bool: Out of tolerance result, i.e. the percentage of measurement intervals of the statistic count ([CMDLINKRESOLVED Configure.Bluetooth.Measurement.MultiEval.Scount#PowerVsTime CMDLINKRESOLVED]) exceeding the specified limits.
- Nominal\_Power: float: Average power during the carrier-on state
- Peak Power: float: Peak power during the carrier-on state
- Leakage\_Power: float: Average power during the carrier-off state
- Packet\_Timing: float: Time between the expected and actual start of the first symbol of the Bluetooth burst
- Gfsk Power: float: Average power within the access code and header portion of the BR burst (first 126 symbols) .

 $calculate() \rightarrow CalculateStruct$ 

```
# SCPI: CALCulate:BLUetooth:MEASurement<Instance>
˓→:MEValuation:PVTime:BRATe:CURRent
value: CalculateStruct = driver.bluetooth.measurement.multiEval.powerVsTime.
˓→brate.current.calculate()
```
Returns the power results for BR packets. The values described below are returned by FETCh and READ commands. CALCulate commands return limit check results instead, one value for each result listed below.

#### **return**

structure: for return value, see the help for CalculateStruct structure arguments.

#### $\textbf{fetch}() \rightarrow \text{FetchStruct}$

```
# SCPI: FETCh:BLUetooth:MEASurement<Instance>:MEValuation:PVTime:BRATe:CURRent
value: FetchStruct = driver.bluetooth.measurement.multiEval.powerVsTime.brate.
\rightarrowcurrent.fetch()
```
Returns the power results for BR packets. The values described below are returned by FETCh and READ commands. CALCulate commands return limit check results instead, one value for each result listed below.

**return**

structure: for return value, see the help for FetchStruct structure arguments.

### $read() \rightarrow ReadStruct$

```
# SCPI: READ:BLUetooth:MEASurement<Instance>:MEValuation:PVTime:BRATe:CURRent
value: ReadStruct = driver.bluetooth.measurement.multiEval.powerVsTime.brate.
˓→current.read()
```
Returns the power results for BR packets. The values described below are returned by FETCh and READ commands. CALCulate commands return limit check results instead, one value for each result listed below.

#### **return**

structure: for return value, see the help for ReadStruct structure arguments.

## **6.1.1.6.5.4 Maximum**

#### **SCPI Commands :**

CALCulate:BLUetooth:MEASurement<Instance>:MEValuation:PVTime:BRATe:MAXimum READ:BLUetooth:MEASurement<Instance>:MEValuation:PVTime:BRATe:MAXimum FETCh:BLUetooth:MEASurement<Instance>:MEValuation:PVTime:BRATe:MAXimum

#### class MaximumCls

Maximum commands group definition. 3 total commands, 0 Subgroups, 3 group commands

#### class CalculateStruct

Response structure. Fields:

- Reliability: int: 'Reliability indicator'
- Out Of Tol: float or bool: Out of tolerance result, i.e. the percentage of measurement intervals of the statistic count ([CMDLINKRESOLVED Configure.Bluetooth.Measurement.MultiEval.Scount#PowerVsTime CMDLINKRESOLVED]) exceeding the specified limits.
- Nominal\_Power: float or bool: Average power during the carrier-on state
- Peak\_Power: float or bool: Peak power during the carrier-on state
- Leakage\_Power: float or bool: Average power during the carrier-off state
- Packet\_Timing: float or bool: Time between the expected and actual start of the first symbol of the Bluetooth burst
- Gfsk\_Power: float or bool: Average power within the access code and header portion of the BR burst (first 126 symbols) .

#### class FetchStruct

Response structure. Fields:

- Reliability: int: 'Reliability indicator'
- Out\_Of\_Tol: float: Out of tolerance result, i.e. the percentage of measurement intervals of the statistic count ([CMDLINKRESOLVED Configure.Bluetooth.Measurement.MultiEval.Scount#PowerVsTime CMDLINKRESOLVED]) exceeding the specified limits.
- Nominal\_Power: float: Average power during the carrier-on state
- Peak\_Power: float: Peak power during the carrier-on state
- Leakage\_Power: float: Average power during the carrier-off state
- Packet\_Timing: float: Time between the expected and actual start of the first symbol of the Bluetooth burst
- Gfsk\_Power: float: Average power within the access code and header portion of the BR burst (first 126 symbols) .

### class ReadStruct

Response structure. Fields:

• Reliability: int: 'Reliability indicator'

- Out Of Tol: float or bool: Out of tolerance result, i.e. the percentage of measurement intervals of the statistic count ([CMDLINKRESOLVED Configure.Bluetooth.Measurement.MultiEval.Scount#PowerVsTime CMDLINKRESOLVED]) exceeding the specified limits.
- Nominal\_Power: float: Average power during the carrier-on state
- Peak Power: float: Peak power during the carrier-on state
- Leakage\_Power: float: Average power during the carrier-off state
- Packet\_Timing: float: Time between the expected and actual start of the first symbol of the Bluetooth burst
- Gfsk\_Power: float: Average power within the access code and header portion of the BR burst (first 126 symbols) .

 $calculate() \rightarrow CalculateStruct$ 

```
# SCPI: CALCulate:BLUetooth:MEASurement<Instance>
˓→:MEValuation:PVTime:BRATe:MAXimum
value: CalculateStruct = driver.bluetooth.measurement.multiEval.powerVsTime.
˓→brate.maximum.calculate()
```
Returns the power results for BR packets. The values described below are returned by FETCh and READ commands. CALCulate commands return limit check results instead, one value for each result listed below.

**return**

structure: for return value, see the help for CalculateStruct structure arguments.

 $\textbf{fetch}() \rightarrow \text{FetchStruct}$ 

# SCPI: FETCh:BLUetooth:MEASurement<Instance>:MEValuation:PVTime:BRATe:MAXimum value: FetchStruct = driver.bluetooth.measurement.multiEval.powerVsTime.brate. ˓<sup>→</sup>maximum.fetch()

Returns the power results for BR packets. The values described below are returned by FETCh and READ commands. CALCulate commands return limit check results instead, one value for each result listed below.

#### **return**

structure: for return value, see the help for FetchStruct structure arguments.

 $read() \rightarrow ReadStruct$ 

# SCPI: READ:BLUetooth:MEASurement<Instance>:MEValuation:PVTime:BRATe:MAXimum value: ReadStruct = driver.bluetooth.measurement.multiEval.powerVsTime.brate. ˓<sup>→</sup>maximum.read()

Returns the power results for BR packets. The values described below are returned by FETCh and READ commands. CALCulate commands return limit check results instead, one value for each result listed below.

#### **return**

structure: for return value, see the help for ReadStruct structure arguments.

# **6.1.1.6.5.5 Minimum**

### **SCPI Commands :**

```
CALCulate:BLUetooth:MEASurement<Instance>:MEValuation:PVTime:BRATe:MINimum
READ:BLUetooth:MEASurement<Instance>:MEValuation:PVTime:BRATe:MINimum
FETCh:BLUetooth:MEASurement<Instance>:MEValuation:PVTime:BRATe:MINimum
```
### class MinimumCls

Minimum commands group definition. 3 total commands, 0 Subgroups, 3 group commands

#### class CalculateStruct

Response structure. Fields:

- Reliability: int: 'Reliability indicator'
- Out Of Tol: float or bool: Out of tolerance result, i.e. the percentage of measurement intervals of the statistic count ([CMDLINKRESOLVED Configure.Bluetooth.Measurement.MultiEval.Scount#PowerVsTime CMDLINKRESOLVED]) exceeding the specified limits.
- Nominal Power: float or bool: Average power during the carrier-on state
- Peak Power: float or bool: Peak power during the carrier-on state
- Leakage\_Power: float or bool: Average power during the carrier-off state
- Packet\_Timing: enums.ResultStatus2: Time between the expected and actual start of the first symbol of the Bluetooth burst
- Gfsk\_Power: float or bool: Average power within the access code and header portion of the BR burst (first 126 symbols) .

## class FetchStruct

Response structure. Fields:

- Reliability: int: 'Reliability indicator'
- Out\_Of\_Tol: float: Out of tolerance result, i.e. the percentage of measurement intervals of the statistic count ([CMDLINKRESOLVED Configure.Bluetooth.Measurement.MultiEval.Scount#PowerVsTime CMDLINKRESOLVED]) exceeding the specified limits.
- Nominal\_Power: float: Average power during the carrier-on state
- Peak\_Power: float: Peak power during the carrier-on state
- Leakage Power: float: Average power during the carrier-off state
- Packet Timing: float: Time between the expected and actual start of the first symbol of the Bluetooth burst
- Gfsk\_Power: float: Average power within the access code and header portion of the BR burst (first 126 symbols) .

### class ReadStruct

Response structure. Fields:

• Reliability: int: 'Reliability indicator'

- Out Of Tol: float or bool: Out of tolerance result, i.e. the percentage of measurement intervals of the statistic count ([CMDLINKRESOLVED Configure.Bluetooth.Measurement.MultiEval.Scount#PowerVsTime CMDLINKRESOLVED]) exceeding the specified limits.
- Nominal\_Power: float: Average power during the carrier-on state
- Peak Power: float: Peak power during the carrier-on state
- Leakage Power: float: Average power during the carrier-off state
- Packet\_Timing: float: Time between the expected and actual start of the first symbol of the Bluetooth burst
- Gfsk\_Power: float: Average power within the access code and header portion of the BR burst (first 126 symbols) .

 $calculate() \rightarrow CalculateStruct$ 

```
# SCPI: CALCulate:BLUetooth:MEASurement<Instance>
˓→:MEValuation:PVTime:BRATe:MINimum
value: CalculateStruct = driver.bluetooth.measurement.multiEval.powerVsTime.
˓→brate.minimum.calculate()
```
Returns the power results for BR packets. The values described below are returned by FETCh and READ commands. CALCulate commands return limit check results instead, one value for each result listed below.

**return**

structure: for return value, see the help for CalculateStruct structure arguments.

 $\textbf{fetch}() \rightarrow \text{FetchStruct}$ 

# SCPI: FETCh:BLUetooth:MEASurement<Instance>:MEValuation:PVTime:BRATe:MINimum value: FetchStruct = driver.bluetooth.measurement.multiEval.powerVsTime.brate. ˓<sup>→</sup>minimum.fetch()

Returns the power results for BR packets. The values described below are returned by FETCh and READ commands. CALCulate commands return limit check results instead, one value for each result listed below.

**return**

structure: for return value, see the help for FetchStruct structure arguments.

 $read() \rightarrow ReadStruct$ 

# SCPI: READ:BLUetooth:MEASurement<Instance>:MEValuation:PVTime:BRATe:MINimum value: ReadStruct = driver.bluetooth.measurement.multiEval.powerVsTime.brate.  $\rightarrow$ minimum.read()

Returns the power results for BR packets. The values described below are returned by FETCh and READ commands. CALCulate commands return limit check results instead, one value for each result listed below.

#### **return**

structure: for return value, see the help for ReadStruct structure arguments.

# **6.1.1.6.5.6 Edrate**

### class EdrateCls

Edrate commands group definition. 12 total commands, 4 Subgroups, 0 group commands

# **Cloning the Group**

```
# Create a clone of the original group, that exists independently
group2 = driver.bluetooth.measurement.multiEval.powerVsTime.edrate.clone()
```
#### **Subgroups**

**6.1.1.6.5.7 Average**

### **SCPI Commands :**

CALCulate:BLUetooth:MEASurement<Instance>:MEValuation:PVTime:EDRate:AVERage READ:BLUetooth:MEASurement<Instance>:MEValuation:PVTime:EDRate:AVERage FETCh:BLUetooth:MEASurement<Instance>:MEValuation:PVTime:EDRate:AVERage

#### class AverageCls

Average commands group definition. 3 total commands, 0 Subgroups, 3 group commands

#### class CalculateStruct

Response structure. Fields:

- Reliability: int: 'Reliability indicator'
- Out Of Tol: float or bool: Out of tolerance result, i.e. the percentage of measurement intervals of the statistic count ([CMDLINKRESOLVED Configure.Bluetooth.Measurement.MultiEval.Scount#PowerVsTime CMDLINKRESOLVED]) exceeding the specified limits.
- Nominal\_Power: float or bool: Average power during the carrier-on state
- Gfsk\_Power: float or bool: Average power in the GFSK portion of the burst
- Dpsk\_Power: float or bool: Average power in the DPSK portion of the burst
- Dpsk\_Minus\_Gfsk: float or bool: Difference between DPSK and GFSK power
- Guard\_Period: float or bool: Length of the guard band between the packet header and the synchronization sequence
- Packet\_Timing: float or bool: Time between the expected and actual start of the first symbol of the Bluetooth burst
- Peak Power: float or bool: Maximum power within the whole burst. The result is only available via remote command.

#### class FetchStruct

Response structure. Fields:

• Reliability: int: 'Reliability indicator'

- Out Of Tol: float: Out of tolerance result, i.e. the percentage of measurement intervals of the statistic count ([CMDLINKRESOLVED Configure.Bluetooth.Measurement.MultiEval.Scount#PowerVsTime CMDLINKRESOLVED]) exceeding the specified limits.
- Nominal\_Power: float: Average power during the carrier-on state
- Gfsk Power: float: Average power in the GFSK portion of the burst
- Dpsk\_Power: float: Average power in the DPSK portion of the burst
- Dpsk\_Minus\_Gfsk: float: Difference between DPSK and GFSK power
- Guard\_Period: float: Length of the guard band between the packet header and the synchronization sequence
- Packet\_Timing: float: Time between the expected and actual start of the first symbol of the Bluetooth burst
- Peak\_Power: float: Maximum power within the whole burst. The result is only available via remote command.

#### class ReadStruct

Response structure. Fields:

- Reliability: int: 'Reliability indicator'
- Out Of Tol: float or bool: Out of tolerance result, i.e. the percentage of measurement intervals of the statistic count ([CMDLINKRESOLVED Configure.Bluetooth.Measurement.MultiEval.Scount#PowerVsTime CMDLINKRESOLVED]) exceeding the specified limits.
- Nominal\_Power: float: Average power during the carrier-on state
- Gfsk\_Power: float: Average power in the GFSK portion of the burst
- Dpsk\_Power: float: Average power in the DPSK portion of the burst
- Dpsk\_Minus\_Gfsk: float: Difference between DPSK and GFSK power
- Guard\_Period: float: Length of the guard band between the packet header and the synchronization sequence
- Packet Timing: float: Time between the expected and actual start of the first symbol of the Bluetooth burst
- Peak Power: float: Maximum power within the whole burst. The result is only available via remote command.

 $calculate() \rightarrow CalculateStruct$ 

```
# SCPI: CALCulate:BLUetooth:MEASurement<Instance>
˓→:MEValuation:PVTime:EDRate:AVERage
value: CalculateStruct = driver.bluetooth.measurement.multiEval.powerVsTime.
˓→edrate.average.calculate()
```
Returns the power results for EDR packets. The values described below are returned by FETCh and READ commands. CALCulate commands return limit check results instead, one value for each result listed below.

#### **return**

structure: for return value, see the help for CalculateStruct structure arguments.

#### $\textbf{fetch}() \rightarrow \text{FetchStruct}$

```
# SCPI: FETCh:BLUetooth:MEASurement<Instance>:MEValuation:PVTime:EDRate:AVERage
value: FetchStruct = driver.bluetooth.measurement.multiEval.powerVsTime.edrate.
˓→average.fetch()
```
Returns the power results for EDR packets. The values described below are returned by FETCh and READ commands. CALCulate commands return limit check results instead, one value for each result listed below.

**return**

structure: for return value, see the help for FetchStruct structure arguments.

 $read() \rightarrow ReadStruct$ 

```
# SCPI: READ:BLUetooth:MEASurement<Instance>:MEValuation:PVTime:EDRate:AVERage
value: ReadStruct = driver.bluetooth.measurement.multiEval.powerVsTime.edrate.
˓→average.read()
```
Returns the power results for EDR packets. The values described below are returned by FETCh and READ commands. CALCulate commands return limit check results instead, one value for each result listed below.

**return**

structure: for return value, see the help for ReadStruct structure arguments.

# **6.1.1.6.5.8 Current**

# **SCPI Commands :**

CALCulate:BLUetooth:MEASurement<Instance>:MEValuation:PVTime:EDRate:CURRent READ:BLUetooth:MEASurement<Instance>:MEValuation:PVTime:EDRate:CURRent FETCh:BLUetooth:MEASurement<Instance>:MEValuation:PVTime:EDRate:CURRent

#### class CurrentCls

Current commands group definition. 3 total commands, 0 Subgroups, 3 group commands

### class CalculateStruct

- Reliability: int: 'Reliability indicator'
- Out\_Of\_Tol: float or bool: Out of tolerance result, i.e. the percentage of measurement intervals of the statistic count ([CMDLINKRESOLVED Configure.Bluetooth.Measurement.MultiEval.Scount#PowerVsTime CMDLINKRESOLVED]) exceeding the specified limits.
- Nominal\_Power: float or bool: Average power during the carrier-on state
- Gfsk\_Power: float or bool: Average power in the GFSK portion of the burst
- Dpsk\_Power: float or bool: Average power in the DPSK portion of the burst
- Dpsk\_Minus\_Gfsk: float or bool: Difference between DPSK and GFSK power
- Guard\_Period: float or bool: Length of the guard band between the packet header and the synchronization sequence
- Packet Timing: float or bool: Time between the expected and actual start of the first symbol of the Bluetooth burst

• Peak Power: float or bool: Maximum power within the whole burst. The result is only available via remote command.

### class FetchStruct

Response structure. Fields:

- Reliability: int: 'Reliability indicator'
- Out\_Of\_Tol: float: Out of tolerance result, i.e. the percentage of measurement intervals of the statistic count ([CMDLINKRESOLVED Configure.Bluetooth.Measurement.MultiEval.Scount#PowerVsTime CMDLINKRESOLVED]) exceeding the specified limits.
- Nominal\_Power: float: Average power during the carrier-on state
- Gfsk\_Power: float: Average power in the GFSK portion of the burst
- Dpsk\_Power: float: Average power in the DPSK portion of the burst
- Dpsk\_Minus\_Gfsk: float: Difference between DPSK and GFSK power
- Guard\_Period: float: Length of the guard band between the packet header and the synchronization sequence
- Packet\_Timing: float: Time between the expected and actual start of the first symbol of the Bluetooth burst
- Peak Power: float: Maximum power within the whole burst. The result is only available via remote command.

## class ReadStruct

Response structure. Fields:

- Reliability: int: 'Reliability indicator'
- Out\_Of\_Tol: float or bool: Out of tolerance result, i.e. the percentage of measurement intervals of the statistic count ([CMDLINKRESOLVED Configure.Bluetooth.Measurement.MultiEval.Scount#PowerVsTime CMDLINKRESOLVED]) exceeding the specified limits.
- Nominal\_Power: float: Average power during the carrier-on state
- Gfsk Power: float: Average power in the GFSK portion of the burst
- Dpsk\_Power: float: Average power in the DPSK portion of the burst
- Dpsk\_Minus\_Gfsk: float: Difference between DPSK and GFSK power
- Guard\_Period: float: Length of the guard band between the packet header and the synchronization sequence
- Packet\_Timing: float: Time between the expected and actual start of the first symbol of the Bluetooth burst
- Peak\_Power: float: Maximum power within the whole burst. The result is only available via remote command.

 $calculate() \rightarrow CalculateStruct$ 

```
# SCPI: CALCulate:BLUetooth:MEASurement<Instance>
˓→:MEValuation:PVTime:EDRate:CURRent
value: CalculateStruct = driver.bluetooth.measurement.multiEval.powerVsTime.
˓→edrate.current.calculate()
```
Returns the power results for EDR packets. The values described below are returned by FETCh and READ commands. CALCulate commands return limit check results instead, one value for each result listed below.

## **return**

structure: for return value, see the help for CalculateStruct structure arguments.

 $\textbf{fetch}() \rightarrow \text{FetchStruct}$ 

```
# SCPI: FETCh:BLUetooth:MEASurement<Instance>:MEValuation:PVTime:EDRate:CURRent
value: FetchStruct = driver.bluetooth.measurement.multiEval.powerVsTime.edrate.
˓→current.fetch()
```
Returns the power results for EDR packets. The values described below are returned by FETCh and READ commands. CALCulate commands return limit check results instead, one value for each result listed below.

#### **return**

structure: for return value, see the help for FetchStruct structure arguments.

### $read() \rightarrow ReadStruct$

```
# SCPI: READ:BLUetooth:MEASurement<Instance>:MEValuation:PVTime:EDRate:CURRent
value: ReadStruct = driver.bluetooth.measurement.multiEval.powerVsTime.edrate.
˓→current.read()
```
Returns the power results for EDR packets. The values described below are returned by FETCh and READ commands. CALCulate commands return limit check results instead, one value for each result listed below.

#### **return**

structure: for return value, see the help for ReadStruct structure arguments.

# **6.1.1.6.5.9 Maximum**

## **SCPI Commands :**

```
CALCulate:BLUetooth:MEASurement<Instance>:MEValuation:PVTime:EDRate:MAXimum
READ:BLUetooth:MEASurement<Instance>:MEValuation:PVTime:EDRate:MAXimum
FETCh:BLUetooth:MEASurement<Instance>:MEValuation:PVTime:EDRate:MAXimum
```
### class MaximumCls

Maximum commands group definition. 3 total commands, 0 Subgroups, 3 group commands

### class CalculateStruct

- Reliability: int: 'Reliability indicator'
- Out Of Tol: float or bool: Out of tolerance result, i.e. the percentage of measurement intervals of the statistic count ([CMDLINKRESOLVED Configure.Bluetooth.Measurement.MultiEval.Scount#PowerVsTime CMDLINKRESOLVED]) exceeding the specified limits.
- Nominal\_Power: float or bool: Average power during the carrier-on state
- Gfsk\_Power: float or bool: Average power in the GFSK portion of the burst
- Dpsk Power: float or bool: Average power in the DPSK portion of the burst
- Dpsk\_Minus\_Gfsk: float or bool: Difference between DPSK and GFSK power
- Guard Period: float or bool: Length of the guard band between the packet header and the synchronization sequence
- Packet Timing: enums.ResultStatus2: Time between the expected and actual start of the first symbol of the Bluetooth burst
- Peak Power: float or bool: Maximum power within the whole burst. The result is only available via remote command.

## class FetchStruct

Response structure. Fields:

- Reliability: int: 'Reliability indicator'
- Out\_Of\_Tol: float: Out of tolerance result, i.e. the percentage of measurement intervals of the statistic count ([CMDLINKRESOLVED Configure.Bluetooth.Measurement.MultiEval.Scount#PowerVsTime CMDLINKRESOLVED]) exceeding the specified limits.
- Nominal Power: float: Average power during the carrier-on state
- Gfsk\_Power: float: Average power in the GFSK portion of the burst
- Dpsk\_Power: float: Average power in the DPSK portion of the burst
- Dpsk\_Minus\_Gfsk: float: Difference between DPSK and GFSK power
- Guard\_Period: float: Length of the guard band between the packet header and the synchronization sequence
- Packet\_Timing: float: Time between the expected and actual start of the first symbol of the Bluetooth burst
- Peak\_Power: float: Maximum power within the whole burst. The result is only available via remote command.

### class ReadStruct

- Reliability: int: 'Reliability indicator'
- Out\_Of\_Tol: float or bool: Out of tolerance result, i.e. the percentage of measurement intervals of the statistic count ([CMDLINKRESOLVED Configure.Bluetooth.Measurement.MultiEval.Scount#PowerVsTime CMDLINKRESOLVED]) exceeding the specified limits.
- Nominal\_Power: float: Average power during the carrier-on state
- Gfsk\_Power: float: Average power in the GFSK portion of the burst
- Dpsk\_Power: float: Average power in the DPSK portion of the burst
- Dpsk\_Minus\_Gfsk: float: Difference between DPSK and GFSK power
- Guard\_Period: float: Length of the guard band between the packet header and the synchronization sequence
- Packet\_Timing: float: Time between the expected and actual start of the first symbol of the Bluetooth burst
- Peak\_Power: float: Maximum power within the whole burst. The result is only available via remote command.

 $calculate() \rightarrow CalculateStruct$ 

```
# SCPI: CALCulate:BLUetooth:MEASurement<Instance>
˓→:MEValuation:PVTime:EDRate:MAXimum
value: CalculateStruct = driver.bluetooth.measurement.multiEval.powerVsTime.
˓→edrate.maximum.calculate()
```
Returns the power results for EDR packets. The values described below are returned by FETCh and READ commands. CALCulate commands return limit check results instead, one value for each result listed below.

#### **return**

structure: for return value, see the help for CalculateStruct structure arguments.

```
\textbf{fetch}() \rightarrow \text{FetchStruct}
```

```
# SCPI: FETCh:BLUetooth:MEASurement<Instance>:MEValuation:PVTime:EDRate:MAXimum
value: FetchStruct = driver.bluetooth.measurement.multiEval.powerVsTime.edrate.
˓→maximum.fetch()
```
Returns the power results for EDR packets. The values described below are returned by FETCh and READ commands. CALCulate commands return limit check results instead, one value for each result listed below.

#### **return**

structure: for return value, see the help for FetchStruct structure arguments.

#### $read() \rightarrow ReadStruct$

```
# SCPI: READ:BLUetooth:MEASurement<Instance>:MEValuation:PVTime:EDRate:MAXimum
value: ReadStruct = driver.bluetooth.measurement.multiEval.powerVsTime.edrate.
\rightarrowmaximum.read()
```
Returns the power results for EDR packets. The values described below are returned by FETCh and READ commands. CALCulate commands return limit check results instead, one value for each result listed below.

#### **return**

structure: for return value, see the help for ReadStruct structure arguments.

# **6.1.1.6.5.10 Minimum**

# **SCPI Commands :**

CALCulate:BLUetooth:MEASurement<Instance>:MEValuation:PVTime:EDRate:MINimum READ:BLUetooth:MEASurement<Instance>:MEValuation:PVTime:EDRate:MINimum FETCh:BLUetooth:MEASurement<Instance>:MEValuation:PVTime:EDRate:MINimum

#### class MinimumCls

Minimum commands group definition. 3 total commands, 0 Subgroups, 3 group commands

#### class CalculateStruct

- Reliability: int: 'Reliability indicator'
- Out Of Tol: float or bool: Out of tolerance result, i.e. the percentage of measurement intervals of the statistic count ([CMDLINKRESOLVED Configure.Bluetooth.Measurement.MultiEval.Scount#PowerVsTime CMDLINKRESOLVED]) exceeding the specified limits.
- Nominal Power: float or bool: Average power during the carrier-on state
- Gfsk\_Power: float or bool: Average power in the GFSK portion of the burst
- Dpsk\_Power: float or bool: Average power in the DPSK portion of the burst
- Dpsk\_Minus\_Gfsk: float or bool: Difference between DPSK and GFSK power
- Guard Period: float or bool: Length of the guard band between the packet header and the synchronization sequence
- Packet\_Timing: enums.ResultStatus2: Time between the expected and actual start of the first symbol of the Bluetooth burst
- Peak\_Power: float or bool: Maximum power within the whole burst. The result is only available via remote command.

#### class FetchStruct

Response structure. Fields:

- Reliability: int: 'Reliability indicator'
- Out\_Of\_Tol: float: Out of tolerance result, i.e. the percentage of measurement intervals of the statistic count ([CMDLINKRESOLVED Configure.Bluetooth.Measurement.MultiEval.Scount#PowerVsTime CMDLINKRESOLVED]) exceeding the specified limits.
- Nominal\_Power: float: Average power during the carrier-on state
- Gfsk\_Power: float: Average power in the GFSK portion of the burst
- Dpsk\_Power: float: Average power in the DPSK portion of the burst
- Dpsk\_Minus\_Gfsk: float: Difference between DPSK and GFSK power
- Guard\_Period: float: Length of the guard band between the packet header and the synchronization sequence
- Packet\_Timing: float: Time between the expected and actual start of the first symbol of the Bluetooth burst
- Peak Power: float: Maximum power within the whole burst. The result is only available via remote command.

## class ReadStruct

- Reliability: int: 'Reliability indicator'
- Out\_Of\_Tol: float or bool: Out of tolerance result, i.e. the percentage of measurement intervals of the statistic count ([CMDLINKRESOLVED Configure.Bluetooth.Measurement.MultiEval.Scount#PowerVsTime CMDLINKRESOLVED]) exceeding the specified limits.
- Nominal\_Power: float: Average power during the carrier-on state
- Gfsk\_Power: float: Average power in the GFSK portion of the burst
- Dpsk\_Power: float: Average power in the DPSK portion of the burst
- Dpsk\_Minus\_Gfsk: float: Difference between DPSK and GFSK power
- Guard\_Period: float: Length of the guard band between the packet header and the synchronization sequence
- Packet Timing: float: Time between the expected and actual start of the first symbol of the Bluetooth burst

• Peak Power: float: Maximum power within the whole burst. The result is only available via remote command.

 $calcutate() \rightarrow CalculateStruct$ 

```
# SCPI: CALCulate:BLUetooth:MEASurement<Instance>
˓→:MEValuation:PVTime:EDRate:MINimum
value: CalculateStruct = driver.bluetooth.measurement.multiEval.powerVsTime.
˓→edrate.minimum.calculate()
```
Returns the power results for EDR packets. The values described below are returned by FETCh and READ commands. CALCulate commands return limit check results instead, one value for each result listed below.

**return**

structure: for return value, see the help for CalculateStruct structure arguments.

```
\textbf{fetch}() \rightarrow \text{FetchStruct}
```

```
# SCPI: FETCh:BLUetooth:MEASurement<Instance>:MEValuation:PVTime:EDRate:MINimum
value: FetchStruct = driver.bluetooth.measurement.multiEval.powerVsTime.edrate.
˓→minimum.fetch()
```
Returns the power results for EDR packets. The values described below are returned by FETCh and READ commands. CALCulate commands return limit check results instead, one value for each result listed below.

**return**

structure: for return value, see the help for FetchStruct structure arguments.

### $read() \rightarrow ReadStruct$

```
# SCPI: READ:BLUetooth:MEASurement<Instance>:MEValuation:PVTime:EDRate:MINimum
value: ReadStruct = driver.bluetooth.measurement.multiEval.powerVsTime.edrate.
˓→minimum.read()
```
Returns the power results for EDR packets. The values described below are returned by FETCh and READ commands. CALCulate commands return limit check results instead, one value for each result listed below.

**return**

structure: for return value, see the help for ReadStruct structure arguments.

### **6.1.1.6.5.11 LowEnergy**

#### class LowEnergyCls

LowEnergy commands group definition. 36 total commands, 3 Subgroups, 0 group commands

### **Cloning the Group**

```
# Create a clone of the original group, that exists independently
group2 = driver.bluetooth.measurement.multiEval.powerVsTime.lowEnergy.clone()
```
# **Subgroups**

# **6.1.1.6.5.12 Le1M**

# class Le1MCls

Le1M commands group definition. 12 total commands, 4 Subgroups, 0 group commands

# **Cloning the Group**

```
# Create a clone of the original group, that exists independently
group2 = driver.bluetooth.measurement.multiEval.powerVsTime.lowEnergy.le1M.clone()
```
# **Subgroups**

**6.1.1.6.5.13 Average**

# **SCPI Commands :**

CALCulate:BLUetooth:MEASurement<Instance>:MEValuation:PVTime:LENergy[:LE1M]:AVERage READ:BLUetooth:MEASurement<Instance>:MEValuation:PVTime:LENergy[:LE1M]:AVERage FETCh:BLUetooth:MEASurement<Instance>:MEValuation:PVTime:LENergy[:LE1M]:AVERage

### class AverageCls

Average commands group definition. 3 total commands, 0 Subgroups, 3 group commands

### class CalculateStruct

Response structure. Fields:

- Reliability: int: 'Reliability indicator'
- Out\_Of\_Tol: float or bool: Out of tolerance result, i.e. the percentage of measurement intervals of the statistic count ([CMDLINKRESOLVED Configure.Bluetooth.Measurement.MultiEval.Scount#PowerVsTime CMDLINKRE-SOLVED]) exceeding the specified limits, see [CMDLINKRESOLVED Configure.Bluetooth.Measurement.MultiEval.Limit.LowEnergy.Le1M.PowerVsTime#set CMDLINKRE-SOLVED].
- Nominal\_Power: float or bool: Average power during the carrier-on state
- Peak\_Power: float or bool: Peak power during the carrier-on state
- Leakage\_Power: float or bool: Average power during the carrier-off state
- Peak\_Min\_Avg\_Pow: float or bool: Peak power minus average power

### class FetchStruct

- Reliability: int: 'Reliability indicator'
- Out\_Of\_Tol: float: Out of tolerance result, i.e. the percentage of measurement intervals of the statistic count ([CMDLINKRESOLVED Configure.Bluetooth.Measurement.MultiEval.Scount#PowerVsTime CMDLINKRESOLVED]) exceeding the specified limits, see [CMDLINKRESOLVED Configure.Bluetooth.Measurement.MultiEval.Limit.LowEnergy.Le1M.PowerVsTime#set CMDLINKRE-SOLVED].
- Nominal Power: float: Average power during the carrier-on state
- Peak\_Power: float: Peak power during the carrier-on state
- Leakage\_Power: float: Average power during the carrier-off state
- Peak\_Min\_Avg\_Pow: float: Peak power minus average power

#### class ReadStruct

Response structure. Fields:

- Reliability: int: 'Reliability indicator'
- Out\_Of\_Tol: float or bool: Out of tolerance result, i.e. the percentage of measurement intervals of the statistic count ([CMDLINKRESOLVED Configure.Bluetooth.Measurement.MultiEval.Scount#PowerVsTime CMDLINKRE-SOLVED]) exceeding the specified limits, see [CMDLINKRESOLVED Configure.Bluetooth.Measurement.MultiEval.Limit.LowEnergy.Le1M.PowerVsTime#set CMDLINKRE-SOLVED].
- Nominal\_Power: float: Average power during the carrier-on state
- Peak\_Power: float: Peak power during the carrier-on state
- Leakage Power: float: Average power during the carrier-off state
- Peak Min Avg Pow: float: Peak power minus average power

 $calculate() \rightarrow CalculateStruct$ 

```
# SCPI: CALCulate:BLUetooth:MEASurement<Instance>
˓→:MEValuation:PVTime:LENergy[:LE1M]:AVERage
value: CalculateStruct = driver.bluetooth.measurement.multiEval.powerVsTime.
˓→lowEnergy.le1M.average.calculate()
```
Returns the power results for LE 1M PHY (uncoded) . The values described below are returned by FETCh and READ commands. CALCulate commands return limit check results instead, one value for each result listed below.

**return**

structure: for return value, see the help for CalculateStruct structure arguments.

#### $\textbf{fetch}() \rightarrow \text{FetchStruct}$

```
# SCPI: FETCh:BLUetooth:MEASurement<Instance>
˓→:MEValuation:PVTime:LENergy[:LE1M]:AVERage
value: FetchStruct = driver.bluetooth.measurement.multiEval.powerVsTime.
˓→lowEnergy.le1M.average.fetch()
```
Returns the power results for LE 1M PHY (uncoded) . The values described below are returned by FETCh and READ commands. CALCulate commands return limit check results instead, one value for each result listed below.

#### **return**

structure: for return value, see the help for FetchStruct structure arguments.

```
read() \rightarrow ReadStruct
```

```
# SCPI: READ:BLUetooth:MEASurement<Instance>
˓→:MEValuation:PVTime:LENergy[:LE1M]:AVERage
```
(continues on next page)

(continued from previous page)

```
value: ReadStruct = driver.bluetooth.measurement.multiEval.powerVsTime.
˓→lowEnergy.le1M.average.read()
```
Returns the power results for LE 1M PHY (uncoded) . The values described below are returned by FETCh and READ commands. CALCulate commands return limit check results instead, one value for each result listed below.

**return**

structure: for return value, see the help for ReadStruct structure arguments.

# **6.1.1.6.5.14 Current**

# **SCPI Commands :**

CALCulate:BLUetooth:MEASurement<Instance>:MEValuation:PVTime:LENergy[:LE1M]:CURRent READ:BLUetooth:MEASurement<Instance>:MEValuation:PVTime:LENergy[:LE1M]:CURRent FETCh:BLUetooth:MEASurement<Instance>:MEValuation:PVTime:LENergy[:LE1M]:CURRent

#### class CurrentCls

Current commands group definition. 3 total commands, 0 Subgroups, 3 group commands

#### class CalculateStruct

Response structure. Fields:

- Reliability: int: 'Reliability indicator'
- Out\_Of\_Tol: float or bool: Out of tolerance result, i.e. the percentage of measurement intervals of the statistic count ([CMDLINKRESOLVED Configure.Bluetooth.Measurement.MultiEval.Scount#PowerVsTime CMDLINKRE-SOLVED]) exceeding the specified limits, see [CMDLINKRESOLVED Configure.Bluetooth.Measurement.MultiEval.Limit.LowEnergy.Le1M.PowerVsTime#set CMDLINKRE-SOLVED].
- Nominal Power: float or bool: Average power during the carrier-on state
- Peak\_Power: float or bool: Peak power during the carrier-on state
- Leakage\_Power: float or bool: Average power during the carrier-off state
- Peak\_Min\_Avg\_Pow: float or bool: Peak power minus average power

#### class FetchStruct

- Reliability: int: 'Reliability indicator'
- Out\_Of\_Tol: float: Out of tolerance result, i.e. the percentage of measurement intervals of the statistic count ([CMDLINKRESOLVED Configure.Bluetooth.Measurement.MultiEval.Scount#PowerVsTime CMDLINKRESOLVED]) exceeding the specified limits, see [CMDLINKRESOLVED Configure.Bluetooth.Measurement.MultiEval.Limit.LowEnergy.Le1M.PowerVsTime#set CMDLINKRE-SOLVED].
- Nominal\_Power: float: Average power during the carrier-on state
- Peak Power: float: Peak power during the carrier-on state
- Leakage\_Power: float: Average power during the carrier-off state

• Peak Min Avg Pow: float: Peak power minus average power

#### class ReadStruct

Response structure. Fields:

- Reliability: int: 'Reliability indicator'
- Out Of Tol: float or bool: Out of tolerance result, i.e. the percentage of measurement intervals of the statistic count ([CMDLINKRESOLVED Configure.Bluetooth.Measurement.MultiEval.Scount#PowerVsTime CMDLINKRE-SOLVED]) exceeding the specified limits, see [CMDLINKRESOLVED Configure.Bluetooth.Measurement.MultiEval.Limit.LowEnergy.Le1M.PowerVsTime#set CMDLINKRE-SOLVED].
- Nominal\_Power: float: Average power during the carrier-on state
- Peak Power: float: Peak power during the carrier-on state
- Leakage Power: float: Average power during the carrier-off state
- Peak\_Min\_Avg\_Pow: float: Peak power minus average power

# $calculate() \rightarrow CalculateStruct$

```
# SCPI: CALCulate:BLUetooth:MEASurement<Instance>
˓→:MEValuation:PVTime:LENergy[:LE1M]:CURRent
value: CalculateStruct = driver.bluetooth.measurement.multiEval.powerVsTime.
˓→lowEnergy.le1M.current.calculate()
```
Returns the power results for LE 1M PHY (uncoded) . The values described below are returned by FETCh and READ commands. CALCulate commands return limit check results instead, one value for each result listed below.

#### **return**

structure: for return value, see the help for CalculateStruct structure arguments.

### $\textbf{fetch}() \rightarrow \text{FetchStruct}$

```
# SCPI: FETCh:BLUetooth:MEASurement<Instance>
˓→:MEValuation:PVTime:LENergy[:LE1M]:CURRent
value: FetchStruct = driver.bluetooth.measurement.multiEval.powerVsTime.
→lowEnergy.le1M.current.fetch()
```
Returns the power results for LE 1M PHY (uncoded) . The values described below are returned by FETCh and READ commands. CALCulate commands return limit check results instead, one value for each result listed below.

**return**

structure: for return value, see the help for FetchStruct structure arguments.

 $read() \rightarrow ReadStruct$ 

```
# SCPI: READ:BLUetooth:MEASurement<Instance>
˓→:MEValuation:PVTime:LENergy[:LE1M]:CURRent
value: ReadStruct = driver.bluetooth.measurement.multiEval.powerVsTime.
˓→lowEnergy.le1M.current.read()
```
Returns the power results for LE 1M PHY (uncoded) . The values described below are returned by FETCh and READ commands. CALCulate commands return limit check results instead, one value for each result listed below.

**return**

structure: for return value, see the help for ReadStruct structure arguments.

## **6.1.1.6.5.15 Maximum**

### **SCPI Commands :**

CALCulate:BLUetooth:MEASurement<Instance>:MEValuation:PVTime:LENergy[:LE1M]:MAXimum READ:BLUetooth:MEASurement<Instance>:MEValuation:PVTime:LENergy[:LE1M]:MAXimum FETCh:BLUetooth:MEASurement<Instance>:MEValuation:PVTime:LENergy[:LE1M]:MAXimum

#### class MaximumCls

Maximum commands group definition. 3 total commands, 0 Subgroups, 3 group commands

#### class CalculateStruct

Response structure. Fields:

- Reliability: int: 'Reliability indicator'
- Out Of Tol: float or bool: Out of tolerance result, i.e. the percentage of measurement intervals of the statistic count ([CMDLINKRESOLVED Configure.Bluetooth.Measurement.MultiEval.Scount#PowerVsTime CMDLINKRE-SOLVED]) exceeding the specified limits, see [CMDLINKRESOLVED Configure.Bluetooth.Measurement.MultiEval.Limit.LowEnergy.Le1M.PowerVsTime#set CMDLINKRE-SOLVED].
- Nominal Power: float or bool: Average power during the carrier-on state
- Peak\_Power: float or bool: Peak power during the carrier-on state
- Leakage\_Power: float or bool: Average power during the carrier-off state
- Peak\_Min\_Avg\_Pow: float or bool: Peak power minus average power

### class FetchStruct

Response structure. Fields:

- Reliability: int: 'Reliability indicator'
- Out\_Of\_Tol: float: Out of tolerance result, i.e. the percentage of measurement intervals of the statistic count ([CMDLINKRESOLVED Configure.Bluetooth.Measurement.MultiEval.Scount#PowerVsTime CMDLINKRESOLVED]) exceeding the specified limits, see [CMDLINKRESOLVED Configure.Bluetooth.Measurement.MultiEval.Limit.LowEnergy.Le1M.PowerVsTime#set CMDLINKRE-SOLVED].
- Nominal\_Power: float: Average power during the carrier-on state
- Peak\_Power: float: Peak power during the carrier-on state
- Leakage Power: float: Average power during the carrier-off state
- Peak\_Min\_Avg\_Pow: float: Peak power minus average power

#### class ReadStruct

Response structure. Fields:

• Reliability: int: 'Reliability indicator'

- Out Of Tol: float or bool: Out of tolerance result, i.e. the percentage of measurement intervals of the statistic count ([CMDLINKRESOLVED Configure.Bluetooth.Measurement.MultiEval.Scount#PowerVsTime CMDLINKRE-SOLVED]) exceeding the specified limits, see [CMDLINKRESOLVED Configure.Bluetooth.Measurement.MultiEval.Limit.LowEnergy.Le1M.PowerVsTime#set CMDLINKRE-SOLVED].
- Nominal\_Power: float: Average power during the carrier-on state
- Peak Power: float: Peak power during the carrier-on state
- Leakage\_Power: float: Average power during the carrier-off state
- Peak\_Min\_Avg\_Pow: float: Peak power minus average power

 $calculate() \rightarrow CalculateStruct$ 

```
# SCPI: CALCulate:BLUetooth:MEASurement<Instance>
˓→:MEValuation:PVTime:LENergy[:LE1M]:MAXimum
value: CalculateStruct = driver.bluetooth.measurement.multiEval.powerVsTime.
˓→lowEnergy.le1M.maximum.calculate()
```
Returns the power results for LE 1M PHY (uncoded) . The values described below are returned by FETCh and READ commands. CALCulate commands return limit check results instead, one value for each result listed below.

**return**

structure: for return value, see the help for CalculateStruct structure arguments.

#### $\textbf{fetch}() \rightarrow \text{FetchStruct}$

```
# SCPI: FETCh:BLUetooth:MEASurement<Instance>
˓→:MEValuation:PVTime:LENergy[:LE1M]:MAXimum
value: FetchStruct = driver.bluetooth.measurement.multiEval.powerVsTime.
˓→lowEnergy.le1M.maximum.fetch()
```
Returns the power results for LE 1M PHY (uncoded) . The values described below are returned by FETCh and READ commands. CALCulate commands return limit check results instead, one value for each result listed below.

### **return**

structure: for return value, see the help for FetchStruct structure arguments.

### $read() \rightarrow ReadStruct$

```
# SCPI: READ:BLUetooth:MEASurement<Instance>
˓→:MEValuation:PVTime:LENergy[:LE1M]:MAXimum
value: ReadStruct = driver.bluetooth.measurement.multiEval.powerVsTime.
˓→lowEnergy.le1M.maximum.read()
```
Returns the power results for LE 1M PHY (uncoded) . The values described below are returned by FETCh and READ commands. CALCulate commands return limit check results instead, one value for each result listed below.

#### **return**

structure: for return value, see the help for ReadStruct structure arguments.

# **6.1.1.6.5.16 Minimum**

## **SCPI Commands :**

CALCulate:BLUetooth:MEASurement<Instance>:MEValuation:PVTime:LENergy[:LE1M]:MINimum READ:BLUetooth:MEASurement<Instance>:MEValuation:PVTime:LENergy[:LE1M]:MINimum FETCh:BLUetooth:MEASurement<Instance>:MEValuation:PVTime:LENergy[:LE1M]:MINimum

### class MinimumCls

Minimum commands group definition. 3 total commands, 0 Subgroups, 3 group commands

### class CalculateStruct

Response structure. Fields:

- Reliability: int: 'Reliability indicator'
- Out Of Tol: float or bool: Out of tolerance result, i.e. the percentage of measurement intervals of the statistic count ([CMDLINKRESOLVED Configure.Bluetooth.Measurement.MultiEval.Scount#PowerVsTime CMDLINKRE-SOLVED]) exceeding the specified limits, see [CMDLINKRESOLVED Configure.Bluetooth.Measurement.MultiEval.Limit.LowEnergy.Le1M.PowerVsTime#set CMDLINKRE-SOLVED].
- Nominal\_Power: float or bool: Average power during the carrier-on state
- Peak\_Power: float or bool: Peak power during the carrier-on state
- Leakage\_Power: float or bool: Average power during the carrier-off state
- Peak\_Min\_Avg\_Pow: float or bool: Peak power minus average power

### class FetchStruct

Response structure. Fields:

- Reliability: int: 'Reliability indicator'
- Out\_Of\_Tol: float: Out of tolerance result, i.e. the percentage of measurement intervals of the statistic count ([CMDLINKRESOLVED Configure.Bluetooth.Measurement.MultiEval.Scount#PowerVsTime CMDLINKRESOLVED]) exceeding the specified limits, see [CMDLINKRESOLVED Configure.Bluetooth.Measurement.MultiEval.Limit.LowEnergy.Le1M.PowerVsTime#set CMDLINKRE-SOLVED].
- Nominal\_Power: float: Average power during the carrier-on state
- Peak\_Power: float: Peak power during the carrier-on state
- Leakage\_Power: float: Average power during the carrier-off state
- Peak\_Min\_Avg\_Pow: float: Peak power minus average power

### class ReadStruct

- Reliability: int: 'Reliability indicator'
- Out Of Tol: float or bool: Out of tolerance result, i.e. the percentage of measurement intervals of the statistic count ([CMDLINKRESOLVED Configure.Bluetooth.Measurement.MultiEval.Scount#PowerVsTime CMDLINKRE-SOLVED]) exceeding the specified limits, see [CMDLINKRESOLVED Configure.Bluetooth.Measurement.MultiEval.Limit.LowEnergy.Le1M.PowerVsTime#set CMDLINKRE-SOLVED].
- Nominal Power: float: Average power during the carrier-on state
- Peak\_Power: float: Peak power during the carrier-on state
- Leakage\_Power: float: Average power during the carrier-off state
- Peak\_Min\_Avg\_Pow: float: Peak power minus average power

 $calcutate() \rightarrow CalculateStruct$ 

```
# SCPI: CALCulate:BLUetooth:MEASurement<Instance>
˓→:MEValuation:PVTime:LENergy[:LE1M]:MINimum
value: CalculateStruct = driver.bluetooth.measurement.multiEval.powerVsTime.
˓→lowEnergy.le1M.minimum.calculate()
```
Returns the power results for LE 1M PHY (uncoded) . The values described below are returned by FETCh and READ commands. CALCulate commands return limit check results instead, one value for each result listed below.

#### **return**

structure: for return value, see the help for CalculateStruct structure arguments.

```
\textbf{fetch}() \rightarrow \text{FetchStruct}
```

```
# SCPI: FETCh:BLUetooth:MEASurement<Instance>
˓→:MEValuation:PVTime:LENergy[:LE1M]:MINimum
value: FetchStruct = driver.bluetooth.measurement.multiEval.powerVsTime.
˓→lowEnergy.le1M.minimum.fetch()
```
Returns the power results for LE 1M PHY (uncoded) . The values described below are returned by FETCh and READ commands. CALCulate commands return limit check results instead, one value for each result listed below.

#### **return**

structure: for return value, see the help for FetchStruct structure arguments.

 $read() \rightarrow ReadStruct$ 

```
# SCPI: READ:BLUetooth:MEASurement<Instance>
˓→:MEValuation:PVTime:LENergy[:LE1M]:MINimum
value: ReadStruct = driver.bluetooth.measurement.multiEval.powerVsTime.
˓→lowEnergy.le1M.minimum.read()
```
Returns the power results for LE 1M PHY (uncoded) . The values described below are returned by FETCh and READ commands. CALCulate commands return limit check results instead, one value for each result listed below.

### **return**

structure: for return value, see the help for ReadStruct structure arguments.

# **6.1.1.6.5.17 Le2M**

### class Le2MCls

Le2M commands group definition. 12 total commands, 4 Subgroups, 0 group commands

# **Cloning the Group**

```
# Create a clone of the original group, that exists independently
group2 = driver.bluetooth.measurement.multiEval.powerVsTime.lowEnergy.le2M.clone()
```
### **Subgroups**

**6.1.1.6.5.18 Average**

### **SCPI Commands :**

CALCulate:BLUetooth:MEASurement<Instance>:MEValuation:PVTime:LENergy:LE2M:AVERage READ:BLUetooth:MEASurement<Instance>:MEValuation:PVTime:LENergy:LE2M:AVERage FETCh:BLUetooth:MEASurement<Instance>:MEValuation:PVTime:LENergy:LE2M:AVERage

#### class AverageCls

Average commands group definition. 3 total commands, 0 Subgroups, 3 group commands

#### class CalculateStruct

Response structure. Fields:

- Reliability: int: 'Reliability indicator'
- Out Of Tol: float or bool: Out of tolerance result, i.e. the percentage of measurement intervals of the statistic count ([CMDLINKRESOLVED Configure.Bluetooth.Measurement.MultiEval.Scount#PowerVsTime CMDLINKRE-SOLVED]) exceeding the specified limits, see [CMDLINKRESOLVED Configure.Bluetooth.Measurement.MultiEval.Limit.LowEnergy.Le2M.PowerVsTime#set CMDLINKRE-SOLVED] and [CMDLINKRESOLVED Configure.Bluetooth.Measurement.MultiEval.Limit.LowEnergy.Lrange.Power CMDLINKRESOLVED].
- Nominal\_Power: float or bool: Average power during the carrier-on state
- Peak Power: float or bool: Peak power during the carrier-on state
- Leakage\_Power: float or bool: Average power during the carrier-off state
- Peak\_Min\_Avg\_Pow: float or bool: Peak power minus average power

#### class FetchStruct

- Reliability: int: 'Reliability indicator'
- Out\_Of\_Tol: float: Out of tolerance result, i.e. the percentage of measurement intervals of the statistic count ([CMDLINKRESOLVED Configure.Bluetooth.Measurement.MultiEval.Scount#PowerVsTime CMDLINKRESOLVED]) exceeding the specified limits, see [CMDLINKRESOLVED Configure.Bluetooth.Measurement.MultiEval.Limit.LowEnergy.Le2M.PowerVsTime#set CMDLINKRE-SOLVED] and [CMDLINKRESOLVED Configure.Bluetooth.Measurement.MultiEval.Limit.LowEnergy.Lrange.Power CMDLINKRESOLVED].
- Nominal Power: float: Average power during the carrier-on state
- Peak\_Power: float: Peak power during the carrier-on state
- Leakage\_Power: float: Average power during the carrier-off state
- Peak\_Min\_Avg\_Pow: float: Peak power minus average power

#### class ReadStruct

Response structure. Fields:

- Reliability: int: 'Reliability indicator'
- Out\_Of\_Tol: float or bool: Out of tolerance result, i.e. the percentage of measurement intervals of the statistic count ([CMDLINKRESOLVED Configure.Bluetooth.Measurement.MultiEval.Scount#PowerVsTime CMDLINKRE-SOLVED]) exceeding the specified limits, see [CMDLINKRESOLVED Configure.Bluetooth.Measurement.MultiEval.Limit.LowEnergy.Le2M.PowerVsTime#set CMDLINKRE-SOLVED] and [CMDLINKRESOLVED Configure.Bluetooth.Measurement.MultiEval.Limit.LowEnergy.Lrange.Power CMDLINKRESOLVED].
- Nominal\_Power: float: Average power during the carrier-on state
- Peak\_Power: float: Peak power during the carrier-on state
- Leakage Power: float: Average power during the carrier-off state
- Peak\_Min\_Avg\_Pow: float: Peak power minus average power

 $calculate() \rightarrow CalculateStruct$ 

```
# SCPI: CALCulate:BLUetooth:MEASurement<Instance>
˓→:MEValuation:PVTime:LENergy:LE2M:AVERage
value: CalculateStruct = driver.bluetooth.measurement.multiEval.powerVsTime.
˓→lowEnergy.le2M.average.calculate()
```
Returns the power results for LE 2M PHY (...:LE2M...) and LE coded PHY (...:LRANge...). The values described below are returned by FETCh and READ commands. CALCulate commands return limit check results instead, one value for each result listed below.

## **return**

structure: for return value, see the help for CalculateStruct structure arguments.

## $\textbf{fetch}() \rightarrow \text{FetchStruct}$

```
# SCPI: FETCh:BLUetooth:MEASurement<Instance>
˓→:MEValuation:PVTime:LENergy:LE2M:AVERage
value: FetchStruct = driver.bluetooth.measurement.multiEval.powerVsTime.
˓→lowEnergy.le2M.average.fetch()
```
Returns the power results for LE 2M PHY (...:LE2M...) and LE coded PHY (...:LRANge...). The values described below are returned by FETCh and READ commands. CALCulate commands return limit check results instead, one value for each result listed below.

#### **return**

structure: for return value, see the help for FetchStruct structure arguments.

 $read() \rightarrow ReadStruct$ 

# SCPI: READ:BLUetooth:MEASurement<Instance> ˓<sup>→</sup>:MEValuation:PVTime:LENergy:LE2M:AVERage value: ReadStruct = driver.bluetooth.measurement.multiEval.powerVsTime. ˓<sup>→</sup>lowEnergy.le2M.average.read()

Returns the power results for LE 2M PHY (...:LE2M...) and LE coded PHY (...:LRANge...). The values described below are returned by FETCh and READ commands. CALCulate commands return limit check results instead, one value for each result listed below.

**return**

structure: for return value, see the help for ReadStruct structure arguments.

# **6.1.1.6.5.19 Current**

# **SCPI Commands :**

CALCulate:BLUetooth:MEASurement<Instance>:MEValuation:PVTime:LENergy:LE2M:CURRent READ:BLUetooth:MEASurement<Instance>:MEValuation:PVTime:LENergy:LE2M:CURRent FETCh:BLUetooth:MEASurement<Instance>:MEValuation:PVTime:LENergy:LE2M:CURRent

### class CurrentCls

Current commands group definition. 3 total commands, 0 Subgroups, 3 group commands

### class CalculateStruct

Response structure. Fields:

- Reliability: int: 'Reliability indicator'
- Out\_Of\_Tol: float or bool: Out of tolerance result, i.e. the percentage of measurement intervals of the statistic count ([CMDLINKRESOLVED Configure.Bluetooth.Measurement.MultiEval.Scount#PowerVsTime CMDLINKRE-SOLVED]) exceeding the specified limits, see [CMDLINKRESOLVED Configure.Bluetooth.Measurement.MultiEval.Limit.LowEnergy.Le2M.PowerVsTime#set CMDLINKRE-SOLVED] and [CMDLINKRESOLVED Configure.Bluetooth.Measurement.MultiEval.Limit.LowEnergy.Lrange.Power CMDLINKRESOLVED].
- Nominal\_Power: float or bool: Average power during the carrier-on state
- Peak\_Power: float or bool: Peak power during the carrier-on state
- Leakage\_Power: float or bool: Average power during the carrier-off state
- Peak\_Min\_Avg\_Pow: float or bool: Peak power minus average power

### class FetchStruct

- Reliability: int: 'Reliability indicator'
- Out Of Tol: float: Out of tolerance result, i.e. the percentage of measurement intervals of the statistic count ([CMDLINKRESOLVED Configure.Bluetooth.Measurement.MultiEval.Scount#PowerVsTime CMDLINKRESOLVED]) exceeding the specified limits, see [CMDLINKRESOLVED Configure.Bluetooth.Measurement.MultiEval.Limit.LowEnergy.Le2M.PowerVsTime#set CMDLINKRE-SOLVED] and [CMDLINKRESOLVED Configure.Bluetooth.Measurement.MultiEval.Limit.LowEnergy.Lrange.Power CMDLINKRESOLVED].
- Nominal\_Power: float: Average power during the carrier-on state
- Peak Power: float: Peak power during the carrier-on state
- Leakage\_Power: float: Average power during the carrier-off state
- Peak\_Min\_Avg\_Pow: float: Peak power minus average power

## class ReadStruct

Response structure. Fields:

- Reliability: int: 'Reliability indicator'
- Out\_Of\_Tol: float or bool: Out of tolerance result, i.e. the percentage of measurement intervals of the statistic count ([CMDLINKRESOLVED Configure.Bluetooth.Measurement.MultiEval.Scount#PowerVsTime CMDLINKRE-SOLVED]) exceeding the specified limits, see [CMDLINKRESOLVED Configure.Bluetooth.Measurement.MultiEval.Limit.LowEnergy.Le2M.PowerVsTime#set CMDLINKRE-SOLVED] and [CMDLINKRESOLVED Configure.Bluetooth.Measurement.MultiEval.Limit.LowEnergy.Lrange.Power CMDLINKRESOLVED].
- Nominal\_Power: float: Average power during the carrier-on state
- Peak\_Power: float: Peak power during the carrier-on state
- Leakage\_Power: float: Average power during the carrier-off state
- Peak Min Avg Pow: float: Peak power minus average power

 $calculate() \rightarrow CalculateStruct$ 

```
# SCPI: CALCulate:BLUetooth:MEASurement<Instance>
˓→:MEValuation:PVTime:LENergy:LE2M:CURRent
value: CalculateStruct = driver.bluetooth.measurement.multiEval.powerVsTime.
˓→lowEnergy.le2M.current.calculate()
```
Returns the power results for LE 2M PHY (...:LE2M...) and LE coded PHY (...:LRANge...) . The values described below are returned by FETCh and READ commands. CALCulate commands return limit check results instead, one value for each result listed below.

#### **return**

structure: for return value, see the help for CalculateStruct structure arguments.

## $\textbf{fetch}() \rightarrow \text{FetchStruct}$

```
# SCPI: FETCh:BLUetooth:MEASurement<Instance>
˓→:MEValuation:PVTime:LENergy:LE2M:CURRent
value: FetchStruct = driver.bluetooth.measurement.multiEval.powerVsTime.
˓→lowEnergy.le2M.current.fetch()
```
Returns the power results for LE 2M PHY (...:LE2M...) and LE coded PHY (...:LRANge...). The values described below are returned by FETCh and READ commands. CALCulate commands return limit check results instead, one value for each result listed below.

**return**

structure: for return value, see the help for FetchStruct structure arguments.

 $read() \rightarrow ReadStruct$ 

# SCPI: READ:BLUetooth:MEASurement<Instance> ˓<sup>→</sup>:MEValuation:PVTime:LENergy:LE2M:CURRent

(continues on next page)
(continued from previous page)

```
value: ReadStruct = driver.bluetooth.measurement.multiEval.powerVsTime.
˓→lowEnergy.le2M.current.read()
```
Returns the power results for LE 2M PHY (...:LE2M...) and LE coded PHY (...:LRANge...). The values described below are returned by FETCh and READ commands. CALCulate commands return limit check results instead, one value for each result listed below.

**return**

structure: for return value, see the help for ReadStruct structure arguments.

# **6.1.1.6.5.20 Maximum**

# **SCPI Commands :**

CALCulate:BLUetooth:MEASurement<Instance>:MEValuation:PVTime:LENergy:LE2M:MAXimum READ:BLUetooth:MEASurement<Instance>:MEValuation:PVTime:LENergy:LE2M:MAXimum FETCh:BLUetooth:MEASurement<Instance>:MEValuation:PVTime:LENergy:LE2M:MAXimum

## class MaximumCls

Maximum commands group definition. 3 total commands, 0 Subgroups, 3 group commands

#### class CalculateStruct

Response structure. Fields:

- Reliability: int: 'Reliability indicator'
- Out\_Of\_Tol: float or bool: Out of tolerance result, i.e. the percentage of measurement intervals of the statistic count ([CMDLINKRESOLVED Configure.Bluetooth.Measurement.MultiEval.Scount#PowerVsTime CMDLINKRE-SOLVED]) exceeding the specified limits, see [CMDLINKRESOLVED Configure.Bluetooth.Measurement.MultiEval.Limit.LowEnergy.Le2M.PowerVsTime#set CMDLINKRE-SOLVED] and [CMDLINKRESOLVED Configure.Bluetooth.Measurement.MultiEval.Limit.LowEnergy.Lrange.Power CMDLINKRESOLVED].
- Nominal\_Power: float or bool: Average power during the carrier-on state
- Peak\_Power: float or bool: Peak power during the carrier-on state
- Leakage\_Power: float or bool: Average power during the carrier-off state
- Peak Min Avg Pow: float or bool: Peak power minus average power

## class FetchStruct

- Reliability: int: 'Reliability indicator'
- Out\_Of\_Tol: float: Out of tolerance result, i.e. the percentage of measurement intervals of the statistic count ([CMDLINKRESOLVED Configure.Bluetooth.Measurement.MultiEval.Scount#PowerVsTime CMDLINKRESOLVED]) exceeding the specified limits, see [CMDLINKRESOLVED Configure.Bluetooth.Measurement.MultiEval.Limit.LowEnergy.Le2M.PowerVsTime#set CMDLINKRE-SOLVED] and [CMDLINKRESOLVED Configure.Bluetooth.Measurement.MultiEval.Limit.LowEnergy.Lrange.Power CMDLINKRESOLVED].
- Nominal\_Power: float: Average power during the carrier-on state
- Peak\_Power: float: Peak power during the carrier-on state
- Leakage Power: float: Average power during the carrier-off state
- Peak\_Min\_Avg\_Pow: float: Peak power minus average power

Response structure. Fields:

- Reliability: int: 'Reliability indicator'
- Out Of Tol: float or bool: Out of tolerance result, i.e. the percentage of measurement intervals of the statistic count ([CMDLINKRESOLVED Configure.Bluetooth.Measurement.MultiEval.Scount#PowerVsTime CMDLINKRE-SOLVED]) exceeding the specified limits, see [CMDLINKRESOLVED Configure.Bluetooth.Measurement.MultiEval.Limit.LowEnergy.Le2M.PowerVsTime#set CMDLINKRE-SOLVED] and [CMDLINKRESOLVED Configure.Bluetooth.Measurement.MultiEval.Limit.LowEnergy.Lrange.Power CMDLINKRESOLVED].
- Nominal\_Power: float: Average power during the carrier-on state
- Peak\_Power: float: Peak power during the carrier-on state
- Leakage\_Power: float: Average power during the carrier-off state
- Peak\_Min\_Avg\_Pow: float: Peak power minus average power

#### $calcutate() \rightarrow CalculateStruct$

```
# SCPI: CALCulate:BLUetooth:MEASurement<Instance>
˓→:MEValuation:PVTime:LENergy:LE2M:MAXimum
value: CalculateStruct = driver.bluetooth.measurement.multiEval.powerVsTime.
˓→lowEnergy.le2M.maximum.calculate()
```
Returns the power results for LE 2M PHY (...:LE2M...) and LE coded PHY (...:LRANge...). The values described below are returned by FETCh and READ commands. CALCulate commands return limit check results instead, one value for each result listed below.

#### **return**

structure: for return value, see the help for CalculateStruct structure arguments.

### $\textbf{fetch}() \rightarrow \text{FetchStruct}$

```
# SCPI: FETCh:BLUetooth:MEASurement<Instance>
˓→:MEValuation:PVTime:LENergy:LE2M:MAXimum
value: FetchStruct = driver.bluetooth.measurement.multiEval.powerVsTime.
˓→lowEnergy.le2M.maximum.fetch()
```
Returns the power results for LE 2M PHY (...:LE2M...) and LE coded PHY (...:LRANge...). The values described below are returned by FETCh and READ commands. CALCulate commands return limit check results instead, one value for each result listed below.

**return**

structure: for return value, see the help for FetchStruct structure arguments.

```
read() \rightarrow ReadStruct
```

```
# SCPI: READ:BLUetooth:MEASurement<Instance>
˓→:MEValuation:PVTime:LENergy:LE2M:MAXimum
value: ReadStruct = driver.bluetooth.measurement.multiEval.powerVsTime.
˓→lowEnergy.le2M.maximum.read()
```
Returns the power results for LE 2M PHY  $(\dots;LE2M\dots)$  and LE coded PHY  $(\dots;LRANge\dots)$ . The values described below are returned by FETCh and READ commands. CALCulate commands return limit check results instead, one value for each result listed below.

# **return**

structure: for return value, see the help for ReadStruct structure arguments.

# **6.1.1.6.5.21 Minimum**

# **SCPI Commands :**

CALCulate:BLUetooth:MEASurement<Instance>:MEValuation:PVTime:LENergy:LE2M:MINimum READ:BLUetooth:MEASurement<Instance>:MEValuation:PVTime:LENergy:LE2M:MINimum FETCh:BLUetooth:MEASurement<Instance>:MEValuation:PVTime:LENergy:LE2M:MINimum

# class MinimumCls

Minimum commands group definition. 3 total commands, 0 Subgroups, 3 group commands

# class CalculateStruct

Response structure. Fields:

- Reliability: int: 'Reliability indicator'
- Out\_Of\_Tol: float or bool: Out of tolerance result, i.e. the percentage of measurement intervals of the statistic count ([CMDLINKRESOLVED Configure.Bluetooth.Measurement.MultiEval.Scount#PowerVsTime CMDLINKRE-SOLVED]) exceeding the specified limits, see [CMDLINKRESOLVED Configure.Bluetooth.Measurement.MultiEval.Limit.LowEnergy.Le2M.PowerVsTime#set CMDLINKRE-SOLVED] and [CMDLINKRESOLVED Configure.Bluetooth.Measurement.MultiEval.Limit.LowEnergy.Lrange.Power CMDLINKRESOLVED].
- Nominal Power: float or bool: Average power during the carrier-on state
- Peak\_Power: float or bool: Peak power during the carrier-on state
- Leakage\_Power: float or bool: Average power during the carrier-off state
- Peak\_Min\_Avg\_Pow: float or bool: Peak power minus average power

# class FetchStruct

- Reliability: int: 'Reliability indicator'
- Out\_Of\_Tol: float: Out of tolerance result, i.e. the percentage of measurement intervals of the statistic count ([CMDLINKRESOLVED Configure.Bluetooth.Measurement.MultiEval.Scount#PowerVsTime CMDLINKRESOLVED]) exceeding the specified limits, see [CMDLINKRESOLVED Configure.Bluetooth.Measurement.MultiEval.Limit.LowEnergy.Le2M.PowerVsTime#set CMDLINKRE-SOLVED] and [CMDLINKRESOLVED Configure.Bluetooth.Measurement.MultiEval.Limit.LowEnergy.Lrange.Power CMDLINKRESOLVED].
- Nominal\_Power: float: Average power during the carrier-on state
- Peak\_Power: float: Peak power during the carrier-on state
- Leakage Power: float: Average power during the carrier-off state
- Peak\_Min\_Avg\_Pow: float: Peak power minus average power

Response structure. Fields:

- Reliability: int: 'Reliability indicator'
- Out Of Tol: float or bool: Out of tolerance result, i.e. the percentage of measurement intervals of the statistic count ([CMDLINKRESOLVED Configure.Bluetooth.Measurement.MultiEval.Scount#PowerVsTime CMDLINKRE-SOLVED]) exceeding the specified limits, see [CMDLINKRESOLVED Configure.Bluetooth.Measurement.MultiEval.Limit.LowEnergy.Le2M.PowerVsTime#set CMDLINKRE-SOLVED] and [CMDLINKRESOLVED Configure.Bluetooth.Measurement.MultiEval.Limit.LowEnergy.Lrange.Power CMDLINKRESOLVED].
- Nominal\_Power: float: Average power during the carrier-on state
- Peak\_Power: float: Peak power during the carrier-on state
- Leakage\_Power: float: Average power during the carrier-off state
- Peak\_Min\_Avg\_Pow: float: Peak power minus average power

### $calculate() \rightarrow CalculateStruct$

```
# SCPI: CALCulate:BLUetooth:MEASurement<Instance>
˓→:MEValuation:PVTime:LENergy:LE2M:MINimum
value: CalculateStruct = driver.bluetooth.measurement.multiEval.powerVsTime.
˓→lowEnergy.le2M.minimum.calculate()
```
Returns the power results for LE 2M PHY (...:LE2M...) and LE coded PHY (...:LRANge...). The values described below are returned by FETCh and READ commands. CALCulate commands return limit check results instead, one value for each result listed below.

#### **return**

structure: for return value, see the help for CalculateStruct structure arguments.

# $\texttt{fetch}() \rightarrow \text{FetchStruct}$

```
# SCPI: FETCh:BLUetooth:MEASurement<Instance>
˓→:MEValuation:PVTime:LENergy:LE2M:MINimum
value: FetchStruct = driver.bluetooth.measurement.multiEval.powerVsTime.
˓→lowEnergy.le2M.minimum.fetch()
```
Returns the power results for LE 2M PHY (...:LE2M...) and LE coded PHY (...:LRANge...). The values described below are returned by FETCh and READ commands. CALCulate commands return limit check results instead, one value for each result listed below.

#### **return**

structure: for return value, see the help for FetchStruct structure arguments.

# $read() \rightarrow ReadStruct$

```
# SCPI: READ:BLUetooth:MEASurement<Instance>
˓→:MEValuation:PVTime:LENergy:LE2M:MINimum
value: ReadStruct = driver.bluetooth.measurement.multiEval.powerVsTime.
˓→lowEnergy.le2M.minimum.read()
```
Returns the power results for LE 2M PHY (...:LE2M...) and LE coded PHY (...:LRANge...). The values described below are returned by FETCh and READ commands. CALCulate commands return limit check results instead, one value for each result listed below.

#### **return**

structure: for return value, see the help for ReadStruct structure arguments.

# **6.1.1.6.5.22 Lrange**

## class LrangeCls

Lrange commands group definition. 12 total commands, 4 Subgroups, 0 group commands

# **Cloning the Group**

```
# Create a clone of the original group, that exists independently
group2 = driver.bluetooth.measurement.multiEval.powerVsTime.lowEnergy.lrange.clone()
```
# **Subgroups**

**6.1.1.6.5.23 Average**

# **SCPI Commands :**

CALCulate:BLUetooth:MEASurement<Instance>:MEValuation:PVTime:LENergy:LRANge:AVERage READ:BLUetooth:MEASurement<Instance>:MEValuation:PVTime:LENergy:LRANge:AVERage FETCh:BLUetooth:MEASurement<Instance>:MEValuation:PVTime:LENergy:LRANge:AVERage

## class AverageCls

Average commands group definition. 3 total commands, 0 Subgroups, 3 group commands

#### class CalculateStruct

Response structure. Fields:

- Reliability: int: 'Reliability indicator'
- Out\_Of\_Tol: float or bool: Out of tolerance result, i.e. the percentage of measurement intervals of the statistic count ([CMDLINKRESOLVED Configure.Bluetooth.Measurement.MultiEval.Scount#PowerVsTime CMDLINKRE-SOLVED]) exceeding the specified limits, see [CMDLINKRESOLVED Configure.Bluetooth.Measurement.MultiEval.Limit.LowEnergy.Le2M.PowerVsTime#set CMDLINKRE-SOLVED] and [CMDLINKRESOLVED Configure.Bluetooth.Measurement.MultiEval.Limit.LowEnergy.Lrange.Power CMDLINKRESOLVED].
- Nominal\_Power: float or bool: Average power during the carrier-on state
- Peak\_Power: float or bool: Peak power during the carrier-on state
- Leakage Power: float or bool: Average power during the carrier-off state
- Peak\_Min\_Avg\_Pow: float or bool: Peak power minus average power

#### class FetchStruct

Response structure. Fields:

• Reliability: int: 'Reliability indicator'

- Out Of Tol: float: Out of tolerance result, i.e. the percentage of measurement intervals of the statistic count ([CMDLINKRESOLVED Configure.Bluetooth.Measurement.MultiEval.Scount#PowerVsTime CMDLINKRESOLVED]) exceeding the specified limits, see [CMDLINKRESOLVED Configure.Bluetooth.Measurement.MultiEval.Limit.LowEnergy.Le2M.PowerVsTime#set CMDLINKRE-SOLVED] and [CMDLINKRESOLVED Configure.Bluetooth.Measurement.MultiEval.Limit.LowEnergy.Lrange.Power CMDLINKRESOLVED].
- Nominal\_Power: float: Average power during the carrier-on state
- Peak\_Power: float: Peak power during the carrier-on state
- Leakage\_Power: float: Average power during the carrier-off state
- Peak\_Min\_Avg\_Pow: float: Peak power minus average power

Response structure. Fields:

- Reliability: int: 'Reliability indicator'
- Out\_Of\_Tol: float or bool: Out of tolerance result, i.e. the percentage of measurement intervals of the statistic count ([CMDLINKRESOLVED Configure.Bluetooth.Measurement.MultiEval.Scount#PowerVsTime CMDLINKRE-SOLVED]) exceeding the specified limits, see [CMDLINKRESOLVED Configure.Bluetooth.Measurement.MultiEval.Limit.LowEnergy.Le2M.PowerVsTime#set CMDLINKRE-SOLVED] and [CMDLINKRESOLVED Configure.Bluetooth.Measurement.MultiEval.Limit.LowEnergy.Lrange.Power CMDLINKRESOLVED].
- Nominal\_Power: float: Average power during the carrier-on state
- Peak\_Power: float: Peak power during the carrier-on state
- Leakage\_Power: float: Average power during the carrier-off state
- Peak\_Min\_Avg\_Pow: float: Peak power minus average power

# $calculate() \rightarrow CalculateStruct$

```
# SCPI: CALCulate:BLUetooth:MEASurement<Instance>
˓→:MEValuation:PVTime:LENergy:LRANge:AVERage
value: CalculateStruct = driver.bluetooth.measurement.multiEval.powerVsTime.
˓→lowEnergy.lrange.average.calculate()
```
Returns the power results for LE 2M PHY (...:LE2M...) and LE coded PHY (...:LRANge...). The values described below are returned by FETCh and READ commands. CALCulate commands return limit check results instead, one value for each result listed below.

## **return**

structure: for return value, see the help for CalculateStruct structure arguments.

 $\textbf{fetch}() \rightarrow \text{FetchStruct}$ 

```
# SCPI: FETCh:BLUetooth:MEASurement<Instance>
˓→:MEValuation:PVTime:LENergy:LRANge:AVERage
value: FetchStruct = driver.bluetooth.measurement.multiEval.powerVsTime.
˓→lowEnergy.lrange.average.fetch()
```
Returns the power results for LE 2M PHY (...:LE2M...) and LE coded PHY (...:LRANge...). The values described below are returned by FETCh and READ commands. CALCulate commands return limit check results instead, one value for each result listed below.

**return**

structure: for return value, see the help for FetchStruct structure arguments.

 $read() \rightarrow ReadStruct$ 

```
# SCPI: READ:BLUetooth:MEASurement<Instance>
˓→:MEValuation:PVTime:LENergy:LRANge:AVERage
value: ReadStruct = driver.bluetooth.measurement.multiEval.powerVsTime.
\rightarrowlowEnergy.lrange.average.read()
```
Returns the power results for LE 2M PHY (...:LE2M...) and LE coded PHY (...:LRANge...). The values described below are returned by FETCh and READ commands. CALCulate commands return limit check results instead, one value for each result listed below.

**return**

structure: for return value, see the help for ReadStruct structure arguments.

# **6.1.1.6.5.24 Current**

## **SCPI Commands :**

CALCulate:BLUetooth:MEASurement<Instance>:MEValuation:PVTime:LENergy:LRANge:CURRent READ:BLUetooth:MEASurement<Instance>:MEValuation:PVTime:LENergy:LRANge:CURRent FETCh:BLUetooth:MEASurement<Instance>:MEValuation:PVTime:LENergy:LRANge:CURRent

#### class CurrentCls

Current commands group definition. 3 total commands, 0 Subgroups, 3 group commands

#### class CalculateStruct

Response structure. Fields:

- Reliability: int: 'Reliability indicator'
- Out\_Of\_Tol: float or bool: Out of tolerance result, i.e. the percentage of measurement intervals of the statistic count ([CMDLINKRESOLVED Configure.Bluetooth.Measurement.MultiEval.Scount#PowerVsTime CMDLINKRE-SOLVED]) exceeding the specified limits, see [CMDLINKRESOLVED Configure.Bluetooth.Measurement.MultiEval.Limit.LowEnergy.Le2M.PowerVsTime#set CMDLINKRE-SOLVED] and [CMDLINKRESOLVED Configure.Bluetooth.Measurement.MultiEval.Limit.LowEnergy.Lrange.Power CMDLINKRESOLVED].
- Nominal\_Power: float or bool: Average power during the carrier-on state
- Peak\_Power: float or bool: Peak power during the carrier-on state
- Leakage\_Power: float or bool: Average power during the carrier-off state
- Peak\_Min\_Avg\_Pow: float or bool: Peak power minus average power

## class FetchStruct

- Reliability: int: 'Reliability indicator'
- Out Of Tol: float: Out of tolerance result, i.e. the percentage of measurement intervals of the statistic count ([CMDLINKRESOLVED Configure.Bluetooth.Measurement.MultiEval.Scount#PowerVsTime

CMDLINKRESOLVED]) exceeding the specified limits, see [CMDLINKRESOLVED Configure.Bluetooth.Measurement.MultiEval.Limit.LowEnergy.Le2M.PowerVsTime#set CMDLINKRE-SOLVED] and [CMDLINKRESOLVED Configure.Bluetooth.Measurement.MultiEval.Limit.LowEnergy.Lrange.Power CMDLINKRESOLVED].

- Nominal\_Power: float: Average power during the carrier-on state
- Peak Power: float: Peak power during the carrier-on state
- Leakage\_Power: float: Average power during the carrier-off state
- Peak\_Min\_Avg\_Pow: float: Peak power minus average power

## class ReadStruct

Response structure. Fields:

- Reliability: int: 'Reliability indicator'
- Out\_Of\_Tol: float or bool: Out of tolerance result, i.e. the percentage of measurement intervals of the statistic count ([CMDLINKRESOLVED Configure.Bluetooth.Measurement.MultiEval.Scount#PowerVsTime CMDLINKRE-SOLVED]) exceeding the specified limits, see [CMDLINKRESOLVED Configure.Bluetooth.Measurement.MultiEval.Limit.LowEnergy.Le2M.PowerVsTime#set CMDLINKRE-SOLVED] and [CMDLINKRESOLVED Configure.Bluetooth.Measurement.MultiEval.Limit.LowEnergy.Lrange.Power CMDLINKRESOLVED].
- Nominal\_Power: float: Average power during the carrier-on state
- Peak\_Power: float: Peak power during the carrier-on state
- Leakage\_Power: float: Average power during the carrier-off state
- Peak Min Avg Pow: float: Peak power minus average power

# $\text{calculate}() \rightarrow \text{CalculateStruct}$

```
# SCPI: CALCulate:BLUetooth:MEASurement<Instance>
˓→:MEValuation:PVTime:LENergy:LRANge:CURRent
value: CalculateStruct = driver.bluetooth.measurement.multiEval.powerVsTime.
˓→lowEnergy.lrange.current.calculate()
```
Returns the power results for LE 2M PHY (...:LE2M...) and LE coded PHY (...:LRANge...). The values described below are returned by FETCh and READ commands. CALCulate commands return limit check results instead, one value for each result listed below.

## **return**

structure: for return value, see the help for CalculateStruct structure arguments.

# $\textbf{fetch}() \rightarrow \text{FetchStruct}$

```
# SCPI: FETCh:BLUetooth:MEASurement<Instance>
˓→:MEValuation:PVTime:LENergy:LRANge:CURRent
value: FetchStruct = driver.bluetooth.measurement.multiEval.powerVsTime.
˓→lowEnergy.lrange.current.fetch()
```
Returns the power results for LE 2M PHY (...:LE2M...) and LE coded PHY (...:LRANge...). The values described below are returned by FETCh and READ commands. CALCulate commands return limit check results instead, one value for each result listed below.

## **return**

structure: for return value, see the help for FetchStruct structure arguments.

 $read() \rightarrow ReadStruct$ 

```
# SCPI: READ:BLUetooth:MEASurement<Instance>
˓→:MEValuation:PVTime:LENergy:LRANge:CURRent
value: ReadStruct = driver.bluetooth.measurement.multiEval.powerVsTime.
˓→lowEnergy.lrange.current.read()
```
Returns the power results for LE 2M PHY (...:LE2M...) and LE coded PHY (...:LRANge...). The values described below are returned by FETCh and READ commands. CALCulate commands return limit check results instead, one value for each result listed below.

**return**

structure: for return value, see the help for ReadStruct structure arguments.

# **6.1.1.6.5.25 Maximum**

# **SCPI Commands :**

CALCulate:BLUetooth:MEASurement<Instance>:MEValuation:PVTime:LENergy:LRANge:MAXimum READ:BLUetooth:MEASurement<Instance>:MEValuation:PVTime:LENergy:LRANge:MAXimum FETCh:BLUetooth:MEASurement<Instance>:MEValuation:PVTime:LENergy:LRANge:MAXimum

## class MaximumCls

Maximum commands group definition. 3 total commands, 0 Subgroups, 3 group commands

### class CalculateStruct

Response structure. Fields:

- Reliability: int: 'Reliability indicator'
- Out Of Tol: float or bool: Out of tolerance result, i.e. the percentage of measurement intervals of the statistic count ([CMDLINKRESOLVED Configure.Bluetooth.Measurement.MultiEval.Scount#PowerVsTime CMDLINKRE-SOLVED]) exceeding the specified limits, see [CMDLINKRESOLVED Configure.Bluetooth.Measurement.MultiEval.Limit.LowEnergy.Le2M.PowerVsTime#set CMDLINKRE-SOLVED] and [CMDLINKRESOLVED Configure.Bluetooth.Measurement.MultiEval.Limit.LowEnergy.Lrange.Power CMDLINKRESOLVED].
- Nominal\_Power: float or bool: Average power during the carrier-on state
- Peak\_Power: float or bool: Peak power during the carrier-on state
- Leakage\_Power: float or bool: Average power during the carrier-off state
- Peak\_Min\_Avg\_Pow: float or bool: Peak power minus average power

#### class FetchStruct

- Reliability: int: 'Reliability indicator'
- Out\_Of\_Tol: float: Out of tolerance result, i.e. the percentage of measurement intervals of the statistic count ([CMDLINKRESOLVED Configure.Bluetooth.Measurement.MultiEval.Scount#PowerVsTime CMDLINKRESOLVED]) exceeding the specified limits, see [CMDLINKRESOLVED Configure.Bluetooth.Measurement.MultiEval.Limit.LowEnergy.Le2M.PowerVsTime#set CMDLINKRE-SOLVED] and [CMDLINKRESOLVED Configure.Bluetooth.Measurement.MultiEval.Limit.LowEnergy.Lrange.Power CMDLINKRESOLVED].
- Nominal Power: float: Average power during the carrier-on state
- Peak\_Power: float: Peak power during the carrier-on state
- Leakage\_Power: float: Average power during the carrier-off state
- Peak\_Min\_Avg\_Pow: float: Peak power minus average power

Response structure. Fields:

- Reliability: int: 'Reliability indicator'
- Out\_Of\_Tol: float or bool: Out of tolerance result, i.e. the percentage of measurement intervals of the statistic count ([CMDLINKRESOLVED Configure.Bluetooth.Measurement.MultiEval.Scount#PowerVsTime CMDLINKRE-SOLVED]) exceeding the specified limits, see [CMDLINKRESOLVED Configure.Bluetooth.Measurement.MultiEval.Limit.LowEnergy.Le2M.PowerVsTime#set CMDLINKRE-SOLVED] and [CMDLINKRESOLVED Configure.Bluetooth.Measurement.MultiEval.Limit.LowEnergy.Lrange.Power CMDLINKRESOLVED].
- Nominal\_Power: float: Average power during the carrier-on state
- Peak\_Power: float: Peak power during the carrier-on state
- Leakage Power: float: Average power during the carrier-off state
- Peak\_Min\_Avg\_Pow: float: Peak power minus average power

 $calculate() \rightarrow CalculateStruct$ 

```
# SCPI: CALCulate:BLUetooth:MEASurement<Instance>
˓→:MEValuation:PVTime:LENergy:LRANge:MAXimum
value: CalculateStruct = driver.bluetooth.measurement.multiEval.powerVsTime.
˓→lowEnergy.lrange.maximum.calculate()
```
Returns the power results for LE 2M PHY (...:LE2M...) and LE coded PHY (...:LRANge...). The values described below are returned by FETCh and READ commands. CALCulate commands return limit check results instead, one value for each result listed below.

## **return**

structure: for return value, see the help for CalculateStruct structure arguments.

# $\textbf{fetch}() \rightarrow \text{FetchStruct}$

```
# SCPI: FETCh:BLUetooth:MEASurement<Instance>
˓→:MEValuation:PVTime:LENergy:LRANge:MAXimum
value: FetchStruct = driver.bluetooth.measurement.multiEval.powerVsTime.
˓→lowEnergy.lrange.maximum.fetch()
```
Returns the power results for LE 2M PHY (...:LE2M...) and LE coded PHY (...:LRANge...). The values described below are returned by FETCh and READ commands. CALCulate commands return limit check results instead, one value for each result listed below.

#### **return**

structure: for return value, see the help for FetchStruct structure arguments.

 $read() \rightarrow ReadStruct$ 

# SCPI: READ:BLUetooth:MEASurement<Instance> ˓<sup>→</sup>:MEValuation:PVTime:LENergy:LRANge:MAXimum value: ReadStruct = driver.bluetooth.measurement.multiEval.powerVsTime. ˓<sup>→</sup>lowEnergy.lrange.maximum.read()

Returns the power results for LE 2M PHY (...:LE2M...) and LE coded PHY (...:LRANge...). The values described below are returned by FETCh and READ commands. CALCulate commands return limit check results instead, one value for each result listed below.

**return**

structure: for return value, see the help for ReadStruct structure arguments.

# **6.1.1.6.5.26 Minimum**

# **SCPI Commands :**

CALCulate:BLUetooth:MEASurement<Instance>:MEValuation:PVTime:LENergy:LRANge:MINimum READ:BLUetooth:MEASurement<Instance>:MEValuation:PVTime:LENergy:LRANge:MINimum FETCh:BLUetooth:MEASurement<Instance>:MEValuation:PVTime:LENergy:LRANge:MINimum

## class MinimumCls

Minimum commands group definition. 3 total commands, 0 Subgroups, 3 group commands

# class CalculateStruct

Response structure. Fields:

- Reliability: int: 'Reliability indicator'
- Out\_Of\_Tol: float or bool: Out of tolerance result, i.e. the percentage of measurement intervals of the statistic count ([CMDLINKRESOLVED Configure.Bluetooth.Measurement.MultiEval.Scount#PowerVsTime CMDLINKRE-SOLVED]) exceeding the specified limits, see [CMDLINKRESOLVED Configure.Bluetooth.Measurement.MultiEval.Limit.LowEnergy.Le2M.PowerVsTime#set CMDLINKRE-SOLVED] and [CMDLINKRESOLVED Configure.Bluetooth.Measurement.MultiEval.Limit.LowEnergy.Lrange.Power CMDLINKRESOLVED].
- Nominal\_Power: float or bool: Average power during the carrier-on state
- Peak\_Power: float or bool: Peak power during the carrier-on state
- Leakage\_Power: float or bool: Average power during the carrier-off state
- Peak\_Min\_Avg\_Pow: float or bool: Peak power minus average power

# class FetchStruct

- Reliability: int: 'Reliability indicator'
- Out Of Tol: float: Out of tolerance result, i.e. the percentage of measurement intervals of the statistic count ([CMDLINKRESOLVED Configure.Bluetooth.Measurement.MultiEval.Scount#PowerVsTime CMDLINKRESOLVED]) exceeding the specified limits, see [CMDLINKRESOLVED Configure.Bluetooth.Measurement.MultiEval.Limit.LowEnergy.Le2M.PowerVsTime#set CMDLINKRE-SOLVED] and [CMDLINKRESOLVED Configure.Bluetooth.Measurement.MultiEval.Limit.LowEnergy.Lrange.Power CMDLINKRESOLVED].
- Nominal\_Power: float: Average power during the carrier-on state
- Peak Power: float: Peak power during the carrier-on state
- Leakage\_Power: float: Average power during the carrier-off state
- Peak\_Min\_Avg\_Pow: float: Peak power minus average power

Response structure. Fields:

- Reliability: int: 'Reliability indicator'
- Out Of Tol: float or bool: Out of tolerance result, i.e. the percentage of measurement intervals of the statistic count ([CMDLINKRESOLVED Configure.Bluetooth.Measurement.MultiEval.Scount#PowerVsTime CMDLINKRE-SOLVED]) exceeding the specified limits, see [CMDLINKRESOLVED Configure.Bluetooth.Measurement.MultiEval.Limit.LowEnergy.Le2M.PowerVsTime#set CMDLINKRE-SOLVED] and [CMDLINKRESOLVED Configure.Bluetooth.Measurement.MultiEval.Limit.LowEnergy.Lrange.Power CMDLINKRESOLVED].
- Nominal\_Power: float: Average power during the carrier-on state
- Peak\_Power: float: Peak power during the carrier-on state
- Leakage\_Power: float: Average power during the carrier-off state
- Peak Min Avg Pow: float: Peak power minus average power

 $calculate() \rightarrow CalculateStruct$ 

```
# SCPI: CALCulate:BLUetooth:MEASurement<Instance>
˓→:MEValuation:PVTime:LENergy:LRANge:MINimum
value: CalculateStruct = driver.bluetooth.measurement.multiEval.powerVsTime.
˓→lowEnergy.lrange.minimum.calculate()
```
Returns the power results for LE 2M PHY (...:LE2M...) and LE coded PHY (...:LRANge...) . The values described below are returned by FETCh and READ commands. CALCulate commands return limit check results instead, one value for each result listed below.

#### **return**

structure: for return value, see the help for CalculateStruct structure arguments.

# $\textbf{fetch}() \rightarrow \text{FetchStruct}$

```
# SCPI: FETCh:BLUetooth:MEASurement<Instance>
˓→:MEValuation:PVTime:LENergy:LRANge:MINimum
value: FetchStruct = driver.bluetooth.measurement.multiEval.powerVsTime.
˓→lowEnergy.lrange.minimum.fetch()
```
Returns the power results for LE 2M PHY (...:LE2M...) and LE coded PHY (...:LRANge...). The values described below are returned by FETCh and READ commands. CALCulate commands return limit check results instead, one value for each result listed below.

**return**

structure: for return value, see the help for FetchStruct structure arguments.

 $read() \rightarrow ReadStruct$ 

# SCPI: READ:BLUetooth:MEASurement<Instance> ˓<sup>→</sup>:MEValuation:PVTime:LENergy:LRANge:MINimum

(continues on next page)

(continued from previous page)

```
value: ReadStruct = driver.bluetooth.measurement.multiEval.powerVsTime.
˓→lowEnergy.lrange.minimum.read()
```
Returns the power results for LE 2M PHY (...:LE2M...) and LE coded PHY (...:LRANge...). The values described below are returned by FETCh and READ commands. CALCulate commands return limit check results instead, one value for each result listed below.

**return**

structure: for return value, see the help for ReadStruct structure arguments.

# **6.1.1.6.5.27 Nmode**

## class NmodeCls

Nmode commands group definition. 48 total commands, 2 Subgroups, 0 group commands

## **Cloning the Group**

# Create a clone of the original group, that exists independently group2 = driver.bluetooth.measurement.multiEval.powerVsTime.nmode.clone()

#### **Subgroups**

# **6.1.1.6.5.28 Classic**

### class ClassicCls

Classic commands group definition. 12 total commands, 4 Subgroups, 0 group commands

#### **Cloning the Group**

```
# Create a clone of the original group, that exists independently
group2 = driver.bluetooth.measurement.multiEval.powerVsTime.nmode.classic.clone()
```
# **Subgroups**

# **6.1.1.6.5.29 Average**

# **SCPI Commands :**

CALCulate:BLUetooth:MEASurement<Instance>:MEValuation:PVTime:NMODe:CLASsic:AVERage READ:BLUetooth:MEASurement<Instance>:MEValuation:PVTime:NMODe:CLASsic:AVERage FETCh:BLUetooth:MEASurement<Instance>:MEValuation:PVTime:NMODe:CLASsic:AVERage

#### class AverageCls

Average commands group definition. 3 total commands, 0 Subgroups, 3 group commands

## class CalculateStruct

Response structure. Fields:

- Reliability: int: No parameter help available
- Out\_Of\_Tol: float or bool: No parameter help available
- Nominal\_Power: float: No parameter help available

## class FetchStruct

Response structure. Fields:

- Reliability: int: No parameter help available
- Out\_Of\_Tol: float: No parameter help available
- Nominal\_Power: float: No parameter help available

#### class ReadStruct

Response structure. Fields:

- Reliability: int: No parameter help available
- Out\_Of\_Tol: float or bool: No parameter help available
- Nominal\_Power: float: No parameter help available

## $calculate() \rightarrow CalculateStruct$

```
# SCPI: CALCulate:BLUetooth:MEASurement<Instance>
˓→:MEValuation:PVTime:NMODe:CLASsic:AVERage
value: CalculateStruct = driver.bluetooth.measurement.multiEval.powerVsTime.
˓→nmode.classic.average.calculate()
```
No command help available

#### **return**

structure: for return value, see the help for CalculateStruct structure arguments.

# $\textbf{fetch}() \rightarrow \text{FetchStruct}$

```
# SCPI: FETCh:BLUetooth:MEASurement<Instance>
˓→:MEValuation:PVTime:NMODe:CLASsic:AVERage
value: FetchStruct = driver.bluetooth.measurement.multiEval.powerVsTime.nmode.
˓→classic.average.fetch()
```
No command help available

#### **return**

structure: for return value, see the help for FetchStruct structure arguments.

## $read() \rightarrow ReadStruct$

```
# SCPI: READ:BLUetooth:MEASurement<Instance>
˓→:MEValuation:PVTime:NMODe:CLASsic:AVERage
value: ReadStruct = driver.bluetooth.measurement.multiEval.powerVsTime.nmode.
˓→classic.average.read()
```
No command help available

#### **return**

structure: for return value, see the help for ReadStruct structure arguments.

# **6.1.1.6.5.30 Current**

# **SCPI Commands :**

```
CALCulate:BLUetooth:MEASurement<Instance>:MEValuation:PVTime:NMODe:CLASsic:CURRent
READ:BLUetooth:MEASurement<Instance>:MEValuation:PVTime:NMODe:CLASsic:CURRent
FETCh:BLUetooth:MEASurement<Instance>:MEValuation:PVTime:NMODe:CLASsic:CURRent
```
# class CurrentCls

Current commands group definition. 3 total commands, 0 Subgroups, 3 group commands

## class CalculateStruct

Response structure. Fields:

- Reliability: int: No parameter help available
- Out Of Tol: float or bool: No parameter help available
- Nominal\_Power: float: No parameter help available

# class FetchStruct

Response structure. Fields:

- Reliability: int: No parameter help available
- Out Of Tol: float: No parameter help available
- Nominal\_Power: float: No parameter help available

#### class ReadStruct

Response structure. Fields:

- Reliability: int: No parameter help available
- Out\_Of\_Tol: float or bool: No parameter help available
- Nominal\_Power: float: No parameter help available

 $calculate() \rightarrow CalculateStruct$ 

```
# SCPI: CALCulate:BLUetooth:MEASurement<Instance>
˓→:MEValuation:PVTime:NMODe:CLASsic:CURRent
value: CalculateStruct = driver.bluetooth.measurement.multiEval.powerVsTime.
˓→nmode.classic.current.calculate()
```
No command help available

**return**

structure: for return value, see the help for CalculateStruct structure arguments.

 $\textbf{fetch}() \rightarrow \text{FetchStruct}$ 

```
# SCPI: FETCh:BLUetooth:MEASurement<Instance>
˓→:MEValuation:PVTime:NMODe:CLASsic:CURRent
value: FetchStruct = driver.bluetooth.measurement.multiEval.powerVsTime.nmode.
˓→classic.current.fetch()
```
No command help available

**return**

structure: for return value, see the help for FetchStruct structure arguments.

 $read() \rightarrow ReadStruct$ 

```
# SCPI: READ:BLUetooth:MEASurement<Instance>
˓→:MEValuation:PVTime:NMODe:CLASsic:CURRent
value: ReadStruct = driver.bluetooth.measurement.multiEval.powerVsTime.nmode.
˓→classic.current.read()
```
No command help available

**return**

structure: for return value, see the help for ReadStruct structure arguments.

# **6.1.1.6.5.31 Maximum**

# **SCPI Commands :**

CALCulate:BLUetooth:MEASurement<Instance>:MEValuation:PVTime:NMODe:CLASsic:MAXimum READ:BLUetooth:MEASurement<Instance>:MEValuation:PVTime:NMODe:CLASsic:MAXimum FETCh:BLUetooth:MEASurement<Instance>:MEValuation:PVTime:NMODe:CLASsic:MAXimum

#### class MaximumCls

Maximum commands group definition. 3 total commands, 0 Subgroups, 3 group commands

## class CalculateStruct

Response structure. Fields:

- Reliability: int: No parameter help available
- Out\_Of\_Tol: float or bool: No parameter help available
- Nominal Power: float: No parameter help available

#### class FetchStruct

Response structure. Fields:

- Reliability: int: No parameter help available
- Out\_Of\_Tol: float: No parameter help available
- Nominal Power: float: No parameter help available

#### class ReadStruct

Response structure. Fields:

- Reliability: int: No parameter help available
- Out\_Of\_Tol: float or bool: No parameter help available
- Nominal\_Power: float: No parameter help available

 $calculate() \rightarrow CalculateStruct$ 

```
# SCPI: CALCulate:BLUetooth:MEASurement<Instance>
˓→:MEValuation:PVTime:NMODe:CLASsic:MAXimum
value: CalculateStruct = driver.bluetooth.measurement.multiEval.powerVsTime.
˓→nmode.classic.maximum.calculate()
```
No command help available

**return**

structure: for return value, see the help for CalculateStruct structure arguments.

 $\textbf{fetch}() \rightarrow \text{FetchStruct}$ 

```
# SCPI: FETCh:BLUetooth:MEASurement<Instance>
˓→:MEValuation:PVTime:NMODe:CLASsic:MAXimum
value: FetchStruct = driver.bluetooth.measurement.multiEval.powerVsTime.nmode.
˓→classic.maximum.fetch()
```
No command help available

**return**

structure: for return value, see the help for FetchStruct structure arguments.

```
read() \rightarrow ReadStruct
```

```
# SCPI: READ:BLUetooth:MEASurement<Instance>
˓→:MEValuation:PVTime:NMODe:CLASsic:MAXimum
value: ReadStruct = driver.bluetooth.measurement.multiEval.powerVsTime.nmode.
˓→classic.maximum.read()
```
No command help available

**return**

structure: for return value, see the help for ReadStruct structure arguments.

# **6.1.1.6.5.32 Minimum**

### **SCPI Commands :**

CALCulate:BLUetooth:MEASurement<Instance>:MEValuation:PVTime:NMODe:CLASsic:MINimum READ:BLUetooth:MEASurement<Instance>:MEValuation:PVTime:NMODe:CLASsic:MINimum FETCh:BLUetooth:MEASurement<Instance>:MEValuation:PVTime:NMODe:CLASsic:MINimum

#### class MinimumCls

Minimum commands group definition. 3 total commands, 0 Subgroups, 3 group commands

### class CalculateStruct

Response structure. Fields:

- Reliability: int: No parameter help available
- Out\_Of\_Tol: float or bool: No parameter help available
- Nominal\_Power: float: No parameter help available

#### class FetchStruct

- Reliability: int: No parameter help available
- Out\_Of\_Tol: float: No parameter help available
- Nominal\_Power: float: No parameter help available

Response structure. Fields:

- Reliability: int: No parameter help available
- Out Of Tol: float or bool: No parameter help available
- Nominal\_Power: float: No parameter help available

 $calculate() \rightarrow CalculateStruct$ 

```
# SCPI: CALCulate:BLUetooth:MEASurement<Instance>
˓→:MEValuation:PVTime:NMODe:CLASsic:MINimum
value: CalculateStruct = driver.bluetooth.measurement.multiEval.powerVsTime.
˓→nmode.classic.minimum.calculate()
```
No command help available

#### **return**

structure: for return value, see the help for CalculateStruct structure arguments.

## $\textbf{fetch}() \rightarrow \text{FetchStruct}$

```
# SCPI: FETCh:BLUetooth:MEASurement<Instance>
˓→:MEValuation:PVTime:NMODe:CLASsic:MINimum
value: FetchStruct = driver.bluetooth.measurement.multiEval.powerVsTime.nmode.
˓→classic.minimum.fetch()
```
No command help available

#### **return**

structure: for return value, see the help for FetchStruct structure arguments.

### $read() \rightarrow ReadStruct$

```
# SCPI: READ:BLUetooth:MEASurement<Instance>
˓→:MEValuation:PVTime:NMODe:CLASsic:MINimum
value: ReadStruct = driver.bluetooth.measurement.multiEval.powerVsTime.nmode.
˓→classic.minimum.read()
```
No command help available

#### **return**

structure: for return value, see the help for ReadStruct structure arguments.

# **6.1.1.6.5.33 LowEnergy**

#### class LowEnergyCls

LowEnergy commands group definition. 36 total commands, 3 Subgroups, 0 group commands

# **Cloning the Group**

```
# Create a clone of the original group, that exists independently
group2 = driver.bluetooth.measurement.multiEval.powerVsTime.nmode.lowEnergy.clone()
```
# **Subgroups**

# **6.1.1.6.5.34 Le1M**

## class Le1MCls

Le1M commands group definition. 12 total commands, 4 Subgroups, 0 group commands

## **Cloning the Group**

```
# Create a clone of the original group, that exists independently
group2 = driver.bluetooth.measurement.multiEval.powerVsTime.nmode.lowEnergy.le1M.clone()
```
#### **Subgroups**

# **6.1.1.6.5.35 Average**

# **SCPI Commands :**

CALCulate:BLUetooth:MEASurement<Instance>:MEValuation:PVTime:NMODe:LENergy[:LE1M]:AVERage READ:BLUetooth:MEASurement<Instance>:MEValuation:PVTime:NMODe:LENergy[:LE1M]:AVERage FETCh:BLUetooth:MEASurement<Instance>:MEValuation:PVTime:NMODe:LENergy[:LE1M]:AVERage

#### class AverageCls

Average commands group definition. 3 total commands, 0 Subgroups, 3 group commands

# class CalculateStruct

Response structure. Fields:

- Reliability: int: No parameter help available
- Out Of Tol: float or bool: No parameter help available
- Nominal\_Power: float or bool: No parameter help available
- Peak\_Power: float or bool: No parameter help available
- Leakage\_Power: float or bool: No parameter help available
- Peak Min Avg Pow: float or bool: No parameter help available

### class FetchStruct

- Reliability: int: No parameter help available
- Out\_Of\_Tol: float: No parameter help available
- Nominal\_Power: float: No parameter help available
- Peak Power: float: No parameter help available
- Leakage\_Power: float: No parameter help available
- Peak\_Min\_Avg\_Pow: float: No parameter help available

Response structure. Fields:

- Reliability: int: No parameter help available
- Out\_Of\_Tol: float or bool: No parameter help available
- Nominal\_Power: float: No parameter help available
- Peak\_Power: float: No parameter help available
- Leakage\_Power: float: No parameter help available
- Peak Min Avg Pow: float: No parameter help available

### $calculate() \rightarrow CalculateStruct$

```
# SCPI: CALCulate:BLUetooth:MEASurement<Instance>
˓→:MEValuation:PVTime:NMODe:LENergy[:LE1M]:AVERage
value: CalculateStruct = driver.bluetooth.measurement.multiEval.powerVsTime.
˓→nmode.lowEnergy.le1M.average.calculate()
```
No command help available

#### **return**

structure: for return value, see the help for CalculateStruct structure arguments.

## $\textbf{fetch}() \rightarrow \text{FetchStruct}$

```
# SCPI: FETCh:BLUetooth:MEASurement<Instance>
˓→:MEValuation:PVTime:NMODe:LENergy[:LE1M]:AVERage
value: FetchStruct = driver.bluetooth.measurement.multiEval.powerVsTime.nmode.
˓→lowEnergy.le1M.average.fetch()
```
No command help available

#### **return**

structure: for return value, see the help for FetchStruct structure arguments.

## $read() \rightarrow ReadStruct$

```
# SCPI: READ:BLUetooth:MEASurement<Instance>
˓→:MEValuation:PVTime:NMODe:LENergy[:LE1M]:AVERage
value: ReadStruct = driver.bluetooth.measurement.multiEval.powerVsTime.nmode.
˓→lowEnergy.le1M.average.read()
```
No command help available

#### **return**

structure: for return value, see the help for ReadStruct structure arguments.

# **6.1.1.6.5.36 Current**

# **SCPI Commands :**

CALCulate:BLUetooth:MEASurement<Instance>:MEValuation:PVTime:NMODe:LENergy[:LE1M]:CURRent READ:BLUetooth:MEASurement<Instance>:MEValuation:PVTime:NMODe:LENergy[:LE1M]:CURRent FETCh:BLUetooth:MEASurement<Instance>:MEValuation:PVTime:NMODe:LENergy[:LE1M]:CURRent

## class CurrentCls

Current commands group definition. 3 total commands, 0 Subgroups, 3 group commands

## class CalculateStruct

Response structure. Fields:

- Reliability: int: No parameter help available
- Out Of Tol: float or bool: No parameter help available
- Nominal\_Power: float or bool: No parameter help available
- Peak\_Power: float or bool: No parameter help available
- Leakage Power: float or bool: No parameter help available
- Peak Min Avg Pow: float or bool: No parameter help available

#### class FetchStruct

Response structure. Fields:

- Reliability: int: No parameter help available
- Out\_Of\_Tol: float: No parameter help available
- Nominal\_Power: float: No parameter help available
- Peak\_Power: float: No parameter help available
- Leakage\_Power: float: No parameter help available
- Peak\_Min\_Avg\_Pow: float: No parameter help available

#### class ReadStruct

Response structure. Fields:

- Reliability: int: No parameter help available
- Out\_Of\_Tol: float or bool: No parameter help available
- Nominal\_Power: float: No parameter help available
- Peak\_Power: float: No parameter help available
- Leakage\_Power: float: No parameter help available
- Peak\_Min\_Avg\_Pow: float: No parameter help available

#### $calculate() \rightarrow CalculateStruct$

```
# SCPI: CALCulate:BLUetooth:MEASurement<Instance>
˓→:MEValuation:PVTime:NMODe:LENergy[:LE1M]:CURRent
value: CalculateStruct = driver.bluetooth.measurement.multiEval.powerVsTime.
˓→nmode.lowEnergy.le1M.current.calculate()
```
No command help available

**return**

structure: for return value, see the help for CalculateStruct structure arguments.

```
\textbf{fetch}() \rightarrow \text{FetchStruct}
```

```
# SCPI: FETCh:BLUetooth:MEASurement<Instance>
˓→:MEValuation:PVTime:NMODe:LENergy[:LE1M]:CURRent
value: FetchStruct = driver.bluetooth.measurement.multiEval.powerVsTime.nmode.
˓→lowEnergy.le1M.current.fetch()
```
No command help available

**return**

structure: for return value, see the help for FetchStruct structure arguments.

```
read() \rightarrow ReadStruct
```

```
# SCPI: READ:BLUetooth:MEASurement<Instance>
˓→:MEValuation:PVTime:NMODe:LENergy[:LE1M]:CURRent
value: ReadStruct = driver.bluetooth.measurement.multiEval.powerVsTime.nmode.
˓→lowEnergy.le1M.current.read()
```
No command help available

**return**

structure: for return value, see the help for ReadStruct structure arguments.

# **6.1.1.6.5.37 Maximum**

## **SCPI Commands :**

CALCulate:BLUetooth:MEASurement<Instance>:MEValuation:PVTime:NMODe:LENergy[:LE1M]:MAXimum READ:BLUetooth:MEASurement<Instance>:MEValuation:PVTime:NMODe:LENergy[:LE1M]:MAXimum FETCh:BLUetooth:MEASurement<Instance>:MEValuation:PVTime:NMODe:LENergy[:LE1M]:MAXimum

## class MaximumCls

Maximum commands group definition. 3 total commands, 0 Subgroups, 3 group commands

## class CalculateStruct

Response structure. Fields:

- Reliability: int: No parameter help available
- Out\_Of\_Tol: float or bool: No parameter help available
- Nominal\_Power: float or bool: No parameter help available
- Peak Power: float or bool: No parameter help available
- Leakage Power: float or bool: No parameter help available
- Peak\_Min\_Avg\_Pow: float or bool: No parameter help available

# class FetchStruct

Response structure. Fields:

• Reliability: int: No parameter help available

- Out Of Tol: float: No parameter help available
- Nominal\_Power: float: No parameter help available
- Peak\_Power: float: No parameter help available
- Leakage\_Power: float: No parameter help available
- Peak Min Avg Pow: float: No parameter help available

Response structure. Fields:

- Reliability: int: No parameter help available
- Out\_Of\_Tol: float or bool: No parameter help available
- Nominal\_Power: float: No parameter help available
- Peak\_Power: float: No parameter help available
- Leakage\_Power: float: No parameter help available
- Peak\_Min\_Avg\_Pow: float: No parameter help available

### $calculate() \rightarrow CalculateStruct$

```
# SCPI: CALCulate:BLUetooth:MEASurement<Instance>
˓→:MEValuation:PVTime:NMODe:LENergy[:LE1M]:MAXimum
value: CalculateStruct = driver.bluetooth.measurement.multiEval.powerVsTime.
˓→nmode.lowEnergy.le1M.maximum.calculate()
```
No command help available

**return**

structure: for return value, see the help for CalculateStruct structure arguments.

# $\textbf{fetch}() \rightarrow \text{FetchStruct}$

```
# SCPI: FETCh:BLUetooth:MEASurement<Instance>
˓→:MEValuation:PVTime:NMODe:LENergy[:LE1M]:MAXimum
value: FetchStruct = driver.bluetooth.measurement.multiEval.powerVsTime.nmode.
˓→lowEnergy.le1M.maximum.fetch()
```
No command help available

**return**

structure: for return value, see the help for FetchStruct structure arguments.

## $read() \rightarrow ReadStruct$

```
# SCPI: READ:BLUetooth:MEASurement<Instance>
˓→:MEValuation:PVTime:NMODe:LENergy[:LE1M]:MAXimum
value: ReadStruct = driver.bluetooth.measurement.multiEval.powerVsTime.nmode.
˓→lowEnergy.le1M.maximum.read()
```
No command help available

# **return**

structure: for return value, see the help for ReadStruct structure arguments.

# **6.1.1.6.5.38 Minimum**

## **SCPI Commands :**

CALCulate:BLUetooth:MEASurement<Instance>:MEValuation:PVTime:NMODe:LENergy[:LE1M]:MINimum READ:BLUetooth:MEASurement<Instance>:MEValuation:PVTime:NMODe:LENergy[:LE1M]:MINimum FETCh:BLUetooth:MEASurement<Instance>:MEValuation:PVTime:NMODe:LENergy[:LE1M]:MINimum

## class MinimumCls

Minimum commands group definition. 3 total commands, 0 Subgroups, 3 group commands

## class CalculateStruct

Response structure. Fields:

- Reliability: int: No parameter help available
- Out Of Tol: float or bool: No parameter help available
- Nominal\_Power: float or bool: No parameter help available
- Peak\_Power: float or bool: No parameter help available
- Leakage Power: float or bool: No parameter help available
- Peak Min Avg Pow: float or bool: No parameter help available

#### class FetchStruct

Response structure. Fields:

- Reliability: int: No parameter help available
- Out\_Of\_Tol: float: No parameter help available
- Nominal\_Power: float: No parameter help available
- Peak\_Power: float: No parameter help available
- Leakage\_Power: float: No parameter help available
- Peak\_Min\_Avg\_Pow: float: No parameter help available

#### class ReadStruct

Response structure. Fields:

- Reliability: int: No parameter help available
- Out\_Of\_Tol: float or bool: No parameter help available
- Nominal\_Power: float: No parameter help available
- Peak\_Power: float: No parameter help available
- Leakage\_Power: float: No parameter help available
- Peak\_Min\_Avg\_Pow: float: No parameter help available

 $calculate() \rightarrow CalculateStruct$ 

```
# SCPI: CALCulate:BLUetooth:MEASurement<Instance>
˓→:MEValuation:PVTime:NMODe:LENergy[:LE1M]:MINimum
value: CalculateStruct = driver.bluetooth.measurement.multiEval.powerVsTime.
˓→nmode.lowEnergy.le1M.minimum.calculate()
```
No command help available

**return**

structure: for return value, see the help for CalculateStruct structure arguments.

```
\textbf{fetch}() \rightarrow \text{FetchStruct}
```

```
# SCPI: FETCh:BLUetooth:MEASurement<Instance>
˓→:MEValuation:PVTime:NMODe:LENergy[:LE1M]:MINimum
value: FetchStruct = driver.bluetooth.measurement.multiEval.powerVsTime.nmode.
˓→lowEnergy.le1M.minimum.fetch()
```
No command help available

**return**

structure: for return value, see the help for FetchStruct structure arguments.

```
read() \rightarrow ReadStruct
```

```
# SCPI: READ:BLUetooth:MEASurement<Instance>
˓→:MEValuation:PVTime:NMODe:LENergy[:LE1M]:MINimum
value: ReadStruct = driver.bluetooth.measurement.multiEval.powerVsTime.nmode.
˓→lowEnergy.le1M.minimum.read()
```
No command help available

**return**

structure: for return value, see the help for ReadStruct structure arguments.

## **6.1.1.6.5.39 Le2M**

# class Le2MCls

Le2M commands group definition. 12 total commands, 4 Subgroups, 0 group commands

## **Cloning the Group**

```
# Create a clone of the original group, that exists independently
group2 = driver.bluetooth.measurement.multiEval.powerVsTime.nmode.lowEnergy.le2M.clone()
```
# **Subgroups**

# **6.1.1.6.5.40 Average**

# **SCPI Commands :**

CALCulate:BLUetooth:MEASurement<Instance>:MEValuation:PVTime:NMODe:LENergy:LE2M:AVERage READ:BLUetooth:MEASurement<Instance>:MEValuation:PVTime:NMODe:LENergy:LE2M:AVERage FETCh:BLUetooth:MEASurement<Instance>:MEValuation:PVTime:NMODe:LENergy:LE2M:AVERage

## class AverageCls

Average commands group definition. 3 total commands, 0 Subgroups, 3 group commands

## class CalculateStruct

Response structure. Fields:

- Reliability: int: No parameter help available
- Out Of Tol: float or bool: No parameter help available
- Nominal\_Power: float or bool: No parameter help available
- Peak\_Power: float or bool: No parameter help available
- Leakage\_Power: float or bool: No parameter help available
- Peak\_Min\_Avg\_Pow: float or bool: No parameter help available

## class FetchStruct

Response structure. Fields:

- Reliability: int: No parameter help available
- Out\_Of\_Tol: float: No parameter help available
- Nominal Power: float: No parameter help available
- Peak Power: float: No parameter help available
- Leakage\_Power: float: No parameter help available
- Peak\_Min\_Avg\_Pow: float: No parameter help available

### class ReadStruct

Response structure. Fields:

- Reliability: int: No parameter help available
- Out\_Of\_Tol: float or bool: No parameter help available
- Nominal\_Power: float: No parameter help available
- Peak\_Power: float: No parameter help available
- Leakage Power: float: No parameter help available
- Peak\_Min\_Avg\_Pow: float: No parameter help available

 $calculate() \rightarrow CalculateStruct$ 

```
# SCPI: CALCulate:BLUetooth:MEASurement<Instance>
˓→:MEValuation:PVTime:NMODe:LENergy:LE2M:AVERage
value: CalculateStruct = driver.bluetooth.measurement.multiEval.powerVsTime.
˓→nmode.lowEnergy.le2M.average.calculate()
```
No command help available

### **return**

structure: for return value, see the help for CalculateStruct structure arguments.

 $\textbf{fetch}() \rightarrow \text{FetchStruct}$ 

```
# SCPI: FETCh:BLUetooth:MEASurement<Instance>
˓→:MEValuation:PVTime:NMODe:LENergy:LE2M:AVERage
value: FetchStruct = driver.bluetooth.measurement.multiEval.powerVsTime.nmode.
˓→lowEnergy.le2M.average.fetch()
```
No command help available

**return**

structure: for return value, see the help for FetchStruct structure arguments.

 $read() \rightarrow ReadStruct$ 

```
# SCPI: READ:BLUetooth:MEASurement<Instance>
˓→:MEValuation:PVTime:NMODe:LENergy:LE2M:AVERage
value: ReadStruct = driver.bluetooth.measurement.multiEval.powerVsTime.nmode.
˓→lowEnergy.le2M.average.read()
```
No command help available

**return**

structure: for return value, see the help for ReadStruct structure arguments.

# **6.1.1.6.5.41 Current**

# **SCPI Commands :**

CALCulate:BLUetooth:MEASurement<Instance>:MEValuation:PVTime:NMODe:LENergy:LE2M:CURRent READ:BLUetooth:MEASurement<Instance>:MEValuation:PVTime:NMODe:LENergy:LE2M:CURRent FETCh:BLUetooth:MEASurement<Instance>:MEValuation:PVTime:NMODe:LENergy:LE2M:CURRent

#### class CurrentCls

Current commands group definition. 3 total commands, 0 Subgroups, 3 group commands

#### class CalculateStruct

Response structure. Fields:

- Reliability: int: No parameter help available
- Out\_Of\_Tol: float or bool: No parameter help available
- Nominal\_Power: float or bool: No parameter help available
- Peak\_Power: float or bool: No parameter help available
- Leakage Power: float or bool: No parameter help available
- Peak Min Avg Pow: float or bool: No parameter help available

### class FetchStruct

Response structure. Fields:

- Reliability: int: No parameter help available
- Out\_Of\_Tol: float: No parameter help available
- Nominal\_Power: float: No parameter help available
- Peak\_Power: float: No parameter help available
- Leakage\_Power: float: No parameter help available
- Peak\_Min\_Avg\_Pow: float: No parameter help available

#### class ReadStruct

Response structure. Fields:

• Reliability: int: No parameter help available

- Out Of Tol: float or bool: No parameter help available
- Nominal\_Power: float: No parameter help available
- Peak\_Power: float: No parameter help available
- Leakage\_Power: float: No parameter help available
- Peak Min Avg Pow: float: No parameter help available

 $calculate() \rightarrow CalculateStruct$ 

```
# SCPI: CALCulate:BLUetooth:MEASurement<Instance>
˓→:MEValuation:PVTime:NMODe:LENergy:LE2M:CURRent
value: CalculateStruct = driver.bluetooth.measurement.multiEval.powerVsTime.
˓→nmode.lowEnergy.le2M.current.calculate()
```
No command help available

#### **return**

structure: for return value, see the help for CalculateStruct structure arguments.

## $\textbf{fetch}() \rightarrow \text{FetchStruct}$

```
# SCPI: FETCh:BLUetooth:MEASurement<Instance>
˓→:MEValuation:PVTime:NMODe:LENergy:LE2M:CURRent
value: FetchStruct = driver.bluetooth.measurement.multiEval.powerVsTime.nmode.
˓→lowEnergy.le2M.current.fetch()
```
No command help available

#### **return**

structure: for return value, see the help for FetchStruct structure arguments.

### $read() \rightarrow ReadStruct$

```
# SCPI: READ:BLUetooth:MEASurement<Instance>
˓→:MEValuation:PVTime:NMODe:LENergy:LE2M:CURRent
value: ReadStruct = driver.bluetooth.measurement.multiEval.powerVsTime.nmode.
˓→lowEnergy.le2M.current.read()
```
No command help available

#### **return**

structure: for return value, see the help for ReadStruct structure arguments.

# **6.1.1.6.5.42 Maximum**

# **SCPI Commands :**

CALCulate:BLUetooth:MEASurement<Instance>:MEValuation:PVTime:NMODe:LENergy:LE2M:MAXimum READ:BLUetooth:MEASurement<Instance>:MEValuation:PVTime:NMODe:LENergy:LE2M:MAXimum FETCh:BLUetooth:MEASurement<Instance>:MEValuation:PVTime:NMODe:LENergy:LE2M:MAXimum

# class MaximumCls

Maximum commands group definition. 3 total commands, 0 Subgroups, 3 group commands

## class CalculateStruct

Response structure. Fields:

- Reliability: int: No parameter help available
- Out Of Tol: float or bool: No parameter help available
- Nominal\_Power: float or bool: No parameter help available
- Peak\_Power: float or bool: No parameter help available
- Leakage\_Power: float or bool: No parameter help available
- Peak\_Min\_Avg\_Pow: float or bool: No parameter help available

## class FetchStruct

Response structure. Fields:

- Reliability: int: No parameter help available
- Out\_Of\_Tol: float: No parameter help available
- Nominal Power: float: No parameter help available
- Peak\_Power: float: No parameter help available
- Leakage\_Power: float: No parameter help available
- Peak\_Min\_Avg\_Pow: float: No parameter help available

### class ReadStruct

Response structure. Fields:

- Reliability: int: No parameter help available
- Out\_Of\_Tol: float or bool: No parameter help available
- Nominal\_Power: float: No parameter help available
- Peak\_Power: float: No parameter help available
- Leakage Power: float: No parameter help available
- Peak\_Min\_Avg\_Pow: float: No parameter help available

 $calculate() \rightarrow CalculateStruct$ 

```
# SCPI: CALCulate:BLUetooth:MEASurement<Instance>
˓→:MEValuation:PVTime:NMODe:LENergy:LE2M:MAXimum
value: CalculateStruct = driver.bluetooth.measurement.multiEval.powerVsTime.
˓→nmode.lowEnergy.le2M.maximum.calculate()
```
No command help available

### **return**

structure: for return value, see the help for CalculateStruct structure arguments.

 $\textbf{fetch}() \rightarrow \text{FetchStruct}$ 

```
# SCPI: FETCh:BLUetooth:MEASurement<Instance>
˓→:MEValuation:PVTime:NMODe:LENergy:LE2M:MAXimum
value: FetchStruct = driver.bluetooth.measurement.multiEval.powerVsTime.nmode.
˓→lowEnergy.le2M.maximum.fetch()
```
No command help available

#### **return**

structure: for return value, see the help for FetchStruct structure arguments.

 $read() \rightarrow ReadStruct$ 

```
# SCPI: READ:BLUetooth:MEASurement<Instance>
˓→:MEValuation:PVTime:NMODe:LENergy:LE2M:MAXimum
value: ReadStruct = driver.bluetooth.measurement.multiEval.powerVsTime.nmode.
˓→lowEnergy.le2M.maximum.read()
```
No command help available

**return**

structure: for return value, see the help for ReadStruct structure arguments.

# **6.1.1.6.5.43 Minimum**

# **SCPI Commands :**

CALCulate:BLUetooth:MEASurement<Instance>:MEValuation:PVTime:NMODe:LENergy:LE2M:MINimum READ:BLUetooth:MEASurement<Instance>:MEValuation:PVTime:NMODe:LENergy:LE2M:MINimum FETCh:BLUetooth:MEASurement<Instance>:MEValuation:PVTime:NMODe:LENergy:LE2M:MINimum

#### class MinimumCls

Minimum commands group definition. 3 total commands, 0 Subgroups, 3 group commands

#### class CalculateStruct

Response structure. Fields:

- Reliability: int: No parameter help available
- Out\_Of\_Tol: float or bool: No parameter help available
- Nominal\_Power: float or bool: No parameter help available
- Peak\_Power: float or bool: No parameter help available
- Leakage Power: float or bool: No parameter help available
- Peak Min Avg Pow: float or bool: No parameter help available

# class FetchStruct

Response structure. Fields:

- Reliability: int: No parameter help available
- Out\_Of\_Tol: float: No parameter help available
- Nominal\_Power: float: No parameter help available
- Peak\_Power: float: No parameter help available
- Leakage\_Power: float: No parameter help available
- Peak\_Min\_Avg\_Pow: float: No parameter help available

#### class ReadStruct

Response structure. Fields:

• Reliability: int: No parameter help available

- Out Of Tol: float or bool: No parameter help available
- Nominal\_Power: float: No parameter help available
- Peak\_Power: float: No parameter help available
- Leakage\_Power: float: No parameter help available
- Peak Min Avg Pow: float: No parameter help available

 $calculate() \rightarrow CalculateStruct$ 

```
# SCPI: CALCulate:BLUetooth:MEASurement<Instance>
˓→:MEValuation:PVTime:NMODe:LENergy:LE2M:MINimum
value: CalculateStruct = driver.bluetooth.measurement.multiEval.powerVsTime.
˓→nmode.lowEnergy.le2M.minimum.calculate()
```
No command help available

#### **return**

structure: for return value, see the help for CalculateStruct structure arguments.

## $\textbf{fetch}() \rightarrow \text{FetchStruct}$

```
# SCPI: FETCh:BLUetooth:MEASurement<Instance>
˓→:MEValuation:PVTime:NMODe:LENergy:LE2M:MINimum
value: FetchStruct = driver.bluetooth.measurement.multiEval.powerVsTime.nmode.
˓→lowEnergy.le2M.minimum.fetch()
```
No command help available

#### **return**

structure: for return value, see the help for FetchStruct structure arguments.

#### $read() \rightarrow ReadStruct$

```
# SCPI: READ:BLUetooth:MEASurement<Instance>
˓→:MEValuation:PVTime:NMODe:LENergy:LE2M:MINimum
value: ReadStruct = driver.bluetooth.measurement.multiEval.powerVsTime.nmode.
˓→lowEnergy.le2M.minimum.read()
```
No command help available

#### **return**

structure: for return value, see the help for ReadStruct structure arguments.

# **6.1.1.6.5.44 Lrange**

#### class LrangeCls

Lrange commands group definition. 12 total commands, 4 Subgroups, 0 group commands

# **Cloning the Group**

```
# Create a clone of the original group, that exists independently
group2 = driver.bluetooth.measurement.multiEval.powerVsTime.nmode.lowEnergy.lrange.
 ˓→clone()
```
# **Subgroups**

# **6.1.1.6.5.45 Average**

# **SCPI Commands :**

CALCulate:BLUetooth:MEASurement<Instance>:MEValuation:PVTime:NMODe:LENergy:LRANge:AVERage READ:BLUetooth:MEASurement<Instance>:MEValuation:PVTime:NMODe:LENergy:LRANge:AVERage FETCh:BLUetooth:MEASurement<Instance>:MEValuation:PVTime:NMODe:LENergy:LRANge:AVERage

# class AverageCls

Average commands group definition. 3 total commands, 0 Subgroups, 3 group commands

## class CalculateStruct

Response structure. Fields:

- Reliability: int: No parameter help available
- Out\_Of\_Tol: float or bool: No parameter help available
- Nominal\_Power: float or bool: No parameter help available
- Peak\_Power: float or bool: No parameter help available
- Leakage\_Power: float or bool: No parameter help available
- Peak Min Avg Pow: float or bool: No parameter help available

## class FetchStruct

Response structure. Fields:

- Reliability: int: No parameter help available
- Out\_Of\_Tol: float: No parameter help available
- Nominal\_Power: float: No parameter help available
- Peak Power: float: No parameter help available
- Leakage\_Power: float: No parameter help available
- Peak\_Min\_Avg\_Pow: float: No parameter help available

#### class ReadStruct

- Reliability: int: No parameter help available
- Out Of Tol: float or bool: No parameter help available
- Nominal\_Power: float: No parameter help available
- Peak\_Power: float: No parameter help available
- Leakage\_Power: float: No parameter help available

• Peak Min Avg Pow: float: No parameter help available

```
calculate() \rightarrow CalculateStruct
```

```
# SCPI: CALCulate:BLUetooth:MEASurement<Instance>
˓→:MEValuation:PVTime:NMODe:LENergy:LRANge:AVERage
value: CalculateStruct = driver.bluetooth.measurement.multiEval.powerVsTime.
˓→nmode.lowEnergy.lrange.average.calculate()
```
No command help available

**return**

structure: for return value, see the help for CalculateStruct structure arguments.

 $\textbf{fetch}() \rightarrow \text{FetchStruct}$ 

```
# SCPI: FETCh:BLUetooth:MEASurement<Instance>
˓→:MEValuation:PVTime:NMODe:LENergy:LRANge:AVERage
value: FetchStruct = driver.bluetooth.measurement.multiEval.powerVsTime.nmode.
˓→lowEnergy.lrange.average.fetch()
```
No command help available

**return**

structure: for return value, see the help for FetchStruct structure arguments.

 $read() \rightarrow ReadStruct$ 

```
# SCPI: READ:BLUetooth:MEASurement<Instance>
˓→:MEValuation:PVTime:NMODe:LENergy:LRANge:AVERage
value: ReadStruct = driver.bluetooth.measurement.multiEval.powerVsTime.nmode.
→lowEnergy.lrange.average.read()
```
No command help available

**return**

structure: for return value, see the help for ReadStruct structure arguments.

# **6.1.1.6.5.46 Current**

# **SCPI Commands :**

CALCulate:BLUetooth:MEASurement<Instance>:MEValuation:PVTime:NMODe:LENergy:LRANge:CURRent READ:BLUetooth:MEASurement<Instance>:MEValuation:PVTime:NMODe:LENergy:LRANge:CURRent FETCh:BLUetooth:MEASurement<Instance>:MEValuation:PVTime:NMODe:LENergy:LRANge:CURRent

## class CurrentCls

Current commands group definition. 3 total commands, 0 Subgroups, 3 group commands

#### class CalculateStruct

- Reliability: int: No parameter help available
- Out\_Of\_Tol: float or bool: No parameter help available
- Nominal\_Power: float or bool: No parameter help available
- Peak Power: float or bool: No parameter help available
- Leakage\_Power: float or bool: No parameter help available
- Peak\_Min\_Avg\_Pow: float or bool: No parameter help available

# class FetchStruct

Response structure. Fields:

- Reliability: int: No parameter help available
- Out\_Of\_Tol: float: No parameter help available
- Nominal\_Power: float: No parameter help available
- Peak\_Power: float: No parameter help available
- Leakage\_Power: float: No parameter help available
- Peak Min Avg Pow: float: No parameter help available

#### class ReadStruct

Response structure. Fields:

- Reliability: int: No parameter help available
- Out\_Of\_Tol: float or bool: No parameter help available
- Nominal\_Power: float: No parameter help available
- Peak\_Power: float: No parameter help available
- Leakage\_Power: float: No parameter help available
- Peak\_Min\_Avg\_Pow: float: No parameter help available

 $calculate() \rightarrow CalculateStruct$ 

```
# SCPI: CALCulate:BLUetooth:MEASurement<Instance>
˓→:MEValuation:PVTime:NMODe:LENergy:LRANge:CURRent
value: CalculateStruct = driver.bluetooth.measurement.multiEval.powerVsTime.
˓→nmode.lowEnergy.lrange.current.calculate()
```
No command help available

#### **return**

structure: for return value, see the help for CalculateStruct structure arguments.

### $\textbf{fetch}() \rightarrow \text{FetchStruct}$

```
# SCPI: FETCh:BLUetooth:MEASurement<Instance>
˓→:MEValuation:PVTime:NMODe:LENergy:LRANge:CURRent
value: FetchStruct = driver.bluetooth.measurement.multiEval.powerVsTime.nmode.
˓→lowEnergy.lrange.current.fetch()
```
No command help available

**return**

structure: for return value, see the help for FetchStruct structure arguments.

 $read() \rightarrow ReadStruct$ 

```
# SCPI: READ:BLUetooth:MEASurement<Instance>
˓→:MEValuation:PVTime:NMODe:LENergy:LRANge:CURRent
value: ReadStruct = driver.bluetooth.measurement.multiEval.powerVsTime.nmode.
˓→lowEnergy.lrange.current.read()
```
No command help available

**return**

structure: for return value, see the help for ReadStruct structure arguments.

# **6.1.1.6.5.47 Maximum**

## **SCPI Commands :**

CALCulate:BLUetooth:MEASurement<Instance>:MEValuation:PVTime:NMODe:LENergy:LRANge:MAXimum READ:BLUetooth:MEASurement<Instance>:MEValuation:PVTime:NMODe:LENergy:LRANge:MAXimum FETCh:BLUetooth:MEASurement<Instance>:MEValuation:PVTime:NMODe:LENergy:LRANge:MAXimum

#### class MaximumCls

Maximum commands group definition. 3 total commands, 0 Subgroups, 3 group commands

## class CalculateStruct

Response structure. Fields:

- Reliability: int: No parameter help available
- Out\_Of\_Tol: float or bool: No parameter help available
- Nominal\_Power: float or bool: No parameter help available
- Peak Power: float or bool: No parameter help available
- Leakage Power: float or bool: No parameter help available
- Peak\_Min\_Avg\_Pow: float or bool: No parameter help available

# class FetchStruct

Response structure. Fields:

- Reliability: int: No parameter help available
- Out\_Of\_Tol: float: No parameter help available
- Nominal\_Power: float: No parameter help available
- Peak\_Power: float: No parameter help available
- Leakage\_Power: float: No parameter help available
- Peak Min Avg Pow: float: No parameter help available

#### class ReadStruct

- Reliability: int: No parameter help available
- Out\_Of\_Tol: float or bool: No parameter help available
- Nominal\_Power: float: No parameter help available
- Peak\_Power: float: No parameter help available
- Leakage Power: float: No parameter help available
- Peak\_Min\_Avg\_Pow: float: No parameter help available

 $calculate() \rightarrow CalculateStruct$ 

```
# SCPI: CALCulate:BLUetooth:MEASurement<Instance>
˓→:MEValuation:PVTime:NMODe:LENergy:LRANge:MAXimum
value: CalculateStruct = driver.bluetooth.measurement.multiEval.powerVsTime.
˓→nmode.lowEnergy.lrange.maximum.calculate()
```
No command help available

**return**

structure: for return value, see the help for CalculateStruct structure arguments.

```
\textbf{fetch}() \rightarrow \text{FetchStruct}
```

```
# SCPI: FETCh:BLUetooth:MEASurement<Instance>
˓→:MEValuation:PVTime:NMODe:LENergy:LRANge:MAXimum
value: FetchStruct = driver.bluetooth.measurement.multiEval.powerVsTime.nmode.
˓→lowEnergy.lrange.maximum.fetch()
```
No command help available

**return**

structure: for return value, see the help for FetchStruct structure arguments.

```
read() \rightarrow ReadStruct
```

```
# SCPI: READ:BLUetooth:MEASurement<Instance>
˓→:MEValuation:PVTime:NMODe:LENergy:LRANge:MAXimum
value: ReadStruct = driver.bluetooth.measurement.multiEval.powerVsTime.nmode.
˓→lowEnergy.lrange.maximum.read()
```
No command help available

**return**

structure: for return value, see the help for ReadStruct structure arguments.

# **6.1.1.6.5.48 Minimum**

# **SCPI Commands :**

CALCulate:BLUetooth:MEASurement<Instance>:MEValuation:PVTime:NMODe:LENergy:LRANge:MINimum READ:BLUetooth:MEASurement<Instance>:MEValuation:PVTime:NMODe:LENergy:LRANge:MINimum FETCh:BLUetooth:MEASurement<Instance>:MEValuation:PVTime:NMODe:LENergy:LRANge:MINimum

#### class MinimumCls

Minimum commands group definition. 3 total commands, 0 Subgroups, 3 group commands

#### class CalculateStruct

- Reliability: int: No parameter help available
- Out Of Tol: float or bool: No parameter help available
- Nominal Power: float or bool: No parameter help available
- Peak\_Power: float or bool: No parameter help available
- Leakage\_Power: float or bool: No parameter help available
- Peak\_Min\_Avg\_Pow: float or bool: No parameter help available

#### class FetchStruct

Response structure. Fields:

- Reliability: int: No parameter help available
- Out\_Of\_Tol: float: No parameter help available
- Nominal\_Power: float: No parameter help available
- Peak\_Power: float: No parameter help available
- Leakage\_Power: float: No parameter help available
- Peak\_Min\_Avg\_Pow: float: No parameter help available

### class ReadStruct

Response structure. Fields:

- Reliability: int: No parameter help available
- Out\_Of\_Tol: float or bool: No parameter help available
- Nominal\_Power: float: No parameter help available
- Peak\_Power: float: No parameter help available
- Leakage\_Power: float: No parameter help available
- Peak\_Min\_Avg\_Pow: float: No parameter help available

### $calculate() \rightarrow CalculateStruct$

```
# SCPI: CALCulate:BLUetooth:MEASurement<Instance>
˓→:MEValuation:PVTime:NMODe:LENergy:LRANge:MINimum
value: CalculateStruct = driver.bluetooth.measurement.multiEval.powerVsTime.
˓→nmode.lowEnergy.lrange.minimum.calculate()
```
No command help available

# **return**

structure: for return value, see the help for CalculateStruct structure arguments.

## $\textbf{fetch}() \rightarrow \text{FetchStruct}$

```
# SCPI: FETCh:BLUetooth:MEASurement<Instance>
˓→:MEValuation:PVTime:NMODe:LENergy:LRANge:MINimum
value: FetchStruct = driver.bluetooth.measurement.multiEval.powerVsTime.nmode.
˓→lowEnergy.lrange.minimum.fetch()
```
No command help available

## **return**

structure: for return value, see the help for FetchStruct structure arguments.

 $read() \rightarrow ReadStruct$ 

```
# SCPI: READ:BLUetooth:MEASurement<Instance>
˓→:MEValuation:PVTime:NMODe:LENergy:LRANge:MINimum
value: ReadStruct = driver.bluetooth.measurement.multiEval.powerVsTime.nmode.
˓→lowEnergy.lrange.minimum.read()
```
No command help available

**return**

structure: for return value, see the help for ReadStruct structure arguments.

# **6.1.1.6.5.49 Qhsl**

## class QhslCls

Qhsl commands group definition. 60 total commands, 5 Subgroups, 0 group commands

# **Cloning the Group**

```
# Create a clone of the original group, that exists independently
group2 = driver.bluetooth.measurement.multiEval.powerVsTime.qhsl.clone()
```
#### **Subgroups**

# **6.1.1.6.5.50 P2Q**

#### class P2QCls

P2Q commands group definition. 12 total commands, 4 Subgroups, 0 group commands

### **Cloning the Group**

```
# Create a clone of the original group, that exists independently
group2 = driver.bluetooth.measurement.multiEval.powerVsTime.qhsl.p2Q.clone()
```
## **Subgroups**

# **6.1.1.6.5.51 Average**

# **SCPI Commands :**

```
CALCulate:BLUetooth:MEASurement<Instance>:MEValuation:PVTime:QHSL:P2Q:AVERage
READ:BLUetooth:MEASurement<Instance>:MEValuation:PVTime:QHSL:P2Q:AVERage
FETCh:BLUetooth:MEASurement<Instance>:MEValuation:PVTime:QHSL:P2Q:AVERage
```
### class AverageCls

Average commands group definition. 3 total commands, 0 Subgroups, 3 group commands

## class CalculateStruct

Response structure. Fields:

- Reliability: int: No parameter help available
- Out Of Tol: float or bool: No parameter help available
- Nominal\_Power: float or bool: No parameter help available
- Peak\_Power: float or bool: No parameter help available
- Leakage\_Power: float or bool: No parameter help available
- Peak\_Min\_Avg\_Pow: float or bool: No parameter help available

## class FetchStruct

Response structure. Fields:

- Reliability: int: No parameter help available
- Out\_Of\_Tol: float: No parameter help available
- Nominal Power: float: No parameter help available
- Peak\_Power: float: No parameter help available
- Leakage\_Power: float: No parameter help available
- Peak\_Min\_Avg\_Pow: float: No parameter help available

### class ReadStruct

Response structure. Fields:

- Reliability: int: No parameter help available
- Out\_Of\_Tol: float or bool: No parameter help available
- Nominal\_Power: float: No parameter help available
- Peak\_Power: float: No parameter help available
- Leakage Power: float: No parameter help available
- Peak\_Min\_Avg\_Pow: float: No parameter help available

 $calculate() \rightarrow CalculateStruct$ 

```
# SCPI: CALCulate:BLUetooth:MEASurement<Instance>
˓→:MEValuation:PVTime:QHSL:P2Q:AVERage
value: CalculateStruct = driver.bluetooth.measurement.multiEval.powerVsTime.
\rightarrowqhsl.p2Q.average.calculate()
```
No command help available

### **return**

structure: for return value, see the help for CalculateStruct structure arguments.

 $\textbf{fetch}() \rightarrow \text{FetchStruct}$ 

```
# SCPI: FETCh:BLUetooth:MEASurement<Instance>
˓→:MEValuation:PVTime:QHSL:P2Q:AVERage
value: FetchStruct = driver.bluetooth.measurement.multiEval.powerVsTime.qhsl.
˓→p2Q.average.fetch()
```
No command help available

**return**

structure: for return value, see the help for FetchStruct structure arguments.

 $read() \rightarrow ReadStruct$ 

# SCPI: READ:BLUetooth:MEASurement<Instance>:MEValuation:PVTime:QHSL:P2Q:AVERage value: ReadStruct = driver.bluetooth.measurement.multiEval.powerVsTime.qhsl.p2Q.  $\rightarrow$ average.read()

No command help available

**return**

structure: for return value, see the help for ReadStruct structure arguments.

# **6.1.1.6.5.52 Current**

# **SCPI Commands :**

CALCulate:BLUetooth:MEASurement<Instance>:MEValuation:PVTime:QHSL:P2Q:CURRent READ:BLUetooth:MEASurement<Instance>:MEValuation:PVTime:QHSL:P2Q:CURRent FETCh:BLUetooth:MEASurement<Instance>:MEValuation:PVTime:QHSL:P2Q:CURRent

## class CurrentCls

Current commands group definition. 3 total commands, 0 Subgroups, 3 group commands

#### class CalculateStruct

Response structure. Fields:

- Reliability: int: No parameter help available
- Out Of Tol: float or bool: No parameter help available
- Nominal Power: float or bool: No parameter help available
- Peak\_Power: float or bool: No parameter help available
- Leakage\_Power: float or bool: No parameter help available
- Peak Min Avg Pow: float or bool: No parameter help available

### class FetchStruct

Response structure. Fields:

- Reliability: int: No parameter help available
- Out\_Of\_Tol: float: No parameter help available
- Nominal\_Power: float: No parameter help available
- Peak Power: float: No parameter help available
- Leakage\_Power: float: No parameter help available
- Peak\_Min\_Avg\_Pow: float: No parameter help available

### class ReadStruct

- Reliability: int: No parameter help available
- Out\_Of\_Tol: float or bool: No parameter help available
- Nominal Power: float: No parameter help available
- Peak\_Power: float: No parameter help available
- Leakage\_Power: float: No parameter help available
- Peak\_Min\_Avg\_Pow: float: No parameter help available

 $calcutate() \rightarrow CalculateStruct$ 

```
# SCPI: CALCulate:BLUetooth:MEASurement<Instance>
˓→:MEValuation:PVTime:QHSL:P2Q:CURRent
value: CalculateStruct = driver.bluetooth.measurement.multiEval.powerVsTime.
˓→qhsl.p2Q.current.calculate()
```
No command help available

#### **return**

structure: for return value, see the help for CalculateStruct structure arguments.

#### $\textbf{fetch}() \rightarrow \text{FetchStruct}$

```
# SCPI: FETCh:BLUetooth:MEASurement<Instance>
˓→:MEValuation:PVTime:QHSL:P2Q:CURRent
value: FetchStruct = driver.bluetooth.measurement.multiEval.powerVsTime.qhsl.
 ˓→p2Q.current.fetch()
```
No command help available

#### **return**

structure: for return value, see the help for FetchStruct structure arguments.

#### $read() \rightarrow ReadStruct$

```
# SCPI: READ:BLUetooth:MEASurement<Instance>:MEValuation:PVTime:QHSL:P2Q:CURRent
value: ReadStruct = driver.bluetooth.measurement.multiEval.powerVsTime.qhsl.p2Q.
˓→current.read()
```
No command help available

### **return**

structure: for return value, see the help for ReadStruct structure arguments.

# **6.1.1.6.5.53 Maximum**

### **SCPI Commands :**

CALCulate:BLUetooth:MEASurement<Instance>:MEValuation:PVTime:QHSL:P2Q:MAXimum READ:BLUetooth:MEASurement<Instance>:MEValuation:PVTime:QHSL:P2Q:MAXimum FETCh:BLUetooth:MEASurement<Instance>:MEValuation:PVTime:QHSL:P2Q:MAXimum

#### class MaximumCls

Maximum commands group definition. 3 total commands, 0 Subgroups, 3 group commands

### class CalculateStruct

Response structure. Fields:

• Reliability: int: No parameter help available

- Out Of Tol: float or bool: No parameter help available
- Nominal\_Power: float or bool: No parameter help available
- Peak\_Power: float or bool: No parameter help available
- Leakage\_Power: float or bool: No parameter help available
- Peak Min Avg Pow: float or bool: No parameter help available

#### class FetchStruct

Response structure. Fields:

- Reliability: int: No parameter help available
- Out\_Of\_Tol: float: No parameter help available
- Nominal\_Power: float: No parameter help available
- Peak\_Power: float: No parameter help available
- Leakage\_Power: float: No parameter help available
- Peak\_Min\_Avg\_Pow: float: No parameter help available

# class ReadStruct

Response structure. Fields:

- Reliability: int: No parameter help available
- Out\_Of\_Tol: float or bool: No parameter help available
- Nominal\_Power: float: No parameter help available
- Peak\_Power: float: No parameter help available
- Leakage\_Power: float: No parameter help available
- Peak\_Min\_Avg\_Pow: float: No parameter help available

# $calculate() \rightarrow CalculateStruct$

```
# SCPI: CALCulate:BLUetooth:MEASurement<Instance>
˓→:MEValuation:PVTime:QHSL:P2Q:MAXimum
value: CalculateStruct = driver.bluetooth.measurement.multiEval.powerVsTime.
˓→qhsl.p2Q.maximum.calculate()
```
No command help available

#### **return**

structure: for return value, see the help for CalculateStruct structure arguments.

```
\textbf{fetch}() \rightarrow \text{FetchStruct}
```

```
# SCPI: FETCh:BLUetooth:MEASurement<Instance>
˓→:MEValuation:PVTime:QHSL:P2Q:MAXimum
value: FetchStruct = driver.bluetooth.measurement.multiEval.powerVsTime.qhsl.
˓→p2Q.maximum.fetch()
```
No command help available

# **return**

structure: for return value, see the help for FetchStruct structure arguments.

 $read() \rightarrow ReadStruct$ 

```
# SCPI: READ:BLUetooth:MEASurement<Instance>:MEValuation:PVTime:QHSL:P2Q:MAXimum
value: ReadStruct = driver.bluetooth.measurement.multiEval.powerVsTime.qhsl.p2Q.
˓→maximum.read()
```
No command help available

**return**

structure: for return value, see the help for ReadStruct structure arguments.

# **6.1.1.6.5.54 Minimum**

### **SCPI Commands :**

CALCulate:BLUetooth:MEASurement<Instance>:MEValuation:PVTime:QHSL:P2Q:MINimum READ:BLUetooth:MEASurement<Instance>:MEValuation:PVTime:QHSL:P2Q:MINimum FETCh:BLUetooth:MEASurement<Instance>:MEValuation:PVTime:QHSL:P2Q:MINimum

#### class MinimumCls

Minimum commands group definition. 3 total commands, 0 Subgroups, 3 group commands

#### class CalculateStruct

Response structure. Fields:

- Reliability: int: No parameter help available
- Out\_Of\_Tol: float or bool: No parameter help available
- Nominal\_Power: float or bool: No parameter help available
- Peak\_Power: float or bool: No parameter help available
- Leakage\_Power: float or bool: No parameter help available
- Peak\_Min\_Avg\_Pow: float or bool: No parameter help available

#### class FetchStruct

Response structure. Fields:

- Reliability: int: No parameter help available
- Out Of Tol: float: No parameter help available
- Nominal\_Power: float: No parameter help available
- Peak\_Power: float: No parameter help available
- Leakage\_Power: float: No parameter help available
- Peak\_Min\_Avg\_Pow: float: No parameter help available

#### class ReadStruct

- Reliability: int: No parameter help available
- Out\_Of\_Tol: float or bool: No parameter help available
- Nominal\_Power: float: No parameter help available
- Peak\_Power: float: No parameter help available
- Leakage Power: float: No parameter help available
- Peak\_Min\_Avg\_Pow: float: No parameter help available

 $calculate() \rightarrow CalculateStruct$ 

```
# SCPI: CALCulate:BLUetooth:MEASurement<Instance>
˓→:MEValuation:PVTime:QHSL:P2Q:MINimum
value: CalculateStruct = driver.bluetooth.measurement.multiEval.powerVsTime.
˓→qhsl.p2Q.minimum.calculate()
```
No command help available

#### **return**

structure: for return value, see the help for CalculateStruct structure arguments.

#### $\textbf{fetch}() \rightarrow \text{FetchStruct}$

```
# SCPI: FETCh:BLUetooth:MEASurement<Instance>
˓→:MEValuation:PVTime:QHSL:P2Q:MINimum
value: FetchStruct = driver.bluetooth.measurement.multiEval.powerVsTime.qhsl.
˓→p2Q.minimum.fetch()
```
No command help available

#### **return**

structure: for return value, see the help for FetchStruct structure arguments.

#### $read() \rightarrow ReadStruct$

```
# SCPI: READ:BLUetooth:MEASurement<Instance>:MEValuation:PVTime:QHSL:P2Q:MINimum
value: ReadStruct = driver.bluetooth.measurement.multiEval.powerVsTime.qhsl.p2Q.
˓→minimum.read()
```
No command help available

#### **return**

structure: for return value, see the help for ReadStruct structure arguments.

# **6.1.1.6.5.55 P3Q**

#### class P3QCls

P3Q commands group definition. 12 total commands, 4 Subgroups, 0 group commands

# **Cloning the Group**

```
# Create a clone of the original group, that exists independently
group2 = driver.bluetooth.measurement.multiEval.powerVsTime.qhsl.p3Q.clone()
```
# **Subgroups**

# **6.1.1.6.5.56 Average**

# **SCPI Commands :**

```
CALCulate:BLUetooth:MEASurement<Instance>:MEValuation:PVTime:QHSL:P3Q:AVERage
READ:BLUetooth:MEASurement<Instance>:MEValuation:PVTime:QHSL:P3Q:AVERage
FETCh:BLUetooth:MEASurement<Instance>:MEValuation:PVTime:QHSL:P3Q:AVERage
```
# class AverageCls

Average commands group definition. 3 total commands, 0 Subgroups, 3 group commands

### class CalculateStruct

Response structure. Fields:

- Reliability: int: No parameter help available
- Out\_Of\_Tol: float or bool: No parameter help available
- Nominal\_Power: float or bool: No parameter help available
- Peak\_Power: float or bool: No parameter help available
- Leakage\_Power: float or bool: No parameter help available
- Peak\_Min\_Avg\_Pow: float or bool: No parameter help available

# class FetchStruct

Response structure. Fields:

- Reliability: int: No parameter help available
- Out\_Of\_Tol: float: No parameter help available
- Nominal\_Power: float: No parameter help available
- Peak\_Power: float: No parameter help available
- Leakage Power: float: No parameter help available
- Peak\_Min\_Avg\_Pow: float: No parameter help available

### class ReadStruct

Response structure. Fields:

- Reliability: int: No parameter help available
- Out\_Of\_Tol: float or bool: No parameter help available
- Nominal\_Power: float: No parameter help available
- Peak\_Power: float: No parameter help available
- Leakage\_Power: float: No parameter help available
- Peak\_Min\_Avg\_Pow: float: No parameter help available

# $calculate() \rightarrow CalculateStruct$

```
# SCPI: CALCulate:BLUetooth:MEASurement<Instance>
˓→:MEValuation:PVTime:QHSL:P3Q:AVERage
value: CalculateStruct = driver.bluetooth.measurement.multiEval.powerVsTime.
\rightarrowqhsl.p3Q.average.calculate()
```
No command help available

**return**

structure: for return value, see the help for CalculateStruct structure arguments.

 $\textbf{fetch}() \rightarrow \text{FetchStruct}$ 

# SCPI: FETCh:BLUetooth:MEASurement<Instance> ˓<sup>→</sup>:MEValuation:PVTime:QHSL:P3Q:AVERage value: FetchStruct = driver.bluetooth.measurement.multiEval.powerVsTime.qhsl. ˓<sup>→</sup>p3Q.average.fetch()

No command help available

**return**

structure: for return value, see the help for FetchStruct structure arguments.

 $read() \rightarrow ReadStruct$ 

# SCPI: READ:BLUetooth:MEASurement<Instance>:MEValuation:PVTime:QHSL:P3Q:AVERage value: ReadStruct = driver.bluetooth.measurement.multiEval.powerVsTime.qhsl.p3Q.  $\rightarrow$ average.read()

No command help available

**return**

structure: for return value, see the help for ReadStruct structure arguments.

# **6.1.1.6.5.57 Current**

# **SCPI Commands :**

CALCulate:BLUetooth:MEASurement<Instance>:MEValuation:PVTime:QHSL:P3Q:CURRent READ:BLUetooth:MEASurement<Instance>:MEValuation:PVTime:QHSL:P3Q:CURRent FETCh:BLUetooth:MEASurement<Instance>:MEValuation:PVTime:QHSL:P3Q:CURRent

### class CurrentCls

Current commands group definition. 3 total commands, 0 Subgroups, 3 group commands

### class CalculateStruct

- Reliability: int: No parameter help available
- Out\_Of\_Tol: float or bool: No parameter help available
- Nominal Power: float or bool: No parameter help available
- Peak\_Power: float or bool: No parameter help available
- Leakage\_Power: float or bool: No parameter help available
- Peak\_Min\_Avg\_Pow: float or bool: No parameter help available

## class FetchStruct

Response structure. Fields:

- Reliability: int: No parameter help available
- Out\_Of\_Tol: float: No parameter help available
- Nominal\_Power: float: No parameter help available
- Peak\_Power: float: No parameter help available
- Leakage\_Power: float: No parameter help available
- Peak\_Min\_Avg\_Pow: float: No parameter help available

# class ReadStruct

Response structure. Fields:

- Reliability: int: No parameter help available
- Out\_Of\_Tol: float or bool: No parameter help available
- Nominal Power: float: No parameter help available
- Peak\_Power: float: No parameter help available
- Leakage\_Power: float: No parameter help available
- Peak\_Min\_Avg\_Pow: float: No parameter help available

 $calculate() \rightarrow CalculateStruct$ 

```
# SCPI: CALCulate:BLUetooth:MEASurement<Instance>
˓→:MEValuation:PVTime:QHSL:P3Q:CURRent
value: CalculateStruct = driver.bluetooth.measurement.multiEval.powerVsTime.
˓→qhsl.p3Q.current.calculate()
```
No command help available

**return**

structure: for return value, see the help for CalculateStruct structure arguments.

### $\textbf{fetch}() \rightarrow \text{FetchStruct}$

```
# SCPI: FETCh:BLUetooth:MEASurement<Instance>
˓→:MEValuation:PVTime:QHSL:P3Q:CURRent
value: FetchStruct = driver.bluetooth.measurement.multiEval.powerVsTime.qhsl.
˓→p3Q.current.fetch()
```
No command help available

**return**

structure: for return value, see the help for FetchStruct structure arguments.

 $read() \rightarrow ReadStruct$ 

```
# SCPI: READ:BLUetooth:MEASurement<Instance>:MEValuation:PVTime:QHSL:P3Q:CURRent
value: ReadStruct = driver.bluetooth.measurement.multiEval.powerVsTime.qhsl.p3Q.
˓→current.read()
```
No command help available

#### **return**

structure: for return value, see the help for ReadStruct structure arguments.

# **6.1.1.6.5.58 Maximum**

## **SCPI Commands :**

CALCulate:BLUetooth:MEASurement<Instance>:MEValuation:PVTime:QHSL:P3Q:MAXimum READ:BLUetooth:MEASurement<Instance>:MEValuation:PVTime:QHSL:P3Q:MAXimum FETCh:BLUetooth:MEASurement<Instance>:MEValuation:PVTime:QHSL:P3Q:MAXimum

#### class MaximumCls

Maximum commands group definition. 3 total commands, 0 Subgroups, 3 group commands

## class CalculateStruct

Response structure. Fields:

- Reliability: int: No parameter help available
- Out\_Of\_Tol: float or bool: No parameter help available
- Nominal\_Power: float or bool: No parameter help available
- Peak\_Power: float or bool: No parameter help available
- Leakage\_Power: float or bool: No parameter help available
- Peak\_Min\_Avg\_Pow: float or bool: No parameter help available

#### class FetchStruct

Response structure. Fields:

- Reliability: int: No parameter help available
- Out\_Of\_Tol: float: No parameter help available
- Nominal\_Power: float: No parameter help available
- Peak\_Power: float: No parameter help available
- Leakage\_Power: float: No parameter help available
- Peak\_Min\_Avg\_Pow: float: No parameter help available

#### class ReadStruct

Response structure. Fields:

- Reliability: int: No parameter help available
- Out Of Tol: float or bool: No parameter help available
- Nominal\_Power: float: No parameter help available
- Peak\_Power: float: No parameter help available
- Leakage Power: float: No parameter help available
- Peak\_Min\_Avg\_Pow: float: No parameter help available

# $calculate() \rightarrow CalculateStruct$

```
# SCPI: CALCulate:BLUetooth:MEASurement<Instance>
˓→:MEValuation:PVTime:QHSL:P3Q:MAXimum
value: CalculateStruct = driver.bluetooth.measurement.multiEval.powerVsTime.
˓→qhsl.p3Q.maximum.calculate()
```
No command help available

**return**

structure: for return value, see the help for CalculateStruct structure arguments.

 $\textbf{fetch}() \rightarrow \text{FetchStruct}$ 

# SCPI: FETCh:BLUetooth:MEASurement<Instance> ˓<sup>→</sup>:MEValuation:PVTime:QHSL:P3Q:MAXimum value: FetchStruct = driver.bluetooth.measurement.multiEval.powerVsTime.qhsl. ˓<sup>→</sup>p3Q.maximum.fetch()

No command help available

**return**

structure: for return value, see the help for FetchStruct structure arguments.

 $read() \rightarrow ReadStruct$ 

# SCPI: READ:BLUetooth:MEASurement<Instance>:MEValuation:PVTime:QHSL:P3Q:MAXimum value: ReadStruct = driver.bluetooth.measurement.multiEval.powerVsTime.qhsl.p3Q.  $\rightarrow$ maximum.read()

No command help available

**return**

structure: for return value, see the help for ReadStruct structure arguments.

# **6.1.1.6.5.59 Minimum**

# **SCPI Commands :**

CALCulate:BLUetooth:MEASurement<Instance>:MEValuation:PVTime:QHSL:P3Q:MINimum READ:BLUetooth:MEASurement<Instance>:MEValuation:PVTime:QHSL:P3Q:MINimum FETCh:BLUetooth:MEASurement<Instance>:MEValuation:PVTime:QHSL:P3Q:MINimum

#### class MinimumCls

Minimum commands group definition. 3 total commands, 0 Subgroups, 3 group commands

### class CalculateStruct

- Reliability: int: No parameter help available
- Out\_Of\_Tol: float or bool: No parameter help available
- Nominal\_Power: float or bool: No parameter help available
- Peak\_Power: float or bool: No parameter help available
- Leakage\_Power: float or bool: No parameter help available
- Peak\_Min\_Avg\_Pow: float or bool: No parameter help available

## class FetchStruct

Response structure. Fields:

- Reliability: int: No parameter help available
- Out Of Tol: float: No parameter help available
- Nominal\_Power: float: No parameter help available
- Peak\_Power: float: No parameter help available
- Leakage Power: float: No parameter help available
- Peak\_Min\_Avg\_Pow: float: No parameter help available

# class ReadStruct

Response structure. Fields:

- Reliability: int: No parameter help available
- Out\_Of\_Tol: float or bool: No parameter help available
- Nominal Power: float: No parameter help available
- Peak\_Power: float: No parameter help available
- Leakage\_Power: float: No parameter help available
- Peak\_Min\_Avg\_Pow: float: No parameter help available

 $calculate() \rightarrow CalculateStruct$ 

```
# SCPI: CALCulate:BLUetooth:MEASurement<Instance>
˓→:MEValuation:PVTime:QHSL:P3Q:MINimum
value: CalculateStruct = driver.bluetooth.measurement.multiEval.powerVsTime.
˓→qhsl.p3Q.minimum.calculate()
```
No command help available

**return**

structure: for return value, see the help for CalculateStruct structure arguments.

## $\textbf{fetch}() \rightarrow \text{FetchStruct}$

```
# SCPI: FETCh:BLUetooth:MEASurement<Instance>
˓→:MEValuation:PVTime:QHSL:P3Q:MINimum
value: FetchStruct = driver.bluetooth.measurement.multiEval.powerVsTime.qhsl.
 ˓→p3Q.minimum.fetch()
```
No command help available

**return**

structure: for return value, see the help for FetchStruct structure arguments.

 $read() \rightarrow ReadStruct$ 

```
# SCPI: READ:BLUetooth:MEASurement<Instance>:MEValuation:PVTime:OHSL:P30:MINimum
value: ReadStruct = driver.bluetooth.measurement.multiEval.powerVsTime.qhsl.p3Q.
˓→minimum.read()
```
No command help available

#### **return**

structure: for return value, see the help for ReadStruct structure arguments.

# **6.1.1.6.5.60 P4Q**

### class P4QCls

P4Q commands group definition. 12 total commands, 4 Subgroups, 0 group commands

# **Cloning the Group**

```
# Create a clone of the original group, that exists independently
group2 = driver.bluetooth.measurement.multiEval.powerVsTime.qhsl.p4Q.clone()
```
# **Subgroups**

**6.1.1.6.5.61 Average**

## **SCPI Commands :**

CALCulate:BLUetooth:MEASurement<Instance>:MEValuation:PVTime:QHSL:P4Q:AVERage READ:BLUetooth:MEASurement<Instance>:MEValuation:PVTime:QHSL:P4Q:AVERage FETCh:BLUetooth:MEASurement<Instance>:MEValuation:PVTime:QHSL:P4Q:AVERage

#### class AverageCls

Average commands group definition. 3 total commands, 0 Subgroups, 3 group commands

#### class CalculateStruct

Response structure. Fields:

- Reliability: int: No parameter help available
- Out\_Of\_Tol: float or bool: No parameter help available
- Nominal\_Power: float or bool: No parameter help available
- Peak\_Power: float or bool: No parameter help available
- Leakage\_Power: float or bool: No parameter help available
- Peak\_Min\_Avg\_Pow: float or bool: No parameter help available

## class FetchStruct

- Reliability: int: No parameter help available
- Out\_Of\_Tol: float: No parameter help available
- Nominal\_Power: float: No parameter help available
- Peak\_Power: float: No parameter help available
- Leakage\_Power: float: No parameter help available
- Peak Min Avg Pow: float: No parameter help available

### class ReadStruct

Response structure. Fields:

- Reliability: int: No parameter help available
- Out Of Tol: float or bool: No parameter help available
- Nominal\_Power: float: No parameter help available
- Peak\_Power: float: No parameter help available
- Leakage\_Power: float: No parameter help available
- Peak\_Min\_Avg\_Pow: float: No parameter help available

 $calculate() \rightarrow CalculateStruct$ 

```
# SCPI: CALCulate:BLUetooth:MEASurement<Instance>
˓→:MEValuation:PVTime:QHSL:P4Q:AVERage
value: CalculateStruct = driver.bluetooth.measurement.multiEval.powerVsTime.
˓→qhsl.p4Q.average.calculate()
```
No command help available

#### **return**

structure: for return value, see the help for CalculateStruct structure arguments.

# $\textbf{fetch}() \rightarrow \text{FetchStruct}$

```
# SCPI: FETCh:BLUetooth:MEASurement<Instance>
˓→:MEValuation:PVTime:QHSL:P4Q:AVERage
value: FetchStruct = driver.bluetooth.measurement.multiEval.powerVsTime.qhsl.
˓→p4Q.average.fetch()
```
No command help available

**return**

structure: for return value, see the help for FetchStruct structure arguments.

# $\text{read}() \rightarrow \text{ReadStruct}$

```
# SCPI: READ:BLUetooth:MEASurement<Instance>:MEValuation:PVTime:QHSL:P4Q:AVERage
value: ReadStruct = driver.bluetooth.measurement.multiEval.powerVsTime.qhsl.p4Q.
˓→average.read()
```
No command help available

**return**

structure: for return value, see the help for ReadStruct structure arguments.

# **6.1.1.6.5.62 Current**

# **SCPI Commands :**

```
CALCulate:BLUetooth:MEASurement<Instance>:MEValuation:PVTime:QHSL:P4Q:CURRent
READ:BLUetooth:MEASurement<Instance>:MEValuation:PVTime:QHSL:P4Q:CURRent
FETCh:BLUetooth:MEASurement<Instance>:MEValuation:PVTime:QHSL:P4Q:CURRent
```
### class CurrentCls

Current commands group definition. 3 total commands, 0 Subgroups, 3 group commands

### class CalculateStruct

Response structure. Fields:

- Reliability: int: No parameter help available
- Out Of Tol: float or bool: No parameter help available
- Nominal\_Power: float or bool: No parameter help available
- Peak\_Power: float or bool: No parameter help available
- Leakage Power: float or bool: No parameter help available
- Peak Min Avg Pow: float or bool: No parameter help available

#### class FetchStruct

Response structure. Fields:

- Reliability: int: No parameter help available
- Out\_Of\_Tol: float: No parameter help available
- Nominal\_Power: float: No parameter help available
- Peak\_Power: float: No parameter help available
- Leakage\_Power: float: No parameter help available
- Peak\_Min\_Avg\_Pow: float: No parameter help available

#### class ReadStruct

Response structure. Fields:

- Reliability: int: No parameter help available
- Out\_Of\_Tol: float or bool: No parameter help available
- Nominal\_Power: float: No parameter help available
- Peak\_Power: float: No parameter help available
- Leakage\_Power: float: No parameter help available
- Peak\_Min\_Avg\_Pow: float: No parameter help available

#### $calculate() \rightarrow CalculateStruct$

```
# SCPI: CALCulate:BLUetooth:MEASurement<Instance>
˓→:MEValuation:PVTime:QHSL:P4Q:CURRent
value: CalculateStruct = driver.bluetooth.measurement.multiEval.powerVsTime.
˓→qhsl.p4Q.current.calculate()
```
No command help available

**return**

structure: for return value, see the help for CalculateStruct structure arguments.

```
\textbf{fetch}() \rightarrow \text{FetchStruct}
```

```
# SCPI: FETCh:BLUetooth:MEASurement<Instance>
˓→:MEValuation:PVTime:QHSL:P4Q:CURRent
value: FetchStruct = driver.bluetooth.measurement.multiEval.powerVsTime.qhsl.
˓→p4Q.current.fetch()
```
No command help available

**return**

structure: for return value, see the help for FetchStruct structure arguments.

 $read() \rightarrow ReadStruct$ 

# SCPI: READ:BLUetooth:MEASurement<Instance>:MEValuation:PVTime:QHSL:P4Q:CURRent value: ReadStruct = driver.bluetooth.measurement.multiEval.powerVsTime.qhsl.p4Q. ˓<sup>→</sup>current.read()

No command help available

**return**

structure: for return value, see the help for ReadStruct structure arguments.

# **6.1.1.6.5.63 Maximum**

### **SCPI Commands :**

CALCulate:BLUetooth:MEASurement<Instance>:MEValuation:PVTime:QHSL:P4Q:MAXimum READ:BLUetooth:MEASurement<Instance>:MEValuation:PVTime:QHSL:P4Q:MAXimum FETCh:BLUetooth:MEASurement<Instance>:MEValuation:PVTime:QHSL:P4Q:MAXimum

### class MaximumCls

Maximum commands group definition. 3 total commands, 0 Subgroups, 3 group commands

### class CalculateStruct

Response structure. Fields:

- Reliability: int: No parameter help available
- Out\_Of\_Tol: float or bool: No parameter help available
- Nominal\_Power: float or bool: No parameter help available
- Peak\_Power: float or bool: No parameter help available
- Leakage\_Power: float or bool: No parameter help available
- Peak\_Min\_Avg\_Pow: float or bool: No parameter help available

### class FetchStruct

Response structure. Fields:

• Reliability: int: No parameter help available

- Out Of Tol: float: No parameter help available
- Nominal\_Power: float: No parameter help available
- Peak\_Power: float: No parameter help available
- Leakage\_Power: float: No parameter help available
- Peak Min Avg Pow: float: No parameter help available

#### class ReadStruct

Response structure. Fields:

- Reliability: int: No parameter help available
- Out\_Of\_Tol: float or bool: No parameter help available
- Nominal\_Power: float: No parameter help available
- Peak\_Power: float: No parameter help available
- Leakage\_Power: float: No parameter help available
- Peak\_Min\_Avg\_Pow: float: No parameter help available

### $calculate() \rightarrow CalculateStruct$

```
# SCPI: CALCulate:BLUetooth:MEASurement<Instance>
˓→:MEValuation:PVTime:QHSL:P4Q:MAXimum
value: CalculateStruct = driver.bluetooth.measurement.multiEval.powerVsTime.
˓→qhsl.p4Q.maximum.calculate()
```
No command help available

**return**

structure: for return value, see the help for CalculateStruct structure arguments.

# $\textbf{fetch}() \rightarrow \text{FetchStruct}$

```
# SCPI: FETCh:BLUetooth:MEASurement<Instance>
˓→:MEValuation:PVTime:QHSL:P4Q:MAXimum
value: FetchStruct = driver.bluetooth.measurement.multiEval.powerVsTime.qhsl.
˓→p4Q.maximum.fetch()
```
No command help available

# **return**

structure: for return value, see the help for FetchStruct structure arguments.

 $read() \rightarrow ReadStruct$ 

```
# SCPI: READ:BLUetooth:MEASurement<Instance>:MEValuation:PVTime:QHSL:P4Q:MAXimum
value: ReadStruct = driver.bluetooth.measurement.multiEval.powerVsTime.qhsl.p4Q.
˓→maximum.read()
```
No command help available

#### **return**

structure: for return value, see the help for ReadStruct structure arguments.

# **6.1.1.6.5.64 Minimum**

## **SCPI Commands :**

```
CALCulate:BLUetooth:MEASurement<Instance>:MEValuation:PVTime:QHSL:P4Q:MINimum
READ:BLUetooth:MEASurement<Instance>:MEValuation:PVTime:QHSL:P4Q:MINimum
FETCh:BLUetooth:MEASurement<Instance>:MEValuation:PVTime:QHSL:P4Q:MINimum
```
### class MinimumCls

Minimum commands group definition. 3 total commands, 0 Subgroups, 3 group commands

### class CalculateStruct

Response structure. Fields:

- Reliability: int: No parameter help available
- Out Of Tol: float or bool: No parameter help available
- Nominal\_Power: float or bool: No parameter help available
- Peak\_Power: float or bool: No parameter help available
- Leakage Power: float or bool: No parameter help available
- Peak Min Avg Pow: float or bool: No parameter help available

### class FetchStruct

Response structure. Fields:

- Reliability: int: No parameter help available
- Out\_Of\_Tol: float: No parameter help available
- Nominal\_Power: float: No parameter help available
- Peak\_Power: float: No parameter help available
- Leakage\_Power: float: No parameter help available
- Peak\_Min\_Avg\_Pow: float: No parameter help available

### class ReadStruct

Response structure. Fields:

- Reliability: int: No parameter help available
- Out\_Of\_Tol: float or bool: No parameter help available
- Nominal\_Power: float: No parameter help available
- Peak\_Power: float: No parameter help available
- Leakage\_Power: float: No parameter help available
- Peak\_Min\_Avg\_Pow: float: No parameter help available

 $calculate() \rightarrow CalculateStruct$ 

```
# SCPI: CALCulate:BLUetooth:MEASurement<Instance>
˓→:MEValuation:PVTime:QHSL:P4Q:MINimum
value: CalculateStruct = driver.bluetooth.measurement.multiEval.powerVsTime.
\rightarrowqhsl.p4Q.minimum.calculate()
```
No command help available

**return**

structure: for return value, see the help for CalculateStruct structure arguments.

```
\textbf{fetch}() \rightarrow \text{FetchStruct}
```

```
# SCPI: FETCh:BLUetooth:MEASurement<Instance>
˓→:MEValuation:PVTime:QHSL:P4Q:MINimum
value: FetchStruct = driver.bluetooth.measurement.multiEval.powerVsTime.qhsl.
˓→p4Q.minimum.fetch()
```
No command help available

**return**

structure: for return value, see the help for FetchStruct structure arguments.

 $read() \rightarrow ReadStruct$ 

# SCPI: READ:BLUetooth:MEASurement<Instance>:MEValuation:PVTime:QHSL:P4Q:MINimum value: ReadStruct = driver.bluetooth.measurement.multiEval.powerVsTime.qhsl.p4Q. →minimum.read()

No command help available

**return**

structure: for return value, see the help for ReadStruct structure arguments.

# **6.1.1.6.5.65 P5Q**

## class P5QCls

P5Q commands group definition. 12 total commands, 4 Subgroups, 0 group commands

# **Cloning the Group**

```
# Create a clone of the original group, that exists independently
group2 = driver.bluetooth.measurement.multiEval.powerVsTime.qhsl.p5Q.clone()
```
### **Subgroups**

### **6.1.1.6.5.66 Average**

# **SCPI Commands :**

CALCulate:BLUetooth:MEASurement<Instance>:MEValuation:PVTime:QHSL:P5Q:AVERage READ:BLUetooth:MEASurement<Instance>:MEValuation:PVTime:QHSL:P5Q:AVERage FETCh:BLUetooth:MEASurement<Instance>:MEValuation:PVTime:QHSL:P5Q:AVERage

### class AverageCls

Average commands group definition. 3 total commands, 0 Subgroups, 3 group commands

## class CalculateStruct

Response structure. Fields:

- Reliability: int: No parameter help available
- Out Of Tol: float or bool: No parameter help available
- Nominal\_Power: float or bool: No parameter help available
- Peak\_Power: float or bool: No parameter help available
- Leakage\_Power: float or bool: No parameter help available
- Peak\_Min\_Avg\_Pow: float or bool: No parameter help available

## class FetchStruct

Response structure. Fields:

- Reliability: int: No parameter help available
- Out\_Of\_Tol: float: No parameter help available
- Nominal Power: float: No parameter help available
- Peak Power: float: No parameter help available
- Leakage\_Power: float: No parameter help available
- Peak\_Min\_Avg\_Pow: float: No parameter help available

### class ReadStruct

Response structure. Fields:

- Reliability: int: No parameter help available
- Out\_Of\_Tol: float or bool: No parameter help available
- Nominal\_Power: float: No parameter help available
- Peak\_Power: float: No parameter help available
- Leakage Power: float: No parameter help available
- Peak\_Min\_Avg\_Pow: float: No parameter help available

 $calculate() \rightarrow CalculateStruct$ 

```
# SCPI: CALCulate:BLUetooth:MEASurement<Instance>
˓→:MEValuation:PVTime:QHSL:P5Q:AVERage
value: CalculateStruct = driver.bluetooth.measurement.multiEval.powerVsTime.
˓→qhsl.p5Q.average.calculate()
```
No command help available

### **return**

structure: for return value, see the help for CalculateStruct structure arguments.

 $\textbf{fetch}() \rightarrow \text{FetchStruct}$ 

```
# SCPI: FETCh:BLUetooth:MEASurement<Instance>
˓→:MEValuation:PVTime:QHSL:P5Q:AVERage
value: FetchStruct = driver.bluetooth.measurement.multiEval.powerVsTime.qhsl.
˓→p5Q.average.fetch()
```
No command help available

**return**

structure: for return value, see the help for FetchStruct structure arguments.

 $read() \rightarrow ReadStruct$ 

```
# SCPI: READ:BLUetooth:MEASurement<Instance>:MEValuation:PVTime:QHSL:P5Q:AVERage
value: ReadStruct = driver.bluetooth.measurement.multiEval.powerVsTime.qhsl.p5Q.
\rightarrowaverage.read()
```
No command help available

**return**

structure: for return value, see the help for ReadStruct structure arguments.

# **6.1.1.6.5.67 Current**

# **SCPI Commands :**

CALCulate:BLUetooth:MEASurement<Instance>:MEValuation:PVTime:QHSL:P5Q:CURRent READ:BLUetooth:MEASurement<Instance>:MEValuation:PVTime:QHSL:P5Q:CURRent FETCh:BLUetooth:MEASurement<Instance>:MEValuation:PVTime:QHSL:P5Q:CURRent

### class CurrentCls

Current commands group definition. 3 total commands, 0 Subgroups, 3 group commands

#### class CalculateStruct

Response structure. Fields:

- Reliability: int: No parameter help available
- Out Of Tol: float or bool: No parameter help available
- Nominal Power: float or bool: No parameter help available
- Peak\_Power: float or bool: No parameter help available
- Leakage\_Power: float or bool: No parameter help available
- Peak Min Avg Pow: float or bool: No parameter help available

#### class FetchStruct

Response structure. Fields:

- Reliability: int: No parameter help available
- Out\_Of\_Tol: float: No parameter help available
- Nominal\_Power: float: No parameter help available
- Peak Power: float: No parameter help available
- Leakage\_Power: float: No parameter help available
- Peak\_Min\_Avg\_Pow: float: No parameter help available

### class ReadStruct

- Reliability: int: No parameter help available
- Out\_Of\_Tol: float or bool: No parameter help available
- Nominal Power: float: No parameter help available
- Peak\_Power: float: No parameter help available
- Leakage\_Power: float: No parameter help available
- Peak\_Min\_Avg\_Pow: float: No parameter help available

 $calcutate() \rightarrow CalculateStruct$ 

```
# SCPI: CALCulate:BLUetooth:MEASurement<Instance>
˓→:MEValuation:PVTime:QHSL:P5Q:CURRent
value: CalculateStruct = driver.bluetooth.measurement.multiEval.powerVsTime.
˓→qhsl.p5Q.current.calculate()
```
No command help available

#### **return**

structure: for return value, see the help for CalculateStruct structure arguments.

#### $\textbf{fetch}() \rightarrow \text{FetchStruct}$

```
# SCPI: FETCh:BLUetooth:MEASurement<Instance>
˓→:MEValuation:PVTime:QHSL:P5Q:CURRent
value: FetchStruct = driver.bluetooth.measurement.multiEval.powerVsTime.qhsl.
 ˓→p5Q.current.fetch()
```
No command help available

#### **return**

structure: for return value, see the help for FetchStruct structure arguments.

#### $read() \rightarrow ReadStruct$

```
# SCPI: READ:BLUetooth:MEASurement<Instance>:MEValuation:PVTime:QHSL:P5Q:CURRent
value: ReadStruct = driver.bluetooth.measurement.multiEval.powerVsTime.qhsl.p5Q.
˓→current.read()
```
No command help available

### **return**

structure: for return value, see the help for ReadStruct structure arguments.

# **6.1.1.6.5.68 Maximum**

### **SCPI Commands :**

CALCulate:BLUetooth:MEASurement<Instance>:MEValuation:PVTime:QHSL:P5Q:MAXimum READ:BLUetooth:MEASurement<Instance>:MEValuation:PVTime:QHSL:P5Q:MAXimum FETCh:BLUetooth:MEASurement<Instance>:MEValuation:PVTime:QHSL:P5Q:MAXimum

#### class MaximumCls

Maximum commands group definition. 3 total commands, 0 Subgroups, 3 group commands

### class CalculateStruct

Response structure. Fields:

• Reliability: int: No parameter help available

- Out Of Tol: float or bool: No parameter help available
- Nominal\_Power: float or bool: No parameter help available
- Peak\_Power: float or bool: No parameter help available
- Leakage\_Power: float or bool: No parameter help available
- Peak Min Avg Pow: float or bool: No parameter help available

#### class FetchStruct

Response structure. Fields:

- Reliability: int: No parameter help available
- Out\_Of\_Tol: float: No parameter help available
- Nominal\_Power: float: No parameter help available
- Peak\_Power: float: No parameter help available
- Leakage\_Power: float: No parameter help available
- Peak\_Min\_Avg\_Pow: float: No parameter help available

## class ReadStruct

Response structure. Fields:

- Reliability: int: No parameter help available
- Out\_Of\_Tol: float or bool: No parameter help available
- Nominal\_Power: float: No parameter help available
- Peak\_Power: float: No parameter help available
- Leakage\_Power: float: No parameter help available
- Peak\_Min\_Avg\_Pow: float: No parameter help available

# $calculate() \rightarrow CalculateStruct$

```
# SCPI: CALCulate:BLUetooth:MEASurement<Instance>
˓→:MEValuation:PVTime:QHSL:P5Q:MAXimum
value: CalculateStruct = driver.bluetooth.measurement.multiEval.powerVsTime.
˓→qhsl.p5Q.maximum.calculate()
```
No command help available

#### **return**

structure: for return value, see the help for CalculateStruct structure arguments.

```
\textbf{fetch}() \rightarrow \text{FetchStruct}
```

```
# SCPI: FETCh:BLUetooth:MEASurement<Instance>
˓→:MEValuation:PVTime:QHSL:P5Q:MAXimum
value: FetchStruct = driver.bluetooth.measurement.multiEval.powerVsTime.qhsl.
˓→p5Q.maximum.fetch()
```
No command help available

# **return**

structure: for return value, see the help for FetchStruct structure arguments.

#### $read() \rightarrow ReadStruct$

```
# SCPI: READ:BLUetooth:MEASurement<Instance>:MEValuation:PVTime:QHSL:P5Q:MAXimum
value: ReadStruct = driver.bluetooth.measurement.multiEval.powerVsTime.qhsl.p5Q.
˓→maximum.read()
```
No command help available

**return**

structure: for return value, see the help for ReadStruct structure arguments.

# **6.1.1.6.5.69 Minimum**

### **SCPI Commands :**

CALCulate:BLUetooth:MEASurement<Instance>:MEValuation:PVTime:QHSL:P5Q:MINimum READ:BLUetooth:MEASurement<Instance>:MEValuation:PVTime:QHSL:P5Q:MINimum FETCh:BLUetooth:MEASurement<Instance>:MEValuation:PVTime:QHSL:P5Q:MINimum

#### class MinimumCls

Minimum commands group definition. 3 total commands, 0 Subgroups, 3 group commands

#### class CalculateStruct

Response structure. Fields:

- Reliability: int: No parameter help available
- Out\_Of\_Tol: float or bool: No parameter help available
- Nominal\_Power: float or bool: No parameter help available
- Peak\_Power: float or bool: No parameter help available
- Leakage\_Power: float or bool: No parameter help available
- Peak\_Min\_Avg\_Pow: float or bool: No parameter help available

#### class FetchStruct

Response structure. Fields:

- Reliability: int: No parameter help available
- Out Of Tol: float: No parameter help available
- Nominal\_Power: float: No parameter help available
- Peak\_Power: float: No parameter help available
- Leakage\_Power: float: No parameter help available
- Peak\_Min\_Avg\_Pow: float: No parameter help available

#### class ReadStruct

- Reliability: int: No parameter help available
- Out\_Of\_Tol: float or bool: No parameter help available
- Nominal\_Power: float: No parameter help available
- Peak\_Power: float: No parameter help available
- Leakage Power: float: No parameter help available
- Peak\_Min\_Avg\_Pow: float: No parameter help available

 $calculate() \rightarrow CalculateStruct$ 

```
# SCPI: CALCulate:BLUetooth:MEASurement<Instance>
˓→:MEValuation:PVTime:QHSL:P5Q:MINimum
value: CalculateStruct = driver.bluetooth.measurement.multiEval.powerVsTime.
˓→qhsl.p5Q.minimum.calculate()
```
No command help available

#### **return**

structure: for return value, see the help for CalculateStruct structure arguments.

```
\textbf{fetch}() \rightarrow \text{FetchStruct}
```

```
# SCPI: FETCh:BLUetooth:MEASurement<Instance>
˓→:MEValuation:PVTime:QHSL:P5Q:MINimum
value: FetchStruct = driver.bluetooth.measurement.multiEval.powerVsTime.qhsl.
˓→p5Q.minimum.fetch()
```
No command help available

#### **return**

structure: for return value, see the help for FetchStruct structure arguments.

#### $read() \rightarrow ReadStruct$

```
# SCPI: READ:BLUetooth:MEASurement<Instance>:MEValuation:PVTime:QHSL:P5Q:MINimum
value: ReadStruct = driver.bluetooth.measurement.multiEval.powerVsTime.qhsl.p5Q.
˓→minimum.read()
```
No command help available

**return**

structure: for return value, see the help for ReadStruct structure arguments.

# **6.1.1.6.5.70 P6Q**

#### class P6QCls

P6Q commands group definition. 12 total commands, 4 Subgroups, 0 group commands

# **Cloning the Group**

```
# Create a clone of the original group, that exists independently
group2 = driver.bluetooth.measurement.multiEval.powerVsTime.qhsl.p6Q.clone()
```
# **Subgroups**

# **6.1.1.6.5.71 Average**

## **SCPI Commands :**

```
CALCulate:BLUetooth:MEASurement<Instance>:MEValuation:PVTime:QHSL:P6Q:AVERage
READ:BLUetooth:MEASurement<Instance>:MEValuation:PVTime:QHSL:P6Q:AVERage
FETCh:BLUetooth:MEASurement<Instance>:MEValuation:PVTime:QHSL:P6Q:AVERage
```
### class AverageCls

Average commands group definition. 3 total commands, 0 Subgroups, 3 group commands

#### class CalculateStruct

Response structure. Fields:

- Reliability: int: No parameter help available
- Out\_Of\_Tol: float or bool: No parameter help available
- Nominal\_Power: float or bool: No parameter help available
- Peak\_Power: float or bool: No parameter help available
- Leakage\_Power: float or bool: No parameter help available
- Peak\_Min\_Avg\_Pow: float or bool: No parameter help available

#### class FetchStruct

Response structure. Fields:

- Reliability: int: No parameter help available
- Out\_Of\_Tol: float: No parameter help available
- Nominal\_Power: float: No parameter help available
- Peak\_Power: float: No parameter help available
- Leakage Power: float: No parameter help available
- Peak\_Min\_Avg\_Pow: float: No parameter help available

#### class ReadStruct

Response structure. Fields:

- Reliability: int: No parameter help available
- Out\_Of\_Tol: float or bool: No parameter help available
- Nominal\_Power: float: No parameter help available
- Peak\_Power: float: No parameter help available
- Leakage\_Power: float: No parameter help available
- Peak\_Min\_Avg\_Pow: float: No parameter help available

 $calculate() \rightarrow CalculateStruct$ 

```
# SCPI: CALCulate:BLUetooth:MEASurement<Instance>
˓→:MEValuation:PVTime:QHSL:P6Q:AVERage
value: CalculateStruct = driver.bluetooth.measurement.multiEval.powerVsTime.
˓→qhsl.p6Q.average.calculate()
```
No command help available

**return**

structure: for return value, see the help for CalculateStruct structure arguments.

 $\textbf{fetch}() \rightarrow \text{FetchStruct}$ 

# SCPI: FETCh:BLUetooth:MEASurement<Instance> ˓<sup>→</sup>:MEValuation:PVTime:QHSL:P6Q:AVERage value: FetchStruct = driver.bluetooth.measurement.multiEval.powerVsTime.qhsl.  $\rightarrow$ p6Q.average.fetch()

No command help available

**return**

structure: for return value, see the help for FetchStruct structure arguments.

 $read() \rightarrow ReadStruct$ 

# SCPI: READ:BLUetooth:MEASurement<Instance>:MEValuation:PVTime:QHSL:P6Q:AVERage value: ReadStruct = driver.bluetooth.measurement.multiEval.powerVsTime.qhsl.p6Q.  $\rightarrow$ average.read()

No command help available

**return**

structure: for return value, see the help for ReadStruct structure arguments.

# **6.1.1.6.5.72 Current**

# **SCPI Commands :**

CALCulate:BLUetooth:MEASurement<Instance>:MEValuation:PVTime:QHSL:P6Q:CURRent READ:BLUetooth:MEASurement<Instance>:MEValuation:PVTime:QHSL:P6Q:CURRent FETCh:BLUetooth:MEASurement<Instance>:MEValuation:PVTime:QHSL:P6Q:CURRent

#### class CurrentCls

Current commands group definition. 3 total commands, 0 Subgroups, 3 group commands

### class CalculateStruct

- Reliability: int: No parameter help available
- Out\_Of\_Tol: float or bool: No parameter help available
- Nominal\_Power: float or bool: No parameter help available
- Peak\_Power: float or bool: No parameter help available
- Leakage\_Power: float or bool: No parameter help available
- Peak\_Min\_Avg\_Pow: float or bool: No parameter help available

## class FetchStruct

Response structure. Fields:

- Reliability: int: No parameter help available
- Out Of Tol: float: No parameter help available
- Nominal\_Power: float: No parameter help available
- Peak\_Power: float: No parameter help available
- Leakage Power: float: No parameter help available
- Peak\_Min\_Avg\_Pow: float: No parameter help available

# class ReadStruct

Response structure. Fields:

- Reliability: int: No parameter help available
- Out\_Of\_Tol: float or bool: No parameter help available
- Nominal Power: float: No parameter help available
- Peak\_Power: float: No parameter help available
- Leakage\_Power: float: No parameter help available
- Peak\_Min\_Avg\_Pow: float: No parameter help available

 $calculate() \rightarrow CalculateStruct$ 

```
# SCPI: CALCulate:BLUetooth:MEASurement<Instance>
˓→:MEValuation:PVTime:QHSL:P6Q:CURRent
value: CalculateStruct = driver.bluetooth.measurement.multiEval.powerVsTime.
˓→qhsl.p6Q.current.calculate()
```
No command help available

**return**

structure: for return value, see the help for CalculateStruct structure arguments.

## $\textbf{fetch}() \rightarrow \text{FetchStruct}$

```
# SCPI: FETCh:BLUetooth:MEASurement<Instance>
˓→:MEValuation:PVTime:QHSL:P6Q:CURRent
value: FetchStruct = driver.bluetooth.measurement.multiEval.powerVsTime.qhsl.
˓→p6Q.current.fetch()
```
No command help available

**return**

structure: for return value, see the help for FetchStruct structure arguments.

 $read() \rightarrow ReadStruct$ 

```
# SCPI: READ:BLUetooth:MEASurement<Instance>:MEValuation:PVTime:QHSL:P6Q:CURRent
value: ReadStruct = driver.bluetooth.measurement.multiEval.powerVsTime.qhsl.p6Q.
˓→current.read()
```
No command help available

#### **return**

structure: for return value, see the help for ReadStruct structure arguments.

# **6.1.1.6.5.73 Maximum**

## **SCPI Commands :**

CALCulate:BLUetooth:MEASurement<Instance>:MEValuation:PVTime:QHSL:P6Q:MAXimum READ:BLUetooth:MEASurement<Instance>:MEValuation:PVTime:QHSL:P6Q:MAXimum FETCh:BLUetooth:MEASurement<Instance>:MEValuation:PVTime:QHSL:P6Q:MAXimum

#### class MaximumCls

Maximum commands group definition. 3 total commands, 0 Subgroups, 3 group commands

## class CalculateStruct

Response structure. Fields:

- Reliability: int: No parameter help available
- Out\_Of\_Tol: float or bool: No parameter help available
- Nominal\_Power: float or bool: No parameter help available
- Peak\_Power: float or bool: No parameter help available
- Leakage\_Power: float or bool: No parameter help available
- Peak\_Min\_Avg\_Pow: float or bool: No parameter help available

### class FetchStruct

Response structure. Fields:

- Reliability: int: No parameter help available
- Out\_Of\_Tol: float: No parameter help available
- Nominal\_Power: float: No parameter help available
- Peak\_Power: float: No parameter help available
- Leakage\_Power: float: No parameter help available
- Peak\_Min\_Avg\_Pow: float: No parameter help available

#### class ReadStruct

Response structure. Fields:

- Reliability: int: No parameter help available
- Out Of Tol: float or bool: No parameter help available
- Nominal\_Power: float: No parameter help available
- Peak\_Power: float: No parameter help available
- Leakage Power: float: No parameter help available
- Peak\_Min\_Avg\_Pow: float: No parameter help available

### $calculate() \rightarrow CalculateStruct$

```
# SCPI: CALCulate:BLUetooth:MEASurement<Instance>
˓→:MEValuation:PVTime:QHSL:P6Q:MAXimum
value: CalculateStruct = driver.bluetooth.measurement.multiEval.powerVsTime.
˓→qhsl.p6Q.maximum.calculate()
```
No command help available

**return**

structure: for return value, see the help for CalculateStruct structure arguments.

 $\textbf{fetch}() \rightarrow \text{FetchStruct}$ 

# SCPI: FETCh:BLUetooth:MEASurement<Instance> ˓<sup>→</sup>:MEValuation:PVTime:QHSL:P6Q:MAXimum value: FetchStruct = driver.bluetooth.measurement.multiEval.powerVsTime.qhsl. ˓<sup>→</sup>p6Q.maximum.fetch()

No command help available

**return**

structure: for return value, see the help for FetchStruct structure arguments.

 $read() \rightarrow ReadStruct$ 

# SCPI: READ:BLUetooth:MEASurement<Instance>:MEValuation:PVTime:QHSL:P6Q:MAXimum value: ReadStruct = driver.bluetooth.measurement.multiEval.powerVsTime.qhsl.p6Q.  $\rightarrow$ maximum.read()

No command help available

**return**

structure: for return value, see the help for ReadStruct structure arguments.

# **6.1.1.6.5.74 Minimum**

### **SCPI Commands :**

CALCulate:BLUetooth:MEASurement<Instance>:MEValuation:PVTime:QHSL:P6Q:MINimum READ:BLUetooth:MEASurement<Instance>:MEValuation:PVTime:QHSL:P6Q:MINimum FETCh:BLUetooth:MEASurement<Instance>:MEValuation:PVTime:QHSL:P6Q:MINimum

### class MinimumCls

Minimum commands group definition. 3 total commands, 0 Subgroups, 3 group commands

## class CalculateStruct

- Reliability: int: No parameter help available
- Out\_Of\_Tol: float or bool: No parameter help available
- Nominal Power: float or bool: No parameter help available
- Peak\_Power: float or bool: No parameter help available
- Leakage\_Power: float or bool: No parameter help available
- Peak\_Min\_Avg\_Pow: float or bool: No parameter help available

## class FetchStruct

Response structure. Fields:

- Reliability: int: No parameter help available
- Out\_Of\_Tol: float: No parameter help available
- Nominal\_Power: float: No parameter help available
- Peak\_Power: float: No parameter help available
- Leakage\_Power: float: No parameter help available
- Peak\_Min\_Avg\_Pow: float: No parameter help available

# class ReadStruct

Response structure. Fields:

- Reliability: int: No parameter help available
- Out\_Of\_Tol: float or bool: No parameter help available
- Nominal Power: float: No parameter help available
- Peak\_Power: float: No parameter help available
- Leakage\_Power: float: No parameter help available
- Peak\_Min\_Avg\_Pow: float: No parameter help available

 $calculate() \rightarrow CalculateStruct$ 

```
# SCPI: CALCulate:BLUetooth:MEASurement<Instance>
˓→:MEValuation:PVTime:QHSL:P6Q:MINimum
value: CalculateStruct = driver.bluetooth.measurement.multiEval.powerVsTime.
˓→qhsl.p6Q.minimum.calculate()
```
No command help available

**return**

structure: for return value, see the help for CalculateStruct structure arguments.

### $\textbf{fetch}() \rightarrow \text{FetchStruct}$

```
# SCPI: FETCh:BLUetooth:MEASurement<Instance>
˓→:MEValuation:PVTime:QHSL:P6Q:MINimum
value: FetchStruct = driver.bluetooth.measurement.multiEval.powerVsTime.qhsl.
 ˓→p6Q.minimum.fetch()
```
No command help available

**return**

structure: for return value, see the help for FetchStruct structure arguments.

 $read() \rightarrow ReadStruct$ 

```
# SCPI: READ:BLUetooth:MEASurement<Instance>:MEValuation:PVTime:OHSL:P60:MINimum
value: ReadStruct = driver.bluetooth.measurement.multiEval.powerVsTime.qhsl.p6Q.
˓→minimum.read()
```
No command help available

#### **return**

structure: for return value, see the help for ReadStruct structure arguments.

# **6.1.1.6.6 Sacp**

### class SacpCls

Sacp commands group definition. 39 total commands, 4 Subgroups, 0 group commands

# **Cloning the Group**

```
# Create a clone of the original group, that exists independently
group2 = driver.bluetooth.measurement.multiEval.sacp.clone()
```
# **Subgroups**

# **6.1.1.6.6.1 Brate**

### class BrateCls

Brate commands group definition. 3 total commands, 1 Subgroups, 0 group commands

# **Cloning the Group**

```
# Create a clone of the original group, that exists independently
group2 = driver.bluetooth.measurement.multiEval.sacp.brate.clone()
```
# **Subgroups**

# **6.1.1.6.6.2 Ptx**

#### **SCPI Commands :**

```
CALCulate:BLUetooth:MEASurement<Instance>:MEValuation:SACP:BRATe[:PTX]
FETCh:BLUetooth:MEASurement<Instance>:MEValuation:SACP:BRATe[:PTX]
READ:BLUetooth:MEASurement<Instance>:MEValuation:SACP:BRATe[:PTX]
```
#### class PtxCls

Ptx commands group definition. 3 total commands, 0 Subgroups, 3 group commands

# class CalculateStruct

- Reliability: int: 'Reliability indicator'
- Out\_Of\_Tol: float or bool: Out of tolerance result, i.e. the percentage of measurement intervals of the statistic count ([CMDLINKRESOLVED Configure.Bluetooth.Measurement.MultiEval.Scount#Sacp CMDLINKRESOLVED]) exceeding the specified limits.
- Nominal\_Power: float or bool: Average power during the carrier-on state
- No Of Exceptions: float or bool: Number of exceptions (channels  $\pm 3, \pm 4, \ldots$  with an ACP above the Exception PTx threshold)
- Acp: List[float or bool]: 79 ACP results

# class ResultData

Response structure. Fields:

- Reliability: int: 'Reliability indicator'
- Out\_Of\_Tol: float: Out of tolerance result, i.e. the percentage of measurement intervals of the statistic count ([CMDLINKRESOLVED Configure.Bluetooth.Measurement.MultiEval.Scount#Sacp CMDLINKRESOLVED]) exceeding the specified limits.
- Nominal\_Power: float: Average power during the carrier-on state
- No\_Of\_Exceptions: int: Number of exceptions (channels  $\pm 3, \pm 4, \ldots$  with an ACP above the Exception PTx threshold)
- Acp: List[float]: 79 ACP results

# $calculate() \rightarrow CalculateStruct$

```
# SCPI: CALCulate:BLUetooth:MEASurement<Instance>:MEValuation:SACP:BRATe[:PTX]
value: CalculateStruct = driver.bluetooth.measurement.multiEval.sacp.brate.ptx.
˓→calculate()
```
Returns the Spectrum ACP results for BR packets. The values described below are returned by FETCh and READ commands. CALCulate commands return limit check results instead, one value for each result listed below.

INTRO\_CMD\_HELP: The number of valid ACP results depends on the ACP measurement mode (method RsCMPX\_BluetoothMeas.Configure.Bluetooth.Measurement.MultiEval.Sacp.Brate.Measurement.mode CH21 | CH79) :

- If ACP  $+/- 10$  Channels is selected, the first 21 ACP values contain the results for the relative channels  $-10, \ldots, 0, \ldots, +10$ ; the remaining 58 values are not displayed.
- If ACP 79 Channels is selected, valid ACP values are available for all channels in the Bluetooth regulatory range.

### **return**

structure: for return value, see the help for CalculateStruct structure arguments.

# $\textbf{fetch}() \rightarrow \text{ResultData}$

```
# SCPI: FETCh:BLUetooth:MEASurement<Instance>:MEValuation:SACP:BRATe[:PTX]
value: ResultData = driver.bluetooth.measurement.multiEval.sacp.brate.ptx.
˓→fetch()
```
Returns the Spectrum ACP results for BR packets. The values described below are returned by FETCh and READ commands. CALCulate commands return limit check results instead, one value for each result listed below.

INTRO\_CMD\_HELP: The number of valid ACP results depends on the ACP measurement mode (method RsCMPX\_BluetoothMeas.Configure.Bluetooth.Measurement.MultiEval.Sacp.Brate.Measurement.mode CH21 | CH79) :

• If ACP +/- 10 Channels is selected, the first 21 ACP values contain the results for the relative channels  $-10, \ldots, 0, \ldots, +10$ ; the remaining 58 values are not displayed.

• If ACP 79 Channels is selected, valid ACP values are available for all channels in the Bluetooth regulatory range.

### **return**

structure: for return value, see the help for ResultData structure arguments.

 $read() \rightarrow ResultData$ 

```
# SCPI: READ:BLUetooth:MEASurement<Instance>:MEValuation:SACP:BRATe[:PTX]
value: ResultData = driver.bluetooth.measurement.multiEval.sacp.brate.ptx.read()
```
Returns the Spectrum ACP results for BR packets. The values described below are returned by FETCh and READ commands. CALCulate commands return limit check results instead, one value for each result listed below.

INTRO\_CMD\_HELP: The number of valid ACP results depends on the ACP measurement mode (method RsCMPX\_BluetoothMeas.Configure.Bluetooth.Measurement.MultiEval.Sacp.Brate.Measurement.mode CH21 | CH79) :

- If ACP +/- 10 Channels is selected, the first 21 ACP values contain the results for the relative channels  $-10, \ldots, 0, \ldots, +10$ ; the remaining 58 values are not displayed.
- If ACP 79 Channels is selected, valid ACP values are available for all channels in the Bluetooth regulatory range.

#### **return**

structure: for return value, see the help for ResultData structure arguments.

# **6.1.1.6.6.3 LowEnergy**

#### class LowEnergyCls

LowEnergy commands group definition. 9 total commands, 3 Subgroups, 0 group commands

# **Cloning the Group**

```
# Create a clone of the original group, that exists independently
group2 = driver.bluetooth.measurement.multiEval.sacp.lowEnergy.clone()
```
## **Subgroups**

# **6.1.1.6.6.4 Le1M**

## **SCPI Commands :**

```
CALCulate:BLUetooth:MEASurement<Instance>:MEValuation:SACP:LENergy[:LE1M]
READ:BLUetooth:MEASurement<Instance>:MEValuation:SACP:LENergy[:LE1M]
FETCh:BLUetooth:MEASurement<Instance>:MEValuation:SACP:LENergy[:LE1M]
```
## class Le1MCls

Le1M commands group definition. 3 total commands, 0 Subgroups, 3 group commands
## class CalculateStruct

Response structure. Fields:

- Reliability: int: 'Reliability indicator'
- Nominal Power: float or bool: Average power during the carrier-on state
- No Of Exceptions: float or bool: Number of exceptions (channels  $\pm 3, \pm 4$  . . . with an ACP above the Exception PTx threshold)

# class ResultData

Response structure. Fields:

- Reliability: int: 'Reliability indicator'
- Nominal\_Power: float: Average power during the carrier-on state
- No\_Of\_Exceptions: int: Number of exceptions (channels  $\pm 3, \pm 4, \ldots$  with an ACP above the Exception PTx threshold)

# $calculate() \rightarrow CalculateStruct$

```
# SCPI: CALCulate:BLUetooth:MEASurement<Instance>
˓→:MEValuation:SACP:LENergy[:LE1M]
value: CalculateStruct = driver.bluetooth.measurement.multiEval.sacp.lowEnergy.
˓→le1M.calculate()
```
Returns the Spectrum ACP results for LE1M. See 'Square Spectrum ACP'. The values described below are returned by FETCh and READ commands. CALCulate commands return limit check results instead, one value for each result listed below.

## **return**

structure: for return value, see the help for CalculateStruct structure arguments.

## $\textbf{fetch}() \rightarrow \text{ResultData}$

```
# SCPI: FETCh:BLUetooth:MEASurement<Instance>:MEValuation:SACP:LENergy[:LE1M]
value: ResultData = driver.bluetooth.measurement.multiEval.sacp.lowEnergy.le1M.
˓→fetch()
```
Returns the Spectrum ACP results for LE1M. See 'Square Spectrum ACP'. The values described below are returned by FETCh and READ commands. CALCulate commands return limit check results instead, one value for each result listed below.

## **return**

structure: for return value, see the help for ResultData structure arguments.

 $read() \rightarrow ResultData$ 

```
# SCPI: READ:BLUetooth:MEASurement<Instance>:MEValuation:SACP:LENergy[:LE1M]
value: ResultData = driver.bluetooth.measurement.multiEval.sacp.lowEnergy.le1M.
\rightarrowread()
```
Returns the Spectrum ACP results for LE1M. See 'Square Spectrum ACP'. The values described below are returned by FETCh and READ commands. CALCulate commands return limit check results instead, one value for each result listed below.

## **return**

structure: for return value, see the help for ResultData structure arguments.

# **6.1.1.6.6.5 Le2M**

## **SCPI Commands :**

```
READ:BLUetooth:MEASurement<Instance>:MEValuation:SACP:LENergy:LE2M
FETCh:BLUetooth:MEASurement<Instance>:MEValuation:SACP:LENergy:LE2M
CALCulate:BLUetooth:MEASurement<Instance>:MEValuation:SACP:LENergy:LE2M
```
#### class Le2MCls

Le2M commands group definition. 3 total commands, 0 Subgroups, 3 group commands

#### class CalculateStruct

Response structure. Fields:

- Reliability: int: 'Reliability indicator'
- Nominal Power: float or bool: Average power during the carrier-on state
- No\_Of\_Exceptions: float or bool: Number of exceptions (channels  $\pm 3, \pm 4, \ldots$  with an ACP above the Exception PTx threshold)

#### class ResultData

Response structure. Fields:

- Reliability: int: 'Reliability indicator'
- Nominal\_Power: float: Average power during the carrier-on state
- No Of Exceptions: int: Number of exceptions (channels  $\pm 3, \pm 4, \ldots$  with an ACP above the Exception PTx threshold)

 $calculate() \rightarrow CalculateStruct$ 

```
# SCPI: CALCulate:BLUetooth:MEASurement<Instance>:MEValuation:SACP:LENergy:LE2M
value: CalculateStruct = driver.bluetooth.measurement.multiEval.sacp.lowEnergy.
˓→le2M.calculate()
```
Returns the Spectrum ACP results for LE 2M PHY (...:LE2M...) and LE coded PHY (...:LRANge...). See 'Square Spectrum ACP'. The values described below are returned by FETCh and READ commands. CALCulate commands return limit check results instead, one value for each result listed below.

#### **return**

structure: for return value, see the help for CalculateStruct structure arguments.

# $\textbf{fetch}() \rightarrow \text{ResultData}$

# SCPI: FETCh:BLUetooth:MEASurement<Instance>:MEValuation:SACP:LENergy:LE2M value: ResultData = driver.bluetooth.measurement.multiEval.sacp.lowEnergy.le2M. ˓<sup>→</sup>fetch()

Returns the Spectrum ACP results for LE 2M PHY (...:LE2M...) and LE coded PHY (...:LRANge...). See 'Square Spectrum ACP'. The values described below are returned by FETCh and READ commands. CALCulate commands return limit check results instead, one value for each result listed below.

#### **return**

structure: for return value, see the help for ResultData structure arguments.

#### $read() \rightarrow ResultData$

# SCPI: READ:BLUetooth:MEASurement<Instance>:MEValuation:SACP:LENergy:LE2M value: ResultData = driver.bluetooth.measurement.multiEval.sacp.lowEnergy.le2M.  $\rightarrow$ read()

Returns the Spectrum ACP results for LE 2M PHY (...:LE2M...) and LE coded PHY (...:LRANge...). See 'Square Spectrum ACP'. The values described below are returned by FETCh and READ commands. CALCulate commands return limit check results instead, one value for each result listed below.

**return**

structure: for return value, see the help for ResultData structure arguments.

# **6.1.1.6.6.6 Lrange**

# **SCPI Commands :**

READ:BLUetooth:MEASurement<Instance>:MEValuation:SACP:LENergy:LRANge FETCh:BLUetooth:MEASurement<Instance>:MEValuation:SACP:LENergy:LRANge CALCulate:BLUetooth:MEASurement<Instance>:MEValuation:SACP:LENergy:LRANge

#### class LrangeCls

Lrange commands group definition. 3 total commands, 0 Subgroups, 3 group commands

#### class CalculateStruct

Response structure. Fields:

- Reliability: int: 'Reliability indicator'
- Nominal Power: float or bool: Average power during the carrier-on state
- No\_Of\_Exceptions: float or bool: Number of exceptions (channels  $\pm 3, \pm 4, \ldots$  with an ACP above the Exception PTx threshold)

## class ResultData

Response structure. Fields:

- Reliability: int: 'Reliability indicator'
- Nominal\_Power: float: Average power during the carrier-on state
- No Of Exceptions: int: Number of exceptions (channels  $\pm 3, \pm 4, \ldots$  with an ACP above the Exception PTx threshold)

#### $calculate() \rightarrow CalculateStruct$

```
# SCPI: CALCulate:BLUetooth:MEASurement<Instance>
˓→:MEValuation:SACP:LENergy:LRANge
value: CalculateStruct = driver.bluetooth.measurement.multiEval.sacp.lowEnergy.
˓→lrange.calculate()
```
Returns the Spectrum ACP results for LE 2M PHY (...:LE2M...) and LE coded PHY (...:LRANge...). See 'Square Spectrum ACP'. The values described below are returned by FETCh and READ commands. CALCulate commands return limit check results instead, one value for each result listed below.

**return**

structure: for return value, see the help for CalculateStruct structure arguments.

#### $\textbf{fetch}() \rightarrow \text{ResultData}$

```
# SCPI: FETCh:BLUetooth:MEASurement<Instance>:MEValuation:SACP:LENergy:LRANge
value: ResultData = driver.bluetooth.measurement.multiEval.sacp.lowEnergy.
˓→lrange.fetch()
```
Returns the Spectrum ACP results for LE 2M PHY (...:LE2M...) and LE coded PHY (...:LRANge...). See 'Square Spectrum ACP'. The values described below are returned by FETCh and READ commands. CALCulate commands return limit check results instead, one value for each result listed below.

**return**

structure: for return value, see the help for ResultData structure arguments.

#### $read() \rightarrow ResultData$

```
# SCPI: READ:BLUetooth:MEASurement<Instance>:MEValuation:SACP:LENergy:LRANge
value: ResultData = driver.bluetooth.measurement.multiEval.sacp.lowEnergy.
˓→lrange.read()
```
Returns the Spectrum ACP results for LE 2M PHY (...:LE2M...) and LE coded PHY (...:LRANge...). See 'Square Spectrum ACP'. The values described below are returned by FETCh and READ commands. CALCulate commands return limit check results instead, one value for each result listed below.

#### **return**

structure: for return value, see the help for ResultData structure arguments.

# **6.1.1.6.6.7 Nmode**

#### class NmodeCls

Nmode commands group definition. 12 total commands, 2 Subgroups, 0 group commands

# **Cloning the Group**

```
# Create a clone of the original group, that exists independently
group2 = driver.bluetooth.measurement.multiEval.sacp.nmode.clone()
```
## **Subgroups**

# **6.1.1.6.6.8 Classic**

### **SCPI Commands :**

```
CALCulate:BLUetooth:MEASurement<Instance>:MEValuation:SACP:NMODe:CLASsic
READ:BLUetooth:MEASurement<Instance>:MEValuation:SACP:NMODe:CLASsic
FETCh:BLUetooth:MEASurement<Instance>:MEValuation:SACP:NMODe:CLASsic
```
#### class ClassicCls

Classic commands group definition. 3 total commands, 0 Subgroups, 3 group commands

## class CalculateStruct

Response structure. Fields:

- Reliability: int: No parameter help available
- Out\_Of\_Tol: float or bool: No parameter help available
- Nominal\_Power: float or bool: No parameter help available
- No\_Of\_Exceptions: float or bool: No parameter help available
- Acp: List[float or bool]: No parameter help available

# class ResultData

Response structure. Fields:

- Reliability: int: No parameter help available
- Out\_Of\_Tol: float: No parameter help available
- Nominal\_Power: float: No parameter help available
- No Of Exceptions: int: No parameter help available
- Acp: List[float]: No parameter help available

## $calculate() \rightarrow CalculateStruct$

```
# SCPI: CALCulate:BLUetooth:MEASurement<Instance>:MEValuation:SACP:NMODe:CLASsic
value: CalculateStruct = driver.bluetooth.measurement.multiEval.sacp.nmode.
˓→classic.calculate()
```
No command help available

**return**

structure: for return value, see the help for CalculateStruct structure arguments.

 $\textbf{fetch}() \rightarrow \text{ResultData}$ 

```
# SCPI: FETCh:BLUetooth:MEASurement<Instance>:MEValuation:SACP:NMODe:CLASsic
value: ResultData = driver.bluetooth.measurement.multiEval.sacp.nmode.classic.
˓→fetch()
```
No command help available

## **return**

structure: for return value, see the help for ResultData structure arguments.

#### $read() \rightarrow ResultData$

```
# SCPI: READ:BLUetooth:MEASurement<Instance>:MEValuation:SACP:NMODe:CLASsic
value: ResultData = driver.bluetooth.measurement.multiEval.sacp.nmode.classic.
\rightarrowread()
```
No command help available

## **return**

structure: for return value, see the help for ResultData structure arguments.

# **6.1.1.6.6.9 LowEnergy**

#### class LowEnergyCls

LowEnergy commands group definition. 9 total commands, 3 Subgroups, 0 group commands

# **Cloning the Group**

```
# Create a clone of the original group, that exists independently
group2 = driver.bluetooth.measurement.multiEval.sacp.nmode.lowEnergy.clone()
```
# **Subgroups**

**6.1.1.6.6.10 Le1M**

## **SCPI Commands :**

```
CALCulate:BLUetooth:MEASurement<Instance>:MEValuation:SACP:NMODe:LENergy[:LE1M]
FETCh:BLUetooth:MEASurement<Instance>:MEValuation:SACP:NMODe:LENergy[:LE1M]
READ:BLUetooth:MEASurement<Instance>:MEValuation:SACP:NMODe:LENergy[:LE1M]
```
#### class Le1MCls

Le1M commands group definition. 3 total commands, 0 Subgroups, 3 group commands

#### class CalculateStruct

Response structure. Fields:

- Reliability: int: No parameter help available
- Nominal\_Power: float or bool: No parameter help available
- No\_Of\_Exceptions: float or bool: No parameter help available

#### class ResultData

Response structure. Fields:

- Reliability: int: No parameter help available
- Nominal Power: float: No parameter help available
- No\_Of\_Exceptions: int: No parameter help available

 $calculate() \rightarrow CalculateStruct$ 

```
# SCPI: CALCulate:BLUetooth:MEASurement<Instance>
˓→:MEValuation:SACP:NMODe:LENergy[:LE1M]
value: CalculateStruct = driver.bluetooth.measurement.multiEval.sacp.nmode.
˓→lowEnergy.le1M.calculate()
```
No command help available

#### **return**

structure: for return value, see the help for CalculateStruct structure arguments.

 $\textbf{fetch}() \rightarrow \text{ResultData}$ 

```
# SCPI: FETCh:BLUetooth:MEASurement<Instance>
˓→:MEValuation:SACP:NMODe:LENergy[:LE1M]
value: ResultData = driver.bluetooth.measurement.multiEval.sacp.nmode.lowEnergy.
˓→le1M.fetch()
```
No command help available

**return**

structure: for return value, see the help for ResultData structure arguments.

## $read() \rightarrow ResultData$

```
# SCPI: READ:BLUetooth:MEASurement<Instance>
˓→:MEValuation:SACP:NMODe:LENergy[:LE1M]
value: ResultData = driver.bluetooth.measurement.multiEval.sacp.nmode.lowEnergy.
˓→le1M.read()
```
No command help available

**return**

structure: for return value, see the help for ResultData structure arguments.

# **6.1.1.6.6.11 Le2M**

# **SCPI Commands :**

```
READ:BLUetooth:MEASurement<Instance>:MEValuation:SACP:NMODe:LENergy:LE2M
FETCh:BLUetooth:MEASurement<Instance>:MEValuation:SACP:NMODe:LENergy:LE2M
CALCulate:BLUetooth:MEASurement<Instance>:MEValuation:SACP:NMODe:LENergy:LE2M
```
## class Le2MCls

Le2M commands group definition. 3 total commands, 0 Subgroups, 3 group commands

# class CalculateStruct

Response structure. Fields:

- Reliability: int: No parameter help available
- Nominal\_Power: float or bool: No parameter help available
- No\_Of\_Exceptions: float or bool: No parameter help available

#### class ResultData

Response structure. Fields:

- Reliability: int: No parameter help available
- Nominal\_Power: float: No parameter help available
- No\_Of\_Exceptions: int: No parameter help available

 $calculate() \rightarrow CalculateStruct$ 

```
# SCPI: CALCulate:BLUetooth:MEASurement<Instance>
˓→:MEValuation:SACP:NMODe:LENergy:LE2M
value: CalculateStruct = driver.bluetooth.measurement.multiEval.sacp.nmode.
˓→lowEnergy.le2M.calculate()
```
**return**

structure: for return value, see the help for CalculateStruct structure arguments.

 $\textbf{fetch}() \rightarrow \text{ResultData}$ 

# SCPI: FETCh:BLUetooth:MEASurement<Instance> ˓<sup>→</sup>:MEValuation:SACP:NMODe:LENergy:LE2M value: ResultData = driver.bluetooth.measurement.multiEval.sacp.nmode.lowEnergy. ˓<sup>→</sup>le2M.fetch()

No command help available

**return**

structure: for return value, see the help for ResultData structure arguments.

# $read() \rightarrow ResultData$

```
# SCPI: READ:BLUetooth:MEASurement<Instance>:MEValuation:SACP:NMODe:LENergy:LE2M
value: ResultData = driver.bluetooth.measurement.multiEval.sacp.nmode.lowEnergy.
˓→le2M.read()
```
No command help available

**return**

structure: for return value, see the help for ResultData structure arguments.

# **6.1.1.6.6.12 Lrange**

# **SCPI Commands :**

READ:BLUetooth:MEASurement<Instance>:MEValuation:SACP:NMODe:LENergy:LRANge FETCh:BLUetooth:MEASurement<Instance>:MEValuation:SACP:NMODe:LENergy:LRANge CALCulate:BLUetooth:MEASurement<Instance>:MEValuation:SACP:NMODe:LENergy:LRANge

## class LrangeCls

Lrange commands group definition. 3 total commands, 0 Subgroups, 3 group commands

## class CalculateStruct

Response structure. Fields:

- Reliability: int: No parameter help available
- Nominal\_Power: float or bool: No parameter help available
- No\_Of\_Exceptions: float or bool: No parameter help available

# class ResultData

Response structure. Fields:

• Reliability: int: No parameter help available

- Nominal Power: float: No parameter help available
- No\_Of\_Exceptions: int: No parameter help available

 $calculate() \rightarrow CalculateStruct$ 

```
# SCPI: CALCulate:BLUetooth:MEASurement<Instance>
˓→:MEValuation:SACP:NMODe:LENergy:LRANge
value: CalculateStruct = driver.bluetooth.measurement.multiEval.sacp.nmode.
˓→lowEnergy.lrange.calculate()
```
No command help available

#### **return**

structure: for return value, see the help for CalculateStruct structure arguments.

```
\textbf{fetch}() \rightarrow \text{ResultData}
```

```
# SCPI: FETCh:BLUetooth:MEASurement<Instance>
˓→:MEValuation:SACP:NMODe:LENergy:LRANge
value: ResultData = driver.bluetooth.measurement.multiEval.sacp.nmode.lowEnergy.
˓→lrange.fetch()
```
No command help available

**return**

structure: for return value, see the help for ResultData structure arguments.

```
read() \rightarrow ResultData
```

```
# SCPI: READ:BLUetooth:MEASurement<Instance>
˓→:MEValuation:SACP:NMODe:LENergy:LRANge
value: ResultData = driver.bluetooth.measurement.multiEval.sacp.nmode.lowEnergy.
˓→lrange.read()
```
No command help available

#### **return**

structure: for return value, see the help for ResultData structure arguments.

# **6.1.1.6.6.13 Qhsl**

# class QhslCls

Qhsl commands group definition. 15 total commands, 5 Subgroups, 0 group commands

# **Cloning the Group**

```
# Create a clone of the original group, that exists independently
group2 = driver.bluetooth.measurement.multiEval.sacp.qhsl.clone()
```
## **Subgroups**

# **6.1.1.6.6.14 P2Q**

## **SCPI Commands :**

```
CALCulate:BLUetooth:MEASurement<Instance>:MEValuation:SACP:QHSL:P2Q
READ:BLUetooth:MEASurement<Instance>:MEValuation:SACP:QHSL:P2Q
FETCh:BLUetooth:MEASurement<Instance>:MEValuation:SACP:QHSL:P2Q
```
## class P2QCls

P2Q commands group definition. 3 total commands, 0 Subgroups, 3 group commands

## class CalculateStruct

Response structure. Fields:

- Reliability: int: No parameter help available
- Nominal\_Power: float or bool: No parameter help available
- No\_Of\_Exceptions: float or bool: No parameter help available

# class ResultData

Response structure. Fields:

- Reliability: int: No parameter help available
- Nominal Power: float: No parameter help available
- No\_Of\_Exceptions: int: No parameter help available

 $calculate() \rightarrow CalculateStruct$ 

```
# SCPI: CALCulate:BLUetooth:MEASurement<Instance>:MEValuation:SACP:QHSL:P2Q
value: CalculateStruct = driver.bluetooth.measurement.multiEval.sacp.qhsl.p2Q.
\rightarrowcalculate()
```
No command help available

#### **return**

structure: for return value, see the help for CalculateStruct structure arguments.

## $\textbf{fetch}() \rightarrow \text{ResultData}$

# SCPI: FETCh:BLUetooth:MEASurement<Instance>:MEValuation:SACP:QHSL:P2Q value: ResultData = driver.bluetooth.measurement.multiEval.sacp.qhsl.p2Q.fetch()

No command help available

**return**

structure: for return value, see the help for ResultData structure arguments.

```
read() \rightarrow ResultData
```

```
# SCPI: READ:BLUetooth:MEASurement<Instance>:MEValuation:SACP:QHSL:P2Q
value: ResultData = driver.bluetooth.measurement.multiEval.sacp.qhsl.p2Q.read()
```
No command help available

**return**

structure: for return value, see the help for ResultData structure arguments.

# **6.1.1.6.6.15 P3Q**

# **SCPI Commands :**

```
CALCulate:BLUetooth:MEASurement<Instance>:MEValuation:SACP:QHSL:P3Q
READ:BLUetooth:MEASurement<Instance>:MEValuation:SACP:QHSL:P3Q
FETCh:BLUetooth:MEASurement<Instance>:MEValuation:SACP:QHSL:P3Q
```
## class P3QCls

P3Q commands group definition. 3 total commands, 0 Subgroups, 3 group commands

## class CalculateStruct

Response structure. Fields:

- Reliability: int: No parameter help available
- Nominal\_Power: float or bool: No parameter help available
- No\_Of\_Exceptions: float or bool: No parameter help available

#### class ResultData

Response structure. Fields:

- Reliability: int: No parameter help available
- Nominal\_Power: float: No parameter help available
- No Of Exceptions: int: No parameter help available

 $calcutate() \rightarrow CalculateStruct$ 

```
# SCPI: CALCulate:BLUetooth:MEASurement<Instance>:MEValuation:SACP:QHSL:P3Q
value: CalculateStruct = driver.bluetooth.measurement.multiEval.sacp.qhsl.p3Q.
\rightarrowcalculate()
```
No command help available

**return**

structure: for return value, see the help for CalculateStruct structure arguments.

# $\textbf{fetch}() \rightarrow \text{ResultData}$

# SCPI: FETCh:BLUetooth:MEASurement<Instance>:MEValuation:SACP:QHSL:P3Q value: ResultData = driver.bluetooth.measurement.multiEval.sacp.qhsl.p3Q.fetch()

No command help available

# **return**

structure: for return value, see the help for ResultData structure arguments.

# $read() \rightarrow ResultData$

# SCPI: READ:BLUetooth:MEASurement<Instance>:MEValuation:SACP:QHSL:P3Q value: ResultData = driver.bluetooth.measurement.multiEval.sacp.qhsl.p3Q.read()

**return**

structure: for return value, see the help for ResultData structure arguments.

# **6.1.1.6.6.16 P4Q**

# **SCPI Commands :**

```
CALCulate:BLUetooth:MEASurement<Instance>:MEValuation:SACP:QHSL:P4Q
READ:BLUetooth:MEASurement<Instance>:MEValuation:SACP:QHSL:P4Q
FETCh:BLUetooth:MEASurement<Instance>:MEValuation:SACP:QHSL:P4Q
```
## class P4QCls

P4Q commands group definition. 3 total commands, 0 Subgroups, 3 group commands

## class CalculateStruct

Response structure. Fields:

- Reliability: int: No parameter help available
- Nominal Power: float or bool: No parameter help available
- No\_Of\_Exceptions: float or bool: No parameter help available

## class ResultData

Response structure. Fields:

- Reliability: int: No parameter help available
- Nominal\_Power: float: No parameter help available
- No Of Exceptions: int: No parameter help available

### $calculate() \rightarrow CalculateStruct$

```
# SCPI: CALCulate:BLUetooth:MEASurement<Instance>:MEValuation:SACP:QHSL:P4Q
value: CalculateStruct = driver.bluetooth.measurement.multiEval.sacp.qhsl.p4Q.
˓→calculate()
```
No command help available

#### **return**

structure: for return value, see the help for CalculateStruct structure arguments.

#### $\textbf{fetch}() \rightarrow \text{ResultData}$

```
# SCPI: FETCh:BLUetooth:MEASurement<Instance>:MEValuation:SACP:QHSL:P4Q
value: ResultData = driver.bluetooth.measurement.multiEval.sacp.qhsl.p4Q.fetch()
```
No command help available

#### **return**

structure: for return value, see the help for ResultData structure arguments.

 $read() \rightarrow ResultData$ 

```
# SCPI: READ:BLUetooth:MEASurement<Instance>:MEValuation:SACP:QHSL:P4Q
value: ResultData = driver.bluetooth.measurement.multiEval.sacp.qhsl.p4Q.read()
```
**return**

structure: for return value, see the help for ResultData structure arguments.

# **6.1.1.6.6.17 P5Q**

## **SCPI Commands :**

```
CALCulate:BLUetooth:MEASurement<Instance>:MEValuation:SACP:QHSL:P5Q
READ:BLUetooth:MEASurement<Instance>:MEValuation:SACP:QHSL:P5Q
FETCh:BLUetooth:MEASurement<Instance>:MEValuation:SACP:QHSL:P5Q
```
## class P5QCls

P5Q commands group definition. 3 total commands, 0 Subgroups, 3 group commands

## class CalculateStruct

Response structure. Fields:

- Reliability: int: No parameter help available
- Nominal Power: float or bool: No parameter help available
- No\_Of\_Exceptions: float or bool: No parameter help available

## class ResultData

Response structure. Fields:

- Reliability: int: No parameter help available
- Nominal\_Power: float: No parameter help available
- No Of Exceptions: int: No parameter help available

### $calculate() \rightarrow CalculateStruct$

```
# SCPI: CALCulate:BLUetooth:MEASurement<Instance>:MEValuation:SACP:QHSL:P5Q
value: CalculateStruct = driver.bluetooth.measurement.multiEval.sacp.qhsl.p5Q.
˓→calculate()
```
No command help available

#### **return**

structure: for return value, see the help for CalculateStruct structure arguments.

## $\textbf{fetch}() \rightarrow \text{ResultData}$

```
# SCPI: FETCh:BLUetooth:MEASurement<Instance>:MEValuation:SACP:QHSL:P5Q
value: ResultData = driver.bluetooth.measurement.multiEval.sacp.qhsl.p5Q.fetch()
```
No command help available

### **return**

structure: for return value, see the help for ResultData structure arguments.

 $read() \rightarrow ResultData$ 

```
# SCPI: READ:BLUetooth:MEASurement<Instance>:MEValuation:SACP:QHSL:P5Q
value: ResultData = driver.bluetooth.measurement.multiEval.sacp.qhsl.p5Q.read()
```
**return**

structure: for return value, see the help for ResultData structure arguments.

# **6.1.1.6.6.18 P6Q**

# **SCPI Commands :**

```
CALCulate:BLUetooth:MEASurement<Instance>:MEValuation:SACP:QHSL:P6Q
READ:BLUetooth:MEASurement<Instance>:MEValuation:SACP:QHSL:P6Q
FETCh:BLUetooth:MEASurement<Instance>:MEValuation:SACP:QHSL:P6Q
```
## class P60Cls

P6Q commands group definition. 3 total commands, 0 Subgroups, 3 group commands

## class CalculateStruct

Response structure. Fields:

- Reliability: int: No parameter help available
- Nominal Power: float or bool: No parameter help available
- No\_Of\_Exceptions: float or bool: No parameter help available

## class ResultData

Response structure. Fields:

- Reliability: int: No parameter help available
- Nominal\_Power: float: No parameter help available
- No Of Exceptions: int: No parameter help available

### $calculate() \rightarrow CalculateStruct$

```
# SCPI: CALCulate:BLUetooth:MEASurement<Instance>:MEValuation:SACP:QHSL:P6Q
value: CalculateStruct = driver.bluetooth.measurement.multiEval.sacp.qhsl.p6Q.
˓→calculate()
```
No command help available

#### **return**

structure: for return value, see the help for CalculateStruct structure arguments.

## $\textbf{fetch}() \rightarrow \text{ResultData}$

```
# SCPI: FETCh:BLUetooth:MEASurement<Instance>:MEValuation:SACP:QHSL:P6Q
value: ResultData = driver.bluetooth.measurement.multiEval.sacp.qhsl.p6Q.fetch()
```
No command help available

#### **return**

structure: for return value, see the help for ResultData structure arguments.

 $read() \rightarrow ResultData$ 

```
# SCPI: READ:BLUetooth:MEASurement<Instance>:MEValuation:SACP:QHSL:P6Q
value: ResultData = driver.bluetooth.measurement.multiEval.sacp.qhsl.p6Q.read()
```
**return**

structure: for return value, see the help for ResultData structure arguments.

# **6.1.1.6.7 Sgacp**

#### class SgacpCls

Sgacp commands group definition. 3 total commands, 1 Subgroups, 0 group commands

# **Cloning the Group**

```
# Create a clone of the original group, that exists independently
group2 = driver.bluetooth.measurement.multiEval.sgacp.clone()
```
#### **Subgroups**

# **6.1.1.6.7.1 Edrate**

# class EdrateCls

Edrate commands group definition. 3 total commands, 1 Subgroups, 0 group commands

# **Cloning the Group**

```
# Create a clone of the original group, that exists independently
group2 = driver.bluetooth.measurement.multiEval.sgacp.edrate.clone()
```
#### **Subgroups**

**6.1.1.6.7.2 Ptx**

# **SCPI Commands :**

FETCh:BLUetooth:MEASurement<Instance>:MEValuation:SGACp:EDRate[:PTX] READ:BLUetooth:MEASurement<Instance>:MEValuation:SGACp:EDRate[:PTX] CALCulate:BLUetooth:MEASurement<Instance>:MEValuation:SGACp:EDRate[:PTX]

#### class PtxCls

Ptx commands group definition. 3 total commands, 0 Subgroups, 3 group commands

#### class CalculateStruct

Response structure. Fields:

- Reliability: int: 'Reliability indicator'
- Out\_Of\_Tol: float or bool: Out of tolerance result, i.e. the percentage of measurement intervals of the statistic count ([CMDLINKRESOLVED Configure.Bluetooth.Measurement.MultiEval.Scount#Sgacp CMDLINKRESOLVED]) exceeding the specified limits.
- Nominal Power: float or bool: Average power during the carrier-on state
- No\_Of\_Exceptions: float or bool: Number of exceptions (channels  $\pm 3, \pm 4, \ldots$  with an ACP above the Exception PTx threshold)
- Ptx\_Ref: float or bool: Reference power PTXref, measured in the center channel
- Ptx N 26 Ch N 1 Abs: float or bool: No parameter help available
- Ptx\_N\_26\_Ch\_P\_1\_Abs: float or bool: No parameter help available
- Ptx\_N\_26\_Ch\_N\_1\_Rel: float or bool: No parameter help available
- Ptx\_N\_26\_Ch\_P\_1\_Rel: float or bool: No parameter help available

#### class ResultData

Response structure. Fields:

- Reliability: int: 'Reliability indicator'
- Out Of Tol: float: Out of tolerance result, i.e. the percentage of measurement intervals of the statistic count ([CMDLINKRESOLVED Configure.Bluetooth.Measurement.MultiEval.Scount#Sgacp CMDLINKRESOLVED]) exceeding the specified limits.
- Nominal\_Power: float: Average power during the carrier-on state
- No Of Exceptions: int: Number of exceptions (channels  $\pm 3, \pm 4, \ldots$  with an ACP above the Exception PTx threshold)
- Ptx\_Ref: float: Reference power PTXref, measured in the center channel
- Ptx\_N\_26\_Ch\_N\_1\_Abs: float: No parameter help available
- Ptx\_N\_26\_Ch\_P\_1\_Abs: float: No parameter help available
- Ptx\_N\_26\_Ch\_N\_1\_Rel: float: No parameter help available
- Ptx\_N\_26\_Ch\_P\_1\_Rel: float: No parameter help available

 $calculate() \rightarrow CalculateStruct$ 

```
# SCPI: CALCulate:BLUetooth:MEASurement<Instance>:MEValuation:SGACp:EDRate[:PTX]
value: CalculateStruct = driver.bluetooth.measurement.multiEval.sgacp.edrate.
˓→ptx.calculate()
```
Returns the Spectrum Gated ACP results for EDR packets (single values) . The values described below are returned by FETCh and READ commands. CALCulate commands return limit check results instead, one value for each result listed below.

**return**

structure: for return value, see the help for CalculateStruct structure arguments.

```
\textbf{fetch}() \rightarrow \text{ResultData}
```
# SCPI: FETCh:BLUetooth:MEASurement<Instance>:MEValuation:SGACp:EDRate[:PTX] value: ResultData = driver.bluetooth.measurement.multiEval.sgacp.edrate.ptx. ˓<sup>→</sup>fetch()

Returns the Spectrum Gated ACP results for EDR packets (single values) . The values described below are returned by FETCh and READ commands. CALCulate commands return limit check results instead, one value for each result listed below.

**return**

structure: for return value, see the help for ResultData structure arguments.

#### $read() \rightarrow ResultData$

```
# SCPI: READ:BLUetooth:MEASurement<Instance>:MEValuation:SGACp:EDRate[:PTX]
value: ResultData = driver.bluetooth.measurement.multiEval.sgacp.edrate.ptx.
\rightarrowread()
```
Returns the Spectrum Gated ACP results for EDR packets (single values) . The values described below are returned by FETCh and READ commands. CALCulate commands return limit check results instead, one value for each result listed below.

**return**

structure: for return value, see the help for ResultData structure arguments.

# **6.1.1.6.8 SoBw**

### class SoBwCls

SoBw commands group definition. 3 total commands, 1 Subgroups, 0 group commands

#### **Cloning the Group**

```
# Create a clone of the original group, that exists independently
group2 = driver.bluetooth.measurement.multiEval.soBw.clone()
```
#### **Subgroups**

# **6.1.1.6.8.1 Brate**

#### class BrateCls

Brate commands group definition. 3 total commands, 1 Subgroups, 0 group commands

#### **Cloning the Group**

```
# Create a clone of the original group, that exists independently
group2 = driver.bluetooth.measurement.multiEval.soBw.brate.clone()
```
#### **Subgroups**

# **6.1.1.6.8.2 Maximum**

# **SCPI Commands :**

```
CALCulate:BLUetooth:MEASurement<Instance>:MEValuation:SOBW:BRATe:MAXimum
READ:BLUetooth:MEASurement<Instance>:MEValuation:SOBW:BRATe:MAXimum
FETCh:BLUetooth:MEASurement<Instance>:MEValuation:SOBW:BRATe:MAXimum
```
#### class MaximumCls

Maximum commands group definition. 3 total commands, 0 Subgroups, 3 group commands

# class CalculateStruct

Response structure. Fields:

- Reliability: int: 'Reliability indicator'
- Out Of Tol: float or bool: Out of tolerance result, i.e. the percentage of measurement intervals of the statistic count ([CMDLINKRESOLVED Configure.Bluetooth.Measurement.MultiEval.Scount#SoBw CMDLINKRESOLVED]) exceeding the specified limit.
- Nominal Power: float or bool: Average power during the carrier-on state.
- Peak\_Emission: float or bool: Peak power in the measured spectral range.
- Fl: float or bool: Lower frequency where the transmit power drops 20 dB below the peak emission.
- Fh: float or bool: Higher frequency where the transmit power drops 20 dB below the peak emission.
- Fh\_Min\_Fl: float or bool: 20 dB bandwidth; difference between fH fL.

# class FetchStruct

Response structure. Fields:

- Reliability: int: 'Reliability indicator'
- Out\_Of\_Tol: float: Out of tolerance result, i.e. the percentage of measurement intervals of the statistic count ([CMDLINKRESOLVED Configure.Bluetooth.Measurement.MultiEval.Scount#SoBw CMDLINKRESOLVED]) exceeding the specified limit.
- Nominal Power: float: Average power during the carrier-on state.
- Peak\_Emission: float: Peak power in the measured spectral range.
- Fl: float: Lower frequency where the transmit power drops 20 dB below the peak emission.
- Fh: float: Higher frequency where the transmit power drops 20 dB below the peak emission.
- Fh\_Min\_Fl: float: 20 dB bandwidth; difference between fH fL.

# class ReadStruct

Response structure. Fields:

- Reliability: int: 'Reliability indicator'
- Out\_Of\_Tol: float or bool: Out of tolerance result, i.e. the percentage of measurement intervals of the statistic count ([CMDLINKRESOLVED Configure.Bluetooth.Measurement.MultiEval.Scount#SoBw CMDLINKRESOLVED]) exceeding the specified limit.
- Nominal Power: float: Average power during the carrier-on state.
- Peak\_Emission: float: Peak power in the measured spectral range.
- Fl: float: Lower frequency where the transmit power drops 20 dB below the peak emission.
- Fh: float: Higher frequency where the transmit power drops 20 dB below the peak emission.
- Fh\_Min\_Fl: float: 20 dB bandwidth; difference between fH fL.

 $calculate() \rightarrow CalculateStruct$ 

```
# SCPI: CALCulate:BLUetooth:MEASurement<Instance>:MEValuation:SOBW:BRATe:MAXimum
value: CalculateStruct = driver.bluetooth.measurement.multiEval.soBw.brate.
˓→maximum.calculate()
```
Returns the Spectrum 20 dB Bandwidth results. The values described below are returned by FETCh and READ commands. CALCulate commands return limit check results instead, one value for each result listed below.

#### **return**

structure: for return value, see the help for CalculateStruct structure arguments.

#### $\textbf{fetch}() \rightarrow \text{FetchStruct}$

# SCPI: FETCh:BLUetooth:MEASurement<Instance>:MEValuation:SOBW:BRATe:MAXimum value: FetchStruct = driver.bluetooth.measurement.multiEval.soBw.brate.maximum. ˓<sup>→</sup>fetch()

Returns the Spectrum 20 dB Bandwidth results. The values described below are returned by FETCh and READ commands. CALCulate commands return limit check results instead, one value for each result listed below.

## **return**

structure: for return value, see the help for FetchStruct structure arguments.

#### $read() \rightarrow ReadStruct$

# SCPI: READ:BLUetooth:MEASurement<Instance>:MEValuation:SOBW:BRATe:MAXimum value: ReadStruct = driver.bluetooth.measurement.multiEval.soBw.brate.maximum.  $\rightarrow$ read()

Returns the Spectrum 20 dB Bandwidth results. The values described below are returned by FETCh and READ commands. CALCulate commands return limit check results instead, one value for each result listed below.

**return**

structure: for return value, see the help for ReadStruct structure arguments.

# **6.1.1.6.9 State**

## **SCPI Command :**

FETCh:BLUetooth:MEASurement<Instance>:MEValuation:STATe

## class StateCls

State commands group definition. 2 total commands, 1 Subgroups, 1 group commands

fetch(*timeout: float = None*, *target\_main\_state: ResourceState = None*, *target\_sync\_state: SyncState = None*) → ResourceState

```
# SCPI: FETCh:BLUetooth:MEASurement<Instance>:MEValuation:STATe
value: enums.ResourceState = driver.bluetooth.measurement.multiEval.state.
˓→fetch(timeout = 1.0, target_main_state = enums.ResourceState.ACTive, target_
˓→sync_state = enums.SyncState.ADJusted)
```
Queries the main measurement state. Without query parameters, the state is returned immediately. With query parameters, the state is returned when the <TargetMainState> and the <TargetSyncState> are reached or when the <Timeout> expires.

**param timeout** No help available

#### **param target\_main\_state**

Target MainState for the query Default is RUN.

#### **param target\_sync\_state**

Target SyncState for the query Default is ADJ.

#### **return**

meas\_state: Current state or target state of ongoing state transition OFF: measurement off RUN: measurement running RDY: measurement completed

# **Cloning the Group**

# Create a clone of the original group, that exists independently group2 = driver.bluetooth.measurement.multiEval.state.clone()

#### **Subgroups**

# **6.1.1.6.9.1 All**

# **SCPI Command :**

FETCh:BLUetooth:MEASurement<Instance>:MEValuation:STATe:ALL

#### class AllCls

All commands group definition. 1 total commands, 0 Subgroups, 1 group commands

#### class FetchStruct

Response structure. Fields:

- Main\_State: enums.ResourceState: Current state or target state of ongoing state transition OFF: measurement off RUN: measurement running RDY: measurement completed
- Sync\_State: enums.ResourceState: PEND: transition to MainState ongoing ADJ: MainState reached
- Resource\_State: enums.ResourceState: QUE: waiting for resource allocation ACT: resources allocated INV: no resources allocated
- fetch(*timeout: float = None*, *target\_main\_state: ResourceState = None*, *target\_sync\_state: SyncState = None*) → FetchStruct

```
# SCPI: FETCh:BLUetooth:MEASurement<Instance>:MEValuation:STATe:ALL
value: FetchStruct = driver.bluetooth.measurement.multiEval.state.all.
˓→fetch(timeout = 1.0, target_main_state = enums.ResourceState.ACTive, target_
˓→sync_state = enums.SyncState.ADJusted)
```
Queries the main measurement state and the measurement substates. Without query parameters, the states are returned immediately. With query parameters, the states are returned when the <TargetMainState> and the <TargetSyncState> are reached or when the <Timeout> expires.

```
param timeout
```
No help available

#### **param target\_main\_state**

Target MainState for the query Default is RUN.

#### **param target\_sync\_state**

Target SyncState for the query Default is ADJ.

**return**

structure: for return value, see the help for FetchStruct structure arguments.

# **6.1.1.6.10 Trace**

# class TraceCls

Trace commands group definition. 72 total commands, 13 Subgroups, 0 group commands

# **Cloning the Group**

```
# Create a clone of the original group, that exists independently
group2 = driver.bluetooth.measurement.multiEval.trace.clone()
```
## **Subgroups**

# **6.1.1.6.10.1 DevMagnitude**

### class DevMagnitudeCls

DevMagnitude commands group definition. 6 total commands, 3 Subgroups, 0 group commands

#### **Cloning the Group**

```
# Create a clone of the original group, that exists independently
group2 = driver.bluetooth.measurement.multiEval.trace.devMagnitude.clone()
```
#### **Subgroups**

# **6.1.1.6.10.2 Average**

# **SCPI Commands :**

FETCh:BLUetooth:MEASurement<Instance>:MEValuation:TRACe:DEVMagnitude:AVERage READ:BLUetooth:MEASurement<Instance>:MEValuation:TRACe:DEVMagnitude:AVERage

## class AverageCls

Average commands group definition. 2 total commands, 0 Subgroups, 2 group commands

 $\textbf{fetch}() \rightarrow \text{List}[\text{float}]$ 

```
# SCPI: FETCh:BLUetooth:MEASurement<Instance>
˓→:MEValuation:TRACe:DEVMagnitude:AVERage
value: List[float] = driver.bluetooth.measurement.multiEval.trace.devMagnitude.
˓→average.fetch()
```
Returns the values of the DEVM traces. The results of the current, average minimum and maximum traces can be retrieved. The DEVM traces are available for EDR bursts (method RsCMPX\_BluetoothMeas.Configure.Bluetooth.Measurement.InputSignal. btype EDR) .

Suppressed linked return values: reliability

**return**

devm: N DEVM results, depending on the packet type and payload length.

 $\text{read}() \rightarrow \text{List}[\text{float}]$ 

```
# SCPI: READ:BLUetooth:MEASurement<Instance>
˓→:MEValuation:TRACe:DEVMagnitude:AVERage
value: List[float] = driver.bluetooth.measurement.multiEval.trace.devMagnitude.
˓→average.read()
```
Returns the values of the DEVM traces. The results of the current, average minimum and maximum traces can be retrieved. The DEVM traces are available for EDR bursts (method RsCMPX\_BluetoothMeas.Configure.Bluetooth.Measurement.InputSignal. btype EDR) .

Suppressed linked return values: reliability

**return**

devm: N DEVM results, depending on the packet type and payload length.

# **6.1.1.6.10.3 Current**

# **SCPI Commands :**

```
FETCh:BLUetooth:MEASurement<Instance>:MEValuation:TRACe:DEVMagnitude:CURRent
READ:BLUetooth:MEASurement<Instance>:MEValuation:TRACe:DEVMagnitude:CURRent
```
#### class CurrentCls

Current commands group definition. 2 total commands, 0 Subgroups, 2 group commands

 $\textbf{fetch}() \rightarrow \text{List}[\text{float}]$ 

```
# SCPI: FETCh:BLUetooth:MEASurement<Instance>
˓→:MEValuation:TRACe:DEVMagnitude:CURRent
value: List[float] = driver.bluetooth.measurement.multiEval.trace.devMagnitude.
\rightarrowcurrent.fetch()
```
Returns the values of the DEVM traces. The results of the current, average minimum and maximum traces can be retrieved. The DEVM traces are available for EDR bursts (method RsCMPX\_BluetoothMeas.Configure.Bluetooth.Measurement.InputSignal. btype EDR) .

Suppressed linked return values: reliability

**return**

devm: N DEVM results, depending on the packet type and payload length.

 $\text{read}() \rightarrow \text{List}[\text{float}]$ 

```
# SCPI: READ:BLUetooth:MEASurement<Instance>
˓→:MEValuation:TRACe:DEVMagnitude:CURRent
value: List[float] = driver.bluetooth.measurement.multiEval.trace.devMagnitude.
˓→current.read()
```
Returns the values of the DEVM traces. The results of the current, average minimum and maximum traces can be retrieved. The DEVM traces are available for EDR bursts (method RsCMPX\_BluetoothMeas.Configure.Bluetooth.Measurement.InputSignal. btype EDR) .

Suppressed linked return values: reliability

**return**

devm: N DEVM results, depending on the packet type and payload length.

# **6.1.1.6.10.4 Maximum**

# **SCPI Commands :**

FETCh:BLUetooth:MEASurement<Instance>:MEValuation:TRACe:DEVMagnitude:MAXimum READ:BLUetooth:MEASurement<Instance>:MEValuation:TRACe:DEVMagnitude:MAXimum

#### class MaximumCls

Maximum commands group definition. 2 total commands, 0 Subgroups, 2 group commands

 $\textbf{fetch}() \rightarrow \text{List}[\text{float}]$ 

# SCPI: FETCh:BLUetooth:MEASurement<Instance> ˓<sup>→</sup>:MEValuation:TRACe:DEVMagnitude:MAXimum value: List[float] = driver.bluetooth.measurement.multiEval.trace.devMagnitude. ˓<sup>→</sup>maximum.fetch()

Returns the values of the DEVM traces. The results of the current, average minimum and maximum traces can be retrieved. The DEVM traces are available for EDR bursts (method RsCMPX\_BluetoothMeas.Configure.Bluetooth.Measurement.InputSignal. btype EDR) .

Suppressed linked return values: reliability

**return**

devm: N DEVM results, depending on the packet type and payload length.

 $read() \rightarrow List[float]$ 

```
# SCPI: READ:BLUetooth:MEASurement<Instance>
˓→:MEValuation:TRACe:DEVMagnitude:MAXimum
value: List[float] = driver.bluetooth.measurement.multiEval.trace.devMagnitude.
˓→maximum.read()
```
Returns the values of the DEVM traces. The results of the current, average minimum and maximum traces can be retrieved. The DEVM traces are available for EDR bursts (method RsCMPX\_BluetoothMeas.Configure.Bluetooth.Measurement.InputSignal. btype EDR) .

Suppressed linked return values: reliability

**return**

devm: N DEVM results, depending on the packet type and payload length.

# **6.1.1.6.10.5 Fdeviation**

# class FdeviationCls

Fdeviation commands group definition. 8 total commands, 4 Subgroups, 0 group commands

# **Cloning the Group**

```
# Create a clone of the original group, that exists independently
group2 = driver.bluetooth.measurement.multiEval.trace.fdeviation.clone()
```
#### **Subgroups**

#### **6.1.1.6.10.6 Average**

## **SCPI Commands :**

FETCh:BLUetooth:MEASurement<Instance>:MEValuation:TRACe:FDEViation:AVERage READ:BLUetooth:MEASurement<Instance>:MEValuation:TRACe:FDEViation:AVERage

#### class AverageCls

Average commands group definition. 2 total commands, 0 Subgroups, 2 group commands

 $\textbf{fetch}() \rightarrow \text{List}[\text{float}]$ 

```
# SCPI: FETCh:BLUetooth:MEASurement<Instance>
˓→:MEValuation:TRACe:FDEViation:AVERage
value: List[float] = driver.bluetooth.measurement.multiEval.trace.fdeviation.
˓→average.fetch()
```
Returns the values of the frequency deviation traces. The results of the current, average minimum and maximum traces can be retrieved. See also 'PvT and modulation trace points (LE) '

Suppressed linked return values: reliability

# **return**

freq\_deviation: m frequency deviation results, depending on the packet type and payload length

```
\text{read}() \rightarrow \text{List}[\text{float}]
```

```
# SCPI: READ:BLUetooth:MEASurement<Instance>
˓→:MEValuation:TRACe:FDEViation:AVERage
value: List[float] = driver.bluetooth.measurement.multiEval.trace.fdeviation.
˓→average.read()
```
Returns the values of the frequency deviation traces. The results of the current, average minimum and maximum traces can be retrieved. See also 'PvT and modulation trace points (LE) '

Suppressed linked return values: reliability

#### **return**

freq\_deviation: m frequency deviation results, depending on the packet type and payload length

# **6.1.1.6.10.7 Current**

# **SCPI Commands :**

```
FETCh:BLUetooth:MEASurement<Instance>:MEValuation:TRACe:FDEViation:CURRent
READ:BLUetooth:MEASurement<Instance>:MEValuation:TRACe:FDEViation:CURRent
```
## class CurrentCls

Current commands group definition. 2 total commands, 0 Subgroups, 2 group commands

## $\textbf{fetch}() \rightarrow \text{List}[\text{float}]$

```
# SCPI: FETCh:BLUetooth:MEASurement<Instance>
˓→:MEValuation:TRACe:FDEViation:CURRent
value: List[float] = driver.bluetooth.measurement.multiEval.trace.fdeviation.
˓→current.fetch()
```
Returns the values of the frequency deviation traces. The results of the current, average minimum and maximum traces can be retrieved. See also 'PvT and modulation trace points (LE) '

Suppressed linked return values: reliability

#### **return**

freq\_deviation: m frequency deviation results, depending on the packet type and payload length

 $\text{read}() \rightarrow \text{List}[\text{float}]$ 

```
# SCPI: READ:BLUetooth:MEASurement<Instance>
˓→:MEValuation:TRACe:FDEViation:CURRent
value: List[float] = driver.bluetooth.measurement.multiEval.trace.fdeviation.
˓→current.read()
```
Returns the values of the frequency deviation traces. The results of the current, average minimum and maximum traces can be retrieved. See also 'PvT and modulation trace points (LE) '

Suppressed linked return values: reliability

# **return**

freq\_deviation: m frequency deviation results, depending on the packet type and payload length

## **6.1.1.6.10.8 Maximum**

# **SCPI Commands :**

FETCh:BLUetooth:MEASurement<Instance>:MEValuation:TRACe:FDEViation:MAXimum READ:BLUetooth:MEASurement<Instance>:MEValuation:TRACe:FDEViation:MAXimum

#### class MaximumCls

Maximum commands group definition. 2 total commands, 0 Subgroups, 2 group commands

 $\textbf{fetch}() \rightarrow \text{List}[\text{float}]$ 

```
# SCPI: FETCh:BLUetooth:MEASurement<Instance>
˓→:MEValuation:TRACe:FDEViation:MAXimum
value: List[float] = driver.bluetooth.measurement.multiEval.trace.fdeviation.
˓→maximum.fetch()
```
Returns the values of the frequency deviation traces. The results of the current, average minimum and maximum traces can be retrieved. See also 'PvT and modulation trace points (LE) '

Suppressed linked return values: reliability

**return**

freq\_deviation: m frequency deviation results, depending on the packet type and payload length

```
\text{read}() \rightarrow \text{List}[\text{float}]
```

```
# SCPI: READ:BLUetooth:MEASurement<Instance>
˓→:MEValuation:TRACe:FDEViation:MAXimum
value: List[float] = driver.bluetooth.measurement.multiEval.trace.fdeviation.
˓→maximum.read()
```
Returns the values of the frequency deviation traces. The results of the current, average minimum and maximum traces can be retrieved. See also 'PvT and modulation trace points (LE) '

Suppressed linked return values: reliability

#### **return**

freq\_deviation: m frequency deviation results, depending on the packet type and payload length

### **6.1.1.6.10.9 Minimum**

## **SCPI Commands :**

FETCh:BLUetooth:MEASurement<Instance>:MEValuation:TRACe:FDEViation:MINimum READ:BLUetooth:MEASurement<Instance>:MEValuation:TRACe:FDEViation:MINimum

# class MinimumCls

Minimum commands group definition. 2 total commands, 0 Subgroups, 2 group commands

 $\textbf{fetch}() \rightarrow \text{List}[\text{float}]$ 

```
# SCPI: FETCh:BLUetooth:MEASurement<Instance>
˓→:MEValuation:TRACe:FDEViation:MINimum
value: List[float] = driver.bluetooth.measurement.multiEval.trace.fdeviation.
˓→minimum.fetch()
```
Returns the values of the frequency deviation traces. The results of the current, average minimum and maximum traces can be retrieved. See also 'PvT and modulation trace points (LE) '

Suppressed linked return values: reliability

#### **return**

freq\_deviation: m frequency deviation results, depending on the packet type and payload length

 $read() \rightarrow List[float]$ 

```
# SCPI: READ:BLUetooth:MEASurement<Instance>
˓→:MEValuation:TRACe:FDEViation:MINimum
value: List[float] = driver.bluetooth.measurement.multiEval.trace.fdeviation.
˓→minimum.read()
```
Returns the values of the frequency deviation traces. The results of the current, average minimum and maximum traces can be retrieved. See also 'PvT and modulation trace points (LE) '

Suppressed linked return values: reliability

**return**

freq\_deviation: m frequency deviation results, depending on the packet type and payload length

#### **6.1.1.6.10.10 Frange**

#### class FrangeCls

Frange commands group definition. 2 total commands, 1 Subgroups, 0 group commands

# **Cloning the Group**

```
# Create a clone of the original group, that exists independently
group2 = driver.bluetooth.measurement.multiEval.trace.frange.clone()
```
#### **Subgroups**

#### **6.1.1.6.10.11 Average**

# **SCPI Commands :**

READ:BLUetooth:MEASurement<Instance>:MEValuation:TRACe:FRANge:AVERage FETCh:BLUetooth:MEASurement<Instance>:MEValuation:TRACe:FRANge:AVERage

#### class AverageCls

Average commands group definition. 2 total commands, 0 Subgroups, 2 group commands

 $\textbf{fetch}() \rightarrow \text{List}[\text{float}]$ 

```
# SCPI: FETCh:BLUetooth:MEASurement<Instance>:MEValuation:TRACe:FRANge:AVERage
value: List[float] = driver.bluetooth.measurement.multiEval.trace.frange.
˓→average.fetch()
```
Returns the average values of the Frequency Range trace. The values are available for BR packets.

Suppressed linked return values: reliability

#### **return**

frequency\_range: RX signal level measured at the frequencies between 501 pixels (502 values)

 $read() \rightarrow List[float]$ 

```
# SCPI: READ:BLUetooth:MEASurement<Instance>:MEValuation:TRACe:FRANge:AVERage
value: List[float] = driver.bluetooth.measurement.multiEval.trace.frange.
˓→average.read()
```
Returns the average values of the Frequency Range trace. The values are available for BR packets.

Suppressed linked return values: reliability

**return**

frequency\_range: RX signal level measured at the frequencies between 501 pixels (502 values)

## **6.1.1.6.10.12 IqAbs**

# **SCPI Commands :**

READ:BLUetooth:MEASurement<Instance>:MEValuation:TRACe:IQABs FETCh:BLUetooth:MEASurement<Instance>:MEValuation:TRACe:IQABs

#### class IqAbsCls

IqAbs commands group definition. 2 total commands, 0 Subgroups, 2 group commands

#### class ResultData

Response structure. Fields:

- Reliability: int: 'Reliability indicator'
- Iphase: List[float]: N in-phase amplitudes (IPhase) and N quadrature-phase (QPhase) amplitudes, where N is equal to the number of processed 50-symbol blocks; see 'I/Q constellation trace points  $(EDR)$ <sup> $\cdot$ </sup>.
- Qphase: List[float]: No parameter help available

 $\textbf{fetch}() \rightarrow \text{ResultData}$ 

```
# SCPI: FETCh:BLUetooth:MEASurement<Instance>:MEValuation:TRACe:IQABs
value: ResultData = driver.bluetooth.measurement.multiEval.trace.iqAbs.fetch()
```
Returns the values of the traces in the I/Q constellation diagrams. The mnemonics IQABs, IQDiff, and IQERr denote the absolute, differential and I/Q constellation error results. The I/Q traces are available for EDR packets (method RsCMPX\_BluetoothMeas.Configure.Bluetooth.Measurement.InputSignal.btype EDR) .

#### **return**

structure: for return value, see the help for ResultData structure arguments.

 $read() \rightarrow ResultData$ 

```
# SCPI: READ:BLUetooth:MEASurement<Instance>:MEValuation:TRACe:IQABs
value: ResultData = driver.bluetooth.measurement.multiEval.trace.iqAbs.read()
```
Returns the values of the traces in the I/Q constellation diagrams. The mnemonics IQABs, IQDiff, and IQERr denote the absolute, differential and I/Q constellation error results. The I/Q traces are available for EDR packets (method RsCMPX\_BluetoothMeas.Configure.Bluetooth.Measurement.InputSignal.btype EDR) .

**return**

structure: for return value, see the help for ResultData structure arguments.

# **6.1.1.6.10.13 IqDifference**

## **SCPI Commands :**

READ:BLUetooth:MEASurement<Instance>:MEValuation:TRACe:IQDiff FETCh:BLUetooth:MEASurement<Instance>:MEValuation:TRACe:IQDiff

## class IqDifferenceCls

IqDifference commands group definition. 2 total commands, 0 Subgroups, 2 group commands

#### class ResultData

Response structure. Fields:

- Reliability: int: 'Reliability indicator'
- Iphase: List[float]: N in-phase amplitudes (IPhase) and N quadrature-phase (QPhase) amplitudes, where N is equal to the number of processed 50-symbol blocks; see 'I/Q constellation trace points  $(EDR)$ <sup> $\cdot$ </sup>.
- Qphase: List[float]: No parameter help available

 $\textbf{fetch}() \rightarrow \text{ResultData}$ 

```
# SCPI: FETCh:BLUetooth:MEASurement<Instance>:MEValuation:TRACe:IQDiff
value: ResultData = driver.bluetooth.measurement.multiEval.trace.iqDifference.
˓→fetch()
```
Returns the values of the traces in the I/Q constellation diagrams. The mnemonics IQABs, IQDiff, and IQERr denote the absolute, differential and I/Q constellation error results. The I/Q traces are available for EDR packets (method RsCMPX\_BluetoothMeas.Configure.Bluetooth.Measurement.InputSignal.btype EDR) .

#### **return**

structure: for return value, see the help for ResultData structure arguments.

## $read() \rightarrow ResultData$

```
# SCPI: READ:BLUetooth:MEASurement<Instance>:MEValuation:TRACe:IQDiff
value: ResultData = driver.bluetooth.measurement.multiEval.trace.iqDifference.
\rightarrowread()
```
Returns the values of the traces in the I/Q constellation diagrams. The mnemonics IQABs, IQDiff, and IQERr denote the absolute, differential and I/Q constellation error results. The I/Q traces are available for EDR packets (method RsCMPX\_BluetoothMeas.Configure.Bluetooth.Measurement.InputSignal.btype EDR) .

#### **return**

structure: for return value, see the help for ResultData structure arguments.

# **6.1.1.6.10.14 IqError**

## **SCPI Commands :**

READ:BLUetooth:MEASurement<Instance>:MEValuation:TRACe:IQERr FETCh:BLUetooth:MEASurement<Instance>:MEValuation:TRACe:IQERr

## class IqErrorCls

IqError commands group definition. 2 total commands, 0 Subgroups, 2 group commands

## class ResultData

Response structure. Fields:

- Reliability: int: 'Reliability indicator'
- Iphase: List[float]: N in-phase amplitudes (IPhase) and N quadrature-phase (QPhase) amplitudes, where N is equal to the number of processed 50-symbol blocks; see 'I/O constellation trace points (EDR) '.
- Qphase: List[float]: No parameter help available

# $\textbf{fetch}() \rightarrow \text{ResultData}$

```
# SCPI: FETCh:BLUetooth:MEASurement<Instance>:MEValuation:TRACe:IQERr
value: ResultData = driver.bluetooth.measurement.multiEval.trace.iqError.fetch()
```
Returns the values of the traces in the I/Q constellation diagrams. The mnemonics IQABs, IQDiff, and IQERr denote the absolute, differential and I/Q constellation error results. The I/Q traces are available for EDR packets (method RsCMPX\_BluetoothMeas.Configure.Bluetooth.Measurement.InputSignal.btype EDR) .

**return**

structure: for return value, see the help for ResultData structure arguments.

# $read() \rightarrow ResultData$

# SCPI: READ:BLUetooth:MEASurement<Instance>:MEValuation:TRACe:IQERr value: ResultData = driver.bluetooth.measurement.multiEval.trace.iqError.read()

Returns the values of the traces in the I/Q constellation diagrams. The mnemonics IQABs, IQDiff, and IQERr denote the absolute, differential and I/Q constellation error results. The I/Q traces are available for EDR packets (method RsCMPX\_BluetoothMeas.Configure.Bluetooth.Measurement.InputSignal.btype EDR) .

## **return**

structure: for return value, see the help for ResultData structure arguments.

# **6.1.1.6.10.15 Pdeviation**

## class PdeviationCls

Pdeviation commands group definition. 6 total commands, 2 Subgroups, 0 group commands

# **Cloning the Group**

```
# Create a clone of the original group, that exists independently
group2 = driver.bluetooth.measurement.multiEval.trace.pdeviation.clone()
```
## **Subgroups**

**6.1.1.6.10.16 Maximum**

## **SCPI Commands :**

FETCh:BLUetooth:MEASurement<Instance>:MEValuation:TRACe:PDEViation:MAXimum READ:BLUetooth:MEASurement<Instance>:MEValuation:TRACe:PDEViation:MAXimum CALCulate:BLUetooth:MEASurement<Instance>:MEValuation:TRACe:PDEViation:MAXimum

#### class MaximumCls

Maximum commands group definition. 3 total commands, 0 Subgroups, 3 group commands

calculate()  $\rightarrow$  List[float]

```
# SCPI: CALCulate:BLUetooth:MEASurement<Instance>
˓→:MEValuation:TRACe:PDEViation:MAXimum
value: List[float or bool] = driver.bluetooth.measurement.multiEval.trace.
˓→pdeviation.maximum.calculate()
```
Returns the results of power deviation per slot for LE CTE traces. Deviation value is calculated as the peak-to-average power ratio. The results of the minimum and maximum traces can be retrieved. The values described below are returned by FETCh and READ commands. CALCulate commands return limit check results instead, one value for each result listed below.

Suppressed linked return values: reliability

**return**

power\_vs\_slot: (float or boolean items) No help available

 $\textbf{fetch}() \rightarrow \text{List}[\text{float}]$ 

```
# SCPI: FETCh:BLUetooth:MEASurement<Instance>
˓→:MEValuation:TRACe:PDEViation:MAXimum
value: List[float] = driver.bluetooth.measurement.multiEval.trace.pdeviation.
˓→maximum.fetch()
```
Returns the results of power deviation per slot for LE CTE traces. Deviation value is calculated as the peak-to-average power ratio. The results of the minimum and maximum traces can be retrieved. The values described below are returned by FETCh and READ commands. CALCulate commands return limit check results instead, one value for each result listed below.

Suppressed linked return values: reliability

**return**

power\_vs\_slot: No help available

 $\text{read}() \rightarrow \text{List}[\text{float}]$ 

```
# SCPI: READ:BLUetooth:MEASurement<Instance>
˓→:MEValuation:TRACe:PDEViation:MAXimum
value: List[float] = driver.bluetooth.measurement.multiEval.trace.pdeviation.
\rightarrowmaximum.read()
```
Returns the results of power deviation per slot for LE CTE traces. Deviation value is calculated as the peak-to-average power ratio. The results of the minimum and maximum traces can be retrieved. The values described below are returned by FETCh and READ commands. CALCulate commands return limit check results instead, one value for each result listed below.

Suppressed linked return values: reliability

**return** power\_vs\_slot: No help available

# **6.1.1.6.10.17 Minimum**

# **SCPI Commands :**

FETCh:BLUetooth:MEASurement<Instance>:MEValuation:TRACe:PDEViation:MINimum READ:BLUetooth:MEASurement<Instance>:MEValuation:TRACe:PDEViation:MINimum CALCulate:BLUetooth:MEASurement<Instance>:MEValuation:TRACe:PDEViation:MINimum

# class MinimumCls

Minimum commands group definition. 3 total commands, 0 Subgroups, 3 group commands

 $calculate() \rightarrow List[float]$ 

```
# SCPI: CALCulate:BLUetooth:MEASurement<Instance>
˓→:MEValuation:TRACe:PDEViation:MINimum
value: List[float or bool] = driver.bluetooth.measurement.multiEval.trace.
˓→pdeviation.minimum.calculate()
```
Returns the results of power deviation per slot for LE CTE traces. Deviation value is calculated as the peak-to-average power ratio. The results of the minimum and maximum traces can be retrieved. The values described below are returned by FETCh and READ commands. CALCulate commands return limit check results instead, one value for each result listed below.

Suppressed linked return values: reliability

**return**

power\_vs\_slot: (float or boolean items) No help available

 $\textbf{fetch}() \rightarrow \text{List}[\text{float}]$ 

```
# SCPI: FETCh:BLUetooth:MEASurement<Instance>
˓→:MEValuation:TRACe:PDEViation:MINimum
value: List[float] = driver.bluetooth.measurement.multiEval.trace.pdeviation.
˓→minimum.fetch()
```
Returns the results of power deviation per slot for LE CTE traces. Deviation value is calculated as the peak-to-average power ratio. The results of the minimum and maximum traces can be retrieved. The values described below are returned by FETCh and READ commands. CALCulate commands return limit check results instead, one value for each result listed below.

Suppressed linked return values: reliability

**return** power\_vs\_slot: No help available

 $read() \rightarrow List[float]$ 

```
# SCPI: READ:BLUetooth:MEASurement<Instance>
˓→:MEValuation:TRACe:PDEViation:MINimum
value: List[float] = driver.bluetooth.measurement.multiEval.trace.pdeviation.
\rightarrowminimum.read()
```
Returns the results of power deviation per slot for LE CTE traces. Deviation value is calculated as the peak-to-average power ratio. The results of the minimum and maximum traces can be retrieved. The values described below are returned by FETCh and READ commands. CALCulate commands return limit check results instead, one value for each result listed below.

Suppressed linked return values: reliability

**return**

power\_vs\_slot: No help available

# **6.1.1.6.10.18 Pdifference**

## class PdifferenceCls

Pdifference commands group definition. 6 total commands, 3 Subgroups, 0 group commands

# **Cloning the Group**

```
# Create a clone of the original group, that exists independently
group2 = driver.bluetooth.measurement.multiEval.trace.pdifference.clone()
```
# **Subgroups**

# **6.1.1.6.10.19 Average**

# **SCPI Commands :**

```
FETCh:BLUetooth:MEASurement<Instance>:MEValuation:TRACe:PDIFference:AVERage
READ:BLUetooth:MEASurement<Instance>:MEValuation:TRACe:PDIFference:AVERage
```
## class AverageCls

Average commands group definition. 2 total commands, 0 Subgroups, 2 group commands

 $\textbf{fetch}() \rightarrow \text{List}[\text{float}]$ 

```
# SCPI: FETCh:BLUetooth:MEASurement<Instance>
˓→:MEValuation:TRACe:PDIFference:AVERage
value: List[float] = driver.bluetooth.measurement.multiEval.trace.pdifference.
˓→average.fetch()
```
Returns the values of the phase difference traces. The results of the current, average minimum and maximum traces can be retrieved. The phase difference traces are available for EDR bursts (method RsCMPX\_BluetoothMeas.Configure.Bluetooth. Measurement.InputSignal.btype EDR) .

Suppressed linked return values: reliability

**return**

phase\_difference: N phase difference results, depending on the packet type and payload length; see 'Phase difference trace points (EDR) '.

 $\text{read}() \rightarrow \text{List}[\text{float}]$ 

```
# SCPI: READ:BLUetooth:MEASurement<Instance>
˓→:MEValuation:TRACe:PDIFference:AVERage
value: List[float] = driver.bluetooth.measurement.multiEval.trace.pdifference.
˓→average.read()
```
Returns the values of the phase difference traces. The results of the current, average minimum and maximum traces can be retrieved. The phase difference traces are available for EDR bursts (method RsCMPX\_BluetoothMeas.Configure.Bluetooth. Measurement.InputSignal.btype EDR) .

Suppressed linked return values: reliability

**return**

phase\_difference: N phase difference results, depending on the packet type and payload length; see 'Phase difference trace points (EDR) '.

# **6.1.1.6.10.20 Current**

# **SCPI Commands :**

FETCh:BLUetooth:MEASurement<Instance>:MEValuation:TRACe:PDIFference:CURRent READ:BLUetooth:MEASurement<Instance>:MEValuation:TRACe:PDIFference:CURRent

## class CurrentCls

Current commands group definition. 2 total commands, 0 Subgroups, 2 group commands

 $\textbf{fetch}() \rightarrow \text{List}[\text{float}]$ 

```
# SCPI: FETCh:BLUetooth:MEASurement<Instance>
˓→:MEValuation:TRACe:PDIFference:CURRent
value: List[float] = driver.bluetooth.measurement.multiEval.trace.pdifference.
˓→current.fetch()
```
Returns the values of the phase difference traces. The results of the current, average minimum and maximum traces can be retrieved. The phase difference traces are available for EDR bursts (method RsCMPX\_BluetoothMeas.Configure.Bluetooth. Measurement.InputSignal.btype EDR) .

Suppressed linked return values: reliability

#### **return**

phase\_difference: N phase difference results, depending on the packet type and payload length; see 'Phase difference trace points (EDR) '.

```
read() \rightarrow List[float]
```

```
# SCPI: READ:BLUetooth:MEASurement<Instance>
˓→:MEValuation:TRACe:PDIFference:CURRent
value: List[float] = driver.bluetooth.measurement.multiEval.trace.pdifference.
˓→current.read()
```
Returns the values of the phase difference traces. The results of the current, average minimum and maximum traces can be retrieved. The phase difference traces are available for EDR bursts (method RsCMPX\_BluetoothMeas.Configure.Bluetooth. Measurement.InputSignal.btype EDR) .

Suppressed linked return values: reliability

**return**

phase\_difference: N phase difference results, depending on the packet type and payload length; see 'Phase difference trace points (EDR) '.

# **6.1.1.6.10.21 Maximum**

# **SCPI Commands :**

FETCh:BLUetooth:MEASurement<Instance>:MEValuation:TRACe:PDIFference:MAXimum READ:BLUetooth:MEASurement<Instance>:MEValuation:TRACe:PDIFference:MAXimum

# class MaximumCls

Maximum commands group definition. 2 total commands, 0 Subgroups, 2 group commands

 $\textbf{fetch}() \rightarrow \text{List}[\text{float}]$ 

```
# SCPI: FETCh:BLUetooth:MEASurement<Instance>
˓→:MEValuation:TRACe:PDIFference:MAXimum
value: List[float] = driver.bluetooth.measurement.multiEval.trace.pdifference.
→maximum.fetch()
```
Returns the values of the phase difference traces. The results of the current, average minimum and maximum traces can be retrieved. The phase difference traces are available for EDR bursts (method RsCMPX\_BluetoothMeas.Configure.Bluetooth. Measurement.InputSignal.btype EDR) .

Suppressed linked return values: reliability

**return**

phase\_difference: N phase difference results, depending on the packet type and payload length; see 'Phase difference trace points (EDR) '.

```
\text{read}() \rightarrow \text{List}[\text{float}]
```

```
# SCPI: READ:BLUetooth:MEASurement<Instance>
˓→:MEValuation:TRACe:PDIFference:MAXimum
value: List[float] = driver.bluetooth.measurement.multiEval.trace.pdifference.
˓→maximum.read()
```
Returns the values of the phase difference traces. The results of the current, average minimum and maximum traces can be retrieved. The phase difference traces are available for EDR bursts (method RsCMPX\_BluetoothMeas.Configure.Bluetooth. Measurement.InputSignal.btype EDR) .

Suppressed linked return values: reliability

**return**

phase\_difference: N phase difference results, depending on the packet type and payload length; see 'Phase difference trace points (EDR) '.

# **6.1.1.6.10.22 PowerVsTime**

## class PowerVsTimeCls

PowerVsTime commands group definition. 8 total commands, 4 Subgroups, 0 group commands

# **Cloning the Group**

```
# Create a clone of the original group, that exists independently
group2 = driver.bluetooth.measurement.multiEval.trace.powerVsTime.clone()
```
## **Subgroups**

**6.1.1.6.10.23 Average**

### **SCPI Commands :**

FETCh:BLUetooth:MEASurement<Instance>:MEValuation:TRACe:PVTime:AVERage READ:BLUetooth:MEASurement<Instance>:MEValuation:TRACe:PVTime:AVERage

#### class AverageCls

Average commands group definition. 2 total commands, 0 Subgroups, 2 group commands

 $\textbf{fetch}() \rightarrow \text{List}[\text{float}]$ 

```
# SCPI: FETCh:BLUetooth:MEASurement<Instance>:MEValuation:TRACe:PVTime:AVERage
value: List[float] = driver.bluetooth.measurement.multiEval.trace.powerVsTime.
˓→average.fetch()
```
Returns the values of the power vs time traces. The results of the current, average minimum and maximum traces can be retrieved.

Suppressed linked return values: reliability

**return**

power vs time: N power results, depending on the packet type and payload length; see 'PvT and modulation trace points (LE) '.

 $\text{read}() \rightarrow \text{List}[\text{float}]$ 

```
# SCPI: READ:BLUetooth:MEASurement<Instance>:MEValuation:TRACe:PVTime:AVERage
value: List[float] = driver.bluetooth.measurement.multiEval.trace.powerVsTime.
\rightarrowaverage.read()
```
Returns the values of the power vs time traces. The results of the current, average minimum and maximum traces can be retrieved.

Suppressed linked return values: reliability

**return**

power\_vs\_time: N power results, depending on the packet type and payload length; see 'PvT and modulation trace points (LE) '.

# **6.1.1.6.10.24 Current**

# **SCPI Commands :**

FETCh:BLUetooth:MEASurement<Instance>:MEValuation:TRACe:PVTime:CURRent READ:BLUetooth:MEASurement<Instance>:MEValuation:TRACe:PVTime:CURRent

#### class CurrentCls

Current commands group definition. 2 total commands, 0 Subgroups, 2 group commands

 $\textbf{fetch}() \rightarrow \text{List}[\text{float}]$ 

# SCPI: FETCh:BLUetooth:MEASurement<Instance>:MEValuation:TRACe:PVTime:CURRent value: List[float] = driver.bluetooth.measurement.multiEval.trace.powerVsTime. ˓<sup>→</sup>current.fetch()

Returns the values of the power vs time traces. The results of the current, average minimum and maximum traces can be retrieved.

Suppressed linked return values: reliability

**return**

power\_vs\_time: N power results, depending on the packet type and payload length; see 'PvT and modulation trace points (LE) '.

```
\text{read}() \rightarrow \text{List}[\text{float}]
```

```
# SCPI: READ:BLUetooth:MEASurement<Instance>:MEValuation:TRACe:PVTime:CURRent
value: List[float] = driver.bluetooth.measurement.multiEval.trace.powerVsTime.
˓→current.read()
```
Returns the values of the power vs time traces. The results of the current, average minimum and maximum traces can be retrieved.

Suppressed linked return values: reliability

#### **return**

power vs time: N power results, depending on the packet type and payload length; see 'PvT and modulation trace points (LE) '.

# **6.1.1.6.10.25 Maximum**

#### **SCPI Commands :**

```
FETCh:BLUetooth:MEASurement<Instance>:MEValuation:TRACe:PVTime:MAXimum
READ:BLUetooth:MEASurement<Instance>:MEValuation:TRACe:PVTime:MAXimum
```
#### class MaximumCls

Maximum commands group definition. 2 total commands, 0 Subgroups, 2 group commands

```
\textbf{fetch}() \rightarrow \text{List}[\text{float}]
```

```
# SCPI: FETCh:BLUetooth:MEASurement<Instance>:MEValuation:TRACe:PVTime:MAXimum
value: List[float] = driver.bluetooth.measurement.multiEval.trace.powerVsTime.
˓→maximum.fetch()
```
Returns the values of the power vs time traces. The results of the current, average minimum and maximum traces can be retrieved.

Suppressed linked return values: reliability

#### **return**

power\_vs\_time: N power results, depending on the packet type and payload length; see 'PvT and modulation trace points (LE) '.

#### $\text{read}() \rightarrow \text{List}[\text{float}]$

```
# SCPI: READ:BLUetooth:MEASurement<Instance>:MEValuation:TRACe:PVTime:MAXimum
value: List[float] = driver.bluetooth.measurement.multiEval.trace.powerVsTime.
˓→maximum.read()
```
Returns the values of the power vs time traces. The results of the current, average minimum and maximum traces can be retrieved.

Suppressed linked return values: reliability

#### **return**

power\_vs\_time: N power results, depending on the packet type and payload length; see 'PvT and modulation trace points (LE) '.

# **6.1.1.6.10.26 Minimum**

# **SCPI Commands :**

FETCh:BLUetooth:MEASurement<Instance>:MEValuation:TRACe:PVTime:MINimum READ:BLUetooth:MEASurement<Instance>:MEValuation:TRACe:PVTime:MINimum

#### class MinimumCls

Minimum commands group definition. 2 total commands, 0 Subgroups, 2 group commands

 $\textbf{fetch}() \rightarrow \text{List}[\text{float}]$ 

```
# SCPI: FETCh:BLUetooth:MEASurement<Instance>:MEValuation:TRACe:PVTime:MINimum
value: List[float] = driver.bluetooth.measurement.multiEval.trace.powerVsTime.
˓→minimum.fetch()
```
Returns the values of the power vs time traces. The results of the current, average minimum and maximum traces can be retrieved.

Suppressed linked return values: reliability

**return**

power vs time: N power results, depending on the packet type and payload length; see 'PvT and modulation trace points (LE) '.

 $\text{read}() \rightarrow \text{List}[\text{float}]$ 

```
# SCPI: READ:BLUetooth:MEASurement<Instance>:MEValuation:TRACe:PVTime:MINimum
value: List[float] = driver.bluetooth.measurement.multiEval.trace.powerVsTime.
˓→minimum.read()
```
Returns the values of the power vs time traces. The results of the current, average minimum and maximum traces can be retrieved.

Suppressed linked return values: reliability

**return**

power\_vs\_time: N power results, depending on the packet type and payload length; see 'PvT and modulation trace points (LE) '.

#### **6.1.1.6.10.27 Sacp**

#### class SacpCls

Sacp commands group definition. 8 total commands, 4 Subgroups, 0 group commands

## **Cloning the Group**

# Create a clone of the original group, that exists independently group2 = driver.bluetooth.measurement.multiEval.trace.sacp.clone()

#### **Subgroups**

**6.1.1.6.10.28 Average**

#### **SCPI Commands :**

READ:BLUetooth:MEASurement<Instance>:MEValuation:TRACe:SACP:AVERage FETCh:BLUetooth:MEASurement<Instance>:MEValuation:TRACe:SACP:AVERage

#### class AverageCls

Average commands group definition. 2 total commands, 0 Subgroups, 2 group commands

 $\textbf{fetch}() \rightarrow \text{List}[\text{float}]$ 

```
# SCPI: FETCh:BLUetooth:MEASurement<Instance>:MEValuation:TRACe:SACP:AVERage
value: List[float] = driver.bluetooth.measurement.multiEval.trace.sacp.average.
˓→fetch()
```
#### **Returns 81 values of the Spectrum ACP results in line with the Bluetooth test specification.**

INTRO\_CMD\_HELP: The number of valid ACP results depends on the ACP measurement mode (method RsCMPX\_BluetoothMeas.Configure.Bluetooth.Measurement.MultiEval.Sacp.LowEnergy.Le2M.Measurement.mode) :

• For LE bursts, the trace returns 81 values.

INTRO\_CMD\_HELP: The number of valid ACP results depends on the ACP measurement mode (method RsCMPX\_BluetoothMeas.Configure.Bluetooth.Measurement.MultiEval.Sacp.LowEnergy.Le2M.Measurement.mode) :

- In CH10 mode (ACP +/- 5 Channels), the first 21 ACP values contain results for the 1 MHz channels centered at  $fTX - 10 MHz$ ,  $fTX - 9 MHz$ , ...,  $fTX + 10 MHz$ . The remaining 58 values are invalid (NAV) . This mode is applicable to all types of LE bursts.
- In CH40 mode (LE All Channels), ACP values 1 to 81 contain results for the 1 MHz channels centered at 2401 MHz, 2402 MHz, . . . , 2481 MHz This mode is only applicable to test packets using LE 1M PHY or LE 2M PHY.

Suppressed linked return values: reliability

```
return
  acp: 81 spectrum ACP results
```
 $\text{read}() \rightarrow \text{List}[\text{float}]$ 

```
# SCPI: READ:BLUetooth:MEASurement<Instance>:MEValuation:TRACe:SACP:AVERage
value: List[float] = driver.bluetooth.measurement.multiEval.trace.sacp.average.
\rightarrowread()
```
#### **Returns 81 values of the Spectrum ACP results in line with the Bluetooth test specification.**

INTRO\_CMD\_HELP: The number of valid ACP results depends on the ACP measurement mode (method RsCMPX\_BluetoothMeas.Configure.Bluetooth.Measurement.MultiEval.Sacp.LowEnergy.Le2M.Measurement.mode) :

• For LE bursts, the trace returns 81 values.

INTRO\_CMD\_HELP: The number of valid ACP results depends on the ACP measurement mode (method RsCMPX\_BluetoothMeas.Configure.Bluetooth.Measurement.MultiEval.Sacp.LowEnergy.Le2M.Measurement.mode) :

- In CH10 mode (ACP +/- 5 Channels), the first 21 ACP values contain results for the 1 MHz channels centered at  $fTX - 10 MHz$ ,  $fTX - 9 MHz$ , ...,  $fTX + 10 MHz$ . The remaining 58 values are invalid (NAV) . This mode is applicable to all types of LE bursts.
- In CH40 mode (LE All Channels), ACP values 1 to 81 contain results for the 1 MHz channels centered at 2401 MHz, 2402 MHz, ..., 2481 MHz This mode is only applicable to test packets using LE 1M PHY or LE 2M PHY.

Suppressed linked return values: reliability

#### **return**

acp: 81 spectrum ACP results

# **6.1.1.6.10.29 Current**

## **SCPI Commands :**

```
READ:BLUetooth:MEASurement<Instance>:MEValuation:TRACe:SACP:CURRent
FETCh:BLUetooth:MEASurement<Instance>:MEValuation:TRACe:SACP:CURRent
```
## class CurrentCls

Current commands group definition. 2 total commands, 0 Subgroups, 2 group commands

## $\textbf{fetch}() \rightarrow \text{List}[\text{float}]$

```
# SCPI: FETCh:BLUetooth:MEASurement<Instance>:MEValuation:TRACe:SACP:CURRent
value: List[float] = driver.bluetooth.measurement.multiEval.trace.sacp.current.
\rightarrowfetch()
```
**Returns 81 values of the Spectrum ACP results in line with the Bluetooth test specification.**

INTRO\_CMD\_HELP: The number of valid ACP results depends on the ACP measurement mode (method RsCMPX\_BluetoothMeas.Configure.Bluetooth.Measurement.MultiEval.Sacp.LowEnergy.Le2M.Measurement.mode) :

• For LE bursts, the trace returns 81 values.

INTRO\_CMD\_HELP: The number of valid ACP results depends on the ACP measurement mode (method RsCMPX\_BluetoothMeas.Configure.Bluetooth.Measurement.MultiEval.Sacp.LowEnergy.Le2M.Measurement.mode) :

- In CH10 mode (ACP +/- 5 Channels), the first 21 ACP values contain results for the 1 MHz channels centered at  $fTX - 10 MHz$ ,  $fTX - 9 MHz$ , ...,  $fTX + 10 MHz$ . The remaining 58 values are invalid (NAV) . This mode is applicable to all types of LE bursts.
- In CH40 mode (LE All Channels), ACP values 1 to 81 contain results for the 1 MHz channels centered at 2401 MHz, 2402 MHz, . . . , 2481 MHz This mode is only applicable to test packets using LE 1M PHY or LE 2M PHY.

Suppressed linked return values: reliability

**return**

acp: 81 spectrum ACP results

 $\text{read}() \rightarrow \text{List}[\text{float}]$ 

```
# SCPI: READ:BLUetooth:MEASurement<Instance>:MEValuation:TRACe:SACP:CURRent
value: List[float] = driver.bluetooth.measurement.multiEval.trace.sacp.current.
˓→read()
```
**Returns 81 values of the Spectrum ACP results in line with the Bluetooth test specification.**

INTRO\_CMD\_HELP: The number of valid ACP results depends on the ACP measurement mode (method RsCMPX\_BluetoothMeas.Configure.Bluetooth.Measurement.MultiEval.Sacp.LowEnergy.Le2M.Measurement.mode) :

• For LE bursts, the trace returns 81 values.

INTRO\_CMD\_HELP: The number of valid ACP results depends on the ACP measurement mode (method RsCMPX\_BluetoothMeas.Configure.Bluetooth.Measurement.MultiEval.Sacp.LowEnergy.Le2M.Measurement.mode) :

- In CH10 mode (ACP +/- 5 Channels), the first 21 ACP values contain results for the 1 MHz channels centered at  $fTX - 10 MHz$ ,  $fTX - 9 MHz$ , ...,  $fTX + 10 MHz$ . The remaining 58 values are invalid (NAV) . This mode is applicable to all types of LE bursts.
- In CH40 mode (LE All Channels), ACP values 1 to 81 contain results for the 1 MHz channels centered at 2401 MHz, 2402 MHz, . . . , 2481 MHz This mode is only applicable to test packets using LE 1M PHY or LE 2M PHY.

#### **return**

acp: 81 spectrum ACP results

## **6.1.1.6.10.30 Maximum**

#### **SCPI Commands :**

READ:BLUetooth:MEASurement<Instance>:MEValuation:TRACe:SACP:MAXimum FETCh:BLUetooth:MEASurement<Instance>:MEValuation:TRACe:SACP:MAXimum

#### class MaximumCls

Maximum commands group definition. 2 total commands, 0 Subgroups, 2 group commands

 $\textbf{fetch}() \rightarrow \text{List}[\text{float}]$ 

```
# SCPI: FETCh:BLUetooth:MEASurement<Instance>:MEValuation:TRACe:SACP:MAXimum
value: List[float] = driver.bluetooth.measurement.multiEval.trace.sacp.maximum.
˓→fetch()
```
#### **Returns 81 values of the Spectrum ACP results in line with the Bluetooth test specification.**

INTRO\_CMD\_HELP: The number of valid ACP results depends on the ACP measurement mode (method RsCMPX\_BluetoothMeas.Configure.Bluetooth.Measurement.MultiEval.Sacp.LowEnergy.Le2M.Measurement.mode) :

• For LE bursts, the trace returns 81 values.

INTRO\_CMD\_HELP: The number of valid ACP results depends on the ACP measurement mode (method RsCMPX\_BluetoothMeas.Configure.Bluetooth.Measurement.MultiEval.Sacp.LowEnergy.Le2M.Measurement.mode) :

- In CH10 mode (ACP +/- 5 Channels), the first 21 ACP values contain results for the 1 MHz channels centered at  $fTX - 10 MHz$ ,  $fTX - 9 MHz$ , ...,  $fTX + 10 MHz$ . The remaining 58 values are invalid (NAV) . This mode is applicable to all types of LE bursts.
- In CH40 mode (LE All Channels), ACP values 1 to 81 contain results for the 1 MHz channels centered at 2401 MHz, 2402 MHz, . . . , 2481 MHz This mode is only applicable to test packets using LE 1M PHY or LE 2M PHY.

Suppressed linked return values: reliability

#### **return**

acp: 81 spectrum ACP results

 $\text{read}() \rightarrow \text{List}[\text{float}]$ 

```
# SCPI: READ:BLUetooth:MEASurement<Instance>:MEValuation:TRACe:SACP:MAXimum
value: List[float] = driver.bluetooth.measurement.multiEval.trace.sacp.maximum.
\rightarrowread()
```
#### **Returns 81 values of the Spectrum ACP results in line with the Bluetooth test specification.**

INTRO\_CMD\_HELP: The number of valid ACP results depends on the ACP measurement mode (method RsCMPX\_BluetoothMeas.Configure.Bluetooth.Measurement.MultiEval.Sacp.LowEnergy.Le2M.Measurement.mode) :

• For LE bursts, the trace returns 81 values.

INTRO\_CMD\_HELP: The number of valid ACP results depends on the ACP measurement mode (method RsCMPX\_BluetoothMeas.Configure.Bluetooth.Measurement.MultiEval.Sacp.LowEnergy.Le2M.Measurement.mode) :

- In CH10 mode (ACP +/- 5 Channels), the first 21 ACP values contain results for the 1 MHz channels centered at  $fTX - 10 MHz$ ,  $fTX - 9 MHz$ , ...,  $fTX + 10 MHz$ . The remaining 58 values are invalid (NAV) . This mode is applicable to all types of LE bursts.
- In CH40 mode (LE All Channels) , ACP values 1 to 81 contain results for the 1 MHz channels centered at 2401 MHz, 2402 MHz, . . . , 2481 MHz This mode is only applicable to test packets using LE 1M PHY or LE 2M PHY.

Suppressed linked return values: reliability

**return**

acp: 81 spectrum ACP results

# **6.1.1.6.10.31 Ptx**

# **SCPI Commands :**

FETCh:BLUetooth:MEASurement<Instance>:MEValuation:TRACe:SACP[:PTX] READ:BLUetooth:MEASurement<Instance>:MEValuation:TRACe:SACP[:PTX]

### class PtxCls

Ptx commands group definition. 2 total commands, 0 Subgroups, 2 group commands

 $\textbf{fetch}() \rightarrow \text{List}[\text{float}]$ 

```
# SCPI: FETCh:BLUetooth:MEASurement<Instance>:MEValuation:TRACe:SACP[:PTX]
value: List[float] = driver.bluetooth.measurement.multiEval.trace.sacp.ptx.
ightharpoonupfetch()
    INTRO_CMD_HELP: Returns the results of the Spectrum ACP table for BR and LE␣
\rightarrowpackets in line with the Bluetooth test specification. Note that the number
→of returned values depends on the current burst type.
    - For BR bursts, the trace returns 79 values.
    INTRO_CMD_HELP: The number of valid ACP results depends on the ACP␣
˓→measurement mode (method RsCMPX_BluetoothMeas.Configure.Bluetooth.Measurement.
˓→MultiEval.Sacp.Brate.Measurement.mode) :
```
(continues on next page)

(continued from previous page)

```
- In CH21 mode, the first 21 ACP values contain results for the relative␣
\rightarrowchannels \boxed{10}, ..., 0, ..., +10; the remaining 58 values are not displayed.
    - In CH79 mode, valid ACP values are available for all 79 Bluetooth.
\rightarrowchannels (2402 MHz, 2403 MHz, ..., 2480 MHz)
    - For LE bursts, the trace returns 81 values.
   INTRO_CMD_HELP: The number of valid ACP results depends on the ACP␣
˓→measurement mode (method RsCMPX_BluetoothMeas.Configure.Bluetooth.Measurement.
˓→MultiEval.Sacp.LowEnergy.Le2M.Measurement.mode) :
   - In CH10 (ACP +/- 5 Channels) mode, the first 21 ACP values contain
\rightarrowresults for the 1 MHz channels centered at fTX - 10 MHz, fTX - 9 MHz, ...,
\rightarrow fTX + 10 MHz. The remaining 58 values are invalid (NAV) . This mode is.
˓→applicable to all types of LE bursts.
    - In CH40 mode (LE All Channels) , ACP values 1 to 81 contain results for.
\rightarrowthe 1 MHz channels centered at 2401 MHz, 2402 MHz, ..., 2481 MHz This mode is.
\rightarrowonly applicable to test packets using LE 1M PHY or LE 2M PHY.
```
Suppressed linked return values: reliability

**return**

acp: As explained above, for BR bursts the trace returns 79, and for LE bursts it returns 81 values.

 $\text{read}() \rightarrow \text{List}[\text{float}]$ 

```
# SCPI: READ:BLUetooth:MEASurement<Instance>:MEValuation:TRACe:SACP[:PTX]
value: List[float] = driver.bluetooth.measurement.multiEval.trace.sacp.ptx.
\rightarrowread()
    INTRO_CMD_HELP: Returns the results of the Spectrum ACP table for BR and LE␣
\rightarrowpackets in line with the Bluetooth test specification. Note that the number
→of returned values depends on the current burst type.
    - For BR bursts, the trace returns 79 values.
    INTRO_CMD_HELP: The number of valid ACP results depends on the ACP␣
˓→measurement mode (method RsCMPX_BluetoothMeas.Configure.Bluetooth.Measurement.
˓→MultiEval.Sacp.Brate.Measurement.mode) :
    - In CH21 mode, the first 21 ACP values contain results for the relative<sub>d</sub>
\rightarrowchannels \boxed{10}, ..., 0, ..., +10; the remaining 58 values are not displayed.
    - In CH79 mode, valid ACP values are available for all 79 Bluetooth␣
\rightarrowchannels (2402 MHz, 2403 MHz, ..., 2480 MHz)
    - For LE bursts, the trace returns 81 values.
    INTRO_CMD_HELP: The number of valid ACP results depends on the ACP␣
˓→measurement mode (method RsCMPX_BluetoothMeas.Configure.Bluetooth.Measurement.
˓→MultiEval.Sacp.LowEnergy.Le2M.Measurement.mode) :
    - In CH10 (ACP +/- 5 Channels) mode, the first 21 ACP values contain
→results for the 1 MHz channels centered at fTX \frac{1}{2} 10 MHz, fTX \frac{1}{2} 9 MHz, ...,
\rightarrow fTX + 10 MHz. The remaining 58 values are invalid (NAV) . This mode is.
˓→applicable to all types of LE bursts.
```
(continues on next page)

(continued from previous page)

```
- In CH40 mode (LE All Channels) , ACP values 1 to 81 contain results for<sub>u</sub>˓→the 1 MHz channels centered at 2401 MHz, 2402 MHz, ..., 2481 MHz This mode is␣
\rightarrowonly applicable to test packets using LE 1M PHY or LE 2M PHY.
```
Suppressed linked return values: reliability

#### **return**

acp: As explained above, for BR bursts the trace returns 79, and for LE bursts it returns 81 values.

## **6.1.1.6.10.32 Sgacp**

#### class SgacpCls

Sgacp commands group definition. 8 total commands, 4 Subgroups, 0 group commands

#### **Cloning the Group**

# Create a clone of the original group, that exists independently group2 = driver.bluetooth.measurement.multiEval.trace.sgacp.clone()

## **Subgroups**

#### **6.1.1.6.10.33 Average**

#### **SCPI Commands :**

```
FETCh:BLUetooth:MEASurement<Instance>:MEValuation:TRACe:SGACp:AVERage
READ:BLUetooth:MEASurement<Instance>:MEValuation:TRACe:SGACp:AVERage
```
#### class AverageCls

Average commands group definition. 2 total commands, 0 Subgroups, 2 group commands

 $\textbf{fetch}() \rightarrow \text{List}[\text{float}]$ 

```
# SCPI: FETCh:BLUetooth:MEASurement<Instance>:MEValuation:TRACe:SGACp:AVERage
value: List[float] = driver.bluetooth.measurement.multiEval.trace.sgacp.average.
ightharpoonupfetch()
```
Returns the results of the Spectrum Gated ACP traces for EDR packets. The CMP180 measures the current, average and maximum adjacent channel power values.

INTRO\_CMD\_HELP: The number of valid results depends on the ACP measurement mode (method RsCMPX\_BluetoothMeas.Configure.Bluetooth.Measurement.MultiEval.Sgacp.Edrate.Measurement.modeCH21 | CH79) :

- If CH21 mode (ACP +/- 10 Channels) is selected, the first 21 values contain the results for the relative channels  $-10, \ldots, 0, \ldots, +10$ ; the remaining 58 values are not displayed.
- If CH79 mode (ACP 79 Channels) is selected, valid ACP values are available for all channels in the Bluetooth regulatory range.

**return**

acp: 79 ACP results

```
\text{read}() \rightarrow \text{List}[\text{float}]
```
# SCPI: READ:BLUetooth:MEASurement<Instance>:MEValuation:TRACe:SGACp:AVERage value: List[float] = driver.bluetooth.measurement.multiEval.trace.sgacp.average.  $\rightarrow$ read()

Returns the results of the Spectrum Gated ACP traces for EDR packets. The CMP180 measures the current, average and maximum adjacent channel power values.

INTRO\_CMD\_HELP: The number of valid results depends on the ACP measurement mode (method RsCMPX\_BluetoothMeas.Configure.Bluetooth.Measurement.MultiEval.Sgacp.Edrate.Measurement.modeCH21 | CH79) :

- If CH21 mode (ACP +/- 10 Channels) is selected, the first 21 values contain the results for the relative channels  $-10, \ldots, 0, \ldots, +10$ ; the remaining 58 values are not displayed.
- If CH79 mode (ACP 79 Channels) is selected, valid ACP values are available for all channels in the Bluetooth regulatory range.

Suppressed linked return values: reliability

**return**

acp: 79 ACP results

# **6.1.1.6.10.34 Current**

## **SCPI Commands :**

FETCh:BLUetooth:MEASurement<Instance>:MEValuation:TRACe:SGACp:CURRent READ:BLUetooth:MEASurement<Instance>:MEValuation:TRACe:SGACp:CURRent

## class CurrentCls

Current commands group definition. 2 total commands, 0 Subgroups, 2 group commands

 $\textbf{fetch}() \rightarrow \text{List}[\text{float}]$ 

```
# SCPI: FETCh:BLUetooth:MEASurement<Instance>:MEValuation:TRACe:SGACp:CURRent
value: List[float] = driver.bluetooth.measurement.multiEval.trace.sgacp.current.
˓→fetch()
```
Returns the results of the Spectrum Gated ACP traces for EDR packets. The CMP180 measures the current, average and maximum adjacent channel power values.

INTRO\_CMD\_HELP: The number of valid results depends on the ACP measurement mode (method RsCMPX\_BluetoothMeas.Configure.Bluetooth.Measurement.MultiEval.Sgacp.Edrate.Measurement.modeCH21 | CH79) :

- If CH21 mode (ACP +/- 10 Channels) is selected, the first 21 values contain the results for the relative channels  $-10, \ldots, 0, \ldots, +10$ ; the remaining 58 values are not displayed.
- If CH79 mode (ACP 79 Channels) is selected, valid ACP values are available for all channels in the Bluetooth regulatory range.

**return**

acp: 79 ACP results

```
\text{read}() \rightarrow \text{List}[\text{float}]
```
# SCPI: READ:BLUetooth:MEASurement<Instance>:MEValuation:TRACe:SGACp:CURRent value: List[float] = driver.bluetooth.measurement.multiEval.trace.sgacp.current.  $\rightarrow$ read()

Returns the results of the Spectrum Gated ACP traces for EDR packets. The CMP180 measures the current, average and maximum adjacent channel power values.

INTRO\_CMD\_HELP: The number of valid results depends on the ACP measurement mode (method RsCMPX\_BluetoothMeas.Configure.Bluetooth.Measurement.MultiEval.Sgacp.Edrate.Measurement.modeCH21 | CH79) :

- If CH21 mode (ACP +/- 10 Channels) is selected, the first 21 values contain the results for the relative channels  $-10, \ldots, 0, \ldots, +10$ ; the remaining 58 values are not displayed.
- If CH79 mode (ACP 79 Channels) is selected, valid ACP values are available for all channels in the Bluetooth regulatory range.

Suppressed linked return values: reliability

**return**

acp: 79 ACP results

# **6.1.1.6.10.35 Maximum**

## **SCPI Commands :**

FETCh:BLUetooth:MEASurement<Instance>:MEValuation:TRACe:SGACp:MAXimum READ:BLUetooth:MEASurement<Instance>:MEValuation:TRACe:SGACp:MAXimum

### class MaximumCls

Maximum commands group definition. 2 total commands, 0 Subgroups, 2 group commands

 $\textbf{fetch}() \rightarrow \text{List}[\text{float}]$ 

```
# SCPI: FETCh:BLUetooth:MEASurement<Instance>:MEValuation:TRACe:SGACp:MAXimum
value: List[float] = driver.bluetooth.measurement.multiEval.trace.sgacp.maximum.
˓→fetch()
```
Returns the results of the Spectrum Gated ACP traces for EDR packets. The CMP180 measures the current, average and maximum adjacent channel power values.

INTRO\_CMD\_HELP: The number of valid results depends on the ACP measurement mode (method RsCMPX\_BluetoothMeas.Configure.Bluetooth.Measurement.MultiEval.Sgacp.Edrate.Measurement.modeCH21 | CH79) :

- If CH21 mode (ACP +/- 10 Channels) is selected, the first 21 values contain the results for the relative channels  $-10, \ldots, 0, \ldots, +10$ ; the remaining 58 values are not displayed.
- If CH79 mode (ACP 79 Channels) is selected, valid ACP values are available for all channels in the Bluetooth regulatory range.

**return**

acp: 79 ACP results

```
\text{read}() \rightarrow \text{List}[\text{float}]
```
# SCPI: READ:BLUetooth:MEASurement<Instance>:MEValuation:TRACe:SGACp:MAXimum value: List[float] = driver.bluetooth.measurement.multiEval.trace.sgacp.maximum.  $\rightarrow$ read()

Returns the results of the Spectrum Gated ACP traces for EDR packets. The CMP180 measures the current, average and maximum adjacent channel power values.

INTRO\_CMD\_HELP: The number of valid results depends on the ACP measurement mode (method RsCMPX\_BluetoothMeas.Configure.Bluetooth.Measurement.MultiEval.Sgacp.Edrate.Measurement.modeCH21 | CH79) :

- If CH21 mode (ACP +/- 10 Channels) is selected, the first 21 values contain the results for the relative channels  $-10, \ldots, 0, \ldots, +10$ ; the remaining 58 values are not displayed.
- If CH79 mode (ACP 79 Channels) is selected, valid ACP values are available for all channels in the Bluetooth regulatory range.

Suppressed linked return values: reliability

**return**

acp: 79 ACP results

# **6.1.1.6.10.36 Ptx**

## **SCPI Commands :**

```
FETCh:BLUetooth:MEASurement<Instance>:MEValuation:TRACe:SGACp[:PTX]
READ:BLUetooth:MEASurement<Instance>:MEValuation:TRACe:SGACp[:PTX]
```
# class PtxCls

Ptx commands group definition. 2 total commands, 0 Subgroups, 2 group commands

 $\textbf{fetch}() \rightarrow \text{List}[\text{float}]$ 

```
# SCPI: FETCh:BLUetooth:MEASurement<Instance>:MEValuation:TRACe:SGACp[:PTX]
value: List[float] = driver.bluetooth.measurement.multiEval.trace.sgacp.ptx.
˓→fetch()
```
Returns the values of the Spectrum Gated ACP tables for EDR packets. The CMP180 measures the adjacent channel power values PTX(f) in line with Bluetooth test specification.

INTRO\_CMD\_HELP: The number of valid results depends on the ACP measurement mode (method RsCMPX\_BluetoothMeas.Configure.Bluetooth.Measurement.MultiEval.Sgacp.Edrate.Measurement.mode CH21 | CH79) :

- If ACP +/- 10 Channels is selected, the first 21 values contain the results for the relative channels  $-10, \ldots, 0, \ldots, +10$ ; the remaining 58 values are not displayed.
- If ACP 79 Channels is selected, valid ACP values are available for all channels in the Bluetooth regulatory range.

**return**

acp: 79 ACP results

```
\text{read}() \rightarrow \text{List}[\text{float}]
```

```
# SCPI: READ:BLUetooth:MEASurement<Instance>:MEValuation:TRACe:SGACp[:PTX]
value: List[float] = driver.bluetooth.measurement.multiEval.trace.sgacp.ptx.
\rightarrowread()
```
Returns the values of the Spectrum Gated ACP tables for EDR packets. The CMP180 measures the adjacent channel power values PTX(f) in line with Bluetooth test specification.

INTRO\_CMD\_HELP: The number of valid results depends on the ACP measurement mode (method RsCMPX\_BluetoothMeas.Configure.Bluetooth.Measurement.MultiEval.Sgacp.Edrate.Measurement.mode CH21 | CH79) :

- If ACP +/- 10 Channels is selected, the first 21 values contain the results for the relative channels  $-10, \ldots, 0, \ldots, +10$ ; the remaining 58 values are not displayed.
- If ACP 79 Channels is selected, valid ACP values are available for all channels in the Bluetooth regulatory range.

Suppressed linked return values: reliability

**return**

acp: 79 ACP results

# **6.1.1.6.10.37 SoBw**

# class SoBwCls

SoBw commands group definition. 6 total commands, 3 Subgroups, 0 group commands

# **Cloning the Group**

# Create a clone of the original group, that exists independently group2 = driver.bluetooth.measurement.multiEval.trace.soBw.clone()

## **Subgroups**

### **6.1.1.6.10.38 Average**

### **SCPI Commands :**

READ:BLUetooth:MEASurement<Instance>:MEValuation:TRACe:SOBW:AVERage FETCh:BLUetooth:MEASurement<Instance>:MEValuation:TRACe:SOBW:AVERage

#### class AverageCls

Average commands group definition. 2 total commands, 0 Subgroups, 2 group commands

 $\textbf{fetch}() \rightarrow \text{List}[\text{float}]$ 

```
# SCPI: FETCh:BLUetooth:MEASurement<Instance>:MEValuation:TRACe:SOBW:AVERage
value: List[float] = driver.bluetooth.measurement.multiEval.trace.soBw.average.
˓→fetch()
```
Returns current, average and maximum results of the Spectrum 20 dB Bandwidth trace. The 20 dB bandwidth values are available for BR bursts (method RsCMPX\_BluetoothMeas.Configure.Bluetooth.Measurement.InputSignal.btype) .

Suppressed linked return values: reliability

#### **return**

obw: 769 bandwidth results, covering a frequency range [–1.5 MHz, +1.5 MHz], relative to the peak emission within the measured Bluetooth channel. The spacing between adjacent trace points is 3.906 kHz (4 MHz/1024) .

#### $\text{read}() \rightarrow \text{List}[\text{float}]$

```
# SCPI: READ:BLUetooth:MEASurement<Instance>:MEValuation:TRACe:SOBW:AVERage
value: List[float] = driver.bluetooth.measurement.multiEval.trace.soBw.average.
\rightarrowread()
```
Returns current, average and maximum results of the Spectrum 20 dB Bandwidth trace. The 20 dB bandwidth values are available for BR bursts (method RsCMPX\_BluetoothMeas.Configure.Bluetooth.Measurement.InputSignal.btype) .

Suppressed linked return values: reliability

**return**

obw: 769 bandwidth results, covering a frequency range [–1.5 MHz, +1.5 MHz], relative to the peak emission within the measured Bluetooth channel. The spacing between adjacent trace points is 3.906 kHz (4 MHz/1024) .

## **6.1.1.6.10.39 Current**

# **SCPI Commands :**

READ:BLUetooth:MEASurement<Instance>:MEValuation:TRACe:SOBW:CURRent FETCh:BLUetooth:MEASurement<Instance>:MEValuation:TRACe:SOBW:CURRent

#### class CurrentCls

Current commands group definition. 2 total commands, 0 Subgroups, 2 group commands

## $\textbf{fetch}() \rightarrow \text{List}[\text{float}]$

```
# SCPI: FETCh:BLUetooth:MEASurement<Instance>:MEValuation:TRACe:SOBW:CURRent
value: List[float] = driver.bluetooth.measurement.multiEval.trace.soBw.current.
˓→fetch()
```
Returns current, average and maximum results of the Spectrum 20 dB Bandwidth trace. The 20 dB bandwidth values are available for BR bursts (method RsCMPX\_BluetoothMeas.Configure.Bluetooth.Measurement.InputSignal.btype) .

Suppressed linked return values: reliability

#### **return**

obw: 769 bandwidth results, covering a frequency range [–1.5 MHz, +1.5 MHz], relative to the peak emission within the measured Bluetooth channel. The spacing between adjacent trace points is 3.906 kHz (4 MHz/1024) .

```
\text{read}() \rightarrow \text{List}[\text{float}]
```

```
# SCPI: READ:BLUetooth:MEASurement<Instance>:MEValuation:TRACe:SOBW:CURRent
value: List[float] = driver.bluetooth.measurement.multiEval.trace.soBw.current.
\rightarrowread()
```
Returns current, average and maximum results of the Spectrum 20 dB Bandwidth trace. The 20 dB bandwidth values are available for BR bursts (method RsCMPX\_BluetoothMeas.Configure.Bluetooth.Measurement.InputSignal.btype) .

Suppressed linked return values: reliability

#### **return**

obw: 769 bandwidth results, covering a frequency range [–1.5 MHz, +1.5 MHz], relative to the peak emission within the measured Bluetooth channel. The spacing between adjacent trace points is 3.906 kHz (4 MHz/1024) .

#### **6.1.1.6.10.40 Maximum**

# **SCPI Commands :**

FETCh:BLUetooth:MEASurement<Instance>:MEValuation:TRACe:SOBW:MAXimum READ:BLUetooth:MEASurement<Instance>:MEValuation:TRACe:SOBW:MAXimum

#### class MaximumCls

Maximum commands group definition. 2 total commands, 0 Subgroups, 2 group commands

 $\textbf{fetch}() \rightarrow \text{List}[\text{float}]$ 

```
# SCPI: FETCh:BLUetooth:MEASurement<Instance>:MEValuation:TRACe:SOBW:MAXimum
value: List[float] = driver.bluetooth.measurement.multiEval.trace.soBw.maximum.
˓→fetch()
```
Returns current, average and maximum results of the Spectrum 20 dB Bandwidth trace. The 20 dB bandwidth values are available for BR bursts (method RsCMPX\_BluetoothMeas.Configure.Bluetooth.Measurement.InputSignal.btype) .

Suppressed linked return values: reliability

**return**

obw: 769 bandwidth results, covering a frequency range [–1.5 MHz, +1.5 MHz], relative to the peak emission within the measured Bluetooth channel. The spacing between adjacent trace points is 3.906 kHz (4 MHz/1024) .

```
read() \rightarrow List[float]
```

```
# SCPI: READ:BLUetooth:MEASurement<Instance>:MEValuation:TRACe:SOBW:MAXimum
value: List[float] = driver.bluetooth.measurement.multiEval.trace.soBw.maximum.
˓→read()
```
Returns current, average and maximum results of the Spectrum 20 dB Bandwidth trace. The 20 dB bandwidth values are available for BR bursts (method RsCMPX\_BluetoothMeas.Configure.Bluetooth.Measurement.InputSignal.btype) .

Suppressed linked return values: reliability

**return**

obw: 769 bandwidth results, covering a frequency range [–1.5 MHz, +1.5 MHz], relative to the peak emission within the measured Bluetooth channel. The spacing between adjacent trace points is 3.906 kHz (4 MHz/1024) .

#### **6.1.1.6.10.41 Spower**

#### class SpowerCls

Spower commands group definition. 8 total commands, 4 Subgroups, 0 group commands

# **Cloning the Group**

```
# Create a clone of the original group, that exists independently
group2 = driver.bluetooth.measurement.multiEval.trace.spower.clone()
```
#### **Subgroups**

#### **6.1.1.6.10.42 Average**

#### **SCPI Commands :**

```
FETCh:BLUetooth:MEASurement<Instance>:MEValuation:TRACe:SPOWer:AVERage
READ:BLUetooth:MEASurement<Instance>:MEValuation:TRACe:SPOWer:AVERage
```
#### class AverageCls

Average commands group definition. 2 total commands, 0 Subgroups, 2 group commands

 $\textbf{fetch}() \rightarrow \text{List}[\text{float}]$ 

```
# SCPI: FETCh:BLUetooth:MEASurement<Instance>:MEValuation:TRACe:SPOWer:AVERage
value: List[float] = driver.bluetooth.measurement.multiEval.trace.spower.
˓→average.fetch()
```
Returns the results of the power per CTE slot for LE CTE traces. The results of the current, average, minimum and maximum traces can be retrieved.

Suppressed linked return values: reliability

**return**

power\_vs\_slot: No help available

 $\text{read}() \rightarrow \text{List}[\text{float}]$ 

```
# SCPI: READ:BLUetooth:MEASurement<Instance>:MEValuation:TRACe:SPOWer:AVERage
value: List[float] = driver.bluetooth.measurement.multiEval.trace.spower.
\rightarrowaverage.read()
```
Returns the results of the power per CTE slot for LE CTE traces. The results of the current, average, minimum and maximum traces can be retrieved.

Suppressed linked return values: reliability

**return**

power\_vs\_slot: No help available

## **6.1.1.6.10.43 Current**

# **SCPI Commands :**

FETCh:BLUetooth:MEASurement<Instance>:MEValuation:TRACe:SPOWer:CURRent READ:BLUetooth:MEASurement<Instance>:MEValuation:TRACe:SPOWer:CURRent

# class CurrentCls

Current commands group definition. 2 total commands, 0 Subgroups, 2 group commands

 $\textbf{fetch}() \rightarrow \text{List}[\text{float}]$ 

# SCPI: FETCh:BLUetooth:MEASurement<Instance>:MEValuation:TRACe:SPOWer:CURRent value: List[float] = driver.bluetooth.measurement.multiEval.trace.spower. ˓<sup>→</sup>current.fetch()

Returns the results of the power per CTE slot for LE CTE traces. The results of the current, average, minimum and maximum traces can be retrieved.

Suppressed linked return values: reliability

**return** power\_vs\_slot: No help available

 $\text{read}() \rightarrow \text{List}[\text{float}]$ 

```
# SCPI: READ:BLUetooth:MEASurement<Instance>:MEValuation:TRACe:SPOWer:CURRent
value: List[float] = driver.bluetooth.measurement.multiEval.trace.spower.
˓→current.read()
```
Returns the results of the power per CTE slot for LE CTE traces. The results of the current, average, minimum and maximum traces can be retrieved.

Suppressed linked return values: reliability

**return**

power\_vs\_slot: No help available

#### **6.1.1.6.10.44 Maximum**

## **SCPI Commands :**

```
FETCh:BLUetooth:MEASurement<Instance>:MEValuation:TRACe:SPOWer:MAXimum
READ:BLUetooth:MEASurement<Instance>:MEValuation:TRACe:SPOWer:MAXimum
```
## class MaximumCls

Maximum commands group definition. 2 total commands, 0 Subgroups, 2 group commands

 $\textbf{fetch}() \rightarrow \text{List}[\text{float}]$ 

```
# SCPI: FETCh:BLUetooth:MEASurement<Instance>:MEValuation:TRACe:SPOWer:MAXimum
value: List[float] = driver.bluetooth.measurement.multiEval.trace.spower.
˓→maximum.fetch()
```
Returns the results of the power per CTE slot for LE CTE traces. The results of the current, average, minimum and maximum traces can be retrieved.

Suppressed linked return values: reliability

**return**

power\_vs\_slot: No help available

 $read() \rightarrow List[float]$ 

```
# SCPI: READ:BLUetooth:MEASurement<Instance>:MEValuation:TRACe:SPOWer:MAXimum
value: List[float] = driver.bluetooth.measurement.multiEval.trace.spower.
˓→maximum.read()
```
Returns the results of the power per CTE slot for LE CTE traces. The results of the current, average, minimum and maximum traces can be retrieved.

Suppressed linked return values: reliability

**return**

power\_vs\_slot: No help available

## **6.1.1.6.10.45 Minimum**

## **SCPI Commands :**

FETCh:BLUetooth:MEASurement<Instance>:MEValuation:TRACe:SPOWer:MINimum READ:BLUetooth:MEASurement<Instance>:MEValuation:TRACe:SPOWer:MINimum

# class MinimumCls

Minimum commands group definition. 2 total commands, 0 Subgroups, 2 group commands

 $\textbf{fetch}() \rightarrow \text{List}[\text{float}]$ 

```
# SCPI: FETCh:BLUetooth:MEASurement<Instance>:MEValuation:TRACe:SPOWer:MINimum
value: List[float] = driver.bluetooth.measurement.multiEval.trace.spower.
˓→minimum.fetch()
```
Returns the results of the power per CTE slot for LE CTE traces. The results of the current, average, minimum and maximum traces can be retrieved.

Suppressed linked return values: reliability

**return**

power\_vs\_slot: No help available

 $read() \rightarrow List[float]$ 

```
# SCPI: READ:BLUetooth:MEASurement<Instance>:MEValuation:TRACe:SPOWer:MINimum
value: List[float] = driver.bluetooth.measurement.multiEval.trace.spower.
→minimum.read()
```
Returns the results of the power per CTE slot for LE CTE traces. The results of the current, average, minimum and maximum traces can be retrieved.

Suppressed linked return values: reliability

**return**

power\_vs\_slot: No help available

## **6.1.1.7 RxQuality**

## **SCPI Commands :**

```
INITiate:BLUetooth:MEASurement<Instance>:RXQuality
STOP:BLUetooth:MEASurement<Instance>:RXQuality
ABORt:BLUetooth:MEASurement<Instance>:RXQuality
```
#### class RxQualityCls

RxQuality commands group definition. 10 total commands, 5 Subgroups, 3 group commands

**abort**(*opc* timeout ms: int = -1)  $\rightarrow$  None

```
# SCPI: ABORt:BLUetooth:MEASurement<Instance>:RXQuality
driver.bluetooth.measurement.rxQuality.abort()
```
No command help available

**param opc\_timeout\_ms** Maximum time to wait in milliseconds, valid only for this call.

```
initiate(opc_timeout_ms: int = -1) \rightarrow None
```

```
# SCPI: INITiate:BLUetooth:MEASurement<Instance>:RXQuality
driver.bluetooth.measurement.rxQuality.initiate()
```
No command help available

**param opc\_timeout\_ms**

Maximum time to wait in milliseconds, valid only for this call.

 $stop() \rightarrow None$ 

# SCPI: STOP:BLUetooth:MEASurement<Instance>:RXQuality driver.bluetooth.measurement.rxQuality.stop()

No command help available

 $stop\_with\_opc(opc_timeout\_ms: int = -1) \rightarrow None$ 

```
# SCPI: STOP:BLUetooth:MEASurement<Instance>:RXQuality
driver.bluetooth.measurement.rxQuality.stop_with_opc()
```
No command help available

Same as stop, but waits for the operation to complete before continuing further. Use the RsCMPX\_BluetoothMeas.utilities.opc\_timeout\_set() to set the timeout value.

**param opc\_timeout\_ms**

Maximum time to wait in milliseconds, valid only for this call.

# **Cloning the Group**

```
# Create a clone of the original group, that exists independently
group2 = driver.bluetooth-measurement.rxQuality.close()
```
#### **Subgroups**

## **6.1.1.7.1 Adetected**

#### class AdetectedCls

Adetected commands group definition. 1 total commands, 1 Subgroups, 0 group commands

## **Cloning the Group**

```
# Create a clone of the original group, that exists independently
group2 = driver.bluetooth.measurement.rxQuality.adetected.clone()
```
#### **Subgroups**

## **6.1.1.7.1.1 Aaddress**

## **SCPI Command :**

FETCh:BLUetooth:MEASurement<Instance>:RXQuality:ADETected:AADDress

#### class AaddressCls

Aaddress commands group definition. 1 total commands, 0 Subgroups, 1 group commands

 $\textbf{fetch}() \rightarrow \text{str}$ 

# SCPI: FETCh:BLUetooth:MEASurement<Instance>:RXQuality:ADETected:AADDress value: str = driver.bluetooth.measurement.rxQuality.adetected.aaddress.fetch()

No command help available

Suppressed linked return values: reliability

**return**

adv\_address: No help available

# **6.1.1.7.2 Per**

## **SCPI Command :**

FETCh:BLUetooth:MEASurement<Instance>:RXQuality:PER

## class PerCls

Per commands group definition. 2 total commands, 1 Subgroups, 1 group commands

 $\text{fetch}() \rightarrow \text{float}$ 

# SCPI: FETCh:BLUetooth:MEASurement<Instance>:RXQuality:PER value: float = driver.bluetooth.measurement.rxQuality.per.fetch()

No command help available

Suppressed linked return values: reliability

**return** result: No help available

# **Cloning the Group**

```
# Create a clone of the original group, that exists independently
group2 = driver.bluetooth.measurement.rxQuality.per.clone()
```
## **Subgroups**

# **6.1.1.7.2.1 RxPackets**

# **SCPI Command :**

FETCh:BLUetooth:MEASurement<Instance>:RXQuality:PER:RXPackets

#### class RxPacketsCls

RxPackets commands group definition. 1 total commands, 0 Subgroups, 1 group commands

## $\textbf{fetch}() \rightarrow \text{int}$

# SCPI: FETCh:BLUetooth:MEASurement<Instance>:RXQuality:PER:RXPackets value: int = driver.bluetooth.measurement.rxQuality.per.rxPackets.fetch()

No command help available

Suppressed linked return values: reliability

**return**

packets\_received: No help available

# **6.1.1.7.3 Sensitivity**

## **SCPI Command :**

FETCh:BLUetooth:MEASurement<Instance>:RXQuality:SENSitivity

#### class SensitivityCls

Sensitivity commands group definition. 1 total commands, 0 Subgroups, 1 group commands

 $\textbf{fetch}() \rightarrow \text{float}$ 

# SCPI: FETCh:BLUetooth:MEASurement<Instance>:RXQuality:SENSitivity value: float = driver.bluetooth.measurement.rxQuality.sensitivity.fetch()

No command help available

Suppressed linked return values: reliability

**return** sensitivity\_search: No help available

#### **6.1.1.7.4 SpotCheck**

## **SCPI Command :**

FETCh:BLUetooth:MEASurement<Instance>:RXQuality:SPOTcheck

# class SpotCheckCls

SpotCheck commands group definition. 1 total commands, 0 Subgroups, 1 group commands

 $\textbf{fetch}() \rightarrow \text{Result}$ 

# SCPI: FETCh:BLUetooth:MEASurement<Instance>:RXQuality:SPOTcheck value: enums.Result = driver.bluetooth.measurement.rxQuality.spotCheck.fetch()

No command help available

Suppressed linked return values: reliability

**return** spot\_check\_result: No help available

# **6.1.1.7.5 State**

# **SCPI Command :**

FETCh:BLUetooth:MEASurement<Instance>:RXQuality:STATe

# class StateCls

State commands group definition. 2 total commands, 1 Subgroups, 1 group commands

fetch(*timeout: float = None*, *target\_main\_state: ResourceState = None*, *target\_sync\_state: SyncState = None*) → ResourceState

```
# SCPI: FETCh:BLUetooth:MEASurement<Instance>:RXQuality:STATe
value: enums.ResourceState = driver.bluetooth.measurement.rxQuality.state.
˓→fetch(timeout = 1.0, target_main_state = enums.ResourceState.ACTive, target_
˓→sync_state = enums.SyncState.ADJusted)
```
No command help available

#### **param timeout** No help available

**param target\_main\_state** No help available

**param target\_sync\_state** No help available

#### **return**

meas\_state: No help available

### **Cloning the Group**

# Create a clone of the original group, that exists independently group2 = driver.bluetooth.measurement.rxQuality.state.clone()

#### **Subgroups**

# **6.1.1.7.5.1 All**

# **SCPI Command :**

FETCh:BLUetooth:MEASurement<Instance>:RXQuality:STATe:ALL

#### class AllCls

All commands group definition. 1 total commands, 0 Subgroups, 1 group commands

#### class FetchStruct

Response structure. Fields:

- Main\_State: enums.ResourceState: No parameter help available
- Sync\_State: enums.ResourceState: No parameter help available
- Resource\_State: enums.ResourceState: No parameter help available

```
fetch(timeout: float = None, target_main_state: ResourceState = None, target_sync_state: SyncState =
       None) → FetchStruct
```

```
# SCPI: FETCh:BLUetooth:MEASurement<Instance>:RXQuality:STATe:ALL
value: FetchStruct = driver.bluetooth.measurement.rxQuality.state.all.
˓→fetch(timeout = 1.0, target_main_state = enums.ResourceState.ACTive, target_
˓→sync_state = enums.SyncState.ADJusted)
```
No command help available

# **param timeout**

No help available

**param target\_main\_state** No help available

**param target\_sync\_state** No help available

#### **return**

structure: for return value, see the help for FetchStruct structure arguments.

## **6.1.1.8 Trx**

# **SCPI Commands :**

```
INITiate:BLUetooth:MEASurement<Instance>:TRX
STOP:BLUetooth:MEASurement<Instance>:TRX
ABORt:BLUetooth:MEASurement<Instance>:TRX
```
## class TrxCls

Trx commands group definition. 9 total commands, 5 Subgroups, 3 group commands

 $\textbf{abort}(opc\_timeout\_ms: int = -1) \rightarrow \text{None}$ 

```
# SCPI: ABORt:BLUetooth:MEASurement<Instance>:TRX
driver.bluetooth.measurement.trx.abort()
```
No command help available

#### **param opc\_timeout\_ms**

Maximum time to wait in milliseconds, valid only for this call.

```
\text{initiate}(opc\_timeout\_ms: int = -1) \rightarrow \text{None}
```

```
# SCPI: INITiate:BLUetooth:MEASurement<Instance>:TRX
driver.bluetooth.measurement.trx.initiate()
```
No command help available

**param opc\_timeout\_ms**

Maximum time to wait in milliseconds, valid only for this call.

```
stop() \rightarrow None
```

```
# SCPI: STOP:BLUetooth:MEASurement<Instance>:TRX
driver.bluetooth.measurement.trx.stop()
```
No command help available

```
stop\_with\_opc(opc_timeout\_ms: int = -1) \rightarrow None
```

```
# SCPI: STOP:BLUetooth:MEASurement<Instance>:TRX
driver.bluetooth.measurement.trx.stop_with_opc()
```
No command help available

Same as stop, but waits for the operation to complete before continuing further. Use the RsCMPX\_BluetoothMeas.utilities.opc\_timeout\_set() to set the timeout value.

**param opc\_timeout\_ms**

Maximum time to wait in milliseconds, valid only for this call.

# **Cloning the Group**

# Create a clone of the original group, that exists independently  $group2 = driver.bluetooth-measurement.trx.close()$ 

### **Subgroups**

**6.1.1.8.1 Acp**

#### **SCPI Command :**

FETCh:BLUetooth:MEASurement<Instance>:TRX:ACP

#### class AcpCls

Acp commands group definition. 1 total commands, 0 Subgroups, 1 group commands

#### class FetchStruct

Response structure. Fields:

- Reliability: int: No parameter help available
- Nominal\_Power: float: No parameter help available
- No\_Of\_Exceptions: int: No parameter help available

#### $\textbf{fetch}() \rightarrow \text{FetchStruct}$

```
# SCPI: FETCh:BLUetooth:MEASurement<Instance>:TRX:ACP
value: FetchStruct = driver.bluetooth.measurement.trx.acp.fetch()
```
No command help available

**return**

structure: for return value, see the help for FetchStruct structure arguments.

# **6.1.1.8.2 Modulation**

# **SCPI Command :**

FETCh:BLUetooth:MEASurement<Instance>:TRX:MODulation

#### class ModulationCls

Modulation commands group definition. 1 total commands, 0 Subgroups, 1 group commands

#### class FetchStruct

Response structure. Fields:

- Reliability: int: No parameter help available
- Out Of Tol: float: No parameter help available
- Delta\_F\_299\_P\_9: float: No parameter help available
- Freq\_Accuracy: float: No parameter help available
- Freq\_Drift: float: No parameter help available
- Max\_Drift: float: No parameter help available
- Freq\_Dev\_Avg\_F\_1: float: No parameter help available
- Freq\_Dev\_Min\_F\_1: float: No parameter help available
- Freq\_Dev\_Max\_F\_1: float: No parameter help available
- Freq\_Dev\_Avg\_F\_2: float: No parameter help available
- Freq\_Dev\_Min\_F\_2: float: No parameter help available
- Freq\_Dev\_Max\_F\_2: float: No parameter help available
- Nominal\_Power: float: No parameter help available
- Mod\_Ratio: float: No parameter help available
- Freq\_Offset: float: No parameter help available
- Init Freq Drift: float: No parameter help available

#### $\textbf{fetch}() \rightarrow \text{FetchStruct}$

# SCPI: FETCh:BLUetooth:MEASurement<Instance>:TRX:MODulation value: FetchStruct = driver.bluetooth.measurement.trx.modulation.fetch()

No command help available

## **return**

structure: for return value, see the help for FetchStruct structure arguments.

# **6.1.1.8.3 Power**

#### **SCPI Command :**

FETCh:BLUetooth:MEASurement<Instance>:TRX:POWer

# class PowerCls

Power commands group definition. 1 total commands, 0 Subgroups, 1 group commands

#### class FetchStruct

Response structure. Fields:

- Reliability: int: No parameter help available
- Out\_Of\_Tol: float: No parameter help available
- Nominal\_Power: float: No parameter help available
- Peak Power: float: No parameter help available
- Leakage\_Power: float: No parameter help available
- Peak\_Min\_Avg\_Pow: float: No parameter help available

```
\textbf{fetch}() \rightarrow \text{FetchStruct}
```

```
# SCPI: FETCh:BLUetooth:MEASurement<Instance>:TRX:POWer
value: FetchStruct = driver.bluetooth.measurement.trx.power.fetch()
```
No command help available

**return**

structure: for return value, see the help for FetchStruct structure arguments.

# **6.1.1.8.4 Spot**

# **SCPI Command :**

FETCh:BLUetooth:MEASurement<Instance>:TRX:SPOT

#### class SpotCls

Spot commands group definition. 1 total commands, 0 Subgroups, 1 group commands

 $\textbf{fetch}() \rightarrow \text{Result}$ 

```
# SCPI: FETCh:BLUetooth:MEASurement<Instance>:TRX:SPOT
value: enums.Result = driver.bluetooth.measurement.trx.spot.fetch()
```
No command help available

Suppressed linked return values: reliability

**return**

spot\_check\_result: No help available

# **6.1.1.8.5 State**

# **SCPI Command :**

FETCh:BLUetooth:MEASurement<Instance>:TRX:STATe

#### class StateCls

State commands group definition. 2 total commands, 1 Subgroups, 1 group commands

fetch(*timeout: float = None*, *target\_main\_state: ResourceState = None*, *target\_sync\_state: SyncState = None*) → ResourceState

```
# SCPI: FETCh:BLUetooth:MEASurement<Instance>:TRX:STATe
value: enums.ResourceState = driver.bluetooth.measurement.trx.state.
˓→fetch(timeout = 1.0, target_main_state = enums.ResourceState.ACTive, target_
˓→sync_state = enums.SyncState.ADJusted)
```
No command help available

#### **param timeout** No help available

## **param target\_main\_state** No help available

**param target\_sync\_state** No help available

#### **return**

meas\_state: No help available

# **Cloning the Group**

# Create a clone of the original group, that exists independently group2 = driver.bluetooth.measurement.trx.state.clone()

#### **Subgroups**

# **6.1.1.8.5.1 All**

# **SCPI Command :**

FETCh:BLUetooth:MEASurement<Instance>:TRX:STATe:ALL

## class AllCls

All commands group definition. 1 total commands, 0 Subgroups, 1 group commands

#### class FetchStruct

Response structure. Fields:

- Main\_State: enums.ResourceState: No parameter help available
- Sync\_State: enums.ResourceState: No parameter help available
- Resource State: enums.ResourceState: No parameter help available

```
fetch(timeout: float = None, target_main_state: ResourceState = None, target_sync_state: SyncState =
       None) → FetchStruct
```

```
# SCPI: FETCh:BLUetooth:MEASurement<Instance>:TRX:STATe:ALL
value: FetchStruct = driver.bluetooth.measurement.trx.state.all.fetch(timeout =␣
˓→1.0, target_main_state = enums.ResourceState.ACTive, target_sync_state =␣
˓→enums.SyncState.ADJusted)
```
No command help available

```
param timeout
  No help available
```
**param target\_main\_state** No help available

**param target\_sync\_state** No help available

#### **return**

structure: for return value, see the help for FetchStruct structure arguments.

# **6.2 Call**

# class CallCls

Call commands group definition. 3 total commands, 1 Subgroups, 0 group commands

# **Cloning the Group**

```
# Create a clone of the original group, that exists independently
group2 = driver.call.clone()
```
### **Subgroups**

# **6.2.1 Bluetooth**

# class BluetoothCls

Bluetooth commands group definition. 3 total commands, 1 Subgroups, 0 group commands

# **Cloning the Group**

```
# Create a clone of the original group, that exists independently
group2 = driver.call.bluetooth.clone()
```
## **Subgroups**

# **6.2.1.1 Measurement**

## class MeasurementCls

Measurement commands group definition. 3 total commands, 1 Subgroups, 0 group commands

# **Cloning the Group**

```
# Create a clone of the original group, that exists independently
group2 = driver.call.bluetooth.measurement.clone()
```
# **Subgroups**

## **6.2.1.1.1 DtMode**

## class DtModeCls

DtMode commands group definition. 3 total commands, 1 Subgroups, 0 group commands

## **Cloning the Group**

```
# Create a clone of the original group, that exists independently
group2 = driver.call.bluetooth.measurement.dtMode.clone()
```
### **Subgroups**

**6.2.1.1.1.1 LowEnergy**

# **SCPI Commands :**

```
CALL:BLUetooth:MEASurement<Instance>:DTMode:LENergy:RRESult
CALL:BLUetooth:MEASurement<Instance>:DTMode:LENergy:RESet
```
#### class LowEnergyCls

LowEnergy commands group definition. 3 total commands, 1 Subgroups, 2 group commands

#### $get\_rresult() \rightarrow Result$

```
# SCPI: CALL:BLUetooth:MEASurement<Instance>:DTMode:LENergy:RRESult
value: enums.Result = driver.call.bluetooth.measurement.dtMode.lowEnergy.get_
˓→rresult()
```
No command help available

**return**

result: No help available

 $\textbf{reset}(opc\_timeout\_ms: int = -1) \rightarrow \text{None}$ 

# SCPI: CALL:BLUetooth:MEASurement<Instance>:DTMode:LENergy:RESet driver.call.bluetooth.measurement.dtMode.lowEnergy.reset()

No command help available

**param opc\_timeout\_ms**

Maximum time to wait in milliseconds, valid only for this call.

# **Cloning the Group**

```
# Create a clone of the original group, that exists independently
group2 = driver.call.bluetooth.measurement.dtMode.lowEnergy.clone()
```
## **Subgroups**

**6.2.1.1.1.2 Rdevices**

## **SCPI Command :**

CALL:BLUetooth:MEASurement<Instance>:DTMode:LENergy:RDEVices

#### class RdevicesCls

Rdevices commands group definition. 1 total commands, 0 Subgroups, 1 group commands

 $\text{set}(opc_timeout\_ms: int = -1) \rightarrow \text{None}$ 

# SCPI: CALL:BLUetooth:MEASurement<Instance>:DTMode:LENergy:RDEVices driver.call.bluetooth.measurement.dtMode.lowEnergy.rdevices.set()

No command help available

#### **param opc\_timeout\_ms**

Maximum time to wait in milliseconds, valid only for this call.

# **6.3 Clean**

# class CleanCls

Clean commands group definition. 1 total commands, 1 Subgroups, 0 group commands

# **Cloning the Group**

```
# Create a clone of the original group, that exists independently
group2 = driver.clean.clone()
```
# **Subgroups**

# **6.3.1 Bluetooth**

#### class BluetoothCls

Bluetooth commands group definition. 1 total commands, 1 Subgroups, 0 group commands

# **Cloning the Group**

```
# Create a clone of the original group, that exists independently
group2 = driver.clean.bluetooth.clone()
```
## **Subgroups**

## **6.3.1.1 Measurement**

### class MeasurementCls

Measurement commands group definition. 1 total commands, 1 Subgroups, 0 group commands

## **Cloning the Group**

```
# Create a clone of the original group, that exists independently
group2 = driver.clean.bluetooth.measurement.clone()
```
## **Subgroups**

# **6.3.1.1.1 Elogging**

# **SCPI Command :**

```
CLEan:BLUetooth:MEASurement<Instance>:ELOGging
```
### class EloggingCls

Elogging commands group definition. 1 total commands, 0 Subgroups, 1 group commands

```
set() \rightarrow None
```
# SCPI: CLEan:BLUetooth:MEASurement<Instance>:ELOGging driver.clean.bluetooth.measurement.elogging.set()

No command help available

 $set\_with\_opc(*opc timeout ms*: *int* = -1) \rightarrow None$ 

# SCPI: CLEan:BLUetooth:MEASurement<Instance>:ELOGging driver.clean.bluetooth.measurement.elogging.set\_with\_opc()

No command help available

Same as set, but waits for the operation to complete before continuing further. Use the RsCMPX\_BluetoothMeas.utilities.opc\_timeout\_set() to set the timeout value.

**param opc\_timeout\_ms**

Maximum time to wait in milliseconds, valid only for this call.

# **6.4 Configure**

#### class ConfigureCls

Configure commands group definition. 389 total commands, 1 Subgroups, 0 group commands

# **Cloning the Group**

```
# Create a clone of the original group, that exists independently
group2 = driver.configure.clone()
```
# **Subgroups**

# **6.4.1 Bluetooth**

## class BluetoothCls

Bluetooth commands group definition. 389 total commands, 1 Subgroups, 0 group commands

# **Cloning the Group**

```
# Create a clone of the original group, that exists independently
group2 = driver.configure.bluetooth.clone()
```
#### **Subgroups**

#### **6.4.1.1 Measurement**

#### **SCPI Commands :**

```
CONFigure:BLUetooth:MEASurement<Instance>:HWINterface
CONFigure:BLUetooth:MEASurement<Instance>:CPRotocol
CONFigure:BLUetooth:MEASurement<Instance>:GDELay
CONFigure:BLUetooth:MEASurement<Instance>:CFILter
CONFigure:BLUetooth:MEASurement<Instance>:OTHReshold
```
#### class MeasurementCls

Measurement commands group definition. 389 total commands, 11 Subgroups, 5 group commands

```
get_cfilter() \rightarrow FilterWidth
```

```
# SCPI: CONFigure:BLUetooth:MEASurement<Instance>:CFILter
value: enums.FilterWidth = driver.configure.bluetooth.measurement.get_cfilter()
```
No command help available

**return**

capture\_filter: No help available

 $get\_cprotocol() \rightarrow CommProtocol$ 

```
# SCPI: CONFigure:BLUetooth:MEASurement<Instance>:CPRotocol
value: enums.CommProtocol = driver.configure.bluetooth.measurement.get_
\rightarrowcprotocol()
```
No command help available

**return**

comm\_protocol: No help available

 $get_gdelay() \rightarrow float$ 

# SCPI: CONFigure:BLUetooth:MEASurement<Instance>:GDELay value: float = driver.configure.bluetooth.measurement.get\_gdelay()

No command help available

**return**

delay: No help available

get\_hw\_interface() → HwInterface

```
# SCPI: CONFigure:BLUetooth:MEASurement<Instance>:HWINterface
value: enums.HwInterface = driver.configure.bluetooth.measurement.get_hw_
˓→interface()
```
No command help available

**return**

hw\_interface: No help available

```
get\_othershold() \rightarrow float
```
# SCPI: CONFigure:BLUetooth:MEASurement<Instance>:OTHReshold value: float = driver.configure.bluetooth.measurement.get\_othreshold()

No command help available

**return**

overdriven\_threshold: No help available

set\_cfilter(*capture\_filter: FilterWidth*) → None

```
# SCPI: CONFigure:BLUetooth:MEASurement<Instance>:CFILter
driver.configure.bluetooth.measurement.set_cfilter(capture_filter = enums.
˓→FilterWidth.NARRow)
```
No command help available

**param capture\_filter** No help available

set\_cprotocol(*comm\_protocol: CommProtocol*) → None

```
# SCPI: CONFigure:BLUetooth:MEASurement<Instance>:CPRotocol
driver.configure.bluetooth.measurement.set_cprotocol(comm_protocol = enums.
˓→CommProtocol.HCI)
```
No command help available

**param comm\_protocol** No help available

set\_gdelay(*delay: float*) → None

```
# SCPI: CONFigure:BLUetooth:MEASurement<Instance>:GDELay
driver.configure.bluetooth.measurement.set_gdelay(delay = 1.0)
```
No command help available

**param delay** No help available

set\_hw\_interface(*hw\_interface: HwInterface*) → None

# SCPI: CONFigure:BLUetooth:MEASurement<Instance>:HWINterface driver.configure.bluetooth.measurement.set\_hw\_interface(hw\_interface = enums. ˓<sup>→</sup>HwInterface.NONE)

No command help available

**param hw\_interface** No help available

set\_othreshold(*overdriven\_threshold: float*) → None

```
# SCPI: CONFigure:BLUetooth:MEASurement<Instance>:OTHReshold
driver.configure.bluetooth.measurement.set_othreshold(overdriven_threshold = 1.
\rightarrow0)
```
No command help available

**param overdriven\_threshold** No help available

# **Cloning the Group**

```
# Create a clone of the original group, that exists independently
group2 = driver.configure.bluetooth.measurement.clone()
```
# **Subgroups**

**6.4.1.1.1 BhRate**

# **SCPI Commands :**

```
CONFigure:BLUetooth:MEASurement<Instance>:BHRate:MOEXception
CONFigure:BLUetooth:MEASurement<Instance>:BHRate:SCONdition
CONFigure:BLUetooth:MEASurement<Instance>:BHRate:REPetition
```
### class BhRateCls

BhRate commands group definition. 35 total commands, 5 Subgroups, 3 group commands

 $get_mo\_exception() \rightarrow bool$ 

```
# SCPI: CONFigure:BLUetooth:MEASurement<Instance>:BHRate:MOEXception
value: bool = driver.configure.bluetooth.measurement.bhRate.get_mo_exception()
```
No command help available

**return**

meas\_on\_exception: No help available

 $get\_repetition() \rightarrow Repeat$ 

```
# SCPI: CONFigure:BLUetooth:MEASurement<Instance>:BHRate:REPetition
value: enums.Repeat = driver.configure.bluetooth.measurement.bhRate.get_
˓→repetition()
```
No command help available

**return**

repetition: No help available

```
get\_scondition() \rightarrow StopCondition
```

```
# SCPI: CONFigure:BLUetooth:MEASurement<Instance>:BHRate:SCONdition
value: enums.StopCondition = driver.configure.bluetooth.measurement.bhRate.get_
˓→scondition()
```
No command help available

**return**

stop\_condition: No help available

```
set_mo_exception(meas_on_exception: bool) → None
```

```
# SCPI: CONFigure:BLUetooth:MEASurement<Instance>:BHRate:MOEXception
driver.configure.bluetooth.measurement.bhRate.set_mo_exception(meas_on_
\rightarrowexception = False)
```
No command help available

**param meas\_on\_exception** No help available

set\_repetition(*repetition: Repeat*) → None

```
# SCPI: CONFigure:BLUetooth:MEASurement<Instance>:BHRate:REPetition
driver.configure.bluetooth.measurement.bhRate.set_repetition(repetition = enums.
˓→Repeat.CONTinuous)
```
No command help available

**param repetition**

No help available

set\_scondition(*stop\_condition: StopCondition*) → None

```
# SCPI: CONFigure:BLUetooth:MEASurement<Instance>:BHRate:SCONdition
driver.configure.bluetooth.measurement.bhRate.set_scondition(stop_condition =␣
˓→enums.StopCondition.NONE)
```
# **param stop\_condition**

No help available

# **Cloning the Group**

```
# Create a clone of the original group, that exists independently
group2 = driver.configure.bluetooth.measurement.bhRate.clone()
```
## **Subgroups**

### **6.4.1.1.1.1 InputSignal**

# **SCPI Commands :**

```
CONFigure:BLUetooth:MEASurement<Instance>:BHRate:ISIGnal:PLENgth
CONFigure:BLUetooth:MEASurement<Instance>:BHRate:ISIGnal:PTYPe
CONFigure:BLUetooth:MEASurement<Instance>:BHRate:ISIGnal:NAP
CONFigure:BLUetooth:MEASurement<Instance>:BHRate:ISIGnal:UAP
CONFigure:BLUetooth:MEASurement<Instance>:BHRate:ISIGnal:LAP
CONFigure:BLUetooth:MEASurement<Instance>:BHRate:ISIGnal:BDADdress
CONFigure:BLUetooth:MEASurement<Instance>:BHRate:ISIGnal:ASYNchronize
CONFigure:BLUetooth:MEASurement<Instance>:BHRate:ISIGnal:DMODe
```
### class InputSignalCls

InputSignal commands group definition. 8 total commands, 0 Subgroups, 8 group commands

```
get\_asynchronous( ) \rightarrow bool
```

```
# SCPI: CONFigure:BLUetooth:MEASurement<Instance>:BHRate:ISIGnal:ASYNchronize
value: bool = driver.configure.bluetooth.measurement.bhRate.inputSignal.get_
˓→asynchronize()
```
No command help available

### **return**

auto\_sync: No help available

 $get\_bd\_address() \rightarrow str$ 

```
# SCPI: CONFigure:BLUetooth:MEASurement<Instance>:BHRate:ISIGnal:BDADdress
value: str = driver.configure.bluetooth.measurement.bhRate.inputSignal.get_bd_
˓→address()
```
No command help available

**return** bd\_address: No help available

 $get\_dmode() \rightarrow AutoManualMode$ 

```
# SCPI: CONFigure:BLUetooth:MEASurement<Instance>:BHRate:ISIGnal:DMODe
value: enums.AutoManualMode = driver.configure.bluetooth.measurement.bhRate.
˓→inputSignal.get_dmode()
```
**return**

detection\_mode: No help available

 $get\_lap() \rightarrow str$ 

```
# SCPI: CONFigure:BLUetooth:MEASurement<Instance>:BHRate:ISIGnal:LAP
value: str = driver.configure.bluetooth.measurement.bhRate.inputSignal.get_lap()
```
No command help available

**return**

lap address: No help available

### $get\_nap() \rightarrow str$

# SCPI: CONFigure:BLUetooth:MEASurement<Instance>:BHRate:ISIGnal:NAP value: str = driver.configure.bluetooth.measurement.bhRate.inputSignal.get\_nap()

No command help available

**return**

nap\_address: No help available

 $get\_plength() \rightarrow List(int]$ 

```
# SCPI: CONFigure:BLUetooth:MEASurement<Instance>:BHRate:ISIGnal:PLENgth
value: List[int] = driver.configure.bluetooth.measurement.bhRate.inputSignal.
˓→get_plength()
```
No command help available

**return**

payload\_length: No help available

 $get\_ptype() \rightarrow PacketTypeA$ 

```
# SCPI: CONFigure:BLUetooth:MEASurement<Instance>:BHRate:ISIGnal:PTYPe
value: enums.PacketTypeA = driver.configure.bluetooth.measurement.bhRate.
˓→inputSignal.get_ptype()
```
No command help available

**return**

packet\_type: No help available

 $get\_uap() \rightarrow str$ 

```
# SCPI: CONFigure:BLUetooth:MEASurement<Instance>:BHRate:ISIGnal:UAP
value: str = driver.configure.bluetooth.measurement.bhRate.inputSignal.get_uap()
```
No command help available

**return**

uap\_address: No help available

set\_asynchronize(*auto\_sync: bool*) → None

```
# SCPI: CONFigure:BLUetooth:MEASurement<Instance>:BHRate:ISIGnal:ASYNchronize
driver.configure.bluetooth.measurement.bhRate.inputSignal.set_asynchronize(auto_
\rightarrowsync = False)
```
No command help available

**param auto\_sync** No help available

set\_bd\_address(*bd\_address: str*) → None

```
# SCPI: CONFigure:BLUetooth:MEASurement<Instance>:BHRate:ISIGnal:BDADdress
driver.configure.bluetooth.measurement.bhRate.inputSignal.set_bd_address(bd_
\rightarrowaddress = rawAbc)
```
No command help available

**param bd\_address** No help available

set\_dmode(*detection\_mode: AutoManualMode*) → None

# SCPI: CONFigure:BLUetooth:MEASurement<Instance>:BHRate:ISIGnal:DMODe driver.configure.bluetooth.measurement.bhRate.inputSignal.set\_dmode(detection\_ ˓<sup>→</sup>mode = enums.AutoManualMode.AUTO)

No command help available

**param detection\_mode** No help available

 $set\_lap(lap\_address: str) \rightarrow None$ 

```
# SCPI: CONFigure:BLUetooth:MEASurement<Instance>:BHRate:ISIGnal:LAP
driver.configure.bluetooth.measurement.bhRate.inputSignal.set_lap(lap_address =␣
˓→rawAbc)
```
No command help available

**param lap\_address** No help available

 $set\_nap(nap\_address: str) \rightarrow None$ 

```
# SCPI: CONFigure:BLUetooth:MEASurement<Instance>:BHRate:ISIGnal:NAP
driver.configure.bluetooth.measurement.bhRate.inputSignal.set_nap(nap_address =␣
\rightarrowrawAbc)
```
No command help available

**param nap\_address** No help available

 $set\_plength(pavload\ length: List(int]) \rightarrow None$ 

```
# SCPI: CONFigure:BLUetooth:MEASurement<Instance>:BHRate:ISIGnal:PLENgth
driver.configure.bluetooth.measurement.bhRate.inputSignal.set_plength(payload_
\rightarrowlength = [1, 2, 3])
```
No command help available

**param payload\_length** No help available

set\_ptype(*packet\_type: PacketTypeA*) → None

```
# SCPI: CONFigure:BLUetooth:MEASurement<Instance>:BHRate:ISIGnal:PTYPe
driver.configure.bluetooth.measurement.bhRate.inputSignal.set_ptype(packet_type,
˓→= enums.PacketTypeA.E21P)
```
No command help available

**param packet\_type** No help available

set\_uap(*uap\_address: str*) → None

```
# SCPI: CONFigure:BLUetooth:MEASurement<Instance>:BHRate:ISIGnal:UAP
driver.configure.bluetooth.measurement.bhRate.inputSignal.set_uap(uap_address =␣
\rightarrowrawAbc)
```
No command help available

**param uap\_address** No help available

# **6.4.1.1.1.2 Limit**

### **SCPI Command :**

CONFigure:BLUetooth:MEASurement<Instance>:BHRate:LIMit:FSTability

# class LimitCls

Limit commands group definition. 9 total commands, 5 Subgroups, 1 group commands

#### class FstabilityStruct

Structure for setting input parameters. Fields:

- Wi: float: No parameter help available
- Wi\_W\_0: float: No parameter help available
- W\_0\_Max: float: No parameter help available
- Wi\_Enabled: List[bool]: No parameter help available
- Wi\_Wo\_Enabled: List[bool]: No parameter help available
- W\_0\_Max\_Enabled: List[bool]: No parameter help available

 $get_fstability() \rightarrow FstabilityStruct$ 

```
# SCPI: CONFigure:BLUetooth:MEASurement<Instance>:BHRate:LIMit:FSTability
value: FstabilityStruct = driver.configure.bluetooth.measurement.bhRate.limit.
˓→get_fstability()
```
No command help available

**return**

structure: for return value, see the help for FstabilityStruct structure arguments.

set\_fstability(*value: FstabilityStruct*) → None

```
# SCPI: CONFigure:BLUetooth:MEASurement<Instance>:BHRate:LIMit:FSTability
structure = driver.configure.bluetooth.measurement.bhRate.limit.
˓→FstabilityStruct()
structure.Wi: float = 1.0
structure.Wi_W_0: float = 1.0
structure. W \theta Max: float = 1.0
structure.Wi_Enabled: List[bool] = [True, False, True]
structure.Wi_Wo_Enabled: List[bool] = [True, False, True]
structure.W_0_Max_Enabled: List[bool] = [True, False, True]
driver.configure.bluetooth.measurement.bhRate.limit.set_fstability(value =␣
˓→structure)
```
No command help available

**param value** see the help for FstabilityStruct structure arguments.

# **Cloning the Group**

```
# Create a clone of the original group, that exists independently
group2 = driver.configure.bluetooth.measurement.bhRate.limit.clone()
```
#### **Subgroups**

**6.4.1.1.1.3 P2H**

### **SCPI Commands :**

CONFigure:BLUetooth:MEASurement<Instance>:BHRate:LIMit:P2H:DEVM CONFigure:BLUetooth:MEASurement<Instance>:BHRate:LIMit:P2H:SGACp

#### class P2HCls

P2H commands group definition. 2 total commands, 0 Subgroups, 2 group commands

### class DevmStruct

Structure for setting input parameters. Fields:

- Rms: float: No parameter help available
- Peak: float: No parameter help available
- P 99: float: No parameter help available
- Rms\_Enabled: List[bool]: No parameter help available
- Peak\_Enabled: List[bool]: No parameter help available
- P\_99\_Enabled: bool: No parameter help available

#### class SgacpStruct

Structure for setting input parameters. Fields:

- Ptx\_Rel\_Limit: float: No parameter help available
- Ptx\_Abs\_Limit\_1: float: No parameter help available
- Ptx\_Abs\_Limit\_2: float: No parameter help available
- Ptx\_Rel\_Enabled: bool: No parameter help available
- Ptx Abs 1 Enable: bool: No parameter help available
- Ptx\_Abs\_2\_Enable: bool: No parameter help available

#### $get\_devm() \rightarrow DevmStruct$

```
# SCPI: CONFigure:BLUetooth:MEASurement<Instance>:BHRate:LIMit:P2H:DEVM
value: DevmStruct = driver.configure.bluetooth.measurement.bhRate.limit.p2H.get_
\rightarrowdevm()
```
No command help available

#### **return**

structure: for return value, see the help for DevmStruct structure arguments.

#### $get\_sgacp() \rightarrow SgacpStruct$

```
# SCPI: CONFigure:BLUetooth:MEASurement<Instance>:BHRate:LIMit:P2H:SGACp
value: SgacpStruct = driver.configure.bluetooth.measurement.bhRate.limit.p2H.
˓→get_sgacp()
```
No command help available

#### **return**

structure: for return value, see the help for SgacpStruct structure arguments.

#### set\_devm(*value: DevmStruct*) → None

```
# SCPI: CONFigure:BLUetooth:MEASurement<Instance>:BHRate:LIMit:P2H:DEVM
structure = driver.configure.bluetooth.measurement.bhRate.limit.p2H.DevmStruct()
structure.Rms: float = 1.0
structure.Peak: float = 1.0
structure. P 99: float = 1.0
structure.Rms_Enabled: List[bool] = [True, False, True]
structure.Peak_Enabled: List[bool] = [True, False, True]
structure.P_99_Enabled: bool = False
driver.configure.bluetooth.measurement.bhRate.limit.p2H.set_devm(value =␣
˓→structure)
```
No command help available

#### **param value**

see the help for DevmStruct structure arguments.

set\_sgacp(*value: SgacpStruct*) → None

```
# SCPI: CONFigure:BLUetooth:MEASurement<Instance>:BHRate:LIMit:P2H:SGACp
structure = driver.configure.bluetooth.measurement.bhRate.limit.p2H.
˓→SgacpStruct()
structure.Ptx_Rel_Limit: float = 1.0
structure.Ptx_Abs_Limit_1: float = 1.0
structure.Ptx_Abs_Limit_2: float = 1.0
structure.Ptx_Rel_Enabled: bool = False
structure.Ptx_Abs_1_Enable: bool = False
structure.Ptx_Abs_2_Enable: bool = False
driver.configure.bluetooth.measurement.bhRate.limit.p2H.set_sgacp(value =␣
˓→structure)
```
No command help available

**param value** see the help for SgacpStruct structure arguments.

#### **6.4.1.1.1.4 P4H**

# **SCPI Commands :**

CONFigure:BLUetooth:MEASurement<Instance>:BHRate:LIMit:P4H:DEVM CONFigure:BLUetooth:MEASurement<Instance>:BHRate:LIMit:P4H:SGACp

#### class P4HCls

P4H commands group definition. 2 total commands, 0 Subgroups, 2 group commands

#### class DevmStruct

Structure for setting input parameters. Fields:

- Rms: float: No parameter help available
- Peak: float: No parameter help available
- P 99: float: No parameter help available
- Rms\_Enabled: List[bool]: No parameter help available
- Peak\_Enabled: List[bool]: No parameter help available
- P\_99\_Enabled: bool: No parameter help available

### class SgacpStruct

Structure for setting input parameters. Fields:

- Ptx Rel Limit: float: No parameter help available
- Ptx\_Abs\_Limit\_1: float: No parameter help available
- Ptx\_Abs\_Limit\_2: float: No parameter help available
- Ptx\_Rel\_Enable: bool: No parameter help available
- Ptx Abs 1 Enable: bool: No parameter help available
- Ptx Abs 2 Enable: bool: No parameter help available

 $get\_devm() \rightarrow DevmStruct$ 

```
# SCPI: CONFigure:BLUetooth:MEASurement<Instance>:BHRate:LIMit:P4H:DEVM
value: DevmStruct = driver.configure.bluetooth.measurement.bhRate.limit.p4H.get_
\rightarrowdevm()
```
No command help available

**return**

structure: for return value, see the help for DevmStruct structure arguments.

 $get\_sgacp() \rightarrow SgacpStruct$ 

```
# SCPI: CONFigure:BLUetooth:MEASurement<Instance>:BHRate:LIMit:P4H:SGACp
value: SgacpStruct = driver.configure.bluetooth.measurement.bhRate.limit.p4H.
˓→get_sgacp()
```
No command help available

**return**

structure: for return value, see the help for SgacpStruct structure arguments.

set\_devm(*value: DevmStruct*) → None

```
# SCPI: CONFigure:BLUetooth:MEASurement<Instance>:BHRate:LIMit:P4H:DEVM
structure = driver.configure.bluetooth.measurement.bhRate.limit.p4H.DevmStruct()
structure.Rms: float = 1.0structure.Peak: float = 1.0
structure. P_99: float = 1.0
structure.Rms_Enabled: List[bool] = [True, False, True]
structure.Peak_Enabled: List[bool] = [True, False, True]
structure. P_99 Enabled: bool = False
driver.configure.bluetooth.measurement.bhRate.limit.p4H.set_devm(value =_
˓→structure)
```
No command help available

**param value**

see the help for DevmStruct structure arguments.

set\_sgacp(*value: SgacpStruct*) → None

```
# SCPI: CONFigure:BLUetooth:MEASurement<Instance>:BHRate:LIMit:P4H:SGACp
structure = driver.configure.bluetooth.measurement.bhRate.limit.p4H.
˓→SgacpStruct()
structure.Ptx_Rel_Limit: float = 1.0
structure.Ptx_Abs_Limit_1: float = 1.0
structure.Ptx_Abs_Limit_2: float = 1.0
structure.Ptx_Rel_Enable: bool = False
structure.Ptx_Abs_1_Enable: bool = False
structure.Ptx_Abs_2_Enable: bool = False
driver.configure.bluetooth.measurement.bhRate.limit.p4H.set_sgacp(value =␣
˓→structure)
```
No command help available

**param value**

see the help for SgacpStruct structure arguments.

# **6.4.1.1.1.5 P8H**

### **SCPI Commands :**

```
CONFigure:BLUetooth:MEASurement<Instance>:BHRate:LIMit:P8H:DEVM
CONFigure:BLUetooth:MEASurement<Instance>:BHRate:LIMit:P8H:SGACp
```
#### class P8HCls

P8H commands group definition. 2 total commands, 0 Subgroups, 2 group commands

### class DevmStruct

Structure for setting input parameters. Fields:

- Rms: float: No parameter help available
- Peak: float: No parameter help available
- P 99: float: No parameter help available
- Rms\_Enabled: List[bool]: No parameter help available
- Peak\_Enabled: List[bool]: No parameter help available
- P\_99 Enabled: bool: No parameter help available

#### class SgacpStruct

Structure for setting input parameters. Fields:

- Ptx Rel Limit: float: No parameter help available
- Ptx\_Abs\_Limit\_1: float: No parameter help available
- Ptx\_Abs\_Limit\_2: float: No parameter help available
- Ptx\_Abs\_Limit\_3: float: No parameter help available
- Ptx\_Rel\_Enabled: bool: No parameter help available
- Ptx\_Abs\_1\_Enable: bool: No parameter help available
- Ptx\_Abs\_2\_Enable: bool: No parameter help available
- Ptx\_Abs\_3\_Enable: bool: No parameter help available

#### $get\ devm() \rightarrow DewmStruct$

```
# SCPI: CONFigure:BLUetooth:MEASurement<Instance>:BHRate:LIMit:P8H:DEVM
value: DevmStruct = driver.configure.bluetooth.measurement.bhRate.limit.p8H.get_
\rightarrowdevm()
```
No command help available

**return**

structure: for return value, see the help for DevmStruct structure arguments.

```
get\_sgacp() \rightarrow SgacpStruct
```

```
# SCPI: CONFigure:BLUetooth:MEASurement<Instance>:BHRate:LIMit:P8H:SGACp
value: SgacpStruct = driver.configure.bluetooth.measurement.bhRate.limit.p8H.
˓→get_sgacp()
```
No command help available

#### **return**

structure: for return value, see the help for SgacpStruct structure arguments.

set\_devm(*value: DevmStruct*) → None

```
# SCPI: CONFigure:BLUetooth:MEASurement<Instance>:BHRate:LIMit:P8H:DEVM
structure = driver.configure.bluetooth.measurement.bhRate.limit.p8H.DevmStruct()
structure.Rms: float = 1.0
structure.Peak: float = 1.0
structure.P_99: float = 1.0
structure.Rms_Enabled: List[bool] = [True, False, True]
structure.Peak_Enabled: List[bool] = [True, False, True]
structure.P_99_Enabled: bool = False
driver.configure.bluetooth.measurement.bhRate.limit.p8H.set_devm(value =_
˓→structure)
```
No command help available

**param value** see the help for DevmStruct structure arguments.

set\_sgacp(*value: SgacpStruct*) → None

```
# SCPI: CONFigure:BLUetooth:MEASurement<Instance>:BHRate:LIMit:P8H:SGACp
structure = driver.configure.bluetooth.measurement.bhRate.limit.p8H.
˓→SgacpStruct()
structure.Ptx_Rel_Limit: float = 1.0
structure.Ptx_Abs_Limit_1: float = 1.0
structure.Ptx_Abs_Limit_2: float = 1.0
structure.Ptx_Abs_Limit_3: float = 1.0
structure. Ptx Rel Enabled: bool = Falsestructure.Ptx_Abs_1_Enable: bool = False
structure. Ptx Abs 2 Enable: bool = Falsestructure.Ptx_Abs_3_Enable: bool = False
driver.configure.bluetooth.measurement.bhRate.limit.p8H.set_sgacp(value =␣
˓→structure)
```
No command help available

**param value** see the help for SgacpStruct structure arguments.

#### **6.4.1.1.1.6 Pencoding**

### **SCPI Command :**

CONFigure:BLUetooth:MEASurement<Instance>:BHRate:LIMit:PENCoding

#### class PencodingCls

Pencoding commands group definition. 1 total commands, 0 Subgroups, 1 group commands

#### class PencodingStruct

Response structure. Fields:

• Sync Bit Upper: int: No parameter help available

- Trailer Bit Upper: int: No parameter help available
- Sync\_Bit\_Enable: bool: No parameter help available
- Trailer\_Bit\_Enable: bool: No parameter help available

 $get() \rightarrow PencodingStruct$ 

# SCPI: CONFigure:BLUetooth:MEASurement<Instance>:BHRate:LIMit:PENCoding value: PencodingStruct = driver.configure.bluetooth.measurement.bhRate.limit. ˓<sup>→</sup>pencoding.get()

No command help available

**return**

structure: for return value, see the help for PencodingStruct structure arguments.

set(*sync\_bit\_upper: int*, *trailer\_bit\_upper: int*, *sync\_bit\_enable: bool*, *trailer\_bit\_enable: bool*) → None

```
# SCPI: CONFigure:BLUetooth:MEASurement<Instance>:BHRate:LIMit:PENCoding
driver.configure.bluetooth.measurement.bhRate.limit.pencoding.set(sync_bit_
˓→upper = 1, trailer_bit_upper = 1, sync_bit_enable = False, trailer_bit_enable␣
ightharpoonup= False)
```
No command help available

**param sync\_bit\_upper** No help available

**param trailer\_bit\_upper** No help available

**param sync\_bit\_enable** No help available

**param trailer\_bit\_enable** No help available

# **6.4.1.1.1.7 PowerVsTime**

### **SCPI Command :**

CONFigure:BLUetooth:MEASurement<Instance>:BHRate:LIMit:PVTime

#### class PowerVsTimeCls

PowerVsTime commands group definition. 1 total commands, 0 Subgroups, 1 group commands

#### class PowerVsTimeStruct

Response structure. Fields:

- Psk\_Min\_Gfsk\_Low: float: No parameter help available
- Psk\_Min\_Gfsk\_Upp: float: No parameter help available
- Psk\_Min\_Gfsk\_Enable: List[bool]: No parameter help available

 $get() \rightarrow PowerVsTimeStruct$ 

```
# SCPI: CONFigure:BLUetooth:MEASurement<Instance>:BHRate:LIMit:PVTime
value: PowerVsTimeStruct = driver.configure.bluetooth.measurement.bhRate.limit.
˓→powerVsTime.get()
```
No command help available

**return**

structure: for return value, see the help for PowerVsTimeStruct structure arguments.

set(*psk\_min\_gfsk\_low: float*, *psk\_min\_gfsk\_upp: float*, *psk\_min\_gfsk\_enable: List[bool]*) → None

```
# SCPI: CONFigure:BLUetooth:MEASurement<Instance>:BHRate:LIMit:PVTime
driver.configure.bluetooth.measurement.bhRate.limit.powerVsTime.set(psk_min_
˓→gfsk_low = 1.0, psk_min_gfsk_upp = 1.0, psk_min_gfsk_enable = [True, False,␣
\rightarrowTrue])
```
No command help available

**param psk\_min\_gfsk\_low** No help available

**param psk\_min\_gfsk\_upp** No help available

**param psk\_min\_gfsk\_enable** No help available

## **6.4.1.1.1.8 Result**

#### **SCPI Commands :**

```
CONFigure:BLUetooth:MEASurement<Instance>:BHRate:RESult[:ALL]
CONFigure:BLUetooth:MEASurement<Instance>:BHRate:RESult:PVTime
CONFigure:BLUetooth:MEASurement<Instance>:BHRate:RESult:SGACp
CONFigure:BLUetooth:MEASurement<Instance>:BHRate:RESult:PENCoding
CONFigure:BLUetooth:MEASurement<Instance>:BHRate:RESult:IQERr
CONFigure:BLUetooth:MEASurement<Instance>:BHRate:RESult:IQDiff
CONFigure:BLUetooth:MEASurement<Instance>:BHRate:RESult:IQABsolute
CONFigure:BLUetooth:MEASurement<Instance>:BHRate:RESult:PDIFference
CONFigure:BLUetooth:MEASurement<Instance>:BHRate:RESult:DEVMagnitude
CONFigure:BLUetooth:MEASurement<Instance>:BHRate:RESult:TXSCalar
```
### class ResultCls

Result commands group definition. 10 total commands, 0 Subgroups, 10 group commands

#### class AllStruct

Structure for setting input parameters. Fields:

- Devm: bool: No parameter help available
- Phase\_Diff: bool: No parameter help available
- Tx\_Scalars: bool: No parameter help available
- Iq Absolute: bool: No parameter help available
- Iq Differential: bool: No parameter help available
- Iq\_Error: bool: No parameter help available
- Phase\_Encoding: bool: No parameter help available
- Power\_Vs\_Time: bool: No parameter help available
- Spectrum Gat Acp: bool: No parameter help available

#### $get\_all() \rightarrow AllStruct$

```
# SCPI: CONFigure:BLUetooth:MEASurement<Instance>:BHRate:RESult[:ALL]
value: AllStruct = driver.configure.bluetooth.measurement.bhRate.result.get_
\rightarrowall()
```
No command help available

#### **return**

structure: for return value, see the help for AllStruct structure arguments.

```
get\_dev\_magnitude() \rightarrow bool
```

```
# SCPI: CONFigure:BLUetooth:MEASurement<Instance>:BHRate:RESult:DEVMagnitude
value: bool = driver.configure.bluetooth.measurement.bhRate.result.get_dev_
˓→magnitude()
```
No command help available

**return**

state: No help available

 $get\_iq\_absolute() \rightarrow bool$ 

```
# SCPI: CONFigure:BLUetooth:MEASurement<Instance>:BHRate:RESult:IQABsolute
value: bool = driver.configure.bluetooth.measurement.bhRate.result.get_iq_
˓→absolute()
```
No command help available

**return**

state: No help available

#### $get\_iq\_difference() \rightarrow bool$

```
# SCPI: CONFigure:BLUetooth:MEASurement<Instance>:BHRate:RESult:IQDiff
value: bool = driver.configure.bluetooth.measurement.bhRate.result.get_iq_
˓→difference()
```
No command help available

**return**

state: No help available

 $get\_iq\_error() \rightarrow bool$ 

```
# SCPI: CONFigure:BLUetooth:MEASurement<Instance>:BHRate:RESult:IQERr
value: bool = driver.configure.bluetooth.measurement.bhRate.result.get_iq_
˓→error()
```
**return**

state: No help available

```
get\_pdifference() \rightarrow bool
```
# SCPI: CONFigure:BLUetooth:MEASurement<Instance>:BHRate:RESult:PDIFference value: bool = driver.configure.bluetooth.measurement.bhRate.result.get\_ ˓<sup>→</sup>pdifference()

No command help available

**return**

state: No help available

### $get\_pencoding() \rightarrow bool$

```
# SCPI: CONFigure:BLUetooth:MEASurement<Instance>:BHRate:RESult:PENCoding
value: bool = driver.configure.bluetooth.measurement.bhRate.result.get_
\rightarrowpencoding()
```
No command help available

**return**

state: No help available

 $get\_power\_vs\_time() \rightarrow bool$ 

```
# SCPI: CONFigure:BLUetooth:MEASurement<Instance>:BHRate:RESult:PVTime
value: bool = driver.configure.bluetooth.measurement.bhRate.result.get_power_vs_
\rightarrowtime()
```
No command help available

**return**

state: No help available

 $get\_sgacp() \rightarrow bool$ 

```
# SCPI: CONFigure:BLUetooth:MEASurement<Instance>:BHRate:RESult:SGACp
value: bool = driver.configure.bluetooth.measurement.bhRate.result.get_sgacp()
```
No command help available

**return**

state: No help available

```
get\_tx\_scalar() \rightarrow bool
```

```
# SCPI: CONFigure:BLUetooth:MEASurement<Instance>:BHRate:RESult:TXSCalar
value: bool = driver.configure.bluetooth.measurement.bhRate.result.get_tx_
˓→scalar()
```
No command help available

**return**

state: No help available

set\_all(*value: AllStruct*) → None

```
# SCPI: CONFigure:BLUetooth:MEASurement<Instance>:BHRate:RESult[:ALL]
structure = driver.configure.bluetooth.measurement.bhRate.result.AllStruct()
structure.Devm: bool = False
structure.Phase_Diff: bool = False
structure.Tx_Scalars: bool = False
structure.Iq_Absolute: bool = False
structure.Iq_Differential: bool = False
structure.Iq_Error: bool = False
structure.Phase_Encoding: bool = False
structure.Power_Vs_Time: bool = False
structure.Spectrum_Gat_Acp: bool = False
driver.configure.bluetooth.measurement.bhRate.result.set_all(value = structure)
```
No command help available

**param value**

see the help for AllStruct structure arguments.

set\_dev\_magnitude(*state: bool*) → None

```
# SCPI: CONFigure:BLUetooth:MEASurement<Instance>:BHRate:RESult:DEVMagnitude
driver.configure.bluetooth.measurement.bhRate.result.set_dev_magnitude(state =␣
\rightarrowFalse)
```
No command help available

**param state** No help available

set\_iq\_absolute(*state: bool*) → None

```
# SCPI: CONFigure:BLUetooth:MEASurement<Instance>:BHRate:RESult:IQABsolute
driver.configure.bluetooth.measurement.bhRate.result.set_iq_absolute(state =_
\rightarrowFalse)
```
No command help available

**param state** No help available

set\_iq\_difference(*state: bool*) → None

# SCPI: CONFigure:BLUetooth:MEASurement<Instance>:BHRate:RESult:IQDiff driver.configure.bluetooth.measurement.bhRate.result.set\_iq\_difference(state =␣  $\rightarrow$ False)

No command help available

**param state** No help available

set\_iq\_error(*state: bool*) → None

```
# SCPI: CONFigure:BLUetooth:MEASurement<Instance>:BHRate:RESult:IQERr
driver.configure.bluetooth.measurement.bhRate.result.set_iq_error(state = False)
```
**param state** No help available

set\_pdifference(*state: bool*) → None

# SCPI: CONFigure:BLUetooth:MEASurement<Instance>:BHRate:RESult:PDIFference driver.configure.bluetooth.measurement.bhRate.result.set\_pdifference(state =␣  $\rightarrow$ False)

No command help available

**param state** No help available

set\_pencoding(*state: bool*) → None

```
# SCPI: CONFigure:BLUetooth:MEASurement<Instance>:BHRate:RESult:PENCoding
driver.configure.bluetooth.measurement.bhRate.result.set_pencoding(state =_
\rightarrowFalse)
```
No command help available

**param state** No help available

set\_power\_vs\_time(*state: bool*) → None

```
# SCPI: CONFigure:BLUetooth:MEASurement<Instance>:BHRate:RESult:PVTime
driver.configure.bluetooth.measurement.bhRate.result.set_power_vs_time(state =␣
\rightarrowFalse)
```
No command help available

**param state** No help available

set\_sgacp(*state: bool*) → None

# SCPI: CONFigure:BLUetooth:MEASurement<Instance>:BHRate:RESult:SGACp driver.configure.bluetooth.measurement.bhRate.result.set\_sgacp(state = False)

No command help available

**param state** No help available

set\_tx\_scalar(*state: bool*) → None

# SCPI: CONFigure:BLUetooth:MEASurement<Instance>:BHRate:RESult:TXSCalar driver.configure.bluetooth.measurement.bhRate.result.set\_tx\_scalar(state =␣  $\rightarrow$ False)

No command help available

**param state**

No help available

# **6.4.1.1.1.9 Scount**

### **SCPI Commands :**

```
CONFigure:BLUetooth:MEASurement<Instance>:BHRate:SCOunt:PVTime
CONFigure:BLUetooth:MEASurement<Instance>:BHRate:SCOunt:SGACp
CONFigure:BLUetooth:MEASurement<Instance>:BHRate:SCOunt:MODulation
CONFigure:BLUetooth:MEASurement<Instance>:BHRate:SCOunt:PENCoding
```
#### class ScountCls

Scount commands group definition. 4 total commands, 0 Subgroups, 4 group commands

#### $get\_modulation() \rightarrow int$

```
# SCPI: CONFigure:BLUetooth:MEASurement<Instance>:BHRate:SCOunt:MODulation
value: int = driver.configure.bluetooth.measurement.bhRate.scount.get_
˓→modulation()
```
No command help available

**return**

stat\_count: No help available

 $get\_pencoding() \rightarrow int$ 

```
# SCPI: CONFigure:BLUetooth:MEASurement<Instance>:BHRate:SCOunt:PENCoding
value: int = driver.configure.bluetooth.measurement.bhRate.scount.get_
˓→pencoding()
```
No command help available

**return** stat\_count: No help available

```
get\_power\_vs\_time() \rightarrow int
```

```
# SCPI: CONFigure:BLUetooth:MEASurement<Instance>:BHRate:SCOunt:PVTime
value: int = driver.configure.bluetooth.measurement.bhRate.scount.get_power_vs_
\rightarrowtime()
```
No command help available

**return**

stat\_count: No help available

```
get\_sgacp() \rightarrow int
```

```
# SCPI: CONFigure:BLUetooth:MEASurement<Instance>:BHRate:SCOunt:SGACp
value: int = driver.configure.bluetooth.measurement.bhRate.scount.get_sgacp()
```
No command help available

**return**

stat\_count: No help available

 $set_modelation(stat\ count: int) \rightarrow None$ 

```
# SCPI: CONFigure:BLUetooth:MEASurement<Instance>:BHRate:SCOunt:MODulation
driver.configure.bluetooth.measurement.bhRate.scount.set_modulation(stat_count␣
ightharpoonup= 1
```
No command help available

**param stat\_count** No help available

set\_pencoding(*stat\_count: int*) → None

# SCPI: CONFigure:BLUetooth:MEASurement<Instance>:BHRate:SCOunt:PENCoding driver.configure.bluetooth.measurement.bhRate.scount.set\_pencoding(stat\_count =␣  $\leftrightarrow$ 1)

No command help available

**param stat\_count** No help available

set\_power\_vs\_time(*stat\_count: int*) → None

```
# SCPI: CONFigure:BLUetooth:MEASurement<Instance>:BHRate:SCOunt:PVTime
driver.configure.bluetooth.measurement.bhRate.scount.set_power_vs_time(stat_
\rightarrowcount = 1)
```
No command help available

**param stat\_count** No help available

 $set\_sgacp(*stat\_count: int*) \rightarrow None$ 

```
# SCPI: CONFigure:BLUetooth:MEASurement<Instance>:BHRate:SCOunt:SGACp
driver.configure.bluetooth.measurement.bhRate.scount.set_sgacp(stat_count = 1)
```
No command help available

**param stat\_count** No help available

#### **6.4.1.1.1.10 Sgacp**

#### class SgacpCls

Sgacp commands group definition. 1 total commands, 1 Subgroups, 0 group commands

# **Cloning the Group**

```
# Create a clone of the original group, that exists independently
group2 = driver.configure.bluetooth.measurement.bhRate.sgacp.clone()
```
### **Subgroups**

### **6.4.1.1.1.11 Measurement**

### **SCPI Command :**

CONFigure:BLUetooth:MEASurement<Instance>:BHRate:SGACp:MEASurement:MODE

#### class MeasurementCls

Measurement commands group definition. 1 total commands, 0 Subgroups, 1 group commands

 $get\_mode() \rightarrow BrEdrChannelsRange$ 

# SCPI: CONFigure:BLUetooth:MEASurement<Instance>:BHRate:SGACp:MEASurement:MODE value: enums.BrEdrChannelsRange = driver.configure.bluetooth.measurement.bhRate. ˓<sup>→</sup>sgacp.measurement.get\_mode()

No command help available

**return**

meas\_mode: No help available

set\_mode(*meas\_mode: BrEdrChannelsRange*) → None

# SCPI: CONFigure:BLUetooth:MEASurement<Instance>:BHRate:SGACp:MEASurement:MODE driver.configure.bluetooth.measurement.bhRate.sgacp.measurement.set\_mode(meas\_ ˓<sup>→</sup>mode = enums.BrEdrChannelsRange.CH21)

No command help available

**param meas\_mode** No help available

### **6.4.1.1.2 ComSettings**

### **SCPI Commands :**

```
CONFigure:BLUetooth:MEASurement<Instance>:COMSettings:COMPort
CONFigure:BLUetooth:MEASurement<Instance>:COMSettings:BAUDrate
CONFigure:BLUetooth:MEASurement<Instance>:COMSettings:STOPbits
CONFigure:BLUetooth:MEASurement<Instance>:COMSettings:PARity
CONFigure:BLUetooth:MEASurement<Instance>:COMSettings:PROTocol
CONFigure:BLUetooth:MEASurement<Instance>:COMSettings:DBITs
```
### class ComSettingsCls

ComSettings commands group definition. 7 total commands, 1 Subgroups, 6 group commands

 $get\_baud\_rate() \rightarrow BaudRate$ 

```
# SCPI: CONFigure:BLUetooth:MEASurement<Instance>:COMSettings:BAUDrate
value: enums.BaudRate = driver.configure.bluetooth.measurement.comSettings.get_
˓→baud_rate()
```
No command help available

**return**

baud\_rate: No help available

 $get\_com\_port() \rightarrow int$ 

```
# SCPI: CONFigure:BLUetooth:MEASurement<Instance>:COMSettings:COMPort
value: int = driver.configure.bluetooth.measurement.comSettings.get_com_port()
```
No command help available

**return**

no: No help available

 $get\_dbits() \rightarrow DataBits$ 

```
# SCPI: CONFigure:BLUetooth:MEASurement<Instance>:COMSettings:DBITs
value: enums.DataBits = driver.configure.bluetooth.measurement.comSettings.get_
˓→dbits()
```
No command help available

**return**

data\_bits: No help available

```
get\_parity() \rightarrow Parity
```

```
# SCPI: CONFigure:BLUetooth:MEASurement<Instance>:COMSettings:PARity
value: enums.Parity = driver.configure.bluetooth.measurement.comSettings.get_
˓→parity()
```
No command help available

**return**

parity: No help available

 $get\_protocol() \rightarrow Protocol$ 

```
# SCPI: CONFigure:BLUetooth:MEASurement<Instance>:COMSettings:PROTocol
value: enums.Protocol = driver.configure.bluetooth.measurement.comSettings.get_
\rightarrowprotocol()
```
No command help available

**return**

protocol: No help available

 $get\_stop\_bits() \rightarrow StopBits$ 

```
# SCPI: CONFigure:BLUetooth:MEASurement<Instance>:COMSettings:STOPbits
value: enums.StopBits = driver.configure.bluetooth.measurement.comSettings.get_
˓→stop_bits()
```
**return**

stop\_bits: No help available

set\_baud\_rate(*baud\_rate: BaudRate*) → None

# SCPI: CONFigure:BLUetooth:MEASurement<Instance>:COMSettings:BAUDrate driver.configure.bluetooth.measurement.comSettings.set\_baud\_rate(baud\_rate =␣ ˓<sup>→</sup>enums.BaudRate.B110)

No command help available

**param baud\_rate** No help available

set\_com\_port(*no: int*) → None

```
# SCPI: CONFigure:BLUetooth:MEASurement<Instance>:COMSettings:COMPort
driver.configure.bluetooth.measurement.comSettings.set_com_port(no = 1)
```
No command help available

**param no** No help available

set\_dbits(*data\_bits: DataBits*) → None

```
# SCPI: CONFigure:BLUetooth:MEASurement<Instance>:COMSettings:DBITs
driver.configure.bluetooth.measurement.comSettings.set_dbits(data_bits = enums.
˓→DataBits.D7)
```
No command help available

**param data\_bits** No help available

set\_parity(*parity: Parity*) → None

```
# SCPI: CONFigure:BLUetooth:MEASurement<Instance>:COMSettings:PARity
driver.configure.bluetooth.measurement.comSettings.set_parity(parity = enums.
˓→Parity.EVEN)
```
No command help available

**param parity** No help available

set\_protocol(*protocol: Protocol*) → None

```
# SCPI: CONFigure:BLUetooth:MEASurement<Instance>:COMSettings:PROTocol
driver.configure.bluetooth.measurement.comSettings.set_protocol(protocol =_
˓→enums.Protocol.CTSRts)
```
No command help available

**param protocol** No help available set\_stop\_bits(*stop\_bits: StopBits*) → None

# SCPI: CONFigure:BLUetooth:MEASurement<Instance>:COMSettings:STOPbits driver.configure.bluetooth.measurement.comSettings.set\_stop\_bits(stop\_bits =␣ ˓<sup>→</sup>enums.StopBits.S1)

No command help available

**param stop\_bits** No help available

# **Cloning the Group**

```
# Create a clone of the original group, that exists independently
group2 = driver.configure.bluetooth.measurement.comSettings.clone()
```
### **Subgroups**

# **6.4.1.1.2.1 Ports**

# **SCPI Command :**

CONFigure:BLUetooth:MEASurement<Instance>:COMSettings:PORTs:CATalog

#### class PortsCls

Ports commands group definition. 1 total commands, 0 Subgroups, 1 group commands

### class CatalogStruct

Structure for reading output parameters. Fields:

- No\_Devices: int: No parameter help available
- Item\_Number: List[int]: No parameter help available
- Discovered\_Port: List[str]: No parameter help available

 $get\_catalog() \rightarrow CatalogStruct$ 

```
# SCPI: CONFigure:BLUetooth:MEASurement<Instance>:COMSettings:PORTs:CATalog
value: CatalogStruct = driver.configure.bluetooth.measurement.comSettings.ports.
˓→get_catalog()
```
No command help available

#### **return**

structure: for return value, see the help for CatalogStruct structure arguments.

# **6.4.1.1.3 Display**

### **SCPI Command :**

CONFigure:BLUetooth:MEASurement<Instance>:DISPlay

### class DisplayCls

Display commands group definition. 1 total commands, 0 Subgroups, 1 group commands

#### class DisplayStruct

Response structure. Fields:

- Measurement: enums.DisplayMeasurement: No parameter help available
- View: enums.DisplayView: No parameter help available

#### $get() \rightarrow DisplayStruct$

```
# SCPI: CONFigure:BLUetooth:MEASurement<Instance>:DISPlay
value: DisplayStruct = driver.configure.bluetooth.measurement.display.get()
```
No command help available

**return**

structure: for return value, see the help for DisplayStruct structure arguments.

set(*measurement: DisplayMeasurement, view: DisplayView* =  $None$ )  $\rightarrow$  None

```
# SCPI: CONFigure:BLUetooth:MEASurement<Instance>:DISPlay
driver.configure.bluetooth.measurement.display.set(measurement = enums.
˓→DisplayMeasurement.MEV, view = enums.DisplayView.DEVM)
```
No command help available

**param measurement** No help available

**param view** No help available

### **6.4.1.1.4 DtMode**

### class DtModeCls

DtMode commands group definition. 23 total commands, 1 Subgroups, 0 group commands

### **Cloning the Group**

```
# Create a clone of the original group, that exists independently
group2 = driver.configure.bluetooth.measurement.dtMode.clone()
```
## **Subgroups**

# **6.4.1.1.4.1 RxQuality**

### class RxQualityCls

RxQuality commands group definition. 23 total commands, 6 Subgroups, 0 group commands

### **Cloning the Group**

```
# Create a clone of the original group, that exists independently
group2 = driver.configure.bluetooth.measurement.dtMode.rxQuality.clone()
```
### **Subgroups**

**6.4.1.1.4.2 Eattenuation**

# **SCPI Command :**

CONFigure:BLUetooth:MEASurement<Instance>:DTMode:RXQuality:EATTenuation:OUTPut

#### class EattenuationCls

Eattenuation commands group definition. 1 total commands, 0 Subgroups, 1 group commands

```
get\_output() \rightarrow float
```

```
# SCPI: CONFigure:BLUetooth:MEASurement<Instance>
˓→:DTMode:RXQuality:EATTenuation:OUTPut
value: float = driver.configure.bluetooth.measurement.dtMode.rxQuality.
˓→eattenuation.get_output()
```
No command help available

**return**

atten: No help available

set\_output(*atten: float*) → None

# SCPI: CONFigure:BLUetooth:MEASurement<Instance> ˓<sup>→</sup>:DTMode:RXQuality:EATTenuation:OUTPut driver.configure.bluetooth.measurement.dtMode.rxQuality.eattenuation.set\_  $\rightarrow$ output(atten = 1.0)

No command help available

**param atten** No help available

# **6.4.1.1.4.3 Limit**

### class LimitCls

Limit commands group definition. 3 total commands, 1 Subgroups, 0 group commands

### **Cloning the Group**

```
# Create a clone of the original group, that exists independently
group2 = driver.configure.bluetooth.measurement.dtMode.rxQuality.limit.clone()
```
#### **Subgroups**

#### **6.4.1.1.4.4 Mper**

# class MperCls

Mper commands group definition. 3 total commands, 1 Subgroups, 0 group commands

# **Cloning the Group**

```
# Create a clone of the original group, that exists independently
group2 = driver.configure.bluetooth.measurement.dtMode.rxQuality.limit.mper.clone()
```
#### **Subgroups**

#### **6.4.1.1.4.5 LowEnergy**

### **SCPI Commands :**

```
CONFigure:BLUetooth:MEASurement<Instance>:DTMode:RXQuality:LIMit:MPER:LENergy:LE1M
CONFigure:BLUetooth:MEASurement<Instance>:DTMode:RXQuality:LIMit:MPER:LENergy:LE2M
CONFigure:BLUetooth:MEASurement<Instance>:DTMode:RXQuality:LIMit:MPER:LENergy:LRANge
```
#### class LowEnergyCls

LowEnergy commands group definition. 3 total commands, 0 Subgroups, 3 group commands

```
get\_le\_1_m() \rightarrow float
```

```
# SCPI: CONFigure:BLUetooth:MEASurement<Instance>
˓→:DTMode:RXQuality:LIMit:MPER:LENergy:LE1M
value: float or bool = driver.configure.bluetooth.measurement.dtMode.rxQuality.
˓→limit.mper.lowEnergy.get_le_1_m()
```
No command help available

#### **return**

limit: (float or boolean) No help available

### $get\_le\_2_m() \rightarrow float$

```
# SCPI: CONFigure:BLUetooth:MEASurement<Instance>
˓→:DTMode:RXQuality:LIMit:MPER:LENergy:LE2M
value: float or bool = driver.configure.bluetooth.measurement.dtMode.rxQuality.
˓→limit.mper.lowEnergy.get_le_2_m()
```
No command help available

**return**

limit: (float or boolean) No help available

 $get\_Image() \rightarrow float$ 

```
# SCPI: CONFigure:BLUetooth:MEASurement<Instance>
˓→:DTMode:RXQuality:LIMit:MPER:LENergy:LRANge
value: float or bool = driver.configure.bluetooth.measurement.dtMode.rxQuality.
˓→limit.mper.lowEnergy.get_lrange()
```
No command help available

**return**

limit: (float or boolean) No help available

 $set\_le\_1_m$ (*limit: float*)  $\rightarrow$  None

```
# SCPI: CONFigure:BLUetooth:MEASurement<Instance>
˓→:DTMode:RXQuality:LIMit:MPER:LENergy:LE1M
driver.configure.bluetooth.measurement.dtMode.rxQuality.limit.mper.lowEnergy.
\rightarrowset_le_1_m(limit = 1.0)
```
No command help available

**param limit**

(float or boolean) No help available

 $set\_le\_2_m(limit: float) \rightarrow None$ 

```
# SCPI: CONFigure:BLUetooth:MEASurement<Instance>
˓→:DTMode:RXQuality:LIMit:MPER:LENergy:LE2M
driver.configure.bluetooth.measurement.dtMode.rxQuality.limit.mper.lowEnergy.
\rightarrowset_le_2_m(limit = 1.0)
```
No command help available

**param limit**

(float or boolean) No help available

set\_lrange(*limit: float*) → None

```
# SCPI: CONFigure:BLUetooth:MEASurement<Instance>
˓→:DTMode:RXQuality:LIMit:MPER:LENergy:LRANge
driver.configure.bluetooth.measurement.dtMode.rxQuality.limit.mper.lowEnergy.
˓→set_lrange(limit = 1.0)
```
No command help available

**param limit** (float or boolean) No help available

# **6.4.1.1.4.6 Per**

# **SCPI Command :**

CONFigure:BLUetooth:MEASurement<Instance>:DTMode:RXQuality:PER:LEVel

#### class PerCls

Per commands group definition. 4 total commands, 1 Subgroups, 1 group commands

 $get\_level() \rightarrow float$ 

```
# SCPI: CONFigure:BLUetooth:MEASurement<Instance>:DTMode:RXQuality:PER:LEVel
value: float = driver.configure.bluetooth.measurement.dtMode.rxQuality.per.get_
˓→level()
```
No command help available

**return** level: No help available

set\_level(*level: float*) → None

# SCPI: CONFigure:BLUetooth:MEASurement<Instance>:DTMode:RXQuality:PER:LEVel driver.configure.bluetooth.measurement.dtMode.rxQuality.per.set\_level(level = 1. ˓<sup>→</sup>0)

No command help available

**param level** No help available

# **Cloning the Group**

```
# Create a clone of the original group, that exists independently
group2 = driver.configure.bluetooth.measurement.dtMode.rxQuality.per.clone()
```
### **Subgroups**

# **6.4.1.1.4.7 Packets**

### class PacketsCls

Packets commands group definition. 3 total commands, 1 Subgroups, 0 group commands

## **Cloning the Group**

```
# Create a clone of the original group, that exists independently
group2 = driver.configure.bluetooth.measurement.dtMode.rxQuality.per.packets.clone()
```
#### **Subgroups**

**6.4.1.1.4.8 LowEnergy**

### **SCPI Commands :**

```
CONFigure:BLUetooth:MEASurement<Instance>:DTMode:RXQuality:PER:PACKets:LENergy:LE1M
CONFigure:BLUetooth:MEASurement<Instance>:DTMode:RXQuality:PER:PACKets:LENergy:LE2M
CONFigure:BLUetooth:MEASurement<Instance>:DTMode:RXQuality:PER:PACKets:LENergy:LRANge
```
#### class LowEnergyCls

LowEnergy commands group definition. 3 total commands, 0 Subgroups, 3 group commands

```
get\_le\_1_m() \rightarrow int
```

```
# SCPI: CONFigure:BLUetooth:MEASurement<Instance>
˓→:DTMode:RXQuality:PER:PACKets:LENergy:LE1M
value: int = driver.configure.bluetooth.measurement.dtMode.rxQuality.per.
˓→packets.lowEnergy.get_le_1_m()
```
No command help available

**return** number\_of\_packets: No help available

```
get\_le\_2_m() \rightarrow int
```

```
# SCPI: CONFigure:BLUetooth:MEASurement<Instance>
˓→:DTMode:RXQuality:PER:PACKets:LENergy:LE2M
value: int = driver.configure.bluetooth.measurement.dtMode.rxQuality.per.
˓→packets.lowEnergy.get_le_2_m()
```
No command help available

**return**

number of packets: No help available

```
get\_Image() \rightarrow int
```

```
# SCPI: CONFigure:BLUetooth:MEASurement<Instance>
˓→:DTMode:RXQuality:PER:PACKets:LENergy:LRANge
value: int = driver.configure.bluetooth.measurement.dtMode.rxQuality.per.
˓→packets.lowEnergy.get_lrange()
```
No command help available

**return** number of packets: No help available set\_le\_1\_m( $number\ of\ packets: int) \rightarrow None$ 

```
# SCPI: CONFigure:BLUetooth:MEASurement<Instance>
˓→:DTMode:RXQuality:PER:PACKets:LENergy:LE1M
driver.configure.bluetooth.measurement.dtMode.rxQuality.per.packets.lowEnergy.
˓→set_le_1_m(number_of_packets = 1)
```
No command help available

**param number\_of\_packets** No help available

 $set\_le\_2_m$ (*number\_of\_packets: int*)  $\rightarrow$  None

```
# SCPI: CONFigure:BLUetooth:MEASurement<Instance>
˓→:DTMode:RXQuality:PER:PACKets:LENergy:LE2M
driver.configure.bluetooth.measurement.dtMode.rxQuality.per.packets.lowEnergy.
\rightarrowset_le_2_m(number_of_packets = 1)
```
No command help available

**param number\_of\_packets** No help available

 $set\_Image(number of packets: int) \rightarrow None$ 

```
# SCPI: CONFigure:BLUetooth:MEASurement<Instance>
˓→:DTMode:RXQuality:PER:PACKets:LENergy:LRANge
driver.configure.bluetooth.measurement.dtMode.rxQuality.per.packets.lowEnergy.
\rightarrowset_lrange(number_of_packets = 1)
```
No command help available

**param number\_of\_packets** No help available

# **6.4.1.1.4.9 Rintegrity**

#### class RintegrityCls

Rintegrity commands group definition. 3 total commands, 1 Subgroups, 0 group commands

## **Cloning the Group**

```
# Create a clone of the original group, that exists independently
group2 = driver.configure.bluetooth.measurement.dtMode.rxQuality.rintegrity.clone()
```
### **Subgroups**

### **6.4.1.1.4.10 LowEnergy**

### **SCPI Commands :**

```
CONFigure:BLUetooth:MEASurement<Instance>:DTMode:RXQuality:RINTegrity:LENergy:LE1M
CONFigure:BLUetooth:MEASurement<Instance>:DTMode:RXQuality:RINTegrity:LENergy:LE2M
CONFigure:BLUetooth:MEASurement<Instance>:DTMode:RXQuality:RINTegrity:LENergy:LRANge
```
### class LowEnergyCls

LowEnergy commands group definition. 3 total commands, 0 Subgroups, 3 group commands

```
get\_le\_1_m() \rightarrow bool
```

```
# SCPI: CONFigure:BLUetooth:MEASurement<Instance>
˓→:DTMode:RXQuality:RINTegrity:LENergy:LE1M
value: bool = driver.configure.bluetooth.measurement.dtMode.rxQuality.
˓→rintegrity.lowEnergy.get_le_1_m()
```
No command help available

**return**

report\_integrity: No help available

```
get\_le\_2_m() \rightarrow bool
```

```
# SCPI: CONFigure:BLUetooth:MEASurement<Instance>
˓→:DTMode:RXQuality:RINTegrity:LENergy:LE2M
value: bool = driver.configure.bluetooth.measurement.dtMode.rxQuality.
˓→rintegrity.lowEnergy.get_le_2_m()
```
No command help available

**return**

report\_integrity: No help available

 $get\_Image() \rightarrow bool$ 

```
# SCPI: CONFigure:BLUetooth:MEASurement<Instance>
˓→:DTMode:RXQuality:RINTegrity:LENergy:LRANge
value: bool = driver.configure.bluetooth.measurement.dtMode.rxQuality.
˓→rintegrity.lowEnergy.get_lrange()
```
No command help available

**return**

report\_integrity: No help available

set\_le\_1\_m(*report\_integrity: bool*) → None

```
# SCPI: CONFigure:BLUetooth:MEASurement<Instance>
˓→:DTMode:RXQuality:RINTegrity:LENergy:LE1M
driver.configure.bluetooth.measurement.dtMode.rxQuality.rintegrity.lowEnergy.
\rightarrowset_le_1_m(report_integrity = False)
```
**param report\_integrity** No help available

set\_le\_2\_m(*report\_integrity: bool*) → None

```
# SCPI: CONFigure:BLUetooth:MEASurement<Instance>
˓→:DTMode:RXQuality:RINTegrity:LENergy:LE2M
driver.configure.bluetooth.measurement.dtMode.rxQuality.rintegrity.lowEnergy.
˓→set_le_2_m(report_integrity = False)
```
No command help available

**param report\_integrity** No help available

set\_lrange(*report\_integrity: bool*) → None

```
# SCPI: CONFigure:BLUetooth:MEASurement<Instance>
˓→:DTMode:RXQuality:RINTegrity:LENergy:LRANge
driver.configure.bluetooth.measurement.dtMode.rxQuality.rintegrity.lowEnergy.
˓→set_lrange(report_integrity = False)
```
No command help available

**param report\_integrity** No help available

## **6.4.1.1.4.11 Search**

#### **SCPI Commands :**

CONFigure:BLUetooth:MEASurement<Instance>:DTMode:RXQuality:SEARch:STARtlevel CONFigure:BLUetooth:MEASurement<Instance>:DTMode:RXQuality:SEARch:STEP

### class SearchCls

Search commands group definition. 11 total commands, 3 Subgroups, 2 group commands

 $get\_start\_level() \rightarrow float$ 

# SCPI: CONFigure:BLUetooth:MEASurement<Instance> ˓<sup>→</sup>:DTMode:RXQuality:SEARch:STARtlevel value: float or bool = driver.configure.bluetooth.measurement.dtMode.rxQuality. ˓<sup>→</sup>search.get\_start\_level()

No command help available

**return**

start\_level: (float or boolean) No help available

 $get\_step() \rightarrow float$ 

```
# SCPI: CONFigure:BLUetooth:MEASurement<Instance>:DTMode:RXQuality:SEARch:STEP
value: float or bool = driver.configure.bluetooth.measurement.dtMode.rxQuality.
˓→search.get_step()
```
**return**

level\_step: (float or boolean) No help available

set\_start\_level(*start\_level: float*) → None

```
# SCPI: CONFigure:BLUetooth:MEASurement<Instance>
˓→:DTMode:RXQuality:SEARch:STARtlevel
driver.configure.bluetooth.measurement.dtMode.rxQuality.search.set_start_
\rightarrowlevel(start_level = 1.0)
```
No command help available

**param start\_level** (float or boolean) No help available

set\_step(*level\_step: float*) → None

```
# SCPI: CONFigure:BLUetooth:MEASurement<Instance>:DTMode:RXQuality:SEARch:STEP
driver.configure.bluetooth.measurement.dtMode.rxQuality.search.set_step(level_
\rightarrowstep = 1.0)
```
No command help available

**param level\_step** (float or boolean) No help available

# **Cloning the Group**

```
# Create a clone of the original group, that exists independently
group2 = driver.configure.bluetooth.measurement.dtMode.rxQuality.search.clone()
```
# **Subgroups**

# **6.4.1.1.4.12 Limit**

### class LimitCls

Limit commands group definition. 3 total commands, 1 Subgroups, 0 group commands

### **Cloning the Group**

```
# Create a clone of the original group, that exists independently
group2 = driver.configure.bluetooth.measurement.dtMode.rxQuality.search.limit.clone()
```
# **Subgroups**

# **6.4.1.1.4.13 Mper**

# class MperCls

Mper commands group definition. 3 total commands, 1 Subgroups, 0 group commands

# **Cloning the Group**

```
# Create a clone of the original group, that exists independently
group2 = driver.configure.bluetooth.measurement.dtMode.rxQuality.search.limit.mper.
\rightarrowclone()
```
### **Subgroups**

### **6.4.1.1.4.14 LowEnergy**

### **SCPI Commands :**

```
CONFigure:BLUetooth:MEASurement<Instance>:DTMode:RXQuality:SEARch:LIMit:MPER:LENergy:LE1M
CONFigure:BLUetooth:MEASurement<Instance>:DTMode:RXQuality:SEARch:LIMit:MPER:LENergy:LE2M
CONFigure:BLUetooth:MEASurement<Instance>
˓→:DTMode:RXQuality:SEARch:LIMit:MPER:LENergy:LRANge
```
### class LowEnergyCls

LowEnergy commands group definition. 3 total commands, 0 Subgroups, 3 group commands

#### $get\_le\_1_m() \rightarrow float$

```
# SCPI: CONFigure:BLUetooth:MEASurement<Instance>
˓→:DTMode:RXQuality:SEARch:LIMit:MPER:LENergy:LE1M
value: float or bool = driver.configure.bluetooth.measurement.dtMode.rxQuality.
˓→search.limit.mper.lowEnergy.get_le_1_m()
```
No command help available

**return**

limit: (float or boolean) No help available

 $get\_le\_2_m() \rightarrow float$ 

```
# SCPI: CONFigure:BLUetooth:MEASurement<Instance>
˓→:DTMode:RXQuality:SEARch:LIMit:MPER:LENergy:LE2M
value: float or bool = driver.configure.bluetooth.measurement.dtMode.rxQuality.
˓→search.limit.mper.lowEnergy.get_le_2_m()
```
No command help available

**return**

limit: (float or boolean) No help available

 $get\_Image() \rightarrow float$ 

```
# SCPI: CONFigure:BLUetooth:MEASurement<Instance>
˓→:DTMode:RXQuality:SEARch:LIMit:MPER:LENergy:LRANge
value: float or bool = driver.configure.bluetooth.measurement.dtMode.rxQuality.
˓→search.limit.mper.lowEnergy.get_lrange()
```
No command help available

**return**

limit: (float or boolean) No help available

 $set\_le\_1_m$ (*limit: float*)  $\rightarrow$  None

```
# SCPI: CONFigure:BLUetooth:MEASurement<Instance>
˓→:DTMode:RXQuality:SEARch:LIMit:MPER:LENergy:LE1M
driver.configure.bluetooth.measurement.dtMode.rxQuality.search.limit.mper.
˓→lowEnergy.set_le_1_m(limit = 1.0)
```
No command help available

**param limit**

(float or boolean) No help available

 $set\_le\_2_m(limit: float) \rightarrow None$ 

```
# SCPI: CONFigure:BLUetooth:MEASurement<Instance>
˓→:DTMode:RXQuality:SEARch:LIMit:MPER:LENergy:LE2M
driver.configure.bluetooth.measurement.dtMode.rxQuality.search.limit.mper.
\rightarrowlowEnergy.set_le_2_m(limit = 1.0)
```
No command help available

**param limit** (float or boolean) No help available

set\_lrange(*limit: float*) → None

```
# SCPI: CONFigure:BLUetooth:MEASurement<Instance>
˓→:DTMode:RXQuality:SEARch:LIMit:MPER:LENergy:LRANge
driver.configure.bluetooth.measurement.dtMode.rxQuality.search.limit.mper.
\rightarrowlowEnergy.set_lrange(limit = 1.0)
```
No command help available

**param limit**

(float or boolean) No help available

# **6.4.1.1.4.15 Packets**

### class PacketsCls

Packets commands group definition. 3 total commands, 1 Subgroups, 0 group commands

### **Cloning the Group**

```
# Create a clone of the original group, that exists independently
group2 = driver.configure.bluetooth.measurement.dtMode.rxQuality.search.packets.clone()
```
### **Subgroups**

**6.4.1.1.4.16 LowEnergy**

# **SCPI Commands :**

CONFigure:BLUetooth:MEASurement<Instance>:DTMode:RXQuality:SEARch:PACKets:LENergy:LE1M CONFigure:BLUetooth:MEASurement<Instance>:DTMode:RXQuality:SEARch:PACKets:LENergy:LE2M CONFigure:BLUetooth:MEASurement<Instance>:DTMode:RXQuality:SEARch:PACKets:LENergy:LRANge

#### class LowEnergyCls

LowEnergy commands group definition. 3 total commands, 0 Subgroups, 3 group commands

```
get\_le\_1_m() \rightarrow int
```

```
# SCPI: CONFigure:BLUetooth:MEASurement<Instance>
˓→:DTMode:RXQuality:SEARch:PACKets:LENergy:LE1M
value: int = driver.configure.bluetooth.measurement.dtMode.rxQuality.search.
˓→packets.lowEnergy.get_le_1_m()
```
No command help available

**return**

number of packets: No help available

 $get\_le\_2_m() \rightarrow int$ 

```
# SCPI: CONFigure:BLUetooth:MEASurement<Instance>
˓→:DTMode:RXQuality:SEARch:PACKets:LENergy:LE2M
value: int = driver.configure.bluetooth.measurement.dtMode.rxQuality.search.
˓→packets.lowEnergy.get_le_2_m()
```
No command help available

**return**

number of packets: No help available

 $get\_Image() \rightarrow int$ 

```
# SCPI: CONFigure:BLUetooth:MEASurement<Instance>
˓→:DTMode:RXQuality:SEARch:PACKets:LENergy:LRANge
value: int = driver.configure.bluetooth.measurement.dtMode.rxQuality.search.
˓→packets.lowEnergy.get_lrange()
```
**return**

number\_of\_packets: No help available

set\_le\_1\_m(*number\_of\_packets: int*) → None

```
# SCPI: CONFigure:BLUetooth:MEASurement<Instance>
˓→:DTMode:RXQuality:SEARch:PACKets:LENergy:LE1M
driver.configure.bluetooth.measurement.dtMode.rxQuality.search.packets.
˓→lowEnergy.set_le_1_m(number_of_packets = 1)
```
No command help available

**param number\_of\_packets** No help available

set\_le\_2\_m(*number\_of\_packets: int*) → None

```
# SCPI: CONFigure:BLUetooth:MEASurement<Instance>
˓→:DTMode:RXQuality:SEARch:PACKets:LENergy:LE2M
driver.configure.bluetooth.measurement.dtMode.rxQuality.search.packets.
˓→lowEnergy.set_le_2_m(number_of_packets = 1)
```
No command help available

**param number\_of\_packets** No help available

set\_lrange(*number\_of\_packets: int*) → None

```
# SCPI: CONFigure:BLUetooth:MEASurement<Instance>
˓→:DTMode:RXQuality:SEARch:PACKets:LENergy:LRANge
driver.configure.bluetooth.measurement.dtMode.rxQuality.search.packets.
˓→lowEnergy.set_lrange(number_of_packets = 1)
```
No command help available

**param number\_of\_packets** No help available

# **6.4.1.1.4.17 Rintegrity**

### class RintegrityCls

Rintegrity commands group definition. 3 total commands, 1 Subgroups, 0 group commands
# **Cloning the Group**

```
# Create a clone of the original group, that exists independently
group2 = driver.configure.bluetooth.measurement.dtMode.rxQuality.search.rintegrity.
 ˓→clone()
```
# **Subgroups**

## **6.4.1.1.4.18 LowEnergy**

# **SCPI Commands :**

CONFigure:BLUetooth:MEASurement<Instance>:DTMode:RXQuality:SEARch:RINTegrity:LENergy:LE1M CONFigure:BLUetooth:MEASurement<Instance>:DTMode:RXQuality:SEARch:RINTegrity:LENergy:LE2M CONFigure:BLUetooth:MEASurement<Instance> ˓<sup>→</sup>:DTMode:RXQuality:SEARch:RINTegrity:LENergy:LRANge

### class LowEnergyCls

LowEnergy commands group definition. 3 total commands, 0 Subgroups, 3 group commands

### $get\_le\_1_m() \rightarrow bool$

```
# SCPI: CONFigure:BLUetooth:MEASurement<Instance>
˓→:DTMode:RXQuality:SEARch:RINTegrity:LENergy:LE1M
value: bool = driver.configure.bluetooth.measurement.dtMode.rxQuality.search.
˓→rintegrity.lowEnergy.get_le_1_m()
```
No command help available

**return**

report integrity: No help available

```
get\_le\_2_m() \rightarrow bool
```

```
# SCPI: CONFigure:BLUetooth:MEASurement<Instance>
˓→:DTMode:RXQuality:SEARch:RINTegrity:LENergy:LE2M
value: bool = driver.configure.bluetooth.measurement.dtMode.rxQuality.search.
˓→rintegrity.lowEnergy.get_le_2_m()
```
No command help available

**return**

report\_integrity: No help available

```
get\_Image() \rightarrow bool
```

```
# SCPI: CONFigure:BLUetooth:MEASurement<Instance>
˓→:DTMode:RXQuality:SEARch:RINTegrity:LENergy:LRANge
value: bool = driver.configure.bluetooth.measurement.dtMode.rxQuality.search.
˓→rintegrity.lowEnergy.get_lrange()
```
No command help available

**return** report\_integrity: No help available  $set\_le\_1_m$ (*report integrity: bool*)  $\rightarrow$  None

```
# SCPI: CONFigure:BLUetooth:MEASurement<Instance>
˓→:DTMode:RXQuality:SEARch:RINTegrity:LENergy:LE1M
driver.configure.bluetooth.measurement.dtMode.rxQuality.search.rintegrity.
→lowEnergy.set_le_1_m(report_integrity = False)
```
No command help available

**param report\_integrity** No help available

set\_le\_2\_m(*report\_integrity: bool*) → None

```
# SCPI: CONFigure:BLUetooth:MEASurement<Instance>
˓→:DTMode:RXQuality:SEARch:RINTegrity:LENergy:LE2M
driver.configure.bluetooth.measurement.dtMode.rxQuality.search.rintegrity.
→lowEnergy.set_le_2_m(report_integrity = False)
```
No command help available

**param report\_integrity** No help available

set\_lrange(*report\_integrity: bool*) → None

```
# SCPI: CONFigure:BLUetooth:MEASurement<Instance>
˓→:DTMode:RXQuality:SEARch:RINTegrity:LENergy:LRANge
driver.configure.bluetooth.measurement.dtMode.rxQuality.search.rintegrity.
\rightarrowlowEnergy.set_lrange(report_integrity = False)
```
No command help available

**param report\_integrity** No help available

# **6.4.1.1.4.19 SmIndex**

# **SCPI Command :**

CONFigure:BLUetooth:MEASurement<Instance>:DTMode:RXQuality:SMINdex:LENergy

#### class SmIndexCls

SmIndex commands group definition. 1 total commands, 0 Subgroups, 1 group commands

```
get\_low\_energy() \rightarrow bool
```

```
# SCPI: CONFigure:BLUetooth:MEASurement<Instance>
˓→:DTMode:RXQuality:SMINdex:LENergy
value: bool = driver.configure.bluetooth.measurement.dtMode.rxQuality.smIndex.
˓→get_low_energy()
```
No command help available

**return** mod\_index\_type: No help available  $set_low\_energy(mod\ index\ type: bool) \rightarrow None$ 

```
# SCPI: CONFigure:BLUetooth:MEASurement<Instance>
˓→:DTMode:RXQuality:SMINdex:LENergy
driver.configure.bluetooth.measurement.dtMode.rxQuality.smIndex.set_low_
\rightarrowenergy(mod_index_type = False)
```
No command help available

**param mod\_index\_type** No help available

**6.4.1.1.5 Hdr**

### **SCPI Commands :**

```
CONFigure:BLUetooth:MEASurement<Instance>:HDR:MOEXception
CONFigure:BLUetooth:MEASurement<Instance>:HDR:SCONdition
CONFigure:BLUetooth:MEASurement<Instance>:HDR:REPetition
```
## class HdrCls

Hdr commands group definition. 34 total commands, 5 Subgroups, 3 group commands

```
get_mo\_exception() \rightarrow bool
```

```
# SCPI: CONFigure:BLUetooth:MEASurement<Instance>:HDR:MOEXception
value: bool = driver.configure.bluetooth.measurement.hdr.get_mo_exception()
```
No command help available

**return**

meas\_on\_exception: No help available

```
get\_repetition() \rightarrow Repeat
```

```
# SCPI: CONFigure:BLUetooth:MEASurement<Instance>:HDR:REPetition
value: enums.Repeat = driver.configure.bluetooth.measurement.hdr.get_
˓→repetition()
```
No command help available

**return**

repetition: No help available

```
get\_scondition() \rightarrow StopCondition
```

```
# SCPI: CONFigure:BLUetooth:MEASurement<Instance>:HDR:SCONdition
value: enums.StopCondition = driver.configure.bluetooth.measurement.hdr.get_
˓→scondition()
```
No command help available

**return**

stop\_condition: No help available

set\_mo\_exception(*meas\_on\_exception: bool*) → None

```
# SCPI: CONFigure:BLUetooth:MEASurement<Instance>:HDR:MOEXception
driver.configure.bluetooth.measurement.hdr.set_mo_exception(meas_on_exception =␣
\rightarrowFalse)
```
No command help available

**param meas\_on\_exception** No help available

set\_repetition(*repetition: Repeat*) → None

```
# SCPI: CONFigure:BLUetooth:MEASurement<Instance>:HDR:REPetition
```
driver.configure.bluetooth.measurement.hdr.set\_repetition(repetition = enums. ˓<sup>→</sup>Repeat.CONTinuous)

No command help available

**param repetition** No help available

set\_scondition(*stop\_condition: StopCondition*) → None

```
# SCPI: CONFigure:BLUetooth:MEASurement<Instance>:HDR:SCONdition
driver.configure.bluetooth.measurement.hdr.set_scondition(stop_condition =␣
˓→enums.StopCondition.NONE)
```
No command help available

**param stop\_condition** No help available

# **Cloning the Group**

# Create a clone of the original group, that exists independently group2 = driver.configure.bluetooth.measurement.hdr.clone()

# **Subgroups**

## **6.4.1.1.5.1 InputSignal**

### **SCPI Commands :**

```
CONFigure:BLUetooth:MEASurement<Instance>:HDR:ISIGnal:PATTern
CONFigure:BLUetooth:MEASurement<Instance>:HDR:ISIGnal:PLENgth
CONFigure:BLUetooth:MEASurement<Instance>:HDR:ISIGnal:PTYPe
CONFigure:BLUetooth:MEASurement<Instance>:HDR:ISIGnal:NAP
CONFigure:BLUetooth:MEASurement<Instance>:HDR:ISIGnal:UAP
CONFigure:BLUetooth:MEASurement<Instance>:HDR:ISIGnal:LAP
CONFigure:BLUetooth:MEASurement<Instance>:HDR:ISIGnal:BDADdress
CONFigure:BLUetooth:MEASurement<Instance>:HDR:ISIGnal:ASYNchronize
CONFigure:BLUetooth:MEASurement<Instance>:HDR:ISIGnal:DMODe
```
# class InputSignalCls

InputSignal commands group definition. 9 total commands, 0 Subgroups, 9 group commands

```
get\_asynchronized() \rightarrow bool
```

```
# SCPI: CONFigure:BLUetooth:MEASurement<Instance>:HDR:ISIGnal:ASYNchronize
value: bool = driver.configure.bluetooth.measurement.hdr.inputSignal.get_
˓→asynchronize()
```
No command help available

**return**

auto\_sync: No help available

 $get\_bd\_address() \rightarrow str$ 

```
# SCPI: CONFigure:BLUetooth:MEASurement<Instance>:HDR:ISIGnal:BDADdress
value: str = driver.configure.bluetooth.measurement.hdr.inputSignal.get_bd_
˓→address()
```
No command help available

**return**

bd\_address: No help available

 $get\_dmode() \rightarrow AutoManualMode$ 

```
# SCPI: CONFigure:BLUetooth:MEASurement<Instance>:HDR:ISIGnal:DMODe
value: enums.AutoManualMode = driver.configure.bluetooth.measurement.hdr.
˓→inputSignal.get_dmode()
```
No command help available

**return**

detection\_mode: No help available

```
get\_lap() \rightarrow str
```

```
# SCPI: CONFigure:BLUetooth:MEASurement<Instance>:HDR:ISIGnal:LAP
value: str = driver.configure.bluetooth.measurement.hdr.inputSignal.get_lap()
```
No command help available

**return**

lap\_address: No help available

```
get\_nap() \rightarrow str
```

```
# SCPI: CONFigure:BLUetooth:MEASurement<Instance>:HDR:ISIGnal:NAP
value: str = driver.configure.bluetooth.measurement.hdr.inputSignal.get_nap()
```
No command help available

**return**

nap\_address: No help available

```
get\_pattern() \rightarrow PatternTypeHdr
```

```
# SCPI: CONFigure:BLUetooth:MEASurement<Instance>:HDR:ISIGnal:PATTern
value: enums.PatternTypeHdr = driver.configure.bluetooth.measurement.hdr.
˓→inputSignal.get_pattern()
```
No command help available

**return**

pattern\_type: No help available

 $get\_plength() \rightarrow List(int]$ 

```
# SCPI: CONFigure:BLUetooth:MEASurement<Instance>:HDR:ISIGnal:PLENgth
value: List[int] = driver.configure.bluetooth.measurement.hdr.inputSignal.get_
\rightarrowplength()
```
No command help available

**return**

payload\_length: No help available

 $get\_ptype() \rightarrow PacketTypeC$ 

```
# SCPI: CONFigure:BLUetooth:MEASurement<Instance>:HDR:ISIGnal:PTYPe
value: enums.PacketTypeC = driver.configure.bluetooth.measurement.hdr.
˓→inputSignal.get_ptype()
```
No command help available

**return**

packet type: No help available

```
get\_uap() \rightarrow str
```
# SCPI: CONFigure:BLUetooth:MEASurement<Instance>:HDR:ISIGnal:UAP value: str = driver.configure.bluetooth.measurement.hdr.inputSignal.get\_uap()

No command help available

**return**

uap\_address: No help available

set\_asynchronize(*auto\_sync: bool*) → None

# SCPI: CONFigure:BLUetooth:MEASurement<Instance>:HDR:ISIGnal:ASYNchronize driver.configure.bluetooth.measurement.hdr.inputSignal.set\_asynchronize(auto\_  $\rightarrow$ sync = False)

No command help available

**param auto\_sync** No help available

set\_bd\_address(*bd\_address: str*) → None

```
# SCPI: CONFigure:BLUetooth:MEASurement<Instance>:HDR:ISIGnal:BDADdress
driver.configure.bluetooth.measurement.hdr.inputSignal.set_bd_address(bd_
\rightarrowaddress = rawAbc)
```
No command help available

**param bd\_address** No help available

set\_dmode(*detection\_mode: AutoManualMode*) → None

# SCPI: CONFigure:BLUetooth:MEASurement<Instance>:HDR:ISIGnal:DMODe driver.configure.bluetooth.measurement.hdr.inputSignal.set\_dmode(detection\_mode␣ ˓<sup>→</sup>= enums.AutoManualMode.AUTO)

No command help available

**param detection\_mode** No help available

 $set\_lap(lap\_address: str) \rightarrow None$ 

```
# SCPI: CONFigure:BLUetooth:MEASurement<Instance>:HDR:ISIGnal:LAP
driver.configure.bluetooth.measurement.hdr.inputSignal.set_lap(lap_address =␣
˓→rawAbc)
```
No command help available

**param lap\_address** No help available

 $set\_nap(nap\ address: str) \rightarrow None$ 

```
# SCPI: CONFigure:BLUetooth:MEASurement<Instance>:HDR:ISIGnal:NAP
driver.configure.bluetooth.measurement.hdr.inputSignal.set_nap(nap_address =␣
\rightarrowrawAbc)
```
No command help available

**param nap\_address** No help available

set\_pattern(*pattern\_type: PatternTypeHdr*) → None

# SCPI: CONFigure:BLUetooth:MEASurement<Instance>:HDR:ISIGnal:PATTern driver.configure.bluetooth.measurement.hdr.inputSignal.set\_pattern(pattern\_type, ˓<sup>→</sup>= enums.PatternTypeHdr.OTHer)

No command help available

**param pattern\_type** No help available

 $set\_plength(payload\ length: List(int]) \rightarrow None$ 

```
# SCPI: CONFigure:BLUetooth:MEASurement<Instance>:HDR:ISIGnal:PLENgth
driver.configure.bluetooth.measurement.hdr.inputSignal.set_plength(payload_
\rightarrowlength = [1, 2, 3])
```
No command help available

**param payload\_length** No help available

 $set\_ptype(*packet type: PacketTypeC*) \rightarrow None$ 

# SCPI: CONFigure:BLUetooth:MEASurement<Instance>:HDR:ISIGnal:PTYPe driver.configure.bluetooth.measurement.hdr.inputSignal.set\_ptype(packet\_type =␣ ˓<sup>→</sup>enums.PacketTypeC.H41P)

No command help available

**param packet\_type** No help available

 $set\_uap(uap\_address: str) \rightarrow None$ 

# SCPI: CONFigure:BLUetooth:MEASurement<Instance>:HDR:ISIGnal:UAP driver.configure.bluetooth.measurement.hdr.inputSignal.set\_uap(uap\_address =␣  $\rightarrow$ rawAbc)

No command help available

**param uap\_address** No help available

### **6.4.1.1.5.2 Limit**

## **SCPI Commands :**

CONFigure:BLUetooth:MEASurement<Instance>:HDR:LIMit:PVTime CONFigure:BLUetooth:MEASurement<Instance>:HDR:LIMit:FSTability

#### class LimitCls

Limit commands group definition. 7 total commands, 3 Subgroups, 2 group commands

# class FstabilityStruct

Structure for setting input parameters. Fields:

- Wi: float: No parameter help available
- Wi\_W\_0: float: No parameter help available
- W\_0\_Max: float: No parameter help available
- Wi\_Enabled: List[bool]: No parameter help available
- Wi\_Wo\_Enabled: List[bool]: No parameter help available
- W\_0\_Max\_Enabled: List[bool]: No parameter help available

### class PowerVsTimeStruct

- Dpsk\_Minus\_Gfsk\_Low: float: No parameter help available
- Dpsk\_Minus\_Gfsk\_Upp: float: No parameter help available
- Guard Period Low: float: No parameter help available
- Guard\_Period\_Upp: float: No parameter help available
- Dpsk\_Minus\_Gfsk\_Enable: List[bool]: No parameter help available

• Guard Period Enable: List[bool]: No parameter help available

## $get_fstability() \rightarrow FstabilityStruct$

```
# SCPI: CONFigure:BLUetooth:MEASurement<Instance>:HDR:LIMit:FSTability
value: FstabilityStruct = driver.configure.bluetooth.measurement.hdr.limit.get_
\rightarrowfstability()
```
No command help available

**return**

structure: for return value, see the help for FstabilityStruct structure arguments.

```
get\_power\_vs\_time() \rightarrow PowerVsTimeStruct
```

```
# SCPI: CONFigure:BLUetooth:MEASurement<Instance>:HDR:LIMit:PVTime
value: PowerVsTimeStruct = driver.configure.bluetooth.measurement.hdr.limit.get_
˓→power_vs_time()
```
No command help available

**return**

structure: for return value, see the help for PowerVsTimeStruct structure arguments.

set\_fstability(*value: FstabilityStruct*) → None

```
# SCPI: CONFigure:BLUetooth:MEASurement<Instance>:HDR:LIMit:FSTability
structure = driver.configure.bluetooth.measurement.hdr.limit.FstabilityStruct()
structure.Wi: float = 1.0
structure.Wi_W_0: float = 1.0
structure.W_0_Max: float = 1.0
structure.Wi_Enabled: List[bool] = [True, False, True]
structure.Wi_Wo_Enabled: List[bool] = [True, False, True]
structure.W_0_Max_Enabled: List[bool] = [True, False, True]
driver.configure.bluetooth.measurement.hdr.limit.set_fstability(value =␣
˓→structure)
```
No command help available

**param value**

see the help for FstabilityStruct structure arguments.

set\_power\_vs\_time(*value: PowerVsTimeStruct*) → None

```
# SCPI: CONFigure:BLUetooth:MEASurement<Instance>:HDR:LIMit:PVTime
structure = driver.configure.bluetooth.measurement.hdr.limit.PowerVsTimeStruct()
structure.Dpsk_Minus_Gfsk_Low: float = 1.0
structure.Dpsk_Minus_Gfsk_Upp: float = 1.0
structure.Guard_Period_Low: float = 1.0
structure.Guard_Period_Upp: float = 1.0
structure.Dpsk_Minus_Gfsk_Enable: List[bool] = [True, False, True]
structure.Guard_Period_Enable: List[bool] = [True, False, True]
driver.configure.bluetooth.measurement.hdr.limit.set_power_vs_time(value =␣
˓→structure)
```
No command help available

#### **param value**

see the help for PowerVsTimeStruct structure arguments.

# **Cloning the Group**

```
# Create a clone of the original group, that exists independently
group2 = driver.configure.bluetooth.measurement.hdr.limit.clone()
```
### **Subgroups**

**6.4.1.1.5.3 P4H**

# **SCPI Commands :**

CONFigure:BLUetooth:MEASurement<Instance>:HDR:LIMit:P4H:DEVM CONFigure:BLUetooth:MEASurement<Instance>:HDR:LIMit:P4H:SGACp

### class P4HCls

P4H commands group definition. 2 total commands, 0 Subgroups, 2 group commands

### class DevmStruct

Structure for setting input parameters. Fields:

- Rms: float: No parameter help available
- Peak: float: No parameter help available
- P\_99: float: No parameter help available
- Rms\_Enabled: List[bool]: No parameter help available
- Peak\_Enabled: List[bool]: No parameter help available
- P\_99\_Enabled: bool: No parameter help available

#### class SgacpStruct

Structure for setting input parameters. Fields:

- Ptx\_Rel\_Limit: float: No parameter help available
- Ptx\_Abs\_Limit\_1: float: No parameter help available
- Ptx\_Abs\_Limit\_2: float: No parameter help available
- Ptx\_Rel\_Enable: bool: No parameter help available
- Ptx\_Abs\_1\_Enable: bool: No parameter help available
- Ptx Abs 2 Enable: bool: No parameter help available

 $get\_devm() \rightarrow DewmStruct$ 

```
# SCPI: CONFigure:BLUetooth:MEASurement<Instance>:HDR:LIMit:P4H:DEVM
value: DevmStruct = driver.configure.bluetooth.measurement.hdr.limit.p4H.get_
\rightarrowdevm()
```
No command help available

**return**

structure: for return value, see the help for DevmStruct structure arguments.

```
get\_sgacp() \rightarrow SgacpStruct
```

```
# SCPI: CONFigure:BLUetooth:MEASurement<Instance>:HDR:LIMit:P4H:SGACp
value: SgacpStruct = driver.configure.bluetooth.measurement.hdr.limit.p4H.get_
\rightarrowsgacp()
```
No command help available

**return**

structure: for return value, see the help for SgacpStruct structure arguments.

set\_devm(*value: DevmStruct*) → None

```
# SCPI: CONFigure:BLUetooth:MEASurement<Instance>:HDR:LIMit:P4H:DEVM
structure = driver.configure.bluetooth.measurement.hdr.limit.p4H.DevmStruct()
structure.Rms: float = 1.0
structure.Peak: float = 1.0
structure. P 99: float = 1.0
structure.Rms_Enabled: List[bool] = [True, False, True]
structure.Peak_Enabled: List[bool] = [True, False, True]
structure.P_99_Enabled: bool = False
driver.configure.bluetooth.measurement.hdr.limit.p4H.set_devm(value = structure)
```
No command help available

**param value**

see the help for DevmStruct structure arguments.

```
set_sgacp(value: SgacpStruct) → None
```

```
# SCPI: CONFigure:BLUetooth:MEASurement<Instance>:HDR:LIMit:P4H:SGACp
structure = driver.configure.bluetooth.measurement.hdr.limit.p4H.SgacpStruct()
structure.Ptx_Rel_Limit: float = 1.0
structure. Ptx Abs Limit 1: float = 1.0structure.Ptx_Abs_Limit_2: float = 1.0
structure. Ptx Rel Enable: bool = False
structure.Ptx_Abs_1_Enable: bool = False
structure.Ptx_Abs_2_Enable: bool = False
driver.configure.bluetooth.measurement.hdr.limit.p4H.set_sgacp(value =␣
˓→structure)
```
No command help available

**param value**

see the help for SgacpStruct structure arguments.

# **6.4.1.1.5.4 P8H**

### **SCPI Commands :**

```
CONFigure:BLUetooth:MEASurement<Instance>:HDR:LIMit:P8H:DEVM
CONFigure:BLUetooth:MEASurement<Instance>:HDR:LIMit:P8H:SGACp
```
### class P8HCls

P8H commands group definition. 2 total commands, 0 Subgroups, 2 group commands

### class DevmStruct

Structure for setting input parameters. Fields:

- Rms: float: No parameter help available
- Peak: float: No parameter help available
- P 99: float: No parameter help available
- Rms\_Enabled: List[bool]: No parameter help available
- Peak\_Enabled: List[bool]: No parameter help available
- P\_99 Enabled: bool: No parameter help available

### class SgacpStruct

Structure for setting input parameters. Fields:

- Ptx Rel Limit: float: No parameter help available
- Ptx\_Abs\_Limit\_1: float: No parameter help available
- Ptx\_Abs\_Limit\_2: float: No parameter help available
- Ptx\_Abs\_Limit\_3: float: No parameter help available
- Ptx\_Rel\_Enabled: bool: No parameter help available
- Ptx\_Abs\_1\_Enable: bool: No parameter help available
- Ptx\_Abs\_2\_Enable: bool: No parameter help available
- Ptx Abs 3 Enable: bool: No parameter help available

### $get\ devm() \rightarrow DewmStruct$

```
# SCPI: CONFigure:BLUetooth:MEASurement<Instance>:HDR:LIMit:P8H:DEVM
value: DevmStruct = driver.configure.bluetooth.measurement.hdr.limit.p8H.get_
\rightarrowdevm()
```
No command help available

**return**

structure: for return value, see the help for DevmStruct structure arguments.

```
get\_sgacp() \rightarrow SgacpStruct
```

```
# SCPI: CONFigure:BLUetooth:MEASurement<Instance>:HDR:LIMit:P8H:SGACp
value: SgacpStruct = driver.configure.bluetooth.measurement.hdr.limit.p8H.get_
\rightarrowsgacp()
```
No command help available

#### **return**

structure: for return value, see the help for SgacpStruct structure arguments.

set\_devm(*value: DevmStruct*) → None

```
# SCPI: CONFigure:BLUetooth:MEASurement<Instance>:HDR:LIMit:P8H:DEVM
structure = driver.configure.bluetooth.measurement.hdr.limit.p8H.DevmStruct()
structure.Rms: float = 1.0
structure.Peak: float = 1.0
structure.P_99: float = 1.0
structure.Rms_Enabled: List[bool] = [True, False, True]
structure.Peak_Enabled: List[bool] = [True, False, True]
structure.P_99_Enabled: bool = False
driver.configure.bluetooth.measurement.hdr.limit.p8H.set_devm(value = structure)
```
No command help available

### **param value**

see the help for DevmStruct structure arguments.

```
set_sgacp(value: SgacpStruct) → None
```

```
# SCPI: CONFigure:BLUetooth:MEASurement<Instance>:HDR:LIMit:P8H:SGACp
structure = driver.configure.bluetooth.measurement.hdr.limit.p8H.SgacpStruct()
structure.Ptx_Rel_Limit: float = 1.0
structure.Ptx_Abs_Limit_1: float = 1.0
structure.Ptx_Abs_Limit_2: float = 1.0
structure.Ptx_Abs_Limit_3: float = 1.0
structure.Ptx_Rel_Enabled: bool = False
structure.Ptx_Abs_1_Enable: bool = False
structure. Ptx Abs 2 Enable: bool = Falsestructure.Ptx_Abs_3_Enable: bool = False
driver.configure.bluetooth.measurement.hdr.limit.p8H.set_sgacp(value =␣
˓→structure)
```
No command help available

#### **param value**

see the help for SgacpStruct structure arguments.

## **6.4.1.1.5.5 Pencoding**

#### **SCPI Command :**

CONFigure:BLUetooth:MEASurement<Instance>:HDR:LIMit:PENCoding

### class PencodingCls

Pencoding commands group definition. 1 total commands, 0 Subgroups, 1 group commands

### class PencodingStruct

Response structure. Fields:

- Phase\_Limit: float: No parameter help available
- Phase\_Enable: bool: No parameter help available

 $get() \rightarrow PencodingStruct$ 

```
# SCPI: CONFigure:BLUetooth:MEASurement<Instance>:HDR:LIMit:PENCoding
value: PencodingStruct = driver.configure.bluetooth.measurement.hdr.limit.
˓→pencoding.get()
```
No command help available

**return**

structure: for return value, see the help for PencodingStruct structure arguments.

 $\text{set}(phase\_limit: float, phase\_enable: bool) \rightarrow \text{None}$ 

```
# SCPI: CONFigure:BLUetooth:MEASurement<Instance>:HDR:LIMit:PENCoding
driver.configure.bluetooth.measurement.hdr.limit.pencoding.set(phase_limit = 1.
\rightarrow0, phase_enable = False)
```
No command help available

**param phase\_limit** No help available

**param phase\_enable** No help available

**6.4.1.1.5.6 Result**

## **SCPI Commands :**

```
CONFigure:BLUetooth:MEASurement<Instance>:HDR:RESult[:ALL]
CONFigure:BLUetooth:MEASurement<Instance>:HDR:RESult:PVTime
CONFigure:BLUetooth:MEASurement<Instance>:HDR:RESult:SGACp
CONFigure:BLUetooth:MEASurement<Instance>:HDR:RESult:PENCoding
CONFigure:BLUetooth:MEASurement<Instance>:HDR:RESult:IQERr
CONFigure:BLUetooth:MEASurement<Instance>:HDR:RESult:IQDiff
CONFigure:BLUetooth:MEASurement<Instance>:HDR:RESult:IQABsolute
CONFigure:BLUetooth:MEASurement<Instance>:HDR:RESult:PDIFference
CONFigure:BLUetooth:MEASurement<Instance>:HDR:RESult:DEVMagnitude
CONFigure:BLUetooth:MEASurement<Instance>:HDR:RESult:TXSCalar
```
## class ResultCls

Result commands group definition. 10 total commands, 0 Subgroups, 10 group commands

# class AllStruct

- Devm: bool: No parameter help available
- Phase Diff: bool: No parameter help available
- Tx\_Scalars: bool: No parameter help available
- Iq\_Absolute: bool: No parameter help available
- Iq\_Differential: bool: No parameter help available
- Iq\_Error: bool: No parameter help available
- Phase Encoding: bool: No parameter help available
- Power\_Vs\_Time: bool: No parameter help available
- Spectrum\_Gat\_Acp: bool: No parameter help available

```
get\_all() \rightarrow AllStruct
```

```
# SCPI: CONFigure:BLUetooth:MEASurement<Instance>:HDR:RESult[:ALL]
value: AllStruct = driver.configure.bluetooth.measurement.hdr.result.get_all()
```
No command help available

**return**

structure: for return value, see the help for AllStruct structure arguments.

```
get\_dev\_magnitude() \rightarrow bool
```

```
# SCPI: CONFigure:BLUetooth:MEASurement<Instance>:HDR:RESult:DEVMagnitude
value: bool = driver.configure.bluetooth.measurement.hdr.result.get_dev_
˓→magnitude()
```
No command help available

**return**

state: No help available

 $get\_iq\_absolute() \rightarrow bool$ 

```
# SCPI: CONFigure:BLUetooth:MEASurement<Instance>:HDR:RESult:IQABsolute
value: bool = driver.configure.bluetooth-measurement.hdr result.get_iq˓→absolute()
```
No command help available

**return** state: No help available

 $get\_iq\_difference() \rightarrow bool$ 

```
# SCPI: CONFigure:BLUetooth:MEASurement<Instance>:HDR:RESult:IQDiff
value: bool = driver.configure.bluetooth.measurement.hdr.result.get_iq_
˓→difference()
```
No command help available

**return**

state: No help available

```
get\_iq\_error() \rightarrow bool
```

```
# SCPI: CONFigure:BLUetooth:MEASurement<Instance>:HDR:RESult:IQERr
value: bool = driver.configure.bluetooth.measurement.hdr.result.get_iq_error()
```
No command help available

**return**

state: No help available

 $get\_pdfference() \rightarrow bool$ 

```
# SCPI: CONFigure:BLUetooth:MEASurement<Instance>:HDR:RESult:PDIFference
value: bool = driver.configure.bluetooth.measurement.hdr.result.get_
˓→pdifference()
```
No command help available

**return**

state: No help available

 $get\_pencoding() \rightarrow bool$ 

# SCPI: CONFigure:BLUetooth:MEASurement<Instance>:HDR:RESult:PENCoding value: bool = driver.configure.bluetooth.measurement.hdr.result.get\_pencoding()

No command help available

**return**

state: No help available

```
get\_power\_vs\_time() \rightarrow bool
```

```
# SCPI: CONFigure:BLUetooth:MEASurement<Instance>:HDR:RESult:PVTime
value: bool = driver.configure.bluetooth.measurement.hdr.result.get_power_vs_
\rightarrowtime()
```
No command help available

**return**

state: No help available

```
get\_sgacp() \rightarrow bool
```

```
# SCPI: CONFigure:BLUetooth:MEASurement<Instance>:HDR:RESult:SGACp
value: bool = driver.configure.bluetooth.measurement.hdr.result.get_sgacp()
```
No command help available

**return**

state: No help available

 $get_tx\_scalar() \rightarrow bool$ 

# SCPI: CONFigure:BLUetooth:MEASurement<Instance>:HDR:RESult:TXSCalar value: bool = driver.configure.bluetooth.measurement.hdr.result.get\_tx\_scalar()

No command help available

**return**

state: No help available

set\_all(*value: AllStruct*) → None

```
# SCPI: CONFigure:BLUetooth:MEASurement<Instance>:HDR:RESult[:ALL]
structure = driver.configure.bluetooth.measurement.hdr.result.AllStruct()
structure.Devm: bool = False
structure.Phase_Diff: bool = False
```
(continues on next page)

(continued from previous page)

```
structure.Tx_Scalars: bool = False
structure.Iq_Absolute: bool = False
structure.Iq_Differential: bool = False
structure.Iq_Error: bool = False
structure. Phase_Encoding: bool = Falsestructure.Power_Vs_Time: bool = False
structure.Spectrum_Gat_Acp: bool = False
driver.configure.bluetooth.measurement.hdr.result.set_all(value = structure)
```
No command help available

**param value**

see the help for AllStruct structure arguments.

set\_dev\_magnitude(*state: bool*) → None

```
# SCPI: CONFigure:BLUetooth:MEASurement<Instance>:HDR:RESult:DEVMagnitude
driver.configure.bluetooth.measurement.hdr.result.set_dev_magnitude(state =_
\rightarrowFalse)
```
No command help available

**param state** No help available

set\_iq\_absolute(*state: bool*) → None

# SCPI: CONFigure:BLUetooth:MEASurement<Instance>:HDR:RESult:IQABsolute driver.configure.bluetooth.measurement.hdr.result.set\_iq\_absolute(state = False)

No command help available

**param state** No help available

set\_iq\_difference(*state: bool*) → None

```
# SCPI: CONFigure:BLUetooth:MEASurement<Instance>:HDR:RESult:IQDiff
driver.configure.bluetooth.measurement.hdr.result.set_iq_difference(state =␣
\rightarrowFalse)
```
No command help available

**param state** No help available

set\_iq\_error(*state: bool*) → None

# SCPI: CONFigure:BLUetooth:MEASurement<Instance>:HDR:RESult:IQERr driver.configure.bluetooth.measurement.hdr.result.set\_iq\_error(state = False)

No command help available

**param state** No help available set\_pdifference(*state: bool*) → None

```
# SCPI: CONFigure:BLUetooth:MEASurement<Instance>:HDR:RESult:PDIFference
driver.configure.bluetooth.measurement.hdr.result.set_pdifference(state = False)
```
No command help available

**param state** No help available

set\_pencoding(*state: bool*) → None

# SCPI: CONFigure:BLUetooth:MEASurement<Instance>:HDR:RESult:PENCoding driver.configure.bluetooth.measurement.hdr.result.set\_pencoding(state = False)

No command help available

**param state** No help available

set\_power\_vs\_time(*state: bool*) → None

# SCPI: CONFigure:BLUetooth:MEASurement<Instance>:HDR:RESult:PVTime driver.configure.bluetooth.measurement.hdr.result.set\_power\_vs\_time(state =\_  $\rightarrow$ False)

No command help available

**param state** No help available

set\_sgacp(*state: bool*) → None

```
# SCPI: CONFigure:BLUetooth:MEASurement<Instance>:HDR:RESult:SGACp
driver.configure.bluetooth.measurement.hdr.result.set_sgacp(state = False)
```
No command help available

**param state** No help available

set\_tx\_scalar(*state: bool*) → None

```
# SCPI: CONFigure:BLUetooth:MEASurement<Instance>:HDR:RESult:TXSCalar
driver.configure.bluetooth.measurement.hdr.result.set_tx_scalar(state = False)
```
No command help available

**param state** No help available

# **6.4.1.1.5.7 Scount**

## **SCPI Commands :**

```
CONFigure:BLUetooth:MEASurement<Instance>:HDR:SCOunt:PVTime
CONFigure:BLUetooth:MEASurement<Instance>:HDR:SCOunt:SGACp
CONFigure:BLUetooth:MEASurement<Instance>:HDR:SCOunt:MODulation
CONFigure:BLUetooth:MEASurement<Instance>:HDR:SCOunt:PENCoding
```
### class ScountCls

Scount commands group definition. 4 total commands, 0 Subgroups, 4 group commands

```
get\_modulation() \rightarrow int
```

```
# SCPI: CONFigure:BLUetooth:MEASurement<Instance>:HDR:SCOunt:MODulation
value: int = driver.configure.bluetooth.measurement.hdr.scount.get_modulation()
```
No command help available

**return** stat\_count: No help available

 $get\_pencoding() \rightarrow int$ 

```
# SCPI: CONFigure:BLUetooth:MEASurement<Instance>:HDR:SCOunt:PENCoding
value: int = driver.configure.bluetooth.measurement.hdr.scount.get_pencoding()
```
No command help available

**return**

stat\_count: No help available

 $get\_power\_vs\_time() \rightarrow int$ 

```
# SCPI: CONFigure:BLUetooth:MEASurement<Instance>:HDR:SCOunt:PVTime
value: int = driver.configure.bluetooth.measurement.hdr.scount.get_power_vs_
\rightarrowtime()
```
No command help available

#### **return**

stat\_count: No help available

 $get\_sgacp() \rightarrow int$ 

# SCPI: CONFigure:BLUetooth:MEASurement<Instance>:HDR:SCOunt:SGACp value: int = driver.configure.bluetooth.measurement.hdr.scount.get\_sgacp()

No command help available

**return**

stat\_count: No help available

set\_modulation(*stat\_count: int*) → None

```
# SCPI: CONFigure:BLUetooth:MEASurement<Instance>:HDR:SCOunt:MODulation
driver.configure.bluetooth.measurement.hdr.scount.set_modulation(stat_count = 1)
```
No command help available

### **param stat\_count** No help available

set\_pencoding(*stat\_count: int*) → None

```
# SCPI: CONFigure:BLUetooth:MEASurement<Instance>:HDR:SCOunt:PENCoding
driver.configure.bluetooth.measurement.hdr.scount.set_pencoding(stat_count = 1)
```
No command help available

**param stat\_count** No help available

set\_power\_vs\_time(*stat\_count: int*) → None

```
# SCPI: CONFigure:BLUetooth:MEASurement<Instance>:HDR:SCOunt:PVTime
driver.configure.bluetooth.measurement.hdr.scount.set_power_vs_time(stat_count
ightharpoonup= 1
```
No command help available

**param stat\_count** No help available

set\_sgacp(*stat\_count: int*) → None

```
# SCPI: CONFigure:BLUetooth:MEASurement<Instance>:HDR:SCOunt:SGACp
driver.configure.bluetooth.measurement.hdr.scount.set_sgacp(stat_count = 1)
```
No command help available

**param stat\_count** No help available

# **6.4.1.1.5.8 Sgacp**

# class SgacpCls

Sgacp commands group definition. 1 total commands, 1 Subgroups, 0 group commands

# **Cloning the Group**

```
# Create a clone of the original group, that exists independently
group2 = driver.configure.bluetooth.measurement.hdr.sgacp.clone()
```
# **Subgroups**

# **6.4.1.1.5.9 Measurement**

# **SCPI Command :**

CONFigure:BLUetooth:MEASurement<Instance>:HDR:SGACp:MEASurement:MODE

### class MeasurementCls

Measurement commands group definition. 1 total commands, 0 Subgroups, 1 group commands

 $get\_mode() \rightarrow BrEdrChannelsRange$ 

# SCPI: CONFigure:BLUetooth:MEASurement<Instance>:HDR:SGACp:MEASurement:MODE value: enums.BrEdrChannelsRange = driver.configure.bluetooth.measurement.hdr. ˓<sup>→</sup>sgacp.measurement.get\_mode()

No command help available

**return** meas\_mode: No help available

set\_mode(*meas\_mode: BrEdrChannelsRange*) → None

```
# SCPI: CONFigure:BLUetooth:MEASurement<Instance>:HDR:SGACp:MEASurement:MODE
driver.configure.bluetooth.measurement.hdr.sgacp.measurement.set_mode(meas_mode␣
˓→= enums.BrEdrChannelsRange.CH21)
```
No command help available

**param meas\_mode** No help available

# **6.4.1.1.6 Hdrp**

### **SCPI Commands :**

```
CONFigure:BLUetooth:MEASurement<Instance>:HDRP:MOEXception
CONFigure:BLUetooth:MEASurement<Instance>:HDRP:SCONdition
CONFigure:BLUetooth:MEASurement<Instance>:HDRP:REPetition
```
### class HdrpCls

Hdrp commands group definition. 23 total commands, 5 Subgroups, 3 group commands

```
get_mo\_exception() \rightarrow bool
```
# SCPI: CONFigure:BLUetooth:MEASurement<Instance>:HDRP:MOEXception value: bool = driver.configure.bluetooth.measurement.hdrp.get\_mo\_exception()

No command help available

**return**

meas\_on\_exception: No help available

 $get\_repetition() \rightarrow Repeat$ 

```
# SCPI: CONFigure:BLUetooth:MEASurement<Instance>:HDRP:REPetition
value: enums.Repeat = driver.configure.bluetooth.measurement.hdrp.get_
˓→repetition()
```
No command help available

**return**

repetition: No help available

 $get\_scondition() \rightarrow StopCondition$ 

```
# SCPI: CONFigure:BLUetooth:MEASurement<Instance>:HDRP:SCONdition
value: enums.StopCondition = driver.configure.bluetooth.measurement.hdrp.get_
˓→scondition()
```
No command help available

**return**

stop\_condition: No help available

set\_mo\_exception(*meas\_on\_exception: bool*) → None

```
# SCPI: CONFigure:BLUetooth:MEASurement<Instance>:HDRP:MOEXception
driver.configure.bluetooth.measurement.hdrp.set_mo_exception(meas_on_exception␣
ightharpoonup= False)
```
No command help available

**param meas\_on\_exception** No help available

set\_repetition(*repetition: Repeat*) → None

```
# SCPI: CONFigure:BLUetooth:MEASurement<Instance>:HDRP:REPetition
driver.configure.bluetooth.measurement.hdrp.set_repetition(repetition = enums.
˓→Repeat.CONTinuous)
```
No command help available

```
param repetition
  No help available
```
set\_scondition(*stop\_condition: StopCondition*) → None

```
# SCPI: CONFigure:BLUetooth:MEASurement<Instance>:HDRP:SCONdition
driver.configure.bluetooth.measurement.hdrp.set_scondition(stop_condition =<sub></sub>
˓→enums.StopCondition.NONE)
```
No command help available

**param stop\_condition** No help available

# **Cloning the Group**

```
# Create a clone of the original group, that exists independently
group2 = driver.configure.bluetooth.measurement.hdrp.clone()
```
# **Subgroups**

**6.4.1.1.6.1 InputSignal**

## **SCPI Commands :**

```
CONFigure:BLUetooth:MEASurement<Instance>:HDRP:ISIGnal:PHY
CONFigure:BLUetooth:MEASurement<Instance>:HDRP:ISIGnal:PCODing
CONFigure:BLUetooth:MEASurement<Instance>:HDRP:ISIGnal:DMODe
```
### class InputSignalCls

InputSignal commands group definition. 4 total commands, 1 Subgroups, 3 group commands

 $get\_dmode() \rightarrow AutoManualMode$ 

```
# SCPI: CONFigure:BLUetooth:MEASurement<Instance>:HDRP:ISIGnal:DMODe
value: enums.AutoManualMode = driver.configure.bluetooth.measurement.hdrp.
˓→inputSignal.get_dmode()
```
No command help available

**return**

detection\_mode: No help available

```
get\_pcoding() \rightarrow PayloadCoding
```

```
# SCPI: CONFigure:BLUetooth:MEASurement<Instance>:HDRP:ISIGnal:PCODing
value: enums.PayloadCoding = driver.configure.bluetooth.measurement.hdrp.
˓→inputSignal.get_pcoding()
```
No command help available

**return**

coding: No help available

 $get\_phy() \rightarrow PhysicalLayer$ 

```
# SCPI: CONFigure:BLUetooth:MEASurement<Instance>:HDRP:ISIGnal:PHY
value: enums.PhysicalLayer = driver.configure.bluetooth.measurement.hdrp.
˓→inputSignal.get_phy()
```
No command help available

**return**

phy: No help available

set\_dmode(*detection\_mode: AutoManualMode*) → None

# SCPI: CONFigure:BLUetooth:MEASurement<Instance>:HDRP:ISIGnal:DMODe driver.configure.bluetooth.measurement.hdrp.inputSignal.set\_dmode(detection\_ ˓<sup>→</sup>mode = enums.AutoManualMode.AUTO)

No command help available

**param detection\_mode** No help available

set\_pcoding(*coding: PayloadCoding*) → None

# SCPI: CONFigure:BLUetooth:MEASurement<Instance>:HDRP:ISIGnal:PCODing driver.configure.bluetooth.measurement.hdrp.inputSignal.set\_pcoding(coding  $=$ ˓<sup>→</sup>enums.PayloadCoding.L12D)

No command help available

**param coding** No help available

set\_phy(*phy: PhysicalLayer*) → None

```
# SCPI: CONFigure:BLUetooth:MEASurement<Instance>:HDRP:ISIGnal:PHY
driver.configure.bluetooth.measurement.hdrp.inputSignal.set_phy(phy = enums.
˓→PhysicalLayer.P4HP)
```
No command help available

**param phy** No help available

# **Cloning the Group**

```
# Create a clone of the original group, that exists independently
group2 = driver.configure.bluetooth.measurement.hdrp.inputSignal.clone()
```
## **Subgroups**

# **6.4.1.1.6.2 Plength**

## **SCPI Command :**

CONFigure:BLUetooth:MEASurement<Instance>:HDRP:ISIGnal:PLENgth

### class PlengthCls

Plength commands group definition. 1 total commands, 0 Subgroups, 1 group commands

#### class PlengthStruct

Response structure. Fields:

- Payload Len Four: List[int]: No parameter help available
- Payload\_Len\_Eight: List[int]: No parameter help available

#### $get() \rightarrow PlengthStruct$

```
# SCPI: CONFigure:BLUetooth:MEASurement<Instance>:HDRP:ISIGnal:PLENgth
value: PlengthStruct = driver.configure.bluetooth.measurement.hdrp.inputSignal.
˓→plength.get()
```
No command help available

**return**

structure: for return value, see the help for PlengthStruct structure arguments.

set(*payload\_len\_four: List[int]*, *payload\_len\_eight: List[int]*) → None

```
# SCPI: CONFigure:BLUetooth:MEASurement<Instance>:HDRP:ISIGnal:PLENgth
driver.configure.bluetooth.measurement.hdrp.inputSignal.plength.set(payload_len_
\rightarrowfour = [1, 2, 3], payload_len_eight = [1, 2, 3])
```
No command help available

**param payload\_len\_four** No help available

**param payload\_len\_eight** No help available

## **6.4.1.1.6.3 Limit**

## **SCPI Command :**

CONFigure:BLUetooth:MEASurement<Instance>:HDRP:LIMit:FSTability

### class LimitCls

Limit commands group definition. 6 total commands, 3 Subgroups, 1 group commands

### class FstabilityStruct

Structure for setting input parameters. Fields:

- Wi: float: No parameter help available
- Wi<sub>W</sub> 0: float: No parameter help available
- W\_0\_Max: float: No parameter help available
- Wi\_Enabled: List[bool]: No parameter help available
- Wi\_Wo\_Enabled: List[bool]: No parameter help available
- W\_0\_Max\_Enabled: List[bool]: No parameter help available

 $get_fstability() \rightarrow FstabilityStruct$ 

```
# SCPI: CONFigure:BLUetooth:MEASurement<Instance>:HDRP:LIMit:FSTability
value: FstabilityStruct = driver.configure.bluetooth.measurement.hdrp.limit.get_
\rightarrowfstability()
```
No command help available

**return**

structure: for return value, see the help for FstabilityStruct structure arguments.

set\_fstability(*value: FstabilityStruct*) → None

```
# SCPI: CONFigure:BLUetooth:MEASurement<Instance>:HDRP:LIMit:FSTability
structure = driver.configure.bluetooth.measurement.hdrp.limit.FstabilityStruct()
structure.Wi: float = 1.0
structure.Wi_W_0: float = 1.0
structure.W_0_Max: float = 1.0
structure.Wi_Enabled: List[bool] = [True, False, True]
structure.Wi_Wo_Enabled: List[bool] = [True, False, True]
structure.W_0_Max_Enabled: List[bool] = [True, False, True]
driver.configure.bluetooth.measurement.hdrp.limit.set_fstability(value =<sub></sub>
˓→structure)
```
No command help available

**param value** see the help for FstabilityStruct structure arguments.

# **Cloning the Group**

# Create a clone of the original group, that exists independently group2 = driver.configure.bluetooth.measurement.hdrp.limit.clone()

# **Subgroups**

**6.4.1.1.6.4 P4Hp**

# **SCPI Command :**

CONFigure:BLUetooth:MEASurement<Instance>:HDRP:LIMit:P4HP:SACP

## class P4HpCls

P4Hp commands group definition. 2 total commands, 1 Subgroups, 1 group commands

#### class SacpStruct

- Ptx\_Rel\_Limit: float: No parameter help available
- Ptx\_Abs\_Limit\_1: float: No parameter help available
- Ptx Abs Limit 2: float: No parameter help available
- Ptx\_Rel\_Enable: bool: No parameter help available
- Ptx\_Abs\_1\_Enable: bool: No parameter help available
- Ptx Abs 2 Enable: bool: No parameter help available

```
get\_sacp() \rightarrow SacpStruct
```

```
# SCPI: CONFigure:BLUetooth:MEASurement<Instance>:HDRP:LIMit:P4HP:SACP
value: SacpStruct = driver.configure.bluetooth.measurement.hdrp.limit.p4Hp.get_
˓→sacp()
```
No command help available

### **return**

structure: for return value, see the help for SacpStruct structure arguments.

set\_sacp(*value: SacpStruct*) → None

```
# SCPI: CONFigure:BLUetooth:MEASurement<Instance>:HDRP:LIMit:P4HP:SACP
structure = driver.configure.bluetooth.measurement.hdrp.limit.p4Hp.SacpStruct()
structure.Ptx_Rel_Limit: float = 1.0
structure.Ptx_Abs_Limit_1: float = 1.0
structure.Ptx_Abs_Limit_2: float = 1.0
structure.Ptx_Rel_Enable: bool = False
structure. Ptx Abs 1 Enable: bool = Falsestructure.Ptx_Abs_2_Enable: bool = False
driver.configure.bluetooth.measurement.hdrp.limit.p4Hp.set_sacp(value =␣
˓→structure)
```
No command help available

### **param value**

see the help for SacpStruct structure arguments.

# **Cloning the Group**

```
# Create a clone of the original group, that exists independently
group2 = driver.configure.bluetooth.measurement.hdrp.limit.p4Hp.clone()
```
## **Subgroups**

### **6.4.1.1.6.5 EvMagnitude**

# **SCPI Command :**

CONFigure:BLUetooth:MEASurement<Instance>:HDRP:LIMit:P4HP:EVMagnitude:OFFSet

### class EvMagnitudeCls

EvMagnitude commands group definition. 1 total commands, 0 Subgroups, 1 group commands

# class OffsetStruct

- Rms: float: No parameter help available
- Peak: float: No parameter help available
- P 99: float: No parameter help available
- Rms\_Enabled: List[bool]: No parameter help available
- Peak\_Enabled: List[bool]: No parameter help available
- P\_99\_Enabled: bool: No parameter help available

 $get\_offset() \rightarrow OffsetStruct$ 

```
# SCPI: CONFigure:BLUetooth:MEASurement<Instance>
˓→:HDRP:LIMit:P4HP:EVMagnitude:OFFSet
value: OffsetStruct = driver.configure.bluetooth.measurement.hdrp.limit.p4Hp.
˓→evMagnitude.get_offset()
```
No command help available

**return**

structure: for return value, see the help for OffsetStruct structure arguments.

set\_offset(*value: OffsetStruct*) → None

```
# SCPI: CONFigure:BLUetooth:MEASurement<Instance>
˓→:HDRP:LIMit:P4HP:EVMagnitude:OFFSet
structure = driver.configure.bluetooth.measurement.hdrp.limit.p4Hp.evMagnitude.
˓→OffsetStruct()
structure.Rms: float = 1.0structure.Peak: float = 1.0
structure. P 99: float = 1.0
structure.Rms_Enabled: List[bool] = [True, False, True]
structure.Peak_Enabled: List[bool] = [True, False, True]
structure.P_99_Enabled: bool = False
driver.configure.bluetooth.measurement.hdrp.limit.p4Hp.evMagnitude.set_
\rightarrowoffset(value = structure)
```
No command help available

**param value** see the help for OffsetStruct structure arguments.

# **6.4.1.1.6.6 P8Hp**

## **SCPI Command :**

CONFigure:BLUetooth:MEASurement<Instance>:HDRP:LIMit:P8HP:SACP

### class P8HpCls

P8Hp commands group definition. 2 total commands, 1 Subgroups, 1 group commands

### class SacpStruct

- Ptx\_Rel\_Limit: float: No parameter help available
- Ptx\_Abs\_Limit\_1: float: No parameter help available
- Ptx\_Abs\_Limit\_2: float: No parameter help available
- Ptx\_Abs\_Limit\_3: float: No parameter help available
- Ptx\_Rel\_Enabled: bool: No parameter help available
- Ptx\_Abs\_1\_Enable: bool: No parameter help available
- Ptx\_Abs\_2\_Enable: bool: No parameter help available

• Ptx Abs 3 Enable: bool: No parameter help available

 $get\_sacp() \rightarrow SacpStruct$ 

```
# SCPI: CONFigure:BLUetooth:MEASurement<Instance>:HDRP:LIMit:P8HP:SACP
value: SacpStruct = driver.configure.bluetooth.measurement.hdrp.limit.p8Hp.get_
\rightarrowsacp()
```
No command help available

**return**

structure: for return value, see the help for SacpStruct structure arguments.

set\_sacp(*value: SacpStruct*) → None

```
# SCPI: CONFigure:BLUetooth:MEASurement<Instance>:HDRP:LIMit:P8HP:SACP
structure = driver.configure.bluetooth.measurement.hdrp.limit.p8Hp.SacpStruct()
structure.Ptx_Rel_Limit: float = 1.0
structure.Ptx_Abs_Limit_1: float = 1.0
structure.Ptx_Abs_Limit_2: float = 1.0
structure.Ptx_Abs_Limit_3: float = 1.0
structure.Ptx_Rel_Enabled: bool = False
structure.Ptx_Abs_1_Enable: bool = False
structure.Ptx_Abs_2_Enable: bool = False
structure.Ptx_Abs_3_Enable: bool = False
driver.configure.bluetooth.measurement.hdrp.limit.p8Hp.set_sacp(value =␣
˓→structure)
```
No command help available

**param value**

see the help for SacpStruct structure arguments.

## **Cloning the Group**

```
# Create a clone of the original group, that exists independently
group2 = driver.configure.bluetooth.measurement.hdrp.limit.p8Hp.clone()
```
### **Subgroups**

# **6.4.1.1.6.7 EvMagnitude**

## **SCPI Command :**

CONFigure:BLUetooth:MEASurement<Instance>:HDRP:LIMit:P8HP:EVMagnitude:OFFSet

### class EvMagnitudeCls

EvMagnitude commands group definition. 1 total commands, 0 Subgroups, 1 group commands

### class OffsetStruct

Structure for setting input parameters. Fields:

• Rms: float: No parameter help available

- Peak: float: No parameter help available
- P\_99: float: No parameter help available
- Rms\_Enabled: List[bool]: No parameter help available
- Peak\_Enabled: List[bool]: No parameter help available
- P\_99\_Enabled: bool: No parameter help available

### $get\_offset() \rightarrow OffsetStruct$

```
# SCPI: CONFigure:BLUetooth:MEASurement<Instance>
˓→:HDRP:LIMit:P8HP:EVMagnitude:OFFSet
value: OffsetStruct = driver.configure.bluetooth.measurement.hdrp.limit.p8Hp.
˓→evMagnitude.get_offset()
```
No command help available

#### **return**

structure: for return value, see the help for OffsetStruct structure arguments.

```
set_offset(value: OffsetStruct) → None
```

```
# SCPI: CONFigure:BLUetooth:MEASurement<Instance>
˓→:HDRP:LIMit:P8HP:EVMagnitude:OFFSet
structure = driver.configure.bluetooth.measurement.hdrp.limit.p8Hp.evMagnitude.
˓→OffsetStruct()
structure.Rms: float = 1.0
structure.Peak: float = 1.0
structure. P_99: float = 1.0
structure.Rms_Enabled: List[bool] = [True, False, True]
structure.Peak_Enabled: List[bool] = [True, False, True]
structure.P_99_Enabled: bool = False
driver.configure.bluetooth.measurement.hdrp.limit.p8Hp.evMagnitude.set_
˓→offset(value = structure)
```
No command help available

**param value**

see the help for OffsetStruct structure arguments.

# **6.4.1.1.6.8 PowerVsTime**

#### **SCPI Command :**

CONFigure:BLUetooth:MEASurement<Instance>:HDRP:LIMit:PVTime

# class PowerVsTimeCls

PowerVsTime commands group definition. 1 total commands, 0 Subgroups, 1 group commands

## class PowerVsTimeStruct

Response structure. Fields:

- Average\_Power\_Low: float: No parameter help available
- Average\_Power\_Upp: float: No parameter help available

• Average Pow Enable: List[bool]: No parameter help available

 $get() \rightarrow PowerVsTimeStruct$ 

```
# SCPI: CONFigure:BLUetooth:MEASurement<Instance>:HDRP:LIMit:PVTime
value: PowerVsTimeStruct = driver.configure.bluetooth.measurement.hdrp.limit.
\rightarrowpowerVsTime.get()
```
No command help available

### **return**

structure: for return value, see the help for PowerVsTimeStruct structure arguments.

set(*average\_power\_low: float*, *average\_power\_upp: float*, *average\_pow\_enable: List[bool]*) → None

```
# SCPI: CONFigure:BLUetooth:MEASurement<Instance>:HDRP:LIMit:PVTime
driver.configure.bluetooth.measurement.hdrp.limit.powerVsTime.set(average_power_
\rightarrowlow = 1.0, average_power_upp = 1.0, average_pow_enable = [True, False, True])
```
No command help available

**param average\_power\_low** No help available

**param average\_power\_upp** No help available

**param average\_pow\_enable** No help available

# **6.4.1.1.6.9 Result**

## **SCPI Commands :**

```
CONFigure:BLUetooth:MEASurement<Instance>:HDRP:RESult:PVTime
CONFigure:BLUetooth:MEASurement<Instance>:HDRP:RESult:SACP
CONFigure:BLUetooth:MEASurement<Instance>:HDRP:RESult:IQ
CONFigure:BLUetooth:MEASurement<Instance>:HDRP:RESult:EVMagnitude
CONFigure:BLUetooth:MEASurement<Instance>:HDRP:RESult:TXSCalar
```
# class ResultCls

Result commands group definition. 6 total commands, 1 Subgroups, 5 group commands

```
get\_ev\_magnitude() \rightarrow bool
```

```
# SCPI: CONFigure:BLUetooth:MEASurement<Instance>:HDRP:RESult:EVMagnitude
value: bool = driver.configure.bluetooth.measurement.hdrp.result.get_ev_
˓→magnitude()
```
No command help available

**return**

state: No help available

 $get\_iq() \rightarrow bool$ 

```
# SCPI: CONFigure:BLUetooth:MEASurement<Instance>:HDRP:RESult:IQ
value: bool = driver.configure.bluetooth.measurement.hdrp.result.get_iq()
```
No command help available

**return** state: No help available

 $get\_power\_vs\_time() \rightarrow bool$ 

```
# SCPI: CONFigure:BLUetooth:MEASurement<Instance>:HDRP:RESult:PVTime
value: bool = driver.configure.bluetooth.measurement.hdrp.result.get_power_vs_
\rightarrowtime()
```
No command help available

**return** state: No help available

### $get\_sacp() \rightarrow bool$

# SCPI: CONFigure:BLUetooth:MEASurement<Instance>:HDRP:RESult:SACP value: bool = driver.configure.bluetooth.measurement.hdrp.result.get\_sacp()

No command help available

**return**

state: No help available

 $get\_tx\_scalar() \rightarrow bool$ 

# SCPI: CONFigure:BLUetooth:MEASurement<Instance>:HDRP:RESult:TXSCalar value: bool = driver.configure.bluetooth.measurement.hdrp.result.get\_tx\_scalar()

No command help available

**return**

state: No help available

set\_ev\_magnitude(*state: bool*) → None

# SCPI: CONFigure:BLUetooth:MEASurement<Instance>:HDRP:RESult:EVMagnitude driver.configure.bluetooth.measurement.hdrp.result.set\_ev\_magnitude(state =\_  $\rightarrow$ False)

No command help available

**param state** No help available

 $set\_iq(\text{state}: \text{bool}) \rightarrow \text{None}$ 

```
# SCPI: CONFigure:BLUetooth:MEASurement<Instance>:HDRP:RESult:IQ
driver.configure.bluetooth.measurement.hdrp.result.set_iq(state = False)
```
No command help available

**param state**

No help available

```
set_power_vs_time(state: bool) → None
```

```
# SCPI: CONFigure:BLUetooth:MEASurement<Instance>:HDRP:RESult:PVTime
driver.configure.bluetooth.measurement.hdrp.result.set_power_vs_time(state =␣
\rightarrowFalse)
```
No command help available

**param state** No help available

set\_sacp(*state: bool*) → None

```
# SCPI: CONFigure:BLUetooth:MEASurement<Instance>:HDRP:RESult:SACP
driver.configure.bluetooth.measurement.hdrp.result.set_sacp(state = False)
```
No command help available

**param state** No help available

set\_tx\_scalar(*state: bool*) → None

# SCPI: CONFigure:BLUetooth:MEASurement<Instance>:HDRP:RESult:TXSCalar driver.configure.bluetooth.measurement.hdrp.result.set\_tx\_scalar(state = False)

No command help available

**param state** No help available

### **Cloning the Group**

# Create a clone of the original group, that exists independently group2 = driver.configure.bluetooth.measurement.hdrp.result.clone()

### **Subgroups**

**6.4.1.1.6.10 All**

# **SCPI Command :**

CONFigure:BLUetooth:MEASurement<Instance>:HDRP:RESult[:ALL]

# class AllCls

All commands group definition. 1 total commands, 0 Subgroups, 1 group commands

## class AllStruct

Response structure. Fields:

• Evm: bool: No parameter help available

- Tx Scalars: bool: No parameter help available
- Iq\_Constellation: bool: No parameter help available
- Power\_Vs\_Time: bool: No parameter help available
- Spectrum\_Acp: bool: No parameter help available

## $get() \rightarrow AllStruct$

```
# SCPI: CONFigure:BLUetooth:MEASurement<Instance>:HDRP:RESult[:ALL]
value: AllStruct = driver.configure.bluetooth.measurement.hdrp.result.all.get()
```
No command help available

**return**

structure: for return value, see the help for AllStruct structure arguments.

set(*evm: bool*, *tx\_scalars: bool*, *iq\_constellation: bool*, *power\_vs\_time: bool*, *spectrum\_acp: bool*) → None

```
# SCPI: CONFigure:BLUetooth:MEASurement<Instance>:HDRP:RESult[:ALL]
driver.configure.bluetooth.measurement.hdrp.result.all.set(evm = False, tx_
˓→scalars = False, iq_constellation = False, power_vs_time = False, spectrum_
\rightarrowacp = False)
```
No command help available

**param evm** No help available

**param tx\_scalars** No help available

**param iq\_constellation** No help available

**param power\_vs\_time** No help available

### **param spectrum\_acp** No help available

### **6.4.1.1.6.11 Sacp**

#### class SacpCls

Sacp commands group definition. 1 total commands, 1 Subgroups, 0 group commands

# **Cloning the Group**

```
# Create a clone of the original group, that exists independently
group2 = driver.configure.bluetooth.measurement.hdrp.sacp.clone()
```
# **Subgroups**

# **6.4.1.1.6.12 Measurement**

# **SCPI Command :**

CONFigure:BLUetooth:MEASurement<Instance>:HDRP:SACP:MEASurement:MODE

### class MeasurementCls

Measurement commands group definition. 1 total commands, 0 Subgroups, 1 group commands

 $get\_mode() \rightarrow BrEdrChannelsRange$ 

# SCPI: CONFigure:BLUetooth:MEASurement<Instance>:HDRP:SACP:MEASurement:MODE value: enums.BrEdrChannelsRange = driver.configure.bluetooth.measurement.hdrp. ˓<sup>→</sup>sacp.measurement.get\_mode()

No command help available

**return**

meas\_mode: No help available

set\_mode(*meas\_mode: BrEdrChannelsRange*) → None

# SCPI: CONFigure:BLUetooth:MEASurement<Instance>:HDRP:SACP:MEASurement:MODE driver.configure.bluetooth.measurement.hdrp.sacp.measurement.set\_mode(meas\_mode␣ ˓<sup>→</sup>= enums.BrEdrChannelsRange.CH21)

No command help available

**param meas\_mode** No help available

## **6.4.1.1.6.13 Scount**

### **SCPI Commands :**

```
CONFigure:BLUetooth:MEASurement<Instance>:HDRP:SCOunt:PVTime
CONFigure:BLUetooth:MEASurement<Instance>:HDRP:SCOunt:SACP
CONFigure:BLUetooth:MEASurement<Instance>:HDRP:SCOunt:MODulation
```
### class ScountCls

Scount commands group definition. 3 total commands, 0 Subgroups, 3 group commands

```
get\_modulation() \rightarrow int
```
# SCPI: CONFigure:BLUetooth:MEASurement<Instance>:HDRP:SCOunt:MODulation value: int = driver.configure.bluetooth.measurement.hdrp.scount.get\_modulation()

No command help available

**return**

stat\_count: No help available

 $get\_power\_vs\_time() \rightarrow int$ 

```
# SCPI: CONFigure:BLUetooth:MEASurement<Instance>:HDRP:SCOunt:PVTime
value: int = driver.configure.bluetooth.measurement.hdrp.scount.get_power_vs_
\rightarrowtime()
```
No command help available

**return**

stat\_count: No help available

 $get\_sacp() \rightarrow int$ 

# SCPI: CONFigure:BLUetooth:MEASurement<Instance>:HDRP:SCOunt:SACP value: int = driver.configure.bluetooth.measurement.hdrp.scount.get\_sacp()

No command help available

**return**

stat\_count: No help available

```
set_modulation(stat_count: int) → None
```
# SCPI: CONFigure:BLUetooth:MEASurement<Instance>:HDRP:SCOunt:MODulation driver.configure.bluetooth.measurement.hdrp.scount.set\_modulation(stat\_count =␣  $\rightarrow$ 1)

No command help available

**param stat\_count** No help available

set\_power\_vs\_time(*stat\_count: int*) → None

```
# SCPI: CONFigure:BLUetooth:MEASurement<Instance>:HDRP:SCOunt:PVTime
driver.configure.bluetooth.measurement.hdrp.scount.set_power_vs_time(stat_count_
ightharpoonup= 1
```
No command help available

**param stat\_count** No help available

 $set\_sacp(*stat\_count*: int) \rightarrow None$ 

```
# SCPI: CONFigure:BLUetooth:MEASurement<Instance>:HDRP:SCOunt:SACP
driver.configure.bluetooth.measurement.hdrp.scount.set_sacp(stat_count = 1)
```
No command help available

**param stat\_count** No help available
## **6.4.1.1.7 InputSignal**

### **SCPI Commands :**

```
CONFigure:BLUetooth:MEASurement<Instance>:ISIGnal:DMODe
CONFigure:BLUetooth:MEASurement<Instance>:ISIGnal:BTYPe
CONFigure:BLUetooth:MEASurement<Instance>:ISIGnal:ASYNchronize
```
### class InputSignalCls

InputSignal commands group definition. 72 total commands, 18 Subgroups, 3 group commands

### $get\_asynchronized() \rightarrow bool$

```
# SCPI: CONFigure:BLUetooth:MEASurement<Instance>:ISIGnal:ASYNchronize
value: bool = driver.configure.bluetooth.measurement.inputSignal.get_
˓→asynchronize()
```
Disables / enables automatic synchronization to the captured signal for an unspecified Bluetooth device address.

# **return**

auto\_synch: No help available

### $get\_btype() \rightarrow BurstType$

```
# SCPI: CONFigure:BLUetooth:MEASurement<Instance>:ISIGnal:BTYPe
value: enums.BurstType = driver.configure.bluetooth.measurement.inputSignal.get_
\rightarrowbtype()
```
Specifies the measured burst / packet type.

**return**

burst\_type: BR: Basic Rate EDR: Enhanced Data Rate LE: Low Energy

 $get\_dmode() \rightarrow AutoManualMode$ 

```
# SCPI: CONFigure:BLUetooth:MEASurement<Instance>:ISIGnal:DMODe
value: enums.AutoManualMode = driver.configure.bluetooth.measurement.
˓→inputSignal.get_dmode()
```
Selects an algorithm which the CMP180 uses to detect the measured burst.

**return**

detection mode: No help available

```
set_asynchronize(auto_synch: bool) → None
```

```
# SCPI: CONFigure:BLUetooth:MEASurement<Instance>:ISIGnal:ASYNchronize
driver.configure.bluetooth.measurement.inputSignal.set_asynchronize(auto_synch␣
ightharpoonup False)
```
Disables / enables automatic synchronization to the captured signal for an unspecified Bluetooth device address.

**param auto\_synch** No help available  $set\_btype(bursttype: BurstType) \rightarrow None$ 

```
# SCPI: CONFigure:BLUetooth:MEASurement<Instance>:ISIGnal:BTYPe
driver.configure.bluetooth.measurement.inputSignal.set_btype(burst_type = enums.
˓→BurstType.BR)
```
Specifies the measured burst / packet type.

**param burst\_type** BR: Basic Rate EDR: Enhanced Data Rate LE: Low Energy

set\_dmode(*detection\_mode: AutoManualMode*) → None

```
# SCPI: CONFigure:BLUetooth:MEASurement<Instance>:ISIGnal:DMODe
```
driver.configure.bluetooth.measurement.inputSignal.set\_dmode(detection\_mode =␣ ˓<sup>→</sup>enums.AutoManualMode.AUTO)

Selects an algorithm which the CMP180 uses to detect the measured burst.

**param detection\_mode** No help available

### **Cloning the Group**

```
# Create a clone of the original group, that exists independently
group2 = driver.configure.bluetooth.measurement.inputSignal.clone()
```
### **Subgroups**

## **6.4.1.1.7.1 Aacc**

# **SCPI Command :**

CONFigure:BLUetooth:MEASurement<Instance>:ISIGnal:AACC:QHSL

#### class AaccCls

Aacc commands group definition. 1 total commands, 0 Subgroups, 1 group commands

### $get\_qhs1() \rightarrow str$

# SCPI: CONFigure:BLUetooth:MEASurement<Instance>:ISIGnal:AACC:QHSL value:  $str = driver.configure.bluetooth_meanurement.inputSignal.aacc.get_qhsl()$ 

No command help available

**return**

access\_address: No help available

 $set\_qhs1(access\text{ address: str}) \rightarrow \text{None}$ 

```
# SCPI: CONFigure:BLUetooth:MEASurement<Instance>:ISIGnal:AACC:QHSL
driver.configure.bluetooth.measurement.inputSignal.aacc.set_qhsl(access_address␣
\rightarrow rawAbc)
```
No command help available

# **param access\_address**

No help available

# **6.4.1.1.7.2 AccAddress**

## **SCPI Command :**

CONFigure:BLUetooth:MEASurement<Instance>:ISIGnal:ACCaddress:LENergy

# class AccAddressCls

AccAddress commands group definition. 1 total commands, 0 Subgroups, 1 group commands

```
get\_low\_energy() \rightarrow str
```

```
# SCPI: CONFigure:BLUetooth:MEASurement<Instance>:ISIGnal:ACCaddress:LENergy
value: str = driver.configure.bluetooth.measurement.inputSignal.accAddress.get_
˓→low_energy()
```
Specifies the access address of the advertiser for standalone LE measurements.

**return**

access\_address: No help available

set\_low\_energy(*access\_address: str*) → None

```
# SCPI: CONFigure:BLUetooth:MEASurement<Instance>:ISIGnal:ACCaddress:LENergy
driver.configure.bluetooth.measurement.inputSignal.accAddress.set_low_
\rightarrowenergy(access_address = rawAbc)
```
Specifies the access address of the advertiser for standalone LE measurements.

**param access\_address** No help available

# **6.4.1.1.7.3 BdAddress**

### **SCPI Commands :**

```
CONFigure:BLUetooth:MEASurement<Instance>:ISIGnal:BDADdress:QHSL
CONFigure:BLUetooth:MEASurement<Instance>:ISIGnal:BDADdress
```
## class BdAddressCls

BdAddress commands group definition. 2 total commands, 0 Subgroups, 2 group commands

 $get\_qhs1() \rightarrow str$ 

```
# SCPI: CONFigure:BLUetooth:MEASurement<Instance>:ISIGnal:BDADdress:QHSL
value: str = driver.configure.bluetooth.measurement.inputSignal.bdAddress.get_
\rightarrowghsl()
```
No command help available

**return**

bd\_address: No help available

 $get_value() \rightarrow str$ 

```
# SCPI: CONFigure:BLUetooth:MEASurement<Instance>:ISIGnal:BDADdress
value: str = driver.configure.bluetooth.measurement.inputSignal.bdAddress.get_
\rightarrowvalue()
```
Specifies the Bluetooth device address that the CMP180 expects the DUT to use to generate its access code.

**return** bd\_address: 12-digit hex number

set\_qhsl(*bd\_address: str*) → None

```
# SCPI: CONFigure:BLUetooth:MEASurement<Instance>:ISIGnal:BDADdress:QHSL
driver.configure.bluetooth.measurement.inputSignal.bdAddress.set_qhsl(bd_
\rightarrowaddress = rawAbc)
```
No command help available

**param bd\_address** No help available

 $set_value(bd$ address: str) \rightarrow None$ 

```
# SCPI: CONFigure:BLUetooth:MEASurement<Instance>:ISIGnal:BDADdress
driver.configure.bluetooth.measurement.inputSignal.bdAddress.set_value(bd_
\rightarrowaddress = rawAbc)
```
Specifies the Bluetooth device address that the CMP180 expects the DUT to use to generate its access code.

**param bd\_address** 12-digit hex number

## **6.4.1.1.7.4 Cscheme**

# class CschemeCls

Cscheme commands group definition. 1 total commands, 1 Subgroups, 0 group commands

## **Cloning the Group**

```
# Create a clone of the original group, that exists independently
group2 = driver.configure.bluetooth.measurement.inputSignal.cscheme.clone()
```
## **Subgroups**

# **6.4.1.1.7.5 LowEnergy**

### **SCPI Command :**

CONFigure:BLUetooth:MEASurement<Instance>:ISIGnal:CSCHeme:LENergy:LRANge

### class LowEnergyCls

LowEnergy commands group definition. 1 total commands, 0 Subgroups, 1 group commands

 $get\_Image() \rightarrow CodingScheme$ 

# SCPI: CONFigure:BLUetooth:MEASurement<Instance>:ISIGnal:CSCHeme:LENergy:LRANge value: enums.CodingScheme = driver.configure.bluetooth.measurement.inputSignal. ˓<sup>→</sup>cscheme.lowEnergy.get\_lrange()

No command help available

**return** coding\_scheme: No help available

set\_lrange(*coding\_scheme: CodingScheme*) → None

```
# SCPI: CONFigure:BLUetooth:MEASurement<Instance>:ISIGnal:CSCHeme:LENergy:LRANge
driver.configure.bluetooth.measurement.inputSignal.cscheme.lowEnergy.set_
˓→lrange(coding_scheme = enums.CodingScheme.S2)
```
No command help available

#### **param coding\_scheme** No help available

## **6.4.1.1.7.6 Cte**

### class CteCls

Cte commands group definition. 14 total commands, 2 Subgroups, 0 group commands

## **Cloning the Group**

```
# Create a clone of the original group, that exists independently
group2 = driver.configure.bluetooth.measurement.inputSignal.cte.clone()
```
## **Subgroups**

# **6.4.1.1.7.7 LowEnergy**

#### class LowEnergyCls

LowEnergy commands group definition. 4 total commands, 2 Subgroups, 0 group commands

### **Cloning the Group**

```
# Create a clone of the original group, that exists independently
group2 = driver.configure.bluetooth.measurement.inputSignal.cte.lowEnergy.clone()
```
#### **Subgroups**

**6.4.1.1.7.8 Le1M**

# **SCPI Commands :**

```
CONFigure:BLUetooth:MEASurement<Instance>:ISIGnal:CTE:LENergy:LE1M:TYPE
CONFigure:BLUetooth:MEASurement<Instance>:ISIGnal:CTE:LENergy:LE1M:UNITs
```
#### class Le1MCls

Le1M commands group definition. 2 total commands, 0 Subgroups, 2 group commands

```
get_type.py() \rightarrow CtePacketType
```

```
# SCPI: CONFigure:BLUetooth:MEASurement<Instance>:ISIGnal:CTE:LENergy:LE1M:TYPE
value: enums.CtePacketType = driver.configure.bluetooth.measurement.inputSignal.
˓→cte.lowEnergy.le1M.get_type_py()
```
Specifies the CTE slot type for LE with CTE. Commands for uncoded LE 1M PHY (..:LE1M..) and LE 2M PHY (..:LE2M.. ) are available.

#### **return**

cte\_type: AOD1us, AOD2us: CTE type angle of departure, 1 µs or 2 µs slot AOAus, AOA2us: CTE type angle of arrival, 2 µs slot AOA1us: CTE type angle of arrival, 1 µs slot

 $get\_units() \rightarrow int$ 

# SCPI: CONFigure:BLUetooth:MEASurement<Instance>:ISIGnal:CTE:LENergy:LE1M:UNITs value: int = driver.configure.bluetooth.measurement.inputSignal.cte.lowEnergy. ˓<sup>→</sup>le1M.get\_units()

Specifies the number of CTE units for LE with CTE. Commands for uncoded LE 1M PHY (..:LE1M..) and LE 2M PHY (..:LE2M.. ) are available.

#### **return**

cte\_units: No help available

 $set_type.py$ (*cte\_type: CtePacketType*)  $\rightarrow$  None

# SCPI: CONFigure:BLUetooth:MEASurement<Instance>:ISIGnal:CTE:LENergy:LE1M:TYPE driver.configure.bluetooth.measurement.inputSignal.cte.lowEnergy.le1M.set\_type\_ ˓<sup>→</sup>py(cte\_type = enums.CtePacketType.AOA1us)

Specifies the CTE slot type for LE with CTE. Commands for uncoded LE 1M PHY (..:LE1M..) and LE 2M PHY (..:LE2M..) are available.

#### **param cte\_type**

AOD1us, AOD2us: CTE type angle of departure, 1 µs or 2 µs slot AOAus, AOA2us: CTE type angle of arrival, 2 µs slot AOA1us: CTE type angle of arrival, 1 µs slot

 $set\_units(\textit{cte\_units}: \textit{int}) \rightarrow \text{None}$ 

```
# SCPI: CONFigure:BLUetooth:MEASurement<Instance>:ISIGnal:CTE:LENergy:LE1M:UNITs
driver.configure.bluetooth.measurement.inputSignal.cte.lowEnergy.le1M.set_
\rightarrowunits(cte_units = 1)
```
Specifies the number of CTE units for LE with CTE. Commands for uncoded LE 1M PHY (..:LE1M..) and LE 2M PHY (..:LE2M.. ) are available.

**param cte\_units** No help available

## **6.4.1.1.7.9 Le2M**

# **SCPI Commands :**

```
CONFigure:BLUetooth:MEASurement<Instance>:ISIGnal:CTE:LENergy:LE2M:TYPE
CONFigure:BLUetooth:MEASurement<Instance>:ISIGnal:CTE:LENergy:LE2M:UNITs
```
#### class Le2MCls

Le2M commands group definition. 2 total commands, 0 Subgroups, 2 group commands

 $get_type.py() \rightarrow CtePacketType$ 

# SCPI: CONFigure:BLUetooth:MEASurement<Instance>:ISIGnal:CTE:LENergy:LE2M:TYPE value: enums.CtePacketType = driver.configure.bluetooth.measurement.inputSignal. ˓<sup>→</sup>cte.lowEnergy.le2M.get\_type\_py()

Specifies the CTE slot type for LE with CTE. Commands for uncoded LE 1M PHY (..:LE1M..) and LE 2M PHY (..:LE2M..) are available.

#### **return**

cte\_type: AOD1us, AOD2us: CTE type angle of departure, 1 µs or 2 µs slot AOAus, AOA2us: CTE type angle of arrival, 2 µs slot AOA1us: CTE type angle of arrival, 1 µs slot

 $get\_units() \rightarrow int$ 

```
# SCPI: CONFigure:BLUetooth:MEASurement<Instance>:ISIGnal:CTE:LENergy:LE2M:UNITs
value: int = driver.configure.bluetooth.measurement.inputSignal.cte.lowEnergy.
˓→le2M.get_units()
```
Specifies the number of CTE units for LE with CTE. Commands for uncoded LE 1M PHY (..:LE1M..) and LE 2M PHY (..:LE2M.. ) are available.

**return**

cte\_units: No help available

 $set_type.py$ (*cte\_type: CtePacketType*)  $\rightarrow$  None

# SCPI: CONFigure:BLUetooth:MEASurement<Instance>:ISIGnal:CTE:LENergy:LE2M:TYPE driver.configure.bluetooth.measurement.inputSignal.cte.lowEnergy.le2M.set\_type\_ ˓<sup>→</sup>py(cte\_type = enums.CtePacketType.AOA1us)

Specifies the CTE slot type for LE with CTE. Commands for uncoded LE 1M PHY (..:LE1M..) and LE 2M PHY (..:LE2M..) are available.

**param cte\_type**

AOD1us, AOD2us: CTE type angle of departure, 1 µs or 2 µs slot AOAus, AOA2us: CTE type angle of arrival, 2 µs slot AOA1us: CTE type angle of arrival, 1 µs slot

 $set\_units(cte\_units: int) \rightarrow None$ 

# SCPI: CONFigure:BLUetooth:MEASurement<Instance>:ISIGnal:CTE:LENergy:LE2M:UNITs driver.configure.bluetooth.measurement.inputSignal.cte.lowEnergy.le2M.set\_  $\rightarrow$ units(cte\_units = 1)

Specifies the number of CTE units for LE with CTE. Commands for uncoded LE 1M PHY (..:LE1M..) and LE 2M PHY (..:LE2M.. ) are available.

**param cte\_units** No help available

### **6.4.1.1.7.10 Qhsl**

### class QhslCls

Qhsl commands group definition. 10 total commands, 5 Subgroups, 0 group commands

## **Cloning the Group**

```
# Create a clone of the original group, that exists independently
group2 = driver.configure.bluetooth.measurement.inputSignal.cte.qhsl.clone()
```
## **Subgroups**

# **6.4.1.1.7.11 P2Q**

# **SCPI Commands :**

```
CONFigure:BLUetooth:MEASurement<Instance>:ISIGnal:CTE:QHSL:P2Q:TYPE
CONFigure:BLUetooth:MEASurement<Instance>:ISIGnal:CTE:QHSL:P2Q:UNITs
```
#### class P2QCls

P2Q commands group definition. 2 total commands, 0 Subgroups, 2 group commands

```
# SCPI: CONFigure:BLUetooth:MEASurement<Instance>:ISIGnal:CTE:QHSL:P2Q:TYPE
value: enums.CtePacketType = driver.configure.bluetooth.measurement.inputSignal.
˓→cte.qhsl.p2Q.get_type_py()
```
No command help available

**return**

cte\_type: No help available

 $get\_units() \rightarrow int$ 

```
# SCPI: CONFigure:BLUetooth:MEASurement<Instance>:ISIGnal:CTE:QHSL:P2Q:UNITs
value: int = driver.configure.bluetooth.measurement.inputSignal.cte.qhsl.p2Q.
˓→get_units()
```
No command help available

**return**

cte\_units: No help available

set\_type\_py(*cte\_type: CtePacketType*) → None

# SCPI: CONFigure:BLUetooth:MEASurement<Instance>:ISIGnal:CTE:QHSL:P2Q:TYPE driver.configure.bluetooth.measurement.inputSignal.cte.qhsl.p2Q.set\_type\_py(cte\_ ˓<sup>→</sup>type = enums.CtePacketType.AOA1us)

No command help available

**param cte\_type** No help available

 $set\_units(cte\_units: int) \rightarrow None$ 

```
# SCPI: CONFigure:BLUetooth:MEASurement<Instance>:ISIGnal:CTE:QHSL:P2Q:UNITs
driver.configure.bluetooth.measurement.inputSignal.cte.qhsl.p2Q.set_units(cte_
\rightarrowunits = 1)
```
No command help available

**param cte\_units** No help available

# **6.4.1.1.7.12 P3Q**

### **SCPI Commands :**

```
CONFigure:BLUetooth:MEASurement<Instance>:ISIGnal:CTE:QHSL:P3Q:TYPE
CONFigure:BLUetooth:MEASurement<Instance>:ISIGnal:CTE:QHSL:P3Q:UNITs
```
# class P3QCls

P3Q commands group definition. 2 total commands, 0 Subgroups, 2 group commands

```
# SCPI: CONFigure:BLUetooth:MEASurement<Instance>:ISIGnal:CTE:QHSL:P3Q:TYPE
value: enums.CtePacketType = driver.configure.bluetooth.measurement.inputSignal.
˓→cte.qhsl.p3Q.get_type_py()
```
No command help available

**return**

cte\_type: No help available

 $get\_units() \rightarrow int$ 

```
# SCPI: CONFigure:BLUetooth:MEASurement<Instance>:ISIGnal:CTE:QHSL:P3Q:UNITs
value: int = driver.configure.bluetooth.measurement.inputSignal.cte.qhsl.p3Q.
˓→get_units()
```
No command help available

**return**

cte\_units: No help available

set\_type\_py(*cte\_type: CtePacketType*) → None

# SCPI: CONFigure:BLUetooth:MEASurement<Instance>:ISIGnal:CTE:QHSL:P3Q:TYPE driver.configure.bluetooth.measurement.inputSignal.cte.qhsl.p3Q.set\_type\_py(cte\_ ˓<sup>→</sup>type = enums.CtePacketType.AOA1us)

No command help available

**param cte\_type** No help available

 $set\_units(cte\_units: int) \rightarrow None$ 

```
# SCPI: CONFigure:BLUetooth:MEASurement<Instance>:ISIGnal:CTE:QHSL:P3Q:UNITs
driver.configure.bluetooth.measurement.inputSignal.cte.qhsl.p3Q.set_units(cte_
\rightarrowunits = 1)
```
No command help available

**param cte\_units** No help available

# **6.4.1.1.7.13 P4Q**

## **SCPI Commands :**

```
CONFigure:BLUetooth:MEASurement<Instance>:ISIGnal:CTE:QHSL:P4Q:TYPE
CONFigure:BLUetooth:MEASurement<Instance>:ISIGnal:CTE:QHSL:P4Q:UNITs
```
# class P4QCls

P4Q commands group definition. 2 total commands, 0 Subgroups, 2 group commands

```
# SCPI: CONFigure:BLUetooth:MEASurement<Instance>:ISIGnal:CTE:QHSL:P4Q:TYPE
value: enums.CtePacketType = driver.configure.bluetooth.measurement.inputSignal.
˓→cte.qhsl.p4Q.get_type_py()
```
No command help available

**return**

cte\_type: No help available

 $get\_units() \rightarrow int$ 

```
# SCPI: CONFigure:BLUetooth:MEASurement<Instance>:ISIGnal:CTE:QHSL:P4Q:UNITs
value: int = driver.configure.bluetooth.measurement.inputSignal.cte.qhsl.p4Q.
˓→get_units()
```
No command help available

**return**

cte\_units: No help available

set\_type\_py(*cte\_type: CtePacketType*) → None

# SCPI: CONFigure:BLUetooth:MEASurement<Instance>:ISIGnal:CTE:QHSL:P4Q:TYPE driver.configure.bluetooth.measurement.inputSignal.cte.qhsl.p4Q.set\_type\_py(cte\_ ˓<sup>→</sup>type = enums.CtePacketType.AOA1us)

No command help available

**param cte\_type** No help available

 $set\_units(cte\_units: int) \rightarrow None$ 

```
# SCPI: CONFigure:BLUetooth:MEASurement<Instance>:ISIGnal:CTE:QHSL:P4Q:UNITs
driver.configure.bluetooth.measurement.inputSignal.cte.qhsl.p4Q.set_units(cte_
\rightarrowunits = 1)
```
No command help available

**param cte\_units** No help available

# **6.4.1.1.7.14 P5Q**

### **SCPI Commands :**

```
CONFigure:BLUetooth:MEASurement<Instance>:ISIGnal:CTE:QHSL:P5Q:TYPE
CONFigure:BLUetooth:MEASurement<Instance>:ISIGnal:CTE:QHSL:P5Q:UNITs
```
# class P5QCls

P5Q commands group definition. 2 total commands, 0 Subgroups, 2 group commands

```
# SCPI: CONFigure:BLUetooth:MEASurement<Instance>:ISIGnal:CTE:QHSL:P5Q:TYPE
value: enums.CtePacketType = driver.configure.bluetooth.measurement.inputSignal.
˓→cte.qhsl.p5Q.get_type_py()
```
No command help available

**return**

cte\_type: No help available

 $get\_units() \rightarrow int$ 

```
# SCPI: CONFigure:BLUetooth:MEASurement<Instance>:ISIGnal:CTE:QHSL:P5Q:UNITs
value: int = driver.configure.bluetooth.measurement.inputSignal.cte.qhsl.p5Q.
˓→get_units()
```
No command help available

**return**

cte\_units: No help available

set\_type\_py(*cte\_type: CtePacketType*) → None

# SCPI: CONFigure:BLUetooth:MEASurement<Instance>:ISIGnal:CTE:QHSL:P5Q:TYPE driver.configure.bluetooth.measurement.inputSignal.cte.qhsl.p5Q.set\_type\_py(cte\_ ˓<sup>→</sup>type = enums.CtePacketType.AOA1us)

No command help available

**param cte\_type** No help available

 $set\_units(cte\_units: int) \rightarrow None$ 

```
# SCPI: CONFigure:BLUetooth:MEASurement<Instance>:ISIGnal:CTE:QHSL:P5Q:UNITs
driver.configure.bluetooth.measurement.inputSignal.cte.qhsl.p5Q.set_units(cte_
\rightarrowunits = 1)
```
No command help available

**param cte\_units** No help available

# **6.4.1.1.7.15 P6Q**

## **SCPI Commands :**

```
CONFigure:BLUetooth:MEASurement<Instance>:ISIGnal:CTE:QHSL:P6Q:TYPE
CONFigure:BLUetooth:MEASurement<Instance>:ISIGnal:CTE:QHSL:P6Q:UNITs
```
# class P6QCls

P6Q commands group definition. 2 total commands, 0 Subgroups, 2 group commands

```
# SCPI: CONFigure:BLUetooth:MEASurement<Instance>:ISIGnal:CTE:QHSL:P6Q:TYPE
value: enums.CtePacketType = driver.configure.bluetooth.measurement.inputSignal.
˓→cte.qhsl.p6Q.get_type_py()
```
No command help available

**return**

cte\_type: No help available

 $get\_units() \rightarrow int$ 

```
# SCPI: CONFigure:BLUetooth:MEASurement<Instance>:ISIGnal:CTE:QHSL:P6Q:UNITs
value: int = driver.configure.bluetooth.measurement.inputSignal.cte.qhsl.p6Q.
˓→get_units()
```
No command help available

**return**

cte\_units: No help available

set\_type\_py(*cte\_type: CtePacketType*) → None

# SCPI: CONFigure:BLUetooth:MEASurement<Instance>:ISIGnal:CTE:QHSL:P6Q:TYPE driver.configure.bluetooth.measurement.inputSignal.cte.qhsl.p6Q.set\_type\_py(cte\_ ˓<sup>→</sup>type = enums.CtePacketType.AOA1us)

No command help available

**param cte\_type** No help available

 $set\_units(cte\_units: int) \rightarrow None$ 

```
# SCPI: CONFigure:BLUetooth:MEASurement<Instance>:ISIGnal:CTE:QHSL:P6Q:UNITs
driver.configure.bluetooth.measurement.inputSignal.cte.qhsl.p6Q.set_units(cte_
\rightarrowunits = 1)
```
No command help available

**param cte\_units** No help available

# **6.4.1.1.7.16 Dacc**

## **SCPI Command :**

CONFigure:BLUetooth:MEASurement<Instance>:ISIGnal:DACC:QHSL

#### class DaccCls

Dacc commands group definition. 1 total commands, 0 Subgroups, 1 group commands

 $get\_qhs1() \rightarrow str$ 

# SCPI: CONFigure:BLUetooth:MEASurement<Instance>:ISIGnal:DACC:QHSL value: str = driver.configure.bluetooth.measurement.inputSignal.dacc.get\_qhsl()

No command help available

**return**

access\_address: No help available

set\_qhsl(*access\_address: str*) → None

```
# SCPI: CONFigure:BLUetooth:MEASurement<Instance>:ISIGnal:DACC:QHSL
driver.configure.bluetooth.measurement.inputSignal.dacc.set_qhsl(access_address␣
\rightarrow= rawAbc)
```
No command help available

**param access\_address** No help available

### **6.4.1.1.7.17 DtMode**

## class DtModeCls

DtMode commands group definition. 9 total commands, 3 Subgroups, 0 group commands

## **Cloning the Group**

```
# Create a clone of the original group, that exists independently
group2 = driver.configure.bluetooth.measurement.inputSignal.dtMode.clone()
```
### **Subgroups**

## **6.4.1.1.7.18 Pattern**

#### class PatternCls

Pattern commands group definition. 3 total commands, 1 Subgroups, 0 group commands

## **Cloning the Group**

```
# Create a clone of the original group, that exists independently
group2 = driver.configure.bluetooth.measurement.inputSignal.dtMode.pattern.clone()
```
## **Subgroups**

# **6.4.1.1.7.19 LowEnergy**

## **SCPI Commands :**

```
CONFigure:BLUetooth:MEASurement<Instance>:ISIGnal:DTMode:PATTern:LENergy:LE1M
CONFigure:BLUetooth:MEASurement<Instance>:ISIGnal:DTMode:PATTern:LENergy:LE2M
CONFigure:BLUetooth:MEASurement<Instance>:ISIGnal:DTMode:PATTern:LENergy:LRANge
```
### class LowEnergyCls

LowEnergy commands group definition. 3 total commands, 0 Subgroups, 3 group commands

 $get\_le\_1_m() \rightarrow$  PatternType

```
# SCPI: CONFigure:BLUetooth:MEASurement<Instance>
˓→:ISIGnal:DTMode:PATTern:LENergy:LE1M
value: enums.PatternType = driver.configure.bluetooth.measurement.inputSignal.
˓→dtMode.pattern.lowEnergy.get_le_1_m()
```
No command help available

**return**

pattern\_type: No help available

```
get\_le\_2_m() \rightarrow PatternType
```

```
# SCPI: CONFigure:BLUetooth:MEASurement<Instance>
˓→:ISIGnal:DTMode:PATTern:LENergy:LE2M
value: enums.PatternType = driver.configure.bluetooth.measurement.inputSignal.
˓→dtMode.pattern.lowEnergy.get_le_2_m()
```
No command help available

**return**

pattern\_type: No help available

```
get\_Image() \rightarrow PatternType
```

```
# SCPI: CONFigure:BLUetooth:MEASurement<Instance>
˓→:ISIGnal:DTMode:PATTern:LENergy:LRANge
value: enums.PatternType = driver.configure.bluetooth.measurement.inputSignal.
˓→dtMode.pattern.lowEnergy.get_lrange()
```
No command help available

**return**

pattern\_type: No help available

set\_le\_1\_m(*pattern\_type: PatternType*) → None

```
# SCPI: CONFigure:BLUetooth:MEASurement<Instance>
˓→:ISIGnal:DTMode:PATTern:LENergy:LE1M
driver.configure.bluetooth.measurement.inputSignal.dtMode.pattern.lowEnergy.set_
˓→le_1_m(pattern_type = enums.PatternType.ALL0)
```
No command help available

#### **param pattern\_type** No help available

set\_le\_2\_m(*pattern\_type: PatternType*) → None

```
# SCPI: CONFigure:BLUetooth:MEASurement<Instance>
˓→:ISIGnal:DTMode:PATTern:LENergy:LE2M
driver.configure.bluetooth.measurement.inputSignal.dtMode.pattern.lowEnergy.set_
˓→le_2_m(pattern_type = enums.PatternType.ALL0)
```
No command help available

**param pattern\_type** No help available

set\_lrange(*pattern\_type: PatternType*) → None

```
# SCPI: CONFigure:BLUetooth:MEASurement<Instance>
˓→:ISIGnal:DTMode:PATTern:LENergy:LRANge
driver.configure.bluetooth.measurement.inputSignal.dtMode.pattern.lowEnergy.set_
˓→lrange(pattern_type = enums.PatternType.ALL0)
```
No command help available

```
param pattern_type
  No help available
```
### **6.4.1.1.7.20 Plength**

## class PlengthCls

Plength commands group definition. 3 total commands, 1 Subgroups, 0 group commands

### **Cloning the Group**

```
# Create a clone of the original group, that exists independently
group2 = driver.configure.bluetooth.measurement.inputSignal.dtMode.plength.clone()
```
## **Subgroups**

**6.4.1.1.7.21 LowEnergy**

### **SCPI Commands :**

```
CONFigure:BLUetooth:MEASurement<Instance>:ISIGnal:DTMode:PLENgth:LENergy:LE1M
CONFigure:BLUetooth:MEASurement<Instance>:ISIGnal:DTMode:PLENgth:LENergy:LE2M
CONFigure:BLUetooth:MEASurement<Instance>:ISIGnal:DTMode:PLENgth:LENergy:LRANge
```
#### class LowEnergyCls

LowEnergy commands group definition. 3 total commands, 0 Subgroups, 3 group commands

 $get\_le\_1_m() \rightarrow int$ 

```
# SCPI: CONFigure:BLUetooth:MEASurement<Instance>
˓→:ISIGnal:DTMode:PLENgth:LENergy:LE1M
value: int = driver.configure.bluetooth.measurement.inputSignal.dtMode.plength.
˓→lowEnergy.get_le_1_m()
```
No command help available

**return**

payload\_length: No help available

 $get\_le\_2_m() \rightarrow int$ 

```
# SCPI: CONFigure:BLUetooth:MEASurement<Instance>
˓→:ISIGnal:DTMode:PLENgth:LENergy:LE2M
value: int = driver.configure.bluetooth-measurement.inputSignal.dtMode.plength.˓→lowEnergy.get_le_2_m()
```
No command help available

**return** payload\_length: No help available

 $get\_Image() \rightarrow int$ 

```
# SCPI: CONFigure:BLUetooth:MEASurement<Instance>
˓→:ISIGnal:DTMode:PLENgth:LENergy:LRANge
value: int = driver.configure.bluetooth.measurement.inputSignal.dtMode.plength.
˓→lowEnergy.get_lrange()
```
No command help available

**return**

payload\_length: No help available

set\_le\_1\_m(*payload\_length: int*) → None

```
# SCPI: CONFigure:BLUetooth:MEASurement<Instance>
˓→:ISIGnal:DTMode:PLENgth:LENergy:LE1M
driver.configure.bluetooth.measurement.inputSignal.dtMode.plength.lowEnergy.set_
\rightarrowle_1_m(payload_length = 1)
```
No command help available

**param payload\_length** No help available

set\_le\_2\_m(*payload\_length: int*) → None

```
# SCPI: CONFigure:BLUetooth:MEASurement<Instance>
˓→:ISIGnal:DTMode:PLENgth:LENergy:LE2M
driver.configure.bluetooth.measurement.inputSignal.dtMode.plength.lowEnergy.set_
\rightarrowle_2_m(payload_length = 1)
```
No command help available

**param payload\_length** No help available

 $set_1$ **range**(*payload length: int*)  $\rightarrow$  None

# SCPI: CONFigure:BLUetooth:MEASurement<Instance> ˓<sup>→</sup>:ISIGnal:DTMode:PLENgth:LENergy:LRANge driver.configure.bluetooth.measurement.inputSignal.dtMode.plength.lowEnergy.set\_  $\rightarrow$ lrange(payload\_length = 1)

No command help available

**param payload\_length** No help available

## **6.4.1.1.7.22 RxQuality**

#### class RxQualityCls

RxQuality commands group definition. 3 total commands, 1 Subgroups, 0 group commands

## **Cloning the Group**

```
# Create a clone of the original group, that exists independently
group2 = driver.configure.bluetooth.measurement.inputSignal.dtMode.rxQuality.clone()
```
#### **Subgroups**

### **6.4.1.1.7.23 Plength**

# class PlengthCls

Plength commands group definition. 3 total commands, 1 Subgroups, 0 group commands

### **Cloning the Group**

```
# Create a clone of the original group, that exists independently
group2 = driver.configure.bluetooth.measurement.inputSignal.dtMode.rxQuality.plength.
 ˓→clone()
```
#### **Subgroups**

## **6.4.1.1.7.24 LowEnergy**

## **SCPI Commands :**

```
CONFigure:BLUetooth:MEASurement<Instance>:ISIGnal:DTMode:RXQuality:PLENgth:LENergy:LE1M
CONFigure:BLUetooth:MEASurement<Instance>:ISIGnal:DTMode:RXQuality:PLENgth:LENergy:LE2M
CONFigure:BLUetooth:MEASurement<Instance>:ISIGnal:DTMode:RXQuality:PLENgth:LENergy:LRANge
```
#### class LowEnergyCls

LowEnergy commands group definition. 3 total commands, 0 Subgroups, 3 group commands

 $get\_le\_1_m() \rightarrow \text{PayloadLength}$ 

```
# SCPI: CONFigure:BLUetooth:MEASurement<Instance>
˓→:ISIGnal:DTMode:RXQuality:PLENgth:LENergy:LE1M
value: enums.PayloadLength = driver.configure.bluetooth.measurement.inputSignal.
\rightarrowdtMode.rxQuality.plength.lowEnergy.get_le_1_m()
```
No command help available

**return**

payload\_length: No help available

 $get\_le\_2_m() \rightarrow PayloadLength$ 

```
# SCPI: CONFigure:BLUetooth:MEASurement<Instance>
˓→:ISIGnal:DTMode:RXQuality:PLENgth:LENergy:LE2M
value: enums.PayloadLength = driver.configure.bluetooth.measurement.inputSignal.
˓→dtMode.rxQuality.plength.lowEnergy.get_le_2_m()
```
No command help available

**return** payload\_length: No help available

 $get\_Image() \rightarrow PayloadLength$ 

```
# SCPI: CONFigure:BLUetooth:MEASurement<Instance>
˓→:ISIGnal:DTMode:RXQuality:PLENgth:LENergy:LRANge
value: enums.PayloadLength = driver.configure.bluetooth.measurement.inputSignal.
˓→dtMode.rxQuality.plength.lowEnergy.get_lrange()
```
No command help available

**return**

payload\_length: No help available

set\_le\_1\_m(*payload\_length: PayloadLength*) → None

```
# SCPI: CONFigure:BLUetooth:MEASurement<Instance>
˓→:ISIGnal:DTMode:RXQuality:PLENgth:LENergy:LE1M
driver.configure.bluetooth.measurement.inputSignal.dtMode.rxQuality.plength.
˓→lowEnergy.set_le_1_m(payload_length = enums.PayloadLength._255)
```
No command help available

**param payload\_length** No help available

set\_le\_2\_m(*payload\_length: PayloadLength*) → None

```
# SCPI: CONFigure:BLUetooth:MEASurement<Instance>
˓→:ISIGnal:DTMode:RXQuality:PLENgth:LENergy:LE2M
driver.configure.bluetooth.measurement.inputSignal.dtMode.rxQuality.plength.
˓→lowEnergy.set_le_2_m(payload_length = enums.PayloadLength._255)
```
No command help available

**param payload\_length** No help available

set\_lrange(*payload\_length: PayloadLength*) → None

# SCPI: CONFigure:BLUetooth:MEASurement<Instance> ˓<sup>→</sup>:ISIGnal:DTMode:RXQuality:PLENgth:LENergy:LRANge driver.configure.bluetooth.measurement.inputSignal.dtMode.rxQuality.plength. ˓<sup>→</sup>lowEnergy.set\_lrange(payload\_length = enums.PayloadLength.\_255)

No command help available

**param payload\_length** No help available

## **6.4.1.1.7.25 Fec**

### class FecCls

Fec commands group definition. 1 total commands, 1 Subgroups, 0 group commands

## **Cloning the Group**

```
# Create a clone of the original group, that exists independently
group2 = driver.configure.bluetooth.measurement.inputSignal.fec.clone()
```
#### **Subgroups**

**6.4.1.1.7.26 LowEnergy**

## **SCPI Command :**

CONFigure:BLUetooth:MEASurement<Instance>:ISIGnal:FEC:LENergy:LRANge

#### class LowEnergyCls

LowEnergy commands group definition. 1 total commands, 0 Subgroups, 1 group commands

 $get\_Image() \rightarrow CodingScheme$ 

```
# SCPI: CONFigure:BLUetooth:MEASurement<Instance>:ISIGnal:FEC:LENergy:LRANge
value: enums.CodingScheme = driver.configure.bluetooth.measurement.inputSignal.
˓→fec.lowEnergy.get_lrange()
```
Defines S coding for LE coded PHY according to the core specification version 5.0 for Bluetooth wireless technology.

**return**

coding scheme: Coding  $S = 8$  or  $S = 2$ 

set\_lrange(*coding\_scheme: CodingScheme*) → None

```
# SCPI: CONFigure:BLUetooth:MEASurement<Instance>:ISIGnal:FEC:LENergy:LRANge
driver.configure.bluetooth.measurement.inputSignal.fec.lowEnergy.set_
˓→lrange(coding_scheme = enums.CodingScheme.S2)
```
Defines S coding for LE coded PHY according to the core specification version 5.0 for Bluetooth wireless technology.

**param coding\_scheme** Coding  $S = 8$  or  $S = 2$ 

## **6.4.1.1.7.27 Lap**

#### **SCPI Commands :**

```
CONFigure:BLUetooth:MEASurement<Instance>:ISIGnal:LAP:QHSL
CONFigure:BLUetooth:MEASurement<Instance>:ISIGnal:LAP
```
#### class LapCls

Lap commands group definition. 2 total commands, 0 Subgroups, 2 group commands

 $get\_qhs1() \rightarrow str$ 

```
# SCPI: CONFigure:BLUetooth:MEASurement<Instance>:ISIGnal:LAP:QHSL
value: str = driver.configure.bluetooth.measurement.inputSignal.lap.get_qhsl()
```
No command help available

**return**

bd\_address\_lap: No help available

 $get_value() \rightarrow str$ 

```
# SCPI: CONFigure:BLUetooth:MEASurement<Instance>:ISIGnal:LAP
value: str = driver.configure.bluetooth_meanurement.inputSignal.lang.get_value()
```
Specifies the lower address part of the DUT's Bluetooth device address.

**return**

bd\_address\_lap: Six-digit hex number

 $set_qhs1(bd\_address\_lap: str) \rightarrow None$ 

```
# SCPI: CONFigure:BLUetooth:MEASurement<Instance>:ISIGnal:LAP:QHSL
driver.configure.bluetooth.measurement.inputSignal.lap.set_qhsl(bd_address_lap␣
˓→= rawAbc)
```
No command help available

**param bd\_address\_lap** No help available

 $set_value(bd$ address lap: str) \rightarrow None$ 

```
# SCPI: CONFigure:BLUetooth:MEASurement<Instance>:ISIGnal:LAP
driver.configure.bluetooth.measurement.inputSignal.lap.set_value(bd_address_lap␣
\rightarrow= rawAbc)
```
Specifies the lower address part of the DUT's Bluetooth device address.

**param bd\_address\_lap** Six-digit hex number

### **6.4.1.1.7.28 LowEnergy**

### **SCPI Commands :**

```
CONFigure:BLUetooth:MEASurement<Instance>:ISIGnal:LENergy:SYNWord
CONFigure:BLUetooth:MEASurement<Instance>:ISIGnal:LENergy:PHY
```
#### class LowEnergyCls

LowEnergy commands group definition. 2 total commands, 0 Subgroups, 2 group commands

### $get\_phy() \rightarrow LePhysicalType$

```
# SCPI: CONFigure:BLUetooth:MEASurement<Instance>:ISIGnal:LENergy:PHY
value: enums.LePhysicalType = driver.configure.bluetooth.measurement.
˓→inputSignal.lowEnergy.get_phy()
```
Selects the physical layer used for LE measurements.

**return** phy: LE1M: LE 1 Msymbol/s uncoded PHY LE2M: LE 2 Msymbol/s uncoded PHY LELR: LE 1 Msymbol/s long range (LE coded PHY)

### $get\_syn\_word() \rightarrow str$

```
# SCPI: CONFigure:BLUetooth:MEASurement<Instance>:ISIGnal:LENergy:SYNWord
value: str = driver.configure.bluetooth.measurement.inputSignal.lowEnergy.get_
˓→syn_word()
```
Specifies the synchronization word used during direct test mode.

**return**

synch\_word: No help available

```
set_phy(phy: LePhysicalType) → None
```

```
# SCPI: CONFigure:BLUetooth:MEASurement<Instance>:ISIGnal:LENergy:PHY
driver.configure.bluetooth.measurement.inputSignal.lowEnergy.set_phy(phy =_
\rightarrowenums.LePhysicalType.LE1M)
```
Selects the physical layer used for LE measurements.

### **param phy**

LE1M: LE 1 Msymbol/s uncoded PHY LE2M: LE 2 Msymbol/s uncoded PHY LELR: LE 1 Msymbol/s long range (LE coded PHY)

set\_syn\_word(*synch\_word: str*) → None

```
# SCPI: CONFigure:BLUetooth:MEASurement<Instance>:ISIGnal:LENergy:SYNWord
driver.configure.bluetooth.measurement.inputSignal.lowEnergy.set_syn_word(synch_
\rightarrowword = rawAbc)
```
Specifies the synchronization word used during direct test mode.

**param synch\_word** No help available

## **6.4.1.1.7.29 Nap**

### **SCPI Commands :**

```
CONFigure:BLUetooth:MEASurement<Instance>:ISIGnal:NAP:QHSL
CONFigure:BLUetooth:MEASurement<Instance>:ISIGnal:NAP
```
### class NapCls

Nap commands group definition. 2 total commands, 0 Subgroups, 2 group commands

 $get\_qhs1() \rightarrow str$ 

# SCPI: CONFigure:BLUetooth:MEASurement<Instance>:ISIGnal:NAP:QHSL value:  $str = driver.configure.bluetooth-measurement.inputSignal.nap.get_qhsl()$ 

No command help available

**return**

bd\_address\_nap: No help available

 $get_value() \rightarrow str$ 

# SCPI: CONFigure: BLUetooth: MEASurement<Instance>: ISIGnal: NAP value:  $str = driver.configure.bluetooth_meanurement.inputSignal.nap.get_value()$ 

Specifies the non-specific address part of the DUT's Bluetooth device address.

**return**

bd\_address\_nap: Four-digit hex number

set\_qhsl(*bd\_address\_nap: str*) → None

```
# SCPI: CONFigure:BLUetooth:MEASurement<Instance>:ISIGnal:NAP:QHSL
driver.configure.bluetooth.measurement.inputSignal.nap.set_qhsl(bd_address_nap␣
ightharpoonup rawAbc)
```
No command help available

**param bd\_address\_nap** No help available

 $set_value(bd$ address nap: str) \rightarrow None$ 

```
# SCPI: CONFigure:BLUetooth:MEASurement<Instance>:ISIGnal:NAP
driver.configure.bluetooth.measurement.inputSignal.nap.set_value(bd_address_nap␣
\rightarrow rawAbc)
```
Specifies the non-specific address part of the DUT's Bluetooth device address.

**param bd\_address\_nap** Four-digit hex number

# **6.4.1.1.7.30 Oslots**

### **SCPI Commands :**

```
CONFigure:BLUetooth:MEASurement<Instance>:ISIGnal:OSLots:EDRate
CONFigure:BLUetooth:MEASurement<Instance>:ISIGnal:OSLots:BRATe
```
### class OslotsCls

Oslots commands group definition. 5 total commands, 1 Subgroups, 2 group commands

```
get\_brate() \rightarrow List(int]
```

```
# SCPI: CONFigure:BLUetooth:MEASurement<Instance>:ISIGnal:OSLots:BRATe
value: List[int] = driver.configure.bluetooth.measurement.inputSignal.oslots.
˓→get_brate()
```
No command help available

**return** no\_of\_off\_slots: No help available

```
get\_edrate() \rightarrow List[int]
```

```
# SCPI: CONFigure:BLUetooth:MEASurement<Instance>:ISIGnal:OSLots:EDRate
value: List[int] = driver.configure.bluetooth.measurement.inputSignal.oslots.
\rightarrowget_edrate()
```
No command help available

**return** no\_of\_off\_slots: No help available

set\_brate(*no\_of\_off\_slots: List[int]*) → None

```
# SCPI: CONFigure:BLUetooth:MEASurement<Instance>:ISIGnal:OSLots:BRATe
driver.configure.bluetooth.measurement.inputSignal.oslots.set_brate(no_of_off_
\rightarrowslots = [1, 2, 3])
```
No command help available

**param no\_of\_off\_slots** No help available

set\_edrate(*no\_of\_off\_slots: List[int]*) → None

```
# SCPI: CONFigure:BLUetooth:MEASurement<Instance>:ISIGnal:OSLots:EDRate
driver.configure.bluetooth.measurement.inputSignal.oslots.set_edrate(no_of_off_
\rightarrowslots = [1, 2, 3])
```
No command help available

**param no\_of\_off\_slots** No help available

## **Cloning the Group**

```
# Create a clone of the original group, that exists independently
group2 = driver.configure.bluetooth.measurement.inputSignal.oslots.clone()
```
## **Subgroups**

**6.4.1.1.7.31 LowEnergy**

### **SCPI Commands :**

```
CONFigure:BLUetooth:MEASurement<Instance>:ISIGnal:OSLots:LENergy[:LE1M]
CONFigure:BLUetooth:MEASurement<Instance>:ISIGnal:OSLots:LENergy:LRANge
CONFigure:BLUetooth:MEASurement<Instance>:ISIGnal:OSLots:LENergy:LE2M
```
### class LowEnergyCls

LowEnergy commands group definition. 3 total commands, 0 Subgroups, 3 group commands

```
get\_le\_1_m() \rightarrow int
```

```
# SCPI: CONFigure:BLUetooth:MEASurement<Instance>:ISIGnal:OSLots:LENergy[:LE1M]
value: int = driver.configure.bluetooth.measurement.inputSignal.oslots.
˓→lowEnergy.get_le_1_m()
```
No command help available

**return** no\_of\_off\_slots: No help available

```
get\_le\_2_m() \rightarrow int
```

```
# SCPI: CONFigure:BLUetooth:MEASurement<Instance>:ISIGnal:OSLots:LENergy:LE2M
value: int = driver.configure.bluetooth.measurement.inputSignal.oslots.
˓→lowEnergy.get_le_2_m()
```
No command help available

**return**

no of off slots: No help available

 $get\_Image() \rightarrow int$ 

```
# SCPI: CONFigure:BLUetooth:MEASurement<Instance>:ISIGnal:OSLots:LENergy:LRANge
value: int = driver.configure.bluetooth.measurement.inputSignal.oslots.
˓→lowEnergy.get_lrange()
```
No command help available

**return**

no\_of\_off\_slots: No help available

 $set\_le\_1_m(no_of_of_{slots}: int) \rightarrow None$ 

# SCPI: CONFigure:BLUetooth:MEASurement<Instance>:ISIGnal:OSLots:LENergy[:LE1M] driver.configure.bluetooth.measurement.inputSignal.oslots.lowEnergy.set\_le\_1\_  $\rightarrow$ m(no\_of\_off\_slots = 1)

No command help available

**param no\_of\_off\_slots** No help available

set\_le\_2\_m(*no\_of\_off\_slots: int*) → None

```
# SCPI: CONFigure:BLUetooth:MEASurement<Instance>:ISIGnal:OSLots:LENergy:LE2M
driver.configure.bluetooth.measurement.inputSignal.oslots.lowEnergy.set_le_2_
\rightarrowm(no_of_off_slots = 1)
```
No command help available

**param no\_of\_off\_slots** No help available

set\_lrange(*no\_of\_off\_slots: int*) → None

```
# SCPI: CONFigure:BLUetooth:MEASurement<Instance>:ISIGnal:OSLots:LENergy:LRANge
driver.configure.bluetooth.measurement.inputSignal.oslots.lowEnergy.set_
˓→lrange(no_of_off_slots = 1)
```
No command help available

**param no\_of\_off\_slots** No help available

## **6.4.1.1.7.32 Pattern**

# **SCPI Command :**

CONFigure:BLUetooth:MEASurement<Instance>:ISIGnal:PATTern

#### class PatternCls

Pattern commands group definition. 4 total commands, 1 Subgroups, 1 group commands

 $get_value() \rightarrow$ 

# SCPI: CONFigure:BLUetooth:MEASurement<Instance>:ISIGnal:PATTern value: enums.DetectedPatternType = driver.configure.bluetooth.measurement. ˓<sup>→</sup>inputSignal.pattern.get\_value()

The command specifies the data pattern type that the DUT transmits as user payload data on its BR packets.

**return**

pattern type: P11: 10101010 P44: 11110000 OTHer: any pattern except P11, P44 ALTernating: the periodical change between the pattern P11 and P44

set\_value(*pattern\_type: DetectedPatternType*) → None

# SCPI: CONFigure:BLUetooth:MEASurement<Instance>:ISIGnal:PATTern driver.configure.bluetooth.measurement.inputSignal.pattern.set\_value(pattern\_ ˓<sup>→</sup>type = enums.DetectedPatternType.ALTernating)

The command specifies the data pattern type that the DUT transmits as user payload data on its BR packets.

## **param pattern\_type** P11: 10101010 P44: 11110000 OTHer: any pattern except P11, P44 ALTernating: the periodical change between the pattern P11 and P44

### **Cloning the Group**

```
# Create a clone of the original group, that exists independently
group2 = driver.configure.bluetooth.measurement.inputSignal.pattern.clone()
```
#### **Subgroups**

### **6.4.1.1.7.33 LowEnergy**

### **SCPI Commands :**

```
CONFigure:BLUetooth:MEASurement<Instance>:ISIGnal:PATTern:LENergy[:LE1M]
CONFigure:BLUetooth:MEASurement<Instance>:ISIGnal:PATTern:LENergy:LRANge
CONFigure:BLUetooth:MEASurement<Instance>:ISIGnal:PATTern:LENergy:LE2M
```
#### class LowEnergyCls

LowEnergy commands group definition. 3 total commands, 0 Subgroups, 3 group commands

### $get\_le\_1_m() \rightarrow LePatternType$

```
# SCPI: CONFigure:BLUetooth:MEASurement<Instance>:ISIGnal:PATTern:LENergy[:LE1M]
value: enums.LePatternType = driver.configure.bluetooth.measurement.inputSignal.
˓→pattern.lowEnergy.get_le_1_m()
```
It specifies the data pattern type that the EUT transmits as user payload data in its LE packets. Commands for LE 1M PHY  $(\dots$ :LE1M $\dots$ ) and LE 2M PHY  $(\dots$ :LE2M $\dots$ ) are available.

#### **return**

pattern\_type: P11: '10101010' in transmission order (LSB first) P44: '11110000' in transmission order (LSB first) OTHer: any pattern except P11, P44

```
get\_le\_2_m() \rightarrow LePatternType
```
# SCPI: CONFigure:BLUetooth:MEASurement<Instance>:ISIGnal:PATTern:LENergy:LE2M value: enums.LePatternType = driver.configure.bluetooth.measurement.inputSignal. ˓<sup>→</sup>pattern.lowEnergy.get\_le\_2\_m()

It specifies the data pattern type that the EUT transmits as user payload data in its LE packets. Commands for LE 1M PHY (...:LE1M...) and LE 2M PHY (...:LE2M...) are available.

#### **return**

pattern type: P11: '10101010' in transmission order (LSB first) P44: '11110000' in transmission order (LSB first) OTHer: any pattern except P11, P44

 $get\_Image() \rightarrow TransmitPatternType$ 

```
# SCPI: CONFigure:BLUetooth:MEASurement<Instance>:ISIGnal:PATTern:LENergy:LRANge
value: enums.TransmitPatternType = driver.configure.bluetooth.measurement.
˓→inputSignal.pattern.lowEnergy.get_lrange()
```
Specifies the data pattern type for LE coded PHY, that the EUT transmits as user payload data.

**return**

pattern\_type: ALL1: '11111111' OTHer: any pattern except ALL1

set\_le\_1\_m(*pattern\_type: LePatternType*) → None

```
# SCPI: CONFigure:BLUetooth:MEASurement<Instance>:ISIGnal:PATTern:LENergy[:LE1M]
driver.configure.bluetooth.measurement.inputSignal.pattern.lowEnergy.set_le_1_
˓→m(pattern_type = enums.LePatternType.OTHer)
```
It specifies the data pattern type that the EUT transmits as user payload data in its LE packets. Commands for LE 1M PHY  $(...:LE1M...)$  and LE 2M PHY  $(...:LE2M...)$  are available.

**param pattern\_type**

P11: '10101010' in transmission order (LSB first) P44: '11110000' in transmission order (LSB first) OTHer: any pattern except P11, P44

set\_le\_2\_m(*pattern\_type: LePatternType*) → None

```
# SCPI: CONFigure:BLUetooth:MEASurement<Instance>:ISIGnal:PATTern:LENergy:LE2M
driver.configure.bluetooth.measurement.inputSignal.pattern.lowEnergy.set_le_2_
˓→m(pattern_type = enums.LePatternType.OTHer)
```
It specifies the data pattern type that the EUT transmits as user payload data in its LE packets. Commands for LE 1M PHY  $(...:LE1M...)$  and LE 2M PHY  $(...:LE2M...)$  are available.

**param pattern\_type**

P11: '10101010' in transmission order (LSB first) P44: '11110000' in transmission order (LSB first) OTHer: any pattern except P11, P44

set\_lrange(*pattern\_type: TransmitPatternType*) → None

```
# SCPI: CONFigure:BLUetooth:MEASurement<Instance>:ISIGnal:PATTern:LENergy:LRANge
driver.configure.bluetooth.measurement.inputSignal.pattern.lowEnergy.set_
\rightarrowlrange(pattern_type = enums.TransmitPatternType.ALL1)
```
Specifies the data pattern type for LE coded PHY, that the EUT transmits as user payload data.

**param pattern\_type** ALL1: '11111111' OTHer: any pattern except ALL1

# **6.4.1.1.7.34 Plength**

## **SCPI Commands :**

```
CONFigure:BLUetooth:MEASurement<Instance>:ISIGnal:PLENgth:BRATe
CONFigure:BLUetooth:MEASurement<Instance>:ISIGnal:PLENgth:EDRate
```
## class PlengthCls

.

Plength commands group definition. 10 total commands, 2 Subgroups, 2 group commands

 $get\_brate() \rightarrow List[int]$ 

```
# SCPI: CONFigure:BLUetooth:MEASurement<Instance>:ISIGnal:PLENgth:BRATe
value: List[int] = driver.configure.bluetooth.measurement.inputSignal.plength.
˓→get_brate()
```
Specifies the number of bytes (octets) in the payload data of the measured BR signal. The range of values depends on the packet type (method RsCMPX\_BluetoothMeas.Configure.Bluetooth.Measurement.InputSignal.Ptype.brate) . The command requires 3 comma-separated parameters, one for each BR packet type (order: DH1, DH3, DH5)

#### **return**

payload\_length: 3 payload lengths for BR packets

 $get\_edrate() \rightarrow List(int]$ 

```
# SCPI: CONFigure:BLUetooth:MEASurement<Instance>:ISIGnal:PLENgth:EDRate
value: List[int] = driver.configure.bluetooth.measurement.inputSignal.plength.
\rightarrowget_edrate()
```
Specifies the number of bytes (octets) in the payload data of the measured EDR signal. The range of values depends on the packet type (method RsCMPX\_BluetoothMeas.Configure.Bluetooth.Measurement.InputSignal.Ptype.edrate) . The command requires 6 comma-separated parameters, one for each EDR packet type (order: 2-DH1, 2-DH3, 2-DH5, 3-DH1, 3-DH3, 3-DH5) .

**return**

payload\_length: 6 payload lengths for EDR packets

set\_brate(*payload\_length: List[int]*) → None

# SCPI: CONFigure:BLUetooth:MEASurement<Instance>:ISIGnal:PLENgth:BRATe driver.configure.bluetooth.measurement.inputSignal.plength.set\_brate(payload\_  $\rightarrow$ length = [1, 2, 3])

Specifies the number of bytes (octets) in the payload data of the measured BR signal. The range of values depends on the packet type (method RsCMPX\_BluetoothMeas.Configure.Bluetooth.Measurement.InputSignal.Ptype.brate) . The command requires 3 comma-separated parameters, one for each BR packet type (order: DH1, DH3, DH5)

**param payload\_length** 3 payload lengths for BR packets

.

 $set\_edrate(pavload\ length: List(int]) \rightarrow None$ 

```
# SCPI: CONFigure:BLUetooth:MEASurement<Instance>:ISIGnal:PLENgth:EDRate
driver.configure.bluetooth.measurement.inputSignal.plength.set_edrate(payload_
\rightarrowlength = [1, 2, 3])
```
Specifies the number of bytes (octets) in the payload data of the measured EDR signal. The range of values depends on the packet type (method RsCMPX\_BluetoothMeas.Configure.Bluetooth.Measurement.InputSignal.Ptype.edrate) . The command requires 6 comma-separated parameters, one for each EDR packet type (order: 2-DH1, 2-DH3, 2-DH5, 3-DH1, 3-DH3, 3-DH5) .

**param payload\_length**

6 payload lengths for EDR packets

#### **Cloning the Group**

# Create a clone of the original group, that exists independently group2 = driver.configure.bluetooth.measurement.inputSignal.plength.clone()

#### **Subgroups**

**6.4.1.1.7.35 LowEnergy**

### **SCPI Commands :**

```
CONFigure:BLUetooth:MEASurement<Instance>:ISIGnal:PLENgth:LENergy[:LE1M]
CONFigure:BLUetooth:MEASurement<Instance>:ISIGnal:PLENgth:LENergy:LRANge
CONFigure:BLUetooth:MEASurement<Instance>:ISIGnal:PLENgth:LENergy:LE2M
```
### class LowEnergyCls

LowEnergy commands group definition. 3 total commands, 0 Subgroups, 3 group commands

```
get\_le\_1_m() \rightarrow int
```

```
# SCPI: CONFigure:BLUetooth:MEASurement<Instance>:ISIGnal:PLENgth:LENergy[:LE1M]
value: int = driver.configure.bluetooth.measurement.inputSignal.plength.
˓→lowEnergy.get_le_1_m()
```
Specifies the number of bytes (octets) in the payload data of the measured LE packets. Commands for uncoded LE 1M PHY (.. :LE1M..) , LE 2M PHY (..:LE2M..) , and LE coded PHY (..:LRANge..) are available.

**return**

payload\_length: Payload lengths for LE packets

 $get\_le\_2_m() \rightarrow int$ 

```
# SCPI: CONFigure:BLUetooth:MEASurement<Instance>:ISIGnal:PLENgth:LENergy:LE2M
value: int = driver.configure.bluetooth.measurement.inputSignal.plength.
˓→lowEnergy.get_le_2_m()
```
Specifies the number of bytes (octets) in the payload data of the measured LE packets. Commands for uncoded LE 1M PHY (.. :LE1M..) , LE 2M PHY (..:LE2M..) , and LE coded PHY (..:LRANge..) are available.

#### **return**

payload\_length: Payload lengths for LE packets

 $get\_Image() \rightarrow int$ 

# SCPI: CONFigure:BLUetooth:MEASurement<Instance>:ISIGnal:PLENgth:LENergy:LRANge value: int = driver.configure.bluetooth.measurement.inputSignal.plength. ˓<sup>→</sup>lowEnergy.get\_lrange()

Specifies the number of bytes (octets) in the payload data of the measured LE packets. Commands for uncoded LE 1M PHY (.. :LE1M..) , LE 2M PHY (..:LE2M..) , and LE coded PHY (..:LRANge..) are available.

### **return**

payload\_length: Payload lengths for LE packets

set\_le\_1\_m(*payload\_length: int*) → None

# SCPI: CONFigure:BLUetooth:MEASurement<Instance>:ISIGnal:PLENgth:LENergy[:LE1M] driver.configure.bluetooth.measurement.inputSignal.plength.lowEnergy.set\_le\_1\_  $\rightarrow$ m(payload\_length = 1)

Specifies the number of bytes (octets) in the payload data of the measured LE packets. Commands for uncoded LE 1M PHY (.. :LE1M..) , LE 2M PHY (..:LE2M..) , and LE coded PHY (..:LRANge..) are available.

**param payload\_length** Payload lengths for LE packets

set\_le\_2\_m(*payload\_length: int*) → None

# SCPI: CONFigure:BLUetooth:MEASurement<Instance>:ISIGnal:PLENgth:LENergy:LE2M driver.configure.bluetooth.measurement.inputSignal.plength.lowEnergy.set\_le\_2\_  $\rightarrow$ m(payload\_length = 1)

Specifies the number of bytes (octets) in the payload data of the measured LE packets. Commands for uncoded LE 1M PHY (.. :LE1M..) , LE 2M PHY (..:LE2M..) , and LE coded PHY (..:LRANge..) are available.

**param payload\_length** Payload lengths for LE packets

set\_lrange(*payload\_length: int*) → None

```
# SCPI: CONFigure:BLUetooth:MEASurement<Instance>:ISIGnal:PLENgth:LENergy:LRANge
driver.configure.bluetooth.measurement.inputSignal.plength.lowEnergy.set_
\rightarrowlrange(payload_length = 1)
```
Specifies the number of bytes (octets) in the payload data of the measured LE packets. Commands for uncoded LE 1M PHY (.. :LE1M..) , LE 2M PHY (..:LE2M..) , and LE coded PHY (..:LRANge..) are available.

**param payload\_length** Payload lengths for LE packets

# **6.4.1.1.7.36 Qhsl**

### **SCPI Commands :**

```
CONFigure:BLUetooth:MEASurement<Instance>:ISIGnal:PLENgth:QHSL:P2Q
CONFigure:BLUetooth:MEASurement<Instance>:ISIGnal:PLENgth:QHSL:P3Q
CONFigure:BLUetooth:MEASurement<Instance>:ISIGnal:PLENgth:QHSL:P4Q
CONFigure:BLUetooth:MEASurement<Instance>:ISIGnal:PLENgth:QHSL:P5Q
CONFigure:BLUetooth:MEASurement<Instance>:ISIGnal:PLENgth:QHSL:P6Q
```
### class QhslCls

Qhsl commands group definition. 5 total commands, 0 Subgroups, 5 group commands

```
get_p_2_q() \rightarrow int
```

```
# SCPI: CONFigure:BLUetooth:MEASurement<Instance>:ISIGnal:PLENgth:QHSL:P2Q
value: int = driver.configure.bluetooth.measurement.inputSignal.plength.qhsl.
\rightarrowget_p_2_q()
```
No command help available

**return**

payload\_length: No help available

 $get_p_3_q() \rightarrow int$ 

```
# SCPI: CONFigure:BLUetooth:MEASurement<Instance>:ISIGnal:PLENgth:QHSL:P3Q
value: int = driver.configure.bluetooth.measurement.inputSignal.plength.qhsl.
\rightarrowget_p_3_q()
```
No command help available

**return**

payload\_length: No help available

 $get_p_4_q() \rightarrow int$ 

```
# SCPI: CONFigure:BLUetooth:MEASurement<Instance>:ISIGnal:PLENgth:QHSL:P4Q
value: int = driver.configure.bluetooth.measurement.inputSignal.plength.qhsl.
\rightarrowget_p_4_q()
```
No command help available

**return**

payload\_length: No help available

```
get\_p\_5\_q() \rightarrow int
```

```
# SCPI: CONFigure:BLUetooth:MEASurement<Instance>:ISIGnal:PLENgth:QHSL:P5Q
value: int = driver.configure.bluetooth.measurement.inputSignal.plength.qhsl.
\rightarrowget_p_5_q()
```
No command help available

#### **return**

payload\_length: No help available

 $get\_p\_6\_q() \rightarrow int$ 

```
# SCPI: CONFigure:BLUetooth:MEASurement<Instance>:ISIGnal:PLENgth:QHSL:P6Q
value: int = driver.configure.bluetooth.measurement.inputSignal.plength.qhsl.
\rightarrowget_p_6_q()
```
No command help available

**return**

payload\_length: No help available

set\_p\_2\_q(*payload\_length: int*) → None

```
# SCPI: CONFigure:BLUetooth:MEASurement<Instance>:ISIGnal:PLENgth:QHSL:P2Q
driver.configure.bluetooth.measurement.inputSignal.plength.qhsl.set_p_2_
\rightarrow q(payload_length = 1)
```
No command help available

**param payload\_length** No help available

set\_p\_3\_q(*payload\_length: int*) → None

```
# SCPI: CONFigure:BLUetooth:MEASurement<Instance>:ISIGnal:PLENgth:QHSL:P3Q
driver.configure.bluetooth.measurement.inputSignal.plength.qhsl.set_p_3_
\rightarrow q(payload_length = 1)
```
No command help available

**param payload\_length** No help available

set\_p\_4\_q(*payload\_length: int*) → None

```
# SCPI: CONFigure:BLUetooth:MEASurement<Instance>:ISIGnal:PLENgth:QHSL:P4Q
driver.configure.bluetooth.measurement.inputSignal.plength.qhsl.set_p_4_
\rightarrow q(payload_length = 1)
```
No command help available

**param payload\_length** No help available

set\_p\_5\_q(*payload\_length: int*) → None

```
# SCPI: CONFigure:BLUetooth:MEASurement<Instance>:ISIGnal:PLENgth:QHSL:P5Q
driver.configure.bluetooth.measurement.inputSignal.plength.qhsl.set_p_5_
\rightarrow q(payload_length = 1)
```
No command help available

**param payload\_length** No help available

set\_p\_6\_q(*payload\_length: int*) → None

# SCPI: CONFigure:BLUetooth:MEASurement<Instance>:ISIGnal:PLENgth:QHSL:P6Q driver.configure.bluetooth.measurement.inputSignal.plength.qhsl.set\_p\_6\_  $\rightarrow$ q(payload\_length = 1)

No command help available

**param payload\_length** No help available

### **6.4.1.1.7.37 Ptype**

# **SCPI Commands :**

CONFigure:BLUetooth:MEASurement<Instance>:ISIGnal:PTYPe:EDRate CONFigure:BLUetooth:MEASurement<Instance>:ISIGnal:PTYPe:BRATe

#### class PtypeCls

Ptype commands group definition. 10 total commands, 2 Subgroups, 2 group commands

 $get\_brate() \rightarrow BrPacketType$ 

# SCPI: CONFigure:BLUetooth:MEASurement<Instance>:ISIGnal:PTYPe:BRATe value: enums.BrPacketType = driver.configure.bluetooth.measurement.inputSignal. ˓<sup>→</sup>ptype.get\_brate()

Specifies the BR packet type of the measured signal.

**return** packet\_type: No help available

```
get\_edrate() \rightarrow EdrPacketType
```

```
# SCPI: CONFigure:BLUetooth:MEASurement<Instance>:ISIGnal:PTYPe:EDRate
value: enums.EdrPacketType = driver.configure.bluetooth.measurement.inputSignal.
˓→ptype.get_edrate()
```
Specifies the EDR packet type of the measured signal.

#### **return**

packet\_type: 2-DH1, 2-DH3, 2-DH5, 3-DH1, 3-DH3, or 3-DH5 packets

set\_brate(*packet\_type: BrPacketType*) → None

```
# SCPI: CONFigure:BLUetooth:MEASurement<Instance>:ISIGnal:PTYPe:BRATe
driver.configure.bluetooth.measurement.inputSignal.ptype.set_brate(packet_type,
˓→= enums.BrPacketType.DH1)
```
Specifies the BR packet type of the measured signal.

**param packet\_type** No help available

set\_edrate(*packet\_type: EdrPacketType*) → None

# SCPI: CONFigure:BLUetooth:MEASurement<Instance>:ISIGnal:PTYPe:EDRate driver.configure.bluetooth.measurement.inputSignal.ptype.set\_edrate(packet\_type, ˓<sup>→</sup>= enums.EdrPacketType.E21P)

Specifies the EDR packet type of the measured signal.

**param packet\_type** 2-DH1, 2-DH3, 2-DH5, 3-DH1, 3-DH3, or 3-DH5 packets

### **Cloning the Group**

```
# Create a clone of the original group, that exists independently
group2 = driver.configure.bluetooth.measurement.inputSignal.ptype.clone()
```
#### **Subgroups**

**6.4.1.1.7.38 LowEnergy**

# **SCPI Commands :**

```
CONFigure:BLUetooth:MEASurement<Instance>:ISIGnal:PTYPe:LENergy[:LE1M]
CONFigure:BLUetooth:MEASurement<Instance>:ISIGnal:PTYPe:LENergy:LRANge
CONFigure:BLUetooth:MEASurement<Instance>:ISIGnal:PTYPe:LENergy:LE2M
```
#### class LowEnergyCls

LowEnergy commands group definition. 3 total commands, 0 Subgroups, 3 group commands

 $get\_le\_1_m() \rightarrow LePacketType$ 

```
# SCPI: CONFigure:BLUetooth:MEASurement<Instance>:ISIGnal:PTYPe:LENergy[:LE1M]
value: enums.LePacketType = driver.configure.bluetooth.measurement.inputSignal.
˓→ptype.lowEnergy.get_le_1_m()
```
Specifies the packet type of the measured LE signal.

#### **return**

le\_packet\_type: RFPHytest: LE test packet ADVertiser: air interface packet with advertising channel PDU RFCTe: LE with CTE test packet

 $get\_le\_2_m() \rightarrow LePacketType$ 

```
# SCPI: CONFigure:BLUetooth:MEASurement<Instance>:ISIGnal:PTYPe:LENergy:LE2M
value: enums.LePacketType = driver.configure.bluetooth.measurement.inputSignal.
˓→ptype.lowEnergy.get_le_2_m()
```
Specifies the packet type of the measured LE signal.

**return**

ele\_packet\_type: No help available

 $get\_Image() \rightarrow LePacketType$ 

# SCPI: CONFigure:BLUetooth:MEASurement<Instance>:ISIGnal:PTYPe:LENergy:LRANge value: enums.LePacketType = driver.configure.bluetooth.measurement.inputSignal. ˓<sup>→</sup>ptype.lowEnergy.get\_lrange()

Specifies the packet type of the measured signal for LE coded PHY.

#### **return**

le lr packet type: RFPHytest: LE test packet ADVertiser: air interface packet with advertising channel PDU

set\_le\_1\_m(*le\_packet\_type: LePacketType*) → None

```
# SCPI: CONFigure:BLUetooth:MEASurement<Instance>:ISIGnal:PTYPe:LENergy[:LE1M]
driver.configure.bluetooth.measurement.inputSignal.ptype.lowEnergy.set_le_1_
\rightarrowm(le_packet_type = enums.LePacketType.ADVertiser)
```
Specifies the packet type of the measured LE signal.

**param le\_packet\_type** RFPHytest: LE test packet ADVertiser: air interface packet with advertising channel

PDU RFCTe: LE with CTE test packet

set\_le\_2\_m(*ele\_packet\_type: LePacketType*) → None

```
# SCPI: CONFigure:BLUetooth:MEASurement<Instance>:ISIGnal:PTYPe:LENergy:LE2M
driver.configure.bluetooth.measurement.inputSignal.ptype.lowEnergy.set_le_2_
\rightarrowm(ele_packet_type = enums.LePacketType.ADVertiser)
```
Specifies the packet type of the measured LE signal.

**param ele\_packet\_type**

RFPHytest: LE test packet ADVertiser: air interface packet with advertising channel PDU RFCTe: LE with CTE test packet

set\_lrange(*le\_lr\_packet\_type: LePacketType*) → None

```
# SCPI: CONFigure:BLUetooth:MEASurement<Instance>:ISIGnal:PTYPe:LENergy:LRANge
driver.configure.bluetooth.measurement.inputSignal.ptype.lowEnergy.set_
\rightarrowlrange(le_lr_packet_type = enums.LePacketType.ADVertiser)
```
Specifies the packet type of the measured signal for LE coded PHY.

**param le\_lr\_packet\_type**

RFPHytest: LE test packet ADVertiser: air interface packet with advertising channel PDU

# **6.4.1.1.7.39 Qhsl**

## **SCPI Commands :**

```
CONFigure:BLUetooth:MEASurement<Instance>:ISIGnal:PTYPe:QHSL:P2Q
CONFigure:BLUetooth:MEASurement<Instance>:ISIGnal:PTYPe:QHSL:P3Q
CONFigure:BLUetooth:MEASurement<Instance>:ISIGnal:PTYPe:QHSL:P4Q
CONFigure:BLUetooth:MEASurement<Instance>:ISIGnal:PTYPe:QHSL:P5Q
CONFigure:BLUetooth:MEASurement<Instance>:ISIGnal:PTYPe:QHSL:P6Q
```
## class QhslCls

Qhsl commands group definition. 5 total commands, 0 Subgroups, 5 group commands

 $get_p_2_q() \rightarrow PacketTypeB$ 

```
# SCPI: CONFigure:BLUetooth:MEASurement<Instance>:ISIGnal:PTYPe:QHSL:P2Q
value: enums.PacketTypeB = driver.configure.bluetooth.measurement.inputSignal.
˓→ptype.qhsl.get_p_2_q()
```
No command help available

**return**

packet\_type: No help available

 $get\_p\_3\_q() \rightarrow$  PacketTypeB

```
# SCPI: CONFigure:BLUetooth:MEASurement<Instance>:ISIGnal:PTYPe:QHSL:P3Q
value: enums.PacketTypeB = driver.configure.bluetooth.measurement.inputSignal.
˓→ptype.qhsl.get_p_3_q()
```
No command help available

**return**

packet\_type: No help available

 $get\_p\_4\_q() \rightarrow$  PacketTypeB

```
# SCPI: CONFigure:BLUetooth:MEASurement<Instance>:ISIGnal:PTYPe:QHSL:P4Q
value: enums.PacketTypeB = driver.configure.bluetooth.measurement.inputSignal.
˓→ptype.qhsl.get_p_4_q()
```
No command help available

**return**

packet\_type: No help available

 $get_p_5_q() \rightarrow PacketTypeB$ 

```
# SCPI: CONFigure:BLUetooth:MEASurement<Instance>:ISIGnal:PTYPe:QHSL:P5Q
value: enums.PacketTypeB = driver.configure.bluetooth.measurement.inputSignal.
˓→ptype.qhsl.get_p_5_q()
```
No command help available

**return**

packet\_type: No help available

 $get_p_6_q() \rightarrow PacketTypeB$ 

```
# SCPI: CONFigure:BLUetooth:MEASurement<Instance>:ISIGnal:PTYPe:QHSL:P6Q
value: enums.PacketTypeB = driver.configure.bluetooth.measurement.inputSignal.
˓→ptype.qhsl.get_p_6_q()
```
No command help available

**return**

packet\_type: No help available

 $set_p_2_q(*packet type: PacketTypeB*) \rightarrow None$ 

```
# SCPI: CONFigure:BLUetooth:MEASurement<Instance>:ISIGnal:PTYPe:QHSL:P2Q
driver.configure.bluetooth.measurement.inputSignal.ptype.qhsl.set_p_2_q(packet_
˓→type = enums.PacketTypeB.DATA)
```
No command help available

**param packet\_type** No help available

set\_p\_3\_q(*packet\_type: PacketTypeB*) → None

```
# SCPI: CONFigure:BLUetooth:MEASurement<Instance>:ISIGnal:PTYPe:QHSL:P3Q
driver.configure.bluetooth.measurement.inputSignal.ptype.qhsl.set_p_3_q(packet_
\rightarrowtype = enums.PacketTypeB.DATA)
```
No command help available

**param packet\_type** No help available

set\_p\_4\_q(*packet\_type: PacketTypeB*) → None

```
# SCPI: CONFigure:BLUetooth:MEASurement<Instance>:ISIGnal:PTYPe:QHSL:P4Q
driver.configure.bluetooth.measurement.inputSignal.ptype.qhsl.set_p_4_q(packet_
˓→type = enums.PacketTypeB.DATA)
```
No command help available

**param packet\_type** No help available

set\_p\_5\_q(*packet\_type: PacketTypeB*) → None

```
# SCPI: CONFigure:BLUetooth:MEASurement<Instance>:ISIGnal:PTYPe:QHSL:P5Q
driver.configure.bluetooth.measurement.inputSignal.ptype.qhsl.set_p_5_q(packet_
\rightarrowtype = enums.PacketTypeB.DATA)
```
No command help available

```
param packet_type
  No help available
```
set\_p\_6\_q(*packet\_type: PacketTypeB*) → None

```
# SCPI: CONFigure:BLUetooth:MEASurement<Instance>:ISIGnal:PTYPe:QHSL:P6Q
driver.configure.bluetooth.measurement.inputSignal.ptype.qhsl.set_p_6_q(packet_
˓→type = enums.PacketTypeB.DATA)
```
No command help available

**param packet\_type** No help available

## **6.4.1.1.7.40 Qhsl**

## **SCPI Command :**

CONFigure:BLUetooth:MEASurement<Instance>:ISIGnal:QHSL:PHY

### class QhslCls

Qhsl commands group definition. 1 total commands, 0 Subgroups, 1 group commands

 $get\_phy() \rightarrow DetectedPhyType$ 

# SCPI: CONFigure:BLUetooth:MEASurement<Instance>:ISIGnal:QHSL:PHY value: enums.DetectedPhyType = driver.configure.bluetooth.measurement. ˓<sup>→</sup>inputSignal.qhsl.get\_phy()

No command help available

**return**

phy: No help available

set\_phy(*phy: DetectedPhyType*) → None

# SCPI: CONFigure:BLUetooth:MEASurement<Instance>:ISIGnal:QHSL:PHY driver.configure.bluetooth.measurement.inputSignal.qhsl.set\_phy(phy = enums. ˓<sup>→</sup>DetectedPhyType.P2Q)

No command help available

**param phy** No help available

## **6.4.1.1.7.41 SynWord**

## **SCPI Command :**

CONFigure:BLUetooth:MEASurement<Instance>:ISIGnal:SYNWord:LENergy

#### class SynWordCls

SynWord commands group definition. 1 total commands, 0 Subgroups, 1 group commands

 $get\_low\_energy() \rightarrow str$ 

```
# SCPI: CONFigure:BLUetooth:MEASurement<Instance>:ISIGnal:SYNWord:LENergy
value: str = driver.configure.bluetooth.measurement.inputSignal.synWord.get_low_
\rightarrowenergy()
```
No command help available

**return**

synch word: No help available

set\_low\_energy(*synch\_word: str*) → None

# SCPI: CONFigure:BLUetooth:MEASurement<Instance>:ISIGnal:SYNWord:LENergy driver.configure.bluetooth.measurement.inputSignal.synWord.set\_low\_energy(synch\_  $\rightarrow$ word = rawAbc)

No command help available

**param synch\_word** No help available

#### **6.4.1.1.7.42 Uap**

## **SCPI Commands :**

```
CONFigure:BLUetooth:MEASurement<Instance>:ISIGnal:UAP:QHSL
CONFigure:BLUetooth:MEASurement<Instance>:ISIGnal:UAP
```
#### class UapCls

Uap commands group definition. 2 total commands, 0 Subgroups, 2 group commands

 $get\_qhs1() \rightarrow str$ 

# SCPI: CONFigure:BLUetooth:MEASurement<Instance>:ISIGnal:UAP:QHSL value: str = driver.configure.bluetooth.measurement.inputSignal.uap.get\_qhsl()

No command help available

**return**

bd\_address\_uap: No help available

 $get_value() \rightarrow str$ 

# SCPI: CONFigure:BLUetooth:MEASurement<Instance>:ISIGnal:UAP value:  $str = driver.configure.bluetooth_meanurement.inputSignal.uap.get_value()$ 

Specifies the upper address part of the DUT's Bluetooth device address.

**return**

bd\_address\_uap: Two-digit hex number

set\_qhsl(*bd\_address\_uap: str*) → None

# SCPI: CONFigure:BLUetooth:MEASurement<Instance>:ISIGnal:UAP:QHSL driver.configure.bluetooth.measurement.inputSignal.uap.set\_qhsl(bd\_address\_uap␣  $ightharpoonup$  rawAbc)

No command help available

**param bd\_address\_uap** No help available

set\_value(*bd\_address\_uap: str*)  $\rightarrow$  None

```
# SCPI: CONFigure:BLUetooth:MEASurement<Instance>:ISIGnal:UAP
driver.configure.bluetooth.measurement.inputSignal.uap.set_value(bd_address_uap␣
\rightarrow rawAbc)
```
Specifies the upper address part of the DUT's Bluetooth device address.

#### **param bd\_address\_uap**

Two-digit hex number

## **6.4.1.1.8 MultiEval**

## **SCPI Commands :**

```
CONFigure:BLUetooth:MEASurement<Instance>:MEValuation:TOUT
CONFigure:BLUetooth:MEASurement<Instance>:MEValuation:MOEXception
CONFigure:BLUetooth:MEASurement<Instance>:MEValuation:SCONdition
CONFigure:BLUetooth:MEASurement<Instance>:MEValuation:REPetition
```
#### class MultiEvalCls

MultiEval commands group definition. 154 total commands, 14 Subgroups, 4 group commands

#### $get_mo\_exception() \rightarrow bool$

# SCPI: CONFigure:BLUetooth:MEASurement<Instance>:MEValuation:MOEXception value: bool = driver.configure.bluetooth.measurement.multiEval.get\_mo\_  $\rightarrow$ exception()

Specifies whether measurement results that are identified as faulty or inaccurate are rejected.

**return**

meas\_on\_exception: ON: Results are never rejected. OFF: Faulty results are rejected.

## $get\_repetition() \rightarrow Repeat$

```
# SCPI: CONFigure:BLUetooth:MEASurement<Instance>:MEValuation:REPetition
value: enums.Repeat = driver.configure.bluetooth.measurement.multiEval.get_
˓→repetition()
```
Specifies the repetition mode of the measurement. The repetition mode specifies whether the measurement is stopped after a single shot or repeated continuously. Use CONFigure:..:MEAS<i>....:SCOunt to determine the number of measurement intervals per single shot.

#### **return**

repetition: SINGleshot: Single-shot measurement CONTinuous: Continuous measurement

 $get\_scondition() \rightarrow StopCondition$ 

```
# SCPI: CONFigure:BLUetooth:MEASurement<Instance>:MEValuation:SCONdition
value: enums.StopCondition = driver.configure.bluetooth.measurement.multiEval.
˓→get_scondition()
```
Qualifies whether the measurement is stopped after a failed limit check or continued. SLFail means that the measurement is stopped and reaches the RDY state when one of the results exceeds the limits.

#### **return**

stop\_condition: NONE: Continue measurement irrespective of the limit check. SLFail: Stop measurement on limit failure.

 $get_timeout() \rightarrow float$ 

```
# SCPI: CONFigure:BLUetooth:MEASurement<Instance>:MEValuation:TOUT
value: float = driver.configure.bluetooth.measurement.multiEval.get_timeout()
```
Defines a timeout for the measurement. The timer is started when the measurement is initiated via a READ or INIT command. It is not started if the measurement is initiated manually. When the measurement has completed the first measurement cycle (first single shot) , the statistical depth is reached and the timer is reset. If the first measurement cycle has not been completed when the timer expires, the measurement is stopped. The measurement state changes to RDY. The reliability indicator is set to 1, indicating that a measurement timeout occurred. Still running READ, FETCh or CALCulate commands are completed, returning the available results. At least for some results, there are no values at all or the statistical depth has not been reached. A timeout of 0 s corresponds to an infinite measurement timeout.

**return**

timeout: No help available

set\_mo\_exception(*meas\_on\_exception: bool*) → None

# SCPI: CONFigure:BLUetooth:MEASurement<Instance>:MEValuation:MOEXception driver.configure.bluetooth.measurement.multiEval.set\_mo\_exception(meas\_on\_  $\rightarrow$ exception = False)

Specifies whether measurement results that are identified as faulty or inaccurate are rejected.

**param meas\_on\_exception**

ON: Results are never rejected. OFF: Faulty results are rejected.

set\_repetition(*repetition: Repeat*) → None

```
# SCPI: CONFigure:BLUetooth:MEASurement<Instance>:MEValuation:REPetition
driver.configure.bluetooth.measurement.multiEval.set_repetition(repetition =␣
˓→enums.Repeat.CONTinuous)
```
Specifies the repetition mode of the measurement. The repetition mode specifies whether the measurement is stopped after a single shot or repeated continuously. Use CONFigure:..:MEAS<i>....:SCOunt to determine the number of measurement intervals per single shot.

### **param repetition**

SINGleshot: Single-shot measurement CONTinuous: Continuous measurement

set\_scondition(*stop\_condition: StopCondition*) → None

# SCPI: CONFigure:BLUetooth:MEASurement<Instance>:MEValuation:SCONdition driver.configure.bluetooth.measurement.multiEval.set\_scondition(stop\_condition␣ →= enums.StopCondition.NONE)

Qualifies whether the measurement is stopped after a failed limit check or continued. SLFail means that the measurement is stopped and reaches the RDY state when one of the results exceeds the limits.

#### **param stop\_condition**

NONE: Continue measurement irrespective of the limit check. SLFail: Stop measurement on limit failure.

set\_timeout(*timeout: float*) → None

```
# SCPI: CONFigure:BLUetooth:MEASurement<Instance>:MEValuation:TOUT
driver.configure.bluetooth.measurement.multiEval.set_timeout(timeout = 1.0)
```
Defines a timeout for the measurement. The timer is started when the measurement is initiated via a READ or INIT command. It is not started if the measurement is initiated manually. When the measurement has completed the first measurement cycle (first single shot) , the statistical depth is reached and the timer is reset. If the first measurement cycle has not been completed when the timer expires, the measurement is stopped. The measurement state changes to RDY. The reliability indicator is set to 1, indicating that a measurement timeout occurred. Still running READ, FETCh or CALCulate commands are completed, returning the available results. At least for some results, there are no values at all or the statistical depth has not been reached. A timeout of 0 s corresponds to an infinite measurement timeout.

### **param timeout**

No help available

## **Cloning the Group**

```
# Create a clone of the original group, that exists independently
group2 = driver.configure.bluetooth.measurement.multiEval.clone()
```
### **Subgroups**

### **6.4.1.1.8.1 Brate**

## class BrateCls

Brate commands group definition. 1 total commands, 1 Subgroups, 0 group commands

## **Cloning the Group**

```
# Create a clone of the original group, that exists independently
group2 = driver.configure.bluetooth.measurement.multiEval.brate.clone()
```
## **Subgroups**

#### **6.4.1.1.8.2 FilterPy**

### **SCPI Command :**

CONFigure:BLUetooth:MEASurement<Instance>:MEValuation:BRATe:FILTer:BWIDth

### class FilterPyCls

FilterPy commands group definition. 1 total commands, 0 Subgroups, 1 group commands

 $get\_bandwidth() \rightarrow FilterWidth$ 

```
# SCPI: CONFigure:BLUetooth:MEASurement<Instance>
˓→:MEValuation:BRATe:FILTer:BWIDth
value: enums.FilterWidth = driver.configure.bluetooth.measurement.multiEval.
˓→brate.filterPy.get_bandwidth()
```
Selects the filter bandwidth for BR measurements.

**return**

filter\_bandwidth: NARRow: Narrowband filter WIDE: Wideband filter

set\_bandwidth(*filter\_bandwidth: FilterWidth*) → None

```
# SCPI: CONFigure:BLUetooth:MEASurement<Instance>
˓→:MEValuation:BRATe:FILTer:BWIDth
driver.configure.bluetooth.measurement.multiEval.brate.filterPy.set_
\rightarrowbandwidth(filter_bandwidth = enums.FilterWidth.NARRow)
```
Selects the filter bandwidth for BR measurements.

### **param filter\_bandwidth**

NARRow: Narrowband filter WIDE: Wideband filter

## **6.4.1.1.8.3 Edrate**

## class EdrateCls

Edrate commands group definition. 1 total commands, 1 Subgroups, 0 group commands

## **Cloning the Group**

```
# Create a clone of the original group, that exists independently
group2 = driver.configure.bluetooth.measurement.multiEval.edrate.clone()
```
### **Subgroups**

## **6.4.1.1.8.4 FilterPy**

## **SCPI Command :**

CONFigure:BLUetooth:MEASurement<Instance>:MEValuation:EDRate:FILTer:BWIDth

#### class FilterPyCls

FilterPy commands group definition. 1 total commands, 0 Subgroups, 1 group commands

 $get\_bandwidth() \rightarrow FilterWidth$ 

# SCPI: CONFigure:BLUetooth:MEASurement<Instance> ˓<sup>→</sup>:MEValuation:EDRate:FILTer:BWIDth value: enums.FilterWidth = driver.configure.bluetooth.measurement.multiEval. ˓<sup>→</sup>edrate.filterPy.get\_bandwidth()

Selects the filter bandwidth for EDR measurements. The filter is applied only to the GFSK portion of the bursts.

**return**

filter\_bandwidth: NARRow: Narrowband filter WIDE: Wideband filter

 $set\_bandwidth(filter\ bandwidth: FilterWidth) \rightarrow None$ 

# SCPI: CONFigure:BLUetooth:MEASurement<Instance> ˓<sup>→</sup>:MEValuation:EDRate:FILTer:BWIDth driver.configure.bluetooth.measurement.multiEval.edrate.filterPy.set\_ ˓<sup>→</sup>bandwidth(filter\_bandwidth = enums.FilterWidth.NARRow)

Selects the filter bandwidth for EDR measurements. The filter is applied only to the GFSK portion of the bursts.

**param filter\_bandwidth**

NARRow: Narrowband filter WIDE: Wideband filter

### **6.4.1.1.8.5 Frange**

## class FrangeCls

Frange commands group definition. 1 total commands, 1 Subgroups, 0 group commands

## **Cloning the Group**

```
# Create a clone of the original group, that exists independently
group2 = driver.configure.bluetooth.measurement.multiEval.frange.clone()
```
### **Subgroups**

## **6.4.1.1.8.6 Brate**

## class BrateCls

Brate commands group definition. 1 total commands, 1 Subgroups, 0 group commands

## **Cloning the Group**

```
# Create a clone of the original group, that exists independently
group2 = driver.configure.bluetooth.measurement.multiEval.frange.brate.clone()
```
#### **Subgroups**

## **6.4.1.1.8.7 Measurement**

## **SCPI Command :**

CONFigure:BLUetooth:MEASurement<Instance>:MEValuation:FRANge:BRATe:MEASurement

#### class MeasurementCls

Measurement commands group definition. 1 total commands, 0 Subgroups, 1 group commands

#### class MeasurementStruct

Response structure. Fields:

- Left Channel: int: Left adjacent channel relative to the EUT center TX channel
- Right Channel: int: Right adjacent channel relative to the EUT center TX channel
- Threshold: float: Threshold for the spectral power density drop to search the frequencies fL and fH Specification defines - 80 dBm/Hz for equivalent isotropically radiated power or - 30 dBm if measured in a 100 kHz bandwidth.

 $get() \rightarrow MeasurementStruct$ 

```
# SCPI: CONFigure:BLUetooth:MEASurement<Instance>
˓→:MEValuation:FRANge:BRATe:MEASurement
value: MeasurementStruct = driver.configure.bluetooth.measurement.multiEval.
˓→frange.brate.measurement.get()
```
Specifies the number of 1 MHz channels to be measured below and above the current measured channel. The threshold is the level that needs to be crossed to search the frequencies fL and fH.

#### **return**

structure: for return value, see the help for MeasurementStruct structure arguments.

set(*left\_channel: int*, *right\_channel: int*, *threshold: float*) → None

```
# SCPI: CONFigure:BLUetooth:MEASurement<Instance>
˓→:MEValuation:FRANge:BRATe:MEASurement
driver.configure.bluetooth.measurement.multiEval.frange.brate.measurement.
\rightarrowset(left_channel = 1, right_channel = 1, threshold = 1.0)
```
Specifies the number of 1 MHz channels to be measured below and above the current measured channel. The threshold is the level that needs to be crossed to search the frequencies fL and fH.

#### **param left\_channel**

Left adjacent channel relative to the EUT center TX channel

## **param right\_channel**

Right adjacent channel relative to the EUT center TX channel

#### **param threshold**

Threshold for the spectral power density drop to search the frequencies fL and fH Specification defines - 80 dBm/Hz for equivalent isotropically radiated power or - 30 dBm if measured in a 100 kHz bandwidth.

#### **6.4.1.1.8.8 Limit**

### **SCPI Command :**

CONFigure:BLUetooth:MEASurement<Instance>:MEValuation:LIMit:SGACp

### class LimitCls

Limit commands group definition. 69 total commands, 9 Subgroups, 1 group commands

#### class SgacpStruct

Structure for setting input parameters. Fields:

- Ptx Limit: float: No parameter help available
- Exc\_Ptx\_Limit: float: No parameter help available
- No\_Of\_Ex\_Limit: int: No parameter help available
- Ptxm\_26\_N\_1\_Rel\_Lim: float: No parameter help available
- Ptxm\_26\_P\_1\_Rel\_Lim: float: No parameter help available
- Ptx Enable: bool: No parameter help available
- No\_Of\_Exc\_Enable: bool: No parameter help available
- Ptxm\_26\_N\_1\_Rel\_Enable: bool: No parameter help available
- Ptxm\_26\_P\_1\_Rel\_Enable: bool: No parameter help available

 $get\_sqacp() \rightarrow SgacpStruct$ 

```
# SCPI: CONFigure:BLUetooth:MEASurement<Instance>:MEValuation:LIMit:SGACp
value: SgacpStruct = driver.configure.bluetooth.measurement.multiEval.limit.get_
\rightarrowsgacp()
```
Defines and enables the upper limits for the Spectrum Gated ACP measurement for EDR packets: PTx, Exceptions PTx, No. of Exceptions, PTx–26 dB–1 (rel) , PTx–26 dB +1 (rel) , and limit check enabling.

#### **return**

structure: for return value, see the help for SgacpStruct structure arguments.

### set\_sgacp(*value: SgacpStruct*) → None

```
# SCPI: CONFigure:BLUetooth:MEASurement<Instance>:MEValuation:LIMit:SGACp
structure = driver.configure.bluetooth.measurement.multiEval.limit.SgacpStruct()
structure. Ptx Limit: float = 1.0structure.Exc_Ptx_Limit: float = 1.0
structure. No Of Ex Limit: int = 1structure.Ptxm_26_N_1_Rel_Lim: float = 1.0
structure.Ptxm_26_P_1_Rel_Lim: float = 1.0
structure.Ptx_Enable: bool = False
structure. No Of Exc Enable: bool = False
structure.Ptxm_26_N_1_Rel_Enable: bool = False
structure.Ptxm_26_P_1_Rel_Enable: bool = False
driver.configure.bluetooth.measurement.multiEval.limit.set_sgacp(value =␣
˓→structure)
```
Defines and enables the upper limits for the Spectrum Gated ACP measurement for EDR packets: PTx, Exceptions PTx, No. of Exceptions, PTx–26 dB–1 (rel) , PTx–26 dB +1 (rel) , and limit check enabling.

**param value**

see the help for SgacpStruct structure arguments.

## **Cloning the Group**

```
# Create a clone of the original group, that exists independently
group2 = driver.configure.bluetooth.measurement.multiEval.limit.clone()
```
### **Subgroups**

## **6.4.1.1.8.9 Brate**

### **SCPI Commands :**

```
CONFigure:BLUetooth:MEASurement<Instance>:MEValuation:LIMit:BRATe:DAVerage
CONFigure:BLUetooth:MEASurement<Instance>:MEValuation:LIMit:BRATe:DMINimum
CONFigure:BLUetooth:MEASurement<Instance>:MEValuation:LIMit:BRATe:DMAXimum
```
#### class BrateCls

Brate commands group definition. 9 total commands, 5 Subgroups, 3 group commands

#### class DaverageStruct

Structure for setting input parameters. Fields:

- Freq\_Dev\_F\_1\_Lower: float: No parameter help available
- Freq\_Dev\_F\_1\_Upper: float: No parameter help available
- Freq\_Dev\_F\_2\_Lower: float: No parameter help available
- Freq\_Dev\_F\_2\_Upper: float: No parameter help available
- Freq\_Dev\_F\_1\_Enable: List[bool]: Disable or enable limits for current, average, maximum, and minimum results (4 values) .
- Freq Dev F 2 Enable: List[bool]: Disable or enable limits for current, average, maximum, and minimum results (4 values) .

#### class DmaximumStruct

Structure for setting input parameters. Fields:

- Freq\_Dev\_F\_1\_Lower: float: No parameter help available
- Freq\_Dev\_F\_1\_Upper: float: No parameter help available
- Freq Dev F 2 Lower: float: No parameter help available
- Freq\_Dev\_F\_2\_Upper: float: No parameter help available
- Freq\_Dev\_F\_1\_Enable: List[bool]: Disable or enable limits for current, average, maximum, and minimum results (4 values) .
- Freq\_Dev\_F\_2\_Enable: List[bool]: Disable or enable limits for current, average, maximum, and minimum results (4 values) .

#### class DminimumStruct

Structure for setting input parameters. Fields:

- Freq\_Dev\_F\_1\_Lower: float: No parameter help available
- Freq\_Dev\_F\_1\_Upper: float: No parameter help available
- Freq\_Dev\_F\_2\_Lower: float: No parameter help available
- Freq Dev F 2 Upper: float: No parameter help available
- Freq\_Dev\_F\_1\_Enable: List[bool]: Disable or enable limits for current, average, maximum, and minimum results (4 values) .
- Freq\_Dev\_F\_2\_Enable: List[bool]: Disable or enable limits for current, average, maximum, and minimum results (4 values) .

 $get\_daverage() \rightarrow DaverageStruct$ 

```
# SCPI: CONFigure:BLUetooth:MEASurement<Instance>
˓→:MEValuation:LIMit:BRATe:DAVerage
value: DaverageStruct = driver.configure.bluetooth.measurement.multiEval.limit.
˓→brate.get_daverage()
```
Defines the lower and upper frequency deviation limits for BR bursts. The mnemonics DAVerage, DMAXimum, DMINimum distinguish average, maximum, and minimum frequency deviations.

#### **return**

structure: for return value, see the help for DaverageStruct structure arguments.

 $get$  dmaximum $()$   $\rightarrow$  DmaximumStruct

```
# SCPI: CONFigure:BLUetooth:MEASurement<Instance>
˓→:MEValuation:LIMit:BRATe:DMAXimum
value: DmaximumStruct = driver.configure.bluetooth.measurement.multiEval.limit.
˓→brate.get_dmaximum()
```
Defines the lower and upper frequency deviation limits for BR bursts. The mnemonics DAVerage, DMAXimum, DMINimum distinguish average, maximum, and minimum frequency deviations.

**return**

structure: for return value, see the help for DmaximumStruct structure arguments.

 $get\_dminimum() \rightarrow DminimumStruct$ 

```
# SCPI: CONFigure:BLUetooth:MEASurement<Instance>
˓→:MEValuation:LIMit:BRATe:DMINimum
value: DminimumStruct = driver.configure.bluetooth.measurement.multiEval.limit.
˓→brate.get_dminimum()
```
Defines the lower and upper frequency deviation limits for BR bursts. The mnemonics DAVerage, DMAXimum, DMINimum distinguish average, maximum, and minimum frequency deviations.

**return**

structure: for return value, see the help for DminimumStruct structure arguments.

set\_daverage(*value: DaverageStruct*) → None

```
# SCPI: CONFigure:BLUetooth:MEASurement<Instance>
˓→:MEValuation:LIMit:BRATe:DAVerage
structure = driver.configure.bluetooth.measurement.multiEval.limit.brate.
˓→DaverageStruct()
structure.Freq_Dev_F_1_Lower: float = 1.0
structure. Freq_Dev_F_1_Upper: float = 1.0structure.Freq_Dev_F_2_Lower: float = 1.0
structure.Freq_Dev_F_2_Upper: float = 1.0
structure.Freq_Dev_F_1_Enable: List[bool] = [True, False, True]
```
(continues on next page)

(continued from previous page)

```
structure.Freq_Dev_F_2_Enable: List[bool] = [True, False, True]
driver.configure.bluetooth.measurement.multiEval.limit.brate.set_daverage(value␣
˓→= structure)
```
Defines the lower and upper frequency deviation limits for BR bursts. The mnemonics DAVerage, DMAXimum, DMINimum distinguish average, maximum, and minimum frequency deviations.

### **param value**

see the help for DaverageStruct structure arguments.

set\_dmaximum(*value: DmaximumStruct*) → None

```
# SCPI: CONFigure:BLUetooth:MEASurement<Instance>
˓→:MEValuation:LIMit:BRATe:DMAXimum
structure = driver.configure.bluetooth.measurement.multiEval.limit.brate.
˓→DmaximumStruct()
structure.Freq_Dev_F_1_Lower: float = 1.0
structure.Freq_Dev_F_1_Upper: float = 1.0
structure.Freq_Dev_F_2_Lower: float = 1.0
structure.Freq_Dev_F_2_Upper: float = 1.0
structure.Freq_Dev_F_1_Enable: List[bool] = [True, False, True]
structure.Freq_Dev_F_2_Enable: List[bool] = [True, False, True]
driver.configure.bluetooth.measurement.multiEval.limit.brate.set_dmaximum(value␣
˓→= structure)
```
Defines the lower and upper frequency deviation limits for BR bursts. The mnemonics DAVerage, DMAXimum, DMINimum distinguish average, maximum, and minimum frequency deviations.

**param value**

see the help for DmaximumStruct structure arguments.

set\_dminimum(*value: DminimumStruct*) → None

```
# SCPI: CONFigure:BLUetooth:MEASurement<Instance>
˓→:MEValuation:LIMit:BRATe:DMINimum
structure = driver.configure.bluetooth.measurement.multiEval.limit.brate.
˓→DminimumStruct()
structure.Freq_Dev_F_1_Lower: float = 1.0
structure. Freq_Dev_F_1_Upper: float = 1.0structure. Freq_Dev_F_2_Lower: float = 1.0structure.Freq_Dev_F_2_Upper: float = 1.0
structure.Freq_Dev_F_1_Enable: List[bool] = [True, False, True]
structure.Freq_Dev_F_2_Enable: List[bool] = [True, False, True]
driver.configure.bluetooth.measurement.multiEval.limit.brate.set_dminimum(value
˓→= structure)
```
Defines the lower and upper frequency deviation limits for BR bursts. The mnemonics DAVerage, DMAXimum, DMINimum distinguish average, maximum, and minimum frequency deviations.

#### **param value** see the help for DminimumStruct structure arguments.

## **Cloning the Group**

```
# Create a clone of the original group, that exists independently
group2 = driver.configure.bluetooth.measurement.multiEval.limit.brate.clone()
```
### **Subgroups**

## **6.4.1.1.8.10 Delta**

### **SCPI Command :**

CONFigure:BLUetooth:MEASurement<Instance>:MEValuation:LIMit:BRATe:DELTa

#### class DeltaCls

Delta commands group definition. 1 total commands, 0 Subgroups, 1 group commands

#### class DeltaStruct

Response structure. Fields:

- Delta F 2 P 99 P 9: float: No parameter help available
- Delta\_F\_2\_P\_99\_Enable: bool: No parameter help available

#### $get() \rightarrow DeltaStruct$

```
# SCPI: CONFigure:BLUetooth:MEASurement<Instance>:MEValuation:LIMit:BRATe:DELTa
value: DeltaStruct = driver.configure.bluetooth.measurement.multiEval.limit.
˓→brate.delta.get()
```
It defines the lower limit for the frequency deviation f2 that must be exceeded by 99.9% of the measured bits.

#### **return**

structure: for return value, see the help for DeltaStruct structure arguments.

set(*delta\_f\_2\_p\_99\_p\_9: float*, *delta\_f\_2\_p\_99\_enable: bool*) → None

```
# SCPI: CONFigure:BLUetooth:MEASurement<Instance>:MEValuation:LIMit:BRATe:DELTa
driver.configure.bluetooth.measurement.multiEval.limit.brate.delta.set(delta_f_
\rightarrow2_p_99_p_9 = 1.0, delta_f_2_p_99_enable = False)
```
It defines the lower limit for the frequency deviation f2 that must be exceeded by 99.9% of the measured bits.

```
param delta_f_2_p_99_p_9
  No help available
```
**param delta\_f\_2\_p\_99\_enable** No help available

## **6.4.1.1.8.11 Faccuracy**

### **SCPI Command :**

CONFigure:BLUetooth:MEASurement<Instance>:MEValuation:LIMit:BRATe:FACCuracy

#### class FaccuracyCls

Faccuracy commands group definition. 1 total commands, 0 Subgroups, 1 group commands

#### class FaccuracyStruct

Response structure. Fields:

- Freq\_Accuracy: float: No parameter help available
- Freq\_Acc\_Enabled: List[bool]: Disable or enable limit check for current, average, and maximum results (3 values) .

## $get() \rightarrow$  FaccuracyStruct

```
# SCPI: CONFigure:BLUetooth:MEASurement<Instance>
˓→:MEValuation:LIMit:BRATe:FACCuracy
value: FaccuracyStruct = driver.configure.bluetooth.measurement.multiEval.limit.
\rightarrowbrate.faccuracy.get()
```
Defines the limit for the frequency accuracy.

#### **return**

structure: for return value, see the help for FaccuracyStruct structure arguments.

set(*freq\_accuracy: float*, *freq\_acc\_enabled: List[bool]*) → None

```
# SCPI: CONFigure:BLUetooth:MEASurement<Instance>
˓→:MEValuation:LIMit:BRATe:FACCuracy
driver.configure.bluetooth.measurement.multiEval.limit.brate.faccuracy.set(freq_
˓→accuracy = 1.0, freq_acc_enabled = [True, False, True])
```
Defines the limit for the frequency accuracy.

#### **param freq\_accuracy**

No help available

#### **param freq\_acc\_enabled**

Disable or enable limit check for current, average, and maximum results (3 values) .

### **6.4.1.1.8.12 Fdrift**

### **SCPI Commands :**

```
CONFigure:BLUetooth:MEASurement<Instance>:MEValuation:LIMit:BRATe:FDRift
CONFigure:BLUetooth:MEASurement<Instance>:MEValuation:LIMit:BRATe:FDRift:APACkets
```
#### class FdriftCls

Fdrift commands group definition. 2 total commands, 0 Subgroups, 2 group commands

#### class ApacketsStruct

Structure for setting input parameters. Fields:

- Freq\_Drift\_Dh\_1: float: No parameter help available
- Freq\_Drift\_Dh\_3: float: No parameter help available
- Freq\_Drift\_Dh\_5: float: No parameter help available
- Max\_Drift\_Rate: float: No parameter help available
- Freq Drift Dh 1 Enb: List[bool]: Disable or enable limit check for current, average, and maximum results (3 values) .
- Freq\_Drift\_Dh\_3\_Enb: List[bool]: Disable or enable limit check for current, average, and maximum results (3 values) .
- Freq Drift Dh 5 Enb: List[bool]: Disable or enable limit check for current, average, and maximum results (3 values) .
- Max\_Drift\_Rate\_Enb: List[bool]: Disable or enable limit check for current, average, and maximum results (3 values) .

## class FdriftStruct

Response structure. Fields:

- Frequency\_Drift: float: No parameter help available
- Max Drift Rate: float: No parameter help available
- Freq Drift Enable: List[bool]: Disable or enable limit check for current, average, and maximum results (3 values) .
- Max\_Drift\_Rate\_Enb: List[bool]: Disable or enable limit check for current, average, and maximum results (3 values) .

## $\texttt{get}() \to \text{FdriftStruct}$

```
# SCPI: CONFigure:BLUetooth:MEASurement<Instance>:MEValuation:LIMit:BRATe:FDRift
value: FdriftStruct = driver.configure.bluetooth.measurement.multiEval.limit.
˓→brate.fdrift.get()
```
Defines the frequency drift limit for DH1 packets and the maximum drift rate limit for all BR packets. Since V2.1. 20, this command is superseded by the command method RsCMPX\_BluetoothMeas.Configure.Bluetooth.Measurement.MultiEval.Limit. Brate.Fdrift.apackets that allows to set different limits for different packet types.

#### **return**

structure: for return value, see the help for FdriftStruct structure arguments.

#### $get\_apackets() \rightarrow ApacketsStruct$

```
# SCPI: CONFigure:BLUetooth:MEASurement<Instance>
˓→:MEValuation:LIMit:BRATe:FDRift:APACkets
value: ApacketsStruct = driver.configure.bluetooth.measurement.multiEval.limit.
˓→brate.fdrift.get_apackets()
```
Defines the limits for the frequency drift and the maximum drift rate for BR. For each packet type (DH1, DH3, DH5) a different frequency drift limit can be specified.

**return**

structure: for return value, see the help for ApacketsStruct structure arguments.

set(*frequency\_drift: float*, *max\_drift\_rate: float*, *freq\_drift\_enable: List[bool]*, *max\_drift\_rate\_enb:*  $List[bool] \rightarrow \text{None}$ 

```
# SCPI: CONFigure:BLUetooth:MEASurement<Instance>:MEValuation:LIMit:BRATe:FDRift
driver.configure.bluetooth.measurement.multiEval.limit.brate.fdrift.
\rightarrowset(frequency_drift = 1.0, max_drift_rate = 1.0, freq_drift_enable = [True,
˓→False, True], max_drift_rate_enb = [True, False, True])
```
Defines the frequency drift limit for DH1 packets and the maximum drift rate limit for all BR packets. Since V2.1. 20, this command is superseded by the command method RsCMPX\_BluetoothMeas.Configure.Bluetooth.Measurement.MultiEval.Limit. Brate.Fdrift.apackets that allows to set different limits for different packet types.

**param frequency\_drift** No help available

**param max\_drift\_rate** No help available

**param freq\_drift\_enable**

Disable or enable limit check for current, average, and maximum results (3 values) .

### **param max\_drift\_rate\_enb**

Disable or enable limit check for current, average, and maximum results (3 values) .

set\_apackets(*value: ApacketsStruct*) → None

```
# SCPI: CONFigure:BLUetooth:MEASurement<Instance>
˓→:MEValuation:LIMit:BRATe:FDRift:APACkets
structure = driver.configure.bluetooth.measurement.multiEval.limit.brate.fdrift.
˓→ApacketsStruct()
structure.Freq_Drift_Dh_1: float = 1.0
structure.Freq_Drift_Dh_3: float = 1.0
structure.Freq_Drift_Dh_5: float = 1.0
structure.Max_Drift_Rate: float = 1.0
structure.Freq_Drift_Dh_1_Enb: List[bool] = [True, False, True]
structure.Freq_Drift_Dh_3_Enb: List[bool] = [True, False, True]
structure.Freq_Drift_Dh_5_Enb: List[bool] = [True, False, True]
structure.Max_Drift_Rate_Enb: List[bool] = [True, False, True]
driver.configure.bluetooth.measurement.multiEval.limit.brate.fdrift.set_
˓→apackets(value = structure)
```
Defines the limits for the frequency drift and the maximum drift rate for BR. For each packet type (DH1, DH3, DH5) a different frequency drift limit can be specified.

#### **param value**

see the help for ApacketsStruct structure arguments.

## **6.4.1.1.8.13 Mratio**

### **SCPI Command :**

CONFigure:BLUetooth:MEASurement<Instance>:MEValuation:LIMit:BRATe:MRATio

### class MratioCls

Mratio commands group definition. 1 total commands, 0 Subgroups, 1 group commands

#### class MratioStruct

Response structure. Fields:

- Mod\_Ratio: float: No parameter help available
- Mod\_Ratio\_Enabled: bool: Disable/enable limit checking

```
get() \rightarrow MratioStruct
```

```
# SCPI: CONFigure:BLUetooth:MEASurement<Instance>:MEValuation:LIMit:BRATe:MRATio
value: MratioStruct = driver.configure.bluetooth.measurement.multiEval.limit.
˓→brate.mratio.get()
```
Specifies the modulation ratio limit f2 avg / f1 avg for BR bursts.

**return**

structure: for return value, see the help for MratioStruct structure arguments.

**set**(*mod\_ratio: float, mod\_ratio\_enabled: bool*)  $\rightarrow$  None

```
# SCPI: CONFigure:BLUetooth:MEASurement<Instance>:MEValuation:LIMit:BRATe:MRATio
driver.configure.bluetooth.measurement.multiEval.limit.brate.mratio.set(mod_
\rightarrowratio = 1.0, mod_ratio_enabled = False)
```
Specifies the modulation ratio limit f2 avg / f1 avg for BR bursts.

#### **param mod\_ratio**

No help available

#### **param mod\_ratio\_enabled**

Disable/enable limit checking

## **6.4.1.1.8.14 PowerVsTime**

## **SCPI Command :**

CONFigure:BLUetooth:MEASurement<Instance>:MEValuation:LIMit:BRATe:PVTime

### class PowerVsTimeCls

PowerVsTime commands group definition. 1 total commands, 0 Subgroups, 1 group commands

#### class PowerVsTimeStruct

Response structure. Fields:

- Nom\_Pow\_Lower: float: No parameter help available
- Nom\_Pow\_Upper: float: No parameter help available
- Peak Pow Upper: float: No parameter help available
- Nom\_Pow\_Enabled: List[bool]: Disables or enables the limit check for the average power, 4 values, corresponding to the current, average, maximum and minimum results.
- Peak\_Pow\_Enabled: List[bool]: Disables or enables the limit check for the peak power, 4 values, corresponding to the current, average, maximum and minimum results.

 $get() \rightarrow PowerVsTimeStruct$ 

```
# SCPI: CONFigure:BLUetooth:MEASurement<Instance>:MEValuation:LIMit:BRATe:PVTime
value: PowerVsTimeStruct = driver.configure.bluetooth.measurement.multiEval.
˓→limit.brate.powerVsTime.get()
```
Defines the power limits for BR: lower and upper average power limits, upper peak power limit, limit check enabling.

#### **return**

structure: for return value, see the help for PowerVsTimeStruct structure arguments.

set(*nom\_pow\_lower: float*, *nom\_pow\_upper: float*, *peak\_pow\_upper: float*, *nom\_pow\_enabled: List[bool]*, *peak pow\_enabled: List[bool]*)  $\rightarrow$  None

```
# SCPI: CONFigure:BLUetooth:MEASurement<Instance>:MEValuation:LIMit:BRATe:PVTime
driver.configure.bluetooth.measurement.multiEval.limit.brate.powerVsTime.
\rightarrowset(nom_pow_lower = 1.0, nom_pow_upper = 1.0, peak_pow_upper = 1.0, nom_pow_
˓→enabled = [True, False, True], peak_pow_enabled = [True, False, True])
```
Defines the power limits for BR: lower and upper average power limits, upper peak power limit, limit check enabling.

**param nom\_pow\_lower** No help available

**param nom\_pow\_upper** No help available

**param peak\_pow\_upper** No help available

#### **param nom\_pow\_enabled**

Disables or enables the limit check for the average power, 4 values, corresponding to the current, average, maximum and minimum results.

#### **param peak\_pow\_enabled**

Disables or enables the limit check for the peak power, 4 values, corresponding to the current, average, maximum and minimum results.

## **6.4.1.1.8.15 Cte**

### class CteCls

Cte commands group definition. 6 total commands, 1 Subgroups, 0 group commands

## **Cloning the Group**

```
# Create a clone of the original group, that exists independently
group2 = driver.configure.bluetooth.measurement.multiEval.limit.cte.clone()
```
## **Subgroups**

### **6.4.1.1.8.16 LowEnergy**

### class LowEnergyCls

LowEnergy commands group definition. 6 total commands, 2 Subgroups, 0 group commands

## **Cloning the Group**

```
# Create a clone of the original group, that exists independently
group2 = driver.configure.bluetooth.measurement.multiEval.limit.cte.lowEnergy.clone()
```
### **Subgroups**

**6.4.1.1.8.17 Le1M**

## **SCPI Command :**

CONFigure:BLUetooth:MEASurement<Instance>:MEValuation:LIMit:CTE:LENergy:LE1M:FDRift

### class Le1MCls

Le1M commands group definition. 3 total commands, 2 Subgroups, 1 group commands

#### class FdriftStruct

Structure for setting input parameters. Fields:

- Frequency\_Drift: float: No parameter help available
- Max\_Drift\_Rate: float: No parameter help available
- Initl\_Freq\_Drift: float: No parameter help available
- Freq\_Drift\_Enable: List[bool]: Disable or enable limit checking for current, average, and maximum results (3 values) .
- Max\_Drift\_Rate\_Enb: List[bool]: Disable or enable limit checking for current, average, and maximum results (3 values) .
- Init Freq Drift En: List[bool]: Disable or enable limit checking for current, average, and maximum results (3 values) .

 $get_fdrift() \rightarrow FdriftStruct$ 

```
# SCPI: CONFigure:BLUetooth:MEASurement<Instance>
˓→:MEValuation:LIMit:CTE:LENergy:LE1M:FDRift
value: FdriftStruct = driver.configure.bluetooth.measurement.multiEval.limit.
˓→cte.lowEnergy.le1M.get_fdrift()
```
Sets and enables limits for frequency drift, maximum drift rate and initial frequency drift for the CTE portion. Commands for uncoded LE 1M PHY (..:LE1M..) and LE 2M PHY (..:LE2M..) are available.

## **return**

structure: for return value, see the help for FdriftStruct structure arguments.

```
set_fdrift(value: FdriftStruct) → None
```

```
# SCPI: CONFigure:BLUetooth:MEASurement<Instance>
˓→:MEValuation:LIMit:CTE:LENergy:LE1M:FDRift
structure = driver.configure.bluetooth.measurement.multiEval.limit.cte.
˓→lowEnergy.le1M.FdriftStruct()
structure.Frequency_Drift: float = 1.0
structure.Max_Drift_Rate: float = 1.0
structure.Initl_Freq_Drift: float = 1.0
structure.Freq_Drift_Enable: List[bool] = [True, False, True]
structure.Max_Drift_Rate_Enb: List[bool] = [True, False, True]
structure.Init_Freq_Drift_En: List[bool] = [True, False, True]
driver.configure.bluetooth.measurement.multiEval.limit.cte.lowEnergy.le1M.set_
\rightarrowfdrift(value = structure)
```
Sets and enables limits for frequency drift, maximum drift rate and initial frequency drift for the CTE portion. Commands for uncoded LE 1M PHY (..:LE1M..) and LE 2M PHY (..:LE2M..) are available.

**param value** see the help for FdriftStruct structure arguments.

## **Cloning the Group**

```
# Create a clone of the original group, that exists independently
group2 = driver.configure.bluetooth.measurement.multiEval.limit.cte.lowEnergy.le1M.
˓→clone()
```
#### **Subgroups**

### **6.4.1.1.8.18 Foffset**

## **SCPI Command :**

CONFigure:BLUetooth:MEASurement<Instance>:MEValuation:LIMit:CTE:LENergy:LE1M:FOFFset

#### class FoffsetCls

Foffset commands group definition. 1 total commands, 0 Subgroups, 1 group commands

### class FoffsetStruct

Response structure. Fields:

- Freq Offset: float: No parameter help available
- Freq Offset Enable: List[bool]: Disable or enable limit checking for current, average, and maximum results (3 values)

#### $get() \rightarrow FoffsetStruct$

```
# SCPI: CONFigure:BLUetooth:MEASurement<Instance>
˓→:MEValuation:LIMit:CTE:LENergy:LE1M:FOFFset
value: FoffsetStruct = driver.configure.bluetooth.measurement.multiEval.limit.
˓→cte.lowEnergy.le1M.foffset.get()
```
Sets/gets the frequency offset limit for the CTE portion. Commands for uncoded LE 1M PHY (..:LE1M..) and LE 2M PHY (.. :LE2M..) are available.

**return**

structure: for return value, see the help for FoffsetStruct structure arguments.

set(*freq\_offset: float*, *freq\_offset\_enable: List[bool]*) → None

```
# SCPI: CONFigure:BLUetooth:MEASurement<Instance>
˓→:MEValuation:LIMit:CTE:LENergy:LE1M:FOFFset
driver.configure.bluetooth.measurement.multiEval.limit.cte.lowEnergy.le1M.
\rightarrowfoffset.set(freq_offset = 1.0, freq_offset_enable = [True, False, True])
```
Sets/gets the frequency offset limit for the CTE portion. Commands for uncoded LE 1M PHY (..:LE1M..) and LE 2M PHY (.. :LE2M..) are available.

#### **param freq\_offset**

No help available

### **param freq\_offset\_enable**

Disable or enable limit checking for current, average, and maximum results (3 values)

## **6.4.1.1.8.19 Pdeviation**

#### **SCPI Command :**

CONFigure:BLUetooth:MEASurement<Instance>:MEValuation:LIMit:CTE:LENergy:LE1M:PDEViation

#### class PdeviationCls

Pdeviation commands group definition. 1 total commands, 0 Subgroups, 1 group commands

#### class PdeviationStruct

Response structure. Fields:

- Ref\_Dev: float: Upper CTE power limit for reference antenna.
- Tx\_Dev: float: Upper limit for power deviation in a slot.
- Ref\_Dev\_Enable: bool: Enables/disables the CTE power limit check for reference antenna.
- Tx\_Dev\_Enable: bool: Enables/disables the limit check for power deviation in a slot.

 $get() \rightarrow PdeviationStruct$ 

```
# SCPI: CONFigure:BLUetooth:MEASurement<Instance>
˓→:MEValuation:LIMit:CTE:LENergy:LE1M:PDEViation
value: PdeviationStruct = driver.configure.bluetooth.measurement.multiEval.
˓→limit.cte.lowEnergy.le1M.pdeviation.get()
```
Defines the upper CTE power limits and enables/disables the limit check. Commands for uncoded LE 1M PHY (..:LE1M..) and LE 2M PHY (..:LE2M..) are available.

### **return**

structure: for return value, see the help for PdeviationStruct structure arguments.

set(*ref\_dev: float, tx\_dev: float, ref\_dev\_enable: bool, tx\_dev\_enable: bool*)  $\rightarrow$  None

```
# SCPI: CONFigure:BLUetooth:MEASurement<Instance>
˓→:MEValuation:LIMit:CTE:LENergy:LE1M:PDEViation
driver.configure.bluetooth.measurement.multiEval.limit.cte.lowEnergy.le1M.
\rightarrowpdeviation.set(ref_dev = 1.0, tx_dev = 1.0, ref_dev_enable = False, tx_dev_
\rightarrowenable = False)
```
Defines the upper CTE power limits and enables/disables the limit check. Commands for uncoded LE 1M PHY (..:LE1M..) and LE 2M PHY (..:LE2M..) are available.

```
param ref_dev
```
Upper CTE power limit for reference antenna.

```
param tx_dev
```
Upper limit for power deviation in a slot.

### **param ref\_dev\_enable**

Enables/disables the CTE power limit check for reference antenna.

#### **param tx\_dev\_enable**

Enables/disables the limit check for power deviation in a slot.

## **6.4.1.1.8.20 Le2M**

## **SCPI Command :**

CONFigure:BLUetooth:MEASurement<Instance>:MEValuation:LIMit:CTE:LENergy:LE2M:FDRift

#### class Le2MCls

Le2M commands group definition. 3 total commands, 2 Subgroups, 1 group commands

#### class FdriftStruct

Structure for setting input parameters. Fields:

- Frequency\_Drift: float: No parameter help available
- Max\_Drift\_Rate: float: No parameter help available
- Initl\_Freq\_Drift: float: No parameter help available
- Freq\_Drift\_Enable: List[bool]: Disable or enable limit checking for current, average, and maximum results (3 values) .
- Max\_Drift\_Rate\_Enb: List[bool]: Disable or enable limit checking for current, average, and maximum results (3 values) .
- Init Freq Drift En: List[bool]: Disable or enable limit checking for current, average, and maximum results (3 values) .

 $get_fdrift() \rightarrow FdriftStruct$ 

```
# SCPI: CONFigure:BLUetooth:MEASurement<Instance>
˓→:MEValuation:LIMit:CTE:LENergy:LE2M:FDRift
value: FdriftStruct = driver.configure.bluetooth.measurement.multiEval.limit.
˓→cte.lowEnergy.le2M.get_fdrift()
```
Sets and enables limits for frequency drift, maximum drift rate and initial frequency drift for the CTE portion. Commands for uncoded LE 1M PHY (..:LE1M..) and LE 2M PHY (..:LE2M..) are available.

**return**

structure: for return value, see the help for FdriftStruct structure arguments.

set\_fdrift(*value: FdriftStruct*) → None

```
# SCPI: CONFigure:BLUetooth:MEASurement<Instance>
˓→:MEValuation:LIMit:CTE:LENergy:LE2M:FDRift
structure = driver.configure.bluetooth.measurement.multiEval.limit.cte.
˓→lowEnergy.le2M.FdriftStruct()
structure.Frequency_Drift: float = 1.0
structure.Max_Drift_Rate: float = 1.0
structure.Initl_Freq_Drift: float = 1.0
structure.Freq_Drift_Enable: List[bool] = [True, False, True]
structure.Max_Drift_Rate_Enb: List[bool] = [True, False, True]
structure.Init_Freq_Drift_En: List[bool] = [True, False, True]
driver.configure.bluetooth.measurement.multiEval.limit.cte.lowEnergy.le2M.set_
\rightarrowfdrift(value = structure)
```
Sets and enables limits for frequency drift, maximum drift rate and initial frequency drift for the CTE portion. Commands for uncoded LE 1M PHY (..:LE1M..) and LE 2M PHY (..:LE2M..) are available.

### **param value**

see the help for FdriftStruct structure arguments.

### **Cloning the Group**

```
# Create a clone of the original group, that exists independently
group2 = driver.configure.bluetooth.measurement.multiEval.limit.cte.lowEnergy.le2M.
˓→clone()
```
#### **Subgroups**

### **6.4.1.1.8.21 Foffset**

## **SCPI Command :**

CONFigure:BLUetooth:MEASurement<Instance>:MEValuation:LIMit:CTE:LENergy:LE2M:FOFFset

#### class FoffsetCls

Foffset commands group definition. 1 total commands, 0 Subgroups, 1 group commands

### class FoffsetStruct

Response structure. Fields:

- Freq Offset: float: No parameter help available
- Freq Offset Enable: List[bool]: Disable or enable limit checking for current, average, and maximum results (3 values)

```
get() \rightarrow FoffsetStruct
```

```
# SCPI: CONFigure:BLUetooth:MEASurement<Instance>
˓→:MEValuation:LIMit:CTE:LENergy:LE2M:FOFFset
value: FoffsetStruct = driver.configure.bluetooth.measurement.multiEval.limit.
˓→cte.lowEnergy.le2M.foffset.get()
```
Sets/gets the frequency offset limit for the CTE portion. Commands for uncoded LE 1M PHY (..:LE1M..) and LE 2M PHY (.. :LE2M..) are available.

#### **return**

structure: for return value, see the help for FoffsetStruct structure arguments.

**set**(*freq\_offset: float*, *freq\_offset\_enable: List[bool]*)  $\rightarrow$  None

```
# SCPI: CONFigure:BLUetooth:MEASurement<Instance>
˓→:MEValuation:LIMit:CTE:LENergy:LE2M:FOFFset
driver.configure.bluetooth.measurement.multiEval.limit.cte.lowEnergy.le2M.
˓→foffset.set(freq_offset = 1.0, freq_offset_enable = [True, False, True])
```
Sets/gets the frequency offset limit for the CTE portion. Commands for uncoded LE 1M PHY (..:LE1M..) and LE 2M PHY (.. :LE2M..) are available.

**param freq\_offset** No help available

### **param freq\_offset\_enable**

Disable or enable limit checking for current, average, and maximum results (3 values)

## **6.4.1.1.8.22 Pdeviation**

## **SCPI Command :**

CONFigure:BLUetooth:MEASurement<Instance>:MEValuation:LIMit:CTE:LENergy:LE2M:PDEViation

#### class PdeviationCls

Pdeviation commands group definition. 1 total commands, 0 Subgroups, 1 group commands

#### class PdeviationStruct

Response structure. Fields:

- Ref Dev: float: Upper CTE power limit for reference antenna.
- Tx\_Dev: float: Upper limit for power deviation in a slot.
- Ref Dev Enable: bool: Enables/disables the CTE power limit check for reference antenna.
- Tx Dev Enable: bool: Enables/disables the limit check for power deviation in a slot.

#### $get() \rightarrow$  PdeviationStruct

```
# SCPI: CONFigure:BLUetooth:MEASurement<Instance>
˓→:MEValuation:LIMit:CTE:LENergy:LE2M:PDEViation
value: PdeviationStruct = driver.configure.bluetooth.measurement.multiEval.
˓→limit.cte.lowEnergy.le2M.pdeviation.get()
```
Defines the upper CTE power limits and enables/disables the limit check. Commands for uncoded LE 1M PHY (..:LE1M..) and LE 2M PHY (..:LE2M..) are available.

**return**

structure: for return value, see the help for PdeviationStruct structure arguments.

set(*ref\_dev: float*, *tx\_dev: float*, *ref\_dev\_enable: bool*, *tx\_dev\_enable: bool*) → None

```
# SCPI: CONFigure:BLUetooth:MEASurement<Instance>
˓→:MEValuation:LIMit:CTE:LENergy:LE2M:PDEViation
driver.configure.bluetooth.measurement.multiEval.limit.cte.lowEnergy.le2M.
\rightarrowpdeviation.set(ref_dev = 1.0, tx_dev = 1.0, ref_dev_enable = False, tx_dev_
\rightarrowenable = False)
```
Defines the upper CTE power limits and enables/disables the limit check. Commands for uncoded LE 1M PHY (..:LE1M..) and LE 2M PHY (..:LE2M..) are available.

#### **param ref\_dev**

Upper CTE power limit for reference antenna.

#### **param tx\_dev**

Upper limit for power deviation in a slot.

#### **param ref\_dev\_enable**

Enables/disables the CTE power limit check for reference antenna.

#### **param tx\_dev\_enable**

Enables/disables the limit check for power deviation in a slot.

### **6.4.1.1.8.23 Edrate**

### **SCPI Commands :**

CONFigure:BLUetooth:MEASurement<Instance>:MEValuation:LIMit:EDRate:PVTime CONFigure:BLUetooth:MEASurement<Instance>:MEValuation:LIMit:EDRate:FSTability

#### class EdrateCls

Edrate commands group definition. 6 total commands, 3 Subgroups, 2 group commands

#### class FstabilityStruct

Structure for setting input parameters. Fields:

- Wi: float: Limit for the initial center frequency error
- Wiplus\_W\_0\_Max: float: Limit for the overall uncompensated frequency error
- W\_0\_Max: float: Limit for the maximum compensated frequency error in the DPSK portion of the packet
- Wi\_Enabled: List[bool]: Enable limits for current, average, and maximum results (3 values).
- Wi\_W\_0\_Max\_Enabled: List[bool]: Enable limits for current, average, and maximum results (3 values) .
- W\_0\_Max\_Enabled: List[bool]: Enable limits for current, average, and maximum results (3 values) .

#### class PowerVsTimeStruct

Structure for setting input parameters. Fields:

- Dpsk\_Minus\_Gfsk\_Low: float: No parameter help available
- Dpsk Minus Gfsk Upp: float: No parameter help available
- Guard\_Period\_Low: float: No parameter help available
- Guard\_Period\_Upp: float: No parameter help available
- Dpsk\_Minus\_Gfsk\_Enable: List[bool]: Disables or enables the limit check for the DPSK minus GFSK power, 4 values, corresponding to the current, average, maximum and minimum results.
- Guard Period Enable: List[bool]: Disables or enables the limit check for the guard period, 4 values, corresponding to the current, average, maximum and minimum results.

#### $get_fstability() \rightarrow FstabilityStruct$

```
# SCPI: CONFigure:BLUetooth:MEASurement<Instance>
˓→:MEValuation:LIMit:EDRate:FSTability
value: FstabilityStruct = driver.configure.bluetooth.measurement.multiEval.
˓→limit.edrate.get_fstability()
```
Defines and activates upper limits for the frequency stability.

**return**

structure: for return value, see the help for FstabilityStruct structure arguments.

### $get\_power\_vs\_time() \rightarrow PowerVsTimeStruct$

```
# SCPI: CONFigure:BLUetooth:MEASurement<Instance>
˓→:MEValuation:LIMit:EDRate:PVTime
value: PowerVsTimeStruct = driver.configure.bluetooth.measurement.multiEval.
˓→limit.edrate.get_power_vs_time()
```
Defines the power limits for EDR: lower and upper limits for DPSK minus GFSK power and for guard period, limit check enabling.

#### **return**

structure: for return value, see the help for PowerVsTimeStruct structure arguments.

set\_fstability(*value: FstabilityStruct*) → None

```
# SCPI: CONFigure:BLUetooth:MEASurement<Instance>
˓→:MEValuation:LIMit:EDRate:FSTability
structure = driver.configure.bluetooth.measurement.multiEval.limit.edrate.
˓→FstabilityStruct()
structure.Wi: float = 1.0
structure.Wiplus_W_0_Max: float = 1.0
structure.W_0_Max: float = 1.0
structure.Wi_Enabled: List[bool] = [True, False, True]
structure.Wi_W_0_Max_Enabled: List[bool] = [True, False, True]
structure.W_0_Max_Enabled: List[bool] = [True, False, True]
```
(continues on next page)

(continued from previous page)

```
driver.configure.bluetooth.measurement.multiEval.limit.edrate.set_
 \rightarrowfstability(value = structure)
```
Defines and activates upper limits for the frequency stability.

**param value**

see the help for FstabilityStruct structure arguments.

set\_power\_vs\_time(*value: PowerVsTimeStruct*) → None

```
# SCPI: CONFigure:BLUetooth:MEASurement<Instance>
˓→:MEValuation:LIMit:EDRate:PVTime
structure = driver.configure.bluetooth.measurement.multiEval.limit.edrate.
˓→PowerVsTimeStruct()
structure.Dpsk_Minus_Gfsk_Low: float = 1.0
structure.Dpsk_Minus_Gfsk_Upp: float = 1.0
structure.Guard_Period_Low: float = 1.0
structure.Guard_Period_Upp: float = 1.0structure.Dpsk_Minus_Gfsk_Enable: List[bool] = [True, False, True]
structure.Guard_Period_Enable: List[bool] = [True, False, True]
driver.configure.bluetooth.measurement.multiEval.limit.edrate.set_power_vs_
\rightarrowtime(value = structure)
```
Defines the power limits for EDR: lower and upper limits for DPSK minus GFSK power and for guard period, limit check enabling.

**param value** see the help for PowerVsTimeStruct structure arguments.

## **Cloning the Group**

# Create a clone of the original group, that exists independently group2 = driver.configure.bluetooth.measurement.multiEval.limit.edrate.clone()

#### **Subgroups**

**6.4.1.1.8.24 Dpsk**

## **SCPI Command :**

CONFigure:BLUetooth:MEASurement<Instance>:MEValuation:LIMit:EDRate:DPSK:DEVM

#### class DpskCls

Dpsk commands group definition. 1 total commands, 0 Subgroups, 1 group commands

#### class DevmStruct

Structure for setting input parameters. Fields:

- Rms: float: Limit for RMS DEVM (8DPSK)
- Peak: float: Limit for peak DEVM (8DPSK)
- P\_99: float: Limit for 99% DEVM (8DPSK)
- Rms Enabled: List[bool]: Disable or enable limit check for current, average, and maximum results (3) values)
- Peak Enabled: List[bool]: Disable or enable limit check for current, average, and maximum results (3) values)
- P\_99\_Enabled: bool: Disable or enable limit check for current result (1 value)

 $get\_devm() \rightarrow DevmStruct$ 

```
# SCPI: CONFigure:BLUetooth:MEASurement<Instance>
˓→:MEValuation:LIMit:EDRate:DPSK:DEVM
value: DevmStruct = driver.configure.bluetooth.measurement.multiEval.limit.
˓→edrate.dpsk.get_devm()
```
Defines and activates upper limits for the differential error vector magnitude for 8DPSK modulated packets  $(3-DHx)$ .

#### **return**

structure: for return value, see the help for DevmStruct structure arguments.

set\_devm(*value: DevmStruct*) → None

```
# SCPI: CONFigure:BLUetooth:MEASurement<Instance>
˓→:MEValuation:LIMit:EDRate:DPSK:DEVM
structure = driver.configure.bluetooth.measurement.multiEval.limit.edrate.dpsk.
˓→DevmStruct()
structure.Rms: float = 1.0
structure.Peak: float = 1.0
structure.P_99: float = 1.0
structure.Rms_Enabled: List[bool] = [True, False, True]
structure.Peak_Enabled: List[bool] = [True, False, True]
structure.P_99_Enabled: bool = False
driver.configure.bluetooth.measurement.multiEval.limit.edrate.dpsk.set_
˓→devm(value = structure)
```
Defines and activates upper limits for the differential error vector magnitude for 8DPSK modulated packets  $(3-DHx)$ .

#### **param value**

see the help for DevmStruct structure arguments.

### **6.4.1.1.8.25 Dqpsk**

### **SCPI Command :**

CONFigure:BLUetooth:MEASurement<Instance>:MEValuation:LIMit:EDRate:DQPSk:DEVM

### class DqpskCls

Dqpsk commands group definition. 1 total commands, 0 Subgroups, 1 group commands

## class DevmStruct

Structure for setting input parameters. Fields:

- Rms: float: Limit for RMS DEVM (/4 DQPSK)
- Peak: float: Limit for peak DEVM (/4 DQPSK)
- P\_99: float: Limit for 99% DEVM (/4 DOPSK)
- Rms\_Enabled: List[bool]: Disable or enable limit check for current, average, and maximum results (3 values) .
- Peak\_Enabled: List[bool]: Disable or enable limit check for current, average, and maximum results (3 values) .
- P 99 Enabled: bool: Disable or enable limit check for current result (1 value).

```
get\_devm() \rightarrow DevmStruct
```

```
# SCPI: CONFigure:BLUetooth:MEASurement<Instance>
˓→:MEValuation:LIMit:EDRate:DQPSk:DEVM
value: DevmStruct = driver.configure.bluetooth.measurement.multiEval.limit.
˓→edrate.dqpsk.get_devm()
```
Defines and activates upper limits for the differential error vector magnitude for /4 DQPSK modulated packets (2-DHx) .

#### **return**

structure: for return value, see the help for DevmStruct structure arguments.

set\_devm(*value: DevmStruct*) → None

```
# SCPI: CONFigure:BLUetooth:MEASurement<Instance>
˓→:MEValuation:LIMit:EDRate:DQPSk:DEVM
structure = driver.configure.bluetooth.measurement.multiEval.limit.edrate.dqpsk.
˓→DevmStruct()
structure.Rms: float = 1.0
structure.Peak: float = 1.0
structure.P_99: float = 1.0
structure.Rms_Enabled: List[bool] = [True, False, True]
structure.Peak_Enabled: List[bool] = [True, False, True]
structure.P_99_Enabled: bool = False
driver.configure.bluetooth.measurement.multiEval.limit.edrate.dqpsk.set_
\rightarrowdevm(value = structure)
```
Defines and activates upper limits for the differential error vector magnitude for /4 DQPSK modulated packets (2-DHx) .

**param value**

see the help for DevmStruct structure arguments.

## **6.4.1.1.8.26 Pencoding**

### **SCPI Command :**

CONFigure:BLUetooth:MEASurement<Instance>:MEValuation:LIMit:EDRate:PENCoding

#### class PencodingCls

Pencoding commands group definition. 2 total commands, 1 Subgroups, 1 group commands

#### class PencodingStruct

Response structure. Fields:

• Phase\_Encoding: float: No parameter help available

• Phase Encod Enable: bool: No parameter help available

 $get() \rightarrow PencodingStruct$ 

```
# SCPI: CONFigure:BLUetooth:MEASurement<Instance>
˓→:MEValuation:LIMit:EDRate:PENCoding
value: PencodingStruct = driver.configure.bluetooth.measurement.multiEval.limit.
˓→edrate.pencoding.get()
```
No command help available

**return**

structure: for return value, see the help for PencodingStruct structure arguments.

set(*phase\_encoding: float*, *phase\_encod\_enable: bool*) → None

```
# SCPI: CONFigure:BLUetooth:MEASurement<Instance>
˓→:MEValuation:LIMit:EDRate:PENCoding
driver.configure.bluetooth.measurement.multiEval.limit.edrate.pencoding.
˓→set(phase_encoding = 1.0, phase_encod_enable = False)
```
No command help available

**param phase\_encoding** No help available

**param phase\_encod\_enable** No help available

## **Cloning the Group**

# Create a clone of the original group, that exists independently group2 = driver.configure.bluetooth.measurement.multiEval.limit.edrate.pencoding.clone()

### **Subgroups**

## **6.4.1.1.8.27 Ssequence**

## **SCPI Command :**

CONFigure:BLUetooth:MEASurement<Instance>:MEValuation:LIMit:EDRate:PENCoding:SSEQuence

#### class SsequenceCls

Ssequence commands group definition. 1 total commands, 0 Subgroups, 1 group commands

#### class SsequenceStruct

Response structure. Fields:

- Sync\_Bit\_Errors: int: No parameter help available
- Trailer\_Bit\_Errs: int: No parameter help available
- Sync\_Bit\_Enable: bool: No parameter help available
- Trailer Bit Enable: bool: No parameter help available

 $get() \rightarrow S$ sequenceStruct

```
# SCPI: CONFigure:BLUetooth:MEASurement<Instance>
˓→:MEValuation:LIMit:EDRate:PENCoding:SSEQuence
value: SsequenceStruct = driver.configure.bluetooth.measurement.multiEval.limit.
˓→edrate.pencoding.ssequence.get()
```
No command help available

**return**

structure: for return value, see the help for SsequenceStruct structure arguments.

set(*sync\_bit\_errors: int*, *trailer\_bit\_errs: int*, *sync\_bit\_enable: bool*, *trailer\_bit\_enable: bool*) → None

```
# SCPI: CONFigure:BLUetooth:MEASurement<Instance>
˓→:MEValuation:LIMit:EDRate:PENCoding:SSEQuence
driver.configure.bluetooth.measurement.multiEval.limit.edrate.pencoding.
\rightarrowssequence.set(sync_bit_errors = 1, trailer_bit_errs = 1, sync_bit_enable =_
\rightarrowFalse, trailer_bit_enable = False)
```
No command help available

**param sync\_bit\_errors** No help available

**param trailer\_bit\_errs** No help available

**param sync\_bit\_enable** No help available

**param trailer\_bit\_enable** No help available

### **6.4.1.1.8.28 Frange**

## **SCPI Command :**

CONFigure:BLUetooth:MEASurement<Instance>:MEValuation:LIMit:FRANge

#### class FrangeCls

Frange commands group definition. 1 total commands, 0 Subgroups, 1 group commands

### class FrangeStruct

Response structure. Fields:

- Flx\_Lower: float: Lower limit for the lowest frequency fL relative to center frequency
- Fhx\_Upper: float: Upper limit for the highest frequency fH relative to center frequency
- Flx\_Lower\_Enable: bool: Disable or enable limit check for the lowest frequency fL
- Fhx\_Upper\_Enable: bool: Disable or enable limit check for the highest frequency fH

 $get() \rightarrow$  FrangeStruct

```
# SCPI: CONFigure:BLUetooth:MEASurement<Instance>:MEValuation:LIMit:FRANge
value: FrangeStruct = driver.configure.bluetooth.measurement.multiEval.limit.
˓→frange.get()
```
Defines the limit for the frequency range measurement.

#### **return**

structure: for return value, see the help for FrangeStruct structure arguments.

set(*flx\_lower: float*, *fhx\_upper: float*, *flx\_lower\_enable: bool*, *fhx\_upper\_enable: bool*) → None

```
# SCPI: CONFigure:BLUetooth:MEASurement<Instance>:MEValuation:LIMit:FRANge
driver.configure.bluetooth.measurement.multiEval.limit.frange.set(flx_lower = 1.
\rightarrow0, fhx_upper = 1.0, flx_lower_enable = False, fhx_upper_enable = False)
```
Defines the limit for the frequency range measurement.

**param flx\_lower** Lower limit for the lowest frequency fL relative to center frequency

**param fhx\_upper** Upper limit for the highest frequency fH relative to center frequency

**param flx\_lower\_enable** Disable or enable limit check for the lowest frequency fL

**param fhx\_upper\_enable** Disable or enable limit check for the highest frequency fH

### **6.4.1.1.8.29 LowEnergy**

## class LowEnergyCls

LowEnergy commands group definition. 35 total commands, 7 Subgroups, 0 group commands

#### **Cloning the Group**

```
# Create a clone of the original group, that exists independently
group2 = driver.configure.bluetooth.measurement.multiEval.limit.lowEnergy.clone()
```
#### **Subgroups**

### **6.4.1.1.8.30 Daverage**

### **SCPI Command :**

CONFigure:BLUetooth:MEASurement<Instance>:MEValuation:LIMit:LENergy:DAVerage

### class DaverageCls

Daverage commands group definition. 2 total commands, 1 Subgroups, 1 group commands

### class DaverageStruct

Response structure. Fields:

- Freq Dev F 1 Lower: float: No parameter help available
- Freq\_Dev\_F\_1\_Upper: float: No parameter help available
- Freq\_Dev\_F\_1\_Enable: List[bool]: Disable or enable limits for current, average, maximum, and minimum results (4 values)

```
get() \rightarrow DaverageStruct
```

```
# SCPI: CONFigure:BLUetooth:MEASurement<Instance>
˓→:MEValuation:LIMit:LENergy:DAVerage
value: DaverageStruct = driver.configure.bluetooth.measurement.multiEval.limit.
˓→lowEnergy.daverage.get()
```
Defines the lower and upper f1 frequency deviation limits for LE 1M PHY. The mnemonics DAVerage, DMINimum, DMAXimum distinguish average, minimum and maximum frequency deviations.

#### **return**

structure: for return value, see the help for DaverageStruct structure arguments.

set(*freq\_dev\_f\_1\_lower: float*, *freq\_dev\_f\_1\_upper: float*, *freq\_dev\_f\_1\_enable: List[bool]*) → None

```
# SCPI: CONFigure:BLUetooth:MEASurement<Instance>
˓→:MEValuation:LIMit:LENergy:DAVerage
driver.configure.bluetooth.measurement.multiEval.limit.lowEnergy.daverage.
\rightarrowset(freq_dev_f_1_lower = 1.0, freq_dev_f_1_upper = 1.0, freq_dev_f_1_enable =\rightarrow˓→[True, False, True])
```
Defines the lower and upper f1 frequency deviation limits for LE 1M PHY. The mnemonics DAVerage, DMINimum, DMAXimum distinguish average, minimum and maximum frequency deviations.

**param freq\_dev\_f\_1\_lower** No help available

**param freq\_dev\_f\_1\_upper** No help available

#### **param freq\_dev\_f\_1\_enable**

Disable or enable limits for current, average, maximum, and minimum results (4 values)

## **Cloning the Group**

```
# Create a clone of the original group, that exists independently
group2 = driver.configure.bluetooth.measurement.multiEval.limit.lowEnergy.daverage.
 ˓→clone()
```
## **Subgroups**

### **6.4.1.1.8.31 Df2S**

### **SCPI Command :**

CONFigure:BLUetooth:MEASurement<Instance>:MEValuation:LIMit:LENergy:DAVerage:DF2S

### class Df2SCls

Df2S commands group definition. 1 total commands, 0 Subgroups, 1 group commands

#### class Df2SStruct

Response structure. Fields:

- Freq Dev F 2 Lower: float: No parameter help available
- Freq Dev F 2 Upper: float: No parameter help available
- Freq Dev F 2 Enable: List[bool]: Disable or enable limits for current, average, maximum, and minimum results (4 values)

 $get() \rightarrow Df2SStruct$ 

```
# SCPI: CONFigure:BLUetooth:MEASurement<Instance>
˓→:MEValuation:LIMit:LENergy:DAVerage:DF2S
value: Df2SStruct = driver.configure.bluetooth.measurement.multiEval.limit.
˓→lowEnergy.daverage.df2S.get()
```
Defines the lower and upper f2 frequency deviation limits for uncoded LE 1M PHY. The mnemonics DAVerage, DMINimum, DMAXimum distinguish average, minimum and maximum frequency deviations.

### **return**

structure: for return value, see the help for Df2SStruct structure arguments.

```
set(freq_dev_f_2_lower: float, freq_dev_f_2_upper: float, freq_dev_f_2_enable: List[bool]) → None
```

```
# SCPI: CONFigure:BLUetooth:MEASurement<Instance>
˓→:MEValuation:LIMit:LENergy:DAVerage:DF2S
driver.configure.bluetooth.measurement.multiEval.limit.lowEnergy.daverage.df2S.
\rightarrowset(freq_dev_f_2_lower = 1.0, freq_dev_f_2_upper = 1.0, freq_dev_f_2_enable =\rightarrow˓→[True, False, True])
```
Defines the lower and upper f2 frequency deviation limits for uncoded LE 1M PHY. The mnemonics DAVerage, DMINimum, DMAXimum distinguish average, minimum and maximum frequency deviations.

```
param freq_dev_f_2_lower
  No help available
```
# **param freq\_dev\_f\_2\_upper**

No help available

### **param freq\_dev\_f\_2\_enable**

Disable or enable limits for current, average, maximum, and minimum results (4 values)
# **6.4.1.1.8.32 Delta**

# **SCPI Command :**

CONFigure:BLUetooth:MEASurement<Instance>:MEValuation:LIMit:LENergy:DELTa

## class DeltaCls

Delta commands group definition. 1 total commands, 0 Subgroups, 1 group commands

### class DeltaStruct

Response structure. Fields:

- Delta\_F\_2\_P\_99\_P\_9: float: No parameter help available
- Delta\_F\_2\_P\_99\_Enable: bool: Disable/enable limit checking

### $get() \rightarrow DeltaStruct$

```
# SCPI: CONFigure:BLUetooth:MEASurement<Instance>
˓→:MEValuation:LIMit:LENergy:DELTa
value: DeltaStruct = driver.configure.bluetooth.measurement.multiEval.limit.
→lowEnergy.delta.get()
```
Sets/gets the limit for the frequency deviation f2 for LE 1M PHY that must be exceeded by 99.9% of the measured samples.

### **return**

structure: for return value, see the help for DeltaStruct structure arguments.

 $\text{set}(delta_f_2_p_99_p_9: float, delta_f_2_p_99_enable: bool) \rightarrow None$ 

```
# SCPI: CONFigure:BLUetooth:MEASurement<Instance>
˓→:MEValuation:LIMit:LENergy:DELTa
driver.configure.bluetooth.measurement.multiEval.limit.lowEnergy.delta.
˓→set(delta_f_2_p_99_p_9 = 1.0, delta_f_2_p_99_enable = False)
```
Sets/gets the limit for the frequency deviation f2 for LE 1M PHY that must be exceeded by 99.9% of the measured samples.

**param delta\_f\_2\_p\_99\_p\_9** No help available

**param delta\_f\_2\_p\_99\_enable** Disable/enable limit checking

# **6.4.1.1.8.33 Dmaximum**

# **SCPI Command :**

CONFigure:BLUetooth:MEASurement<Instance>:MEValuation:LIMit:LENergy:DMAXimum

### class DmaximumCls

Dmaximum commands group definition. 2 total commands, 1 Subgroups, 1 group commands

#### class DmaximumStruct

Response structure. Fields:

- Freq Dev F 1 Lower: float: No parameter help available
- Freq Dev F 1 Upper: float: No parameter help available
- Freq\_Dev\_F\_1\_Enable: List[bool]: Disable or enable limits for current, average, maximum, and minimum results (4 values)

 $get() \rightarrow D$ maximumStruct

```
# SCPI: CONFigure:BLUetooth:MEASurement<Instance>
˓→:MEValuation:LIMit:LENergy:DMAXimum
value: DmaximumStruct = driver.configure.bluetooth.measurement.multiEval.limit.
˓→lowEnergy.dmaximum.get()
```
Defines the lower and upper f1 frequency deviation limits for LE 1M PHY. The mnemonics DAVerage, DMINimum, DMAXimum distinguish average, minimum and maximum frequency deviations.

#### **return**

structure: for return value, see the help for DmaximumStruct structure arguments.

**set**(*freq\_dev\_f\_1\_lower: float*, *freq\_dev\_f\_1\_upper: float*, *freq\_dev\_f\_1\_enable: List[bool]*)  $\rightarrow$  None

```
# SCPI: CONFigure:BLUetooth:MEASurement<Instance>
˓→:MEValuation:LIMit:LENergy:DMAXimum
driver.configure.bluetooth.measurement.multiEval.limit.lowEnergy.dmaximum.
\rightarrowset(freq_dev_f_1_lower = 1.0, freq_dev_f_1_upper = 1.0, freq_dev_f_1_enable =\rightarrow˓→[True, False, True])
```
Defines the lower and upper f1 frequency deviation limits for LE 1M PHY. The mnemonics DAVerage, DMINimum, DMAXimum distinguish average, minimum and maximum frequency deviations.

**param freq\_dev\_f\_1\_lower** No help available

**param freq\_dev\_f\_1\_upper** No help available

### **param freq\_dev\_f\_1\_enable**

Disable or enable limits for current, average, maximum, and minimum results (4 values)

# **Cloning the Group**

```
# Create a clone of the original group, that exists independently
group2 = driver.configure.bluetooth.measurement.multiEval.limit.lowEnergy.dmaximum.
 ˓→clone()
```
# **Subgroups**

# **6.4.1.1.8.34 Df2S**

# **SCPI Command :**

CONFigure:BLUetooth:MEASurement<Instance>:MEValuation:LIMit:LENergy:DMAXimum:DF2S

### class Df2SCls

Df2S commands group definition. 1 total commands, 0 Subgroups, 1 group commands

### class Df2SStruct

Response structure. Fields:

- Freq Dev F 2 Lower: float: No parameter help available
- Freq Dev F 2 Upper: float: No parameter help available
- Freq\_Dev\_F\_2\_Enable: List[bool]: Disable or enable limits for current, average, maximum, and minimum results (4 values)

 $get() \rightarrow Df2SStruct$ 

```
# SCPI: CONFigure:BLUetooth:MEASurement<Instance>
˓→:MEValuation:LIMit:LENergy:DMAXimum:DF2S
value: Df2SStruct = driver.configure.bluetooth.measurement.multiEval.limit.
˓→lowEnergy.dmaximum.df2S.get()
```
Defines the lower and upper f2 frequency deviation limits for uncoded LE 1M PHY. The mnemonics DAVerage, DMINimum, DMAXimum distinguish average, minimum and maximum frequency deviations.

### **return**

structure: for return value, see the help for Df2SStruct structure arguments.

```
set(freq_dev_f_2_lower: float, freq_dev_f_2_upper: float, freq_dev_f_2_enable: List[bool]) → None
```

```
# SCPI: CONFigure:BLUetooth:MEASurement<Instance>
˓→:MEValuation:LIMit:LENergy:DMAXimum:DF2S
driver.configure.bluetooth.measurement.multiEval.limit.lowEnergy.dmaximum.df2S.
\rightarrowset(freq_dev_f_2_lower = 1.0, freq_dev_f_2_upper = 1.0, freq_dev_f_2_enable =_
˓→[True, False, True])
```
Defines the lower and upper f2 frequency deviation limits for uncoded LE 1M PHY. The mnemonics DAVerage, DMINimum, DMAXimum distinguish average, minimum and maximum frequency deviations.

```
param freq_dev_f_2_lower
  No help available
```
# **param freq\_dev\_f\_2\_upper**

No help available

```
param freq_dev_f_2_enable
```
Disable or enable limits for current, average, maximum, and minimum results (4 values)

# **6.4.1.1.8.35 Dminimum**

### **SCPI Command :**

CONFigure:BLUetooth:MEASurement<Instance>:MEValuation:LIMit:LENergy:DMINimum

### class DminimumCls

Dminimum commands group definition. 2 total commands, 1 Subgroups, 1 group commands

### class DminimumStruct

Response structure. Fields:

- Freq\_Dev\_F\_1\_Lower: float: No parameter help available
- Freq\_Dev\_F\_1\_Upper: float: No parameter help available
- Freq Dev F 1 Enable: List [bool]: Disable or enable limits for current, average, maximum, and minimum results (4 values)

### $get() \rightarrow \text{DminimumStruct}$

```
# SCPI: CONFigure:BLUetooth:MEASurement<Instance>
˓→:MEValuation:LIMit:LENergy:DMINimum
value: DminimumStruct = driver.configure.bluetooth.measurement.multiEval.limit.
˓→lowEnergy.dminimum.get()
```
Defines the lower and upper f1 frequency deviation limits for LE 1M PHY. The mnemonics DAVerage, DMINimum, DMAXimum distinguish average, minimum and maximum frequency deviations.

#### **return**

structure: for return value, see the help for DminimumStruct structure arguments.

set(*freq\_dev\_f\_1\_lower: float*, *freq\_dev\_f\_1\_upper: float*, *freq\_dev\_f\_1\_enable: List[bool]*) → None

```
# SCPI: CONFigure:BLUetooth:MEASurement<Instance>
˓→:MEValuation:LIMit:LENergy:DMINimum
driver.configure.bluetooth.measurement.multiEval.limit.lowEnergy.dminimum.
\rightarrowset(freq_dev_f_1_lower = 1.0, freq_dev_f_1_upper = 1.0, freq_dev_f_1_enable =_
˓→[True, False, True])
```
Defines the lower and upper f1 frequency deviation limits for LE 1M PHY. The mnemonics DAVerage, DMINimum, DMAXimum distinguish average, minimum and maximum frequency deviations.

```
param freq_dev_f_1_lower
 No help available
param freq_dev_f_1_upper
```
No help available

#### **param freq\_dev\_f\_1\_enable**

Disable or enable limits for current, average, maximum, and minimum results (4 values)

# **Cloning the Group**

```
# Create a clone of the original group, that exists independently
group2 = driver.configure.bluetooth.measurement.multiEval.limit.lowEnergy.dminimum.
 ˓→clone()
```
# **Subgroups**

# **6.4.1.1.8.36 Df2S**

# **SCPI Command :**

CONFigure:BLUetooth:MEASurement<Instance>:MEValuation:LIMit:LENergy:DMINimum:DF2S

### class Df2SCls

Df2S commands group definition. 1 total commands, 0 Subgroups, 1 group commands

### class Df2SStruct

Response structure. Fields:

- Freq\_Dev\_F\_2\_Lower: float: No parameter help available
- Freq\_Dev\_F\_2\_Upper: float: No parameter help available
- Freq\_Dev\_F\_2\_Enable: List[bool]: Disable or enable limits for current, average, maximum, and minimum results (4 values)

### $get() \rightarrow Df2SStruct$

```
# SCPI: CONFigure:BLUetooth:MEASurement<Instance>
˓→:MEValuation:LIMit:LENergy:DMINimum:DF2S
value: Df2SStruct = driver.configure.bluetooth.measurement.multiEval.limit.
˓→lowEnergy.dminimum.df2S.get()
```
Defines the lower and upper f2 frequency deviation limits for uncoded LE 1M PHY. The mnemonics DAVerage, DMINimum, DMAXimum distinguish average, minimum and maximum frequency deviations.

#### **return**

structure: for return value, see the help for Df2SStruct structure arguments.

set(*freq\_dev\_f\_2\_lower: float*, *freq\_dev\_f\_2\_upper: float*, *freq\_dev\_f\_2\_enable: List[bool]*) → None

```
# SCPI: CONFigure:BLUetooth:MEASurement<Instance>
˓→:MEValuation:LIMit:LENergy:DMINimum:DF2S
driver.configure.bluetooth.measurement.multiEval.limit.lowEnergy.dminimum.df2S.
\rightarrowset(freq_dev_f_2_lower = 1.0, freq_dev_f_2_upper = 1.0, freq_dev_f_2_enable =_
˓→[True, False, True])
```
Defines the lower and upper f2 frequency deviation limits for uncoded LE 1M PHY. The mnemonics DAVerage, DMINimum, DMAXimum distinguish average, minimum and maximum frequency deviations.

**param freq\_dev\_f\_2\_lower** No help available

**param freq\_dev\_f\_2\_upper** No help available

#### **param freq\_dev\_f\_2\_enable**

Disable or enable limits for current, average, maximum, and minimum results (4 values)

# **6.4.1.1.8.37 Le1M**

# **SCPI Command :**

CONFigure:BLUetooth:MEASurement<Instance>:MEValuation:LIMit:LENergy[:LE1M]:FDRift

### class Le1MCls

Le1M commands group definition. 6 total commands, 5 Subgroups, 1 group commands

#### class FdriftStruct

Structure for setting input parameters. Fields:

- Frequency\_Drift: float: No parameter help available
- Max Drift Rate: float: No parameter help available
- Initl Freq Drift: float: No parameter help available
- Freq\_Drift\_Enable: List[bool]: Disable or enable limit checking for current, average, and maximum results (3 values) .
- Max\_Drift\_Rate\_Enb: List[bool]: Disable or enable limit checking for current, average, and maximum results (3 values) .
- Init Freq Drift En: List[bool]: Disable or enable limit checking for current, average, and maximum results (3 values) .

### $get_fdrift() \rightarrow FdriftStruct$

```
# SCPI: CONFigure:BLUetooth:MEASurement<Instance>
˓→:MEValuation:LIMit:LENergy[:LE1M]:FDRift
value: FdriftStruct = driver.configure.bluetooth.measurement.multiEval.limit.
˓→lowEnergy.le1M.get_fdrift()
```
Sets and enables limits for frequency drift, maximum drift rate and initial frequency drift. Commands for uncoded LE 1M PHY (..:LE1M..) , LE 2M PHY (..:LE2M..) , and LE coded PHY (..:LRANge..) are available.

#### **return**

structure: for return value, see the help for FdriftStruct structure arguments.

set\_fdrift(*value: FdriftStruct*) → None

```
# SCPI: CONFigure:BLUetooth:MEASurement<Instance>
˓→:MEValuation:LIMit:LENergy[:LE1M]:FDRift
structure = driver.configure.bluetooth.measurement.multiEval.limit.lowEnergy.
˓→le1M.FdriftStruct()
structure.Frequency_Drift: float = 1.0
structure.Max_Drift_Rate: float = 1.0
structure.Initl_Freq_Drift: float = 1.0
structure.Freq_Drift_Enable: List[bool] = [True, False, True]
structure.Max_Drift_Rate_Enb: List[bool] = [True, False, True]
```
(continues on next page)

(continued from previous page)

```
structure.Init_Freq_Drift_En: List[bool] = [True, False, True]
driver.configure.bluetooth.measurement.multiEval.limit.lowEnergy.le1M.set_
\rightarrowfdrift(value = structure)
```
Sets and enables limits for frequency drift, maximum drift rate and initial frequency drift. Commands for uncoded LE 1M PHY (..:LE1M..) , LE 2M PHY (..:LE2M..) , and LE coded PHY (..:LRANge..) are available.

# **param value**

see the help for FdriftStruct structure arguments.

# **Cloning the Group**

```
# Create a clone of the original group, that exists independently
group2 = driver.configure.bluetooth.measurement.multiEval.limit.lowEnergy.le1M.clone()
```
# **Subgroups**

# **6.4.1.1.8.38 Faccuracy**

# **SCPI Command :**

CONFigure:BLUetooth:MEASurement<Instance>:MEValuation:LIMit:LENergy[:LE1M]:FACCuracy

### class FaccuracyCls

Faccuracy commands group definition. 1 total commands, 0 Subgroups, 1 group commands

#### class FaccuracyStruct

Response structure. Fields:

- Freq Accuracy: float: No parameter help available
- Freq\_Acc\_Enabled: List[bool]: Disable or enable limit check for current, average, and maximum results (3 values) .

 $get() \rightarrow$  FaccuracyStruct

```
# SCPI: CONFigure:BLUetooth:MEASurement<Instance>
˓→:MEValuation:LIMit:LENergy[:LE1M]:FACCuracy
value: FaccuracyStruct = driver.configure.bluetooth.measurement.multiEval.limit.
˓→lowEnergy.le1M.faccuracy.get()
```
Defines the limit for the frequency accuracy. Commands for uncoded LE 1M PHY (..:LE1M..) , LE 2M PHY (..:LE2M..), and LE coded PHY (..:LRANge..) are available.

### **return**

structure: for return value, see the help for FaccuracyStruct structure arguments.

 $\text{set}(freq\_accuracy: float, freq\_acc\_enabeled: List[bool]) \rightarrow None$ 

# SCPI: CONFigure:BLUetooth:MEASurement<Instance> ˓<sup>→</sup>:MEValuation:LIMit:LENergy[:LE1M]:FACCuracy driver.configure.bluetooth.measurement.multiEval.limit.lowEnergy.le1M.faccuracy. ˓<sup>→</sup>set(freq\_accuracy = 1.0, freq\_acc\_enabled = [True, False, True])

Defines the limit for the frequency accuracy. Commands for uncoded LE 1M PHY (..:LE1M..) , LE 2M PHY (..:LE2M..), and LE coded PHY (..:LRANge..) are available.

**param freq\_accuracy** No help available

#### **param freq\_acc\_enabled**

Disable or enable limit check for current, average, and maximum results (3 values) .

# **6.4.1.1.8.39 Foffset**

# **SCPI Command :**

CONFigure:BLUetooth:MEASurement<Instance>:MEValuation:LIMit:LENergy[:LE1M]:FOFFset

# class FoffsetCls

Foffset commands group definition. 1 total commands, 0 Subgroups, 1 group commands

# class FoffsetStruct

Response structure. Fields:

- Freq\_Offset: float: No parameter help available
- Freq\_Offset\_Enable: List[bool]: Disable or enable limit checking for current, average, and maximum results (3 values)

### $get() \rightarrow FoffsetStruct$

```
# SCPI: CONFigure:BLUetooth:MEASurement<Instance>
˓→:MEValuation:LIMit:LENergy[:LE1M]:FOFFset
value: FoffsetStruct = driver.configure.bluetooth.measurement.multiEval.limit.
˓→lowEnergy.le1M.foffset.get()
```
Sets/gets the frequency offset limit. Commands for uncoded LE 1M PHY (..:LE1M..) , LE 2M PHY (..:LE2M..) , and LE coded PHY (..:LRANge..) are available.

**return**

structure: for return value, see the help for FoffsetStruct structure arguments.

set(*freq\_offset: float*, *freq\_offset\_enable: List[bool]*) → None

```
# SCPI: CONFigure:BLUetooth:MEASurement<Instance>
˓→:MEValuation:LIMit:LENergy[:LE1M]:FOFFset
driver.configure.bluetooth.measurement.multiEval.limit.lowEnergy.le1M.foffset.
\rightarrowset(freq_offset = 1.0, freq_offset_enable = [True, False, True])
```
Sets/gets the frequency offset limit. Commands for uncoded LE 1M PHY (..:LE1M..) , LE 2M PHY (..:LE2M..) , and LE coded PHY (..:LRANge..) are available.

**param freq\_offset** No help available

### **param freq\_offset\_enable**

Disable or enable limit checking for current, average, and maximum results (3 values)

# **6.4.1.1.8.40 Mratio**

# **SCPI Command :**

CONFigure:BLUetooth:MEASurement<Instance>:MEValuation:LIMit:LENergy[:LE1M]:MRATio

# class MratioCls

Mratio commands group definition. 1 total commands, 0 Subgroups, 1 group commands

### class MratioStruct

Response structure. Fields:

- Mod\_Ratio: float: No parameter help available
- Mod\_Ratio\_Enabled: bool: Disable/enable limit checking

# $get() \rightarrow MratioStruct$

```
# SCPI: CONFigure:BLUetooth:MEASurement<Instance>
˓→:MEValuation:LIMit:LENergy[:LE1M]:MRATio
value: MratioStruct = driver.configure.bluetooth.measurement.multiEval.limit.
˓→lowEnergy.le1M.mratio.get()
```
Sets or queries the modulation ratio limit f2 avg / f1 avg for LE 1M PHY  $(\dots;LE1M...)$  and LE 2M PHY  $(...:LE2M...)$ .

#### **return**

structure: for return value, see the help for MratioStruct structure arguments.

**set**(*mod\_ratio:* float, *mod\_ratio\_enabled: bool*)  $\rightarrow$  None

```
# SCPI: CONFigure:BLUetooth:MEASurement<Instance>
˓→:MEValuation:LIMit:LENergy[:LE1M]:MRATio
driver.configure.bluetooth.measurement.multiEval.limit.lowEnergy.le1M.mratio.
\rightarrowset(mod_ratio = 1.0, mod_ratio_enabled = False)
```
Sets or queries the modulation ratio limit f2 avg / f1 avg for LE 1M PHY (...:LE1M...) and LE 2M PHY  $(...:LE2M...)$ .

**param mod\_ratio** No help available

**param mod\_ratio\_enabled** Disable/enable limit checking

# **6.4.1.1.8.41 PowerVsTime**

### **SCPI Command :**

CONFigure:BLUetooth:MEASurement<Instance>:MEValuation:LIMit:LENergy[:LE1M]:PVTime

### class PowerVsTimeCls

PowerVsTime commands group definition. 1 total commands, 0 Subgroups, 1 group commands

### class PowerVsTimeStruct

Response structure. Fields:

- Avg\_Pow\_Lower: float: No parameter help available
- Avg\_Pow\_Upper: float: No parameter help available
- Pkm Avg Pow Upper: float: No parameter help available
- Avg\_Pow\_Enabled: List[bool]: Disables or enables the limit check for the average power, 4 values, corresponding to the current, average, maximum and minimum results.
- Pkm\_Avg\_Pow\_Enable: List[bool]: Disables or enables the limit check for the 'peak minus average power', 4 values, corresponding to the current, average, maximum and minimum results.

 $get() \rightarrow PowerVsTimeStruct$ 

```
# SCPI: CONFigure:BLUetooth:MEASurement<Instance>
˓→:MEValuation:LIMit:LENergy[:LE1M]:PVTime
value: PowerVsTimeStruct = driver.configure.bluetooth.measurement.multiEval.
˓→limit.lowEnergy.le1M.powerVsTime.get()
```
Defines the power limits: lower and upper average power limits, upper limit for 'peak minus average power', limit check enabling. Commands for uncoded LE 1M PHY (..:LE1M..) , LE 2M PHY (..:LE2M..) , and LE coded PHY (..:LRANge.. ) are available.

#### **return**

structure: for return value, see the help for PowerVsTimeStruct structure arguments.

set(*avg\_pow\_lower: float*, *avg\_pow\_upper: float*, *pkm\_avg\_pow\_upper: float*, *avg\_pow\_enabled: List[bool]*,  $pkm\_{avg\_pow\_enable: List[bool]) \rightarrow None$ 

```
# SCPI: CONFigure:BLUetooth:MEASurement<Instance>
˓→:MEValuation:LIMit:LENergy[:LE1M]:PVTime
driver.configure.bluetooth.measurement.multiEval.limit.lowEnergy.le1M.
\rightarrowpowerVsTime.set(avg_pow_lower = 1.0, avg_pow_upper = 1.0, pkm_avg_pow_upper =_
\rightarrow1.0, avg_pow_enabled = [True, False, True], pkm_avg_pow_enable = [True, False,
\rightarrow True])
```
Defines the power limits: lower and upper average power limits, upper limit for 'peak minus average power', limit check enabling. Commands for uncoded LE 1M PHY (..:LE1M..) , LE 2M PHY (..:LE2M..) , and LE coded PHY (..:LRANge.. ) are available.

```
param avg_pow_lower
  No help available
```
**param avg\_pow\_upper** No help available

### **param pkm\_avg\_pow\_upper**

No help available

### **param avg\_pow\_enabled**

Disables or enables the limit check for the average power, 4 values, corresponding to the current, average, maximum and minimum results.

### **param pkm\_avg\_pow\_enable**

Disables or enables the limit check for the 'peak minus average power', 4 values, corresponding to the current, average, maximum and minimum results.

### **6.4.1.1.8.42 Sacp**

# **SCPI Command :**

CONFigure:BLUetooth:MEASurement<Instance>:MEValuation:LIMit:LENergy[:LE1M]:SACP

### class SacpCls

Sacp commands group definition. 1 total commands, 0 Subgroups, 1 group commands

### class SacpStruct

Response structure. Fields:

- Ptx\_Limit: float: Power limit for 1 MHz channels fTX $\pm$  2 MHz
- Exc. Ptx. Limit: float: Power limit for 1 MHz channels  $fTX\pm 3$  MHz,  $fTX\pm 4$  MHz, ...
- No. Of Ex. Limit: int: Maximum number of tolerable exceptions, i.e. 1 MHz channels fTX $\pm$ 3 MHz,  $fTX\pm 4 MHz$ , ... whose power is above ExcPTxLimit, but below PTxLimit.
- Ptx\_Enable: bool: Disables | enables the PTxLimit limit for 1 MHz channels  $fTX \pm 2$  MHz.
- No Of Exc Enable: bool: Disables | enables the ExcPTxLimit limit for 1 MHz channels  $fTX\pm 3$ MHz,  $fTX \pm 4$  MHz, ... with NoOfExLimit tolerable exceptions (per statistic cycle).

```
get() \rightarrow SacpStruct
```

```
# SCPI: CONFigure:BLUetooth:MEASurement<Instance>
˓→:MEValuation:LIMit:LENergy[:LE1M]:SACP
value: SacpStruct = driver.configure.bluetooth.measurement.multiEval.limit.
˓→lowEnergy.le1M.sacp.get()
```
These commands define and enable the Spectrum ACP limits for BR (. . .:LIMit:SACP) , LE 1M PHY (  $\dots$ :LE1M $\dots$ ), LE 2M PHY  $\left(\dots$ :LE2M $\dots$ ), and LE coded PHY  $\left(\dots$ :LRANge $\dots\right)$ , respectively.

### **return**

structure: for return value, see the help for SacpStruct structure arguments.

set(*ptx\_limit: float*, *exc\_ptx\_limit: float*, *no\_of\_ex\_limit: int*, *ptx\_enable: bool*, *no\_of\_exc\_enable: bool*) → None

```
# SCPI: CONFigure:BLUetooth:MEASurement<Instance>
˓→:MEValuation:LIMit:LENergy[:LE1M]:SACP
driver.configure.bluetooth.measurement.multiEval.limit.lowEnergy.le1M.sacp.
\rightarrowset(ptx_limit = 1.0, exc_ptx_limit = 1.0, no_of_ex_limit = 1, ptx_enable =\rightarrow\rightarrowFalse, no_of_exc_enable = False)
```
These commands define and enable the Spectrum ACP limits for BR (. . .:LIMit:SACP) , LE 1M PHY ( ...: $LE1M...$ ),  $LE 2M$  PHY (...: $LE2M...$ ), and  $LE$  coded PHY (...: $LRA Nge...$ ), respectively.

### **param ptx\_limit**

Power limit for 1 MHz channels fTX± 2 MHz

#### **param exc\_ptx\_limit**

Power limit for 1 MHz channels  $fTX\pm 3$  MHz,  $fTX\pm 4$  MHz, ...

#### **param no\_of\_ex\_limit**

Maximum number of tolerable exceptions, i.e. 1 MHz channels fTX $\pm$ 3 MHz, fTX $\pm$ 4 MHz, ... whose power is above ExcPTxLimit, but below PTxLimit.

#### **param ptx\_enable**

Disables | enables the PTxLimit limit for 1 MHz channels  $\text{fTX} \pm 2 \text{ MHz}$ .

#### **param no\_of\_exc\_enable**

Disables | enables the ExcPTxLimit limit for 1 MHz channels fTX±3 MHz, fTX±4 MHz, ... with NoOfExLimit tolerable exceptions (per statistic cycle).

# **6.4.1.1.8.43 Le2M**

# **SCPI Command :**

CONFigure:BLUetooth:MEASurement<Instance>:MEValuation:LIMit:LENergy:LE2M:FDRift

#### class Le2MCls

Le2M commands group definition. 13 total commands, 9 Subgroups, 1 group commands

#### class FdriftStruct

Structure for setting input parameters. Fields:

- Frequency Drift: float: No parameter help available
- Max Drift Rate: float: No parameter help available
- Initl\_Freq\_Drift: float: No parameter help available
- Freq\_Drift\_Enable: List[bool]: Disable or enable limit checking for current, average, and maximum results (3 values) .
- Max\_Drift\_Rate\_Enb: List[bool]: Disable or enable limit checking for current, average, and maximum results (3 values) .
- Init\_Freq\_Drift\_En: List[bool]: Disable or enable limit checking for current, average, and maximum results (3 values) .

# $get_fdrift() \rightarrow FdriftStruct$

```
# SCPI: CONFigure:BLUetooth:MEASurement<Instance>
˓→:MEValuation:LIMit:LENergy:LE2M:FDRift
value: FdriftStruct = driver.configure.bluetooth.measurement.multiEval.limit.
˓→lowEnergy.le2M.get_fdrift()
```
Sets and enables limits for frequency drift, maximum drift rate and initial frequency drift. Commands for uncoded LE 1M PHY (..:LE1M..) , LE 2M PHY (..:LE2M..) , and LE coded PHY (..:LRANge..) are available.

#### **return**

structure: for return value, see the help for FdriftStruct structure arguments.

set\_fdrift(*value: FdriftStruct*) → None

```
# SCPI: CONFigure:BLUetooth:MEASurement<Instance>
˓→:MEValuation:LIMit:LENergy:LE2M:FDRift
structure = driver.configure.bluetooth.measurement.multiEval.limit.lowEnergy.
˓→le2M.FdriftStruct()
structure.Frequency_Drift: float = 1.0
structure.Max_Drift_Rate: float = 1.0
structure.Initl_Freq_Drift: float = 1.0
structure.Freq_Drift_Enable: List[bool] = [True, False, True]
structure.Max_Drift_Rate_Enb: List[bool] = [True, False, True]
structure.Init_Freq_Drift_En: List[bool] = [True, False, True]
driver.configure.bluetooth.measurement.multiEval.limit.lowEnergy.le2M.set_
\rightarrowfdrift(value = structure)
```
Sets and enables limits for frequency drift, maximum drift rate and initial frequency drift. Commands for uncoded LE 1M PHY (..:LE1M..) , LE 2M PHY (..:LE2M..) , and LE coded PHY (..:LRANge..) are available.

**param value** see the help for FdriftStruct structure arguments.

# **Cloning the Group**

```
# Create a clone of the original group, that exists independently
group2 = driver.configure.bluetooth.measurement.multiEval.limit.lowEnergy.le2M.clone()
```
# **Subgroups**

### **6.4.1.1.8.44 Daverage**

### **SCPI Command :**

CONFigure:BLUetooth:MEASurement<Instance>:MEValuation:LIMit:LENergy:LE2M:DAVerage

#### class DaverageCls

Daverage commands group definition. 2 total commands, 1 Subgroups, 1 group commands

### class DaverageStruct

Response structure. Fields:

- Freq\_Dev\_F\_1\_Lower: float: No parameter help available
- Freq\_Dev\_F\_1\_Upper: float: No parameter help available
- Freq\_Dev\_F\_1\_Enable: List[bool]: Disable or enable limits for current, average, maximum, and minimum results (4 values)

```
get() \rightarrow DaverageStruct
```

```
# SCPI: CONFigure:BLUetooth:MEASurement<Instance>
˓→:MEValuation:LIMit:LENergy:LE2M:DAVerage
value: DaverageStruct = driver.configure.bluetooth.measurement.multiEval.limit.
˓→lowEnergy.le2M.daverage.get()
```
Defines the lower and upper f1 frequency deviation limits for LE 2M PHY. The mnemonics DAVerage, DMINimum, DMAXimum distinguish average, minimum and maximum frequency deviations.

#### **return**

structure: for return value, see the help for DaverageStruct structure arguments.

set(*freq\_dev\_f\_1\_lower: float*, *freq\_dev\_f\_1\_upper: float*, *freq\_dev\_f\_1\_enable: List[bool]*) → None

```
# SCPI: CONFigure:BLUetooth:MEASurement<Instance>
˓→:MEValuation:LIMit:LENergy:LE2M:DAVerage
driver.configure.bluetooth.measurement.multiEval.limit.lowEnergy.le2M.daverage.
\rightarrowset(freq_dev_f_1_lower = 1.0, freq_dev_f_1_upper = 1.0, freq_dev_f_1_enable =_
˓→[True, False, True])
```
Defines the lower and upper f1 frequency deviation limits for LE 2M PHY. The mnemonics DAVerage, DMINimum, DMAXimum distinguish average, minimum and maximum frequency deviations.

# **param freq\_dev\_f\_1\_lower**

No help available

### **param freq\_dev\_f\_1\_upper** No help available

# **param freq\_dev\_f\_1\_enable**

Disable or enable limits for current, average, maximum, and minimum results (4 values)

# **Cloning the Group**

```
# Create a clone of the original group, that exists independently
group2 = driver.configure.bluetooth.measurement.multiEval.limit.lowEnergy.le2M.daverage.
˓→clone()
```
### **Subgroups**

# **6.4.1.1.8.45 Df2S**

### **SCPI Command :**

CONFigure:BLUetooth:MEASurement<Instance>:MEValuation:LIMit:LENergy:LE2M:DAVerage:DF2S

### class Df2SCls

Df2S commands group definition. 1 total commands, 0 Subgroups, 1 group commands

### class Df2SStruct

Response structure. Fields:

• Freq Dev F 2 Lower: float: No parameter help available

- Freq Dev F 2 Upper: float: No parameter help available
- Freq Dev F 2 Enable: List[bool]: Disable or enable limits for current, average, maximum, and minimum results (4 values)

```
get() \rightarrow Df2SStruct
```

```
# SCPI: CONFigure:BLUetooth:MEASurement<Instance>
˓→:MEValuation:LIMit:LENergy:LE2M:DAVerage:DF2S
value: Df2SStruct = driver.configure.bluetooth.measurement.multiEval.limit.
˓→lowEnergy.le2M.daverage.df2S.get()
```
Defines the lower and upper f2 frequency deviation limits for LE 2M PHY. The mnemonics DAVerage, DMINimum, DMAXimum distinguish average, minimum and maximum frequency deviations.

**return**

structure: for return value, see the help for Df2SStruct structure arguments.

set(*freq\_dev\_f\_2\_lower: float*, *freq\_dev\_f\_2\_upper: float*, *freq\_dev\_f\_2\_enable: List[bool]*) → None

```
# SCPI: CONFigure:BLUetooth:MEASurement<Instance>
˓→:MEValuation:LIMit:LENergy:LE2M:DAVerage:DF2S
driver.configure.bluetooth.measurement.multiEval.limit.lowEnergy.le2M.daverage.
\rightarrowdf2S.set(freq_dev_f_2_lower = 1.0, freq_dev_f_2_upper = 1.0, freq_dev_f_2_
\rightarrowenable = [True, False, True])
```
Defines the lower and upper f2 frequency deviation limits for LE 2M PHY. The mnemonics DAVerage, DMINimum, DMAXimum distinguish average, minimum and maximum frequency deviations.

**param freq\_dev\_f\_2\_lower** No help available

**param freq\_dev\_f\_2\_upper** No help available

**param freq\_dev\_f\_2\_enable** Disable or enable limits for current, average, maximum, and minimum results (4 values)

# **6.4.1.1.8.46 Delta**

# **SCPI Command :**

CONFigure:BLUetooth:MEASurement<Instance>:MEValuation:LIMit:LENergy:LE2M:DELTa

# class DeltaCls

Delta commands group definition. 1 total commands, 0 Subgroups, 1 group commands

### class DeltaStruct

Response structure. Fields:

- Delta\_F\_2\_P\_99\_P\_9: float: No parameter help available
- Delta\_F\_2\_P\_99\_Enable: bool: Disable/enable limit checking

#### $get() \rightarrow DeltaStruct$

```
# SCPI: CONFigure:BLUetooth:MEASurement<Instance>
˓→:MEValuation:LIMit:LENergy:LE2M:DELTa
value: DeltaStruct = driver.configure.bluetooth.measurement.multiEval.limit.
˓→lowEnergy.le2M.delta.get()
```
Sets/gets the limit for the frequency deviation f2 for LE 2M PHY that must be exceeded by 99.9% of the measured samples.

### **return**

structure: for return value, see the help for DeltaStruct structure arguments.

 $\text{set}(delta_f_2_p_99_p_9: float, delta_f_2_p_99_1)$  and  $\text{set}(delta_f_9) \rightarrow \text{None}$ 

```
# SCPI: CONFigure:BLUetooth:MEASurement<Instance>
˓→:MEValuation:LIMit:LENergy:LE2M:DELTa
driver.configure.bluetooth.measurement.multiEval.limit.lowEnergy.le2M.delta.
\rightarrowset(delta_f_2_p_99_p_9 = 1.0, delta_f_2_p_99_enable = False)
```
Sets/gets the limit for the frequency deviation f2 for LE 2M PHY that must be exceeded by 99.9% of the measured samples.

**param delta\_f\_2\_p\_99\_p\_9** No help available

**param delta\_f\_2\_p\_99\_enable** Disable/enable limit checking

# **6.4.1.1.8.47 Dmaximum**

### **SCPI Command :**

CONFigure:BLUetooth:MEASurement<Instance>:MEValuation:LIMit:LENergy:LE2M:DMAXimum

### class DmaximumCls

Dmaximum commands group definition. 2 total commands, 1 Subgroups, 1 group commands

### class DmaximumStruct

Response structure. Fields:

- Freq\_Dev\_F\_1\_Lower: float: No parameter help available
- Freq\_Dev\_F\_1\_Upper: float: No parameter help available
- Freq Dev F 1 Enable: List[bool]: Disable or enable limits for current, average, maximum, and minimum results (4 values)

```
get() \rightarrow DmaximumStruct
```

```
# SCPI: CONFigure:BLUetooth:MEASurement<Instance>
˓→:MEValuation:LIMit:LENergy:LE2M:DMAXimum
value: DmaximumStruct = driver.configure.bluetooth.measurement.multiEval.limit.
˓→lowEnergy.le2M.dmaximum.get()
```
Defines the lower and upper f1 frequency deviation limits for LE 2M PHY. The mnemonics DAVerage, DMINimum, DMAXimum distinguish average, minimum and maximum frequency deviations.

#### **return**

structure: for return value, see the help for DmaximumStruct structure arguments.

set(*freq\_dev\_f\_1\_lower: float*, *freq\_dev\_f\_1\_upper: float*, *freq\_dev\_f\_1\_enable: List[bool]*) → None

```
# SCPI: CONFigure:BLUetooth:MEASurement<Instance>
˓→:MEValuation:LIMit:LENergy:LE2M:DMAXimum
driver.configure.bluetooth.measurement.multiEval.limit.lowEnergy.le2M.dmaximum.
\rightarrowset(freq_dev_f_1_lower = 1.0, freq_dev_f_1_upper = 1.0, freq_dev_f_1_enable =_
˓→[True, False, True])
```
Defines the lower and upper f1 frequency deviation limits for LE 2M PHY. The mnemonics DAVerage, DMINimum, DMAXimum distinguish average, minimum and maximum frequency deviations.

```
param freq_dev_f_1_lower
  No help available
```
**param freq\_dev\_f\_1\_upper** No help available

# **param freq\_dev\_f\_1\_enable**

Disable or enable limits for current, average, maximum, and minimum results (4 values)

# **Cloning the Group**

```
# Create a clone of the original group, that exists independently
group2 = driver.configure.bluetooth.measurement.multiEval.limit.lowEnergy.le2M.dmaximum.
˓→clone()
```
### **Subgroups**

# **6.4.1.1.8.48 Df2S**

# **SCPI Command :**

CONFigure:BLUetooth:MEASurement<Instance>:MEValuation:LIMit:LENergy:LE2M:DMAXimum:DF2S

### class Df2SCls

Df2S commands group definition. 1 total commands, 0 Subgroups, 1 group commands

### class Df2SStruct

Response structure. Fields:

- Freq\_Dev\_F\_2\_Lower: float: No parameter help available
- Freq Dev F 2 Upper: float: No parameter help available
- Freq Dev F 2 Enable: List[bool]: Disable or enable limits for current, average, maximum, and minimum results (4 values)

 $get() \rightarrow Df2SStruct$ 

```
# SCPI: CONFigure:BLUetooth:MEASurement<Instance>
˓→:MEValuation:LIMit:LENergy:LE2M:DMAXimum:DF2S
value: Df2SStruct = driver.configure.bluetooth.measurement.multiEval.limit.
˓→lowEnergy.le2M.dmaximum.df2S.get()
```
Defines the lower and upper f2 frequency deviation limits for LE 2M PHY. The mnemonics DAVerage, DMINimum, DMAXimum distinguish average, minimum and maximum frequency deviations.

#### **return**

structure: for return value, see the help for Df2SStruct structure arguments.

set(*freq\_dev\_f\_2\_lower: float*, *freq\_dev\_f\_2\_upper: float*, *freq\_dev\_f\_2\_enable: List[bool]*) → None

```
# SCPI: CONFigure:BLUetooth:MEASurement<Instance>
˓→:MEValuation:LIMit:LENergy:LE2M:DMAXimum:DF2S
driver.configure.bluetooth.measurement.multiEval.limit.lowEnergy.le2M.dmaximum.
\rightarrowdf2S.set(freq_dev_f_2_lower = 1.0, freq_dev_f_2_upper = 1.0, freq_dev_f_2_
\rightarrowenable = [True, False, True])
```
Defines the lower and upper f2 frequency deviation limits for LE 2M PHY. The mnemonics DAVerage, DMINimum, DMAXimum distinguish average, minimum and maximum frequency deviations.

# **param freq\_dev\_f\_2\_lower**

No help available

### **param freq\_dev\_f\_2\_upper** No help available

# **param freq\_dev\_f\_2\_enable**

Disable or enable limits for current, average, maximum, and minimum results (4 values)

# **6.4.1.1.8.49 Dminimum**

# **SCPI Command :**

CONFigure:BLUetooth:MEASurement<Instance>:MEValuation:LIMit:LENergy:LE2M:DMINimum

### class DminimumCls

Dminimum commands group definition. 2 total commands, 1 Subgroups, 1 group commands

### class DminimumStruct

Response structure. Fields:

- Freq\_Dev\_F\_1\_Lower: float: No parameter help available
- Freq\_Dev\_F\_1\_Upper: float: No parameter help available
- Freq Dev F 1 Enable: List [bool]: Disable or enable limits for current, average, maximum, and minimum results (4 values)

```
get() \rightarrow \text{DminimumStruct}
```

```
# SCPI: CONFigure:BLUetooth:MEASurement<Instance>
˓→:MEValuation:LIMit:LENergy:LE2M:DMINimum
```
(continues on next page)

(continued from previous page)

```
value: DminimumStruct = driver.configure.bluetooth.measurement.multiEval.limit.
˓→lowEnergy.le2M.dminimum.get()
```
Defines the lower and upper f1 frequency deviation limits for LE 2M PHY. The mnemonics DAVerage, DMINimum, DMAXimum distinguish average, minimum and maximum frequency deviations.

**return**

structure: for return value, see the help for DminimumStruct structure arguments.

set(*freq\_dev\_f\_1\_lower: float*, *freq\_dev\_f\_1\_upper: float*, *freq\_dev\_f\_1\_enable: List[bool]*) → None

```
# SCPI: CONFigure:BLUetooth:MEASurement<Instance>
˓→:MEValuation:LIMit:LENergy:LE2M:DMINimum
driver.configure.bluetooth.measurement.multiEval.limit.lowEnergy.le2M.dminimum.
\rightarrowset(freq_dev_f_1_lower = 1.0, freq_dev_f_1_upper = 1.0, freq_dev_f_1_enable =_
\rightarrow[True, False, True])
```
Defines the lower and upper f1 frequency deviation limits for LE 2M PHY. The mnemonics DAVerage, DMINimum, DMAXimum distinguish average, minimum and maximum frequency deviations.

**param freq\_dev\_f\_1\_lower** No help available

**param freq\_dev\_f\_1\_upper** No help available

**param freq\_dev\_f\_1\_enable**

Disable or enable limits for current, average, maximum, and minimum results (4 values)

# **Cloning the Group**

```
# Create a clone of the original group, that exists independently
group2 = driver.configure.bluetooth.measurement.multiEval.limit.lowEnergy.le2M.dminimum.
\rightarrowclone()
```
### **Subgroups**

# **6.4.1.1.8.50 Df2S**

### **SCPI Command :**

CONFigure:BLUetooth:MEASurement<Instance>:MEValuation:LIMit:LENergy:LE2M:DMINimum:DF2S

### class Df2SCls

Df2S commands group definition. 1 total commands, 0 Subgroups, 1 group commands

# class Df2SStruct

Response structure. Fields:

- Freq\_Dev\_F\_2\_Lower: float: No parameter help available
- Freq\_Dev\_F\_2\_Upper: float: No parameter help available

• Freq Dev F 2 Enable: List[bool]: Disable or enable limits for current, average, maximum, and minimum results (4 values)

```
get() \rightarrow Df2SStruct
```

```
# SCPI: CONFigure:BLUetooth:MEASurement<Instance>
˓→:MEValuation:LIMit:LENergy:LE2M:DMINimum:DF2S
value: Df2SStruct = driver.configure.bluetooth.measurement.multiEval.limit.
˓→lowEnergy.le2M.dminimum.df2S.get()
```
Defines the lower and upper f2 frequency deviation limits for LE 2M PHY. The mnemonics DAVerage, DMINimum, DMAXimum distinguish average, minimum and maximum frequency deviations.

**return**

structure: for return value, see the help for Df2SStruct structure arguments.

set(*freq\_dev\_f\_2\_lower: float*, *freq\_dev\_f\_2\_upper: float*, *freq\_dev\_f\_2\_enable: List[bool]*) → None

```
# SCPI: CONFigure:BLUetooth:MEASurement<Instance>
˓→:MEValuation:LIMit:LENergy:LE2M:DMINimum:DF2S
driver.configure.bluetooth.measurement.multiEval.limit.lowEnergy.le2M.dminimum.
\rightarrowdf2S.set(freq_dev_f_2_lower = 1.0, freq_dev_f_2_upper = 1.0, freq_dev_f_2_
\rightarrowenable = [True, False, True])
```
Defines the lower and upper f2 frequency deviation limits for LE 2M PHY. The mnemonics DAVerage, DMINimum, DMAXimum distinguish average, minimum and maximum frequency deviations.

**param freq\_dev\_f\_2\_lower** No help available **param freq\_dev\_f\_2\_upper** No help available

### **param freq\_dev\_f\_2\_enable**

Disable or enable limits for current, average, maximum, and minimum results (4 values)

# **6.4.1.1.8.51 Faccuracy**

# **SCPI Command :**

CONFigure:BLUetooth:MEASurement<Instance>:MEValuation:LIMit:LENergy:LE2M:FACCuracy

#### class FaccuracyCls

Faccuracy commands group definition. 1 total commands, 0 Subgroups, 1 group commands

### class FaccuracyStruct

Response structure. Fields:

- Freq Accuracy: float: No parameter help available
- Freq\_Acc\_Enabled: List[bool]: Disable or enable limit check for current, average, and maximum results (3 values) .

 $get() \rightarrow FactoracyStruct$ 

# SCPI: CONFigure:BLUetooth:MEASurement<Instance> ˓<sup>→</sup>:MEValuation:LIMit:LENergy:LE2M:FACCuracy value: FaccuracyStruct = driver.configure.bluetooth.measurement.multiEval.limit. ˓<sup>→</sup>lowEnergy.le2M.faccuracy.get()

Defines the limit for the frequency accuracy. Commands for uncoded LE 1M PHY (..:LE1M..) , LE 2M PHY (..:LE2M..), and LE coded PHY (..:LRANge..) are available.

**return**

structure: for return value, see the help for FaccuracyStruct structure arguments.

 $\text{set}(freq\_accuracy: float, freq\_acc\_enabeled: List[bool]) \rightarrow None$ 

```
# SCPI: CONFigure:BLUetooth:MEASurement<Instance>
˓→:MEValuation:LIMit:LENergy:LE2M:FACCuracy
driver.configure.bluetooth.measurement.multiEval.limit.lowEnergy.le2M.faccuracy.
˓→set(freq_accuracy = 1.0, freq_acc_enabled = [True, False, True])
```
Defines the limit for the frequency accuracy. Commands for uncoded LE 1M PHY (..:LE1M..) , LE 2M PHY (..:LE2M..) , and LE coded PHY (..:LRANge..) are available.

**param freq\_accuracy** No help available

**param freq\_acc\_enabled** Disable or enable limit check for current, average, and maximum results (3 values) .

### **6.4.1.1.8.52 Foffset**

### **SCPI Command :**

CONFigure:BLUetooth:MEASurement<Instance>:MEValuation:LIMit:LENergy:LE2M:FOFFset

# class FoffsetCls

Foffset commands group definition. 1 total commands, 0 Subgroups, 1 group commands

### class FoffsetStruct

Response structure. Fields:

- Freq Offset: float: No parameter help available
- Freq\_Offset\_Enable: List[bool]: Disable or enable limit checking for current, average, and maximum results (3 values)

 $get() \rightarrow FoffsetStruct$ 

```
# SCPI: CONFigure:BLUetooth:MEASurement<Instance>
˓→:MEValuation:LIMit:LENergy:LE2M:FOFFset
value: FoffsetStruct = driver.configure.bluetooth.measurement.multiEval.limit.
˓→lowEnergy.le2M.foffset.get()
```
Sets/gets the frequency offset limit. Commands for uncoded LE 1M PHY (..:LE1M..) , LE 2M PHY (..:LE2M..) , and LE coded PHY (..:LRANge..) are available.

**return**

structure: for return value, see the help for FoffsetStruct structure arguments.

**set**(*freq\_offset: float*, *freq\_offset\_enable: List[bool]*)  $\rightarrow$  None

```
# SCPI: CONFigure:BLUetooth:MEASurement<Instance>
˓→:MEValuation:LIMit:LENergy:LE2M:FOFFset
driver.configure.bluetooth.measurement.multiEval.limit.lowEnergy.le2M.foffset.
˓→set(freq_offset = 1.0, freq_offset_enable = [True, False, True])
```
Sets/gets the frequency offset limit. Commands for uncoded LE 1M PHY (..:LE1M..) , LE 2M PHY (..:LE2M..) , and LE coded PHY (..:LRANge..) are available.

**param freq\_offset**

No help available

#### **param freq\_offset\_enable**

Disable or enable limit checking for current, average, and maximum results (3 values)

# **6.4.1.1.8.53 Mratio**

# **SCPI Command :**

CONFigure:BLUetooth:MEASurement<Instance>:MEValuation:LIMit:LENergy:LE2M:MRATio

# class MratioCls

Mratio commands group definition. 1 total commands, 0 Subgroups, 1 group commands

### class MratioStruct

Response structure. Fields:

- Mod\_Ratio: float: No parameter help available
- Mod\_Ratio\_Enabled: bool: Disable/enable limit checking

```
get() \rightarrow MratioStruct
```

```
# SCPI: CONFigure:BLUetooth:MEASurement<Instance>
˓→:MEValuation:LIMit:LENergy:LE2M:MRATio
value: MratioStruct = driver.configure.bluetooth.measurement.multiEval.limit.
˓→lowEnergy.le2M.mratio.get()
```
Sets or queries the modulation ratio limit f2 avg / f1 avg for LE 1M PHY (...:LE1M...) and LE 2M PHY  $(...:LE2M...)$ .

# **return**

structure: for return value, see the help for MratioStruct structure arguments.

```
set(mod \; ratio: float, mod \; ratio \; enabled: bool) \rightarrow None
```

```
# SCPI: CONFigure:BLUetooth:MEASurement<Instance>
˓→:MEValuation:LIMit:LENergy:LE2M:MRATio
driver.configure.bluetooth.measurement.multiEval.limit.lowEnergy.le2M.mratio.
\rightarrowset(mod_ratio = 1.0, mod_ratio_enabled = False)
```
Sets or queries the modulation ratio limit f2 avg / f1 avg for LE 1M PHY (...:LE1M...) and LE 2M PHY  $(...:LE2M...)$ .

**param mod\_ratio** No help available **param mod\_ratio\_enabled**

Disable/enable limit checking

# **6.4.1.1.8.54 PowerVsTime**

### **SCPI Command :**

CONFigure:BLUetooth:MEASurement<Instance>:MEValuation:LIMit:LENergy:LE2M:PVTime

### class PowerVsTimeCls

PowerVsTime commands group definition. 1 total commands, 0 Subgroups, 1 group commands

### class PowerVsTimeStruct

Response structure. Fields:

- Avg\_Pow\_Lower: float: No parameter help available
- Avg\_Pow\_Upper: float: No parameter help available
- Pkm Avg Pow Upper: float: No parameter help available
- Avg\_Pow\_Enabled: List[bool]: Disables or enables the limit check for the average power, 4 values, corresponding to the current, average, maximum and minimum results.
- Pkm\_Avg\_Pow\_Enable: List[bool]: Disables or enables the limit check for the 'peak minus average power', 4 values, corresponding to the current, average, maximum and minimum results.
- $get() \rightarrow PowerVsTimeStruct$

```
# SCPI: CONFigure:BLUetooth:MEASurement<Instance>
˓→:MEValuation:LIMit:LENergy:LE2M:PVTime
value: PowerVsTimeStruct = driver.configure.bluetooth.measurement.multiEval.
˓→limit.lowEnergy.le2M.powerVsTime.get()
```
Defines the power limits: lower and upper average power limits, upper limit for 'peak minus average power', limit check enabling. Commands for uncoded LE 1M PHY (..:LE1M..) , LE 2M PHY (..:LE2M..) , and LE coded PHY (..:LRANge.. ) are available.

### **return**

structure: for return value, see the help for PowerVsTimeStruct structure arguments.

set(*avg\_pow\_lower: float*, *avg\_pow\_upper: float*, *pkm\_avg\_pow\_upper: float*, *avg\_pow\_enabled: List[bool]*,  $pkm\_{avg\_pow\_enable: List[bool]) \rightarrow None$ 

```
# SCPI: CONFigure:BLUetooth:MEASurement<Instance>
˓→:MEValuation:LIMit:LENergy:LE2M:PVTime
driver.configure.bluetooth.measurement.multiEval.limit.lowEnergy.le2M.
\rightarrowpowerVsTime.set(avg_pow_lower = 1.0, avg_pow_upper = 1.0, pkm_avg_pow_upper =_
\rightarrow1.0, avg_pow_enabled = [True, False, True], pkm_avg_pow_enable = [True, False,
ightharpoonup Truel)
```
Defines the power limits: lower and upper average power limits, upper limit for 'peak minus average power', limit check enabling. Commands for uncoded LE 1M PHY (..:LE1M..) , LE 2M PHY (..:LE2M..) , and LE coded PHY (..:LRANge.. ) are available.

**param avg\_pow\_lower** No help available

# **param avg\_pow\_upper**

No help available

# **param pkm\_avg\_pow\_upper**

No help available

### **param avg\_pow\_enabled**

Disables or enables the limit check for the average power, 4 values, corresponding to the current, average, maximum and minimum results.

### **param pkm\_avg\_pow\_enable**

Disables or enables the limit check for the 'peak minus average power', 4 values, corresponding to the current, average, maximum and minimum results.

# **6.4.1.1.8.55 Sacp**

# **SCPI Command :**

CONFigure:BLUetooth:MEASurement<Instance>:MEValuation:LIMit:LENergy:LE2M:SACP

### class SacpCls

Sacp commands group definition. 1 total commands, 0 Subgroups, 1 group commands

### class SacpStruct

Response structure. Fields:

- Ptx Limit: float: Power limit for 1 MHz channels  $fTX \pm 2 MHz$
- Exc\_Ptx\_Limit: float: Power limit for 1 MHz channels  $fTX\pm 3$  MHz,  $fTX\pm 4$  MHz, ...
- No\_Of\_Ex\_Limit: int: Maximum number of tolerable exceptions, i.e. 1 MHz channels fTX $\pm$ 3 MHz,  $fTX±4 MHz$ , ... whose power is above ExcPTxLimit, but below PTxLimit.
- Ptx Enable: bool: Disables | enables the PTxLimit limit for 1 MHz channels  $fTX \pm 2$  MHz.
- No\_Of\_Exc\_Enable: bool: Disables | enables the ExcPTxLimit limit for 1 MHz channels fTX $\pm 3$ MHz,  $fTX \pm 4 MHz$ , ... with NoOfExLimit tolerable exceptions (per statistic cycle).

 $get() \rightarrow$  SacpStruct

```
# SCPI: CONFigure:BLUetooth:MEASurement<Instance>
˓→:MEValuation:LIMit:LENergy:LE2M:SACP
value: SacpStruct = driver.configure.bluetooth.measurement.multiEval.limit.
˓→lowEnergy.le2M.sacp.get()
```
These commands define and enable the Spectrum ACP limits for BR (. . .:LIMit:SACP) , LE 1M PHY (  $\dots$ :LE1M $\dots$ ), LE 2M PHY  $(\dots$ :LE2M $\dots$ ), and LE coded PHY  $(\dots$ :LRANge $\dots)$ , respectively.

**return**

structure: for return value, see the help for SacpStruct structure arguments.

set(*ptx\_limit: float*, *exc\_ptx\_limit: float*, *no\_of\_ex\_limit: int*, *ptx\_enable: bool*, *no\_of\_exc\_enable: bool*) → None

```
# SCPI: CONFigure:BLUetooth:MEASurement<Instance>
˓→:MEValuation:LIMit:LENergy:LE2M:SACP
driver.configure.bluetooth.measurement.multiEval.limit.lowEnergy.le2M.sacp.
```
(continues on next page)

(continued from previous page)

```
\rightarrowset(ptx_limit = 1.0, exc_ptx_limit = 1.0, no_of_ex_limit = 1, ptx_enable =\Box→False, no_of_exc_enable = False)
```
These commands define and enable the Spectrum ACP limits for BR (. . .:LIMit:SACP) , LE 1M PHY (  $\dots$ :LE1M $\dots$ ), LE 2M PHY ( $\dots$ :LE2M $\dots$ ), and LE coded PHY  $(\dots$ :LRANge $\dots$ ), respectively.

#### **param ptx\_limit**

Power limit for 1 MHz channels fTX± 2 MHz

#### **param exc\_ptx\_limit**

Power limit for 1 MHz channels  $fTX\pm 3$  MHz,  $fTX\pm 4$  MHz, ...

### **param no\_of\_ex\_limit**

Maximum number of tolerable exceptions, i.e. 1 MHz channels fTX±3 MHz, fTX±4 MHz, ... whose power is above ExcPTxLimit, but below PTxLimit.

#### **param ptx\_enable**

Disables | enables the PTxLimit limit for 1 MHz channels  $\text{fTX} \pm 2 \text{ MHz}$ .

### **param no\_of\_exc\_enable**

Disables | enables the ExcPTxLimit limit for 1 MHz channels  $fTX\pm 3$  MHz,  $fTX\pm 4$ MHz, ... with NoOfExLimit tolerable exceptions (per statistic cycle).

### **6.4.1.1.8.56 Lrange**

# **SCPI Command :**

CONFigure:BLUetooth:MEASurement<Instance>:MEValuation:LIMit:LENergy:LRANge:FDRift

#### class LrangeCls

Lrange commands group definition. 9 total commands, 8 Subgroups, 1 group commands

### class FdriftStruct

Structure for setting input parameters. Fields:

- Frequency\_Drift: float: No parameter help available
- Max\_Drift\_Rate: float: No parameter help available
- Initl\_Freq\_Drift: float: No parameter help available
- Freq Drift Enable: List[bool]: Disable or enable limit checking for current, average, and maximum results (3 values) .
- Max\_Drift\_Rate\_Enb: List[bool]: Disable or enable limit checking for current, average, and maximum results (3 values) .
- Init\_Freq\_Drift\_En: List[bool]: Disable or enable limit checking for current, average, and maximum results (3 values) .

 $get_fdrift() \rightarrow FdriftStruct$ 

```
# SCPI: CONFigure:BLUetooth:MEASurement<Instance>
˓→:MEValuation:LIMit:LENergy:LRANge:FDRift
value: FdriftStruct = driver.configure.bluetooth.measurement.multiEval.limit.
˓→lowEnergy.lrange.get_fdrift()
```
Sets and enables limits for frequency drift, maximum drift rate and initial frequency drift. Commands for uncoded LE 1M PHY (..:LE1M..) , LE 2M PHY (..:LE2M..) , and LE coded PHY (..:LRANge..) are available.

### **return**

structure: for return value, see the help for FdriftStruct structure arguments.

set\_fdrift(*value: FdriftStruct*) → None

```
# SCPI: CONFigure:BLUetooth:MEASurement<Instance>
˓→:MEValuation:LIMit:LENergy:LRANge:FDRift
structure = driver.configure.bluetooth.measurement.multiEval.limit.lowEnergy.
˓→lrange.FdriftStruct()
structure.Frequency_Drift: float = 1.0
structure. Max Drift Rate: float = 1.0structure.Initl_Freq_Drift: float = 1.0
structure.Freq_Drift_Enable: List[bool] = [True, False, True]
structure.Max_Drift_Rate_Enb: List[bool] = [True, False, True]
structure.Init_Freq_Drift_En: List[bool] = [True, False, True]
driver.configure.bluetooth.measurement.multiEval.limit.lowEnergy.lrange.set_
\rightarrowfdrift(value = structure)
```
Sets and enables limits for frequency drift, maximum drift rate and initial frequency drift. Commands for uncoded LE 1M PHY (..:LE1M..) , LE 2M PHY (..:LE2M..) , and LE coded PHY (..:LRANge..) are available.

#### **param value**

see the help for FdriftStruct structure arguments.

# **Cloning the Group**

# Create a clone of the original group, that exists independently group2 = driver.configure.bluetooth.measurement.multiEval.limit.lowEnergy.lrange.clone()

# **Subgroups**

# **6.4.1.1.8.57 Daverage**

# **SCPI Command :**

CONFigure:BLUetooth:MEASurement<Instance>:MEValuation:LIMit:LENergy:LRANge:DAVerage

#### class DaverageCls

Daverage commands group definition. 1 total commands, 0 Subgroups, 1 group commands

#### class DaverageStruct

Response structure. Fields:

- Freq Dev F 1 Lower: float: No parameter help available
- Freq\_Dev\_F\_1\_Upper: float: No parameter help available
- Freq\_Dev\_F\_1\_Enable: List[bool]: Disable or enable limits for current, average, maximum, and minimum results (4 values)

#### $get() \rightarrow DaverageStruct$

```
# SCPI: CONFigure:BLUetooth:MEASurement<Instance>
˓→:MEValuation:LIMit:LENergy:LRANge:DAVerage
value: DaverageStruct = driver.configure.bluetooth.measurement.multiEval.limit.
˓→lowEnergy.lrange.daverage.get()
```
Defines the lower and upper f1 frequency deviation limits for LE coded PHY. The mnemonics DAVerage, DMINimum, DMAXimum distinguish average, minimum and maximum frequency deviations.

### **return**

structure: for return value, see the help for DaverageStruct structure arguments.

set(*freq\_dev\_f\_1\_lower: float*, *freq\_dev\_f\_1\_upper: float*, *freq\_dev\_f\_1\_enable: List[bool]*) → None

```
# SCPI: CONFigure:BLUetooth:MEASurement<Instance>
˓→:MEValuation:LIMit:LENergy:LRANge:DAVerage
driver.configure.bluetooth.measurement.multiEval.limit.lowEnergy.lrange.
\rightarrowdaverage.set(freq_dev_f_1_lower = 1.0, freq_dev_f_1_upper = 1.0, freq_dev_f_1_
˓→enable = [True, False, True])
```
Defines the lower and upper f1 frequency deviation limits for LE coded PHY. The mnemonics DAVerage, DMINimum, DMAXimum distinguish average, minimum and maximum frequency deviations.

```
param freq_dev_f_1_lower
  No help available
```
**param freq\_dev\_f\_1\_upper** No help available

#### **param freq\_dev\_f\_1\_enable**

Disable or enable limits for current, average, maximum, and minimum results (4 values)

# **6.4.1.1.8.58 Delta**

# **SCPI Command :**

CONFigure:BLUetooth:MEASurement<Instance>:MEValuation:LIMit:LENergy:LRANge:DELTa

# class DeltaCls

Delta commands group definition. 1 total commands, 0 Subgroups, 1 group commands

### class DeltaStruct

Response structure. Fields:

- Delta\_F\_1\_P\_99\_P\_9: float: No parameter help available
- Delta F 1 P 99 Enable: bool: Disable/enable limit checking

 $get() \rightarrow DeltaStruct$ 

```
# SCPI: CONFigure:BLUetooth:MEASurement<Instance>
˓→:MEValuation:LIMit:LENergy:LRANge:DELTa
value: DeltaStruct = driver.configure.bluetooth.measurement.multiEval.limit.
˓→lowEnergy.lrange.delta.get()
```
Sets/gets the limit for the frequency deviation f1 that must be exceeded by 99.9% of the measured samples for LE coded PHY.

**return**

structure: for return value, see the help for DeltaStruct structure arguments.

set(*delta* f 1 p 99 p 9: float, *delta* f 1 p 99 enable: bool)  $\rightarrow$  None

```
# SCPI: CONFigure:BLUetooth:MEASurement<Instance>
˓→:MEValuation:LIMit:LENergy:LRANge:DELTa
driver.configure.bluetooth.measurement.multiEval.limit.lowEnergy.lrange.delta.
\rightarrowset(delta_f_1_p_99_p_9 = 1.0, delta_f_1_p_99_enable = False)
```
Sets/gets the limit for the frequency deviation f1 that must be exceeded by 99.9% of the measured samples for LE coded PHY.

**param delta\_f\_1\_p\_99\_p\_9** No help available

**param delta\_f\_1\_p\_99\_enable** Disable/enable limit checking

# **6.4.1.1.8.59 Dmaximum**

# **SCPI Command :**

CONFigure:BLUetooth:MEASurement<Instance>:MEValuation:LIMit:LENergy:LRANge:DMAXimum

### class DmaximumCls

Dmaximum commands group definition. 1 total commands, 0 Subgroups, 1 group commands

### class DmaximumStruct

Response structure. Fields:

- Freq Dev F 1 Lower: float: No parameter help available
- Freq\_Dev\_F\_1\_Upper: float: No parameter help available
- Freq Dev F 1 Enable: List[bool]: Disable or enable limits for current, average, maximum, and minimum results (4 values)

 $get() \rightarrow D$ maximumStruct

```
# SCPI: CONFigure:BLUetooth:MEASurement<Instance>
˓→:MEValuation:LIMit:LENergy:LRANge:DMAXimum
value: DmaximumStruct = driver.configure.bluetooth.measurement.multiEval.limit.
˓→lowEnergy.lrange.dmaximum.get()
```
Defines the lower and upper f1 frequency deviation limits for LE coded PHY. The mnemonics DAVerage, DMINimum, DMAXimum distinguish average, minimum and maximum frequency deviations.

**return**

structure: for return value, see the help for DmaximumStruct structure arguments.

set(*freq\_dev\_f\_1\_lower: float*, *freq\_dev\_f\_1\_upper: float*, *freq\_dev\_f\_1\_enable: List[bool]*) → None

# SCPI: CONFigure:BLUetooth:MEASurement<Instance> ˓<sup>→</sup>:MEValuation:LIMit:LENergy:LRANge:DMAXimum driver.configure.bluetooth.measurement.multiEval.limit.lowEnergy.lrange.  $\rightarrow$ dmaximum.set(freq\_dev\_f\_1\_lower = 1.0, freq\_dev\_f\_1\_upper = 1.0, freq\_dev\_f\_1\_  $\rightarrow$ enable = [True, False, True])

Defines the lower and upper f1 frequency deviation limits for LE coded PHY. The mnemonics DAVerage, DMINimum, DMAXimum distinguish average, minimum and maximum frequency deviations.

**param freq\_dev\_f\_1\_lower** No help available

# **param freq\_dev\_f\_1\_upper**

No help available

### **param freq\_dev\_f\_1\_enable**

Disable or enable limits for current, average, maximum, and minimum results (4 values)

### **6.4.1.1.8.60 Dminimum**

# **SCPI Command :**

CONFigure:BLUetooth:MEASurement<Instance>:MEValuation:LIMit:LENergy:LRANge:DMINimum

### class DminimumCls

Dminimum commands group definition. 1 total commands, 0 Subgroups, 1 group commands

### class DminimumStruct

Response structure. Fields:

- Freq Dev F 1 Lower: float: No parameter help available
- Freq\_Dev\_F\_1\_Upper: float: No parameter help available
- Freq Dev F 1 Enable: List[bool]: Disable or enable limits for current, average, maximum, and minimum results (4 values)

### $get() \rightarrow \text{DminimumStruct}$

```
# SCPI: CONFigure:BLUetooth:MEASurement<Instance>
˓→:MEValuation:LIMit:LENergy:LRANge:DMINimum
value: DminimumStruct = driver.configure.bluetooth.measurement.multiEval.limit.
˓→lowEnergy.lrange.dminimum.get()
```
Defines the lower and upper f1 frequency deviation limits for LE coded PHY. The mnemonics DAVerage, DMINimum, DMAXimum distinguish average, minimum and maximum frequency deviations.

### **return**

structure: for return value, see the help for DminimumStruct structure arguments.

set(*freq\_dev\_f\_1\_lower: float*, *freq\_dev\_f\_1\_upper: float*, *freq\_dev\_f\_1\_enable: List[bool]*) → None

# SCPI: CONFigure:BLUetooth:MEASurement<Instance> ˓<sup>→</sup>:MEValuation:LIMit:LENergy:LRANge:DMINimum driver.configure.bluetooth.measurement.multiEval.limit.lowEnergy.lrange.

(continues on next page)

(continued from previous page)

```
\rightarrowdminimum.set(freq_dev_f_1_lower = 1.0, freq_dev_f_1_upper = 1.0, freq_dev_f_1_
→enable = [True, False, True])
```
Defines the lower and upper f1 frequency deviation limits for LE coded PHY. The mnemonics DAVerage, DMINimum, DMAXimum distinguish average, minimum and maximum frequency deviations.

**param freq\_dev\_f\_1\_lower** No help available

**param freq\_dev\_f\_1\_upper** No help available

### **param freq\_dev\_f\_1\_enable**

Disable or enable limits for current, average, maximum, and minimum results (4 values)

### **6.4.1.1.8.61 Faccuracy**

# **SCPI Command :**

CONFigure:BLUetooth:MEASurement<Instance>:MEValuation:LIMit:LENergy:LRANge:FACCuracy

### class FaccuracyCls

Faccuracy commands group definition. 1 total commands, 0 Subgroups, 1 group commands

#### class FaccuracyStruct

Response structure. Fields:

- Freq\_Accuracy: float: No parameter help available
- Freq\_Acc\_Enabled: List[bool]: Disable or enable limit check for current, average, and maximum results (3 values) .

 $get() \rightarrow FactoracyStruct$ 

```
# SCPI: CONFigure:BLUetooth:MEASurement<Instance>
˓→:MEValuation:LIMit:LENergy:LRANge:FACCuracy
value: FaccuracyStruct = driver.configure.bluetooth.measurement.multiEval.limit.
˓→lowEnergy.lrange.faccuracy.get()
```
Defines the limit for the frequency accuracy. Commands for uncoded LE 1M PHY (..:LE1M..) , LE 2M PHY (..:LE2M..) , and LE coded PHY (..:LRANge..) are available.

**return**

structure: for return value, see the help for FaccuracyStruct structure arguments.

set(*freq\_accuracy: float*, *freq\_acc\_enabled: List[bool]*) → None

```
# SCPI: CONFigure:BLUetooth:MEASurement<Instance>
˓→:MEValuation:LIMit:LENergy:LRANge:FACCuracy
driver.configure.bluetooth.measurement.multiEval.limit.lowEnergy.lrange.
\rightarrow faccuracy.set(freq_accuracy = 1.0, freq_acc_enabled = [True, False, True])
```
Defines the limit for the frequency accuracy. Commands for uncoded LE 1M PHY (..:LE1M..) , LE 2M PHY (..:LE2M..), and LE coded PHY (..:LRANge..) are available.

# **param freq\_accuracy**

No help available

### **param freq\_acc\_enabled**

Disable or enable limit check for current, average, and maximum results (3 values) .

# **6.4.1.1.8.62 Foffset**

## **SCPI Command :**

CONFigure:BLUetooth:MEASurement<Instance>:MEValuation:LIMit:LENergy:LRANge:FOFFset

### class FoffsetCls

Foffset commands group definition. 1 total commands, 0 Subgroups, 1 group commands

### class FoffsetStruct

Response structure. Fields:

- Freq Offset: float: No parameter help available
- Freq Offset Enable: List[bool]: Disable or enable limit checking for current, average, and maximum results (3 values)

# $get() \rightarrow FoffsetStruct$

```
# SCPI: CONFigure:BLUetooth:MEASurement<Instance>
˓→:MEValuation:LIMit:LENergy:LRANge:FOFFset
value: FoffsetStruct = driver.configure.bluetooth.measurement.multiEval.limit.
˓→lowEnergy.lrange.foffset.get()
```
Sets/gets the frequency offset limit. Commands for uncoded LE 1M PHY (..:LE1M..) , LE 2M PHY (..:LE2M..) , and LE coded PHY (..:LRANge..) are available.

**return**

structure: for return value, see the help for FoffsetStruct structure arguments.

**set**(*freq\_offset: float*, *freq\_offset\_enable: List[bool]*)  $\rightarrow$  None

```
# SCPI: CONFigure:BLUetooth:MEASurement<Instance>
˓→:MEValuation:LIMit:LENergy:LRANge:FOFFset
driver.configure.bluetooth.measurement.multiEval.limit.lowEnergy.lrange.foffset.
˓→set(freq_offset = 1.0, freq_offset_enable = [True, False, True])
```
Sets/gets the frequency offset limit. Commands for uncoded LE 1M PHY (..:LE1M..) , LE 2M PHY (..:LE2M..) , and LE coded PHY (..:LRANge..) are available.

**param freq\_offset**

No help available

### **param freq\_offset\_enable**

Disable or enable limit checking for current, average, and maximum results (3 values)

# **6.4.1.1.8.63 PowerVsTime**

### **SCPI Command :**

CONFigure:BLUetooth:MEASurement<Instance>:MEValuation:LIMit:LENergy:LRANge:PVTime

### class PowerVsTimeCls

PowerVsTime commands group definition. 1 total commands, 0 Subgroups, 1 group commands

### class PowerVsTimeStruct

Response structure. Fields:

- Avg\_Pow\_Lower: float: No parameter help available
- Avg\_Pow\_Upper: float: No parameter help available
- Pkm Avg Pow Upper: float: No parameter help available
- Avg\_Pow\_Enabled: List[bool]: Disables or enables the limit check for the average power, 4 values, corresponding to the current, average, maximum and minimum results.
- Pkm\_Avg\_Pow\_Enable: List[bool]: Disables or enables the limit check for the 'peak minus average power', 4 values, corresponding to the current, average, maximum and minimum results.

 $get() \rightarrow PowerVsTimeStruct$ 

```
# SCPI: CONFigure:BLUetooth:MEASurement<Instance>
˓→:MEValuation:LIMit:LENergy:LRANge:PVTime
value: PowerVsTimeStruct = driver.configure.bluetooth.measurement.multiEval.
˓→limit.lowEnergy.lrange.powerVsTime.get()
```
Defines the power limits: lower and upper average power limits, upper limit for 'peak minus average power', limit check enabling. Commands for uncoded LE 1M PHY (..:LE1M..) , LE 2M PHY (..:LE2M..) , and LE coded PHY (..:LRANge.. ) are available.

#### **return**

structure: for return value, see the help for PowerVsTimeStruct structure arguments.

set(*avg\_pow\_lower: float*, *avg\_pow\_upper: float*, *pkm\_avg\_pow\_upper: float*, *avg\_pow\_enabled: List[bool]*,  $pkm\_{avg\_pow\_enable: List[bool]) \rightarrow None$ 

```
# SCPI: CONFigure:BLUetooth:MEASurement<Instance>
˓→:MEValuation:LIMit:LENergy:LRANge:PVTime
driver.configure.bluetooth.measurement.multiEval.limit.lowEnergy.lrange.
\rightarrowpowerVsTime.set(avg_pow_lower = 1.0, avg_pow_upper = 1.0, pkm_avg_pow_upper =_
\rightarrow1.0, avg_pow_enabled = [True, False, True], pkm_avg_pow_enable = [True, False,
\rightarrow True])
```
Defines the power limits: lower and upper average power limits, upper limit for 'peak minus average power', limit check enabling. Commands for uncoded LE 1M PHY (..:LE1M..) , LE 2M PHY (..:LE2M..) , and LE coded PHY (..:LRANge.. ) are available.

```
param avg_pow_lower
  No help available
```
**param avg\_pow\_upper** No help available

### **param pkm\_avg\_pow\_upper**

No help available

### **param avg\_pow\_enabled**

Disables or enables the limit check for the average power, 4 values, corresponding to the current, average, maximum and minimum results.

### **param pkm\_avg\_pow\_enable**

Disables or enables the limit check for the 'peak minus average power', 4 values, corresponding to the current, average, maximum and minimum results.

### **6.4.1.1.8.64 Sacp**

# **SCPI Command :**

CONFigure:BLUetooth:MEASurement<Instance>:MEValuation:LIMit:LENergy:LRANge:SACP

### class SacpCls

Sacp commands group definition. 1 total commands, 0 Subgroups, 1 group commands

### class SacpStruct

Response structure. Fields:

- Ptx\_Limit: float: Power limit for 1 MHz channels fTX $\pm$  2 MHz
- Exc. Ptx. Limit: float: Power limit for 1 MHz channels  $fTX\pm 3$  MHz,  $fTX\pm 4$  MHz, ...
- No. Of Ex. Limit: int: Maximum number of tolerable exceptions, i.e. 1 MHz channels fTX $\pm$ 3 MHz,  $fTX\pm 4 MHz$ , ... whose power is above ExcPTxLimit, but below PTxLimit.
- Ptx\_Enable: bool: Disables | enables the PTxLimit limit for 1 MHz channels  $fTX \pm 2$  MHz.
- No Of Exc Enable: bool: Disables | enables the ExcPTxLimit limit for 1 MHz channels  $fTX\pm 3$ MHz,  $fTX \pm 4$  MHz, ... with NoOfExLimit tolerable exceptions (per statistic cycle).

```
get() \rightarrow SacpStruct
```

```
# SCPI: CONFigure:BLUetooth:MEASurement<Instance>
˓→:MEValuation:LIMit:LENergy:LRANge:SACP
value: SacpStruct = driver.configure.bluetooth.measurement.multiEval.limit.
˓→lowEnergy.lrange.sacp.get()
```
These commands define and enable the Spectrum ACP limits for BR (. . .:LIMit:SACP) , LE 1M PHY (  $\dots$ :LE1M $\dots$ ), LE 2M PHY  $(\dots$ :LE2M $\dots$ ), and LE coded PHY  $(\dots$ :LRANge $\dots)$ , respectively.

### **return**

structure: for return value, see the help for SacpStruct structure arguments.

set(*ptx\_limit: float*, *exc\_ptx\_limit: float*, *no\_of\_ex\_limit: int*, *ptx\_enable: bool*, *no\_of\_exc\_enable: bool*) → None

```
# SCPI: CONFigure:BLUetooth:MEASurement<Instance>
˓→:MEValuation:LIMit:LENergy:LRANge:SACP
driver.configure.bluetooth.measurement.multiEval.limit.lowEnergy.lrange.sacp.
\rightarrowset(ptx_limit = 1.0, exc_ptx_limit = 1.0, no_of_ex_limit = 1, ptx_enable =\rightarrow\rightarrowFalse, no_of_exc_enable = False)
```
These commands define and enable the Spectrum ACP limits for BR (. . .:LIMit:SACP) , LE 1M PHY ( ...: $LE1M...$ ),  $LE 2M$  PHY ( $...LE2M...$ ), and  $LE$  coded PHY  $(...iLRA\rho e...)$ , respectively.

### **param ptx\_limit**

Power limit for 1 MHz channels fTX± 2 MHz

#### **param exc\_ptx\_limit**

Power limit for 1 MHz channels  $fTX\pm 3$  MHz,  $fTX\pm 4$  MHz, ...

#### **param no\_of\_ex\_limit**

Maximum number of tolerable exceptions, i.e. 1 MHz channels fTX $\pm$ 3 MHz, fTX $\pm$ 4 MHz, ... whose power is above ExcPTxLimit, but below PTxLimit.

#### **param ptx\_enable**

Disables | enables the PTxLimit limit for 1 MHz channels  $\text{fTX} \pm 2 \text{ MHz}$ .

#### **param no\_of\_exc\_enable**

Disables | enables the ExcPTxLimit limit for 1 MHz channels  $fTX\pm 3$  MHz,  $fTX\pm 4$ MHz, ... with NoOfExLimit tolerable exceptions (per statistic cycle).

# **6.4.1.1.8.65 PowerVsTime**

# **SCPI Command :**

CONFigure:BLUetooth:MEASurement<Instance>:MEValuation:LIMit:PVTime

#### class PowerVsTimeCls

PowerVsTime commands group definition. 1 total commands, 0 Subgroups, 1 group commands

#### class PowerVsTimeStruct

Response structure. Fields:

- Pack Time Lower: float: No parameter help available
- Pack Time Upper: float: No parameter help available
- Pack\_Time\_Enable: List[bool]: No parameter help available

 $get() \rightarrow PowerVsTimeStruct$ 

```
# SCPI: CONFigure:BLUetooth:MEASurement<Instance>:MEValuation:LIMit:PVTime
value: PowerVsTimeStruct = driver.configure.bluetooth.measurement.multiEval.
˓→limit.powerVsTime.get()
```
Sets and enables/disables a lower and upper timing error limit for PVT measurements.

**return**

structure: for return value, see the help for PowerVsTimeStruct structure arguments.

set(*pack\_time\_lower: float*, *pack\_time\_upper: float*, *pack\_time\_enable: List[bool]*) → None

```
# SCPI: CONFigure:BLUetooth:MEASurement<Instance>:MEValuation:LIMit:PVTime
driver.configure.bluetooth.measurement.multiEval.limit.powerVsTime.set(pack_
˓→time_lower = 1.0, pack_time_upper = 1.0, pack_time_enable = [True, False,␣
\rightarrowTrue])
```
Sets and enables/disables a lower and upper timing error limit for PVT measurements.

**param pack\_time\_lower** No help available

**param pack\_time\_upper** No help available

**param pack\_time\_enable** No help available

# **6.4.1.1.8.66 Qhsl**

# **SCPI Command :**

### CONFigure:BLUetooth:MEASurement<Instance>:MEValuation:LIMit:QHSL:FSTability

# class QhslCls

Qhsl commands group definition. 8 total commands, 7 Subgroups, 1 group commands

### class FstabilityStruct

Structure for setting input parameters. Fields:

- Wi: float: No parameter help available
- Wiplus\_W\_0\_Max: float: No parameter help available
- W\_0\_Max: float: No parameter help available
- Wi\_Enabled: List[bool]: No parameter help available
- Wi\_W\_0\_Max\_Enabled: List[bool]: No parameter help available
- W\_0\_Max\_Enabled: List[bool]: No parameter help available

### $get_fstability() \rightarrow FstabilityStruct$

```
# SCPI: CONFigure:BLUetooth:MEASurement<Instance>
˓→:MEValuation:LIMit:QHSL:FSTability
value: FstabilityStruct = driver.configure.bluetooth.measurement.multiEval.
˓→limit.qhsl.get_fstability()
```
No command help available

### **return**

structure: for return value, see the help for FstabilityStruct structure arguments.

set\_fstability(*value: FstabilityStruct*) → None

```
# SCPI: CONFigure:BLUetooth:MEASurement<Instance>
˓→:MEValuation:LIMit:QHSL:FSTability
structure = driver.configure.bluetooth.measurement.multiEval.limit.qhsl.
˓→FstabilityStruct()
structure.Wi: float = 1.0
structure.Wiplus_W_0_Max: float = 1.0
structure.W_0_Max: float = 1.0
structure.Wi_Enabled: List[bool] = [True, False, True]
structure.Wi_W_0_Max_Enabled: List[bool] = [True, False, True]
structure.W_0_Max_Enabled: List[bool] = [True, False, True]
```
(continues on next page)

(continued from previous page)

```
driver.configure.bluetooth.measurement.multiEval.limit.qhsl.set_
\rightarrowfstability(value = structure)
```
No command help available

**param value**

see the help for FstabilityStruct structure arguments.

# **Cloning the Group**

```
# Create a clone of the original group, that exists independently
group2 = driver.configure.bluetooth.measurement.multiEval.limit.qhsl.clone()
```
# **Subgroups**

**6.4.1.1.8.67 P2Q**

# **SCPI Command :**

CONFigure:BLUetooth:MEASurement<Instance>:MEValuation:LIMit:QHSL:P2Q:DEVM

# class P2QCls

P2Q commands group definition. 1 total commands, 0 Subgroups, 1 group commands

### class DevmStruct

Structure for setting input parameters. Fields:

- Rms: float: No parameter help available
- Peak: float: No parameter help available
- P 99: float: No parameter help available
- Rms\_Enabled: List[bool]: No parameter help available
- Peak\_Enabled: List[bool]: No parameter help available
- P\_99\_Enabled: bool: No parameter help available

# $get\_devm() \rightarrow DevmStruct$

```
# SCPI: CONFigure:BLUetooth:MEASurement<Instance>
˓→:MEValuation:LIMit:QHSL:P2Q:DEVM
value: DevmStruct = driver.configure.bluetooth.measurement.multiEval.limit.qhsl.
˓→p2Q.get_devm()
```
No command help available

### **return**

structure: for return value, see the help for DevmStruct structure arguments.

set\_devm(*value: DevmStruct*) → None
```
# SCPI: CONFigure:BLUetooth:MEASurement<Instance>
˓→:MEValuation:LIMit:QHSL:P2Q:DEVM
structure = driver.configure.bluetooth.measurement.multiEval.limit.qhsl.p2Q.
˓→DevmStruct()
structure.Rms: float = 1.0
structure.Peak: float = 1.0
structure. P_99: float = 1.0
structure.Rms_Enabled: List[bool] = [True, False, True]
structure.Peak_Enabled: List[bool] = [True, False, True]
structure.P_99_Enabled: bool = False
driver.configure.bluetooth.measurement.multiEval.limit.qhsl.p2Q.set_devm(value␣
˓→= structure)
```
**param value** see the help for DevmStruct structure arguments.

# **6.4.1.1.8.68 P3Q**

## **SCPI Command :**

CONFigure:BLUetooth:MEASurement<Instance>:MEValuation:LIMit:QHSL:P3Q:DEVM

### class P3QCls

P3Q commands group definition. 1 total commands, 0 Subgroups, 1 group commands

### class DevmStruct

Structure for setting input parameters. Fields:

- Rms: float: No parameter help available
- Peak: float: No parameter help available
- P\_99: float: No parameter help available
- Rms Enabled: List[bool]: No parameter help available
- Peak Enabled: List[bool]: No parameter help available
- P\_99\_Enabled: bool: No parameter help available

### $get\_devm() \rightarrow DewmStruct$

```
# SCPI: CONFigure:BLUetooth:MEASurement<Instance>
˓→:MEValuation:LIMit:QHSL:P3Q:DEVM
value: DevmStruct = driver.configure.bluetooth.measurement.multiEval.limit.qhsl.
˓→p3Q.get_devm()
```
No command help available

### **return**

```
set_devm(value: DevmStruct) → None
```

```
# SCPI: CONFigure:BLUetooth:MEASurement<Instance>
˓→:MEValuation:LIMit:QHSL:P3Q:DEVM
structure = driver.configure.bluetooth.measurement.multiEval.limit.qhsl.p3Q.
˓→DevmStruct()
structure.Rms: float = 1.0
structure.Peak: float = 1.0
structure. P_99: float = 1.0
structure.Rms_Enabled: List[bool] = [True, False, True]
structure.Peak_Enabled: List[bool] = [True, False, True]
structure.P_99_Enabled: bool = False
driver.configure.bluetooth.measurement.multiEval.limit.qhsl.p3Q.set_devm(value␣
˓→= structure)
```
**param value** see the help for DevmStruct structure arguments.

# **6.4.1.1.8.69 P4Q**

## **SCPI Command :**

CONFigure:BLUetooth:MEASurement<Instance>:MEValuation:LIMit:QHSL:P4Q:DEVM

#### class P4QCls

P4Q commands group definition. 1 total commands, 0 Subgroups, 1 group commands

### class DevmStruct

Structure for setting input parameters. Fields:

- Rms: float: No parameter help available
- Peak: float: No parameter help available
- P\_99: float: No parameter help available
- Rms Enabled: List[bool]: No parameter help available
- Peak Enabled: List[bool]: No parameter help available
- P\_99\_Enabled: bool: No parameter help available

### $get\_devm() \rightarrow DewmStruct$

```
# SCPI: CONFigure:BLUetooth:MEASurement<Instance>
˓→:MEValuation:LIMit:QHSL:P4Q:DEVM
value: DevmStruct = driver.configure.bluetooth.measurement.multiEval.limit.qhsl.
˓→p4Q.get_devm()
```
No command help available

## **return**

```
set_devm(value: DevmStruct) → None
```

```
# SCPI: CONFigure:BLUetooth:MEASurement<Instance>
˓→:MEValuation:LIMit:QHSL:P4Q:DEVM
structure = driver.configure.bluetooth.measurement.multiEval.limit.qhsl.p4Q.
˓→DevmStruct()
structure.Rms: float = 1.0
structure.Peak: float = 1.0
structure. P_99: float = 1.0
structure.Rms_Enabled: List[bool] = [True, False, True]
structure.Peak_Enabled: List[bool] = [True, False, True]
structure.P_99_Enabled: bool = False
driver.configure.bluetooth.measurement.multiEval.limit.qhsl.p4Q.set_devm(value␣
˓→= structure)
```
**param value** see the help for DevmStruct structure arguments.

# **6.4.1.1.8.70 P5Q**

## **SCPI Command :**

CONFigure:BLUetooth:MEASurement<Instance>:MEValuation:LIMit:QHSL:P5Q:DEVM

### class P5QCls

P5Q commands group definition. 1 total commands, 0 Subgroups, 1 group commands

### class DevmStruct

Structure for setting input parameters. Fields:

- Rms: float: No parameter help available
- Peak: float: No parameter help available
- P\_99: float: No parameter help available
- Rms Enabled: List[bool]: No parameter help available
- Peak Enabled: List[bool]: No parameter help available
- P\_99\_Enabled: bool: No parameter help available

### $get\_devm() \rightarrow DewmStruct$

```
# SCPI: CONFigure:BLUetooth:MEASurement<Instance>
˓→:MEValuation:LIMit:QHSL:P5Q:DEVM
value: DevmStruct = driver.configure.bluetooth.measurement.multiEval.limit.qhsl.
˓→p5Q.get_devm()
```
No command help available

### **return**

```
set_devm(value: DevmStruct) → None
```

```
# SCPI: CONFigure:BLUetooth:MEASurement<Instance>
˓→:MEValuation:LIMit:QHSL:P5Q:DEVM
structure = driver.configure.bluetooth.measurement.multiEval.limit.qhsl.p5Q.
˓→DevmStruct()
structure.Rms: float = 1.0
structure.Peak: float = 1.0
structure. P_99: float = 1.0
structure.Rms_Enabled: List[bool] = [True, False, True]
structure.Peak_Enabled: List[bool] = [True, False, True]
structure.P_99_Enabled: bool = False
driver.configure.bluetooth.measurement.multiEval.limit.qhsl.p5Q.set_devm(value␣
˓→= structure)
```
**param value** see the help for DevmStruct structure arguments.

# **6.4.1.1.8.71 P6Q**

## **SCPI Command :**

CONFigure:BLUetooth:MEASurement<Instance>:MEValuation:LIMit:QHSL:P6Q:DEVM

#### class P6QCls

P6Q commands group definition. 1 total commands, 0 Subgroups, 1 group commands

### class DevmStruct

Structure for setting input parameters. Fields:

- Rms: float: No parameter help available
- Peak: float: No parameter help available
- P\_99: float: No parameter help available
- Rms Enabled: List[bool]: No parameter help available
- Peak Enabled: List[bool]: No parameter help available
- P\_99\_Enabled: bool: No parameter help available

### $get\_devm() \rightarrow DewmStruct$

```
# SCPI: CONFigure:BLUetooth:MEASurement<Instance>
˓→:MEValuation:LIMit:QHSL:P6Q:DEVM
value: DevmStruct = driver.configure.bluetooth.measurement.multiEval.limit.qhsl.
˓→p6Q.get_devm()
```
No command help available

### **return**

```
set_devm(value: DevmStruct) → None
```

```
# SCPI: CONFigure:BLUetooth:MEASurement<Instance>
˓→:MEValuation:LIMit:QHSL:P6Q:DEVM
structure = driver.configure.bluetooth.measurement.multiEval.limit.qhsl.p6Q.
˓→DevmStruct()
structure.Rms: float = 1.0
structure.Peak: float = 1.0
structure. P_99: float = 1.0
structure.Rms_Enabled: List[bool] = [True, False, True]
structure.Peak_Enabled: List[bool] = [True, False, True]
structure.P_99_Enabled: bool = False
driver.configure.bluetooth.measurement.multiEval.limit.qhsl.p6Q.set_devm(value␣
˓→= structure)
```
**param value** see the help for DevmStruct structure arguments.

## **6.4.1.1.8.72 PowerVsTime**

## **SCPI Command :**

CONFigure:BLUetooth:MEASurement<Instance>:MEValuation:LIMit:QHSL:PVTime

### class PowerVsTimeCls

PowerVsTime commands group definition. 1 total commands, 0 Subgroups, 1 group commands

#### class PowerVsTimeStruct

Response structure. Fields:

- Avg\_Pow\_Upper: float: No parameter help available
- Peak Pow Upper: float: No parameter help available
- Avg\_Pow\_Enabled: List[bool]: No parameter help available
- Peak\_Pow\_Enabled: List[bool]: No parameter help available

```
get() \rightarrow PowerVsTimeStruct
```

```
# SCPI: CONFigure:BLUetooth:MEASurement<Instance>:MEValuation:LIMit:QHSL:PVTime
value: PowerVsTimeStruct = driver.configure.bluetooth.measurement.multiEval.
˓→limit.qhsl.powerVsTime.get()
```
No command help available

**return**

structure: for return value, see the help for PowerVsTimeStruct structure arguments.

set(*avg\_pow\_upper: float*, *peak\_pow\_upper: float*, *avg\_pow\_enabled: List[bool]*, *peak\_pow\_enabled:*  $List[bool] \rightarrow \text{None}$ 

```
# SCPI: CONFigure:BLUetooth:MEASurement<Instance>:MEValuation:LIMit:QHSL:PVTime
driver.configure.bluetooth.measurement.multiEval.limit.qhsl.powerVsTime.set(avg_
\rightarrowpow_upper = 1.0, peak_pow_upper = 1.0, avg_pow_enabled = [True, False, True],
˓→peak_pow_enabled = [True, False, True])
```
### **param avg\_pow\_upper** No help available

**param peak\_pow\_upper** No help available

**param avg\_pow\_enabled** No help available

**param peak\_pow\_enabled** No help available

## **6.4.1.1.8.73 Sacp**

## **SCPI Command :**

CONFigure:BLUetooth:MEASurement<Instance>:MEValuation:LIMit:QHSL:SACP

#### class SacpCls

Sacp commands group definition. 1 total commands, 0 Subgroups, 1 group commands

#### class SacpStruct

Response structure. Fields:

- Ptx\_Limit: float: No parameter help available
- Exc\_Ptx\_Limit: float: No parameter help available
- No\_Of\_Ex\_Limit: int: No parameter help available
- Ptx\_Enable: bool: No parameter help available
- No\_Of\_Exc\_Enable: bool: No parameter help available
- $get() \rightarrow$  SacpStruct

```
# SCPI: CONFigure:BLUetooth:MEASurement<Instance>:MEValuation:LIMit:QHSL:SACP
value: SacpStruct = driver.configure.bluetooth.measurement.multiEval.limit.qhsl.
˓→sacp.get()
```
No command help available

**return**

structure: for return value, see the help for SacpStruct structure arguments.

set(*ptx\_limit: float, exc\_ptx\_limit: float, no\_of\_ex\_limit: int, ptx\_enable: bool, no\_of\_exc\_enable: bool*)  $\rightarrow$ None

```
# SCPI: CONFigure:BLUetooth:MEASurement<Instance>:MEValuation:LIMit:QHSL:SACP
driver.configure.bluetooth.measurement.multiEval.limit.qhsl.sacp.set(ptx_limit␣
\rightarrow = 1.0, exc_ptx_limit = 1.0, no_of_ex_limit = 1, ptx_enable = False, no_of_exc_
\rightarrowenable = False)
```
No command help available

**param ptx\_limit** No help available **param exc\_ptx\_limit** No help available

**param no\_of\_ex\_limit** No help available

**param ptx\_enable** No help available

**param no\_of\_exc\_enable** No help available

## **6.4.1.1.8.74 Sacp**

## **SCPI Command :**

CONFigure:BLUetooth:MEASurement<Instance>:MEValuation:LIMit:SACP

#### class SacpCls

Sacp commands group definition. 1 total commands, 0 Subgroups, 1 group commands

### class SacpStruct

Response structure. Fields:

- Ptx\_Limit: float: Power limit for 1 MHz channels fTX $\pm$  2 MHz
- Exc. Ptx. Limit: float: Power limit for 1 MHz channels  $fTX\pm 3$  MHz,  $fTX\pm 4$  MHz, ...
- No Of Ex Limit: int: Maximum number of tolerable exceptions, i.e. 1 MHz channels fTX $\pm$ 3 MHz,  $fTX\pm 4 MHz$ , ... whose power is above ExcPTxLimit, but below PTxLimit.
- Ptx\_Enable: bool: Disables | enables the PTxLimit limit for 1 MHz channels  $fTX \pm 2$  MHz.
- No Of Exc Enable: bool: Disables | enables the ExcPTxLimit limit for 1 MHz channels  $fTX\pm 3$ MHz,  $fTX\pm 4 MHz$ , ... with NoOfExLimit tolerable exceptions (per statistic cycle).

```
get() \rightarrow SacpStruct
```

```
# SCPI: CONFigure:BLUetooth:MEASurement<Instance>:MEValuation:LIMit:SACP
value: SacpStruct = driver.configure.bluetooth.measurement.multiEval.limit.sacp.
\rightarrowget()
```
These commands define and enable the Spectrum ACP limits for BR (. . .:LIMit:SACP) , LE 1M PHY ( ...: $LEIM...$ ),  $LE 2M$  PHY (...: $LE2M...$ ), and  $LE$  coded PHY (...: $LRANge...$ ), respectively.

**return**

structure: for return value, see the help for SacpStruct structure arguments.

set(*ptx\_limit: float*, *exc\_ptx\_limit: float*, *no\_of\_ex\_limit: int*, *ptx\_enable: bool*, *no\_of\_exc\_enable: bool*) → None

```
# SCPI: CONFigure:BLUetooth:MEASurement<Instance>:MEValuation:LIMit:SACP
driver.configure.bluetooth.measurement.multiEval.limit.sacp.set(ptx_limit = 1.0,
\rightarrow exc_ptx_limit = 1.0, no_of_ex_limit = 1, ptx_enable = False, no_of_exc_
\rightarrowenable = False)
```
These commands define and enable the Spectrum ACP limits for BR (. . .:LIMit:SACP) , LE 1M PHY (  $\dots$ :LE1M $\dots$ ), LE 2M PHY  $(\dots$ :LE2M $\dots$ ), and LE coded PHY  $(\dots$ :LRANge $\dots$ ), respectively.

#### **param ptx\_limit**

Power limit for 1 MHz channels  $fTX \pm 2 MHz$ 

### **param exc\_ptx\_limit**

Power limit for 1 MHz channels fTX $\pm$ 3 MHz, fTX $\pm$ 4 MHz, ...

#### **param no\_of\_ex\_limit**

Maximum number of tolerable exceptions, i.e. 1 MHz channels  $fTX\pm 3$  MHz,  $fTX\pm 4$ MHz, ... whose power is above ExcPTxLimit, but below PTxLimit.

### **param ptx\_enable**

Disables | enables the PTxLimit limit for 1 MHz channels  $\text{fTX} \pm 2 \text{ MHz}$ .

#### **param no\_of\_exc\_enable**

Disables | enables the ExcPTxLimit limit for 1 MHz channels  $fTX\pm 3$  MHz,  $fTX\pm 4$ MHz, ... with NoOfExLimit tolerable exceptions (per statistic cycle).

## **6.4.1.1.8.75 SoBw**

## **SCPI Command :**

CONFigure:BLUetooth:MEASurement<Instance>:MEValuation:LIMit:SOBW

## class SoBwCls

SoBw commands group definition. 1 total commands, 0 Subgroups, 1 group commands

#### class SoBwStruct

.

Response structure. Fields:

- Limit Threshold: float: Threshold value for 'high' vs 'low' peak emission bursts.
- Eq\_High\_Peak\_Upper: float: 20 dB bandwidth limit for 'high' peak emission bursts (LimitThreshold)
- Low\_Peak\_Upper: float: 20 dB bandwidth limit for 'low' peak emission bursts ( LimitThreshold) .
- Eq\_High\_Peak\_Enable: bool: Disable or enable the 20 dB bandwidth limit for 'high' peak emission bursts.
- Low Peak Enable: bool: Disable or enable the 20 dB bandwidth limit for 'low' peak emission bursts.

## $get() \rightarrow SoBwStruct$

```
# SCPI: CONFigure:BLUetooth:MEASurement<Instance>:MEValuation:LIMit:SOBW
value: SoBwStruct = driver.configure.bluetooth.measurement.multiEval.limit.soBw.
˓→get()
```
Defines and enables the limits for the 20 dB bandwidth measurement (BR only) .

## **return**

structure: for return value, see the help for SoBwStruct structure arguments.

set(*limit\_threshold: float*, *eq\_high\_peak\_upper: float*, *low\_peak\_upper: float*, *eq\_high\_peak\_enable: bool*, *low\_peak\_enable: bool*)  $\rightarrow$  None

# SCPI: CONFigure:BLUetooth:MEASurement<Instance>:MEValuation:LIMit:SOBW driver.configure.bluetooth.measurement.multiEval.limit.soBw.set(limit\_threshold,

(continues on next page)

(continued from previous page)

```
\Rightarrow 1.0, eq_high_peak_upper = 1.0, low_peak_upper = 1.0, eq_high_peak_enable =_
˓→False, low_peak_enable = False)
```
Defines and enables the limits for the 20 dB bandwidth measurement (BR only) .

### **param limit\_threshold**

Threshold value for 'high' vs 'low' peak emission bursts.

#### **param eq\_high\_peak\_upper**

20 dB bandwidth limit for 'high' peak emission bursts (LimitThreshold) .

### **param low\_peak\_upper**

20 dB bandwidth limit for 'low' peak emission bursts ( LimitThreshold) .

#### **param eq\_high\_peak\_enable**

Disable or enable the 20 dB bandwidth limit for 'high' peak emission bursts.

#### **param low\_peak\_enable**

Disable or enable the 20 dB bandwidth limit for 'low' peak emission bursts.

## **6.4.1.1.8.76 ListPy**

## **SCPI Commands :**

```
CONFigure:BLUetooth:MEASurement<Instance>:MEValuation:LIST:NCONnections
CONFigure:BLUetooth:MEASurement<Instance>:MEValuation:LIST:COUNt
CONFigure:BLUetooth:MEASurement<Instance>:MEValuation:LIST:MALGorithm
CONFigure:BLUetooth:MEASurement<Instance>:MEValuation:LIST:CMODe
CONFigure:BLUetooth:MEASurement<Instance>:MEValuation:LIST
```
### class ListPyCls

ListPy commands group definition. 41 total commands, 2 Subgroups, 5 group commands

### $get\_cmode() \rightarrow ParameterSetMode$

```
# SCPI: CONFigure:BLUetooth:MEASurement<Instance>:MEValuation:LIST:CMODe
value: enums.ParameterSetMode = driver.configure.bluetooth.measurement.
˓→multiEval.listPy.get_cmode()
```
Sets the connector mode, selecting whether all list mode segments use the same RF connection.

#### **return**

connector\_mode: - GLOBal: Use the same RF connection for all segments, see ROUTe:BLUetooth:MEASi:SPATh. - LIST: Assign a connection to each segment, see CONFigure:BLUetooth:MEASi:MEValuation:LIST:SEGMentno:CIDX.

```
get\_count() \rightarrow int
```

```
# SCPI: CONFigure:BLUetooth:MEASurement<Instance>:MEValuation:LIST:COUNt
value: int = driver.configure.bluetooth.measurement.multiEval.listPy.get_count()
```
Defines the number of segments in the entire measurement interval.

**return**

segments: No help available

### $get\_malgorithms() \rightarrow PatternIndependent$

```
# SCPI: CONFigure:BLUetooth:MEASurement<Instance>:MEValuation:LIST:MALGorithm
value: enums.PatternIndependent = driver.configure.bluetooth.measurement.
˓→multiEval.listPy.get_malgorithm()
```
No command help available

**return**

pattern\_independent: No help available

 $get\_nconnections() \rightarrow int$ 

# SCPI: CONFigure:BLUetooth:MEASurement<Instance>:MEValuation:LIST:NCONnections value: int = driver.configure.bluetooth.measurement.multiEval.listPy.get\_ ˓<sup>→</sup>nconnections()

Sets the number of connections to be defined for the list mode, for connector mode LIST. Define the connections via ROUTe:BLUetooth:MEAS<i>:SPATh.

### **return**

no\_of\_connections: The maximum number of connections is limited by the number of connectors per smart channel.

## $get_value() \rightarrow bool$

```
# SCPI: CONFigure:BLUetooth:MEASurement<Instance>:MEValuation:LIST
value: bool = driver.configure.bluetooth.measurement.multiEval.listPy.get_
\rightarrowvalue()
```
Enables or disables the list mode.

**return**

enable: OFF: disable list mode ON: enable list mode

set\_cmode(*connector\_mode: ParameterSetMode*) → None

```
# SCPI: CONFigure:BLUetooth:MEASurement<Instance>:MEValuation:LIST:CMODe
driver.configure.bluetooth.measurement.multiEval.listPy.set_cmode(connector_
˓→mode = enums.ParameterSetMode.GLOBal)
```
Sets the connector mode, selecting whether all list mode segments use the same RF connection.

## **param connector\_mode**

- GLOBal: Use the same RF connection for all segments, see ROUTe:BLUetooth:MEASi:SPATh.
- LIST: Assign a connection to each segment, see CONFigure:BLUetooth:MEASi:MEValuation:LIST:SEGMentno:CIDX.

#### $set_count(*segments: int*) \rightarrow None$

```
# SCPI: CONFigure:BLUetooth:MEASurement<Instance>:MEValuation:LIST:COUNt
driver.configure.bluetooth.measurement.multiEval.listPy.set_count(segments = 1)
```
Defines the number of segments in the entire measurement interval.

**param segments** No help available set\_malgorithm(*pattern\_independent: PatternIndependent*) → None

# SCPI: CONFigure:BLUetooth:MEASurement<Instance>:MEValuation:LIST:MALGorithm driver.configure.bluetooth.measurement.multiEval.listPy.set\_malgorithm(pattern\_ ˓<sup>→</sup>independent = enums.PatternIndependent.PINDependent)

No command help available

**param pattern\_independent**

No help available

set\_nconnections(*no\_of\_connections: int*) → None

# SCPI: CONFigure:BLUetooth:MEASurement<Instance>:MEValuation:LIST:NCONnections driver.configure.bluetooth.measurement.multiEval.listPy.set\_nconnections(no\_of\_  $\rightarrow$ connections = 1)

Sets the number of connections to be defined for the list mode, for connector mode LIST. Define the connections via ROUTe:BLUetooth:MEAS<i>:SPATh.

**param no\_of\_connections**

The maximum number of connections is limited by the number of connectors per smart channel.

set\_value(*enable: bool*) → None

```
# SCPI: CONFigure:BLUetooth:MEASurement<Instance>:MEValuation:LIST
driver.configure.bluetooth.measurement.multiEval.listPy.set_value(enable =␣
\rightarrowFalse)
```
Enables or disables the list mode.

**param enable**

OFF: disable list mode ON: enable list mode

# **Cloning the Group**

```
# Create a clone of the original group, that exists independently
group2 = driver.configure.bluetooth.measurement.multiEval.listPy.clone()
```
## **Subgroups**

**6.4.1.1.8.77 Segment<Segment>**

### **RepCap Settings**

```
# Range: S1 .. S128
rc = driver.configure.bluetooth.measurement.multiEval.listPy.segment.repcap_segment_get()
driver.configure.bluetooth.measurement.multiEval.listPy.segment.repcap_segment_
˓→set(repcap.Segment.S1)
```
### class SegmentCls

Segment commands group definition. 35 total commands, 4 Subgroups, 0 group commands Repeated Capability: Segment, default value after init: Segment.S1

## **Cloning the Group**

```
# Create a clone of the original group, that exists independently
group2 = driver.configure.bluetooth.measurement.multiEval.listPy.segment.clone()
```
### **Subgroups**

**6.4.1.1.8.78 Cidx**

## **SCPI Command :**

CONFigure:BLUetooth:MEASurement<Instance>:MEValuation:LIST:SEGMent<nr>:CIDX

### class CidxCls

Cidx commands group definition. 1 total commands, 0 Subgroups, 1 group commands

get(*segment=Segment.Default*) → int

# SCPI: CONFigure:BLUetooth:MEASurement<Instance>:MEValuation:LIST:SEGMent<nr>  $\hookrightarrow$ : CIDX value: int = driver.configure.bluetooth.measurement.multiEval.listPy.segment. ˓<sup>→</sup>cidx.get(segment = repcap.Segment.Default)

Selects the RF connection index for segment <no>. For a definition of the connection indices, see ROUTe:BLUetooth:MEAS<i>:SPATh.

#### **param segment**

optional repeated capability selector. Default value: S1 (settable in the interface 'Segment')

#### **return**

connection\_index: Index of the connection to be used for the segment.

set(*connection\_index: int*, *segment=Segment.Default*) → None

# SCPI: CONFigure:BLUetooth:MEASurement<Instance>:MEValuation:LIST:SEGMent<nr>  $ightharpoonup$ : CIDX

```
driver.configure.bluetooth.measurement.multiEval.listPy.segment.cidx.
\rightarrowset(connection_index = 1, segment = repcap.Segment.Default)
```
Selects the RF connection index for segment  $\langle n \rangle$ . For a definition of the connection indices, see ROUTe:BLUetooth:MEAS<i>:SPATh.

## **param connection\_index**

Index of the connection to be used for the segment.

#### **param segment**

optional repeated capability selector. Default value: S1 (settable in the interface 'Segment')

# **6.4.1.1.8.79 Results**

## **SCPI Command :**

CONFigure:BLUetooth:MEASurement<Instance>:MEValuation:LIST:SEGMent<nr>:RESults

## class ResultsCls

Results commands group definition. 7 total commands, 6 Subgroups, 1 group commands

#### class ResultsStruct

Response structure. Fields:

- Enable\_Mod\_Scalar: bool: Enable/disable statistical modulation results
- Enable\_Pow\_Scalar: bool: Enable/disable statistical power results
- Enable Spec Obw: bool: Enable/disable the spectrum 20 dB bandwidth results (BR)
- Enable\_Spec\_Acp: bool: Enable/disable the spectrum ACP results (BR, LE)
- Enable\_Spec\_Gat\_Acp: bool: Enable/disable the spectrum gated ACP results (EDR)

## get(*segment=Segment.Default*) → ResultsStruct

```
# SCPI: CONFigure:BLUetooth:MEASurement<Instance>:MEValuation:LIST:SEGMent<nr>
\rightarrow:RESults
```

```
value: ResultsStruct = driver.configure.bluetooth.measurement.multiEval.listPy.
˓→segment.results.get(segment = repcap.Segment.Default)
```
Enables or disables the evaluation of the particular measurement type in the segment.

#### **param segment**

optional repeated capability selector. Default value: S1 (settable in the interface 'Segment')

**return**

structure: for return value, see the help for ResultsStruct structure arguments.

set(*enable\_mod\_scalar: bool*, *enable\_pow\_scalar: bool*, *enable\_spec\_obw: bool*, *enable\_spec\_acp: bool*, *enable\_spec\_gat\_acp: bool*, *segment=Segment.Default*) → None

```
# SCPI: CONFigure:BLUetooth:MEASurement<Instance>:MEValuation:LIST:SEGMent<nr>
\rightarrow:RESults
driver.configure.bluetooth.measurement.multiEval.listPy.segment.results.
˓→set(enable_mod_scalar = False, enable_pow_scalar = False, enable_spec_obw =␣
˓→False, enable_spec_acp = False, enable_spec_gat_acp = False, segment = repcap.
˓→Segment.Default)
```
Enables or disables the evaluation of the particular measurement type in the segment.

```
param enable_mod_scalar
  Enable/disable statistical modulation results
```
#### **param enable\_pow\_scalar**

Enable/disable statistical power results

#### **param enable\_spec\_obw**

Enable/disable the spectrum 20 dB bandwidth results (BR)

#### **param enable\_spec\_acp**

Enable/disable the spectrum ACP results (BR, LE)

## **param enable\_spec\_gat\_acp**

Enable/disable the spectrum gated ACP results (EDR)

### **param segment**

optional repeated capability selector. Default value: S1 (settable in the interface 'Segment')

## **Cloning the Group**

```
# Create a clone of the original group, that exists independently
group2 = driver.configure.bluetooth.measurement.multiEval.listPy.segment.results.clone()
```
### **Subgroups**

## **6.4.1.1.8.80 Mscalar**

# **SCPI Command :**

CONFigure:BLUetooth:MEASurement<Instance>:MEValuation:LIST:SEGMent<nr>:RESults:MSCalar

#### class MscalarCls

Mscalar commands group definition. 1 total commands, 0 Subgroups, 1 group commands

get(*segment=Segment.Default*) → bool

```
# SCPI: CONFigure:BLUetooth:MEASurement<Instance>:MEValuation:LIST:SEGMent<nr>
˓→:RESults:MSCalar
value: bool = driver.configure.bluetooth.measurement.multiEval.listPy.segment.
˓→results.mscalar.get(segment = repcap.Segment.Default)
```
Enables or disables the evaluation of results for the segment<no> in list mode. The last mnemonic denotes the measurement type: statistical modulation results, statistical power results, spectrum ACP (BR, LE) , spectrum gated ACP (EDR) , spectrum 20 dB bandwidth (BR) .

#### **param segment**

optional repeated capability selector. Default value: S1 (settable in the interface 'Segment')

**return**

enable\_mod\_scalar: No help available

set(*enable\_mod\_scalar: bool*, *segment=Segment.Default*) → None

```
# SCPI: CONFigure:BLUetooth:MEASurement<Instance>:MEValuation:LIST:SEGMent<nr>
˓→:RESults:MSCalar
```
driver.configure.bluetooth.measurement.multiEval.listPy.segment.results.mscalar.  $\rightarrow$ set(enable\_mod\_scalar = False, segment = repcap.Segment.Default)

Enables or disables the evaluation of results for the segment<no> in list mode. The last mnemonic denotes the measurement type: statistical modulation results, statistical power results, spectrum ACP (BR, LE) , spectrum gated ACP (EDR) , spectrum 20 dB bandwidth (BR) .

# **param enable\_mod\_scalar**

No help available

```
param segment
```
optional repeated capability selector. Default value: S1 (settable in the interface 'Segment')

# **6.4.1.1.8.81 Pencoding**

## **SCPI Command :**

CONFigure:BLUetooth:MEASurement<Instance>:MEValuation:LIST:SEGMent<nr>:RESults:PENCoding

## class PencodingCls

Pencoding commands group definition. 1 total commands, 0 Subgroups, 1 group commands

get(*segment=Segment.Default*) → bool

```
# SCPI: CONFigure:BLUetooth:MEASurement<Instance>:MEValuation:LIST:SEGMent<nr>
˓→:RESults:PENCoding
value: bool = driver.configure.bluetooth.measurement.multiEval.listPy.segment.
˓→results.pencoding.get(segment = repcap.Segment.Default)
```
No command help available

```
param segment
```
optional repeated capability selector. Default value: S1 (settable in the interface 'Segment')

**return**

enable\_phase\_enc: No help available

set(*enable\_phase\_enc: bool*, *segment=Segment.Default*) → None

```
# SCPI: CONFigure:BLUetooth:MEASurement<Instance>:MEValuation:LIST:SEGMent<nr>
˓→:RESults:PENCoding
```

```
driver.configure.bluetooth.measurement.multiEval.listPy.segment.results.
 \rightarrowpencoding.set(enable_phase_enc = False, segment = repcap.Segment.Default)
```
No command help available

**param enable\_phase\_enc** No help available

**param segment**

optional repeated capability selector. Default value: S1 (settable in the interface 'Segment')

## **6.4.1.1.8.82 Pscalar**

## **SCPI Command :**

CONFigure:BLUetooth:MEASurement<Instance>:MEValuation:LIST:SEGMent<nr>:RESults:PSCalar

### class PscalarCls

Pscalar commands group definition. 1 total commands, 0 Subgroups, 1 group commands

get(*segment=Segment.Default*) → bool

# SCPI: CONFigure:BLUetooth:MEASurement<Instance>:MEValuation:LIST:SEGMent<nr> ˓<sup>→</sup>:RESults:PSCalar value: bool = driver.configure.bluetooth.measurement.multiEval.listPy.segment.

˓<sup>→</sup>results.pscalar.get(segment = repcap.Segment.Default)

Enables or disables the evaluation of results for the segment<no> in list mode. The last mnemonic denotes the measurement type: statistical modulation results, statistical power results, spectrum ACP (BR, LE) , spectrum gated ACP (EDR) , spectrum 20 dB bandwidth (BR) .

## **param segment**

optional repeated capability selector. Default value: S1 (settable in the interface 'Segment')

#### **return**

enable pow scalar: No help available

set(*enable\_pow\_scalar: bool*, *segment=Segment.Default*) → None

# SCPI: CONFigure:BLUetooth:MEASurement<Instance>:MEValuation:LIST:SEGMent<nr> ˓<sup>→</sup>:RESults:PSCalar driver.configure.bluetooth.measurement.multiEval.listPy.segment.results.pscalar. ˓<sup>→</sup>set(enable\_pow\_scalar = False, segment = repcap.Segment.Default)

Enables or disables the evaluation of results for the segment<no> in list mode. The last mnemonic denotes the measurement type: statistical modulation results, statistical power results, spectrum ACP (BR, LE) , spectrum gated ACP (EDR) , spectrum 20 dB bandwidth (BR) .

### **param enable\_pow\_scalar** No help available

#### **param segment**

optional repeated capability selector. Default value: S1 (settable in the interface 'Segment')

### **6.4.1.1.8.83 Sacp**

## **SCPI Command :**

CONFigure:BLUetooth:MEASurement<Instance>:MEValuation:LIST:SEGMent<nr>:RESults:SACP

## class SacpCls

Sacp commands group definition. 1 total commands, 0 Subgroups, 1 group commands

get(*segment=Segment.Default*) → bool

```
# SCPI: CONFigure:BLUetooth:MEASurement<Instance>:MEValuation:LIST:SEGMent<nr>
˓→:RESults:SACP
value: bool = driver.configure.bluetooth.measurement.multiEval.listPy.segment.
˓→results.sacp.get(segment = repcap.Segment.Default)
```
Enables or disables the evaluation of results for the segment<no> in list mode. The last mnemonic denotes the measurement type: statistical modulation results, statistical power results, spectrum ACP (BR, LE) , spectrum gated ACP (EDR) , spectrum 20 dB bandwidth (BR) .

#### **param segment**

optional repeated capability selector. Default value: S1 (settable in the interface 'Segment')

```
return
```
enable\_spec\_acp: No help available

set(*enable\_spec\_acp: bool*, *segment=Segment.Default*) → None

```
# SCPI: CONFigure:BLUetooth:MEASurement<Instance>:MEValuation:LIST:SEGMent<nr>
˓→:RESults:SACP
driver.configure.bluetooth.measurement.multiEval.listPy.segment.results.sacp.
˓→set(enable_spec_acp = False, segment = repcap.Segment.Default)
```
Enables or disables the evaluation of results for the segment<no> in list mode. The last mnemonic denotes the measurement type: statistical modulation results, statistical power results, spectrum ACP (BR, LE) , spectrum gated ACP (EDR) , spectrum 20 dB bandwidth (BR) .

**param enable\_spec\_acp** No help available

## **param segment**

optional repeated capability selector. Default value: S1 (settable in the interface 'Segment')

# **6.4.1.1.8.84 Sgacp**

## **SCPI Command :**

CONFigure:BLUetooth:MEASurement<Instance>:MEValuation:LIST:SEGMent<nr>:RESults:SGACp

#### class SgacpCls

Sgacp commands group definition. 1 total commands, 0 Subgroups, 1 group commands

get(*segment=Segment.Default*) → bool

# SCPI: CONFigure:BLUetooth:MEASurement<Instance>:MEValuation:LIST:SEGMent<nr> ˓<sup>→</sup>:RESults:SGACp

value: bool = driver.configure.bluetooth.measurement.multiEval.listPy.segment.  $\rightarrow$ results.sgacp.get(segment = repcap.Segment.Default)

Enables or disables the evaluation of results for the segment<no> in list mode. The last mnemonic denotes the measurement type: statistical modulation results, statistical power results, spectrum ACP (BR, LE) , spectrum gated ACP (EDR) , spectrum 20 dB bandwidth (BR) .

#### **param segment**

optional repeated capability selector. Default value: S1 (settable in the interface 'Segment')

#### **return**

enable\_spec\_gat\_acp: No help available

 $set(*enable spec gate accept good, segment=Segment.Default*) \rightarrow None$ 

# SCPI: CONFigure:BLUetooth:MEASurement<Instance>:MEValuation:LIST:SEGMent<nr> ˓<sup>→</sup>:RESults:SGACp driver.configure.bluetooth.measurement.multiEval.listPy.segment.results.sgacp. ˓<sup>→</sup>set(enable\_spec\_gat\_acp = False, segment = repcap.Segment.Default)

Enables or disables the evaluation of results for the segment<no> in list mode. The last mnemonic denotes the measurement type: statistical modulation results, statistical power results, spectrum ACP (BR, LE) , spectrum gated ACP (EDR) , spectrum 20 dB bandwidth (BR) .

# **param enable\_spec\_gat\_acp**

No help available

## **param segment**

optional repeated capability selector. Default value: S1 (settable in the interface 'Segment')

## **6.4.1.1.8.85 SoBw**

## **SCPI Command :**

CONFigure:BLUetooth:MEASurement<Instance>:MEValuation:LIST:SEGMent<nr>:RESults:SOBW

## class SoBwCls

SoBw commands group definition. 1 total commands, 0 Subgroups, 1 group commands

### get(*segment=Segment.Default*) → bool

# SCPI: CONFigure:BLUetooth:MEASurement<Instance>:MEValuation:LIST:SEGMent<nr> ˓<sup>→</sup>:RESults:SOBW

value: bool = driver.configure.bluetooth.measurement.multiEval.listPy.segment.  $\rightarrow$ results.soBw.get(segment = repcap.Segment.Default)

Enables or disables the evaluation of results for the segment<no> in list mode. The last mnemonic denotes the measurement type: statistical modulation results, statistical power results, spectrum ACP (BR, LE) , spectrum gated ACP (EDR) , spectrum 20 dB bandwidth (BR) .

### **param segment**

optional repeated capability selector. Default value: S1 (settable in the interface 'Segment')

**return**

enable\_spec\_obw: No help available

set(*enable\_spec\_obw: bool*, *segment=Segment.Default*) → None

# SCPI: CONFigure:BLUetooth:MEASurement<Instance>:MEValuation:LIST:SEGMent<nr> ˓<sup>→</sup>:RESults:SOBW driver.configure.bluetooth.measurement.multiEval.listPy.segment.results.soBw.

```
˓→set(enable_spec_obw = False, segment = repcap.Segment.Default)
```
Enables or disables the evaluation of results for the segment<no> in list mode. The last mnemonic denotes the measurement type: statistical modulation results, statistical power results, spectrum ACP (BR, LE) , spectrum gated ACP (EDR) , spectrum 20 dB bandwidth (BR) .

**param enable\_spec\_obw** No help available

#### **param segment**

optional repeated capability selector. Default value: S1 (settable in the interface 'Segment')

## **6.4.1.1.8.86 Scount**

## **SCPI Command :**

CONFigure:BLUetooth:MEASurement<Instance>:MEValuation:LIST:SEGMent<nr>:SCOunt

## class ScountCls

Scount commands group definition. 7 total commands, 6 Subgroups, 1 group commands

### class ScountStruct

Response structure. Fields:

- Mod\_Stat\_Count: int: Statistic count for statistical modulation measurement
- Power Stat Count: int: Statistic count for statistical power measurement
- Spec Obw Stat Cnt: int: Statistic count for spectrum 20 dB bandwidth measurement (BR)
- Spec\_Acp\_Stat\_Cnt: int: Statistic count for spectrum ACP (BR, LE)
- Spec\_Gat\_Acp\_Stat\_Cnt: int: Statistic count for spectrum gated ACP measurement (EDR)

get(*segment=Segment.Default*) → ScountStruct

```
# SCPI: CONFigure:BLUetooth:MEASurement<Instance>:MEValuation:LIST:SEGMent<nr>
˓→:SCOunt
value: ScountStruct = driver.configure.bluetooth.measurement.multiEval.listPy.
˓→segment.scount.get(segment = repcap.Segment.Default)
```
Defines the statistic count for the particular measurement type in the segment.

## **param segment**

optional repeated capability selector. Default value: S1 (settable in the interface 'Segment')

#### **return**

structure: for return value, see the help for ScountStruct structure arguments.

set(*mod\_stat\_count: int*, *power\_stat\_count: int*, *spec\_obw\_stat\_cnt: int*, *spec\_acp\_stat\_cnt: int*, *spec\_gat\_acp\_stat\_cnt: int, segment=Segment.Default*)  $\rightarrow$  None

# SCPI: CONFigure:BLUetooth:MEASurement<Instance>:MEValuation:LIST:SEGMent<nr> ˓<sup>→</sup>:SCOunt driver.configure.bluetooth.measurement.multiEval.listPy.segment.scount.set(mod\_  $\rightarrow$ stat\_count = 1, power\_stat\_count = 1, spec\_obw\_stat\_cnt = 1, spec\_acp\_stat\_  $\rightarrow$ cnt = 1, spec\_gat\_acp\_stat\_cnt = 1, segment = repcap. Segment. Default)

Defines the statistic count for the particular measurement type in the segment.

### **param mod\_stat\_count**

Statistic count for statistical modulation measurement

### **param power\_stat\_count**

Statistic count for statistical power measurement

## **param spec\_obw\_stat\_cnt**

Statistic count for spectrum 20 dB bandwidth measurement (BR)

```
param spec_acp_stat_cnt
  Statistic count for spectrum ACP (BR, LE)
```
# **param spec\_gat\_acp\_stat\_cnt**

Statistic count for spectrum gated ACP measurement (EDR)

#### **param segment**

optional repeated capability selector. Default value: S1 (settable in the interface 'Segment')

## **Cloning the Group**

# Create a clone of the original group, that exists independently group2 = driver.configure.bluetooth.measurement.multiEval.listPy.segment.scount.clone()

## **Subgroups**

## **6.4.1.1.8.87 Mscalar**

## **SCPI Command :**

CONFigure:BLUetooth:MEASurement<Instance>:MEValuation:LIST:SEGMent<nr>:SCOunt:MSCalar

#### class MscalarCls

Mscalar commands group definition. 1 total commands, 0 Subgroups, 1 group commands

 $get(*segment*=*Segment*.*Default*) \rightarrow int$ 

# SCPI: CONFigure:BLUetooth:MEASurement<Instance>:MEValuation:LIST:SEGMent<nr> ˓<sup>→</sup>:SCOunt:MSCalar

value: int = driver.configure.bluetooth.measurement.multiEval.listPy.segment. ˓<sup>→</sup>scount.mscalar.get(segment = repcap.Segment.Default)

Defines the statistic count in the segment. The last mnemonic denotes the measurement type: statistical modulation measurement, statistical power measurement, spectrum ACP measurement (BR, LE) , spectrum gated ACP measurement (EDR) , spectrum 20 dB bandwidth (occupied bandwidth) measurement (BR) .

#### **param segment**

optional repeated capability selector. Default value: S1 (settable in the interface 'Segment')

#### **return**

mod\_stat\_count: Statistic count

set(*mod\_stat\_count: int*, *segment=Segment.Default*) → None

# SCPI: CONFigure:BLUetooth:MEASurement<Instance>:MEValuation:LIST:SEGMent<nr> ˓<sup>→</sup>:SCOunt:MSCalar driver.configure.bluetooth.measurement.multiEval.listPy.segment.scount.mscalar. ˓<sup>→</sup>set(mod\_stat\_count = 1, segment = repcap.Segment.Default)

Defines the statistic count in the segment. The last mnemonic denotes the measurement type: statistical modulation measurement, statistical power measurement, spectrum ACP measurement (BR, LE) , spectrum gated ACP measurement (EDR) , spectrum 20 dB bandwidth (occupied bandwidth) measurement (BR) .

## **param mod\_stat\_count**

Statistic count

## **param segment**

optional repeated capability selector. Default value: S1 (settable in the interface 'Segment')

## **6.4.1.1.8.88 Pencoding**

## **SCPI Command :**

CONFigure:BLUetooth:MEASurement<Instance>:MEValuation:LIST:SEGMent<nr>:SCOunt:PENCoding

#### class PencodingCls

Pencoding commands group definition. 1 total commands, 0 Subgroups, 1 group commands

### $get(segment=Segment.Default) \rightarrow int$

# SCPI: CONFigure:BLUetooth:MEASurement<Instance>:MEValuation:LIST:SEGMent<nr> ˓<sup>→</sup>:SCOunt:PENCoding value: int = driver.configure.bluetooth.measurement.multiEval.listPy.segment.

˓<sup>→</sup>scount.pencoding.get(segment = repcap.Segment.Default)

No command help available

## **param segment**

optional repeated capability selector. Default value: S1 (settable in the interface 'Segment')

#### **return**

phase\_enc\_stat\_cnt: No help available

set(*phase\_enc\_stat\_cnt: int*, *segment=Segment.Default*) → None

# SCPI: CONFigure:BLUetooth:MEASurement<Instance>:MEValuation:LIST:SEGMent<nr> ˓<sup>→</sup>:SCOunt:PENCoding driver.configure.bluetooth.measurement.multiEval.listPy.segment.scount.

 $\rightarrow$ pencoding.set(phase\_enc\_stat\_cnt = 1, segment = repcap.Segment.Default)

### **param phase\_enc\_stat\_cnt** No help available

# **param segment**

optional repeated capability selector. Default value: S1 (settable in the interface 'Segment')

## **6.4.1.1.8.89 Pscalar**

## **SCPI Command :**

CONFigure:BLUetooth:MEASurement<Instance>:MEValuation:LIST:SEGMent<nr>:SCOunt:PSCalar

## class PscalarCls

Pscalar commands group definition. 1 total commands, 0 Subgroups, 1 group commands

 $get(segment=Segment.Default) \rightarrow int$ 

```
# SCPI: CONFigure:BLUetooth:MEASurement<Instance>:MEValuation:LIST:SEGMent<nr>
˓→:SCOunt:PSCalar
value: int = driver.configure.bluetooth.measurement.multiEval.listPy.segment.
˓→scount.pscalar.get(segment = repcap.Segment.Default)
```
Defines the statistic count in the segment. The last mnemonic denotes the measurement type: statistical modulation measurement, statistical power measurement, spectrum ACP measurement (BR, LE) , spectrum gated ACP measurement (EDR) , spectrum 20 dB bandwidth (occupied bandwidth) measurement (BR) .

### **param segment**

optional repeated capability selector. Default value: S1 (settable in the interface 'Segment')

**return**

power\_stat\_count: Statistic count

 $set(power\ stat\ count: int, segment=Segment.Default) \rightarrow None$ 

```
# SCPI: CONFigure:BLUetooth:MEASurement<Instance>:MEValuation:LIST:SEGMent<nr>
˓→:SCOunt:PSCalar
driver.configure.bluetooth.measurement.multiEval.listPy.segment.scount.pscalar.
\rightarrowset(power_stat_count = 1, segment = repcap. Segment. Default)
```
Defines the statistic count in the segment. The last mnemonic denotes the measurement type: statistical modulation measurement, statistical power measurement, spectrum ACP measurement (BR, LE) , spectrum gated ACP measurement (EDR) , spectrum 20 dB bandwidth (occupied bandwidth) measurement (BR) .

# **param power\_stat\_count**

Statistic count

#### **param segment**

optional repeated capability selector. Default value: S1 (settable in the interface 'Segment')

## **6.4.1.1.8.90 Sacp**

## **SCPI Command :**

CONFigure:BLUetooth:MEASurement<Instance>:MEValuation:LIST:SEGMent<nr>:SCOunt:SACP

## class SacpCls

Sacp commands group definition. 1 total commands, 0 Subgroups, 1 group commands

get(*segment=Segment.Default*) → int

# SCPI: CONFigure:BLUetooth:MEASurement<Instance>:MEValuation:LIST:SEGMent<nr> ˓<sup>→</sup>:SCOunt:SACP value: int = driver.configure.bluetooth.measurement.multiEval.listPy.segment.

˓<sup>→</sup>scount.sacp.get(segment = repcap.Segment.Default)

Defines the statistic count in the segment. The last mnemonic denotes the measurement type: statistical modulation measurement, statistical power measurement, spectrum ACP measurement (BR, LE) , spectrum gated ACP measurement (EDR) , spectrum 20 dB bandwidth (occupied bandwidth) measurement (BR) .

## **param segment**

optional repeated capability selector. Default value: S1 (settable in the interface 'Segment')

```
return
```
spec\_acp\_stat\_cnt: Statistic count

set(*spec\_acp\_stat\_cnt: int*, *segment=Segment.Default*) → None

```
# SCPI: CONFigure:BLUetooth:MEASurement<Instance>:MEValuation:LIST:SEGMent<nr>
˓→:SCOunt:SACP
driver.configure.bluetooth.measurement.multiEval.listPy.segment.scount.sacp.
˓→set(spec_acp_stat_cnt = 1, segment = repcap.Segment.Default)
```
Defines the statistic count in the segment. The last mnemonic denotes the measurement type: statistical modulation measurement, statistical power measurement, spectrum ACP measurement (BR, LE) , spectrum gated ACP measurement (EDR) , spectrum 20 dB bandwidth (occupied bandwidth) measurement (BR) .

### **param spec\_acp\_stat\_cnt** Statistic count

#### **param segment**

optional repeated capability selector. Default value: S1 (settable in the interface 'Segment')

## **6.4.1.1.8.91 Sgacp**

# **SCPI Command :**

CONFigure:BLUetooth:MEASurement<Instance>:MEValuation:LIST:SEGMent<nr>:SCOunt:SGACp

## class SgacpCls

Sgacp commands group definition. 1 total commands, 0 Subgroups, 1 group commands

 $get(*segment*=*Segment*.*Default*) \rightarrow int$ 

```
# SCPI: CONFigure:BLUetooth:MEASurement<Instance>:MEValuation:LIST:SEGMent<nr>
˓→:SCOunt:SGACp
value: int = driver.configure.bluetooth.measurement.multiEval.listPy.segment.
˓→scount.sgacp.get(segment = repcap.Segment.Default)
```
Defines the statistic count in the segment. The last mnemonic denotes the measurement type: statistical modulation measurement, statistical power measurement, spectrum ACP measurement (BR, LE) , spectrum gated ACP measurement (EDR) , spectrum 20 dB bandwidth (occupied bandwidth) measurement (BR) .

#### **param segment**

optional repeated capability selector. Default value: S1 (settable in the interface 'Segment')

**return**

spec\_gat\_acp\_stat\_cnt: Statistic count

 $\text{set}(spec\,gar\,acp\,stat\,cnt: int, segment={Segment}.Default) \rightarrow None$ 

```
# SCPI: CONFigure:BLUetooth:MEASurement<Instance>:MEValuation:LIST:SEGMent<nr>
˓→:SCOunt:SGACp
driver.configure.bluetooth.measurement.multiEval.listPy.segment.scount.sgacp.
˓→set(spec_gat_acp_stat_cnt = 1, segment = repcap.Segment.Default)
```
Defines the statistic count in the segment. The last mnemonic denotes the measurement type: statistical modulation measurement, statistical power measurement, spectrum ACP measurement (BR, LE) , spectrum gated ACP measurement (EDR) , spectrum 20 dB bandwidth (occupied bandwidth) measurement (BR) .

**param spec\_gat\_acp\_stat\_cnt** Statistic count

### **param segment**

optional repeated capability selector. Default value: S1 (settable in the interface 'Segment')

# **6.4.1.1.8.92 SoBw**

## **SCPI Command :**

CONFigure:BLUetooth:MEASurement<Instance>:MEValuation:LIST:SEGMent<nr>:SCOunt:SOBW

#### class SoBwCls

SoBw commands group definition. 1 total commands, 0 Subgroups, 1 group commands

 $get(*segment*=*Segment*.*Default*) \rightarrow int$ 

# SCPI: CONFigure:BLUetooth:MEASurement<Instance>:MEValuation:LIST:SEGMent<nr> ˓<sup>→</sup>:SCOunt:SOBW

value: int = driver.configure.bluetooth.measurement.multiEval.listPy.segment. ˓<sup>→</sup>scount.soBw.get(segment = repcap.Segment.Default)

Defines the statistic count in the segment. The last mnemonic denotes the measurement type: statistical modulation measurement, statistical power measurement, spectrum ACP measurement (BR, LE) , spectrum gated ACP measurement (EDR) , spectrum 20 dB bandwidth (occupied bandwidth) measurement (BR) .

#### **param segment**

optional repeated capability selector. Default value: S1 (settable in the interface 'Segment')

#### **return**

spec\_obw\_stat\_cnt: Statistic count

 $\text{set}(spec\; obw\; stat\;cnt: int, segment=Segment.Default) \rightarrow None$ 

# SCPI: CONFigure:BLUetooth:MEASurement<Instance>:MEValuation:LIST:SEGMent<nr> ˓<sup>→</sup>:SCOunt:SOBW driver.configure.bluetooth.measurement.multiEval.listPy.segment.scount.soBw.  $\rightarrow$ set(spec\_obw\_stat\_cnt = 1, segment = repcap.Segment.Default)

Defines the statistic count in the segment. The last mnemonic denotes the measurement type: statistical modulation measurement, statistical power measurement, spectrum ACP measurement (BR, LE) , spectrum gated ACP measurement (EDR) , spectrum 20 dB bandwidth (occupied bandwidth) measurement (BR) .

#### **param spec\_obw\_stat\_cnt** Statistic count

## **param segment**

optional repeated capability selector. Default value: S1 (settable in the interface 'Segment')

## **6.4.1.1.8.93 Setup**

## **SCPI Command :**

CONFigure:BLUetooth:MEASurement<Instance>:MEValuation:LIST:SEGMent<nr>[:SETup]

#### class SetupCls

Setup commands group definition. 20 total commands, 17 Subgroups, 1 group commands

### class SetupStruct

Structure for setting input parameters. Contains optional setting parameters. Fields:

- Burst\_Type: enums.BurstType: BR: Basic Rate EDR: Enhanced Data Rate LE: Low Energy
- Packet\_Type: enums.SegmentPacketType: Packet type expected in the segment DH1, DH3, DH5: BR packet E21P, E23P, E25P, E31P, E33P, E35P: 2-DH1, 2-DH3, 2-DH5, 3-DH1, 3-DH3, 3-DH5 EDR packet RFPHytest: LE test packet ADVertiser: LE advertiser RFCTe: LE with CTE test packet
- Pattern\_Type: enums.MevPatternType: Payload pattern type expected in the segment: ALL1: 11111111 P11: 10101010 OTHer: any pattern except P11, P44 and ALL1 ALTernating: the periodical change of the pattern P11, P44 P44: 11110000
- Payload Length: int: Payload length expected in the segment
- No\_Of\_Off\_Slots: int: Number of unused slots between any two occupied slots or slot sequences expected in the segment.
- Segment\_Length: int: Number of measured bursts in the segment. The sum of the length of all active segments must not exceed  $6700$  timeslots (1 timeslot =  $625$  s duration).
- Meas\_On\_Exception: bool: Specifies whether the segment results that the CMP180 identifies as faulty or inaccurate are rejected. ON: include the erroneous bursts OFF: exclude the erroneous bursts
- Level: float: Expected nominal power in the segment. The range of the expected nominal power can be calculated as follows: Range (Expected Nominal Power) = Range (Input Power) + External Attenuation - User Margin The input power range is stated in the specifications document.
- Frequency: float: Center frequency for the segment
- Meas Filter: enums. Filter Width: Filter bandwidth for the segment NARRow: Narrowband filter WIDE: Wideband filter
- Retrigger: bool: Optional setting parameter. Specifies whether a trigger event is required for the segment or not. The setting is ignored for the first segment of a measurement. OFF: measure the segment without retrigger ON: trigger event required

get(*segment=Segment.Default*) → SetupStruct

```
# SCPI: CONFigure:BLUetooth:MEASurement<Instance>:MEValuation:LIST:SEGMent<nr>
\rightarrow [: SETup]
value: SetupStruct = driver.configure.bluetooth.measurement.multiEval.listPy.
˓→segment.setup.get(segment = repcap.Segment.Default)
```
Defines the segment length, the signal properties and the analyzer settings for a selected segment. In general, this command must be sent for all segments to be measured.

### **param segment**

optional repeated capability selector. Default value: S1 (settable in the interface 'Segment')

#### **return**

structure: for return value, see the help for SetupStruct structure arguments.

set(*structure: SetupStruct*, *segment=Segment.Default*) → None

```
# SCPI: CONFigure:BLUetooth:MEASurement<Instance>:MEValuation:LIST:SEGMent<nr>
\rightarrow [: SETup]
structure = driver.configure.bluetooth.measurement.multiEval.listPy.segment.
˓→setup.SetupStruct()
structure.Burst_Type: enums.BurstType = enums.BurstType.BR
structure.Packet_Type: enums.SegmentPacketType = enums.SegmentPacketType.
˓→ADVertiser
structure.Pattern_Type: enums.MevPatternType = enums.MevPatternType.ALL1
structure.Payload_Length: int = 1
structure.No_Of_Off_Slots: int = 1
structure.Segment_Length: int = 1
structure. Meas_On_Exception: bool = Falsestructure.Level: float = 1.0
structure.Frequency: float = 1.0
structure.Meas_Filter: enums.FilterWidth = enums.FilterWidth.NARRow
structure. Retrigger: bool = Falsedriver.configure.bluetooth.measurement.multiEval.listPy.segment.setup.
˓→set(structure, segment = repcap.Segment.Default)
```
Defines the segment length, the signal properties and the analyzer settings for a selected segment. In general, this command must be sent for all segments to be measured.

#### **param structure**

for set value, see the help for SetupStruct structure arguments.

#### **param segment**

optional repeated capability selector. Default value: S1 (settable in the interface 'Segment')

## **Cloning the Group**

```
# Create a clone of the original group, that exists independently
group2 = driver.configure.bluetooth.measurement.multiEval.listPy.segment.setup.clone()
```
### **Subgroups**

**6.4.1.1.8.94 Btype**

## **SCPI Command :**

CONFigure:BLUetooth:MEASurement<Instance>:MEValuation:LIST:SEGMent<nr>[:SETup]:BTYPe

#### class BtypeCls

Btype commands group definition. 1 total commands, 0 Subgroups, 1 group commands

get(*segment=Segment.Default*) → BurstType

```
# SCPI: CONFigure:BLUetooth:MEASurement<Instance>:MEValuation:LIST:SEGMent<nr>
\rightarrow[:SETup]:BTYPe
value: enums.BurstType = driver.configure.bluetooth.measurement.multiEval.
˓→listPy.segment.setup.btype.get(segment = repcap.Segment.Default)
```
Specifies the burst type of the signal expected in the segment.

#### **param segment**

optional repeated capability selector. Default value: S1 (settable in the interface 'Segment')

**return**

burst\_type: BR: Basic Rate EDR: Enhanced Data Rate LE: Low Energy

set(*burst\_type: BurstType*, *segment=Segment.Default*) → None

```
# SCPI: CONFigure:BLUetooth:MEASurement<Instance>:MEValuation:LIST:SEGMent<nr>
˓→[:SETup]:BTYPe
driver.configure.bluetooth.measurement.multiEval.listPy.segment.setup.btype.
˓→set(burst_type = enums.BurstType.BR, segment = repcap.Segment.Default)
```
Specifies the burst type of the signal expected in the segment.

## **param burst\_type** BR: Basic Rate EDR: Enhanced Data Rate LE: Low Energy

### **param segment**

optional repeated capability selector. Default value: S1 (settable in the interface 'Segment')

# **6.4.1.1.8.95 Cscheme**

## **SCPI Command :**

CONFigure:BLUetooth:MEASurement<Instance>:MEValuation:LIST:SEGMent<nr>[:SETup]:CSCHeme

### class CschemeCls

Cscheme commands group definition. 1 total commands, 0 Subgroups, 1 group commands

get(*segment=Segment.Default*) → CodingScheme

# SCPI: CONFigure:BLUetooth:MEASurement<Instance>:MEValuation:LIST:SEGMent<nr> ˓<sup>→</sup>[:SETup]:CSCHeme

value: enums.CodingScheme = driver.configure.bluetooth.measurement.multiEval. ˓<sup>→</sup>listPy.segment.setup.cscheme.get(segment = repcap.Segment.Default)

Defines coding scheme S for LE coded PHY according to the core specification version 5.0 for Bluetooth wireless technology.

#### **param segment**

optional repeated capability selector. Default value: S1 (settable in the interface 'Segment')

**return** le  $\text{lr coding: Coding } S = 8 \text{ or } S = 2$ 

set(*le\_lr\_coding: CodingScheme*, *segment=Segment.Default*) → None

```
# SCPI: CONFigure:BLUetooth:MEASurement<Instance>:MEValuation:LIST:SEGMent<nr>
˓→[:SETup]:CSCHeme
driver.configure.bluetooth.measurement.multiEval.listPy.segment.setup.cscheme.
˓→set(le_lr_coding = enums.CodingScheme.S2, segment = repcap.Segment.Default)
```
Defines coding scheme S for LE coded PHY according to the core specification version 5.0 for Bluetooth wireless technology.

**param le\_lr\_coding** Coding  $S = 8$  or  $S = 2$ 

### **param segment**

optional repeated capability selector. Default value: S1 (settable in the interface 'Segment')

## **6.4.1.1.8.96 Cte**

## class CteCls

Cte commands group definition. 2 total commands, 2 Subgroups, 0 group commands

## **Cloning the Group**

```
# Create a clone of the original group, that exists independently
group2 = driver.configure.bluetooth.measurement.multiEval.listPy.segment.setup.cte.
 ˓→clone()
```
## **Subgroups**

## **6.4.1.1.8.97 TypePy**

# **SCPI Command :**

CONFigure:BLUetooth:MEASurement<Instance>:MEValuation:LIST:SEGMent<nr>[:SETup]:CTE:TYPE

## class TypePyCls

TypePy commands group definition. 1 total commands, 0 Subgroups, 1 group commands

get(*segment=Segment.Default*) → CteType

```
# SCPI: CONFigure:BLUetooth:MEASurement<Instance>:MEValuation:LIST:SEGMent<nr>
˓→[:SETup]:CTE:TYPE
value: enums.CteType = driver.configure.bluetooth.measurement.multiEval.listPy.
˓→segment.setup.cte.typePy.get(segment = repcap.Segment.Default)
```
Defines the CTE type for segment.

### **param segment**

optional repeated capability selector. Default value: S1 (settable in the interface 'Segment')

#### **return**

cte\_type: CTE slot type for LE with CTE AOA: CTE type angle of arrival, 2 s slot AOD1: CTE type angle of departure, 1 s slot AOD2: CTE type angle of departure, 2 s slot

 $\text{set}(cte$  *type: CteType*, *segment=Segment.Default*)  $\rightarrow$  None

```
# SCPI: CONFigure:BLUetooth:MEASurement<Instance>:MEValuation:LIST:SEGMent<nr>
˓→[:SETup]:CTE:TYPE
driver.configure.bluetooth.measurement.multiEval.listPy.segment.setup.cte.
˓→typePy.set(cte_type = enums.CteType.AOA, segment = repcap.Segment.Default)
```
Defines the CTE type for segment.

## **param cte\_type**

CTE slot type for LE with CTE AOA: CTE type angle of arrival, 2 s slot AOD1: CTE type angle of departure, 1 s slot AOD2: CTE type angle of departure, 2 s slot

#### **param segment**

optional repeated capability selector. Default value: S1 (settable in the interface 'Segment')

# **6.4.1.1.8.98 Units**

## **SCPI Command :**

CONFigure:BLUetooth:MEASurement<Instance>:MEValuation:LIST:SEGMent<nr>[:SETup]:CTE:UNITs

### class UnitsCls

Units commands group definition. 1 total commands, 0 Subgroups, 1 group commands

get(*segment=Segment.Default*) → int

# SCPI: CONFigure:BLUetooth:MEASurement<Instance>:MEValuation:LIST:SEGMent<nr> ˓<sup>→</sup>[:SETup]:CTE:UNITs value: int = driver.configure.bluetooth.measurement.multiEval.listPy.segment.

˓<sup>→</sup>setup.cte.units.get(segment = repcap.Segment.Default)

Defines the No. of CTE units for segment.

### **param segment**

optional repeated capability selector. Default value: S1 (settable in the interface 'Segment')

### **return**

cte units: No. of CTE units for LE with CTE, one unit corresponds to 8 s.

set(*cte\_units: int*, *segment=Segment.Default*) → None

```
# SCPI: CONFigure:BLUetooth:MEASurement<Instance>:MEValuation:LIST:SEGMent<nr>
˓→[:SETup]:CTE:UNITs
driver.configure.bluetooth.measurement.multiEval.listPy.segment.setup.cte.units.
\rightarrowset(cte_units = 1, segment = repcap.Segment.Default)
```
Defines the No. of CTE units for segment.

## **param cte\_units**

No. of CTE units for LE with CTE, one unit corresponds to 8 s.

#### **param segment**

optional repeated capability selector. Default value: S1 (settable in the interface 'Segment')

### **6.4.1.1.8.99 EnvelopePower**

## **SCPI Command :**

CONFigure:BLUetooth:MEASurement<Instance>:MEValuation:LIST:SEGMent<nr>[:SETup]:ENPower

## class EnvelopePowerCls

EnvelopePower commands group definition. 1 total commands, 0 Subgroups, 1 group commands

get(*segment=Segment.Default*) → float

# SCPI: CONFigure:BLUetooth:MEASurement<Instance>:MEValuation:LIST:SEGMent<nr> ˓<sup>→</sup>[:SETup]:ENPower value: float = driver.configure.bluetooth.measurement.multiEval.listPy.segment.

```
˓→setup.envelopePower.get(segment = repcap.Segment.Default)
```
Specifies the expected nominal power in the segment. The range of the expected nominal power can be calculated as follows: Range (Expected Nominal Power) = Range (Input Power) + External Attenuation - User Margin

## **param segment**

optional repeated capability selector. Default value: S1 (settable in the interface 'Segment')

**return**

level: The input power range is stated in the specifications document.

set(*level: float*, *segment=Segment.Default*) → None

```
# SCPI: CONFigure:BLUetooth:MEASurement<Instance>:MEValuation:LIST:SEGMent<nr>
˓→[:SETup]:ENPower
driver.configure.bluetooth.measurement.multiEval.listPy.segment.setup.
˓→envelopePower.set(level = 1.0, segment = repcap.Segment.Default)
```
Specifies the expected nominal power in the segment. The range of the expected nominal power can be calculated as follows: Range (Expected Nominal Power) = Range (Input Power) + External Attenuation - User Margin

## **param level**

The input power range is stated in the specifications document.

## **param segment**

optional repeated capability selector. Default value: S1 (settable in the interface 'Segment')

## **6.4.1.1.8.100 Extended**

## **SCPI Command :**

CONFigure:BLUetooth:MEASurement<Instance>:MEValuation:LIST:SEGMent<nr>[:SETup]:EXTended

## class ExtendedCls

Extended commands group definition. 1 total commands, 0 Subgroups, 1 group commands

## class ExtendedStruct

Structure for setting input parameters. Contains optional setting parameters. Fields:

- Burst\_Type: enums.BurstType: BR: Basic Rate EDR: Enhanced Data Rate LE: Low Energy
- Phy: enums.LePhyType: LE1M: LE 1 Msymbol/s uncoded PHY LE2M: LE 2 Msymbol/s uncoded PHY LELR: LE 1 Msymbol/s long range (LE coded PHY)
- Coding: enums.CodingScheme: Coding  $S = 8$  or  $S = 2$  is relevant only for LE coded PHY.
- Packet\_Type: enums.SegmentPacketType: Packet type expected in the segment DH1, DH3, DH5: BR packet E21P, E23P, E25P, E31P, E33P, E35P: 2-DH1, 2-DH3, 2-DH5, 3-DH1, 3-DH3, 3-DH5 EDR packet RFPHytest: LE test packet ADVertiser: LE advertiser RFCTe: LE with CTE test packet
- Pattern Type: enums.MevPatternType: Payload pattern type expected in the segment. ALL1: 11111111 P11: 10101010 OTHer: any pattern except P11, P44 and ALL1 ALTernating: the periodical change of the pattern P11, P44 P44: 11110000
- Payload\_Length: int: Payload length expected in the segment
- No Of Off Slots: int: Number of unused slots between any two occupied slots or slot sequences expected in the segment.
- Segment Length: int: Number of measured bursts in the segment. The sum of the length of all active segments must not exceed  $6700$  timeslots (1 timeslot =  $625$  s duration).
- Meas\_On\_Exception: bool: Specifies whether the segment results that the CMP180 identifies as faulty or inaccurate are rejected. ON: include the erroneous bursts OFF: exclude the erroneous bursts
- Level: float: Expected nominal power in the segment. The range of the expected nominal power can be calculated as follows: Range (Expected Nominal Power) = Range (Input Power) + External Attenuation - User Margin The input power range is stated in the specifications document.
- Frequency: float: Center frequency for the segment
- Meas Filter: enums. Filter Width: Filter bandwidth for the segment NARRow: Narrowband filter WIDE: Wideband filter
- Retrigger: bool: Specifies whether a trigger event is required for the segment or not. The setting is ignored for the first segment of a measurement. OFF: measure the segment without retrigger ON: trigger event required
- Cte Units: int: Optional setting parameter. No. of CTE units for LE with CTE, one unit corresponds to 8 s.
- Cte\_Type: enums.CteType: Optional setting parameter. CTE slot type for LE with CTE AOA: CTE type angle of arrival, 2 s slot AOD1: CTE type angle of departure, 1 s slot AOD2: CTE type angle of departure, 2 s slot

get(*segment=Segment.Default*) → ExtendedStruct

```
# SCPI: CONFigure:BLUetooth:MEASurement<Instance>:MEValuation:LIST:SEGMent<nr>
˓→[:SETup]:EXTended
value: ExtendedStruct = driver.configure.bluetooth.measurement.multiEval.listPy.
˓→segment.setup.extended.get(segment = repcap.Segment.Default)
```
Defines the segment length, the signal properties including Bluetooth version 5.0 and higher, and the analyzer settings for a selected segment. In general, this command must be sent for all segments to be measured.

#### **param segment**

optional repeated capability selector. Default value: S1 (settable in the interface 'Segment')

#### **return**

structure: for return value, see the help for ExtendedStruct structure arguments.

set(*structure: ExtendedStruct*, *segment=Segment.Default*) → None

```
# SCPI: CONFigure:BLUetooth:MEASurement<Instance>:MEValuation:LIST:SEGMent<nr>
˓→[:SETup]:EXTended
structure = driver.configure.bluetooth.measurement.multiEval.listPy.segment.
˓→setup.extended.ExtendedStruct()
structure.Burst_Type: enums.BurstType = enums.BurstType.BR
structure.Phy: enums.LePhyType = enums.LePhyType.LE1M
```
(continues on next page)

(continued from previous page)

```
structure.Coding: enums.CodingScheme = enums.CodingScheme.S2
structure.Packet_Type: enums.SegmentPacketType = enums.SegmentPacketType.
˓→ADVertiser
structure.Pattern_Type: enums.MevPatternType = enums.MevPatternType.ALL1
structure. Payload Length: int = 1structure.No_Of_Off_Slots: int = 1
structure.Segment_Length: int = 1
structure.Meas_On_Exception: bool = False
structure.Level: float = 1.0
structure.Frequency: float = 1.0
structure.Meas_Filter: enums.FilterWidth = enums.FilterWidth.NARRow
structure. Retrigger: bool = Falsestructure.Cte_Units: int = 1
structure.Cte_Type: enums.CteType = enums.CteType.AOA
driver.configure.bluetooth.measurement.multiEval.listPy.segment.setup.extended.
\rightarrowset(structure, segment = repcap.Segment.Default)
```
Defines the segment length, the signal properties including Bluetooth version 5.0 and higher, and the analyzer settings for a selected segment. In general, this command must be sent for all segments to be measured.

### **param structure**

for set value, see the help for ExtendedStruct structure arguments.

### **param segment**

optional repeated capability selector. Default value: S1 (settable in the interface 'Segment')

## **6.4.1.1.8.101 FilterPy**

## **SCPI Command :**

CONFigure:BLUetooth:MEASurement<Instance>:MEValuation:LIST:SEGMent<nr>[:SETup]:FILTer

### class FilterPyCls

FilterPy commands group definition. 1 total commands, 0 Subgroups, 1 group commands

get(*segment=Segment.Default*) → FilterWidth

```
# SCPI: CONFigure:BLUetooth:MEASurement<Instance>:MEValuation:LIST:SEGMent<nr>
\rightarrow[:SETup]:FILTer
value: enums.FilterWidth = driver.configure.bluetooth.measurement.multiEval.
˓→listPy.segment.setup.filterPy.get(segment = repcap.Segment.Default)
```
Specifies the measurement filter bandwidth for the segment.

## **param segment**

optional repeated capability selector. Default value: S1 (settable in the interface 'Segment')

**return**

meas\_filter: NARRow: Narrowband filter WIDE: Wideband filter

set(*meas\_filter: FilterWidth*, *segment=Segment.Default*) → None

# SCPI: CONFigure:BLUetooth:MEASurement<Instance>:MEValuation:LIST:SEGMent<nr>  $\rightarrow$ [:SETup]:FILTer driver.configure.bluetooth.measurement.multiEval.listPy.segment.setup.filterPy.

˓<sup>→</sup>set(meas\_filter = enums.FilterWidth.NARRow, segment = repcap.Segment.Default)

Specifies the measurement filter bandwidth for the segment.

**param meas\_filter**

NARRow: Narrowband filter WIDE: Wideband filter

**param segment**

optional repeated capability selector. Default value: S1 (settable in the interface 'Segment')

## **6.4.1.1.8.102 Frequency**

## **SCPI Command :**

CONFigure:BLUetooth:MEASurement<Instance>:MEValuation:LIST:SEGMent<nr>[:SETup]:FREQuency

## class FrequencyCls

Frequency commands group definition. 1 total commands, 0 Subgroups, 1 group commands

get(*segment=Segment.Default*) → float

```
# SCPI: CONFigure:BLUetooth:MEASurement<Instance>:MEValuation:LIST:SEGMent<nr>
˓→[:SETup]:FREQuency
value: float = driver.configure.bluetooth.measurement.multiEval.listPy.segment.
˓→setup.frequency.get(segment = repcap.Segment.Default)
```
Specifies the center frequency of the signal expected in the segment.

#### **param segment**

optional repeated capability selector. Default value: S1 (settable in the interface 'Segment')

#### **return**

frequency: No help available

set(*frequency: float*, *segment=Segment.Default*) → None

```
# SCPI: CONFigure:BLUetooth:MEASurement<Instance>:MEValuation:LIST:SEGMent<nr>
˓→[:SETup]:FREQuency
driver.configure.bluetooth.measurement.multiEval.listPy.segment.setup.frequency.
˓→set(frequency = 1.0, segment = repcap.Segment.Default)
```
Specifies the center frequency of the signal expected in the segment.

## **param frequency**

No help available

## **param segment**

optional repeated capability selector. Default value: S1 (settable in the interface 'Segment')

## **6.4.1.1.8.103 MoException**

## **SCPI Command :**

```
CONFigure:BLUetooth:MEASurement<Instance>:MEValuation:LIST:SEGMent<nr>
˓→[:SETup]:MOEXception
```
## class MoExceptionCls

MoException commands group definition. 1 total commands, 0 Subgroups, 1 group commands

get(*segment=Segment.Default*) → bool

# SCPI: CONFigure:BLUetooth:MEASurement<Instance>:MEValuation:LIST:SEGMent<nr> ˓<sup>→</sup>[:SETup]:MOEXception value: bool = driver.configure.bluetooth.measurement.multiEval.listPy.segment. ˓<sup>→</sup>setup.moException.get(segment = repcap.Segment.Default)

Specifies whether the segment results that the CMP180 identifies as faulty or inaccurate are rejected.

#### **param segment**

optional repeated capability selector. Default value: S1 (settable in the interface 'Segment')

**return**

meas on exception: ON: include the erroneous bursts OFF: exclude the erroneous bursts

set(*meas\_on\_exception: bool*, *segment=Segment.Default*) → None

# SCPI: CONFigure:BLUetooth:MEASurement<Instance>:MEValuation:LIST:SEGMent<nr> ˓<sup>→</sup>[:SETup]:MOEXception driver.configure.bluetooth.measurement.multiEval.listPy.segment.setup. ˓<sup>→</sup>moException.set(meas\_on\_exception = False, segment = repcap.Segment.Default)

Specifies whether the segment results that the CMP180 identifies as faulty or inaccurate are rejected.

### **param meas\_on\_exception**

ON: include the erroneous bursts OFF: exclude the erroneous bursts

### **param segment**

optional repeated capability selector. Default value: S1 (settable in the interface 'Segment')

## **6.4.1.1.8.104 Oslots**

# **SCPI Command :**

CONFigure:BLUetooth:MEASurement<Instance>:MEValuation:LIST:SEGMent<nr>[:SETup]:OSLots

## class OslotsCls

Oslots commands group definition. 1 total commands, 0 Subgroups, 1 group commands

 $get(*segment*=*Segment*.*Default*) \rightarrow int$ 

```
# SCPI: CONFigure:BLUetooth:MEASurement<Instance>:MEValuation:LIST:SEGMent<nr>
˓→[:SETup]:OSLots
value: int = driver.configure.bluetooth.measurement.multiEval.listPy.segment.
˓→setup.oslots.get(segment = repcap.Segment.Default)
```
Specifies the number of unused slots between any two occupied slots or slot sequences expected in the segment.

## **param segment**

optional repeated capability selector. Default value: S1 (settable in the interface 'Segment')

**return**

no\_of\_off\_slots: No help available

set(*no\_of\_off\_slots: int*, *segment=Segment.Default*) → None

```
# SCPI: CONFigure:BLUetooth:MEASurement<Instance>:MEValuation:LIST:SEGMent<nr>
\rightarrow[:SETup]:OSLots
driver.configure.bluetooth.measurement.multiEval.listPy.segment.setup.oslots.
˓→set(no_of_off_slots = 1, segment = repcap.Segment.Default)
```
Specifies the number of unused slots between any two occupied slots or slot sequences expected in the segment.

**param no\_of\_off\_slots** No help available

## **param segment**

optional repeated capability selector. Default value: S1 (settable in the interface 'Segment')

## **6.4.1.1.8.105 Pattern**

# **SCPI Command :**

CONFigure:BLUetooth:MEASurement<Instance>:MEValuation:LIST:SEGMent<nr>[:SETup]:PATTern

### class PatternCls

Pattern commands group definition. 1 total commands, 0 Subgroups, 1 group commands

get(*segment=Segment.Default*) → MevPatternType

# SCPI: CONFigure:BLUetooth:MEASurement<Instance>:MEValuation:LIST:SEGMent<nr>

˓<sup>→</sup>[:SETup]:PATTern

value: enums.MevPatternType = driver.configure.bluetooth.measurement.multiEval. ˓<sup>→</sup>listPy.segment.setup.pattern.get(segment = repcap.Segment.Default)

Specifies the payload pattern type expected in the segment.

### **param segment**

optional repeated capability selector. Default value: S1 (settable in the interface 'Segment')
**return**

pattern\_type: ALL1: 11111111 P11: 10101010 OTHer: any pattern except P11, P44, ALL1 ALTernating: the periodical change between the pattern P11 and P44 P44: 11110000

set(*pattern\_type: MevPatternType*, *segment=Segment.Default*) → None

```
# SCPI: CONFigure:BLUetooth:MEASurement<Instance>:MEValuation:LIST:SEGMent<nr>
\rightarrow[:SETup]:PATTern
driver.configure.bluetooth.measurement.multiEval.listPy.segment.setup.pattern.
˓→set(pattern_type = enums.MevPatternType.ALL1, segment = repcap.Segment.
˓→Default)
```
Specifies the payload pattern type expected in the segment.

```
param pattern_type
```
ALL1: 11111111 P11: 10101010 OTHer: any pattern except P11, P44, ALL1 ALTernating: the periodical change between the pattern P11 and P44 P44: 11110000

#### **param segment**

optional repeated capability selector. Default value: S1 (settable in the interface 'Segment')

### **6.4.1.1.8.106 Phy**

### **SCPI Command :**

CONFigure:BLUetooth:MEASurement<Instance>:MEValuation:LIST:SEGMent<nr>[:SETup]:PHY

#### class PhyCls

Phy commands group definition. 1 total commands, 0 Subgroups, 1 group commands

get(*segment=Segment.Default*) → LePhyType

```
# SCPI: CONFigure:BLUetooth:MEASurement<Instance>:MEValuation:LIST:SEGMent<nr>
\rightarrow [: SETup]: PHY
value: enums.LePhyType = driver.configure.bluetooth.measurement.multiEval.
˓→listPy.segment.setup.phy.get(segment = repcap.Segment.Default)
```
Defines the physical layer (PHY) for segment.

# **param segment**

optional repeated capability selector. Default value: S1 (settable in the interface 'Segment')

**return**

le phy type: LE1M: LE 1 Msymbol/s uncoded PHY LE2M: LE 2 Msymbol/s uncoded PHY LELR: LE 1 Msymbol/s long range (LE coded PHY)

set(*le\_phy\_type: LePhyType*, *segment=Segment.Default*) → None

```
# SCPI: CONFigure:BLUetooth:MEASurement<Instance>:MEValuation:LIST:SEGMent<nr>
\rightarrow [: SETup]: PHY
driver.configure.bluetooth.measurement.multiEval.listPy.segment.setup.phy.
˓→set(le_phy_type = enums.LePhyType.LE1M, segment = repcap.Segment.Default)
```
Defines the physical layer (PHY) for segment.

## **param le\_phy\_type**

LE1M: LE 1 Msymbol/s uncoded PHY LE2M: LE 2 Msymbol/s uncoded PHY LELR: LE 1 Msymbol/s long range (LE coded PHY)

#### **param segment**

optional repeated capability selector. Default value: S1 (settable in the interface 'Segment')

# **6.4.1.1.8.107 Plength**

# **SCPI Command :**

CONFigure:BLUetooth:MEASurement<Instance>:MEValuation:LIST:SEGMent<nr>[:SETup]:PLENgth

#### class PlengthCls

Plength commands group definition. 1 total commands, 0 Subgroups, 1 group commands

get(*segment=Segment.Default*) → int

# SCPI: CONFigure:BLUetooth:MEASurement<Instance>:MEValuation:LIST:SEGMent<nr> ˓<sup>→</sup>[:SETup]:PLENgth value: int = driver.configure.bluetooth.measurement.multiEval.listPy.segment.  $\rightarrow$ setup.plength.get(segment = repcap.Segment.Default)

Specifies the payload length expected in the segment.

### **param segment**

optional repeated capability selector. Default value: S1 (settable in the interface 'Segment')

**return**

payload\_length: No help available

set(*payload\_length: int*, *segment=Segment.Default*) → None

```
# SCPI: CONFigure:BLUetooth:MEASurement<Instance>:MEValuation:LIST:SEGMent<nr>
˓→[:SETup]:PLENgth
driver.configure.bluetooth.measurement.multiEval.listPy.segment.setup.plength.
```
 $\rightarrow$ set(payload\_length = 1, segment = repcap.Segment.Default)

Specifies the payload length expected in the segment.

**param payload\_length** No help available

#### **param segment**

optional repeated capability selector. Default value: S1 (settable in the interface 'Segment')

# **6.4.1.1.8.108 Ptype**

# **SCPI Command :**

CONFigure:BLUetooth:MEASurement<Instance>:MEValuation:LIST:SEGMent<nr>[:SETup]:PTYPe

## class PtypeCls

Ptype commands group definition. 1 total commands, 0 Subgroups, 1 group commands

get(*segment=Segment.Default*) → SegmentPacketType

# SCPI: CONFigure:BLUetooth:MEASurement<Instance>:MEValuation:LIST:SEGMent<nr> ˓<sup>→</sup>[:SETup]:PTYPe value: enums.SegmentPacketType = driver.configure.bluetooth.measurement. ˓<sup>→</sup>multiEval.listPy.segment.setup.ptype.get(segment = repcap.Segment.Default)

Specifies the packet type expected in the segment.

#### **param segment**

optional repeated capability selector. Default value: S1 (settable in the interface 'Segment')

**return**

packet\_type: DH1, DH3, DH5: BR packet E21P, E23P, E25P, E31P, E33P, E35P: 2- DH1, 2-DH3, 2-DH5, 3-DH1, 3-DH3, 3-DH5 EDR packet RFPHytest: LE test packet ADVertiser: LE advertiser RFCTe: LE with CTE test packet

set(*packet\_type: SegmentPacketType*, *segment=Segment.Default*) → None

# SCPI: CONFigure:BLUetooth:MEASurement<Instance>:MEValuation:LIST:SEGMent<nr> ˓<sup>→</sup>[:SETup]:PTYPe driver.configure.bluetooth.measurement.multiEval.listPy.segment.setup.ptype. ˓<sup>→</sup>set(packet\_type = enums.SegmentPacketType.ADVertiser, segment = repcap. ˓<sup>→</sup>Segment.Default)

Specifies the packet type expected in the segment.

#### **param packet\_type**

DH1, DH3, DH5: BR packet E21P, E23P, E25P, E31P, E33P, E35P: 2-DH1, 2-DH3, 2-DH5, 3-DH1, 3-DH3, 3-DH5 EDR packet RFPHytest: LE test packet ADVertiser: LE advertiser RFCTe: LE with CTE test packet

# **param segment**

optional repeated capability selector. Default value: S1 (settable in the interface 'Segment')

# **6.4.1.1.8.109 Qhsl**

## **SCPI Command :**

CONFigure:BLUetooth:MEASurement<Instance>:MEValuation:LIST:SEGMent<nr>[:SETup]:QHSL

### class QhslCls

Qhsl commands group definition. 2 total commands, 1 Subgroups, 1 group commands

### class QhslStruct

Structure for setting input parameters. Contains optional setting parameters. Fields:

- Burst\_Type: enums.BurstType: No parameter help available
- Phy: enums.LePhyType: No parameter help available
- Coding: enums.CodingScheme: No parameter help available
- Packet\_Type: enums.SegmentPacketType: No parameter help available
- Pattern\_Type: enums.MevPatternType: No parameter help available
- Payload\_Length: int: No parameter help available
- No Of Off Slots: int: No parameter help available
- Segment\_Length: int: No parameter help available
- Meas\_On\_Exception: bool: No parameter help available
- Level: float: No parameter help available
- Frequency: float: No parameter help available
- Meas\_Filter: enums. Filter Width: No parameter help available
- Retrigger: bool: No parameter help available
- Cte Units: int: No parameter help available
- Cte Type: enums.CteType: No parameter help available

get(*segment=Segment.Default*) → QhslStruct

```
# SCPI: CONFigure:BLUetooth:MEASurement<Instance>:MEValuation:LIST:SEGMent<nr>
\rightarrow [: SETup]: QHSL
value: QhslStruct = driver.configure.bluetooth.measurement.multiEval.listPy.
```

```
\rightarrowsegment.setup.qhsl.get(segment = repcap.Segment.Default)
```
No command help available

#### **param segment**

optional repeated capability selector. Default value: S1 (settable in the interface 'Segment')

#### **return**

structure: for return value, see the help for QhslStruct structure arguments.

set(*structure: QhslStruct*, *segment=Segment.Default*) → None

# SCPI: CONFigure:BLUetooth:MEASurement<Instance>:MEValuation:LIST:SEGMent<nr>  $\rightarrow$  [: SETup]: QHSL structure = driver.configure.bluetooth.measurement.multiEval.listPy.segment. ˓<sup>→</sup>setup.qhsl.QhslStruct() structure.Burst\_Type: enums.BurstType = enums.BurstType.BR structure.Phy: enums.LePhyType = enums.LePhyType.LE1M structure.Coding: enums.CodingScheme = enums.CodingScheme.S2 structure.Packet\_Type: enums.SegmentPacketType = enums.SegmentPacketType. ˓<sup>→</sup>ADVertiser structure.Pattern\_Type: enums.MevPatternType = enums.MevPatternType.ALL1 structure.Payload\_Length:  $int = 1$ structure.No\_Of\_Off\_Slots: int = 1 structure.Segment\_Length: int = 1 structure.Meas\_On\_Exception: bool = False structure.Level: float = 1.0 structure.Frequency: float = 1.0 structure.Meas\_Filter: enums.FilterWidth = enums.FilterWidth.NARRow structure. Retrigger:  $bool = False$ structure.Cte\_Units: int = 1 structure.Cte\_Type: enums.CteType = enums.CteType.AOA driver.configure.bluetooth.measurement.multiEval.listPy.segment.setup.qhsl. ˓<sup>→</sup>set(structure, segment = repcap.Segment.Default)

No command help available

# **param structure**

for set value, see the help for QhslStruct structure arguments.

#### **param segment**

optional repeated capability selector. Default value: S1 (settable in the interface 'Segment')

## **Cloning the Group**

```
# Create a clone of the original group, that exists independently
group2 = driver.configure.bluetooth.measurement.multiEval.listPy.segment.setup.qhsl.
˓→clone()
```
## **Subgroups**

### **6.4.1.1.8.110 Phy**

# **SCPI Command :**

CONFigure:BLUetooth:MEASurement<Instance>:MEValuation:LIST:SEGMent<nr>[:SETup]:QHSL:PHY

# class PhyCls

Phy commands group definition. 1 total commands, 0 Subgroups, 1 group commands

get(*segment=Segment.Default*) → LePhyType

# SCPI: CONFigure:BLUetooth:MEASurement<Instance>:MEValuation:LIST:SEGMent<nr> ˓<sup>→</sup>[:SETup]:QHSL:PHY value: enums.LePhyType = driver.configure.bluetooth.measurement.multiEval. ˓<sup>→</sup>listPy.segment.setup.qhsl.phy.get(segment = repcap.Segment.Default)

No command help available

**param segment**

optional repeated capability selector. Default value: S1 (settable in the interface 'Segment')

**return**

le\_phy\_type: No help available

set(*le\_phy\_type: LePhyType*, *segment=Segment.Default*) → None

# SCPI: CONFigure:BLUetooth:MEASurement<Instance>:MEValuation:LIST:SEGMent<nr> ˓<sup>→</sup>[:SETup]:QHSL:PHY driver.configure.bluetooth.measurement.multiEval.listPy.segment.setup.qhsl.phy. ˓<sup>→</sup>set(le\_phy\_type = enums.LePhyType.LE1M, segment = repcap.Segment.Default)

No command help available

**param le\_phy\_type**

No help available

### **param segment**

optional repeated capability selector. Default value: S1 (settable in the interface 'Segment')

# **6.4.1.1.8.111 Rtrigger**

# **SCPI Command :**

CONFigure:BLUetooth:MEASurement<Instance>:MEValuation:LIST:SEGMent<nr>[:SETup]:RTRigger

#### class RtriggerCls

Rtrigger commands group definition. 1 total commands, 0 Subgroups, 1 group commands

get(*segment=Segment.Default*) → bool

```
# SCPI: CONFigure:BLUetooth:MEASurement<Instance>:MEValuation:LIST:SEGMent<nr>
˓→[:SETup]:RTRigger
value: bool = driver.configure.bluetooth.measurement.multiEval.listPy.segment.
˓→setup.rtrigger.get(segment = repcap.Segment.Default)
```
Specifies whether a trigger event is required for the segment or not. The setting is ignored for the first segment of a measurement.

## **param segment**

optional repeated capability selector. Default value: S1 (settable in the interface 'Segment')

### **return**

retrigger: OFF: measure the segment without retrigger ON: trigger event required

set(*retrigger: bool*, *segment=Segment.Default*) → None

# SCPI: CONFigure:BLUetooth:MEASurement<Instance>:MEValuation:LIST:SEGMent<nr> ˓<sup>→</sup>[:SETup]:RTRigger driver.configure.bluetooth.measurement.multiEval.listPy.segment.setup.rtrigger. ˓<sup>→</sup>set(retrigger = False, segment = repcap.Segment.Default)

Specifies whether a trigger event is required for the segment or not. The setting is ignored for the first segment of a measurement.

#### **param retrigger**

OFF: measure the segment without retrigger ON: trigger event required

#### **param segment**

optional repeated capability selector. Default value: S1 (settable in the interface 'Segment')

### **6.4.1.1.8.112 SingleCmw**

#### class SingleCmwCls

SingleCmw commands group definition. 1 total commands, 1 Subgroups, 0 group commands

### **Cloning the Group**

```
# Create a clone of the original group, that exists independently
group2 = driver.configure.bluetooth.measurement.multiEval.listPy.segment.setup.singleCmw.
˓→clone()
```
### **Subgroups**

# **6.4.1.1.8.113 Connector**

# **SCPI Command :**

```
CONFigure:BLUetooth:MEASurement<Instance>:MEValuation:LIST:SEGMent<nr>
˓→[:SETup]:CMWS:CONNector
```
# class ConnectorCls

Connector commands group definition. 1 total commands, 0 Subgroups, 1 group commands

```
get(segment=Segment.Default) → CmwSingleConnector
```

```
# SCPI: CONFigure:BLUetooth:MEASurement<Instance>:MEValuation:LIST:SEGMent<nr>
˓→[:SETup]:CMWS:CONNector
value: enums.CmwSingleConnector = driver.configure.bluetooth.measurement.
˓→multiEval.listPy.segment.setup.singleCmw.connector.get(segment = repcap.
˓→Segment.Default)
```
No command help available

#### **param segment**

optional repeated capability selector. Default value: S1 (settable in the interface 'Segment')

#### **return**

cmws\_connector: No help available

set(*cmws\_connector: CmwSingleConnector*, *segment=Segment.Default*) → None

# SCPI: CONFigure:BLUetooth:MEASurement<Instance>:MEValuation:LIST:SEGMent<nr> ˓<sup>→</sup>[:SETup]:CMWS:CONNector driver.configure.bluetooth.measurement.multiEval.listPy.segment.setup.singleCmw. ˓<sup>→</sup>connector.set(cmws\_connector = enums.CmwSingleConnector.R11, segment = repcap. ˓<sup>→</sup>Segment.Default)

No command help available

**param cmws\_connector** No help available

## **param segment**

optional repeated capability selector. Default value: S1 (settable in the interface 'Segment')

### **6.4.1.1.8.114 Slength**

# **SCPI Command :**

CONFigure:BLUetooth:MEASurement<Instance>:MEValuation:LIST:SEGMent<nr>[:SETup]:SLENgth

#### class SlengthCls

Slength commands group definition. 1 total commands, 0 Subgroups, 1 group commands

 $get(segment=Segment.Default) \rightarrow int$ 

```
# SCPI: CONFigure:BLUetooth:MEASurement<Instance>:MEValuation:LIST:SEGMent<nr>
˓→[:SETup]:SLENgth
value: int = driver.configure.bluetooth.measurement.multiEval.listPy.segment.
˓→setup.slength.get(segment = repcap.Segment.Default)
```
Defines the number of measured bursts in the segment

#### **param segment**

optional repeated capability selector. Default value: S1 (settable in the interface 'Segment')

**return**

segment\_length: The sum of the length of all active segments must not exceed 6700 times lots  $(1 \text{ times}$  lot = 625 s duration).

set(*segment\_length: int*, *segment=Segment.Default*) → None

```
# SCPI: CONFigure:BLUetooth:MEASurement<Instance>:MEValuation:LIST:SEGMent<nr>
˓→[:SETup]:SLENgth
driver.configure.bluetooth.measurement.multiEval.listPy.segment.setup.slength.
˓→set(segment_length = 1, segment = repcap.Segment.Default)
```
Defines the number of measured bursts in the segment

#### **param segment\_length**

The sum of the length of all active segments must not exceed 6700 timeslots (1 timeslot  $= 625$  s duration).

### **param segment**

optional repeated capability selector. Default value: S1 (settable in the interface 'Segment')

# **6.4.1.1.8.115 SingleCmw**

# **SCPI Command :**

CONFigure:BLUetooth:MEASurement<instance>:MEValuation:LIST:CMWS:CMODe

### class SingleCmwCls

SingleCmw commands group definition. 1 total commands, 0 Subgroups, 1 group commands

```
get\_cmode() \rightarrow ParameterSetMode
```

```
# SCPI: CONFigure:BLUetooth:MEASurement<instance>:MEValuation:LIST:CMWS:CMODe
value: enums.ParameterSetMode = driver.configure.bluetooth.measurement.
˓→multiEval.listPy.singleCmw.get_cmode()
```
No command help available

**return**

connector\_mode: No help available

set\_cmode(*connector\_mode: ParameterSetMode*) → None

```
# SCPI: CONFigure:BLUetooth:MEASurement<instance>:MEValuation:LIST:CMWS:CMODe
driver.configure.bluetooth.measurement.multiEval.listPy.singleCmw.set_
˓→cmode(connector_mode = enums.ParameterSetMode.GLOBal)
```
No command help available

**param connector\_mode** No help available

## **6.4.1.1.8.116 LowEnergy**

#### class LowEnergyCls

LowEnergy commands group definition. 3 total commands, 3 Subgroups, 0 group commands

# **Cloning the Group**

```
# Create a clone of the original group, that exists independently
group2 = driver.configure.bluetooth.measurement.multiEval.lowEnergy.clone()
```
## **Subgroups**

# **6.4.1.1.8.117 Le1M**

# class Le1MCls

Le1M commands group definition. 1 total commands, 1 Subgroups, 0 group commands

## **Cloning the Group**

```
# Create a clone of the original group, that exists independently
group2 = driver.configure.bluetooth.measurement.multiEval.lowEnergy.le1M.clone()
```
### **Subgroups**

# **6.4.1.1.8.118 FilterPy**

### **SCPI Command :**

CONFigure:BLUetooth:MEASurement<Instance>:MEValuation:LENergy[:LE1M]:FILTer:BWIDth

#### class FilterPyCls

FilterPy commands group definition. 1 total commands, 0 Subgroups, 1 group commands

 $get\_bandwidth() \rightarrow FilterWidth$ 

```
# SCPI: CONFigure:BLUetooth:MEASurement<Instance>
˓→:MEValuation:LENergy[:LE1M]:FILTer:BWIDth
value: enums.FilterWidth = driver.configure.bluetooth.measurement.multiEval.
˓→lowEnergy.le1M.filterPy.get_bandwidth()
```
Selects the filter bandwidth. Commands for uncoded LE 1M PHY (..:LE1M..) , LE 2M PHY (..:LE2M..) , and LE coded PHY (.. :LRANge..) are available.

**return**

filter\_bandwidth: NARRow: Narrowband filter WIDE: Wideband filter

set\_bandwidth(*filter\_bandwidth: FilterWidth*) → None

```
# SCPI: CONFigure:BLUetooth:MEASurement<Instance>
˓→:MEValuation:LENergy[:LE1M]:FILTer:BWIDth
driver.configure.bluetooth.measurement.multiEval.lowEnergy.le1M.filterPy.set_
˓→bandwidth(filter_bandwidth = enums.FilterWidth.NARRow)
```
Selects the filter bandwidth. Commands for uncoded LE 1M PHY (..:LE1M..) , LE 2M PHY (..:LE2M..) , and LE coded PHY (.. :LRANge..) are available.

### **param filter\_bandwidth**

NARRow: Narrowband filter WIDE: Wideband filter

# **6.4.1.1.8.119 Le2M**

## class Le2MCls

Le2M commands group definition. 1 total commands, 1 Subgroups, 0 group commands

# **Cloning the Group**

```
# Create a clone of the original group, that exists independently
group2 = driver.configure.bluetooth.measurement.multiEval.lowEnergy.le2M.clone()
```
# **Subgroups**

#### **6.4.1.1.8.120 FilterPy**

# **SCPI Command :**

CONFigure:BLUetooth:MEASurement<Instance>:MEValuation:LENergy:LE2M:FILTer:BWIDth

### class FilterPyCls

FilterPy commands group definition. 1 total commands, 0 Subgroups, 1 group commands

 $get\_bandwidth() \rightarrow FilterWidth$ 

```
# SCPI: CONFigure:BLUetooth:MEASurement<Instance>
˓→:MEValuation:LENergy:LE2M:FILTer:BWIDth
value: enums.FilterWidth = driver.configure.bluetooth.measurement.multiEval.
˓→lowEnergy.le2M.filterPy.get_bandwidth()
```
Selects the filter bandwidth. Commands for uncoded LE 1M PHY (..:LE1M..) , LE 2M PHY (..:LE2M..) , and LE coded PHY (.. :LRANge..) are available.

# **return**

filter\_bandwidth: NARRow: Narrowband filter WIDE: Wideband filter

set\_bandwidth(*filter\_bandwidth: FilterWidth*) → None

```
# SCPI: CONFigure:BLUetooth:MEASurement<Instance>
˓→:MEValuation:LENergy:LE2M:FILTer:BWIDth
driver.configure.bluetooth.measurement.multiEval.lowEnergy.le2M.filterPy.set_
˓→bandwidth(filter_bandwidth = enums.FilterWidth.NARRow)
```
Selects the filter bandwidth. Commands for uncoded LE 1M PHY (..:LE1M..) , LE 2M PHY (..:LE2M..) , and LE coded PHY (.. :LRANge..) are available.

#### **param filter\_bandwidth**

NARRow: Narrowband filter WIDE: Wideband filter

# **6.4.1.1.8.121 Lrange**

## class LrangeCls

Lrange commands group definition. 1 total commands, 1 Subgroups, 0 group commands

# **Cloning the Group**

```
# Create a clone of the original group, that exists independently
group2 = driver.configure.bluetooth.measurement.multiEval.lowEnergy.lrange.clone()
```
### **Subgroups**

**6.4.1.1.8.122 FilterPy**

# **SCPI Command :**

CONFigure:BLUetooth:MEASurement<Instance>:MEValuation:LENergy:LRANge:FILTer:BWIDth

# class FilterPyCls

FilterPy commands group definition. 1 total commands, 0 Subgroups, 1 group commands

 $get\_bandwidth() \rightarrow FilterWidth$ 

```
# SCPI: CONFigure:BLUetooth:MEASurement<Instance>
˓→:MEValuation:LENergy:LRANge:FILTer:BWIDth
value: enums.FilterWidth = driver.configure.bluetooth.measurement.multiEval.
˓→lowEnergy.lrange.filterPy.get_bandwidth()
```
Selects the filter bandwidth. Commands for uncoded LE 1M PHY (..:LE1M..) , LE 2M PHY (..:LE2M..) , and LE coded PHY (.. :LRANge..) are available.

**return**

filter\_bandwidth: NARRow: Narrowband filter WIDE: Wideband filter

 $set\_bandwidth(filter\ bandwidth: FilterWidth) \rightarrow None$ 

```
# SCPI: CONFigure:BLUetooth:MEASurement<Instance>
˓→:MEValuation:LENergy:LRANge:FILTer:BWIDth
driver.configure.bluetooth.measurement.multiEval.lowEnergy.lrange.filterPy.set_
˓→bandwidth(filter_bandwidth = enums.FilterWidth.NARRow)
```
Selects the filter bandwidth. Commands for uncoded LE 1M PHY (..:LE1M..) , LE 2M PHY (..:LE2M..) , and LE coded PHY (.. :LRANge..) are available.

**param filter\_bandwidth** NARRow: Narrowband filter WIDE: Wideband filter

# **6.4.1.1.8.123 Malgorithm**

# **SCPI Commands :**

```
CONFigure:BLUetooth:MEASurement<Instance>:MEValuation:MALGorithm:LENergy
CONFigure:BLUetooth:MEASurement<Instance>:MEValuation:MALGorithm:BRATe
```
# class MalgorithmCls

Malgorithm commands group definition. 2 total commands, 0 Subgroups, 2 group commands

 $get\_brate() \rightarrow PatternIndependent$ 

```
# SCPI: CONFigure:BLUetooth:MEASurement<Instance>:MEValuation:MALGorithm:BRATe
value: enums.PatternIndependent = driver.configure.bluetooth.measurement.
˓→multiEval.malgorithm.get_brate()
```
No command help available

**return**

pattern\_independent: No help available

```
get_low\_energy() \rightarrow PatternIndependent
```

```
# SCPI: CONFigure:BLUetooth:MEASurement<Instance>:MEValuation:MALGorithm:LENergy
value: enums.PatternIndependent = driver.configure.bluetooth.measurement.
˓→multiEval.malgorithm.get_low_energy()
```
No command help available

**return**

pattern\_independent: No help available

set\_brate(*pattern\_independent: PatternIndependent*) → None

# SCPI: CONFigure:BLUetooth:MEASurement<Instance>:MEValuation:MALGorithm:BRATe driver.configure.bluetooth.measurement.multiEval.malgorithm.set\_brate(pattern\_ ˓<sup>→</sup>independent = enums.PatternIndependent.PINDependent)

No command help available

**param pattern\_independent** No help available

set\_low\_energy(*pattern\_independent: PatternIndependent*) → None

```
# SCPI: CONFigure:BLUetooth:MEASurement<Instance>:MEValuation:MALGorithm:LENergy
driver.configure.bluetooth.measurement.multiEval.malgorithm.set_low_
˓→energy(pattern_independent = enums.PatternIndependent.PINDependent)
```
No command help available

**param pattern\_independent** No help available

# **6.4.1.1.8.124 Measurement**

# **SCPI Command :**

CONFigure:BLUetooth:MEASurement<Instance>:MEValuation:MEASurement:MECount

### class MeasurementCls

Measurement commands group definition. 1 total commands, 0 Subgroups, 1 group commands

 $get\_me\_count() \rightarrow int$ 

```
# SCPI: CONFigure:BLUetooth:MEASurement<Instance>
˓→:MEValuation:MEASurement:MECount
value: int = driver.configure.bluetooth.measurement.multiEval.measurement.get_
\rightarrowme_count()
```
No command help available

**return** max\_error\_count: No help available

```
set_me_count(max_error_count: int) → None
```

```
# SCPI: CONFigure:BLUetooth:MEASurement<Instance>
˓→:MEValuation:MEASurement:MECount
driver.configure.bluetooth.measurement.multiEval.measurement.set_me_count(max_
\rightarrowerror_count = 1)
```
No command help available

**param max\_error\_count** No help available

# **6.4.1.1.8.125 Qhsl**

# class QhslCls

Qhsl commands group definition. 1 total commands, 1 Subgroups, 0 group commands

# **Cloning the Group**

```
# Create a clone of the original group, that exists independently
group2 = driver.configure.bluetooth.measurement.multiEval.qhsl.clone()
```
# **Subgroups**

# **6.4.1.1.8.126 FilterPy**

# **SCPI Command :**

CONFigure:BLUetooth:MEASurement<Instance>:MEValuation:QHSL:FILTer:BWIDth

# class FilterPyCls

FilterPy commands group definition. 1 total commands, 0 Subgroups, 1 group commands

 $get\_bandwidth() \rightarrow FilterWidth$ 

```
# SCPI: CONFigure:BLUetooth:MEASurement<Instance>:MEValuation:QHSL:FILTer:BWIDth
value: enums.FilterWidth = driver.configure.bluetooth.measurement.multiEval.
˓→qhsl.filterPy.get_bandwidth()
```
No command help available

**return** filter\_bandwidth: No help available

set\_bandwidth(*filter\_bandwidth: FilterWidth*) → None

```
# SCPI: CONFigure:BLUetooth:MEASurement<Instance>:MEValuation:QHSL:FILTer:BWIDth
driver.configure.bluetooth.measurement.multiEval.qhsl.filterPy.set_
˓→bandwidth(filter_bandwidth = enums.FilterWidth.NARRow)
```
No command help available

**param filter\_bandwidth** No help available

# **6.4.1.1.8.127 Result**

# **SCPI Commands :**

```
CONFigure:BLUetooth:MEASurement<Instance>:MEValuation:RESult:SPOWer
CONFigure:BLUetooth:MEASurement<Instance>:MEValuation:RESult:PENCoding
CONFigure:BLUetooth:MEASurement<Instance>:MEValuation:RESult:FRANge
CONFigure:BLUetooth:MEASurement<Instance>:MEValuation:RESult:SGACp
CONFigure:BLUetooth:MEASurement<Instance>:MEValuation:RESult:SOBW
CONFigure:BLUetooth:MEASurement<Instance>:MEValuation:RESult:SACP
CONFigure:BLUetooth:MEASurement<Instance>:MEValuation:RESult[:ALL]
CONFigure:BLUetooth:MEASurement<Instance>:MEValuation:RESult:PSCalar
CONFigure:BLUetooth:MEASurement<Instance>:MEValuation:RESult:IQABsolute
CONFigure:BLUetooth:MEASurement<Instance>:MEValuation:RESult:IQERror
CONFigure:BLUetooth:MEASurement<Instance>:MEValuation:RESult:IQDiff
CONFigure:BLUetooth:MEASurement<Instance>:MEValuation:RESult:PVTime
CONFigure:BLUetooth:MEASurement<Instance>:MEValuation:RESult:DEVMagnitude
CONFigure:BLUetooth:MEASurement<Instance>:MEValuation:RESult:PDIFference
CONFigure:BLUetooth:MEASurement<Instance>:MEValuation:RESult:MSCalar
```
(continues on next page)

(continued from previous page)

```
CONFigure:BLUetooth:MEASurement<Instance>:MEValuation:RESult:FDEViation
CONFigure:BLUetooth:MEASurement<Instance>:MEValuation:RESult:PVSLot
```
#### class ResultCls

Result commands group definition. 17 total commands, 0 Subgroups, 17 group commands

# class AllStruct

Structure for setting input parameters. Contains optional set arguments. Fields:

- Devm: bool: Differential error vector magnitude (only for EDR) ON: Evaluate the results. OFF: Do not evaluate results.
- Phase\_Diff: bool: Phase difference (only for EDR)
- Mod\_Scalars: bool: Statistical modulation results
- Iq Absolute: bool: I/Q constellation absolute (only for EDR)
- Iq\_Differential: bool: I/Q constellation differential (only for EDR)
- Iq\_Error: bool: I/Q constellation error (only for EDR)
- Freq\_Dev: bool: Frequency deviation (only for BR and LE)
- Power Vs Time: bool: Power vs time
- Power\_Scalars: bool: Statistical power results
- Spectrum\_Obw: bool: Spectrum 20 dB bandwidth (only for BR)
- Spectrum Acp: bool: Spectrum ACP (only for BR and LE)
- Spectrum Gat Acp: bool: Spectrum gated ACP (only for EDR)
- Spec\_Freq\_Range: bool: Optional setting parameter. Spectrum frequency range (only for BR)
- Phase\_Encoding: bool: No parameter help available
- Power Vs Slot: bool: Optional setting parameter. Power versus slot (only for LE with CTE)

 $get\_all() \rightarrow AllStruct$ 

```
# SCPI: CONFigure:BLUetooth:MEASurement<Instance>:MEValuation:RESult[:ALL]
value: AllStruct = driver.configure.bluetooth.measurement.multiEval.result.get_
\rightarrowall()
```
Enables or disables the evaluation of results in the multi-evaluation measurement. This command combines all other CONFigure:BLUetooth:MEAS<i>:MEValuation:RESult... commands.

**return**

structure: for return value, see the help for AllStruct structure arguments.

# $get\_dev\_magnitude() \rightarrow bool$

```
# SCPI: CONFigure:BLUetooth:MEASurement<Instance>
˓→:MEValuation:RESult:DEVMagnitude
value: bool = driver.configure.bluetooth.measurement.multiEval.result.get_dev_
˓→magnitude()
```
Enables or disables the evaluation of results in the multi-evaluation measurement. The last mnemonic denotes the measurement type: Statistical modulation results, statistical power results, power vs time results, power vs slot results (LE with CTE) , DEVM (EDR) , phase difference (EDR) , I/Q constellation absolute (EDR) , I/Q constellation differential (EDR) , I/Q constellation error (EDR) , frequency deviation (BR, LE) , frequency range results (BR) , spectrum 20 dB bandwidth (BR) , spectrum ACP (BR, LE), spectrum gated ACP (EDR). Use method RsCMPX\_BluetoothMeas.Configure.Bluetooth. Measurement.MultiEval.Result.all to enable/disable all result types. Tip: Use READ. . . ? queries to retrieve results for disabled measurements.

#### **return**

enable: ON: Evaluate the results. OFF: Do not evaluate results.

### $get_fdeviation() \rightarrow bool$

# SCPI: CONFigure:BLUetooth:MEASurement<Instance>:MEValuation:RESult:FDEViation value: bool = driver.configure.bluetooth.measurement.multiEval.result.get\_ ˓<sup>→</sup>fdeviation()

Enables or disables the evaluation of results in the multi-evaluation measurement. The last mnemonic denotes the measurement type: Statistical modulation results, statistical power results, power vs time results, power vs slot results (LE with CTE) , DEVM (EDR) , phase difference (EDR) , I/Q constellation absolute (EDR) , I/Q constellation differential (EDR) , I/Q constellation error (EDR) , frequency deviation (BR, LE) , frequency range results (BR) , spectrum 20 dB bandwidth (BR) , spectrum ACP (BR, LE) , spectrum gated ACP (EDR) . Use method RsCMPX\_BluetoothMeas.Configure.Bluetooth. Measurement.MultiEval.Result.all to enable/disable all result types. Tip: Use READ. . . ? queries to retrieve results for disabled measurements.

#### **return**

enable: ON: Evaluate the results. OFF: Do not evaluate results.

### $get\_frange() \rightarrow bool$

```
# SCPI: CONFigure:BLUetooth:MEASurement<Instance>:MEValuation:RESult:FRANge
value: bool = driver.configure.bluetooth.measurement.multiEval.result.get_
˓→frange()
```
Enables or disables the evaluation of results in the multi-evaluation measurement. The last mnemonic denotes the measurement type: Statistical modulation results, statistical power results, power vs time results, power vs slot results (LE with CTE) , DEVM (EDR) , phase difference (EDR) , I/Q constellation absolute (EDR) , I/Q constellation differential (EDR) , I/Q constellation error (EDR) , frequency deviation (BR, LE) , frequency range results (BR) , spectrum 20 dB bandwidth (BR) , spectrum ACP (BR, LE) , spectrum gated ACP (EDR) . Use method RsCMPX\_BluetoothMeas.Configure.Bluetooth. Measurement.MultiEval.Result.all to enable/disable all result types. Tip: Use READ. . . ? queries to retrieve results for disabled measurements.

#### **return**

enable: ON: Evaluate the results. OFF: Do not evaluate results.

## $get\_iq\_absolute() \rightarrow bool$

```
# SCPI: CONFigure:BLUetooth:MEASurement<Instance>:MEValuation:RESult:IQABsolute
value: bool = driver.configure.bluetooth.measurement.multiEval.result.get_iq_
\rightarrowabsolute()
```
Enables or disables the evaluation of results in the multi-evaluation measurement. The last mnemonic denotes the measurement type: Statistical modulation results, statistical power results, power vs time results, power vs slot results (LE with CTE) , DEVM (EDR) , phase difference (EDR) , I/Q constellation absolute (EDR) , I/Q constellation differential (EDR) , I/Q constellation error (EDR) , frequency deviation (BR, LE) , frequency range results (BR) , spectrum 20 dB bandwidth (BR) , spectrum ACP (BR, LE), spectrum gated ACP (EDR). Use method RsCMPX\_BluetoothMeas.Configure.Bluetooth. Measurement.MultiEval.Result.all to enable/disable all result types. Tip: Use READ. . . ? queries to retrieve results for disabled measurements.

### **return**

enable: ON: Evaluate the results. OFF: Do not evaluate results.

### $get\_iq\_difference() \rightarrow bool$

# SCPI: CONFigure:BLUetooth:MEASurement<Instance>:MEValuation:RESult:IQDiff value: bool = driver.configure.bluetooth.measurement.multiEval.result.get\_iq\_ ˓<sup>→</sup>difference()

Enables or disables the evaluation of results in the multi-evaluation measurement. The last mnemonic denotes the measurement type: Statistical modulation results, statistical power results, power vs time results, power vs slot results (LE with CTE) , DEVM (EDR) , phase difference (EDR) , I/Q constellation absolute (EDR) , I/Q constellation differential (EDR) , I/Q constellation error (EDR) , frequency deviation (BR, LE) , frequency range results (BR) , spectrum 20 dB bandwidth (BR) , spectrum ACP (BR, LE), spectrum gated ACP (EDR). Use method RsCMPX\_BluetoothMeas.Configure.Bluetooth. Measurement.MultiEval.Result.all to enable/disable all result types. Tip: Use READ. . . ? queries to retrieve results for disabled measurements.

#### **return**

enable: ON: Evaluate the results. OFF: Do not evaluate results.

 $get\_iq\_error() \rightarrow bool$ 

```
# SCPI: CONFigure:BLUetooth:MEASurement<Instance>:MEValuation:RESult:IQERror
value: bool = driver.configure.bluetooth.measurement.multiEval.result.get_iq_
˓→error()
```
Enables or disables the evaluation of results in the multi-evaluation measurement. The last mnemonic denotes the measurement type: Statistical modulation results, statistical power results, power vs time results, power vs slot results (LE with CTE) , DEVM (EDR) , phase difference (EDR) , I/Q constellation absolute (EDR) , I/Q constellation differential (EDR) , I/Q constellation error (EDR) , frequency deviation (BR, LE) , frequency range results (BR) , spectrum 20 dB bandwidth (BR) , spectrum ACP (BR, LE) , spectrum gated ACP (EDR) . Use method RsCMPX\_BluetoothMeas.Configure.Bluetooth. Measurement.MultiEval.Result.all to enable/disable all result types. Tip: Use READ. . . ? queries to retrieve results for disabled measurements.

# **return**

enable: ON: Evaluate the results. OFF: Do not evaluate results.

# $get_mscalar() \rightarrow bool$

```
# SCPI: CONFigure:BLUetooth:MEASurement<Instance>:MEValuation:RESult:MSCalar
value: bool = driver.configure.bluetooth.measurement.multiEval.result.get_
˓→mscalar()
```
Enables or disables the evaluation of results in the multi-evaluation measurement. The last mnemonic denotes the measurement type: Statistical modulation results, statistical power results, power vs time results, power vs slot results (LE with CTE) , DEVM (EDR) , phase difference (EDR) , I/Q constellation absolute (EDR) , I/Q constellation differential (EDR) , I/Q constellation error (EDR) , frequency deviation (BR, LE) , frequency range results (BR) , spectrum 20 dB bandwidth (BR) , spectrum ACP (BR, LE) , spectrum gated ACP (EDR) . Use method RsCMPX\_BluetoothMeas.Configure.Bluetooth. Measurement.MultiEval.Result.all to enable/disable all result types. Tip: Use READ. . . ? queries to retrieve results for disabled measurements.

**return**

enable: ON: Evaluate the results. OFF: Do not evaluate results.

 $get\_pdifference() \rightarrow bool$ 

```
# SCPI: CONFigure:BLUetooth:MEASurement<Instance>:MEValuation:RESult:PDIFference
value: bool = driver.configure.bluetooth.measurement.multiEval.result.get_
˓→pdifference()
```
Enables or disables the evaluation of results in the multi-evaluation measurement. The last mnemonic denotes the measurement type: Statistical modulation results, statistical power results, power vs time results, power vs slot results (LE with CTE) , DEVM (EDR) , phase difference (EDR) , I/Q constellation absolute (EDR) , I/Q constellation differential (EDR) , I/Q constellation error (EDR) , frequency deviation (BR, LE) , frequency range results (BR) , spectrum 20 dB bandwidth (BR) , spectrum ACP (BR, LE) , spectrum gated ACP (EDR) . Use method RsCMPX\_BluetoothMeas.Configure.Bluetooth. Measurement.MultiEval.Result.all to enable/disable all result types. Tip: Use READ. . . ? queries to retrieve results for disabled measurements.

#### **return**

enable: ON: Evaluate the results. OFF: Do not evaluate results.

 $get\_pencoding() \rightarrow bool$ 

```
# SCPI: CONFigure:BLUetooth:MEASurement<Instance>:MEValuation:RESult:PENCoding
value: bool = driver.configure.bluetooth.measurement.multiEval.result.get_
\rightarrowpencoding()
```
No command help available

**return**

enable: No help available

 $get\_power\_vs\_time() \rightarrow bool$ 

```
# SCPI: CONFigure:BLUetooth:MEASurement<Instance>:MEValuation:RESult:PVTime
value: bool = driver.configure.bluetooth.measurement.multiEval.result.get_power_
\rightarrowvs_time()
```
Enables or disables the evaluation of results in the multi-evaluation measurement. The last mnemonic denotes the measurement type: Statistical modulation results, statistical power results, power vs time results, power vs slot results (LE with CTE) , DEVM (EDR) , phase difference (EDR) , I/Q constellation absolute (EDR) , I/Q constellation differential (EDR) , I/Q constellation error (EDR) , frequency deviation (BR, LE) , frequency range results (BR) , spectrum 20 dB bandwidth (BR) , spectrum ACP (BR, LE) , spectrum gated ACP (EDR) . Use method RsCMPX\_BluetoothMeas.Configure.Bluetooth. Measurement.MultiEval.Result.all to enable/disable all result types. Tip: Use READ. . . ? queries to retrieve results for disabled measurements.

**return**

enable: ON: Evaluate the results. OFF: Do not evaluate results.

 $get\_pscalar() \rightarrow bool$ 

```
# SCPI: CONFigure:BLUetooth:MEASurement<Instance>:MEValuation:RESult:PSCalar
value: bool = driver.configure.bluetooth.measurement.multiEval.result.get_
˓→pscalar()
```
Enables or disables the evaluation of results in the multi-evaluation measurement. The last mnemonic denotes the measurement type: Statistical modulation results, statistical power results, power vs time results, power vs slot results (LE with CTE) , DEVM (EDR) , phase difference (EDR) , I/Q constellation absolute (EDR) , I/Q constellation differential (EDR) , I/Q constellation error (EDR) , frequency deviation (BR, LE) , frequency range results (BR) , spectrum 20 dB bandwidth (BR) , spectrum ACP (BR, LE), spectrum gated ACP (EDR). Use method RsCMPX\_BluetoothMeas.Configure.Bluetooth. Measurement.MultiEval.Result.all to enable/disable all result types. Tip: Use READ. . . ? queries to retrieve results for disabled measurements.

**return**

enable: ON: Evaluate the results. OFF: Do not evaluate results.

### $get\_pv\_slot() \rightarrow bool$

# SCPI: CONFigure:BLUetooth:MEASurement<Instance>:MEValuation:RESult:PVSLot value: bool = driver.configure.bluetooth.measurement.multiEval.result.get\_pv\_ ˓<sup>→</sup>slot()

Enables or disables the evaluation of results in the multi-evaluation measurement. The last mnemonic denotes the measurement type: Statistical modulation results, statistical power results, power vs time results, power vs slot results (LE with CTE) , DEVM (EDR) , phase difference (EDR) , I/Q constellation absolute (EDR) , I/Q constellation differential (EDR) , I/Q constellation error (EDR) , frequency deviation (BR, LE) , frequency range results (BR) , spectrum 20 dB bandwidth (BR) , spectrum ACP (BR, LE), spectrum gated ACP (EDR). Use method RsCMPX\_BluetoothMeas.Configure.Bluetooth. Measurement.MultiEval.Result.all to enable/disable all result types. Tip: Use READ. . . ? queries to retrieve results for disabled measurements.

#### **return**

enable: ON: Evaluate the results. OFF: Do not evaluate results.

 $get\_sacp() \rightarrow bool$ 

# SCPI: CONFigure:BLUetooth:MEASurement<Instance>:MEValuation:RESult:SACP value: bool = driver.configure.bluetooth.measurement.multiEval.result.get\_sacp()

Enables or disables the evaluation of results in the multi-evaluation measurement. The last mnemonic denotes the measurement type: Statistical modulation results, statistical power results, power vs time results, power vs slot results (LE with CTE) , DEVM (EDR) , phase difference (EDR) , I/Q constellation absolute (EDR) , I/Q constellation differential (EDR) , I/Q constellation error (EDR) , frequency deviation (BR, LE) , frequency range results (BR) , spectrum 20 dB bandwidth (BR) , spectrum ACP (BR, LE), spectrum gated ACP (EDR). Use method RsCMPX\_BluetoothMeas.Configure.Bluetooth. Measurement.MultiEval.Result.all to enable/disable all result types. Tip: Use READ. . . ? queries to retrieve results for disabled measurements.

**return**

enable: ON: Evaluate the results. OFF: Do not evaluate results.

```
get\_sgacp() \rightarrow bool
```

```
# SCPI: CONFigure:BLUetooth:MEASurement<Instance>:MEValuation:RESult:SGACp
value: bool = driver.configure.bluetooth.measurement.multiEval.result.get_
\rightarrowsgacp()
```
Enables or disables the evaluation of results in the multi-evaluation measurement. The last mnemonic denotes the measurement type: Statistical modulation results, statistical power results, power vs time results, power vs slot results (LE with CTE) , DEVM (EDR) , phase difference (EDR) , I/Q constellation

absolute (EDR) , I/Q constellation differential (EDR) , I/Q constellation error (EDR) , frequency deviation (BR, LE) , frequency range results (BR) , spectrum 20 dB bandwidth (BR) , spectrum ACP (BR, LE), spectrum gated ACP (EDR). Use method RsCMPX\_BluetoothMeas.Configure.Bluetooth. Measurement.MultiEval.Result.all to enable/disable all result types. Tip: Use READ. . . ? queries to retrieve results for disabled measurements.

```
return
```
enable: ON: Evaluate the results. OFF: Do not evaluate results.

```
get\_so\_bw() \rightarrow bool
```
# SCPI: CONFigure:BLUetooth:MEASurement<Instance>:MEValuation:RESult:SOBW value: bool = driver.configure.bluetooth.measurement.multiEval.result.get\_so\_  $\rightarrow$ bw $\cap$ 

Enables or disables the evaluation of results in the multi-evaluation measurement. The last mnemonic denotes the measurement type: Statistical modulation results, statistical power results, power vs time results, power vs slot results (LE with CTE) , DEVM (EDR) , phase difference (EDR) , I/Q constellation absolute (EDR) , I/Q constellation differential (EDR) , I/Q constellation error (EDR) , frequency deviation (BR, LE) , frequency range results (BR) , spectrum 20 dB bandwidth (BR) , spectrum ACP (BR, LE) , spectrum gated ACP (EDR) . Use method RsCMPX\_BluetoothMeas.Configure.Bluetooth. Measurement.MultiEval.Result.all to enable/disable all result types. Tip: Use READ. . . ? queries to retrieve results for disabled measurements.

**return**

enable: ON: Evaluate the results. OFF: Do not evaluate results.

 $get\_spower() \rightarrow bool$ 

```
# SCPI: CONFigure:BLUetooth:MEASurement<Instance>:MEValuation:RESult:SPOWer
value: bool = driver.configure.bluetooth.measurement.multiEval.result.get_
˓→spower()
```
No command help available

**return**

enable: No help available

 $set\_all(value: AllStruct) \rightarrow None$ 

```
# SCPI: CONFigure:BLUetooth:MEASurement<Instance>:MEValuation:RESult[:ALL]
structure = driver.configure.bluetooth.measurement.multiEval.result.AllStruct()
structure.Devm: bool = False
structure. Phase Diff: bool = False
structure.Mod_Scalars: bool = False
structure.Iq_Absolute: bool = False
structure.Iq_Differential: bool = False
structure. Iq Error: bool = False
structure. Freq_Dev: bool = False
structure.Power_Vs_Time: bool = False
structure.Power_Scalars: bool = False
structure.Spectrum_Obw: bool = False
structure.Spectrum_Acp: bool = False
structure.Spectrum_Gat_Acp: bool = False
structure.Spec_Freq_Range: bool = False
structure. Phase_Encoding: bool = False
```
(continues on next page)

(continued from previous page)

```
structure.Power_Vs_Slot: bool = False
driver.configure.bluetooth.measurement.multiEval.result.set_all(value =␣
˓→structure)
```
Enables or disables the evaluation of results in the multi-evaluation measurement. This command combines all other CONFigure:BLUetooth:MEAS<i>:MEValuation:RESult... commands.

**param value** see the help for AllStruct structure arguments.

set\_dev\_magnitude(*enable: bool*) → None

```
# SCPI: CONFigure:BLUetooth:MEASurement<Instance>
˓→:MEValuation:RESult:DEVMagnitude
driver.configure.bluetooth.measurement.multiEval.result.set_dev_
\rightarrowmagnitude(enable = False)
```
Enables or disables the evaluation of results in the multi-evaluation measurement. The last mnemonic denotes the measurement type: Statistical modulation results, statistical power results, power vs time results, power vs slot results (LE with CTE) , DEVM (EDR) , phase difference (EDR) , I/Q constellation absolute (EDR) , I/Q constellation differential (EDR) , I/Q constellation error (EDR) , frequency deviation (BR, LE) , frequency range results (BR) , spectrum 20 dB bandwidth (BR) , spectrum ACP (BR, LE) , spectrum gated ACP (EDR) . Use method RsCMPX\_BluetoothMeas.Configure.Bluetooth. Measurement.MultiEval.Result.all to enable/disable all result types. Tip: Use READ. . . ? queries to retrieve results for disabled measurements.

```
param enable
```
ON: Evaluate the results. OFF: Do not evaluate results.

set\_fdeviation(*enable: bool*) → None

# SCPI: CONFigure:BLUetooth:MEASurement<Instance>:MEValuation:RESult:FDEViation driver.configure.bluetooth.measurement.multiEval.result.set\_fdeviation(enable =␣  $\rightarrow$ False)

Enables or disables the evaluation of results in the multi-evaluation measurement. The last mnemonic denotes the measurement type: Statistical modulation results, statistical power results, power vs time results, power vs slot results (LE with CTE) , DEVM (EDR) , phase difference (EDR) , I/Q constellation absolute (EDR) , I/Q constellation differential (EDR) , I/Q constellation error (EDR) , frequency deviation (BR, LE) , frequency range results (BR) , spectrum 20 dB bandwidth (BR) , spectrum ACP (BR, LE) , spectrum gated ACP (EDR) . Use method RsCMPX\_BluetoothMeas.Configure.Bluetooth. Measurement.MultiEval.Result.all to enable/disable all result types. Tip: Use READ. . . ? queries to retrieve results for disabled measurements.

#### **param enable**

ON: Evaluate the results. OFF: Do not evaluate results.

set\_frange(*enable: bool*) → None

```
# SCPI: CONFigure:BLUetooth:MEASurement<Instance>:MEValuation:RESult:FRANge
driver.configure.bluetooth.measurement.multiEval.result.set_frange(enable =␣
\rightarrowFalse)
```
Enables or disables the evaluation of results in the multi-evaluation measurement. The last mnemonic denotes the measurement type: Statistical modulation results, statistical power results, power vs time results, power vs slot results (LE with CTE) , DEVM (EDR) , phase difference (EDR) , I/Q constellation absolute (EDR) , I/Q constellation differential (EDR) , I/Q constellation error (EDR) , frequency deviation (BR, LE) , frequency range results (BR) , spectrum 20 dB bandwidth (BR) , spectrum ACP (BR, LE), spectrum gated ACP (EDR). Use method RsCMPX\_BluetoothMeas.Configure.Bluetooth. Measurement.MultiEval.Result.all to enable/disable all result types. Tip: Use READ. . . ? queries to retrieve results for disabled measurements.

#### **param enable**

ON: Evaluate the results. OFF: Do not evaluate results.

set\_iq\_absolute(*enable: bool*) → None

# SCPI: CONFigure:BLUetooth:MEASurement<Instance>:MEValuation:RESult:IQABsolute driver.configure.bluetooth.measurement.multiEval.result.set\_iq\_absolute(enable␣  $ightharpoonup$  False)

Enables or disables the evaluation of results in the multi-evaluation measurement. The last mnemonic denotes the measurement type: Statistical modulation results, statistical power results, power vs time results, power vs slot results (LE with CTE) , DEVM (EDR) , phase difference (EDR) , I/Q constellation absolute (EDR) , I/Q constellation differential (EDR) , I/Q constellation error (EDR) , frequency deviation (BR, LE) , frequency range results (BR) , spectrum 20 dB bandwidth (BR) , spectrum ACP (BR, LE) , spectrum gated ACP (EDR) . Use method RsCMPX\_BluetoothMeas.Configure.Bluetooth. Measurement.MultiEval.Result.all to enable/disable all result types. Tip: Use READ. . . ? queries to retrieve results for disabled measurements.

**param enable**

ON: Evaluate the results. OFF: Do not evaluate results.

set\_iq\_difference(*enable: bool*) → None

```
# SCPI: CONFigure:BLUetooth:MEASurement<Instance>:MEValuation:RESult:IQDiff
driver.configure.bluetooth.measurement.multiEval.result.set_iq_
\rightarrowdifference(enable = False)
```
Enables or disables the evaluation of results in the multi-evaluation measurement. The last mnemonic denotes the measurement type: Statistical modulation results, statistical power results, power vs time results, power vs slot results (LE with CTE) , DEVM (EDR) , phase difference (EDR) , I/Q constellation absolute (EDR) , I/Q constellation differential (EDR) , I/Q constellation error (EDR) , frequency deviation (BR, LE) , frequency range results (BR) , spectrum 20 dB bandwidth (BR) , spectrum ACP (BR, LE) , spectrum gated ACP (EDR) . Use method RsCMPX\_BluetoothMeas.Configure.Bluetooth. Measurement.MultiEval.Result.all to enable/disable all result types. Tip: Use READ. . . ? queries to retrieve results for disabled measurements.

#### **param enable**

ON: Evaluate the results. OFF: Do not evaluate results.

set\_iq\_error(*enable: bool*) → None

```
# SCPI: CONFigure:BLUetooth:MEASurement<Instance>:MEValuation:RESult:IQERror
driver.configure.bluetooth.measurement.multiEval.result.set_iq_error(enable =␣
\rightarrowFalse)
```
Enables or disables the evaluation of results in the multi-evaluation measurement. The last mnemonic denotes the measurement type: Statistical modulation results, statistical power results, power vs time results, power vs slot results (LE with CTE) , DEVM (EDR) , phase difference (EDR) , I/Q constellation absolute (EDR) , I/Q constellation differential (EDR) , I/Q constellation error (EDR) , frequency deviation (BR, LE) , frequency range results (BR) , spectrum 20 dB bandwidth (BR) , spectrum ACP (BR, LE), spectrum gated ACP (EDR). Use method RsCMPX\_BluetoothMeas.Configure.Bluetooth. Measurement.MultiEval.Result.all to enable/disable all result types. Tip: Use READ. . . ? queries to retrieve results for disabled measurements.

### **param enable**

ON: Evaluate the results. OFF: Do not evaluate results.

set mscalar(*enable: bool*) → None

# SCPI: CONFigure:BLUetooth:MEASurement<Instance>:MEValuation:RESult:MSCalar driver.configure.bluetooth.measurement.multiEval.result.set\_mscalar(enable =␣  $\rightarrow$ False)

Enables or disables the evaluation of results in the multi-evaluation measurement. The last mnemonic denotes the measurement type: Statistical modulation results, statistical power results, power vs time results, power vs slot results (LE with CTE) , DEVM (EDR) , phase difference (EDR) , I/Q constellation absolute (EDR) , I/Q constellation differential (EDR) , I/Q constellation error (EDR) , frequency deviation (BR, LE) , frequency range results (BR) , spectrum 20 dB bandwidth (BR) , spectrum ACP (BR, LE), spectrum gated ACP (EDR). Use method RsCMPX\_BluetoothMeas.Configure.Bluetooth. Measurement.MultiEval.Result.all to enable/disable all result types. Tip: Use READ. . . ? queries to retrieve results for disabled measurements.

#### **param enable**

ON: Evaluate the results. OFF: Do not evaluate results.

set\_pdifference(*enable: bool*) → None

```
# SCPI: CONFigure:BLUetooth:MEASurement<Instance>:MEValuation:RESult:PDIFference
driver.configure.bluetooth.measurement.multiEval.result.set_pdifference(enable␣
ightharpoonup= False)
```
Enables or disables the evaluation of results in the multi-evaluation measurement. The last mnemonic denotes the measurement type: Statistical modulation results, statistical power results, power vs time results, power vs slot results (LE with CTE) , DEVM (EDR) , phase difference (EDR) , I/Q constellation absolute (EDR) , I/Q constellation differential (EDR) , I/Q constellation error (EDR) , frequency deviation (BR, LE) , frequency range results (BR) , spectrum 20 dB bandwidth (BR) , spectrum ACP (BR, LE) , spectrum gated ACP (EDR) . Use method RsCMPX\_BluetoothMeas.Configure.Bluetooth. Measurement.MultiEval.Result.all to enable/disable all result types. Tip: Use READ. . . ? queries to retrieve results for disabled measurements.

# **param enable**

ON: Evaluate the results. OFF: Do not evaluate results.

set\_pencoding(*enable: bool*) → None

# SCPI: CONFigure:BLUetooth:MEASurement<Instance>:MEValuation:RESult:PENCoding driver.configure.bluetooth.measurement.multiEval.result.set\_pencoding(enable =␣  $\mathbin{\rightarrow}$ False)

No command help available

**param enable** No help available

set\_power\_vs\_time(*enable: bool*) → None

# SCPI: CONFigure:BLUetooth:MEASurement<Instance>:MEValuation:RESult:PVTime driver.configure.bluetooth.measurement.multiEval.result.set\_power\_vs\_  $\rightarrow$ time(enable = False)

Enables or disables the evaluation of results in the multi-evaluation measurement. The last mnemonic denotes the measurement type: Statistical modulation results, statistical power results, power vs time results, power vs slot results (LE with CTE) , DEVM (EDR) , phase difference (EDR) , I/Q constellation absolute (EDR) , I/Q constellation differential (EDR) , I/Q constellation error (EDR) , frequency deviation (BR, LE) , frequency range results (BR) , spectrum 20 dB bandwidth (BR) , spectrum ACP (BR, LE) , spectrum gated ACP (EDR) . Use method RsCMPX\_BluetoothMeas.Configure.Bluetooth. Measurement.MultiEval.Result.all to enable/disable all result types. Tip: Use READ. . . ? queries to retrieve results for disabled measurements.

### **param enable**

ON: Evaluate the results. OFF: Do not evaluate results.

set\_pscalar(*enable: bool*) → None

# SCPI: CONFigure:BLUetooth:MEASurement<Instance>:MEValuation:RESult:PSCalar driver.configure.bluetooth.measurement.multiEval.result.set\_pscalar(enable =␣  $\rightarrow$ False)

Enables or disables the evaluation of results in the multi-evaluation measurement. The last mnemonic denotes the measurement type: Statistical modulation results, statistical power results, power vs time results, power vs slot results (LE with CTE) , DEVM (EDR) , phase difference (EDR) , I/Q constellation absolute (EDR) , I/Q constellation differential (EDR) , I/Q constellation error (EDR) , frequency deviation (BR, LE) , frequency range results (BR) , spectrum 20 dB bandwidth (BR) , spectrum ACP (BR, LE), spectrum gated ACP (EDR). Use method RsCMPX\_BluetoothMeas.Configure.Bluetooth. Measurement.MultiEval.Result.all to enable/disable all result types. Tip: Use READ. . . ? queries to retrieve results for disabled measurements.

## **param enable**

ON: Evaluate the results. OFF: Do not evaluate results.

set\_pv\_slot(*enable: bool*) → None

```
# SCPI: CONFigure:BLUetooth:MEASurement<Instance>:MEValuation:RESult:PVSLot
driver.configure.bluetooth.measurement.multiEval.result.set_pv_slot(enable =␣
\rightarrowFalse)
```
Enables or disables the evaluation of results in the multi-evaluation measurement. The last mnemonic denotes the measurement type: Statistical modulation results, statistical power results, power vs time results, power vs slot results (LE with CTE) , DEVM (EDR) , phase difference (EDR) , I/Q constellation absolute (EDR) , I/Q constellation differential (EDR) , I/Q constellation error (EDR) , frequency deviation (BR, LE) , frequency range results (BR) , spectrum 20 dB bandwidth (BR) , spectrum ACP (BR, LE), spectrum gated ACP (EDR). Use method RsCMPX\_BluetoothMeas.Configure.Bluetooth. Measurement.MultiEval.Result.all to enable/disable all result types. Tip: Use READ. . . ? queries to retrieve results for disabled measurements.

# **param enable**

ON: Evaluate the results. OFF: Do not evaluate results.

set\_sacp(*enable: bool*) → None

```
# SCPI: CONFigure:BLUetooth:MEASurement<Instance>:MEValuation:RESult:SACP
driver.configure.bluetooth.measurement.multiEval.result.set_sacp(enable = False)
```
Enables or disables the evaluation of results in the multi-evaluation measurement. The last mnemonic denotes the measurement type: Statistical modulation results, statistical power results, power vs time results, power vs slot results (LE with CTE) , DEVM (EDR) , phase difference (EDR) , I/Q constellation absolute (EDR) , I/Q constellation differential (EDR) , I/Q constellation error (EDR) , frequency deviation (BR, LE) , frequency range results (BR) , spectrum 20 dB bandwidth (BR) , spectrum ACP (BR, LE), spectrum gated ACP (EDR). Use method RsCMPX\_BluetoothMeas.Configure.Bluetooth. Measurement.MultiEval.Result.all to enable/disable all result types. Tip: Use READ. . . ? queries to retrieve results for disabled measurements.

**param enable**

ON: Evaluate the results. OFF: Do not evaluate results.

set\_sgacp(*enable: bool*) → None

# SCPI: CONFigure:BLUetooth:MEASurement<Instance>:MEValuation:RESult:SGACp driver.configure.bluetooth.measurement.multiEval.result.set\_sgacp(enable =␣  $\rightarrow$ False)

Enables or disables the evaluation of results in the multi-evaluation measurement. The last mnemonic denotes the measurement type: Statistical modulation results, statistical power results, power vs time results, power vs slot results (LE with CTE) , DEVM (EDR) , phase difference (EDR) , I/Q constellation absolute (EDR) , I/Q constellation differential (EDR) , I/Q constellation error (EDR) , frequency deviation (BR, LE) , frequency range results (BR) , spectrum 20 dB bandwidth (BR) , spectrum ACP (BR, LE) , spectrum gated ACP (EDR) . Use method RsCMPX\_BluetoothMeas.Configure.Bluetooth. Measurement.MultiEval.Result.all to enable/disable all result types. Tip: Use READ. . . ? queries to retrieve results for disabled measurements.

#### **param enable**

ON: Evaluate the results. OFF: Do not evaluate results.

set\_so\_bw(*enable: bool*) → None

```
# SCPI: CONFigure:BLUetooth:MEASurement<Instance>:MEValuation:RESult:SOBW
driver.configure.bluetooth.measurement.multiEval.result.set_so_bw(enable =␣
\rightarrowFalse)
```
Enables or disables the evaluation of results in the multi-evaluation measurement. The last mnemonic denotes the measurement type: Statistical modulation results, statistical power results, power vs time results, power vs slot results (LE with CTE) , DEVM (EDR) , phase difference (EDR) , I/Q constellation absolute (EDR) , I/Q constellation differential (EDR) , I/Q constellation error (EDR) , frequency deviation (BR, LE) , frequency range results (BR) , spectrum 20 dB bandwidth (BR) , spectrum ACP (BR, LE) , spectrum gated ACP (EDR) . Use method RsCMPX\_BluetoothMeas.Configure.Bluetooth. Measurement.MultiEval.Result.all to enable/disable all result types. Tip: Use READ. . . ? queries to retrieve results for disabled measurements.

#### **param enable**

ON: Evaluate the results. OFF: Do not evaluate results.

set\_spower(*enable: bool*) → None

```
# SCPI: CONFigure:BLUetooth:MEASurement<Instance>:MEValuation:RESult:SPOWer
driver.configure.bluetooth.measurement.multiEval.result.set_spower(enable =␣
\rightarrowFalse)
```
No command help available

**param enable** No help available

#### **6.4.1.1.8.128 Sacp**

#### class SacpCls

Sacp commands group definition. 4 total commands, 3 Subgroups, 0 group commands

# **Cloning the Group**

```
# Create a clone of the original group, that exists independently
group2 = driver.configure.bluetooth.measurement.multiEval.sacp.clone()
```
#### **Subgroups**

# **6.4.1.1.8.129 Brate**

# class BrateCls

Brate commands group definition. 1 total commands, 1 Subgroups, 0 group commands

# **Cloning the Group**

```
# Create a clone of the original group, that exists independently
group2 = driver.configure.bluetooth.measurement.multiEval.sacp.brate.clone()
```
#### **Subgroups**

#### **6.4.1.1.8.130 Measurement**

### **SCPI Command :**

CONFigure:BLUetooth:MEASurement<Instance>:MEValuation:SACP:BRATe:MEASurement:MODE

#### class MeasurementCls

Measurement commands group definition. 1 total commands, 0 Subgroups, 1 group commands

 $get\_mode() \rightarrow BrEdrChannelsRange$ 

# SCPI: CONFigure:BLUetooth:MEASurement<Instance> ˓<sup>→</sup>:MEValuation:SACP:BRATe:MEASurement:MODE value: enums.BrEdrChannelsRange = driver.configure.bluetooth.measurement. ˓<sup>→</sup>multiEval.sacp.brate.measurement.get\_mode()

Selects the measured ACP channel range for BR or EDR packets. The ACP can be measured over the expected transmit channel +/- 10 channels (21 channels in total) or over the entire Bluetooth regulatory range (79 channels) .

**return**

meas mode: Measure 79 or 21 channels

set\_mode(*meas\_mode: BrEdrChannelsRange*) → None

```
# SCPI: CONFigure:BLUetooth:MEASurement<Instance>
˓→:MEValuation:SACP:BRATe:MEASurement:MODE
driver.configure.bluetooth.measurement.multiEval.sacp.brate.measurement.set_
˓→mode(meas_mode = enums.BrEdrChannelsRange.CH21)
```
Selects the measured ACP channel range for BR or EDR packets. The ACP can be measured over the expected transmit channel +/- 10 channels (21 channels in total) or over the entire Bluetooth regulatory range (79 channels) .

**param meas\_mode** Measure 79 or 21 channels

# **6.4.1.1.8.131 LowEnergy**

#### class LowEnergyCls

LowEnergy commands group definition. 2 total commands, 2 Subgroups, 0 group commands

## **Cloning the Group**

```
# Create a clone of the original group, that exists independently
group2 = driver.configure.bluetooth.measurement.multiEval.sacp.lowEnergy.clone()
```
## **Subgroups**

# **6.4.1.1.8.132 Le1M**

# class Le1MCls

Le1M commands group definition. 1 total commands, 1 Subgroups, 0 group commands

# **Cloning the Group**

```
# Create a clone of the original group, that exists independently
group2 = driver.configure.bluetooth.measurement.multiEval.sacp.lowEnergy.le1M.clone()
```
# **Subgroups**

# **6.4.1.1.8.133 Measurement**

# **SCPI Command :**

```
CONFigure:BLUetooth:MEASurement<Instance>
˓→:MEValuation:SACP:LENergy[:LE1M]:MEASurement:MODE
```
#### class MeasurementCls

Measurement commands group definition. 1 total commands, 0 Subgroups, 1 group commands

 $get\_mode() \rightarrow LeChannelsRange$ 

```
# SCPI: CONFigure:BLUetooth:MEASurement<Instance>
˓→:MEValuation:SACP:LENergy[:LE1M]:MEASurement:MODE
value: enums.LeChannelsRange = driver.configure.bluetooth.measurement.multiEval.
˓→sacp.lowEnergy.le1M.measurement.get_mode()
```
Specifies the channel range for ACP measurements. It can be selected to cover either the full LE frequency band (forty 2 MHz channels) or only the adjacency of the current LE channel (ten 2 MHz channels) . The commands for LE 1M PHY (...:LE1M. ..) and LE 2M PHY (...:LE2M...) are available. Note: Although LE channels are 2 MHz wide, the channel width in ACP measurements is always 1 MHz ('half-channel') .

### **return**

meas\_mode: CH10: ACP +/- 5 Channels - covers the current and its 10 adjacent 2 MHz LE channels (5 to the left, 5 to the right) . The CMP180 measures the 1 MHz channels centered at  $fTX - 10 MHz$ , ...,  $fTX + 10 MHz$ . CH40: LE All Channels covers all 40 LE channels. The CMP180 measures the 81 half-channels centered at 2401 MHz, 2402 MHz, ..., 2481 MHz.

set\_mode(*meas\_mode: LeChannelsRange*) → None

```
# SCPI: CONFigure:BLUetooth:MEASurement<Instance>
˓→:MEValuation:SACP:LENergy[:LE1M]:MEASurement:MODE
driver.configure.bluetooth.measurement.multiEval.sacp.lowEnergy.le1M.
˓→measurement.set_mode(meas_mode = enums.LeChannelsRange.CH10)
```
Specifies the channel range for ACP measurements. It can be selected to cover either the full LE frequency band (forty 2 MHz channels) or only the adjacency of the current LE channel (ten 2 MHz channels) . The commands for LE 1M PHY (. . .:LE1M. ..) and LE 2M PHY (. . .:LE2M. . . ) are available. Note: Although LE channels are 2 MHz wide, the channel width in ACP measurements is always 1 MHz ('half-channel') .

### **param meas\_mode**

CH10: ACP +/- 5 Channels - covers the current and its 10 adjacent 2 MHz LE channels (5 to the left, 5 to the right) . The CMP180 measures the 1 MHz channels centered at  $fTX - 10 MHz$ , ...,  $fTX + 10 MHz$ . CH40: LE All Channels - covers all 40 LE channels. The CMP180 measures the 81 half-channels centered at 2401 MHz, 2402 MHz, ..., 2481 MHz.

## **6.4.1.1.8.134 Le2M**

## class Le2MCls

Le2M commands group definition. 1 total commands, 1 Subgroups, 0 group commands

# **Cloning the Group**

```
# Create a clone of the original group, that exists independently
group2 = driver.configure.bluetooth.measurement.multiEval.sacp.lowEnergy.le2M.clone()
```
# **Subgroups**

# **6.4.1.1.8.135 Measurement**

# **SCPI Command :**

CONFigure:BLUetooth:MEASurement<Instance>:MEValuation:SACP:LENergy:LE2M:MEASurement:MODE

### class MeasurementCls

Measurement commands group definition. 1 total commands, 0 Subgroups, 1 group commands

 $get\_mode() \rightarrow LeChannelsRange$ 

# SCPI: CONFigure:BLUetooth:MEASurement<Instance> ˓<sup>→</sup>:MEValuation:SACP:LENergy:LE2M:MEASurement:MODE value: enums.LeChannelsRange = driver.configure.bluetooth.measurement.multiEval. ˓<sup>→</sup>sacp.lowEnergy.le2M.measurement.get\_mode()

Specifies the channel range for ACP measurements. It can be selected to cover either the full LE frequency band (forty 2 MHz channels) or only the adjacency of the current LE channel (ten 2 MHz channels) . The commands for LE 1M PHY (...:LE1M. ..) and LE 2M PHY (...:LE2M...) are available. Note: Although LE channels are 2 MHz wide, the channel width in ACP measurements is always 1 MHz ('half-channel') .

### **return**

meas\_mode: CH10: ACP +/- 5 Channels - covers the current and its 10 adjacent 2 MHz LE channels (5 to the left, 5 to the right) . The CMP180 measures the 1 MHz channels centered at  $fTX - 10 MHz$ , ...,  $fTX + 10 MHz$ . CH40: LE All Channels covers all 40 LE channels. The CMP180 measures the 81 half-channels centered at 2401 MHz, 2402 MHz, ..., 2481 MHz.

set\_mode(*meas\_mode: LeChannelsRange*) → None

```
# SCPI: CONFigure:BLUetooth:MEASurement<Instance>
˓→:MEValuation:SACP:LENergy:LE2M:MEASurement:MODE
driver.configure.bluetooth.measurement.multiEval.sacp.lowEnergy.le2M.
˓→measurement.set_mode(meas_mode = enums.LeChannelsRange.CH10)
```
Specifies the channel range for ACP measurements. It can be selected to cover either the full LE frequency band (forty 2 MHz channels) or only the adjacency of the current LE channel (ten 2 MHz channels) . The commands for LE 1M PHY (. . .:LE1M. ..) and LE 2M PHY (. . .:LE2M. . . ) are available. Note: Although LE channels are 2 MHz wide, the channel width in ACP measurements is always 1 MHz ('half-channel') .

# **param meas\_mode**

CH10: ACP +/- 5 Channels - covers the current and its 10 adjacent 2 MHz LE channels (5 to the left, 5 to the right) . The CMP180 measures the 1 MHz channels centered at fTX – 10 MHz, ...,  $fTX + 10$  MHz. CH40: LE All Channels - covers all 40 LE channels. The CMP180 measures the 81 half-channels centered at 2401 MHz, 2402 MHz, ..., 2481 MHz.

# **6.4.1.1.8.136 Qhsl**

# class QhslCls

Qhsl commands group definition. 1 total commands, 1 Subgroups, 0 group commands

# **Cloning the Group**

```
# Create a clone of the original group, that exists independently
group2 = driver.configure.bluetooth.measurement.multiEval.sacp.qhsl.clone()
```
## **Subgroups**

# **6.4.1.1.8.137 Measurement**

# **SCPI Command :**

CONFigure:BLUetooth:MEASurement<Instance>:MEValuation:SACP:QHSL:MEASurement:MODE

# class MeasurementCls

Measurement commands group definition. 1 total commands, 0 Subgroups, 1 group commands

 $get\_mode() \rightarrow LeChannelsRange$ 

```
# SCPI: CONFigure:BLUetooth:MEASurement<Instance>
˓→:MEValuation:SACP:QHSL:MEASurement:MODE
value: enums.LeChannelsRange = driver.configure.bluetooth.measurement.multiEval.
˓→sacp.qhsl.measurement.get_mode()
```
No command help available

**return**

meas\_mode: No help available

set\_mode(*meas\_mode: LeChannelsRange*) → None

```
# SCPI: CONFigure:BLUetooth:MEASurement<Instance>
˓→:MEValuation:SACP:QHSL:MEASurement:MODE
driver.configure.bluetooth.measurement.multiEval.sacp.qhsl.measurement.set_
˓→mode(meas_mode = enums.LeChannelsRange.CH10)
```
No command help available

**param meas\_mode** No help available

# **6.4.1.1.8.138 Scount**

# **SCPI Commands :**

```
CONFigure:BLUetooth:MEASurement<Instance>:MEValuation:SCOunt:PENCoding
CONFigure:BLUetooth:MEASurement<Instance>:MEValuation:SCOunt:FRANge
CONFigure:BLUetooth:MEASurement<Instance>:MEValuation:SCOunt:SGACp
CONFigure:BLUetooth:MEASurement<Instance>:MEValuation:SCOunt:SOBW
CONFigure:BLUetooth:MEASurement<Instance>:MEValuation:SCOunt:SACP
CONFigure:BLUetooth:MEASurement<Instance>:MEValuation:SCOunt:PVTime
CONFigure:BLUetooth:MEASurement<Instance>:MEValuation:SCOunt:MODulation
```
## class ScountCls

Scount commands group definition. 7 total commands, 0 Subgroups, 7 group commands

# $get\_frame() \rightarrow int$

```
# SCPI: CONFigure:BLUetooth:MEASurement<Instance>:MEValuation:SCOunt:FRANge
value: int = driver.configure.bluetooth.measurement.multiEval.scount.get_
\rightarrowfrange()
```
Specifies the statistic count of the measurement. The statistic count is equal to the number of measurement intervals per single shot. The last mnemonic denotes the measurement type: spectrum frequency range, spectrum ACP and spectrum gated ACP.

### **return**

statistic\_count: Statistic count for the measurement

```
get\_modulation() \rightarrow int
```

```
# SCPI: CONFigure:BLUetooth:MEASurement<Instance>:MEValuation:SCOunt:MODulation
value: int = driver.configure.bluetooth.measurement.multiEval.scount.get_
˓→modulation()
```
Specifies the statistic count of the measurement. The statistic count is equal to the number of measurement intervals per single shot. The last mnemonic denotes the measurement type: statistical modulation, statistical power, and spectrum 20 dB bandwidth (occupied bandwidth) measurement.

#### **return**

statistic\_count: Number of measurement intervals

## $get\_pencoding() \rightarrow int$

```
# SCPI: CONFigure:BLUetooth:MEASurement<Instance>:MEValuation:SCOunt:PENCoding
value: int = driver.configure.bluetooth.measurement.multiEval.scount.get_
˓→pencoding()
```
No command help available

**return**

statistic\_count: No help available

```
get\_power\_vs\_time() \rightarrow int
```
# SCPI: CONFigure:BLUetooth:MEASurement<Instance>:MEValuation:SCOunt:PVTime value: int = driver.configure.bluetooth.measurement.multiEval.scount.get\_power\_  $\rightarrow$ vs\_time()

Specifies the statistic count of the measurement. The statistic count is equal to the number of measurement intervals per single shot. The last mnemonic denotes the measurement type: statistical modulation, statistical power, and spectrum 20 dB bandwidth (occupied bandwidth) measurement.

## **return**

statistic\_count: Number of measurement intervals

### $get\_sacp() \rightarrow int$

```
# SCPI: CONFigure:BLUetooth:MEASurement<Instance>:MEValuation:SCOunt:SACP
value: int = driver.configure.bluetooth.measurement.multiEval.scount.get_sacp()
```
Specifies the statistic count of the measurement. The statistic count is equal to the number of measurement intervals per single shot. The last mnemonic denotes the measurement type: spectrum frequency range, spectrum ACP and spectrum gated ACP.

#### **return**

statistic\_count: Statistic count for the measurement

### $get\_sgacp() \rightarrow int$

# SCPI: CONFigure:BLUetooth:MEASurement<Instance>:MEValuation:SCOunt:SGACp value: int = driver.configure.bluetooth.measurement.multiEval.scount.get\_sgacp()

Specifies the statistic count of the measurement. The statistic count is equal to the number of measurement intervals per single shot. The last mnemonic denotes the measurement type: spectrum frequency range, spectrum ACP and spectrum gated ACP.

#### **return**

statistic\_count: Statistic count for the measurement

```
get\_so\_bw() \rightarrow int
```

```
# SCPI: CONFigure:BLUetooth:MEASurement<Instance>:MEValuation:SCOunt:SOBW
value: int = driver.configure.bluetooth.measurement.multiEval.scount.get_so_bw()
```
Specifies the statistic count of the measurement. The statistic count is equal to the number of measurement intervals per single shot. The last mnemonic denotes the measurement type: statistical modulation, statistical power, and spectrum 20 dB bandwidth (occupied bandwidth) measurement.

#### **return**

statistic\_count: Number of measurement intervals

 $set\_frange(*statistic count: int*) \rightarrow None$ 

```
# SCPI: CONFigure:BLUetooth:MEASurement<Instance>:MEValuation:SCOunt:FRANge
driver.configure.bluetooth.measurement.multiEval.scount.set_frange(statistic_
\rightarrowcount = 1)
```
Specifies the statistic count of the measurement. The statistic count is equal to the number of measurement intervals per single shot. The last mnemonic denotes the measurement type: spectrum frequency range, spectrum ACP and spectrum gated ACP.

#### **param statistic\_count**

Statistic count for the measurement

set\_modulation(*statistic\_count: int*) → None

```
# SCPI: CONFigure:BLUetooth:MEASurement<Instance>:MEValuation:SCOunt:MODulation
driver.configure.bluetooth.measurement.multiEval.scount.set_
\rightarrowmodulation(statistic_count = 1)
```
Specifies the statistic count of the measurement. The statistic count is equal to the number of measurement intervals per single shot. The last mnemonic denotes the measurement type: statistical modulation, statistical power, and spectrum 20 dB bandwidth (occupied bandwidth) measurement.

#### **param statistic\_count**

Number of measurement intervals

set\_pencoding(*statistic\_count: int*) → None

```
# SCPI: CONFigure:BLUetooth:MEASurement<Instance>:MEValuation:SCOunt:PENCoding
driver.configure.bluetooth.measurement.multiEval.scount.set_pencoding(statistic_
\rightarrowcount = 1)
```
No command help available

**param statistic\_count** No help available

set\_power\_vs\_time(*statistic\_count: int*) → None

```
# SCPI: CONFigure:BLUetooth:MEASurement<Instance>:MEValuation:SCOunt:PVTime
driver.configure.bluetooth.measurement.multiEval.scount.set_power_vs_
\rightarrowtime(statistic_count = 1)
```
Specifies the statistic count of the measurement. The statistic count is equal to the number of measurement intervals per single shot. The last mnemonic denotes the measurement type: statistical modulation, statistical power, and spectrum 20 dB bandwidth (occupied bandwidth) measurement.

#### **param statistic\_count**

Number of measurement intervals

set\_sacp(*statistic\_count: int*) → None

```
# SCPI: CONFigure:BLUetooth:MEASurement<Instance>:MEValuation:SCOunt:SACP
driver.configure.bluetooth.measurement.multiEval.scount.set_sacp(statistic_
\rightarrowcount = 1)
```
Specifies the statistic count of the measurement. The statistic count is equal to the number of measurement intervals per single shot. The last mnemonic denotes the measurement type: spectrum frequency range, spectrum ACP and spectrum gated ACP.

**param statistic\_count** Statistic count for the measurement

set\_sgacp(*statistic\_count: int*) → None

# SCPI: CONFigure:BLUetooth:MEASurement<Instance>:MEValuation:SCOunt:SGACp driver.configure.bluetooth.measurement.multiEval.scount.set\_sgacp(statistic\_  $\rightarrow$ count = 1)

Specifies the statistic count of the measurement. The statistic count is equal to the number of measurement intervals per single shot. The last mnemonic denotes the measurement type: spectrum frequency range, spectrum ACP and spectrum gated ACP.

```
param statistic_count
```
Statistic count for the measurement

```
set\_so\_bw(statistic_count: int) \rightarrow None
```

```
# SCPI: CONFigure:BLUetooth:MEASurement<Instance>:MEValuation:SCOunt:SOBW
driver.configure.bluetooth.measurement.multiEval.scount.set_so_bw(statistic_
\rightarrowcount = 1)
```
Specifies the statistic count of the measurement. The statistic count is equal to the number of measurement intervals per single shot. The last mnemonic denotes the measurement type: statistical modulation, statistical power, and spectrum 20 dB bandwidth (occupied bandwidth) measurement.

**param statistic\_count** Number of measurement intervals

# **6.4.1.1.8.139 Sgacp**

# class SgacpCls

Sgacp commands group definition. 1 total commands, 1 Subgroups, 0 group commands

# **Cloning the Group**

```
# Create a clone of the original group, that exists independently
group2 = driver.configure.bluetooth.measurement.multiEval.sgacp.clone()
```
# **Subgroups**

# **6.4.1.1.8.140 Edrate**

### class EdrateCls

Edrate commands group definition. 1 total commands, 1 Subgroups, 0 group commands

# **Cloning the Group**

```
# Create a clone of the original group, that exists independently
group2 = driver.configure.bluetooth.measurement.multiEval.sgacp.edrate.clone()
```
# **Subgroups**

# **6.4.1.1.8.141 Measurement**

## **SCPI Command :**

CONFigure:BLUetooth:MEASurement<Instance>:MEValuation:SGACp:EDRate:MEASurement:MODE

### class MeasurementCls

Measurement commands group definition. 1 total commands, 0 Subgroups, 1 group commands

 $get\_mode() \rightarrow BrEdrChannelsRange$ 

# SCPI: CONFigure:BLUetooth:MEASurement<Instance> ˓<sup>→</sup>:MEValuation:SGACp:EDRate:MEASurement:MODE value: enums.BrEdrChannelsRange = driver.configure.bluetooth.measurement. ˓<sup>→</sup>multiEval.sgacp.edrate.measurement.get\_mode()

Selects the measured ACP channel range for BR or EDR packets. The ACP can be measured over the expected transmit channel +/- 10 channels (21 channels in total) or over the entire Bluetooth regulatory range (79 channels) .

**return**

meas\_mode: Measure 79 or 21 channels

set\_mode(*meas\_mode: BrEdrChannelsRange*) → None

```
# SCPI: CONFigure:BLUetooth:MEASurement<Instance>
˓→:MEValuation:SGACp:EDRate:MEASurement:MODE
driver.configure.bluetooth.measurement.multiEval.sgacp.edrate.measurement.set_
˓→mode(meas_mode = enums.BrEdrChannelsRange.CH21)
```
Selects the measured ACP channel range for BR or EDR packets. The ACP can be measured over the expected transmit channel +/- 10 channels (21 channels in total) or over the entire Bluetooth regulatory range (79 channels) .

**param meas\_mode** Measure 79 or 21 channels

# **6.4.1.1.8.142 Synchronise**

## **SCPI Command :**

CONFigure:BLUetooth:MEASurement<Instance>:MEValuation:SYNChronise

#### class SynchroniseCls

Synchronise commands group definition. 1 total commands, 0 Subgroups, 1 group commands

# class SynchroniseStruct

Response structure. Fields:

- Min\_No\_Valid\_Bursts: int: No parameter help available
- Syn\_Check\_Filter: int: No parameter help available
- Max Invalid Burst: int: No parameter help available
- $get() \rightarrow Synchronous$

```
# SCPI: CONFigure:BLUetooth:MEASurement<Instance>:MEValuation:SYNChronise
value: SynchroniseStruct = driver.configure.bluetooth.measurement.multiEval.
˓→synchronise.get()
```
No command help available

### **return**

structure: for return value, see the help for SynchroniseStruct structure arguments.

set(*min\_no\_valid\_bursts: int*, *syn\_check\_filter: int*, *max\_invalid\_burst: int*) → None

```
# SCPI: CONFigure:BLUetooth:MEASurement<Instance>:MEValuation:SYNChronise
driver.configure.bluetooth.measurement.multiEval.synchronise.set(min_no_valid_
\rightarrowbursts = 1, syn_check_filter = 1, max_invalid_burst = 1)
```
No command help available

**param min\_no\_valid\_bursts** No help available

**param syn\_check\_filter** No help available

**param max\_invalid\_burst** No help available

## **6.4.1.1.9 RfSettings**

## **SCPI Commands :**

```
CONFigure:BLUetooth:MEASurement<Instance>:RFSettings:EATTenuation
CONFigure:BLUetooth:MEASurement<Instance>:RFSettings:UMARgin
CONFigure:BLUetooth:MEASurement<Instance>:RFSettings:ENPower
CONFigure:BLUetooth:MEASurement<Instance>:RFSettings:FREQuency
CONFigure:BLUetooth:MEASurement<Instance>:RFSettings:RLEVel
CONFigure:BLUetooth:MEASurement<Instance>:RFSettings:LRINterval
```
## class RfSettingsCls

RfSettings commands group definition. 18 total commands, 5 Subgroups, 6 group commands

```
get\_extenuation() \rightarrow float
```

```
# SCPI: CONFigure:BLUetooth:MEASurement<Instance>:RFSettings:EATTenuation
value: float = driver.configure.bluetooth.measurement.rfSettings.get_
˓→eattenuation()
```
Defines an external attenuation (or gain, if the value is negative) , to be applied to the input connector.

**return**

external\_att: No help available

 $get\_envelope\_power() \rightarrow float$ 

```
# SCPI: CONFigure:BLUetooth:MEASurement<Instance>:RFSettings:ENPower
value: float = driver.configure.bluetooth.measurement.rfSettings.get_envelope_
˓→power()
```
Sets the expected nominal power of the measured RF signal.

## **return**

exp\_nominal\_power: The range of the expected nominal power can be calculated as follows: Range (Expected Nominal Power) = Range (Input Power) + External Attenuation - User Margin The input power range is stated in the specifications document.

#### $get\_frequency() \rightarrow float$

```
# SCPI: CONFigure:BLUetooth:MEASurement<Instance>:RFSettings:FREQuency
value: float = driver.configure.bluetooth.measurement.rfSettings.get_frequency()
```
Selects the center frequency of the RF analyzer.

**return** analyzer\_freq: No help available

# $get\_lr\_interval() \rightarrow float$

```
# SCPI: CONFigure:BLUetooth:MEASurement<Instance>:RFSettings:LRINterval
value: float = driver.configure.bluetooth.measurement.rfSettings.get_lr_
\rightarrowinterval()
```
Defines the measurement interval for level adjustment.

**return** lvl\_rang\_interval: No help available

 $get\_rlevel() \rightarrow int$ 

```
# SCPI: CONFigure:BLUetooth:MEASurement<Instance>:RFSettings:RLEVel
value: int = driver.configure.bluetooth.measurement.rfSettings.get_rlevel()
```
Queries the reference level of the measured RF signal. The value is calculated as the expected peak power at the output of the DUT: Reference level = Expected Nominal Power + User Margin

**return**

reference\_level: No help available

 $get\_umargin() \rightarrow float$ 

```
# SCPI: CONFigure:BLUetooth:MEASurement<Instance>:RFSettings:UMARgin
value: float = driver.configure.bluetooth.measurement.rfSettings.get_umargin()
```
Sets the margin that the measurement adds to the expected nominal power to determine the reference power. The reference power minus the external input attenuation must be within the power range of the selected input connector. Refer to the specifications document.

## **return**

user\_margin: No help available

 $set$ **\_eattenuation**(*external att: float*)  $\rightarrow$  None

```
# SCPI: CONFigure:BLUetooth:MEASurement<Instance>:RFSettings:EATTenuation
driver.configure.bluetooth.measurement.rfSettings.set_eattenuation(external_att␣
ightharpoonup= 1.0
```
Defines an external attenuation (or gain, if the value is negative) , to be applied to the input connector.

**param external\_att** No help available

set\_envelope\_power(*exp\_nominal\_power: float*) → None

```
# SCPI: CONFigure:BLUetooth:MEASurement<Instance>:RFSettings:ENPower
driver.configure.bluetooth.measurement.rfSettings.set_envelope_power(exp_
\rightarrownominal_power = 1.0)
```
Sets the expected nominal power of the measured RF signal.

#### **param exp\_nominal\_power**

The range of the expected nominal power can be calculated as follows: Range (Expected Nominal Power) = Range (Input Power) + External Attenuation - User Margin The input power range is stated in the specifications document.

### set\_frequency(*analyzer\_freq: float*) → None

```
# SCPI: CONFigure:BLUetooth:MEASurement<Instance>:RFSettings:FREQuency
driver.configure.bluetooth.measurement.rfSettings.set_frequency(analyzer_freq =␣
-1.0
```
Selects the center frequency of the RF analyzer.

**param analyzer\_freq** No help available

set\_lr\_interval(*lvl\_rang\_interval: float*) → None

```
# SCPI: CONFigure:BLUetooth:MEASurement<Instance>:RFSettings:LRINterval
driver.configure.bluetooth.measurement.rfSettings.set_lr_interval(lvl_rang_
\rightarrowinterval = 1.0)
```
Defines the measurement interval for level adjustment.

**param lvl\_rang\_interval** No help available

 $set\_umargin(*user_margin: float*) \rightarrow None$ 

```
# SCPI: CONFigure:BLUetooth:MEASurement<Instance>:RFSettings:UMARgin
driver.configure.bluetooth.measurement.rfSettings.set_umargin(user_margin = 1.0)
```
Sets the margin that the measurement adds to the expected nominal power to determine the reference power. The reference power minus the external input attenuation must be within the power range of the selected input connector. Refer to the specifications document.

**param user\_margin** No help available

# **Cloning the Group**

```
# Create a clone of the original group, that exists independently
group2 = driver.configure.bluetooth.measurement.rfSettings.clone()
```
### **Subgroups**

# **6.4.1.1.9.1 Cte**

# class CteCls

Cte commands group definition. 3 total commands, 1 Subgroups, 0 group commands

# **Cloning the Group**

```
# Create a clone of the original group, that exists independently
group2 = driver.configure.bluetooth.measurement.rfSettings.cte.clone()
```
# **Subgroups**

## **6.4.1.1.9.2 LowEnergy**

# **SCPI Commands :**

```
CONFigure:BLUetooth:MEASurement<Instance>:RFSettings:CTE:LENergy:NANTenna
CONFigure:BLUetooth:MEASurement<Instance>:RFSettings:CTE:LENergy:ROFFset
```
### class LowEnergyCls

LowEnergy commands group definition. 3 total commands, 1 Subgroups, 2 group commands

```
get\_nantenna() \rightarrow int
```

```
# SCPI: CONFigure:BLUetooth:MEASurement<Instance>
˓→:RFSettings:CTE:LENergy:NANTenna
value: int = driver.configure.bluetooth.measurement.rfSettings.cte.lowEnergy.
\rightarrowget_nantenna()
```
No command help available

**return** nof\_antennas: No help available

```
get\_roffset() \rightarrow float
```

```
# SCPI: CONFigure:BLUetooth:MEASurement<Instance>:RFSettings:CTE:LENergy:ROFFset
value: float = driver.configure.bluetooth.measurement.rfSettings.cte.lowEnergy.
˓→get_roffset()
```
No command help available

**return**

ant\_ref: No help available

set\_nantenna(*nof antennas: int*)  $\rightarrow$  None

```
# SCPI: CONFigure:BLUetooth:MEASurement<Instance>
˓→:RFSettings:CTE:LENergy:NANTenna
driver.configure.bluetooth.measurement.rfSettings.cte.lowEnergy.set_
˓→nantenna(nof_antennas = 1)
```
No command help available

**param nof\_antennas** No help available

## **Cloning the Group**

```
# Create a clone of the original group, that exists independently
group2 = driver.configure.bluetooth.measurement.rfSettings.cte.lowEnergy.clone()
```
## **Subgroups**

# **6.4.1.1.9.3 Aoffset**

## **SCPI Command :**

CONFigure:BLUetooth:MEASurement<Instance>:RFSettings:CTE:LENergy:AOFFset

### class AoffsetCls

Aoffset commands group definition. 1 total commands, 0 Subgroups, 1 group commands

### class AoffsetStruct

Response structure. Fields:

- Ant\_Ref\_1: float: No parameter help available
- Ant\_Ref\_2: float: No parameter help available
- Ant Ref 3: float: No parameter help available

```
get() \rightarrow AoffsetStruct
```
# SCPI: CONFigure:BLUetooth:MEASurement<Instance>:RFSettings:CTE:LENergy:AOFFset value: AoffsetStruct = driver.configure.bluetooth.measurement.rfSettings.cte. ˓<sup>→</sup>lowEnergy.aoffset.get()

No command help available

**return**

structure: for return value, see the help for AoffsetStruct structure arguments.

 $\text{set}(ant\_ref\_1: float, ant\_ref\_2: float, ant\_ref\_3: float) \rightarrow \text{None}$ 

```
# SCPI: CONFigure:BLUetooth:MEASurement<Instance>:RFSettings:CTE:LENergy:AOFFset
driver.configure.bluetooth.measurement.rfSettings.cte.lowEnergy.aoffset.set(ant_
\rightarrowref_1 = 1.0, ant_ref_2 = 1.0, ant_ref_3 = 1.0)
```
No command help available

**param ant\_ref\_1** No help available

**param ant\_ref\_2** No help available

**param ant\_ref\_3** No help available

# **6.4.1.1.9.4 Dtx**

# **SCPI Commands :**

```
CONFigure:BLUetooth:MEASurement<Instance>:RFSettings:DTX:STERror
CONFigure:BLUetooth:MEASurement<Instance>:RFSettings:DTX:FOFFset
CONFigure:BLUetooth:MEASurement<Instance>:RFSettings:DTX:MINDex
CONFigure:BLUetooth:MEASurement<Instance>:RFSettings:DTX
```
### class DtxCls

Dtx commands group definition. 4 total commands, 0 Subgroups, 4 group commands

```
get_foffset() \rightarrow float
```

```
# SCPI: CONFigure:BLUetooth:MEASurement<Instance>:RFSettings:DTX:FOFFset
value: float = driver.configure.bluetooth.measurement.rfSettings.dtx.get_
˓→foffset()
```
No command help available

**return** level: No help available

 $get\_mindex() \rightarrow float$ 

```
# SCPI: CONFigure:BLUetooth:MEASurement<Instance>:RFSettings:DTX:MINDex
value: float = driver.configure.bluetooth.measurement.rfSettings.dtx.get_
˓→mindex()
```
No command help available

**return**

level: No help available

 $get\_st\_error() \rightarrow LeSymolTimeError$ 

```
# SCPI: CONFigure:BLUetooth:MEASurement<Instance>:RFSettings:DTX:STERror
value: enums.LeSymolTimeError = driver.configure.bluetooth.measurement.
˓→rfSettings.dtx.get_st_error()
```
No command help available

**return**

sym\_tim\_err: No help available

 $get_value() \rightarrow bool$ 

```
# SCPI: CONFigure:BLUetooth:MEASurement<Instance>:RFSettings:DTX
value: bool = driver.configure.bluetooth.measurement.rfSettings.dtx.get_value()
```
No command help available

**return**

dtx\_state: No help available

set\_foffset(*level: float*) → None

# SCPI: CONFigure:BLUetooth:MEASurement<Instance>:RFSettings:DTX:FOFFset driver.configure.bluetooth.measurement.rfSettings.dtx.set\_foffset(level = 1.0)

No command help available

**param level** No help available

set\_mindex(*level: float*) → None

# SCPI: CONFigure:BLUetooth:MEASurement<Instance>:RFSettings:DTX:MINDex driver.configure.bluetooth.measurement.rfSettings.dtx.set\_mindex(level = 1.0)

No command help available

**param level** No help available

set\_st\_error(*sym\_tim\_err: LeSymolTimeError*) → None

```
# SCPI: CONFigure:BLUetooth:MEASurement<Instance>:RFSettings:DTX:STERror
driver.configure.bluetooth.measurement.rfSettings.dtx.set_st_error(sym_tim_err_
˓→= enums.LeSymolTimeError.NEG50)
```
No command help available

**param sym\_tim\_err** No help available

 $set_value(dx state: bool) \rightarrow None$ 

```
# SCPI: CONFigure:BLUetooth:MEASurement<Instance>:RFSettings:DTX
driver.configure.bluetooth.measurement.rfSettings.dtx.set_value(dtx_state =␣
\rightarrowFalse)
```
No command help available

**param dtx\_state** No help available

# **6.4.1.1.9.5 LrStart**

## **SCPI Command :**

CONFigure:BLUetooth:MEASurement<Instance>:RFSettings:LRSTart

## class LrStartCls

LrStart commands group definition. 1 total commands, 0 Subgroups, 1 group commands

 $\text{set}(opc\_timeout\_ms: int = -1) \rightarrow \text{None}$ 

# SCPI: CONFigure:BLUetooth:MEASurement<Instance>:RFSettings:LRSTart driver.configure.bluetooth.measurement.rfSettings.lrStart.set()

Starts level adjustment.

**param opc\_timeout\_ms** Maximum time to wait in milliseconds, valid only for this call.

# **6.4.1.1.9.6 Mchannel**

# **SCPI Commands :**

CONFigure:BLUetooth:MEASurement<Instance>:RFSettings:MCHannel[:CLASsic] CONFigure:BLUetooth:MEASurement<Instance>:RFSettings:MCHannel:LENergy

### class MchannelCls

Mchannel commands group definition. 2 total commands, 0 Subgroups, 2 group commands

```
get\_classic() \rightarrow int
```

```
# SCPI: CONFigure:BLUetooth:MEASurement<Instance>:RFSettings:MCHannel[:CLASsic]
value: int = driver.configure.bluetooth.measurement.rfSettings.mchannel.get_
\rightarrowclassic()
```
No command help available

**return**

measured\_channel: No help available

 $get\_low\_energy() \rightarrow int$ 

```
# SCPI: CONFigure:BLUetooth:MEASurement<Instance>:RFSettings:MCHannel:LENergy
value: int = driver.configure.bluetooth.measurement.rfSettings.mchannel.get_low_
\rightarrowenergy()
```
No command help available

**return**

measured\_channel: No help available

set\_classic(*measured\_channel: int*) → None

# SCPI: CONFigure:BLUetooth:MEASurement<Instance>:RFSettings:MCHannel[:CLASsic] driver.configure.bluetooth.measurement.rfSettings.mchannel.set\_classic(measured\_  $\rightarrow$ channel = 1)

No command help available

**param measured\_channel** No help available

set\_low\_energy(*measured\_channel: int*) → None

# SCPI: CONFigure:BLUetooth:MEASurement<Instance>:RFSettings:MCHannel:LENergy driver.configure.bluetooth.measurement.rfSettings.mchannel.set\_low\_ ˓<sup>→</sup>energy(measured\_channel = 1)

No command help available

**param measured\_channel** No help available

# **6.4.1.1.9.7 Mmode**

# **SCPI Command :**

CONFigure:BLUetooth:MEASurement<Instance>:RFSettings:MMODe

# class MmodeCls

Mmode commands group definition. 2 total commands, 1 Subgroups, 1 group commands

 $get_value() \rightarrow MeasureScope$ 

```
# SCPI: CONFigure:BLUetooth:MEASurement<Instance>:RFSettings:MMODe
value: enums.MeasureScope = driver.configure.bluetooth.measurement.rfSettings.
˓→mmode.get_value()
```
No command help available

**return** measure mode: No help available

set\_value(*measure\_mode: MeasureScope*) → None

# SCPI: CONFigure:BLUetooth:MEASurement<Instance>:RFSettings:MMODe driver.configure.bluetooth.measurement.rfSettings.mmode.set\_value(measure\_mode␣  $\rightarrow$  = enums. MeasureScope. ALL)

No command help available

**param measure\_mode** No help available

# **Cloning the Group**

```
# Create a clone of the original group, that exists independently
group2 = driver.configure.bluetooth.measurement.rfSettings.mmode.clone()
```
# **Subgroups**

## **6.4.1.1.9.8 Nmode**

## **SCPI Command :**

CONFigure:BLUetooth:MEASurement<Instance>:RFSettings:MMODe:NMODe:LENergy

## class NmodeCls

Nmode commands group definition. 1 total commands, 0 Subgroups, 1 group commands

 $get\_low\_energy() \rightarrow MeasureScope$ 

# SCPI: CONFigure:BLUetooth:MEASurement<Instance>:RFSettings:MMODe:NMODe:LENergy value: enums.MeasureScope = driver.configure.bluetooth.measurement.rfSettings. ˓<sup>→</sup>mmode.nmode.get\_low\_energy()

No command help available

**return**

measure mode: No help available

set\_low\_energy(*measure\_mode: MeasureScope*) → None

```
# SCPI: CONFigure:BLUetooth:MEASurement<Instance>:RFSettings:MMODe:NMODe:LENergy
driver.configure.bluetooth.measurement.rfSettings.mmode.nmode.set_low_
˓→energy(measure_mode = enums.MeasureScope.ALL)
```
No command help available

**param measure\_mode** No help available

# **6.4.1.1.10 RxQuality**

# **SCPI Commands :**

CONFigure:BLUetooth:MEASurement<Instance>:RXQuality:DOFFset CONFigure:BLUetooth:MEASurement<Instance>:RXQuality:SADDress CONFigure:BLUetooth:MEASurement<Instance>:RXQuality:SATYpe CONFigure:BLUetooth:MEASurement<Instance>:RXQuality:ADETect CONFigure:BLUetooth:MEASurement<Instance>:RXQuality:MMODe CONFigure:BLUetooth:MEASurement<Instance>:RXQuality:GARB CONFigure:BLUetooth:MEASurement<Instance>:RXQuality:AINDex

## class RxQualityCls

RxQuality commands group definition. 16 total commands, 5 Subgroups, 7 group commands

 $get\_adetect() \rightarrow bool$ 

```
# SCPI: CONFigure:BLUetooth:MEASurement<Instance>:RXQuality:ADETect
value: bool = driver.configure.bluetooth.measurement.rxQuality.get_adetect()
```
No command help available

**return**

addr\_auto\_user: No help available

 $get\_aindex() \rightarrow int$ 

# SCPI: CONFigure:BLUetooth:MEASurement<Instance>:RXQuality:AINDex value: int = driver.configure.bluetooth.measurement.rxQuality.get\_aindex()

Specifies the advertiser channel index to be measured. See also Figure 'RF channel index'.

**return**

adv\_chan\_index: No help available

 $get\_doffset() \rightarrow int$ 

# SCPI: CONFigure:BLUetooth:MEASurement<Instance>:RXQuality:DOFFset value: int = driver.configure.bluetooth.measurement.rxQuality.get\_doffset()

No command help available

**return**

delay\_offset: No help available

 $get\_garb() \rightarrow bool$ 

# SCPI: CONFigure:BLUetooth:MEASurement<Instance>:RXQuality:GARB value: bool = driver.configure.bluetooth.measurement.rxQuality.get\_garb()

No command help available

**return**

arb\_during\_tx: No help available

 $get\_mmode() \rightarrow RxQualityMeasMode$ 

```
# SCPI: CONFigure:BLUetooth:MEASurement<Instance>:RXQuality:MMODe
value: enums.RxQualityMeasMode = driver.configure.bluetooth.measurement.
˓→rxQuality.get_mmode()
```
No command help available

**return**

meas\_mode: No help available

 $get\_sa\_type() \rightarrow AddressType$ 

```
# SCPI: CONFigure:BLUetooth:MEASurement<Instance>:RXQuality:SATYpe
value: enums.AddressType = driver.configure.bluetooth.measurement.rxQuality.get_
˓→sa_type()
```
No command help available

**return**

scanner\_address\_type: No help available

 $get\_saddress() \rightarrow str$ 

```
# SCPI: CONFigure:BLUetooth:MEASurement<Instance>:RXQuality:SADDress
value: str = driver.configure.bluetooth.measurement.rxQuality.get_saddress()
```
No command help available

**return**

scanner\_address: No help available

set\_adetect(*addr\_auto\_user: bool*) → None

```
# SCPI: CONFigure:BLUetooth:MEASurement<Instance>:RXQuality:ADETect
driver.configure.bluetooth.measurement.rxQuality.set_adetect(addr_auto_user =␣
\rightarrowFalse)
```
No command help available

**param addr\_auto\_user** No help available

 $set\_aindex$ (*adv\_chan\_index: int*)  $\rightarrow$  None

```
# SCPI: CONFigure:BLUetooth:MEASurement<Instance>:RXQuality:AINDex
driver.configure.bluetooth.measurement.rxQuality.set_aindex(adv_chan_index = 1)
```
Specifies the advertiser channel index to be measured. See also Figure 'RF channel index'.

**param adv\_chan\_index** No help available

set\_doffset(*delay\_offset: int*) → None

```
# SCPI: CONFigure:BLUetooth:MEASurement<Instance>:RXQuality:DOFFset
driver.configure.bluetooth.measurement.rxQuality.set_doffset(delay_offset = 1)
```
No command help available

**param delay\_offset** No help available

 $set_garb(arb$  *during tx: bool*)  $\rightarrow$  None

# SCPI: CONFigure:BLUetooth:MEASurement<Instance>:RXQuality:GARB driver.configure.bluetooth.measurement.rxQuality.set\_garb(arb\_during\_tx = False)

No command help available

**param arb\_during\_tx** No help available

 $set$ *\_mmode(meas\_mode: RxQualityMeasMode)*  $\rightarrow$  None

```
# SCPI: CONFigure:BLUetooth:MEASurement<Instance>:RXQuality:MMODe
driver.configure.bluetooth.measurement.rxQuality.set_mmode(meas_mode = enums.
˓→RxQualityMeasMode.PER)
```
No command help available

**param meas\_mode** No help available

set\_sa\_type(*scanner\_address\_type: AddressType*) → None

```
# SCPI: CONFigure:BLUetooth:MEASurement<Instance>:RXQuality:SATYpe
driver.configure.bluetooth.measurement.rxQuality.set_sa_type(scanner_address_
˓→type = enums.AddressType.PUBLic)
```
No command help available

**param scanner\_address\_type** No help available

set\_saddress(*scanner\_address: str*) → None

```
# SCPI: CONFigure:BLUetooth:MEASurement<Instance>:RXQuality:SADDress
driver.configure.bluetooth.measurement.rxQuality.set_saddress(scanner_address =␣
˓→rawAbc)
```
No command help available

**param scanner\_address** No help available

# **Cloning the Group**

```
# Create a clone of the original group, that exists independently
group2 = driver.configure.bluetooth.measurement.rxQuality.clone()
```
### **Subgroups**

# **6.4.1.1.10.1 Eattenuation**

# **SCPI Command :**

CONFigure:BLUetooth:MEASurement<Instance>:RXQuality:EATTenuation:OUTPut

## class EattenuationCls

Eattenuation commands group definition. 1 total commands, 0 Subgroups, 1 group commands

```
get\_output() \rightarrow float
```

```
# SCPI: CONFigure:BLUetooth:MEASurement<Instance>:RXQuality:EATTenuation:OUTPut
value: float = driver.configure.bluetooth.measurement.rxQuality.eattenuation.
˓→get_output()
```
No command help available

**return** atten: No help available set\_output(*atten: float*) → None

```
# SCPI: CONFigure:BLUetooth:MEASurement<Instance>:RXQuality:EATTenuation:OUTPut
driver.configure.bluetooth.measurement.rxQuality.eattenuation.set_output(atten␣
\rightarrow = 1.0
```
No command help available

**param atten** No help available

# **6.4.1.1.10.2 Per**

# **SCPI Commands :**

```
CONFigure:BLUetooth:MEASurement<Instance>:RXQuality:PER:LEVel
CONFigure:BLUetooth:MEASurement<Instance>:RXQuality:PER:TXPackets
```
## class PerCls

Per commands group definition. 2 total commands, 0 Subgroups, 2 group commands

```
get\_level() \rightarrow float
```

```
# SCPI: CONFigure:BLUetooth:MEASurement<Instance>:RXQuality:PER:LEVel
value: float = driver.configure.bluetooth.measurement.rxQuality.per.get_level()
```
No command help available

**return** level: No help available

```
get\_tx\_packets() \rightarrow int
```

```
# SCPI: CONFigure:BLUetooth:MEASurement<Instance>:RXQuality:PER:TXPackets
value: int = driver.configure.bluetooth.measurement.rxQuality.per.get_tx_
˓→packets()
```
No command help available

**return**

packets\_to\_send: No help available

set\_level(*level: float*) → None

# SCPI: CONFigure:BLUetooth:MEASurement<Instance>:RXQuality:PER:LEVel driver.configure.bluetooth.measurement.rxQuality.per.set\_level(level =  $1.0$ )

No command help available

**param level** No help available

set\_tx\_packets(*packets\_to\_send: int*) → None

# SCPI: CONFigure:BLUetooth:MEASurement<Instance>:RXQuality:PER:TXPackets driver.configure.bluetooth.measurement.rxQuality.per.set\_tx\_packets(packets\_to\_  $\rightarrow$ send = 1)

No command help available

**param packets\_to\_send** No help available

# **6.4.1.1.10.3 Route**

# **SCPI Command :**

CONFigure:BLUetooth:MEASurement<Instance>:RXQuality:ROUTe

### class RouteCls

Route commands group definition. 2 total commands, 1 Subgroups, 1 group commands

### class RouteStruct

Response structure. Fields:

- Tx\_Connector: enums.TxConnector: No parameter help available
- Rf\_Converter: enums.TxConverter: No parameter help available
- $get() \rightarrow RouteStruct$

```
# SCPI: CONFigure:BLUetooth:MEASurement<Instance>:RXQuality:ROUTe
value: RouteStruct = driver.configure.bluetooth.measurement.rxQuality.route.
\rightarrowget()
```
No command help available

**return**

structure: for return value, see the help for RouteStruct structure arguments.

set(*tx\_connector: TxConnector*, *rf\_converter: TxConverter*) → None

```
# SCPI: CONFigure:BLUetooth:MEASurement<Instance>:RXQuality:ROUTe
driver.configure.bluetooth.measurement.rxQuality.route.set(tx_connector = enums.
˓→TxConnector.I12O, rf_converter = enums.TxConverter.ITX1)
```
No command help available

**param tx\_connector** No help available

**param rf\_converter** No help available

# **Cloning the Group**

```
# Create a clone of the original group, that exists independently
group2 = driver.configure.bluetooth.measurement.rxQuality.route.clone()
```
## **Subgroups**

### **6.4.1.1.10.4 Usage**

### class UsageCls

Usage commands group definition. 1 total commands, 1 Subgroups, 0 group commands

## **Cloning the Group**

```
# Create a clone of the original group, that exists independently
group2 = driver.configure.bluetooth.measurement.rxQuality.route.usage.clone()
```
### **Subgroups**

**6.4.1.1.10.5 All**

# **SCPI Command :**

CONFigure:BLUetooth:MEASurement<Instance>:RXQuality:ROUTe:USAGe:ALL

#### class AllCls

All commands group definition. 1 total commands, 0 Subgroups, 1 group commands

```
get(tx_connector_bench: TxConnectorBench) → List[bool]
```

```
# SCPI: CONFigure:BLUetooth:MEASurement<Instance>:RXQuality:ROUTe:USAGe:ALL
value: List[bool] = driver.configure.bluetooth.measurement.rxQuality.route.
˓→usage.all.get(tx_connector_bench = enums.TxConnectorBench.R118)
```
No command help available

**param tx\_connector\_bench** No help available

**return**

usage: No help available

set(*tx\_connector\_bench: TxConnectorBench*, *usage: List[bool]*) → None

```
# SCPI: CONFigure:BLUetooth:MEASurement<Instance>:RXQuality:ROUTe:USAGe:ALL
driver.configure.bluetooth.measurement.rxQuality.route.usage.all.set(tx_
˓→connector_bench = enums.TxConnectorBench.R118, usage = [True, False, True])
```
No command help available

**param tx\_connector\_bench** No help available

**param usage**

No help available

# **6.4.1.1.10.6 Sensitivity**

## **SCPI Commands :**

```
CONFigure:BLUetooth:MEASurement<Instance>:RXQuality:SENSitivity:STARtlevel
CONFigure:BLUetooth:MEASurement<Instance>:RXQuality:SENSitivity:STEPsize
CONFigure:BLUetooth:MEASurement<Instance>:RXQuality:SENSitivity:RETRy
```
## class SensitivityCls

Sensitivity commands group definition. 3 total commands, 0 Subgroups, 3 group commands

 $get\_retry() \rightarrow int$ 

```
# SCPI: CONFigure:BLUetooth:MEASurement<Instance>:RXQuality:SENSitivity:RETRy
value: int = driver.configure.bluetooth.measurement.rxQuality.sensitivity.get_
˓→retry()
```
No command help available

**return**

retry\_count: No help available

 $get\_start\_level() \rightarrow float$ 

```
# SCPI: CONFigure:BLUetooth:MEASurement<Instance>
˓→:RXQuality:SENSitivity:STARtlevel
value: float = driver.configure.bluetooth.measurement.rxQuality.sensitivity.get_
˓→start_level()
```
No command help available

**return**

start level: No help available

 $get\_stepsize() \rightarrow float$ 

# SCPI: CONFigure:BLUetooth:MEASurement<Instance>:RXQuality:SENSitivity:STEPsize value: float = driver.configure.bluetooth.measurement.rxQuality.sensitivity.get\_ ˓<sup>→</sup>stepsize()

No command help available

**return**

stepsize: No help available

 $set\_retry(retry\ count: int) \rightarrow None$ 

```
# SCPI: CONFigure:BLUetooth:MEASurement<Instance>:RXQuality:SENSitivity:RETRy
driver.configure.bluetooth.measurement.rxQuality.sensitivity.set_retry(retry_
\rightarrowcount = 1)
```
No command help available

## **param retry\_count** No help available

set\_start\_level(*start\_level: float*) → None

```
# SCPI: CONFigure:BLUetooth:MEASurement<Instance>
˓→:RXQuality:SENSitivity:STARtlevel
driver.configure.bluetooth.measurement.rxQuality.sensitivity.set_start_
\rightarrowlevel(start_level = 1.0)
```
No command help available

**param start\_level** No help available

set\_stepsize(*stepsize: float*) → None

```
# SCPI: CONFigure:BLUetooth:MEASurement<Instance>:RXQuality:SENSitivity:STEPsize
driver.configure.bluetooth.measurement.rxQuality.sensitivity.set_
˓→stepsize(stepsize = 1.0)
```
No command help available

**param stepsize** No help available

# **6.4.1.1.10.7 SpotCheck**

# **SCPI Command :**

CONFigure:BLUetooth:MEASurement<Instance>:RXQuality:SPOTcheck:LEVel

# class SpotCheckCls

SpotCheck commands group definition. 1 total commands, 0 Subgroups, 1 group commands

```
get\_level() \rightarrow float
```

```
# SCPI: CONFigure:BLUetooth:MEASurement<Instance>:RXQuality:SPOTcheck:LEVel
value: float = driver.configure.bluetooth.measurement.rxQuality.spotCheck.get_
\rightarrowlevel()
```
No command help available

**return**

level: No help available

set\_level(*level: float*) → None

```
# SCPI: CONFigure:BLUetooth:MEASurement<Instance>:RXQuality:SPOTcheck:LEVel
driver.configure.bluetooth.measurement.rxQuality.spotCheck.set_level(level = 1.
\rightarrow0)
```
No command help available

## **param level**

No help available

# **6.4.1.1.11 Trx**

## class TrxCls

Trx commands group definition. 1 total commands, 1 Subgroups, 0 group commands

# **Cloning the Group**

```
# Create a clone of the original group, that exists independently
group2 = driver.configure.bluetooth.measurement.trx.clone()
```
# **Subgroups**

# **6.4.1.1.11.1 Result**

# class ResultCls

Result commands group definition. 1 total commands, 1 Subgroups, 0 group commands

# **Cloning the Group**

```
# Create a clone of the original group, that exists independently
group2 = driver.configure.bluetooth.measurement.trx.result.clone()
```
# **Subgroups**

# **6.4.1.1.11.2 All**

# **SCPI Command :**

CONFigure:BLUetooth:MEASurement<Instance>:TRX:RESult[:ALL]

# class AllCls

All commands group definition. 1 total commands, 0 Subgroups, 1 group commands

# class AllStruct

Response structure. Fields:

- Spot\_Check: bool: No parameter help available
- Power: bool: No parameter help available
- Modulation: bool: No parameter help available
- Spectrum\_Acp: bool: No parameter help available

 $get() \rightarrow AllStruct$ 

```
# SCPI: CONFigure:BLUetooth:MEASurement<Instance>:TRX:RESult[:ALL]
value: AllStruct = driver.configure.bluetooth.measurement.trx.result.all.get()
```
No command help available

**return**

structure: for return value, see the help for AllStruct structure arguments.

set(*spot\_check: bool*, *power: bool*, *modulation: bool*, *spectrum\_acp: bool*) → None

```
# SCPI: CONFigure:BLUetooth:MEASurement<Instance>:TRX:RESult[:ALL]
driver.configure.bluetooth.measurement.trx.result.all.set(spot_check = False, _
\rightarrowpower = False, modulation = False, spectrum_acp = False)
```
No command help available

**param spot\_check** No help available

**param power** No help available

**param modulation** No help available

**param spectrum\_acp** No help available

# **6.5 Diagnostic**

## class DiagnosticCls

Diagnostic commands group definition. 2 total commands, 1 Subgroups, 0 group commands

# **Cloning the Group**

```
# Create a clone of the original group, that exists independently
group2 = driver.diagnostic.clone()
```
# **Subgroups**

# **6.5.1 Bluetooth**

# class BluetoothCls

Bluetooth commands group definition. 2 total commands, 2 Subgroups, 0 group commands

# **Cloning the Group**

```
# Create a clone of the original group, that exists independently
group2 = driver.diagnostic.bluetooth.clone()
```
# **Subgroups**

# **6.5.1.1 Measurement**

## class MeasurementCls

Measurement commands group definition. 1 total commands, 1 Subgroups, 0 group commands

# **Cloning the Group**

```
# Create a clone of the original group, that exists independently
group2 = driver.diagnostic.bluetooth.measurement.clone()
```
# **Subgroups**

## **6.5.1.1.1 RfControl**

# **SCPI Command :**

```
DIAGnostic:BLUetooth:MEASurement<Instance>:RFControl:TXENable
```
# class RfControlCls

RfControl commands group definition. 1 total commands, 0 Subgroups, 1 group commands

```
get\_tx\_enable() \rightarrow bool
```

```
# SCPI: DIAGnostic:BLUetooth:MEASurement<Instance>:RFControl:TXENable
value: bool = driver.diagnostic.bluetooth.measurement.rfControl.get_tx_enable()
```
No command help available

**return**

set\_ctrl\_bit: No help available

set\_tx\_enable(*set\_ctrl\_bit: bool*) → None

```
# SCPI: DIAGnostic:BLUetooth:MEASurement<Instance>:RFControl:TXENable
driver.diagnostic.bluetooth.measurement.rfControl.set_tx_enable(set_ctrl_bit =␣
\rightarrowFalse)
```
No command help available

**param set\_ctrl\_bit** No help available

# **6.5.1.2 Synchronise**

### **SCPI Command :**

DIAGnostic:BLUetooth:SYNChronise

### class SynchroniseCls

Synchronise commands group definition. 1 total commands, 0 Subgroups, 1 group commands

### class SynchroniseStruct

Response structure. Fields:

- Min\_No\_Valid\_Bursts: int: No parameter help available
- Syn\_Check\_Filter: int: No parameter help available
- Max\_Invalid\_Burst: int: No parameter help available

# $get() \rightarrow SynchronousStruct$

```
# SCPI: DIAGnostic:BLUetooth:SYNChronise
value: SynchroniseStruct = driver.diagnostic.bluetooth.synchronise.get()
```
No command help available

**return**

structure: for return value, see the help for SynchroniseStruct structure arguments.

set(*min\_no\_valid\_bursts: int*, *syn\_check\_filter: int*, *max\_invalid\_burst: int*) → None

```
# SCPI: DIAGnostic:BLUetooth:SYNChronise
driver.diagnostic.bluetooth.synchronise.set(min_no_valid_bursts = 1, syn_check_
\rightarrowfilter = 1, max_invalid_burst = 1)
```
No command help available

**param min\_no\_valid\_bursts** No help available

**param syn\_check\_filter** No help available

**param max\_invalid\_burst** No help available

# **6.6 Route**

## class RouteCls

Route commands group definition. 6 total commands, 1 Subgroups, 0 group commands

# **Cloning the Group**

```
# Create a clone of the original group, that exists independently
group2 = driver.route.clone()
```
# **Subgroups**

# **6.6.1 Bluetooth**

# class BluetoothCls

Bluetooth commands group definition. 6 total commands, 1 Subgroups, 0 group commands

## **Cloning the Group**

```
# Create a clone of the original group, that exists independently
group2 = driver.route.bluetooth.clone()
```
## **Subgroups**

# **6.6.1.1 Measurement**

# **SCPI Command :**

```
ROUTe:BLUetooth:MEASurement<Instance>
```
## class MeasurementCls

Measurement commands group definition. 6 total commands, 2 Subgroups, 1 group commands

# class ValueStruct

Structure for reading output parameters. Fields:

- Scenario: enums.TestScenario: No parameter help available
- Master: str: No parameter help available
- Rf\_Connector: enums.RxConnector: No parameter help available
- Rf\_Converter: enums.RxConverter: No parameter help available

# $get_value() \rightarrow ValueStruct$

```
# SCPI: ROUTe:BLUetooth:MEASurement<Instance>
value: ValueStruct = driver.route.bluetooth.measurement.get_value()
```
No command help available

**return**

structure: for return value, see the help for ValueStruct structure arguments.

# **Cloning the Group**

```
# Create a clone of the original group, that exists independently
qroup2 = driver route.bluetooth-measurement.close()
```
## **Subgroups**

## **6.6.1.1.1 RfSettings**

## **SCPI Command :**

ROUTe:BLUetooth:MEASurement<Instance>:RFSettings:CONNector

### class RfSettingsCls

RfSettings commands group definition. 1 total commands, 0 Subgroups, 1 group commands

 $get\_connector() \rightarrow RxConnector$ 

# SCPI: ROUTe:BLUetooth:MEASurement<Instance>:RFSettings:CONNector value: enums.RxConnector = driver.route.bluetooth.measurement.rfSettings.get\_ ˓<sup>→</sup>connector()

No command help available

**return**

rf\_input\_con: No help available

set\_connector(*rf\_input\_con: RxConnector*) → None

```
# SCPI: ROUTe:BLUetooth:MEASurement<Instance>:RFSettings:CONNector
driver.route.bluetooth.measurement.rfSettings.set_connector(rf_input_con =_
˓→enums.RxConnector.I11I)
```
No command help available

**param rf\_input\_con** No help available

# **6.6.1.1.2 Scenario**

## **SCPI Commands :**

```
ROUTe:BLUetooth:MEASurement<Instance>:SCENario:CSPath
ROUTe:BLUetooth:MEASurement<Instance>:SCENario
```
## class ScenarioCls

Scenario commands group definition. 4 total commands, 2 Subgroups, 2 group commands

```
get_cspath() \rightarrow str
```

```
# SCPI: ROUTe:BLUetooth:MEASurement<Instance>:SCENario:CSPath
value: str = driver.route.bluetooth.measurement.scenario.get_cspath()
```
No command help available

**return**

master: No help available

 $get_value() \rightarrow TestScenario$ 

```
# SCPI: ROUTe:BLUetooth:MEASurement<Instance>:SCENario
value: enums.TestScenario = driver.route.bluetooth.measurement.scenario.get_
\rightarrowvalue()
```
No command help available

**return**

scenario: No help available

set\_cspath(*master: str*) → None

```
# SCPI: ROUTe:BLUetooth:MEASurement<Instance>:SCENario:CSPath
driver.route.bluetooth.measurement.scenario.set_cspath(master = 'abc')
```
No command help available

**param master** No help available

# **Cloning the Group**

```
# Create a clone of the original group, that exists independently
group2 = driver.route.bluetooth.measurement.scenario.clone()
```
# **Subgroups**

**6.6.1.1.2.1 MaProtocol**

### **SCPI Command :**

ROUTe:BLUetooth:MEASurement<Instance>:SCENario:MAPRotocol

### class MaProtocolCls

MaProtocol commands group definition. 1 total commands, 0 Subgroups, 1 group commands

```
set() \rightarrow None
```
# SCPI: ROUTe:BLUetooth:MEASurement<Instance>:SCENario:MAPRotocol driver.route.bluetooth.measurement.scenario.maProtocol.set()

No command help available

```
set\_with\_opc(<i>opc_timeout_ms</i>: int = -1) \rightarrow None
```
# SCPI: ROUTe:BLUetooth:MEASurement<Instance>:SCENario:MAPRotocol driver.route.bluetooth.measurement.scenario.maProtocol.set\_with\_opc() No command help available

Same as set, but waits for the operation to complete before continuing further. Use the RsCMPX\_BluetoothMeas.utilities.opc\_timeout\_set() to set the timeout value.

## **param opc\_timeout\_ms**

Maximum time to wait in milliseconds, valid only for this call.

# **6.6.1.1.2.2 Salone**

# **SCPI Command :**

ROUTe:BLUetooth:MEASurement<Instance>:SCENario:SALone

#### class SaloneCls

Salone commands group definition. 1 total commands, 0 Subgroups, 1 group commands

## class SaloneStruct

Response structure. Fields:

- Rx\_Connector: enums.RxConnector: No parameter help available
- Rf\_Converter: enums.RxConverter: No parameter help available

## $get() \rightarrow SaloneStruct$

```
# SCPI: ROUTe:BLUetooth:MEASurement<Instance>:SCENario:SALone
value: SaloneStruct = driver.route.bluetooth.measurement.scenario.salone.get()
```
No command help available

**return**

structure: for return value, see the help for SaloneStruct structure arguments.

set(*rx\_connector: RxConnector*, *rf\_converter: RxConverter*) → None

```
# SCPI: ROUTe:BLUetooth:MEASurement<Instance>:SCENario:SALone
driver.route.bluetooth.measurement.scenario.salone.set(rx_connector = enums.
˓→RxConnector.I11I, rf_converter = enums.RxConverter.IRX1)
```
No command help available

**param rx\_connector** No help available

**param rf\_converter** No help available

# **6.7 Sense**

## class SenseCls

Sense commands group definition. 2 total commands, 1 Subgroups, 0 group commands

# **Cloning the Group**

```
# Create a clone of the original group, that exists independently
group2 = driver.sense.clone()
```
# **Subgroups**

# **6.7.1 Bluetooth**

# class BluetoothCls

Bluetooth commands group definition. 2 total commands, 1 Subgroups, 0 group commands

# **Cloning the Group**

```
# Create a clone of the original group, that exists independently
group2 = driver.sense.bluetooth.clone()
```
## **Subgroups**

## **6.7.1.1 Measurement**

## class MeasurementCls

Measurement commands group definition. 2 total commands, 1 Subgroups, 0 group commands

## **Cloning the Group**

```
# Create a clone of the original group, that exists independently
group2 = driver.sense.bluetooth.measurement.clone()
```
### **Subgroups**

# **6.7.1.1.1 Elogging**

# **SCPI Commands :**

```
SENSe:BLUetooth:MEASurement<Instance>:ELOGging:LAST
SENSe:BLUetooth:MEASurement<Instance>:ELOGging:ALL
```
## class EloggingCls

Elogging commands group definition. 2 total commands, 0 Subgroups, 2 group commands

## class AllStruct

Structure for reading output parameters. Fields:

- Timestamp: List[str]: No parameter help available
- Category: List[enums.LogCategory]: No parameter help available
- Event: List[str]: No parameter help available

# class LastStruct

Structure for reading output parameters. Fields:

- Timestamp: str: No parameter help available
- Category: enums.LogCategory: No parameter help available
- Event: str: No parameter help available

## $get\_all() \rightarrow AllStruct$

```
# SCPI: SENSe:BLUetooth:MEASurement<Instance>:ELOGging:ALL
value: AllStruct = driver.sense.bluetooth.measurement.elogging.get_all()
```
No command help available

```
return
```
structure: for return value, see the help for AllStruct structure arguments.

```
get\_last() \rightarrow LastStruct
```

```
# SCPI: SENSe:BLUetooth:MEASurement<Instance>:ELOGging:LAST
value: LastStruct = driver.sense.bluetooth.measurement.elogging.get_last()
```
No command help available

**return**

structure: for return value, see the help for LastStruct structure arguments.

# **6.8 Trigger**

## class TriggerCls

Trigger commands group definition. 14 total commands, 1 Subgroups, 0 group commands

# **Cloning the Group**

```
# Create a clone of the original group, that exists independently
group2 = driver.trigger.clone()
```
# **Subgroups**

# **6.8.1 Bluetooth**

# class BluetoothCls

Bluetooth commands group definition. 14 total commands, 1 Subgroups, 0 group commands

# **Cloning the Group**

```
# Create a clone of the original group, that exists independently
group2 = driver.trigger.bluetooth.clone()
```
## **Subgroups**

## **6.8.1.1 Measurement**

# class MeasurementCls

Measurement commands group definition. 14 total commands, 4 Subgroups, 0 group commands

# **Cloning the Group**

```
# Create a clone of the original group, that exists independently
group2 = driver.trigger.bluetooth.measurement.clone()
```
## **Subgroups**

# **6.8.1.1.1 BhRate**

## **SCPI Commands :**

```
TRIGger:BLUetooth:MEASurement<Instance>:BHRate:SOURce
TRIGger:BLUetooth:MEASurement<Instance>:BHRate:THReshold
TRIGger:BLUetooth:MEASurement<Instance>:BHRate:TOUT
```
### class BhRateCls

BhRate commands group definition. 4 total commands, 1 Subgroups, 3 group commands

```
get\_source() \rightarrow str
```

```
# SCPI: TRIGger:BLUetooth:MEASurement<Instance>:BHRate:SOURce
value: str = driver.trigger.bluetooth.measurement.bhRate.get_source()
```
No command help available

**return** source: No help available  $get\_threshold() \rightarrow float$ 

```
# SCPI: TRIGger:BLUetooth:MEASurement<Instance>:BHRate:THReshold
value: float or bool = driver.trigger.bluetooth.measurement.bhRate.get_
˓→threshold()
```
No command help available

**return**

power: (float or boolean) No help available

 $get_timeout() \rightarrow float$ 

# SCPI: TRIGger:BLUetooth:MEASurement<Instance>:BHRate:TOUT value: float or bool = driver.trigger.bluetooth.measurement.bhRate.get\_timeout()

No command help available

**return**

timeout: (float or boolean) No help available

set\_source(*source: str*) → None

# SCPI: TRIGger:BLUetooth:MEASurement<Instance>:BHRate:SOURce driver.trigger.bluetooth.measurement.bhRate.set\_source(source = 'abc')

No command help available

**param source** No help available

set\_threshold(*power: float*) → None

```
# SCPI: TRIGger:BLUetooth:MEASurement<Instance>:BHRate:THReshold
driver.trigger.bluetooth.measurement.bhRate.set_threshold(power = 1.0)
```
No command help available

**param power**

(float or boolean) No help available

set\_timeout(*timeout: float*) → None

# SCPI: TRIGger:BLUetooth:MEASurement<Instance>:BHRate:TOUT driver.trigger.bluetooth.measurement.bhRate.set\_timeout(timeout = 1.0)

No command help available

**param timeout** (float or boolean) No help available

# **Cloning the Group**

```
# Create a clone of the original group, that exists independently
group2 = driver.trigger.bluetooth.measurement.bhRate.clone()
```
# **Subgroups**

# **6.8.1.1.1.1 Catalog**

# **SCPI Command :**

TRIGger:BLUetooth:MEASurement<Instance>:BHRate:CATalog:SOURce

### class CatalogCls

Catalog commands group definition. 1 total commands, 0 Subgroups, 1 group commands

 $get\_source() \rightarrow str$ 

# SCPI: TRIGger:BLUetooth:MEASurement<Instance>:BHRate:CATalog:SOURce value: str = driver.trigger.bluetooth.measurement.bhRate.catalog.get\_source()

No command help available

**return**

source: No help available

# **6.8.1.1.2 Hdr**

## **SCPI Commands :**

```
TRIGger:BLUetooth:MEASurement<Instance>:HDR:THReshold
TRIGger:BLUetooth:MEASurement<Instance>:HDR:TOUT
TRIGger:BLUetooth:MEASurement<Instance>:HDR:SOURce
```
### class HdrCls

Hdr commands group definition. 4 total commands, 1 Subgroups, 3 group commands

 $get\_source() \rightarrow str$ 

# SCPI: TRIGger:BLUetooth:MEASurement<Instance>:HDR:SOURce value: str = driver.trigger.bluetooth.measurement.hdr.get\_source()

No command help available

**return**

source: No help available

 $get\_threshold() \rightarrow float$ 

# SCPI: TRIGger:BLUetooth:MEASurement<Instance>:HDR:THReshold value: float or bool = driver.trigger.bluetooth.measurement.hdr.get\_threshold() No command help available

**return**

power: (float or boolean) No help available

 $get_timeout() \rightarrow float$ 

```
# SCPI: TRIGger:BLUetooth:MEASurement<Instance>:HDR:TOUT
value: float or bool = driver.trigger.bluetooth.measurement.hdr.get_timeout()
```
No command help available

**return**

timeout: (float or boolean) No help available

set\_source(*source: str*) → None

```
# SCPI: TRIGger:BLUetooth:MEASurement<Instance>:HDR:SOURce
driver.trigger.bluetooth.measurement.hdr.set_source(source = 'abc')
```
No command help available

**param source** No help available

set\_threshold(*power: float*) → None

```
# SCPI: TRIGger:BLUetooth:MEASurement<Instance>:HDR:THReshold
driver.trigger.bluetooth.measurement.hdr.set_threshold(power = 1.0)
```
No command help available

**param power**

(float or boolean) No help available

set\_timeout(*timeout: float*) → None

```
# SCPI: TRIGger:BLUetooth:MEASurement<Instance>:HDR:TOUT
driver.trigger.bluetooth.measurement.hdr.set_timeout(timeout = 1.0)
```
No command help available

**param timeout**

(float or boolean) No help available

# **Cloning the Group**

# Create a clone of the original group, that exists independently group2 = driver.trigger.bluetooth.measurement.hdr.clone()

# **Subgroups**

# **6.8.1.1.2.1 Catalog**

# **SCPI Command :**

TRIGger:BLUetooth:MEASurement<Instance>:HDR:CATalog:SOURce

# class CatalogCls

Catalog commands group definition. 1 total commands, 0 Subgroups, 1 group commands

```
get\_source() \rightarrow str
```

```
# SCPI: TRIGger:BLUetooth:MEASurement<Instance>:HDR:CATalog:SOURce
value: str = driver.trigger.bluetooth.measurement.hdr.catalog.get_source()
```
No command help available

**return**

source: No help available

# **6.8.1.1.3 Hdrp**

# **SCPI Commands :**

```
TRIGger:BLUetooth:MEASurement<Instance>:HDRP:THReshold
TRIGger:BLUetooth:MEASurement<Instance>:HDRP:TOUT
TRIGger:BLUetooth:MEASurement<Instance>:HDRP:SOURce
```
## class HdrpCls

Hdrp commands group definition. 4 total commands, 1 Subgroups, 3 group commands

```
get\_source() \rightarrow str
```
# SCPI: TRIGger:BLUetooth:MEASurement<Instance>:HDRP:SOURce value: str = driver.trigger.bluetooth.measurement.hdrp.get\_source()

No command help available

**return**

source: No help available

 $get\_threshold() \rightarrow float$ 

```
# SCPI: TRIGger:BLUetooth:MEASurement<Instance>:HDRP:THReshold
value: float or bool = driver.trigger.bluetooth.measurement.hdrp.get_threshold()
```
No command help available

**return**

power: (float or boolean) No help available

 $get_timeout() \rightarrow float$ 

```
# SCPI: TRIGger:BLUetooth:MEASurement<Instance>:HDRP:TOUT
value: float or bool = driver.trigger.bluetooth.measurement.hdrp.get_timeout()
```
No command help available

**return**

timeout: (float or boolean) No help available

set\_source(*source: str*) → None

# SCPI: TRIGger:BLUetooth:MEASurement<Instance>:HDRP:SOURce driver.trigger.bluetooth.measurement.hdrp.set\_source(source = 'abc')

No command help available

**param source** No help available

set\_threshold(*power: float*) → None

# SCPI: TRIGger:BLUetooth:MEASurement<Instance>:HDRP:THReshold driver.trigger.bluetooth.measurement.hdrp.set\_threshold(power = 1.0)

No command help available

**param power**

(float or boolean) No help available

set\_timeout(*timeout: float*) → None

```
# SCPI: TRIGger:BLUetooth:MEASurement<Instance>:HDRP:TOUT
driver.trigger.bluetooth.measurement.hdrp.set_timeout(timeout = 1.0)
```
No command help available

**param timeout**

(float or boolean) No help available

## **Cloning the Group**

# Create a clone of the original group, that exists independently group2 = driver.trigger.bluetooth.measurement.hdrp.clone()

### **Subgroups**

**6.8.1.1.3.1 Catalog**

# **SCPI Command :**

TRIGger:BLUetooth:MEASurement<Instance>:HDRP:CATalog:SOURce

## class CatalogCls

Catalog commands group definition. 1 total commands, 0 Subgroups, 1 group commands

```
get\_source() \rightarrow str
```

```
# SCPI: TRIGger:BLUetooth:MEASurement<Instance>:HDRP:CATalog:SOURce
value: str = driver.trigger.bluetooth.measurement.hdrp.catalog.get_source()
```
No command help available

**return** source: No help available

# **6.8.1.1.4 MultiEval**

# **SCPI Commands :**

```
TRIGger:BLUetooth:MEASurement<Instance>:MEValuation:THReshold
TRIGger:BLUetooth:MEASurement<Instance>:MEValuation:TOUT
```
# class MultiEvalCls

MultiEval commands group definition. 2 total commands, 0 Subgroups, 2 group commands

```
get\_threshold() \rightarrow float
```

```
# SCPI: TRIGger:BLUetooth:MEASurement<Instance>:MEValuation:THReshold
value: float or bool = driver.trigger.bluetooth.measurement.multiEval.get_
˓→threshold()
```
Defines the trigger threshold for the power trigger.

**return** power: (float or boolean) No help available

 $get_timeout() \rightarrow float$ 

```
# SCPI: TRIGger:BLUetooth:MEASurement<Instance>:MEValuation:TOUT
value: float or bool = driver.trigger.bluetooth.measurement.multiEval.get_
˓→timeout()
```
Selects the maximum time that the measurement waits for a trigger event before it stops in remote control mode or indicates a trigger timeout in manual operation mode.

**return**

trigger\_timeout: (float or boolean) No help available

set\_threshold(*power: float*) → None

```
# SCPI: TRIGger:BLUetooth:MEASurement<Instance>:MEValuation:THReshold
driver.trigger.bluetooth.measurement.multiEval.set_threshold(power = 1.0)
```
Defines the trigger threshold for the power trigger.

**param power**

(float or boolean) No help available

set\_timeout(*trigger\_timeout: float*) → None

```
# SCPI: TRIGger:BLUetooth:MEASurement<Instance>:MEValuation:TOUT
driver.trigger.bluetooth.measurement.multiEval.set_timeout(trigger_timeout = 1.
\rightarrow0)
```
Selects the maximum time that the measurement waits for a trigger event before it stops in remote control mode or indicates a trigger timeout in manual operation mode.

**param trigger\_timeout** (float or boolean) No help available
# **CHAPTER**

# **SEVEN**

# **RSCMPX\_BLUETOOTHMEAS UTILITIES**

# class Utilities

Common utility class. Utility functions common for all types of drivers.

Access snippet: utils = RsCMPX\_BluetoothMeas.utilities

## property logger: [ScpiLogger](#page-870-0)

Scpi Logger interface, see *[here](#page-870-1)*

Access snippet: logger = RsCMPX\_BluetoothMeas.utilities.logger

## property driver\_version: str

Returns the instrument driver version.

# property idn\_string: str

Returns instrument's identification string - the response on the SCPI command **\***IDN?

### property manufacturer: str

Returns manufacturer of the instrument.

### property full\_instrument\_model\_name: str

Returns the current instrument's full name e.g. 'FSW26'.

## property instrument\_model\_name: str

Returns the current instrument's family name e.g. 'FSW'.

# property supported\_models: List[str]

Returns a list of the instrument models supported by this instrument driver.

## property instrument\_firmware\_version: str

Returns instrument's firmware version.

## property instrument\_serial\_number: str

Returns instrument's serial\_number.

#### **query\_opc**(*timeout: int* =  $0$ )  $\rightarrow$  int

SCPI command: **\***OPC? Queries the instrument's OPC bit and hence it waits until the instrument reports operation complete. If you define timeout  $> 0$ , the VISA timeout is set to that value just for this method call.

## property instrument\_status\_checking: bool

Sets / returns Instrument Status Checking. When True (default is True), all the driver methods and properties are sending "SYSTem:ERRor?" at the end to immediately react on error that might have occurred. We recommend to keep the state checking ON all the time. Switch it OFF only in rare cases when you require maximum speed. The default state after initializing the session is ON.

#### property encoding: str

Returns string<=>bytes encoding of the session.

## property opc\_query\_after\_write: bool

Sets / returns Instrument **\***OPC? query sending after each command write. When True, (default is False) the driver sends **\***OPC? every time a write command is performed. Use this if you want to make sure your sequence is performed command-after-command.

#### property bin\_float\_numbers\_format: BinFloatFormat

Sets / returns format of float numbers when transferred as binary data.

## property bin\_int\_numbers\_format: BinIntFormat

Sets / returns format of integer numbers when transferred as binary data.

#### clear\_status()  $\rightarrow$  None

Clears instrument's status system, the session's I/O buffers and the instrument's error queue.

### query\_all\_errors()  $\rightarrow$  List[str]

Queries and clears all the errors from the instrument's error queue. The method returns list of strings as error messages. If no error is detected, the return value is None. The process is: querying 'SYS-Tem:ERRor?' in a loop until the error queue is empty. If you want to include the error codes, call the query\_all\_errors\_with\_codes()

# query\_all\_errors\_with\_codes()  $\rightarrow$  List[Tuple[int, str]]

Queries and clears all the errors from the instrument's error queue. The method returns list of tuples (code: int, message: str). If no error is detected, the return value is None. The process is: querying 'SYSTem:ERRor?' in a loop until the error queue is empty.

#### property instrument\_options: List[str]

Returns all the instrument options. The options are sorted in the ascending order starting with K-options and continuing with B-options.

## $reset() \rightarrow None$

SCPI command: **\***RST Sends **\***RST command + calls the clear\_status().

## $default_instrument_setup() \rightarrow None$

Custom steps performed at the init and at the reset().

### $self\_test$ (*timeout: int* = *None*)  $\rightarrow$  Tuple[int, str]

SCPI command: **\***TST? Performs instrument's self-test. Returns tuple (code:int, message: str). Code 0 means the self-test passed. You can define the custom timeout in milliseconds. If you do not define it, the default selftest timeout is used (usually 60 secs).

# is\_connection\_active()  $\rightarrow$  bool

Returns true, if the VISA connection is active and the communication with the instrument still works.

## reconnect(*force\_close: bool = False*) → bool

If the connection is not active, the method tries to reconnect to the device If the connection is active, and force\_close is False, the method does nothing. If the connection is active, and force\_close is True, the method closes, and opens the session again. Returns True, if the reconnection has been performed.

## property resource\_name: int

Returns the resource name used in the constructor

## property opc\_timeout: int

Sets / returns timeout in milliseconds for all the operations that use OPC synchronization.

#### property visa\_timeout: int

Sets / returns visa IO timeout in milliseconds.

#### property data\_chunk\_size: int

Sets / returns the maximum size of one block transferred during write/read operations

#### property visa\_manufacturer: int

Returns the manufacturer of the current VISA session.

# process all commands()  $\rightarrow$  None

SCPI command: **\***WAI Stops further commands processing until all commands sent before **\***WAI have been executed.

# $write\_str(cmd: str) \rightarrow None$

Writes the command to the instrument.

#### $write(cmd: str) \rightarrow None$

This method is an alias to the write\_str(). Writes the command to the instrument as string.

 $write\_int(cmd: str, param: int) \rightarrow None$ 

Writes the command to the instrument followed by the integer parameter: e.g.: cmd = 'SELECT:INPUT' param = '2', result command = 'SELECT:INPUT 2'

 $write\_int\_with\_opc(cmd: str, param: int, timeout: int = None) \rightarrow None$ 

Writes the command with OPC to the instrument followed by the integer parameter: e.g.: cmd =  $SE$ -LECT:INPUT' param =  $2$ ', result command = 'SELECT:INPUT 2' If you do not provide timeout, the method uses current opc\_timeout.

## $write\_float(cmd: str, param: float) \rightarrow None$

Writes the command to the instrument followed by the boolean parameter: e.g.: cmd = 'CENTER:FREQ' param = '10E6', result command = 'CENTER:FREQ 10E6'

**write\_float\_with\_opc**(*cmd: str, param: float, timeout: int* =  $None$ )  $\rightarrow$  None

Writes the command with OPC to the instrument followed by the boolean parameter: e.g.: cmd = 'CEN-TER:FREQ' param = '10E6', result command = 'CENTER:FREQ 10E6' If you do not provide timeout, the method uses current opc\_timeout.

 $write\_bool$ (*cmd: str, param: bool*)  $\rightarrow$  None

Writes the command to the instrument followed by the boolean parameter: e.g.: cmd = 'OUTPUT' param = 'True', result command = 'OUTPUT ON'

write\_bool\_with\_opc(*cmd: str*, *param: bool*, *timeout: int = None*) → None

Writes the command with OPC to the instrument followed by the boolean parameter: e.g.: cmd = 'OUT-PUT' param = 'True', result command = 'OUTPUT ON' If you do not provide timeout, the method uses current opc\_timeout.

```
query\_str(query: str) \rightarrow str
```
Sends the query to the instrument and returns the response as string. The response is trimmed of any trailing LF characters and has no length limit.

 $query(*query*: str) \rightarrow str$ 

This method is an alias to the query\_str(). Sends the query to the instrument and returns the response as string. The response is trimmed of any trailing LF characters and has no length limit.

# query\_bool(*query: str*) → bool

Sends the query to the instrument and returns the response as boolean.

```
query\_int(<i>query</i>: str) \rightarrow int
```
Sends the query to the instrument and returns the response as integer.

**query\_float**(*query: str*)  $\rightarrow$  float

Sends the query to the instrument and returns the response as float.

 $write\_str\_with\_opc(cmd: str, timeout: int = None) \rightarrow None$ 

Writes the opc-synced command to the instrument. If you do not provide timeout, the method uses current opc\_timeout.

 $write\_with\_opc(cmd: str, timeout: int = None) \rightarrow None$ 

This method is an alias to the write\_str\_with\_opc(). Writes the opc-synced command to the instrument. If you do not provide timeout, the method uses current opc\_timeout.

 $query\_str\_with\_opc(query: str, timeout: int = None) \rightarrow str$ 

Sends the opc-synced query to the instrument and returns the response as string. The response is trimmed of any trailing LF characters and has no length limit. If you do not provide timeout, the method uses current opc\_timeout.

 $query\_with\_opc(*query: str, timeout: int = None*) \rightarrow str$ 

This method is an alias to the query\_str\_with\_opc(). Sends the opc-synced query to the instrument and returns the response as string. The response is trimmed of any trailing LF characters and has no length limit. If you do not provide timeout, the method uses current opc\_timeout.

 $query\_bool\_with\_opc(*query*: str, *timeout*: int = *None*) \rightarrow bool$ 

Sends the opc-synced query to the instrument and returns the response as boolean. If you do not provide timeout, the method uses current opc\_timeout.

 $query\_int\_with\_opc(query: str, timeout: int = None) \rightarrow int$ 

Sends the opc-synced query to the instrument and returns the response as integer. If you do not provide timeout, the method uses current opc\_timeout.

 $query\_float\_with\_opc(*query*: str, *timeout*: int = *None*) \rightarrow float$ 

Sends the opc-synced query to the instrument and returns the response as float. If you do not provide timeout, the method uses current opc\_timeout.

 $write\_bin\_block(cmd: str, payload: bytes) \rightarrow None$ 

Writes all the payload as binary data block to the instrument. The binary data header is added at the beginning of the transmission automatically, do not include it in the payload!!!

query\_bin\_block(*query: str*) → bytes

Queries binary data block to bytes. Throws an exception if the returned data was not a binary data. Returns <data:bytes>

```
query_bin_block_with_opc(query: str, timeout: int = None) → bytes
```
Sends a OPC-synced query and returns binary data block to bytes. If you do not provide timeout, the method uses current opc\_timeout.

```
query_bin_or_ascii_float_list(query: str) → List[float]
```
Queries a list of floating-point numbers that can be returned in ASCII format or in binary format. - For ASCII format, the list numbers are decoded as comma-separated values. - For Binary Format, the numbers are decoded based on the property BinFloatFormat, usually float 32-bit (FORM REAL,32).

# query\_bin\_or\_ascii\_float\_list\_with\_opc(*query: str*, *timeout: int = None*) → List[float]

Sends a OPC-synced query and reads a list of floating-point numbers that can be returned in ASCII format or in binary format. - For ASCII format, the list numbers are decoded as comma-separated values. - For Binary Format, the numbers are decoded based on the property BinFloatFormat, usually float 32-bit (FORM REAL,32). If you do not provide timeout, the method uses current opc\_timeout.

# $query\_bin\_or\_ascii\_int\_list(*query*: str) \rightarrow List(int]$

Queries a list of floating-point numbers that can be returned in ASCII format or in binary format. - For ASCII format, the list numbers are decoded as comma-separated values. - For Binary Format, the numbers are decoded based on the property BinFloatFormat, usually float 32-bit (FORM REAL,32).

## $query\_bin_or\_ascii\_int\_list\_with\_opc(*query: str, timeout: int = None*) \rightarrow List[int]$

Sends a OPC-synced query and reads a list of floating-point numbers that can be returned in ASCII format or in binary format. - For ASCII format, the list numbers are decoded as comma-separated values. - For Binary Format, the numbers are decoded based on the property BinFloatFormat, usually float 32-bit (FORM REAL,32). If you do not provide timeout, the method uses current opc\_timeout.

query\_bin\_block\_to\_file(*query: str*, *file\_path: str*, *append: bool = False*) → None

Queries binary data block to the provided file. If append is False, any existing file content is discarded. If append is True, the new content is added to the end of the existing file, or if the file does not exit, it is created. Throws an exception if the returned data was not a binary data. Example for transferring a file from Instrument -> PC: query = f"MMEM:DATA? '{INSTR\_FILE\_PATH}'". Alternatively, use the dedicated methods for this purpose:

- send\_file\_from\_pc\_to\_instrument()
- read\_file\_from\_instrument\_to\_pc()

# query\_bin\_block\_to\_file\_with\_opc(*query: str*, *file\_path: str*, *append: bool = False*, *timeout: int =*  $None$ )  $\rightarrow$  None

Sends a OPC-synced query and writes the returned data to the provided file. If append is False, any existing file content is discarded. If append is True, the new content is added to the end of the existing file, or if the file does not exit, it is created. Throws an exception if the returned data was not a binary data.

## write\_bin\_block\_from\_file(*cmd: str*, *file\_path: str*) → None

Writes data from the file as binary data block to the instrument using the provided command. Example for transferring a file from PC -> Instrument: cmd = f"MMEM:DATA '{INSTR\_FILE\_PATH}',". Alternatively, use the dedicated methods for this purpose:

- send\_file\_from\_pc\_to\_instrument()
- read\_file\_from\_instrument\_to\_pc()

# send\_file\_from\_pc\_to\_instrument(*source\_pc\_file: str*, *target\_instr\_file: str*) → None

SCPI Command: MMEM:DATA

Sends file from PC to the instrument

read\_file\_from\_instrument\_to\_pc(*source\_instr\_file: str*, *target\_pc\_file: str*, *append\_to\_pc\_file: bool =*  $False$ )  $\rightarrow$  None

SCPI Command: MMEM:DATA?

Reads file from instrument to the PC.

Set the append\_to\_pc\_file to True if you want to append the read content to the end of the existing PC file

## $get\_last\_sent\_cmd() \rightarrow str$

Returns the last commands sent to the instrument. Only works in simulation mode

# $go\_to\_local() \rightarrow None$

Puts the instrument into local state.

### $go\_to\_remote() \rightarrow None$

Puts the instrument into remote state.

# $get\_lock() \rightarrow RLock$

Returns the thread lock for the current session.

# **By default:**

- If you create standard new RsCMPX\_BluetoothMeas instance with new VISA session, the session gets a new thread lock. You can assign it to other RsCMPX\_BluetoothMeas sessions in order to share one physical instrument with a multi-thread access.
- If you create new RsCMPX\_BluetoothMeas from an existing session, the thread lock is shared automatically making both instances multi-thread safe.

You can always assign new thread lock by calling driver.utilities.assign\_lock()

# assign\_lock(*lock: RLock*) → None

Assigns the provided thread lock.

# clear\_lock()

Clears the existing thread lock, making the current session thread-independent from others that might share the current thread lock.

# sync\_from(*source: Utilities*) → None

Synchronises these Utils with the source.

# **EIGHT**

# **RSCMPX\_BLUETOOTHMEAS LOGGER**

<span id="page-870-2"></span><span id="page-870-1"></span>Check the usage in the Getting Started chapter *[here](#page-41-0)*.

# <span id="page-870-0"></span>class ScpiLogger

Base class for SCPI logging

## mode

Sets the logging ON or OFF. Additionally, you can set the logging ON only for errors. Possible values:

- LoggingMode.Off logging is switched OFF
- LoggingMode.On logging is switched ON
- LoggingMode.Errors logging is switched ON, but only for error entries
- LoggingMode.Default sets the logging to default the value you have set with logger.default\_mode

# default\_mode

Sets / returns the default logging mode. You can recall the default mode by calling the logger.mode = LoggingMode.Default.

#### **Data Type**

LoggingMode

# device\_name: str

Use this property to change the resource name in the log from the default Resource Name (e.g. TCPIP::192.168.2.101::INSTR) to another name e.g. 'MySigGen1'.

set\_logging\_target(*target*, *console\_log: bool = None*, *udp\_log: bool = None*) → None

Sets logging target - the target must implement write() and flush(). You can optionally set the console and UDP logging ON or OFF. This method switches the logging target global OFF.

# get\_logging\_target()

Based on the global\_mode, it returns the logging target: either the local or the global one.

# set\_logging\_target\_global(*console\_log: bool = None*, *udp\_log: bool = None*) → None

Sets logging target to global. The global target must be defined. You can optionally set the console and UDP logging ON or OFF.

# log\_to\_console

Returns logging to console status.

# log\_to\_udp

Returns logging to UDP status.

# log\_to\_console\_and\_udp

Returns true, if both logging to UDP and console in are True.

- <span id="page-871-0"></span>**info\_raw**(*log\_entry: str, add\_new\_line: bool = True*)  $\rightarrow$  None Method for logging the raw string without any formatting.
- info(*start\_time: datetime*, *end\_time: datetime*, *log\_string\_info: str*, *log\_string: str*) → None Method for logging one info entry. For binary log\_string, use the info\_bin()
- error(*start\_time: datetime*, *end\_time: datetime*, *log\_string\_info: str*, *log\_string: str*) → None Method for logging one error entry.
- set\_relative\_timestamp(*timestamp: datetime*) → None

If set, the further timestamps will be relative to the entered time.

# $set\_relative\_timestamp\_now() \rightarrow None$

Sets the relative timestamp to the current time.

## $get\_relative\_timestamp() \rightarrow datetime$

Based on the global\_mode, it returns the relative timestamp: either the local or the global one.

# $clear\_relative\_timestamp() \rightarrow None$

Clears the reference time, and the further logging continues with absolute times.

### $\textbf{flush}() \rightarrow \text{None}$

Flush all the entries.

# log\_status\_check\_ok

Sets / returns the current status of status checking OK. If True (default), the log contains logging of the status checking 'Status check: OK'. If False, the 'Status check: OK' is skipped - the log is more compact. Errors will still be logged.

### clear\_cached\_entries()  $\rightarrow$  None

Clears potential cached log entries. Cached log entries are generated when the Logging is ON, but no target has been defined yet.

### set\_format\_string(*value: str*, *line\_divider: str* =  $\forall n'$ )  $\rightarrow$  None

Sets new format string and line divider. If you just want to set the line divider, set the format string value=None The original format string is: PAD\_LEFT12(%START\_TIME%) PAD\_LEFT25(%DEVICE\_NAME%) PAD\_LEFT12(%DURATION%) %LOG\_STRING\_INFO%: %LOG\_STRING%

## restore\_format\_string()  $\rightarrow$  None

Restores the original format string and the line divider to LF

### abbreviated\_max\_len\_ascii: int

Defines the maximum length of one ASCII log entry. Default value is 200 characters.

# abbreviated\_max\_len\_bin: int

Defines the maximum length of one Binary log entry. Default value is 2048 bytes.

# abbreviated\_max\_len\_list: int

Defines the maximum length of one list entry. Default value is 100 elements.

# bin\_line\_block\_size: int

Defines number of bytes to display in one line. Default value is 16 bytes.

# udp\_port

Returns udp logging port.

## target\_auto\_flushing

Returns status of the auto-flushing for the logging target.

# **CHAPTER**

# **NINE**

# **RSCMPX\_BLUETOOTHMEAS EVENTS**

Check the usage in the Getting Started chapter *[here](#page-36-0)*.

# class Events

Common Events class. Event-related methods and properties. Here you can set all the event handlers.

# property before\_query\_handler: Callable

Returns the handler of before\_query events.

**Returns**

current before\_query\_handler

# property before\_write\_handler: Callable

Returns the handler of before\_write events.

**Returns**

current before\_write\_handler

# property io\_events\_include\_data: bool

Returns the current state of the io\_events\_include\_data See the setter for more details.

# property on\_read\_handler: Callable

Returns the handler of on\_read events.

# **Returns**

current on\_read\_handler

# property on\_write\_handler: Callable

Returns the handler of on\_write events.

# **Returns**

current on\_write\_handler

sync\_from(*source: Events*) → None Synchronises these Events with the source.

# **CHAPTER**

# **TEN**

# **INDEX**

# **INDEX**

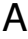

[60](#page-79-0)

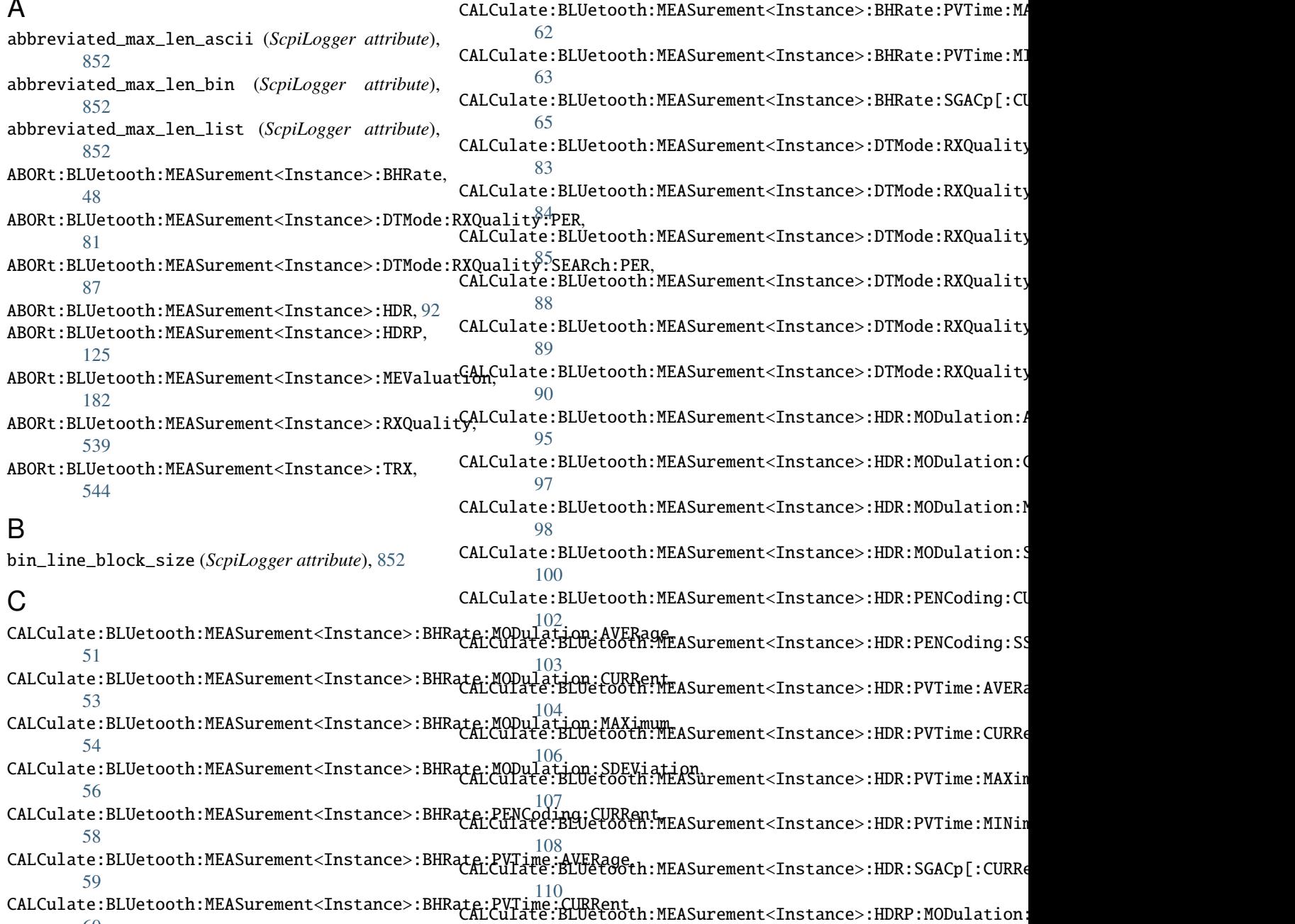

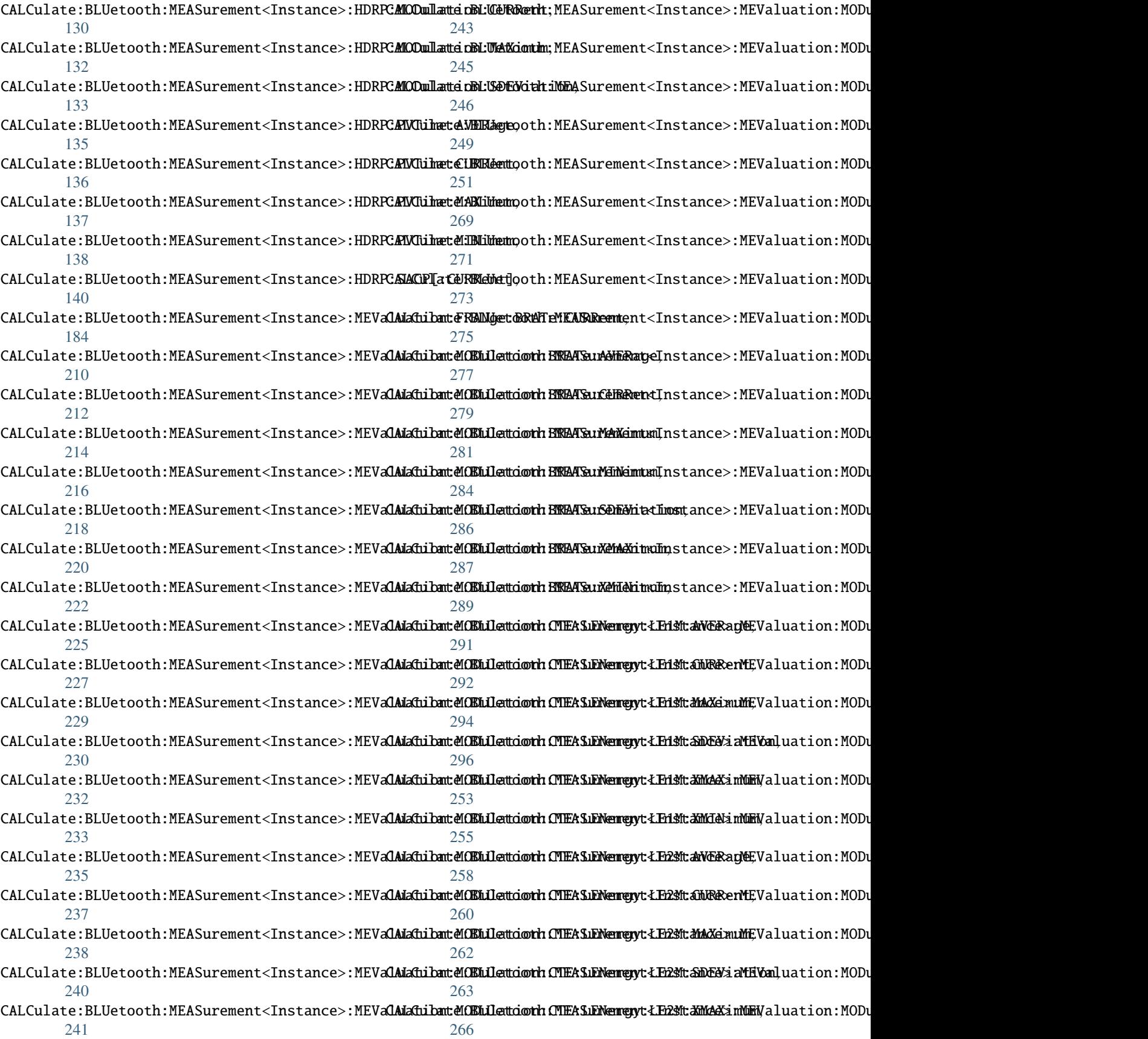

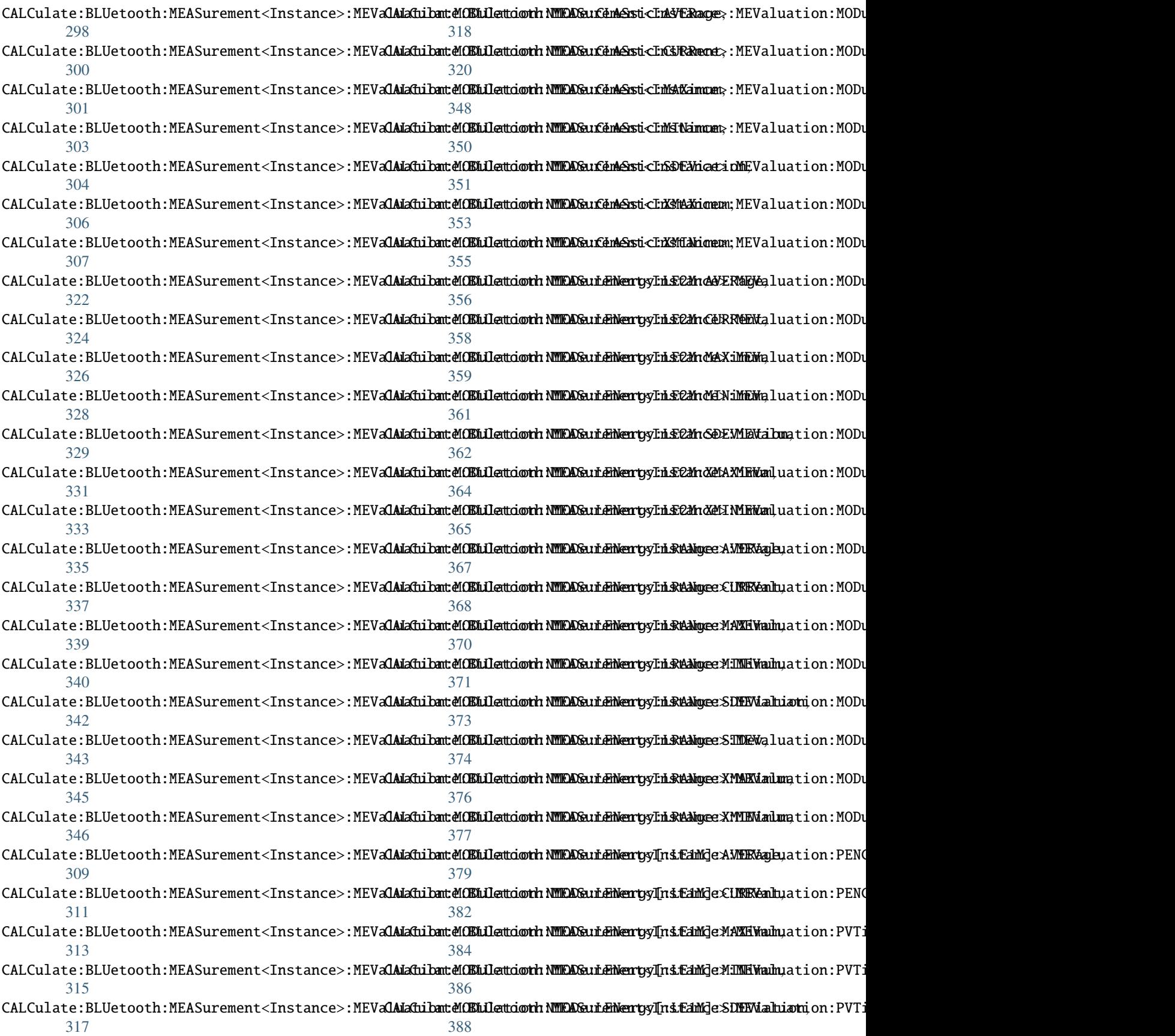

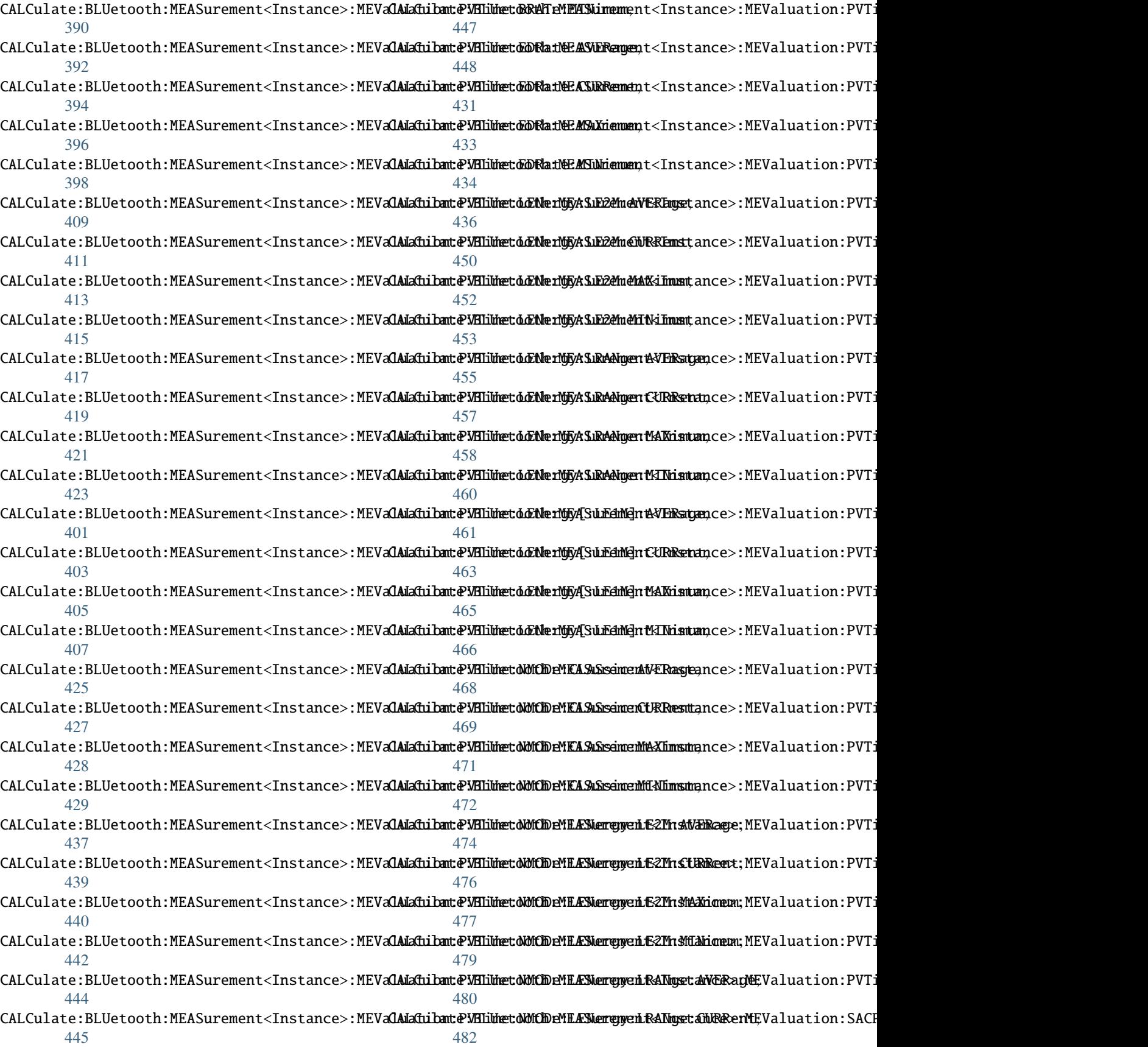

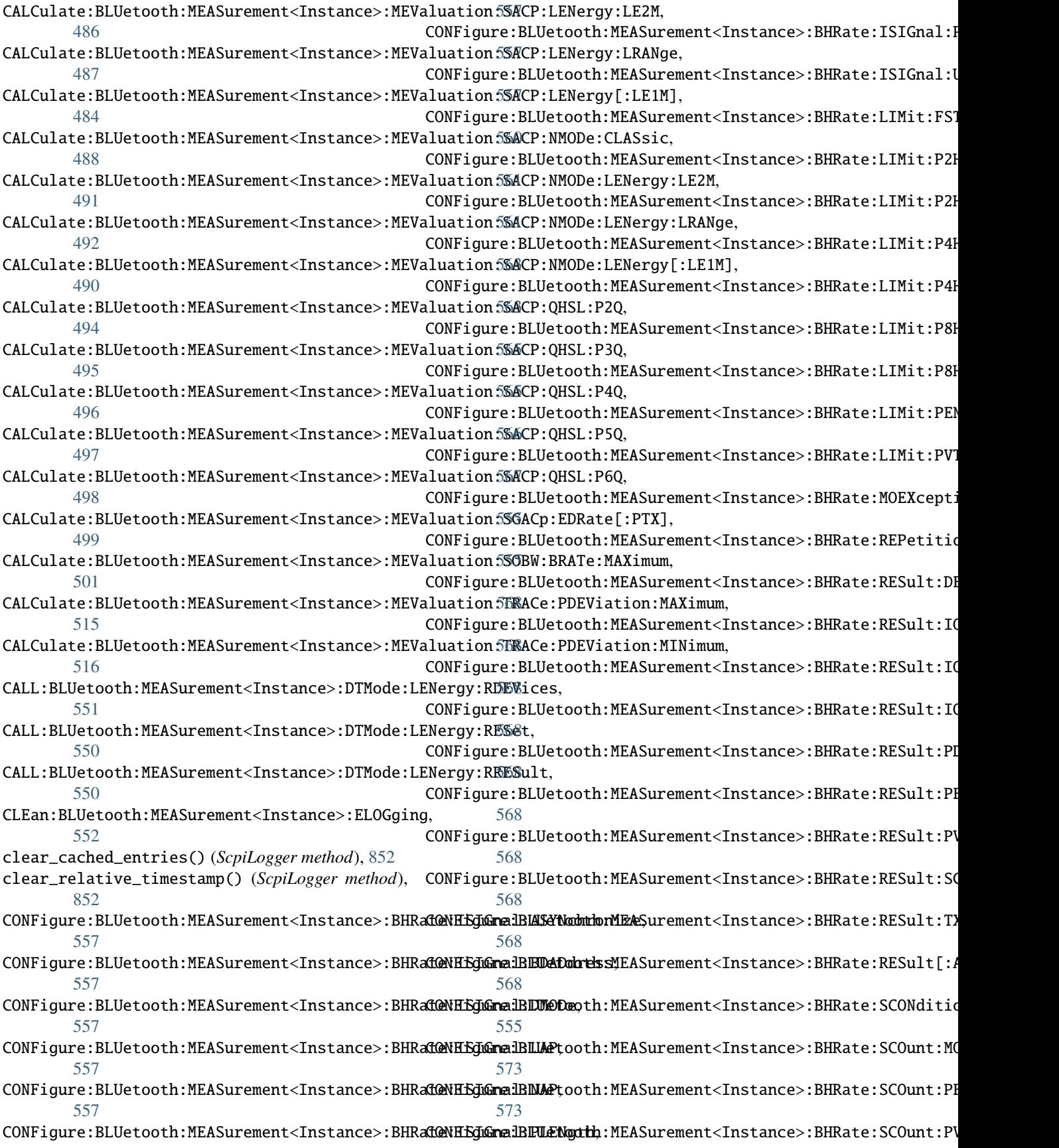

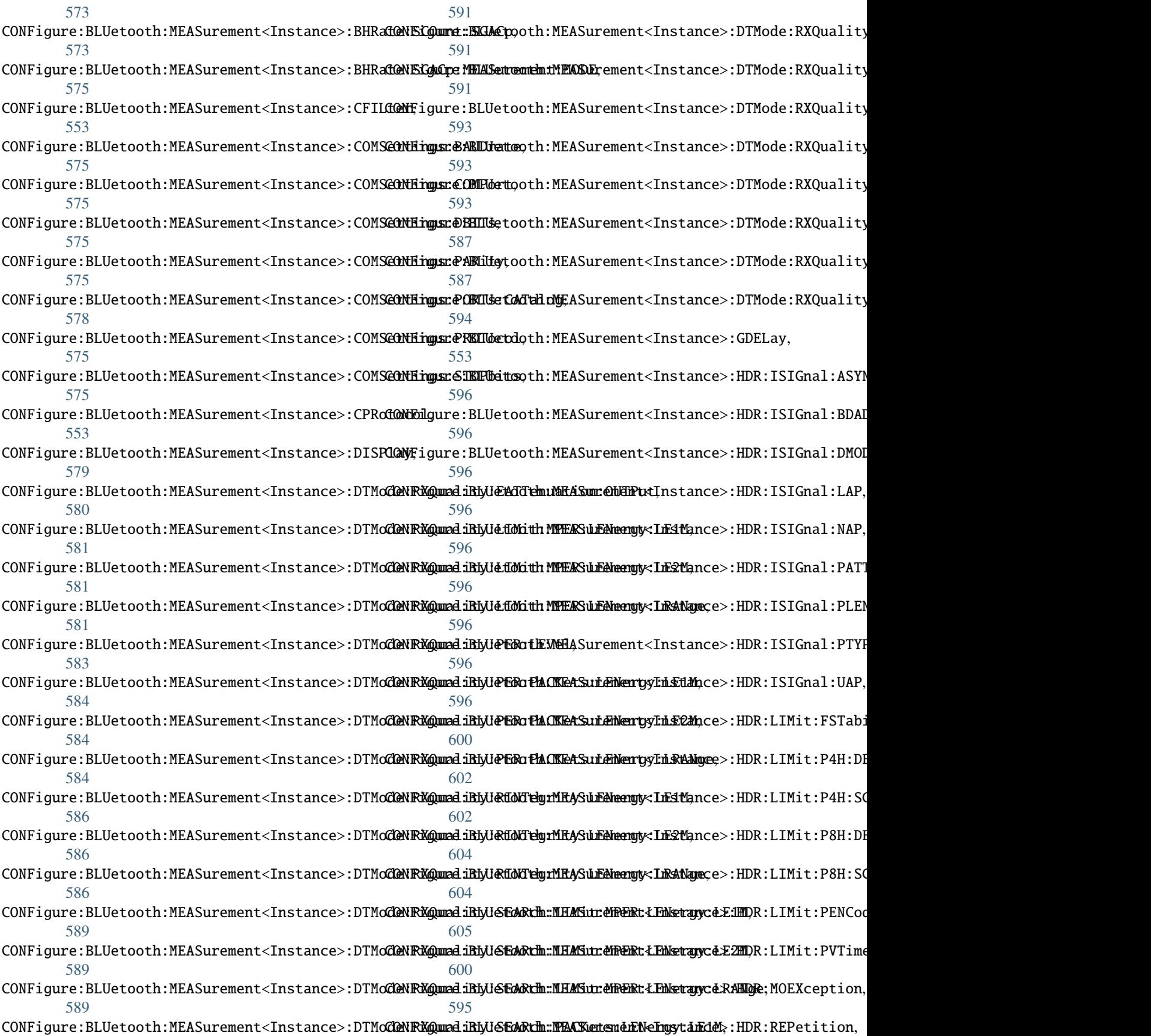

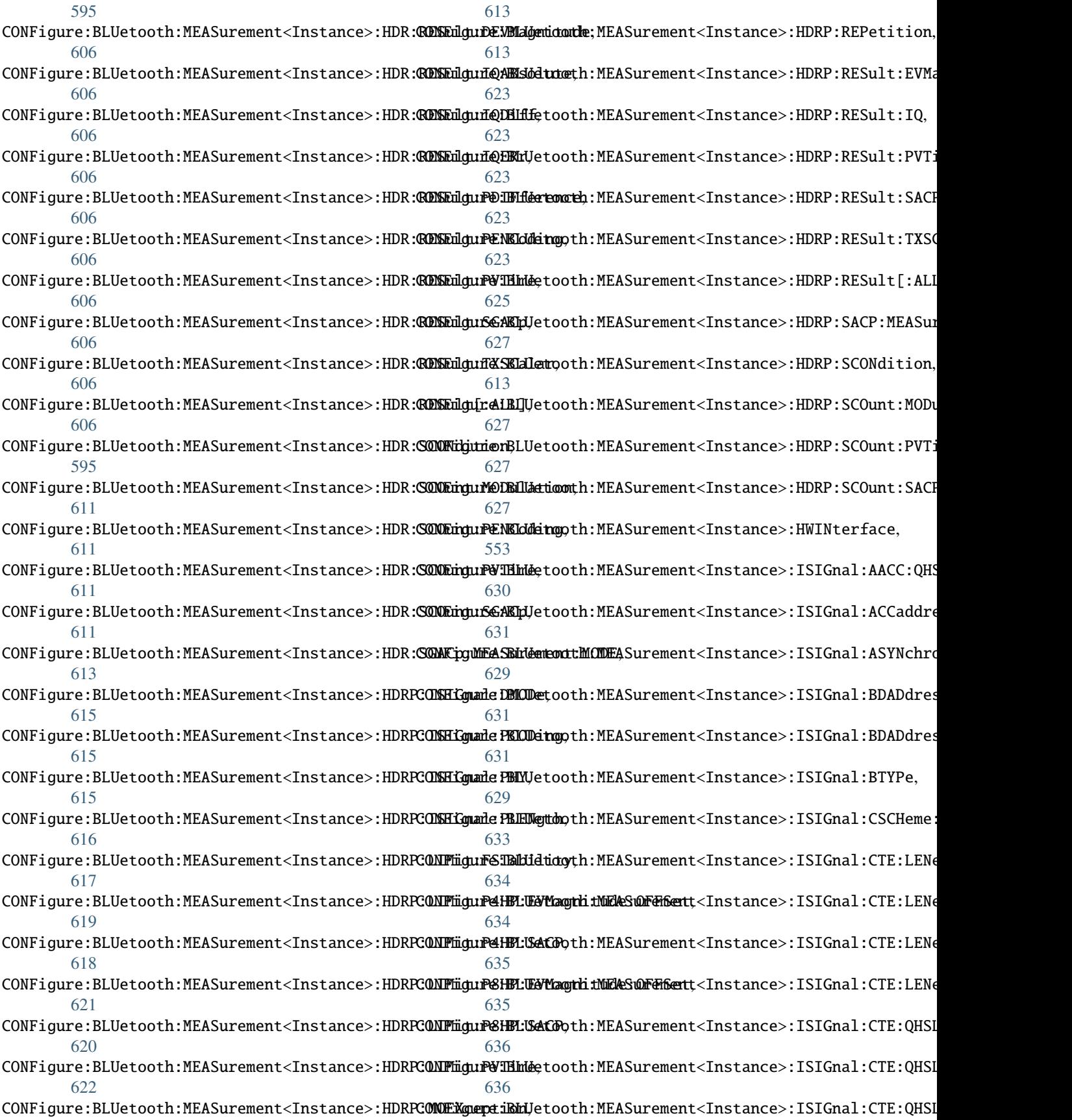

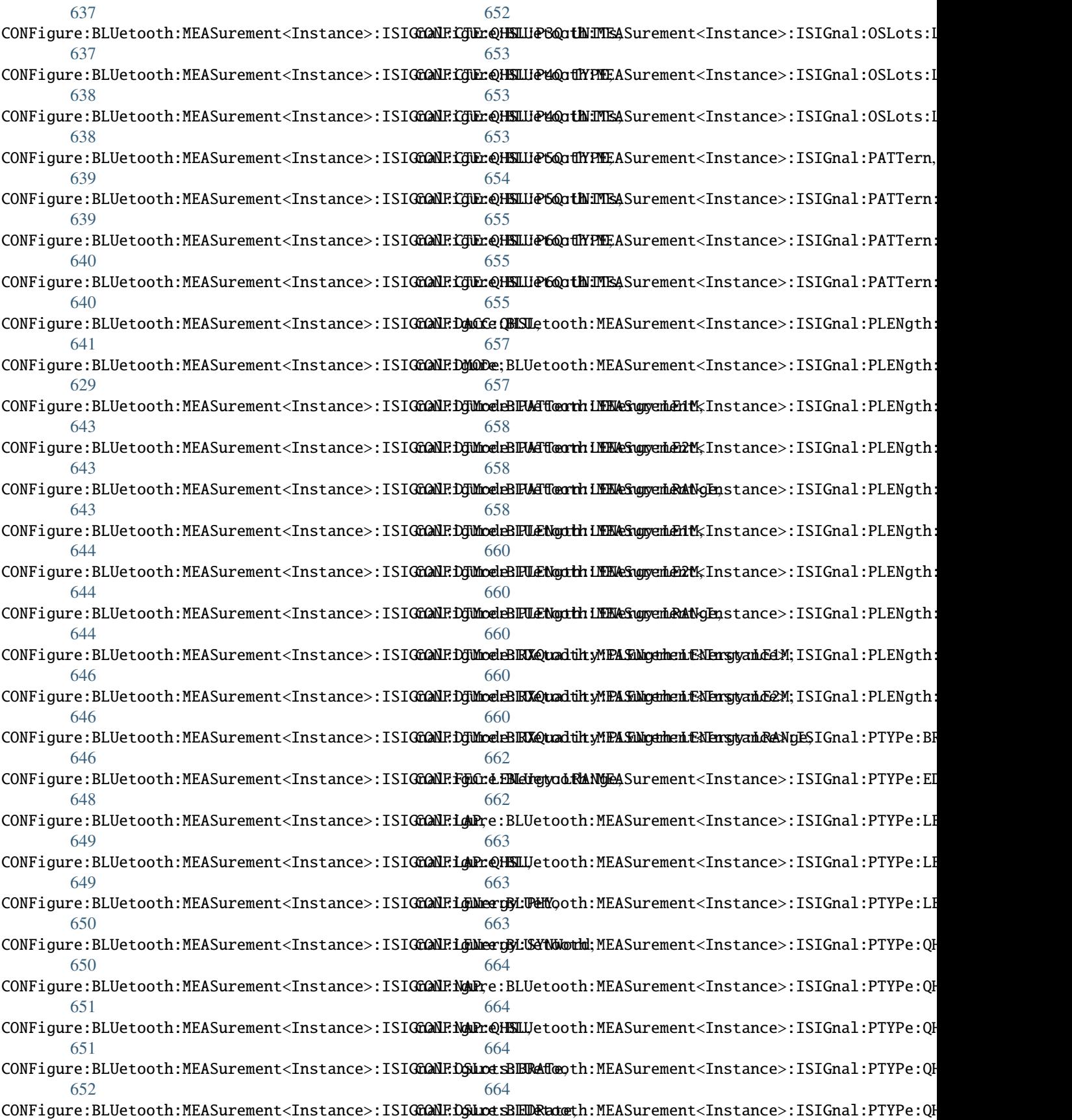

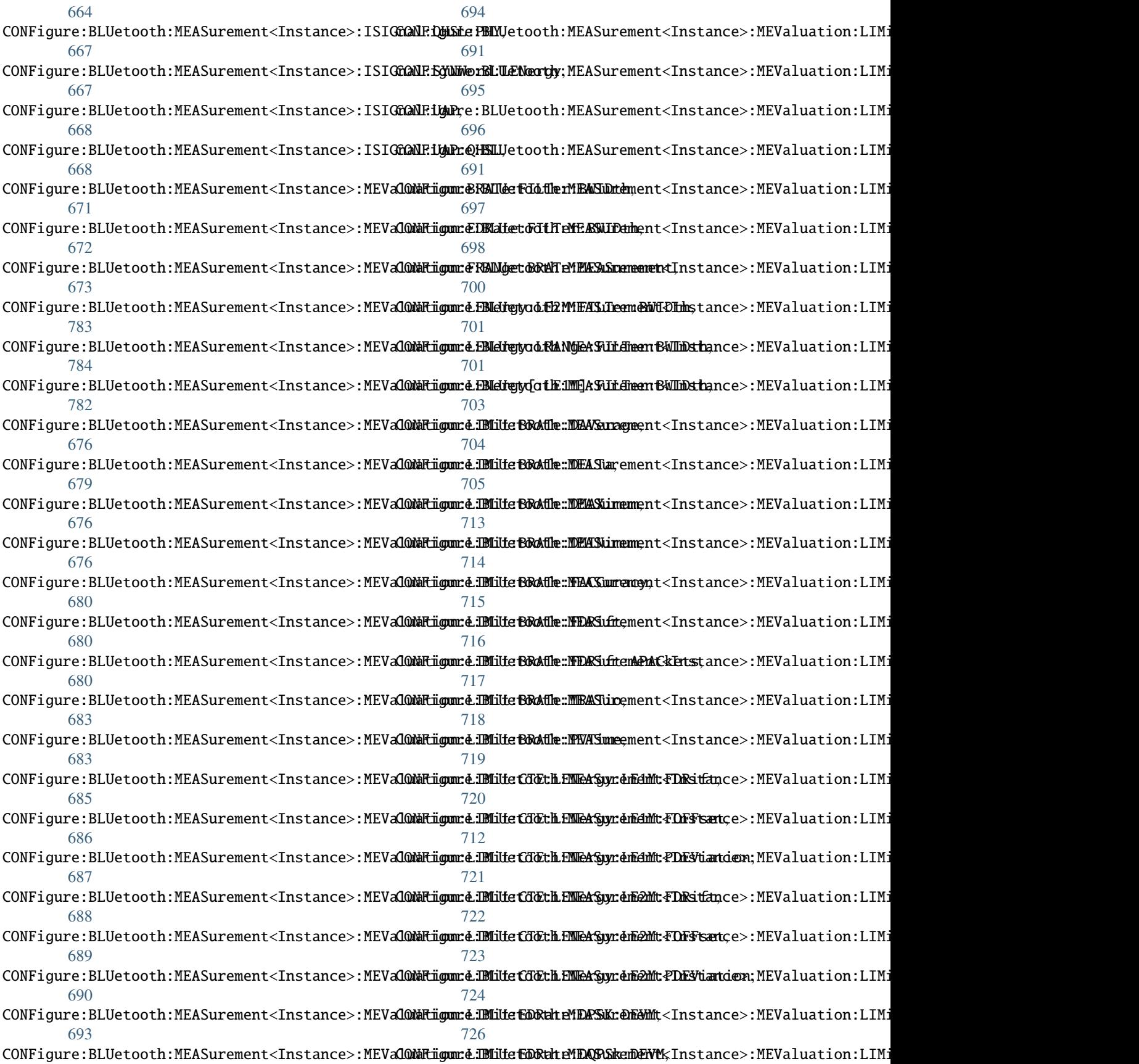

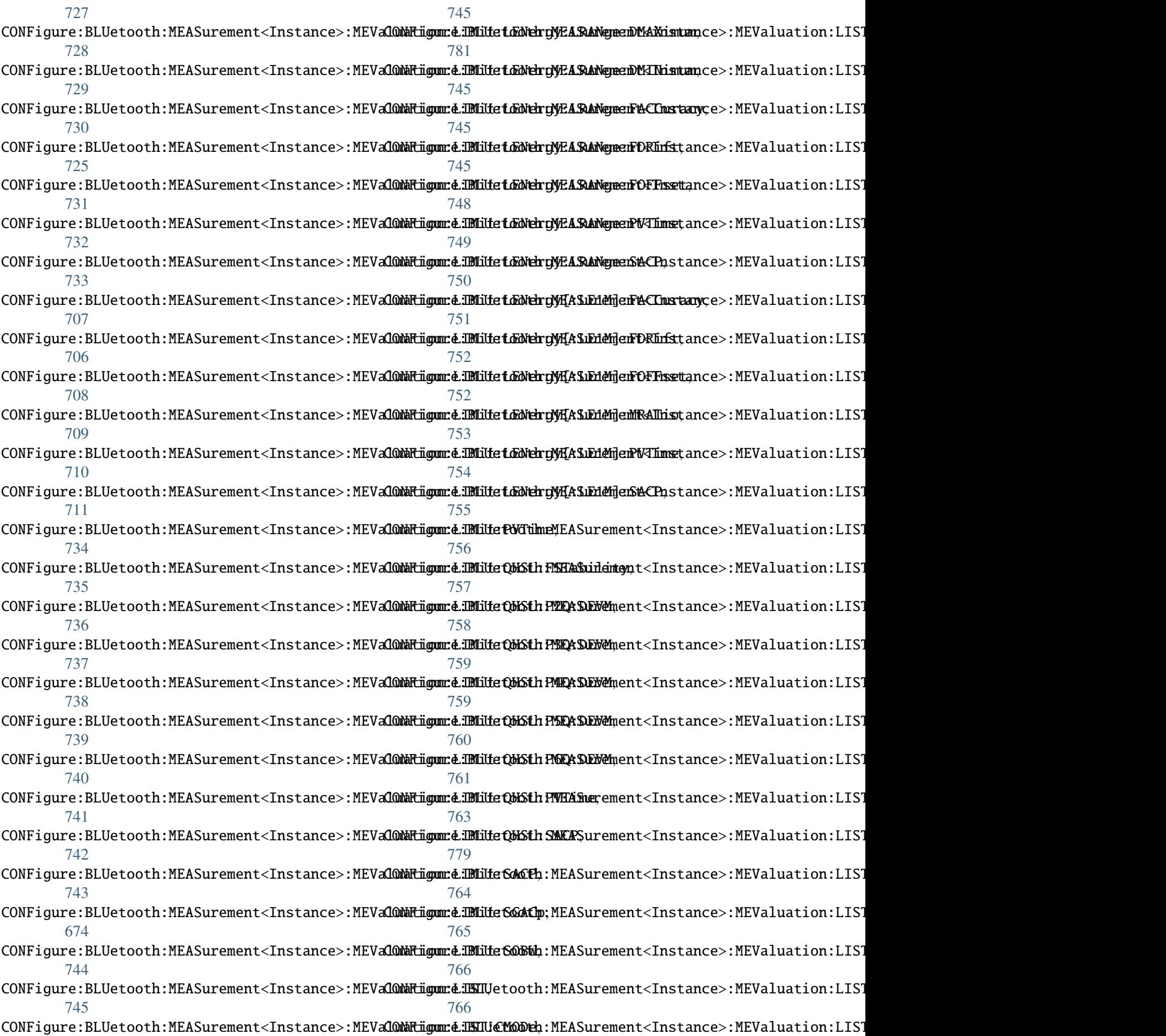

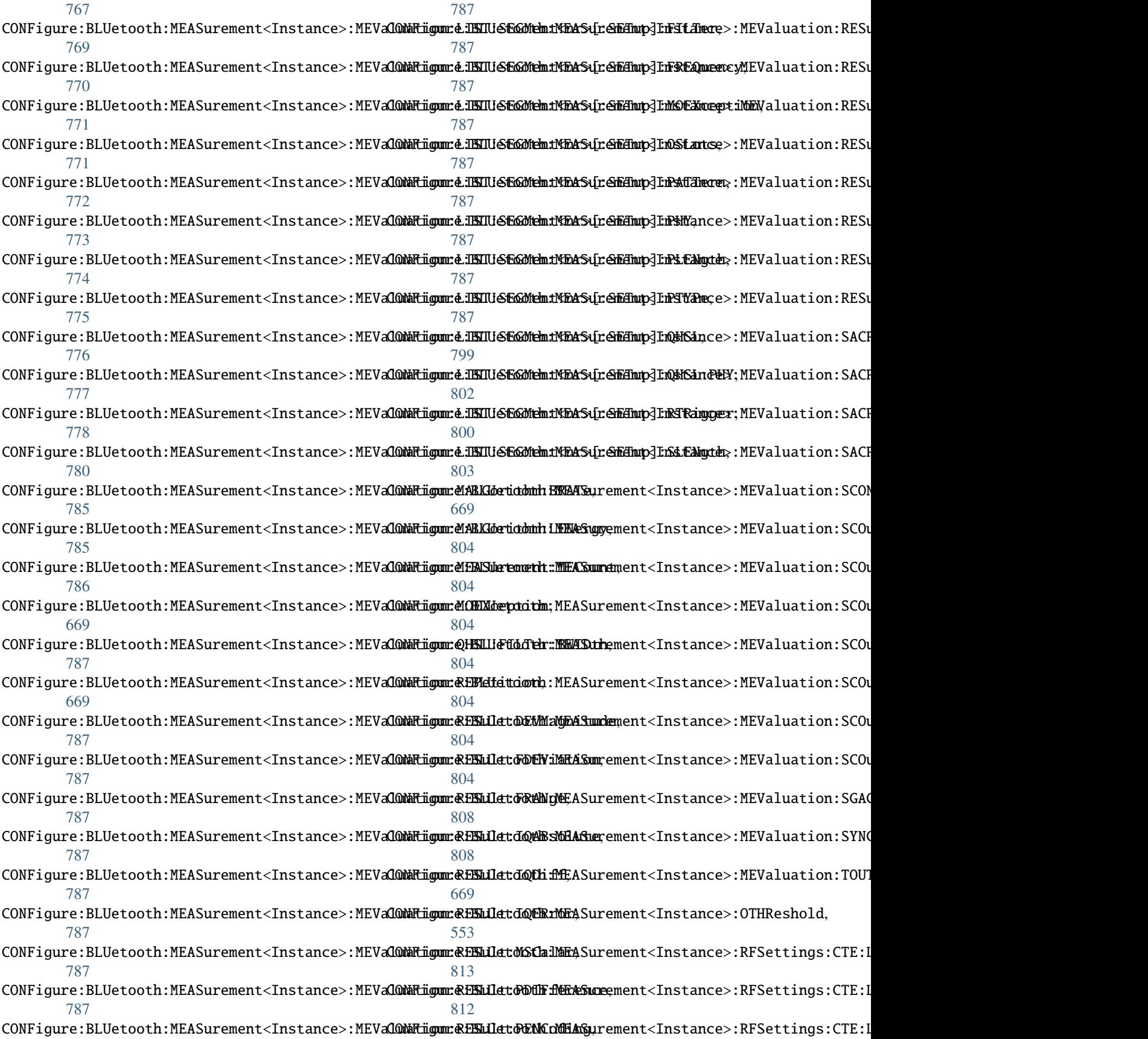

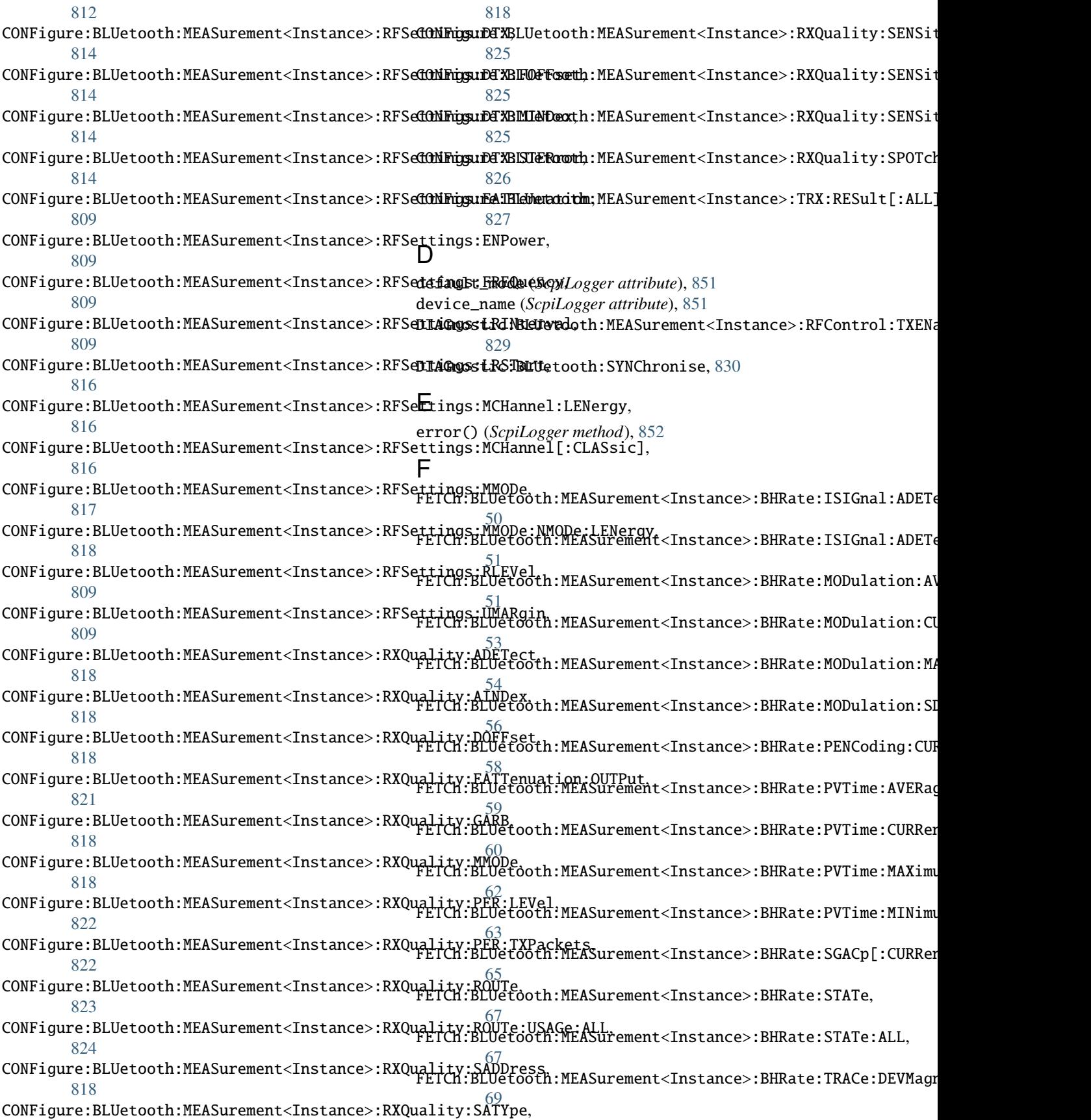

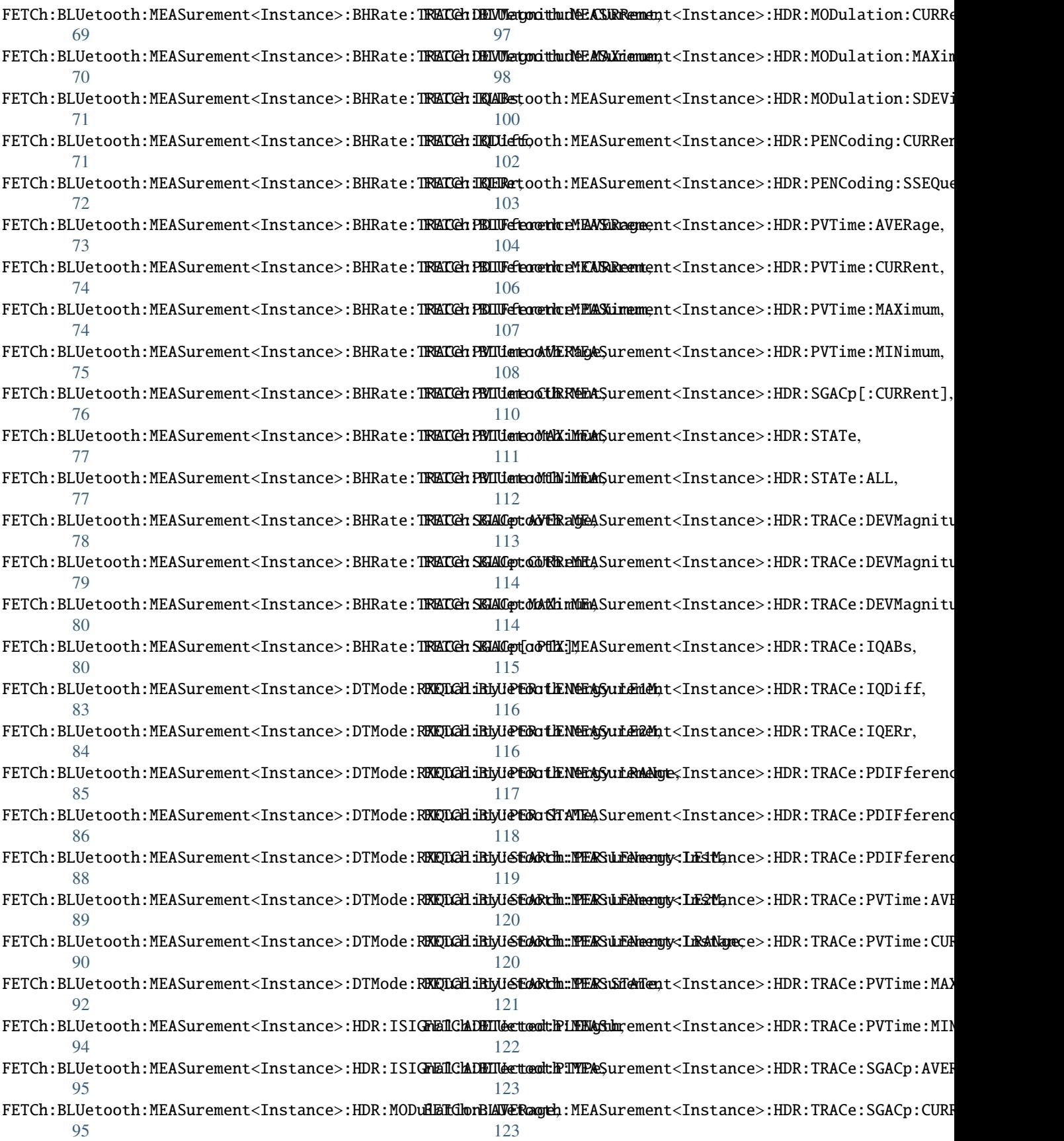

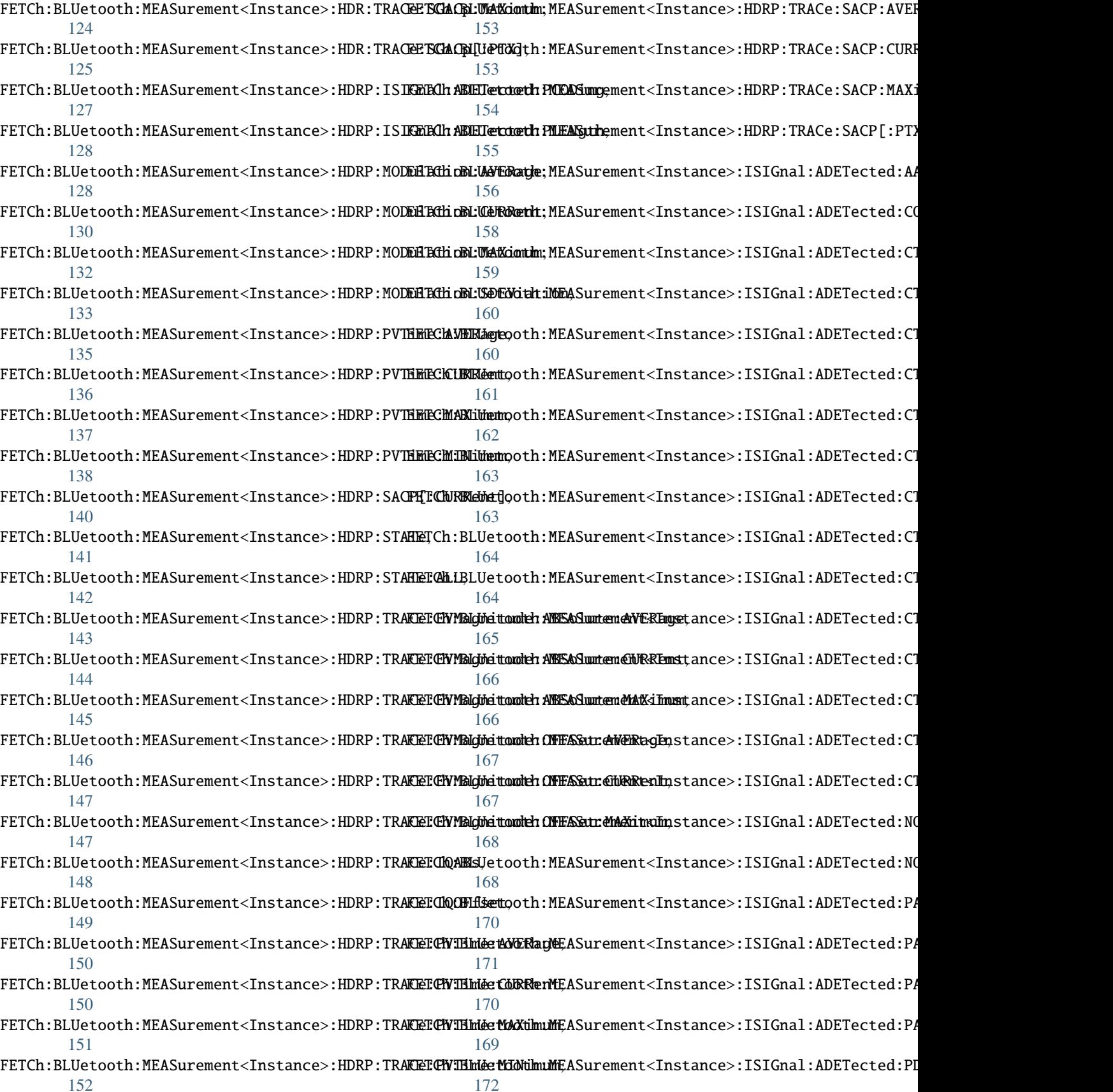

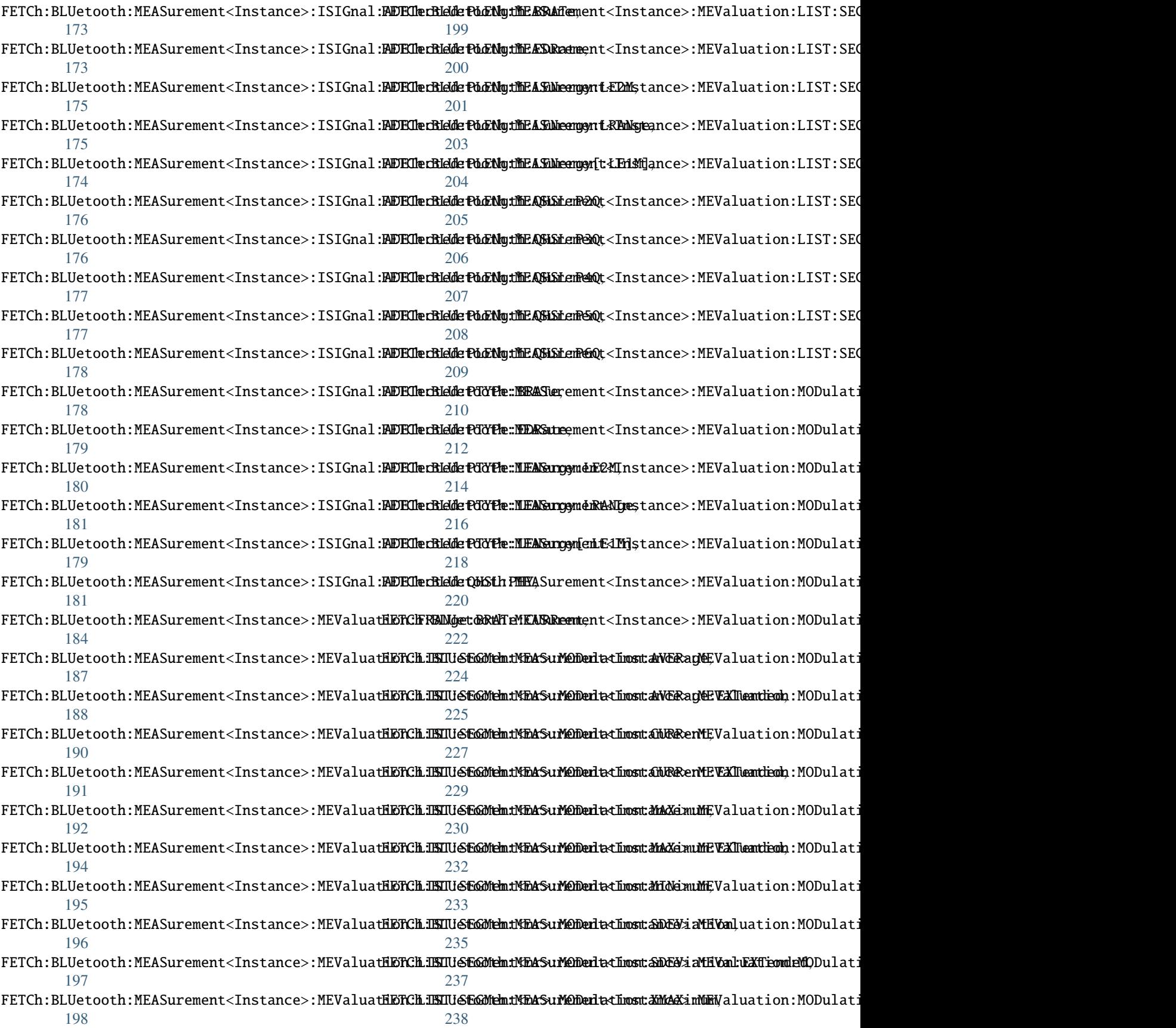

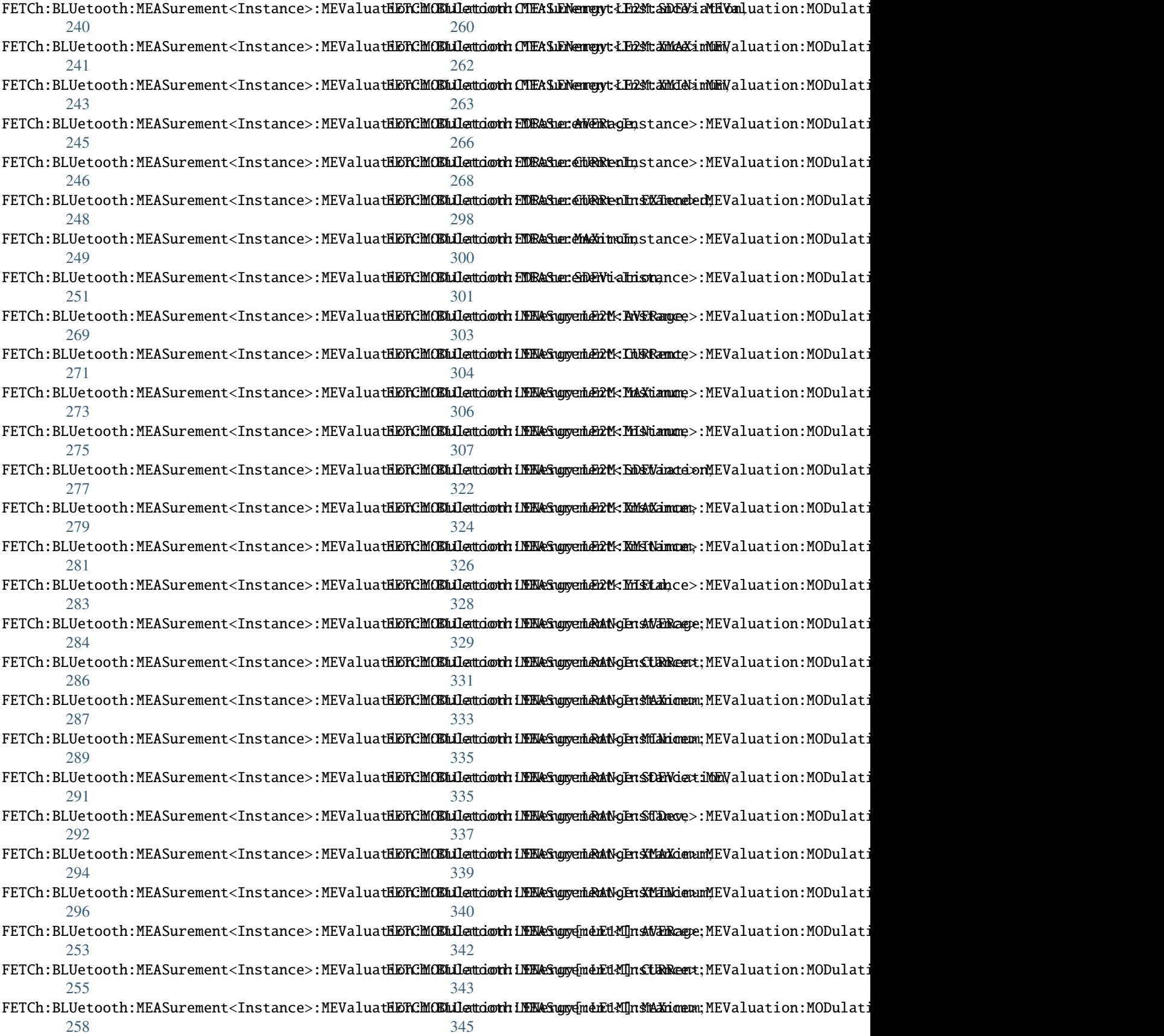

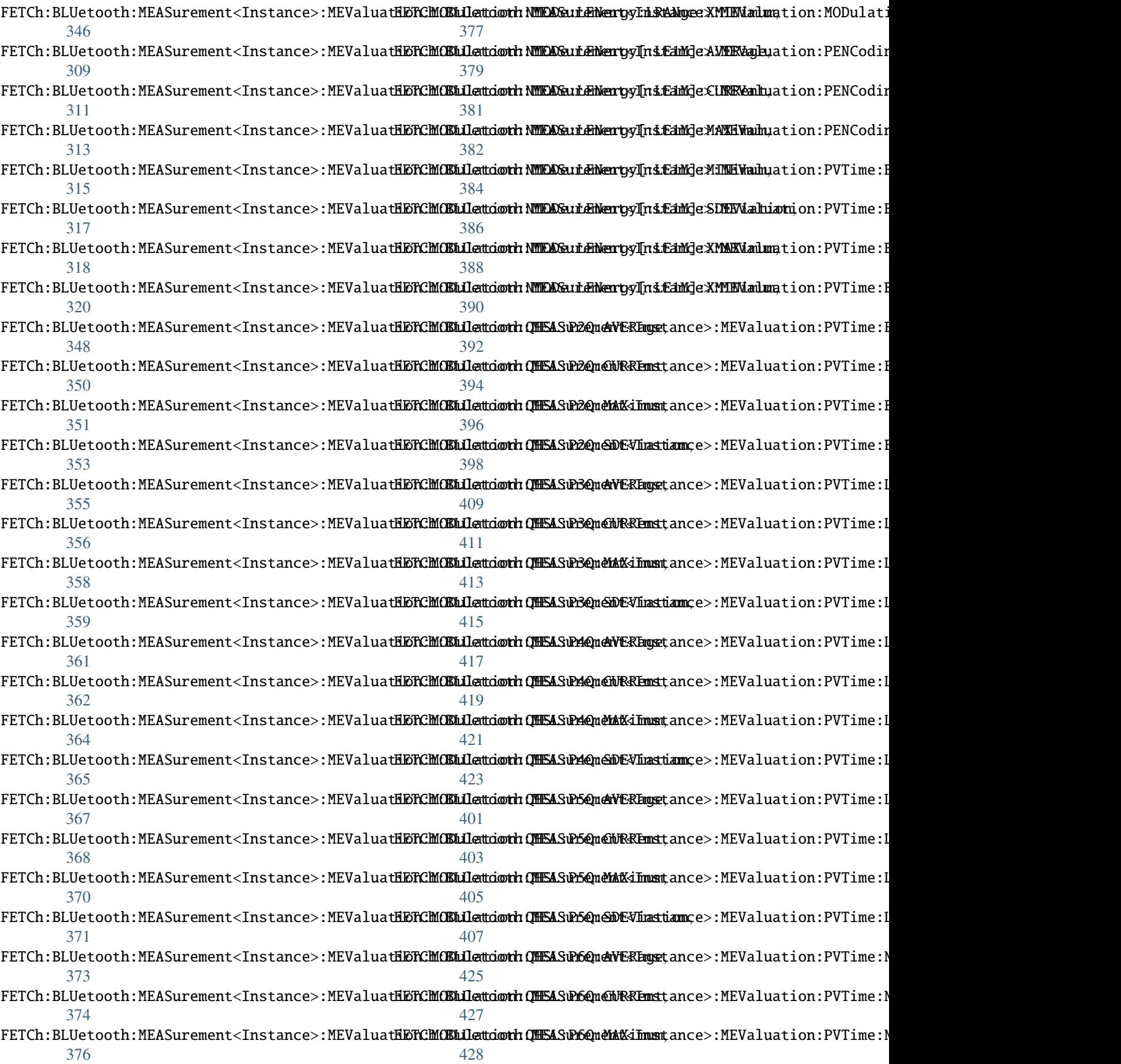

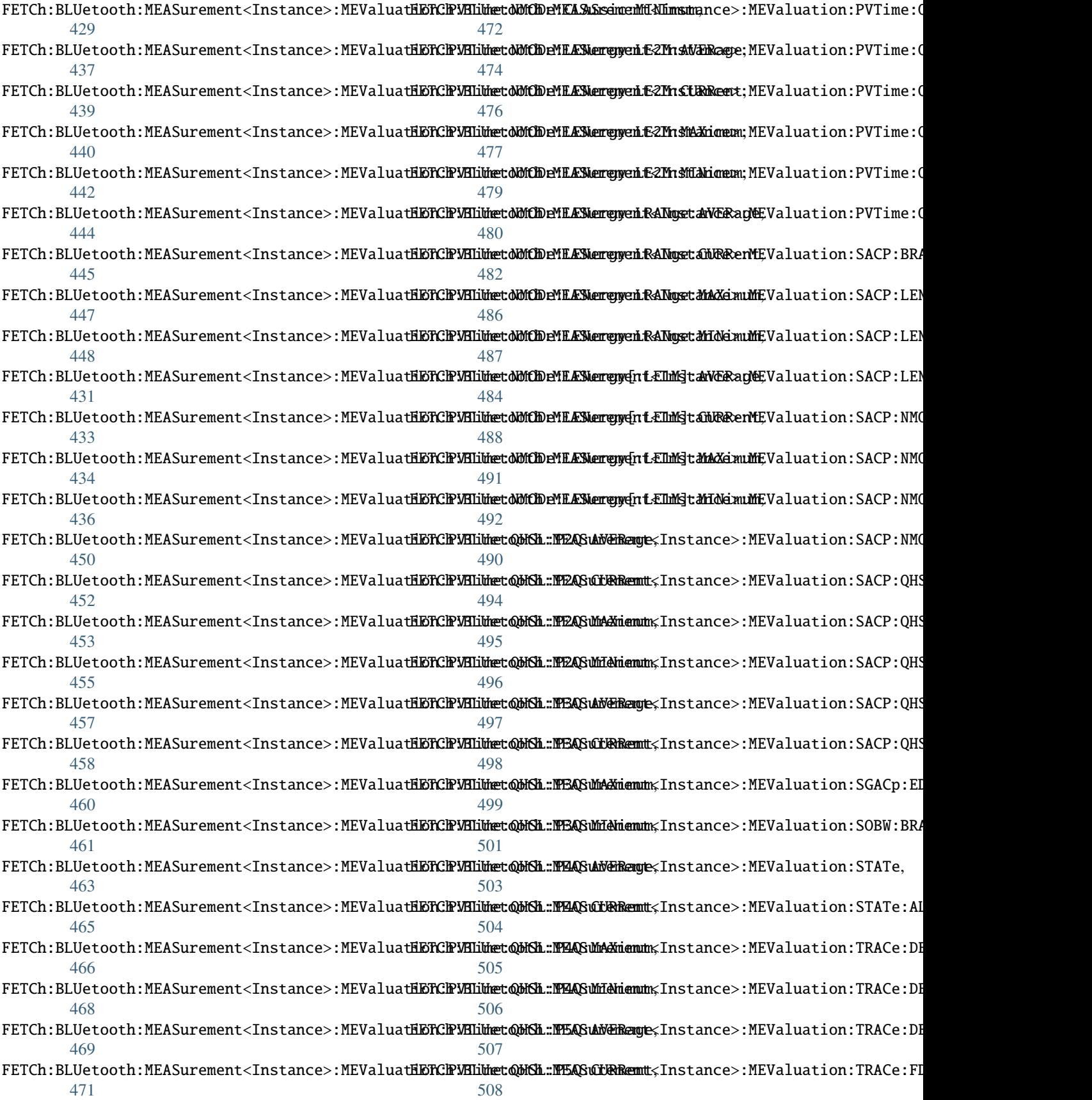

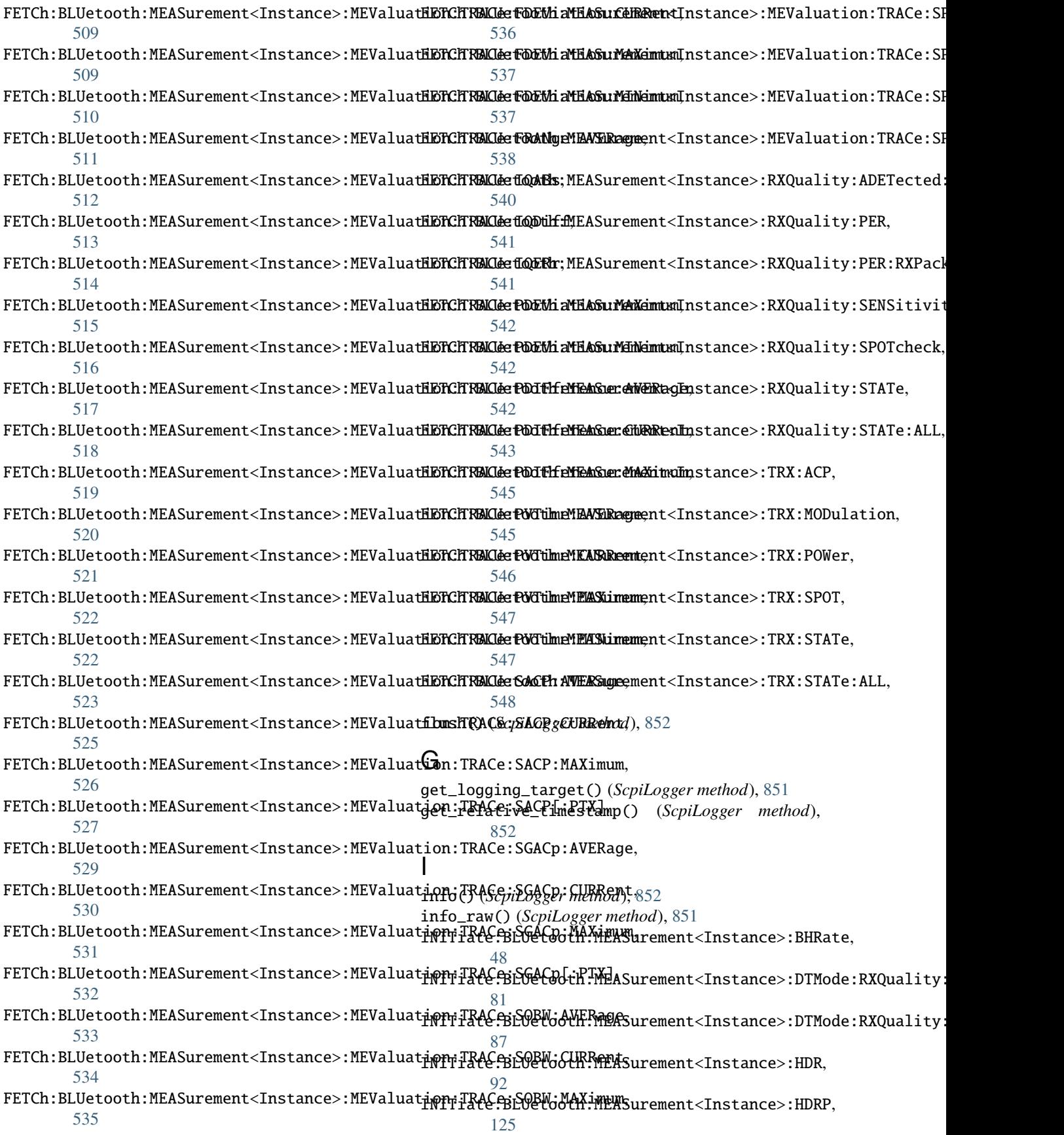

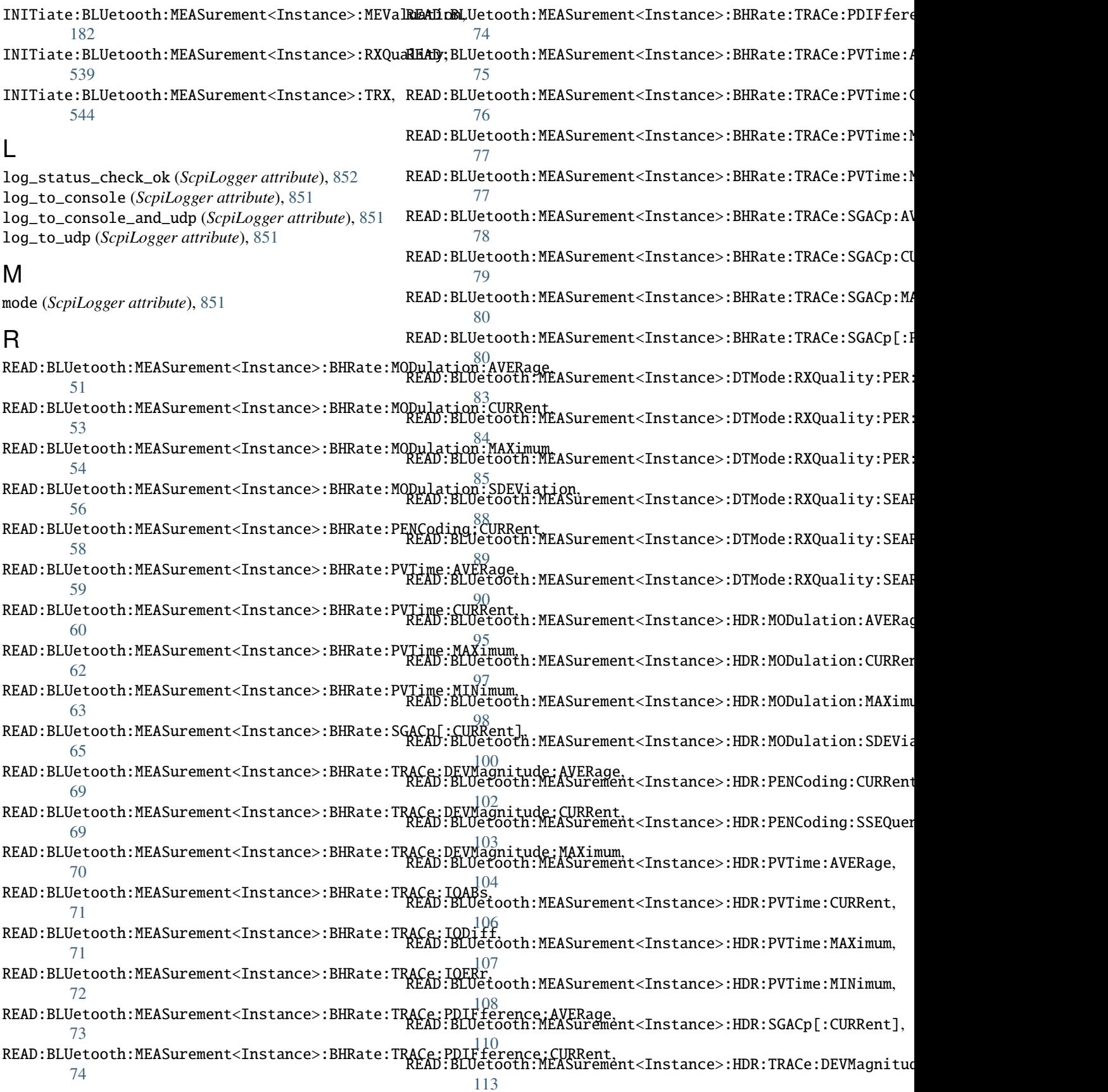

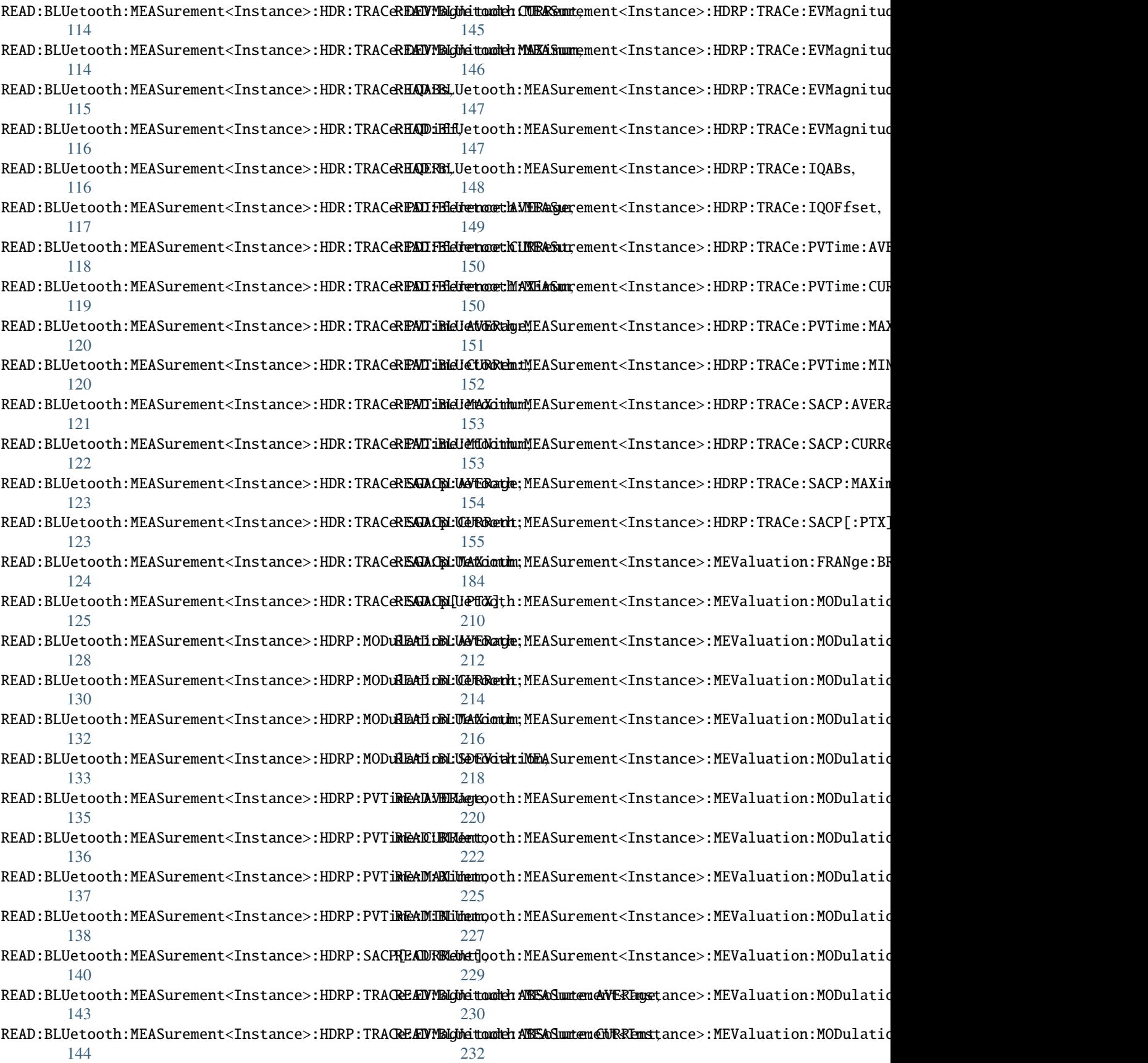

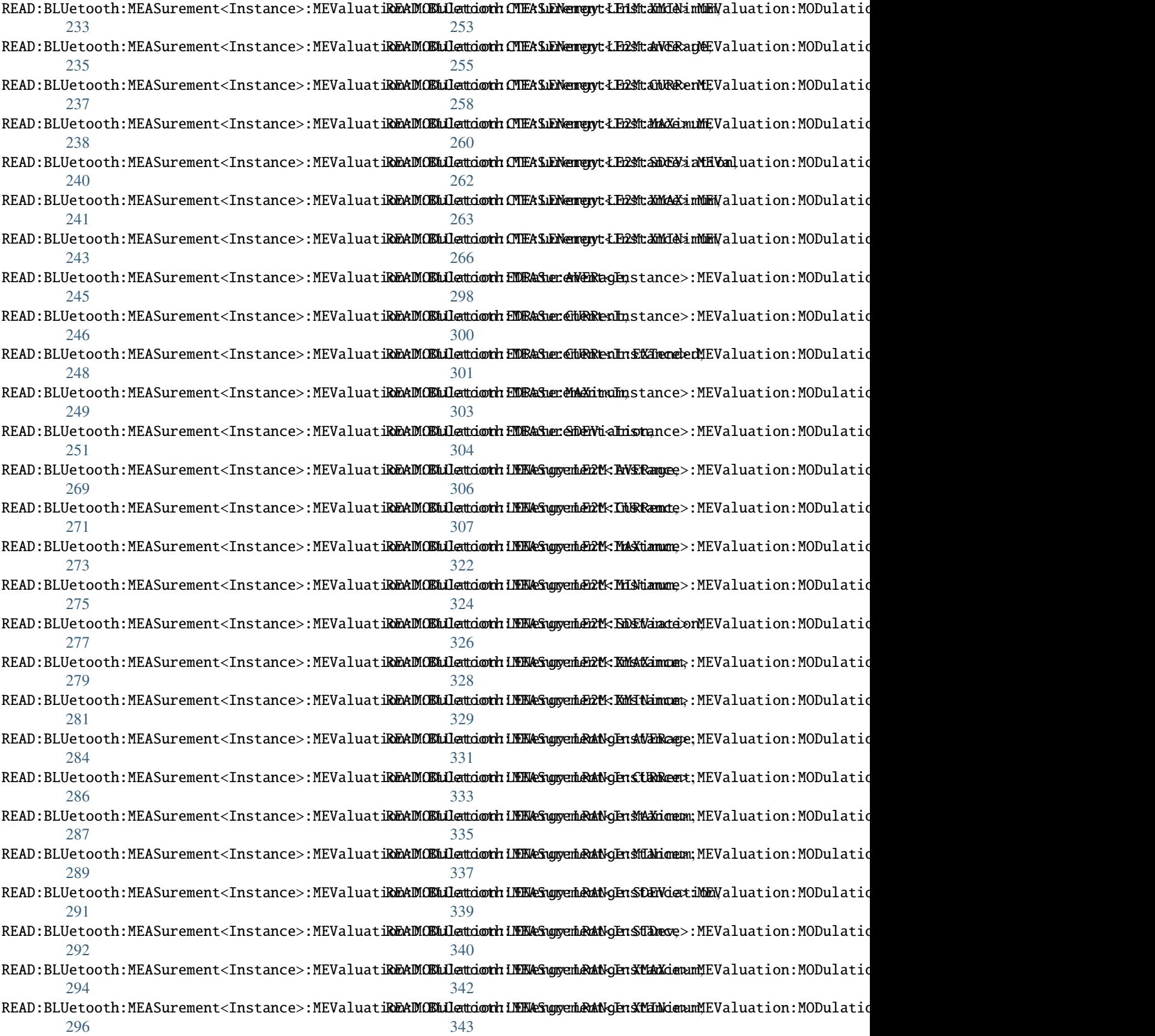

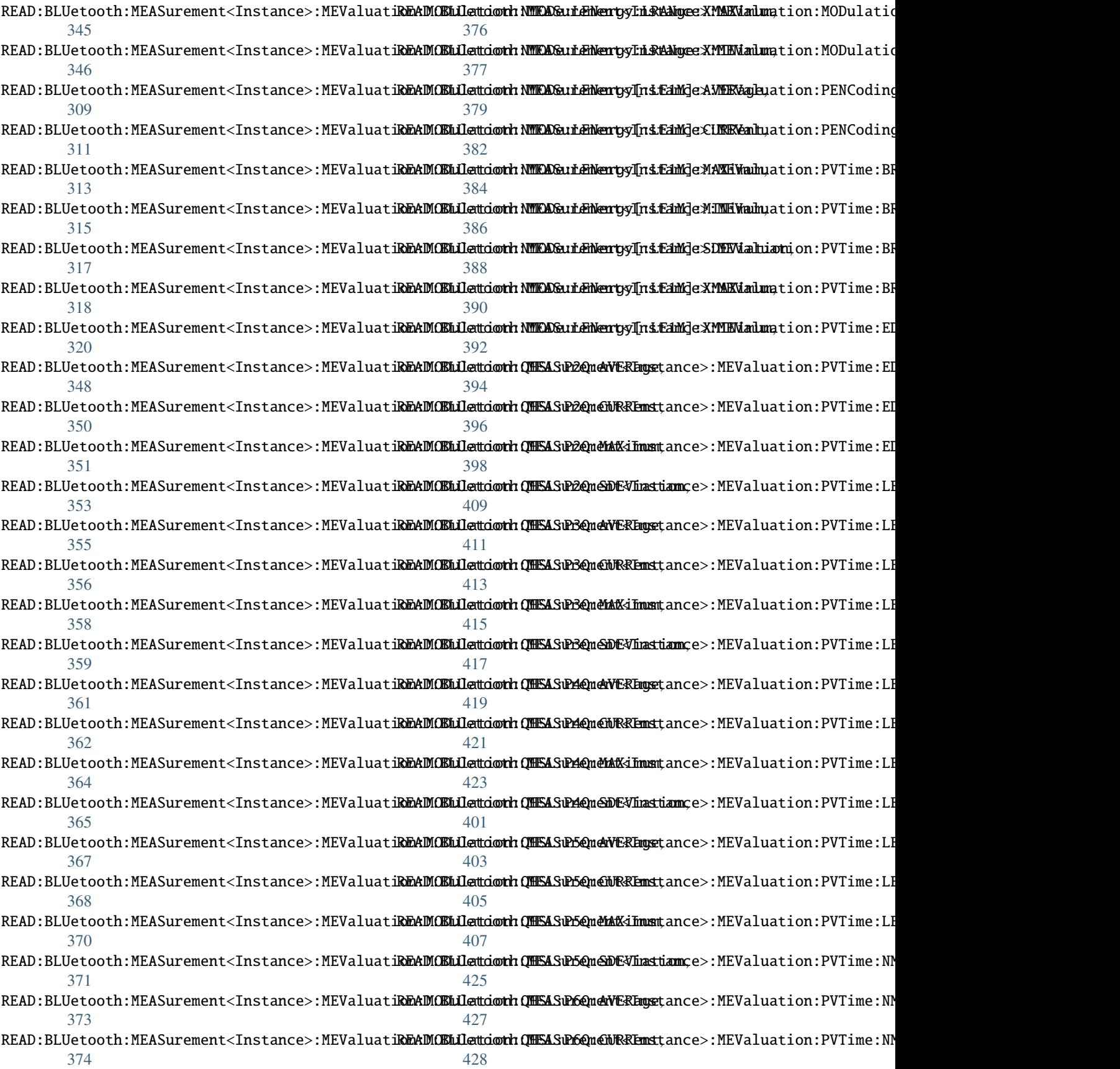

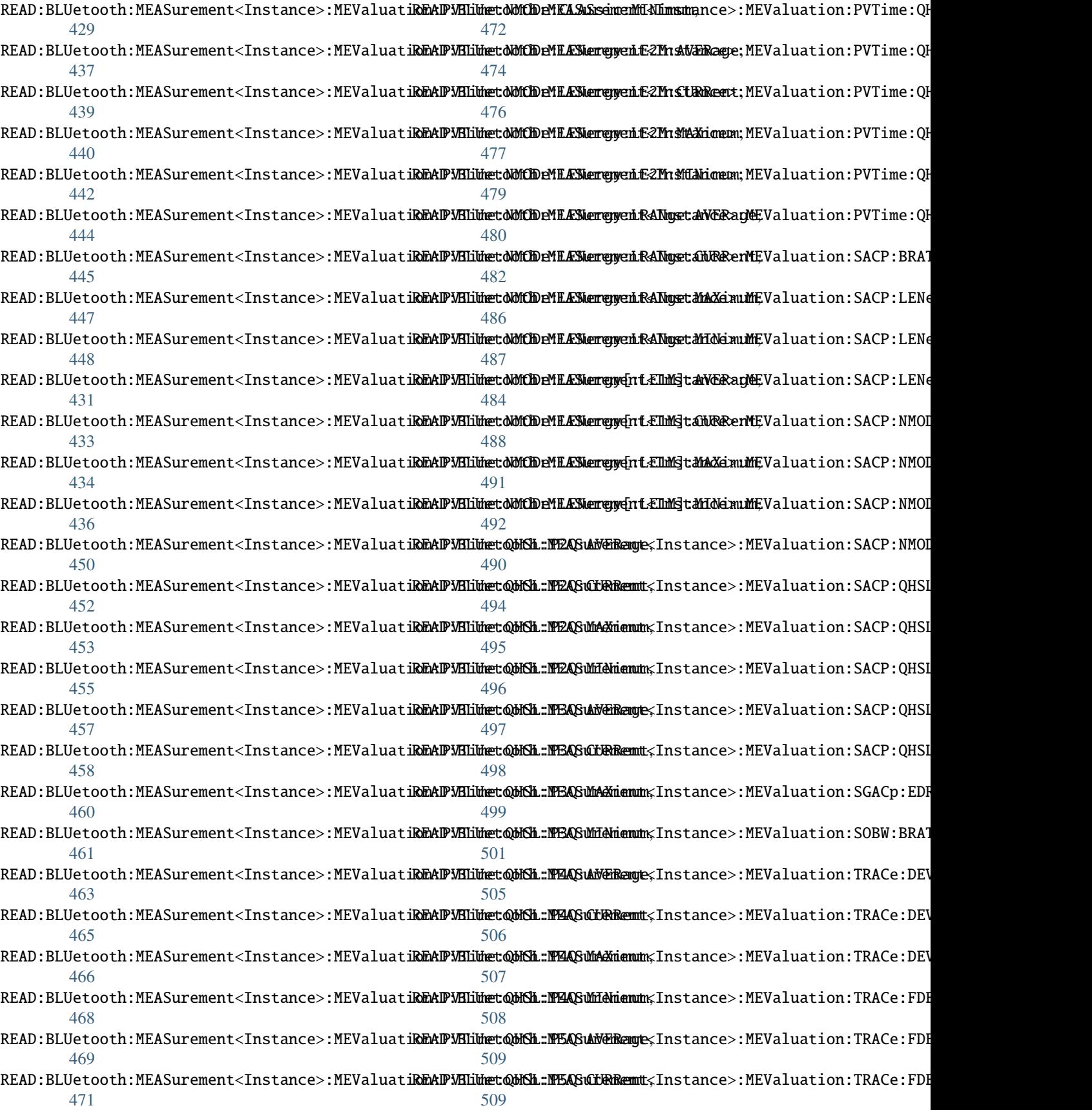
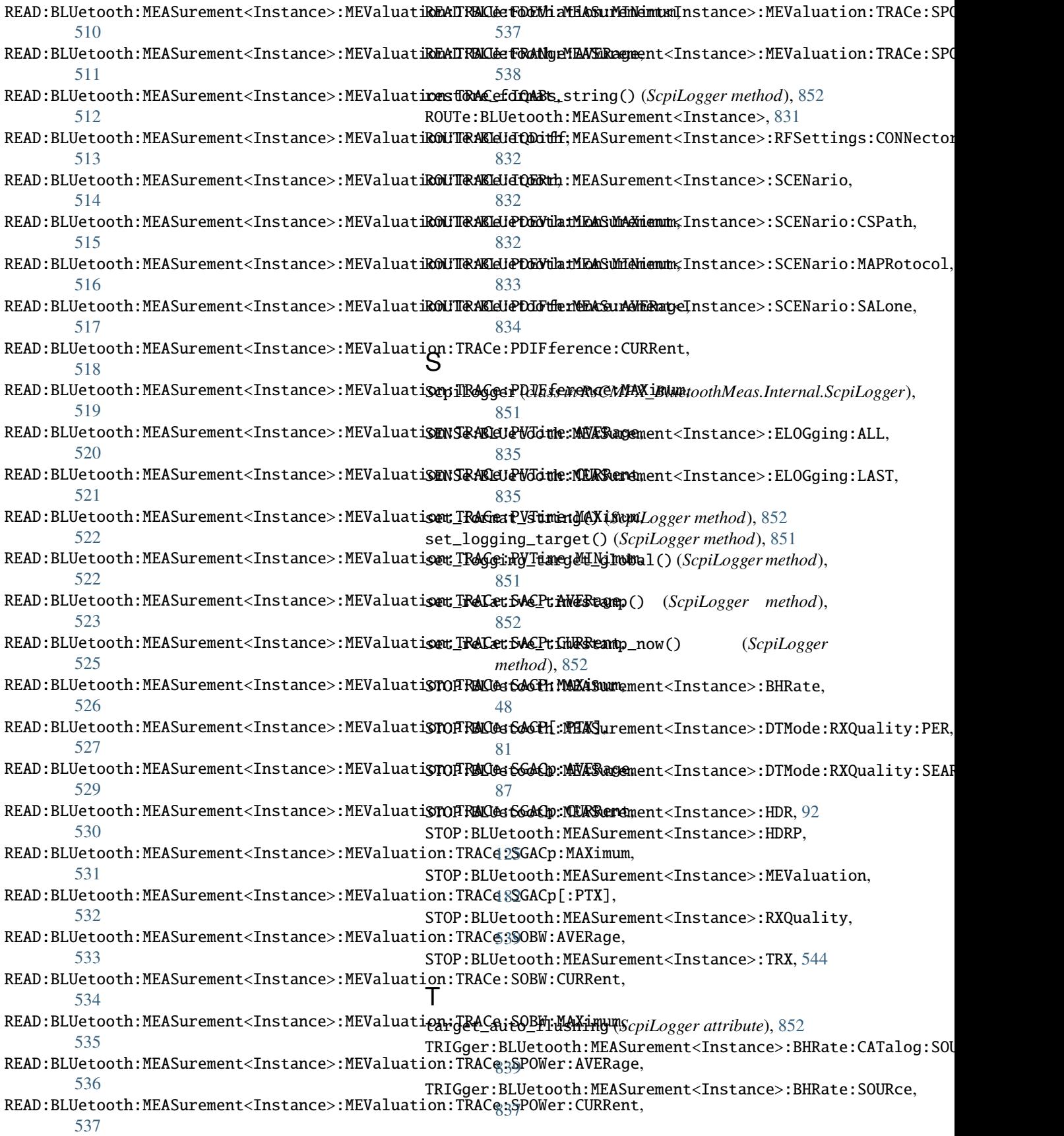

TRIGger:BLUetooth:MEASurement<Instance>:BHRate:THReshold, [837](#page-856-0) TRIGger:BLUetooth:MEASurement<Instance>:BHRate:TOUT, [837](#page-856-0) TRIGger:BLUetooth:MEASurement<Instance>:HDR:CATalog:SOURce, [841](#page-860-0) TRIGger:BLUetooth:MEASurement<Instance>:HDR:SOURce, [839](#page-858-0) TRIGger:BLUetooth:MEASurement<Instance>:HDR:THReshold, [839](#page-858-0) TRIGger:BLUetooth:MEASurement<Instance>:HDR:TOUT, [839](#page-858-0) TRIGger:BLUetooth:MEASurement<Instance>:HDRP:CATalog:SOURce, [842](#page-861-0) TRIGger:BLUetooth:MEASurement<Instance>:HDRP:SOURce, [841](#page-860-0) TRIGger:BLUetooth:MEASurement<Instance>:HDRP:THReshold, [841](#page-860-0) TRIGger:BLUetooth:MEASurement<Instance>:HDRP:TOUT, [841](#page-860-0) TRIGger:BLUetooth:MEASurement<Instance>:MEValuation:THReshold, [843](#page-862-0) TRIGger:BLUetooth:MEASurement<Instance>:MEValuation:TOUT, [843](#page-862-0)  $\cup$ 

udp\_port (*ScpiLogger attribute*), [852](#page-871-0)